## TEXAS INSTRUMENTS

*ST* 

 $\sim$ 

Improving Man's Effectiveness Through Electronics

## Model 990 Computer

## Prototyping System Documentation

VOLUME 1 OF 2 |

PART NO. 943380-0019

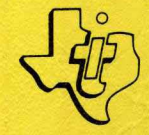

**Digital Systems Division** 

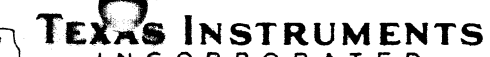

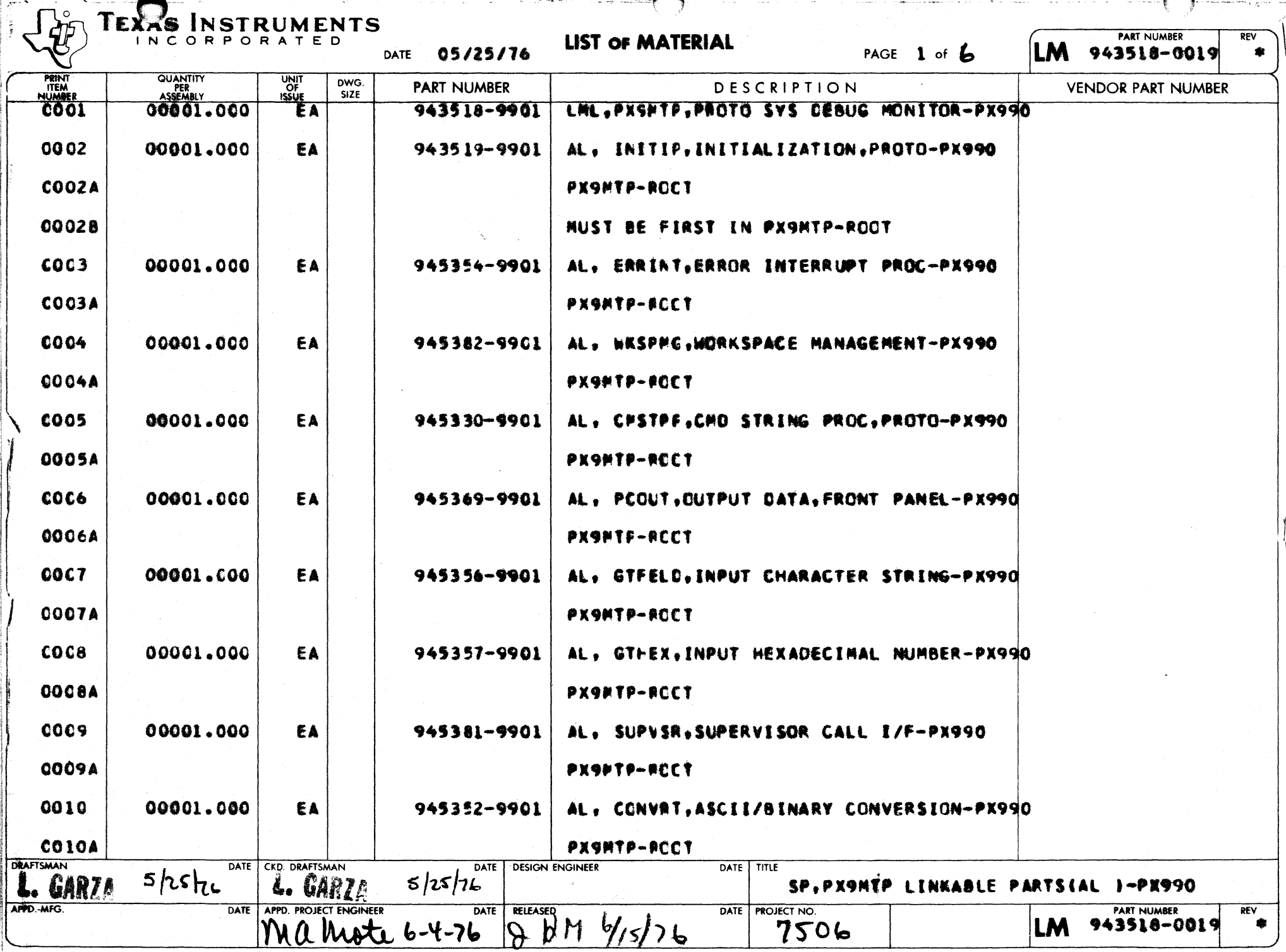

補助 (人)

**PFV** 

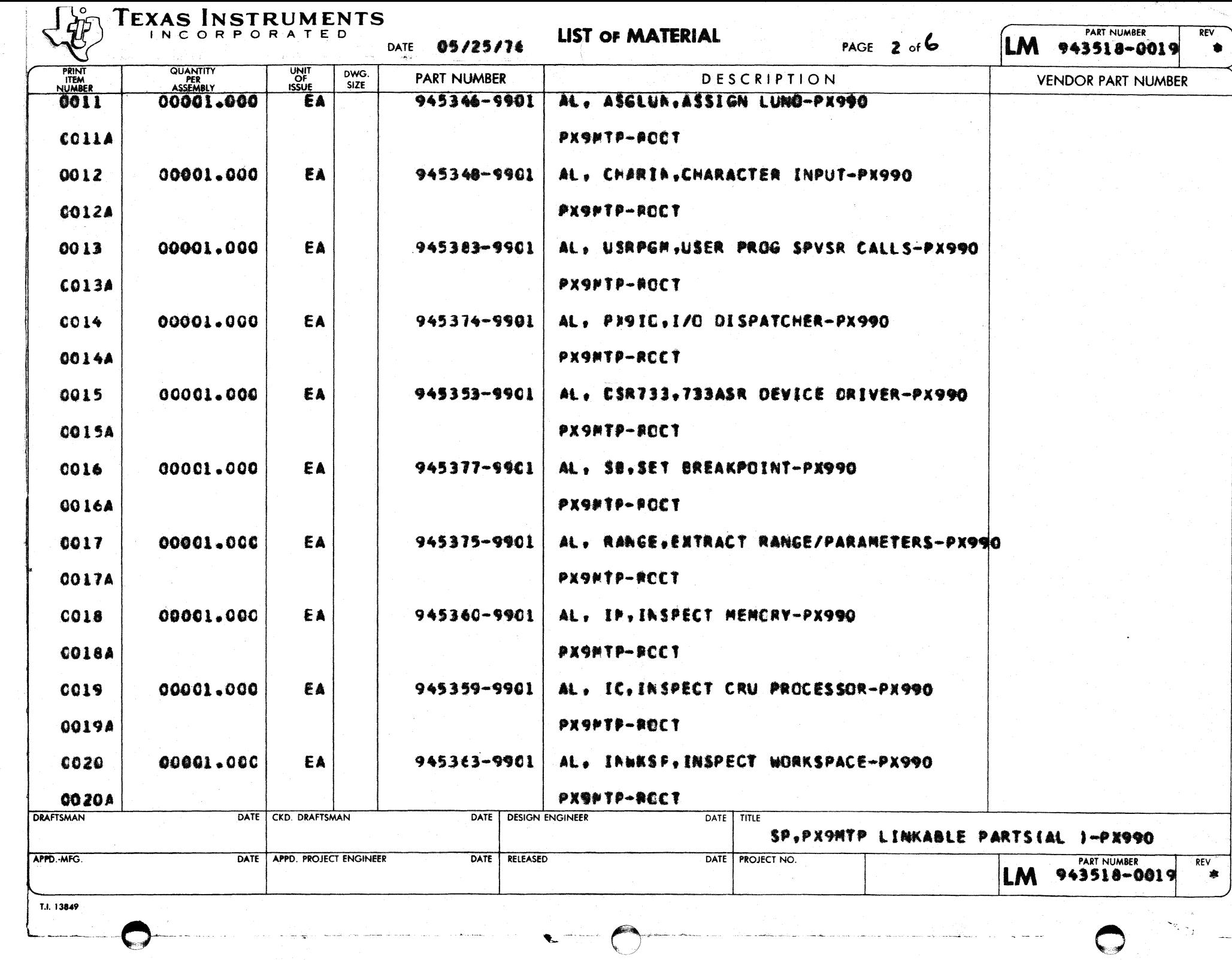

<u> Anno 1988 - Communica</u>

 $\bigcirc$ 

 $\zeta$  as as

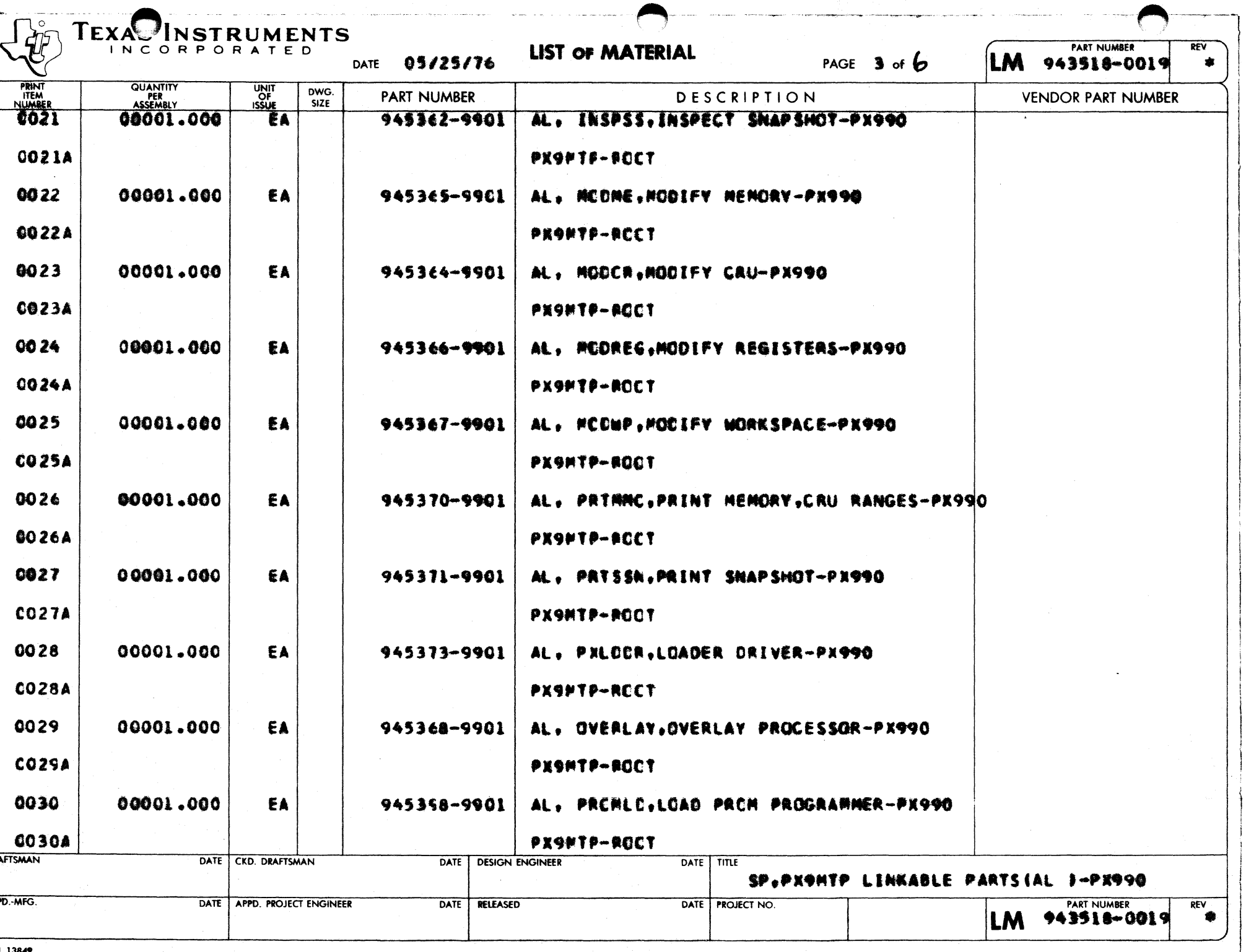

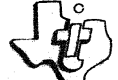

TEXAS INSTRUMENTS

08/25/74

**LIST OF MATERIAL** 

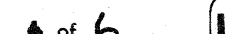

 $\sim$ 

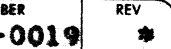

(<br>G

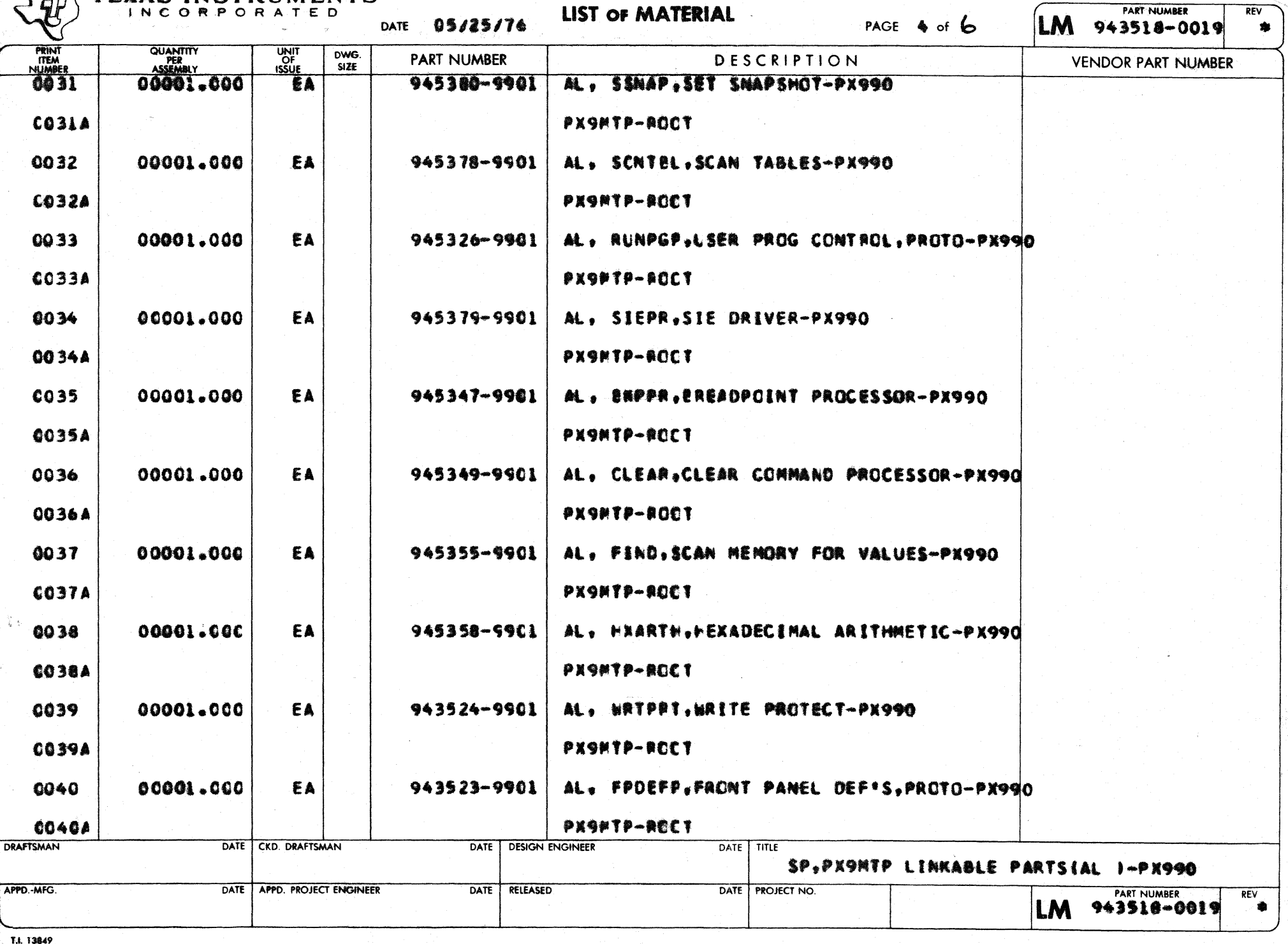

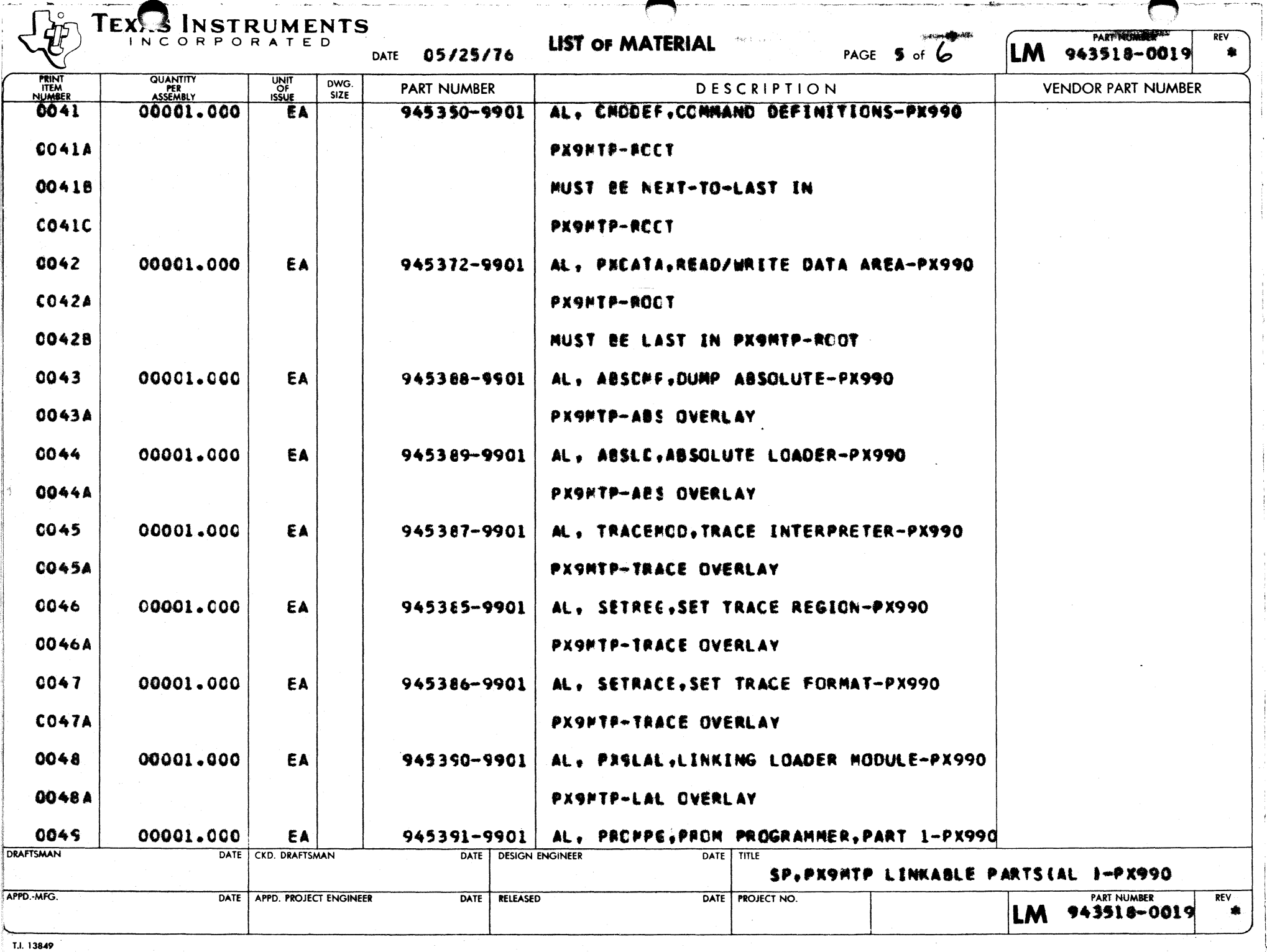

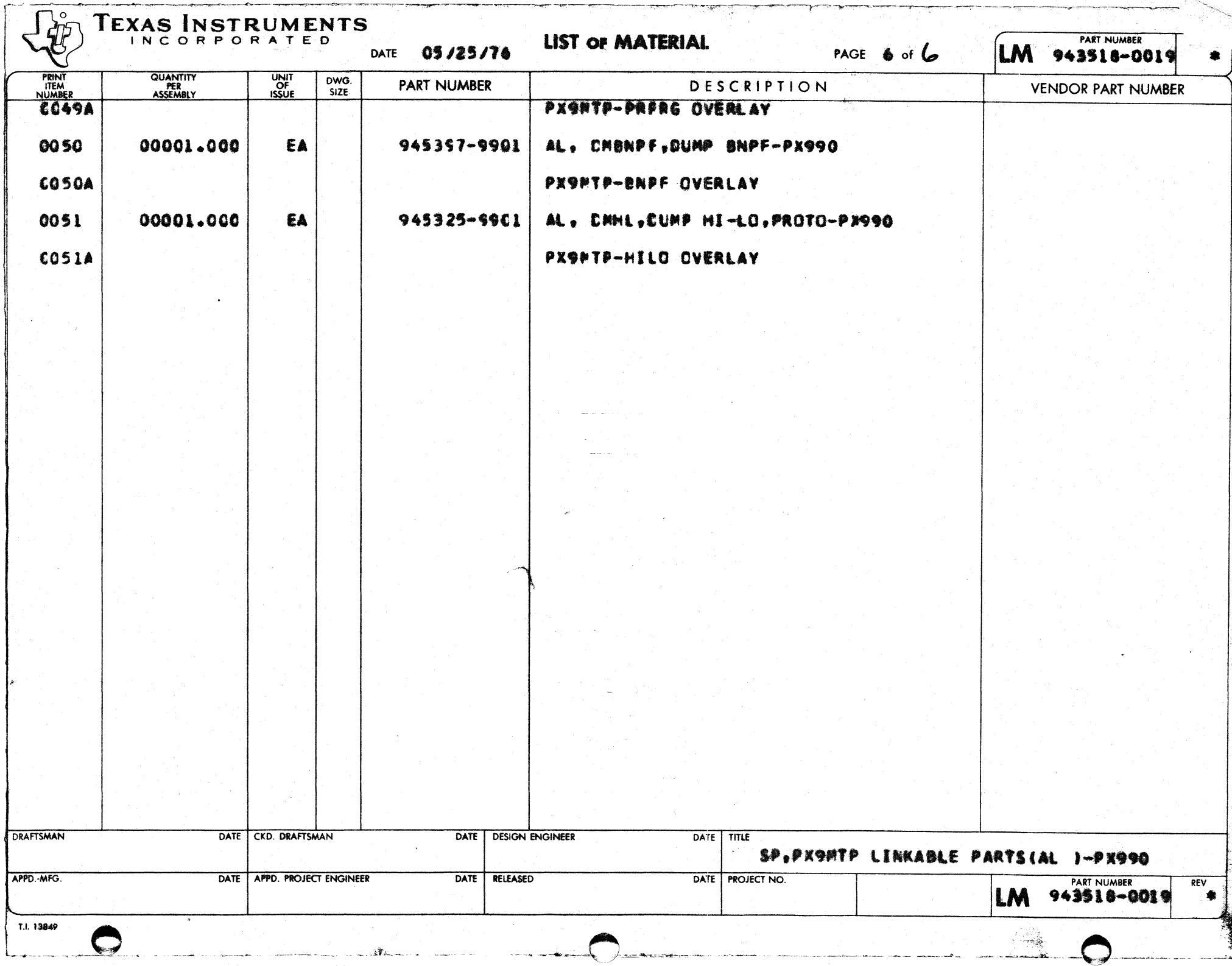

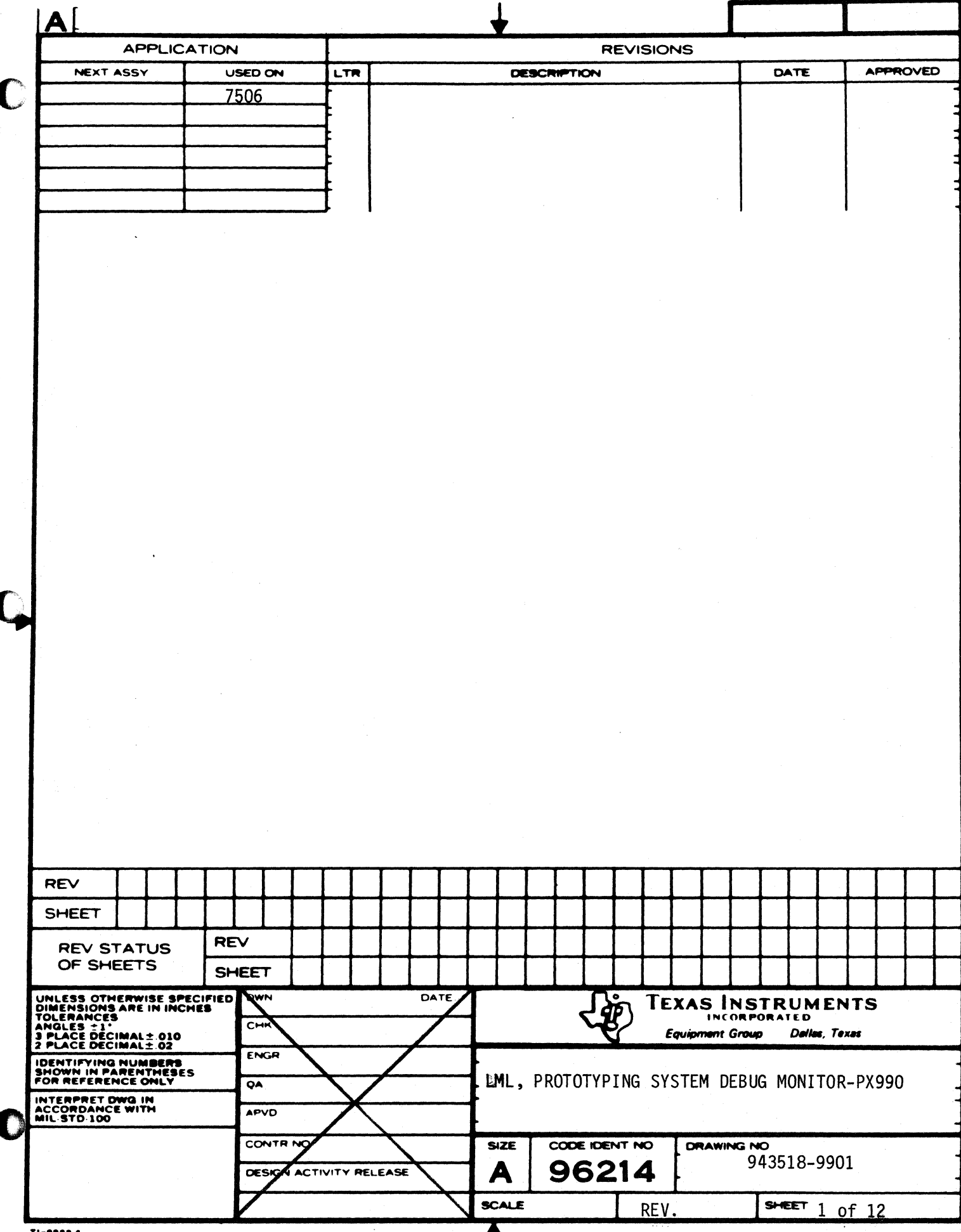

т

v,

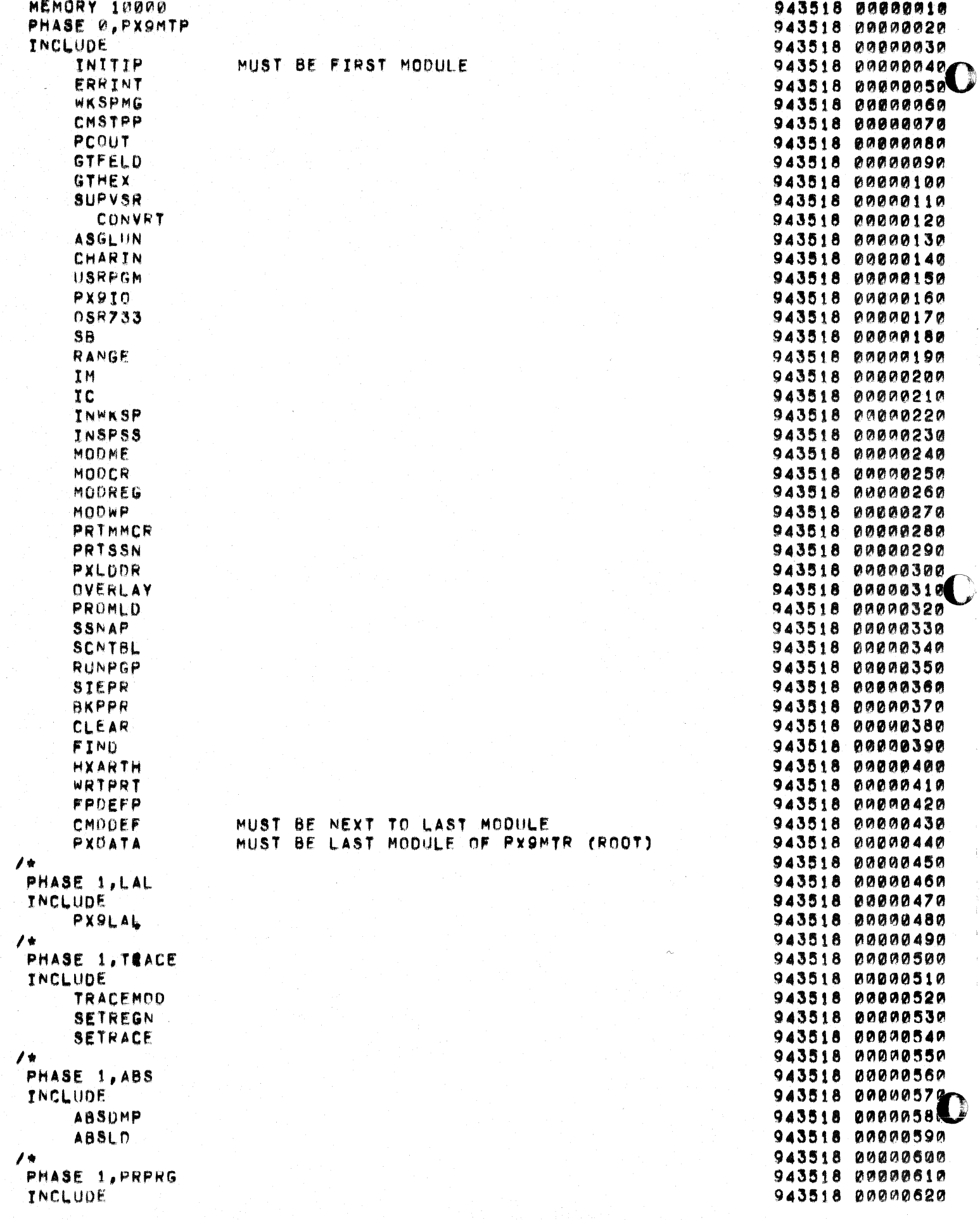

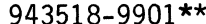

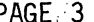

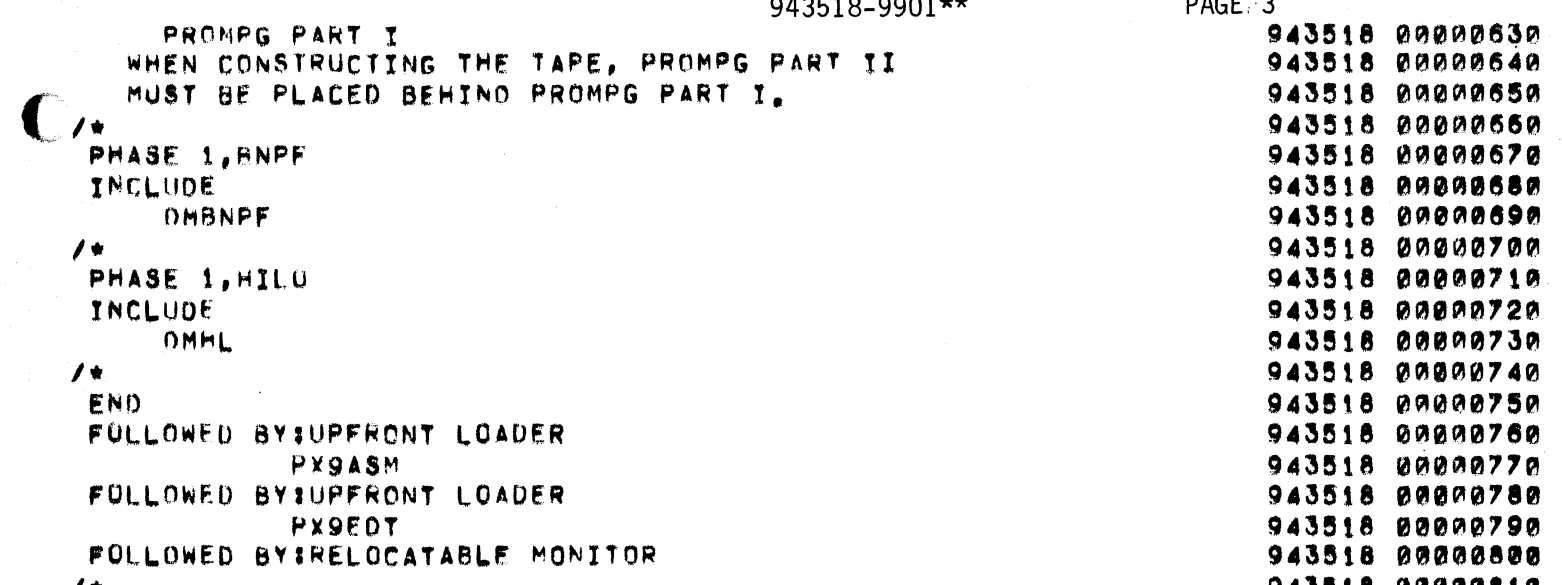

 $\bigcap$ 

 $\mathbf C$ 

943518-9901\*\*

PAGE 4

C)

**NOSYMT** PHASE 0, PX9MTP INCLUD PHASE 1, LAL INCLUD PHASE 1, TRACE INCLUDE PHASE 1, ABS INCLUD PHASE 1, PRPRG INCLUD PHASE 1, BNPF INCLUD PHASE 1, HILO INCLUD **END** \*END OF BUILD PHASE, 943518-9901\*\*

PROGRAM ORIGIN 0000

DATE

00107126 \*

PROGRAM

ORIGIN

 $0000$ 0030

**994A** 

 $0006$ 

LENGTH IFFA

 $\frac{1}{2} \frac{1}{2} \frac{1}{2} \frac{1}{2} \frac{1}{2}$ 

0030

**001A 808C** 

0148

TIME

PAGE 1

MODULE

**SOURCE** 

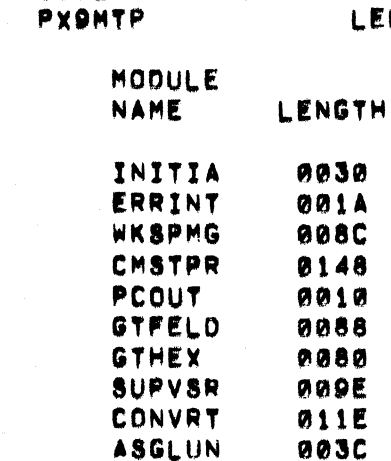

 $\Gamma$ 

**SDSLED 945275** 

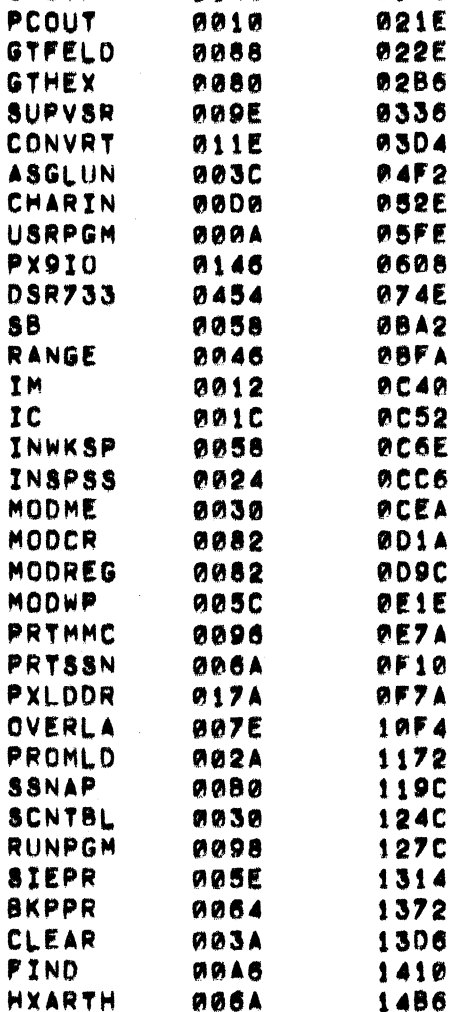

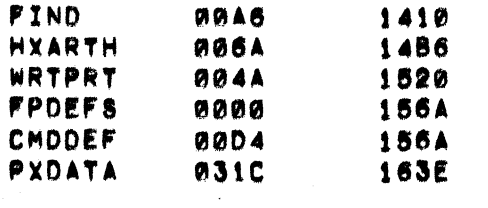

DEFINITIONS

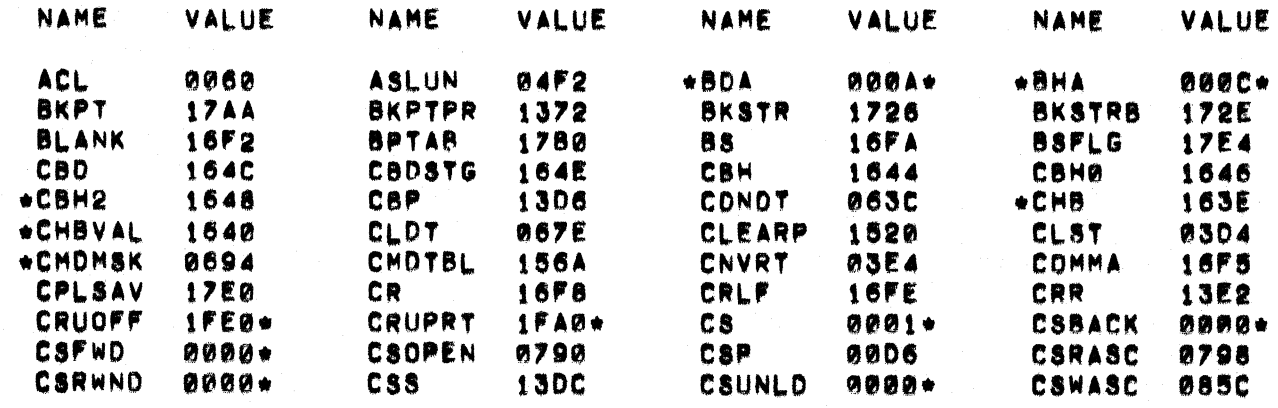

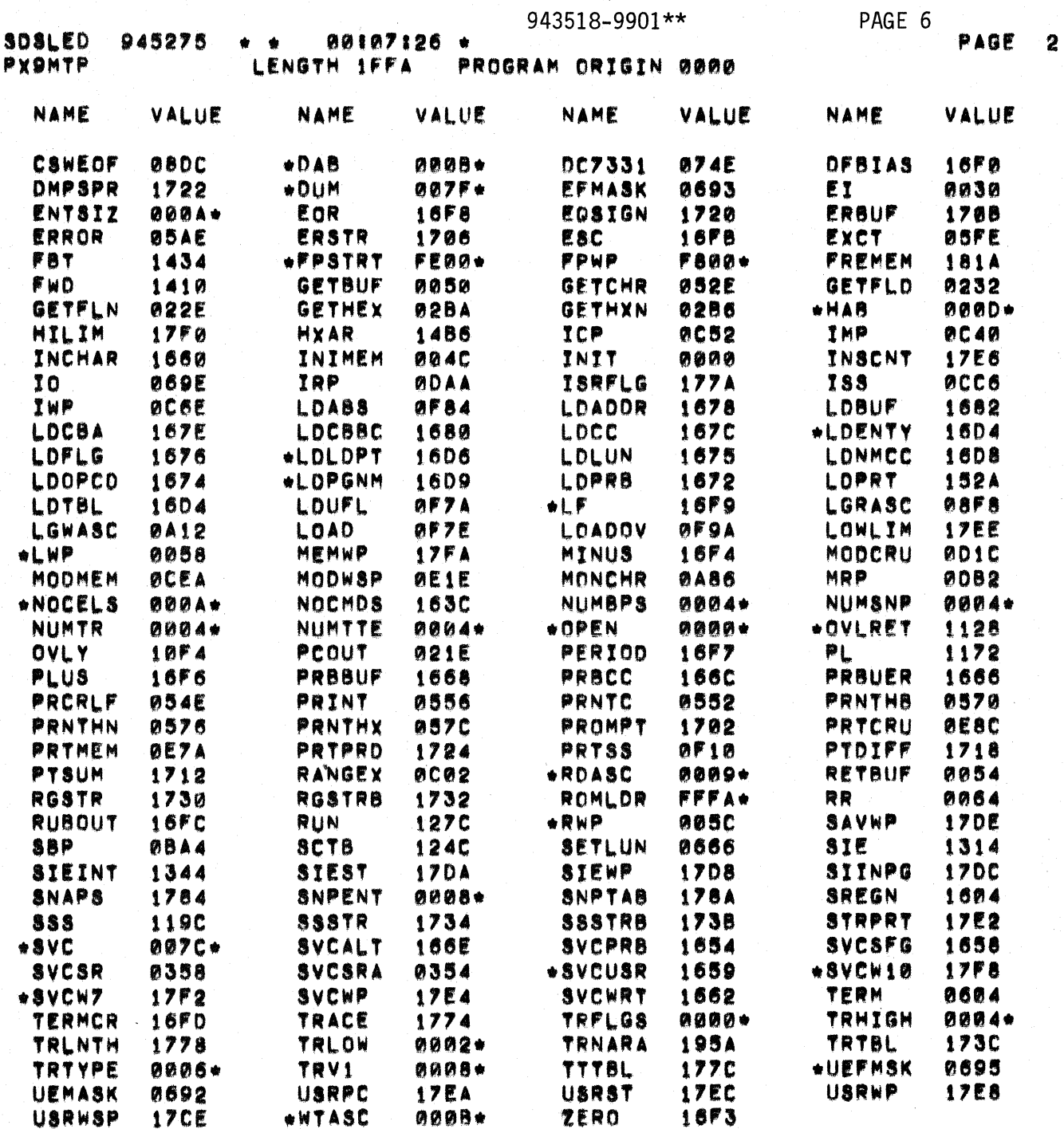

 $\sum$ 

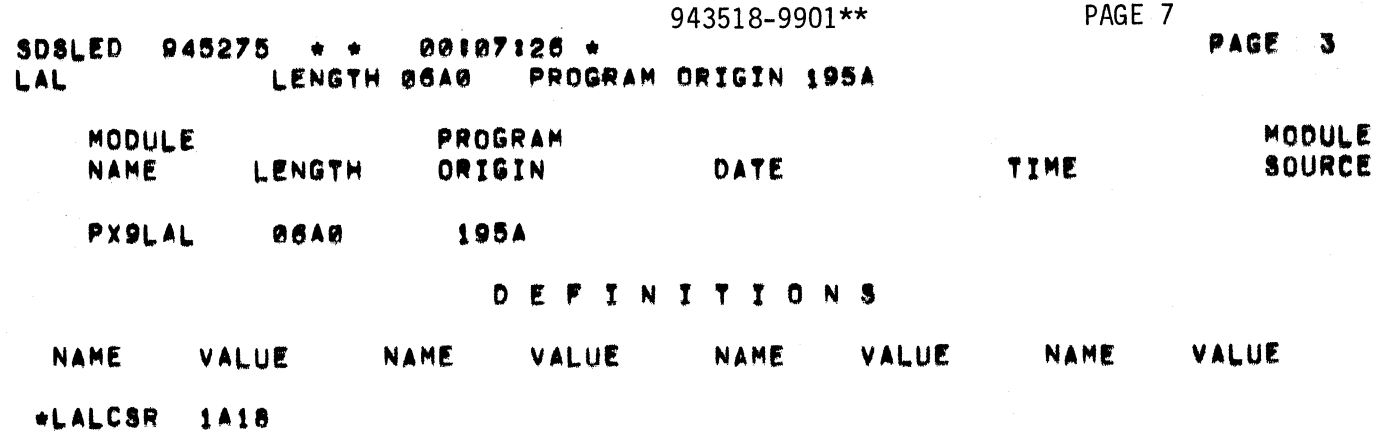

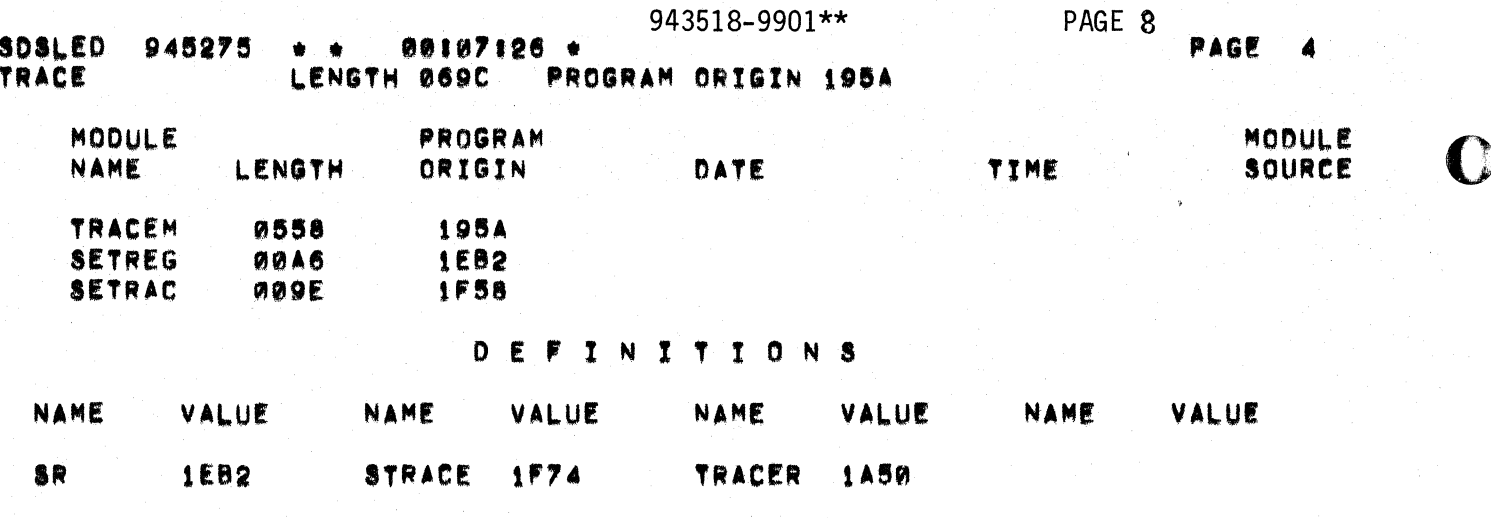

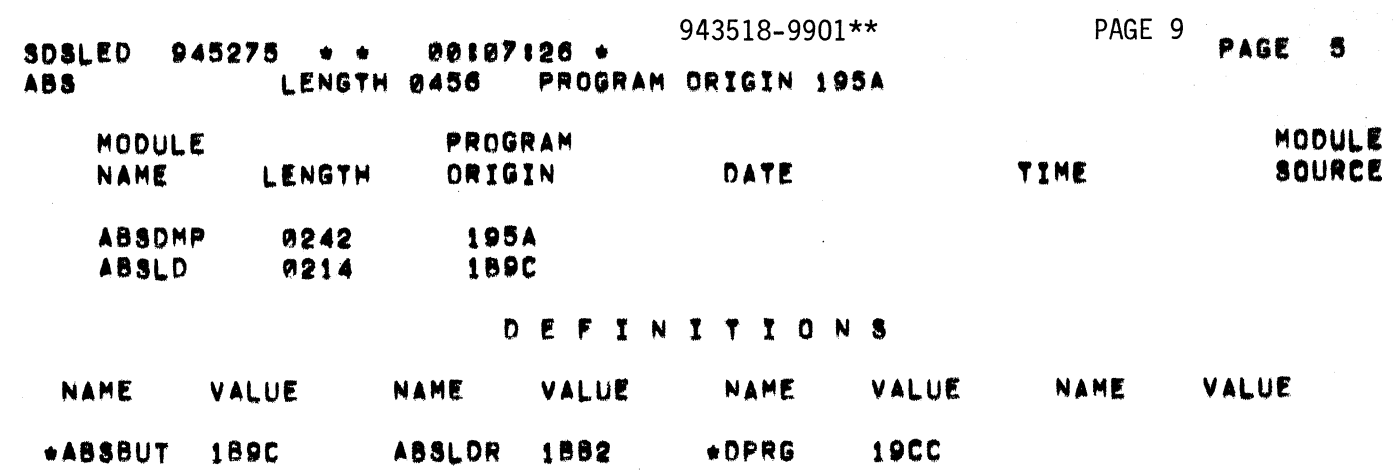

C

 $\blacklozenge$ 

C

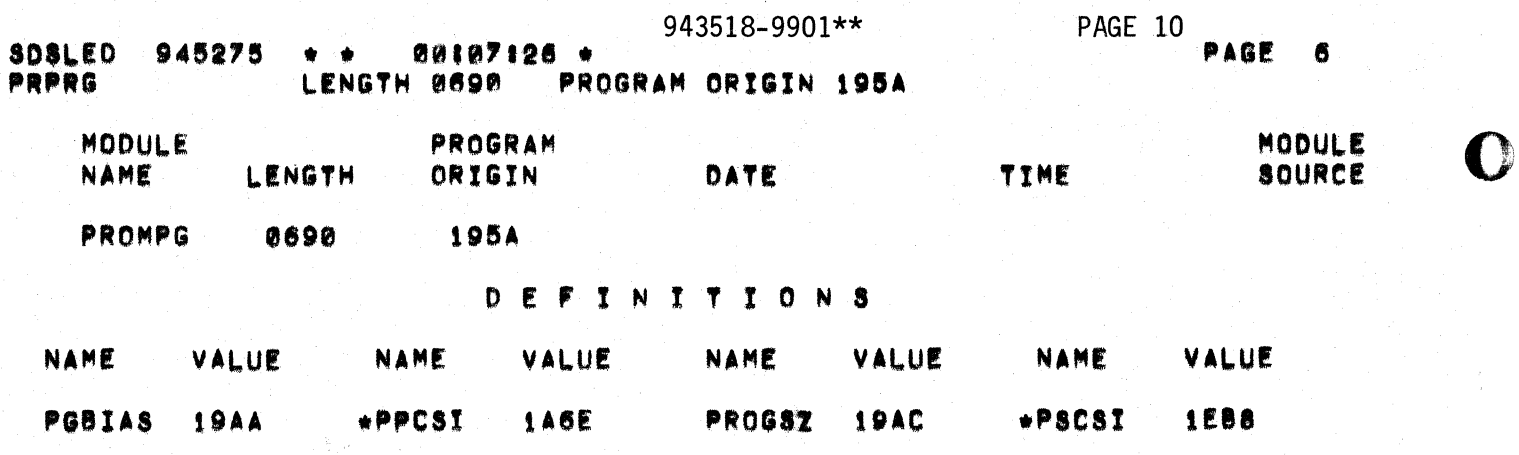

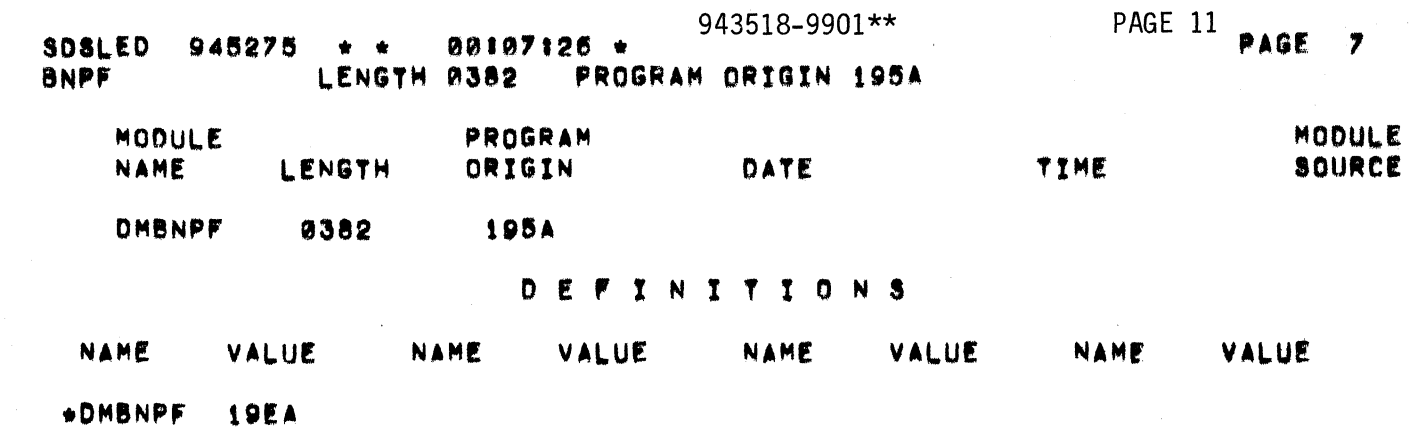

 $\sqrt{ }$ 

 $\big($ 

 $\frac{1}{2}$ 

j.

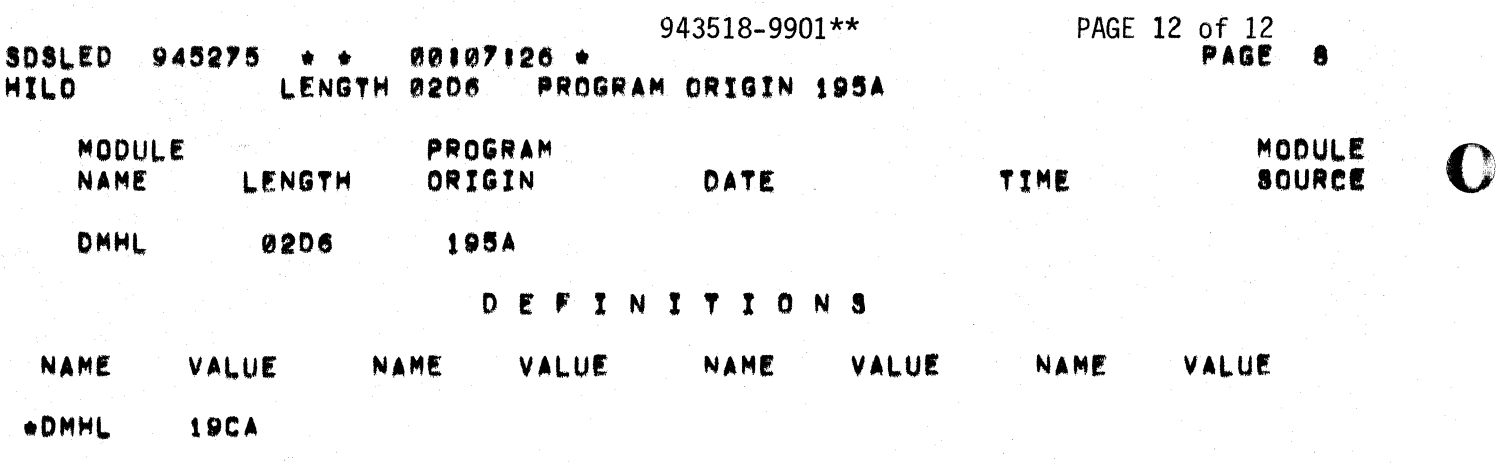

\*\* LINKING COMPLETED

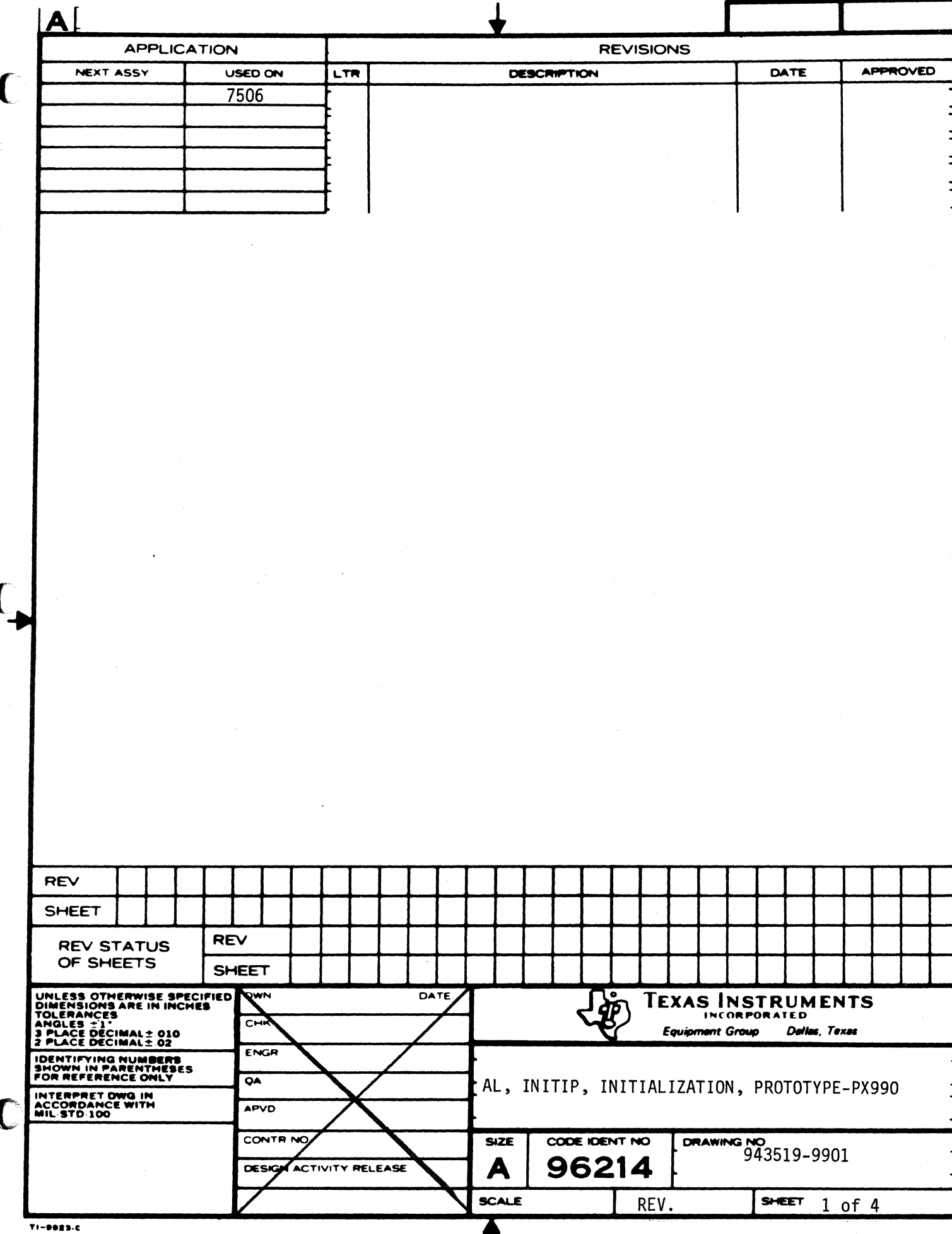

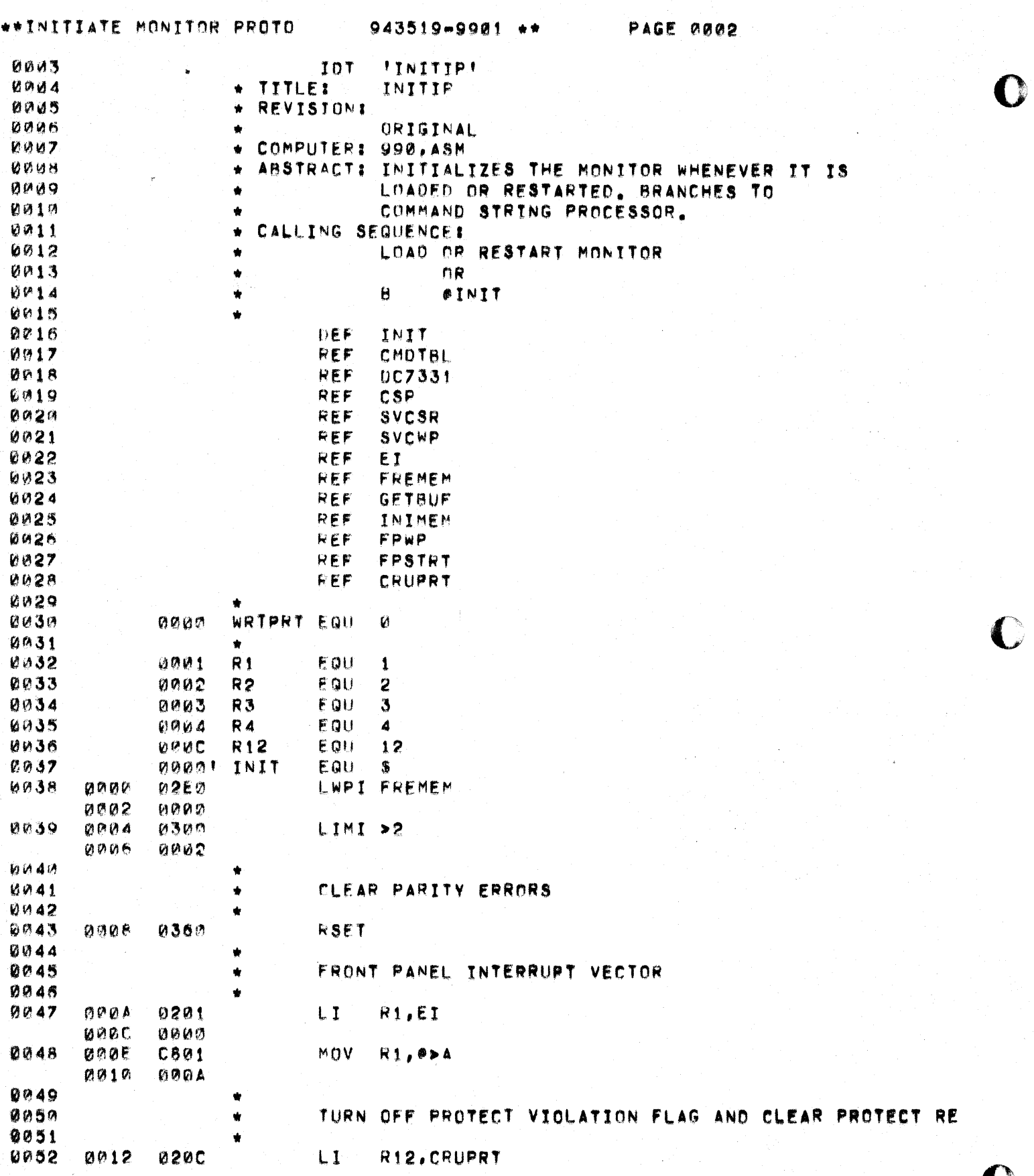

 $943519 - 9901 +$ 

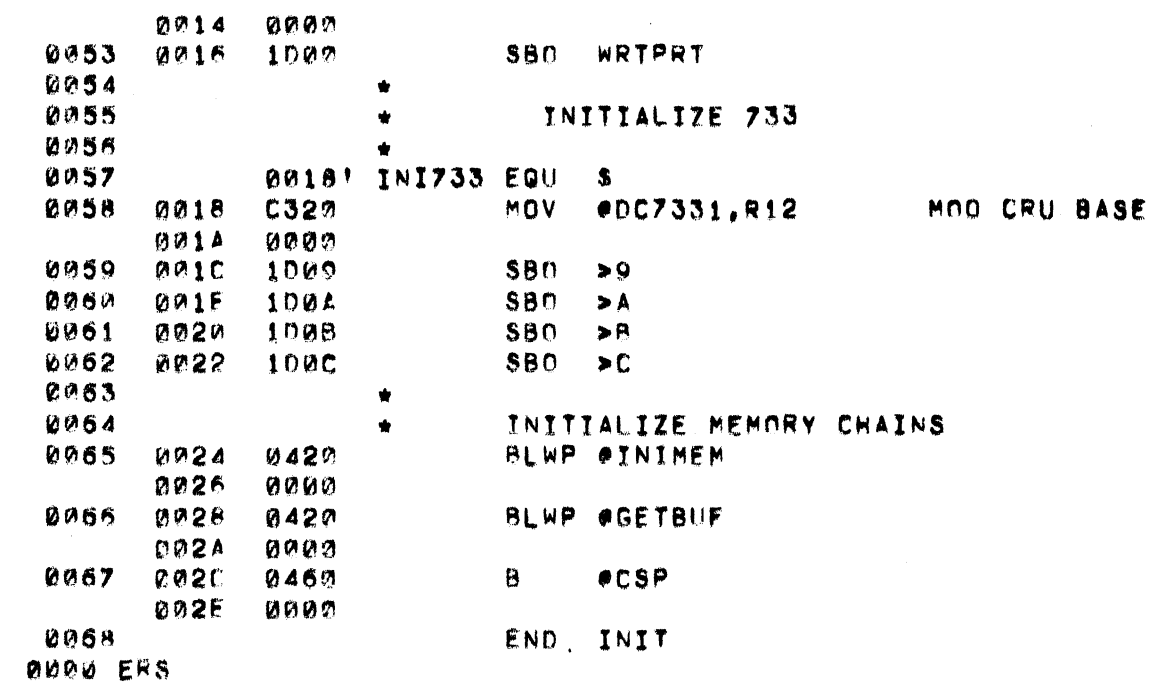

 $\blacksquare$ 

 $\bigcup$ 

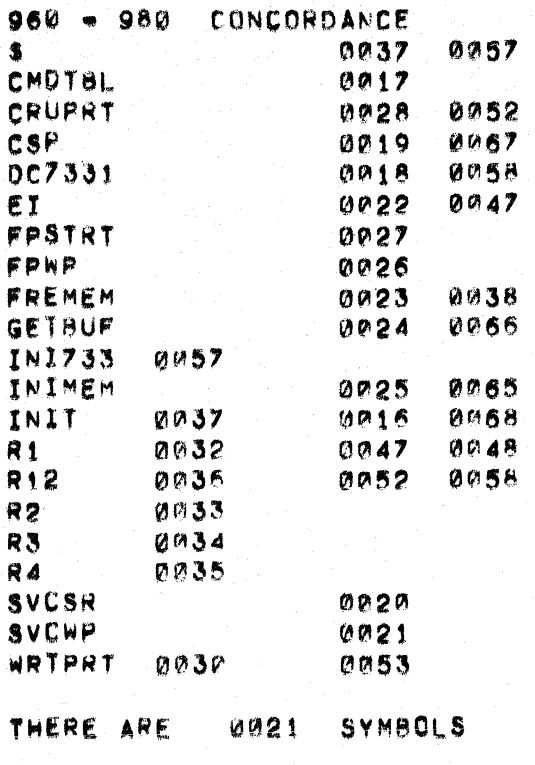

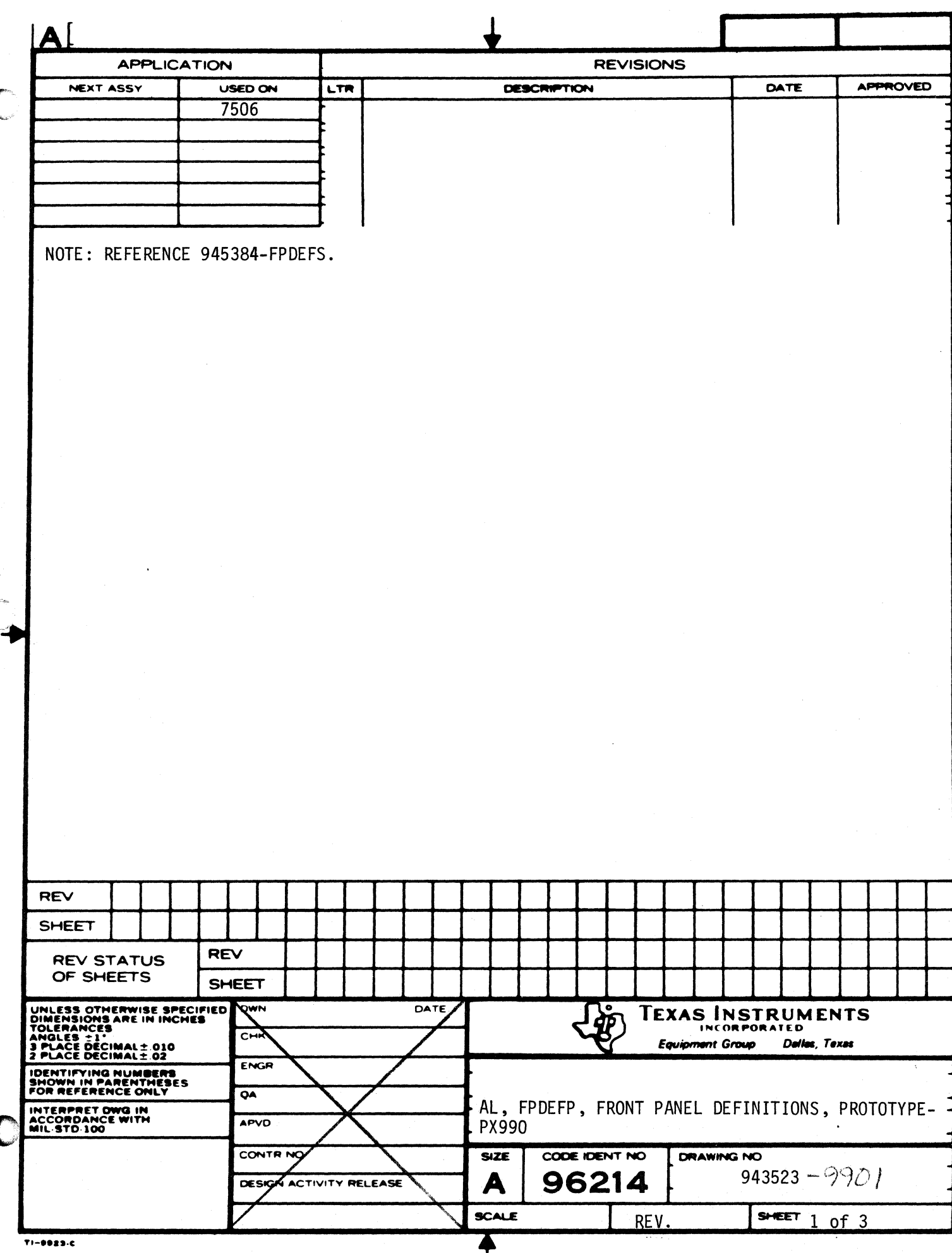

€

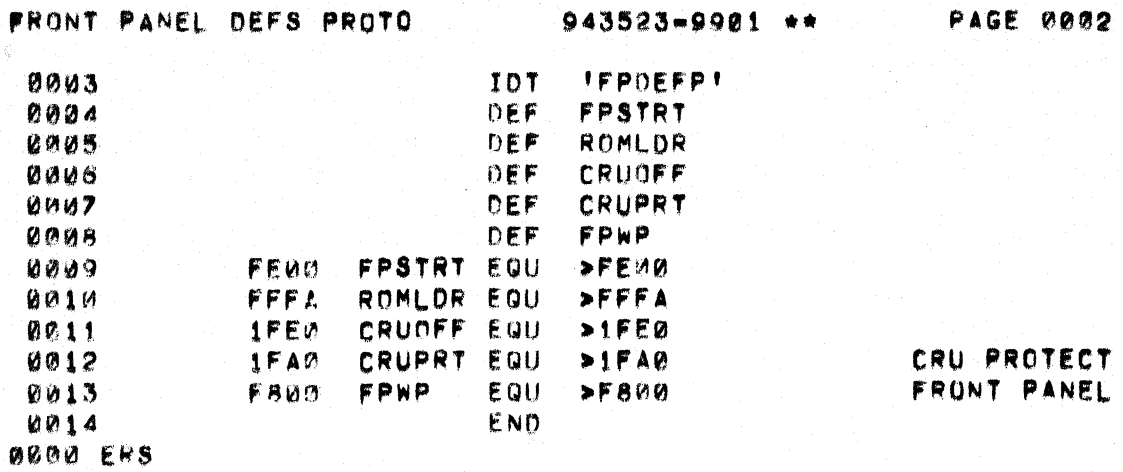

## CRU PROTECT REGION REG<br>FRONT PANEL WORKSPACE

 $\pm$ 

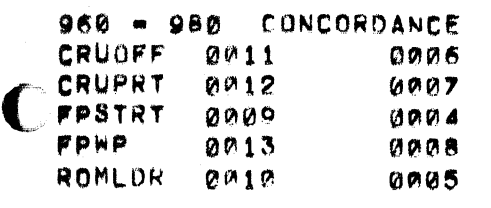

 $\left($ 

 $\Gamma$ 

THERE ARE 6005 SYMBOLS

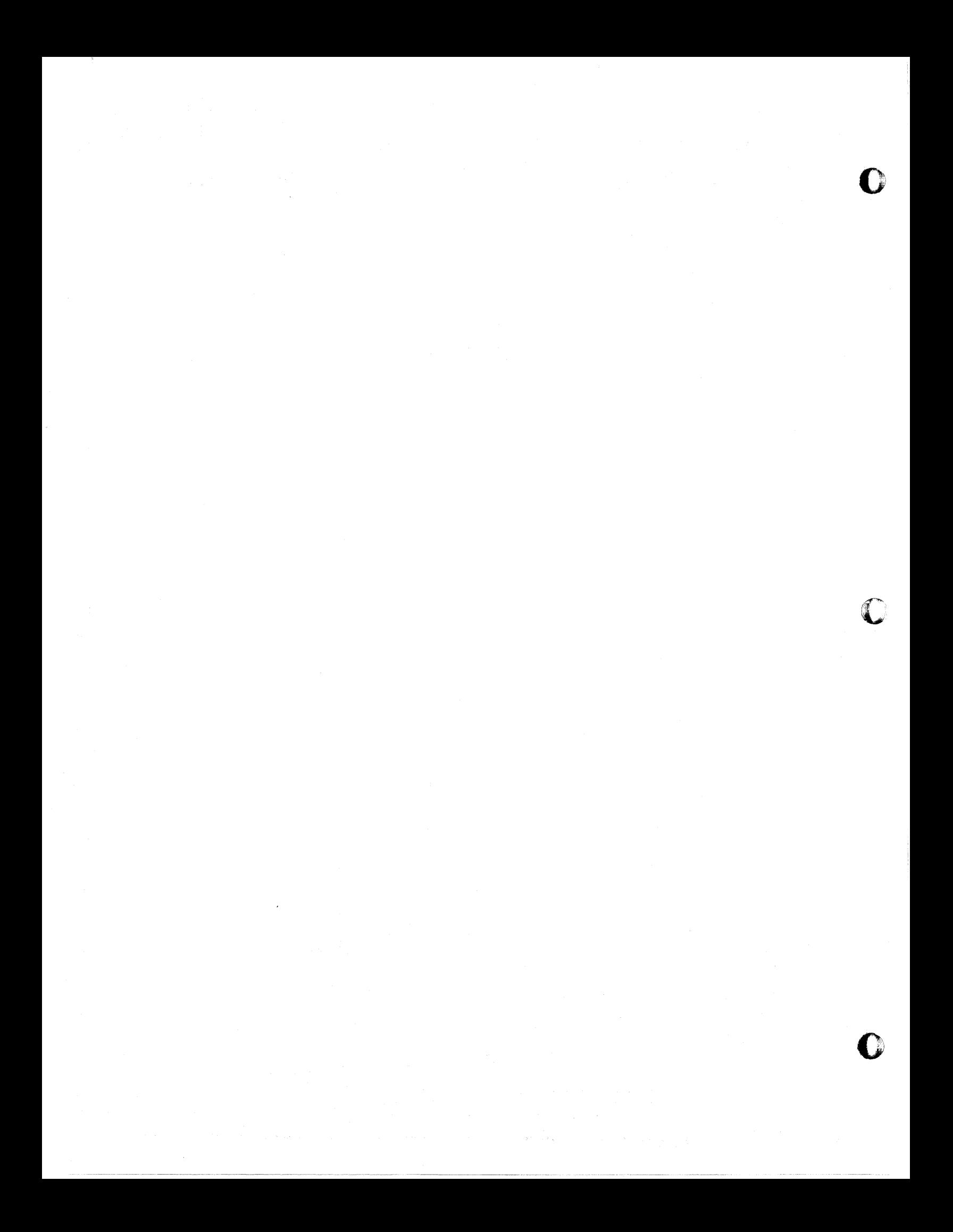

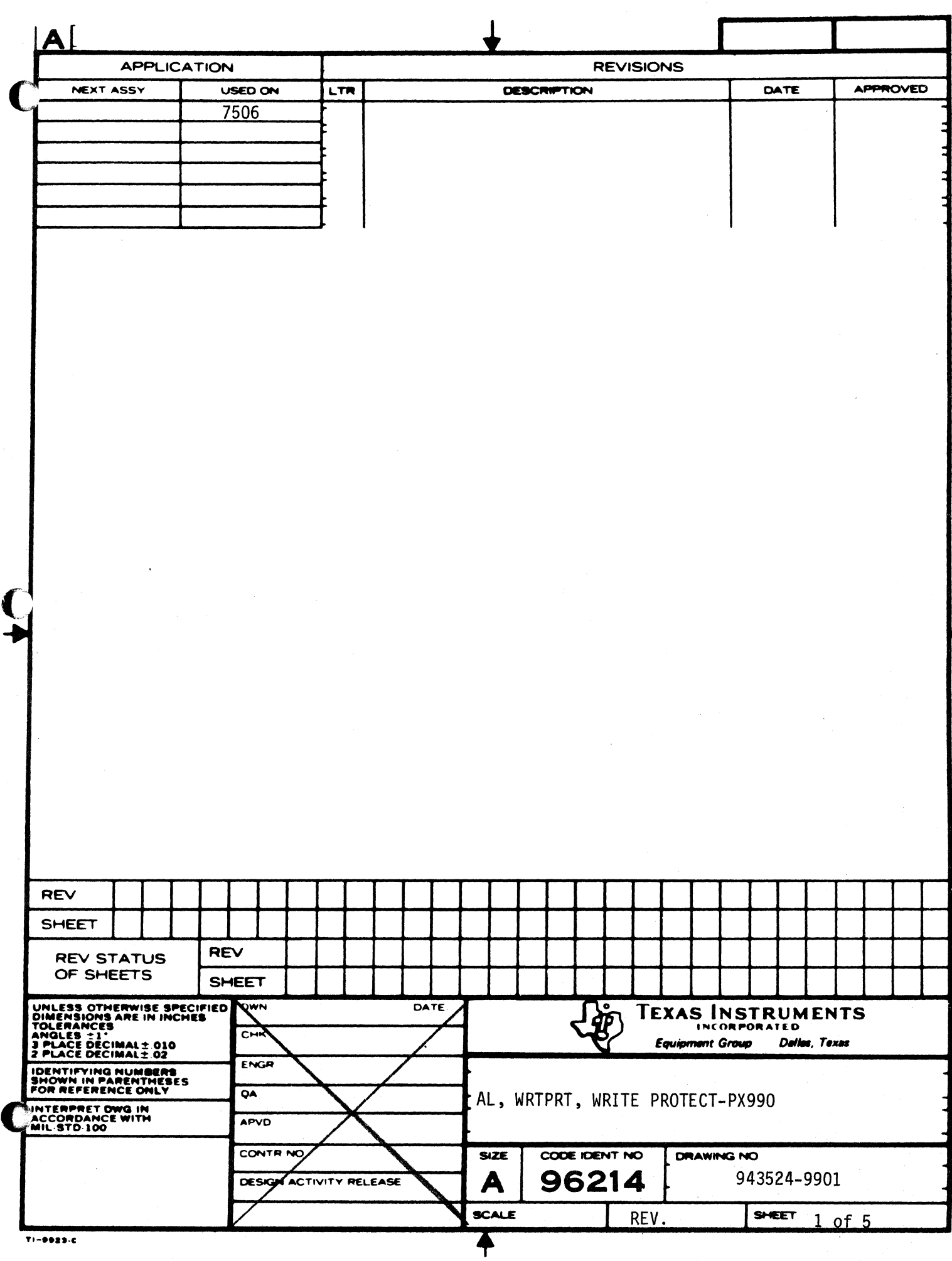

\*\* WRITE PROTECT  $943524 - 9901 + +$ PAGE 0002 0003 PROCEDURE CLEAR REGION 0004 **DECLARE** 0005 1 CLEAR REGION BIT 16 (1>80001) 0006 CALL SET REGIONICLEAR REGION) 0007 **END** PROCEDURE SET PROTECTED REGION (CPL POINTER) ийин  $0009$ DECLARE 0010  $1$  CPL BIT 48 **COMMAND PARAMETER LIST)** 0011 2 PARM COUNT BIT 8  $0012$ 2 PRESENCE BIT 8 0013 2 PARM 1 BIT 16 0014 2 PARM 2 8IT 16 0015 1 BASE BIT 16 (1>2001) 0016 1 REGION BIT 16 0017 2 LOW BOUND BIT 8 0018 2 UPPER BOUND BIT 8  $0019$ IF PRESENCE(1) # 0 THEN CALL ERROR? **ELSE** 0020 IF PRESENCE(2) = 0 THEN CALL ERROR!  $0021$ 0022 ELSE LOW BOUND # PARM1 MOD BASE!  $0023$ 0024 UPPER BOUND = PARM2 MOD BASE:  $0025$ IF LOWER BOUND . GE. UPPER BOUND THEN CALL ERROR! 0026 **ELSE**  $0027$ CALL SET REGION (REGION) ? 0028 **END 0029** PROCEDURE SET REGION (REGION) CRU(PROTECT REGISTER) = REGION; 0030 0031 END **TOT** *IWRTPRT!* 0032 WRTPRT **TITLE:** 0033  $\pmb{\hat{\pi}}$ 0034 WRITE PROTECT  $\bullet$ 0035  $\bullet$ **REVISIONS** DRIGINAL 0036 + COMPUTER: 990, ASM 0037 0038 **ABSTRACT:** 0039 1) THIS ROUTINE WILL STORE THE BOUNDS FOR THE WRITE PROTECT IN THE CRU REGISTER. 0040 0041 ANY BOUND NOT ON A 256 WORD BOUNDARY WILL BE TRUNCATED TO THE NEXT LOWER 0042 256 WORD BOUNDARY. 0043 0044 2) CLEAR THE PROTECT REGISTER. \* CALLING SEQUENCE: 0045 0046 CALLED FROM COMMAND STRING PROCESSOR. ENTRY . RIG POINTS TO PARAMETER LIST 0047 **0048** 0049 \*WORKSPACE REGISTER DEFINITIONS 0050 0051 ۰ 0052 0000 Ro. **FOU n EQU** 0053 **0001** R<sub>1</sub>  $\mathbf{I}$ 0054  $0002$  $R<sub>2</sub>$ EQU  $\mathbf{2}$ 0055 EQU. 0003 **R3** 3 0056  $0004$ **FQU** R4  $\boldsymbol{A}$ 

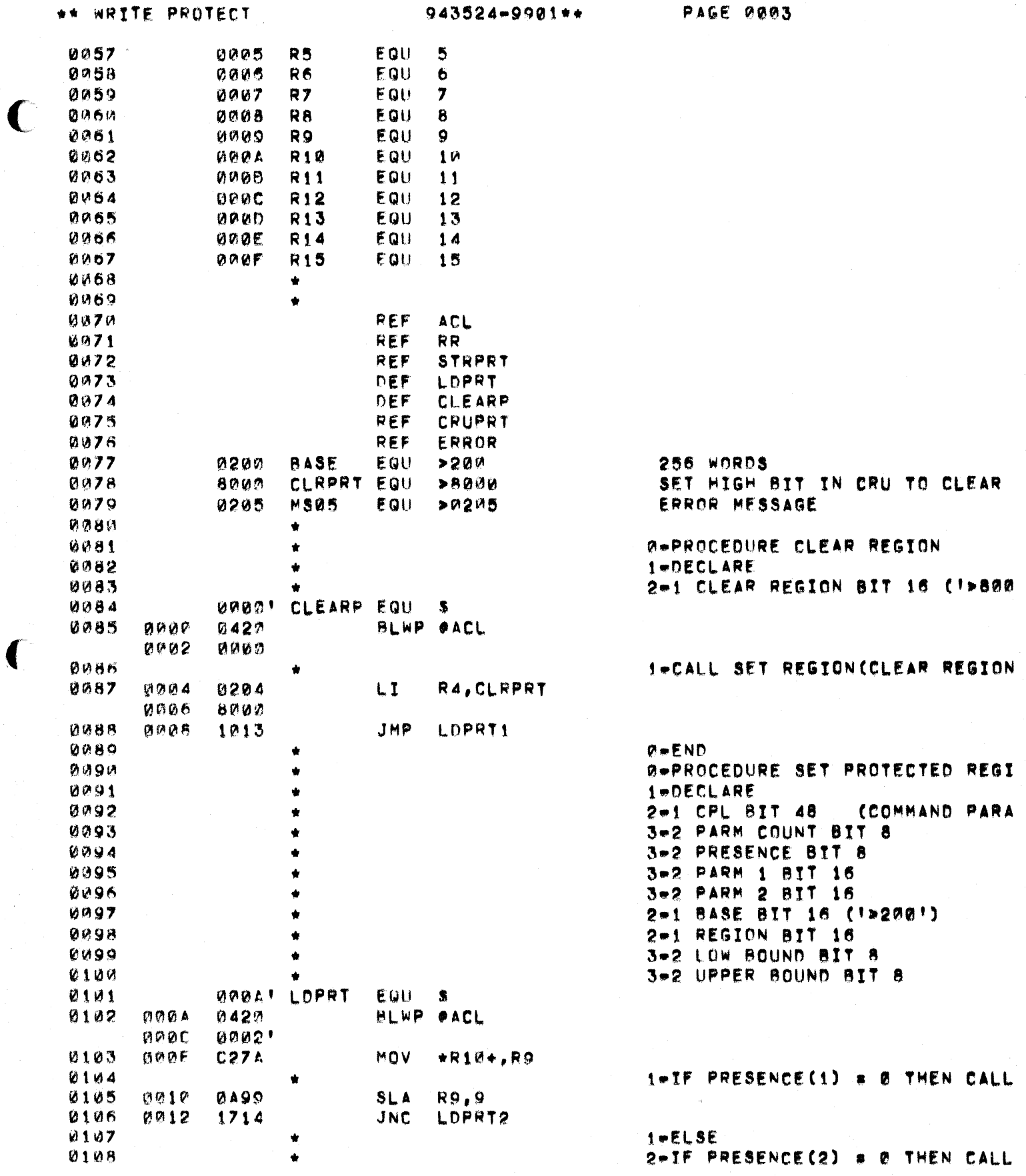

 $\bigcap$ 

 $943524 - 9991 +$ 

PAGE PROS

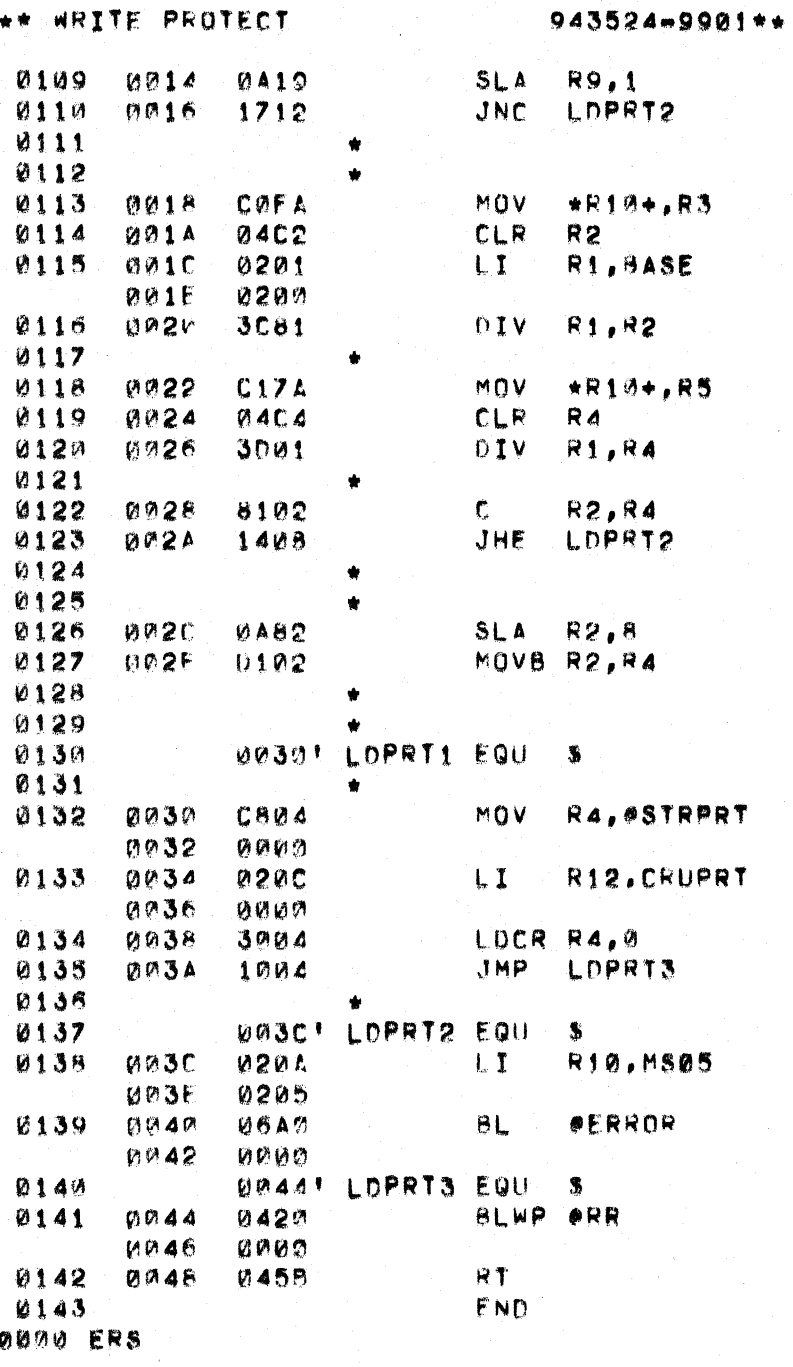

PAGE 0004

 $2 - ELSE$ 3-LOW BOUND = PARM1 MOD BASE:

3-UPPER BOUND # PARM2 MOD BASE

3-IF LOWER BOUND .GE. UPPER BO

 $3 - ELSE$ 4-CALL SET REGION (REGION) ;

 $0 = END$ 0-PROCEDURE SET REGION (REGION)

2=CRU(PROTECT REGISTER) = REGI SAVE PROTECT REGION

 $P = ENO$ 

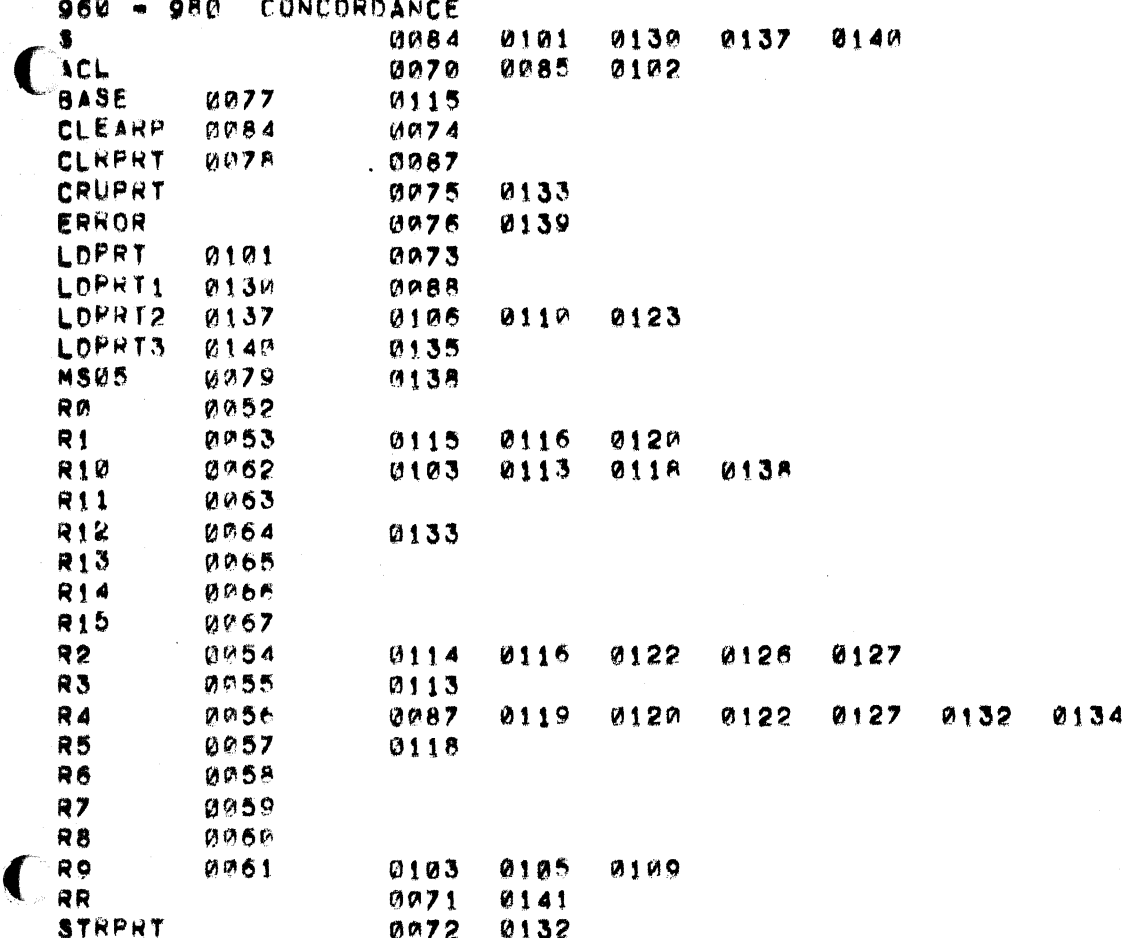

THERE ARE 0030 SYMBOLS

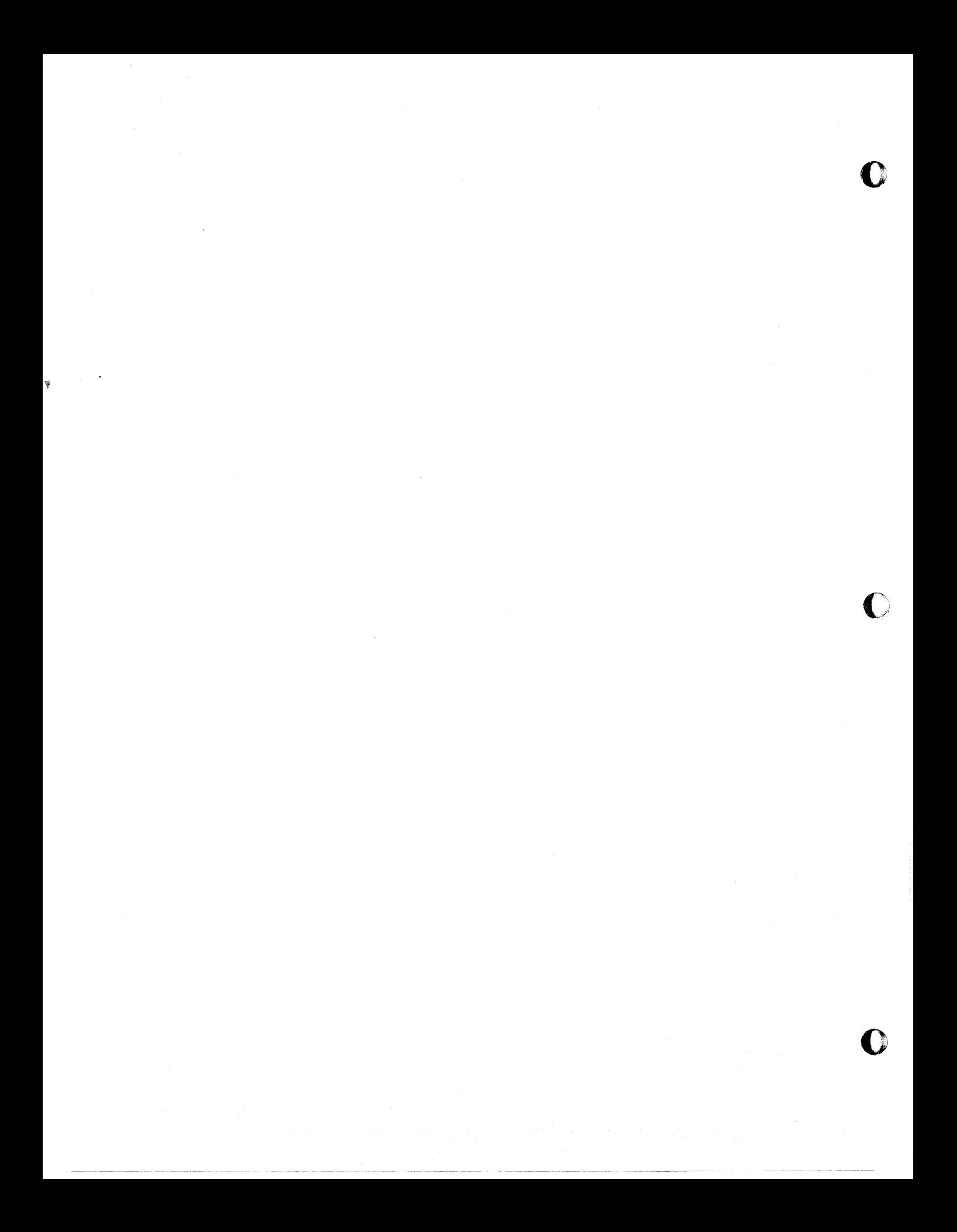

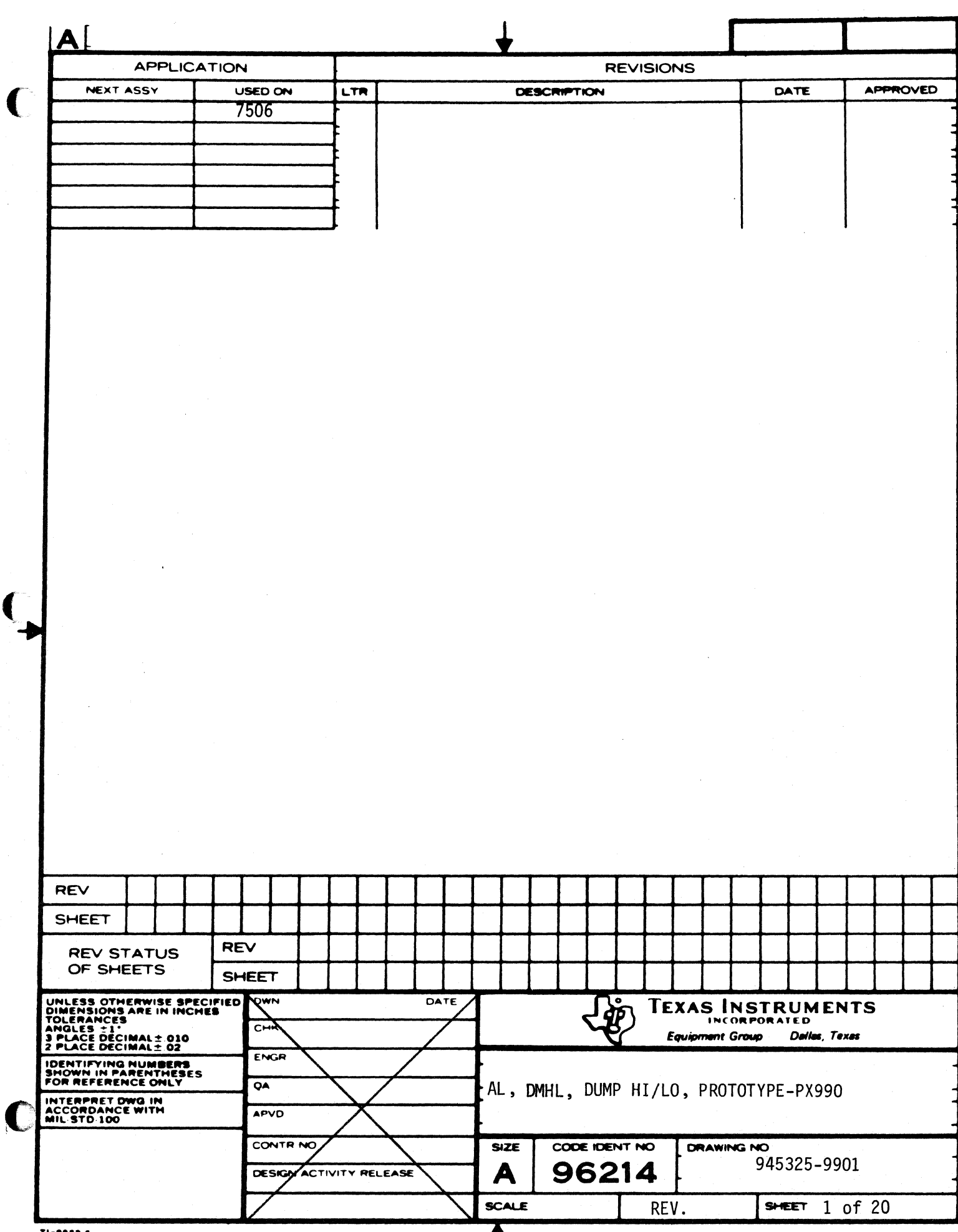

T

(

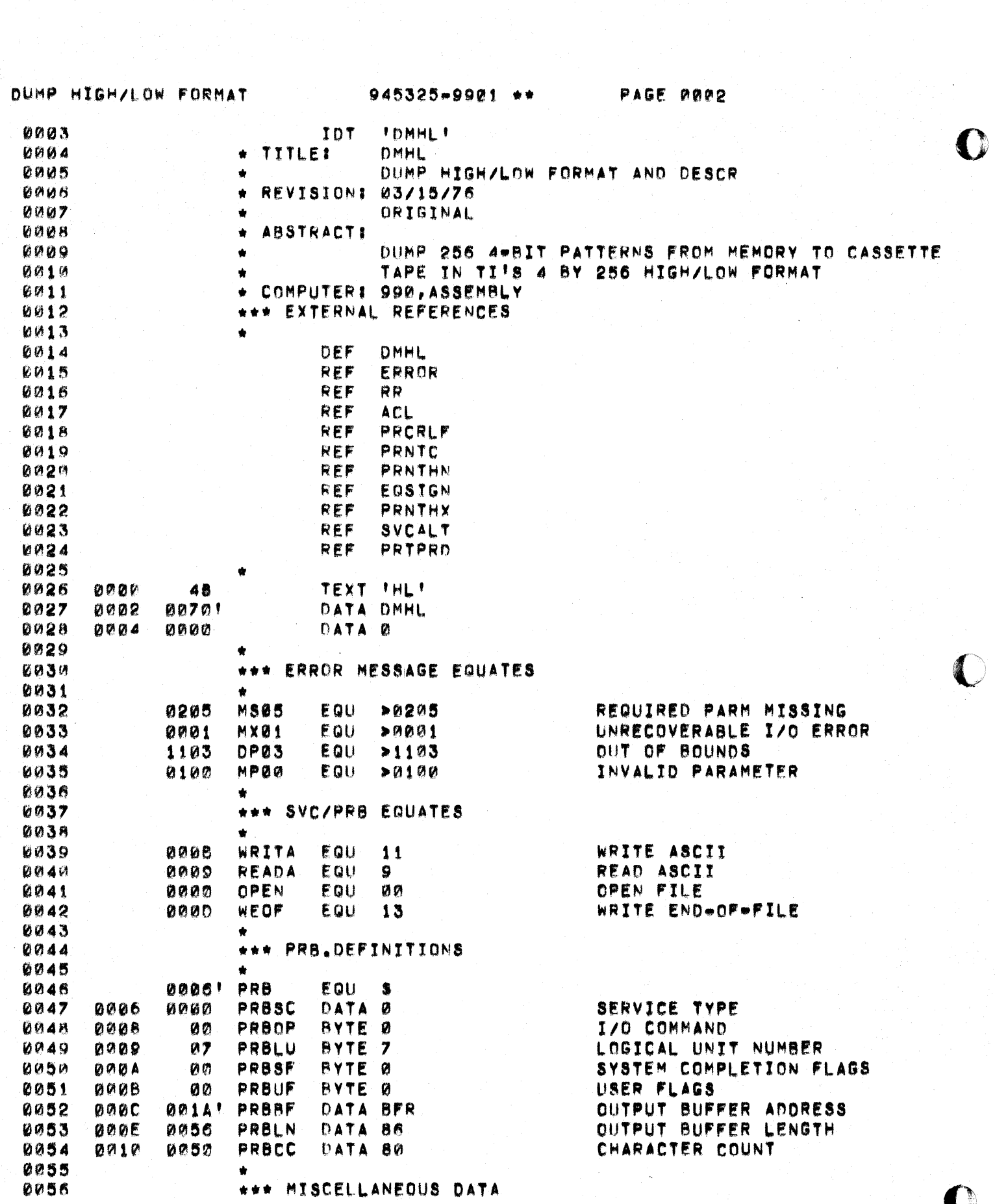

 $\mathcal{L}^{(1)}$ 

DUMP HIGH/LOW FORMAT

 $\blacklozenge$ 

 $\blacksquare$ 

 $\bigcap$ 

945325-9901 \*\* PAGE 2023

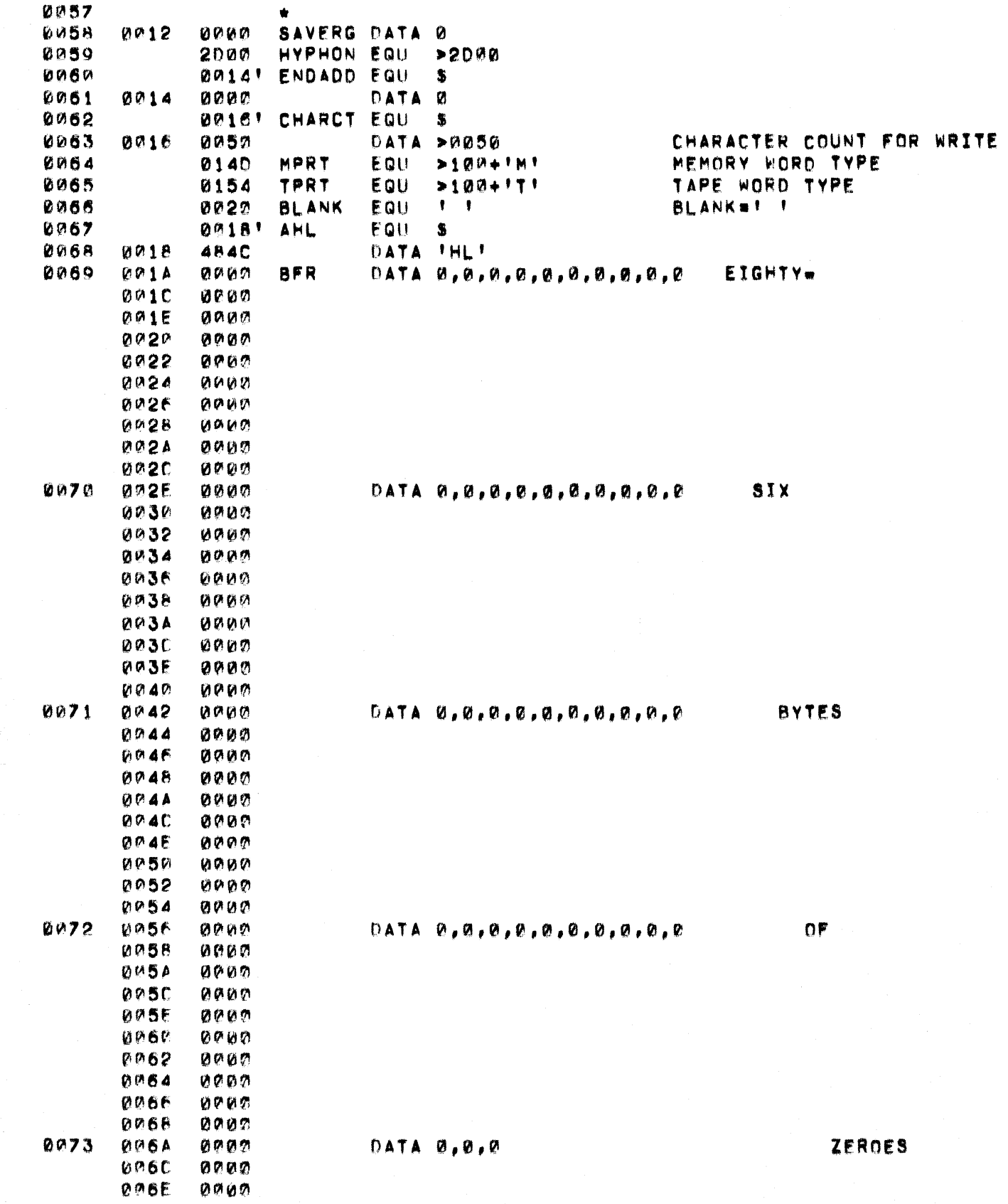
DUMP HIGH/LOW FORMAT 945325-9901 \*\* PAGE 0004

0074 \*\*\* REGISTER DEFINITIONS \*\*\*

 $\bigcup$ 

 $\blacklozenge$ 

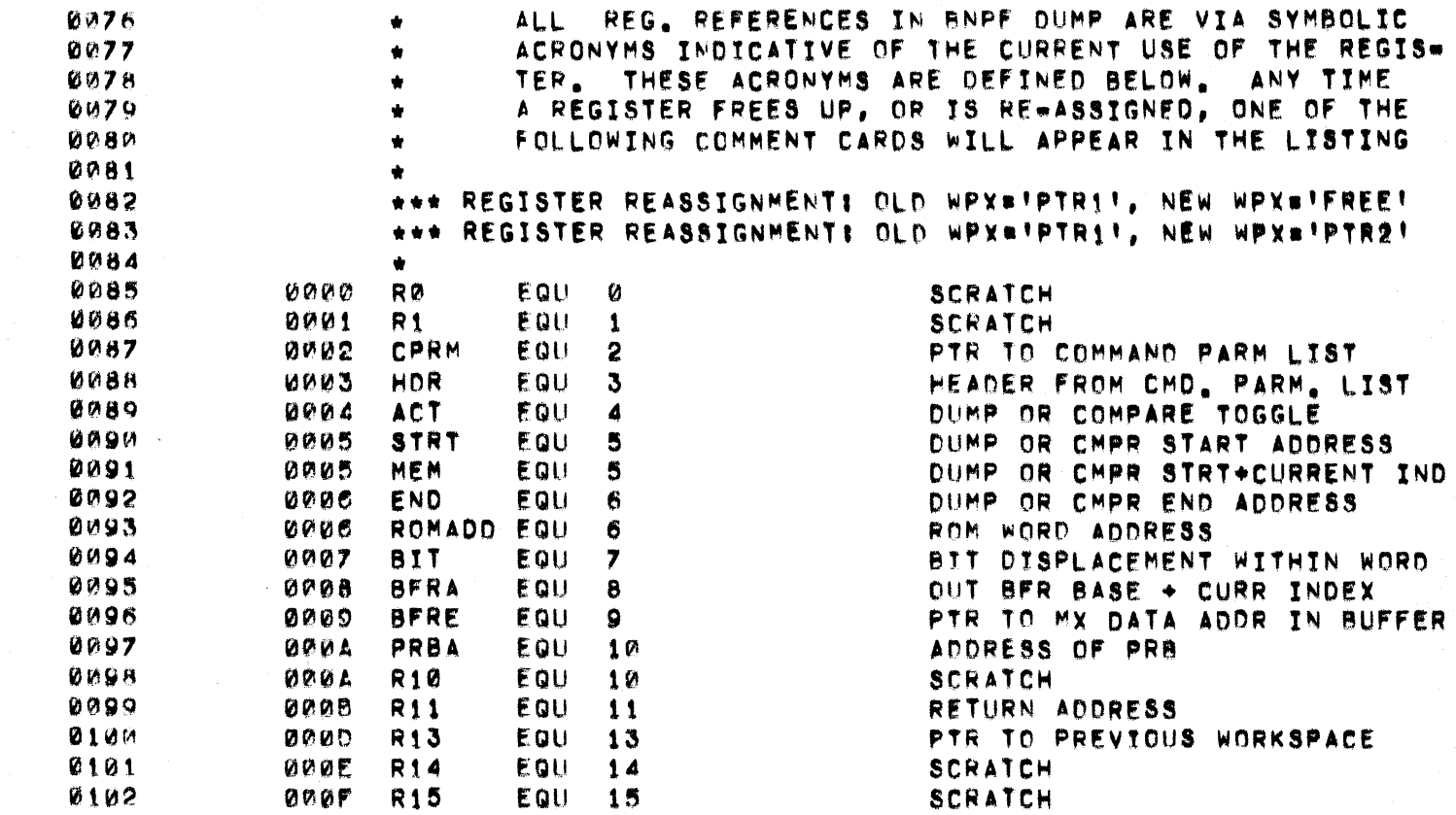

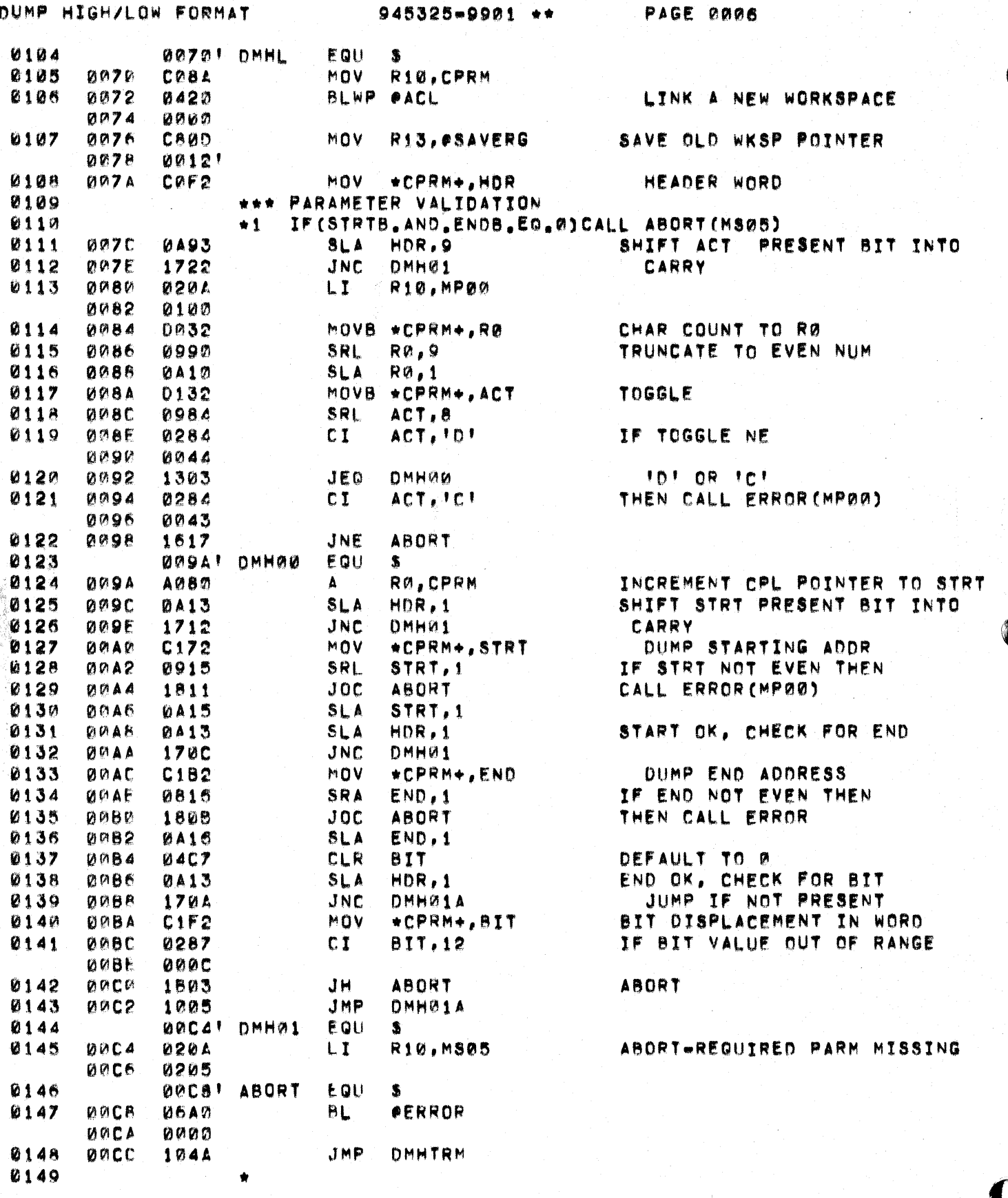

 $\mathcal{D}$ 

١

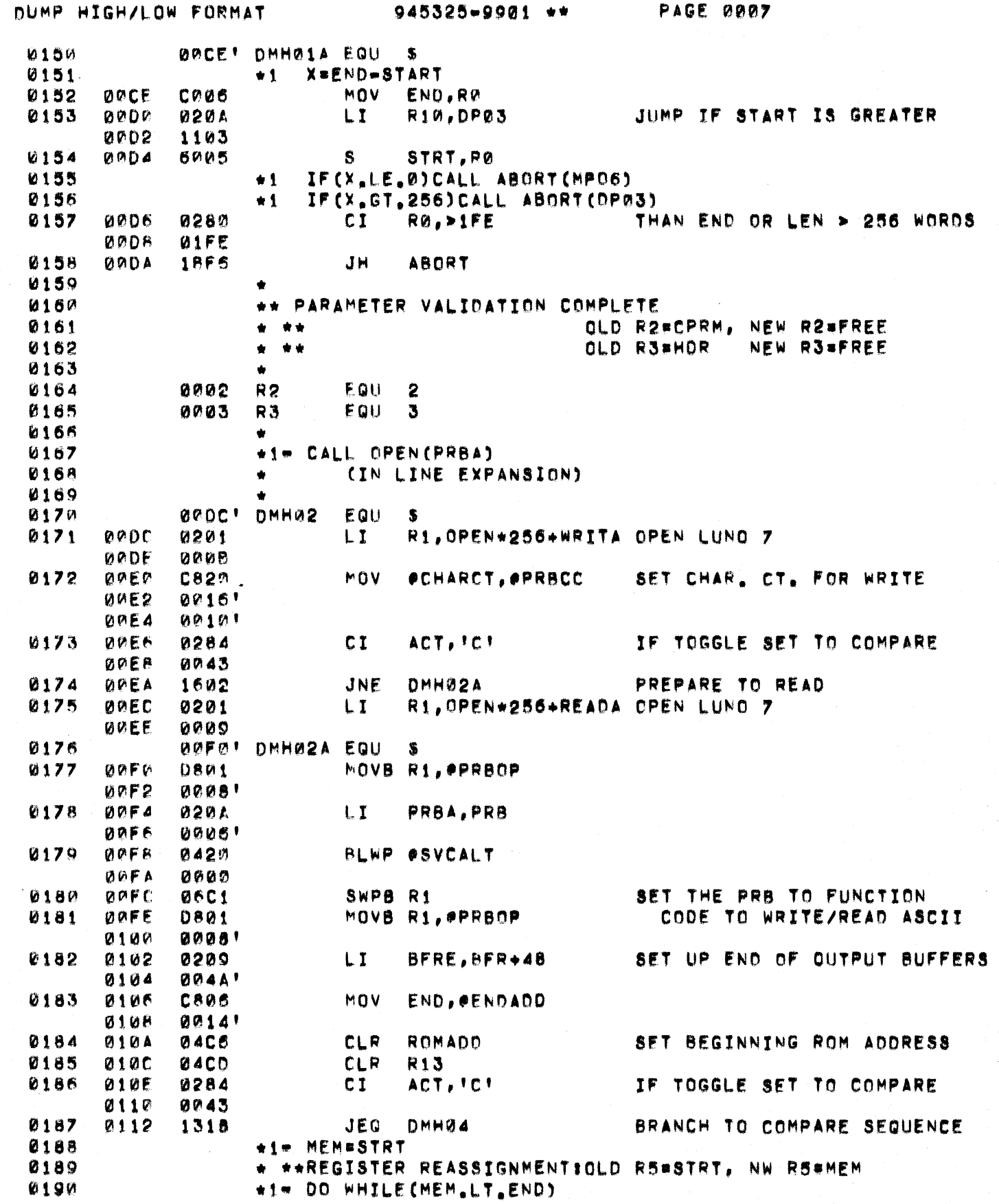

小孩儿

ŗ

 $\frac{1}{2}$ 

 $\blacklozenge$ 

 $\bigcup$ 

DUMP HIGH/LOW FORMAT 945325-9901 \*\* PAGE 0008 0191 \*2 CALL BLNK (BFRA, BFRE) 0192 0114! DMH03 EQU - 紫 SET UP START OF OUTPUT BUFFER 0193 0114 0208  $\mathbf{L}$ BFRA.BFR 0116  $0011$ 0194 0118 **0642 BL CBLNK** BLANK-FILL THE BUFFER **Ø11A** 0284' 0195 0196 #1# CALL FILL (BFRA, E, MEM, END)  $0197$ **011C 0642 BL** OFILL FILL BFR W/BNPF DATA 016C! **011E** 0198  $*2$ CALL WRTRD (PRB) 0199  $0120$ **0649** BL. **OWRTRD 0122**  $02C<sub>4</sub>$ 0200  $0124$ 1601 JNF ARORT 0201 CONTINUE  $\star$ 1 0202 0126 0226 AI ROMADD, 8 0128 0008 0203 **012A** 0285  $C1$ ROMADD, >FF **012C ODFF** 0204 **012E** 12F2  $JLE$ **DMHØ3** 0205 0130 **0208** LI **BFRA, BFR** 0132 00141 \*1= CALL WRTRD(PRBA) 0206 0207 0134 0200  $LT$ RØ.WEOF\*256 WRITE AN ENDWOFWFILE 0136 0000 0208 0138  $DBOM$ MOVB RØ. #PRBOP SET OPCODE 013A  $0008!$ 0209 \*1 CALL WRTRO (WEOF) **013C** 0210 06A2 **BL OWRTRD 013E 02C4'** 0211 0140 ABORT IF WEOF FAILED **16C3** JNE **ABORT** 0212 0142 **100F** JMP DMHTRM 0213 0144' DMH04 EQU 烏 0214 \* \*\*REGISTER REASSIGNMENT: OLD RA\*ACT, NEW RA\*FREE 0215 0004 R4 EQU.  $\overline{a}$ 0216 0144 0208 LT. BFRA, BFR SET UP STRT OF OUTPUT BUFFER  $0011$ 0146 \*1=CALL WRTRD(PRB) 0217 0218 0148 **0640 BL** READ A RECORD **OWRTRD** 014A  $02C<sub>d</sub>$  $RO, R1$ 0219 **014C** CAAD MOV. SYSTEM FLAGS 0220 **014E** 0240 ANDI RØ,>4000 0150 4000  $0221$ 0152 1684 JNE **ABORT** ABORT IF IO ERROR 0222 0154 0241 ANDI R1, >2000 0156 2000 0223 0158 1604 JNE DMHTRM IF EOF THEN EXIT 0224 \*2 CALL UNFILL (BFRA, E, MEM. END) 0225 **0640** COMPARE BUFFER AND MEMORY **015A** *OUNFILL* 8L **015C 010E!** 0226 **015E** 1001 JMP **UMHTRM** ESC RETURN 0227 \*1 CONTINUE JMP 0228 0160 10F1 **DMH04** 0229 END DMHL  $+1$ 0230 01621 DMHTRM EQU  $\pmb{\mathcal{R}}$ 

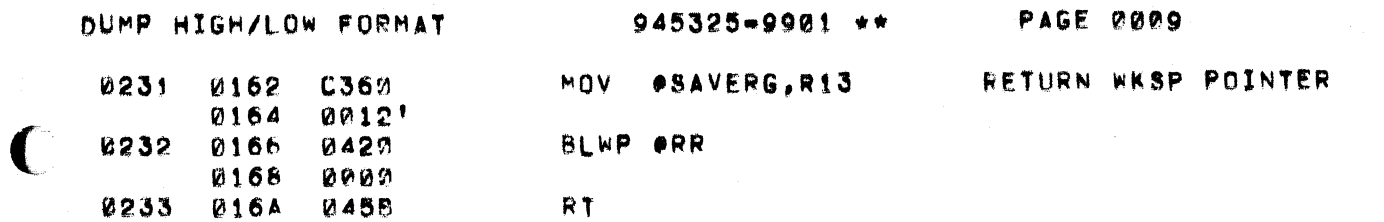

 $\blacklozenge$ 

 $\mathbf{r}$ 

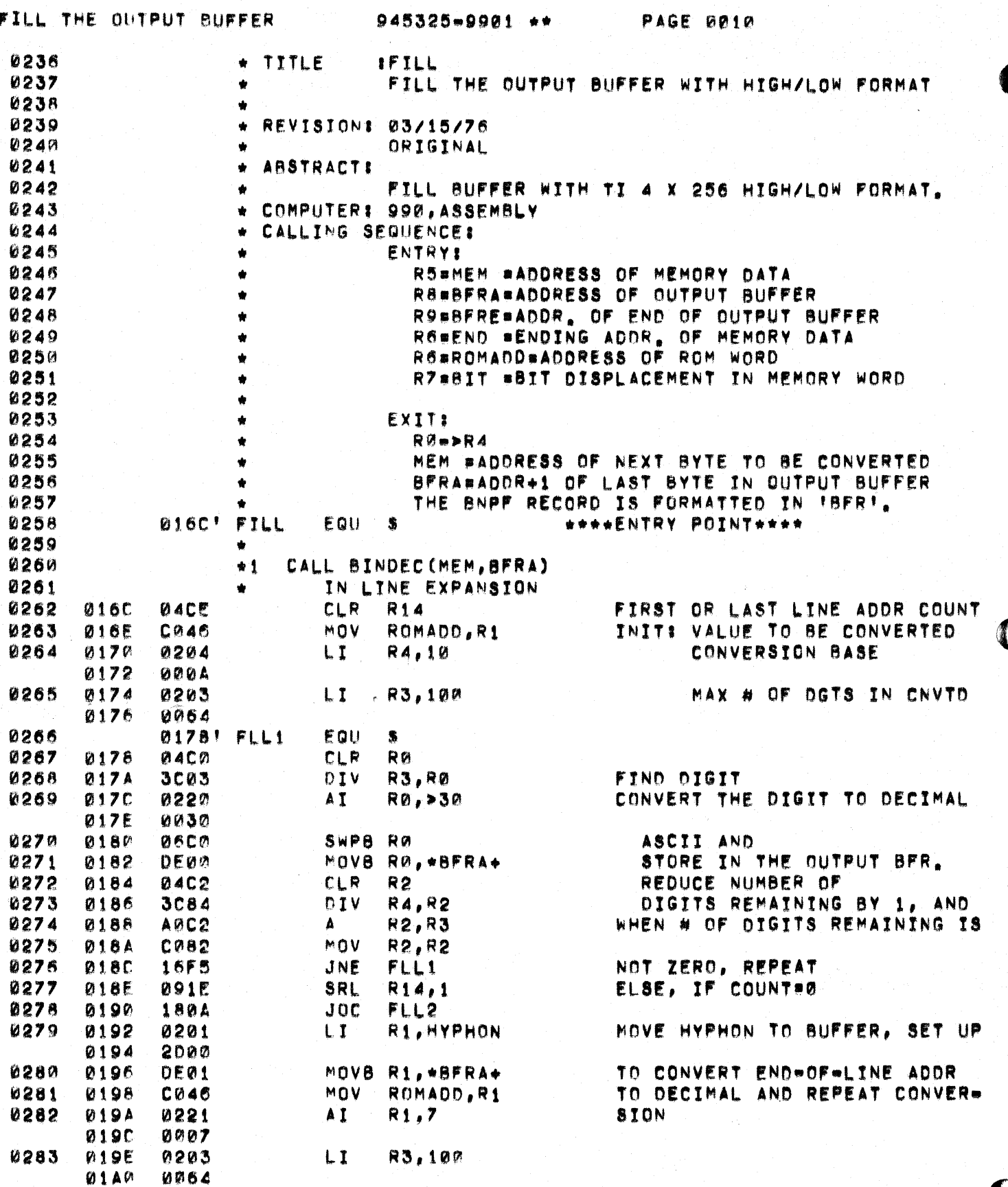

 $\sum_{i=1}^{n}$ 

## FILL THE OUTPUT BUFFER 945325-9901 \*\* PAGE 0011

 $\bigcup$ 

 $\blacklozenge$ 

 $\frac{1}{1}$ 

**Contract Contract Contract** 

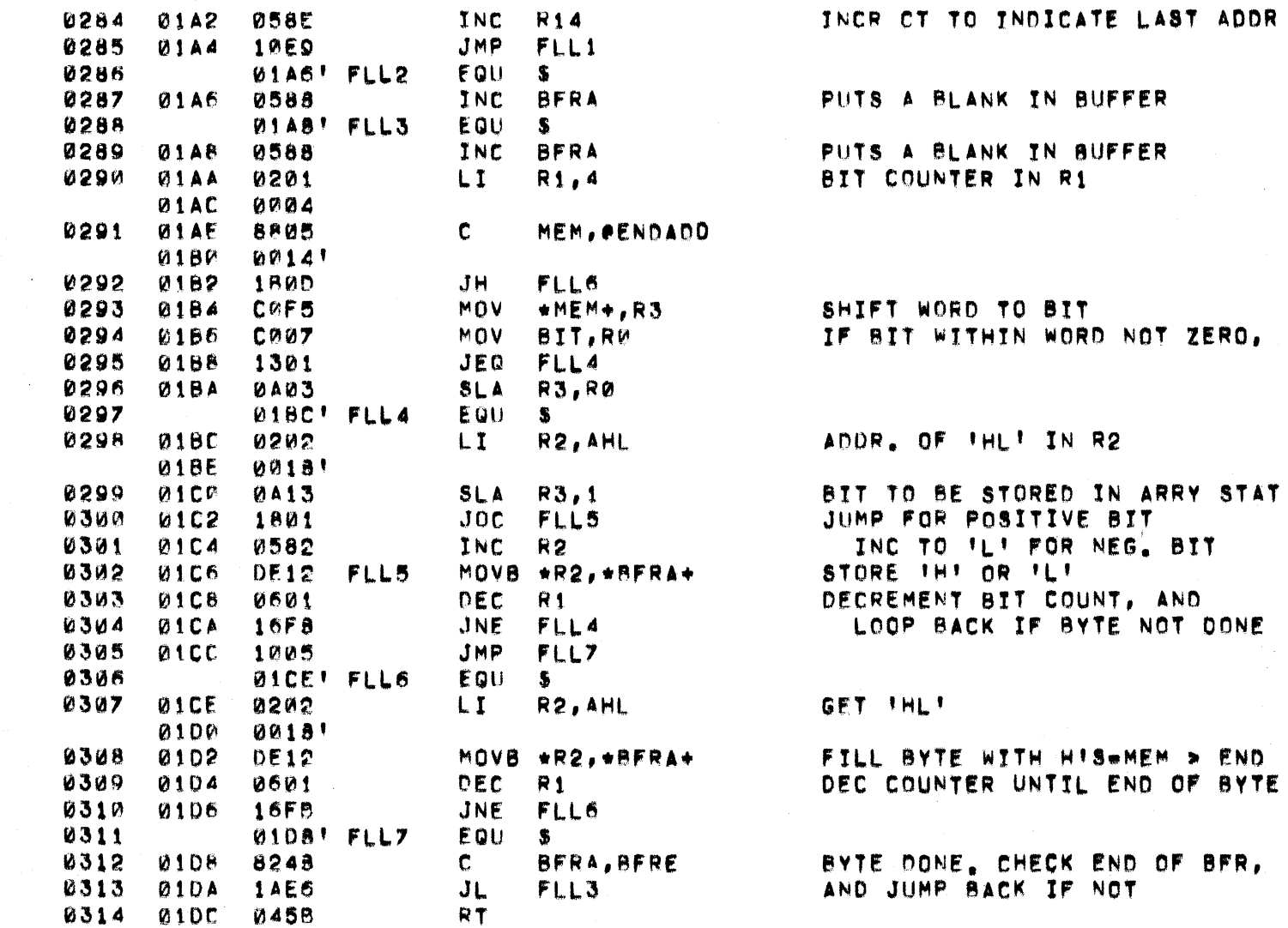

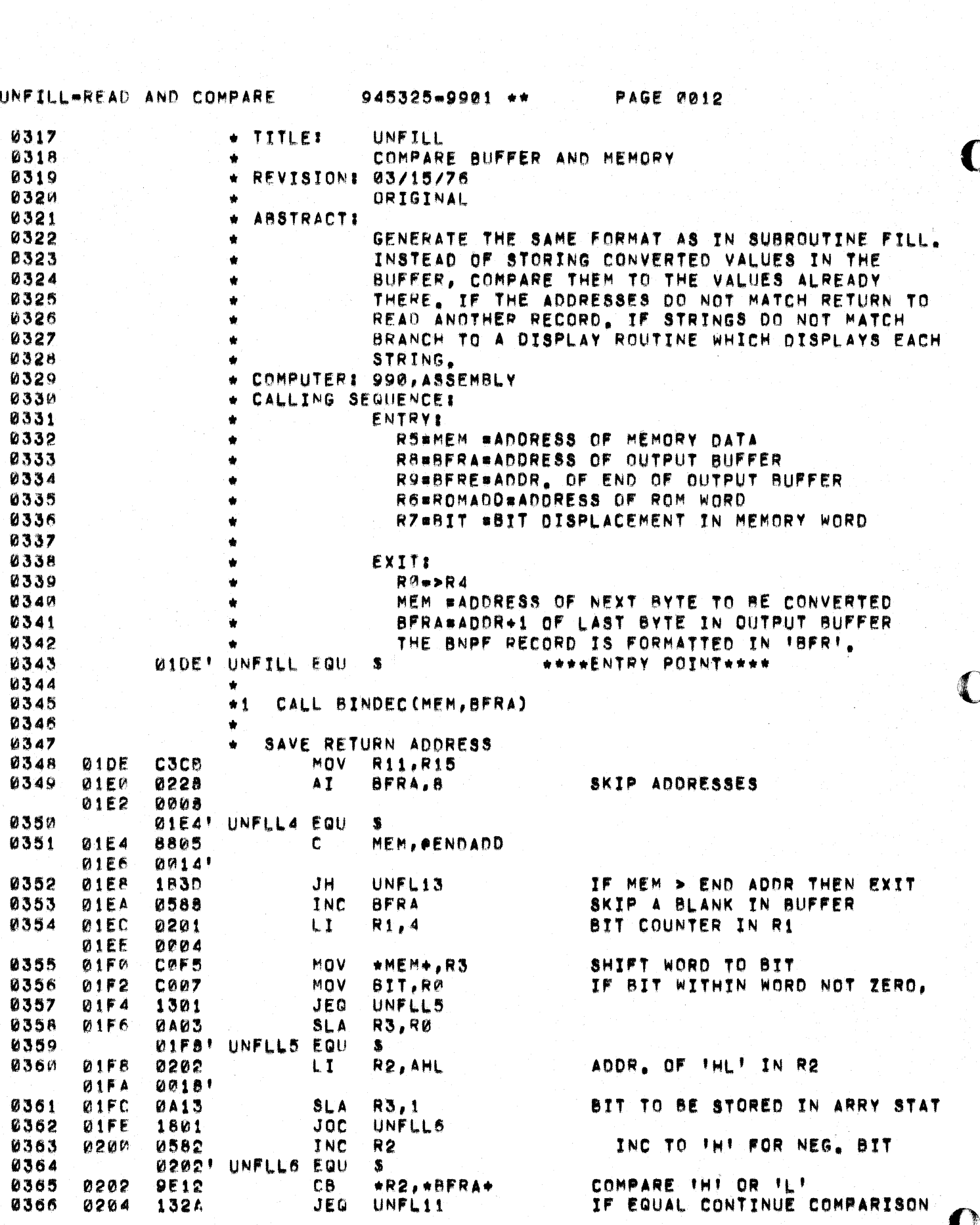

 $\mathcal{O}(\frac{1}{2})$  and

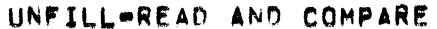

945325-9901 \*\*

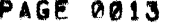

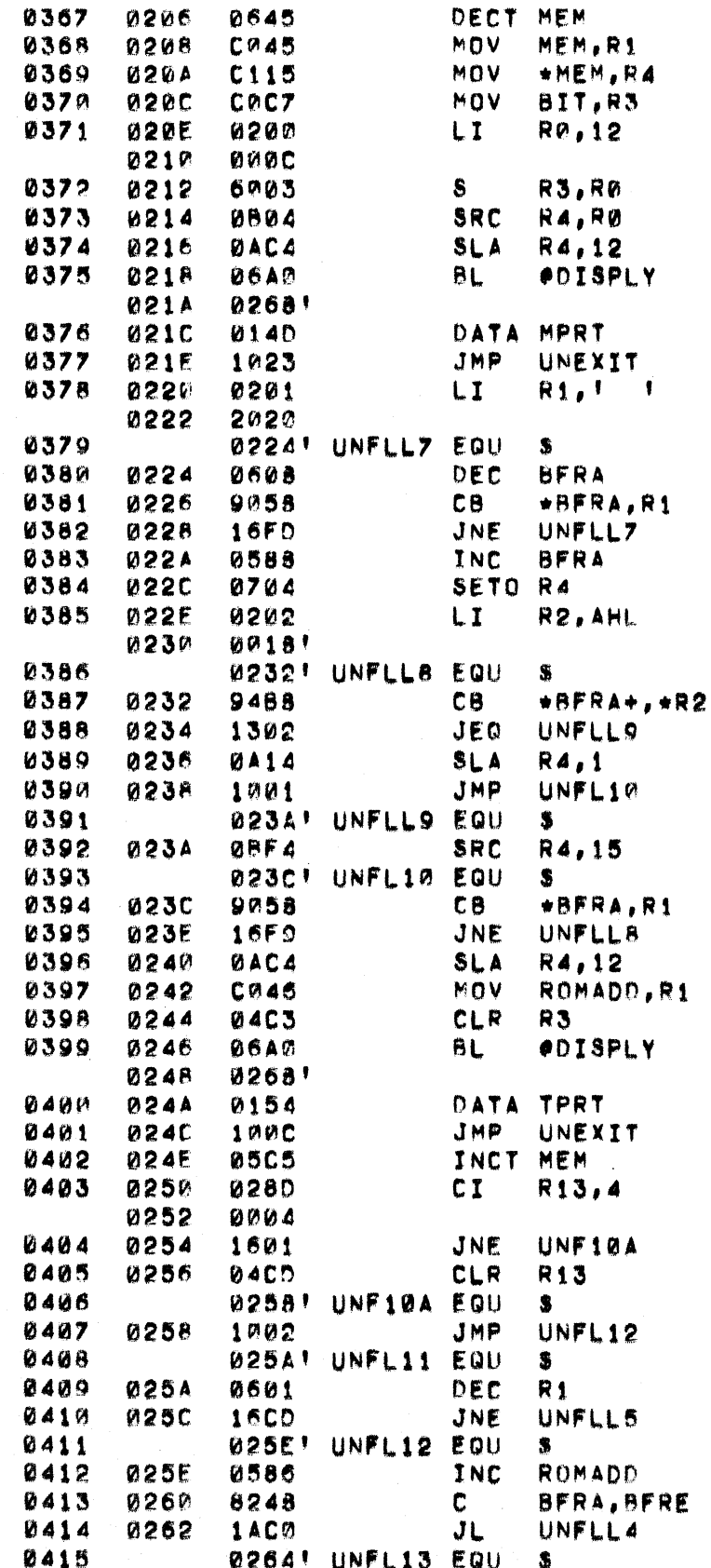

GET PREVIOUS WORD ADDRESS

GET MEMORY WORD

GET COUNT TO SHIFT BIT STRING TO RIGHT OF WORD THEN TO LEFT--CLEARS REST OF WORD AND DISPLAY

ESC RETURN R1 CONTAINS BLANK

DECREASE BUFFER ADDRESS UNTIL ADDRESS OF PREVIOUS **I IS ENCOUNTERED** SKIP BLANK BUFFER BYTE VALUE TO BE IN R4 ADDR OF THET IN R2

IF BUFFER CONTAINS THT. JUMP TO STORE A 1 SHIFT @ INTO RIGHTMOST BIT R4

SHIFT 1 INTO RIGHTMOST BIT R4

IF NOT END OF BYTE. CONTINUE CONVERSION GET BYTE VALUE

AND DISPLAY

ESC RETURN GET NEXT WORD ADDRESS

DECREMENT BIT COUNT, AND

GET NEXT ROM BYTE ADDRESS BYTE DONE, CHECK END OF BFR, AND JUMP BACK IF NOT

UNFILL=READ AND COMPARE 945325-9901 +\*

**PAGE 0014** 

0416 0264 05CF INCT R15 NORMAL RETURN TO CALLER 0266! UNEXIT EQU S 0417 0418 0266 045F  $\mathsf{P}$  $+R15$ 

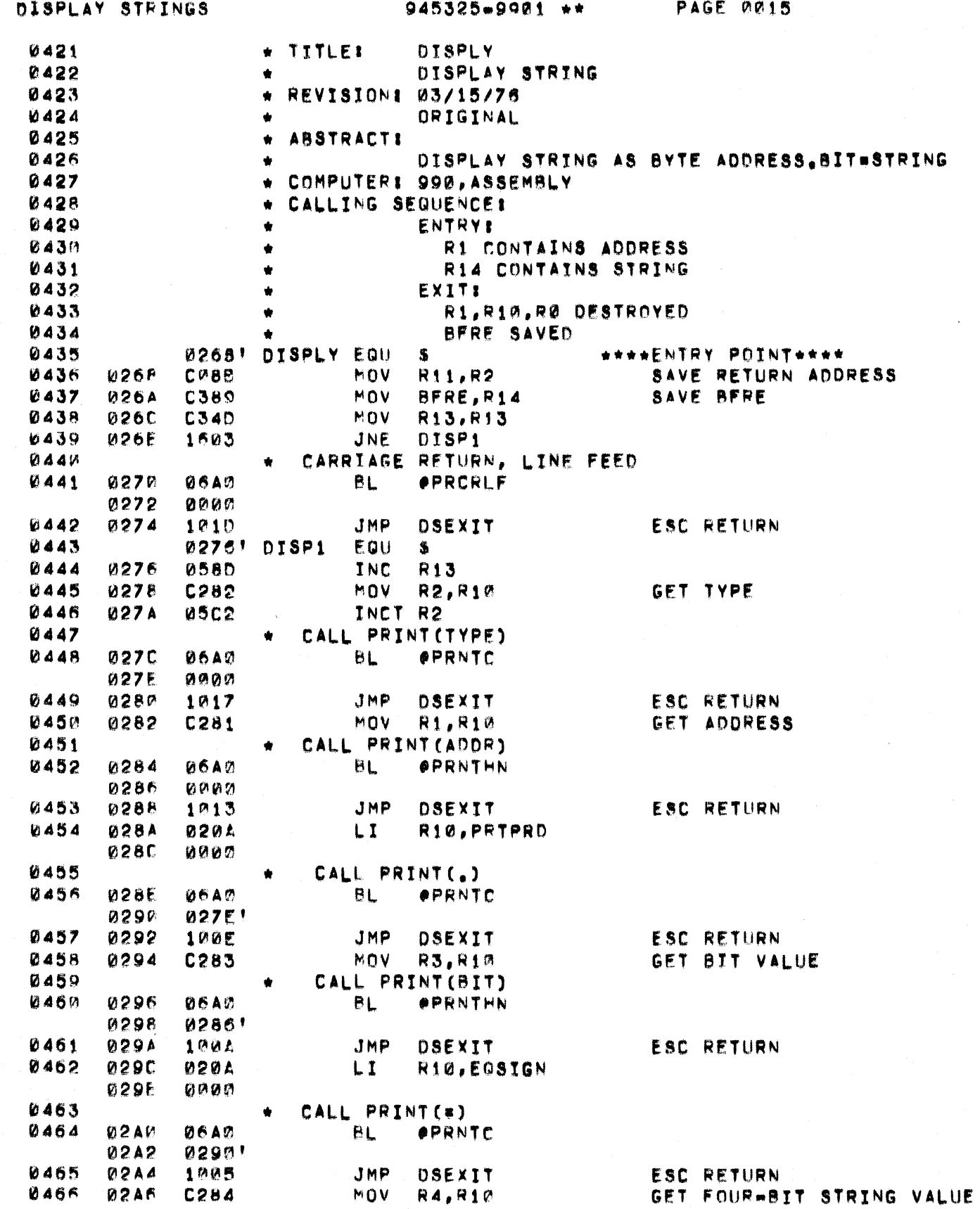

 $\bigcup$ 

DISPLAY STRINGS

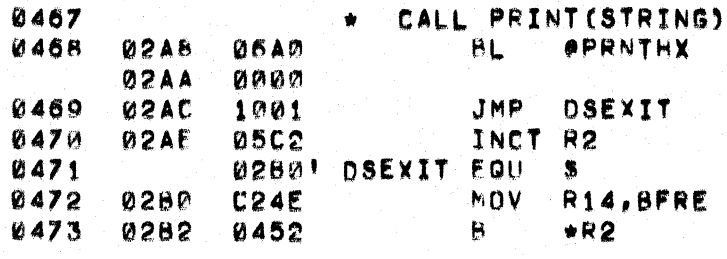

NORMAL RETURN TO CALLER RESTORE BFRE

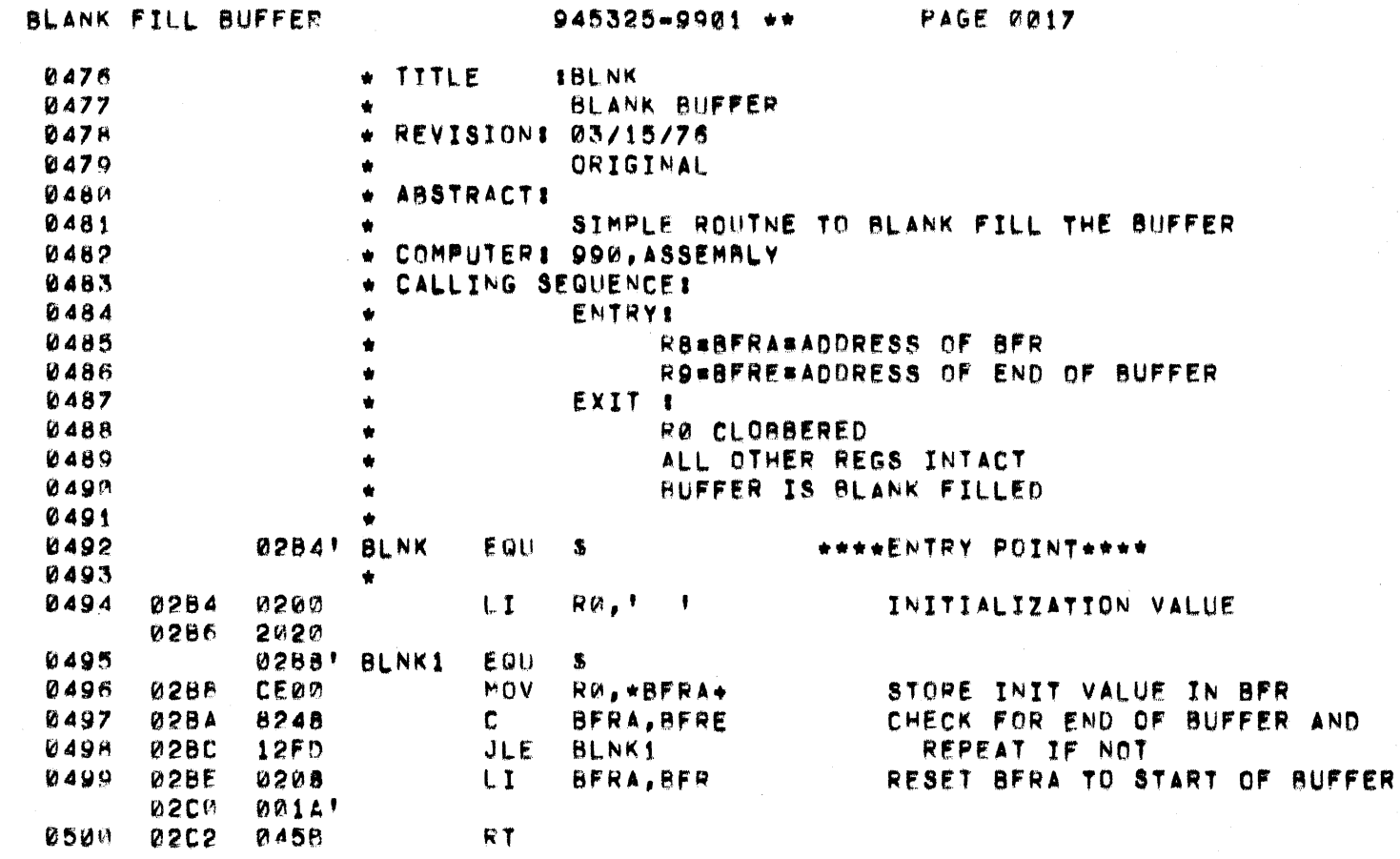

 $\overline{\mathbb{C}}$ 

 $\big($ 

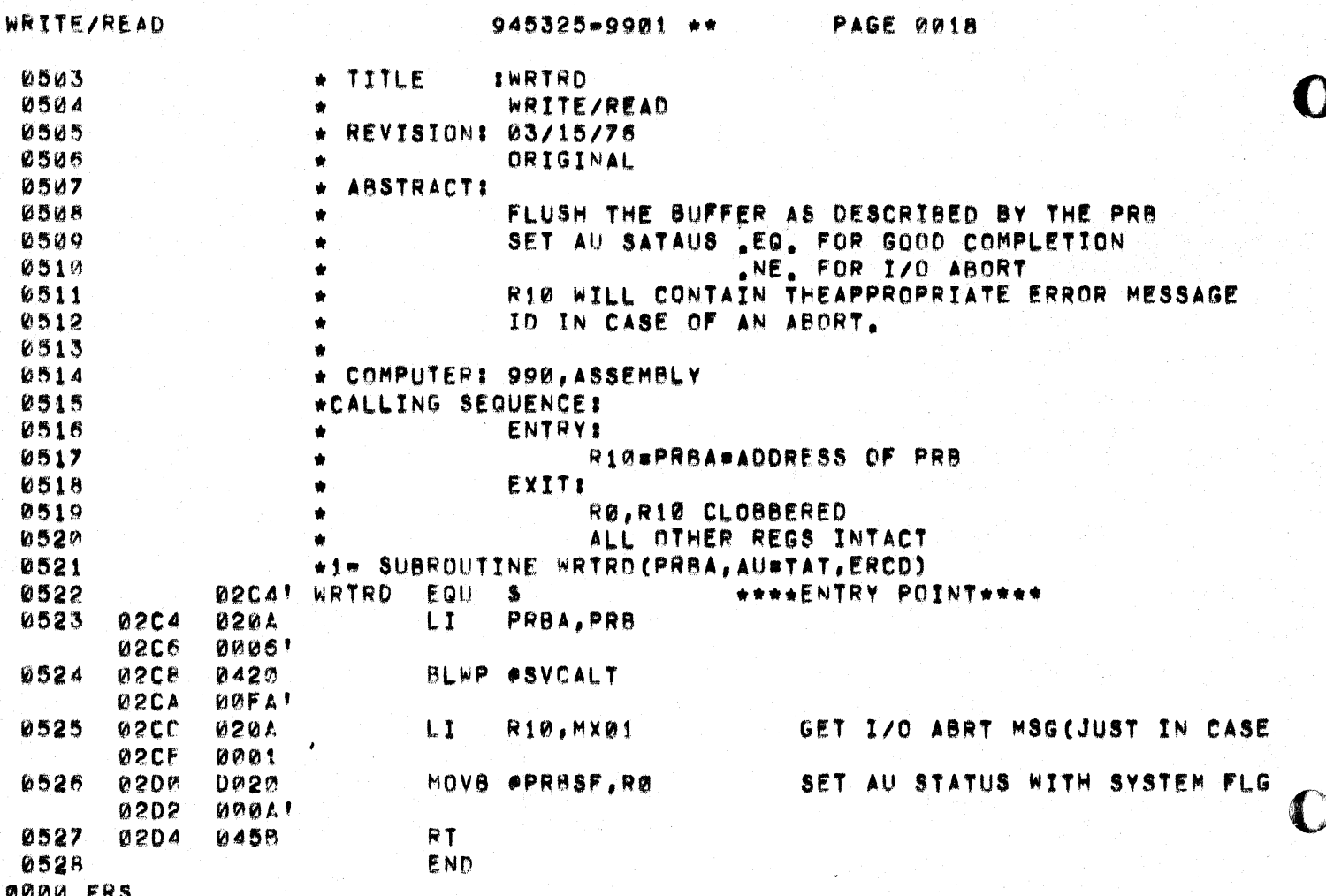

945325-9901\*\*

PAGE 0019

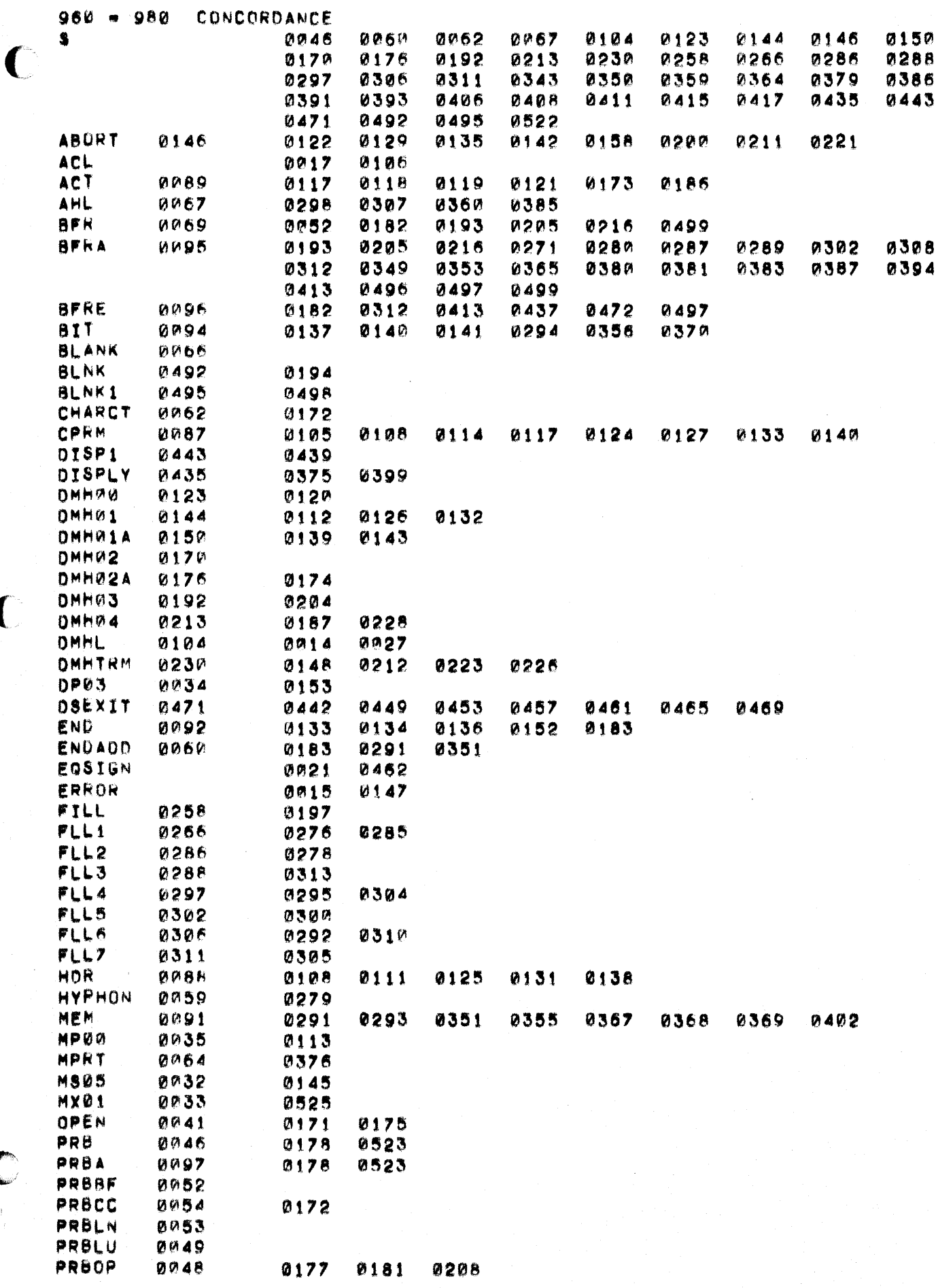

 $\big($ 

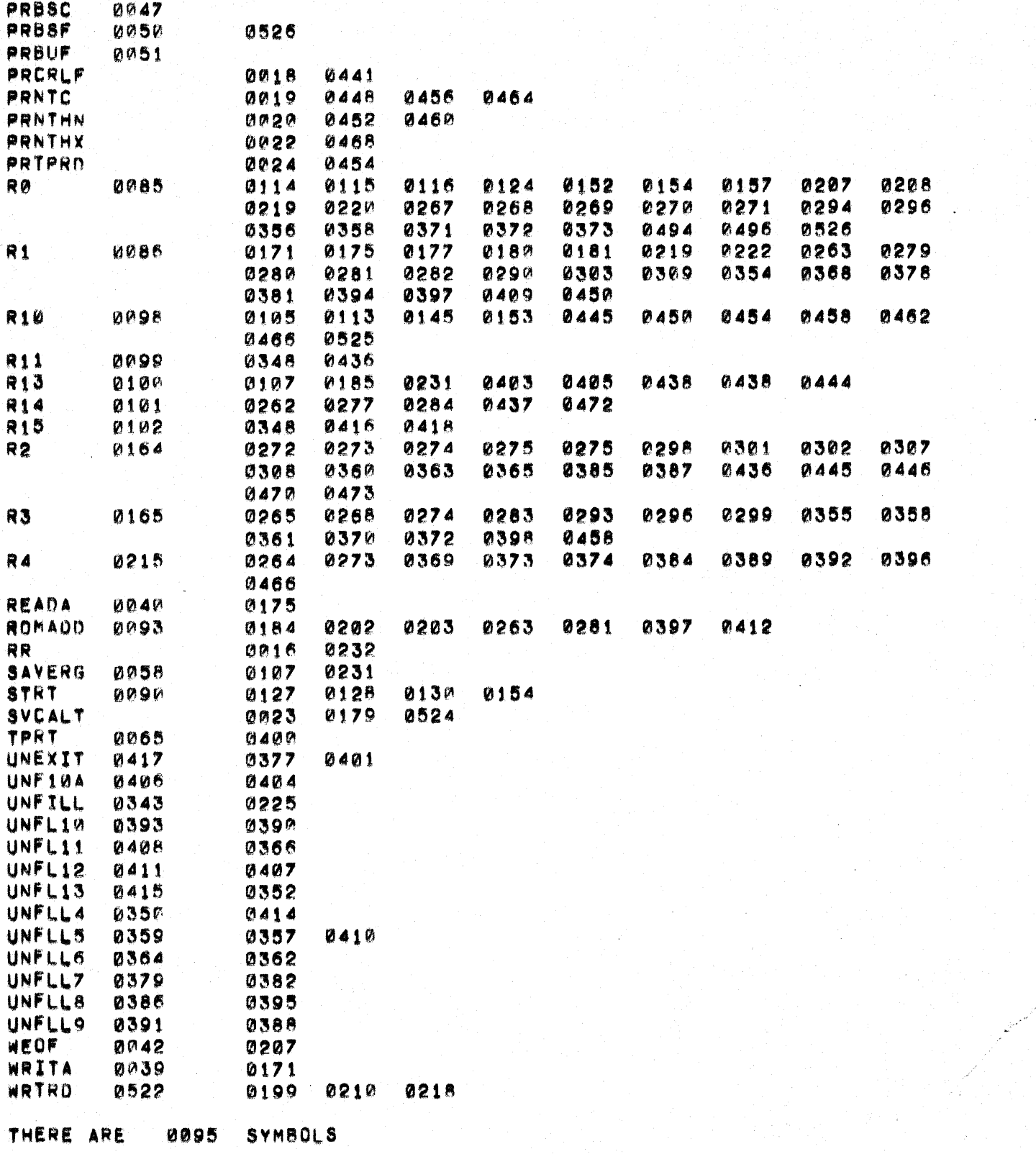

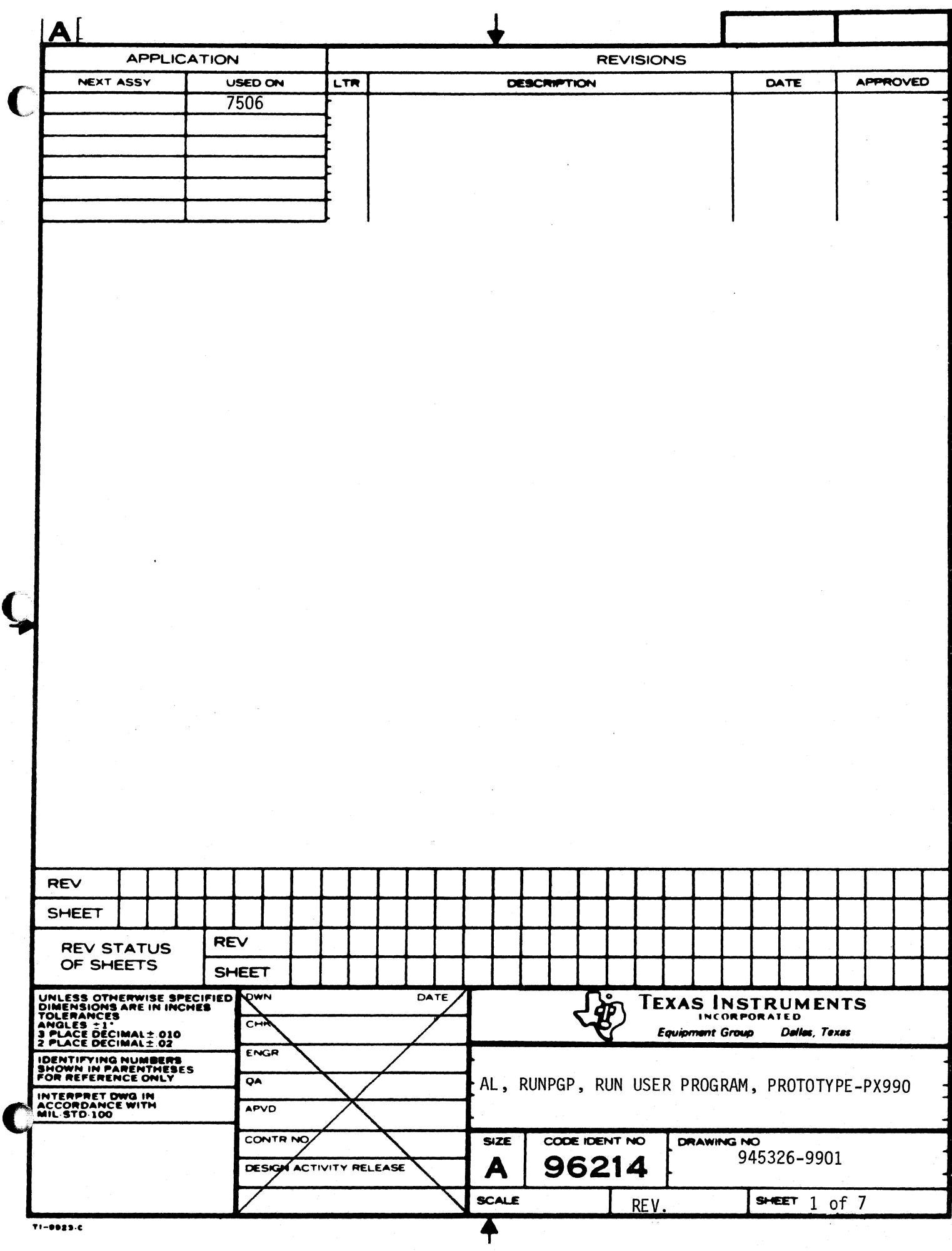

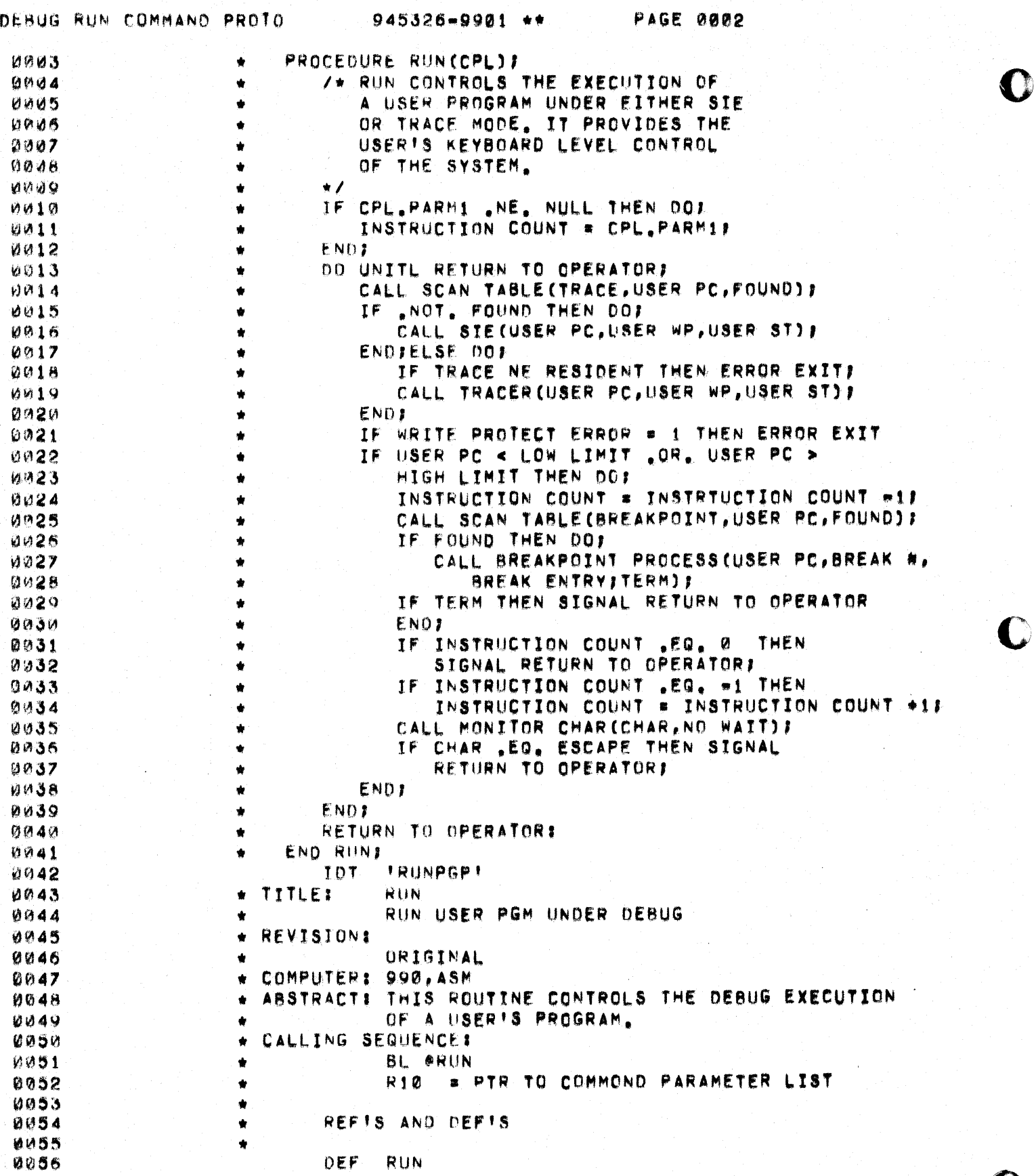

a pa

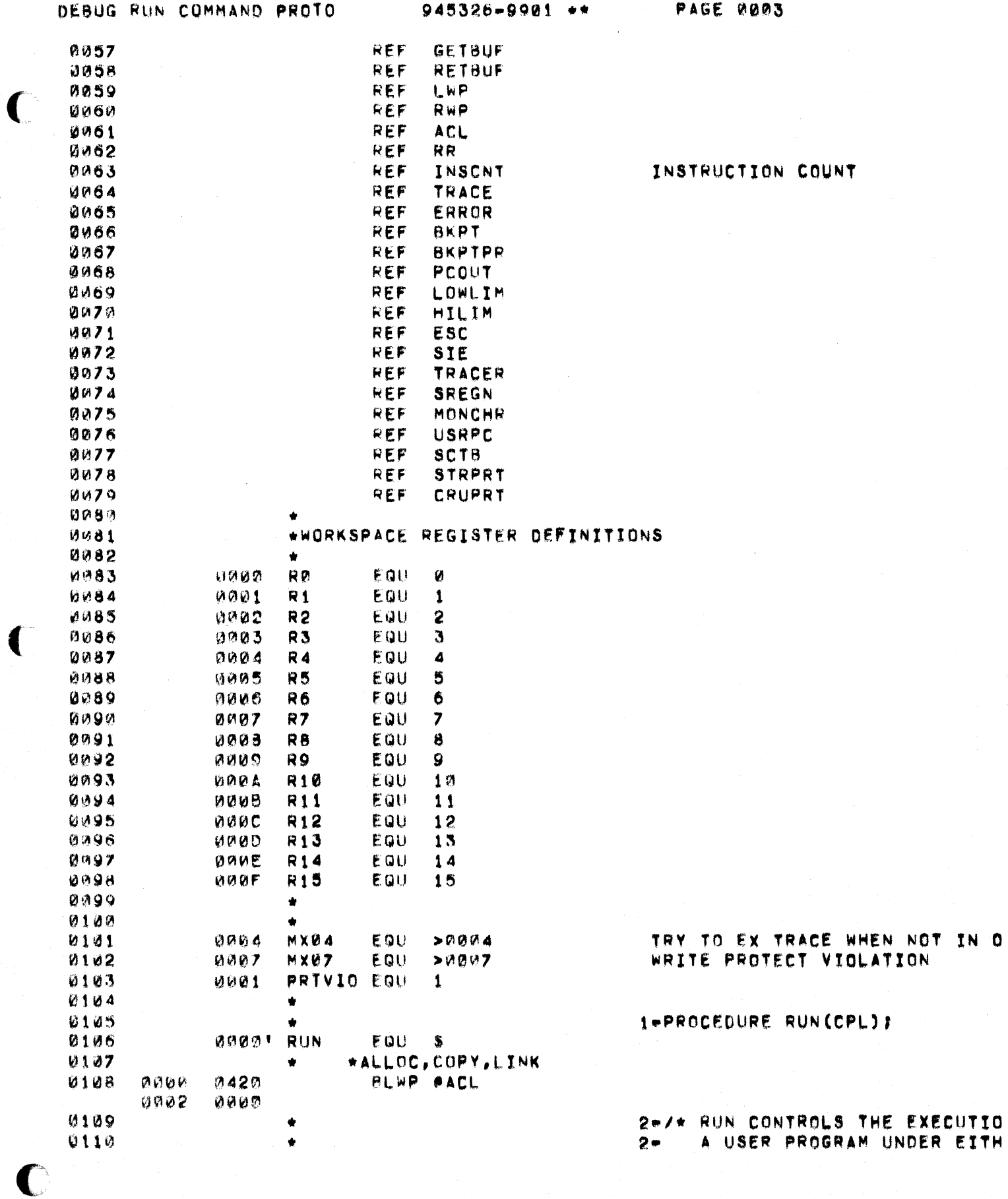

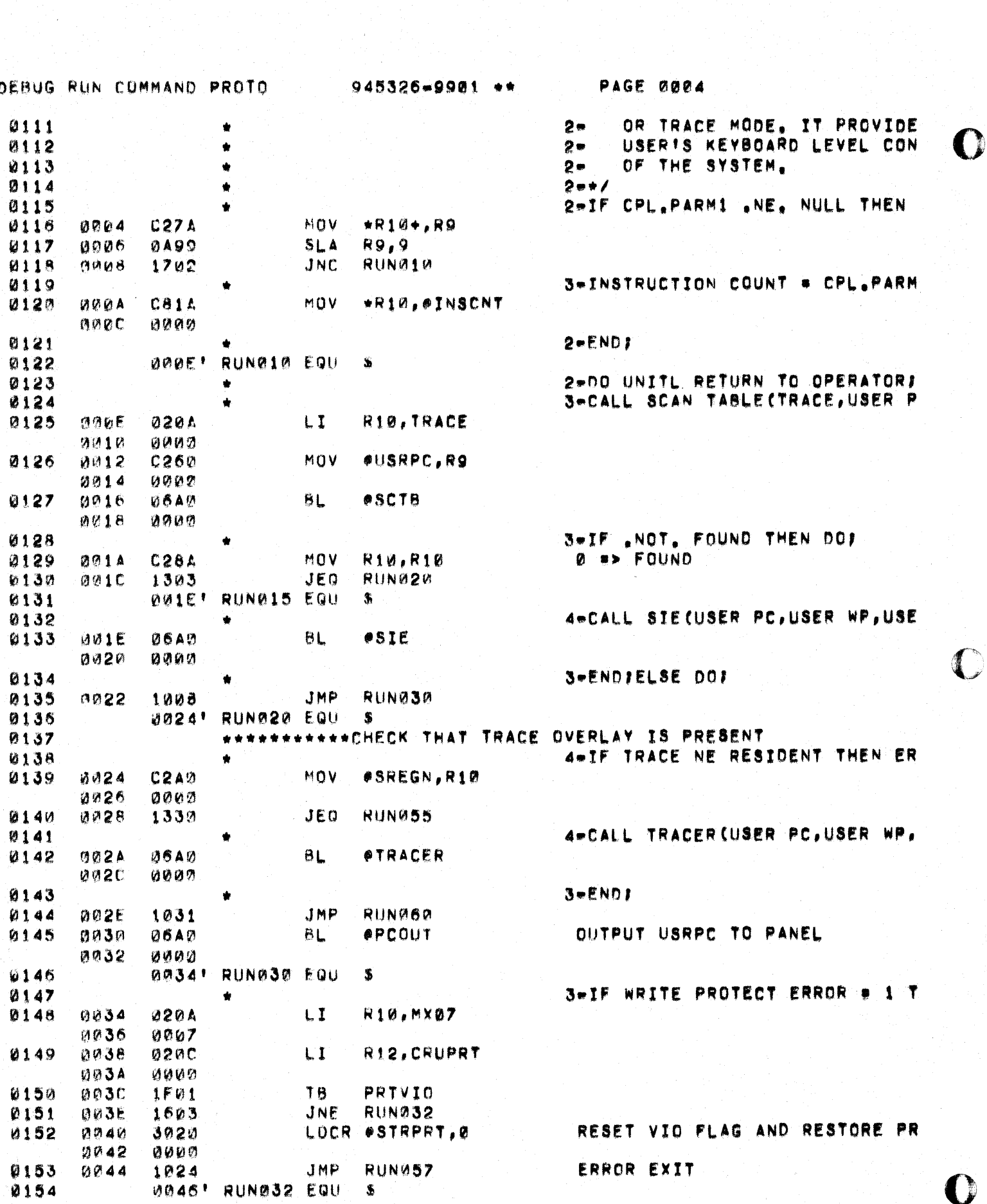

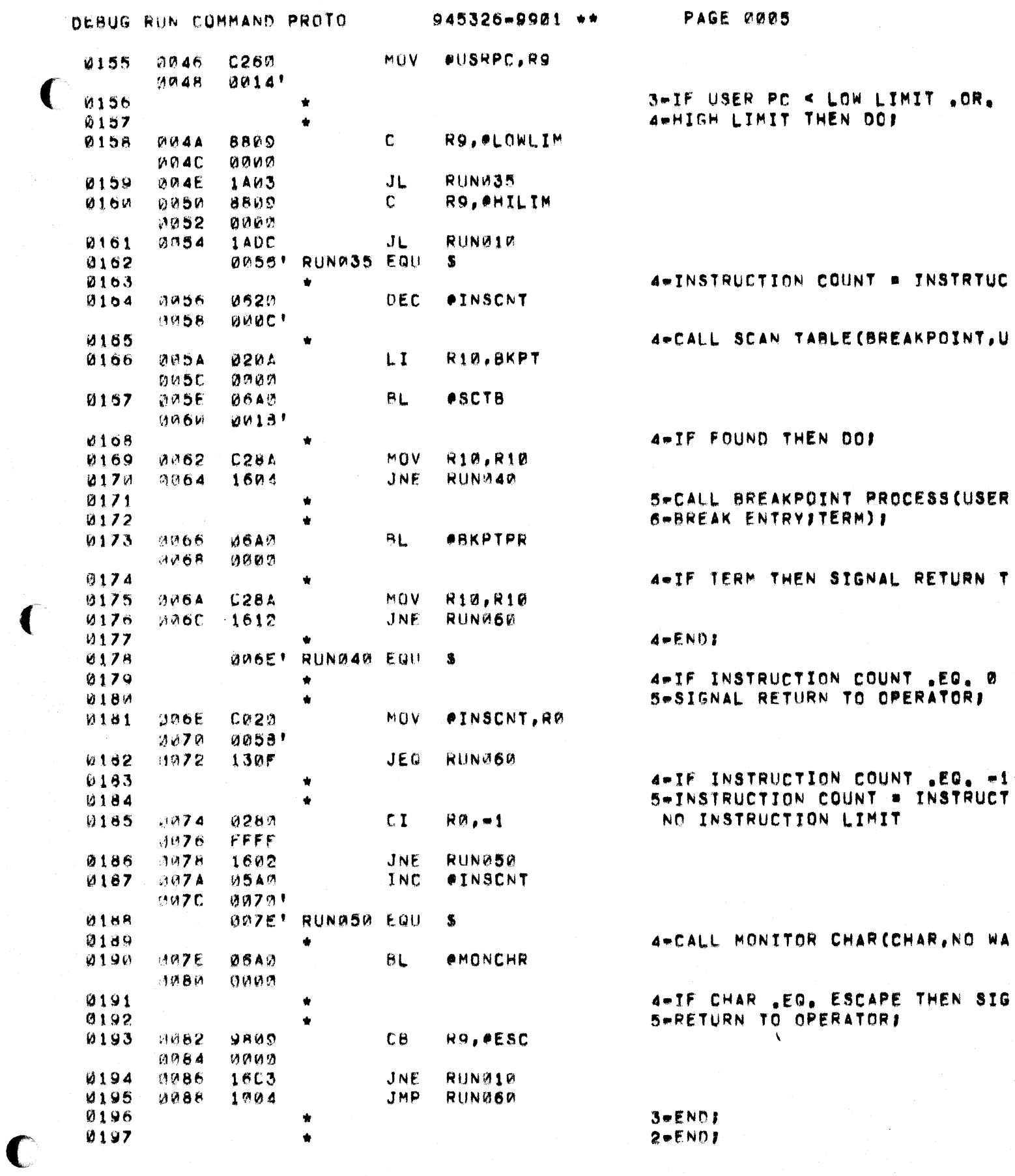

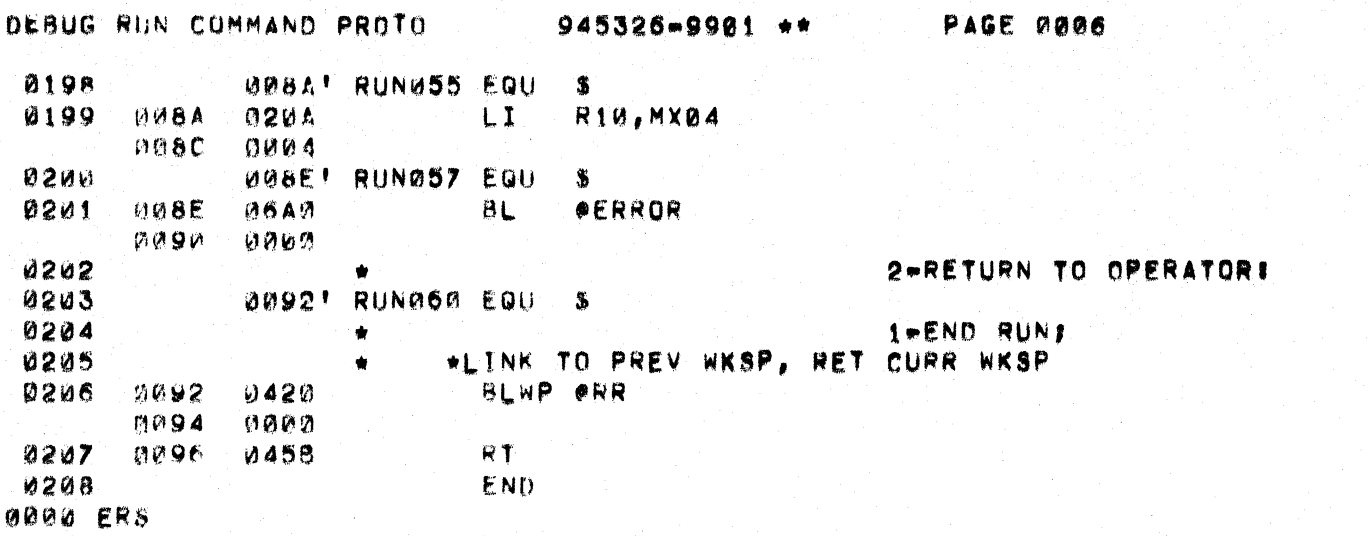

「青海

 $\bullet$ 

945326-9901\*\*

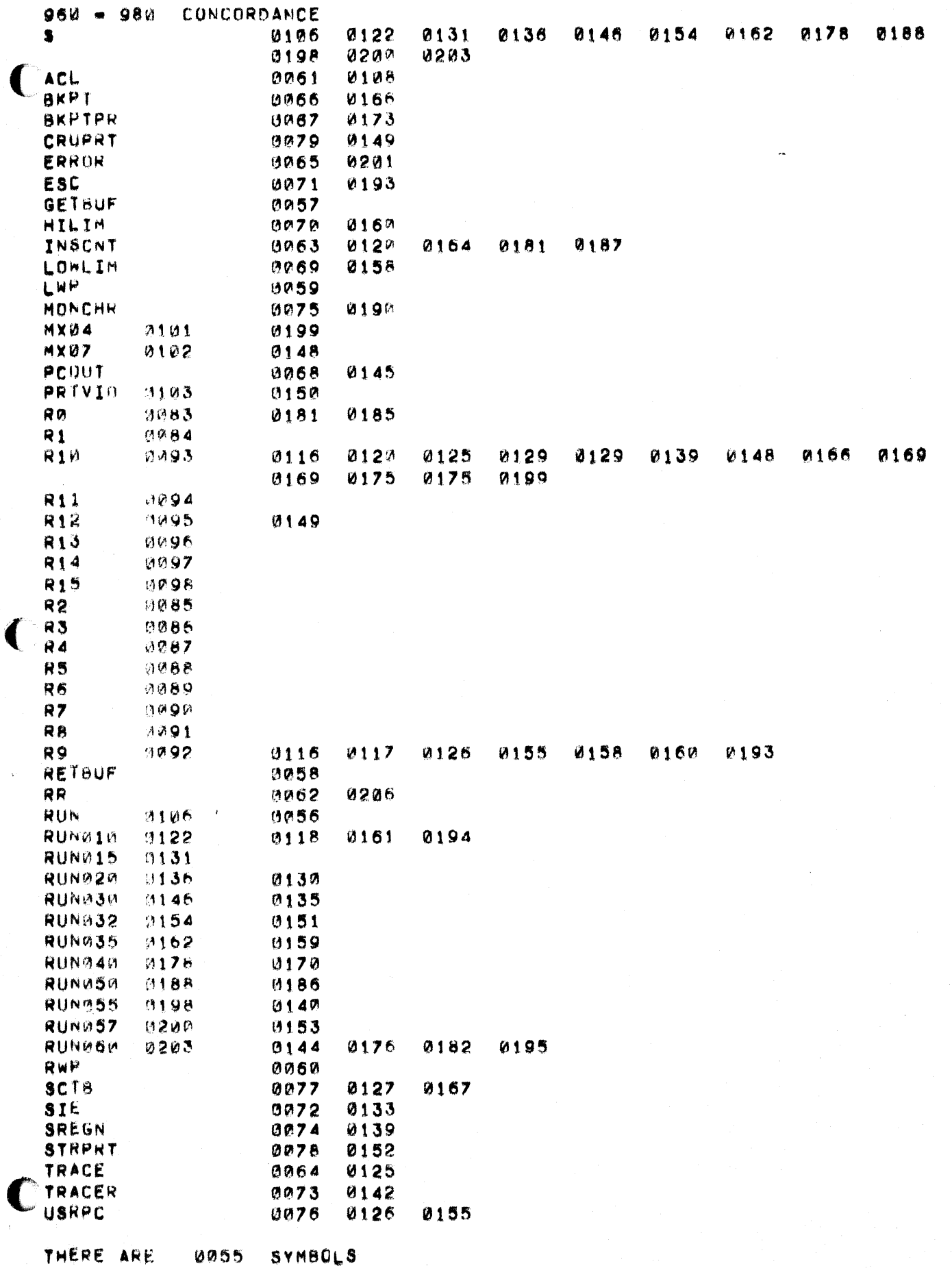

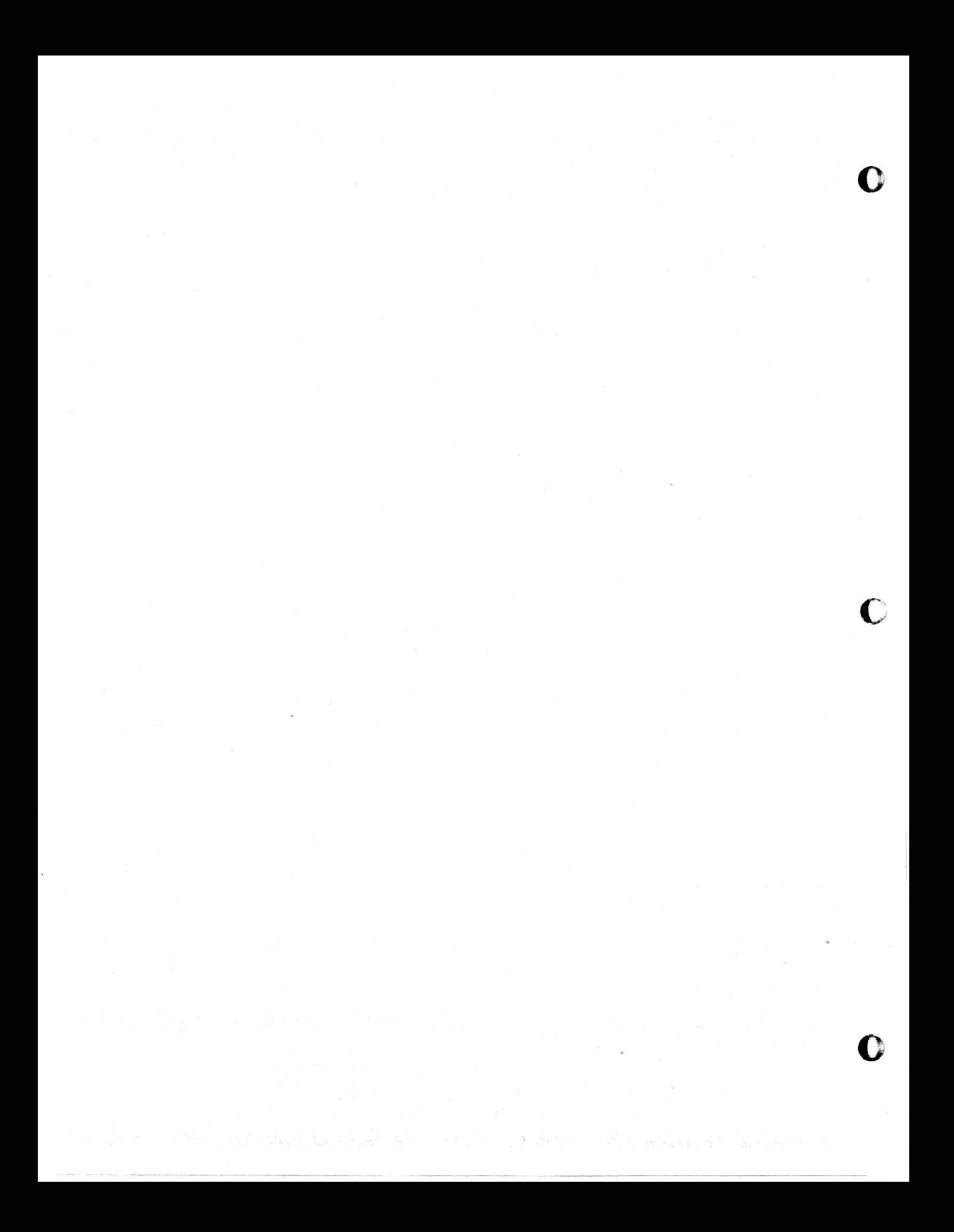

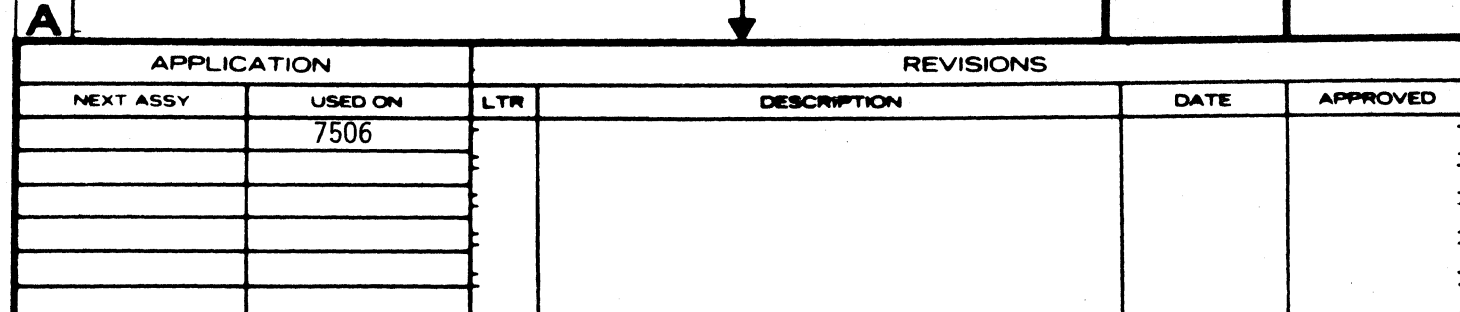

 $\blacksquare$ 

 $\mathbf{r}$ 

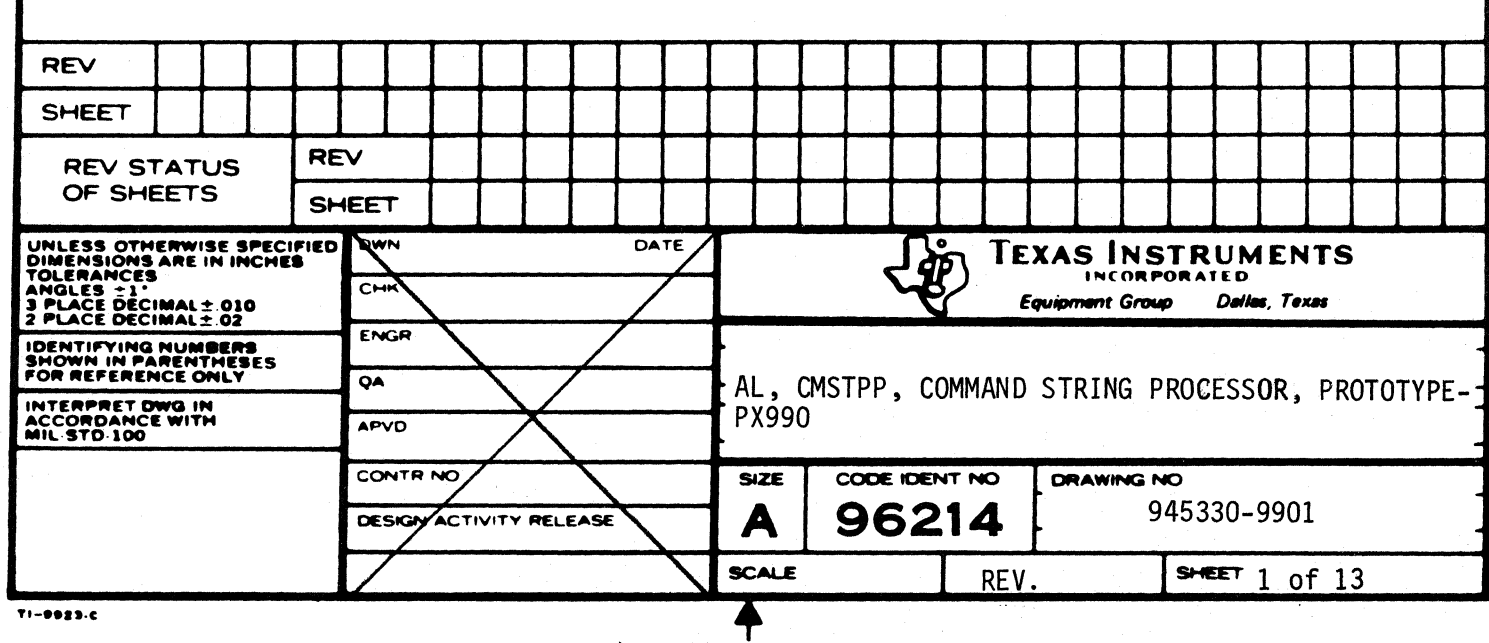

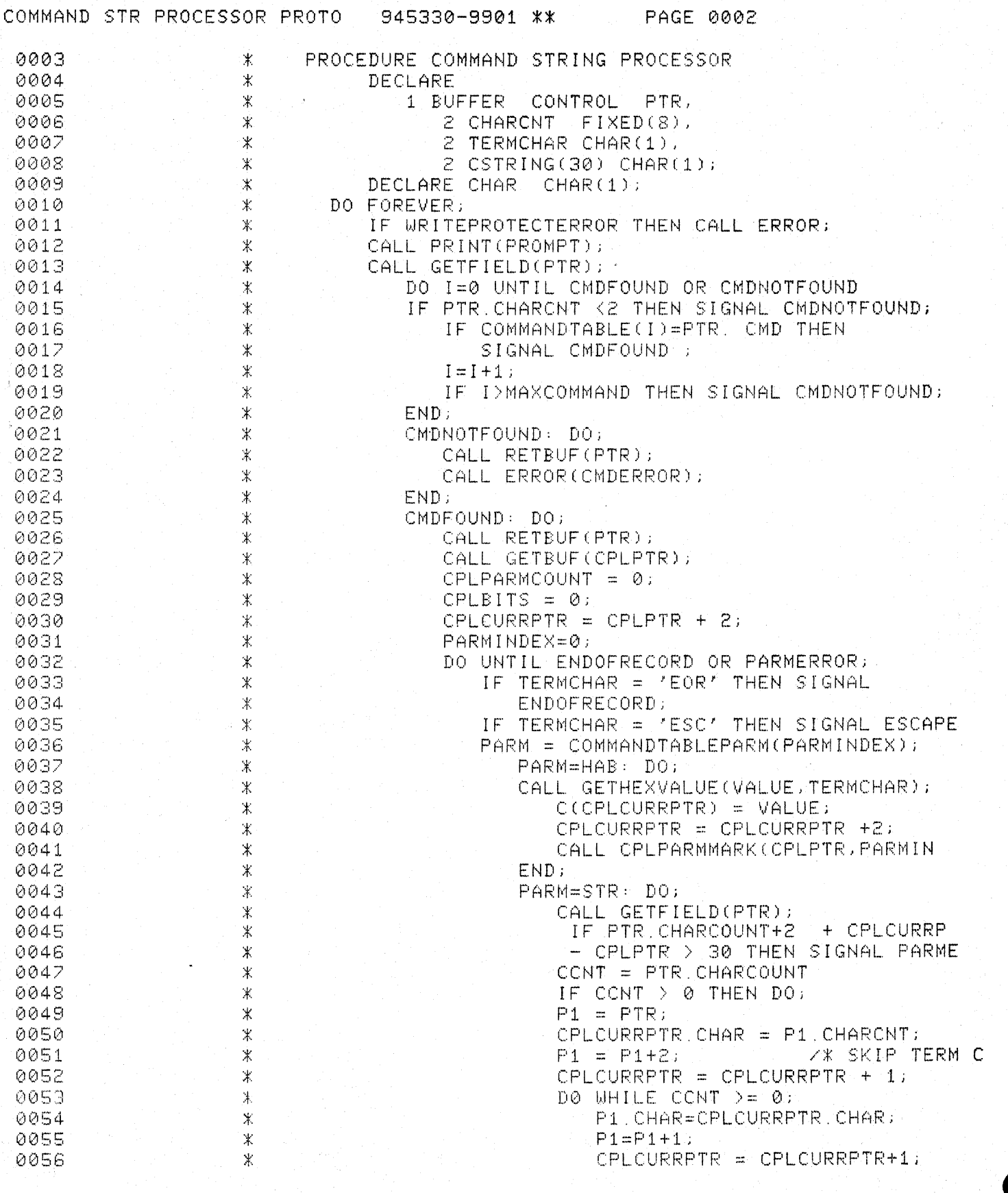

0057 CCNT = CCNT  $-1$ ;  $\ast$ END. 0058  $\ast$ CPLCURRPTR = SLA(SRL(CPLCURRPT 0059  $\star$ 0060  $\mathbf{\ddot{*}}$  $(1, 1), (1)$ CALL CPLPARMMARK(CPLPTR, PARMIN 0061  $\ast$ END: 0062  $\mathcal{X}$ CALL RETBUF(PTR):  $0063$  $\ast$ 0064  $END:$ Ж 0065 PARM-OTHER: DO; 米 Z\*DON'T PUSH INDEX PAST END OF PAR 0066  $\ast$ PARMINDEX = PARMINDEX -1; 0067  $\ast$  $TERMCHAR = 'EOR';$ 0068  $\ddagger$  $END:$ 0069  $\mathbf{x}$ END CASE; 0070  $\mathcal X$ PARMINDEX=PARMINDEX+1; 0071  $\ast$ 0072 END.  $\mathcal K$ ENDRECORD: IF PTR TNET 0 THEN DOT 0073  $\ast$ CALL COMMANDSERVICEROUTINE(CPL) 0074  $\ast$ 0075 Ж  $END:$ ELSE MISSINGOVLY: DO; 0076  $\pmb{\times}$  $\ddot{\ast}$ CALL ERROR(MISSOV); 0077 0078  $\ast$ END. 0079 PARMERROR: DO:  $\ast$ CALL ERROR(PARAMETERERROR); 0080  $\mathcal{X}$ 0081  $\mathbb X$  $FMD:$ 0082  $\pm$ ESCAPE: CALL RETBUF(CPL)  $\mathbb X$ 0083 0084 案  $END:$  $END:$ 0085 来  $END:$ 0086  $\mathbb X$ PROCEDURE CPLPARMMARK(CPLPTR, PARMINDEX); 0087  $\pmb{\times}$ **/\* CPLPARM WILL INCREMENT** 0088  $\star$ THE PARAMETER COUNT AND SET 0089  $\mathcal {K}$ THE PARAMETER PRESENCE BIT 0090  $\ast$ 0091  $\mathbb K$ FOR THE PARAMETER CORRESPONDING 0092  $\mathbbmss{K}$ TO PARMINDEX. 0093  $\ast$ 坐ノ 0094  $\mathcal K$ TEMP = SRL( '80', PARM) INDEX); 0095  $\pm$ CPLPTR.BITS = CPLPTR.BITS .PR. TEMP; CPLPTR. PARMCOUNT = CPLPTR. PARMCOUNT+1; 0096  $\mathbb K$ 0097 来 END CPLPARMMARK; 0098  $\mathbb X$ END CMDSTRPROCESSOR; IDT 'CMSTPP' 0099 0100  $*$  TITLE: CMSTPP. COMMAND STRING PROCESSOR  $0101$ 宝 \* REVISION: 0102 0103  $\ast$ ORIGINAL **\* COMPUTER:** 990, ASM 0104 0105 \* ABSTRACT: THE COMMAND STRING PROCESSOR PROVIDES THE SYSTEM KEYBOARD INTERFACE. THE 0106  $\mathcal K$ PROCESSOR ACCEPTS STRINGS FROM THE 0107  $\mathbb X$ KEYBOARD WHICH ARE PARSED IN ACCORDANCE 0108  $\star$ 0109  $\mathbb X$ WITH THE COMMAND DEFINITION TABLE. WHEN A VALID COMMAND STRING IS INPUT, A COMMAND  $0110$  $\mathcal{K}$ 0111 来 PARAMETER TABLE IS BUILT WHICH CONTAINS

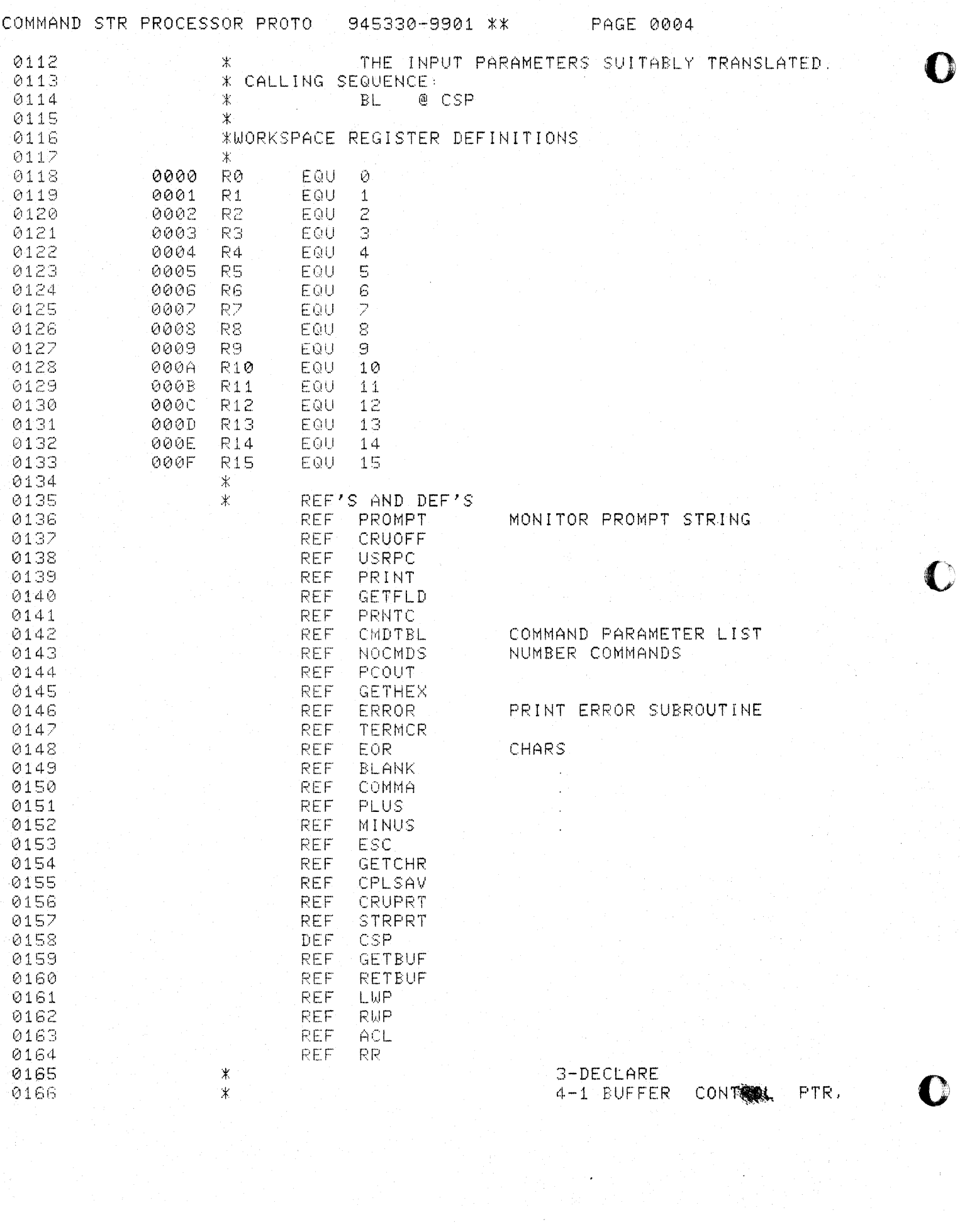

a sa mga bayang sa pag-agalang sa pag-agalang sa pag-agalang sa pag-agalang sa pag-agalang sa pag-agalang sa p<br>Sa pag-agalang sa pag-agalang sa pag-agalang sa pag-agalang sa pag-agalang sa pag-agalang sa pag-agalang sa pa<br>

 $\label{eq:3} \mathcal{L}(\mathcal{A})=\mathcal{L}(\mathcal{A})\mathcal{L}(\mathcal{A})\mathcal{L}(\mathcal$ 

 $\langle \alpha_1, \alpha_2 \rangle$ 

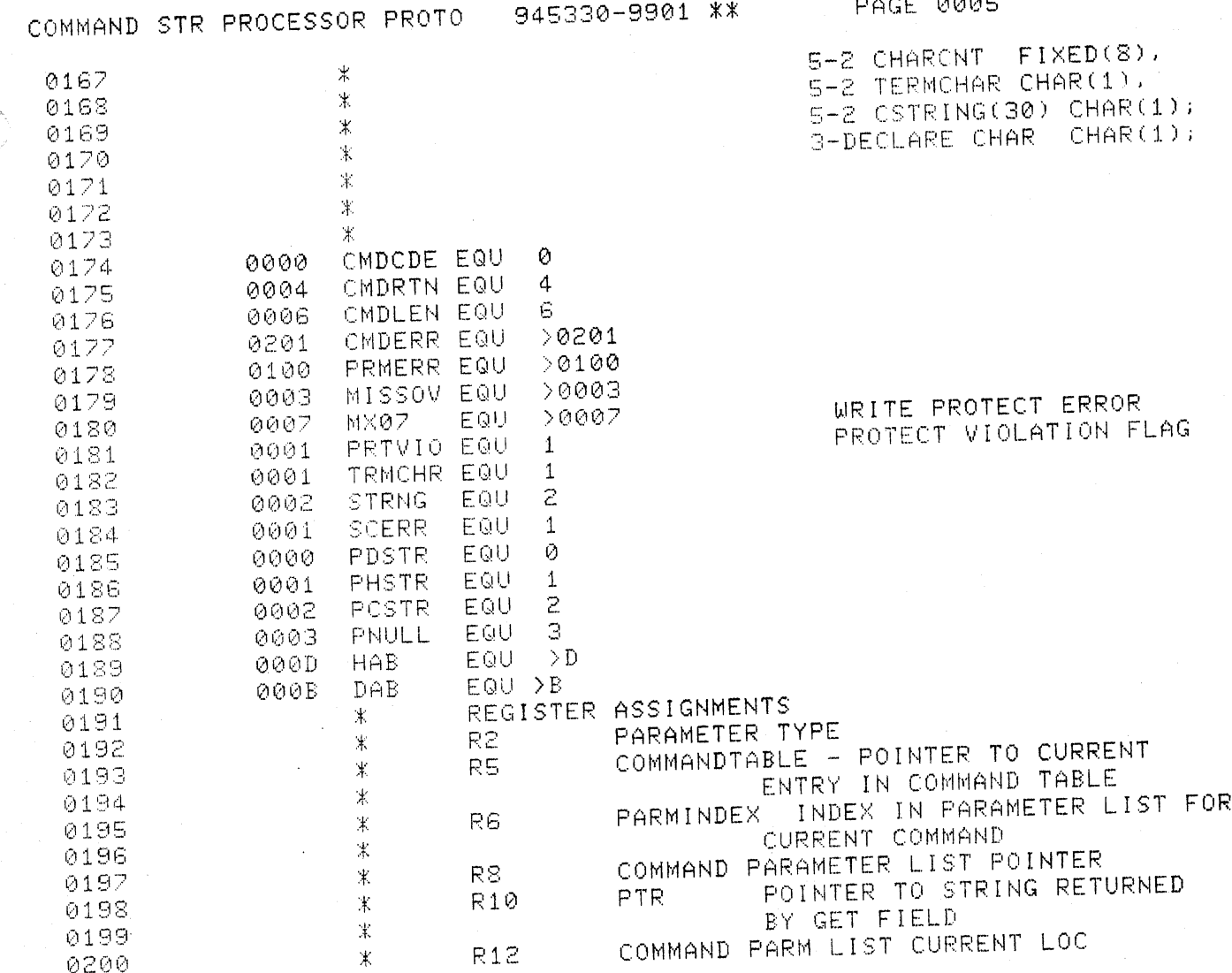

 $\big($ 

 $\big($ 

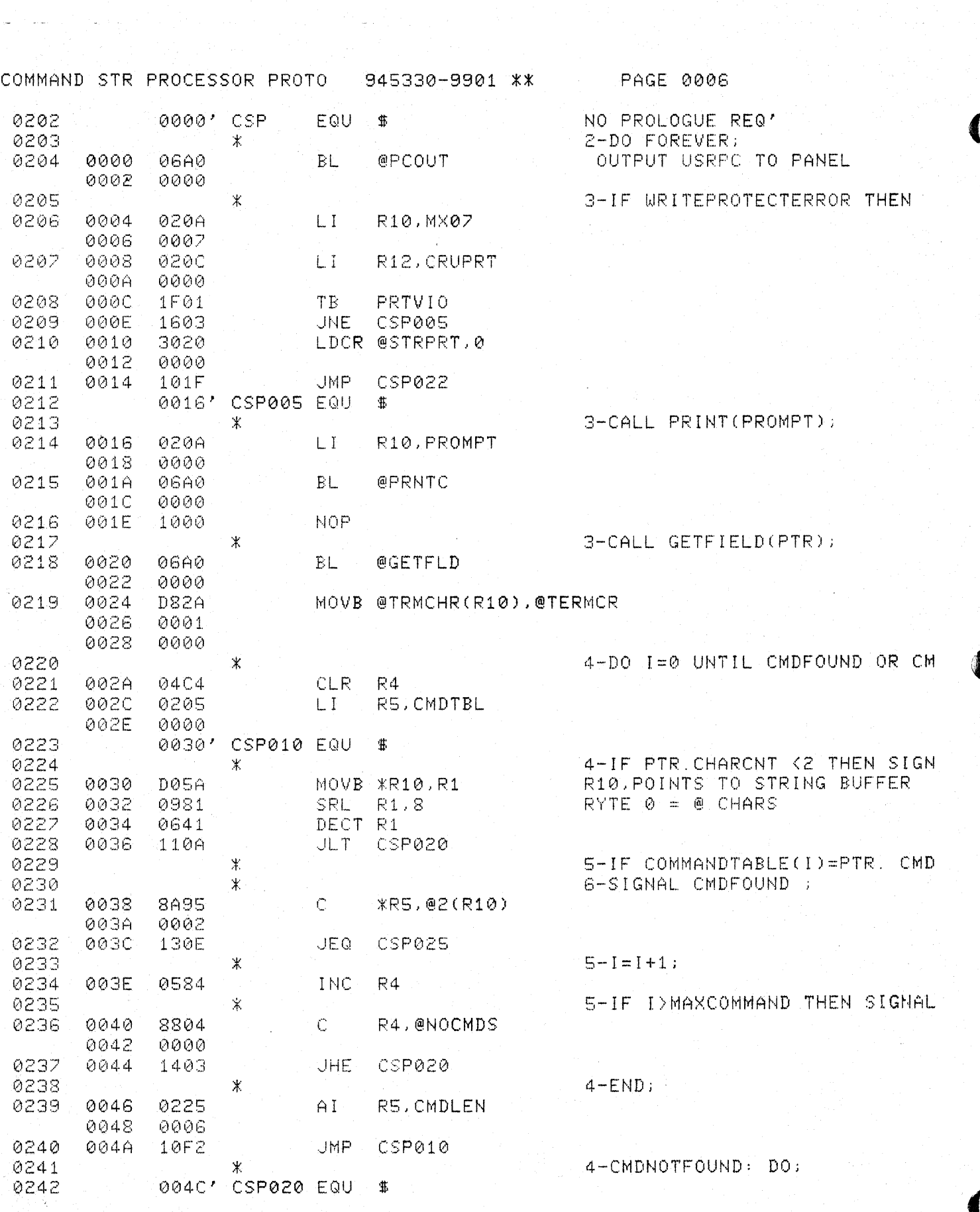

 $\sim$   $\sim$ 

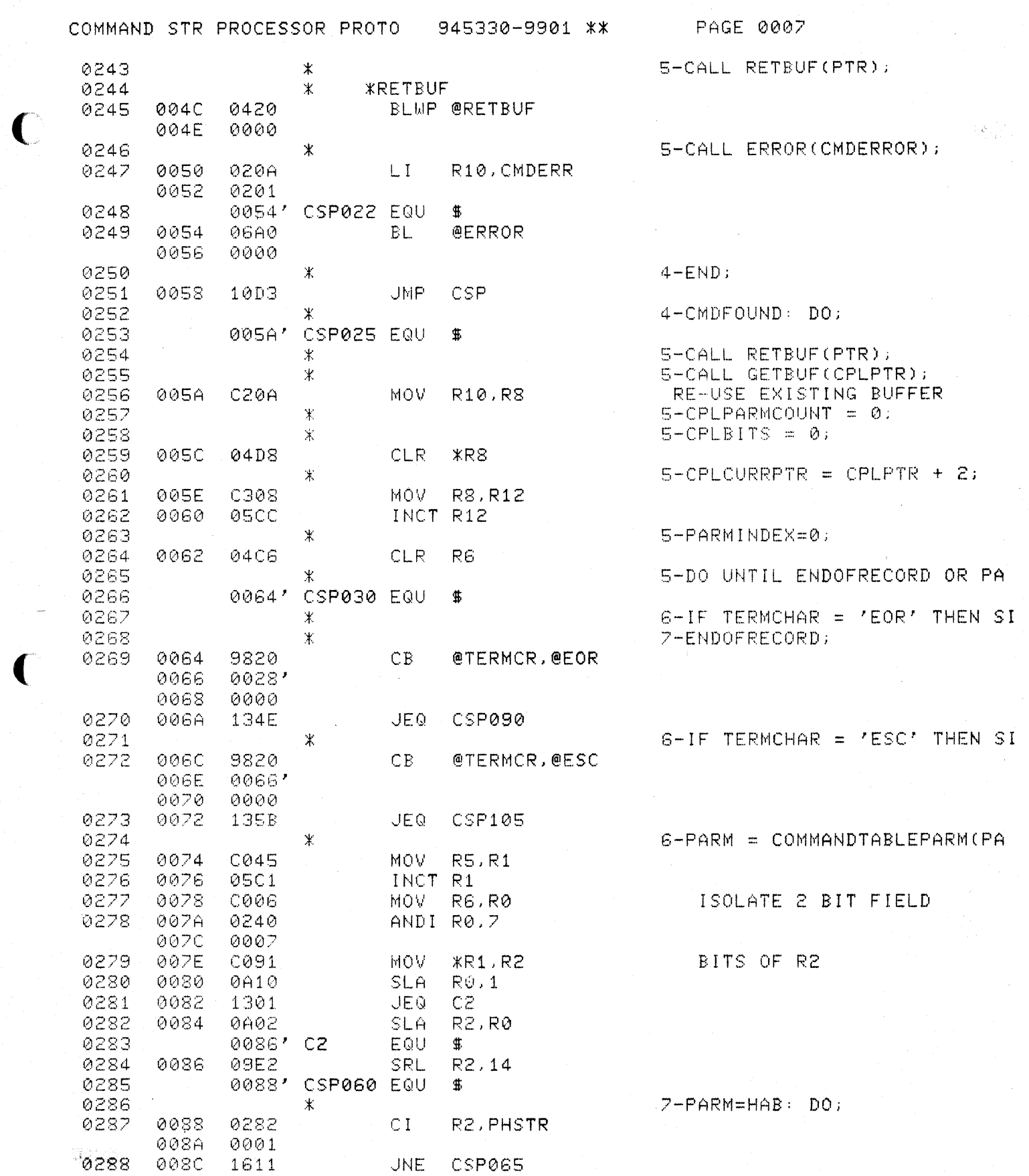

 $\blacklozenge$ 

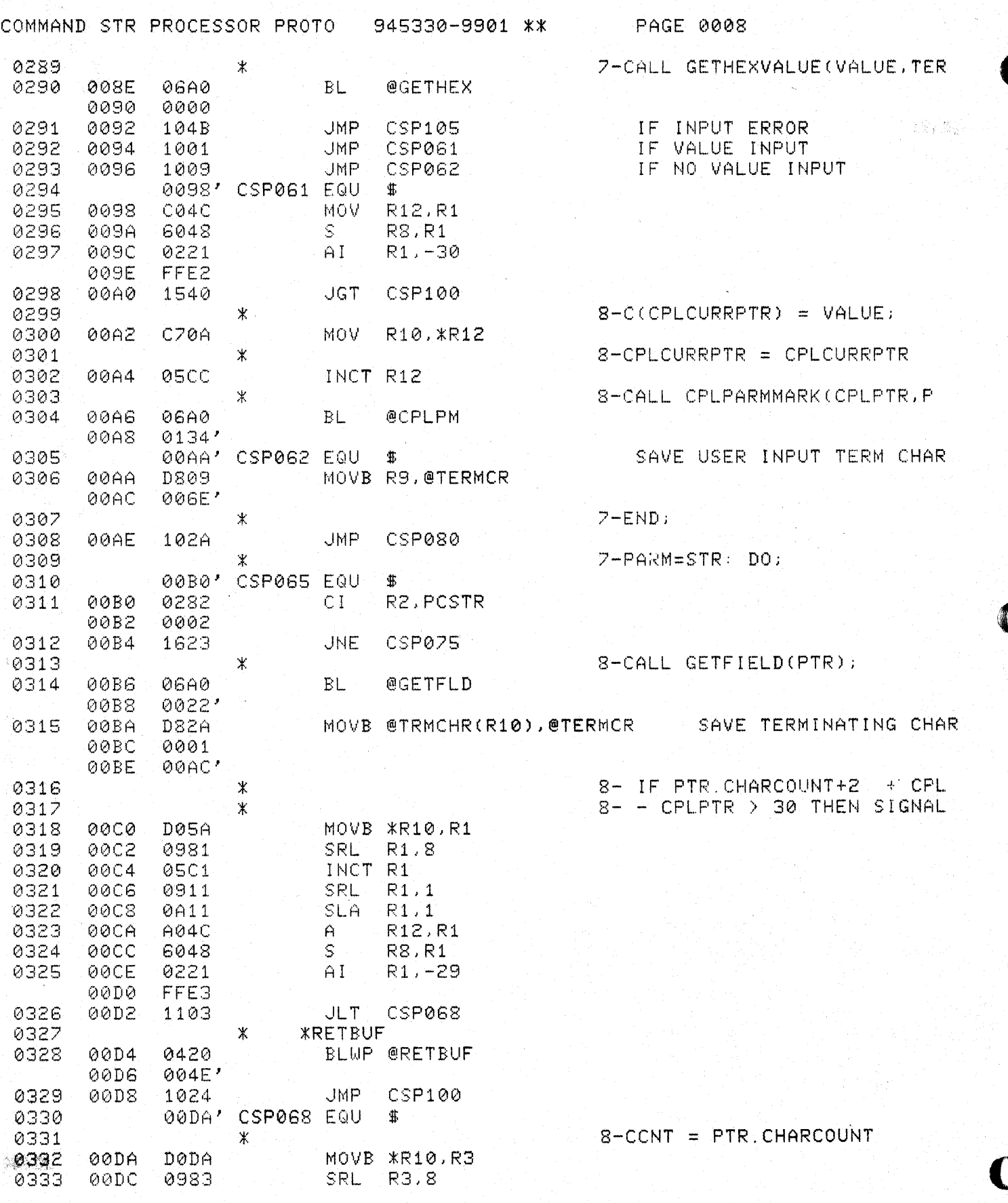

þ

 $\frac{1}{2}$ 

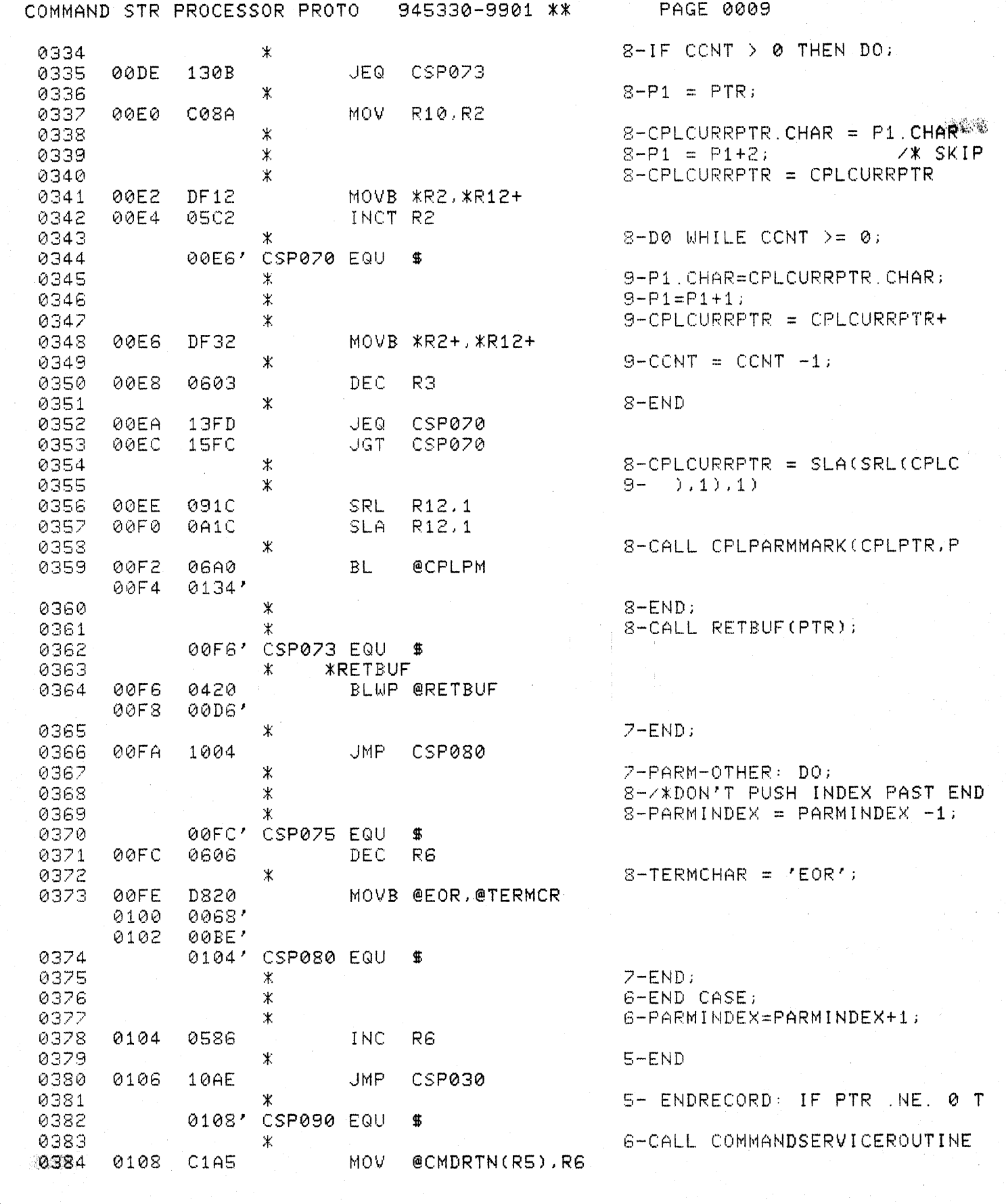

الأربع التي تعالى التي التي يتعالى التي يتعالى التي يتعالى التي يتعالى التي يتعالى التي يتعالى التي يتعالى الت<br>المعالى التي يتعالى التي التي يتعالى التي يتعالى التي يتعالى التي يتعالى التي يتعالى التي يتعالى التي يتعالى

 $\overline{C}$ 

C

 $\hat{\mu}(\hat{x}) = \hat{\mu}(\hat{u},\hat{u})$ 

 $\bar{\gamma}$ 

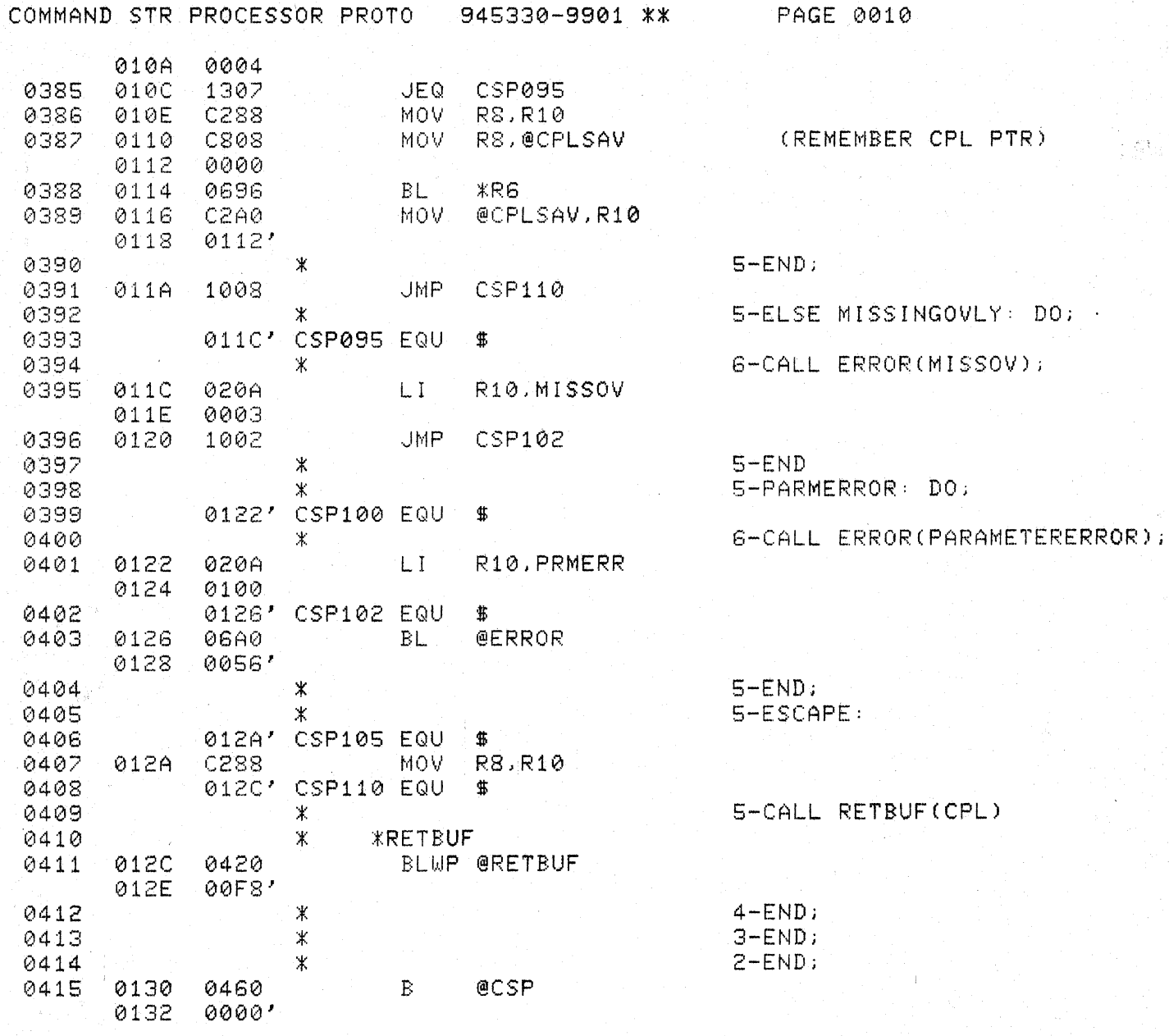

 $\mathbf{O}$ 

673

e Ma

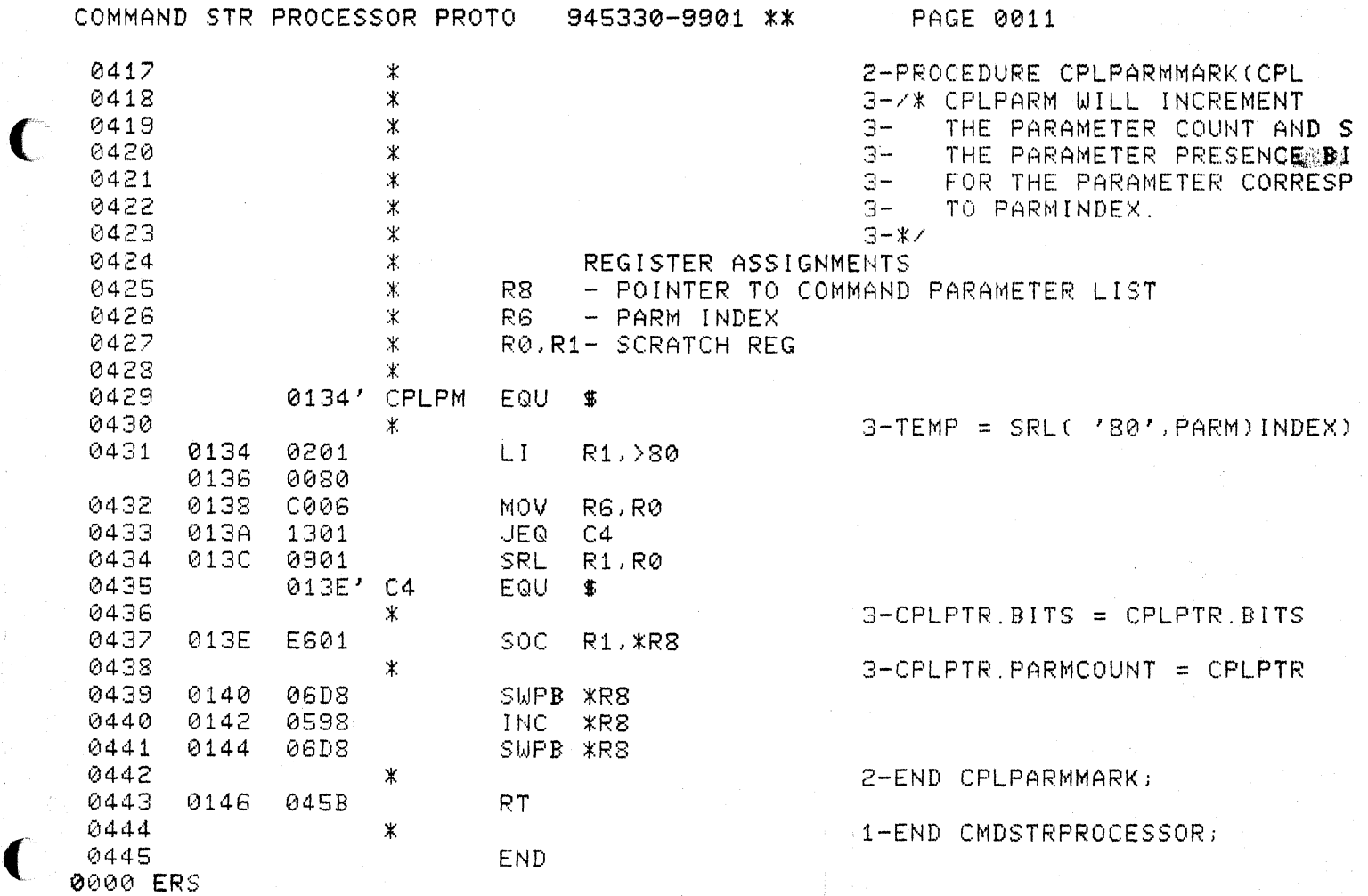

e.<br>Cas

 $\begin{array}{c}\n\lambda \\
\lambda\n\end{array}$ 

 $\blacklozenge$ 

部務局

 $\bigcap$
945330-9901\*\*

PAGE 0012

D

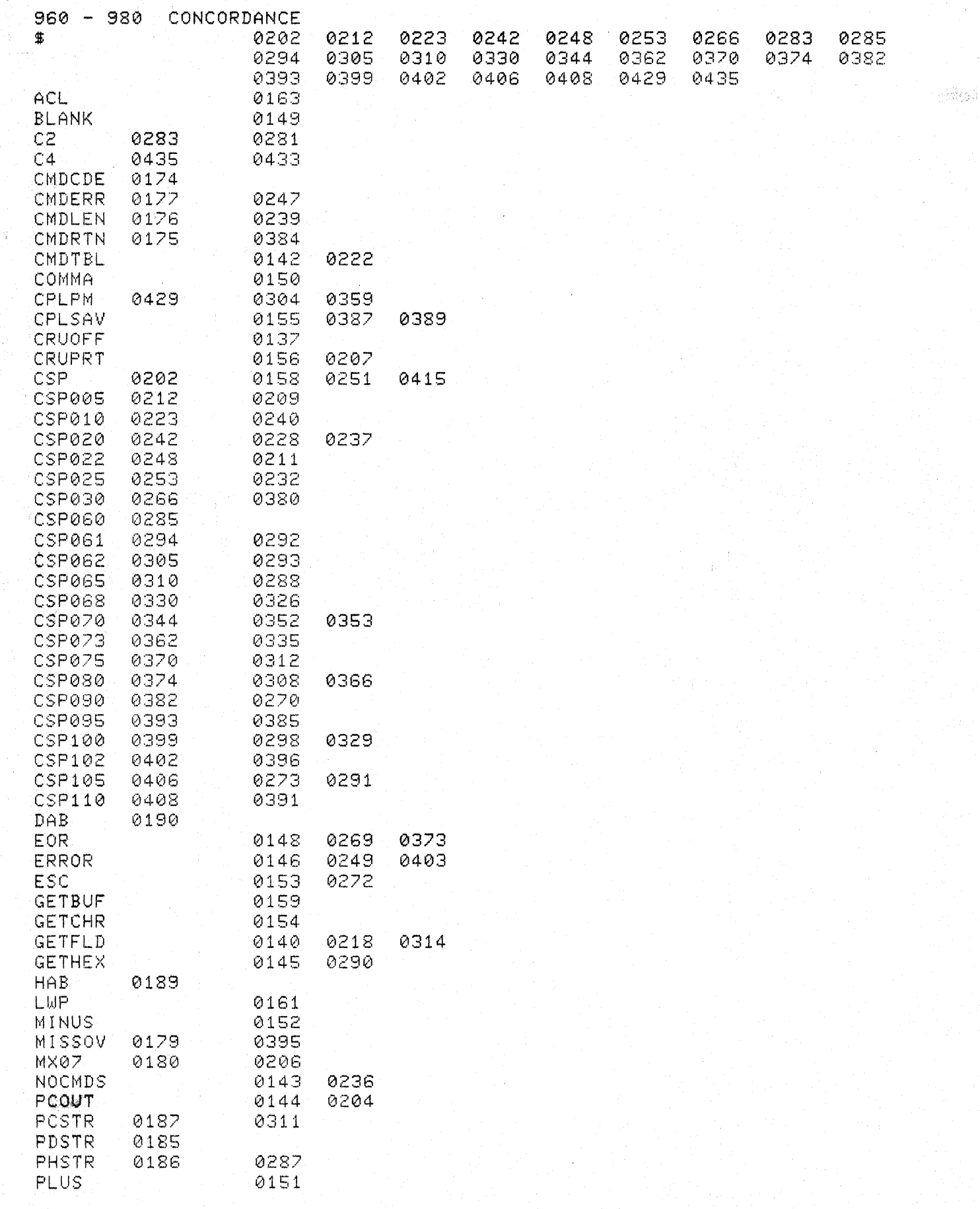

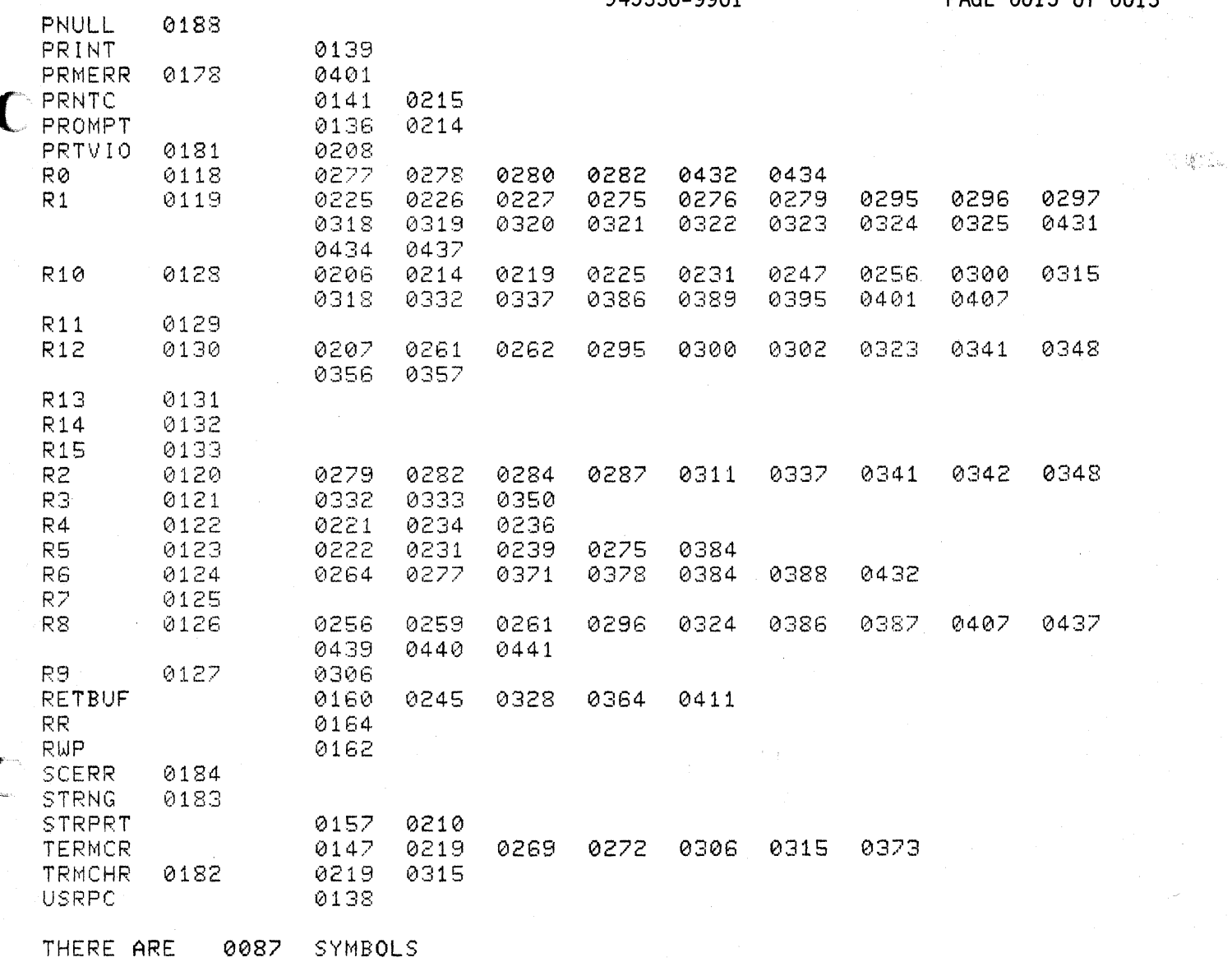

945330-9901\*\*

超级。

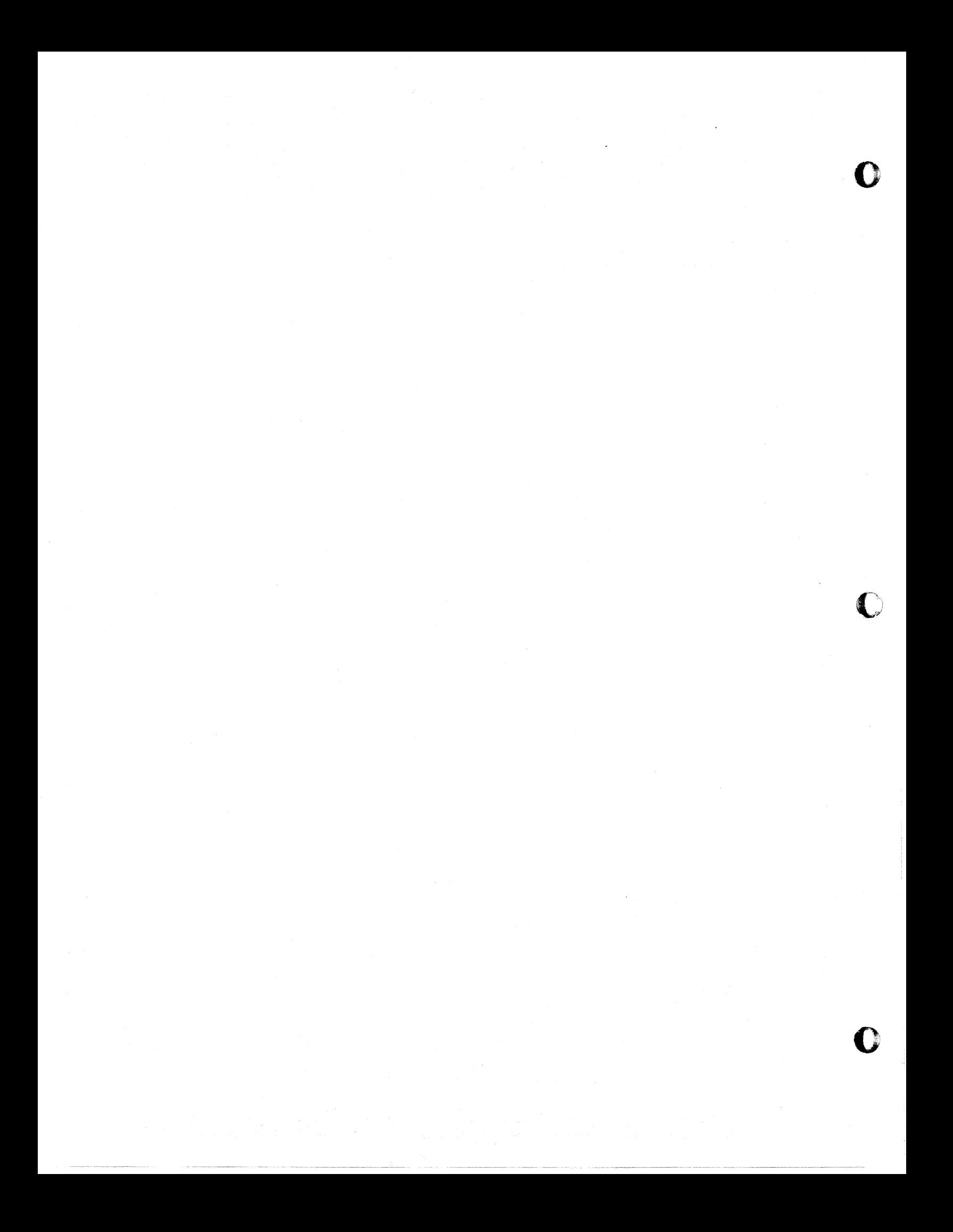

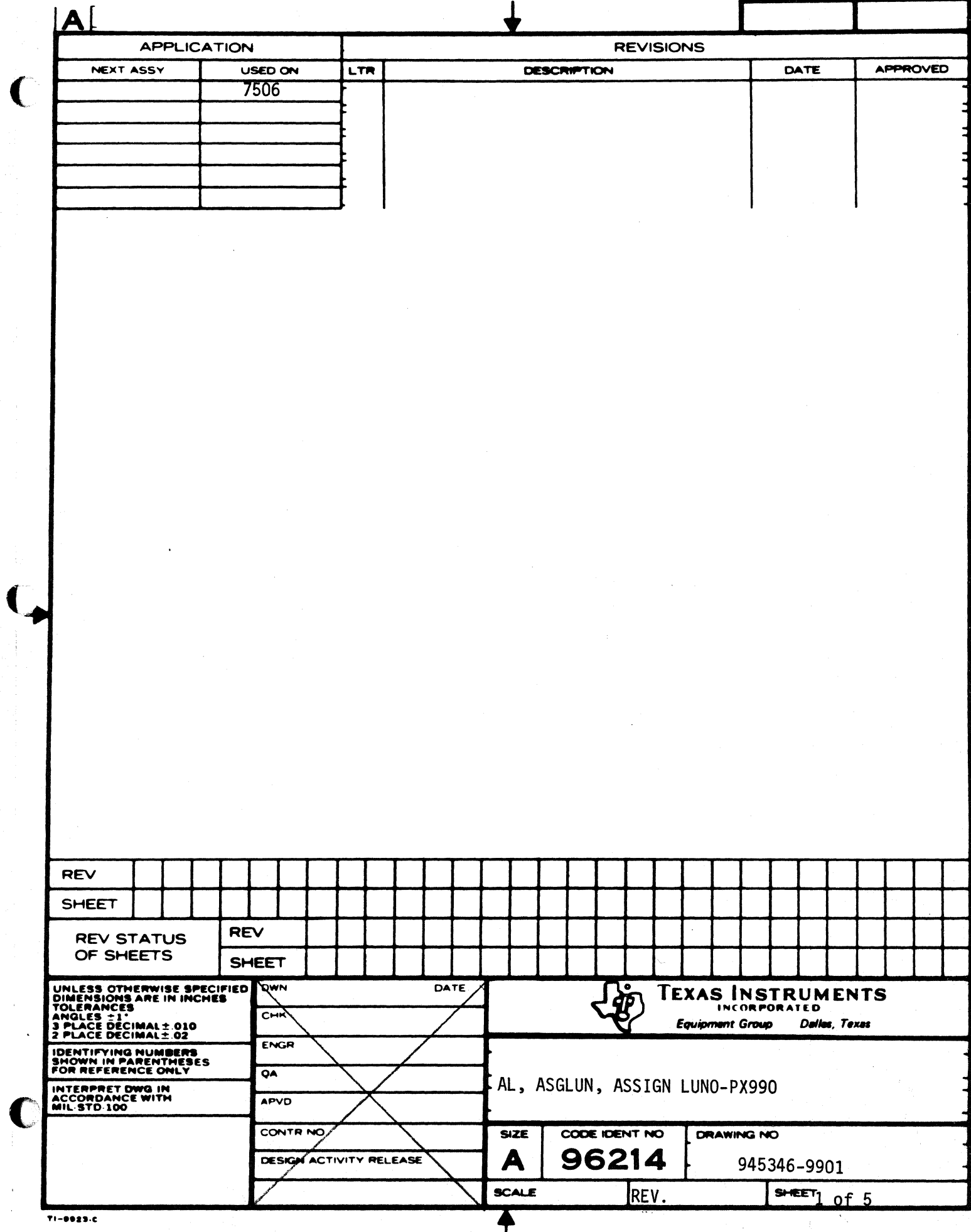

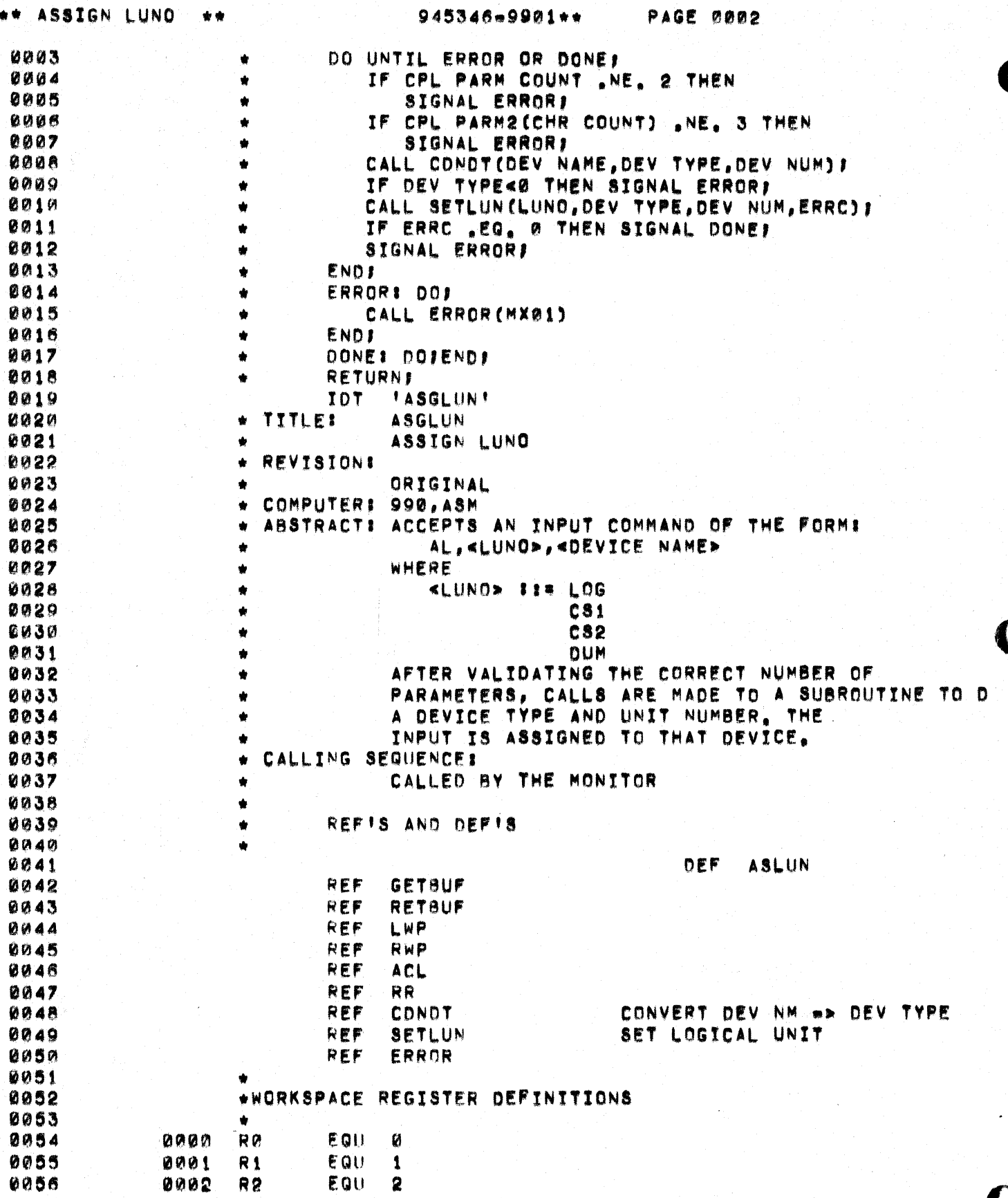

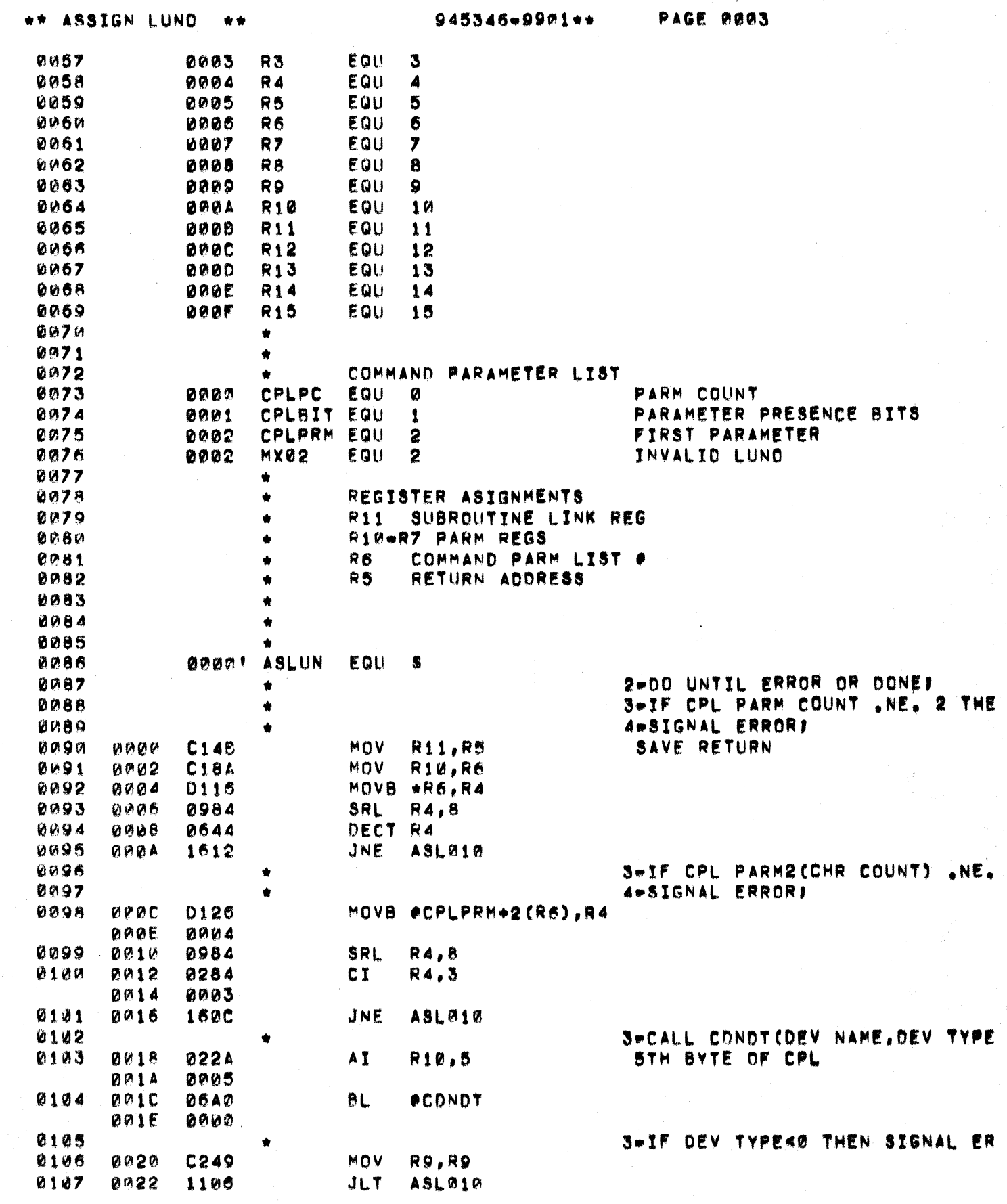

 $\bigcup$ 

 $\bigcup$ 

 $\mathbf C$ 

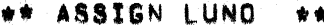

945346-9901\*\*

PAGE 0004

 $\mathbf{r}$ 

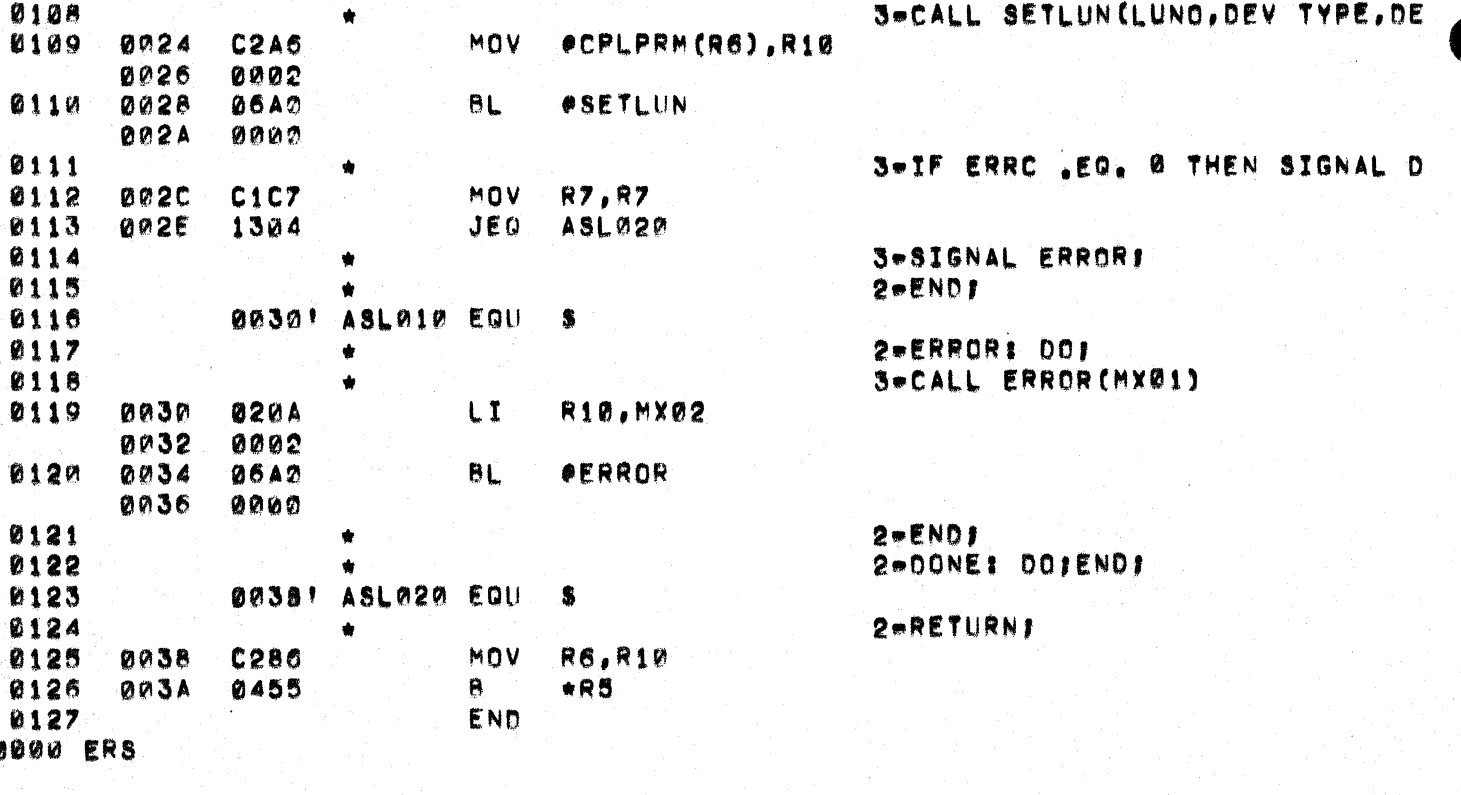

## 945346-9901 \*\*

€

C

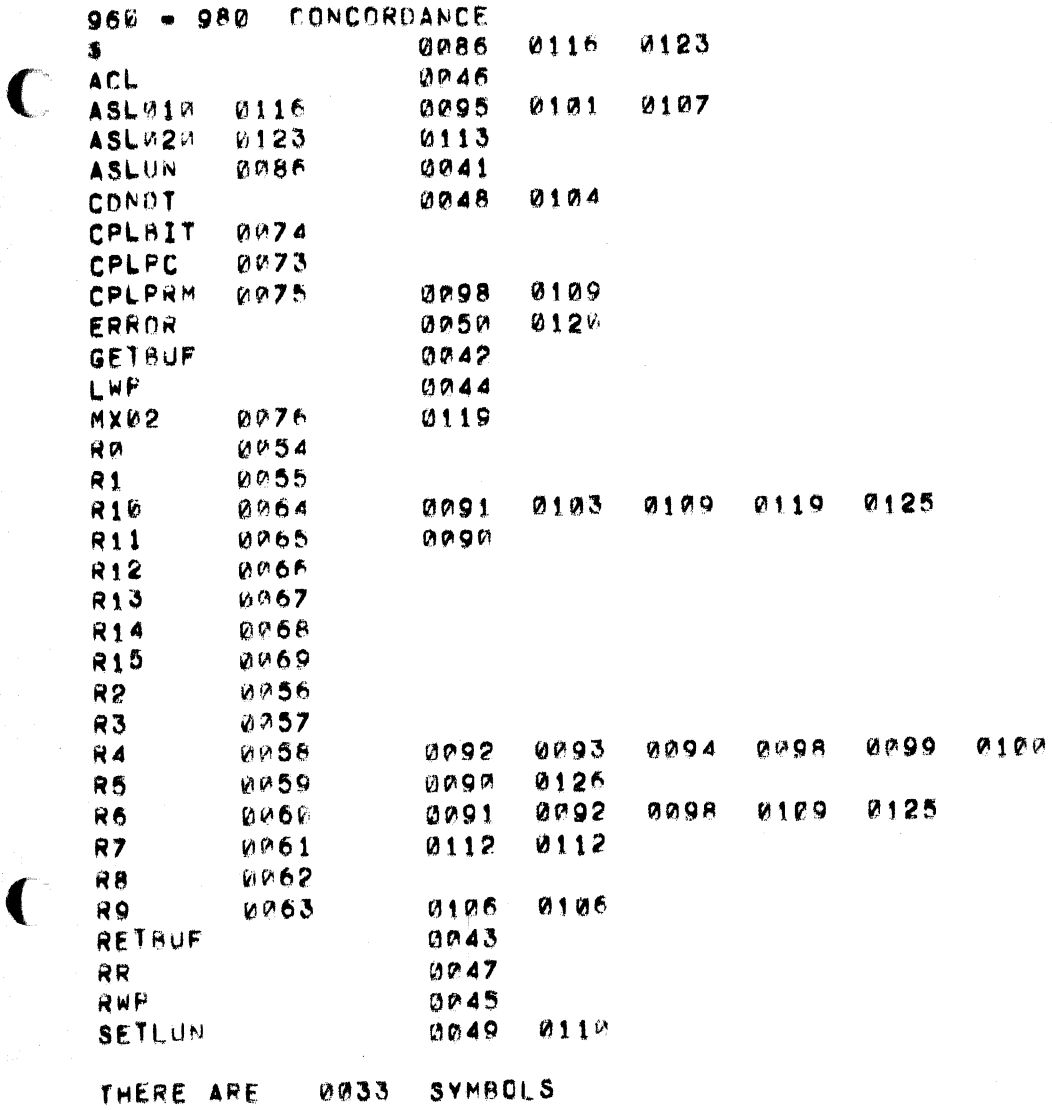

PAGE 0005

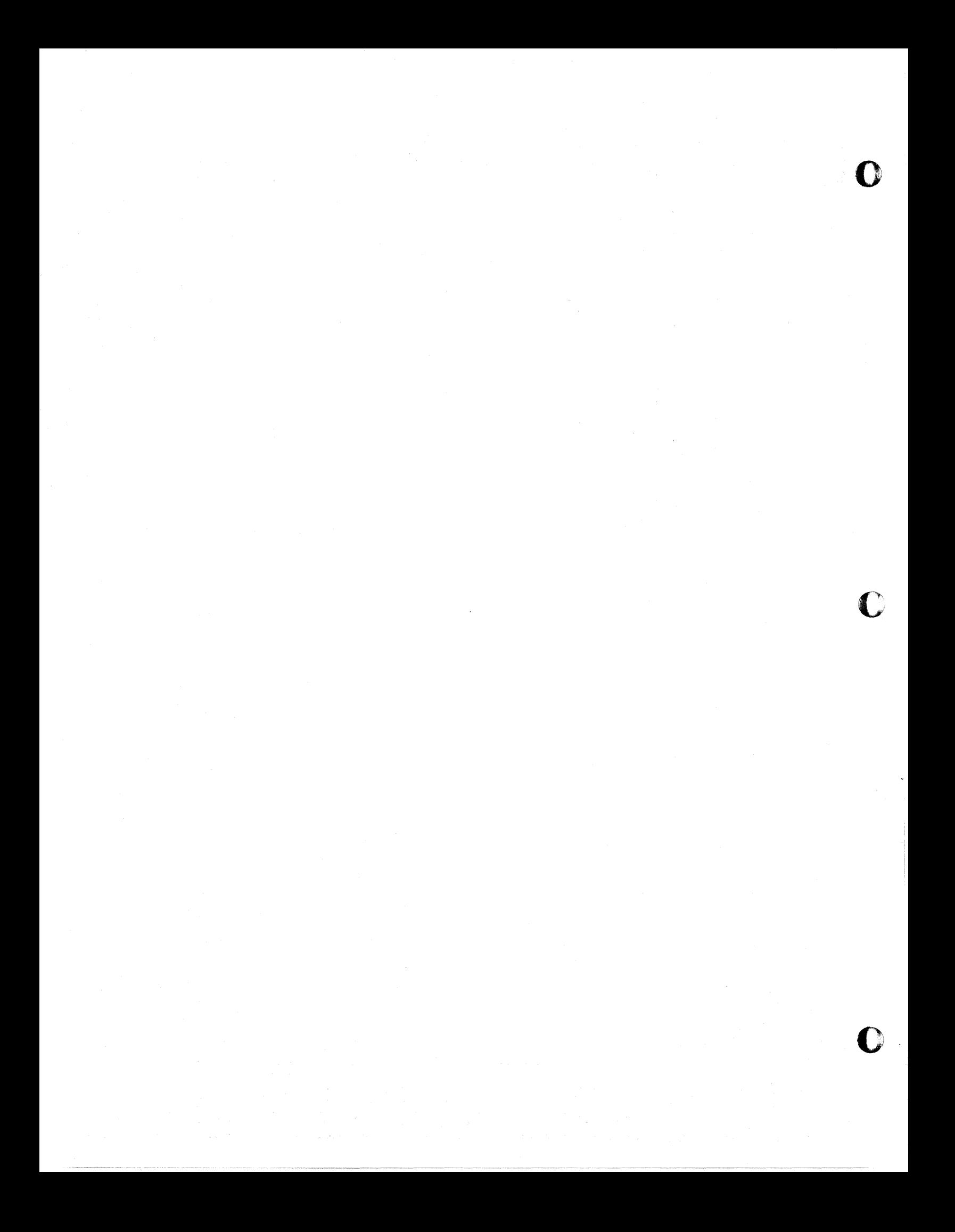

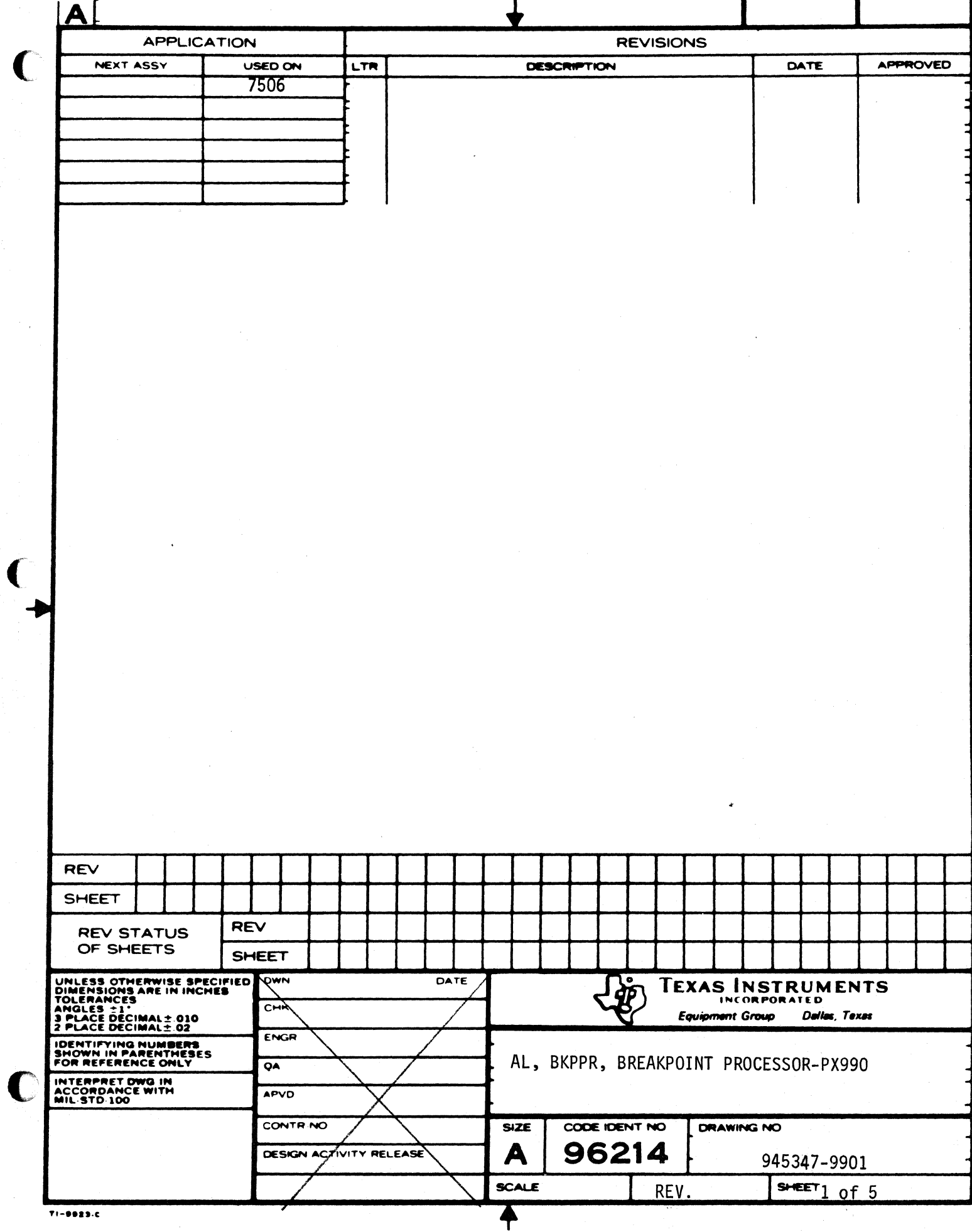

 $\blacklozenge$ 

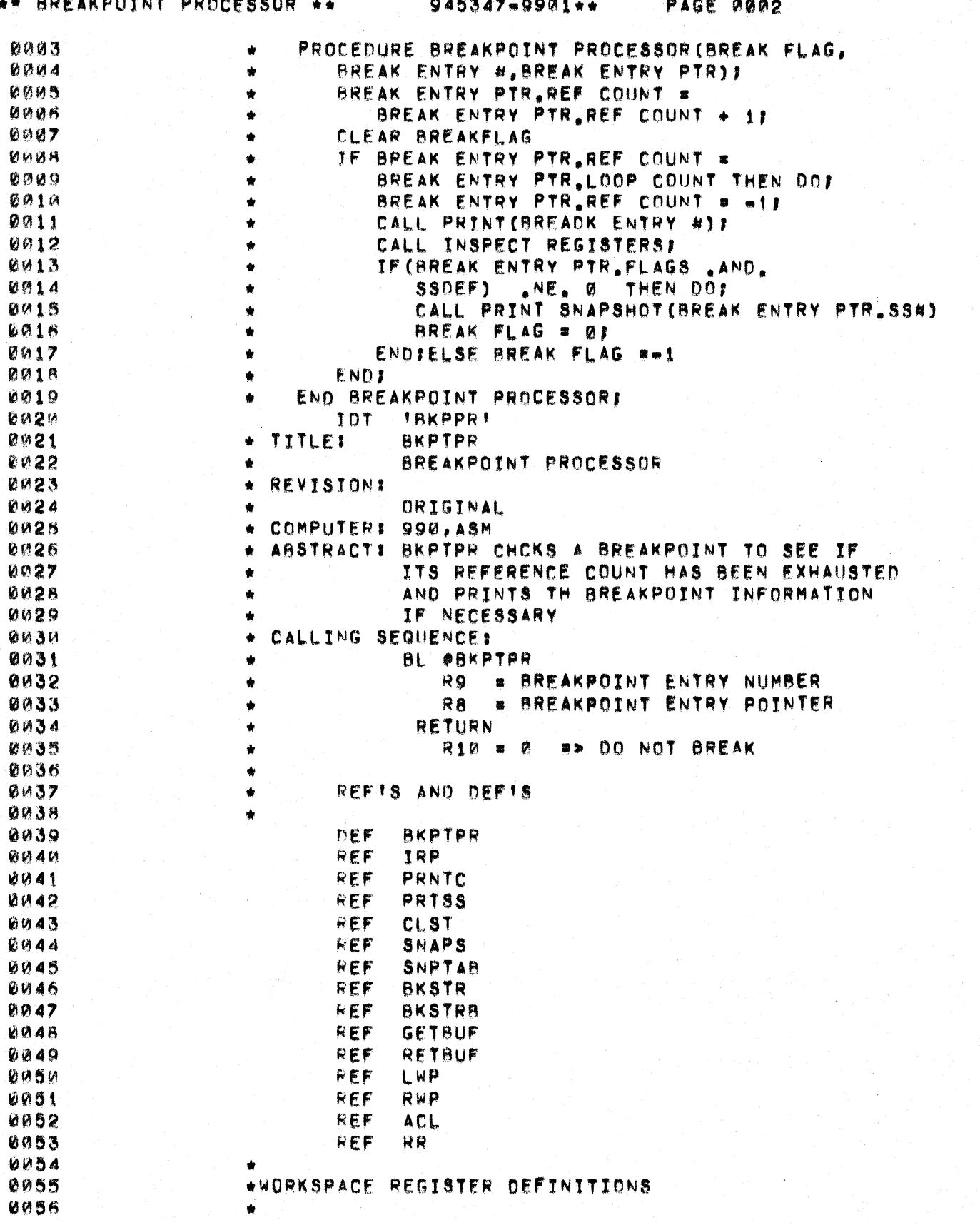

 $\sum_{i=1}^{n}$ 

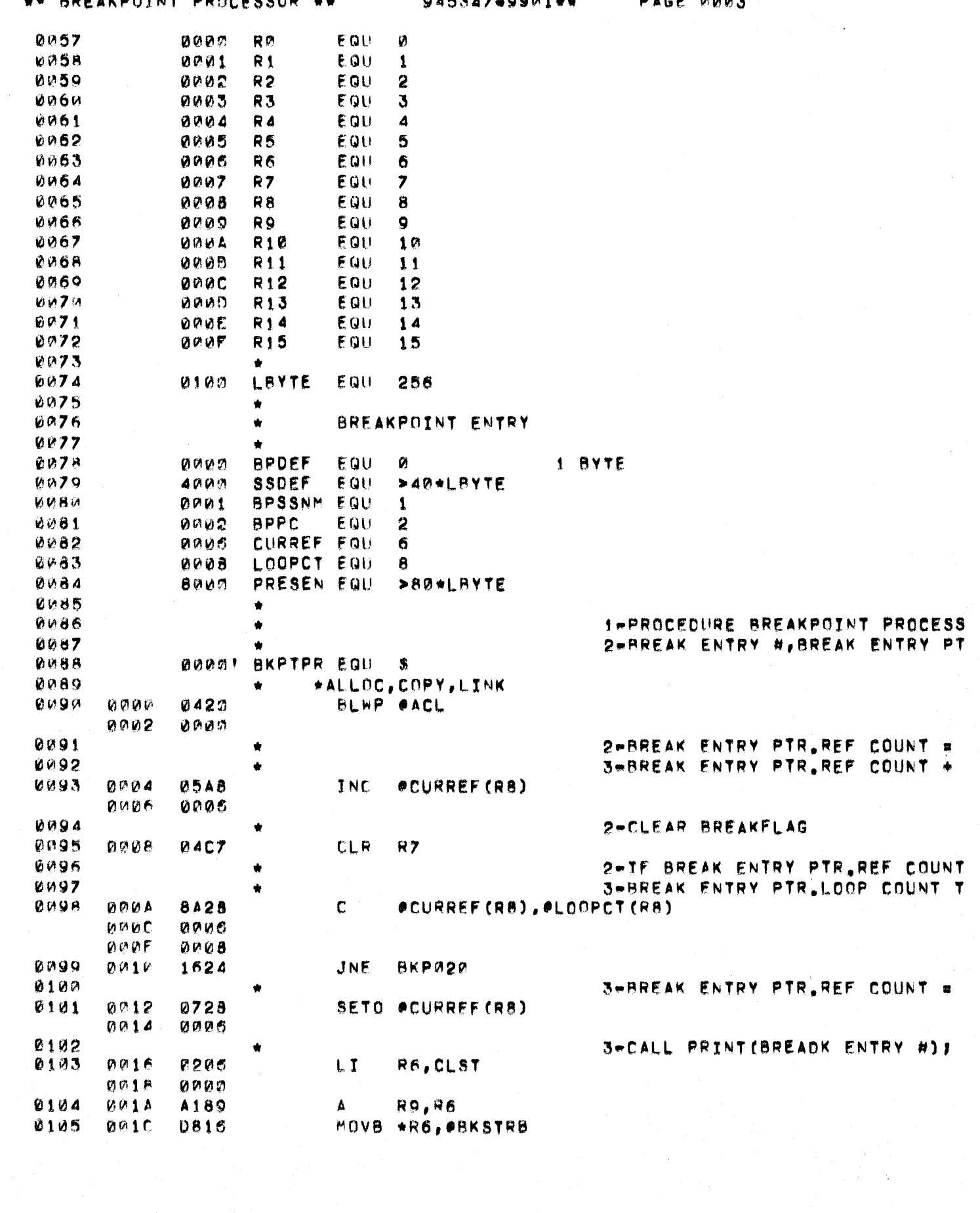

ODEAVOOTNT  $DDA = E E E R$ 

 $\bigcap$ 

C

**BOBLAN** 

 $0.00$ 

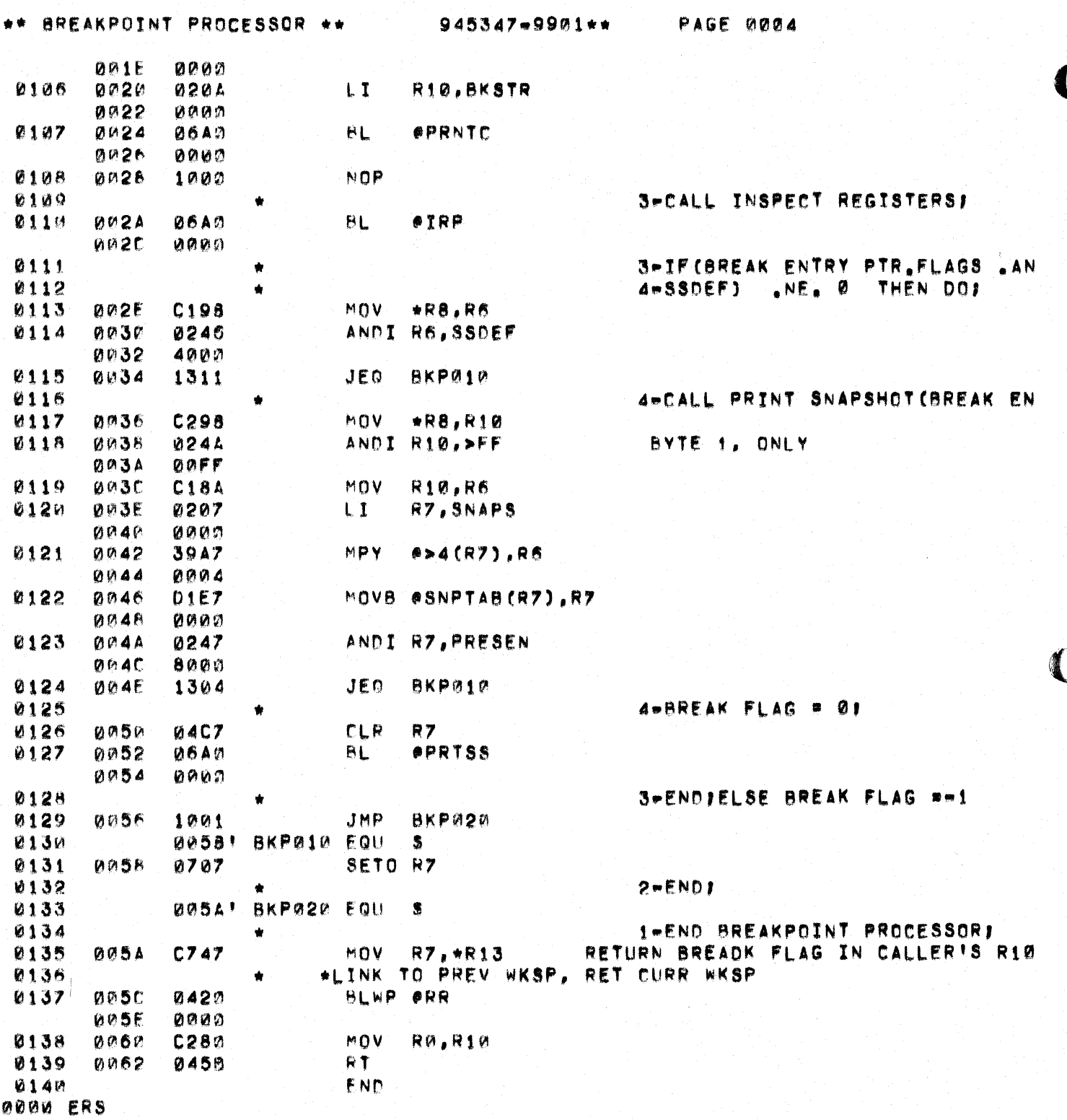

 $\mathcal{F}^{\prime}$ 

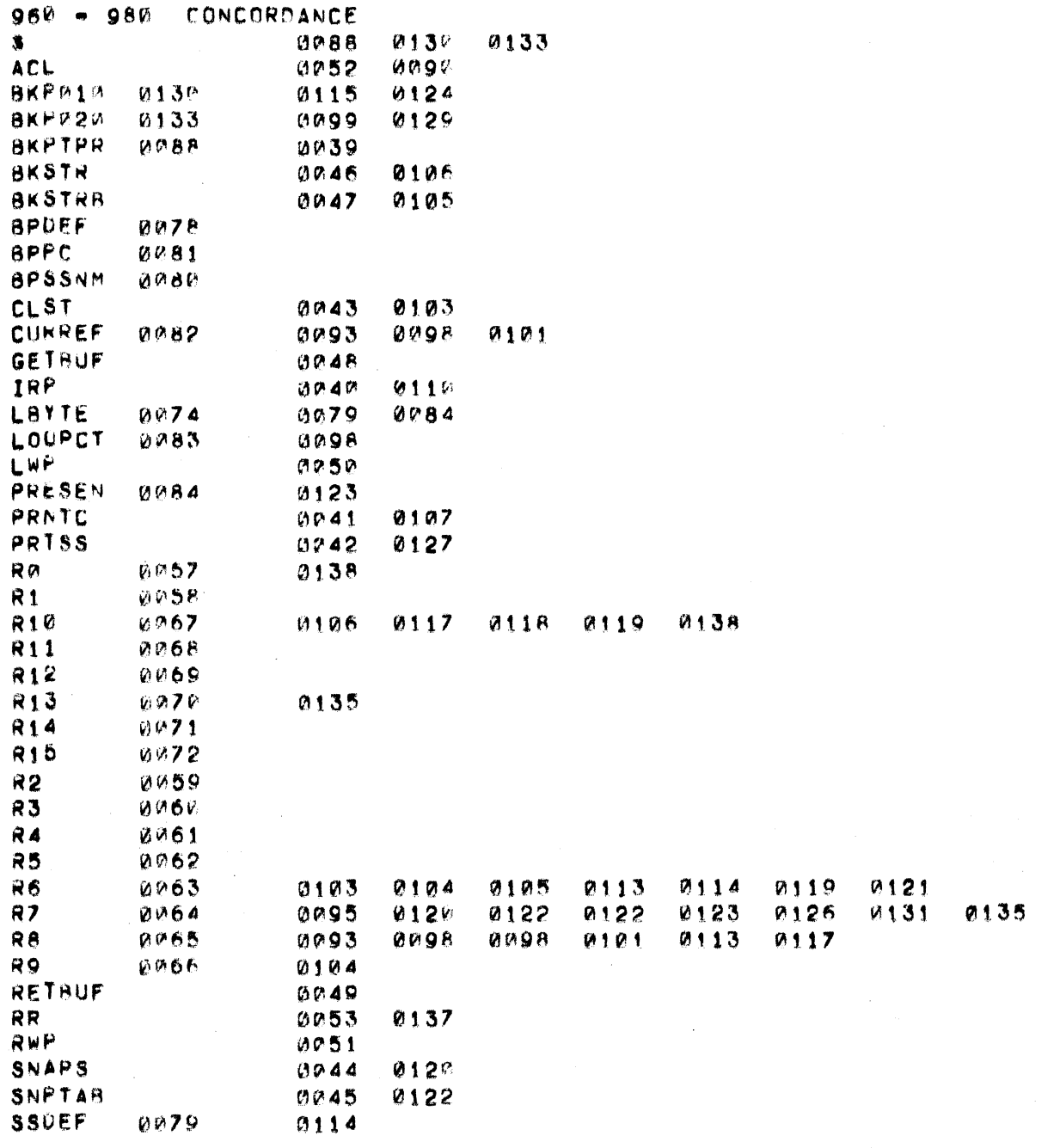

THERE ARE 0042 SYMBOLS

 $\bigcap$ 

 $\cdot$ 

PAGE 0005

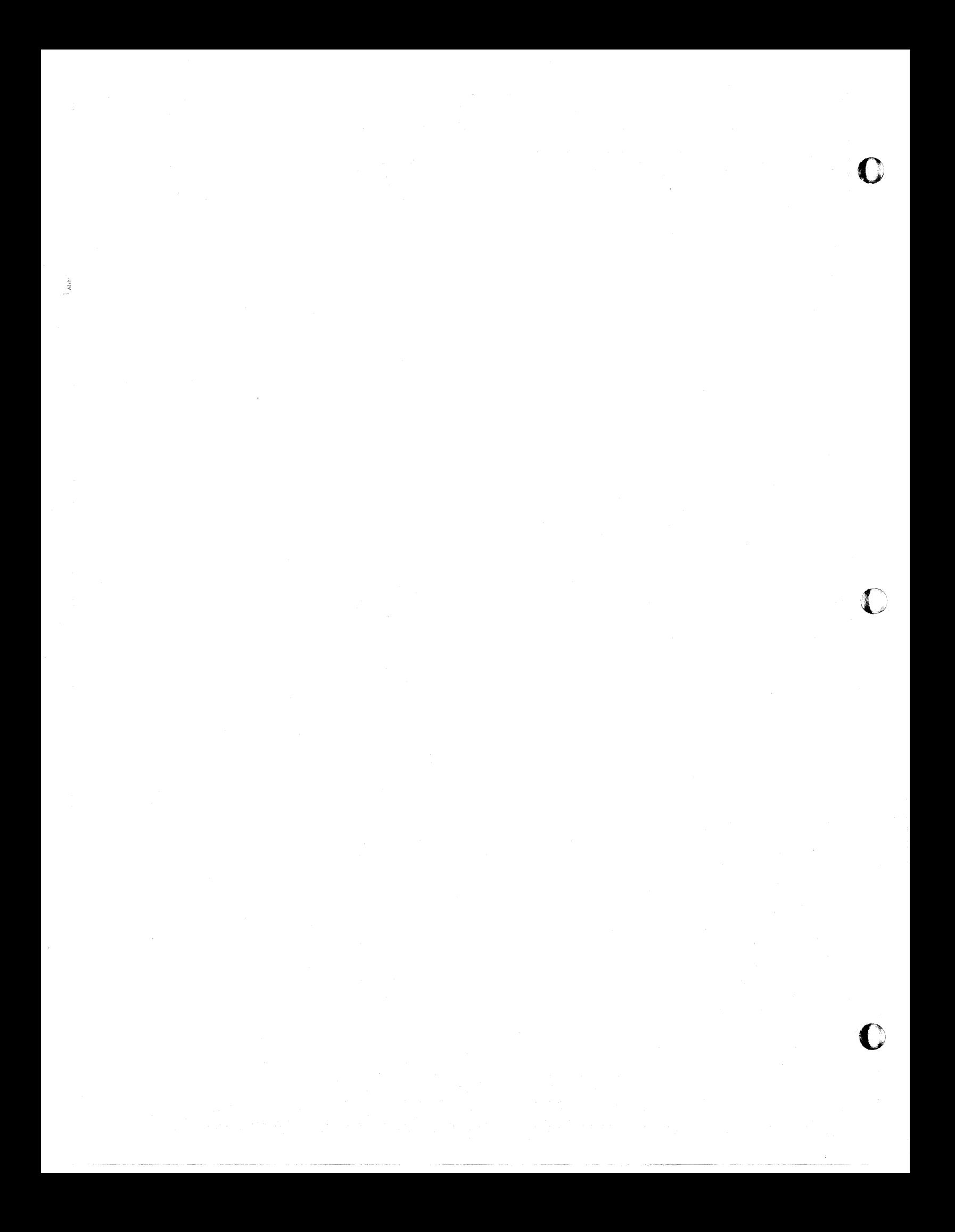

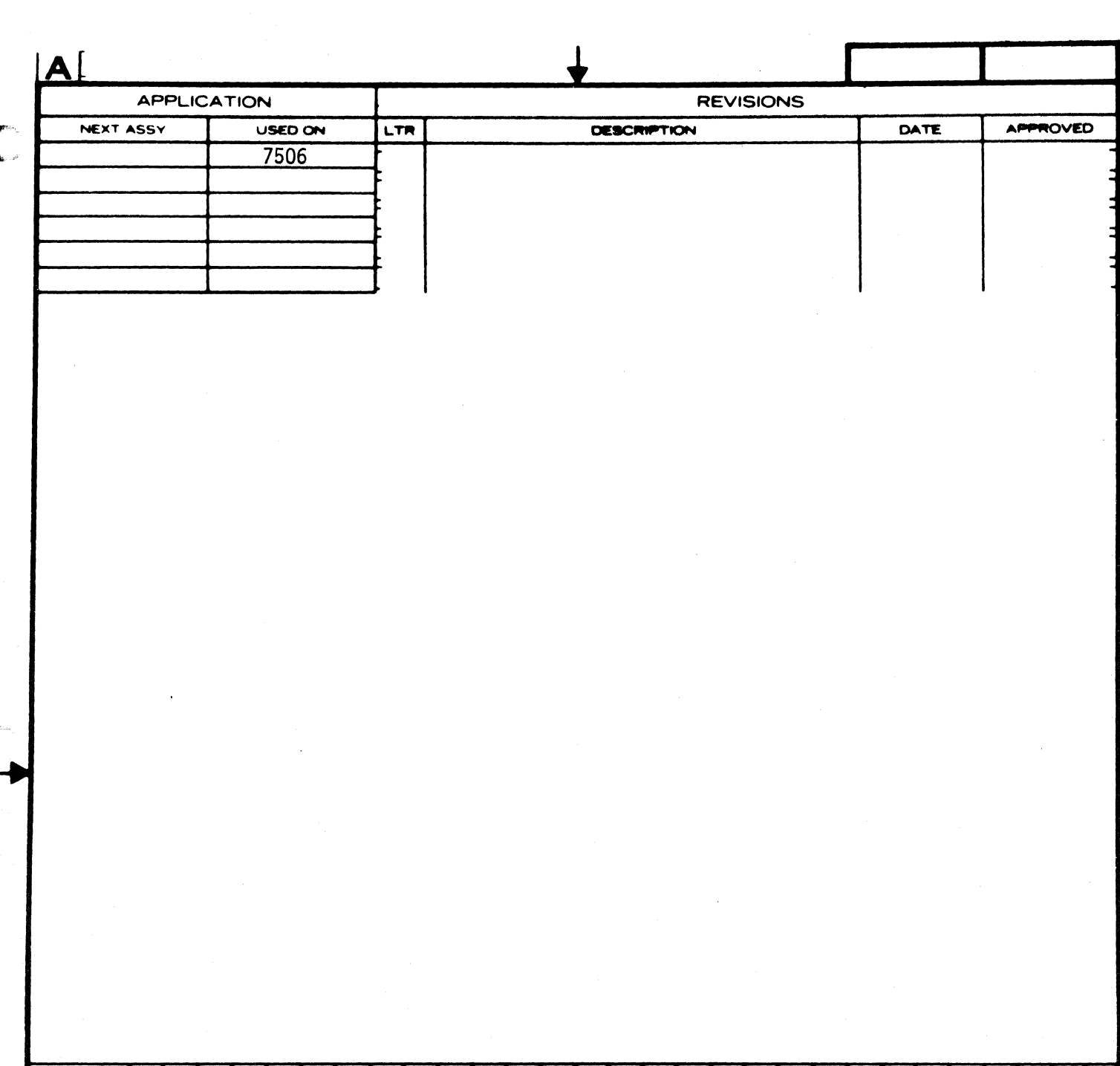

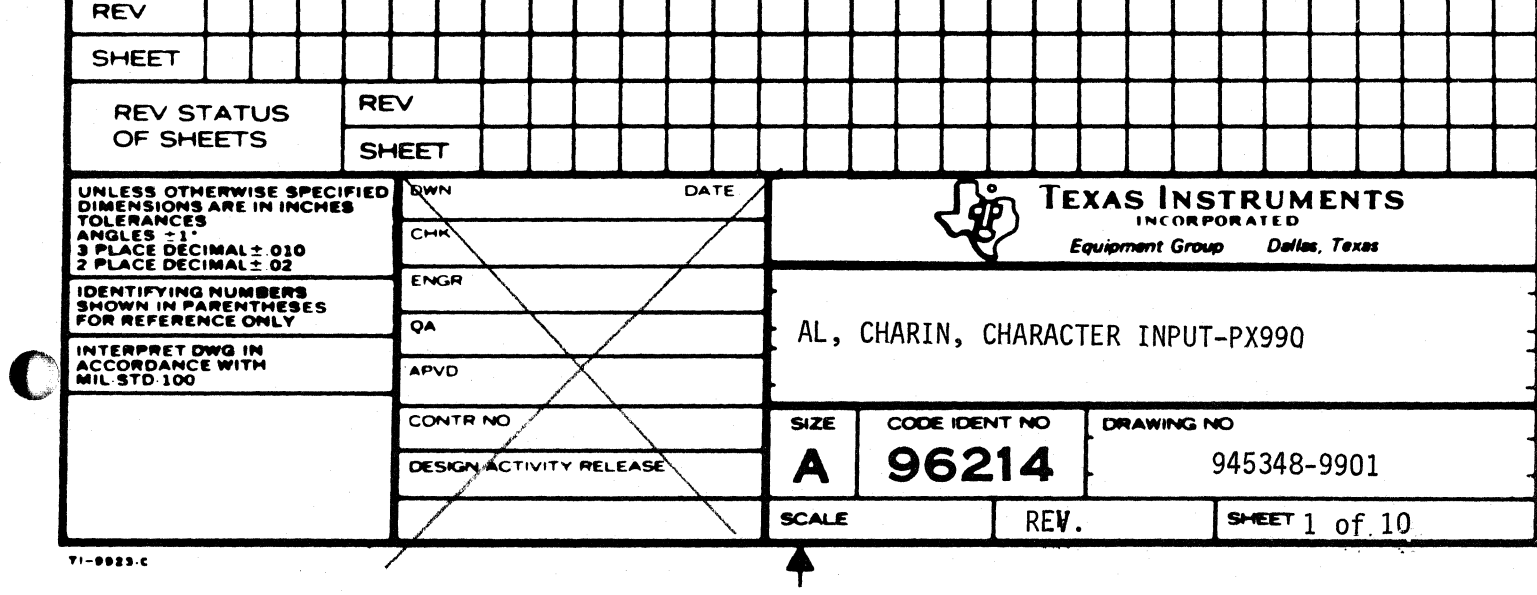

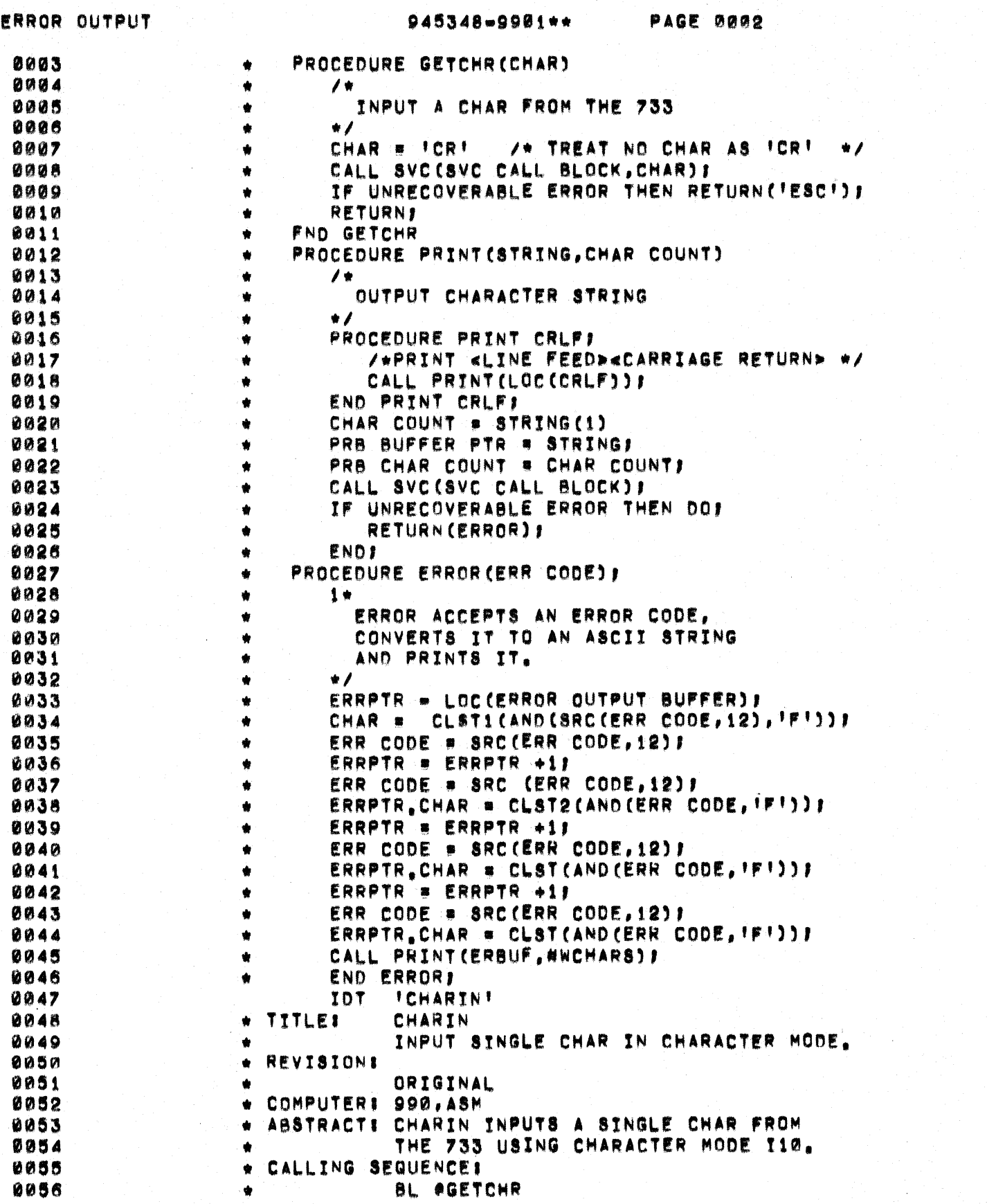

 $\mathbf{D}$ 

د<br>نم

 $\blacksquare$ 

 $\blacktriangleleft$ 

 $\bigcap$ 

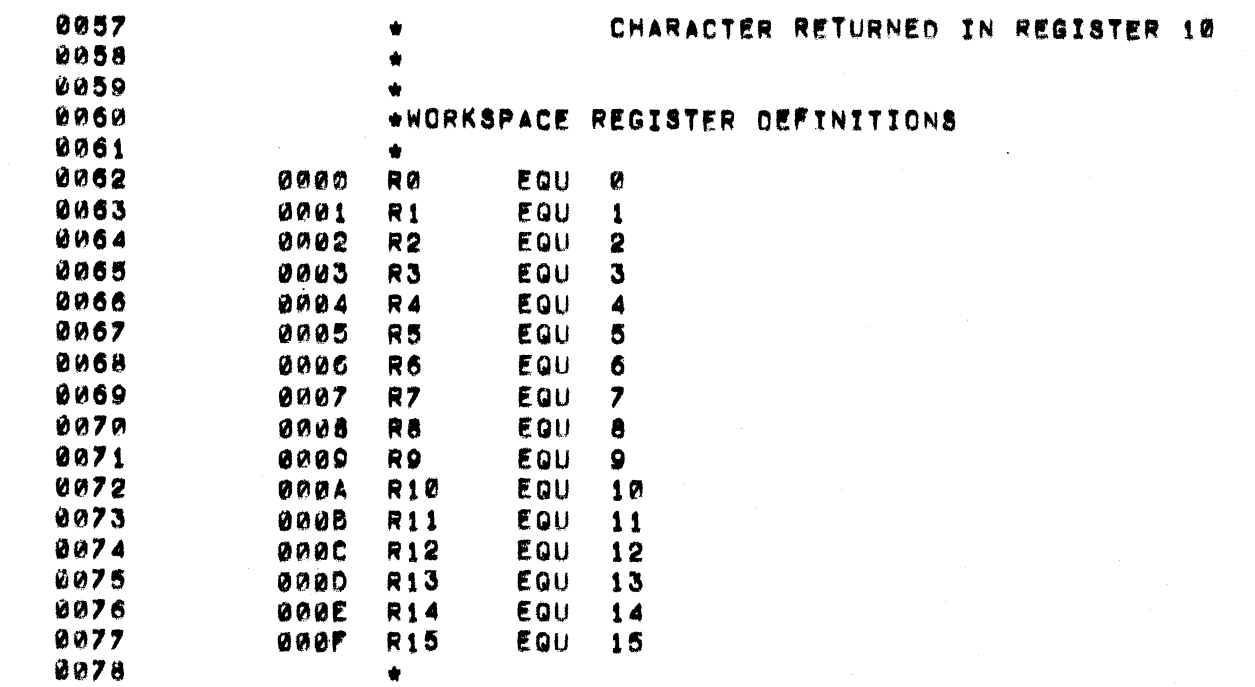

sa pathaganana ()

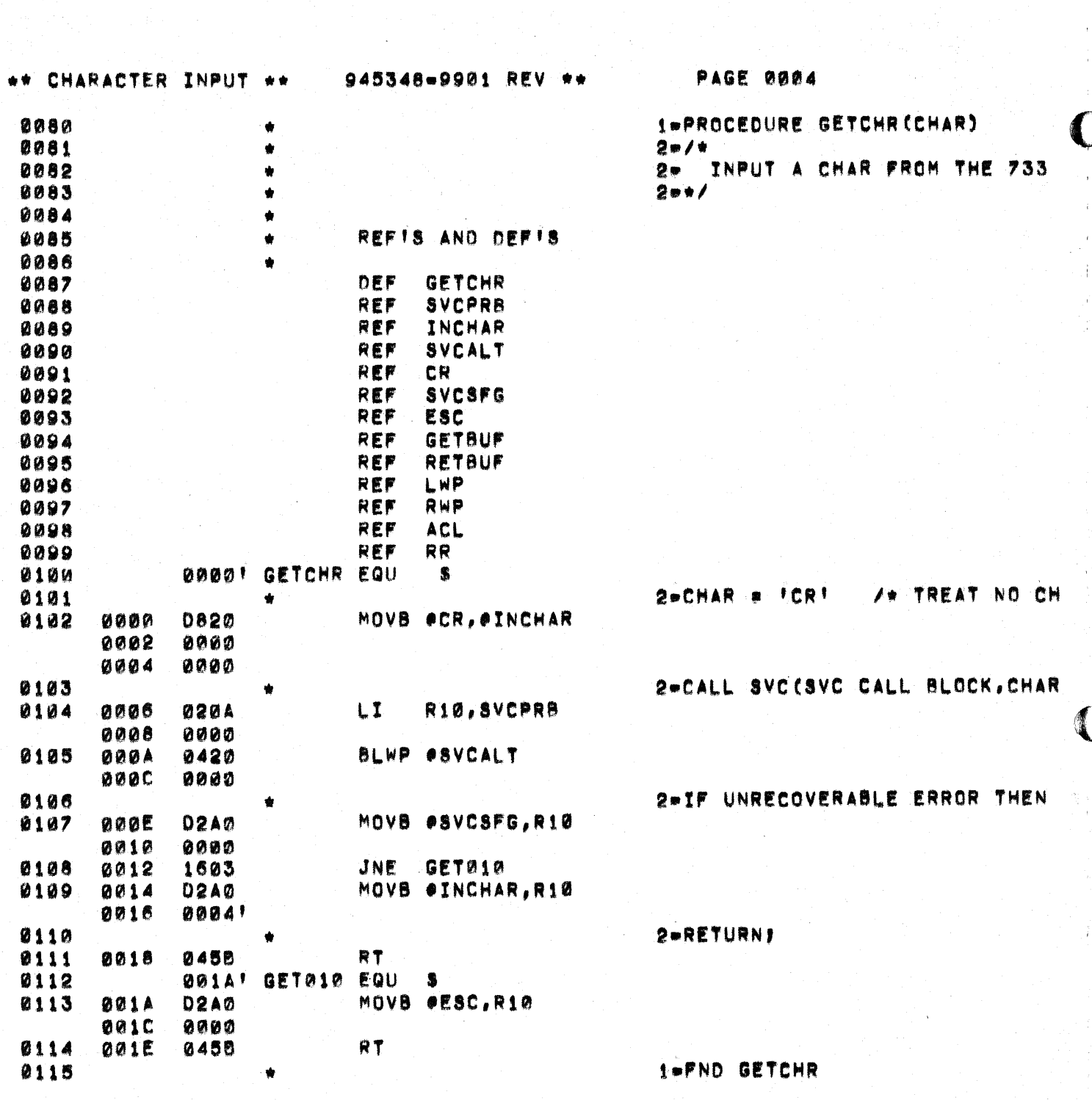

o

 $\bigcap$ 

 $\big($ 

 $\blacksquare$ 

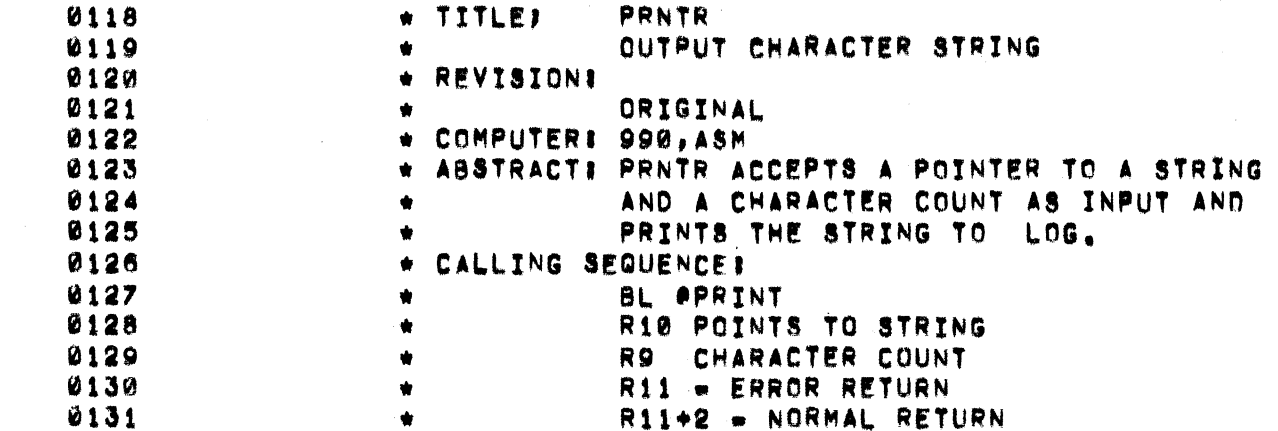

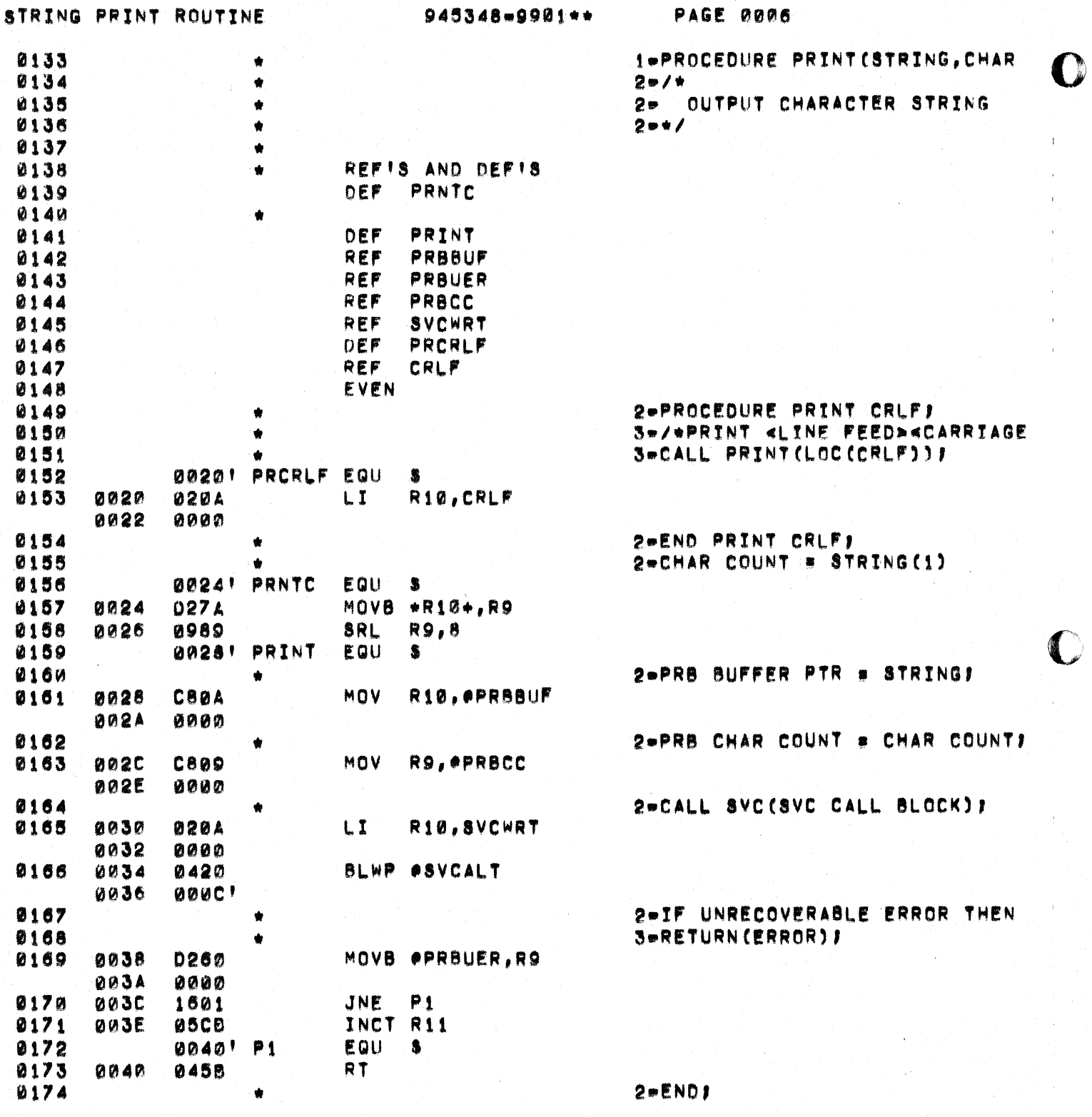

 $\frac{\dot{y}}{\dot{\phi}}$ 

È.

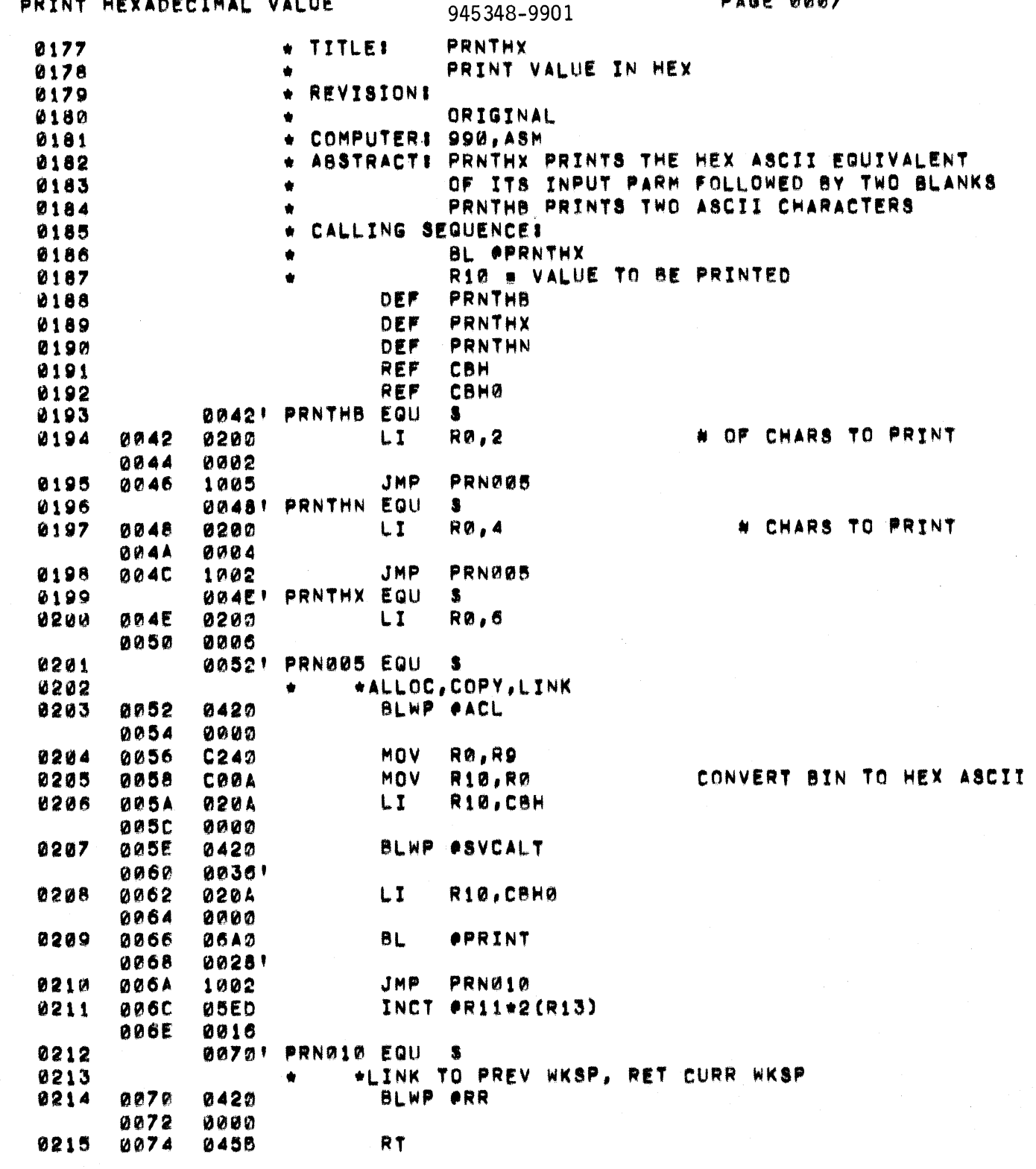

Ň,

 $\bigcup$ 

 $\blacksquare$ 

 $\bigcap$ 

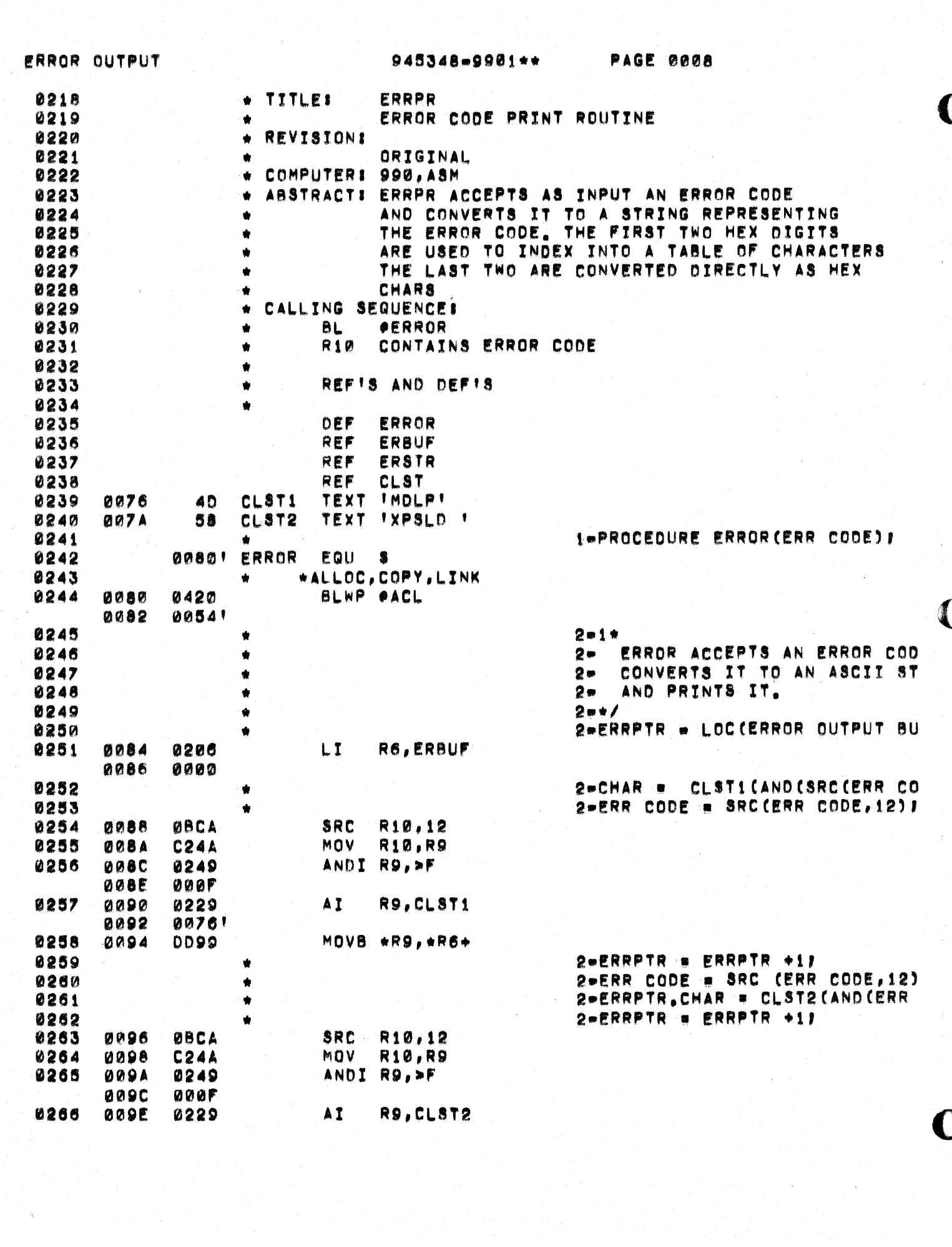

 $\chi^2/\eta$ 

0267

0268

0269

0270

0271

0272

0273

0274

0275

0276

0277

0278

0279

0280

0281

0282

0283

0284

0285

0286

0287

0288

0289

0290

**00A0** 

**00A2** 

**8014** 

**00A6** 

**BRAB** 

**ØØAA** 

**ØØAC** 

**RAAE** 

0080

0082

0084

**00B6** 0088

**GOBA** 

**QABC** 

OOBE

**00C0** 

**00C2** 

**00C4** 

**00C6** 

**00CB** 

**ØØCA** 

**ØØCC** 

**QQCE** 

 $0071$ 

 $\bullet$ 

 $\bullet$ 

 $\bullet$ 

 $\bullet$ 

é

۰

٠

0099

**ABCA** 

**C24A** 

0249

**220F** 

0229

**0000** 

0099

**08CA** 

**C24A** 

0249

**000F** 

0229 **BOAF!** 

0599

020A

0000

**06A0** 

1000

0420

0455

00721

0024'

945348-9901\*\*

MOVB \*R9, \*R6+

R10,12

R10,R9

R9,CLST

R10,12

**R10,R9** 

R9.CL8T

R10, ERSTR

**APRNTC** 

MOVB \*R9, \*R6+

ANDI R9,>F

ANDI R9,>F

MOVB \*R9, \*R6

SRC

MOV

AT

SRC

**MOV** 

AT

 $L_{1}$ 

**BL** 

NOP

**RT** 

END

**BLWP ORR** 

PAGE 0009

 $2mERR$  CODE = SRC(ERR CODE, 12)) 2=ERRPTR.CHAR = CLST(AND(ERR C 2-ERRPTR . ERRPTR +11

2-ERR CODE = SRC(ERR CODE, 12) F **2-ERRPTR.CHAR = CLST (AND CERR C** 

2-CALL PRINT(ERBUF,#WCHARS))

2-END ERROR: \*LINK TO PREV WKSP, RET CURR WKSP

0291 000U ERS

**C** 

945348-9901\*\*

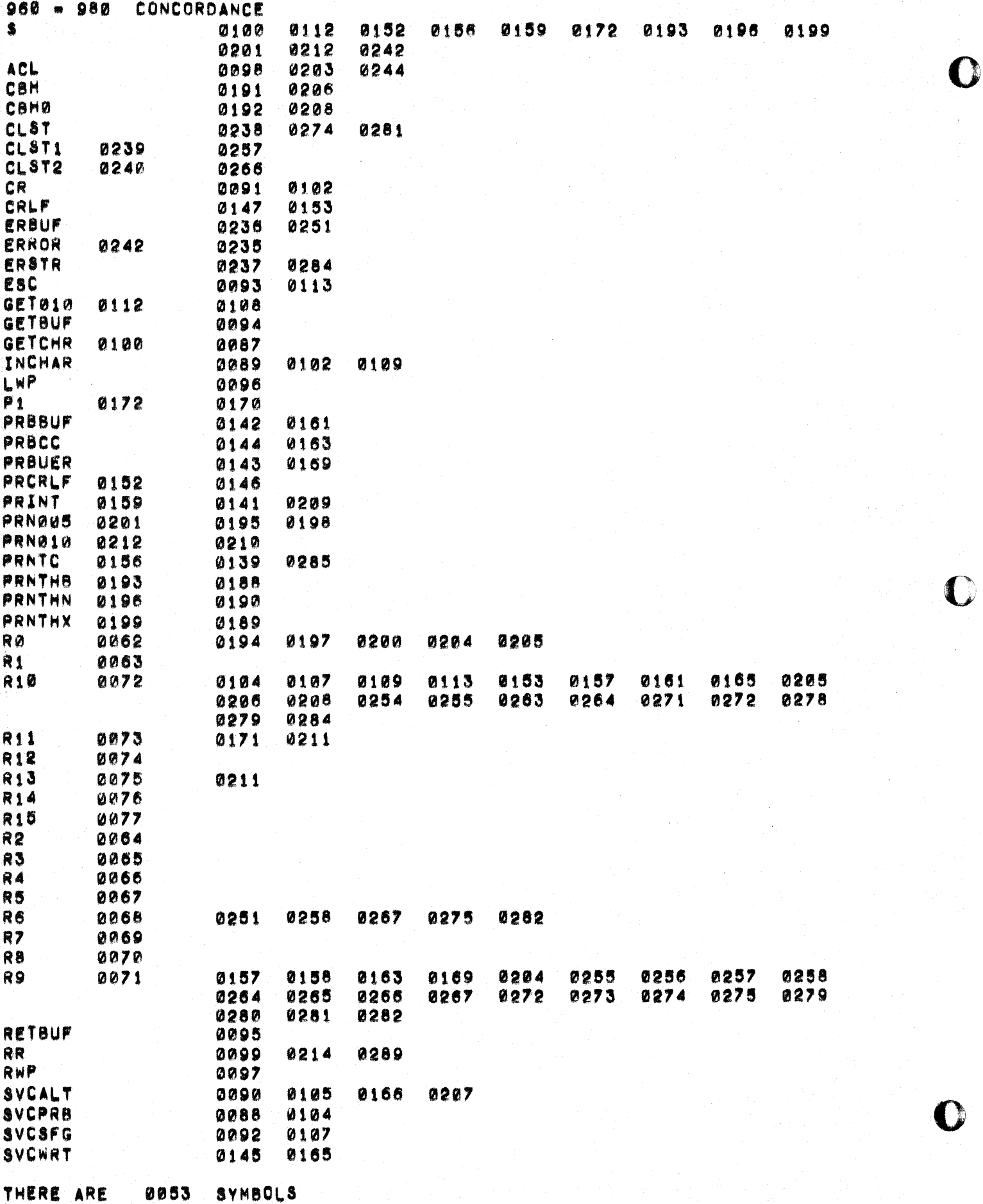

í,

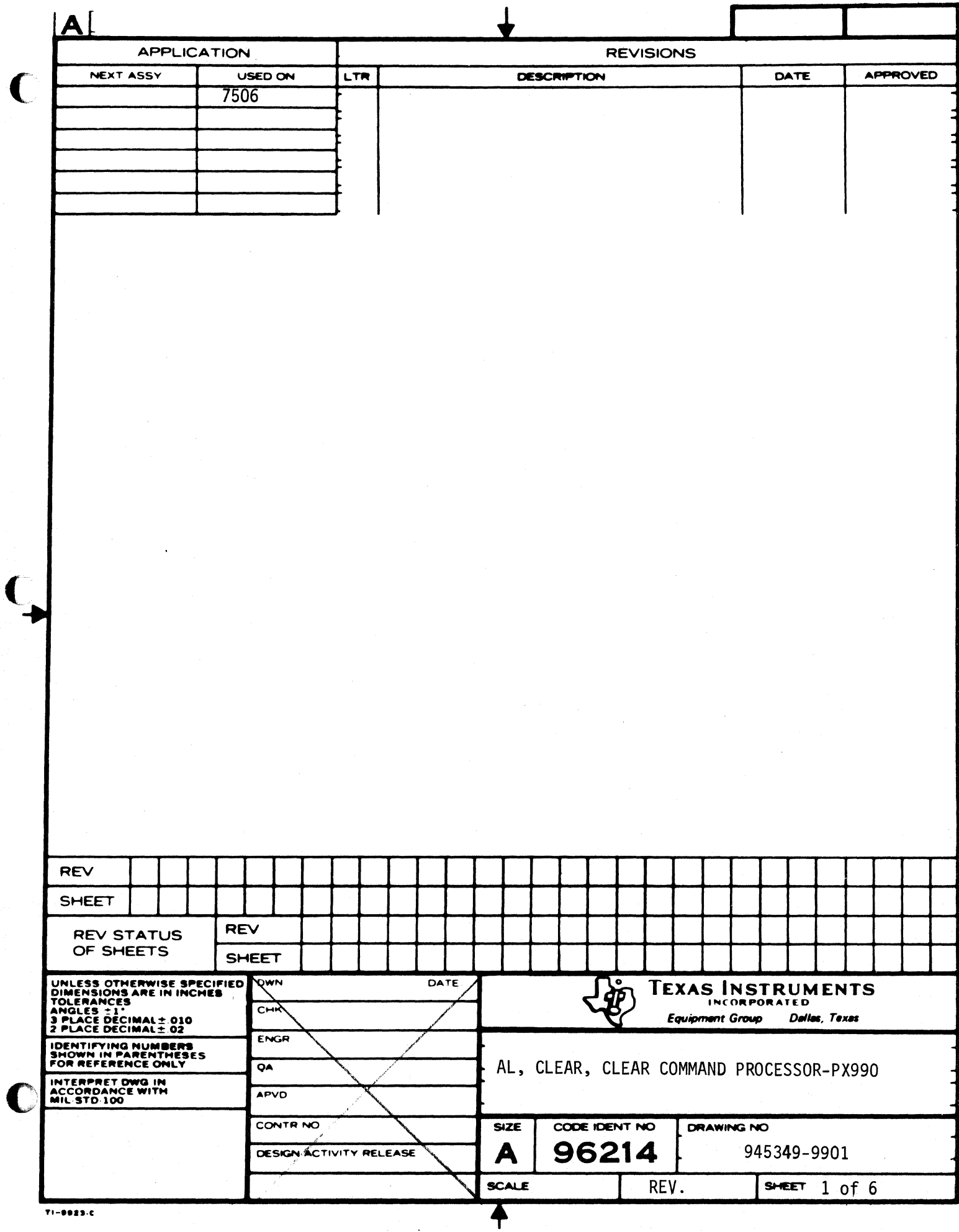

 $\overline{\mathbf{C}}$ 

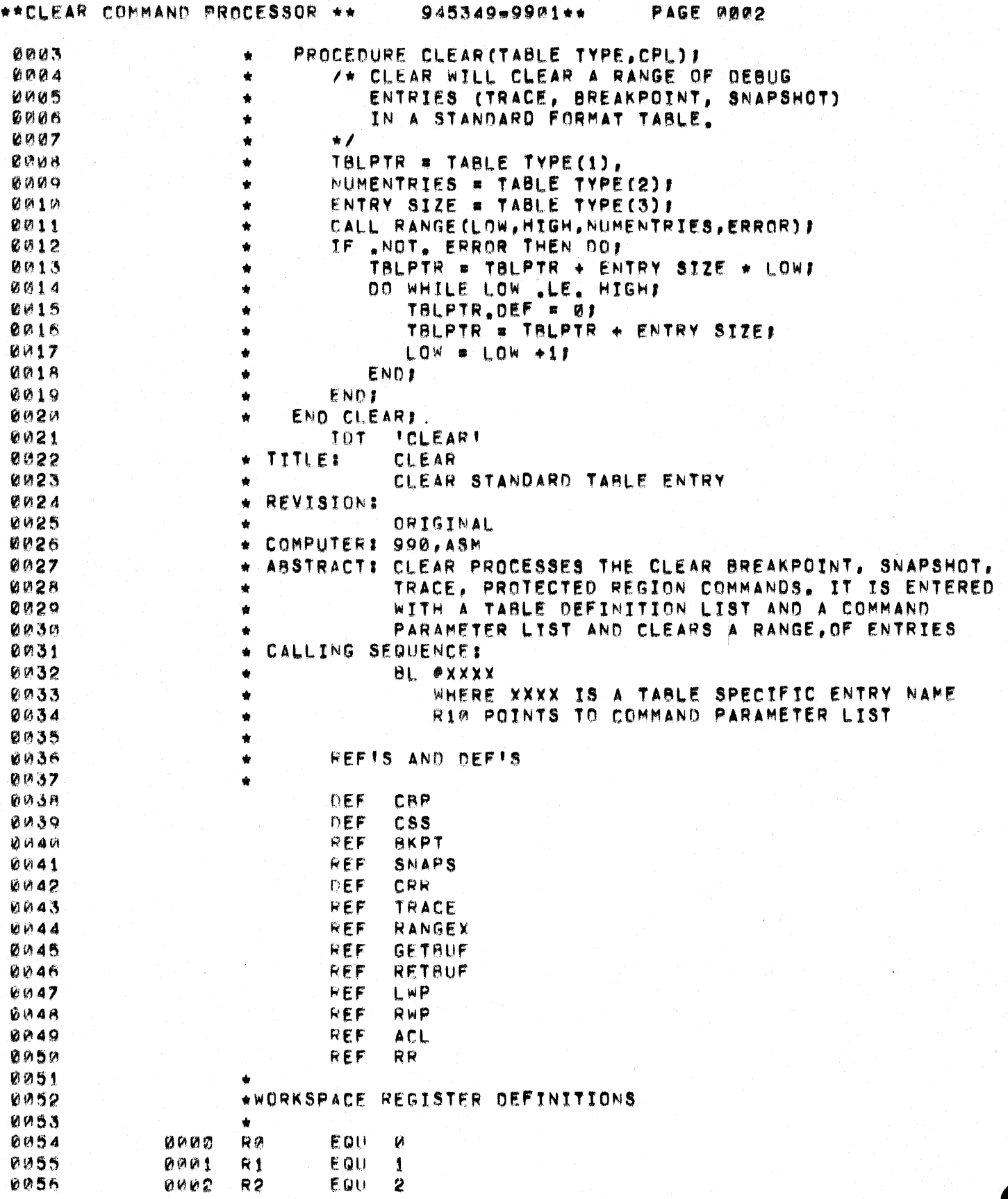

 $\sum_{i=1}^{\infty}$ 

 $\bar{\zeta}$ 

## \*\*CLEAR COMMAND PROCESSOR \*\* 945349-9991\*\*

C

O

PAGE 0003

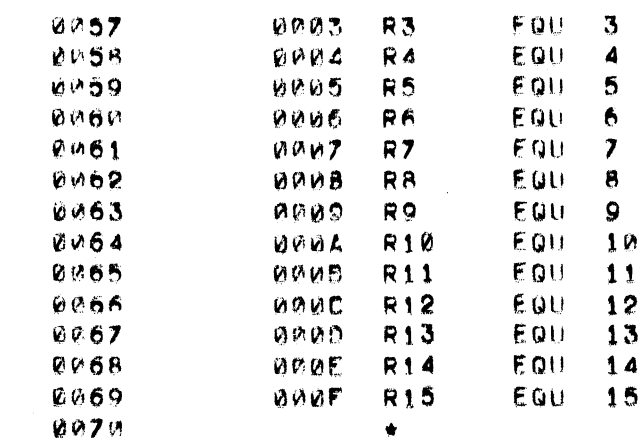

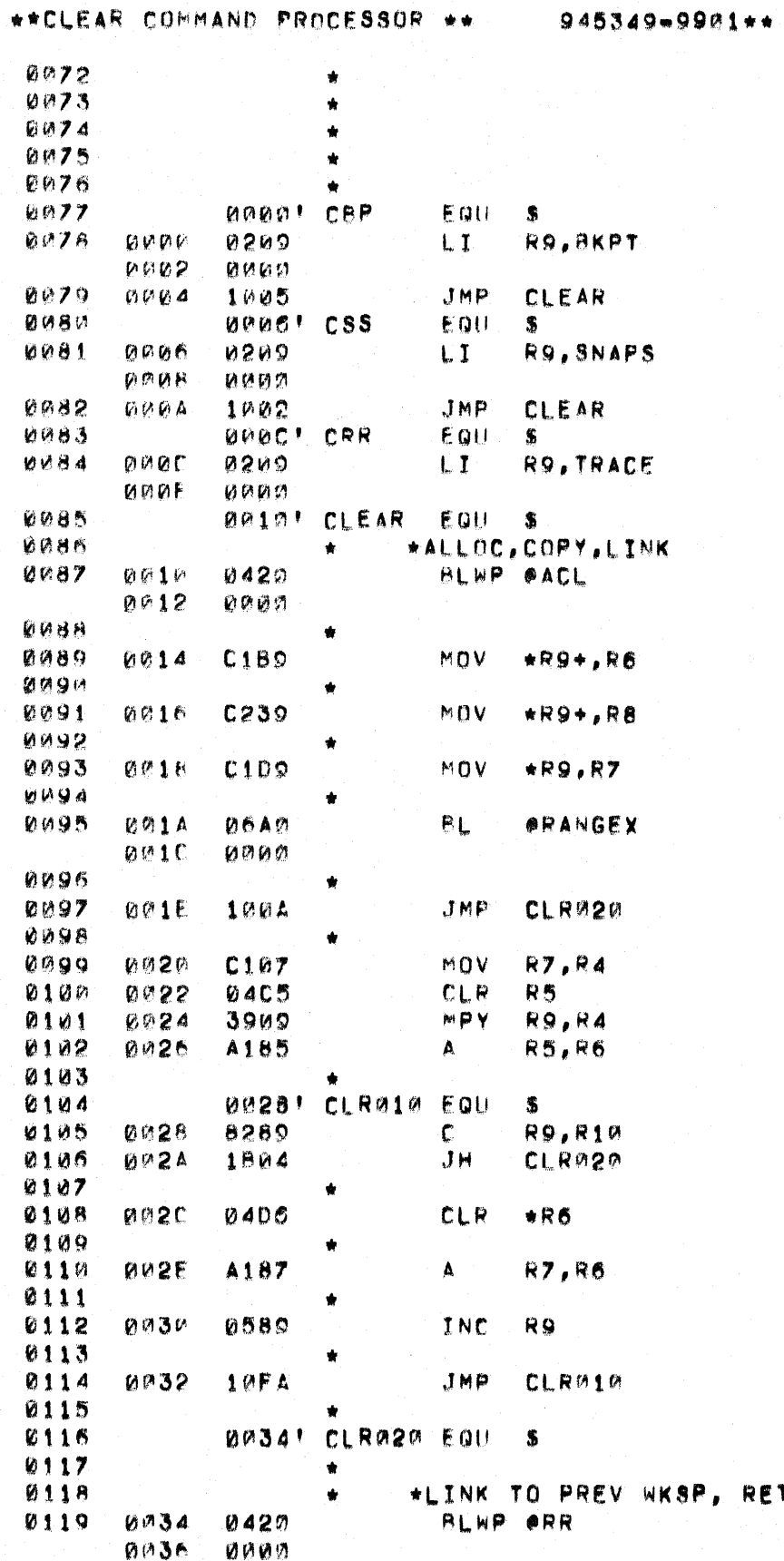

PAGE 0004

1-PROCEDURE CLEAR (TABLE TYPE,CO) 2- ENTRIES (TRACE, BREAKPOIN 2<sup>m</sup> IN A STANDARD FORMAT TABL  $2+1$ 

2-TBLPTR = TABLE TYPE(1), 2=NUMENTRIES = TABLE TYPE(2); 2-ENTRY SIZE = TABLE TYPE(3); 2-CALL RANGE(LOW, HIGH, NUMENTRI ROW R10 # HIGH 2-IF .NOT. ERROR THEN DOP 3-TBLPTR = TBLPTR + ENTRY SIZE

3-DO WHILE LOW .LE. HIGH!

 $4+TBLPTR$ . DEF = 0) 4-TBLPTR = TBLPTR + ENTRY SIZE  $4mLDW = LOW + 11$  $3 = END$  $2-END$ 1-END CLEARS , RET CURR WKSP

 $\bigcup$ 

C

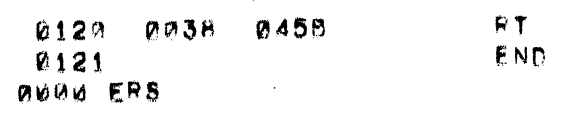

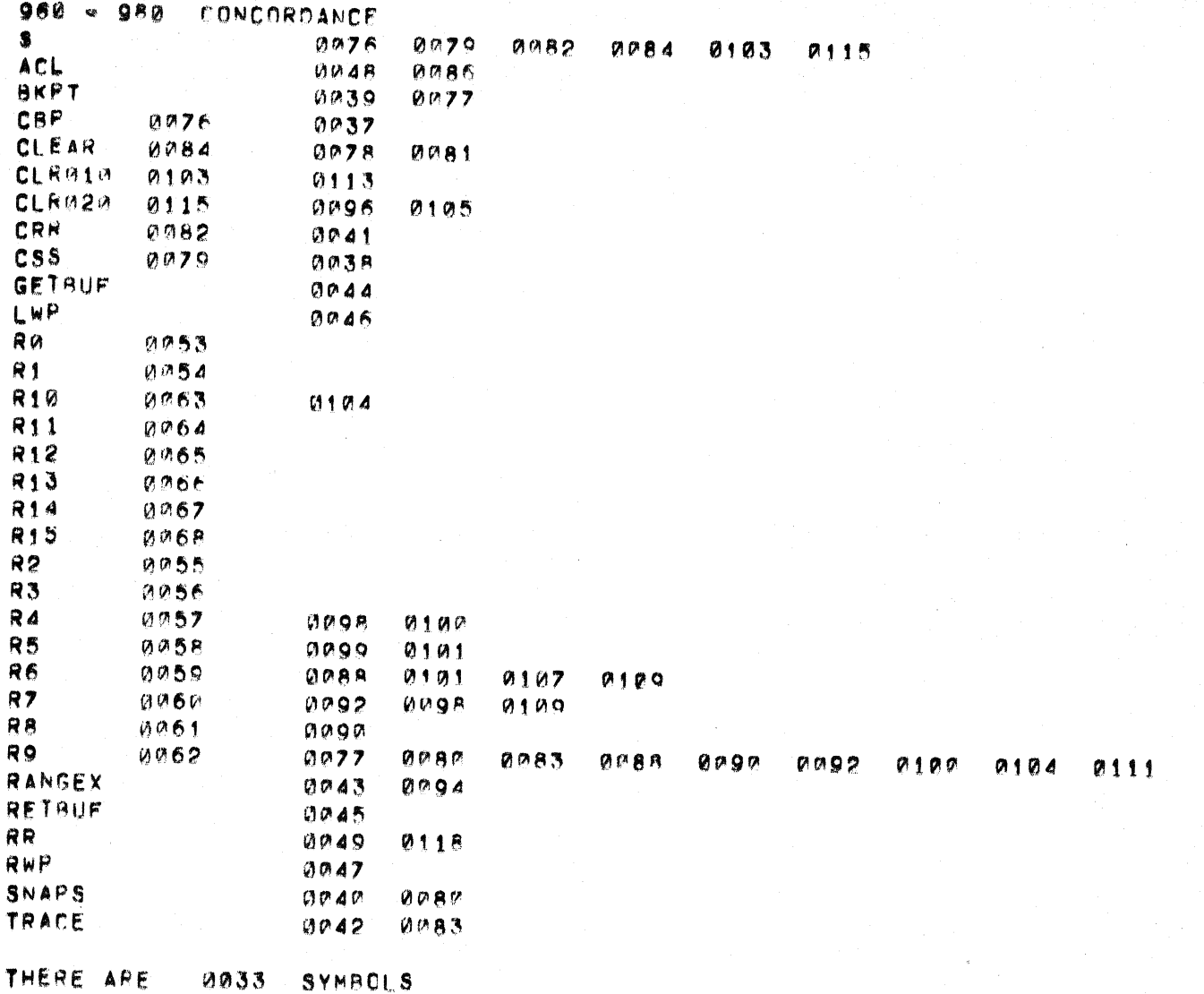

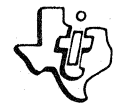

TEXAS INSTRUMENTS

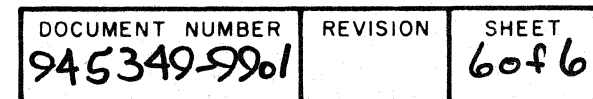

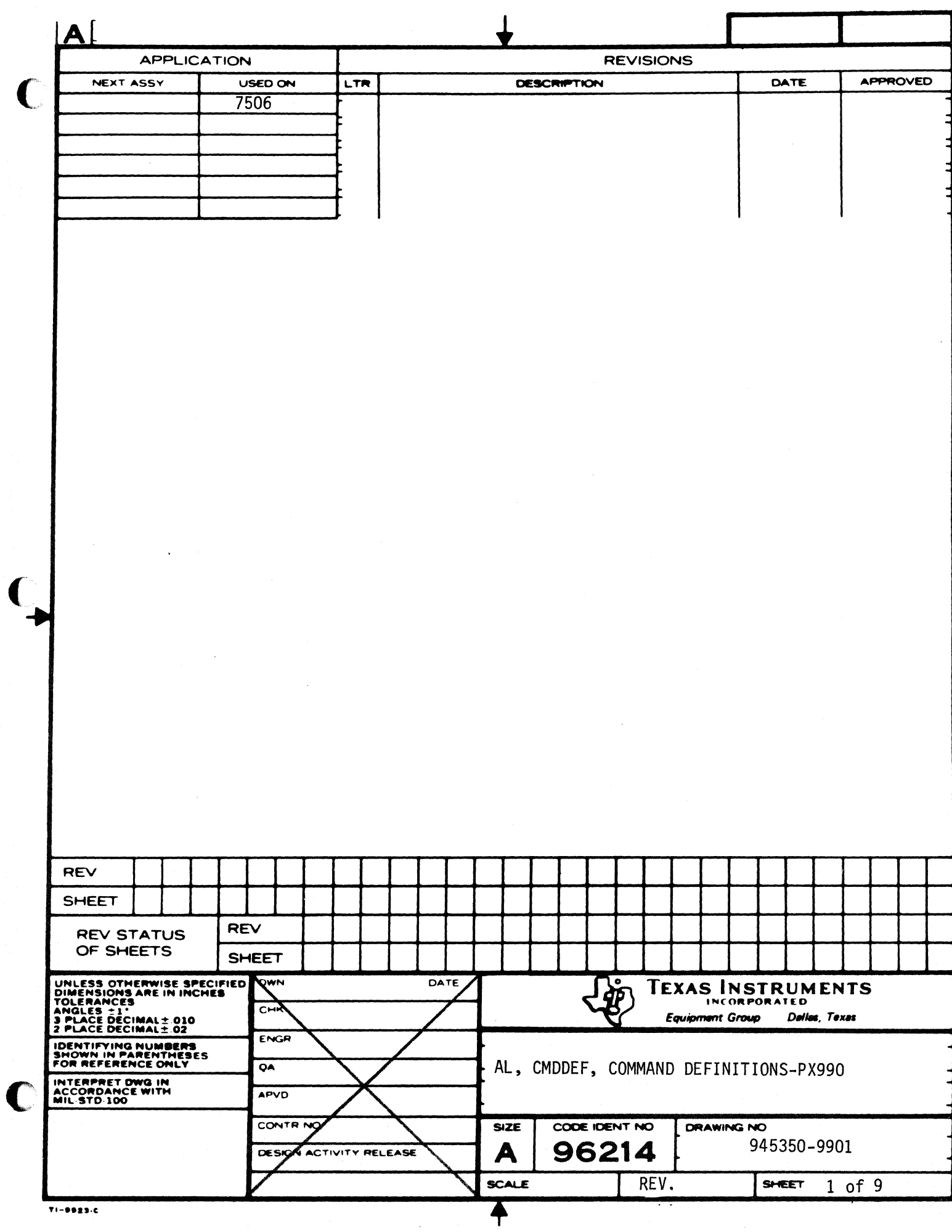

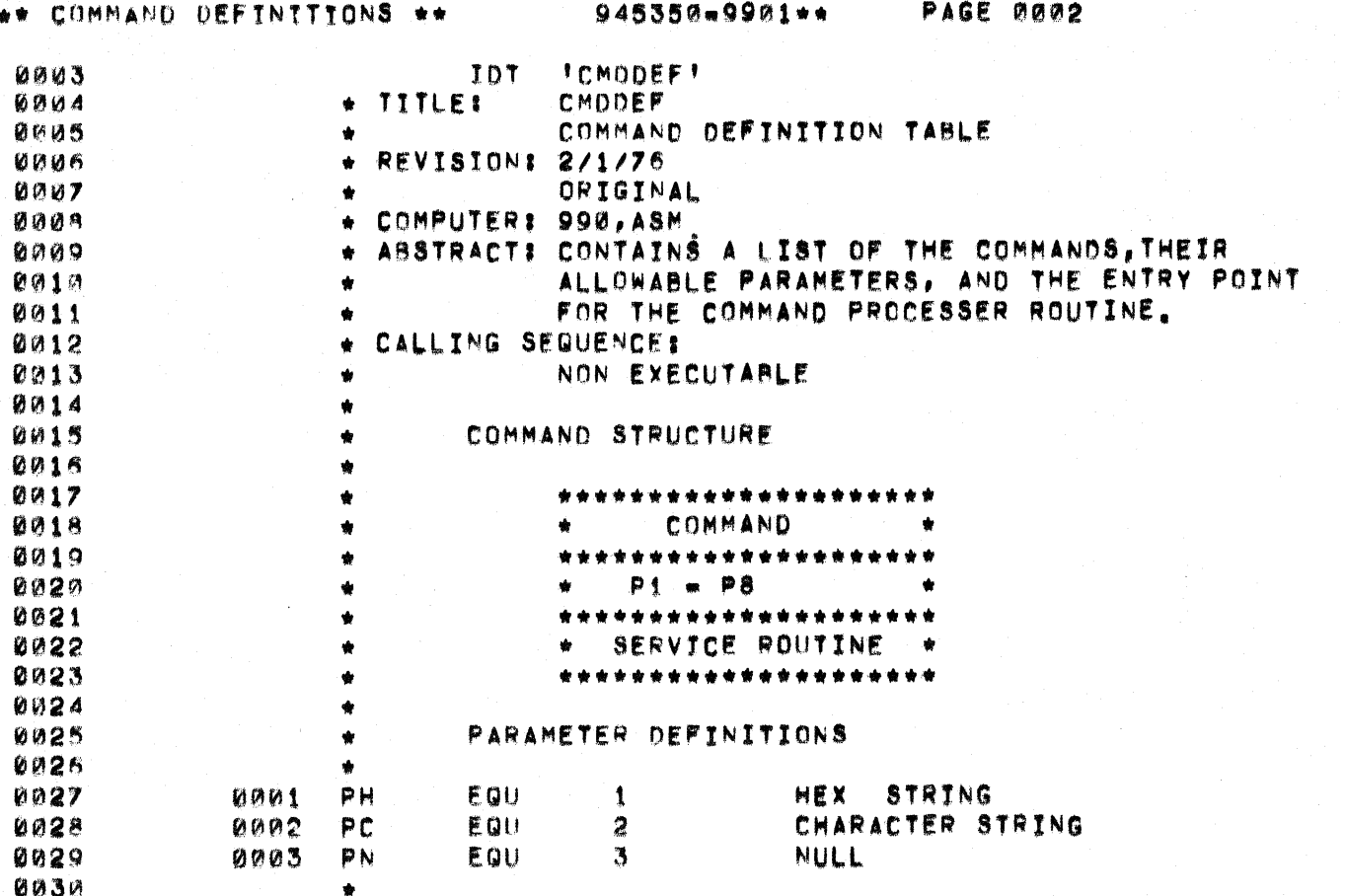

D

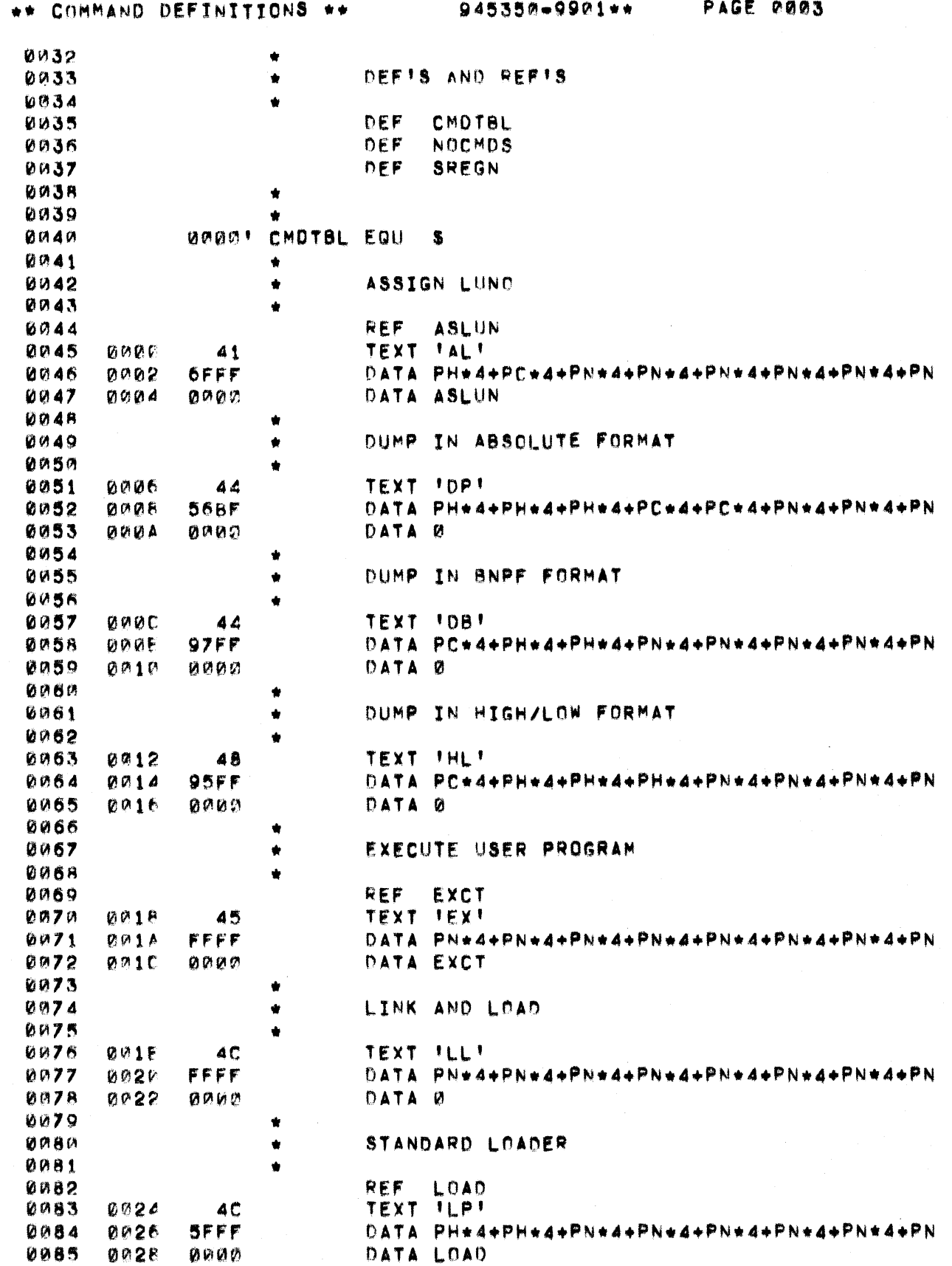

 $\bigcap$ 

 $\blacklozenge$ 

C

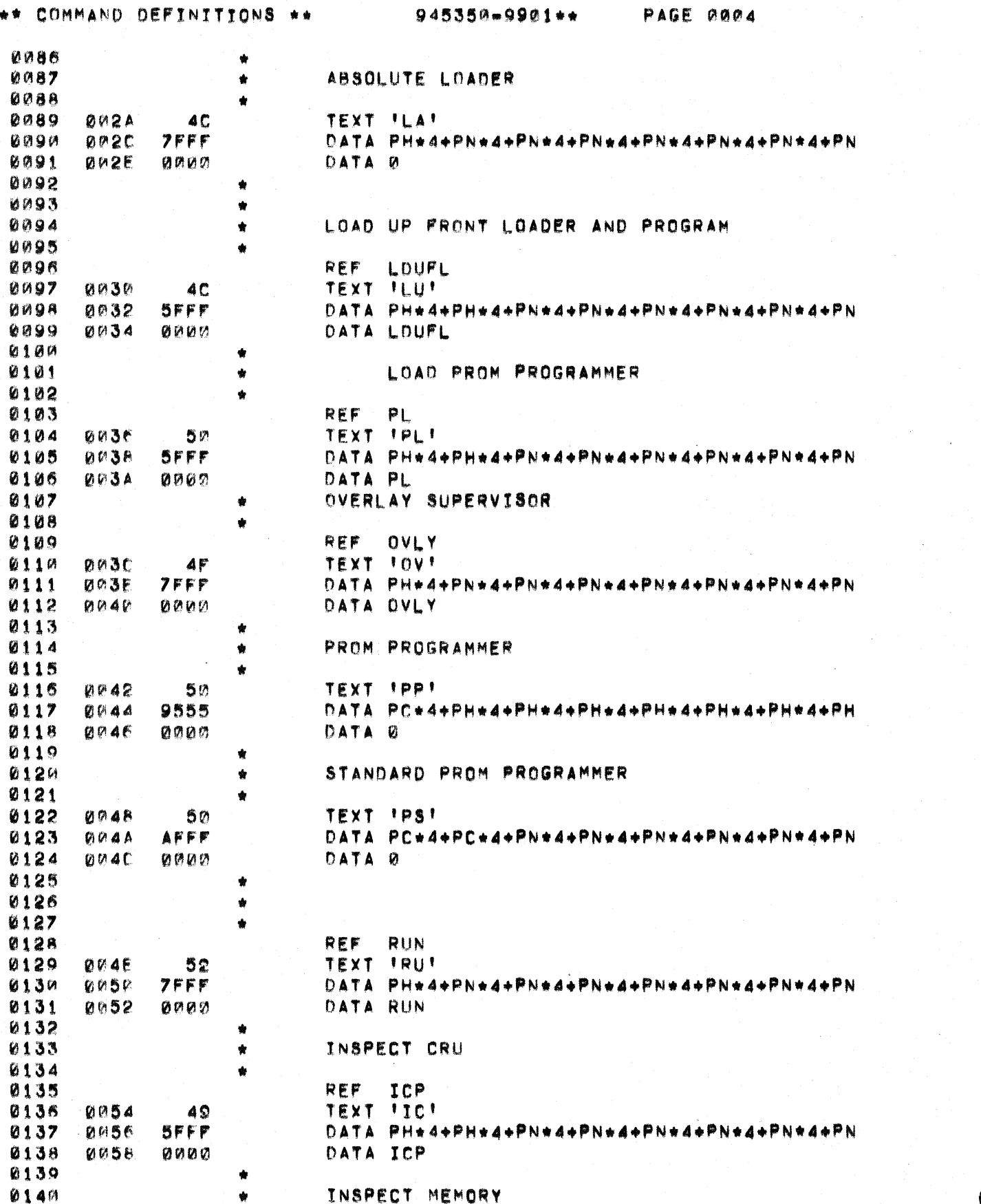

 $\sum_{i=1}^{n}$ 

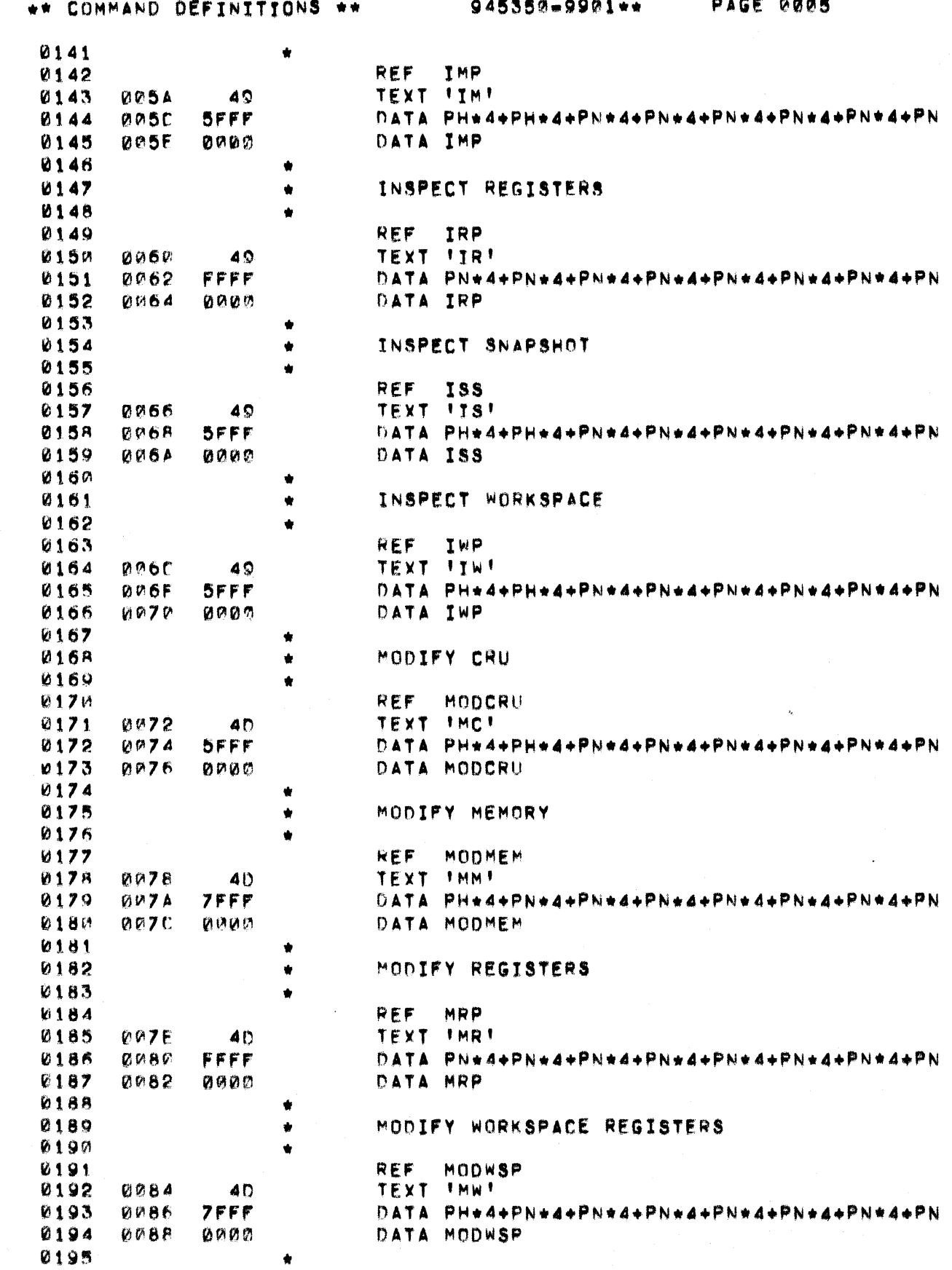

C

 $\bigcup$ 

 $\blacklozenge$
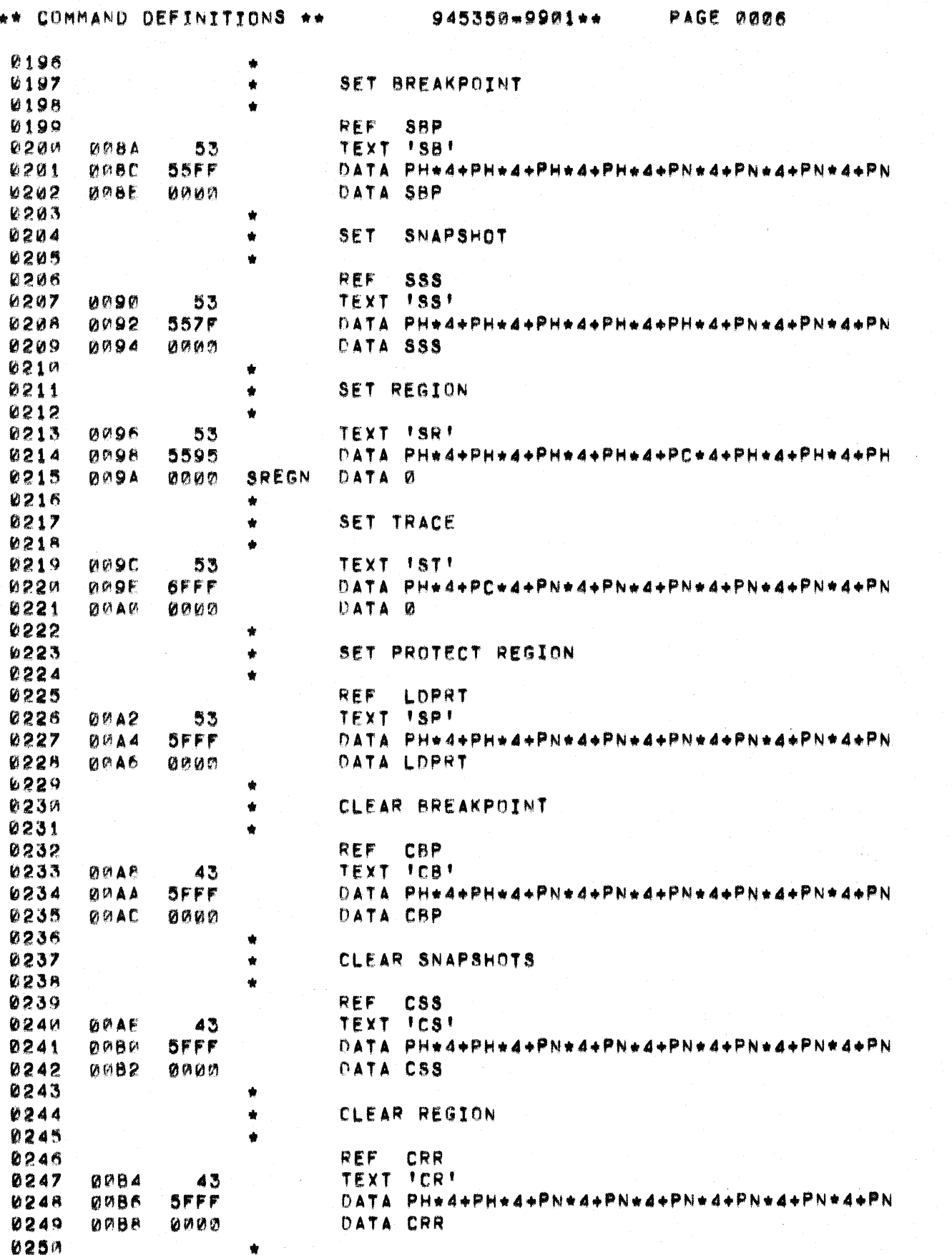

 $\sum_{i=1}^{n}$ 

 $\mathbb C$ 

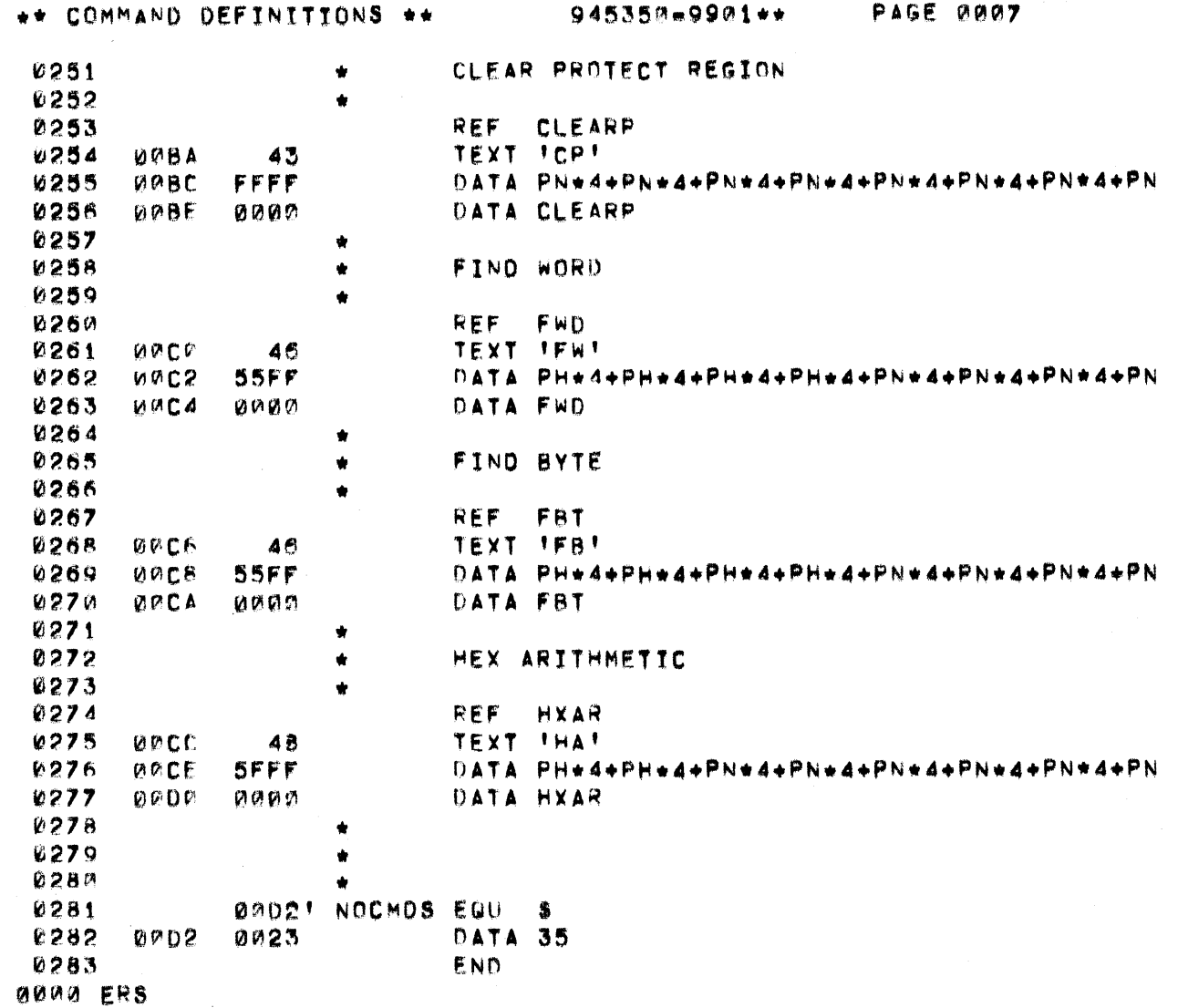

 $\blacksquare$ 

O

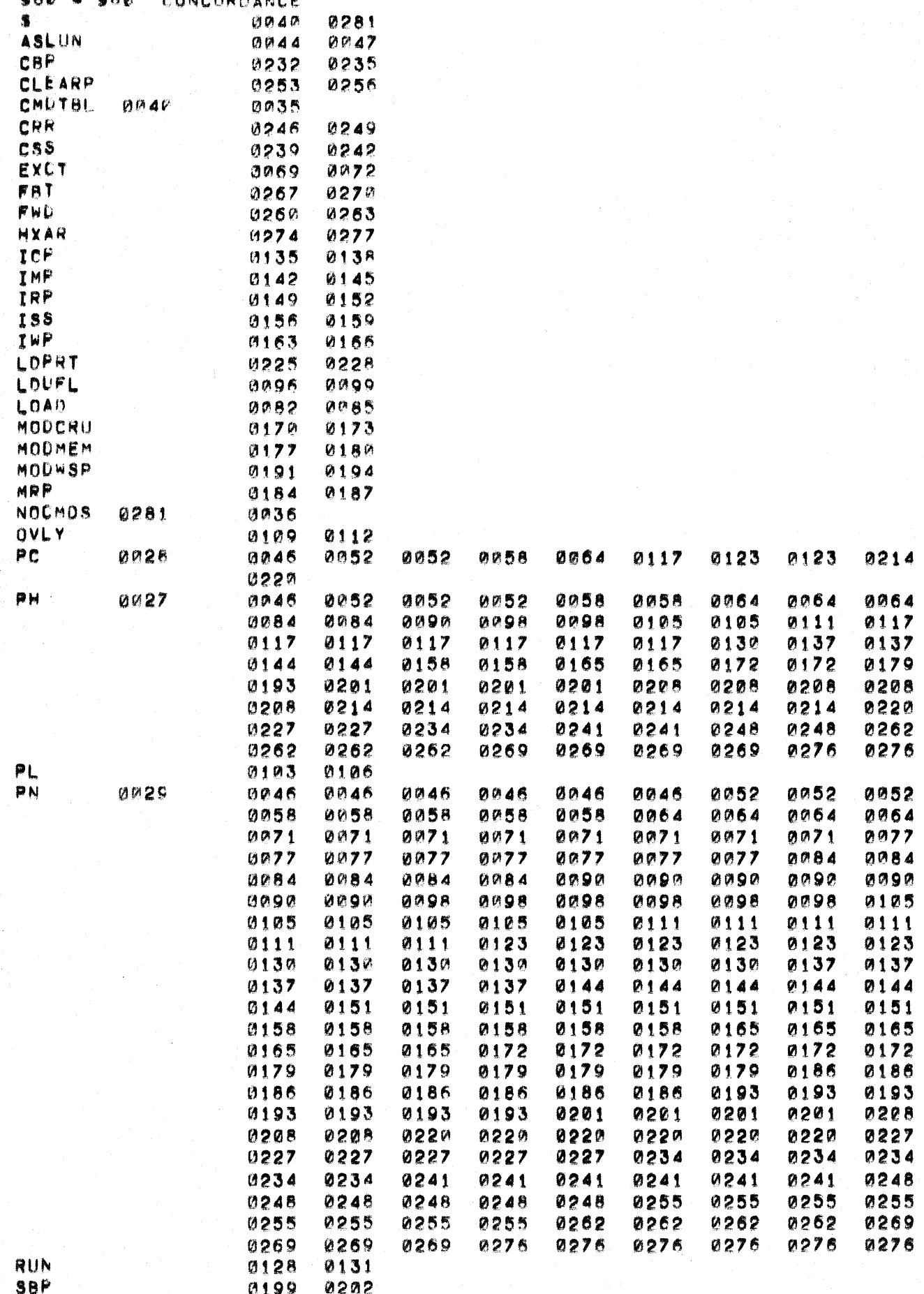

 $A \in \mathcal{C}$ 

n a n

 $S \cap T$ 

945350-9901\*\*

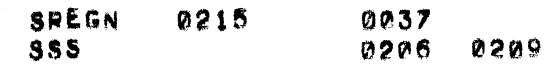

THERE ARE 0033 SYMBOLS

 $\bigcap$ 

€

Œ

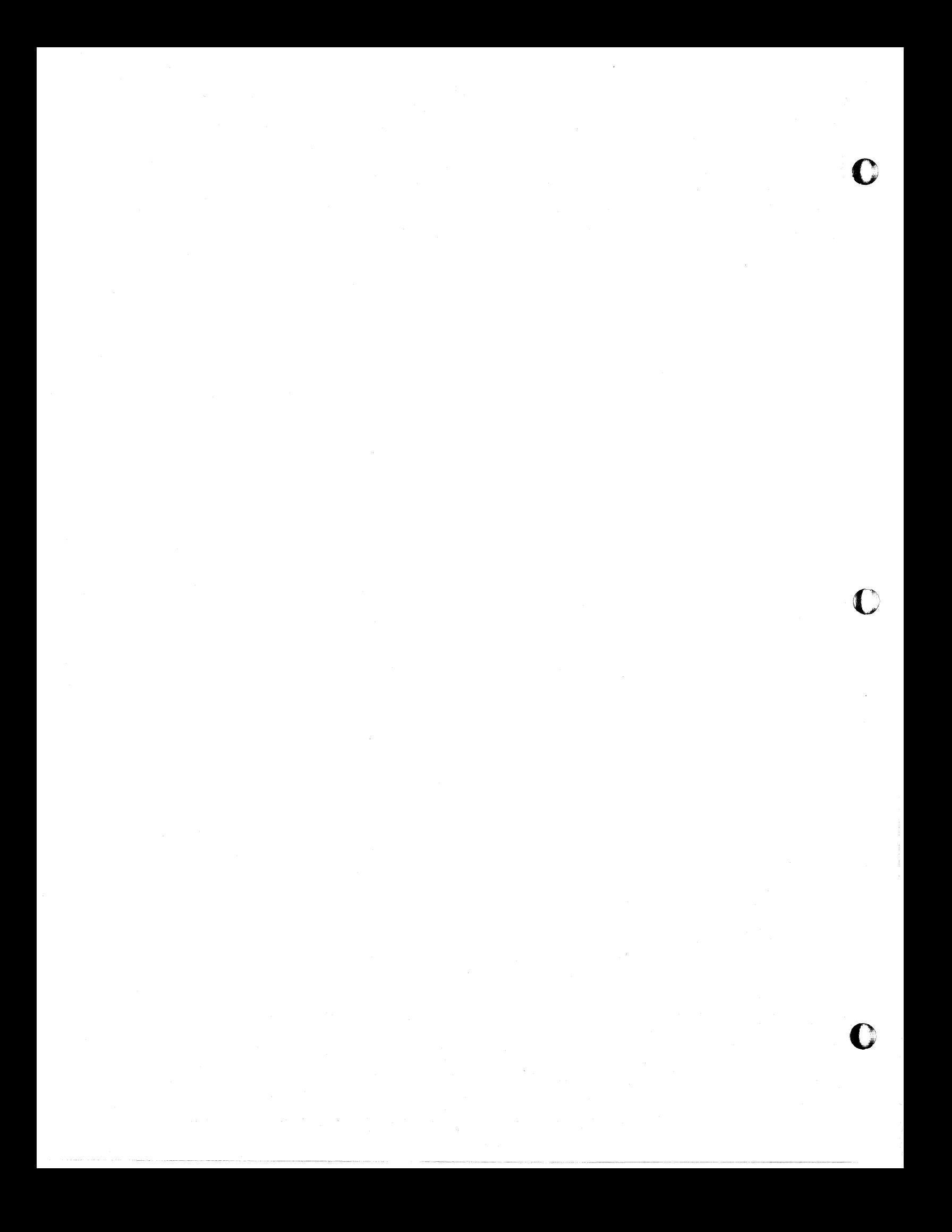

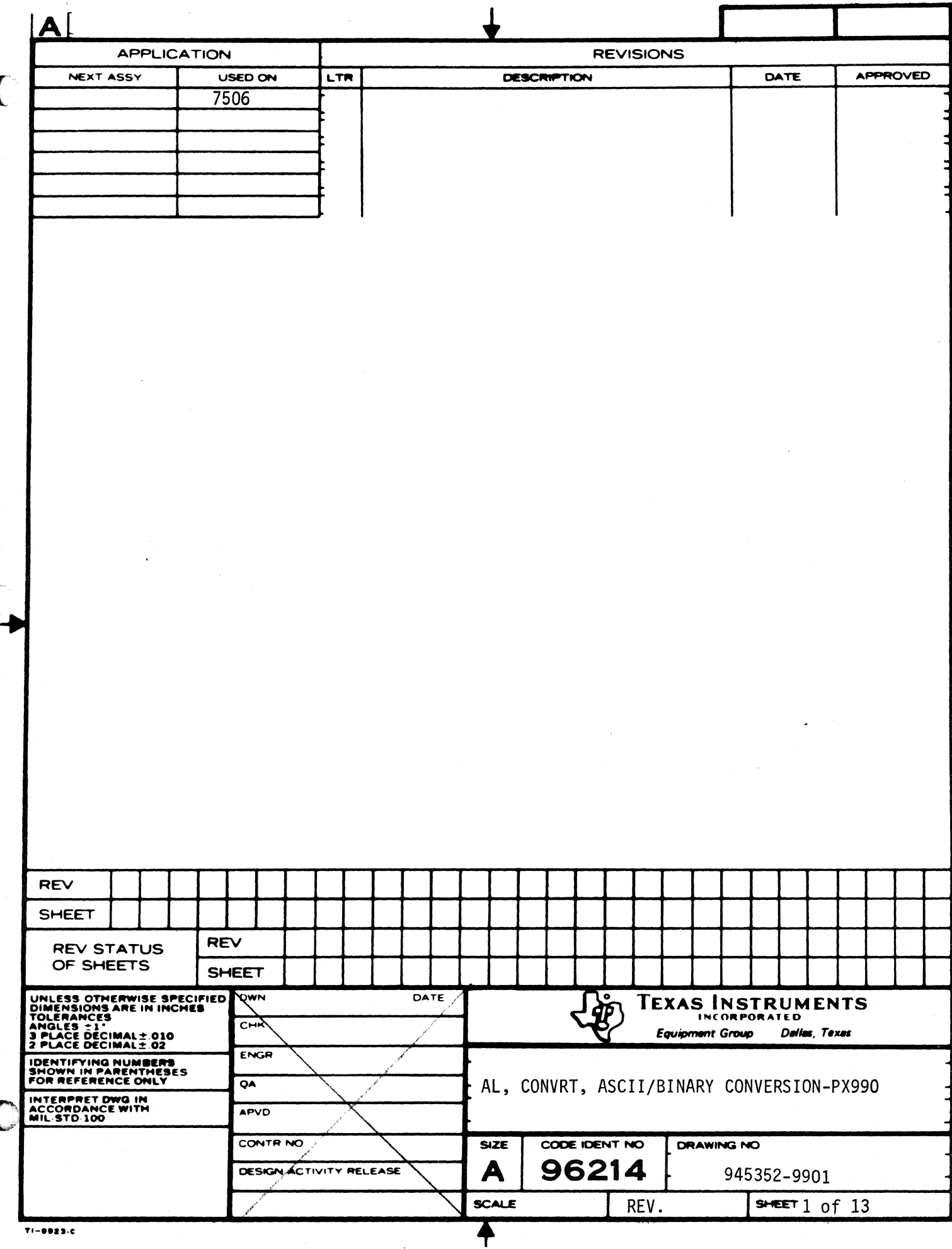

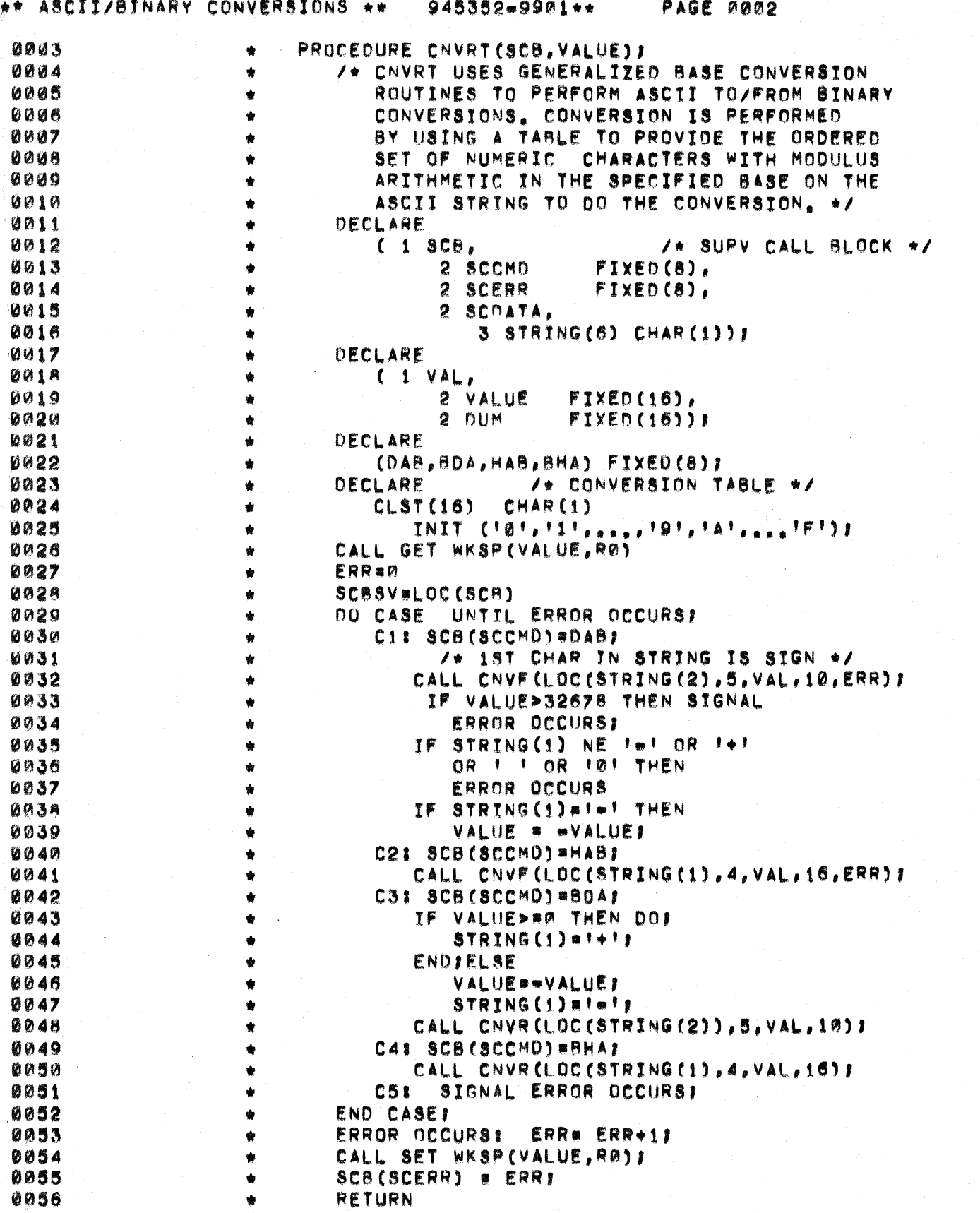

 $\sum_{i=1}^{n}$ 

١

Ķ

PAGE 0003

0057 PROCEDURE CNVF (STR, NUM, VAL, RADIX, ERR)  $\bullet$ 0058 /\* CNVF CONVERTS AN ASCII STRING WHICH 0059 REPRESENTS A BINARY VALUE TO BINARY ۰ 8080 CONVERSION TAKES PLACE IN ANY BASE ٠ FROM 2-16. IF ANY CHARACTER IS INVALID 0061 0062 OR THE RESULT CANNOT BE REPRESENTED IN  $\bullet$ 16 BITS, AN ERROR IS RETURNED. +/ 0063  $\bullet$ 0064 DECLARE  $\bullet$ STR POINTER 0065  $\bullet$ 0066 NUM FIXED (16),  $\bullet$ 0067 **/\*VALUE IN MOST SIGNIFICANT** VAL FIXED (32).  $\bullet$ 0068  $16$  BITS +/  $\bullet$ 0069 RADIX FIXED (16).  $\bullet$ **8070**  $\bullet$ ERR FIXED (16). 0071  $\bullet$  $\mathbf{r}$  $FTXEO(16)$ . 0072  $\bullet$  $\mathbf{J}$ FIXED(16). 0073  $\ddot{}$  $I = 0$ 0074  $\bullet$ **VAL=01** DO UNTIL NO LEADING BLANKS .OR. ERROR! 0075  $\bullet$ 0076 IF (C(STR) "NE. F !) THEN  $\hat{\mathbf{w}}$ 6077 SIGNAL NO LEADING BLANKS:  $\hat{\mathbf{x}}$ 0078  $I = I + 1$  $\bullet$ 0079 IF I>=NUM THEN SIGNAL ERROR,  $\bullet$ 0080  $STR = STR + 1$  $\hat{\mathbf{w}}$  $0.081$ **END**  $\bullet$ 0082 NO LEADING BLANKS!  $\ddot{\phantom{a}}$ **ONB3** DO UNTIL I=NUM .OR. ERROR?  $\ddot{\phantom{a}}$ 0084 **VALUE=VALUE+BASE:**  $\bullet$ 0085 IF VALUE>2\*\*16 THEN SIGNAL ERROR?  $\bullet$ 0086 DO FOR JUBASE TO Ø BY WI UNTIL MATCH,  $\hat{\mathbf{w}}$ 0087 OR FRROR  $\bullet$ IF (C(STR)=CLST(J=1) THEN SIGNAL MATCHI **0088**  $\bullet$ 2089  $\hat{\mathbf{x}}$  $J = J = 1.7$ 0090 IF J#0 THEN SIGNAL ERROR:  $\bullet$ 0091 **ENDE**  $\bullet$ 0092  $\pmb{\hat{\mathbf{w}}}$ MATCHE 0093 VALUE=VALUE+J=1  $\hat{\mathbf{v}}$ 0094  $STR = STR + 1$  $\bullet$ 0095  $\bigstar$  $I = I + 1$ 0096 **ENOI**  $\hat{\mathbf{x}}$ 0097 END<sub>1</sub>  $\bullet$ **0098 ERRORI** ۰ 0099 **ERR#ERR+1**  $\bullet$ 0100 END<sub>1</sub>  $\bullet$ 0101  $\bullet$ END CNVF1 0102 PROCEDURE CNVR (STR, NUM, VAL, RADIX)  $\ddot{\bullet}$ 0103 /\* CNVR CONVERTS A BINARY VALUE  $\bullet$ 0104 TO A CORRESPONDING ASCII STRING  $\bullet$ 0105 IN THE SPECIFIED RADIX. THE BINARY  $\bullet$ 0106  $\hat{\mathbf{v}}$ VALUE IS A POSITIVE VALUE REPRESENTED  $0107$  $\bullet$ IN 16 BITS \*/ 0108 **DECLARE**  $\bullet$ 0109 STR POINTER,  $\bullet$  $0110$  $\blacklozenge$ NUM FIXED (16), /\* # CHARS IN TARGET \*/ 0111 VAL FIXED(32)  $\bullet$ 

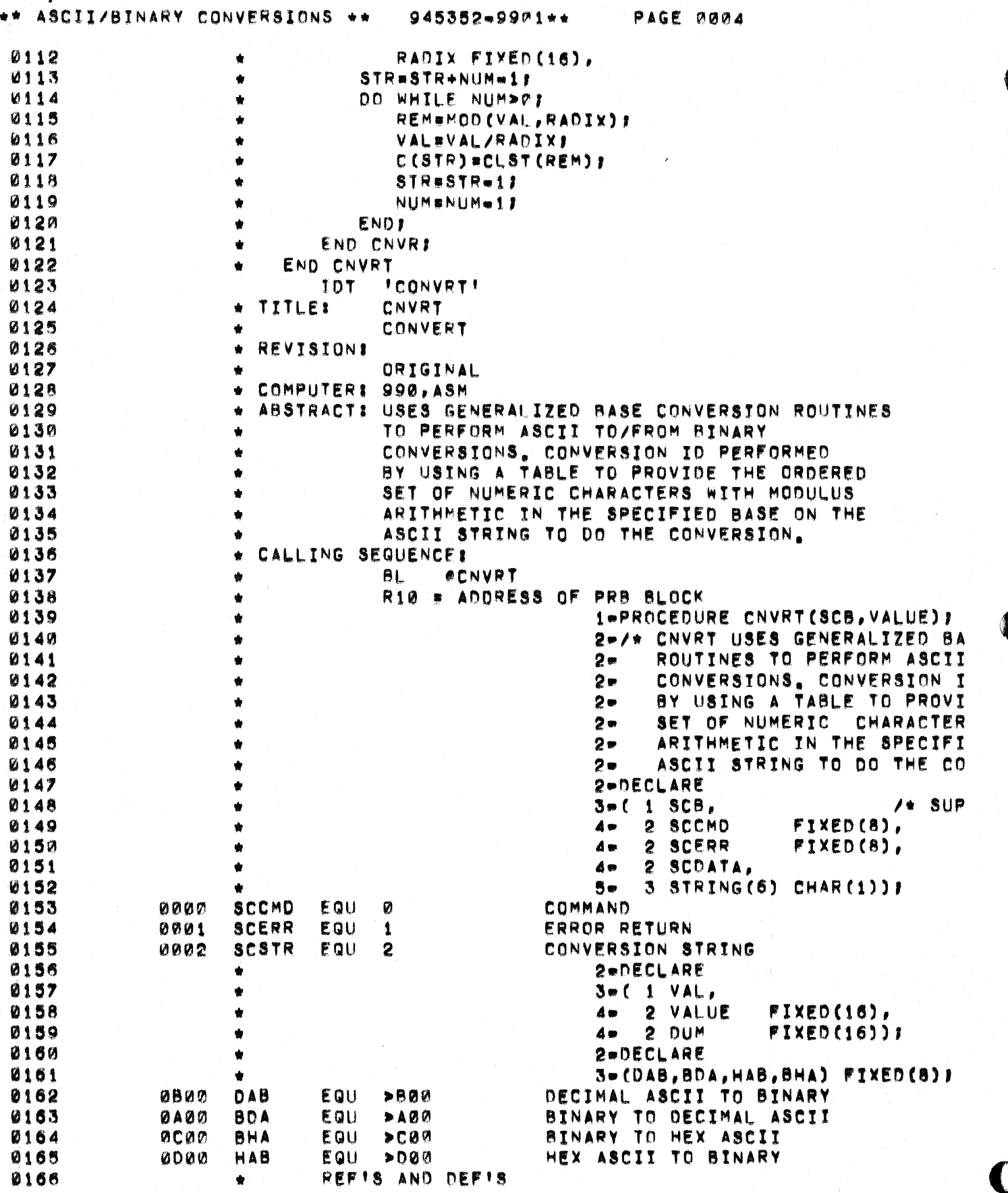

 $\sum_{i=1}^{n}$ 

ر<br>تو

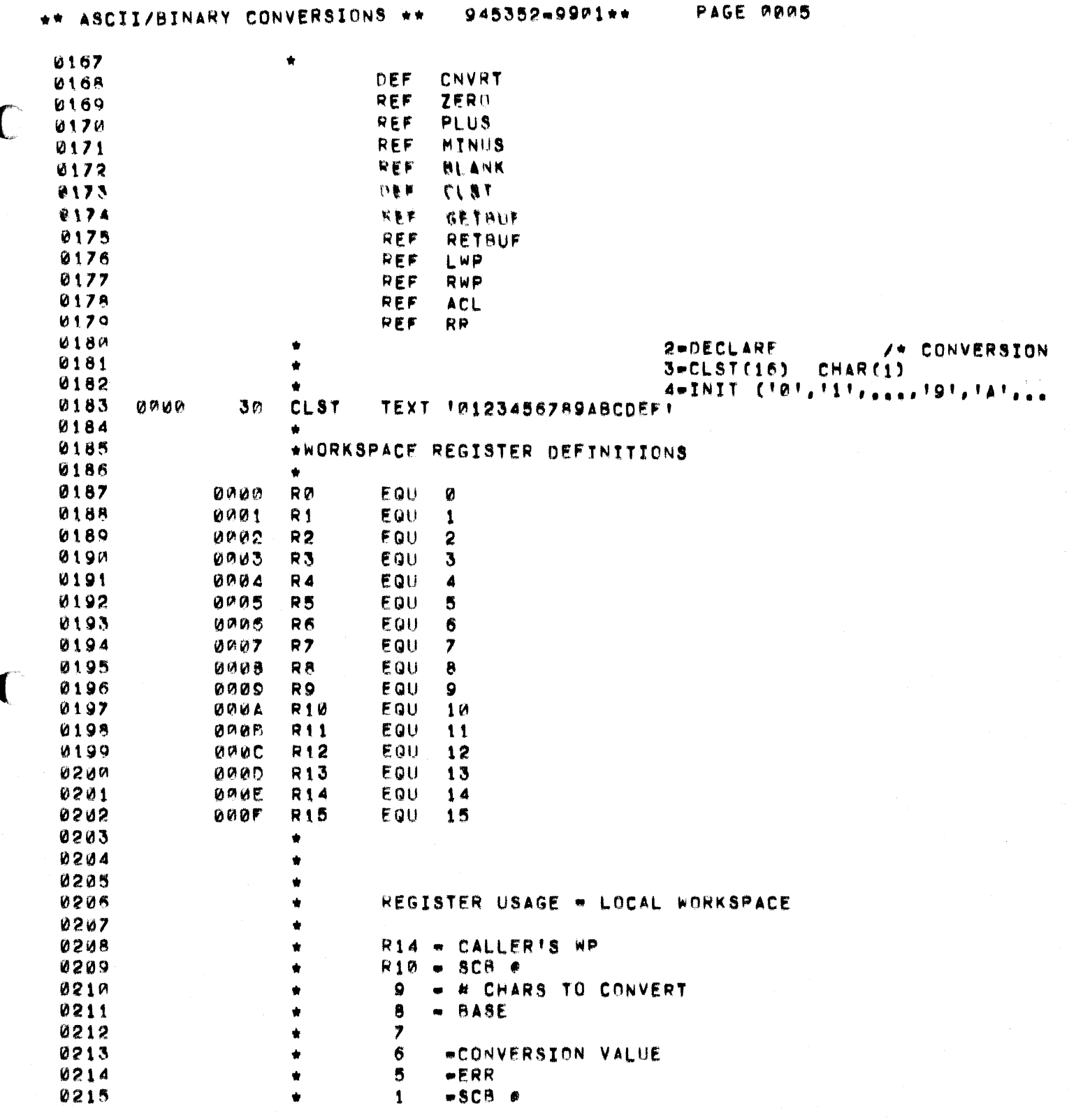

C

 $\overline{ }$ 

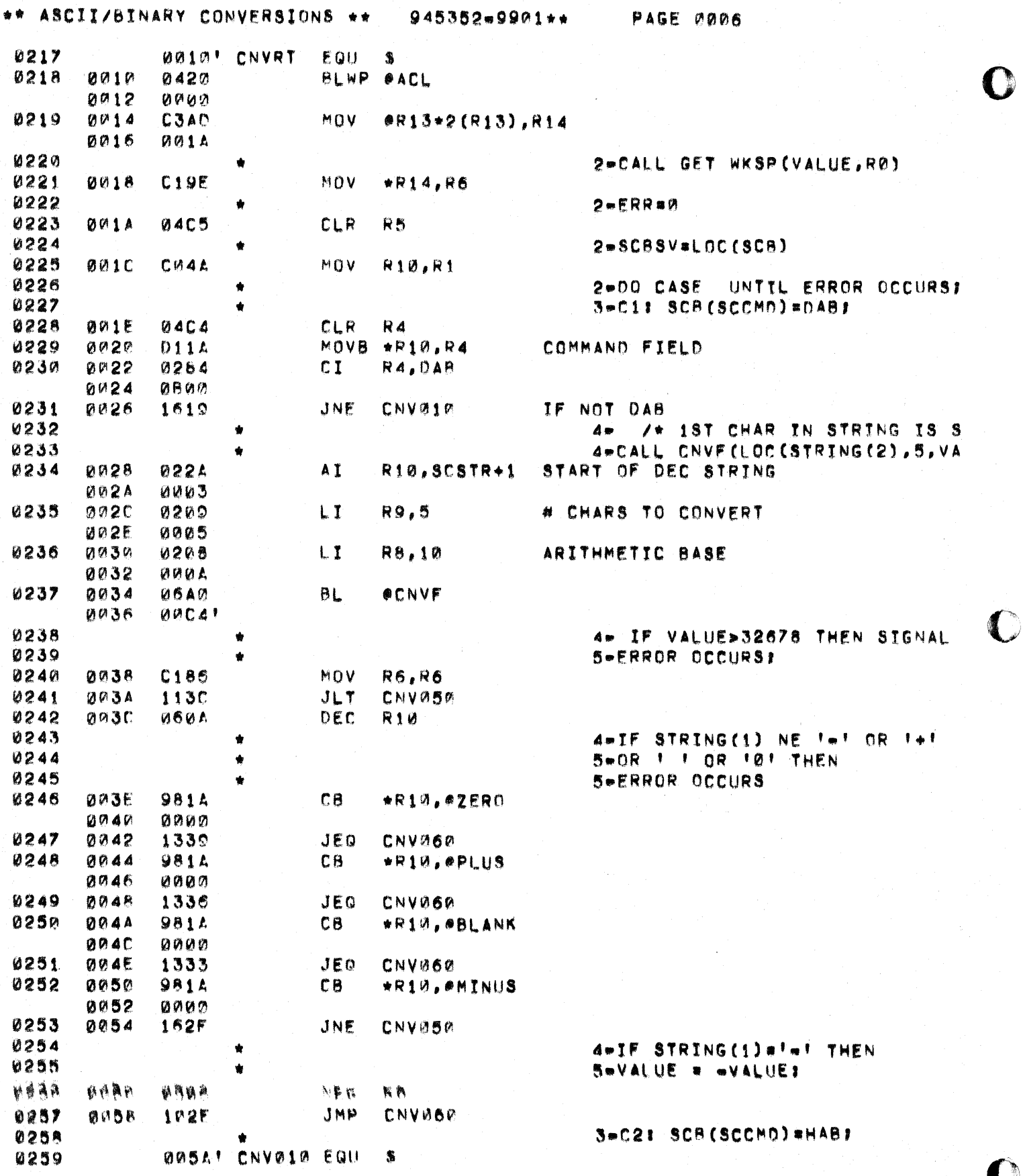

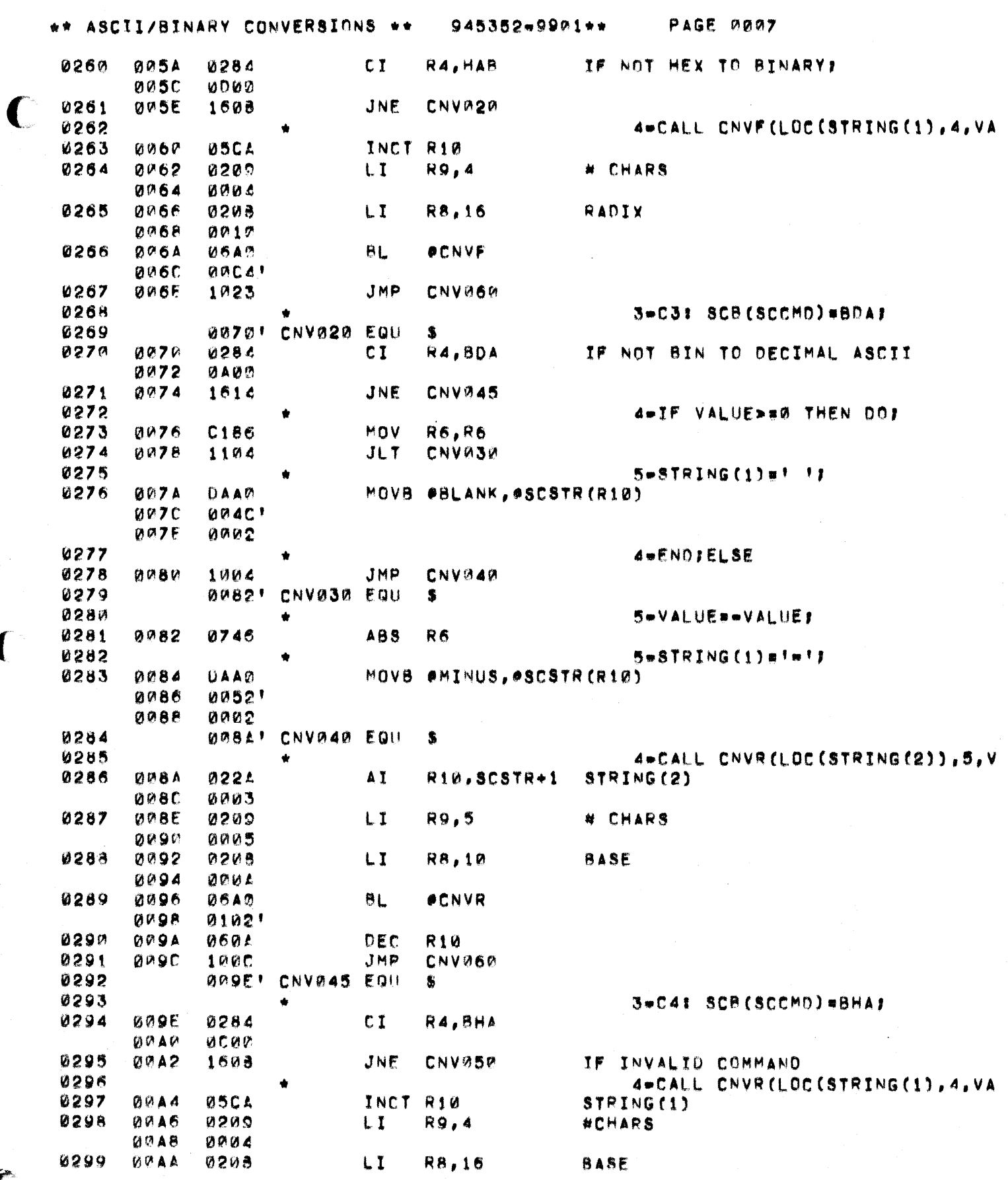

 $\overline{\mathcal{L}}$ 

Ĉ

## \*\* ASCII/BINARY CONVERSIONS \*\* 945352-9901\*\* PAGE 0008

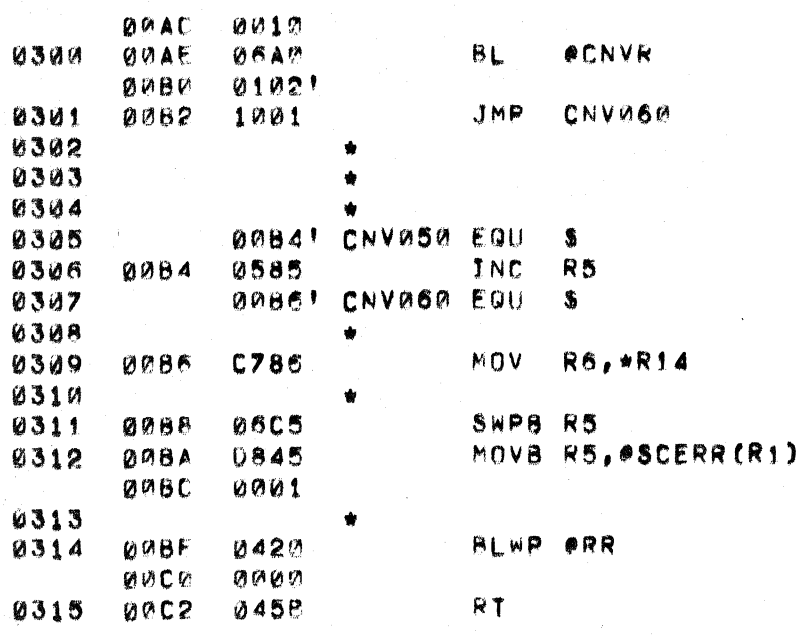

3-C51 SIGNAL ERROR OCCURS! 2-END CASE! 2-ERROR OCCURS: ERR# ERR+17

2-CALL SET WKSP(VALUE, RØ)7

 $2*SCB$ (SCERR) = ERRI

2-RETURN

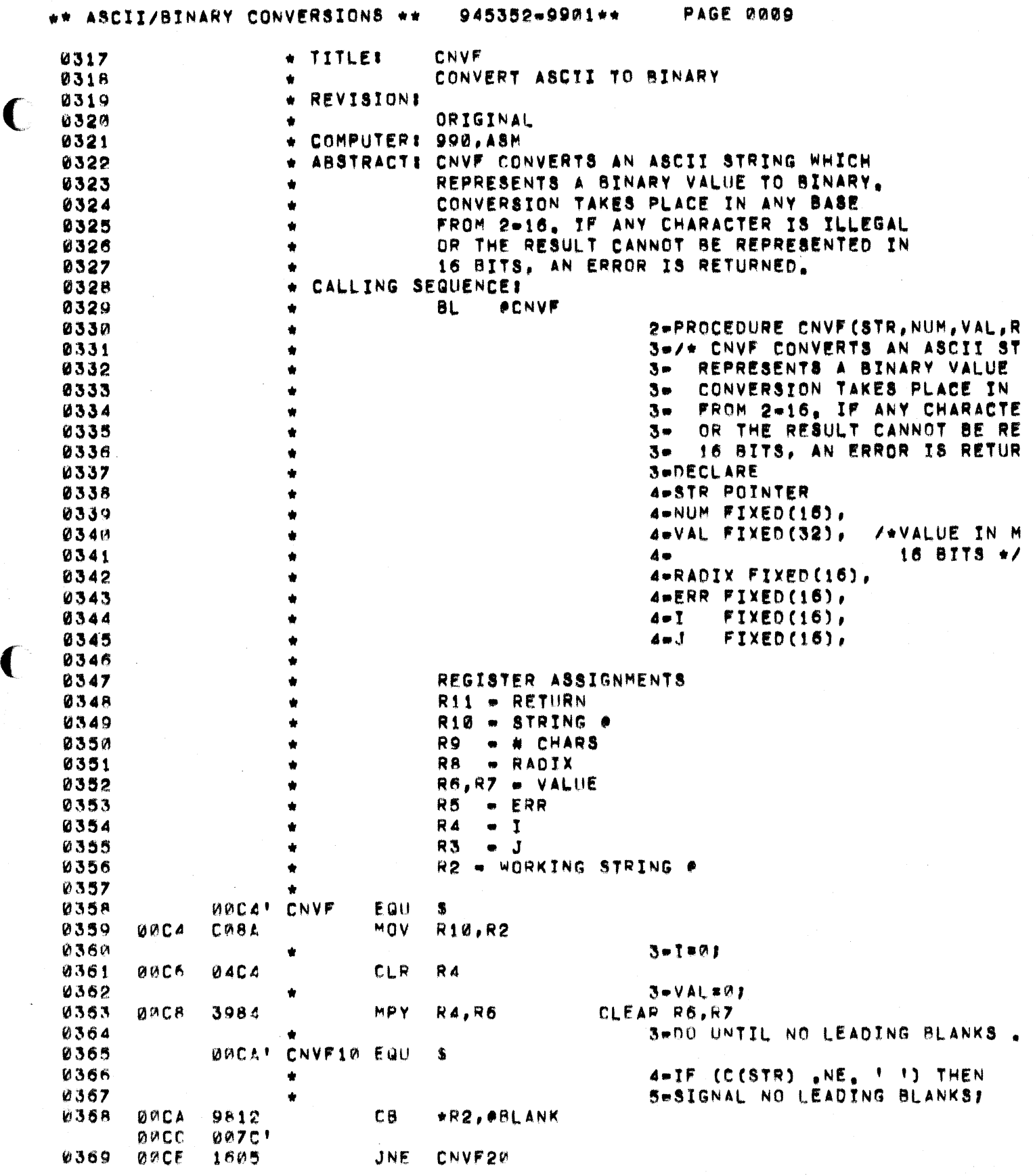

 $\blacklozenge$ 

C

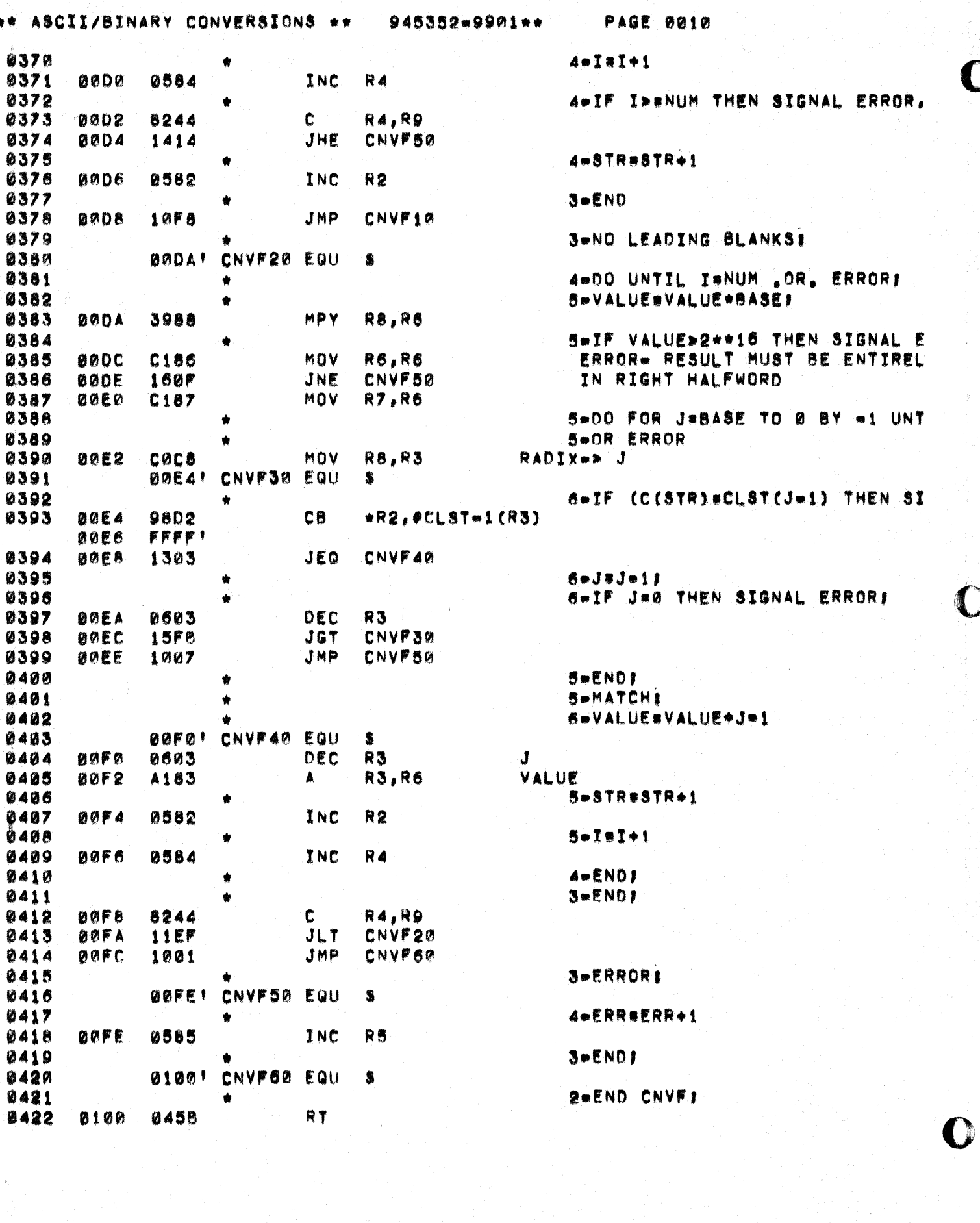

 $\frac{1}{3}$ 

**PAGE 0011** 

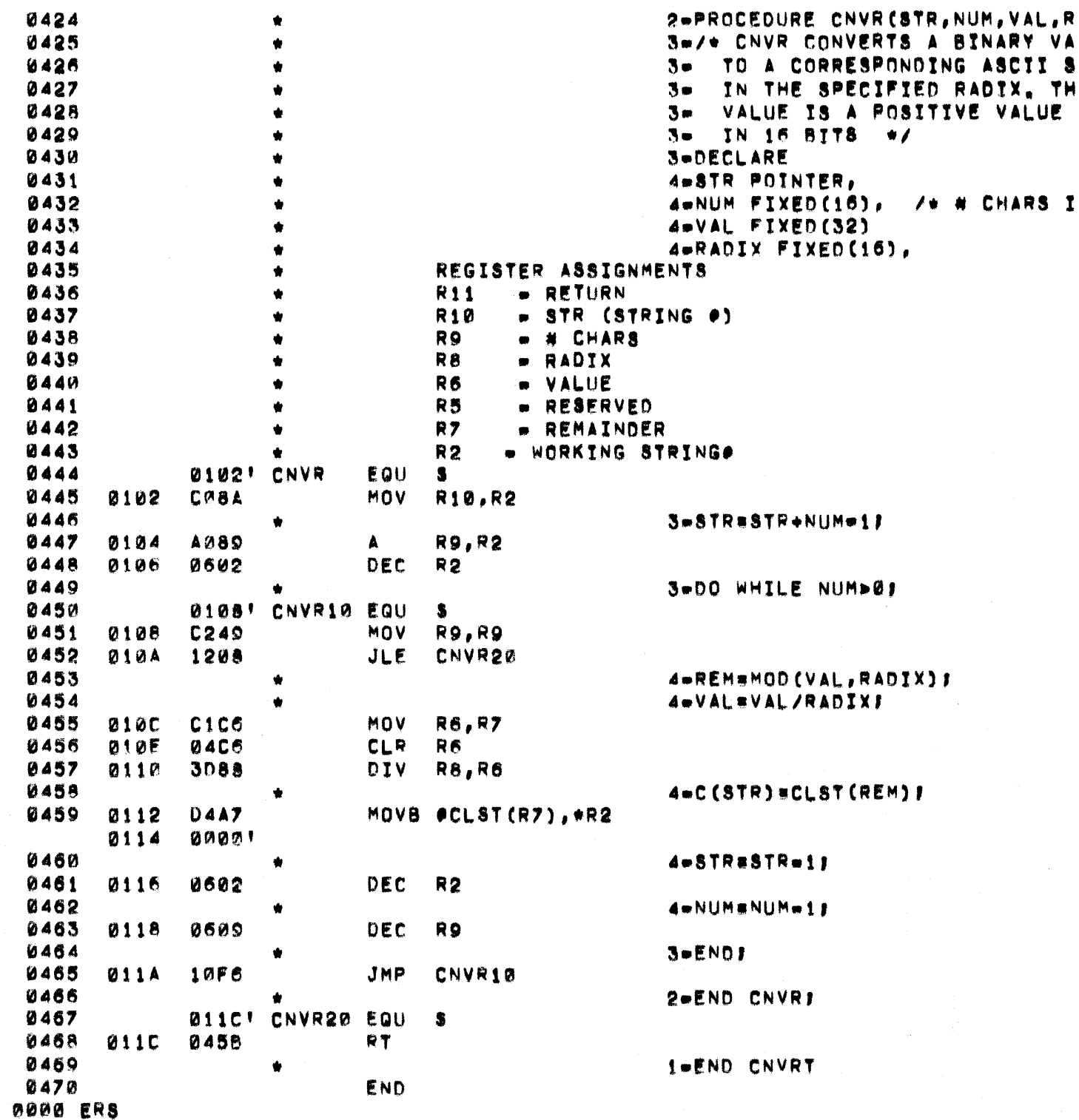

 $\bigcap$ 

C

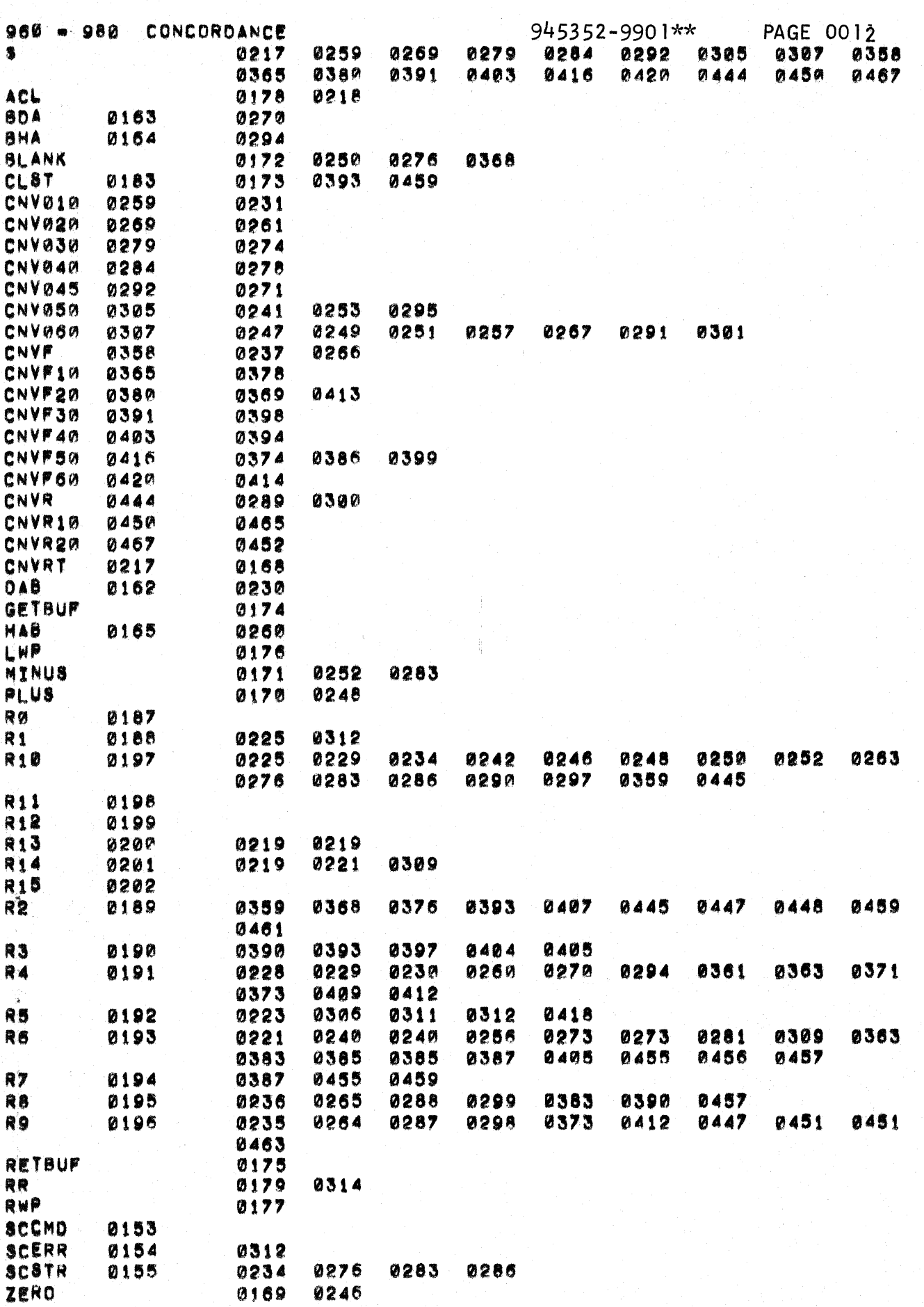

 $\sum_{i=1}^{n}$ 

 $\big($ 

 $\bigcirc$ 

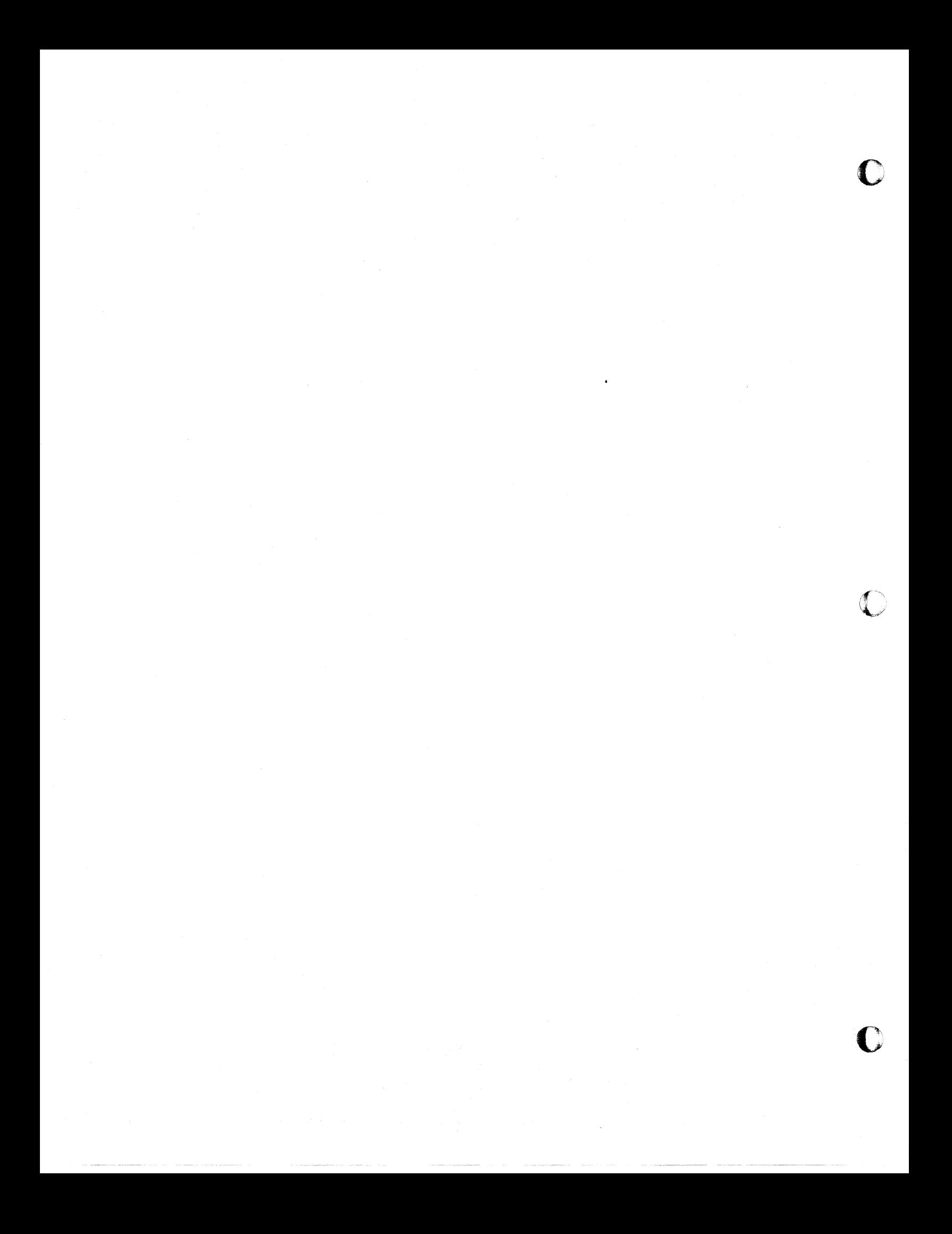

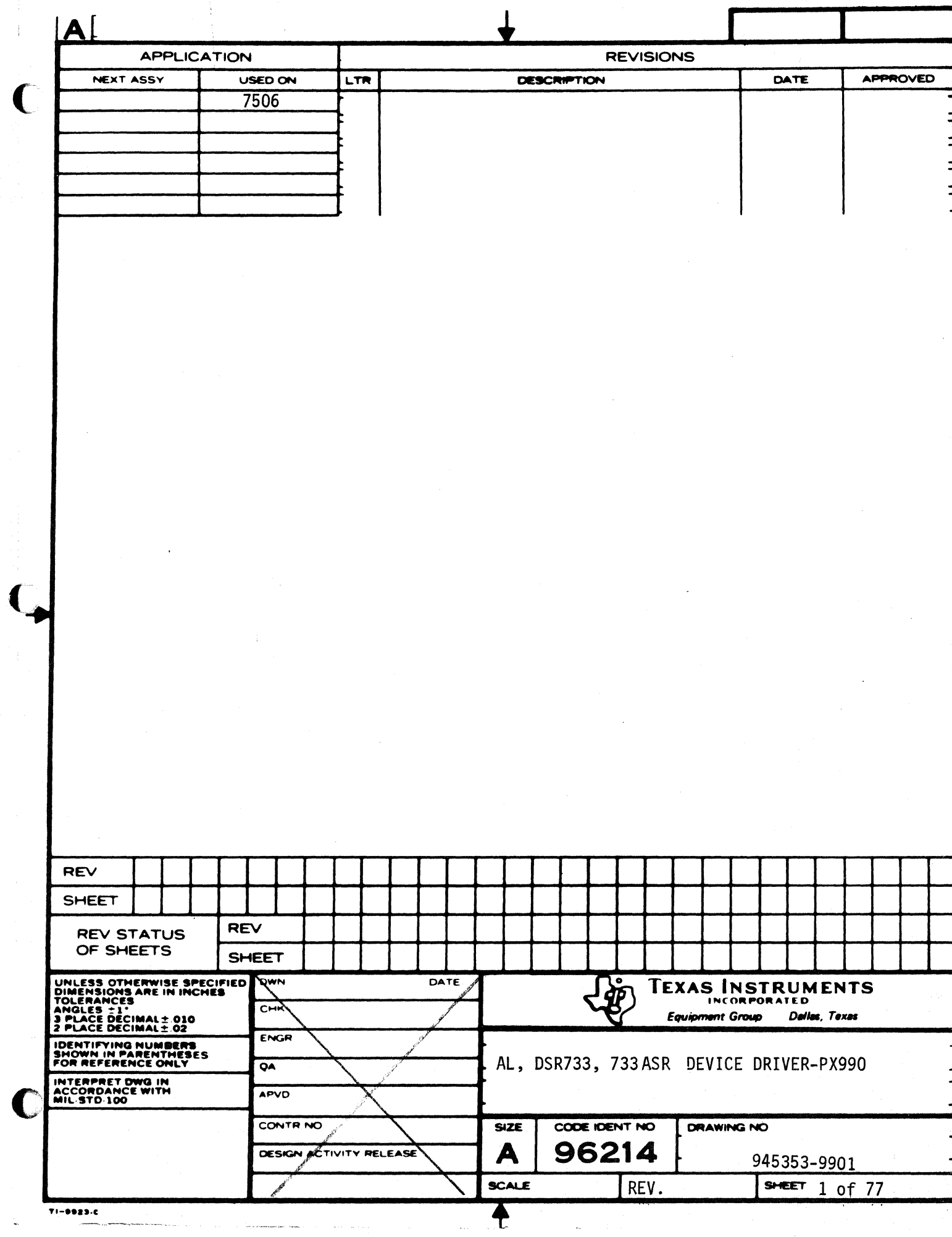

 $\ddot{\phantom{a}}$ 

Ì,

\*\*733 DEV SER ROUTINES\*\* 945353-9901\*\* PAGE 0002

(海洋菜)

IDT 'DSR733' 0003  $*$  PROCEDURE DSR733. 0004

 $\big($ 

 $\big($ 

945353-9901\*\*

PAGE 0003

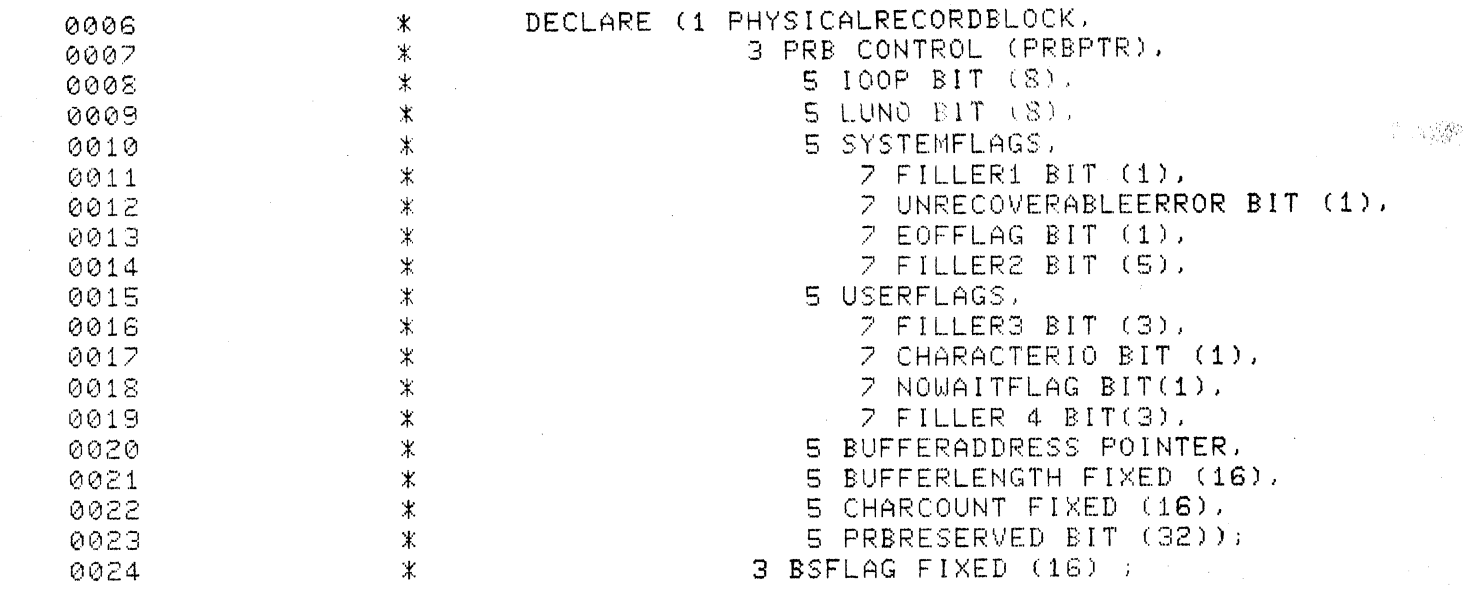

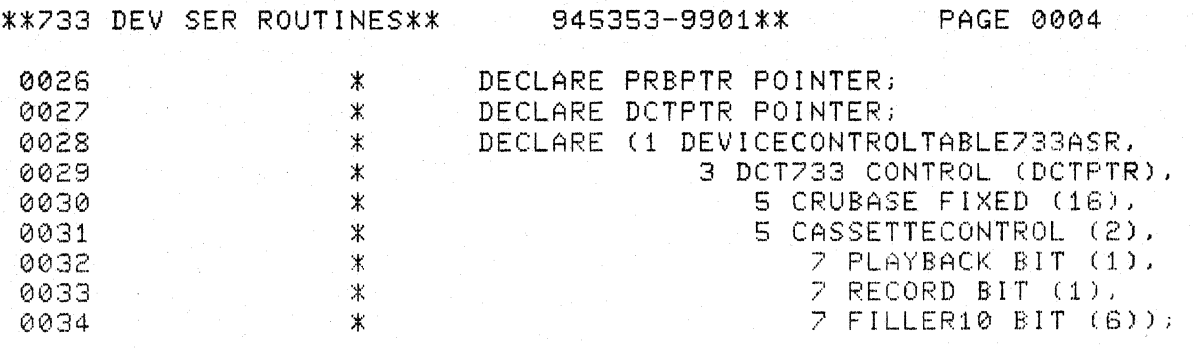

C

rigent.

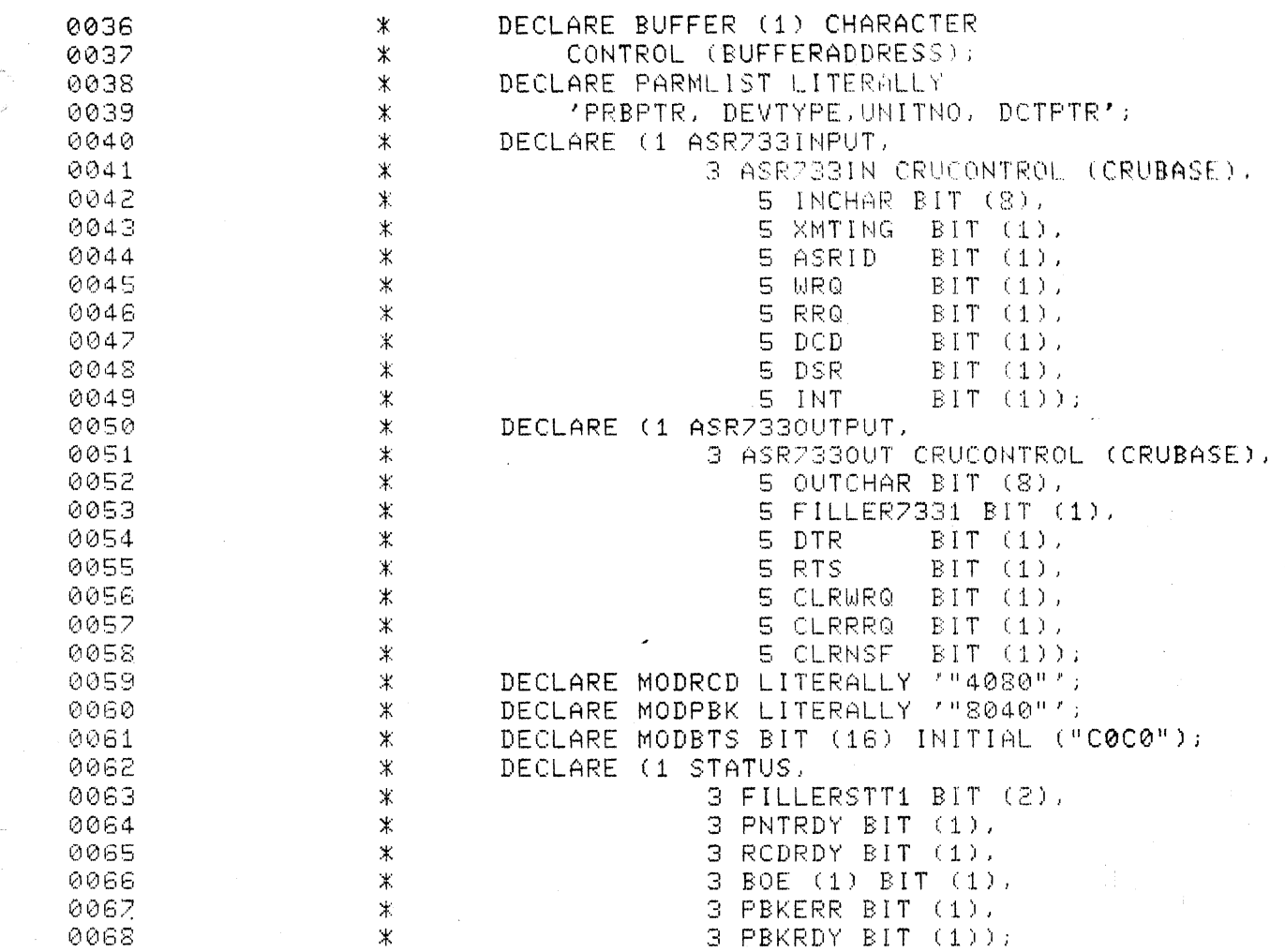

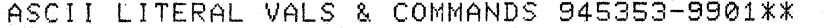

 $\frac{1}{2}\left(\frac{Q}{\sqrt{2}}\right)$ 

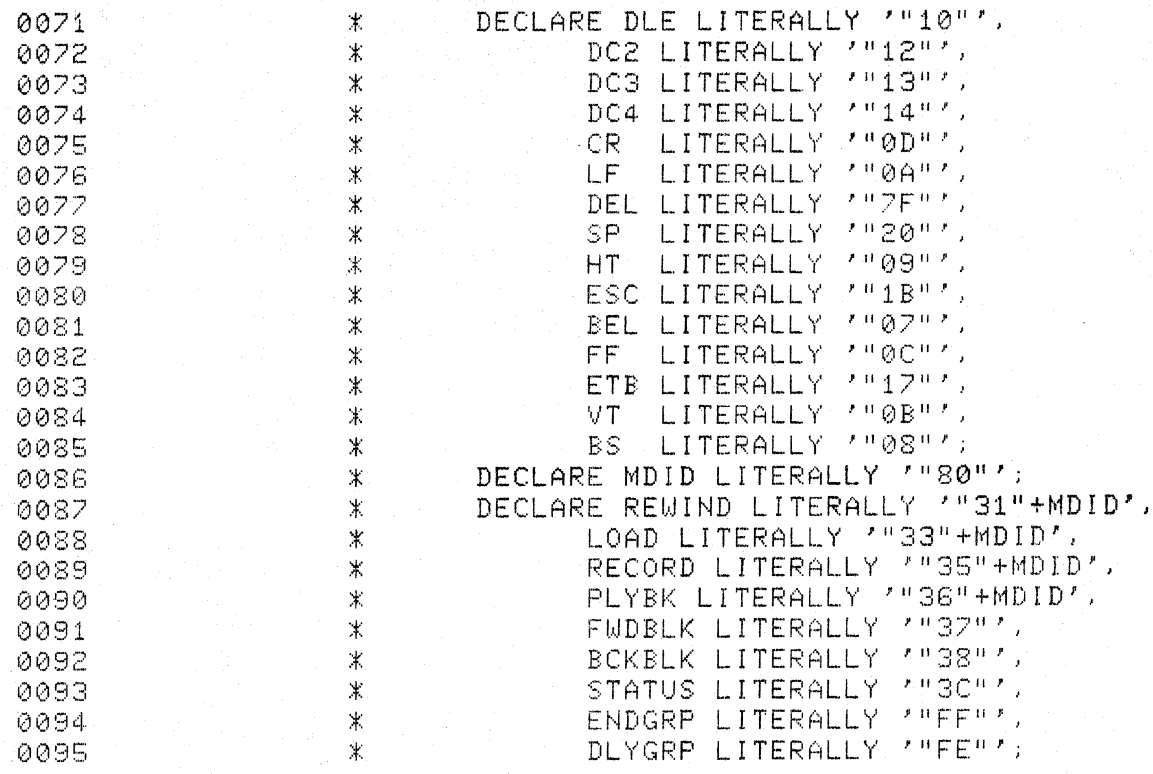

Œ

疑罪

PAGE 0007

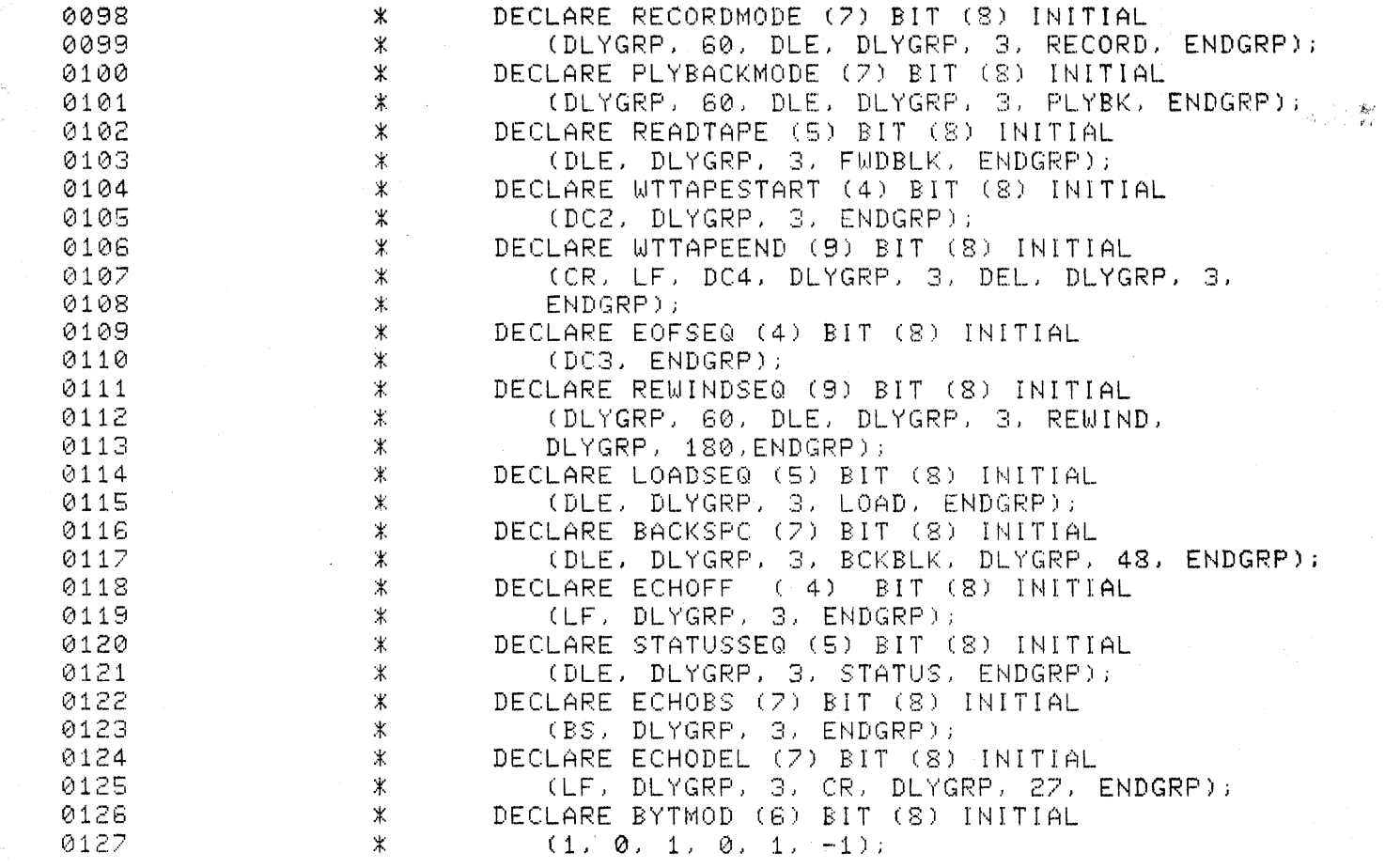

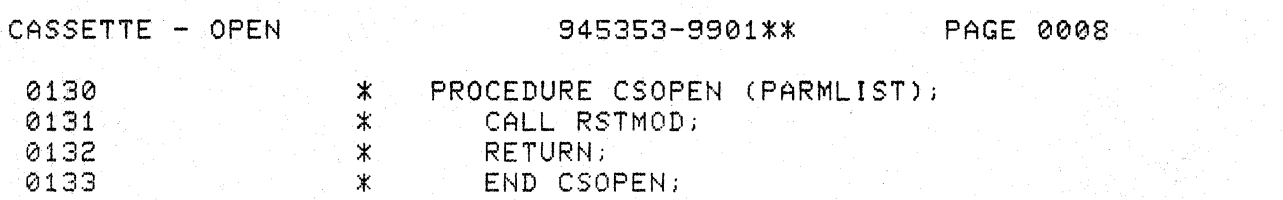

 $\sum_{i=1}^{n}$ 

 $\mathbb{R}$ 

**Napier** 

 $\bigcap$ 

C

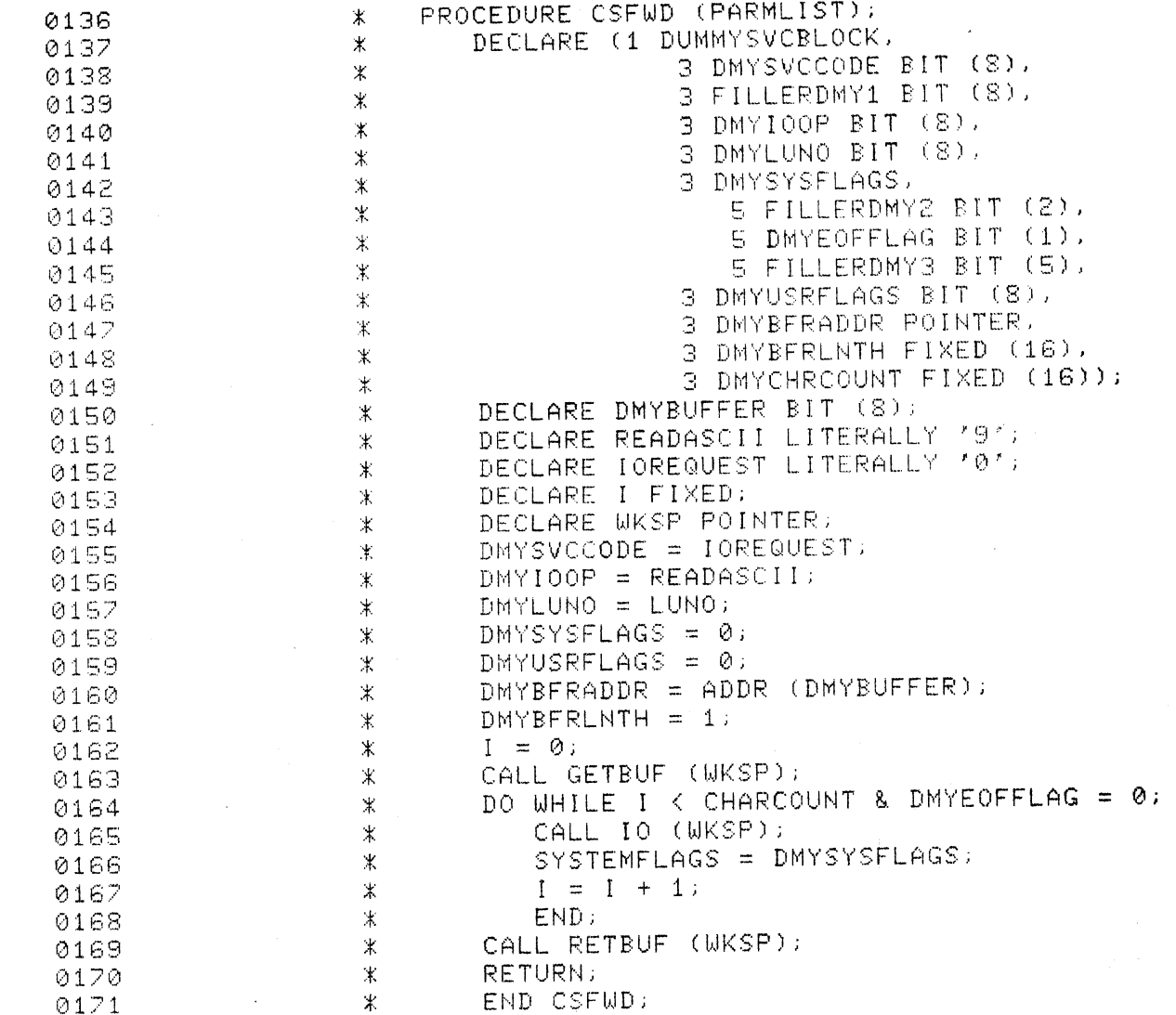

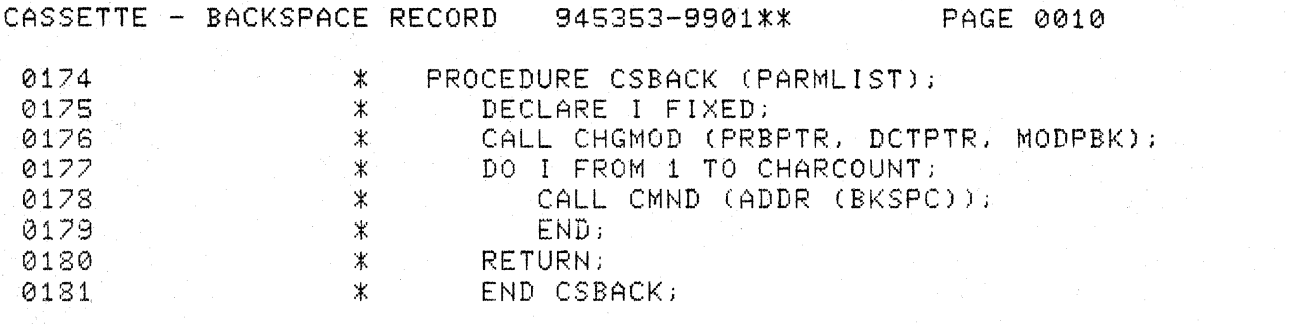

화장

١

 $\blacksquare$ 

 $\{A_1\}$ 

Œ

网络野红

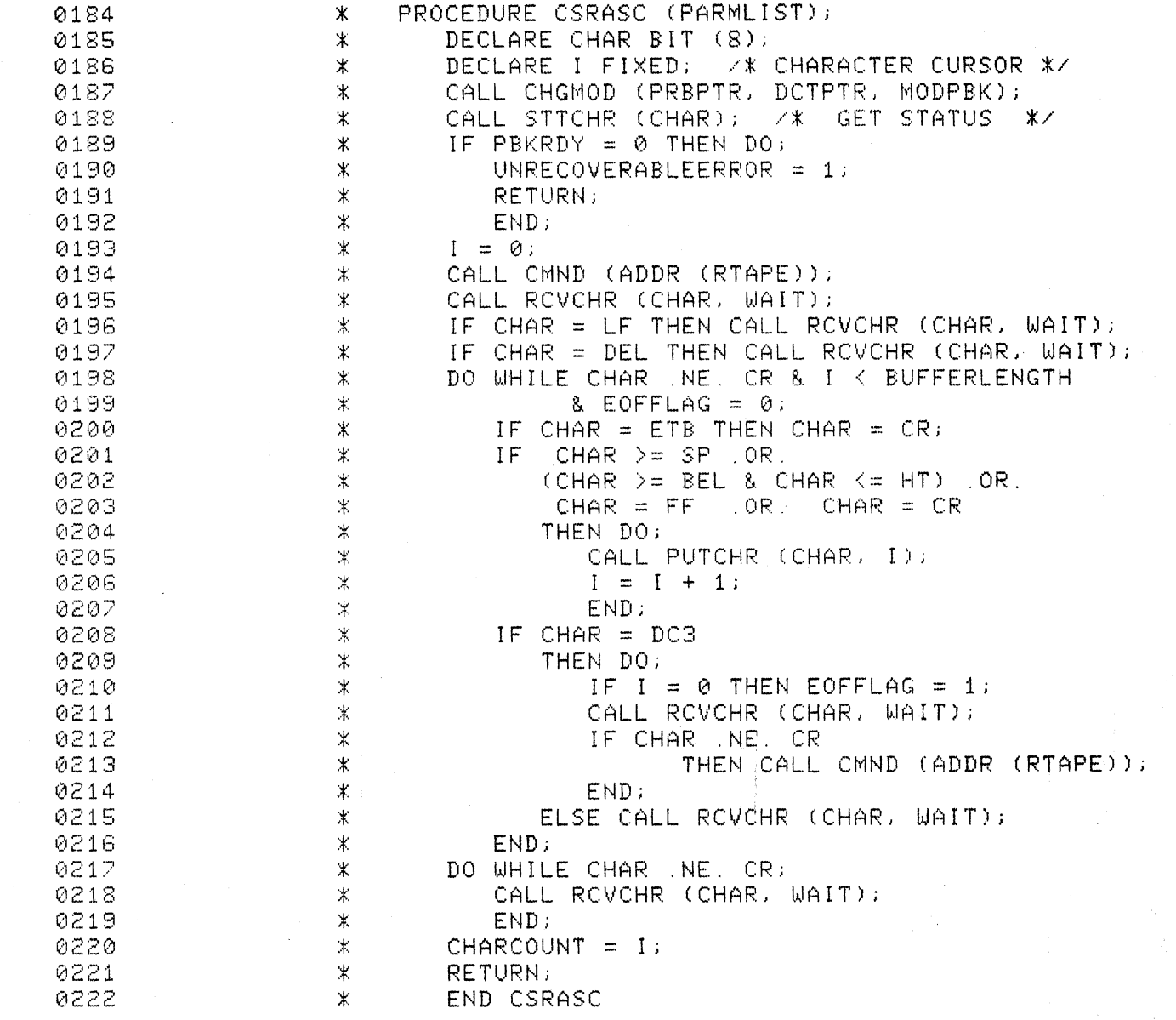

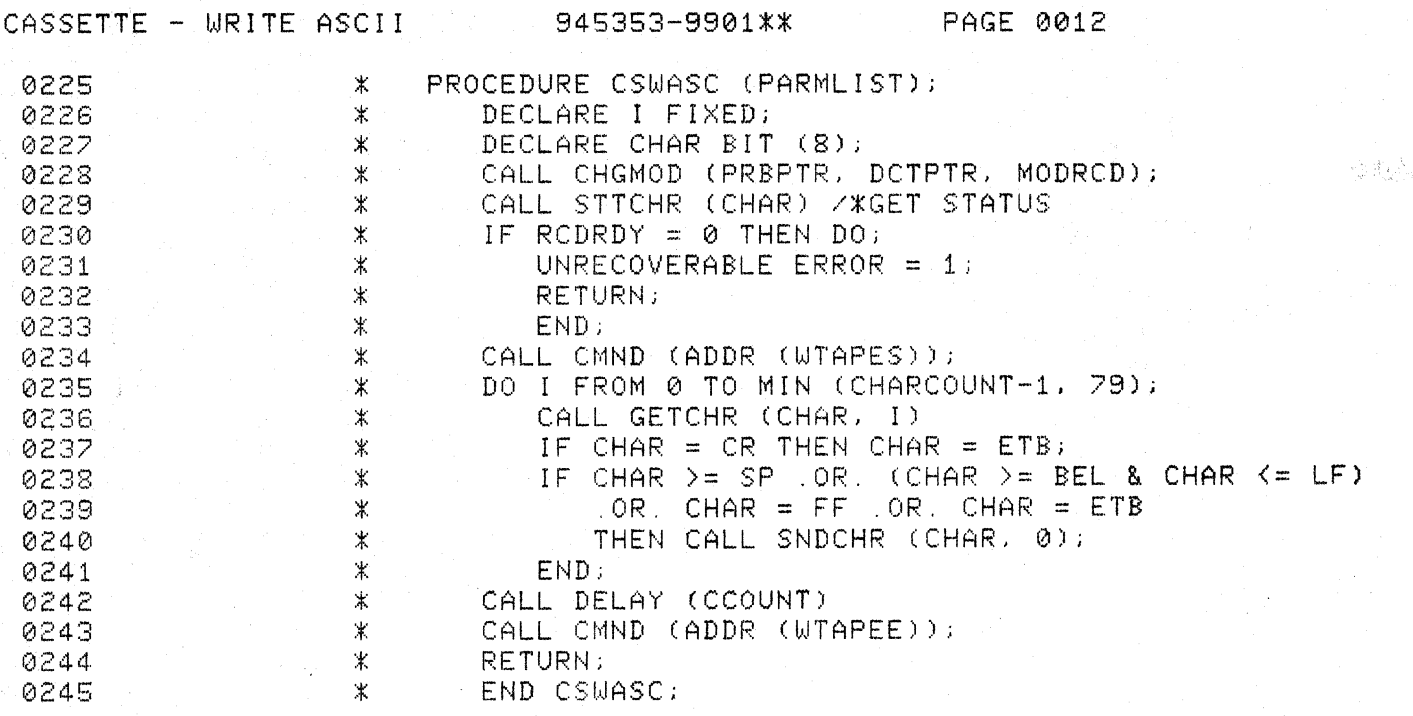

AL 1

o

O

## CASSETTE - WRITE END.OF.FILE 945353-9901\*\*

 $\mathbf C$ 

 $\widehat{\mathbb{Q}}_{\widehat{\mathfrak{g}}}^{\geq 0}$  ,  $\widehat{\mathfrak{t}}$ 

C

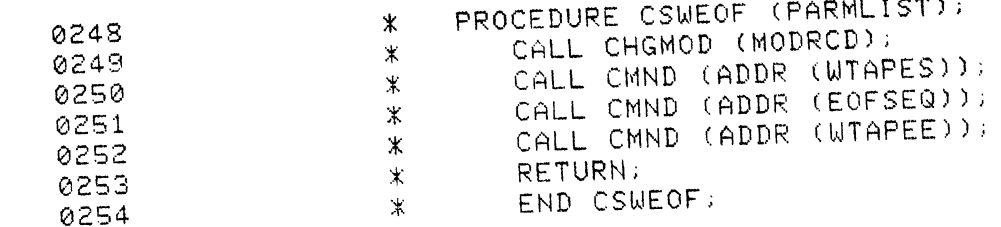

 $\mathbb{R} \mathbb{Q}$  ,  $\mathbb{R}$  ,

## CASSETTE-REWIND TO LOAD POINT 945353-9901\*\* PAGE 0014

 $\mathbb{N}_{\mathbb{R}}^{N_{\mathbb{R}}}\times \mathbb{N}_{\mathbb{R}}$ 

**Bang** 

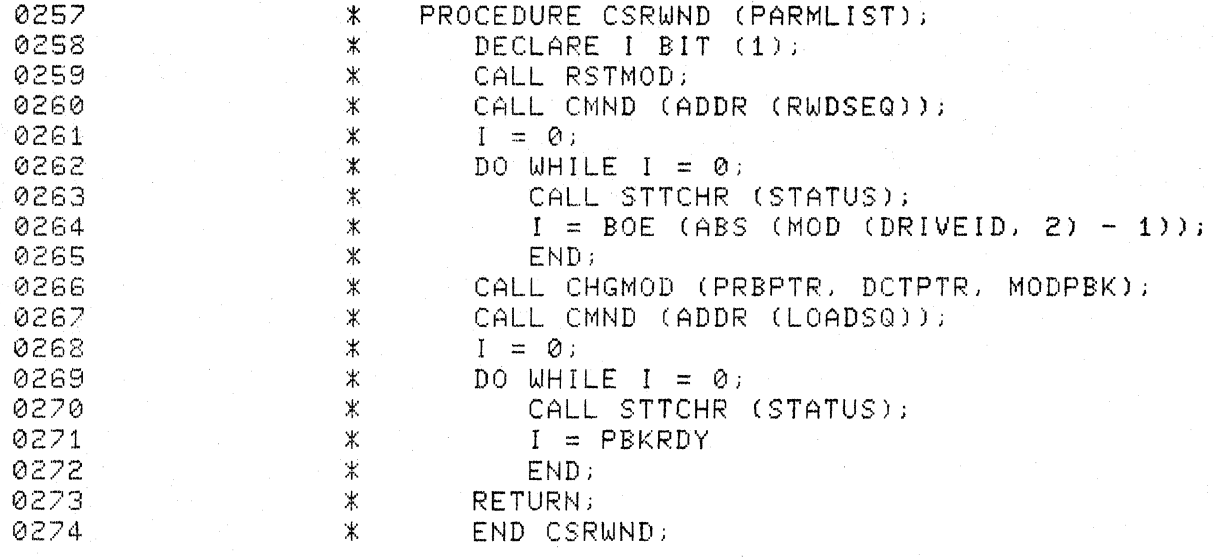

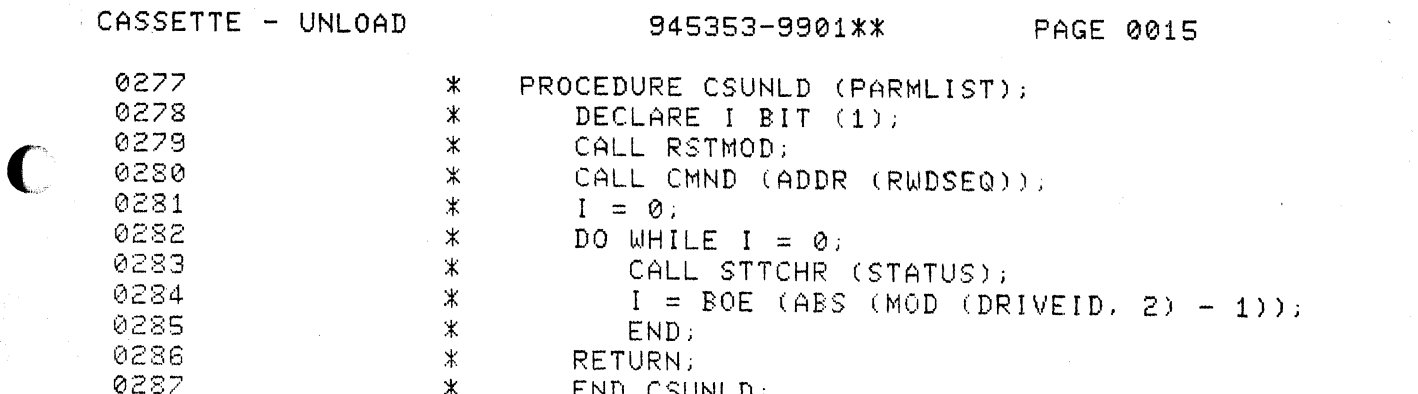

€

Ū

je se programa de je poveza pod programa de je poveza pod programa de je poveza pod programa de je poveza pod<br>Dogodki pod programa de je poveza pod programa de je poveza pod programa de je pod programa de je pod programa

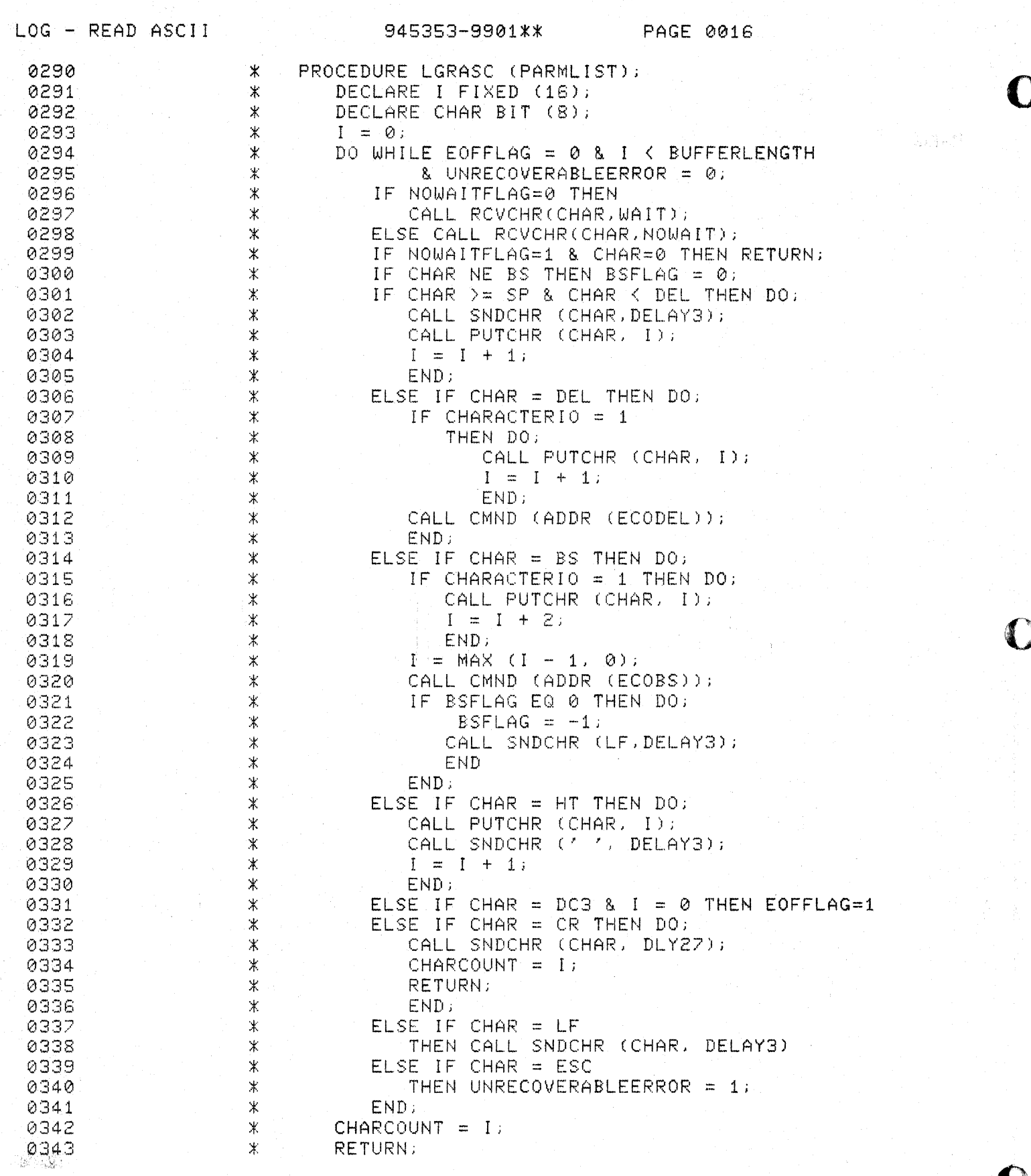

 $0344$ 

 $\bigcap$ 

 $\mathbf{L}$ 

\* END LGRASC:

 $\mathbf{r}$
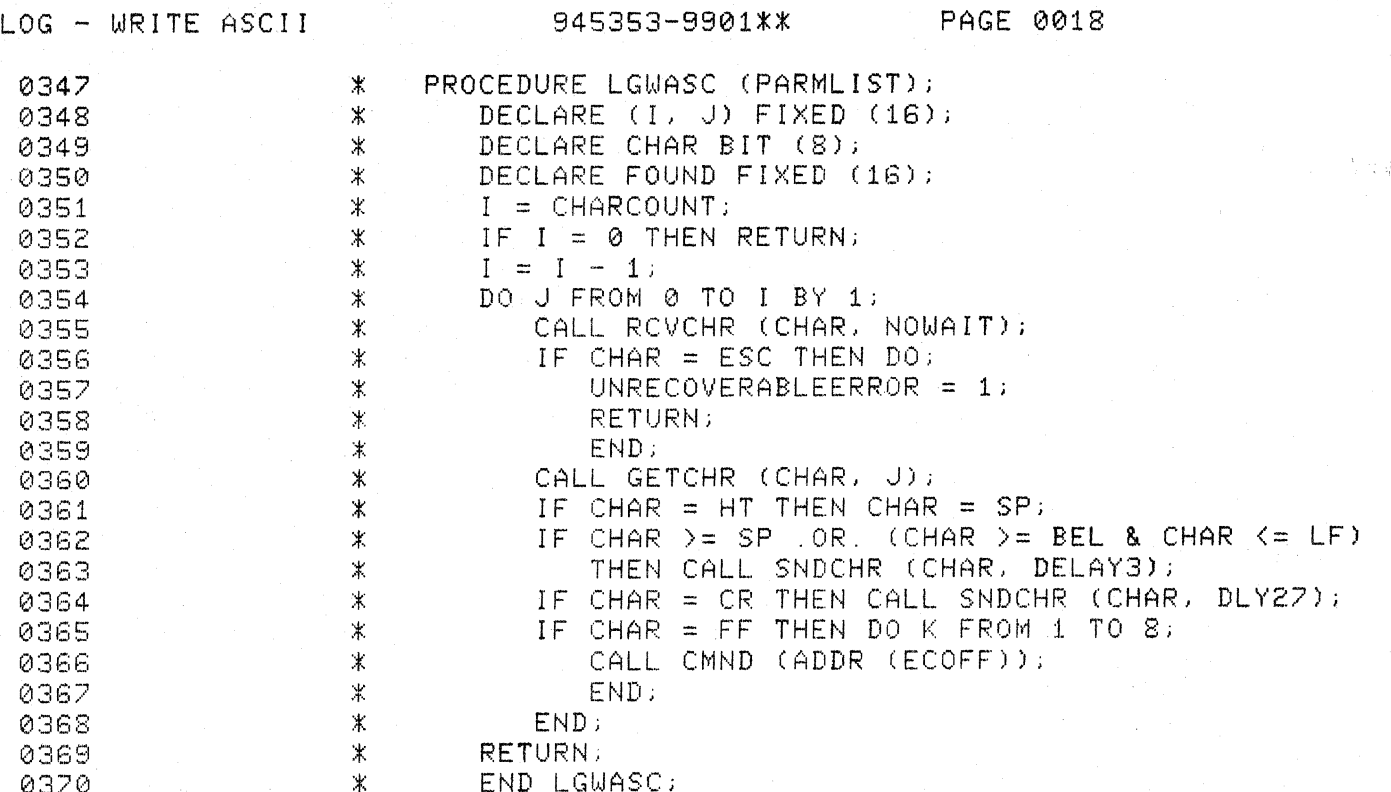

**旅行** 

# SINGLE CHAR INPUT FOR MONITOR 945353-9901\*\*

 $\mathbf C$ 

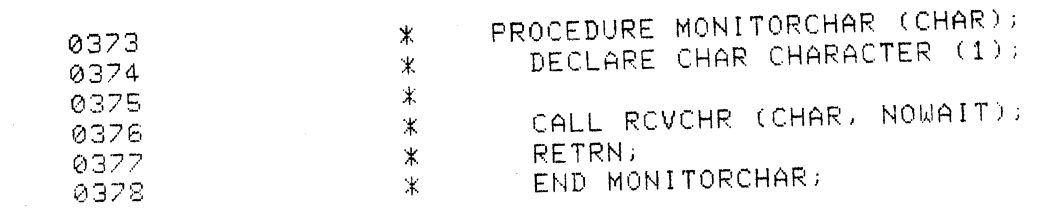

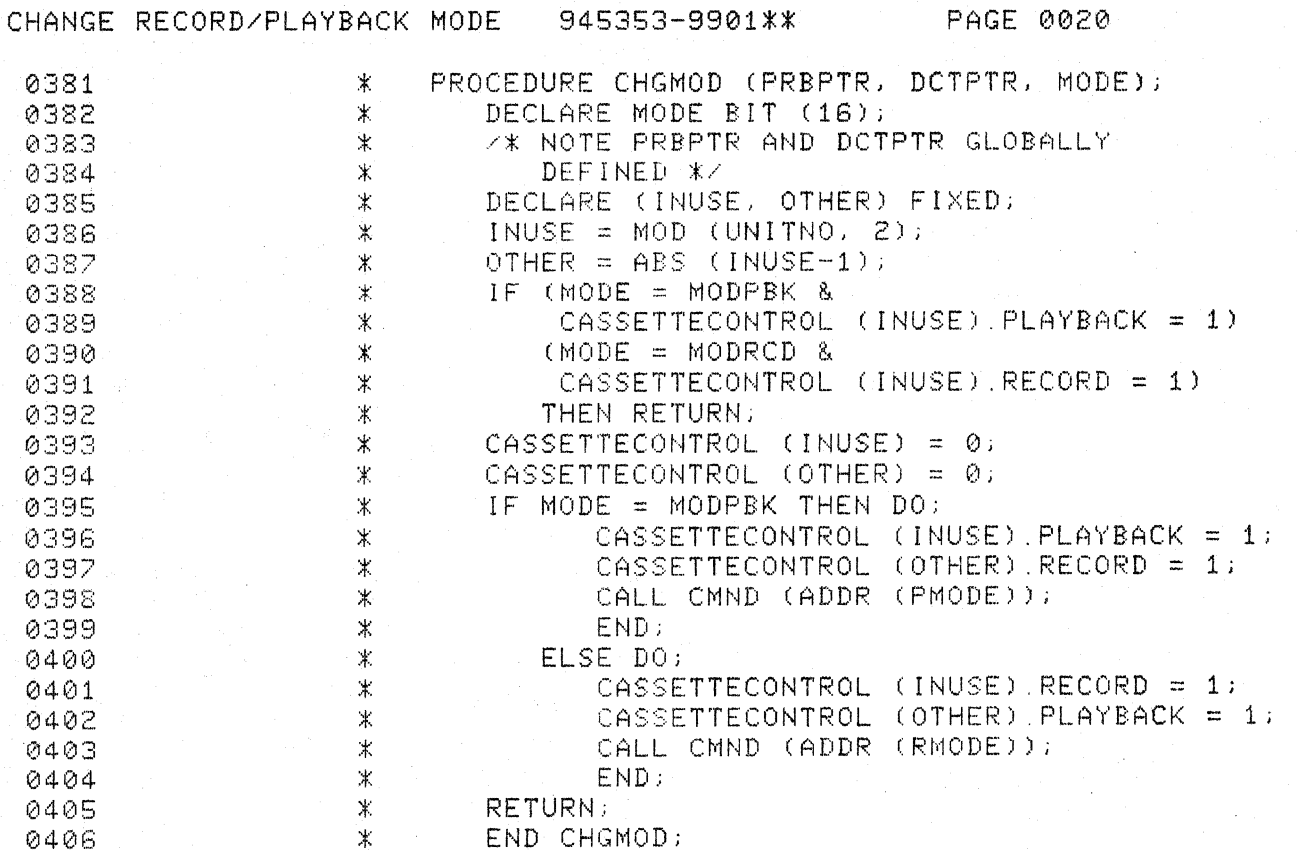

小海峰

 $\mathscr{L}$ 

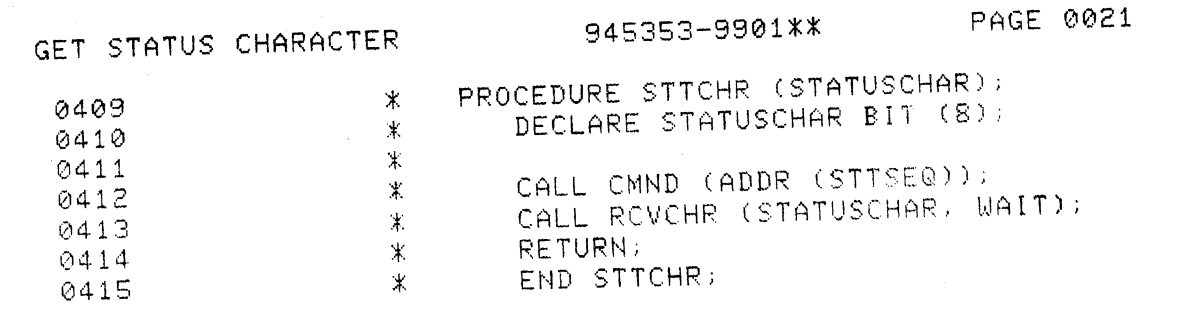

 $\big($ 

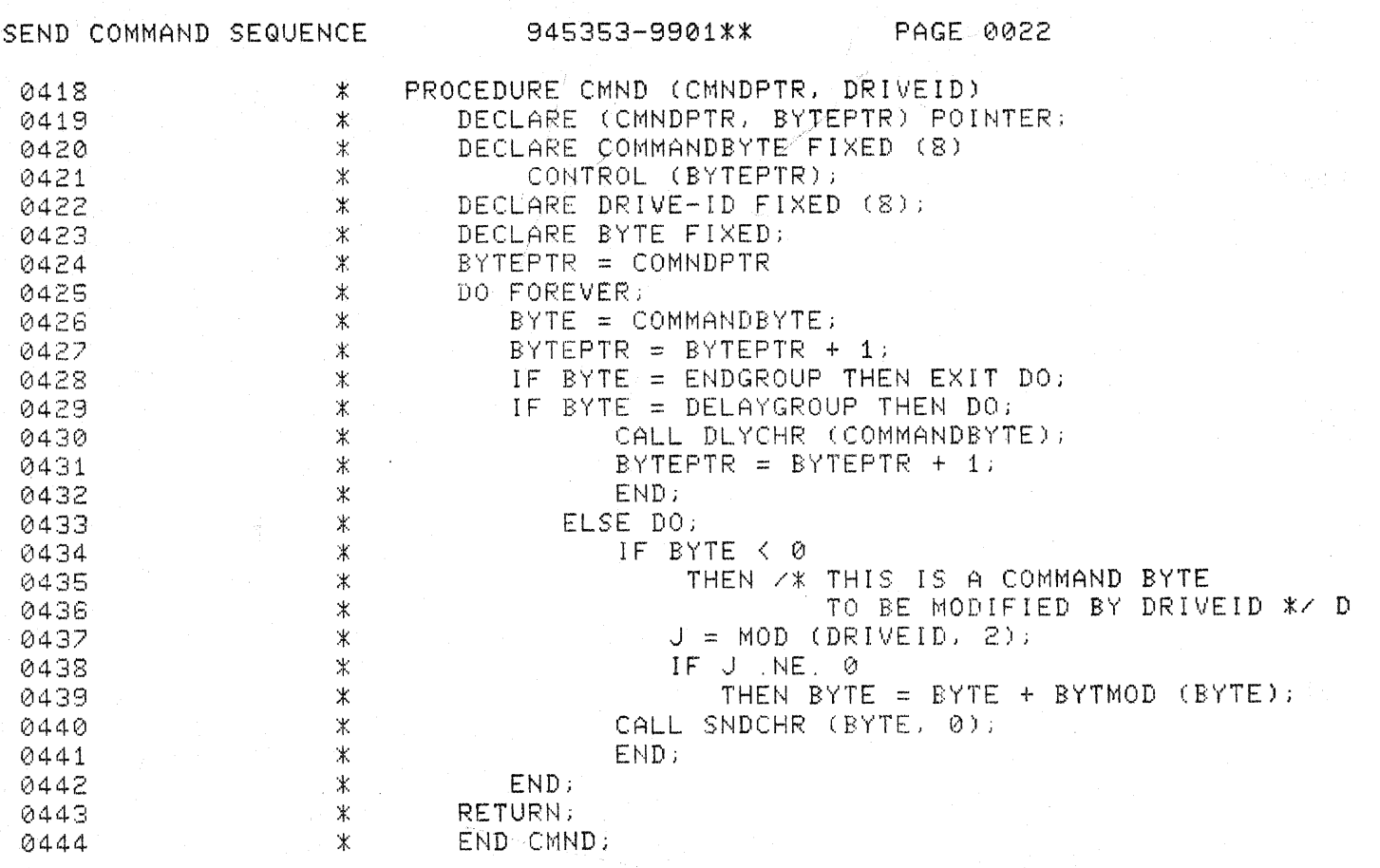

 $\sum_{i=1}^n \sum_{j=1}^n \sum_{j=1}^n$ 

 $\mathbb C$ 

 $\mathbb{D}$ 

## SEND CHARACTER TO 733ASR 945353-9901\*\*

 $\Gamma$ 

 $\mathbb{F}_{\mathbb{Q}_p}^{2^{n-1}}$  and

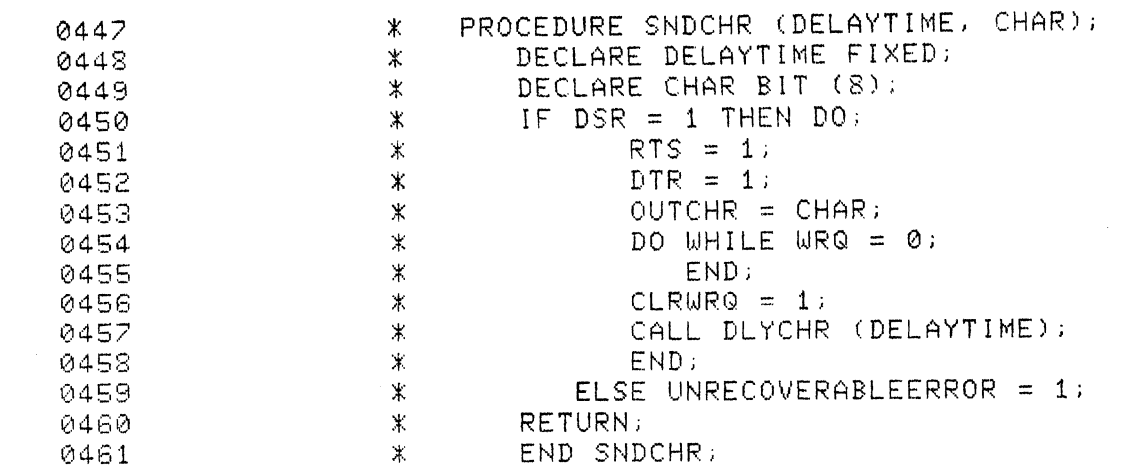

### SEND DELAY CHAR TO 733 ASR 945353-9901\*\* PAGE 0024

iya k

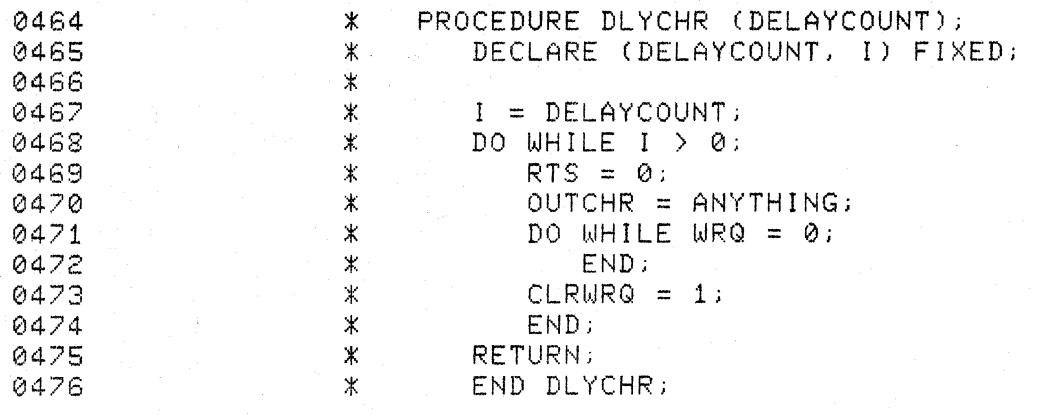

## RECEIVE CHARACTER FROM 733ASR 945353-9901\*\*

 $\blacksquare$ 

L

PAGE 0025

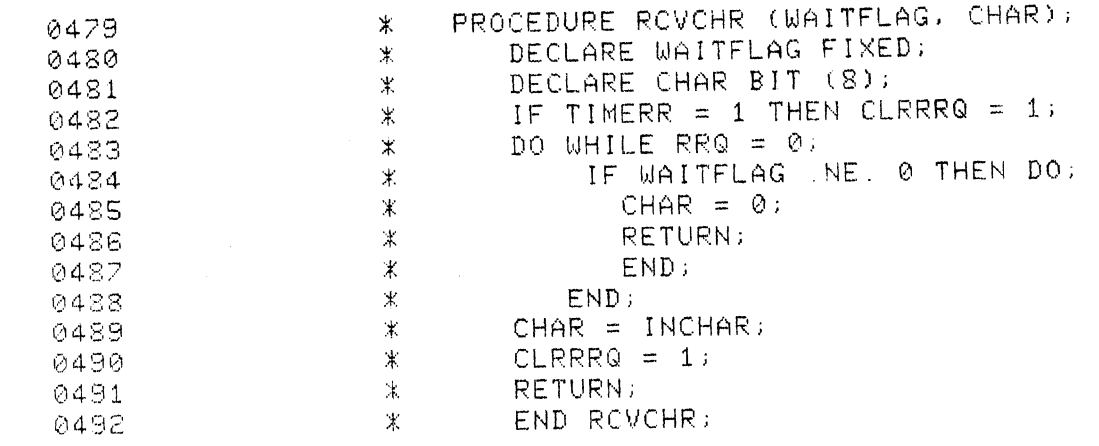

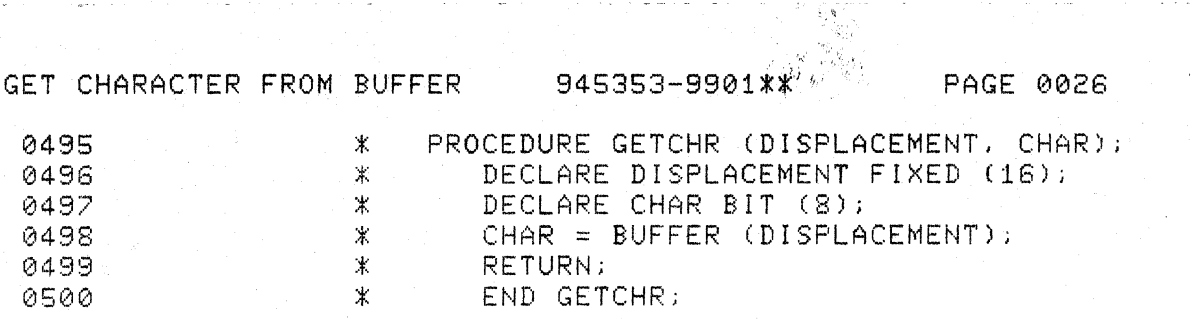

문 수 있다

 $\mathbb{D}$ 

 $\blacksquare$ 

 $\blacksquare$ 

-11

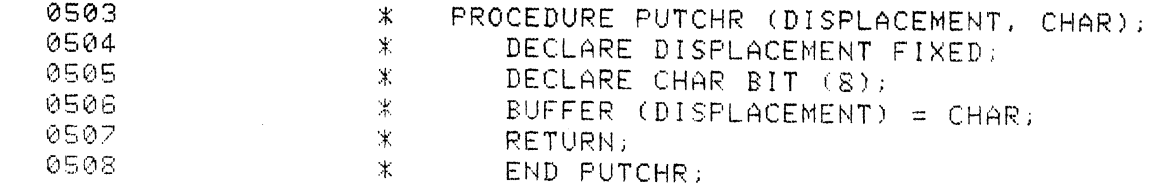

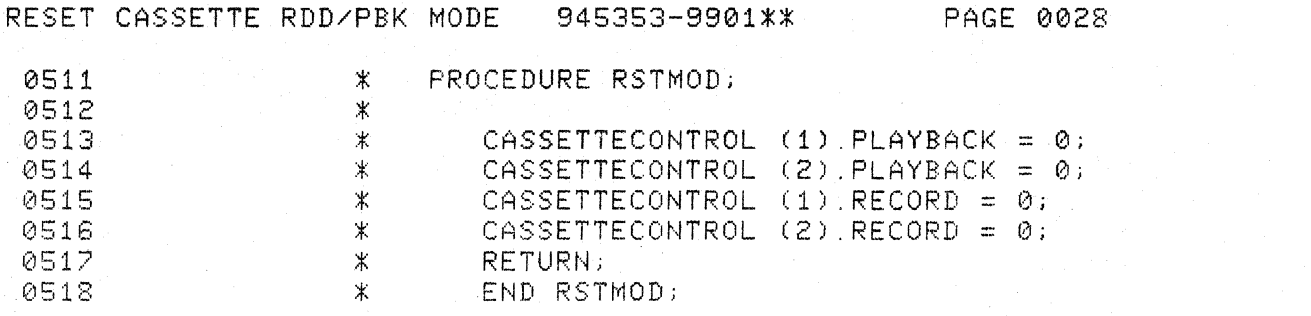

 $\sum$ 

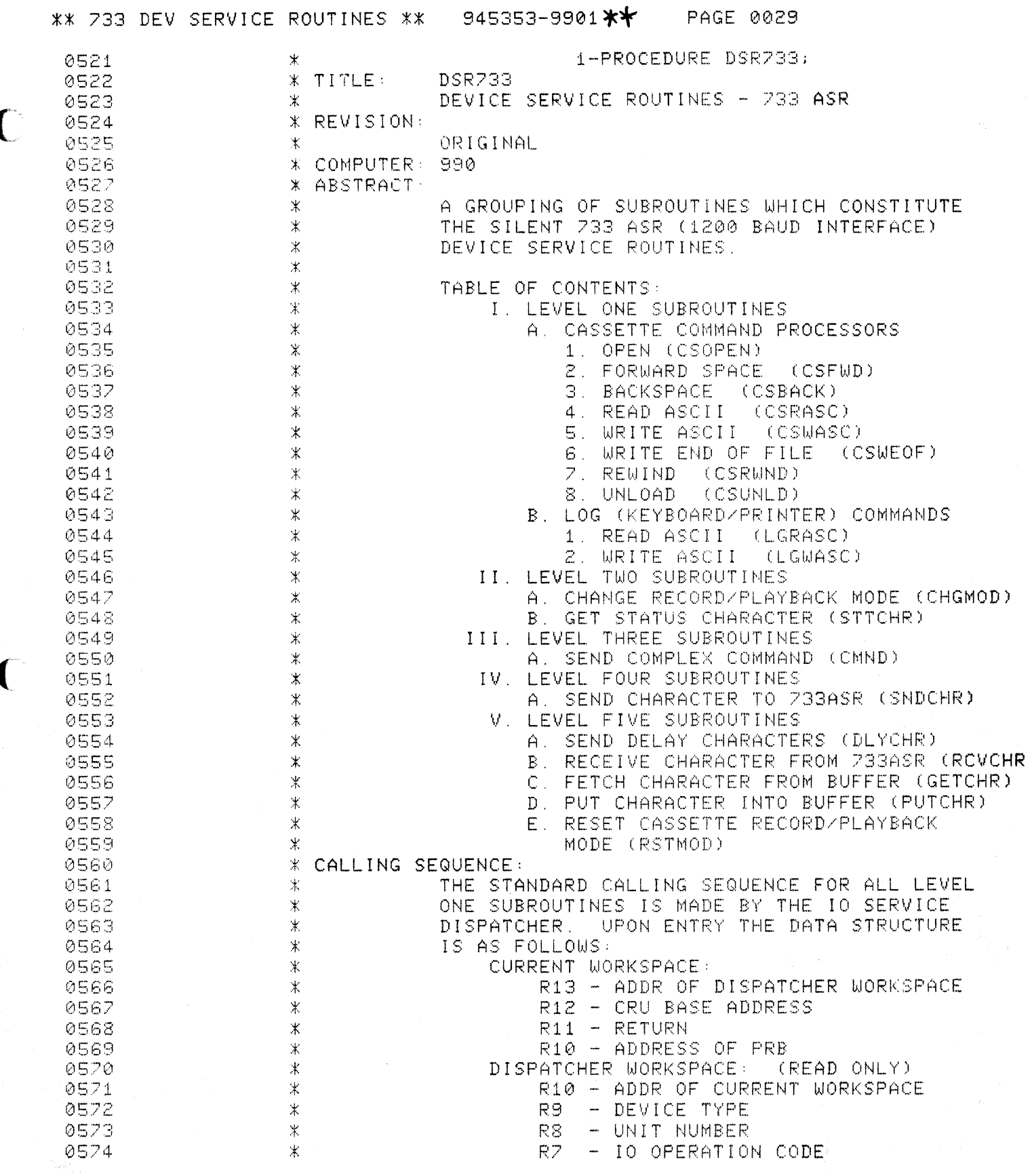

 $\mathcal{O}(10^{-10})$  . The second constraints are the second constraint of the second constraints of  $\mathcal{O}(10^{-10})$ 

والمواقع والمتحال والمتحدث والمتحدث والمتحدث والمتحدث

 $\sim$  and  $\sim$ 

C

 $\mathbf C$ 

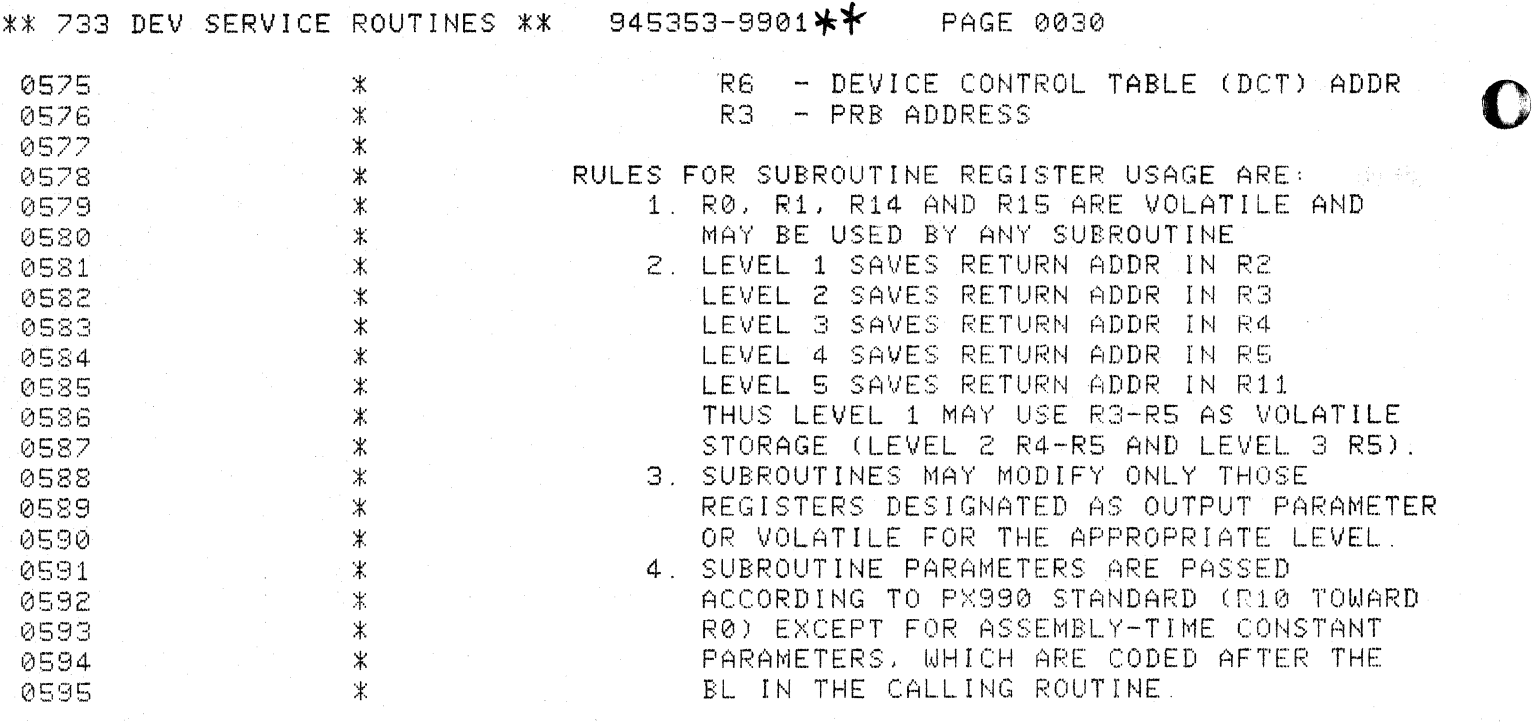

 $\frac{\partial \mathcal{M}_{\mathcal{M}}(\mathcal{B})}{\partial \mathcal{M}_{\mathcal{M}}(\mathcal{B})}$ 

المستقلة والمستقلان والمستندر والمستندر والمستندر والمستندر والمستندر والمستندر والمستندر والمستندر والمستندر

e dia antara ag

 $\bullet$ 

 $\bigcup$ 

O

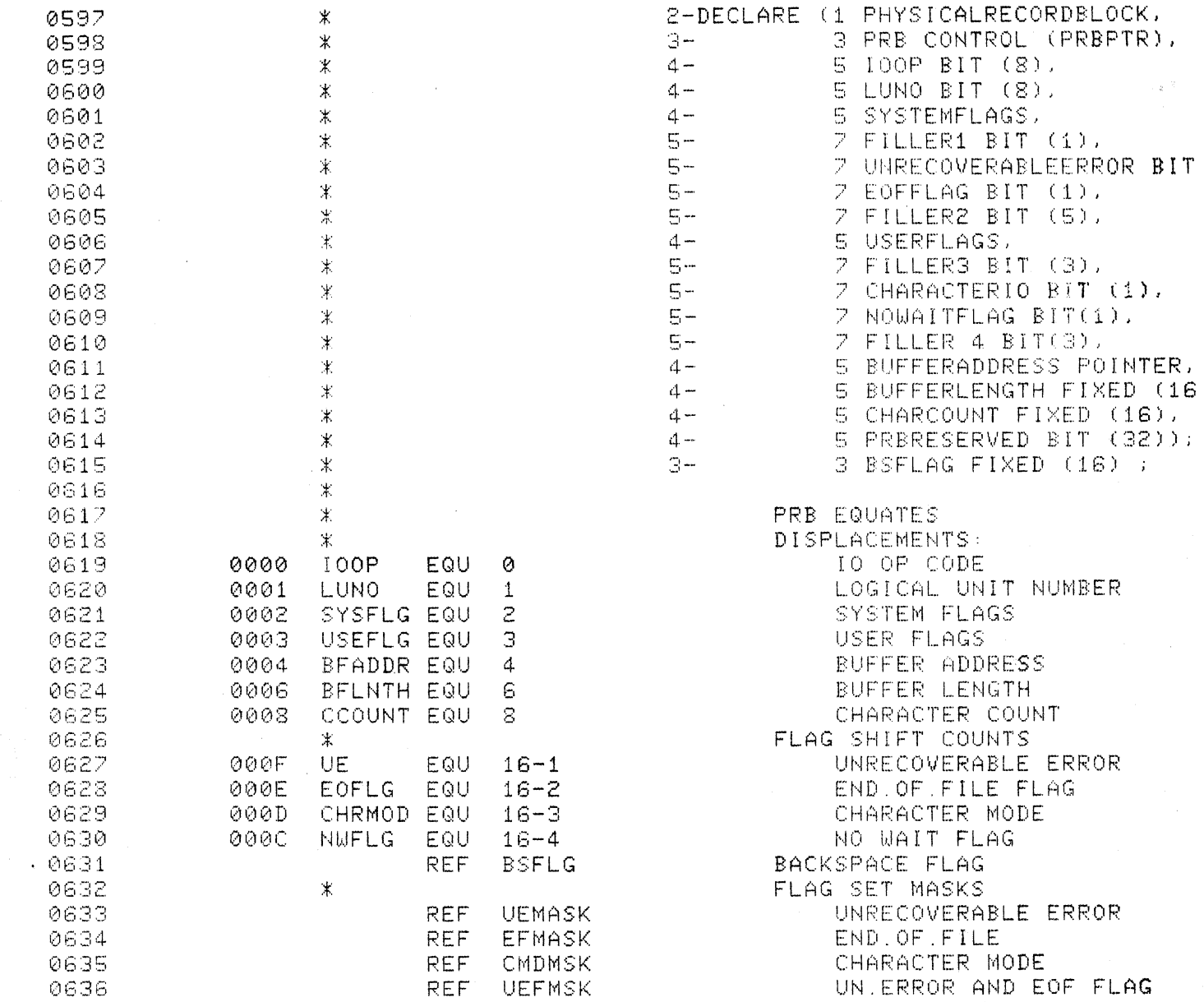

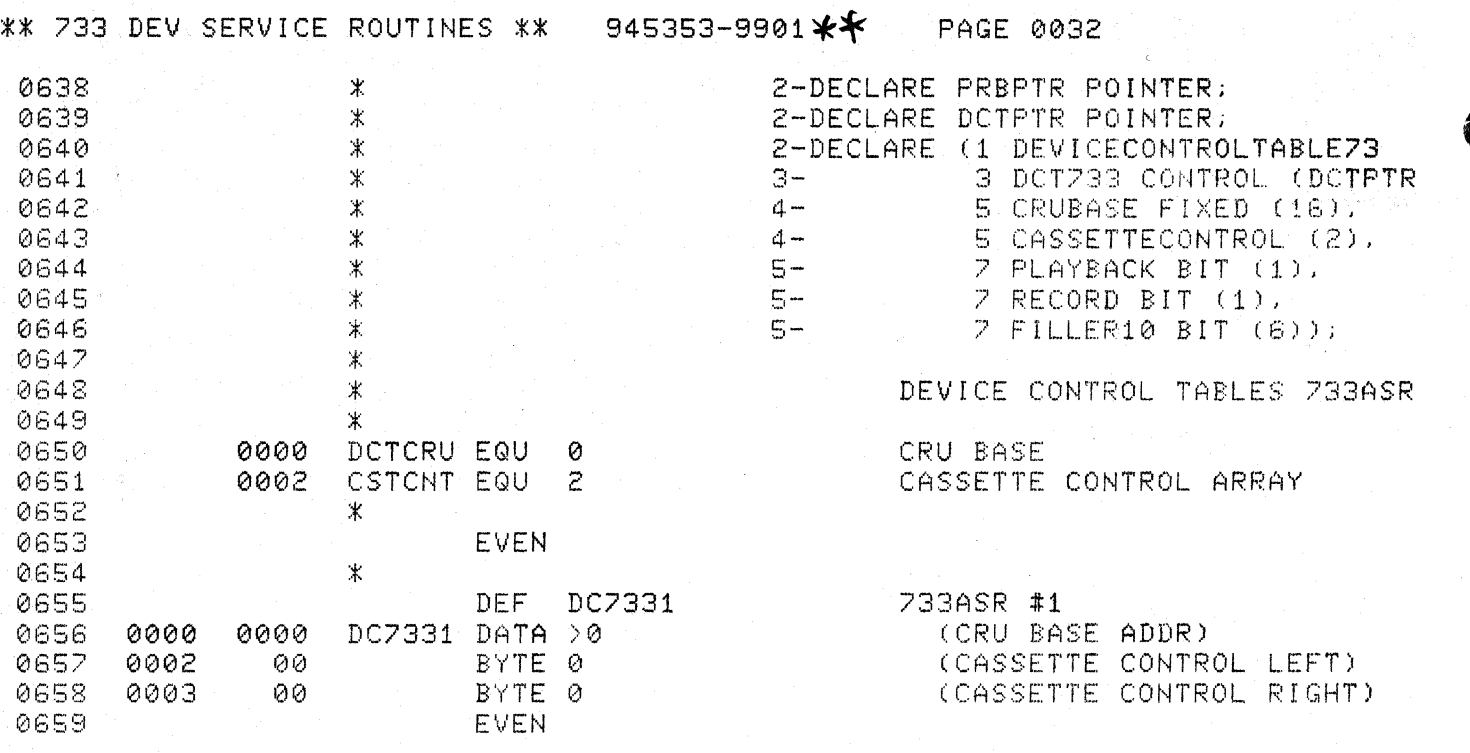

 $\bigcup$ 

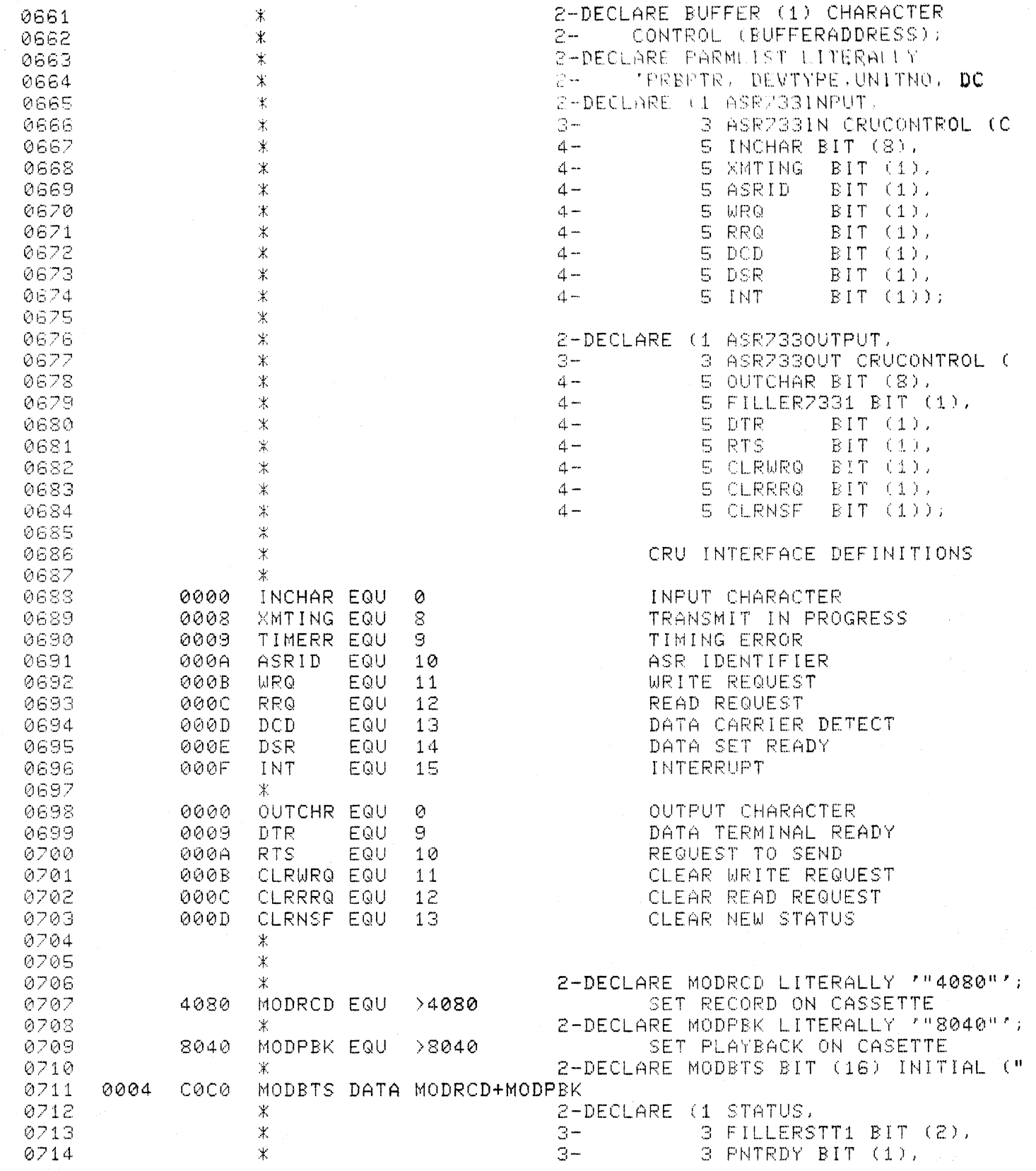

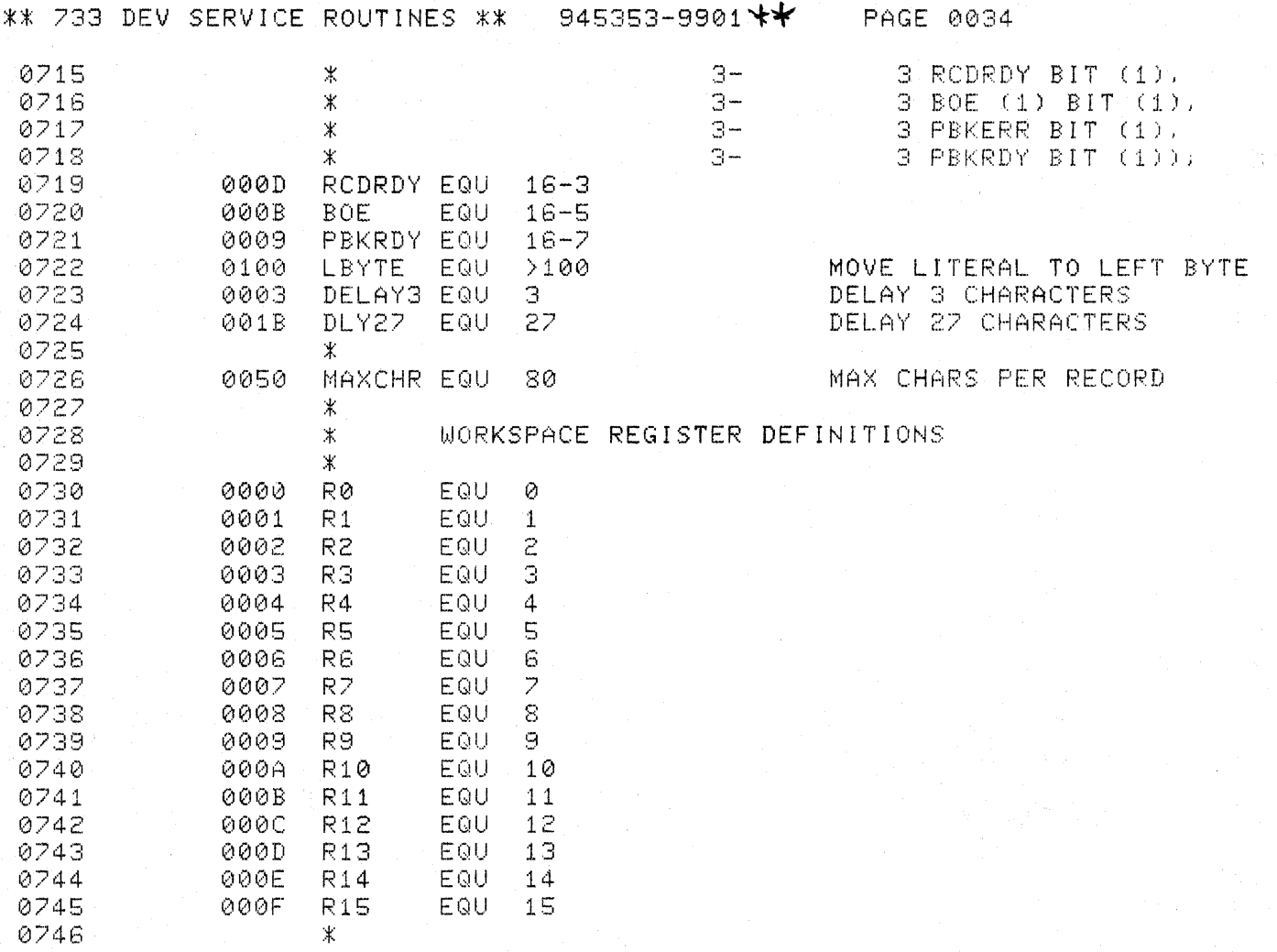

 $\frac{4\pi\mathcal{E}_{\text{p}}}{\mathcal{E}_{\text{p}}}\mathcal{E}_{\text{p}}$ 

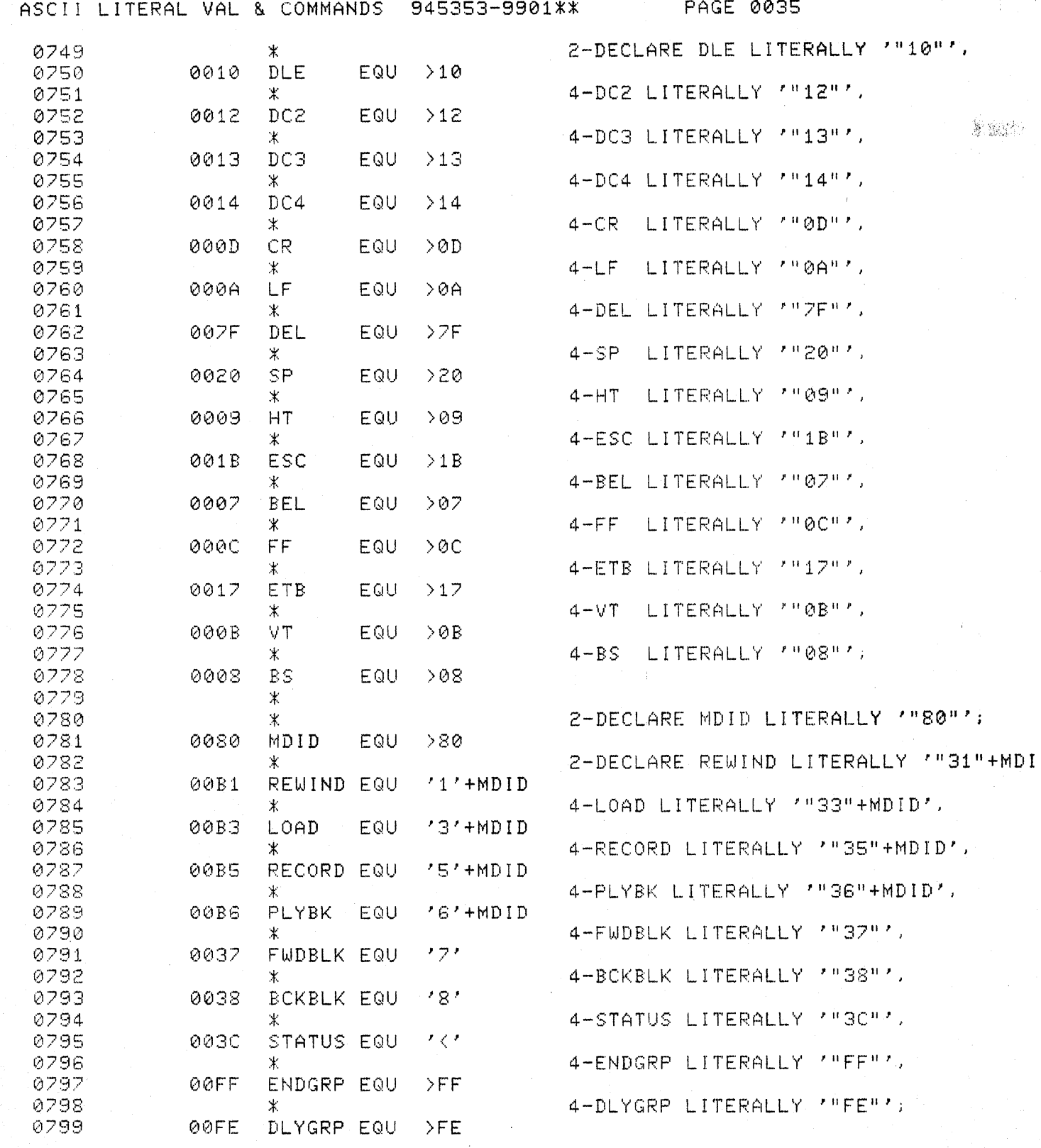

 $\overline{\mathbf{C}}$ 

 $\bigcup$ 

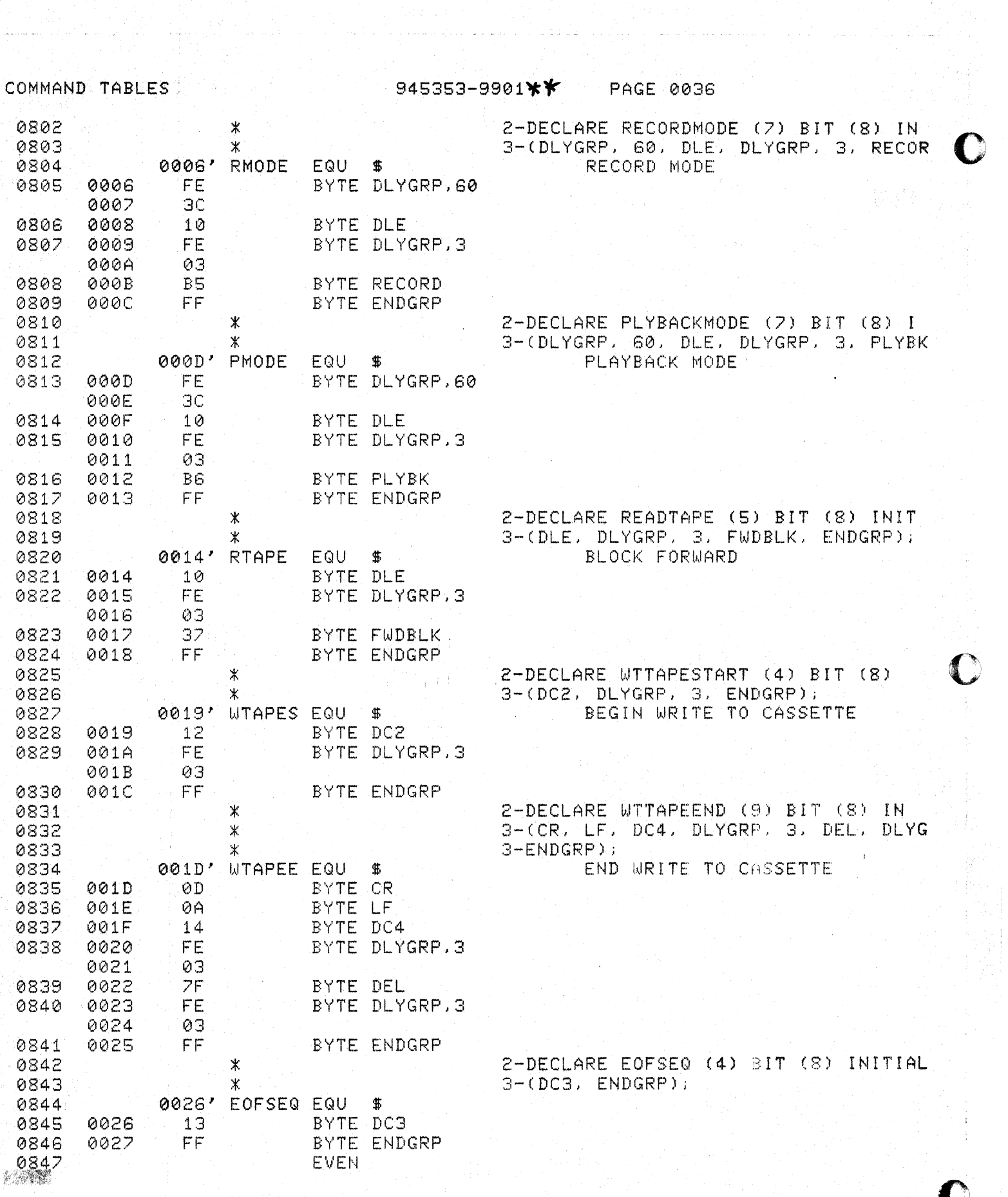

医单元试验 动毒性

 $\mathcal{G}$ 

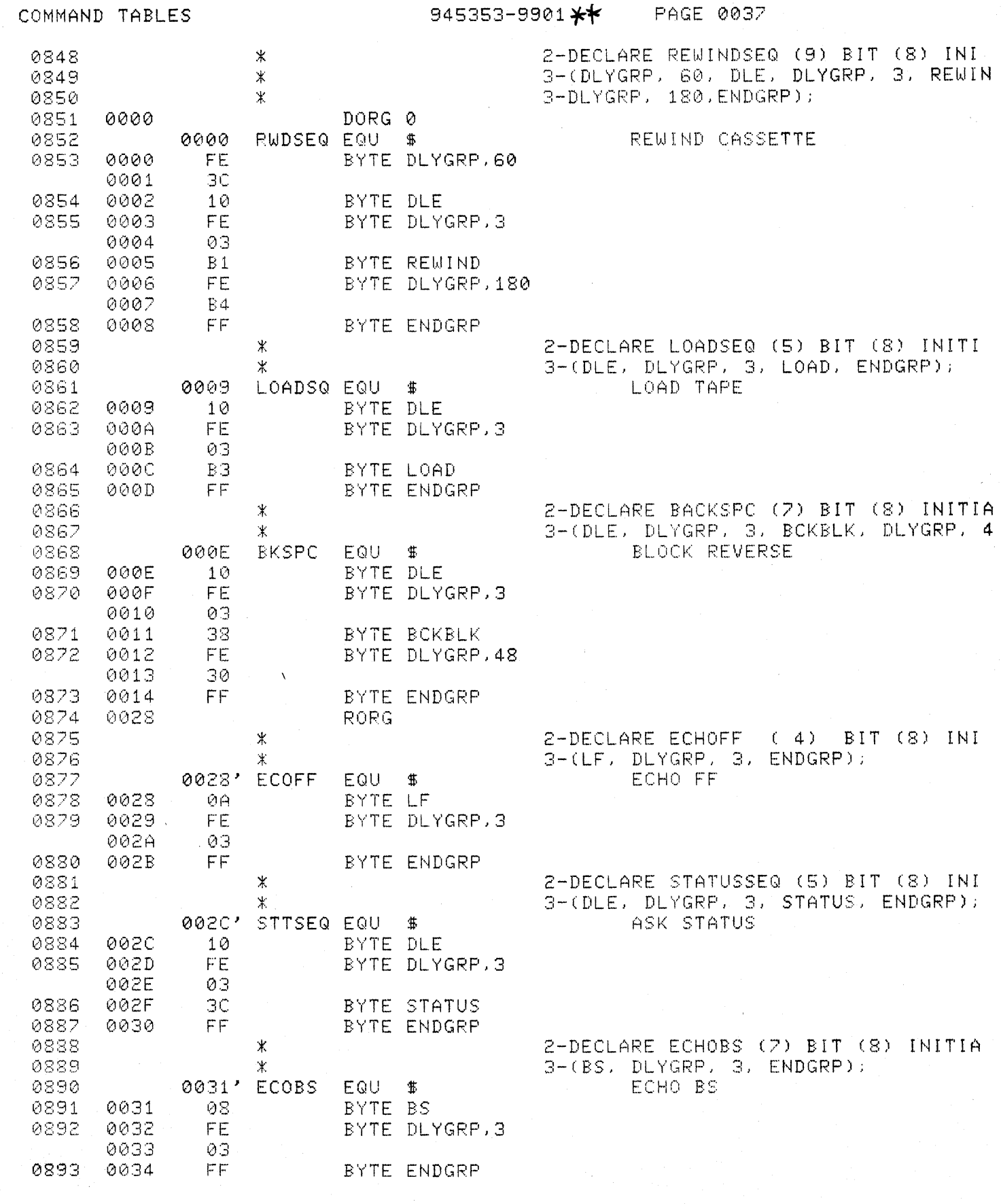

 $\big($ 

 $\blacklozenge$ 

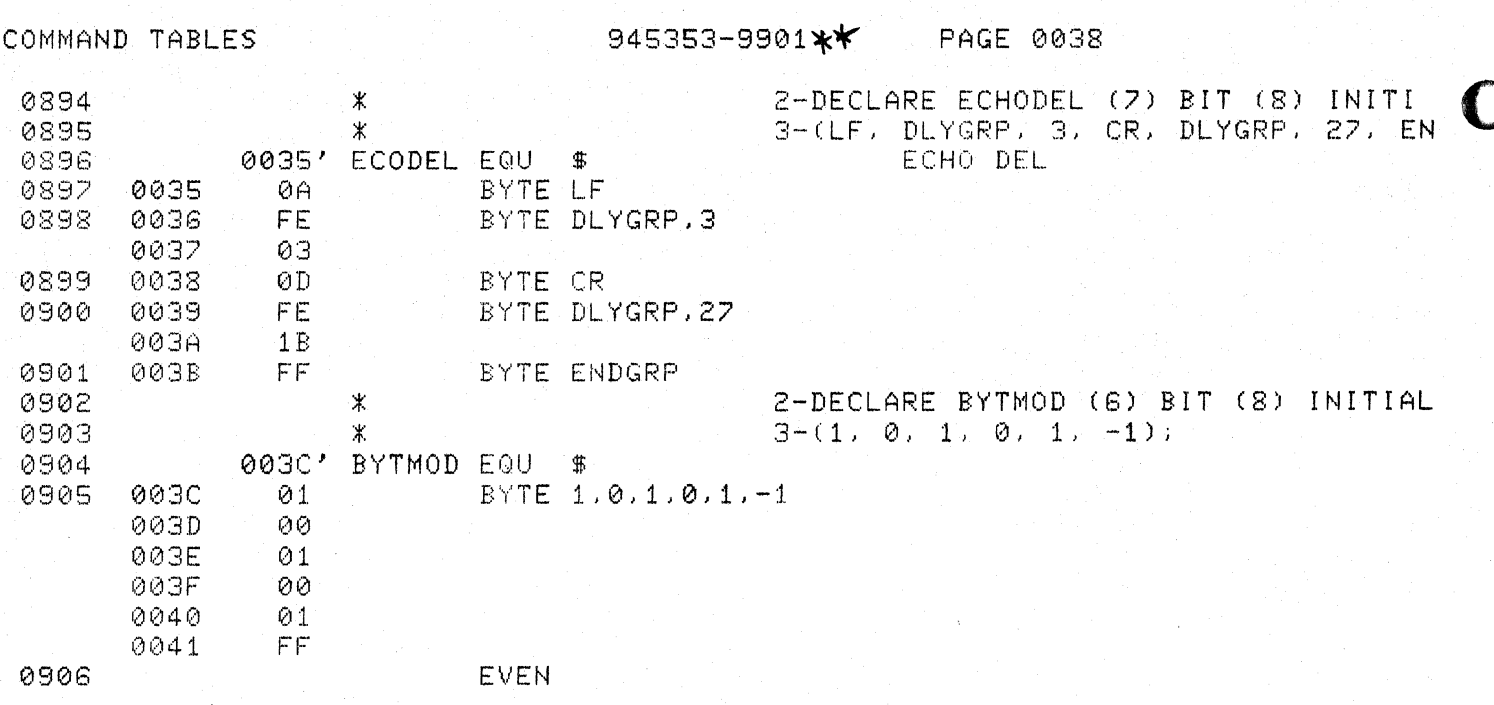

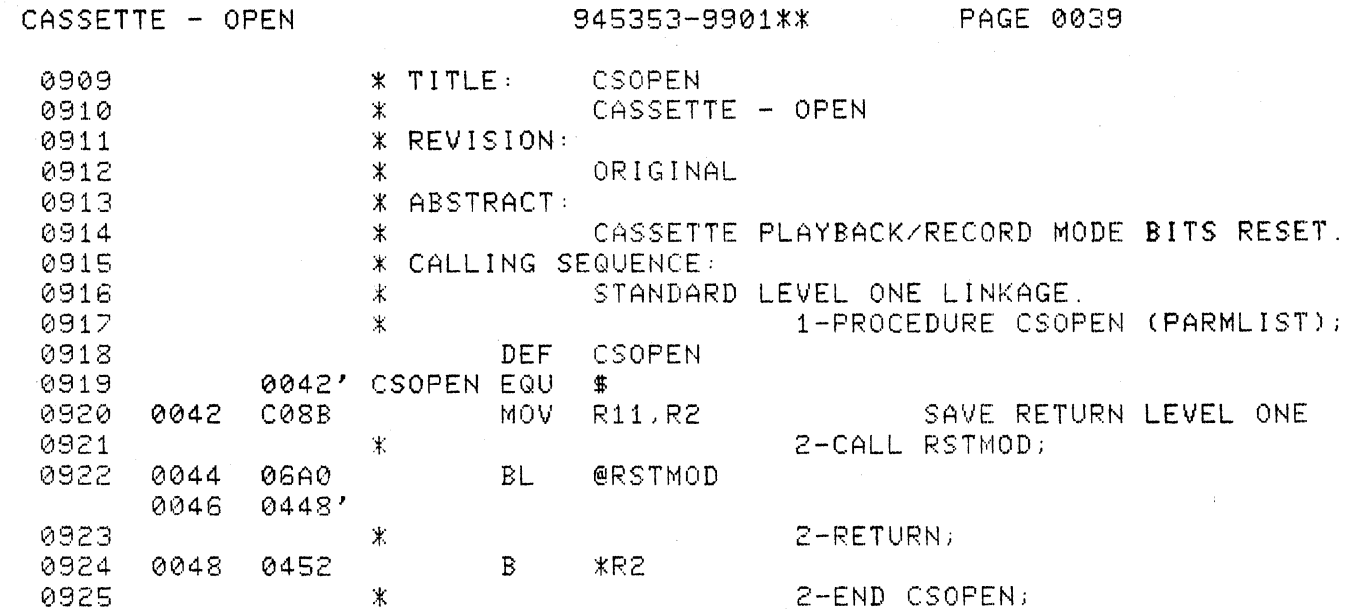

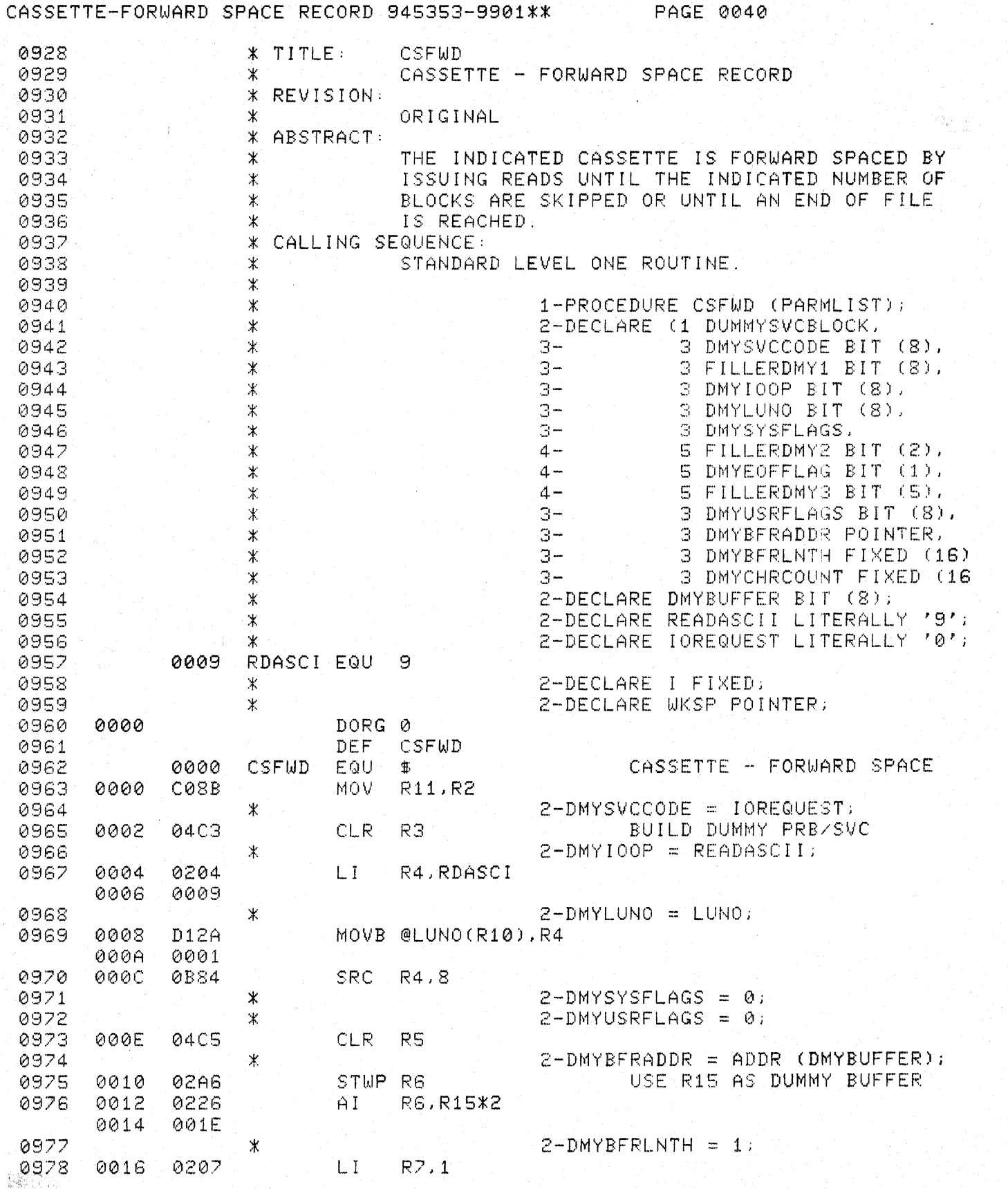

 $\omega$ 

Singer (1987)<br>Singer (1987)

 $\sum_{i=1}^{n}$ 

#### CASSETTE-FORWARD SPACE RECORD 945353-9901\*\* PAGE 0041

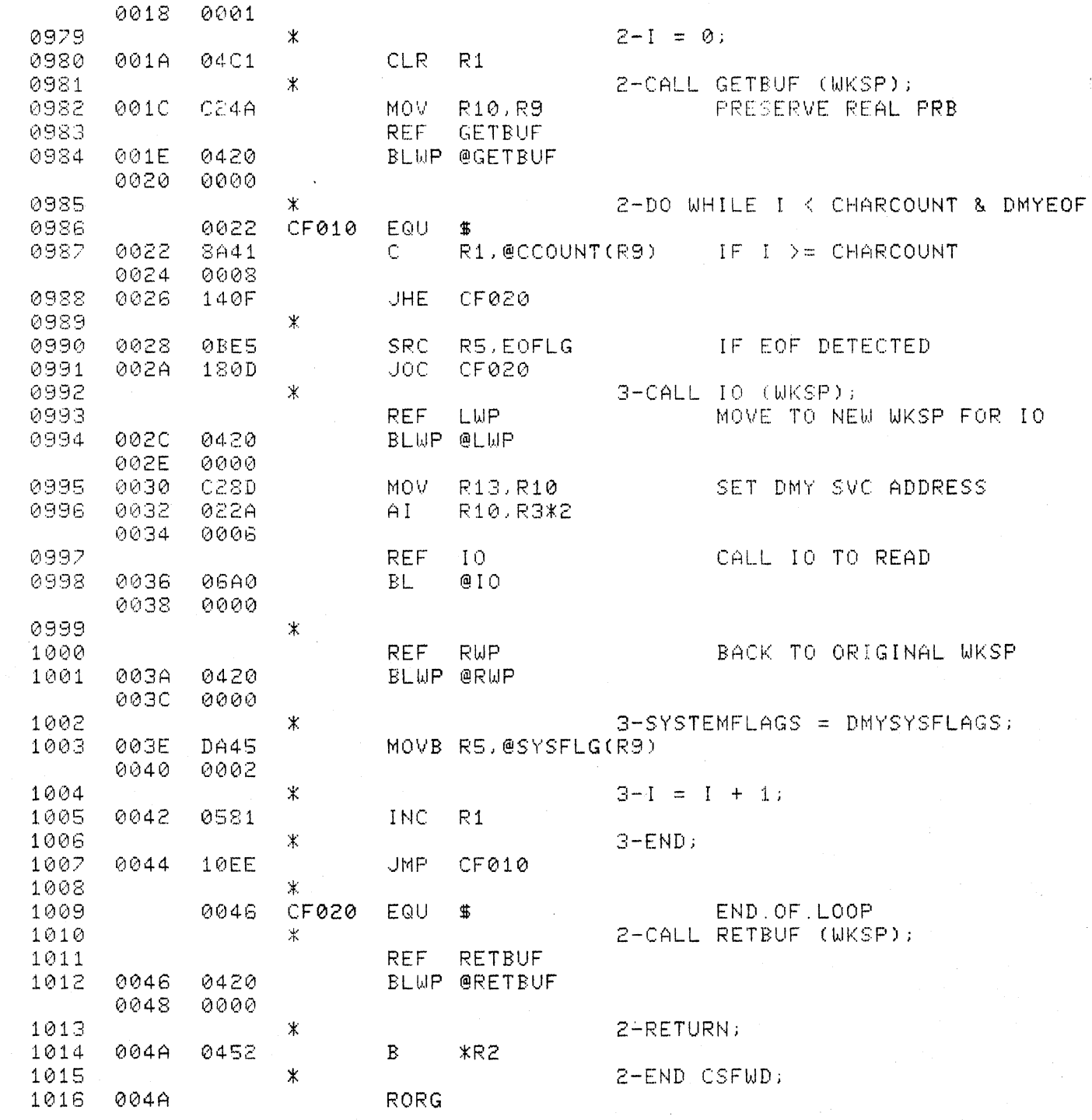

 $\mathbb{R}^n$ 

 $\big($ 

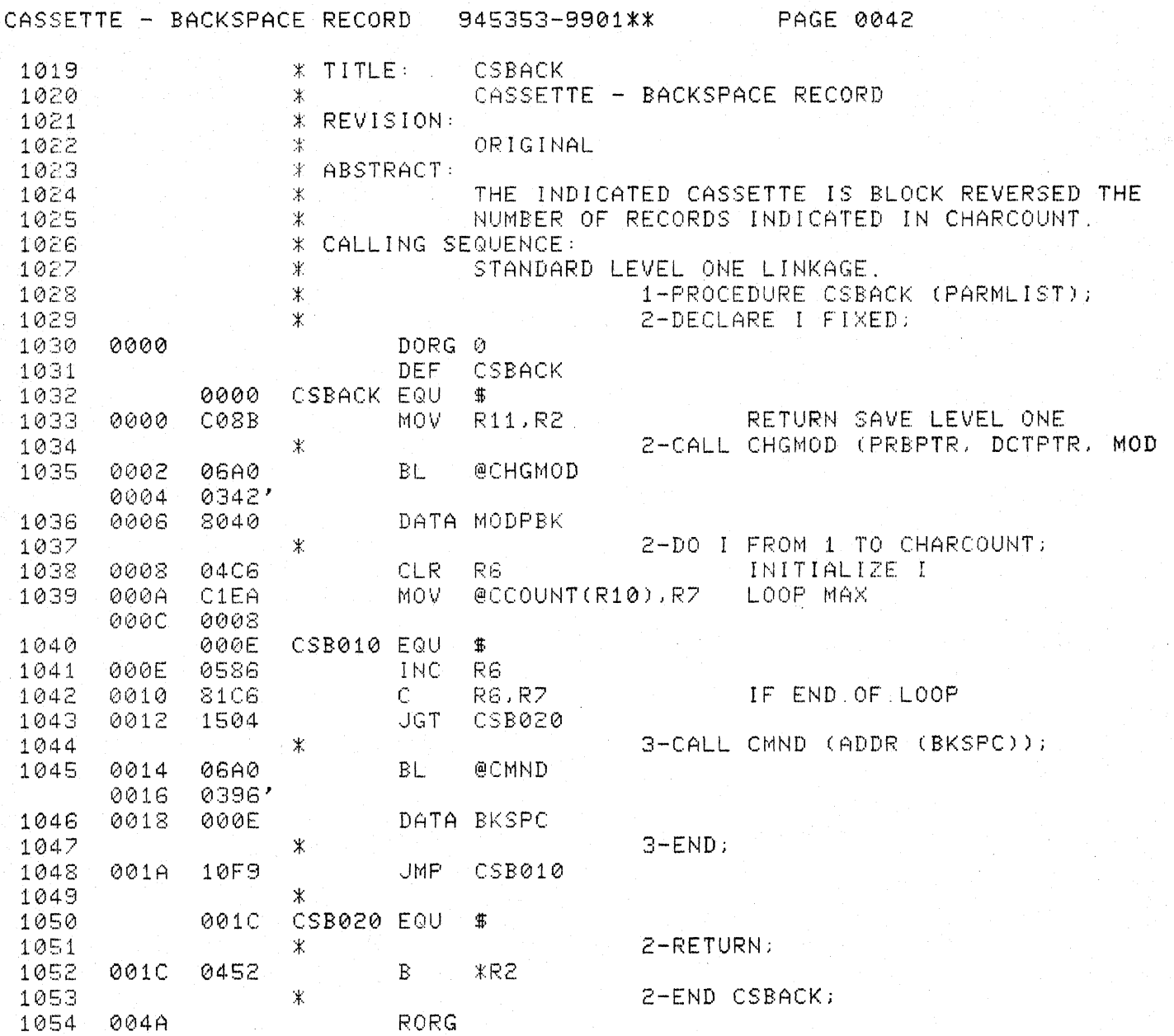

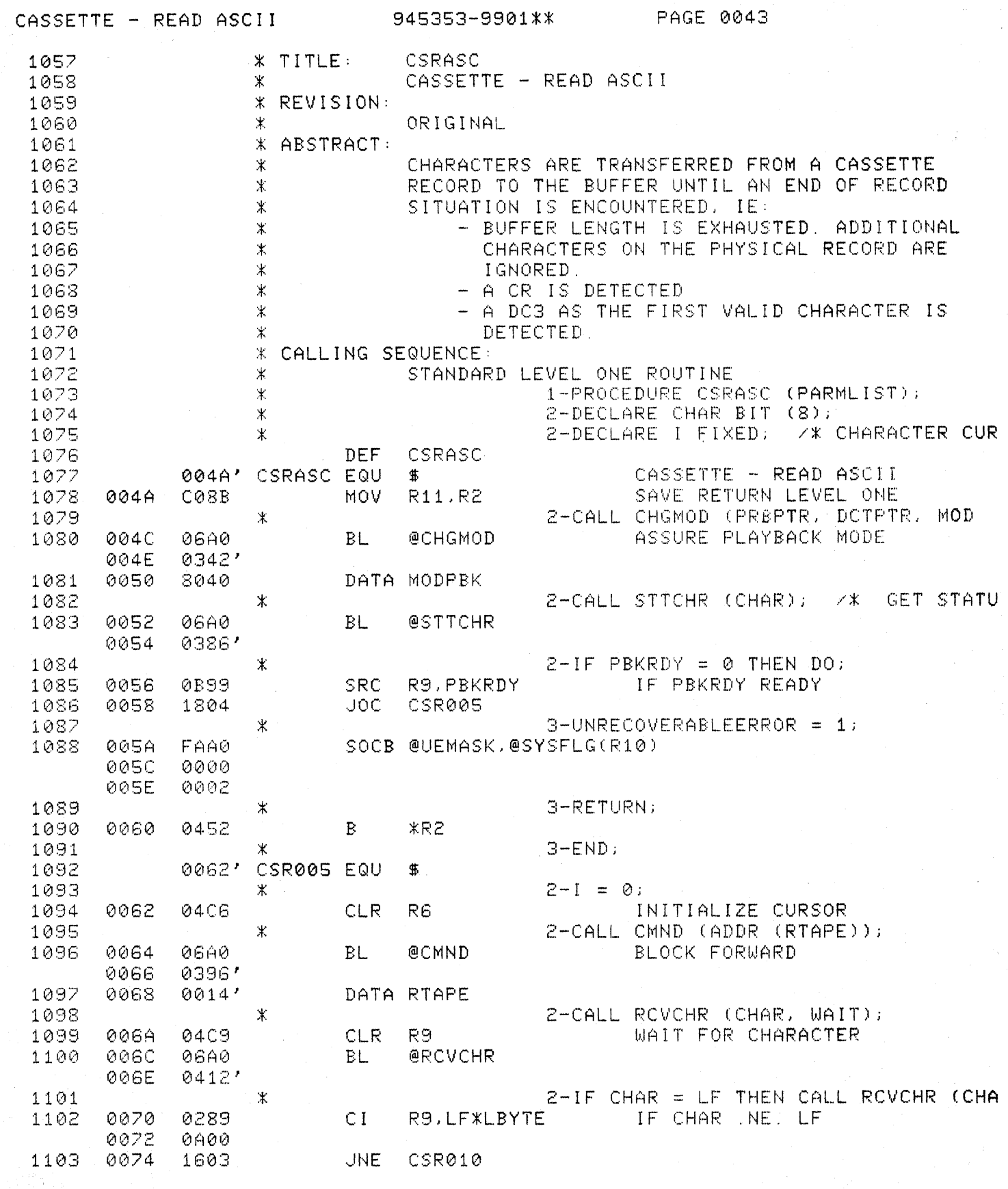

 $\bigcup$ 

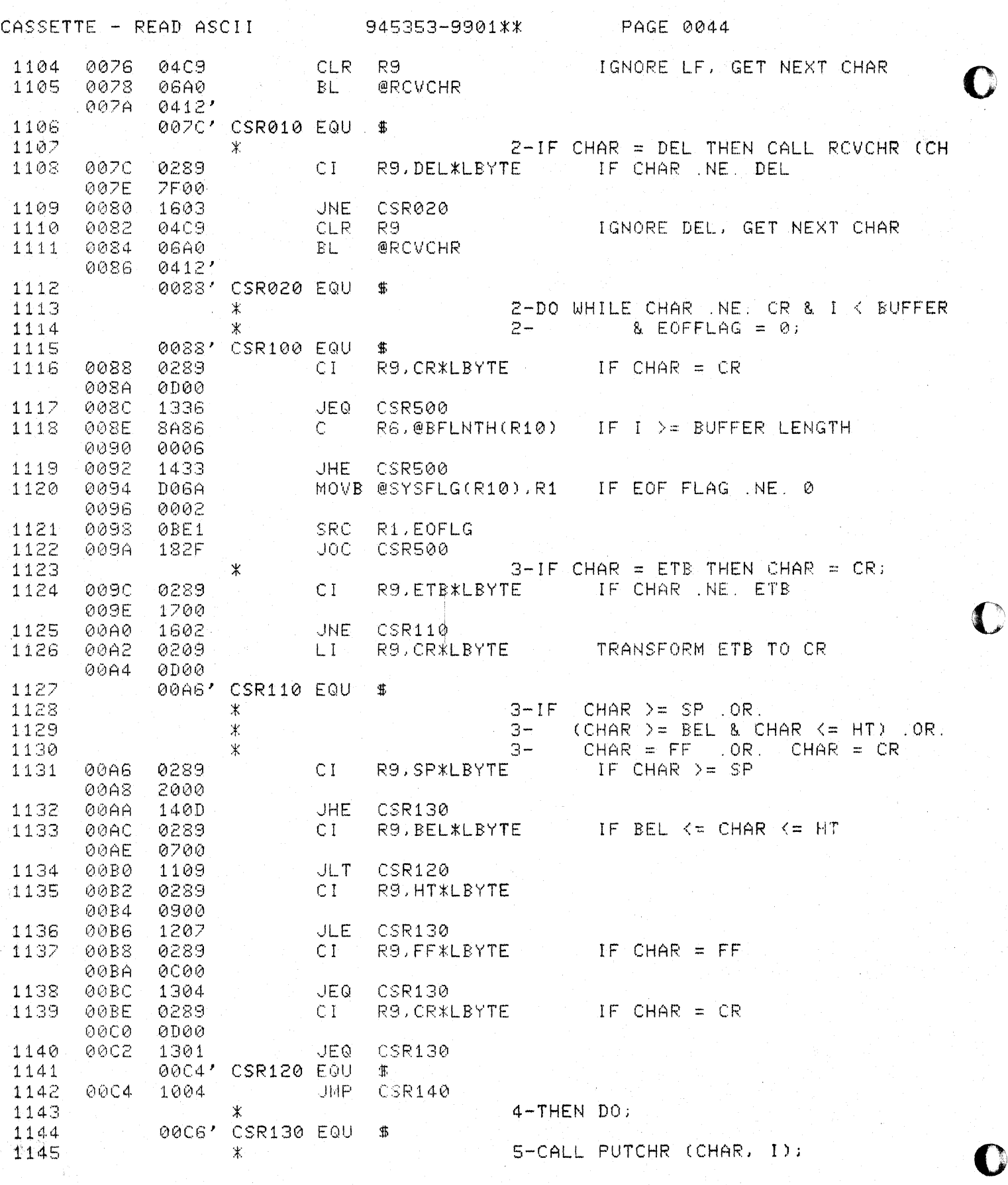

 $\sigma_{\rm{max}} \sim 4.7 \times 10^{-1}$ 

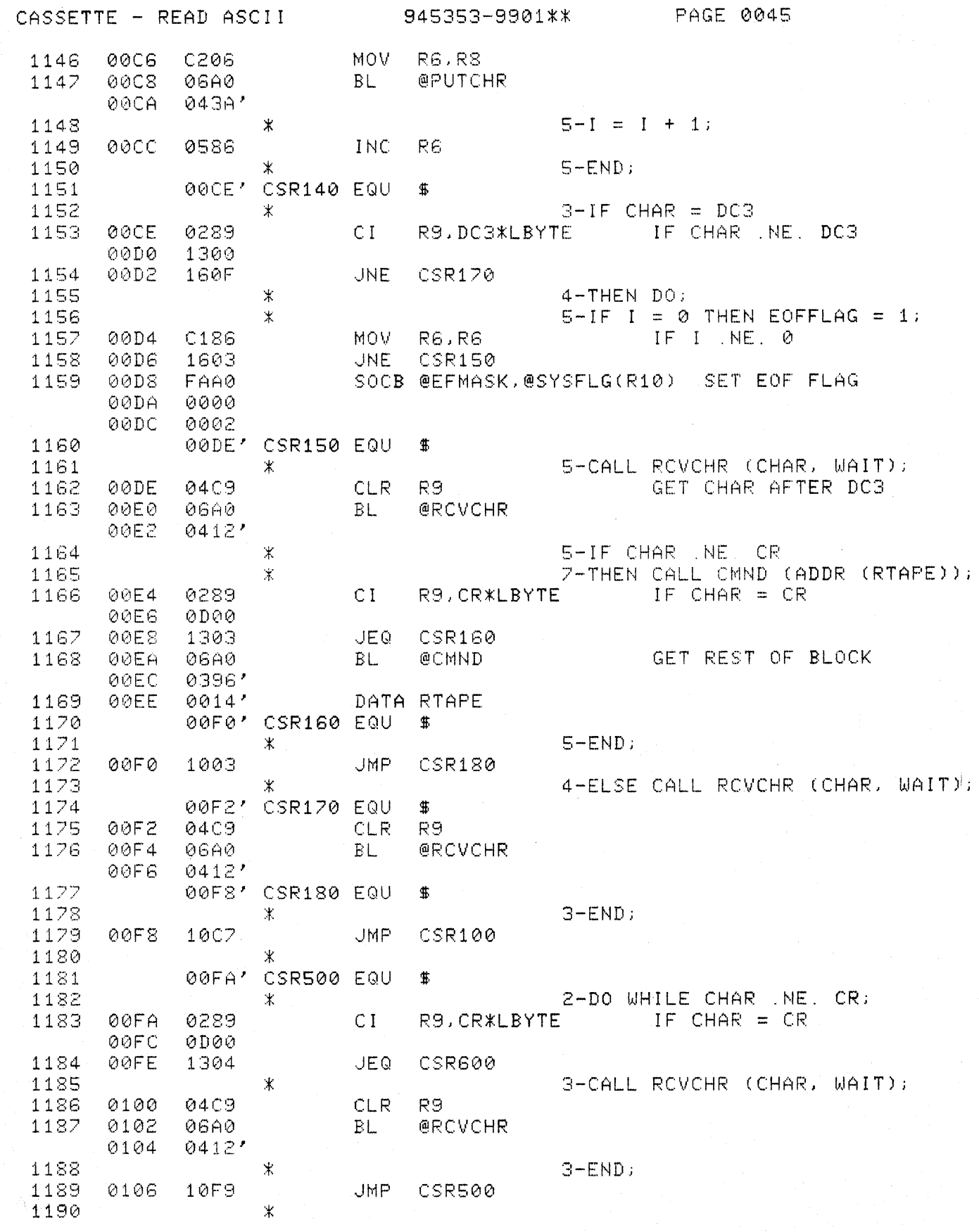

 $\big($ 

 $\bigcup$ 

CASSETTE - READ ASCII 945353-9901\*\* PAGE 0046

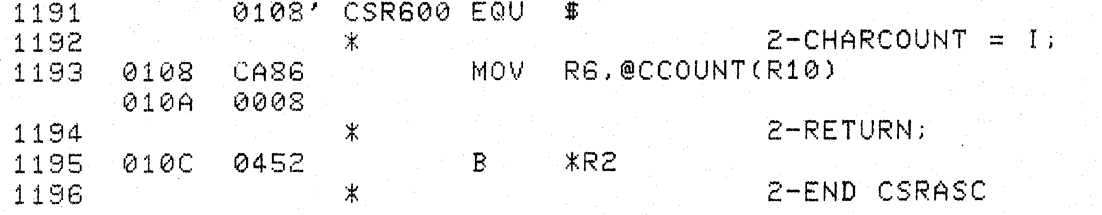

 $\zeta(\omega) \leq \zeta(\omega)$ 

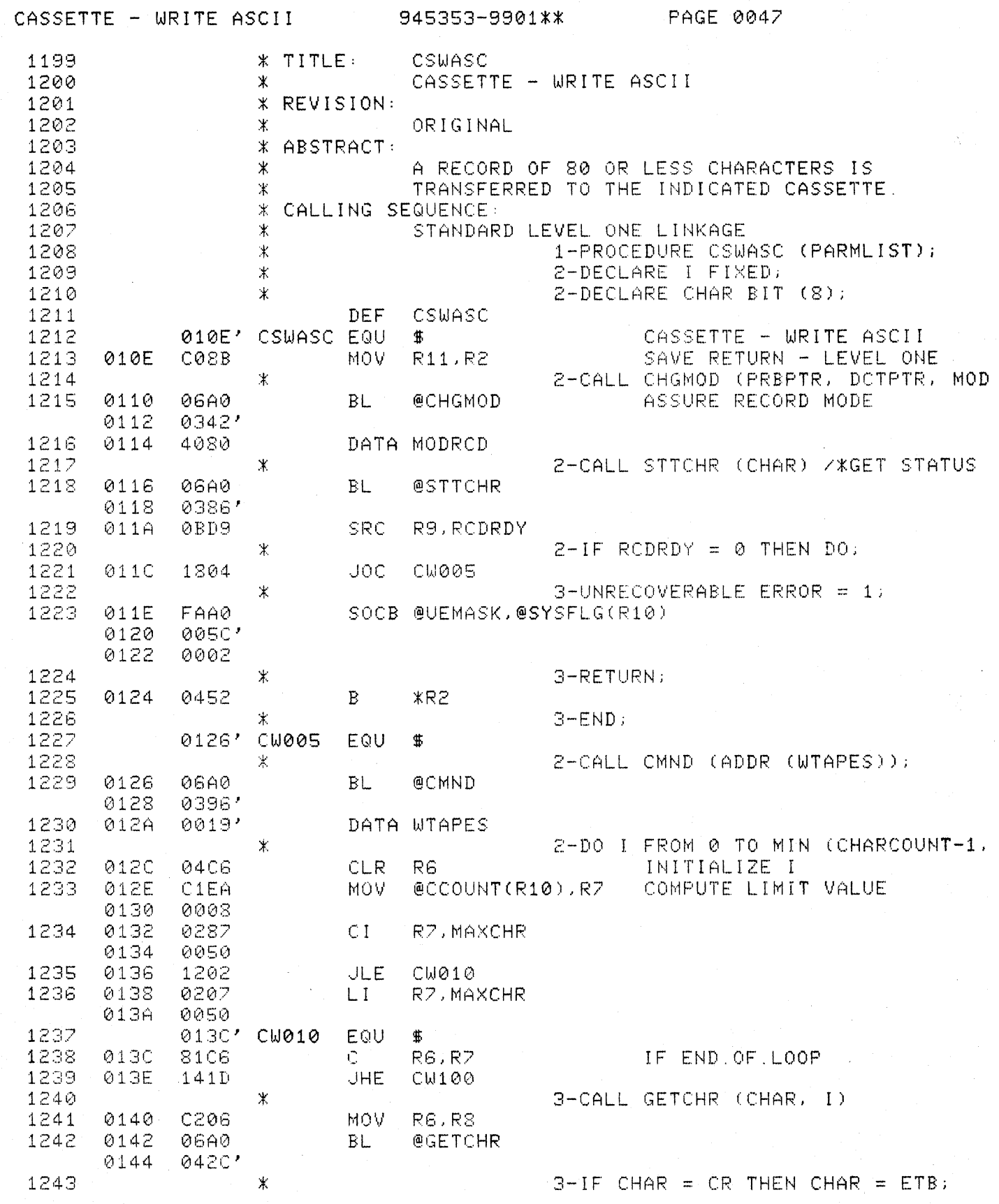

 $\overline{C}$ 

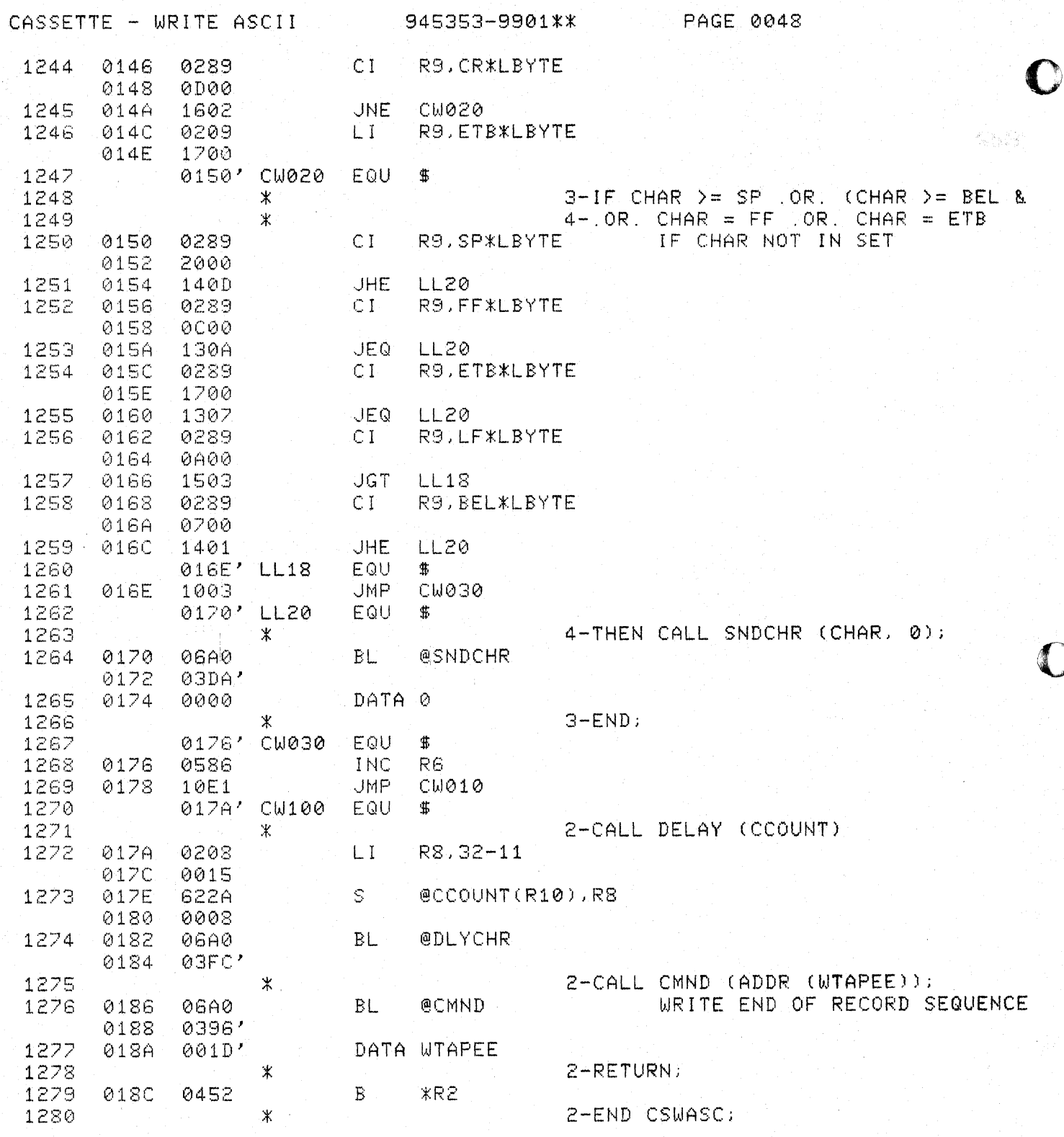

 $\overline{X}$  ,  $\overline{X}$ 

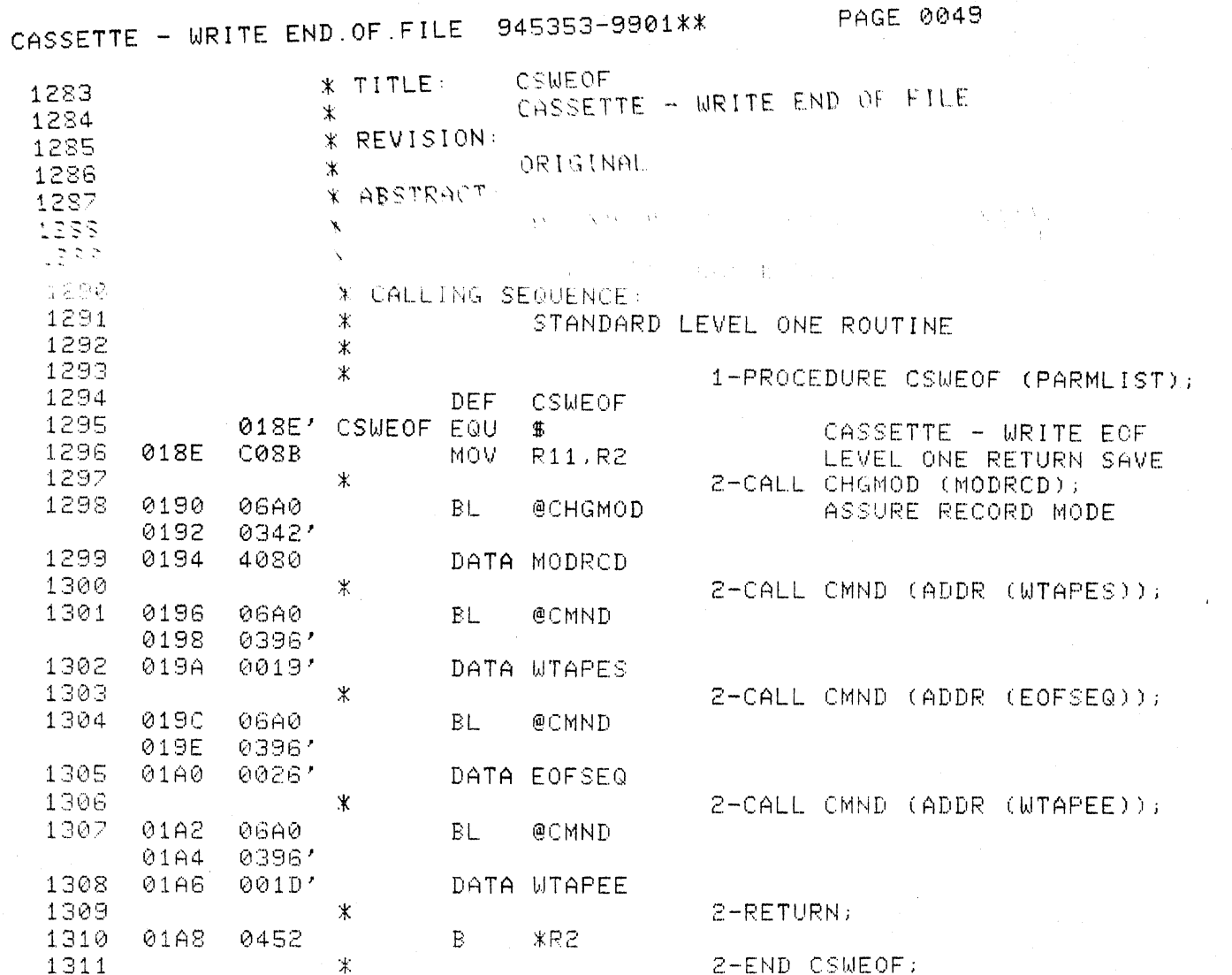

 $\big($ 

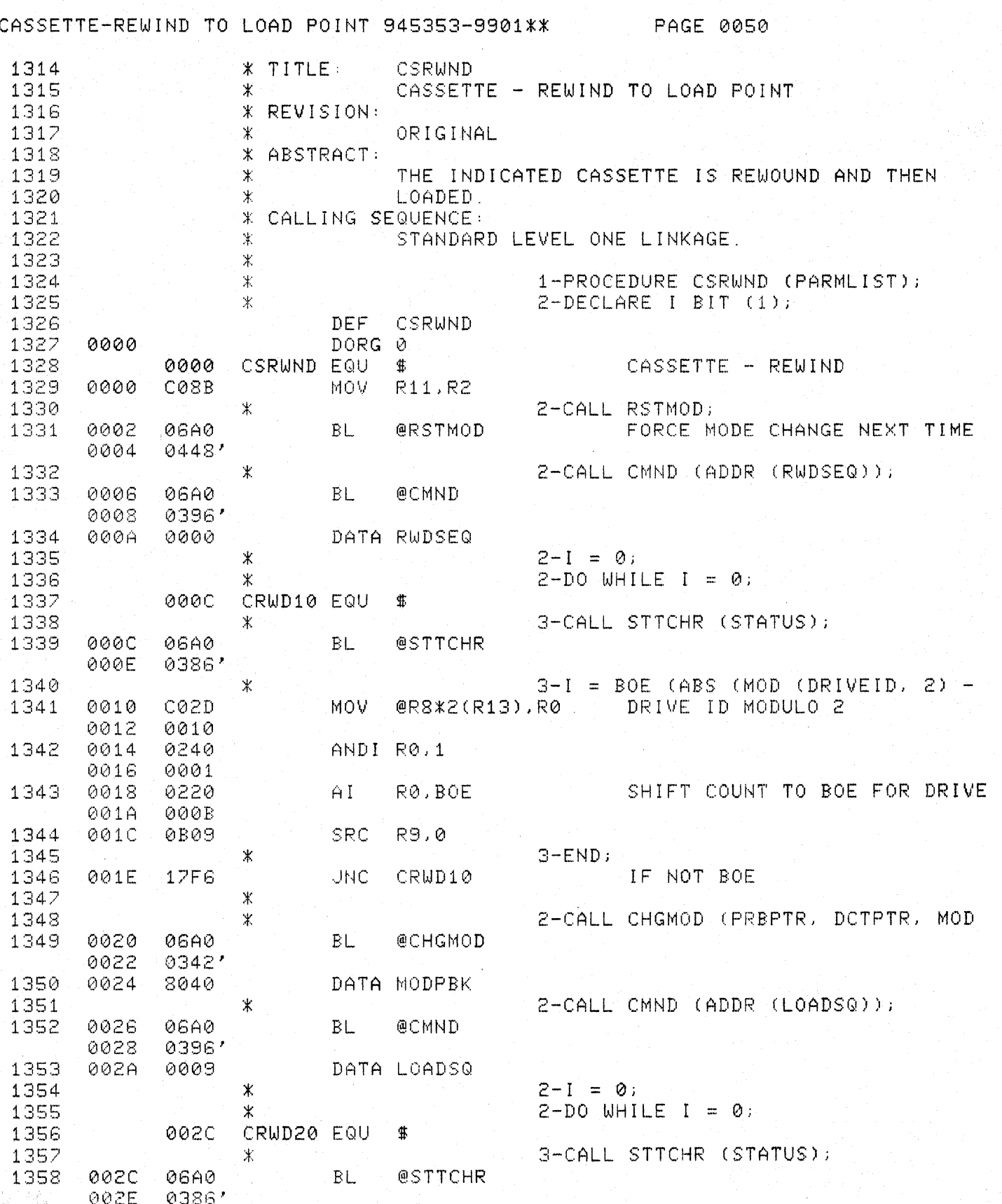

 $\sum_{i=1}^{n}$ 

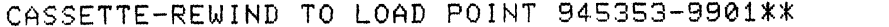

 $\bigcap$ 

U

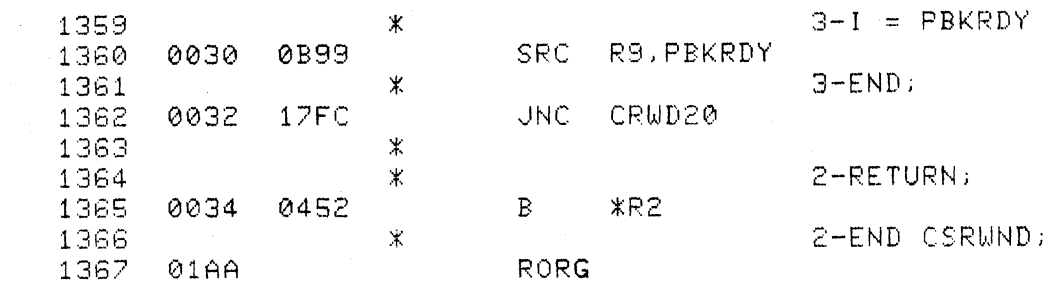

PAGE 0051

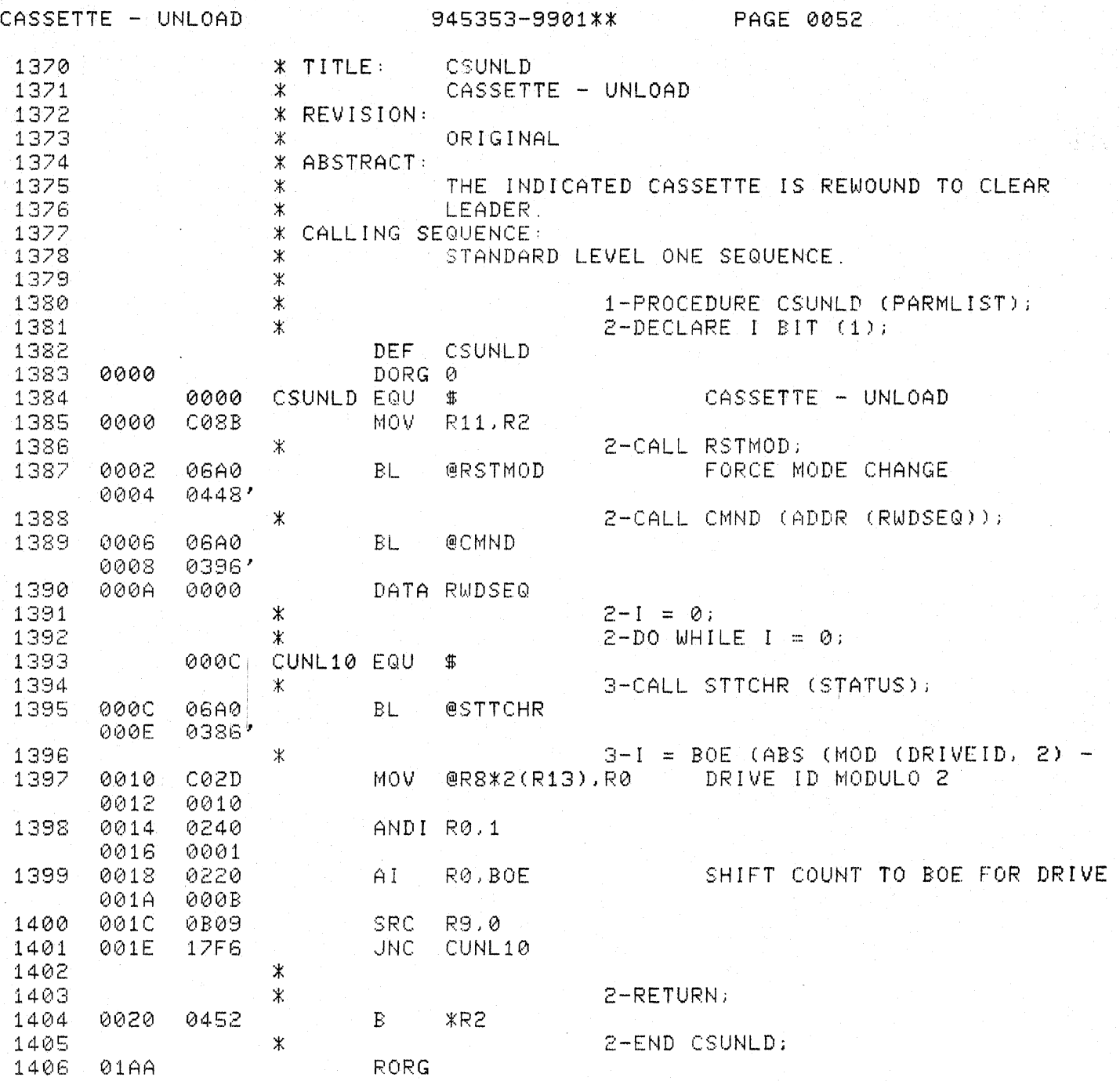

 $\mathbf{r}$ 

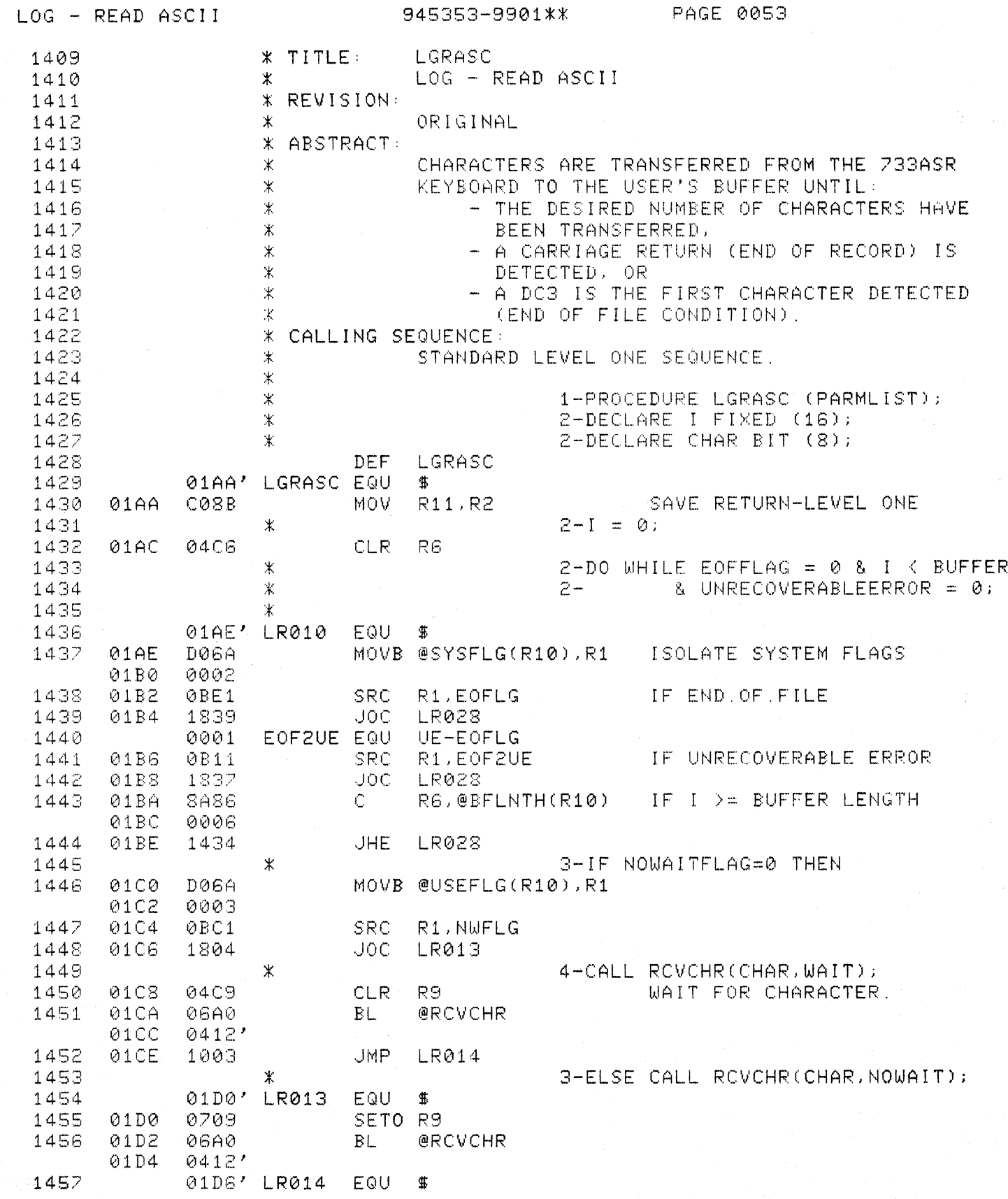

 $\overline{\mathbf{C}}$
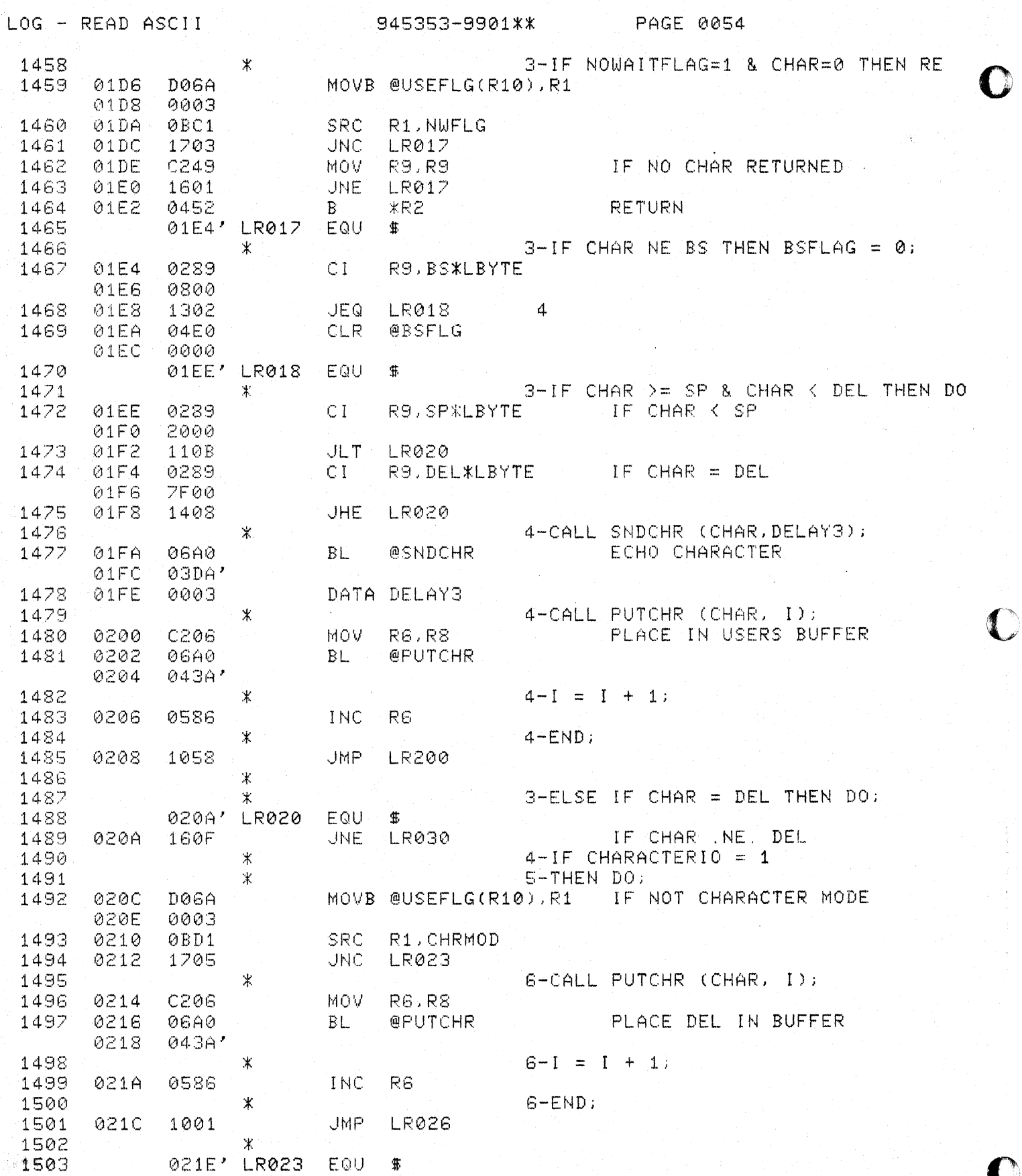

 $\ln r_{\rm F}$  galaxies to  $\sigma_{\rm c}$ 

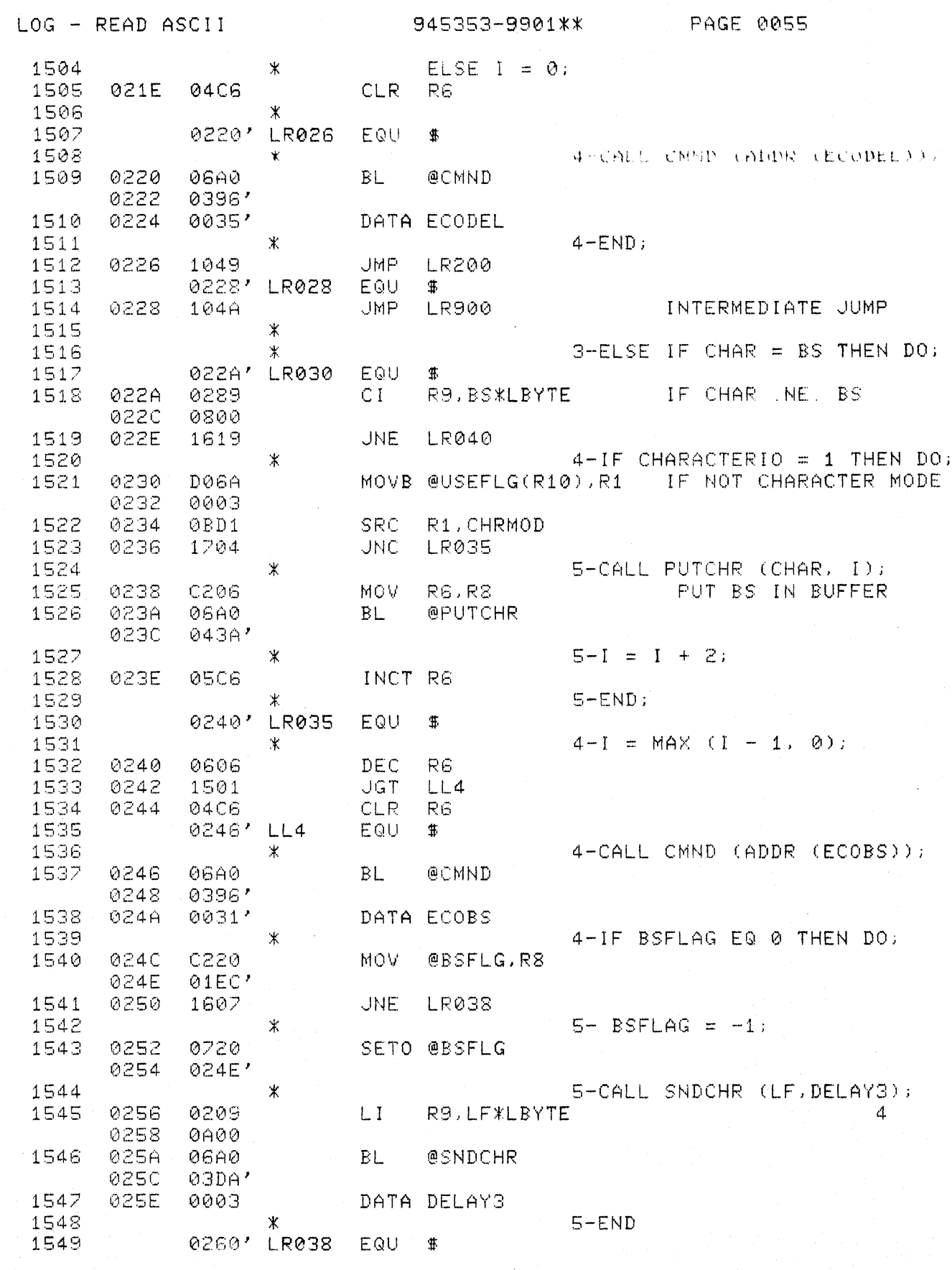

 $\overline{C}$ 

C

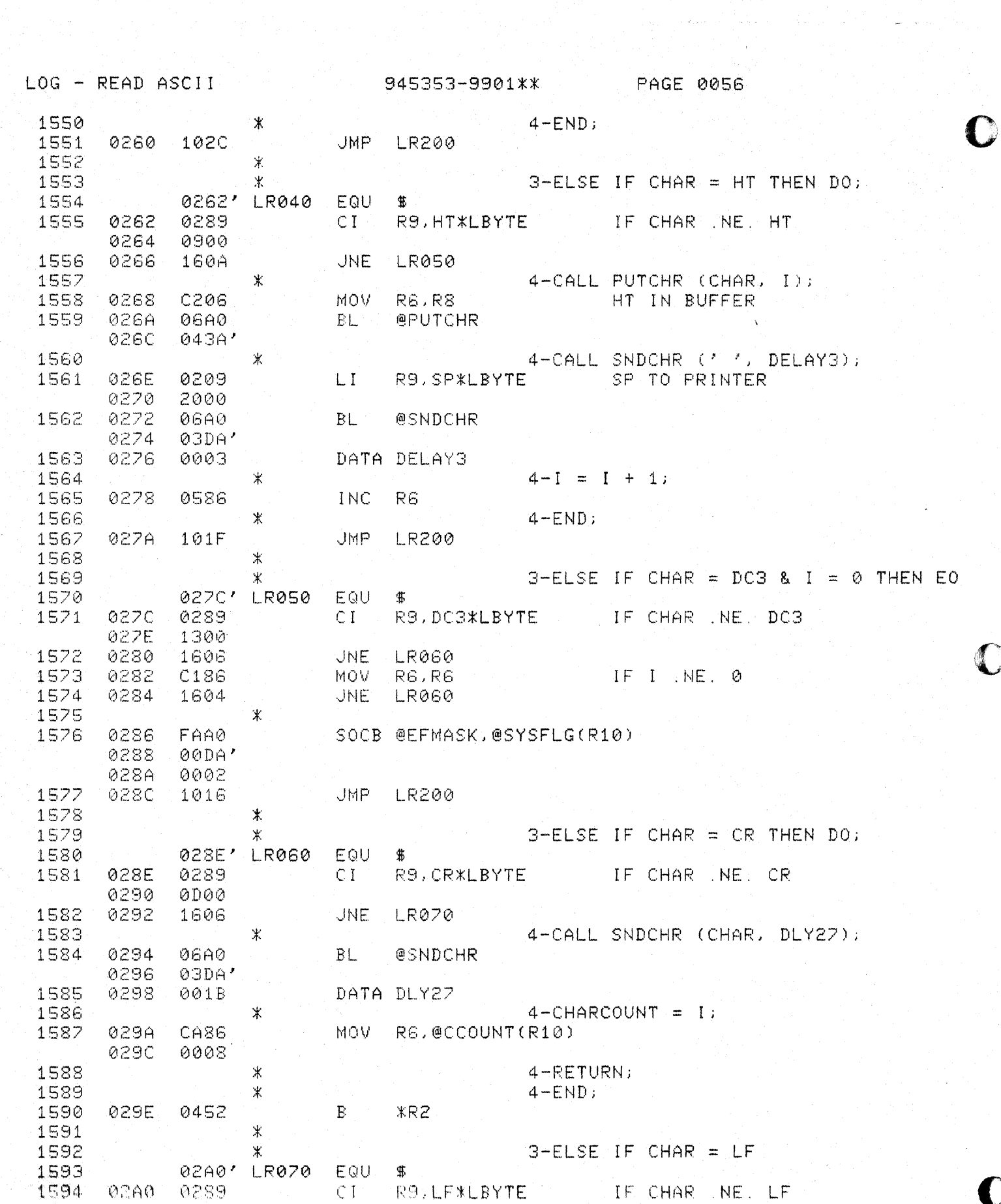

 $\frac{1}{2} \left( \frac{1}{2} \right)$ 

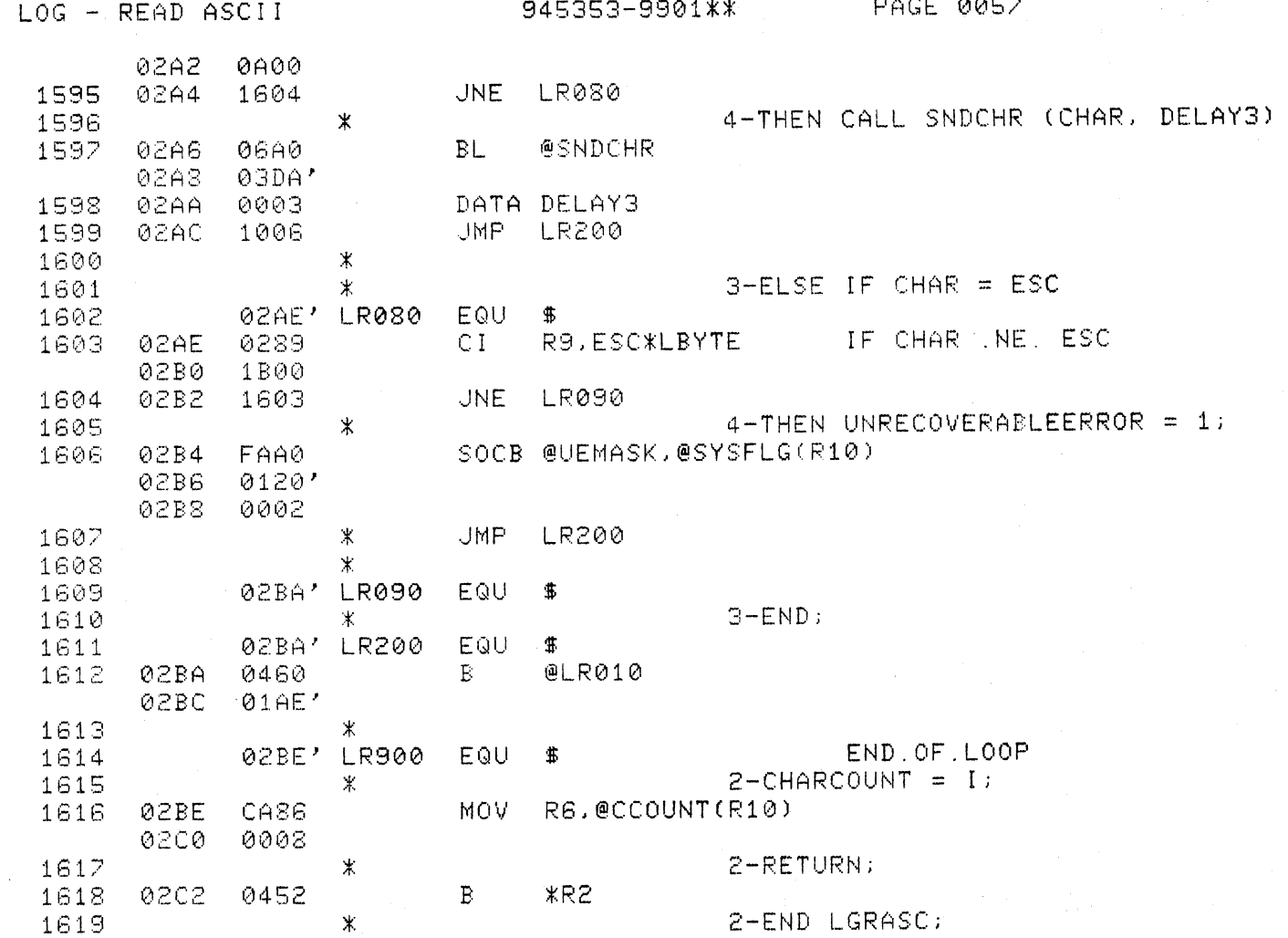

 $\big($ 

 $\big($ 

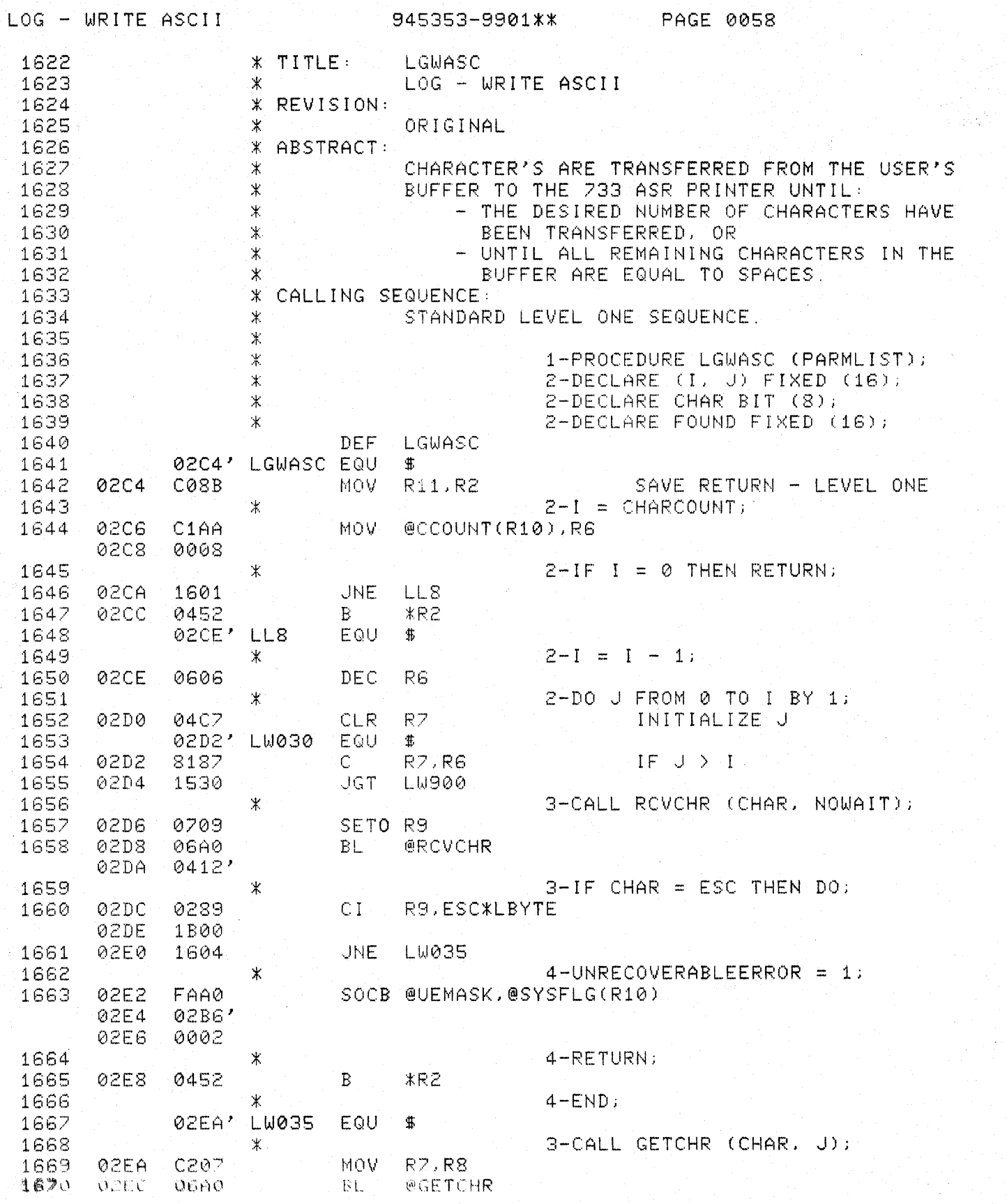

 $\frac{1}{2} \left( \left( \begin{array}{cc} 1 & 0 & 0 \\ 0 & 0 & 0 \end{array} \right) \right) = \left( \begin{array}{cc} 1 & 0 & 0 \\ 0 & 0 & 0 \end{array} \right) \left( \begin{array}{cc} 1 & 0 & 0 \\ 0 & 0 & 0 \end{array} \right)$ 

ing pa

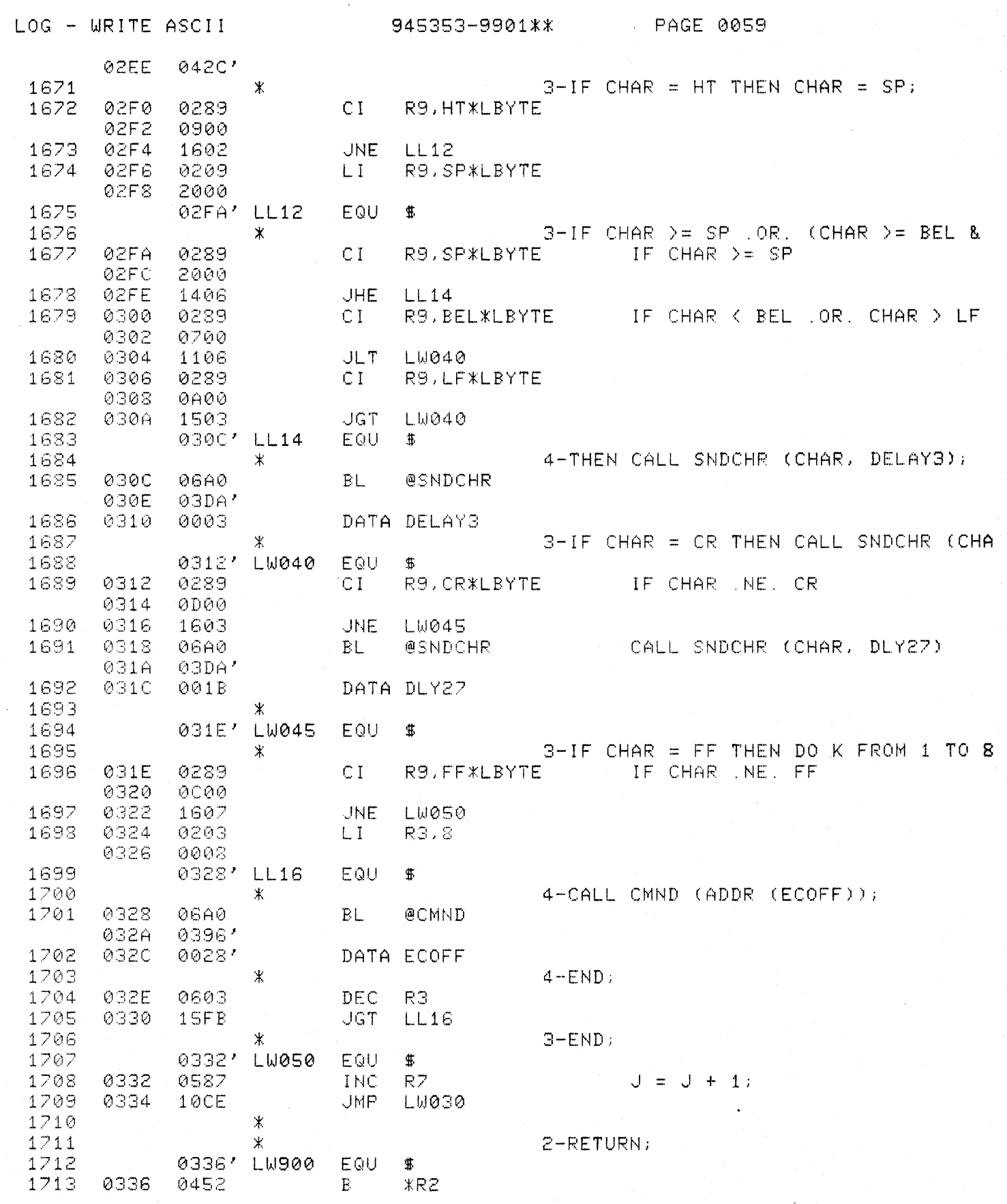

 $\overline{C}$ 

 $\blacklozenge$ 

 $\bigcup$ 

LOG - WRITE ASCII 30 345353-9901\*\* 20060  $1714$   $*$ 2-END LGWASC:

and a fact the

والمنهض المحاربين المنابيه للمستقيمات المستناطين المستقلبات

 $\label{eq:4} \mathcal{L}(\mathbf{Q},\mathbf{Q})=\mathcal{L}(\mathbf{Q})$ 

 $\frac{1}{\sqrt{2}}\left[\frac{1}{\sqrt{2}}\left(\frac{1}{\sqrt{2}}\right)\frac{1}{\sqrt{2}}\left(\frac{1}{\sqrt{2}}\right)\frac{1}{\sqrt{2}}\left(\frac{1}{\sqrt{2}}\right)\frac{1}{\sqrt{2}}\right]=\frac{1}{2}\left[\frac{1}{\sqrt{2}}\left(\frac{1}{\sqrt{2}}\right)\frac{1}{\sqrt{2}}\frac{1}{\sqrt{2}}\frac{1}{\sqrt{2}}\frac{1}{\sqrt{2}}\frac{1}{\sqrt{2}}\frac{1}{\sqrt{2}}\frac{1}{\sqrt{2}}\frac{1}{\sqrt{2}}\frac{1}{\sqrt{2}}\$ 

a na matsayin na kara

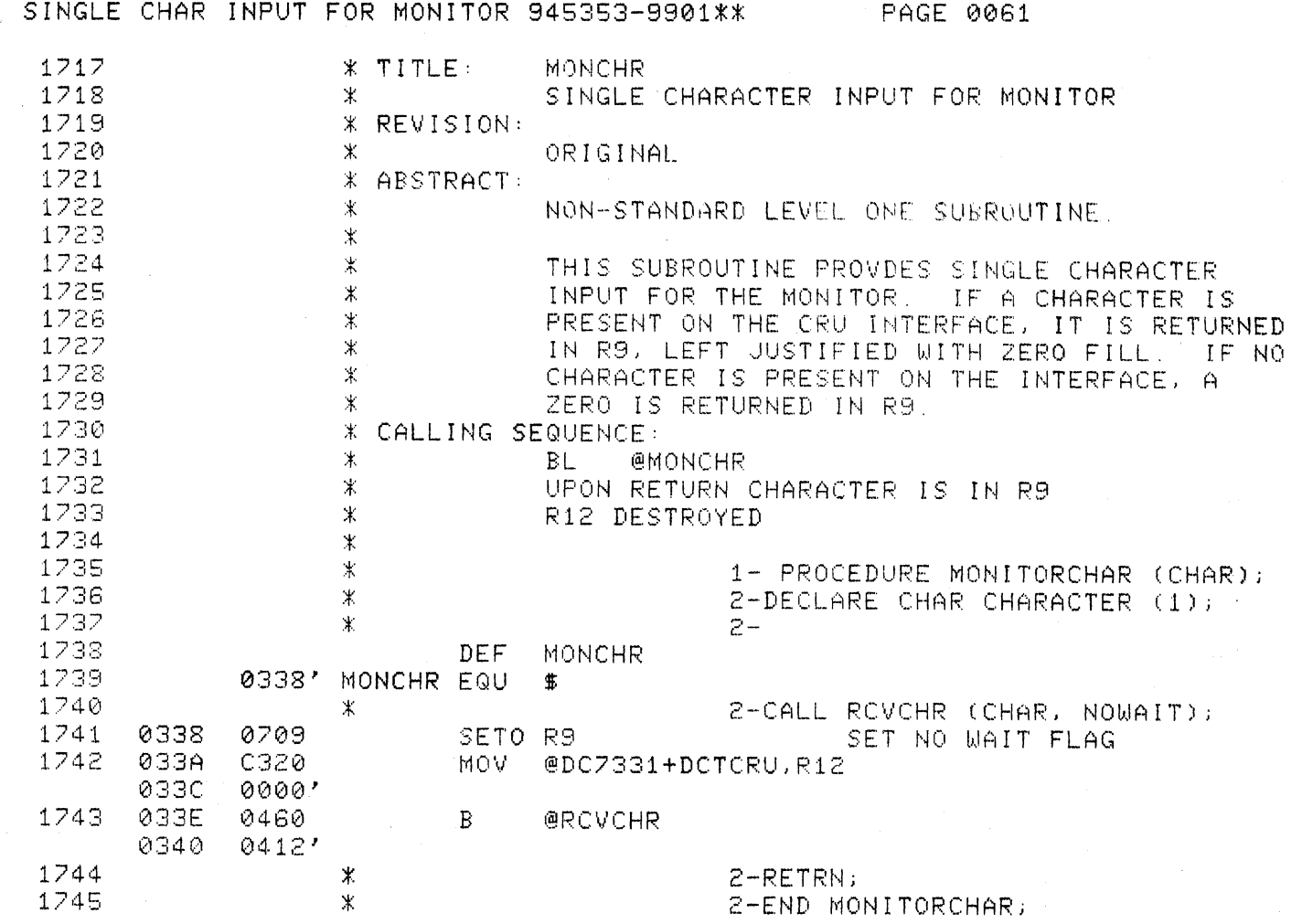

C

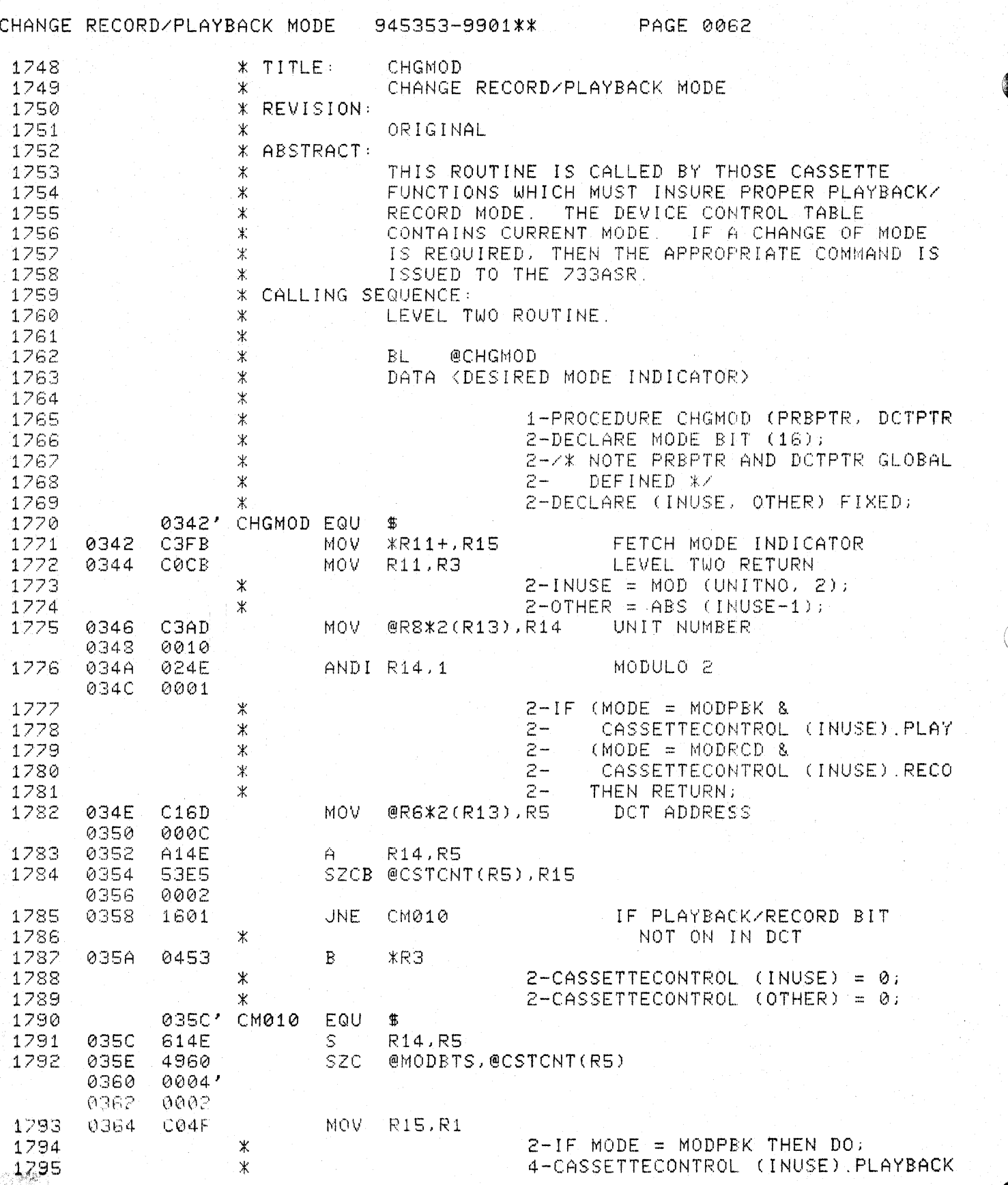

المرداد أرجل والرابط والمجوولا المساحير

للأمطاء مسهارها إمنا

المحاديا وأولاء والموالا

والوارد أوالوارث والمار

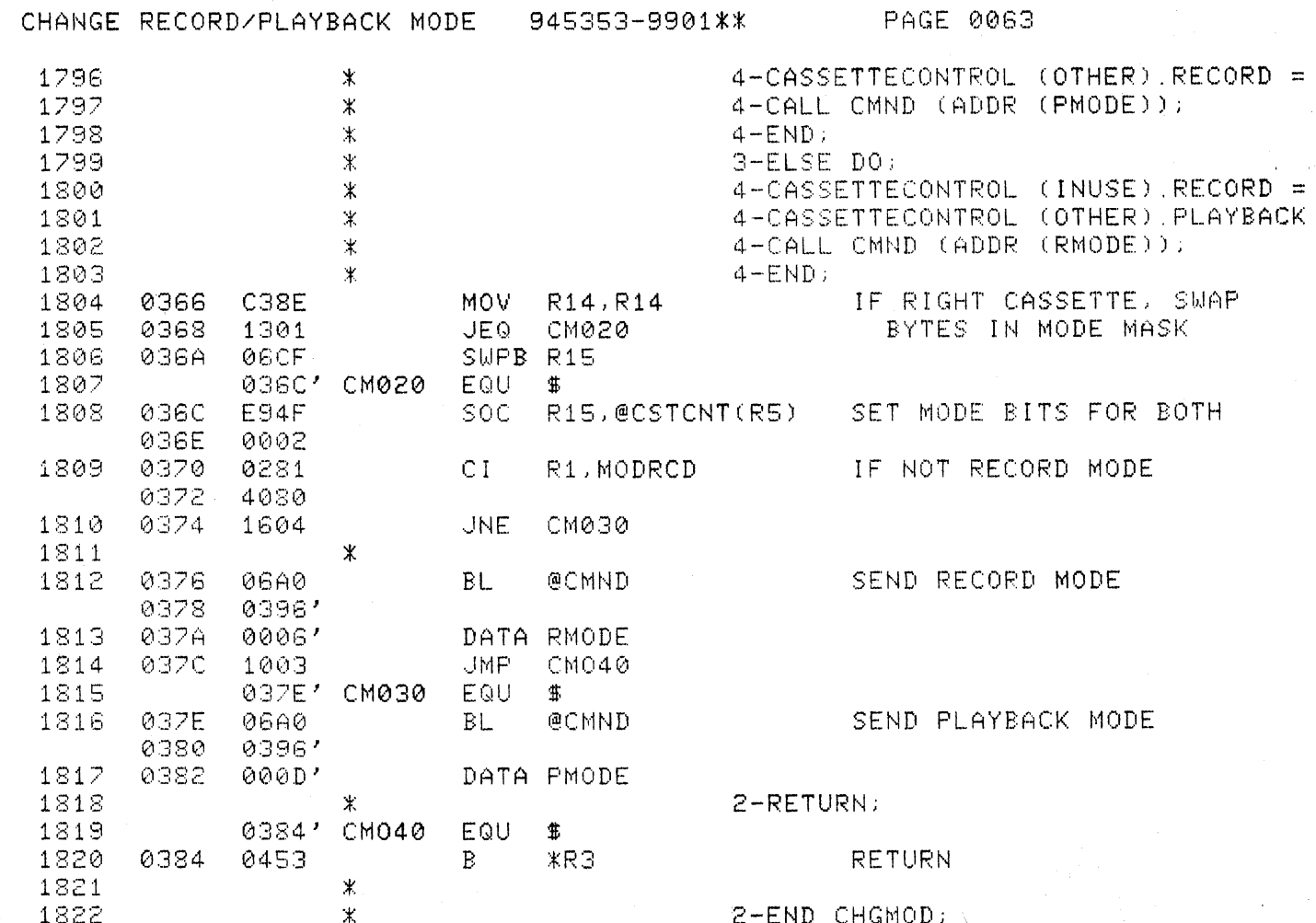

 $\bigcap$ 

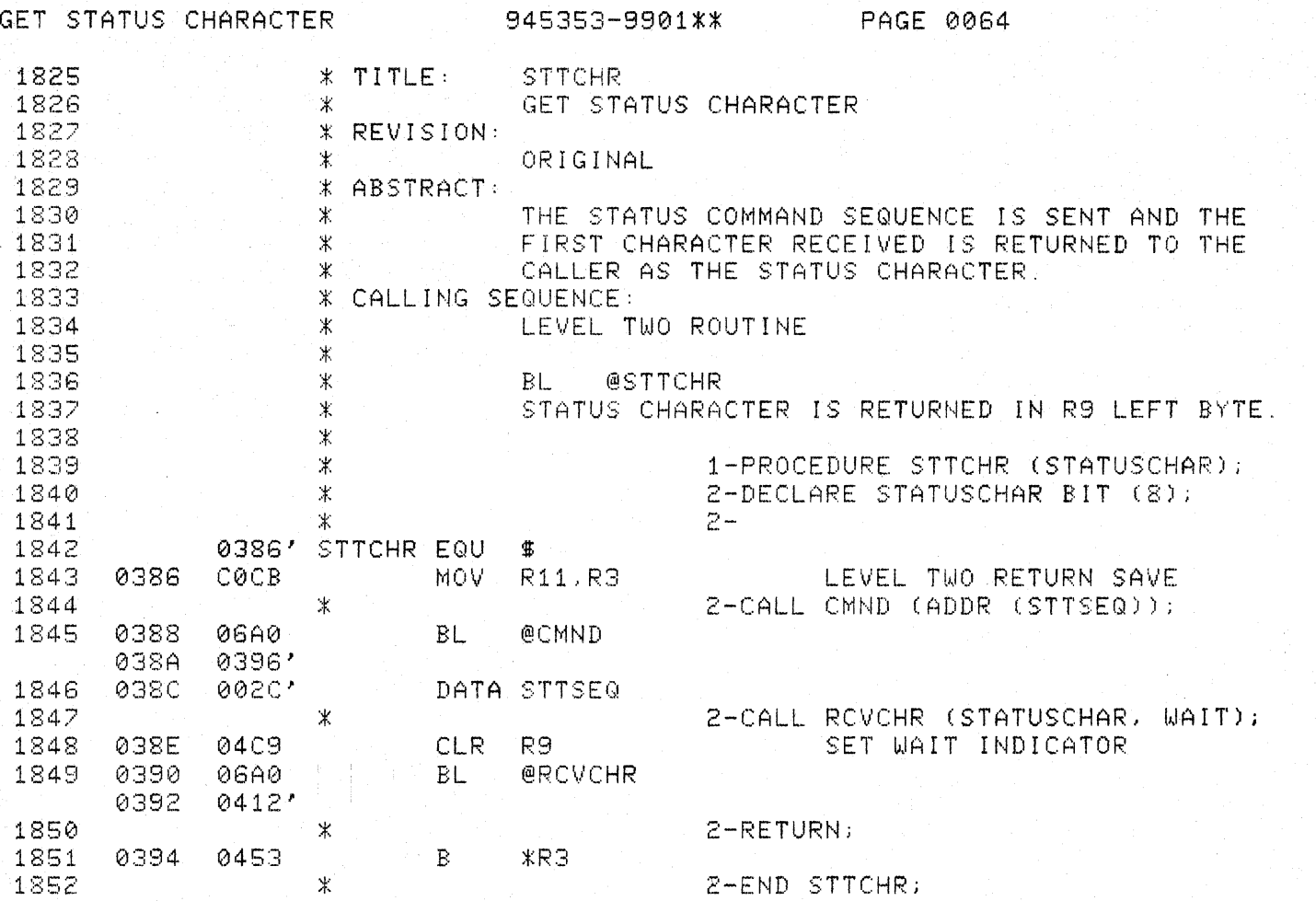

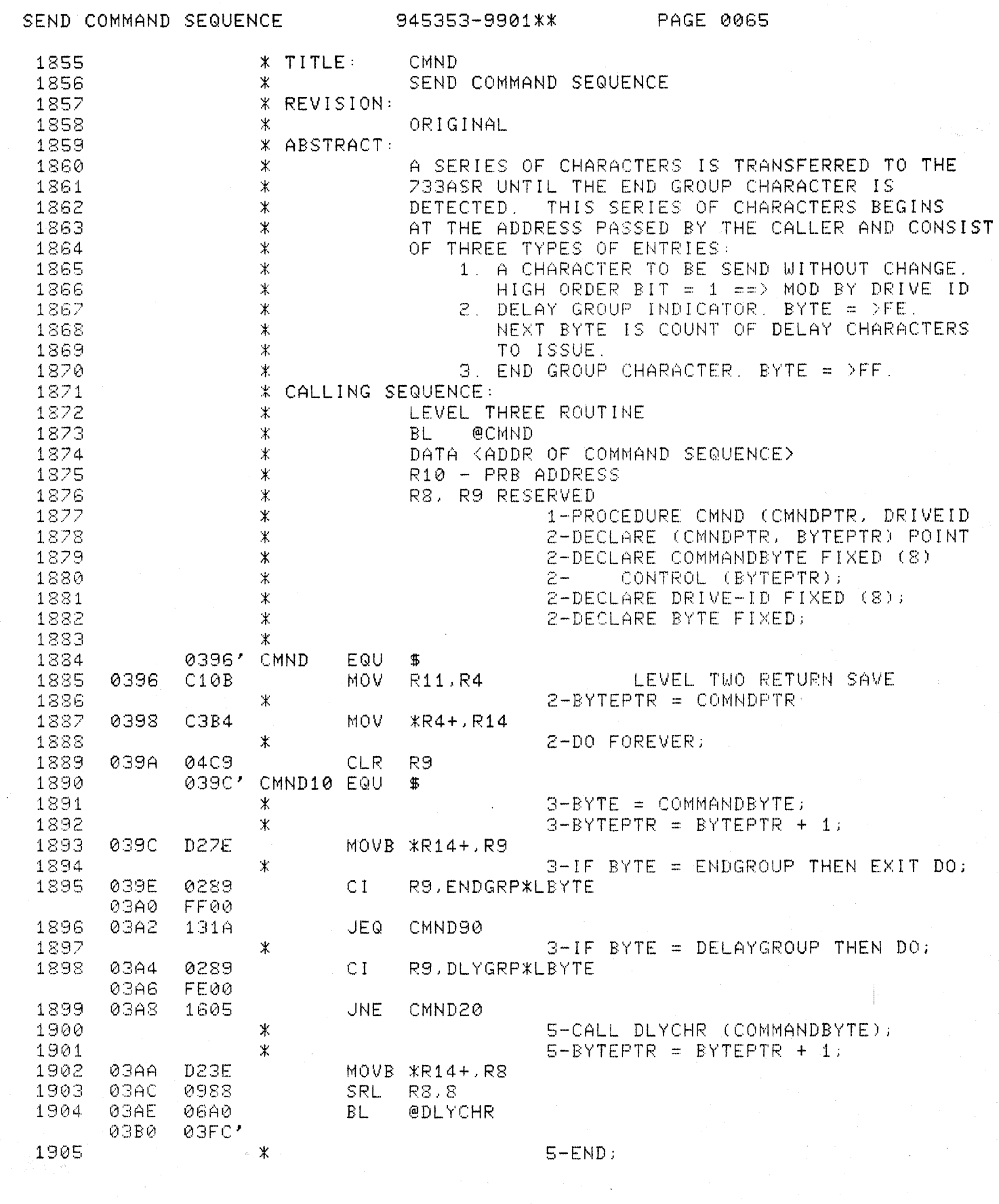

 $\hat{\mathcal{A}}$ 

C

 $\begin{array}{c} \begin{array}{c} \begin{array}{c} \begin{array}{c} \begin{array}{c} \end{array} \end{array} \end{array} \end{array} \end{array} \end{array}$ 

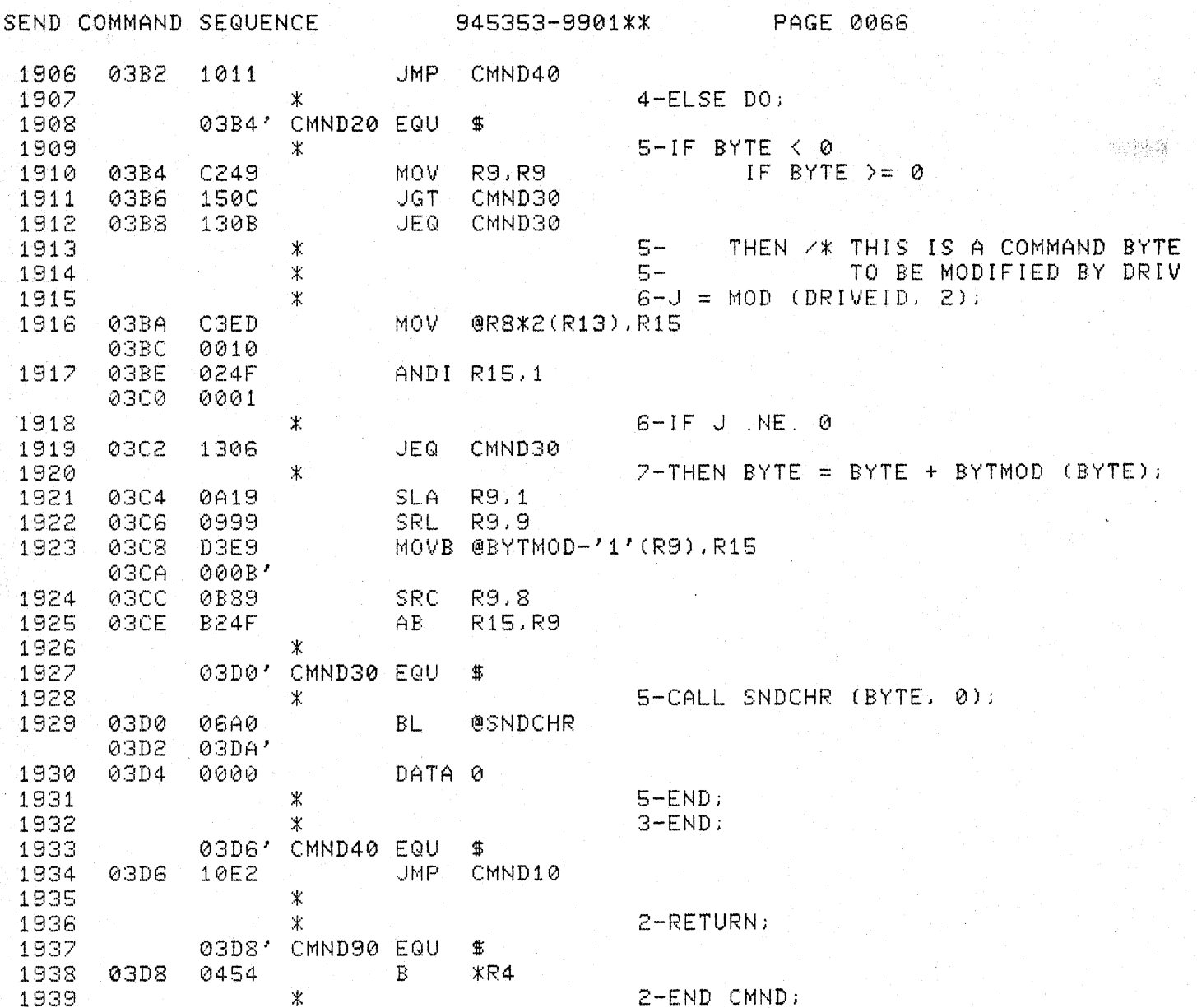

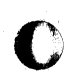

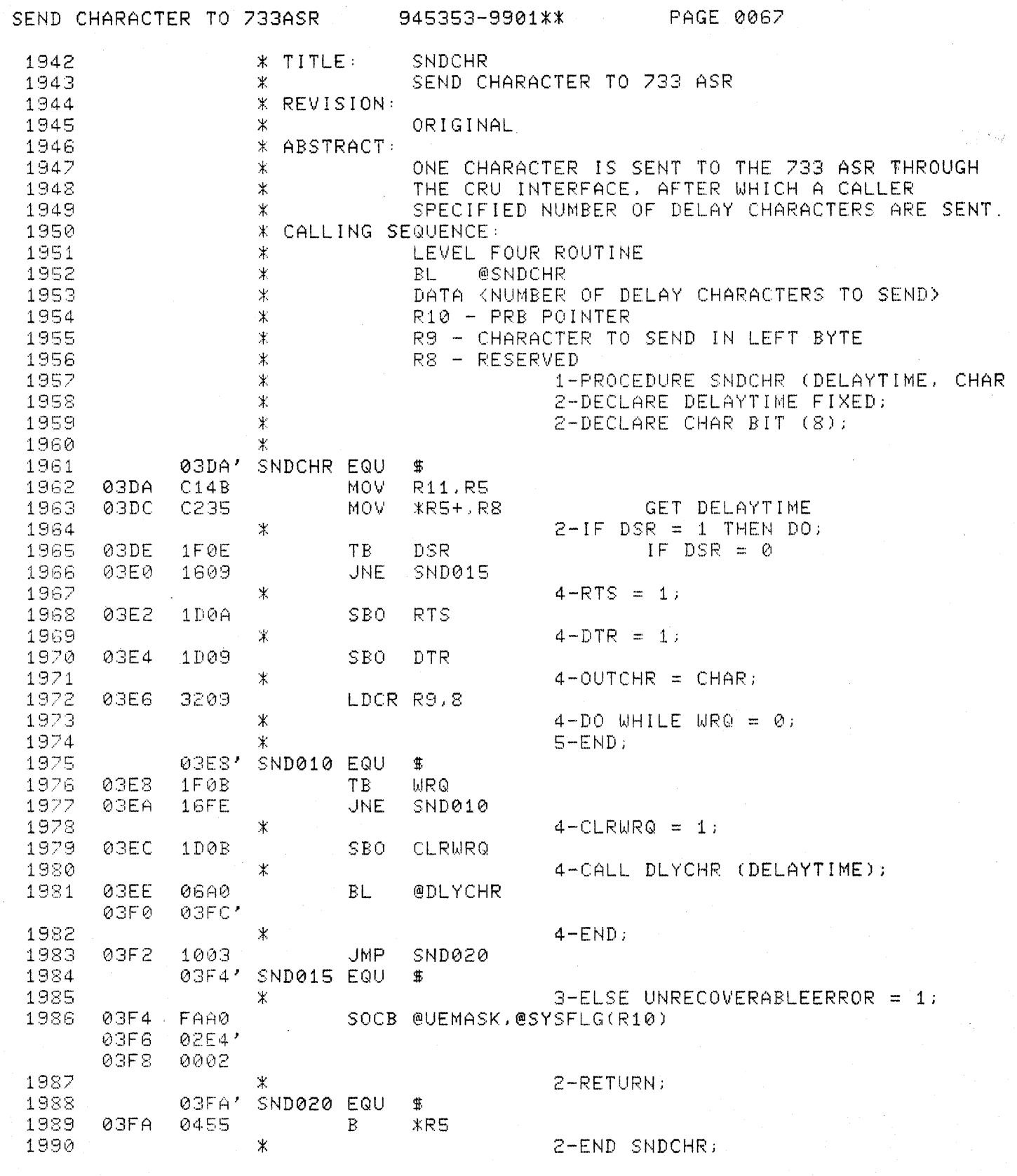

 $\begin{bmatrix} \frac{1}{2} \partial_{\mu} \nabla_{\mu} \partial_{\nu} \\ \frac{1}{2} \partial_{\mu} \nabla_{\mu} \partial_{\nu} \end{bmatrix}$ 

 $\big($ 

 $\frac{1}{2}$ 

 $\bigcup$ 

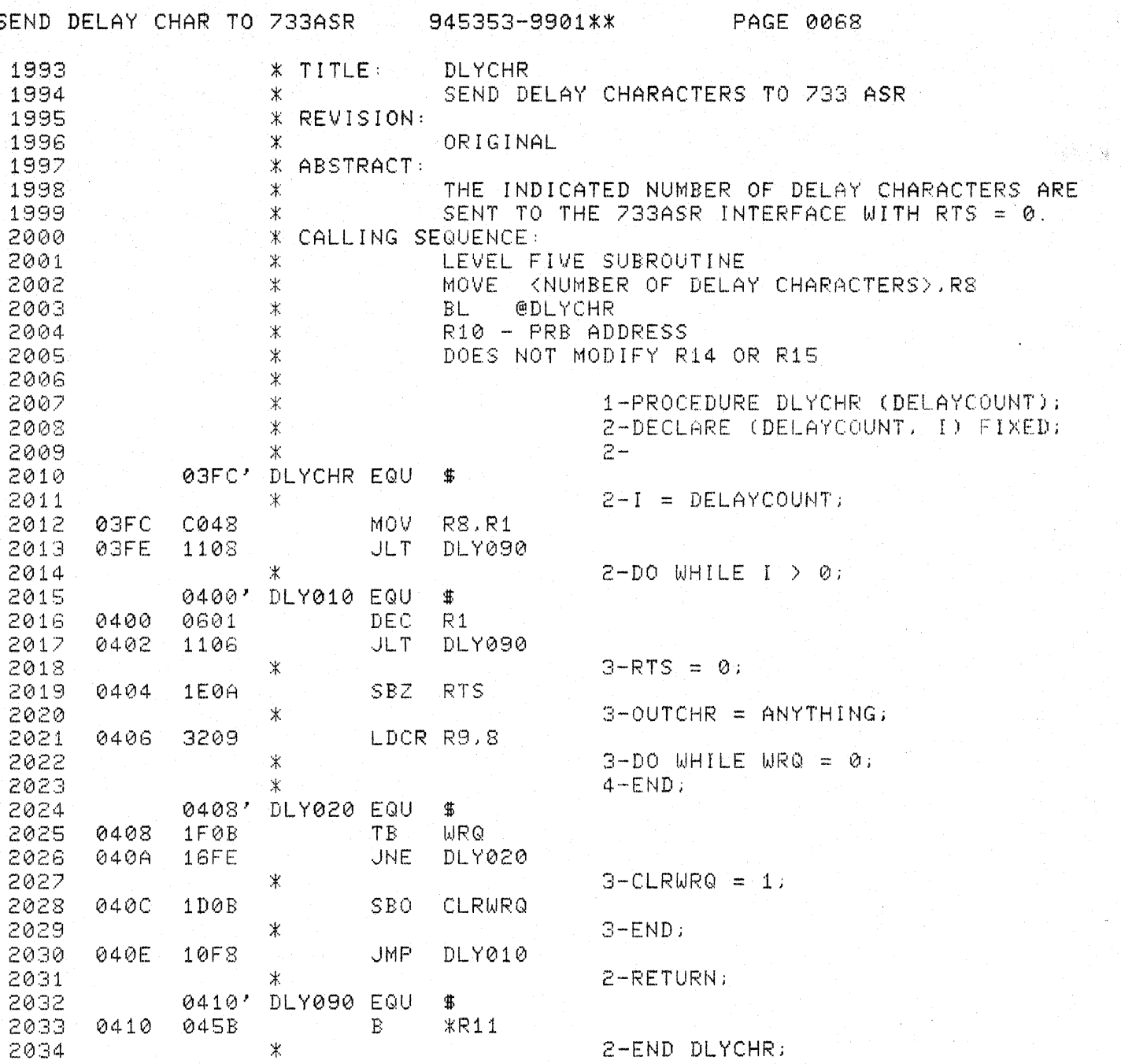

gran.

## RECEIVE CHARACTER FROM 233ASR 945353-9901\*\*

PAGE 0069

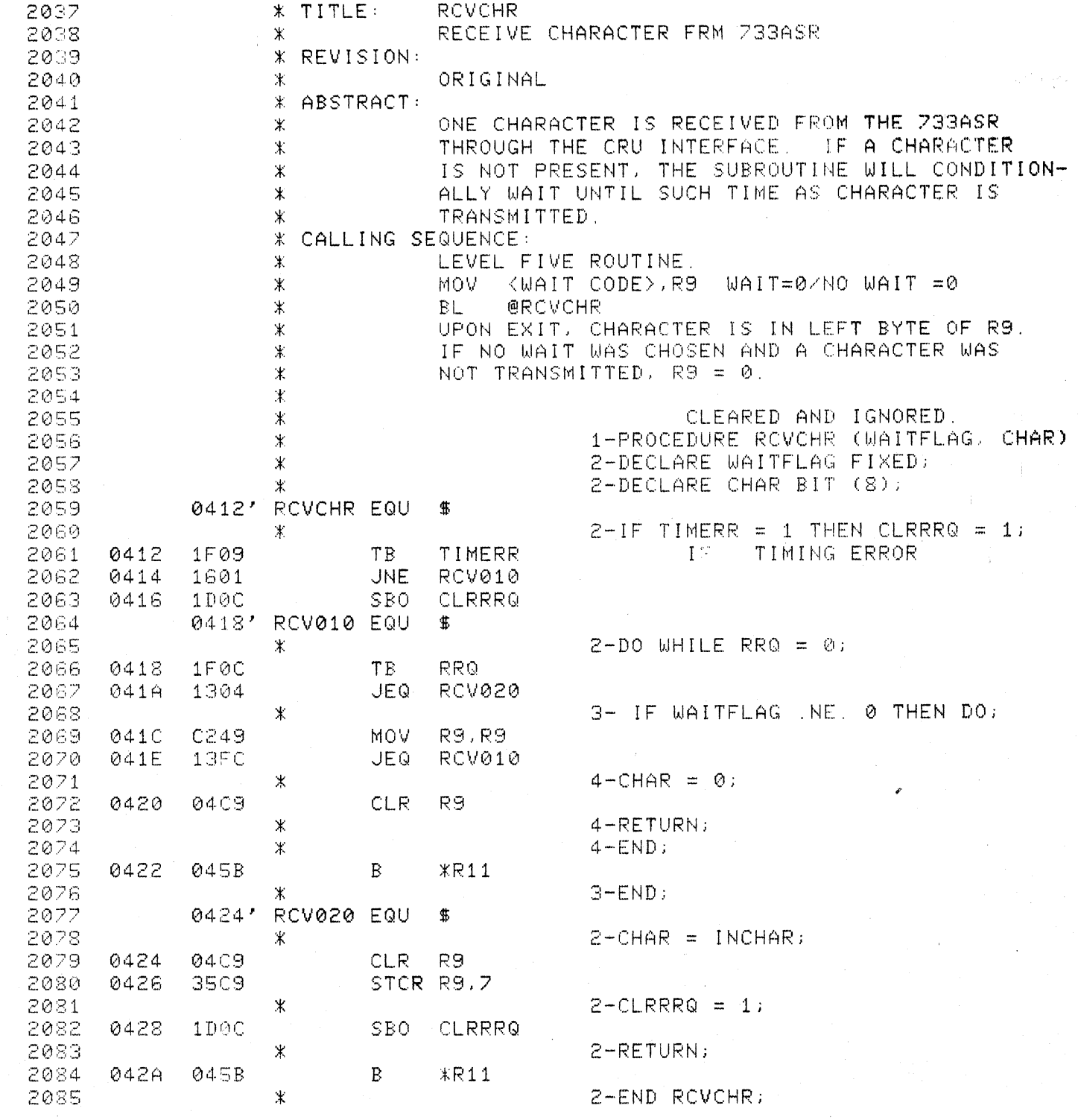

C

 $\bigcup$ 

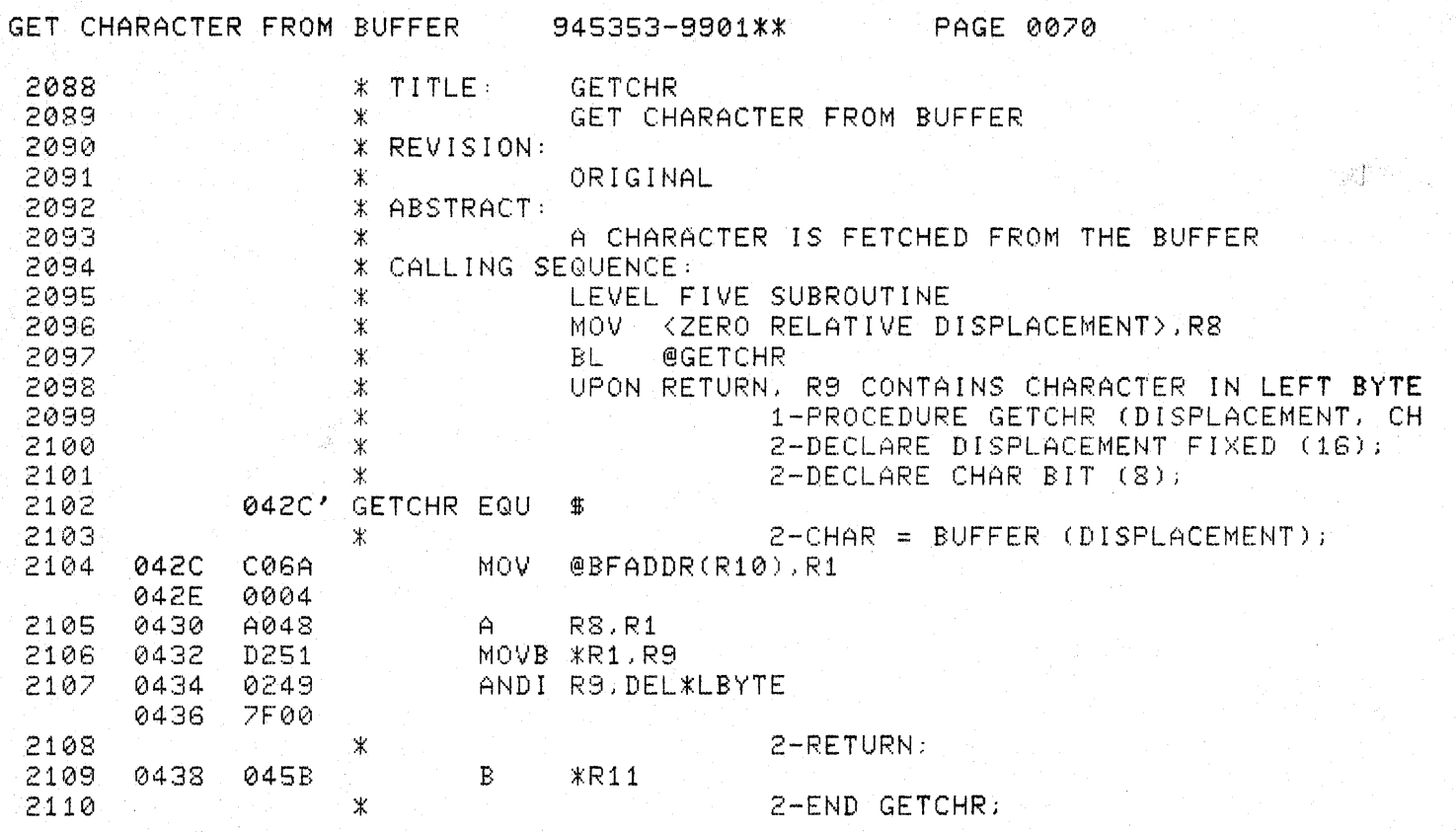

a G

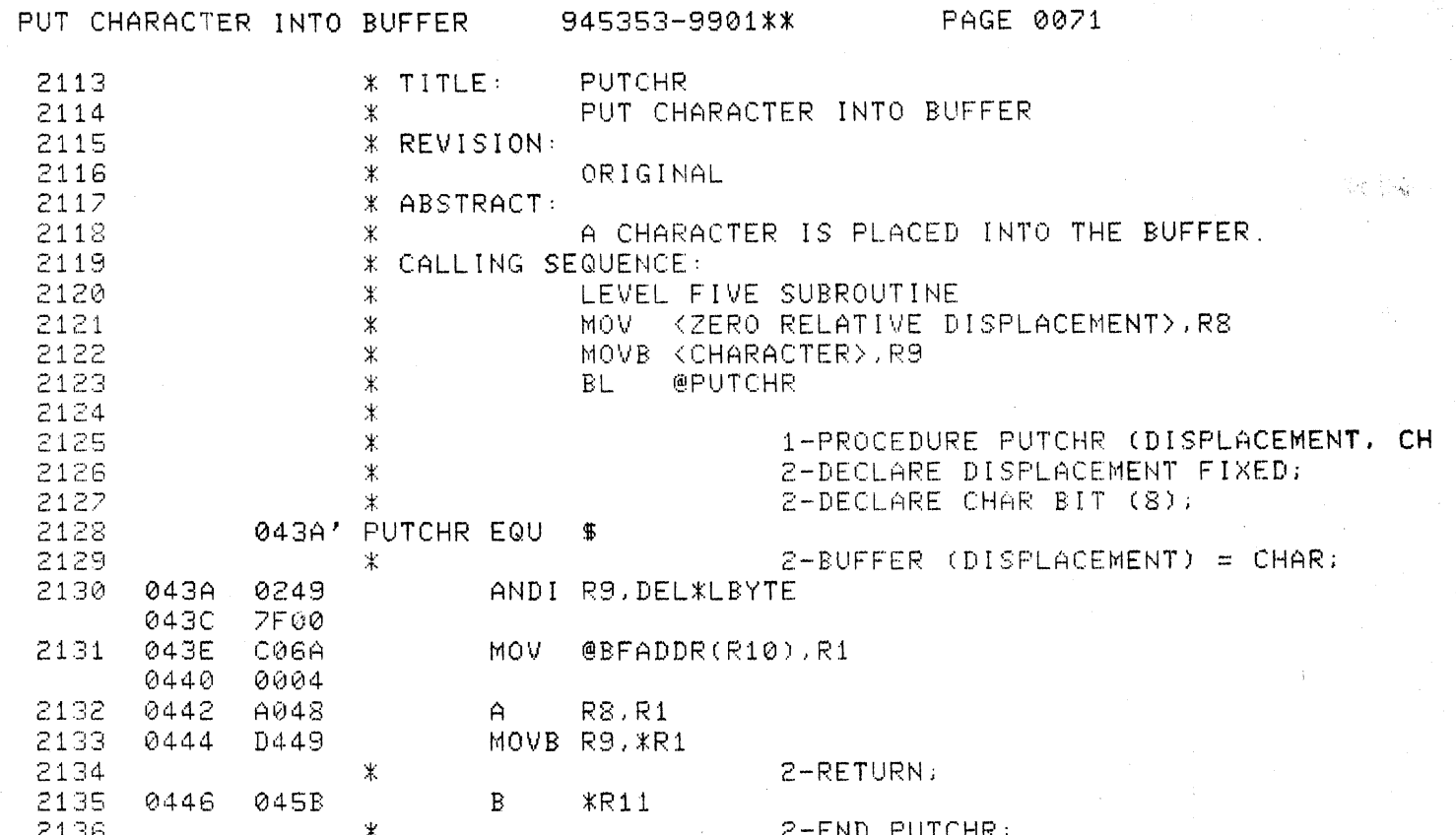

 $\bigcup$ 

 $\overline{\mathbf{C}}$ 

C

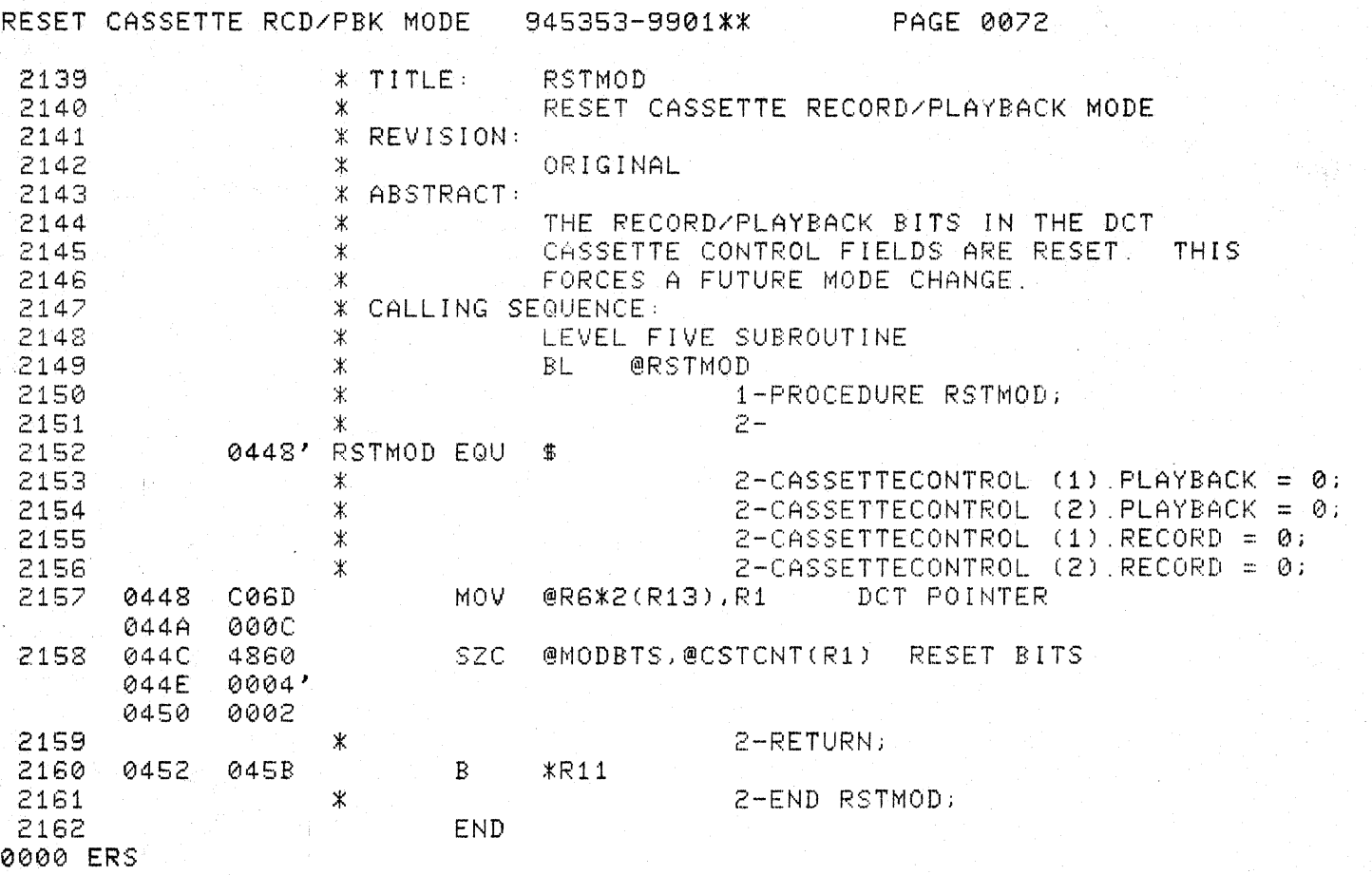

**C** 

c

 $\label{eq:1} \widehat{G}^{(0)}_{\alpha}(\widehat{G})\leq \widehat{G}^{(0)}_{\alpha}$ 

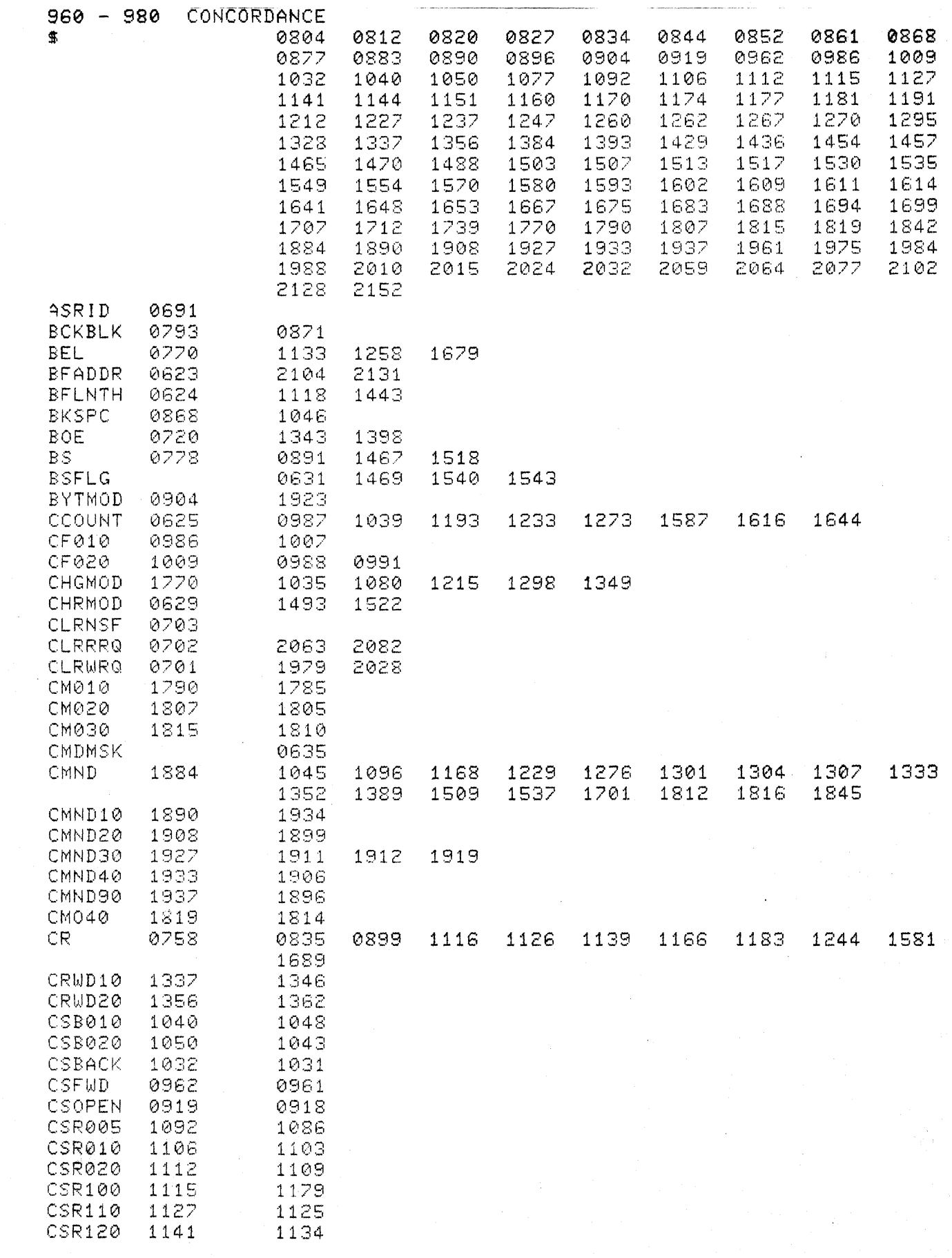

 $\mathbb{Q}^3$ T

 $\bigcup$ 

 $\big($ 

 $\bigcup$ 

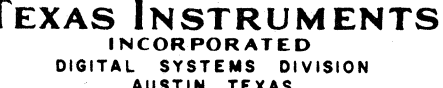

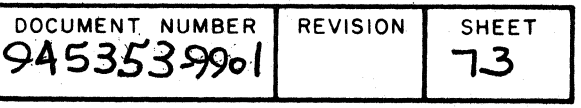

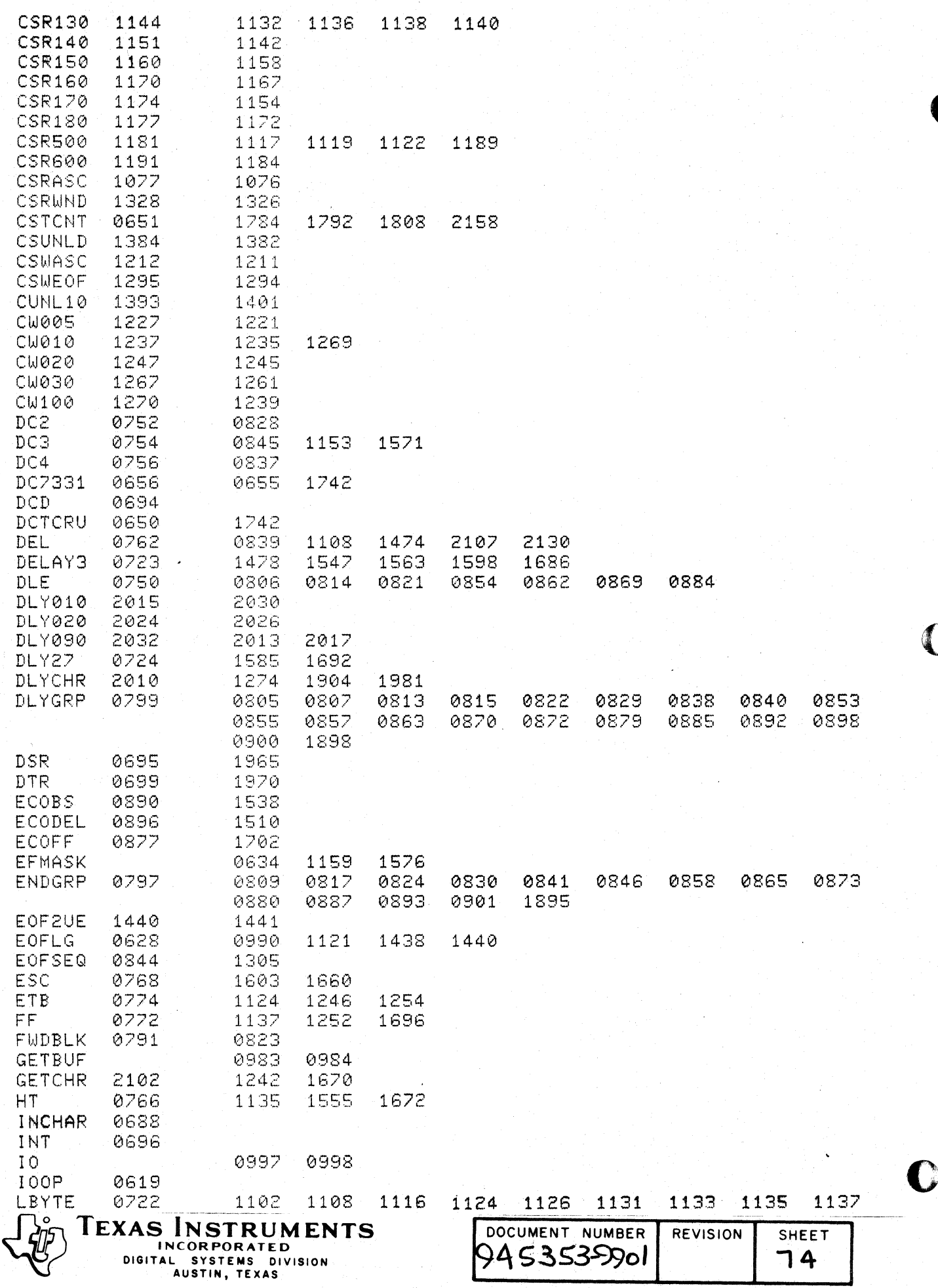

 $\mathcal{D}$ 

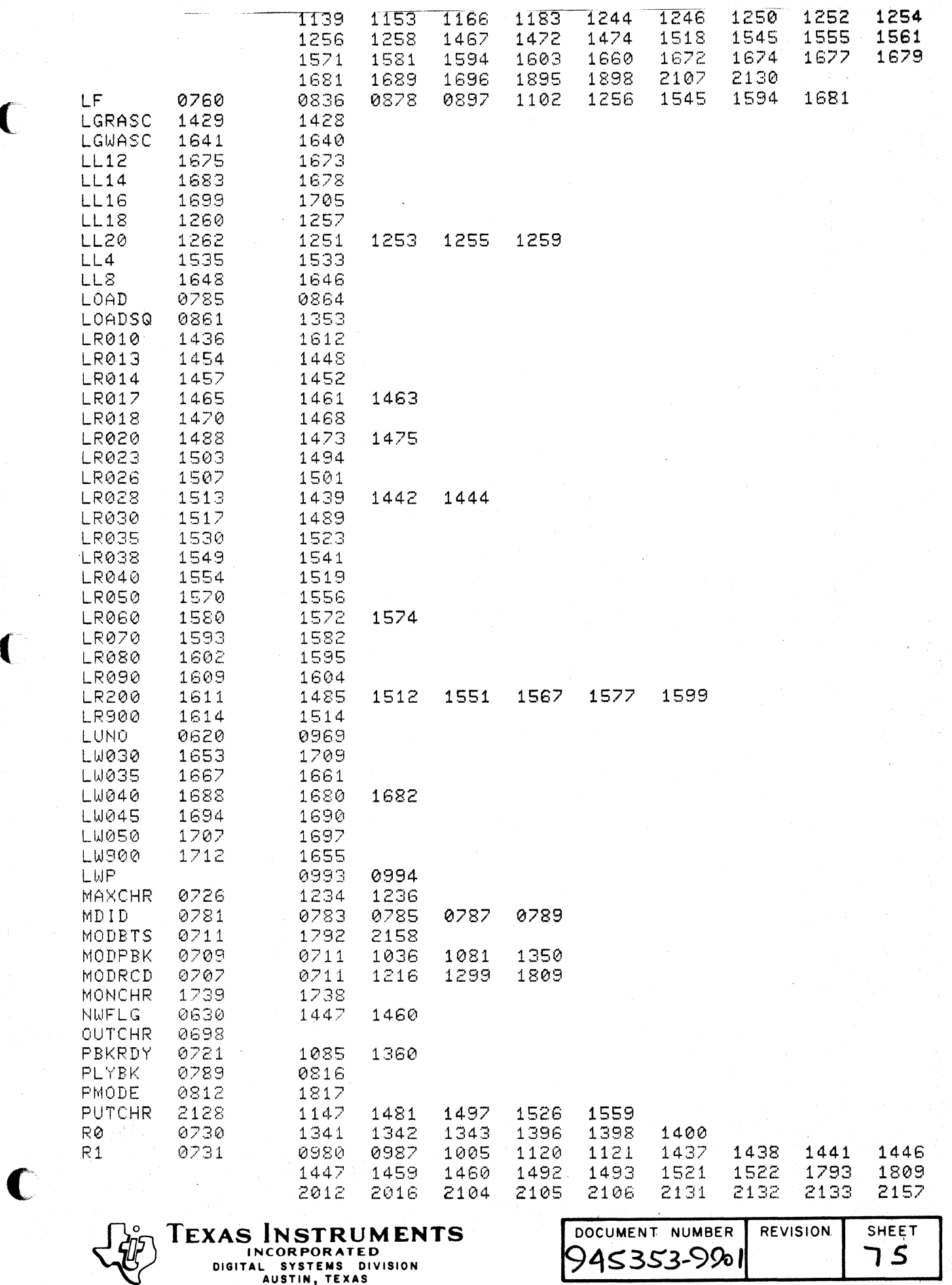

INCORPORATED<br>DIGITAL SYSTEMS DIVISION<br>AUSTIN, TEXAS

 $\bigcup$ 

 $\blacksquare$ 

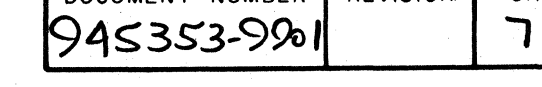

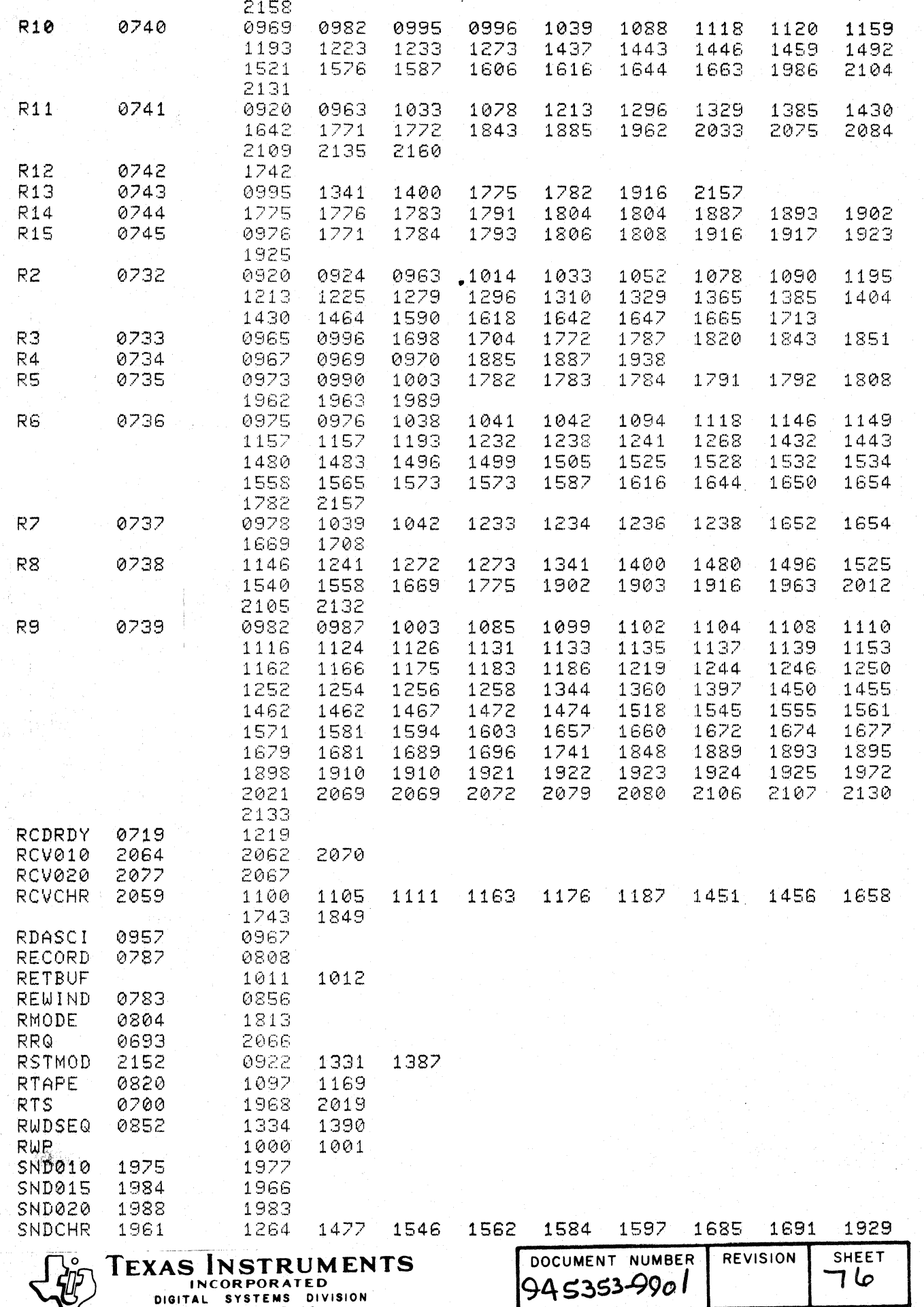

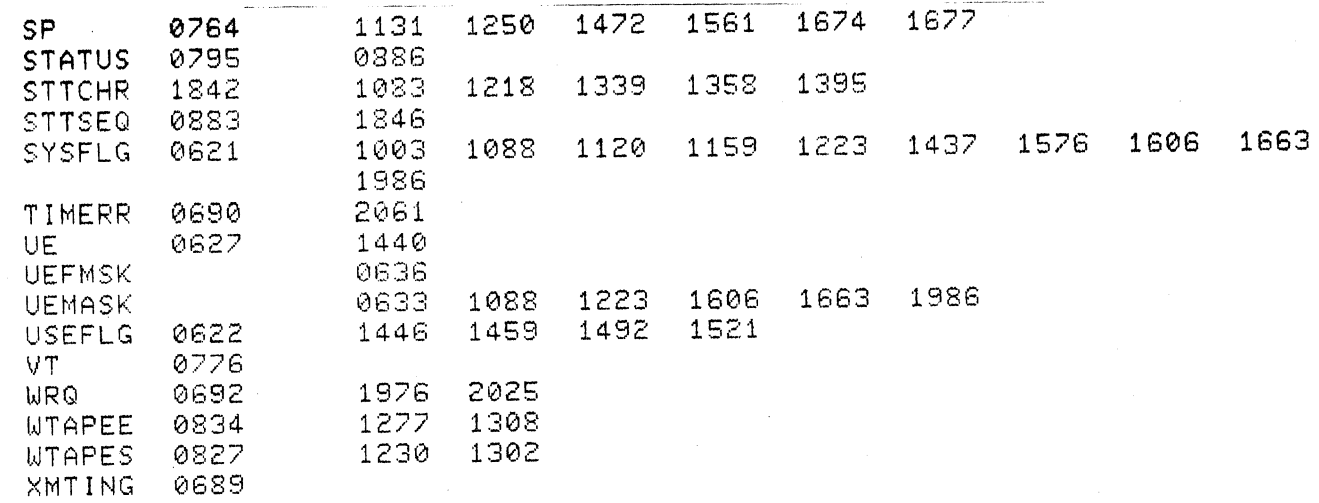

SYMBOLS THERE ARE 0203

 $\sqrt{ }$ 

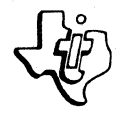

C

**TEXAS INSTRUMENTS** 

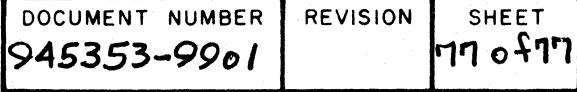

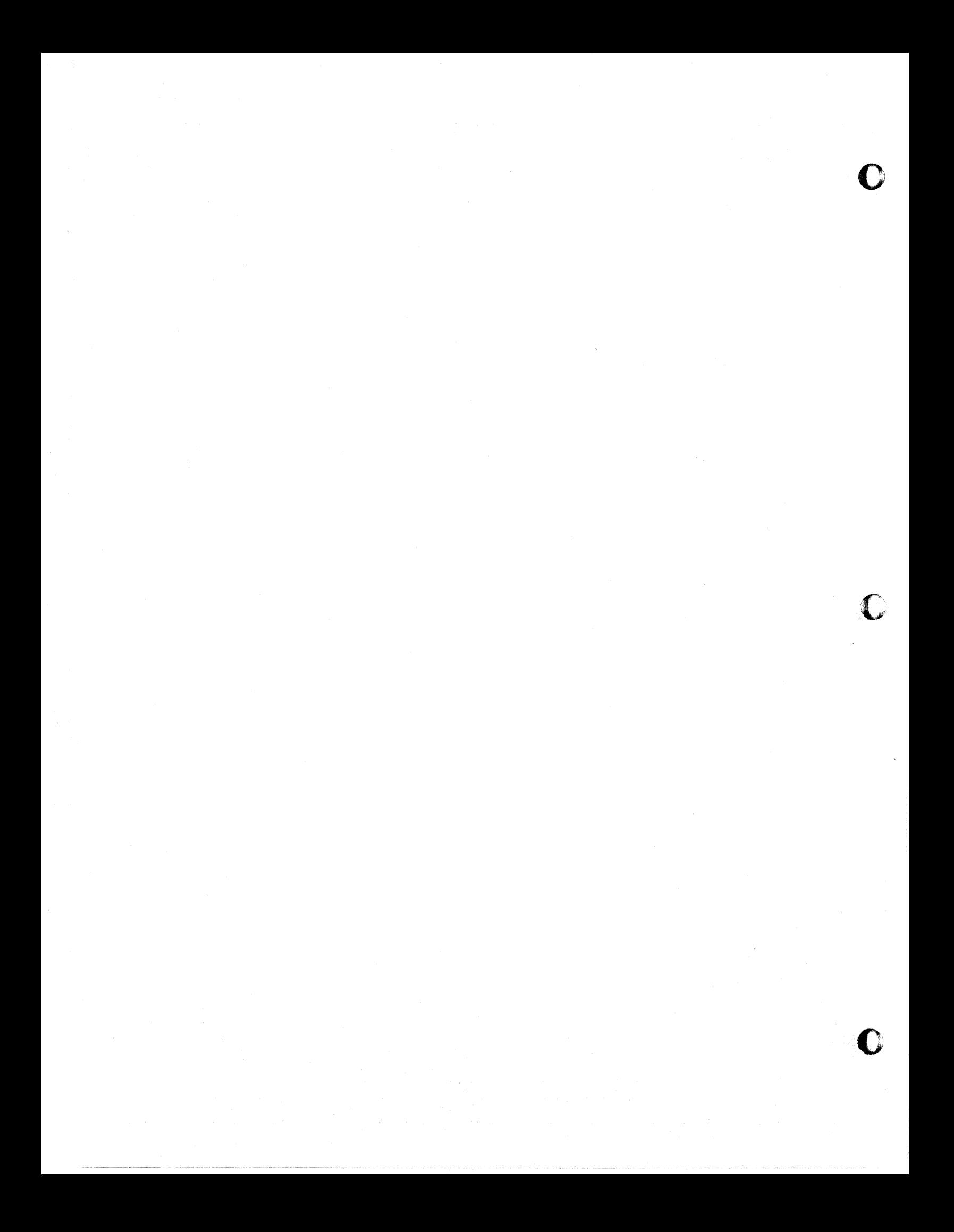

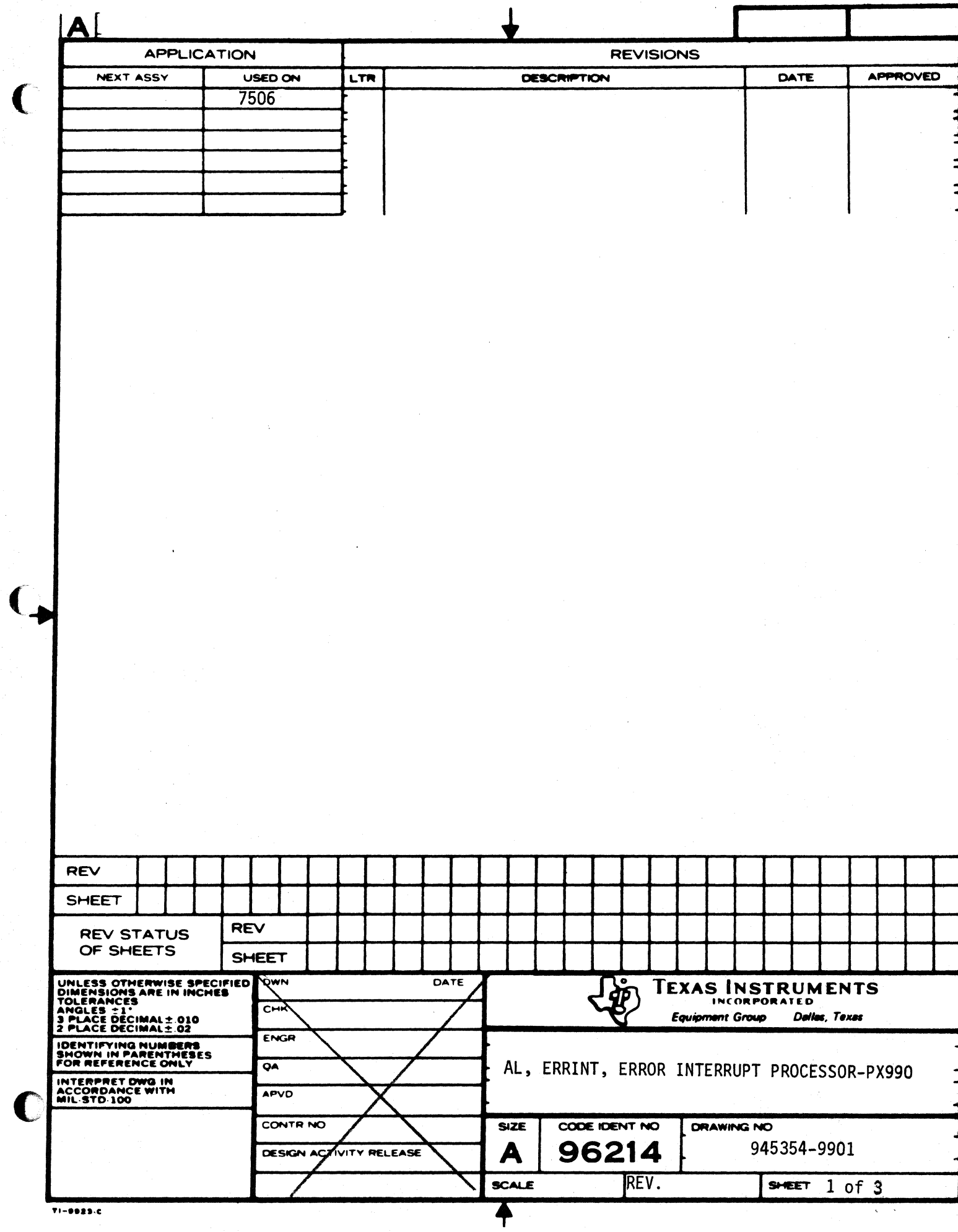

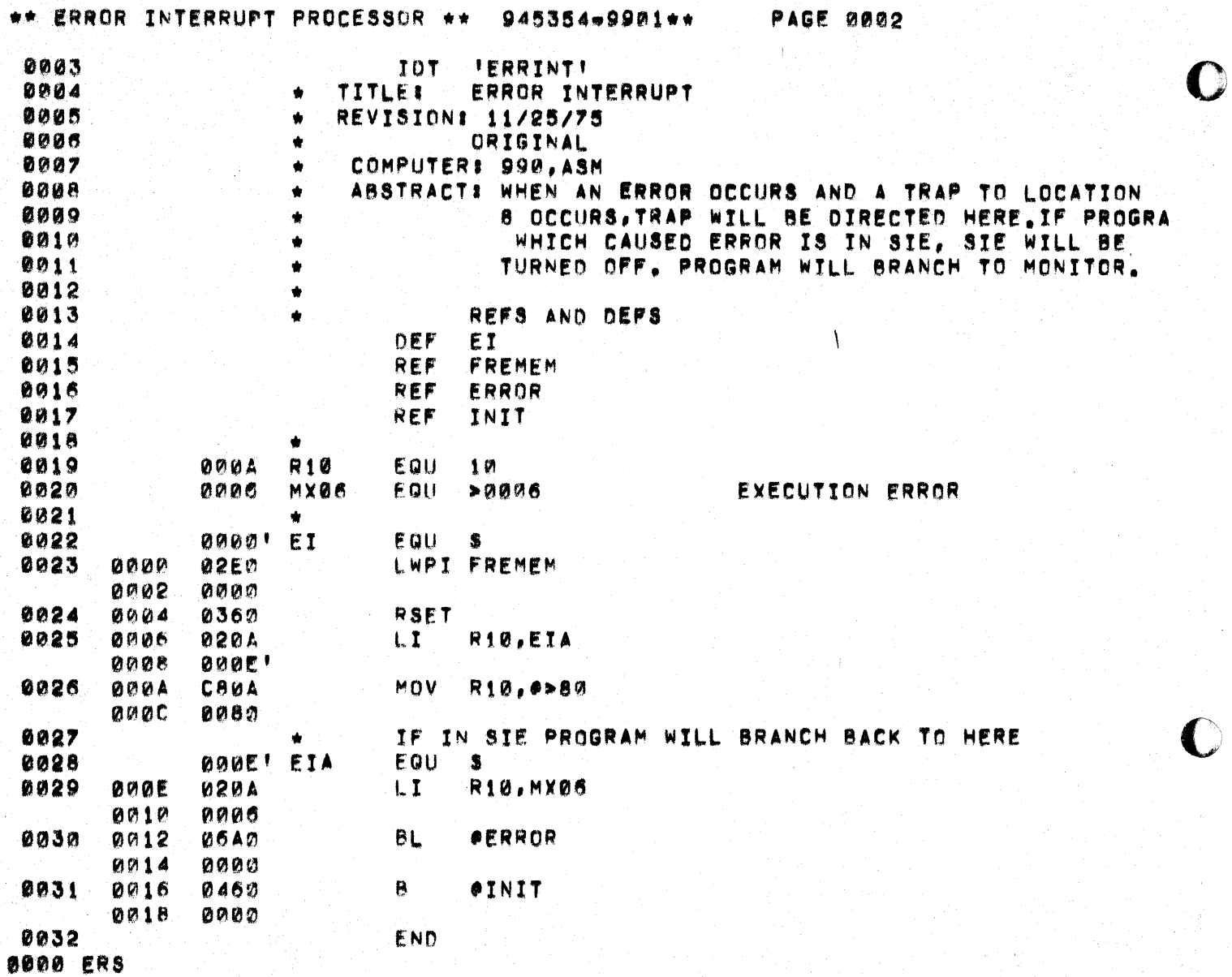

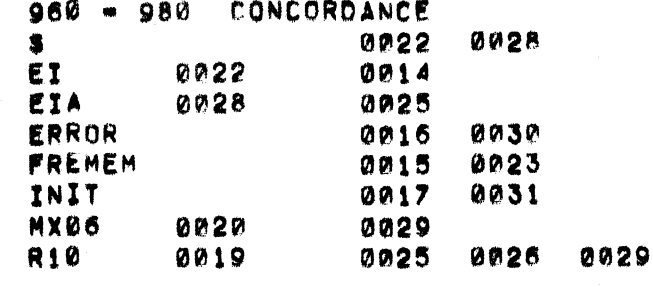

THERE ARE SYMBOLS 0008

 $\big($ 

L

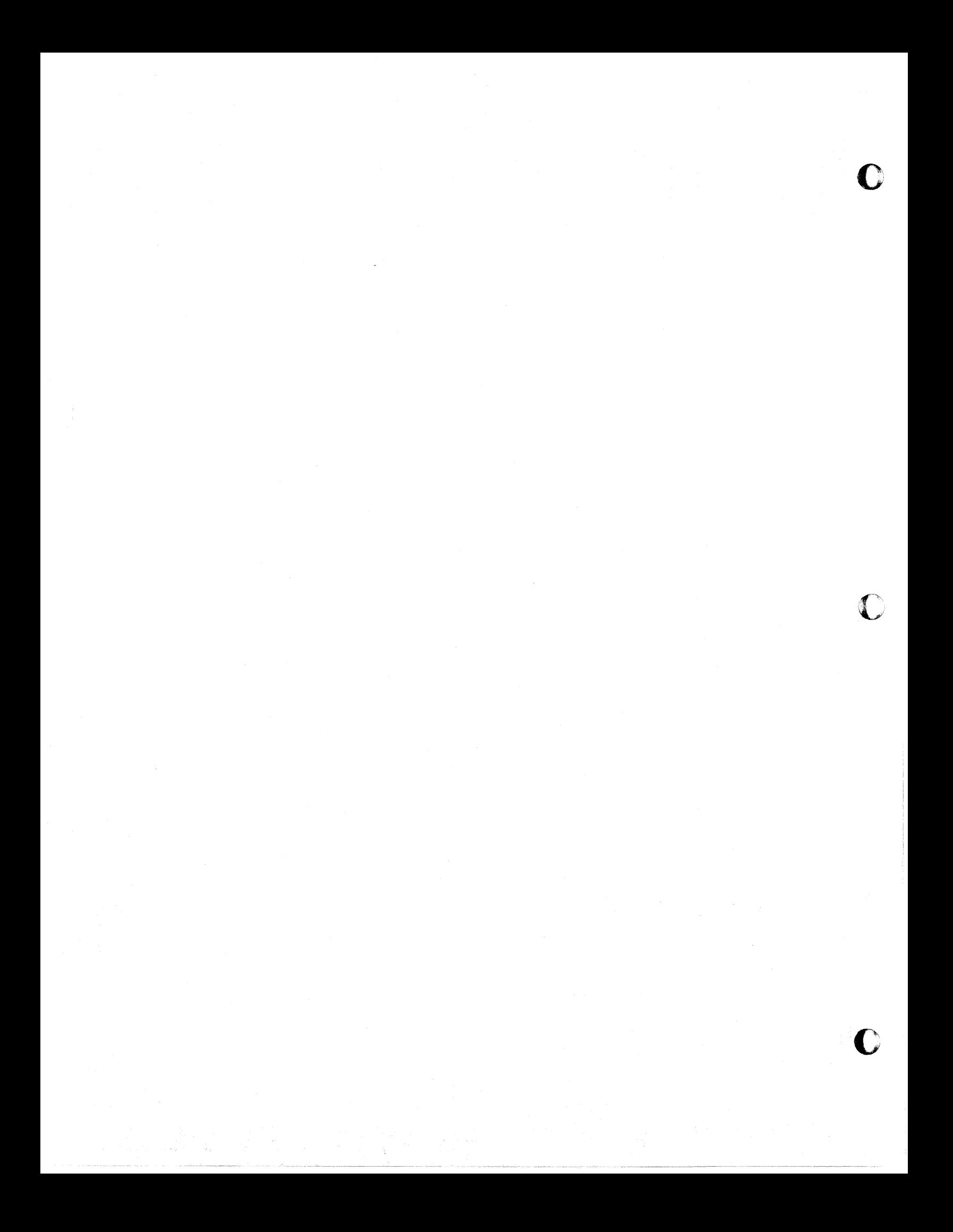

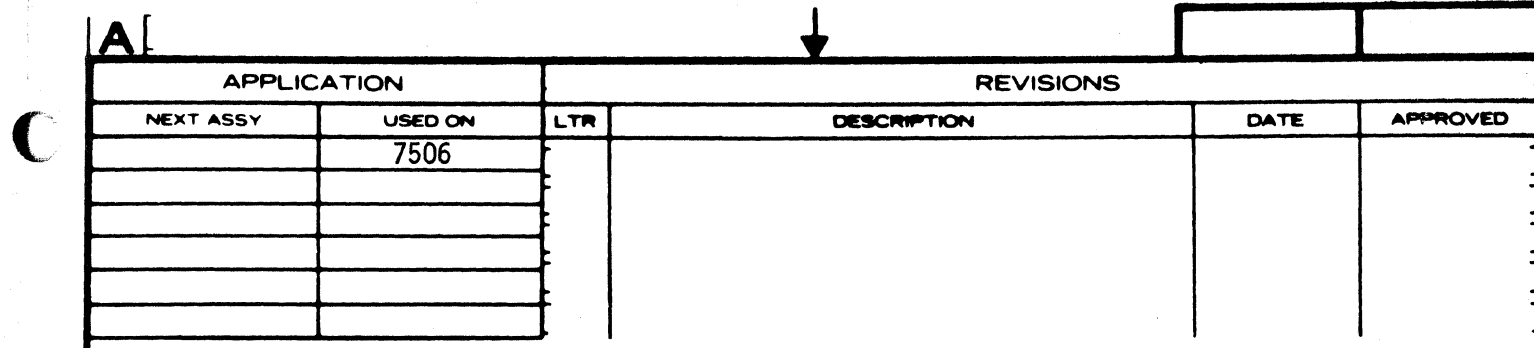

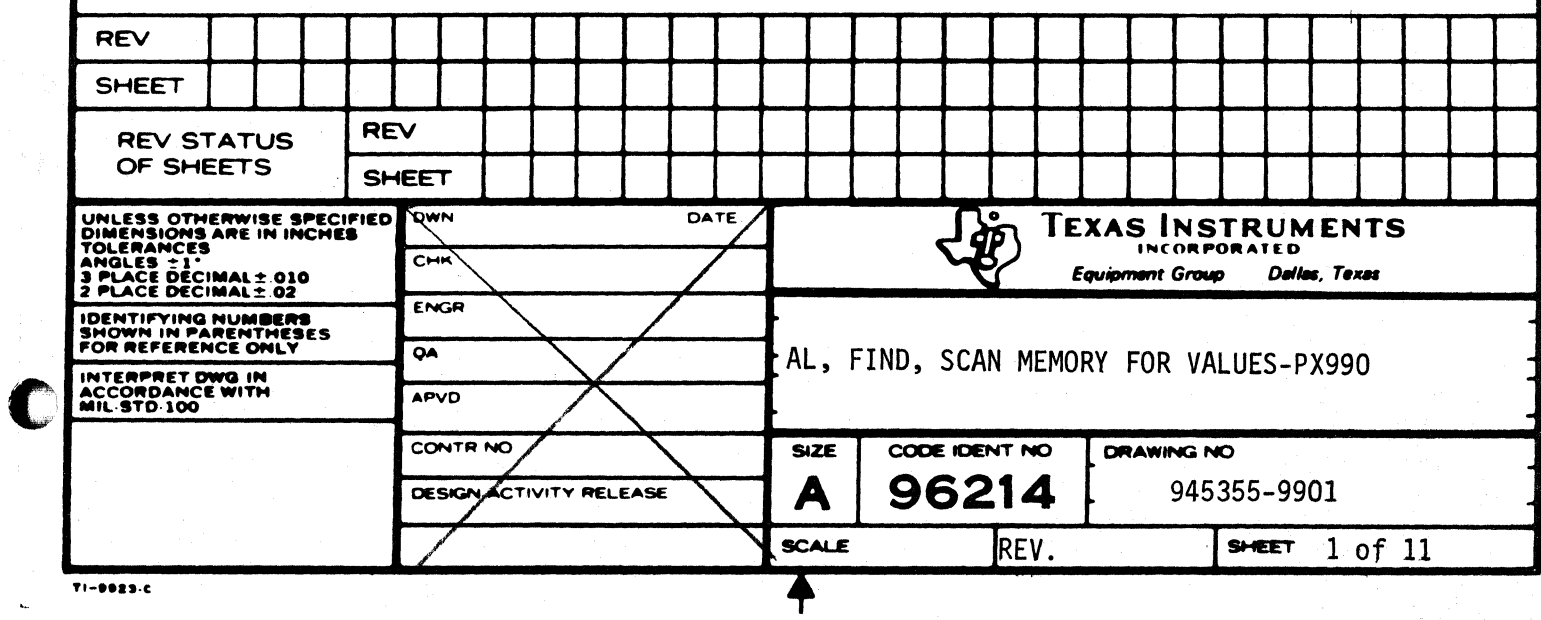

 $\mathbf Q$ 

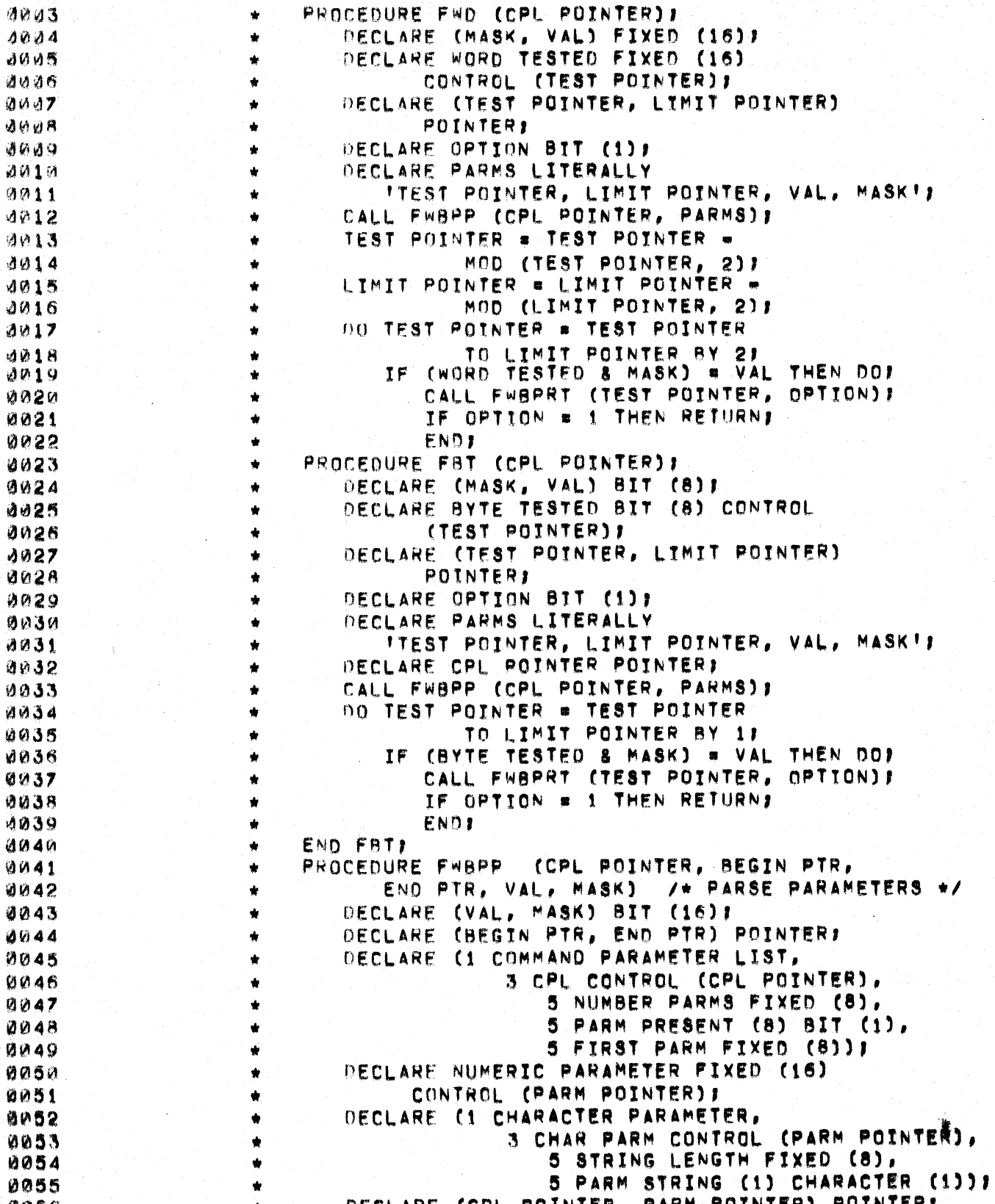

DECLARE (CPL POINTER, PARM POINTER) POINTER;

945355-9901\*\*

\*\* SCAN MEMORY FOR VALUES \*\*

0056

 $\bullet$ 

PAGE 0002

 $\mathbf{r}$ 

 $\pmb{\mathfrak{p}}$ 

\*/

 $\overline{C}$ 

 $\blacksquare$ 

C

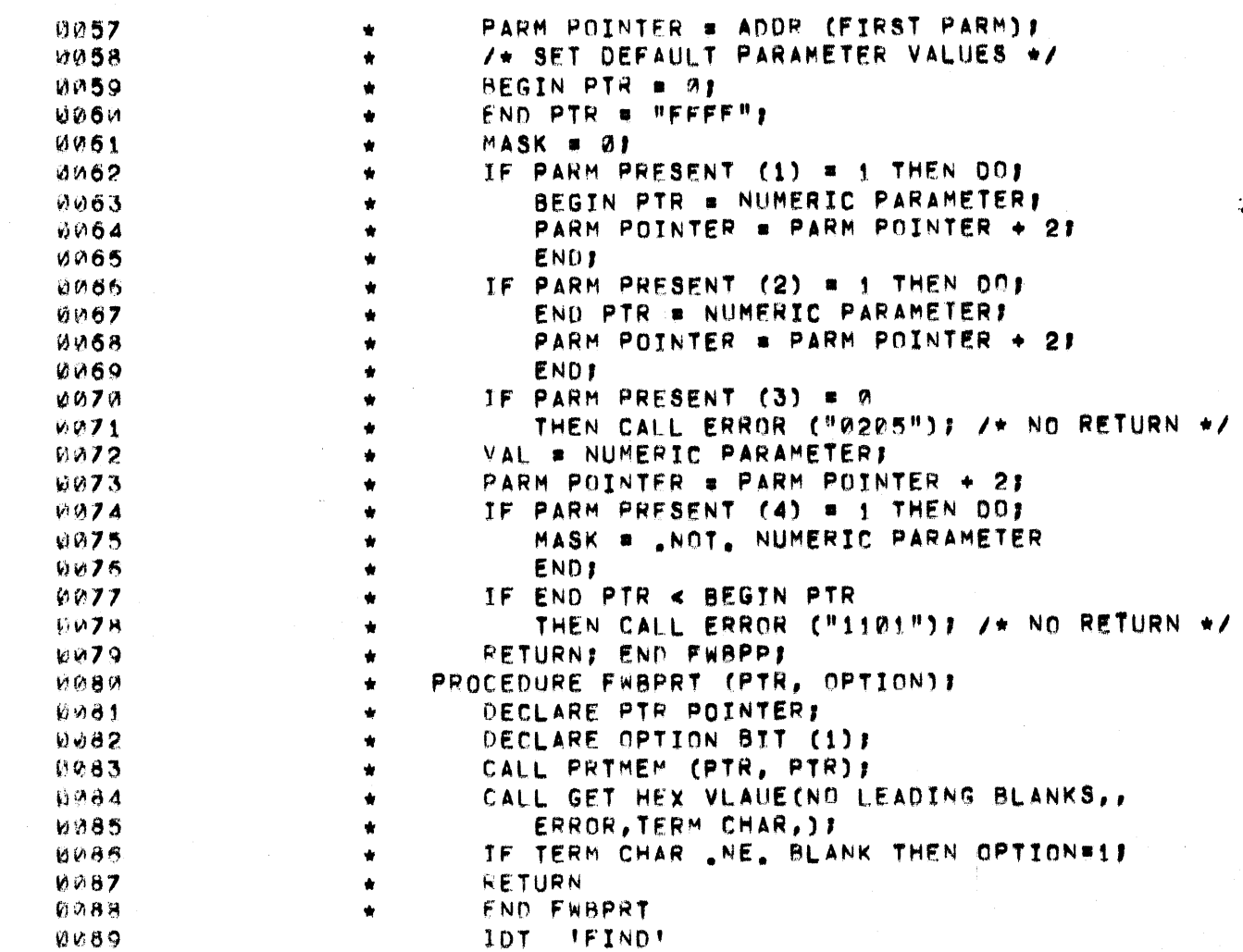

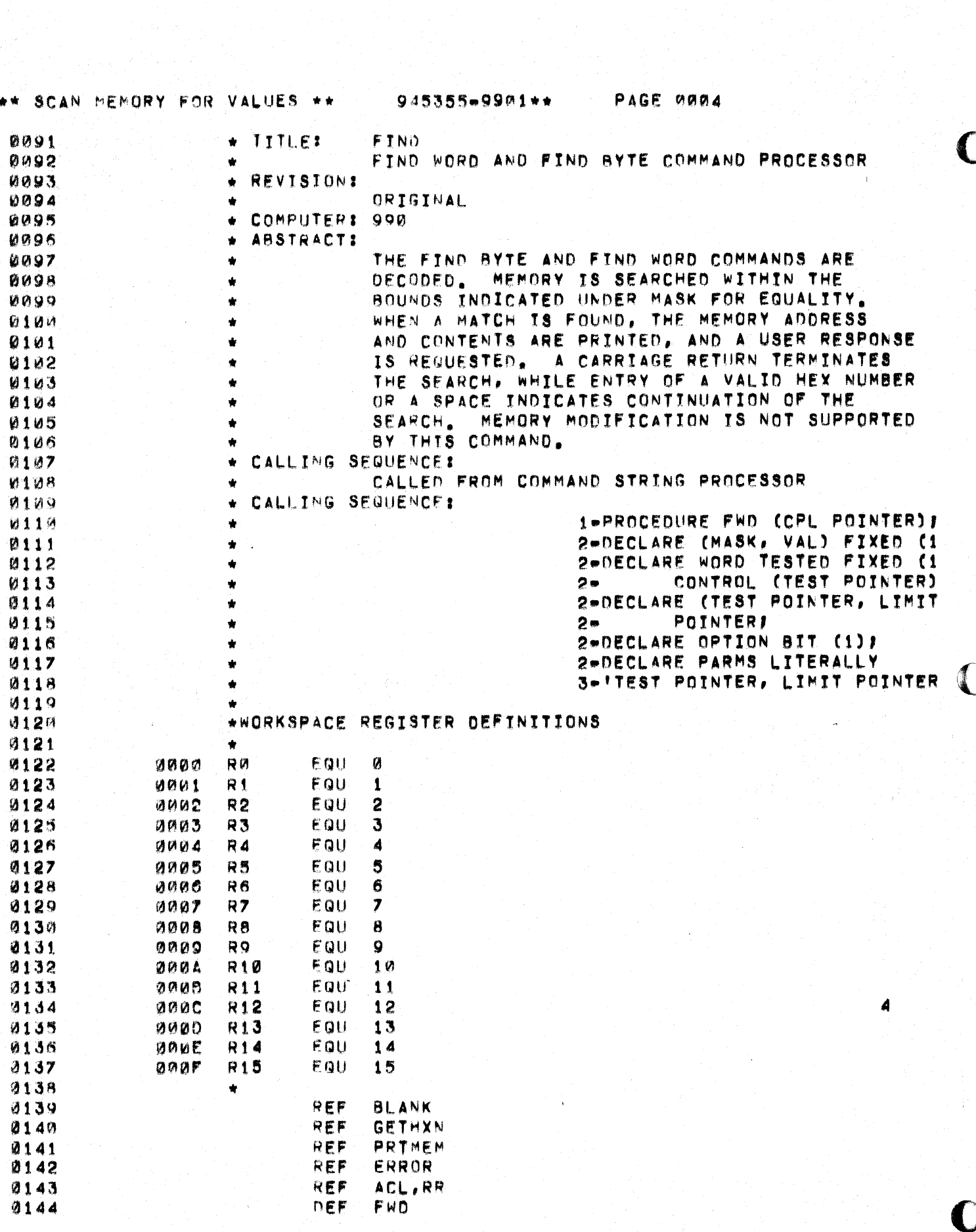

## \*\* SCAN MEMORY FOR VALUES \*\* 945355-9901\*\* PAGE 0005

 $\overline{C}$ 

 $\big($ 

 $\bigcirc$ 

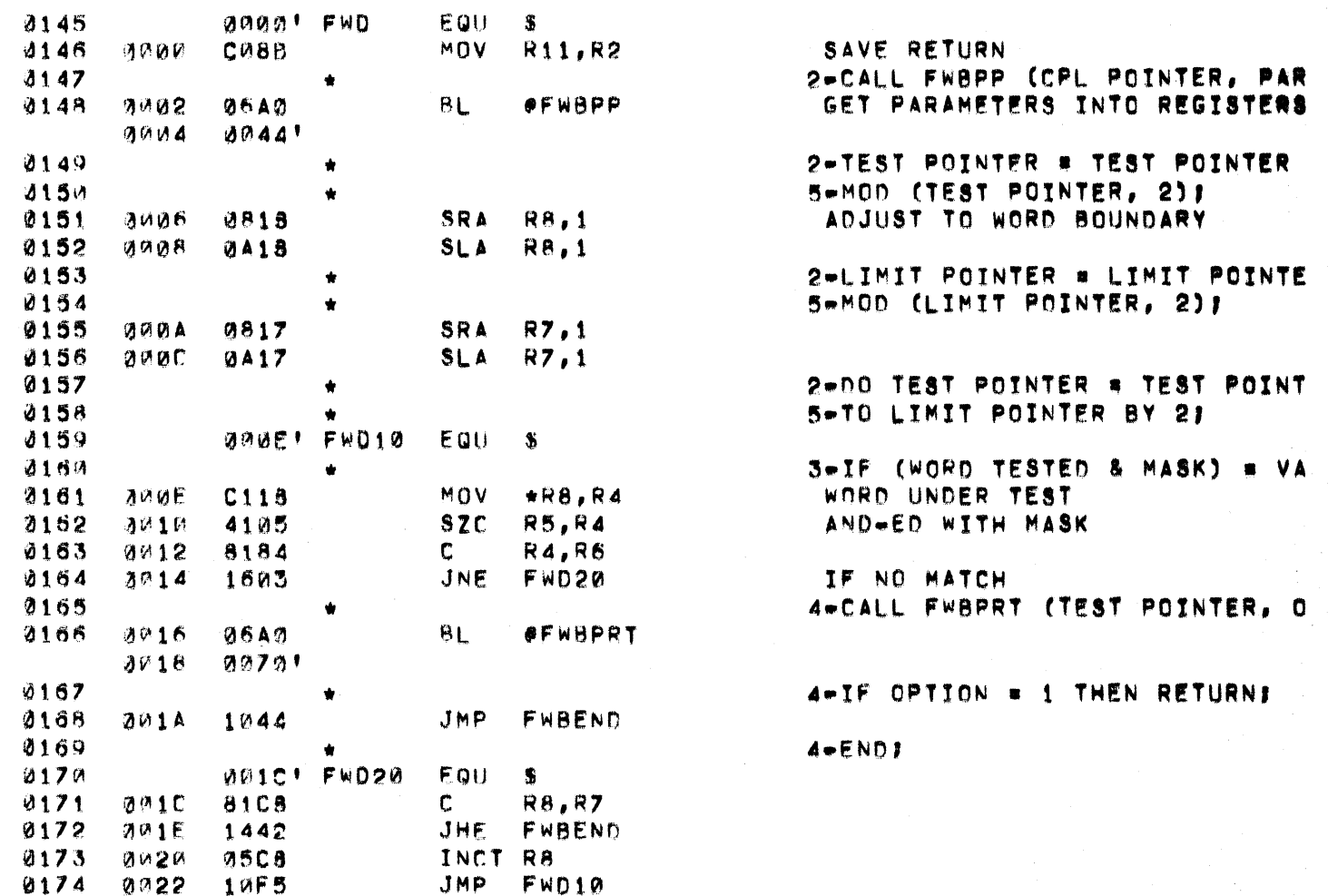

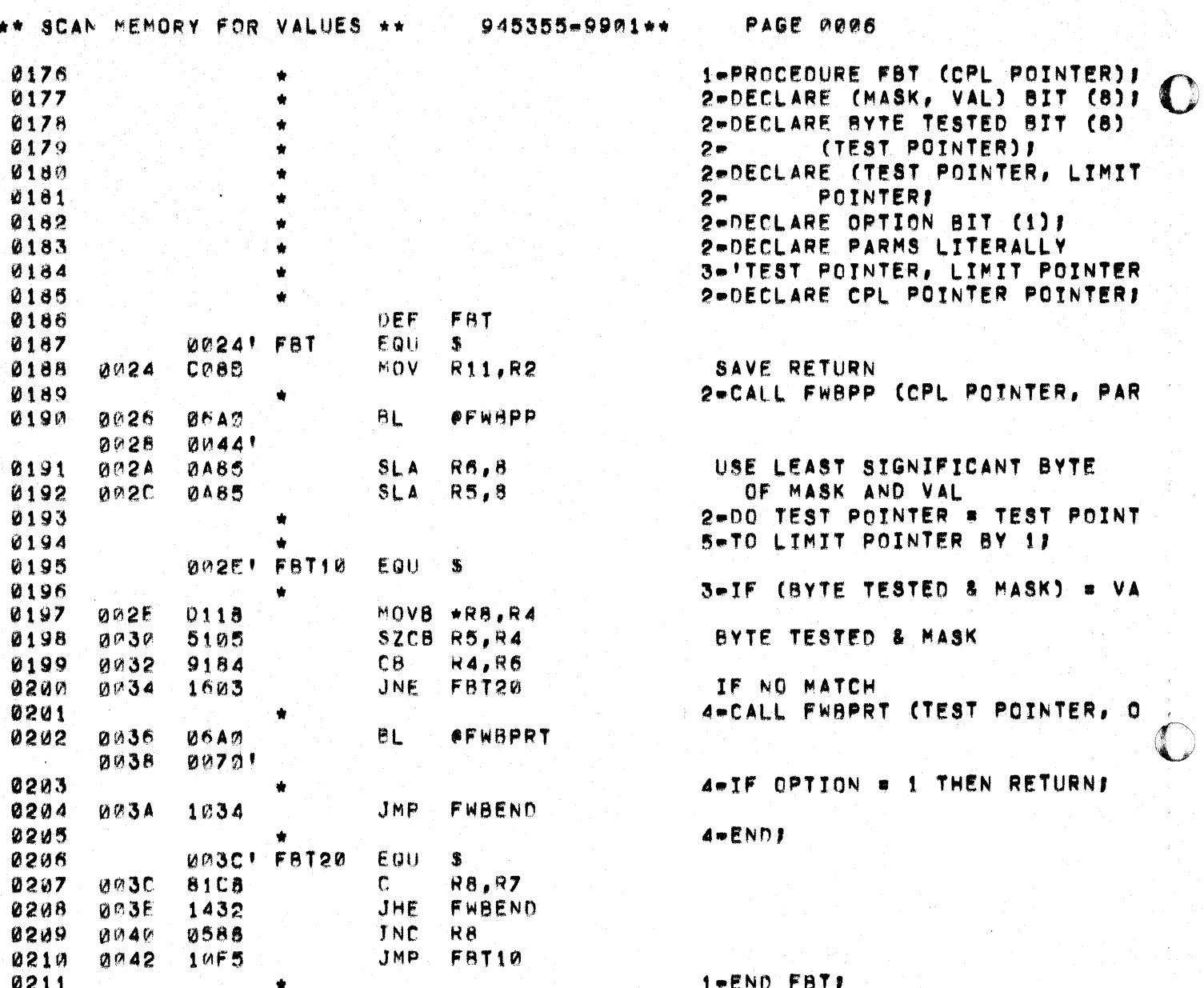

 $\mathcal{A}$ 

 $\bigcup$ 

 $\overline{\mathbf{C}}$ 

C

PAGE 0007

 $\begin{array}{c} \frac{1}{2} \\ \frac{1}{2} \end{array}$ 

 $\bar{\bar{z}}$ 

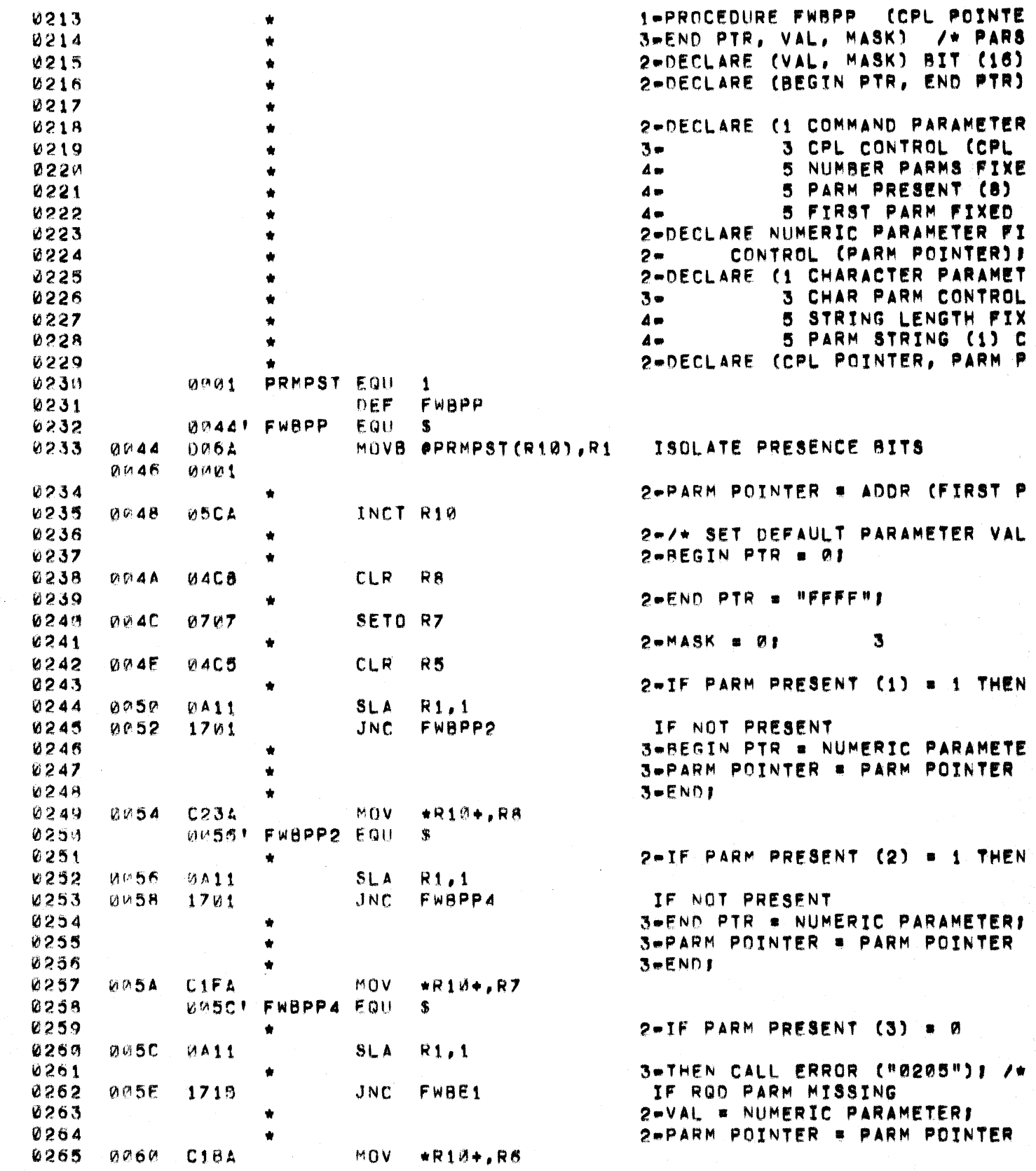
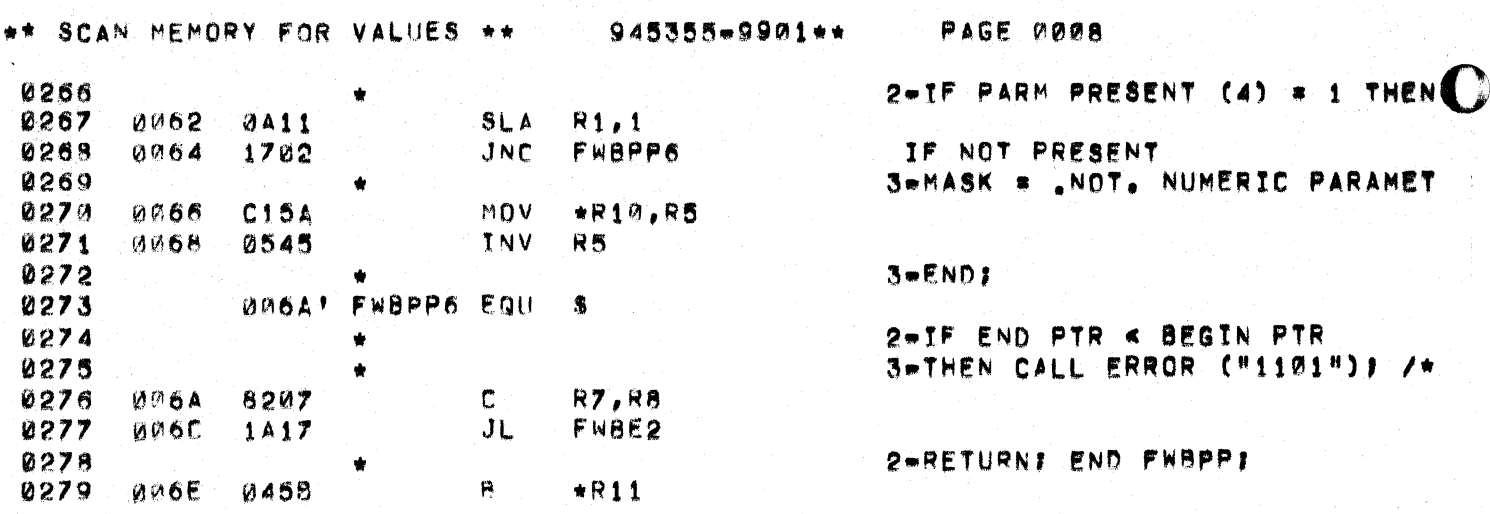

 $\ddot{\mathbf{C}}$ 

 $\sum_{i=1}^{n}$ 

## \*\* SCAN HEMORY FOR VALUES \*\*

à.

Ä.

0281

0282

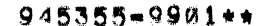

PAGE 0009

1-PROCEDURE FWBPRT (PTR, OPTIO 2-DECLARE PTR POINTER! LARE OPTION BIT (1): L PRTMEM (PTR, PTR);

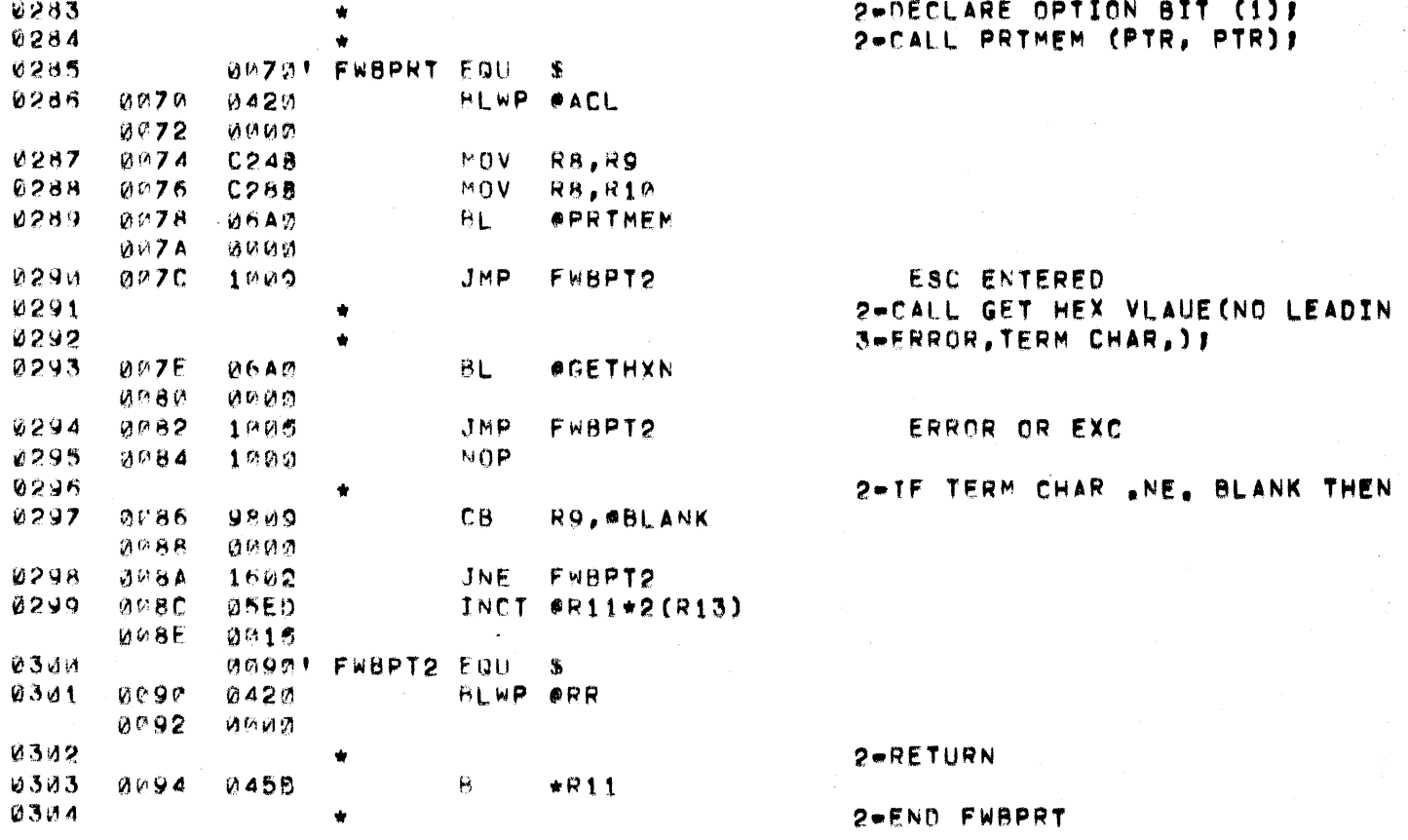

TERM CHAR "NE. BLANK THEN

ROR OR EXC

URN

FWBPRT

\*\* SCAN MEMORY FOR VALUES \*\*

 $945355 - 9901 +$ 

PAGE V010

0306 0307 0096' FWBE1 **FQU**  $\pmb{\mathbb{S}}$ **0308** 0296 0201  $LT$ R10,>0205  $0098$  $0205$ 0309  $QMQA$ 1002 JMP FWBERR 0314 **ØØ9C! FWBE2** EQU  $\mathbf{S}$ 0311  $009C$  $020A$  $L_{\rm{I}}$ R10,>1113  $0.95$ 1113  $0312$ *UNAST FWBERR EQU*  $\mathbf{S}$  $B_{\rm L}$ 0313  $QUBQ$  $06A0$ **OERROR**  $00A2$  $0000$ 0314 *UPAA! FHBEND EQU*  $\mathbf{s}$ 0315  $Q(A \land d)$  $0452$  $\mathbf{B}$  $*R2$ 0316 END. **ABMA ERS** 

ERROR PROCESSING

"MS05" ROD PARM MISSING

**"DP13" END<BEGIN** 

RETURN TO CMND STRING PROC

Ħ

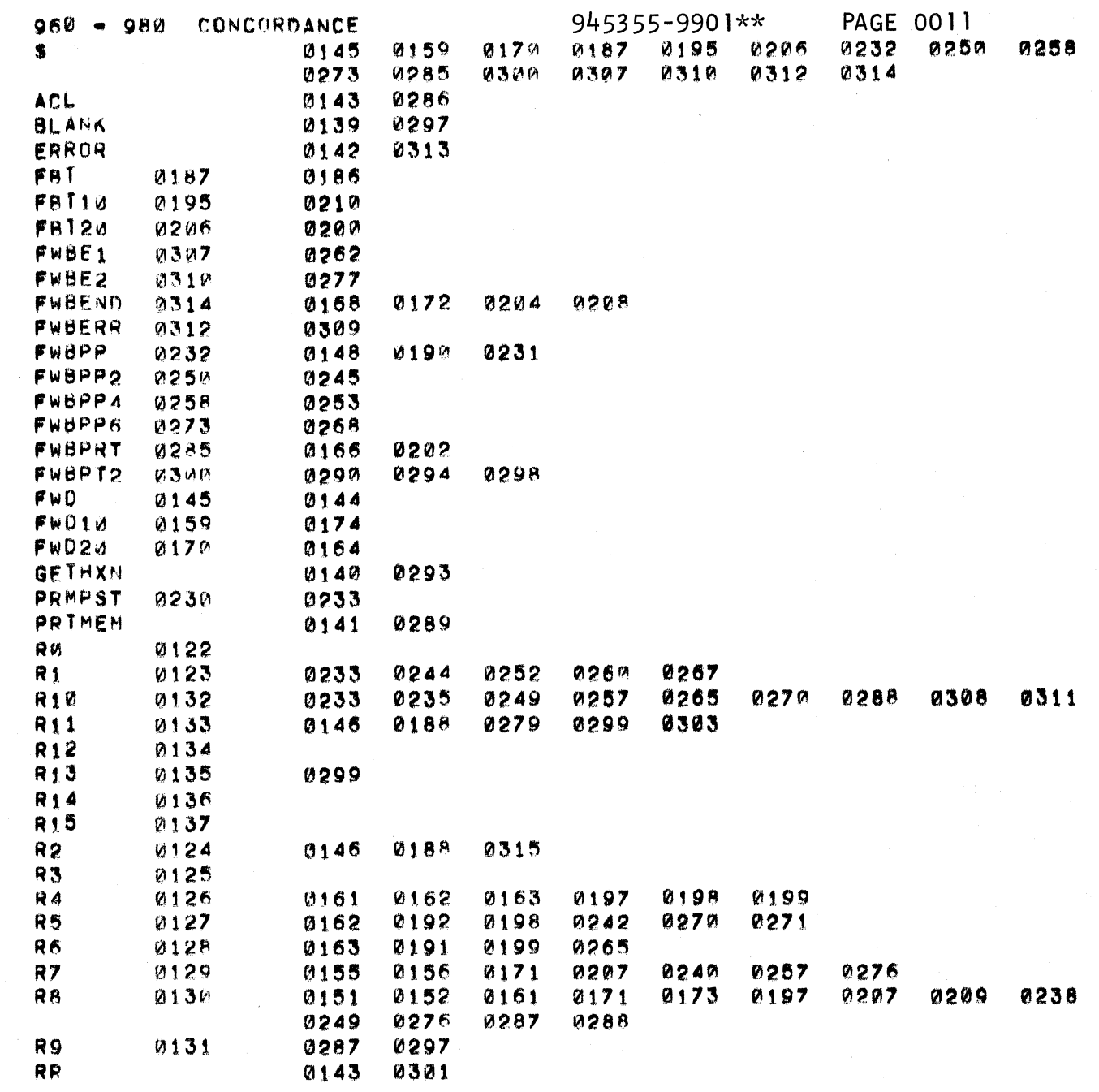

THERE ARE 0040 SYMBOLS

C

C

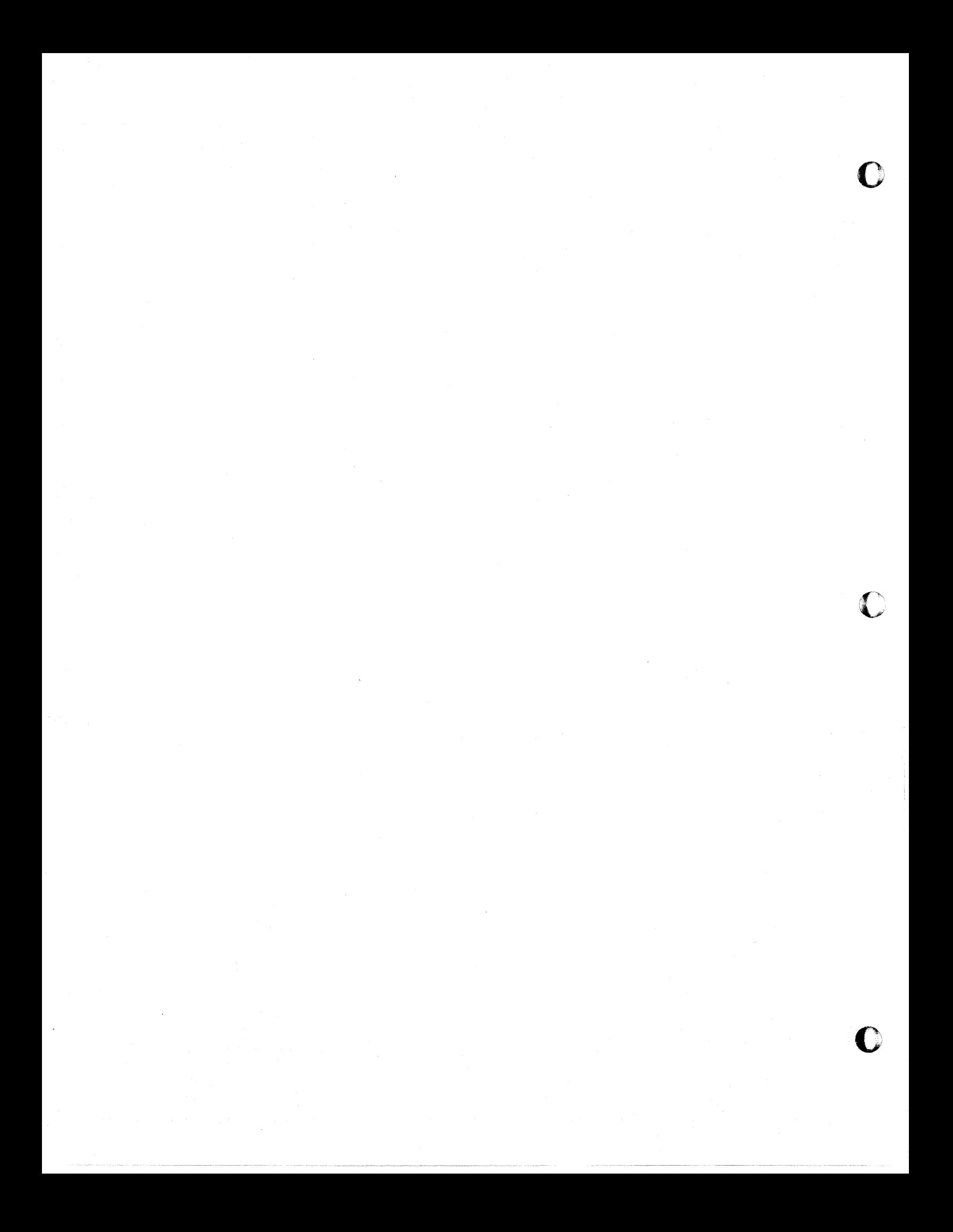

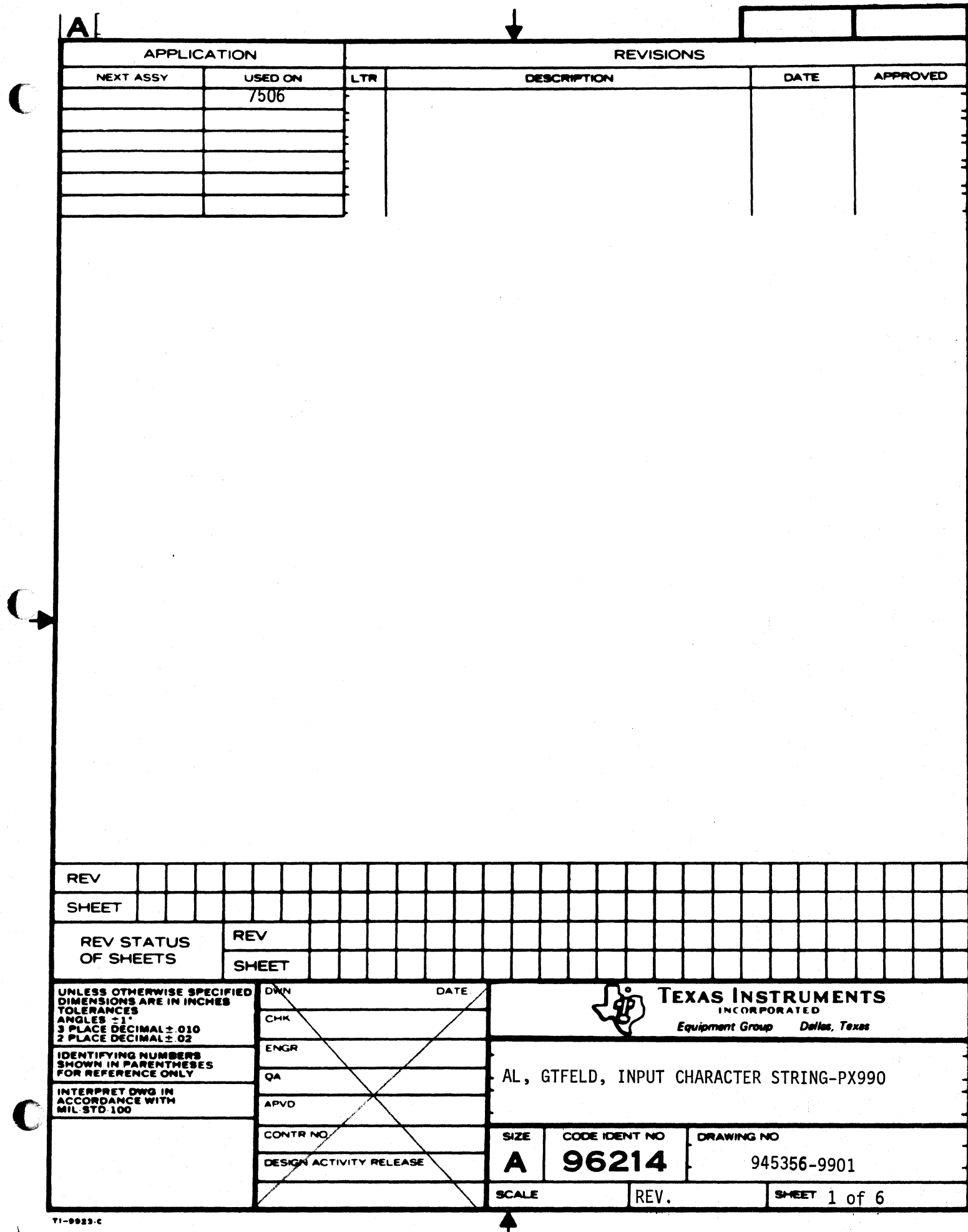

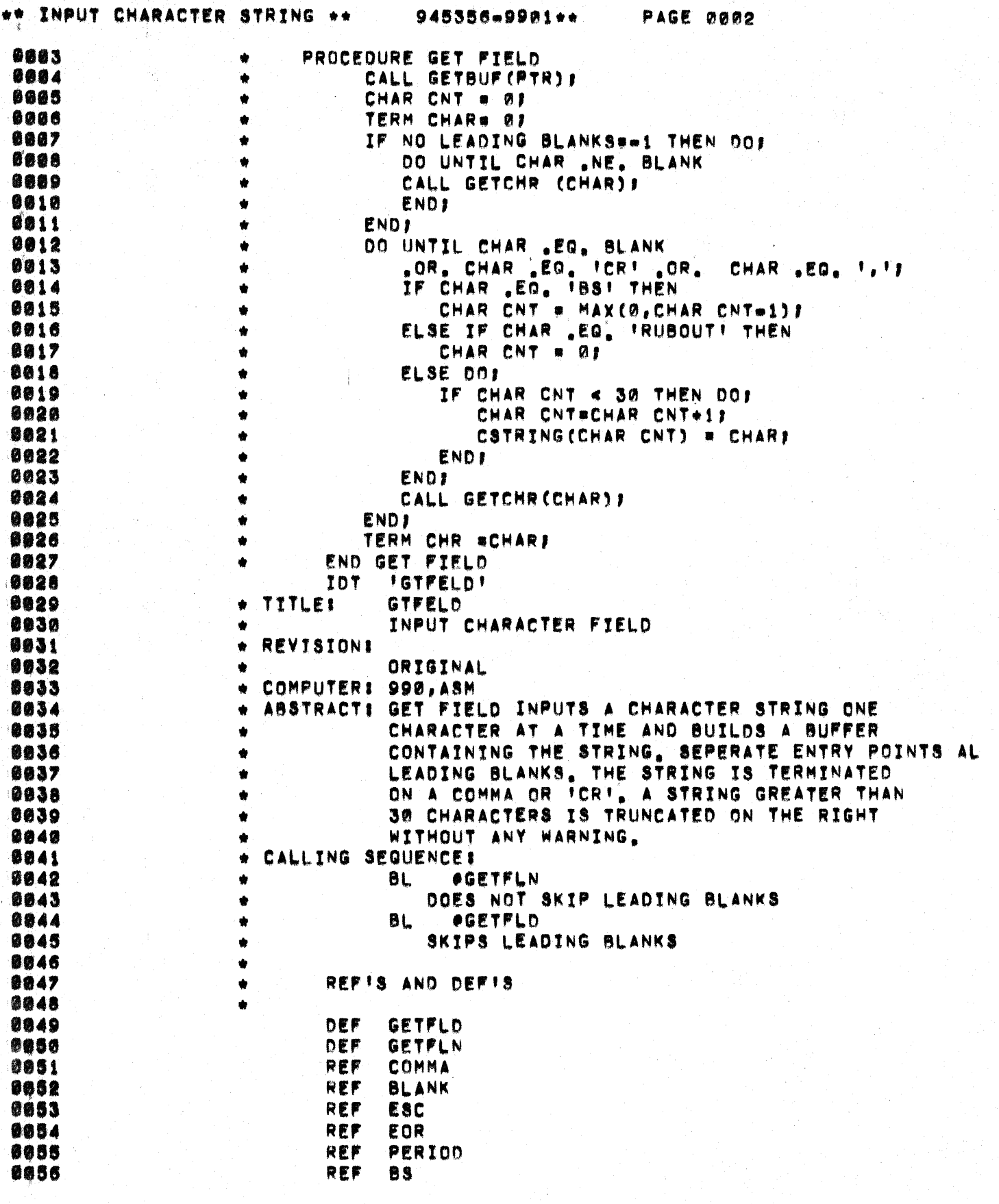

ģ.

inger.

١

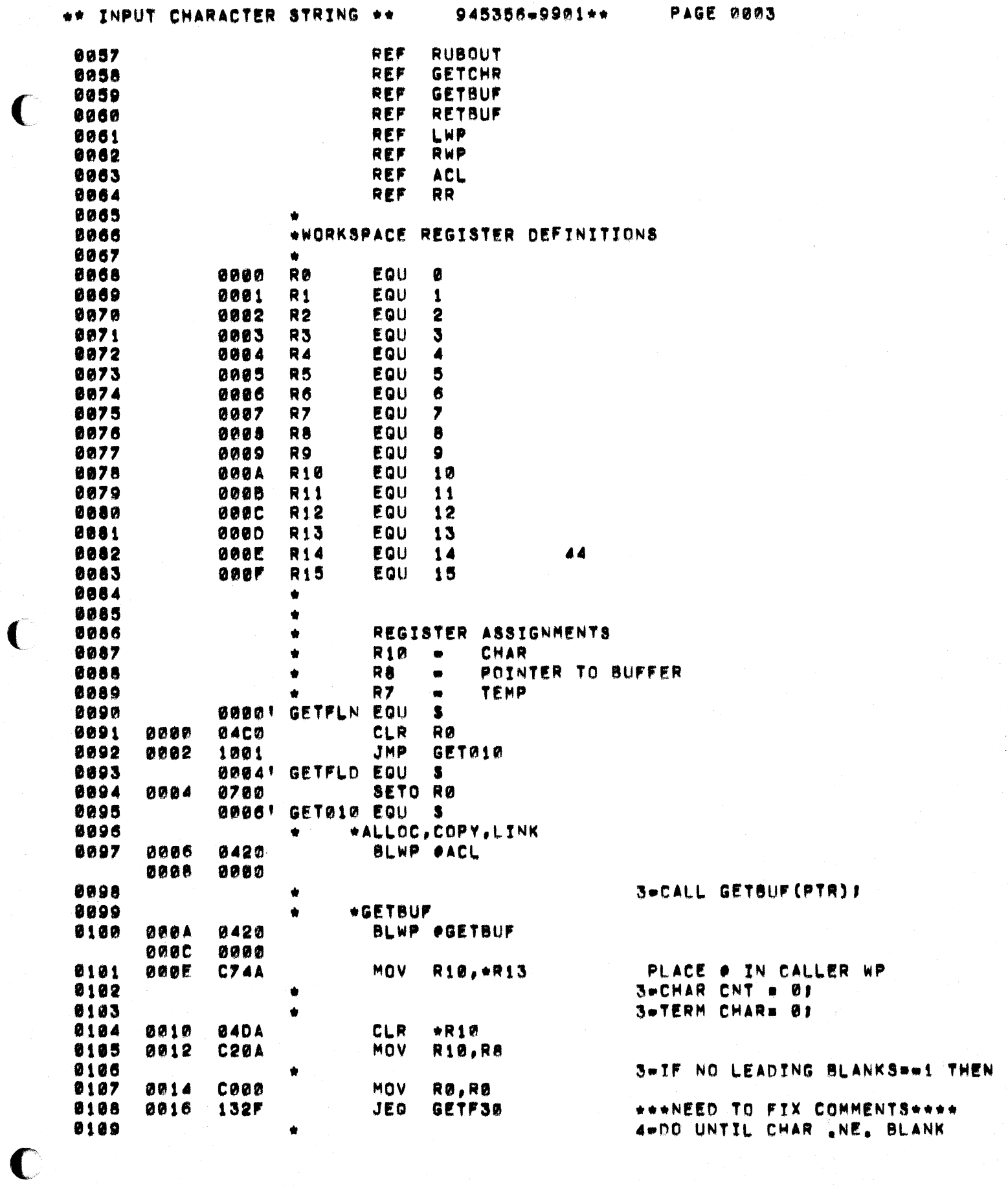

 $\overline{C}$ 

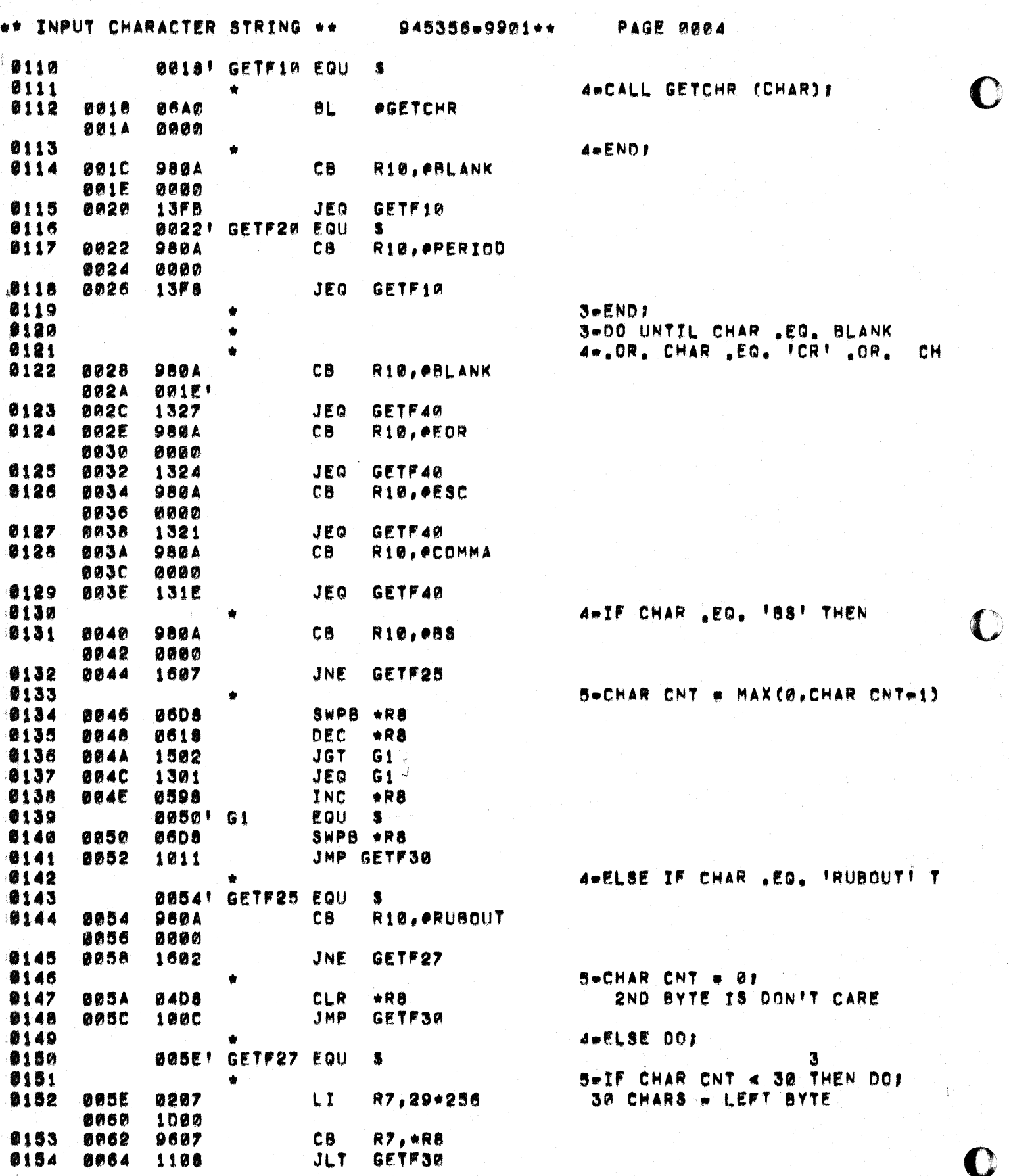

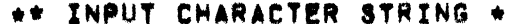

C

€

C

945356-9901++

PAGE 0005

 $\mathbf{r}$ 

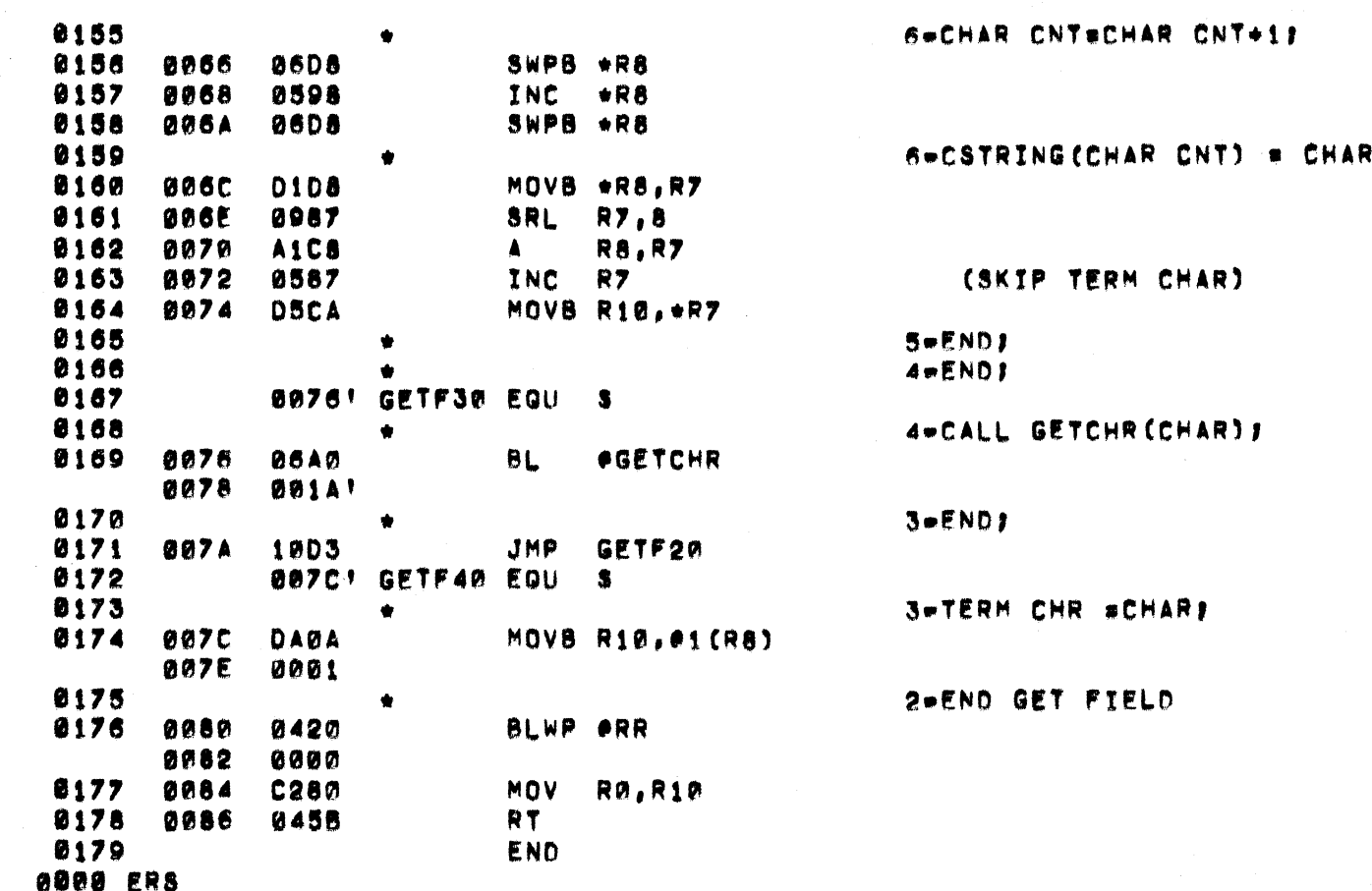

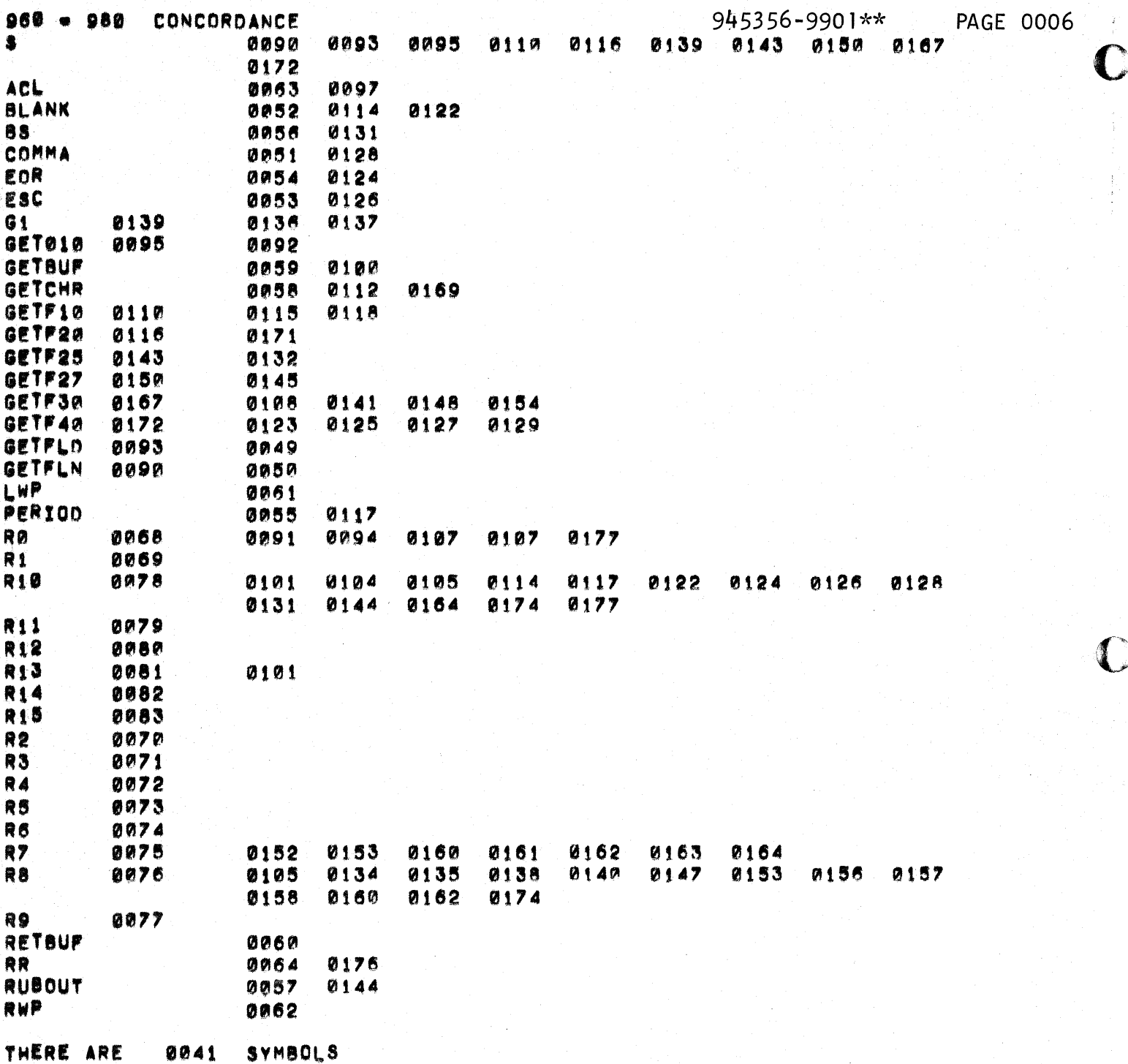

 $\bullet$ 

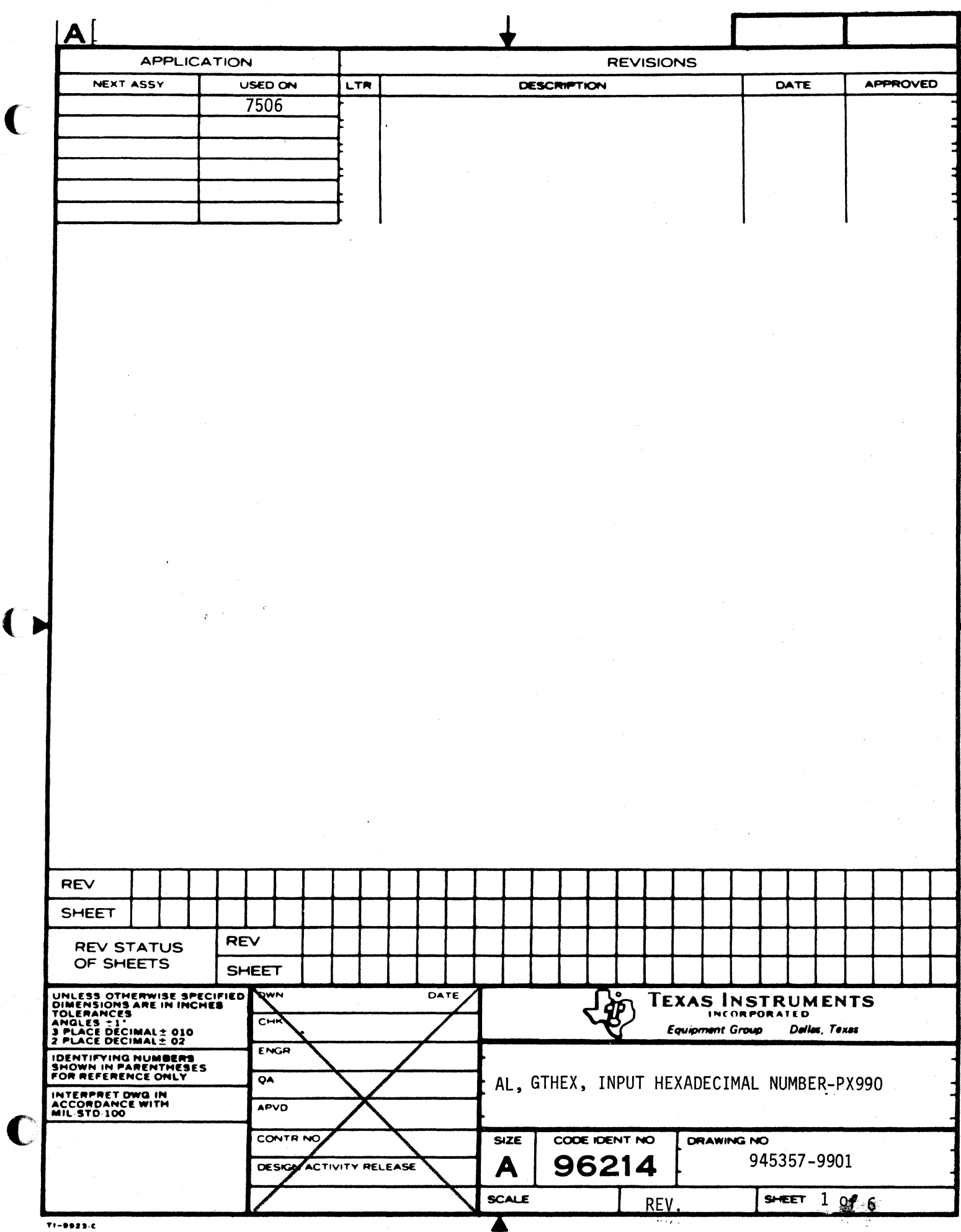

 $\blacklozenge$ 

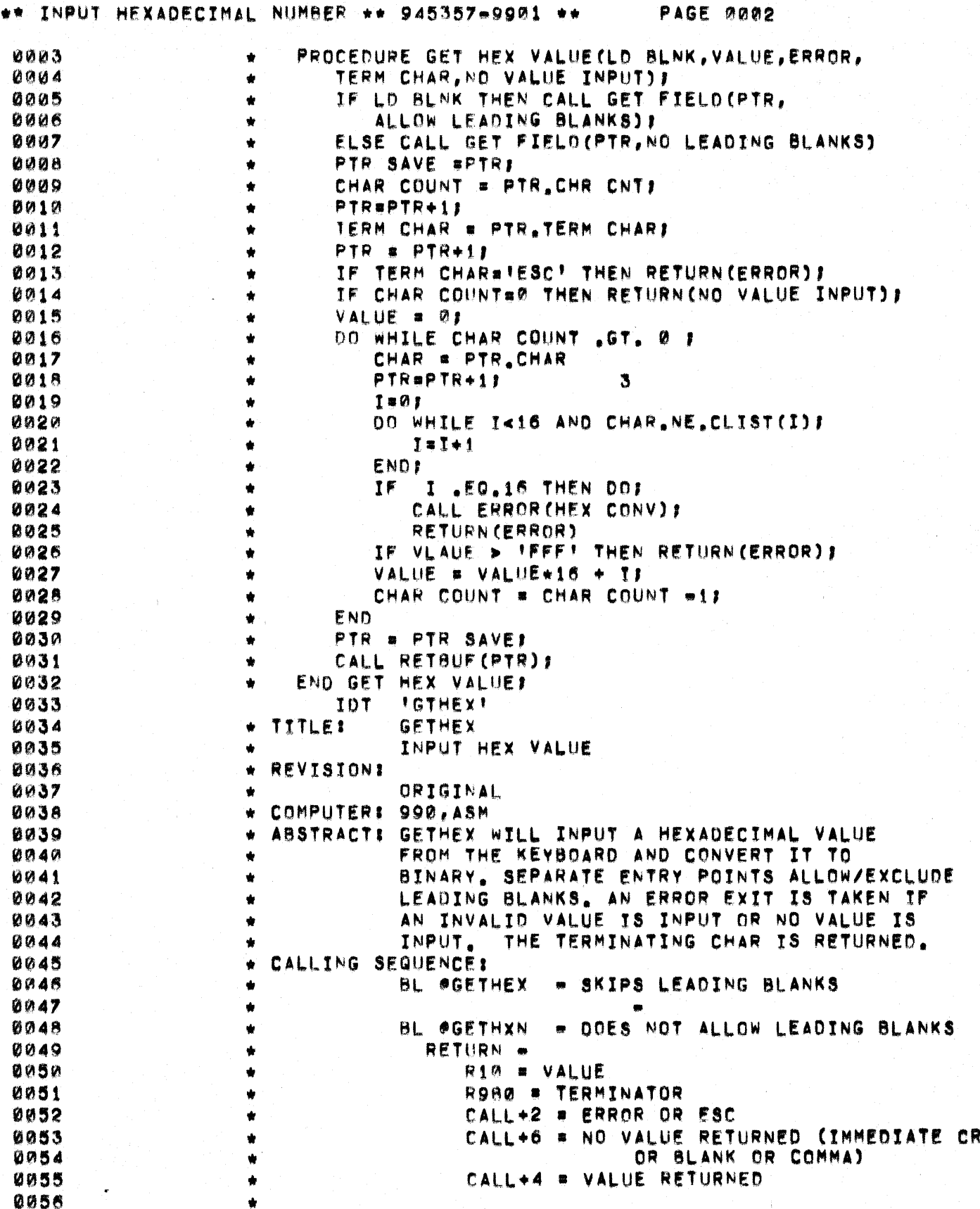

e.<br>E

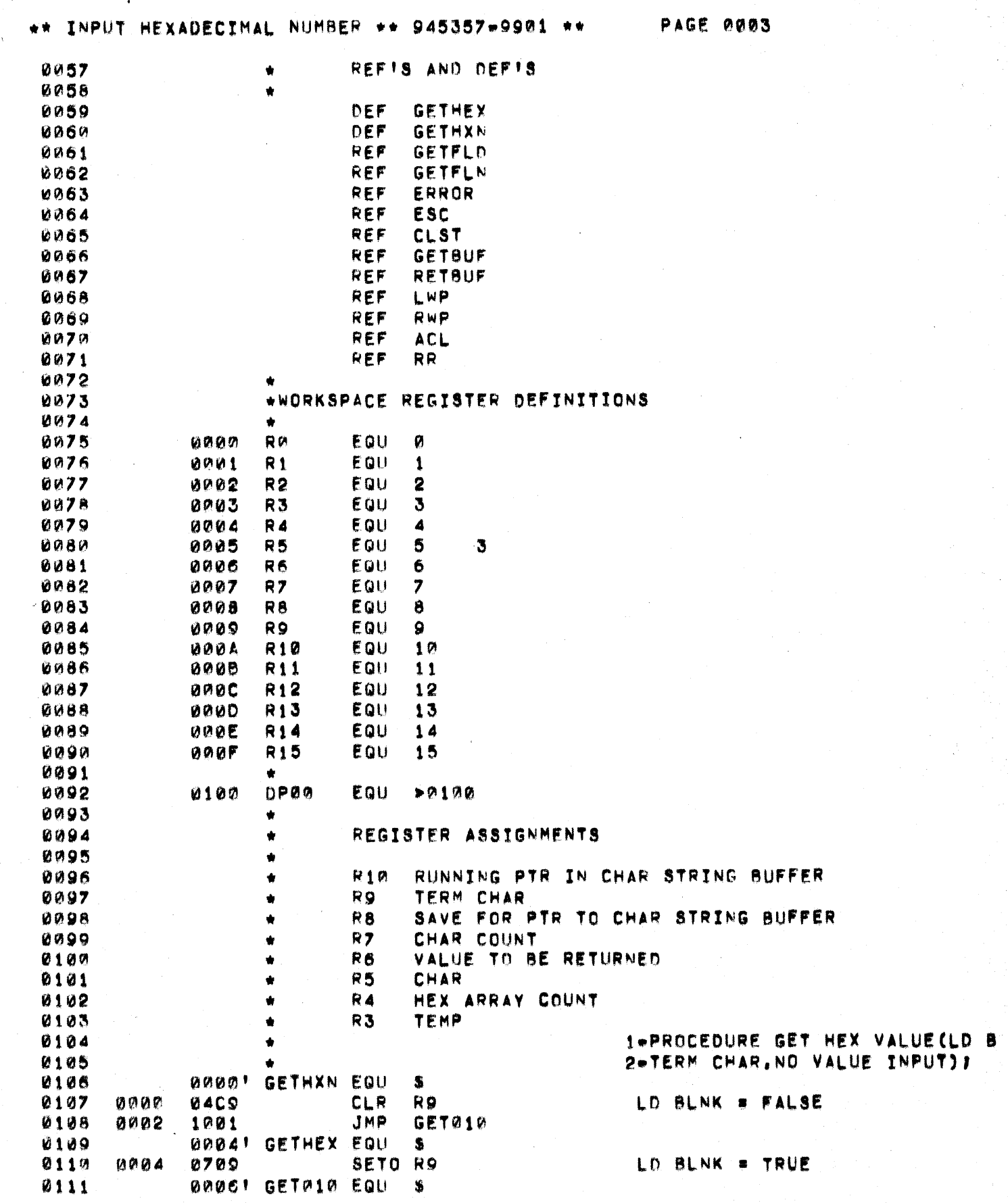

 $\mathcal{L}^{\text{max}}_{\text{max}}$ 

 $\mathbf C$ 

 $\mathbf C$ 

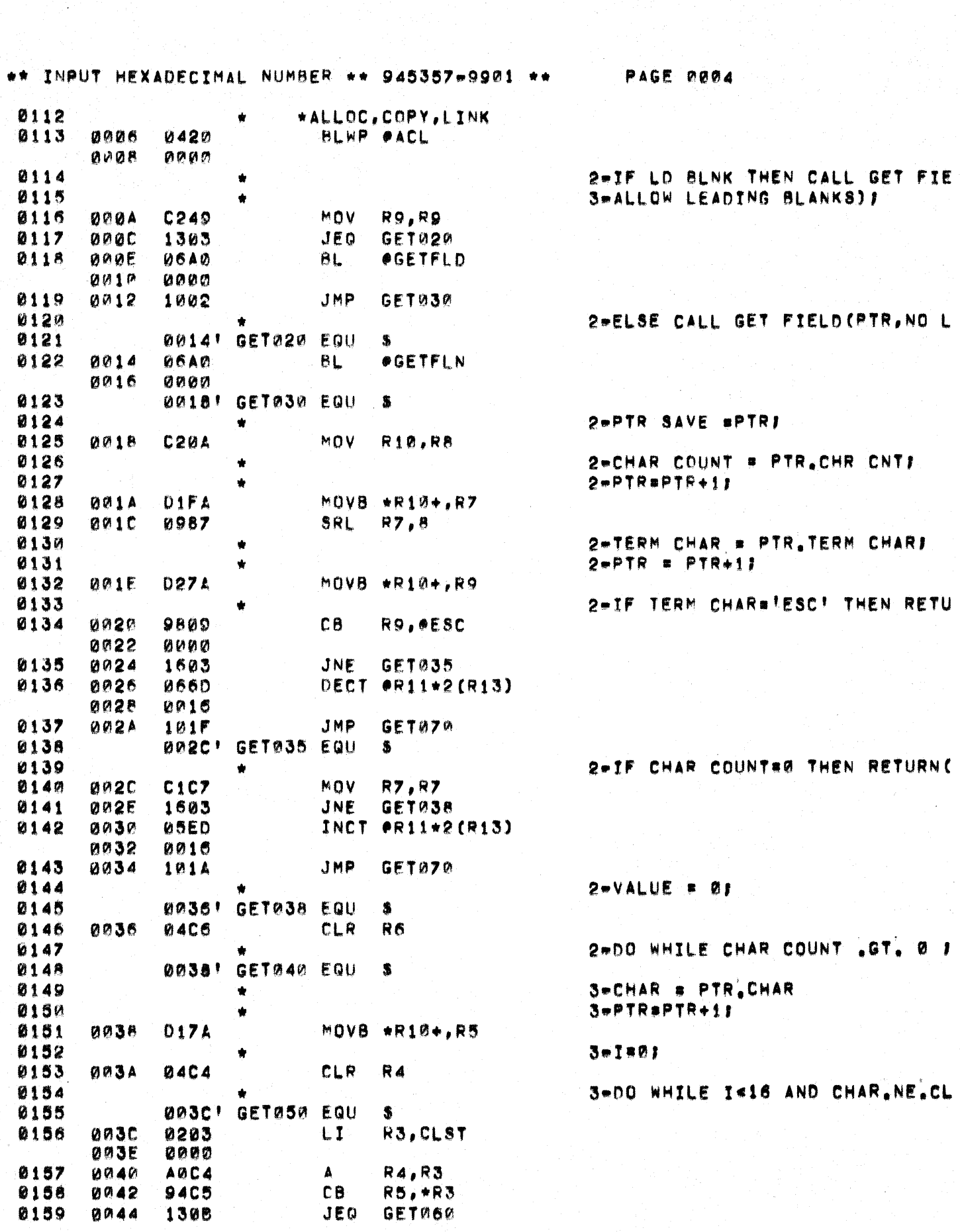

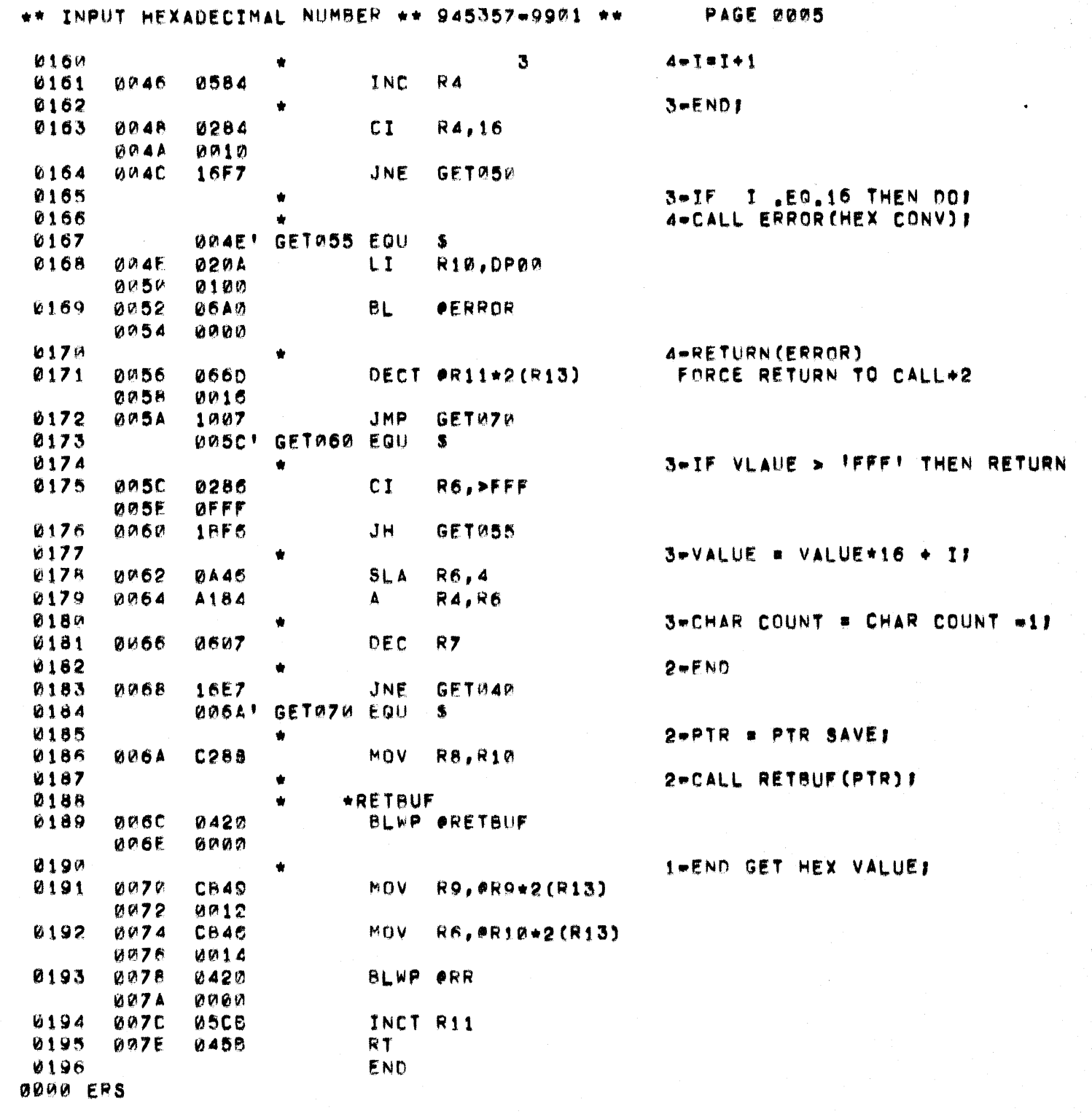

 $\overline{\mathcal{L}}$ 

 $\bigcap$ 

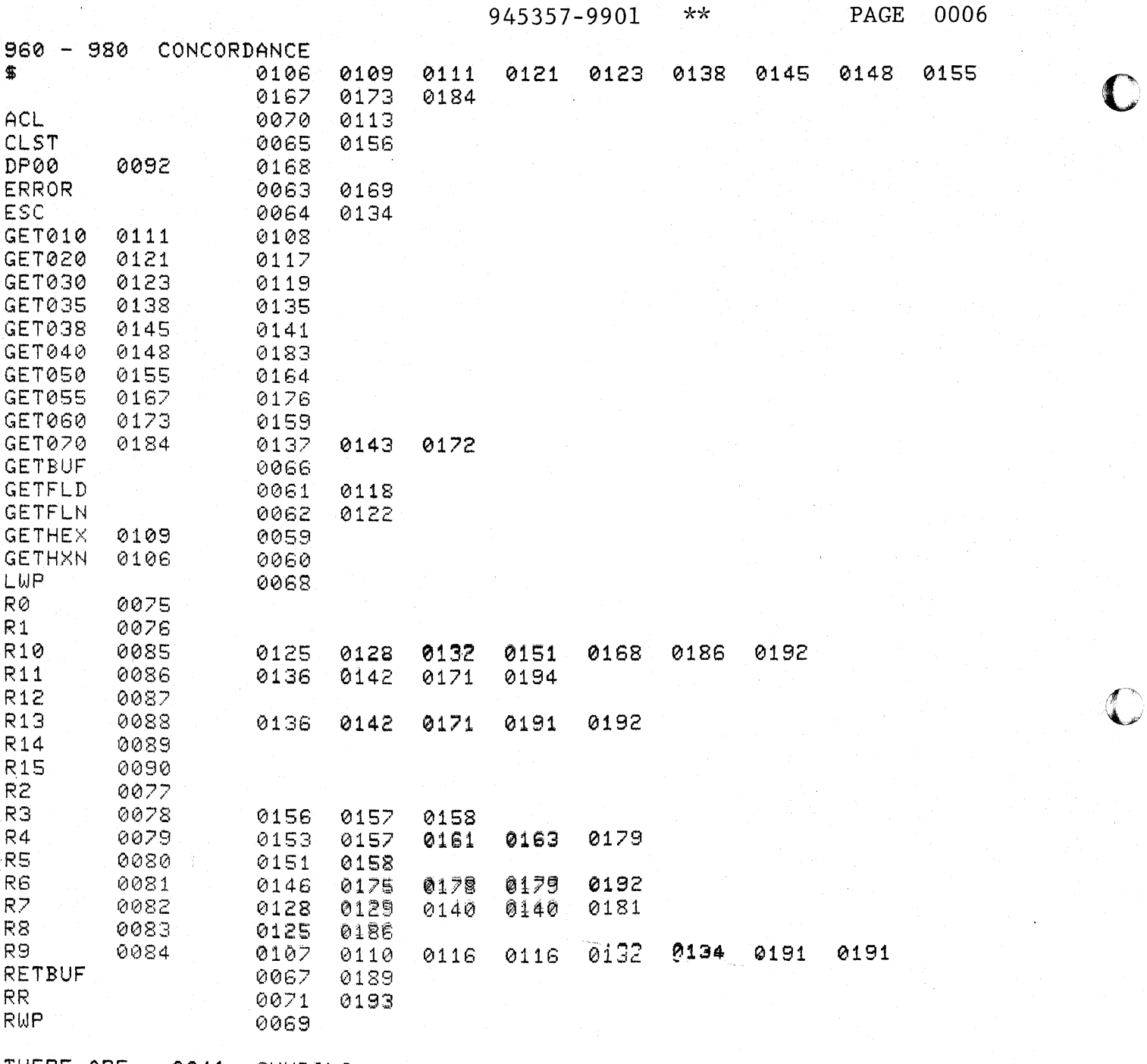

THERE ARE

 $\mathcal{A}^{(1)}_{1,1,2}$  or  $\mathcal{A}^{(1)}_{1,1}$ 

٠,

0041 SYMBOLS

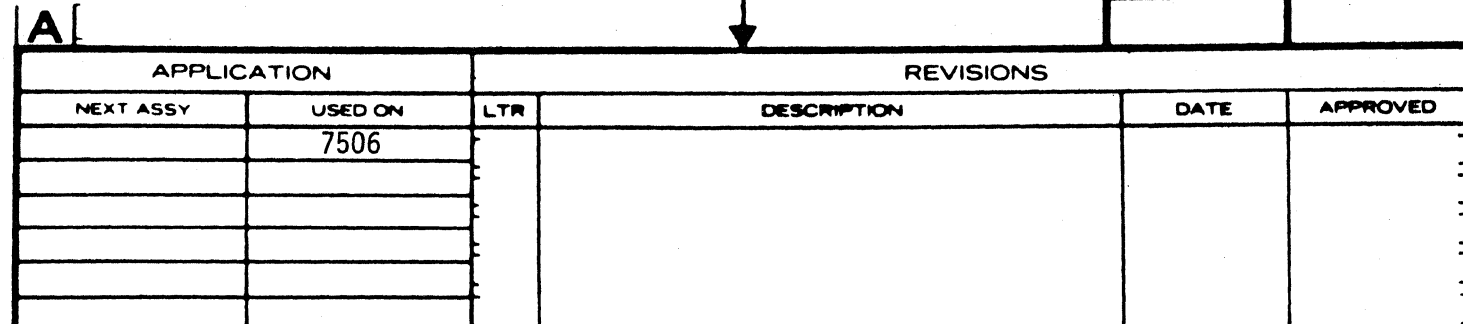

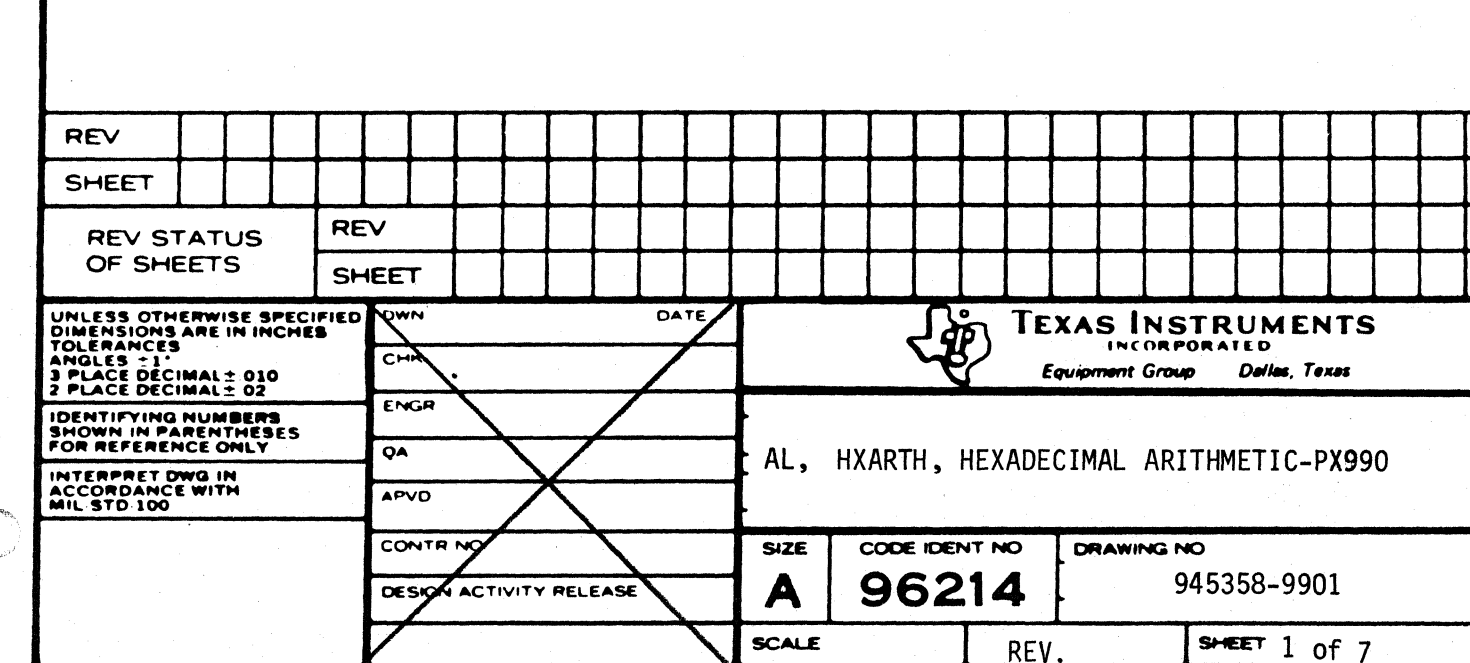

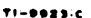

 $\sim$   $\sim$   $\sim$   $\sim$   $\sim$ 

 $\mathbf{r}$ 

المعجمين<br>التحقين

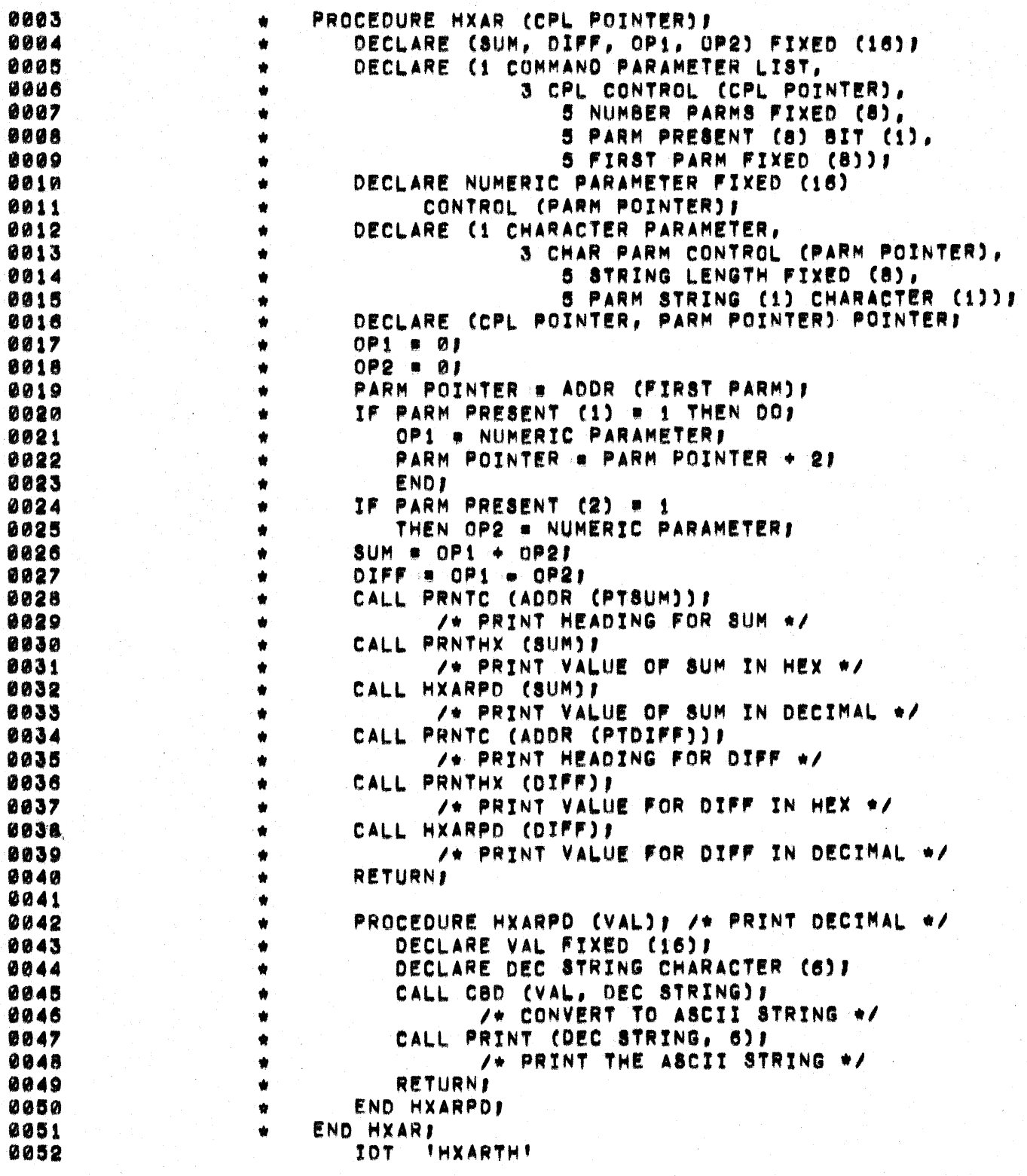

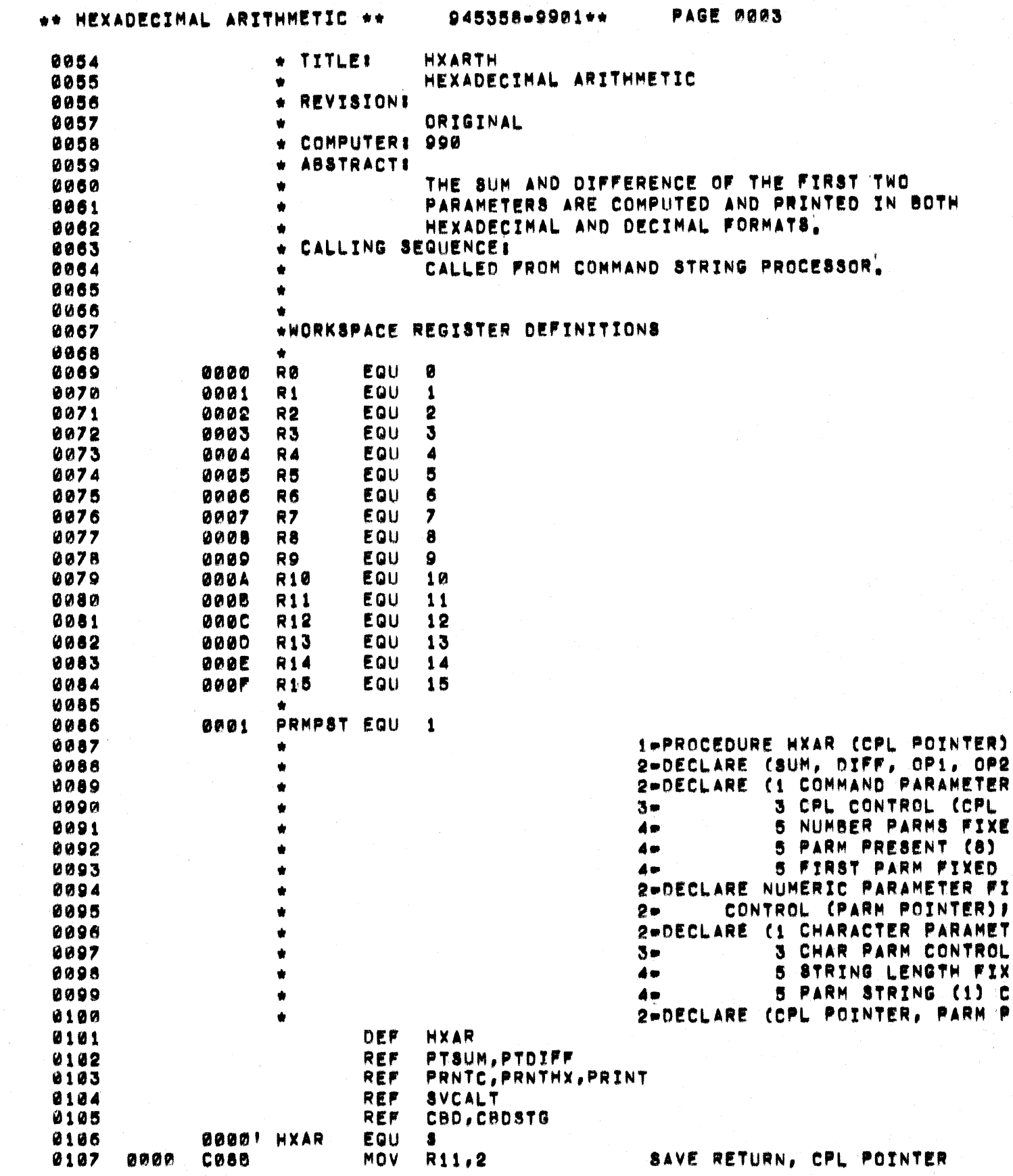

 $\bigcap$ 

 $\big($ 

 $\sim$   $\sim$ 

 $\frac{1}{2}$ 

والمتعاقب وأستواء

 $\Delta \phi = 4.5 \pm 0.$ 

 $\omega^{\prime}$ 

 $\hat{\varphi}$  .

 $\sim$   $\sim$ 

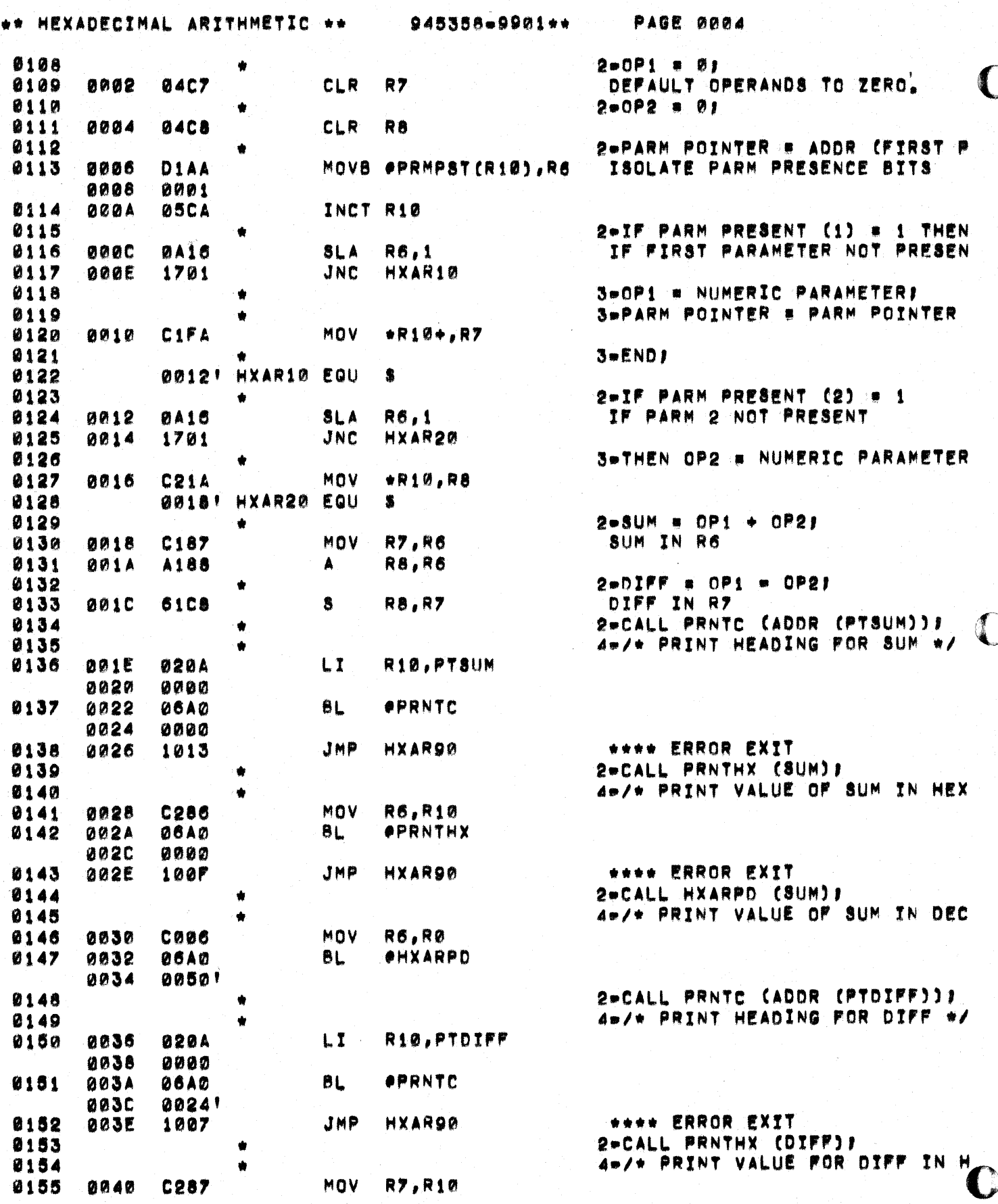

 $\mathcal{A}^{\mathcal{I}}_{\text{cav}}$  is  $\mathcal{A}$ 

့<br>၁ (၁) ရက္မာ စက္ေျပ

 $\mathbf{u}$  , as an excess to

it sy

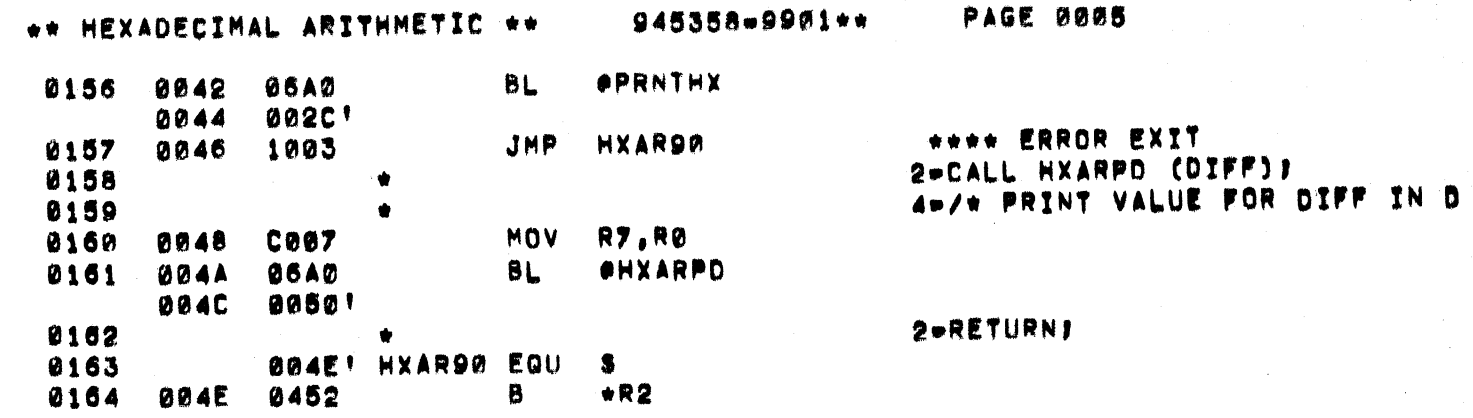

 $\bigcup$ 

 $\bigcup$ 

\*\* HEXADECIMAL ARITHMETIC \*\*

945358-9901\*\*

**PAGE 0006** 

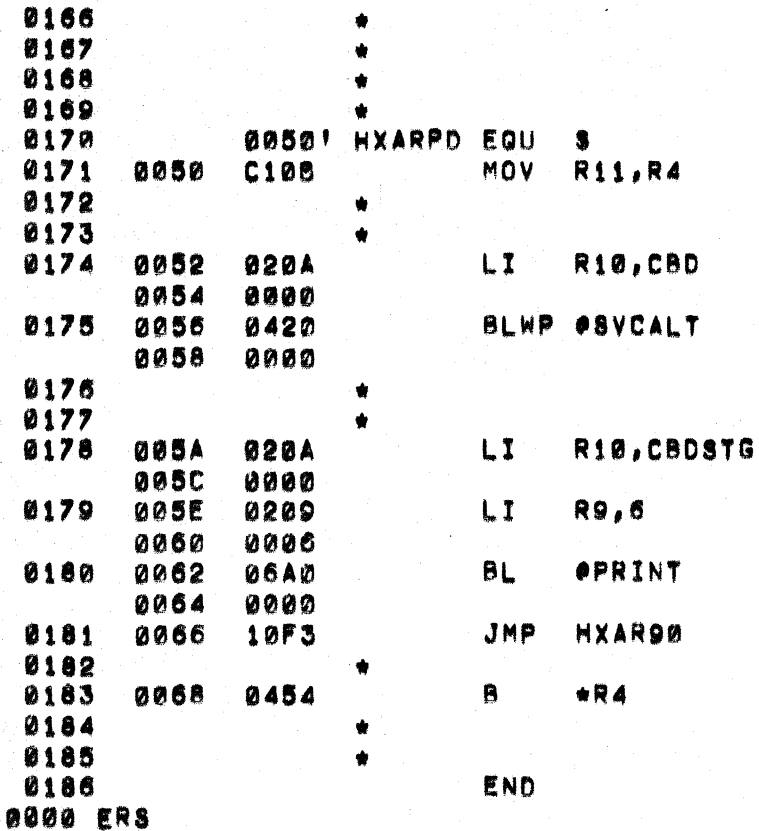

 $2 -$ 2-PROCEDURE HXARPD (VAL); /\* P C 3-DECLARE DEC STRING CHARACTER

**SAVE RETURN** 3=CALL CBD (VAL, DEC STRING)) 5-/\* CONVERT TO ASCII STRING \*

3-CALL PRINT (DEC STRING, 6) / 5-/\* PRINT THE ASCII STRING #/

\*\*\*\* ERROR EXTT **3-RETURNI** 

**2-END HXARPD!** 1-END HXARI

945358-9901\*\*

PAGE 7 of 7

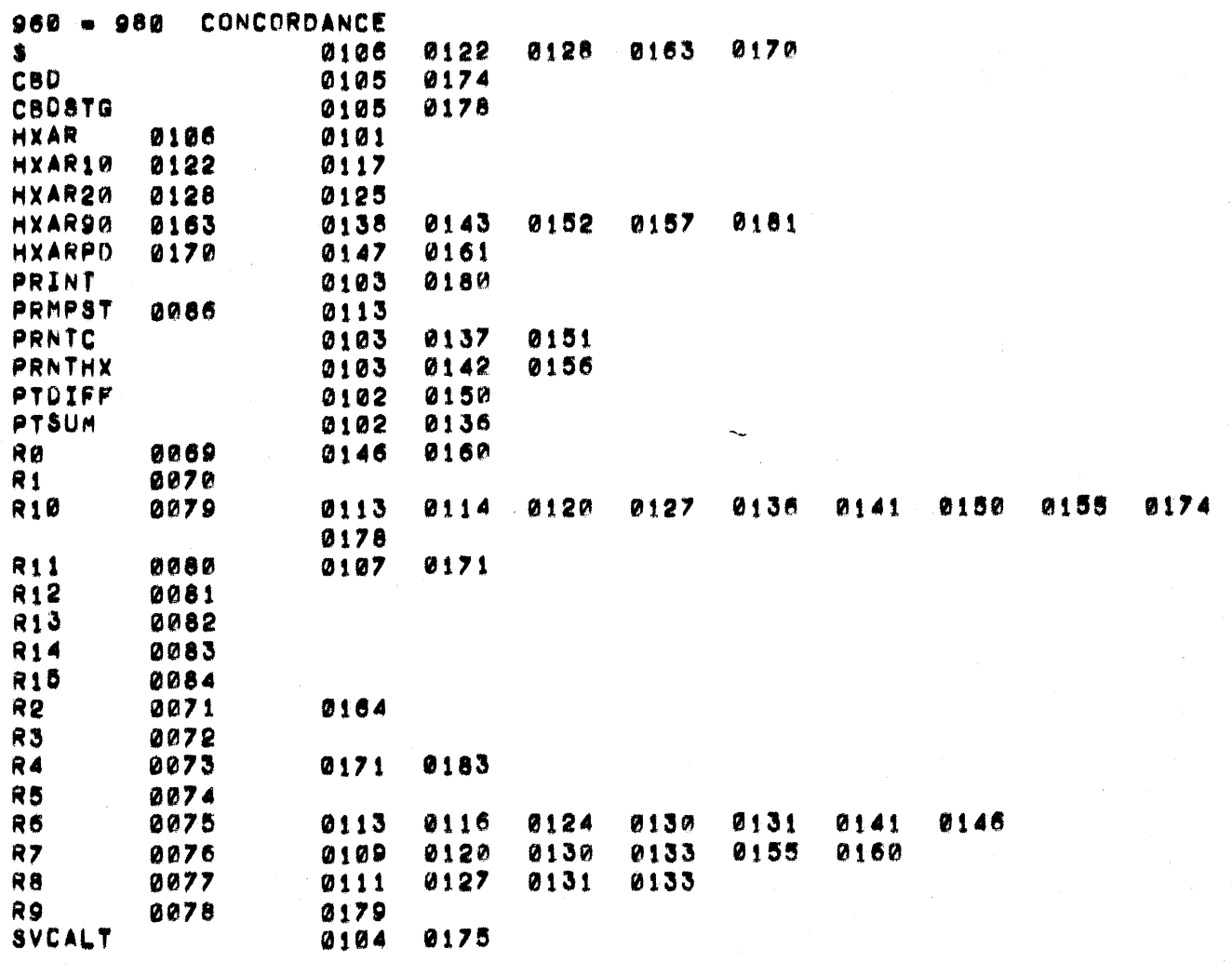

THERE ARE

C

SYMBOLS

0031

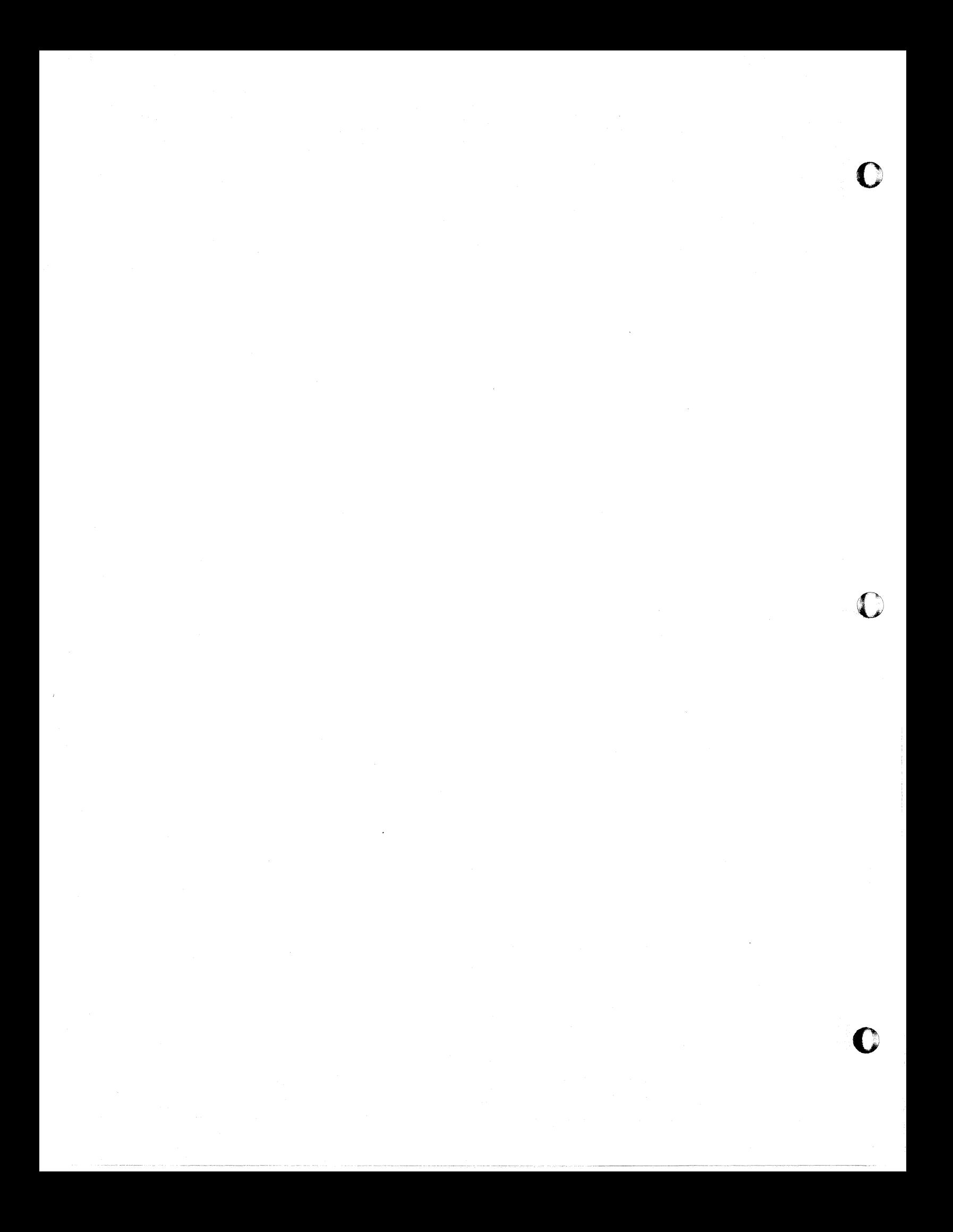

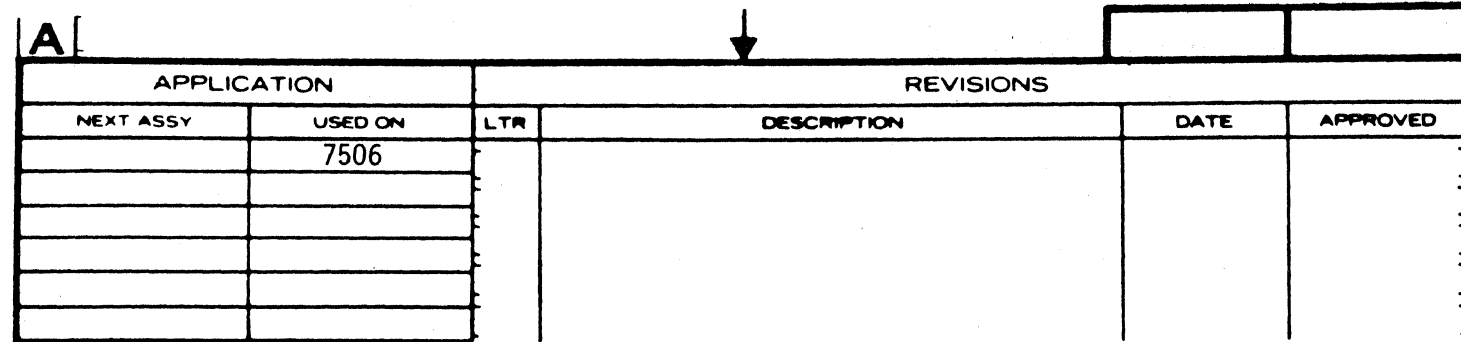

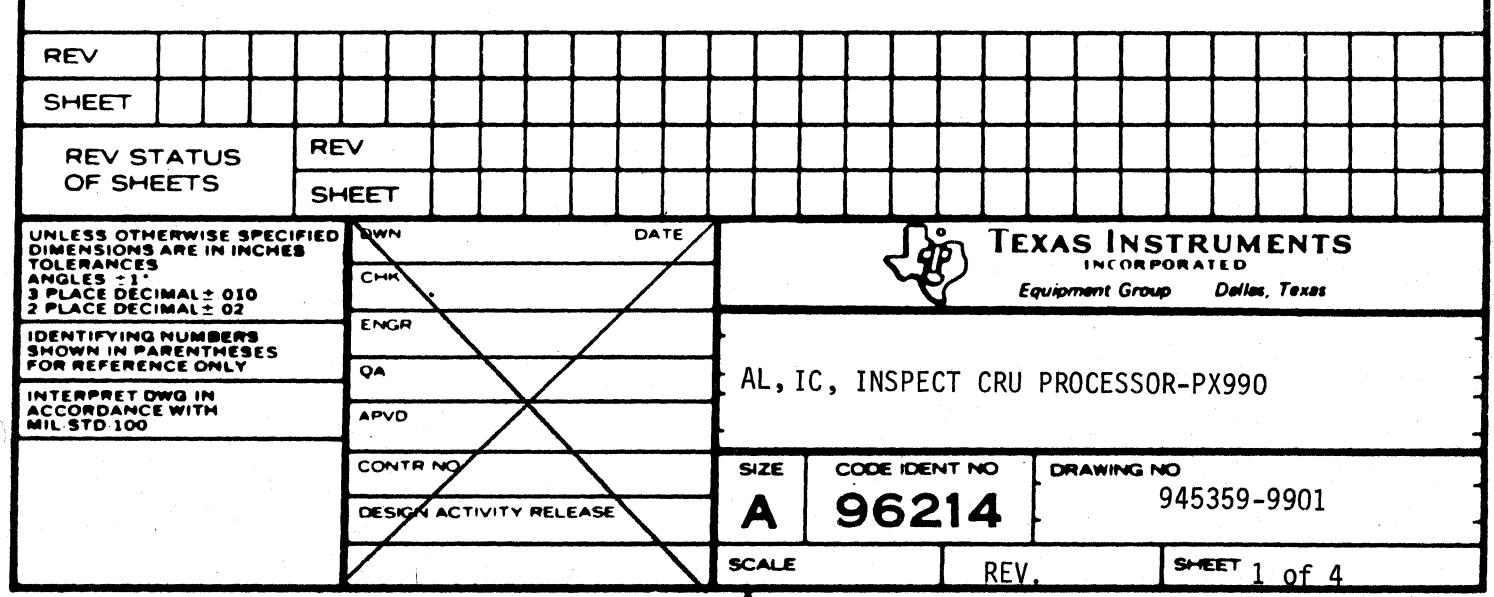

C

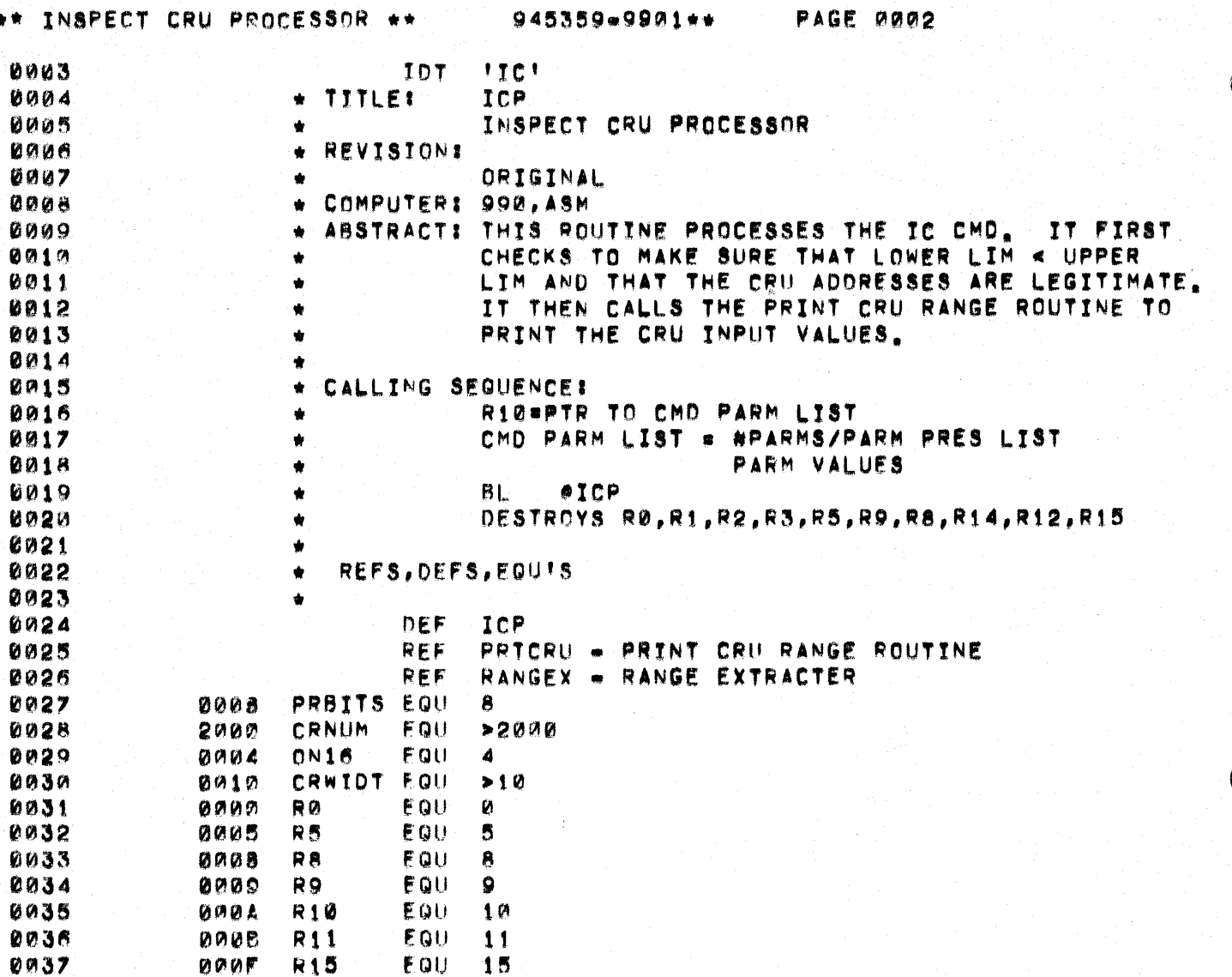

## \*\* INSPECT CRU PROCESSOR \*\* 945359=9901\*\*

 $\overline{C}$ 

 $\big($ 

PAGE 0003

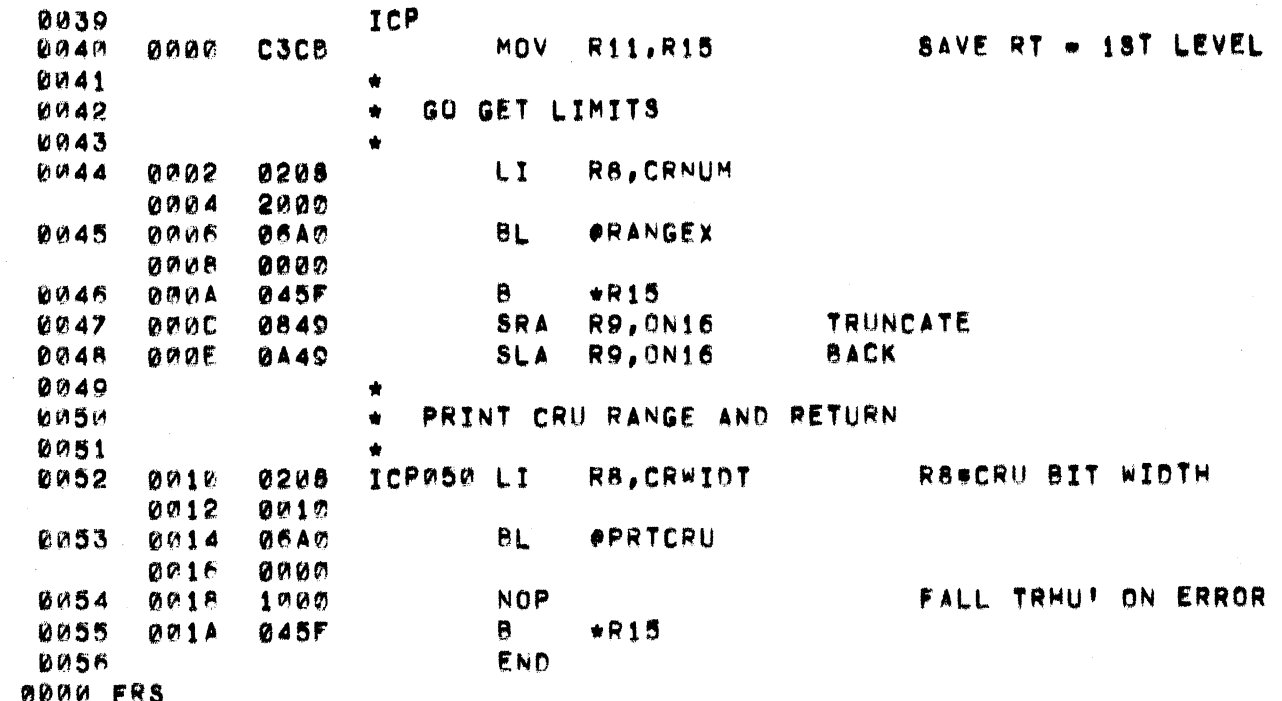

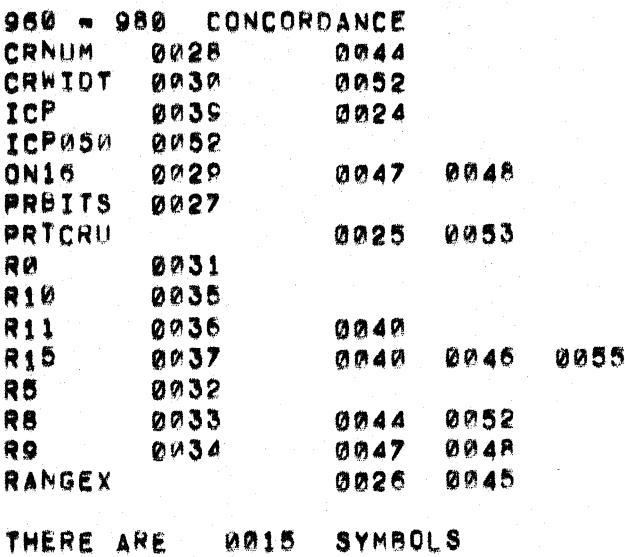

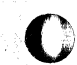

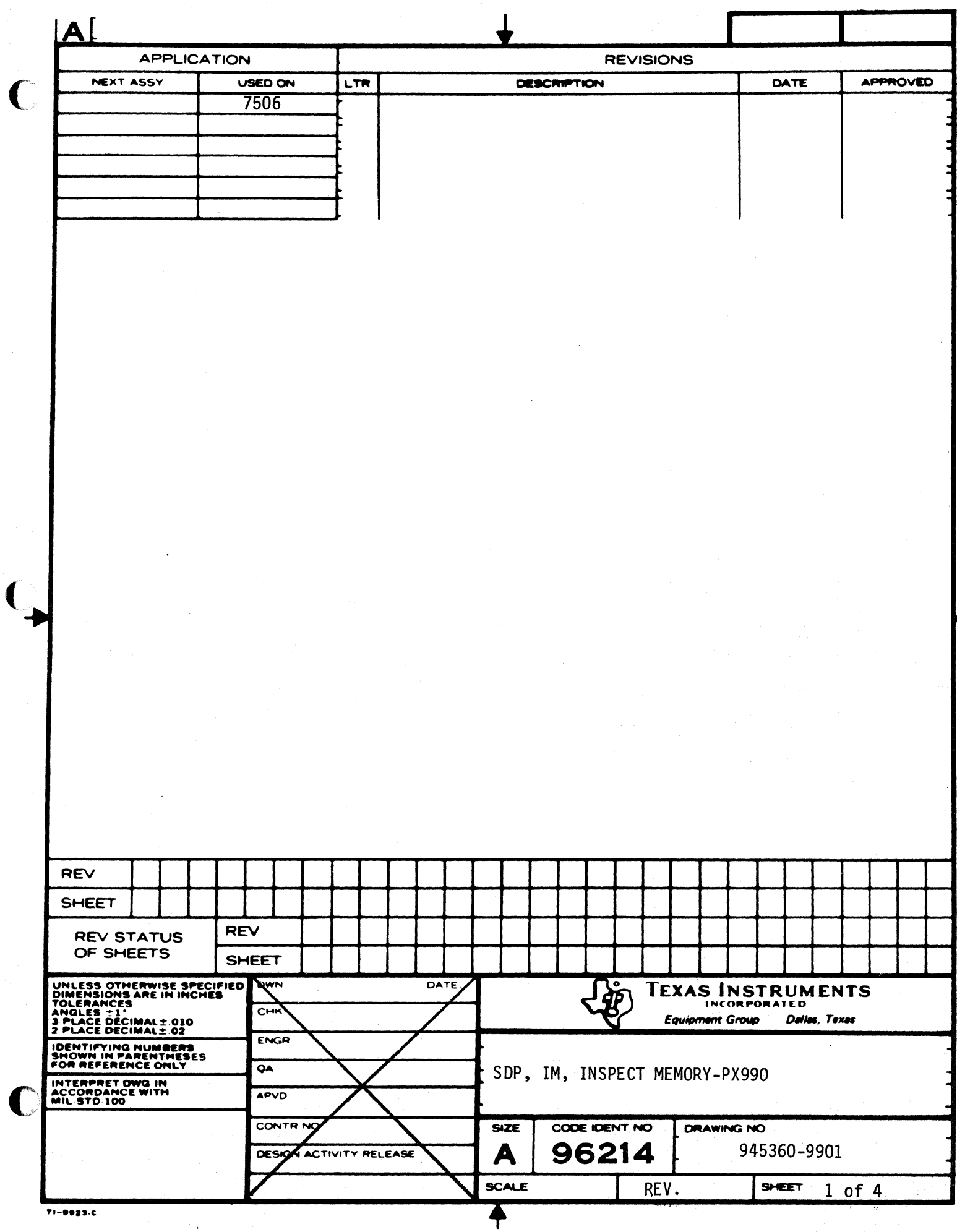

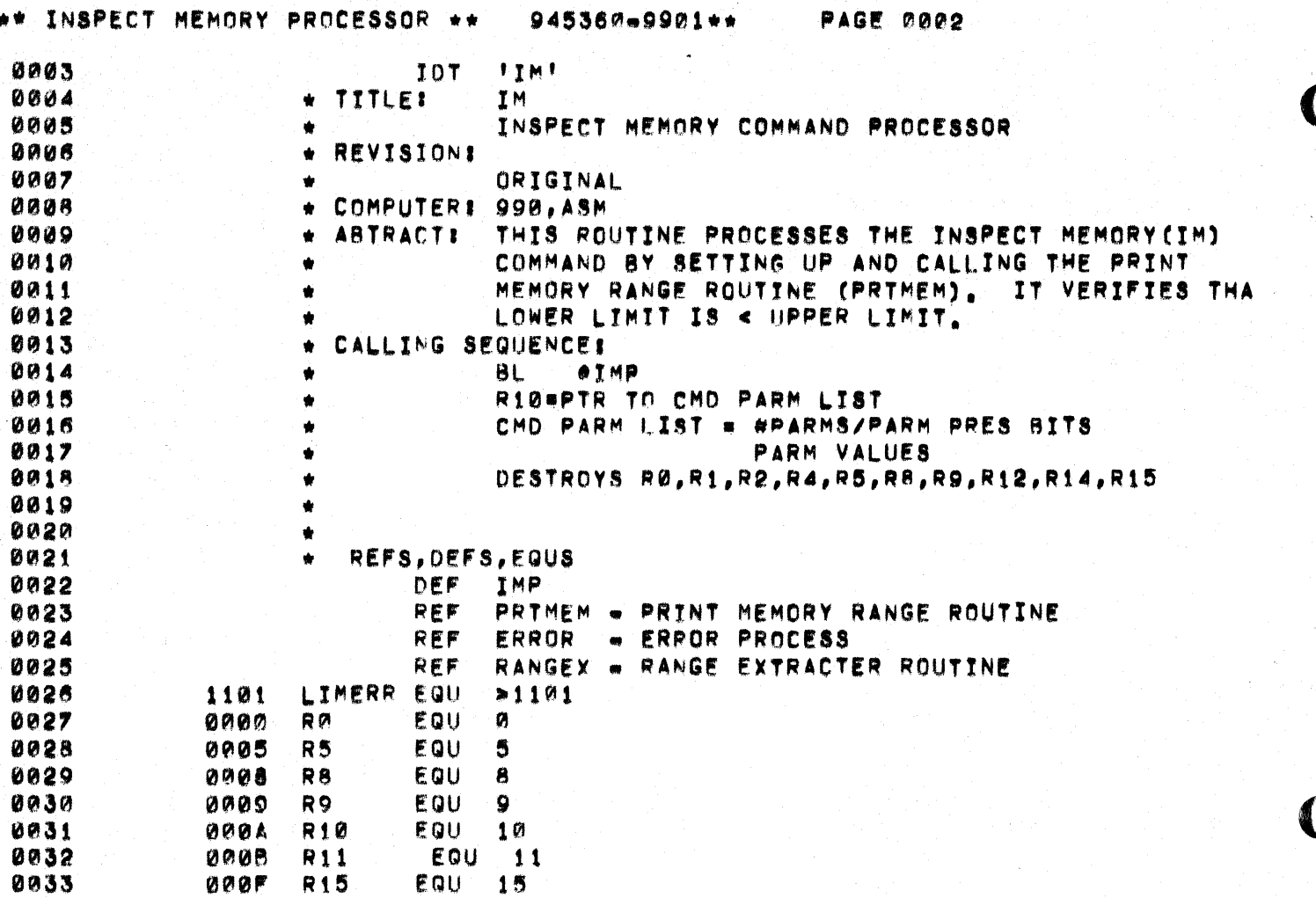

## \*\* INSPECT MEMORY PROCESSOR \*\* 945360-9901\*\*

 $\big($ 

€

 $\bigcap$ 

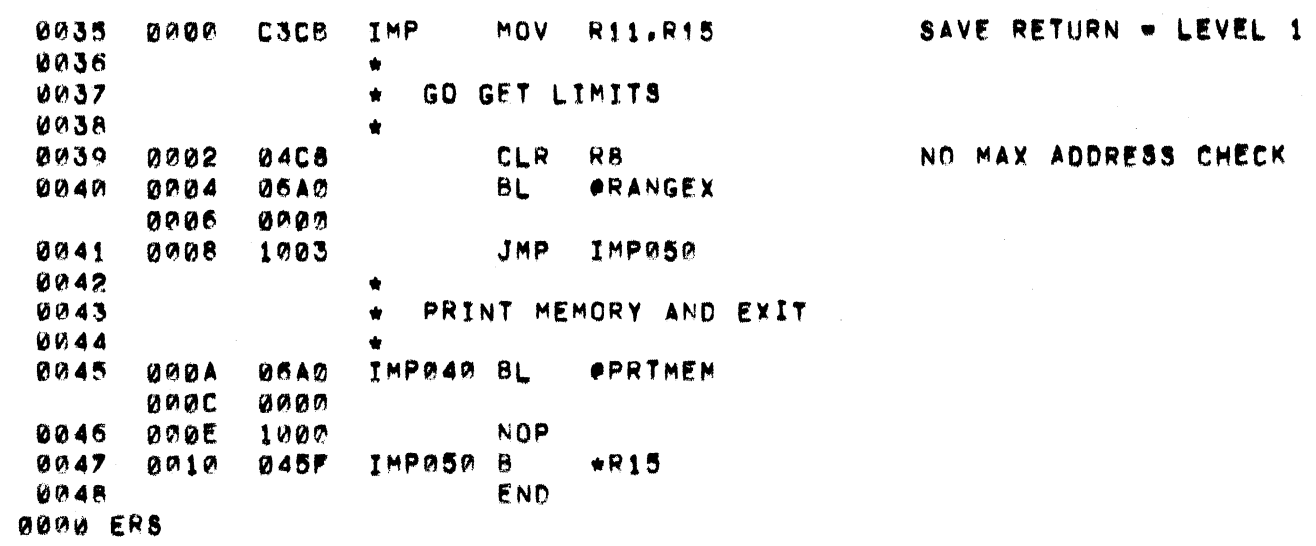

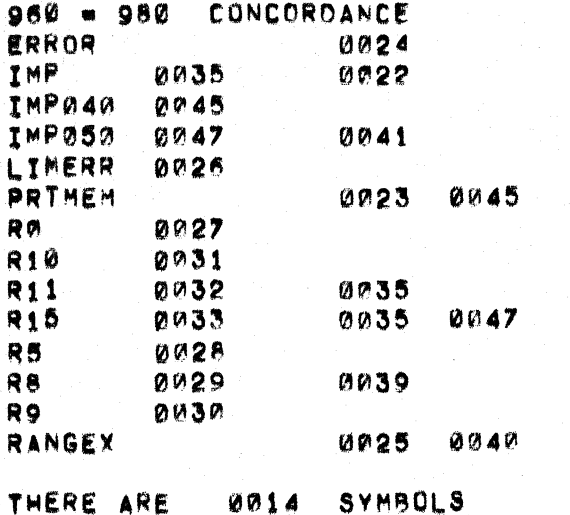

945360-9901\*\* PAGE 0004

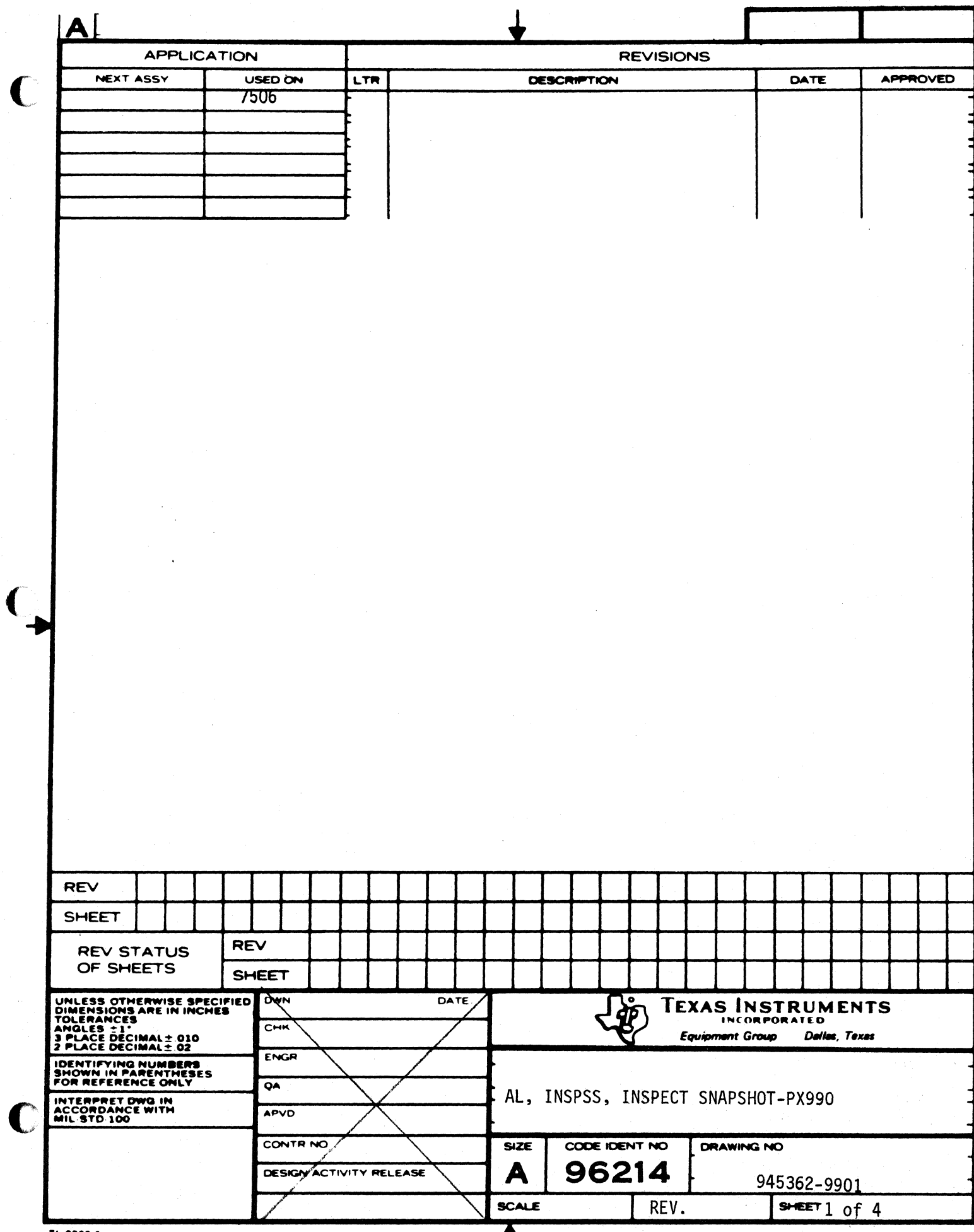

T

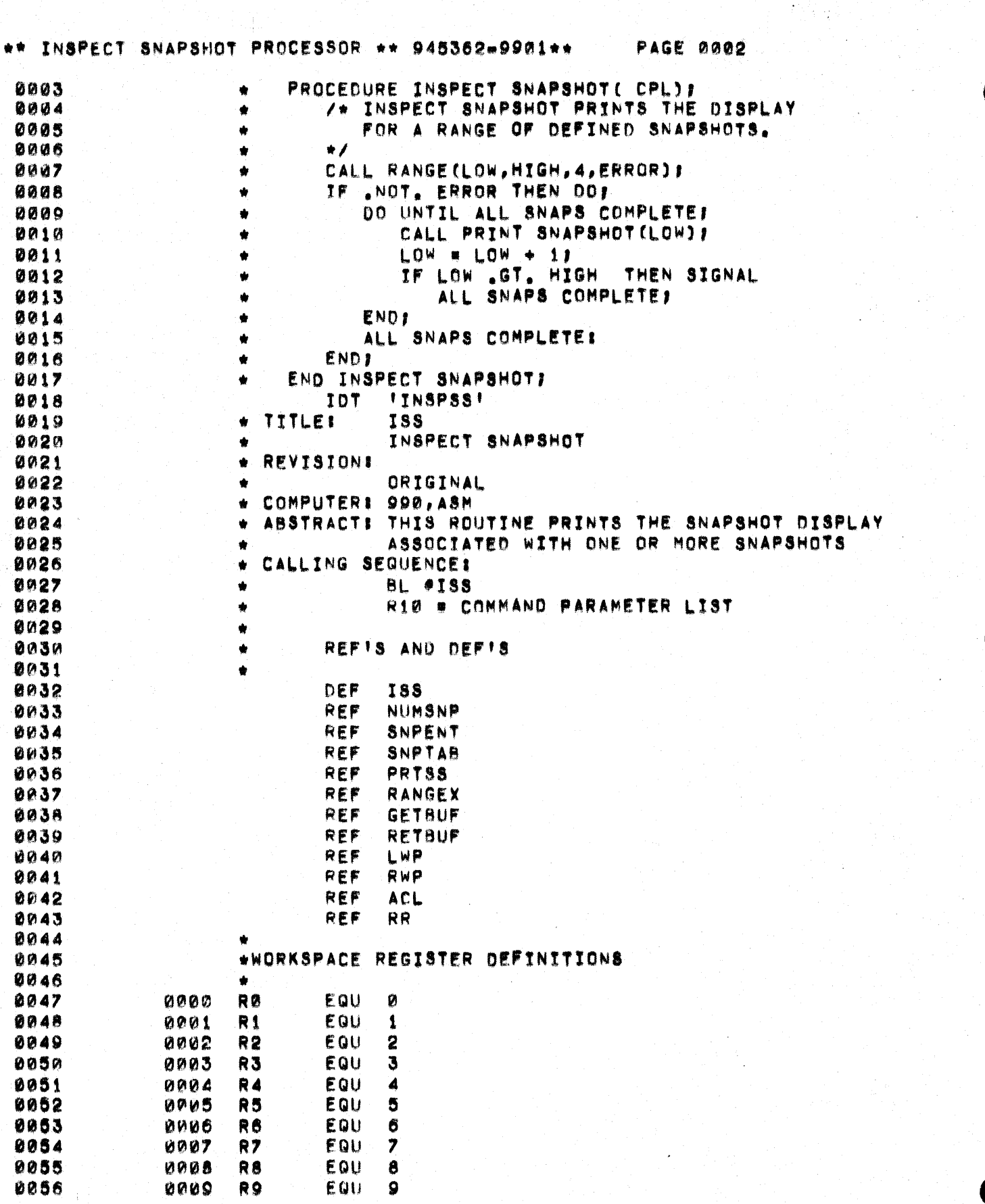

٦.

١

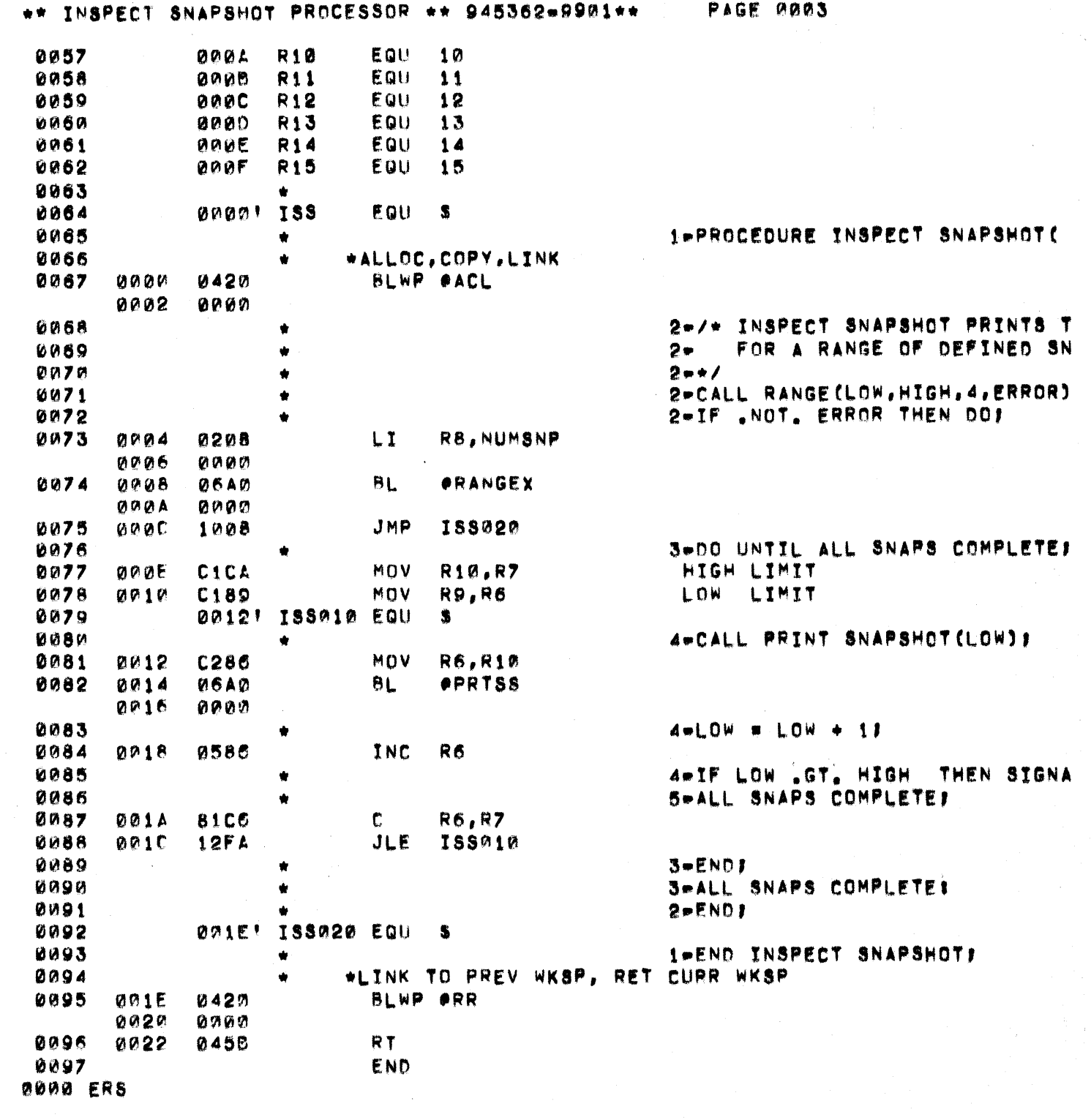

 $\big($ 

 $\bigcup$
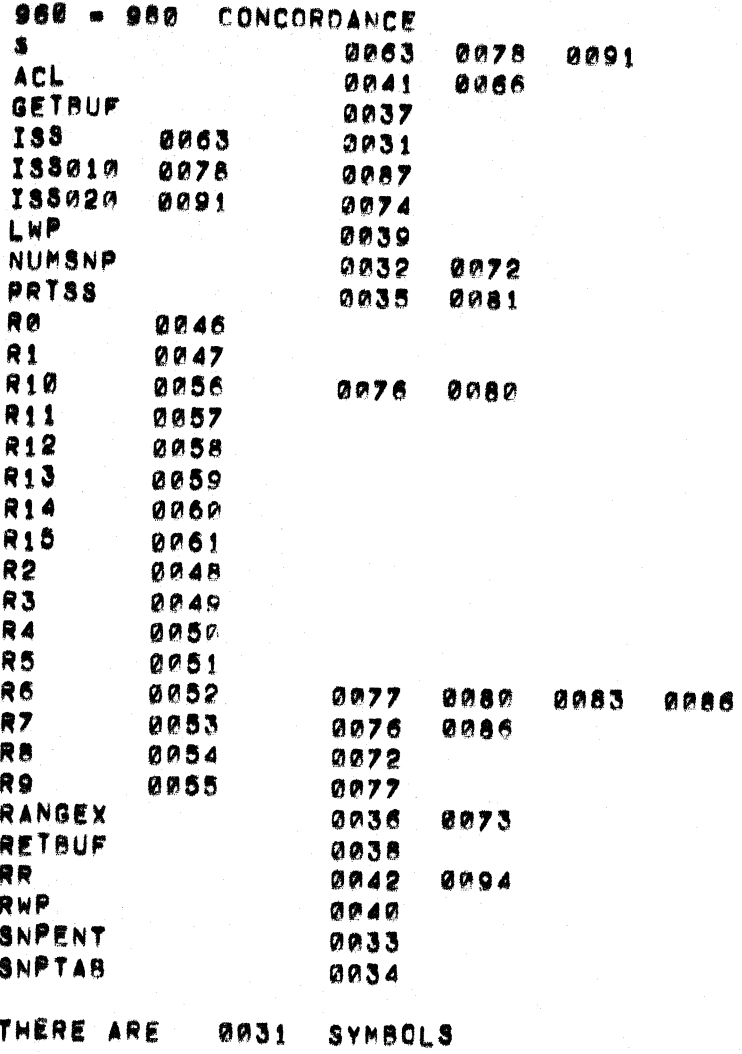

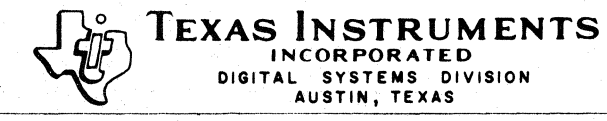

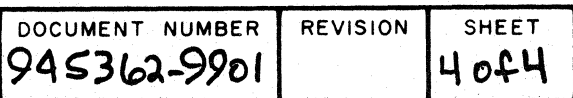

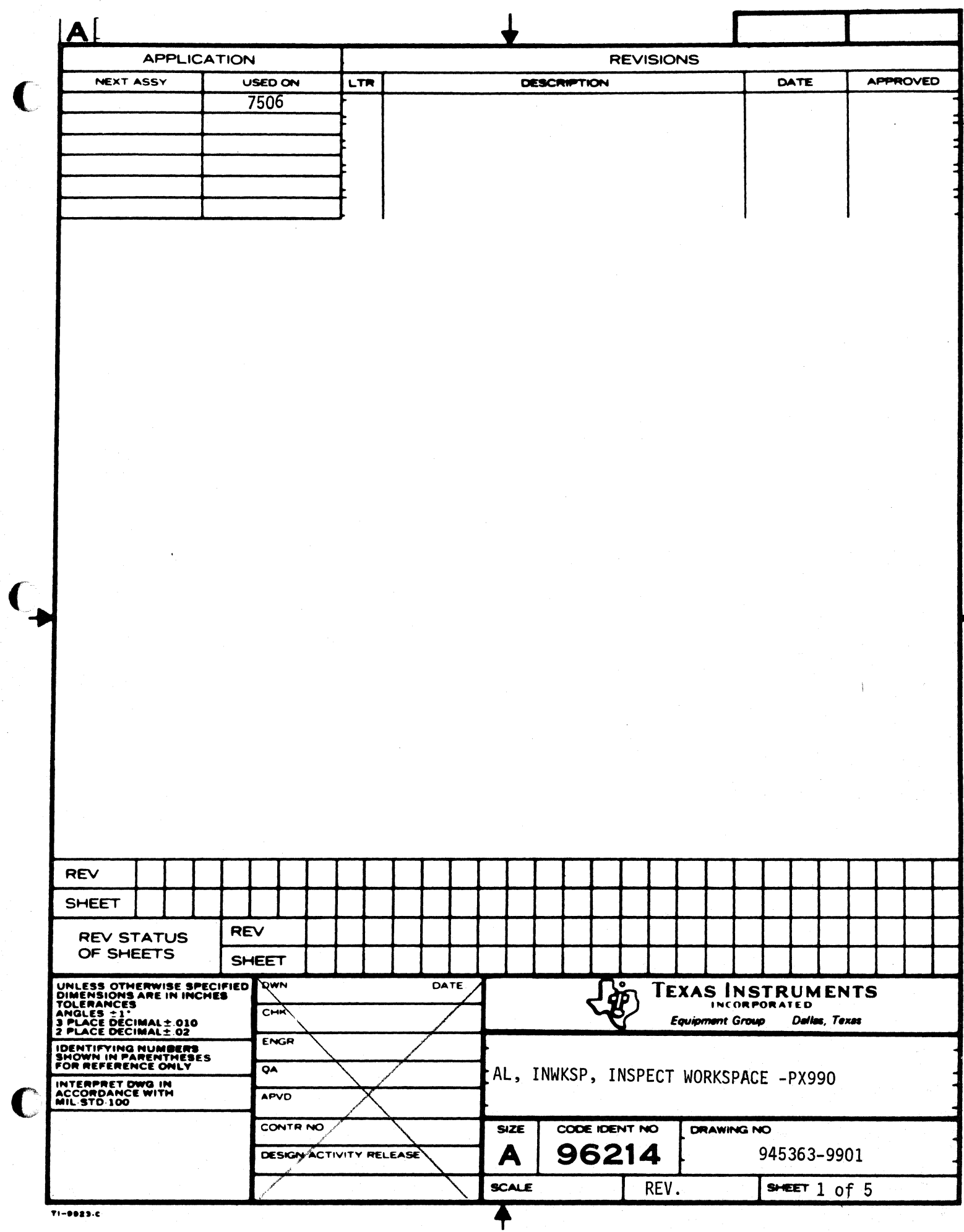

 $\vdash$ 

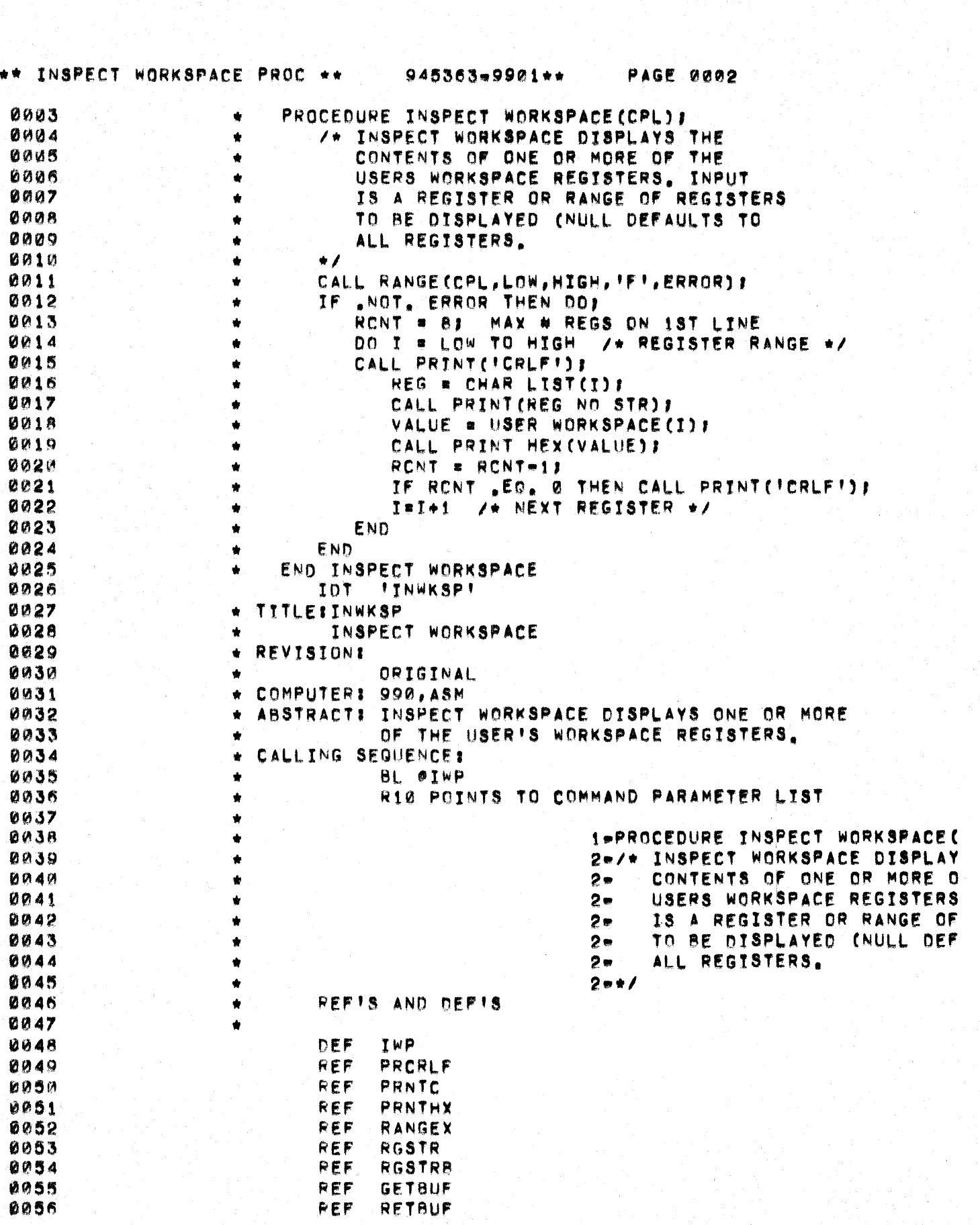

 $\frac{1}{2}$ 

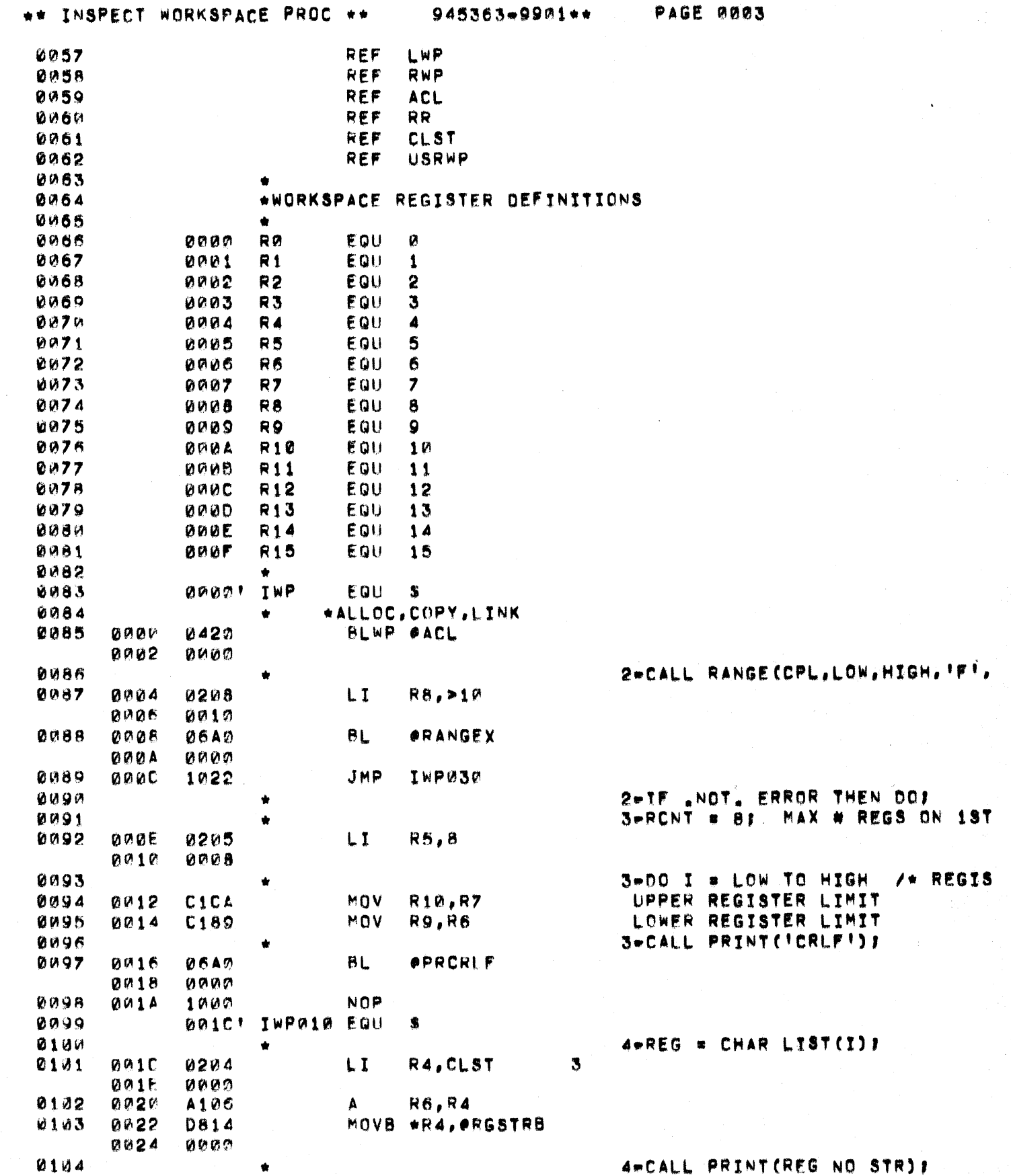

计数据 计数据

 $\overline{\mathbf{C}}$ 

 $\blacklozenge$ 

 $\overline{\mathbb{C}}$ 

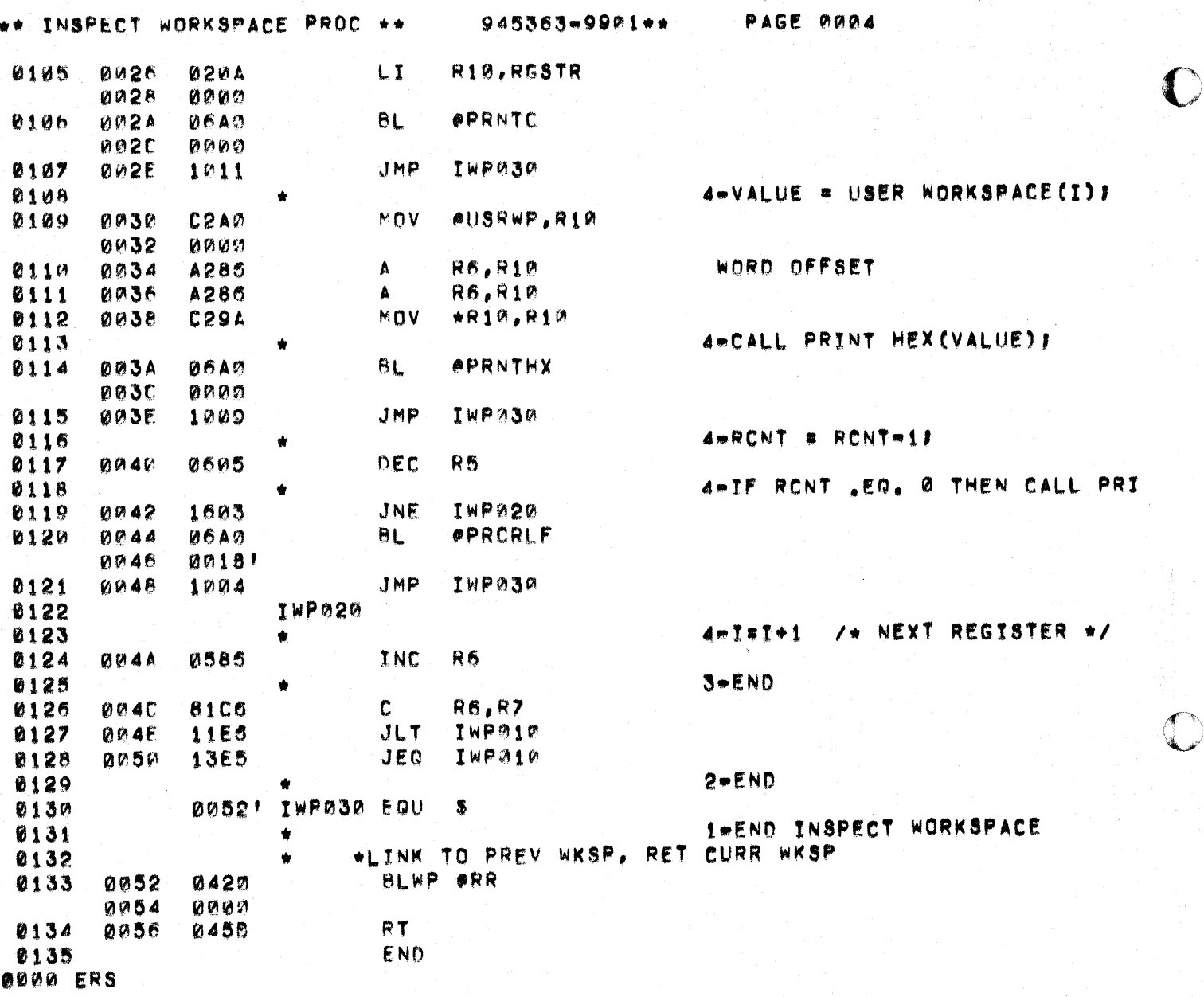

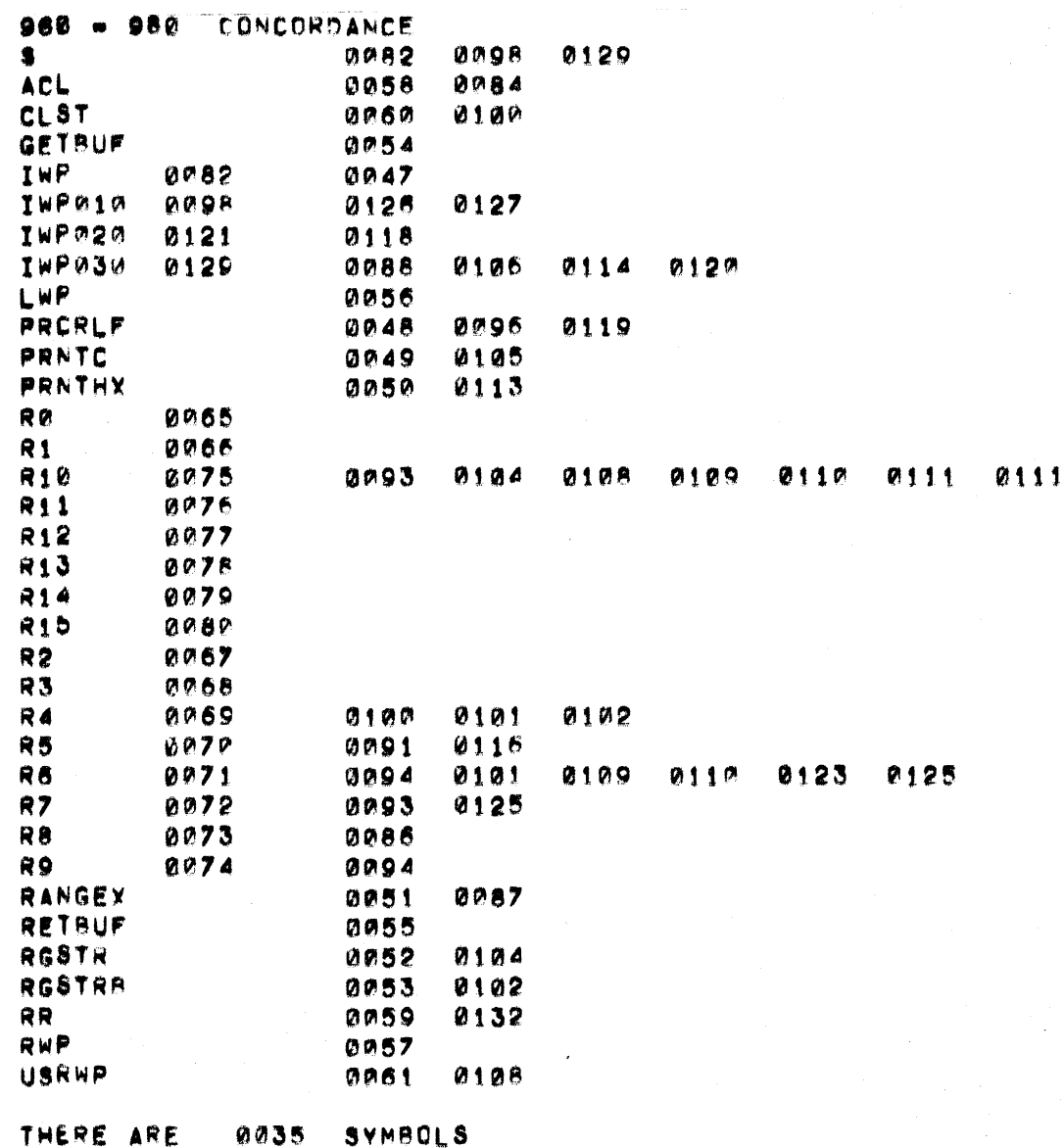

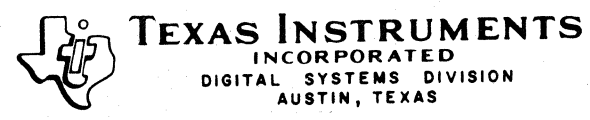

 $\mathbf C$ 

 $\big($ 

DOCUMENT NUMBER SHEET REVISION

 $\mathbf{d}$ 

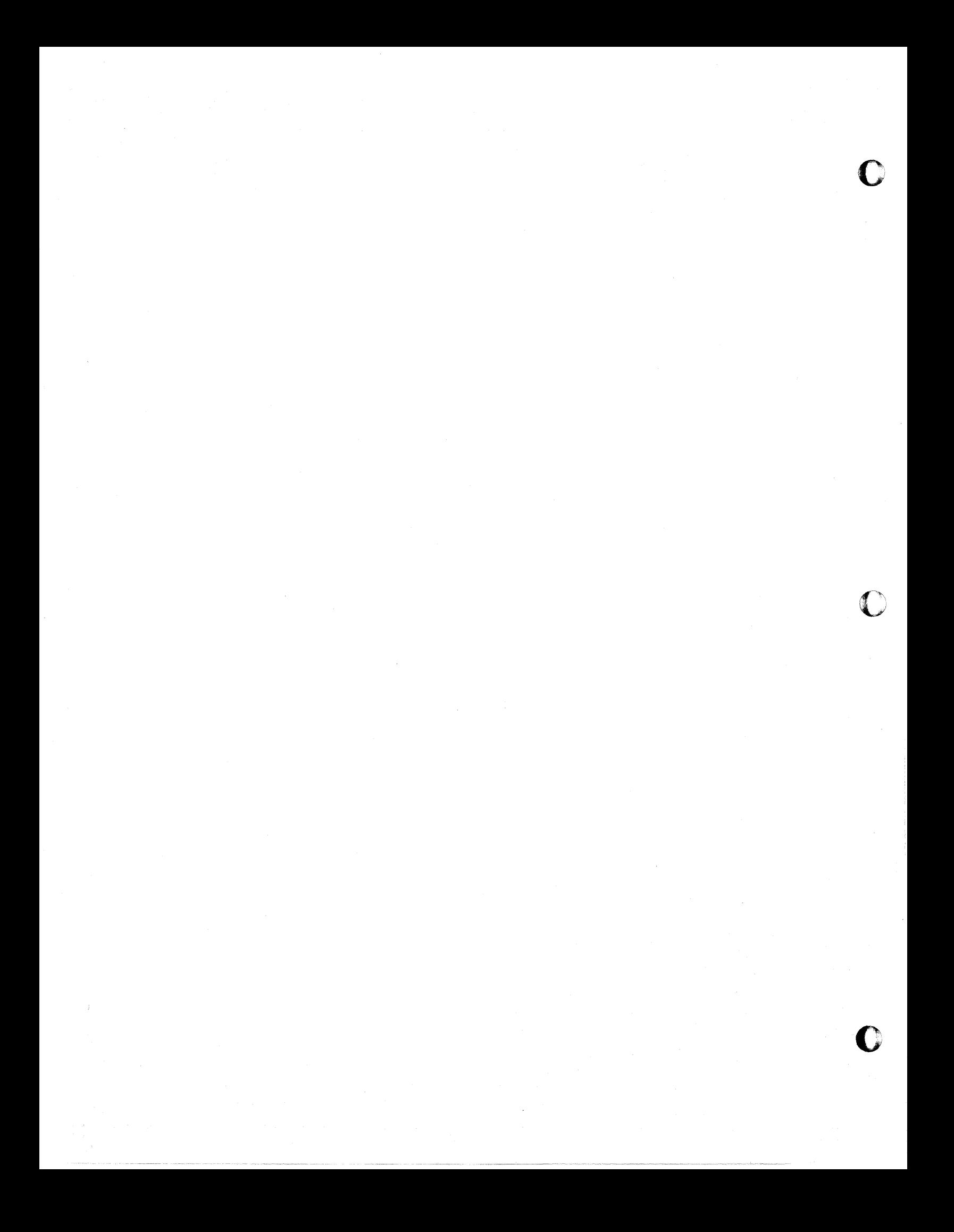

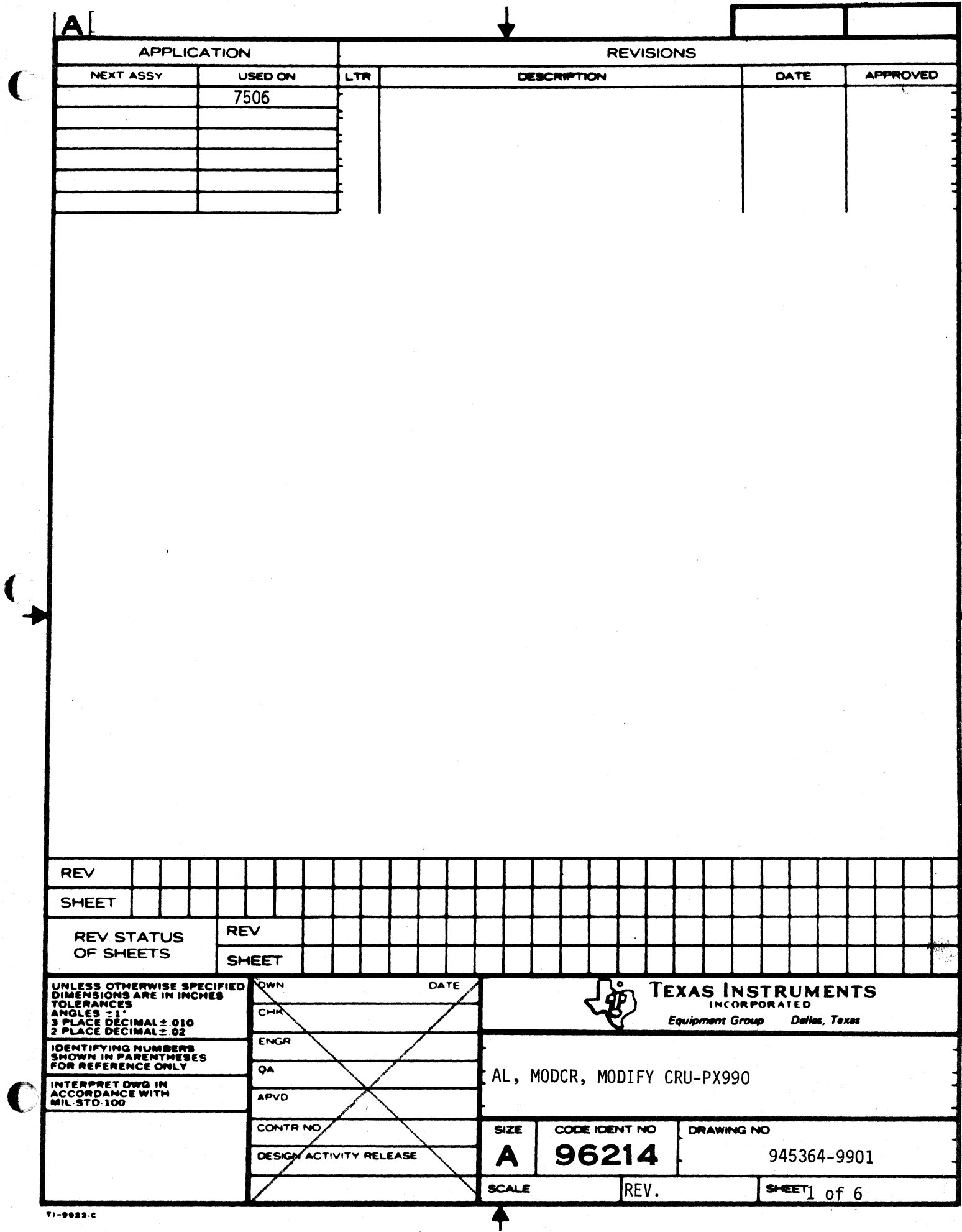

 $\frac{4}{4}$ 

 $\mathbf C$ 

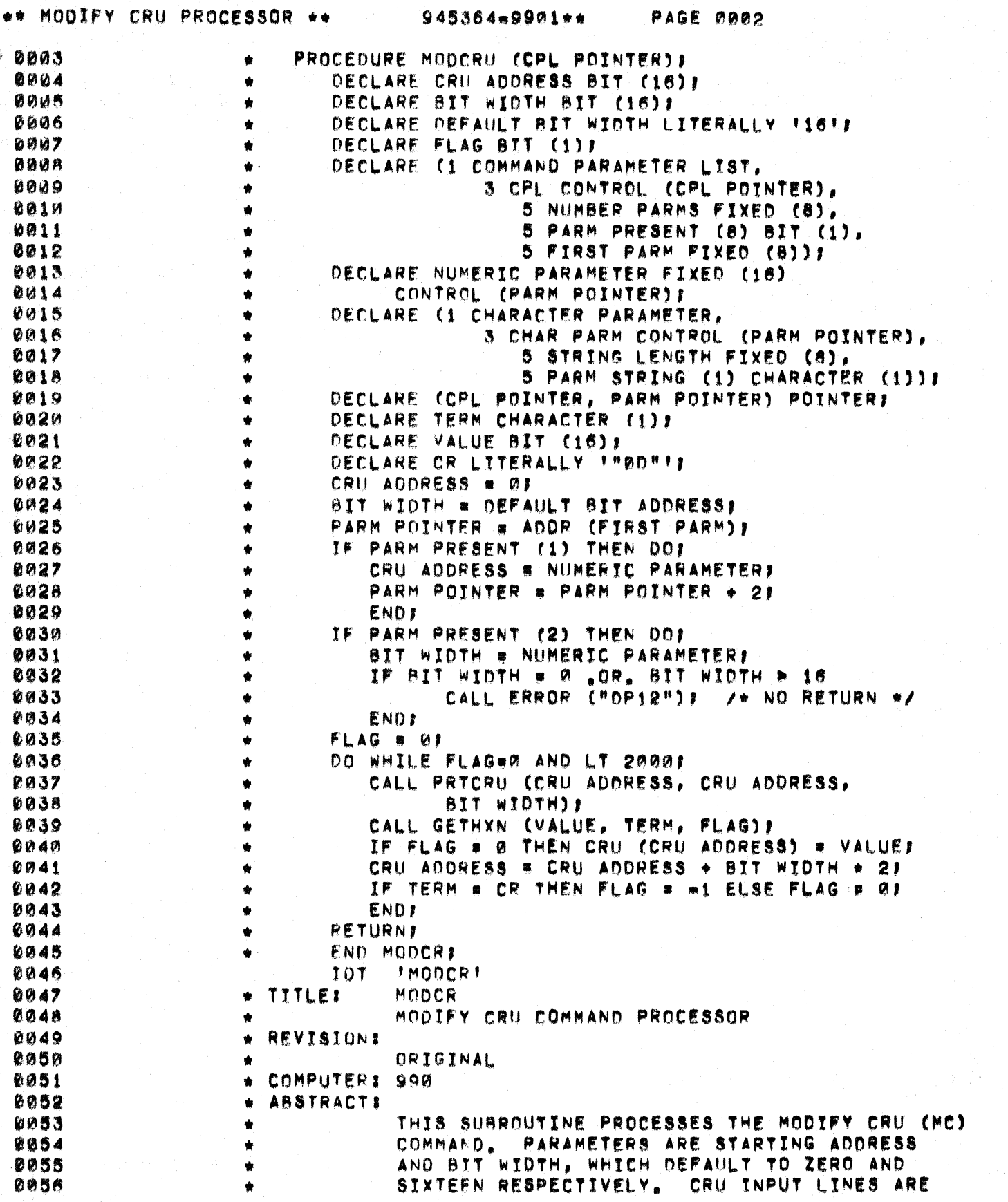

 $\sum_{i=1}^{n}$ 

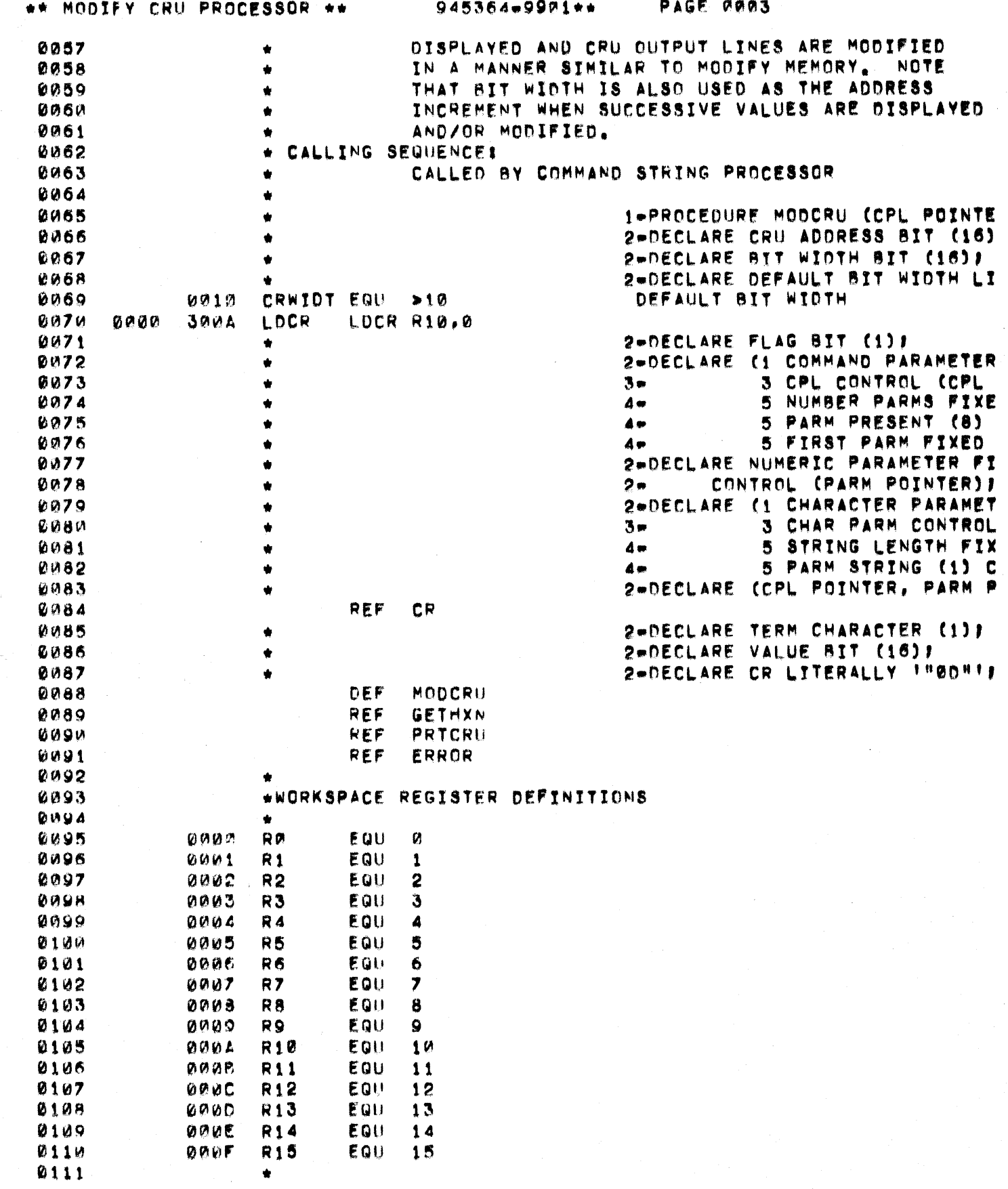

 $\overline{\mathbf{C}}$ 

 $\mathbf C$ 

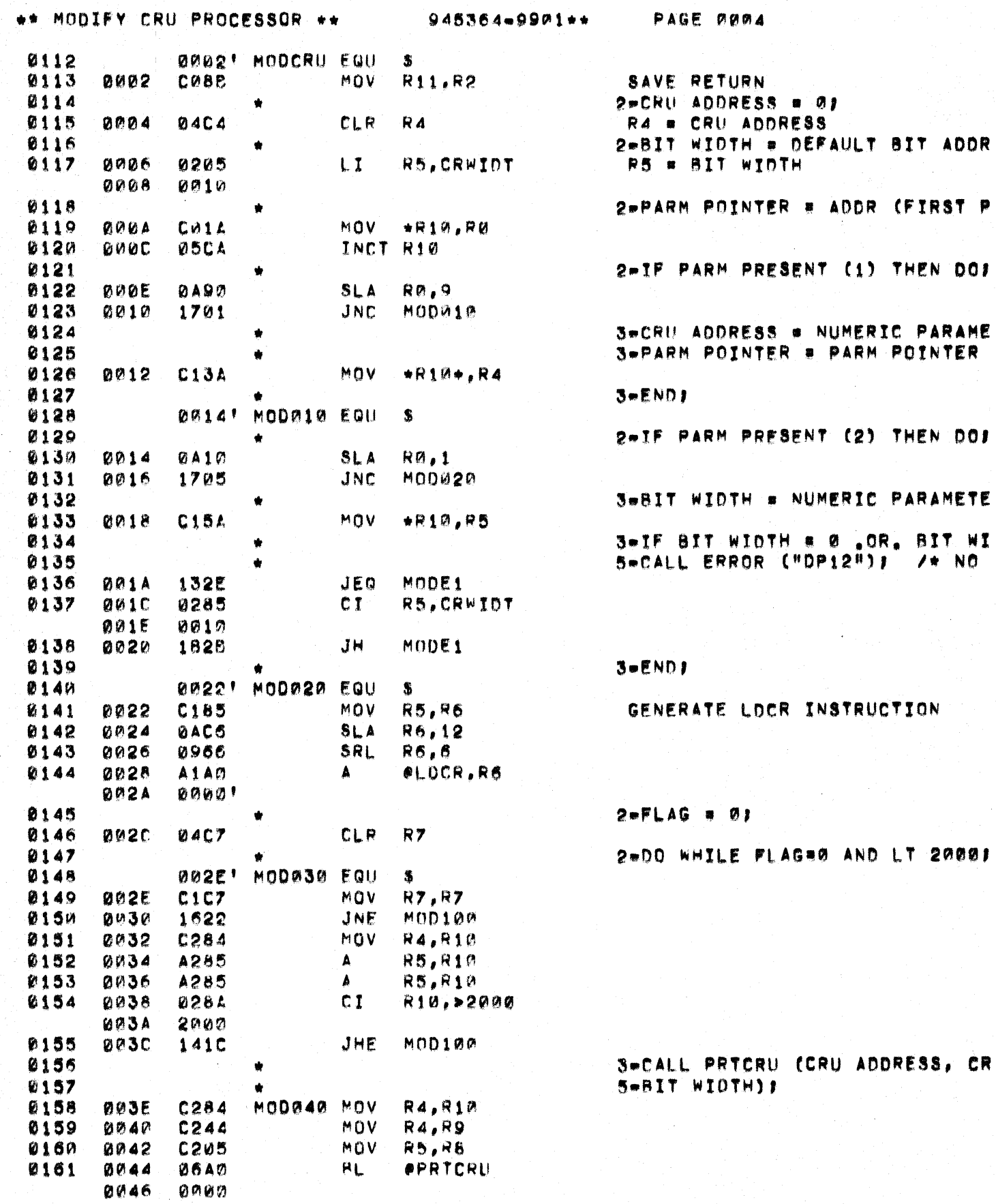

 $\mathbf C$ 

ADDR

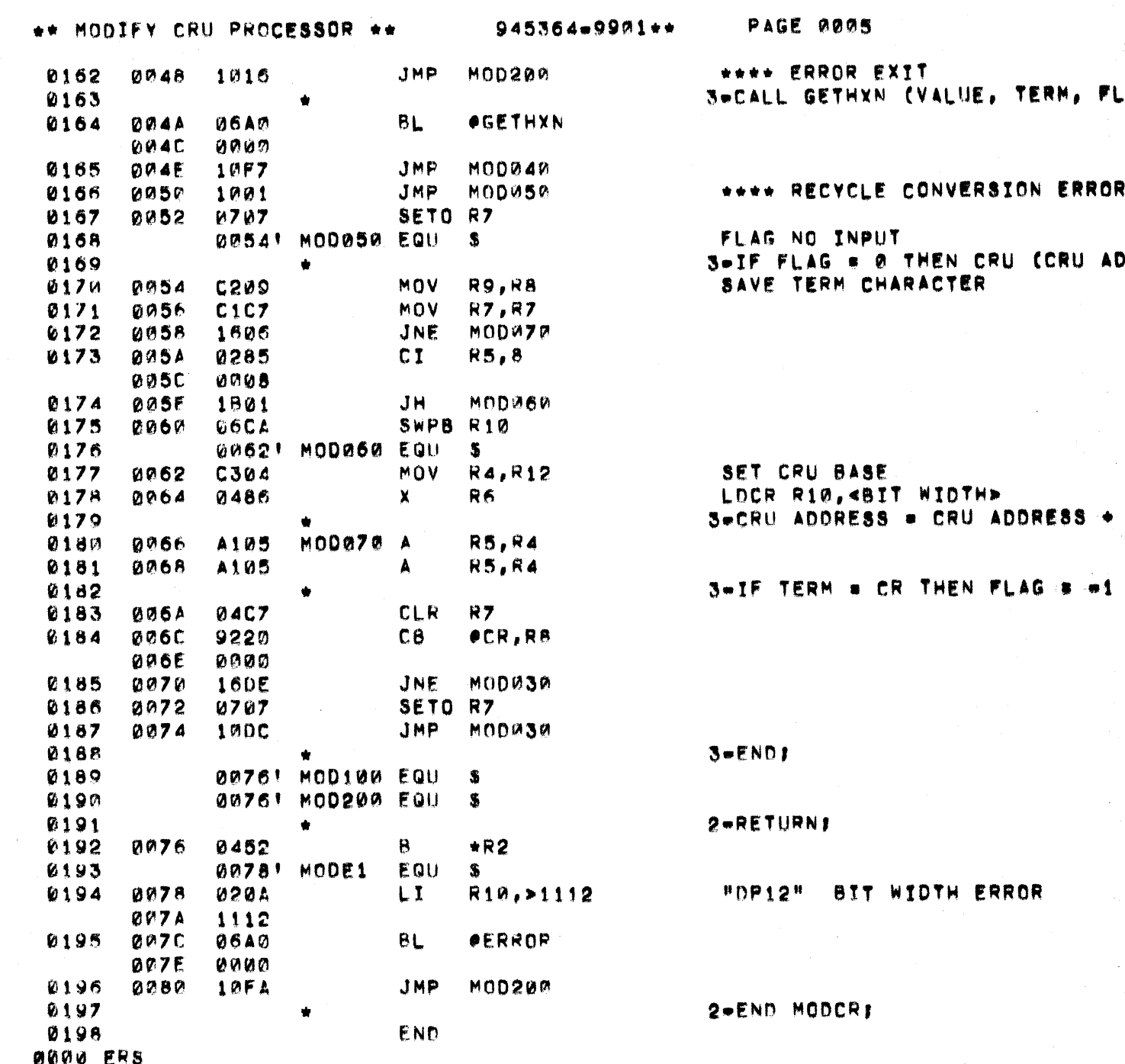

in<br>Sa

 $\label{eq:2.1} \frac{1}{\sqrt{2}}\sum_{i=1}^{N} \frac{1}{\sqrt{2}}\left(\frac{1}{\sqrt{2}}\right)^{2} \frac{1}{\sqrt{2}}\left(\frac{1}{\sqrt{2}}\right)^{2}$ 

 $\blacksquare$ 

 $\mathcal{A}^{\mathcal{A}}$ 

 $\sim$ 

945364-9901\*\*

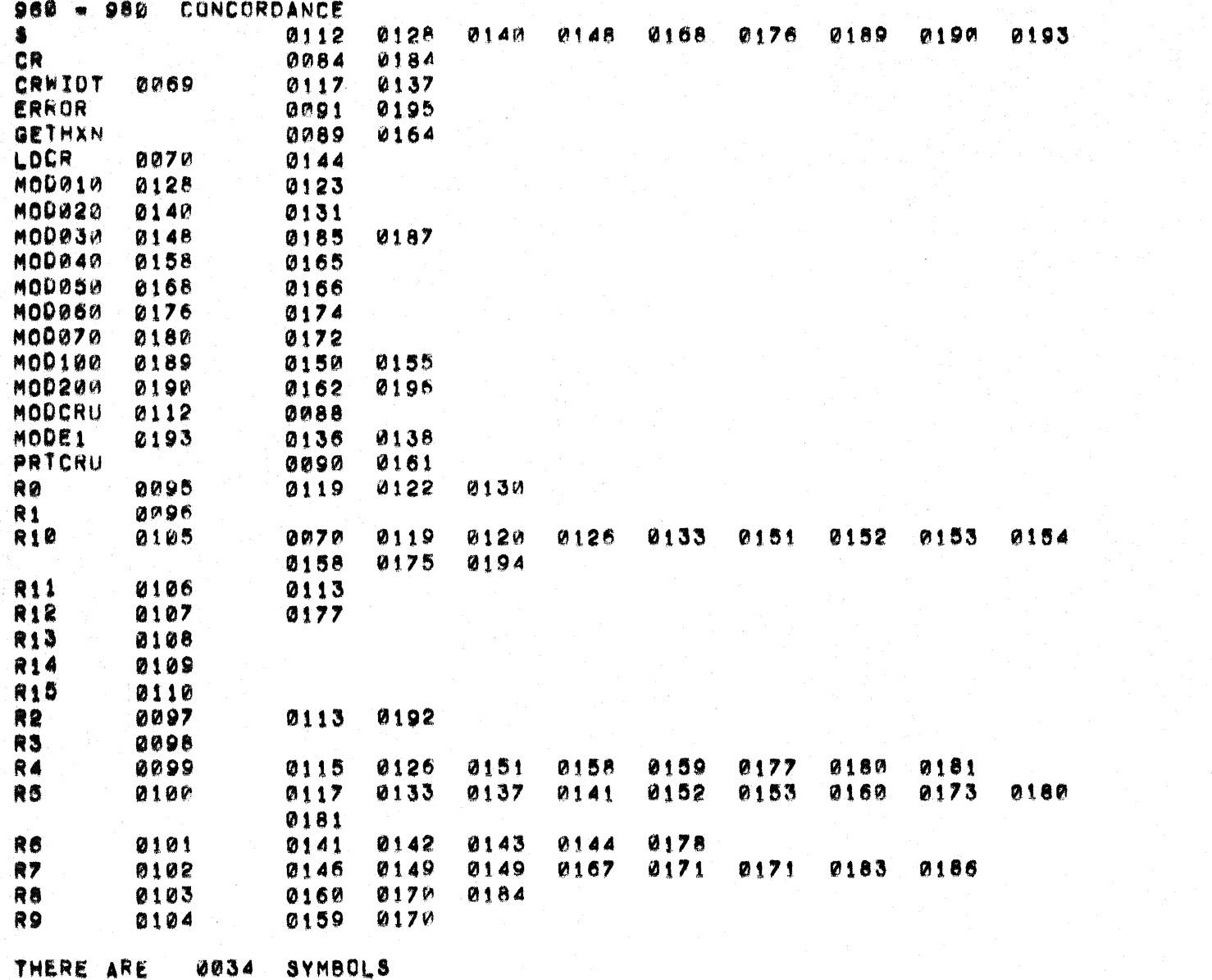

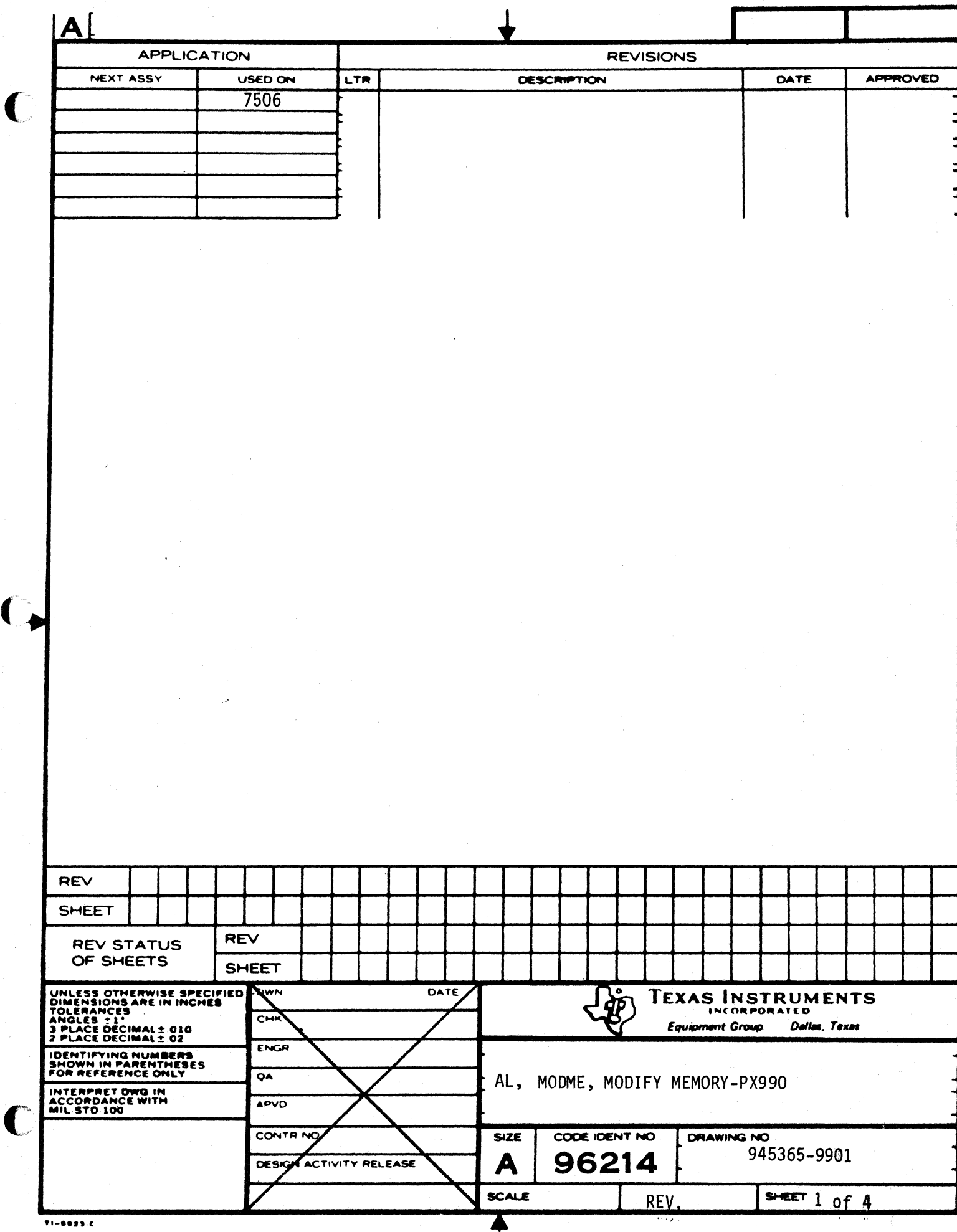

 $\blacklozenge$ 

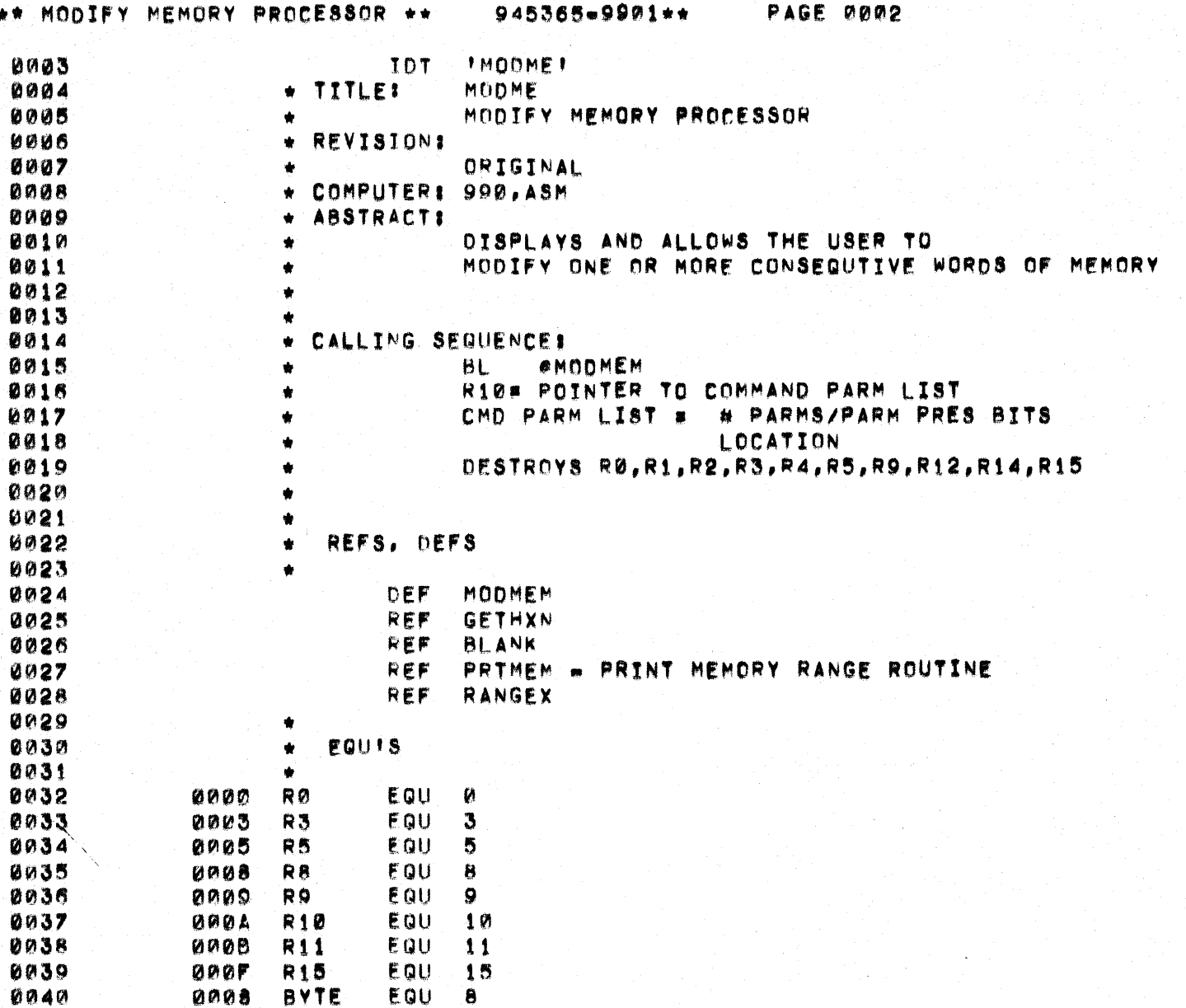

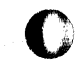

 $\sum_{i=1}^n$ 

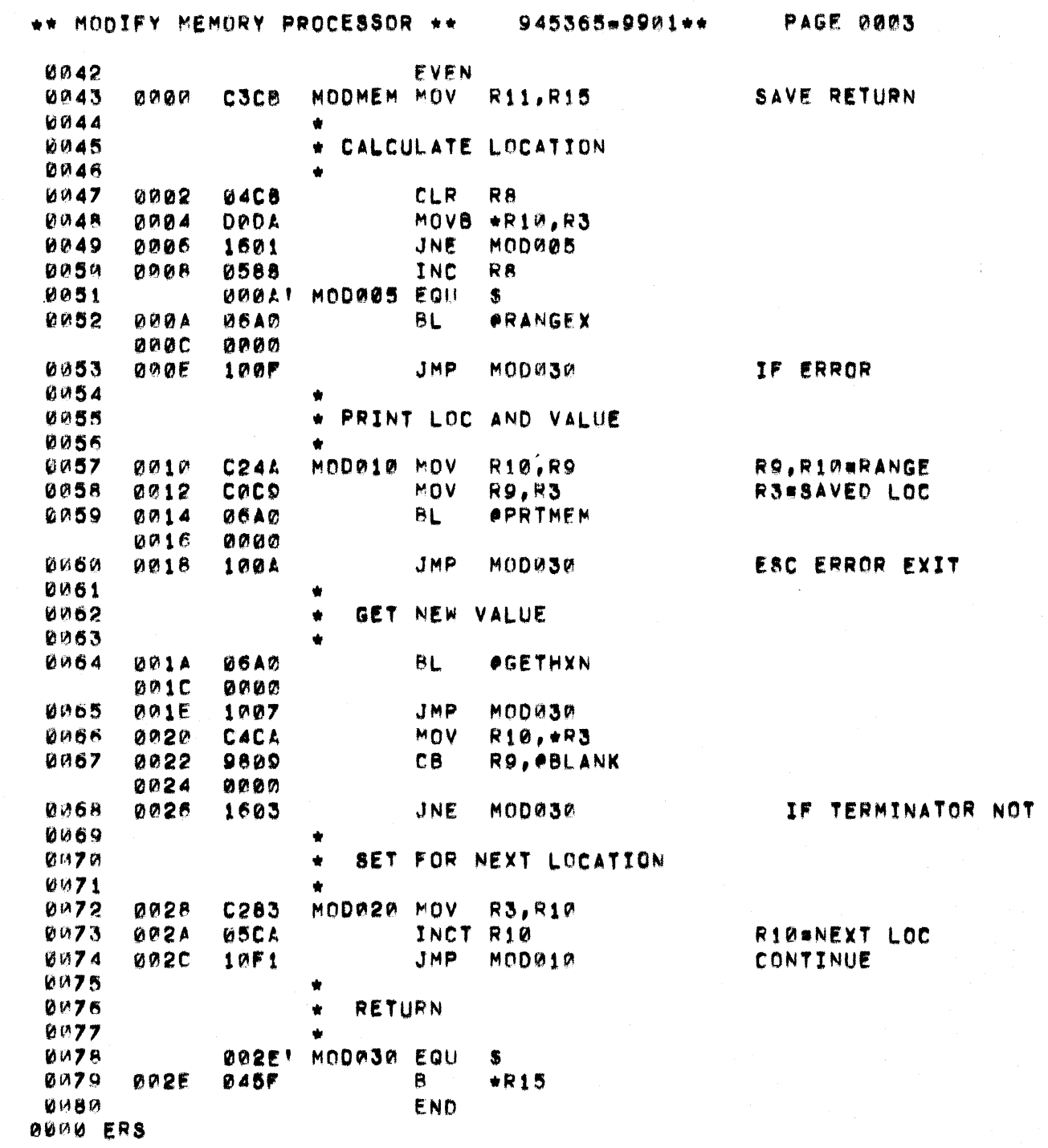

A BLANK

 $\bigcup$ 

 $\sqrt{ }$ 

 $\overline{A}$ 

C

a shekara

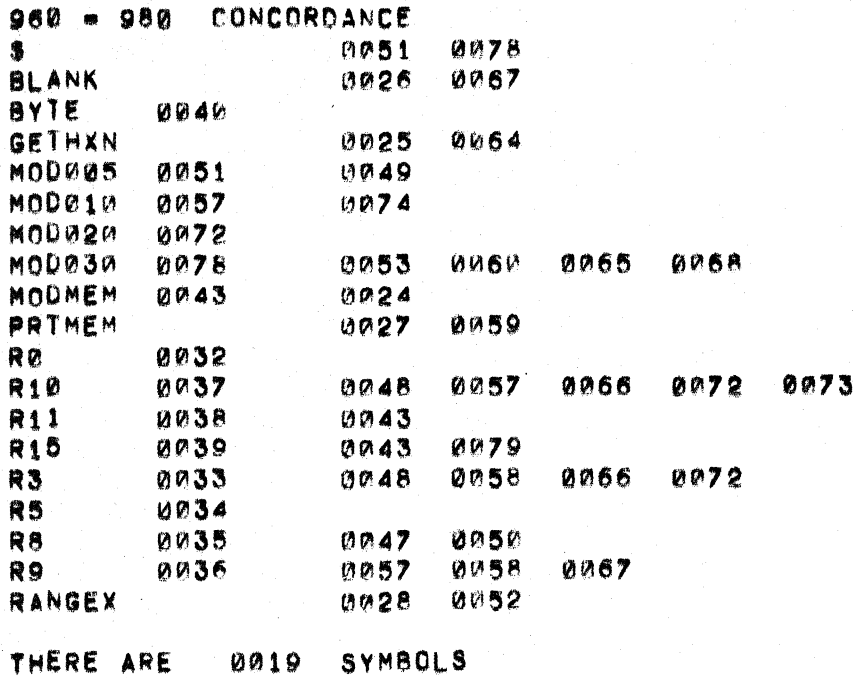

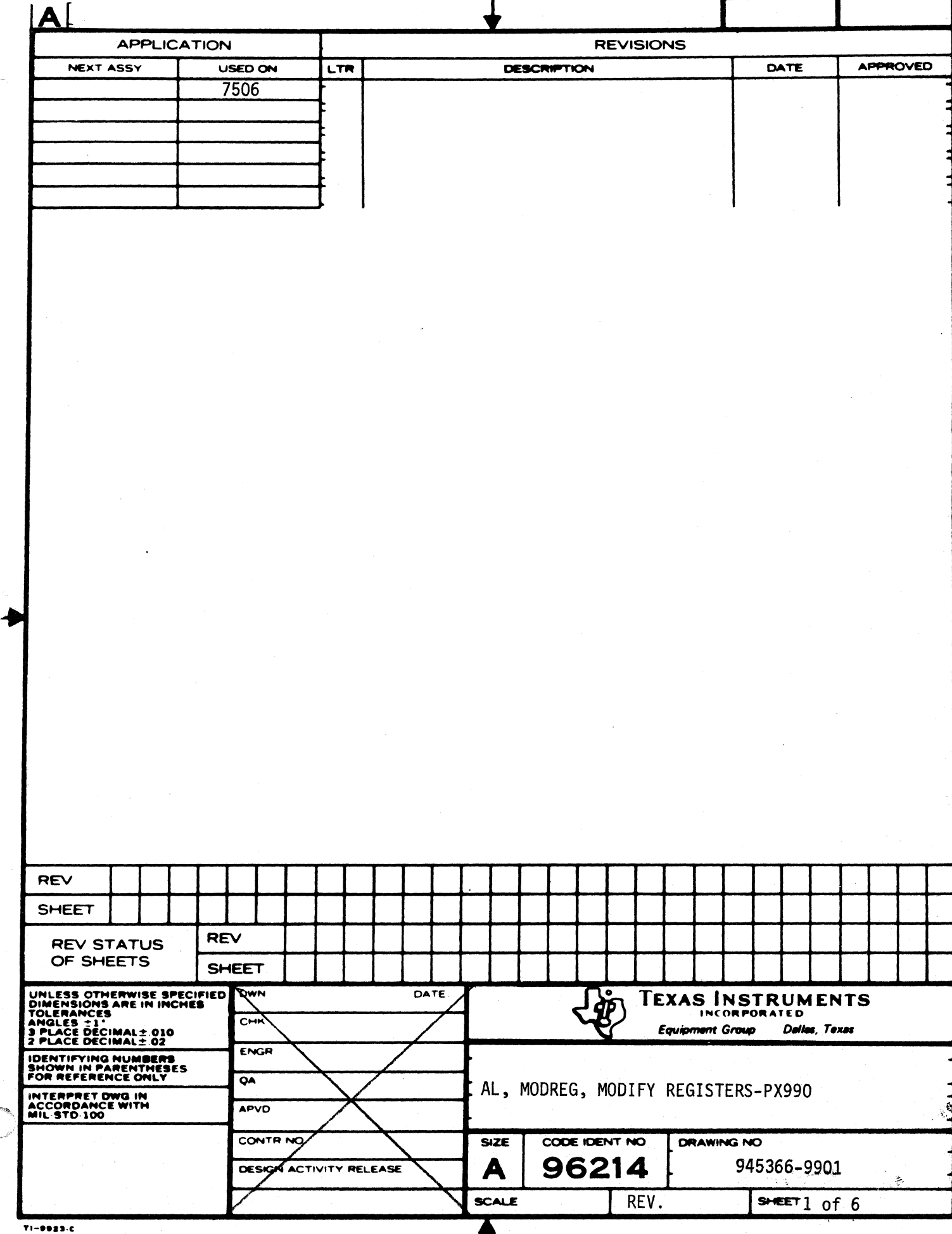

Ŧ

÷

t

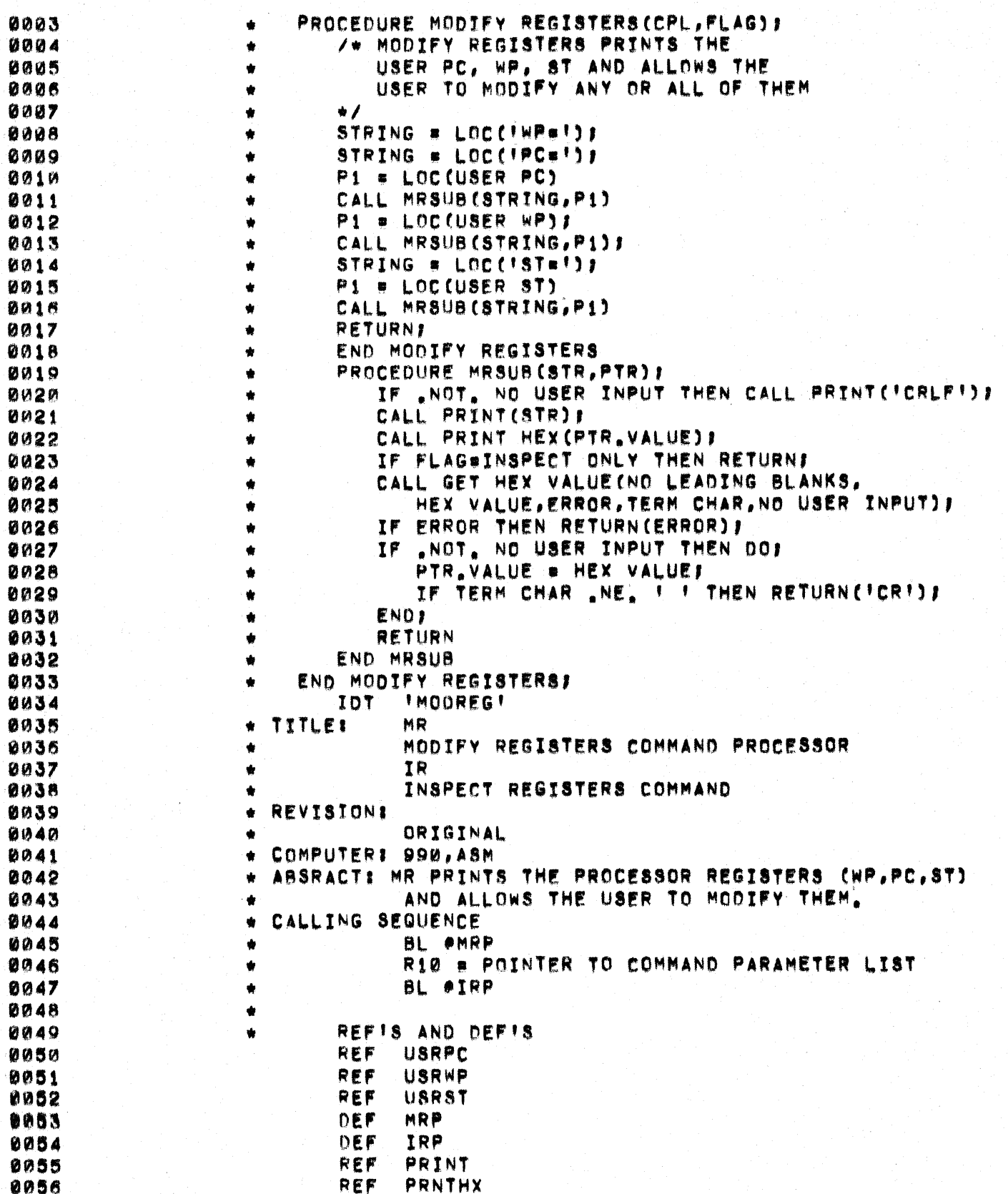

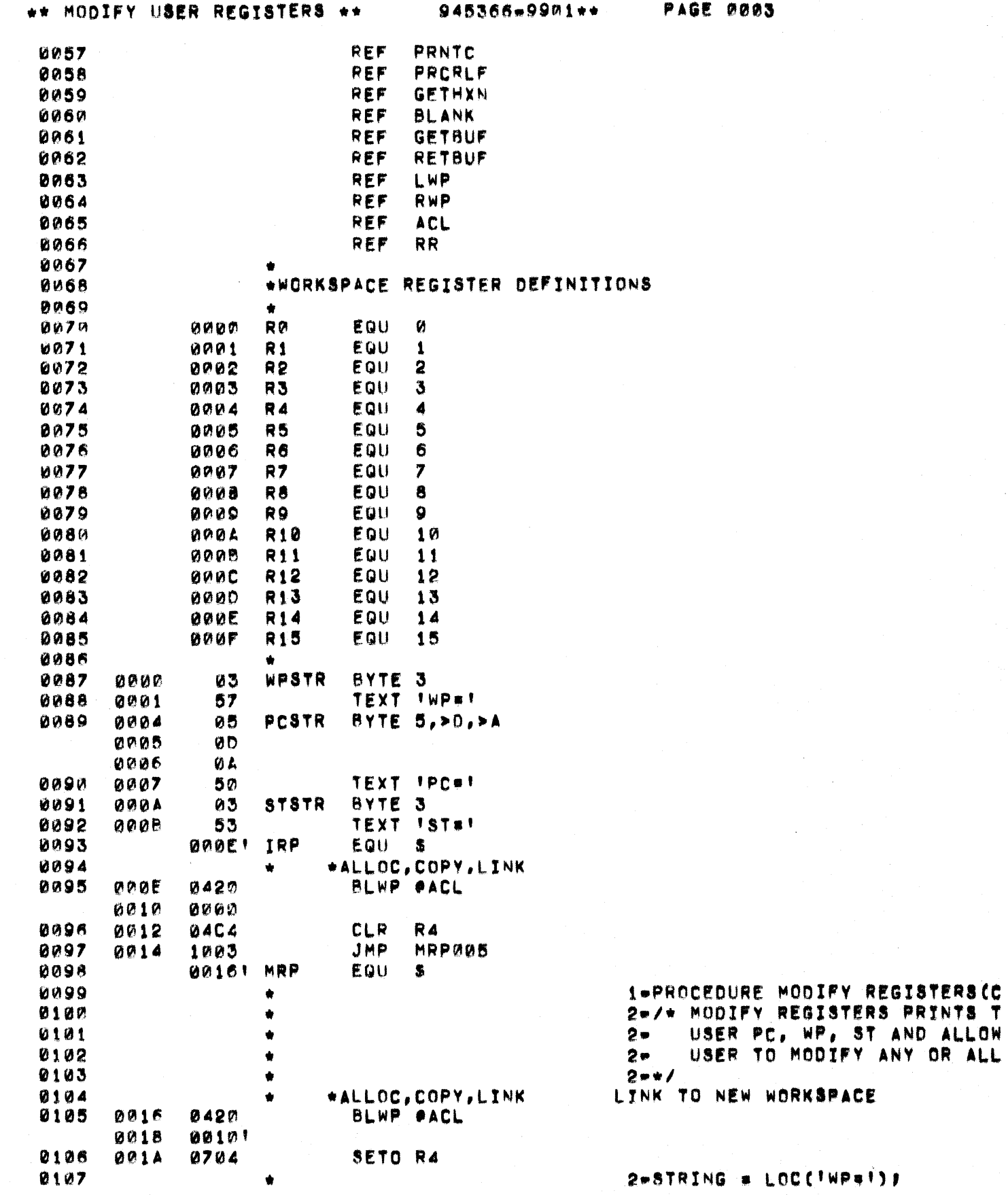

 $\big($ 

 $\blacklozenge$ 

 $\bigcap$ 

\*\* MODIFY USER REGISTERS \*\* 945366-9901\*\*

PAGE 0004

 $\mathcal{L}$ 

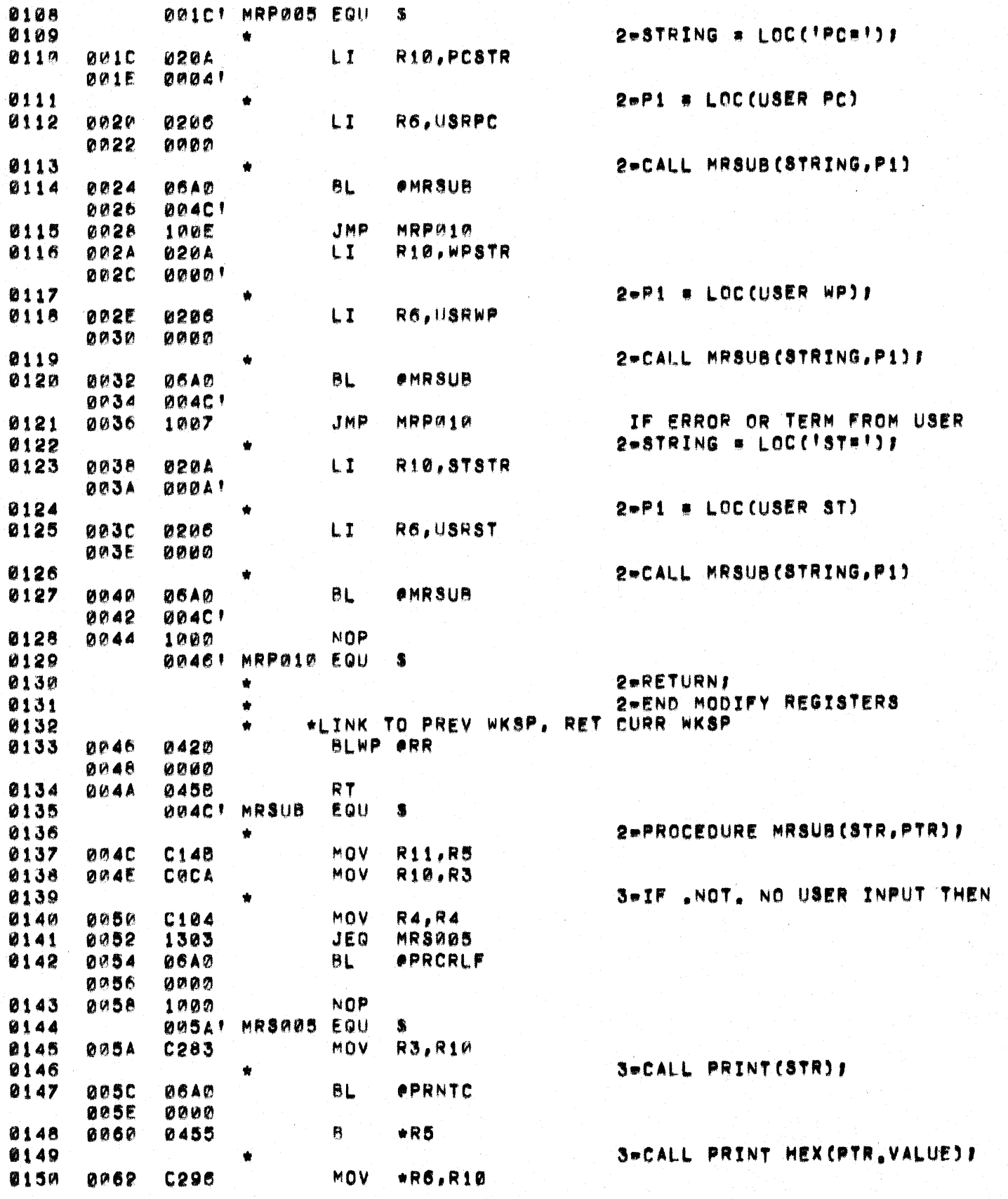

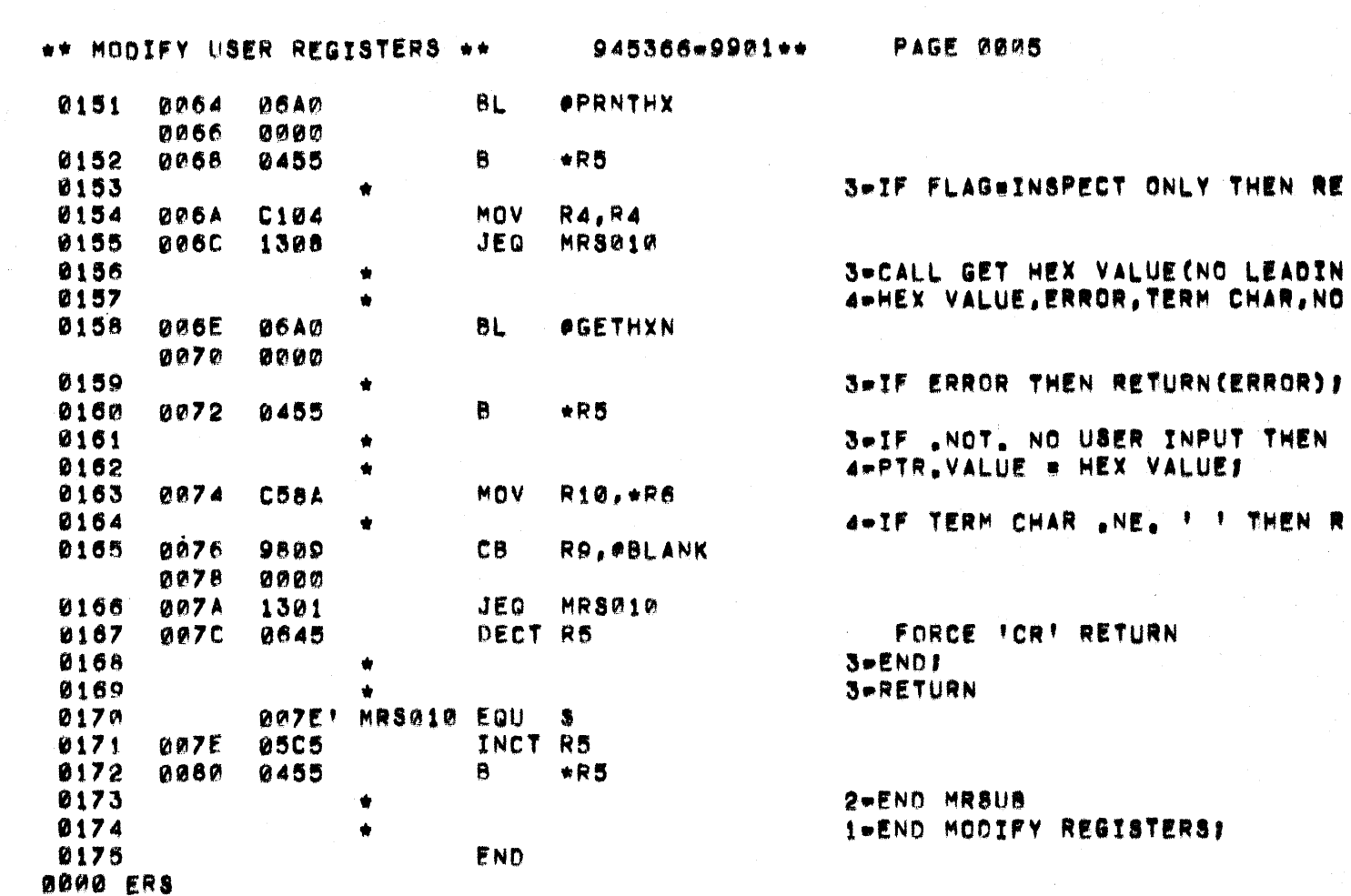

 $\overline{\mathcal{L}}$ 

 $\bigcup$ 

**960 - 988 CONCORDANCE** 

THERE ARE **ØGØØ SYMBOLS** 

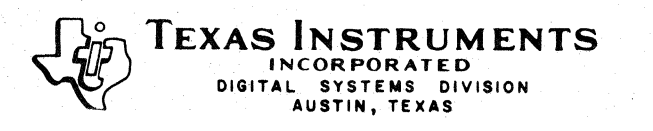

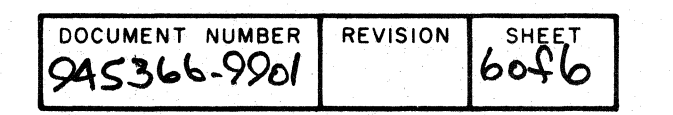

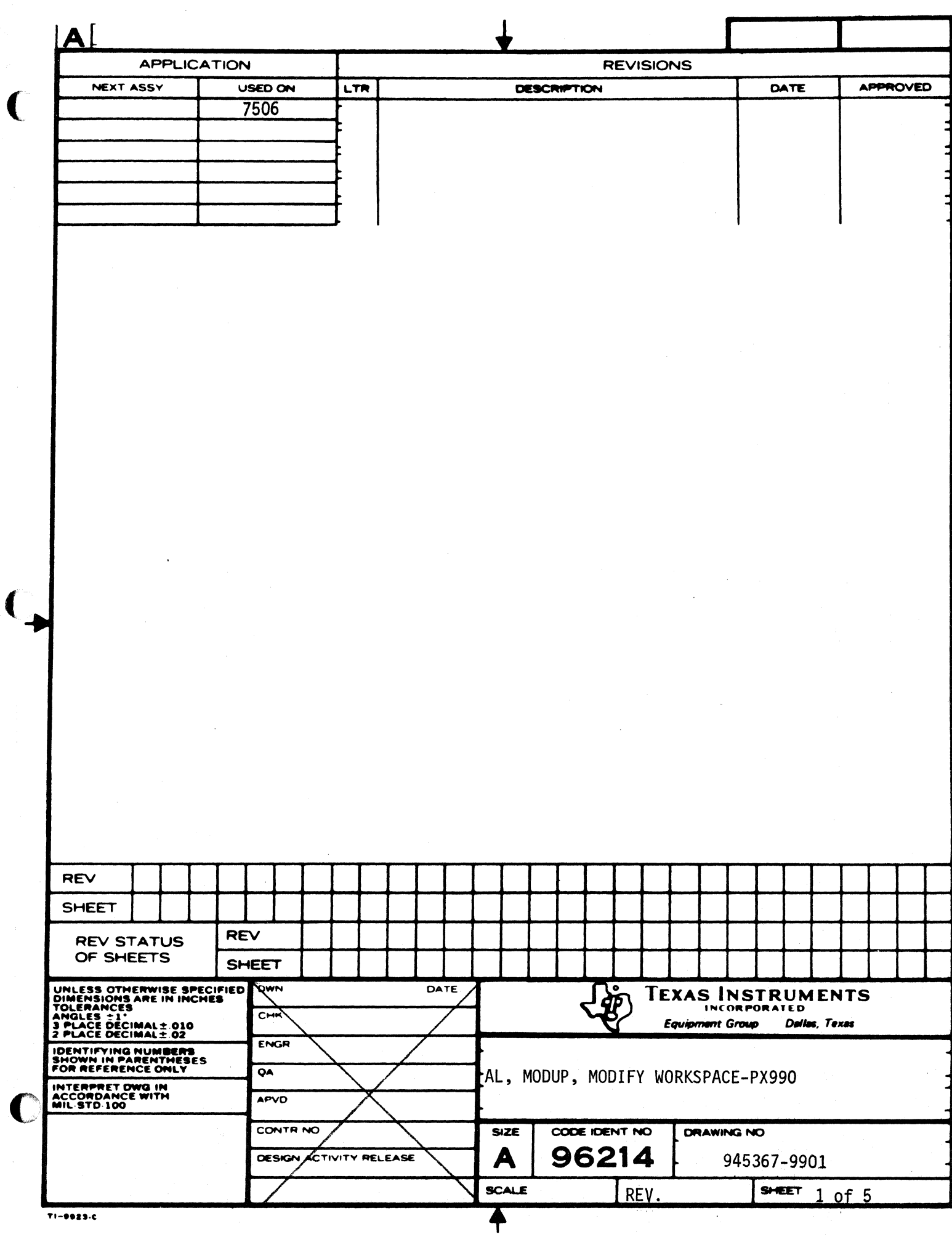

 $\overline{\mathcal{L}}$ 

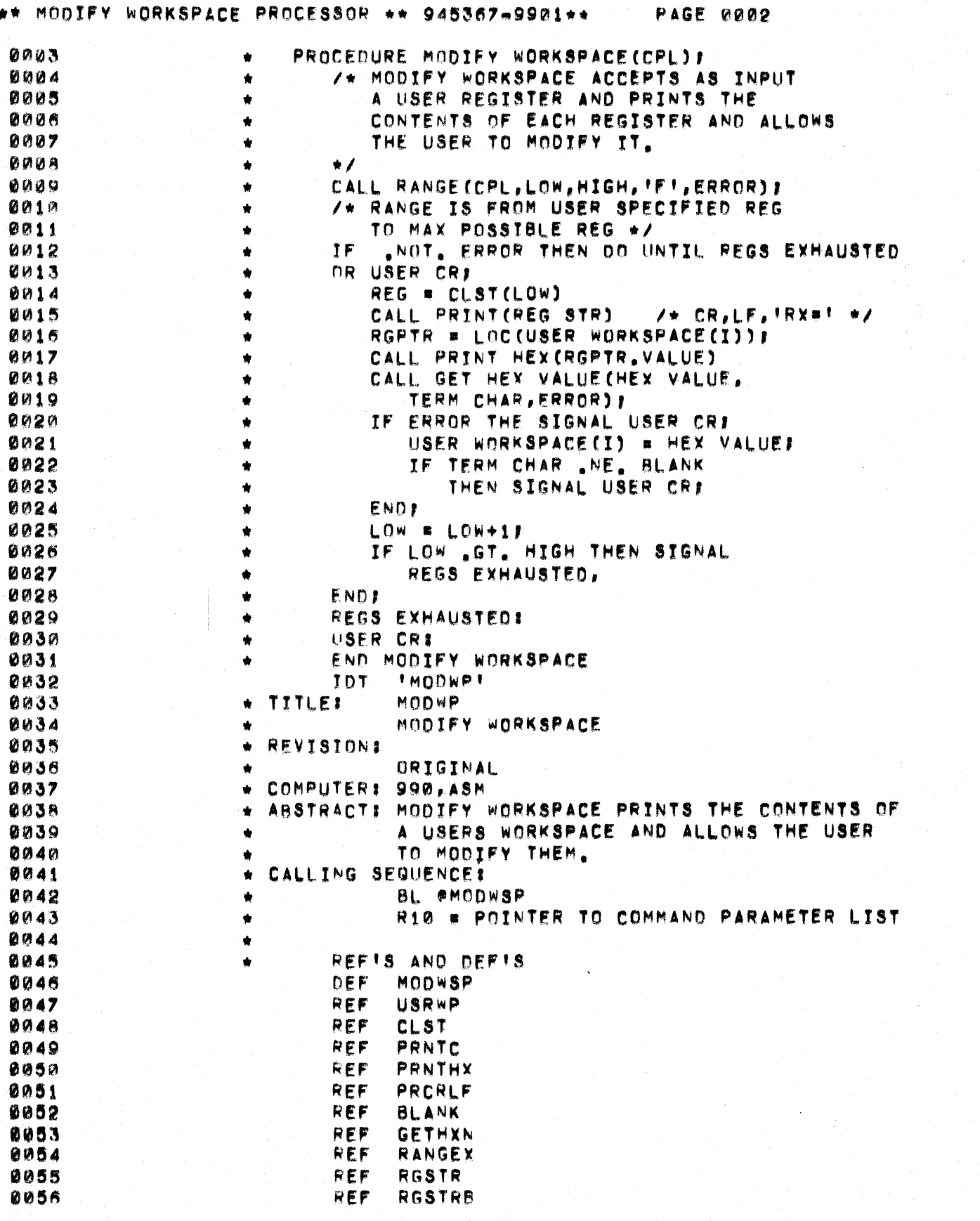

بعش

er<br>W

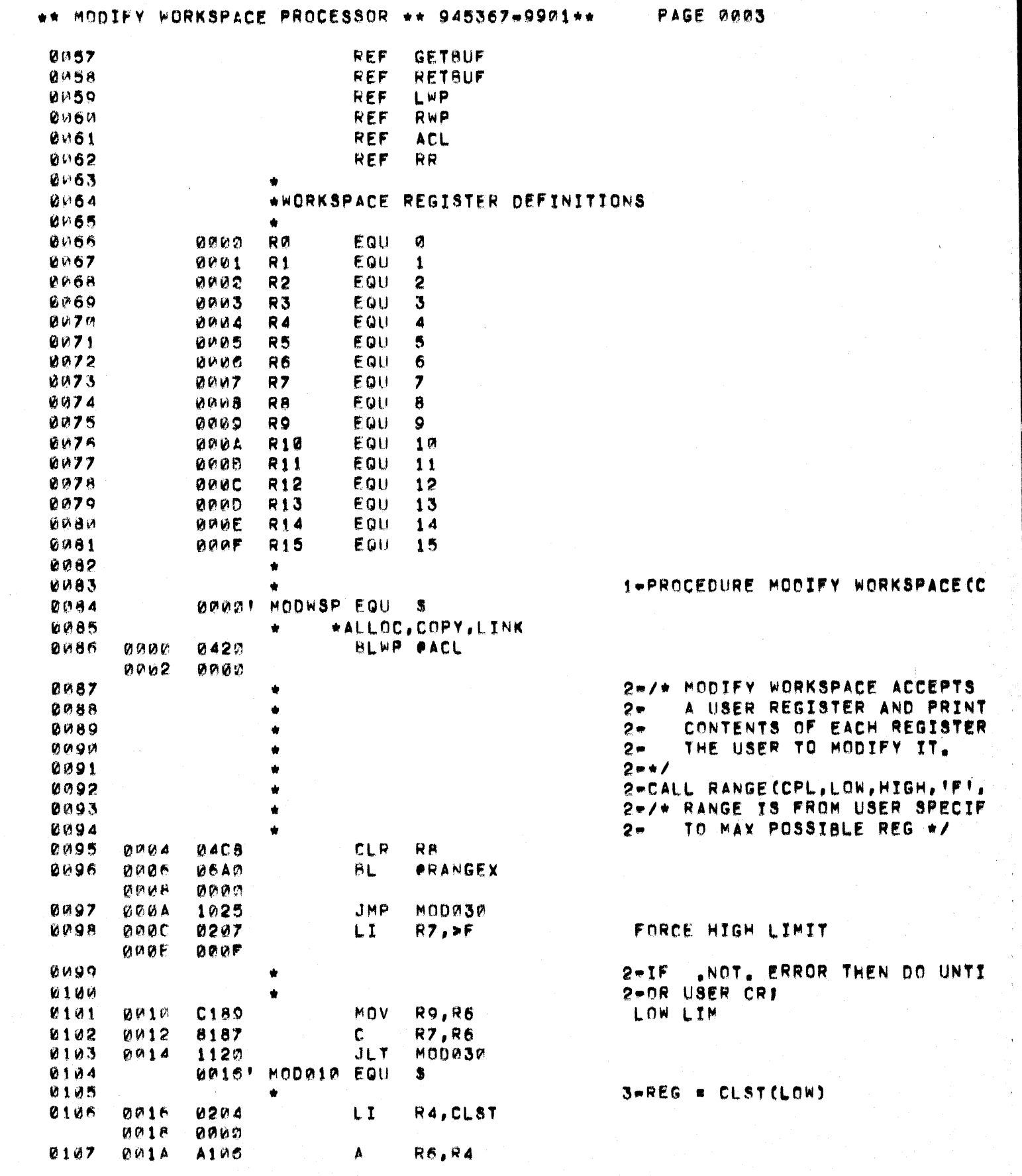

 $\overline{\phantom{a}}$ 

 $\frac{1}{\sqrt{2}}$ 

计类型设备

 $\frac{1}{\sqrt{2}}$ 

ن ريني

 $\overline{C}$ 

C

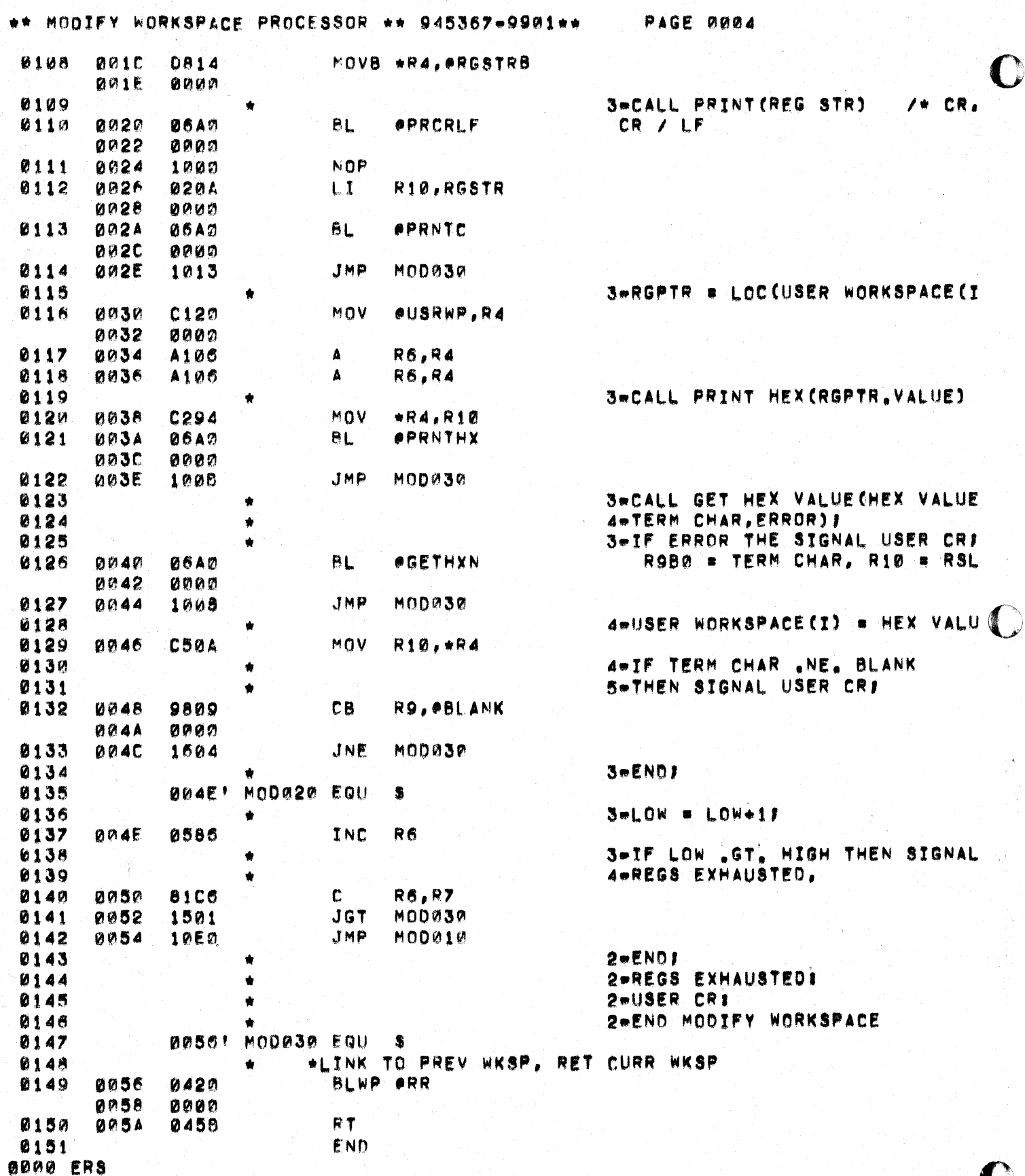

PAGE 0005

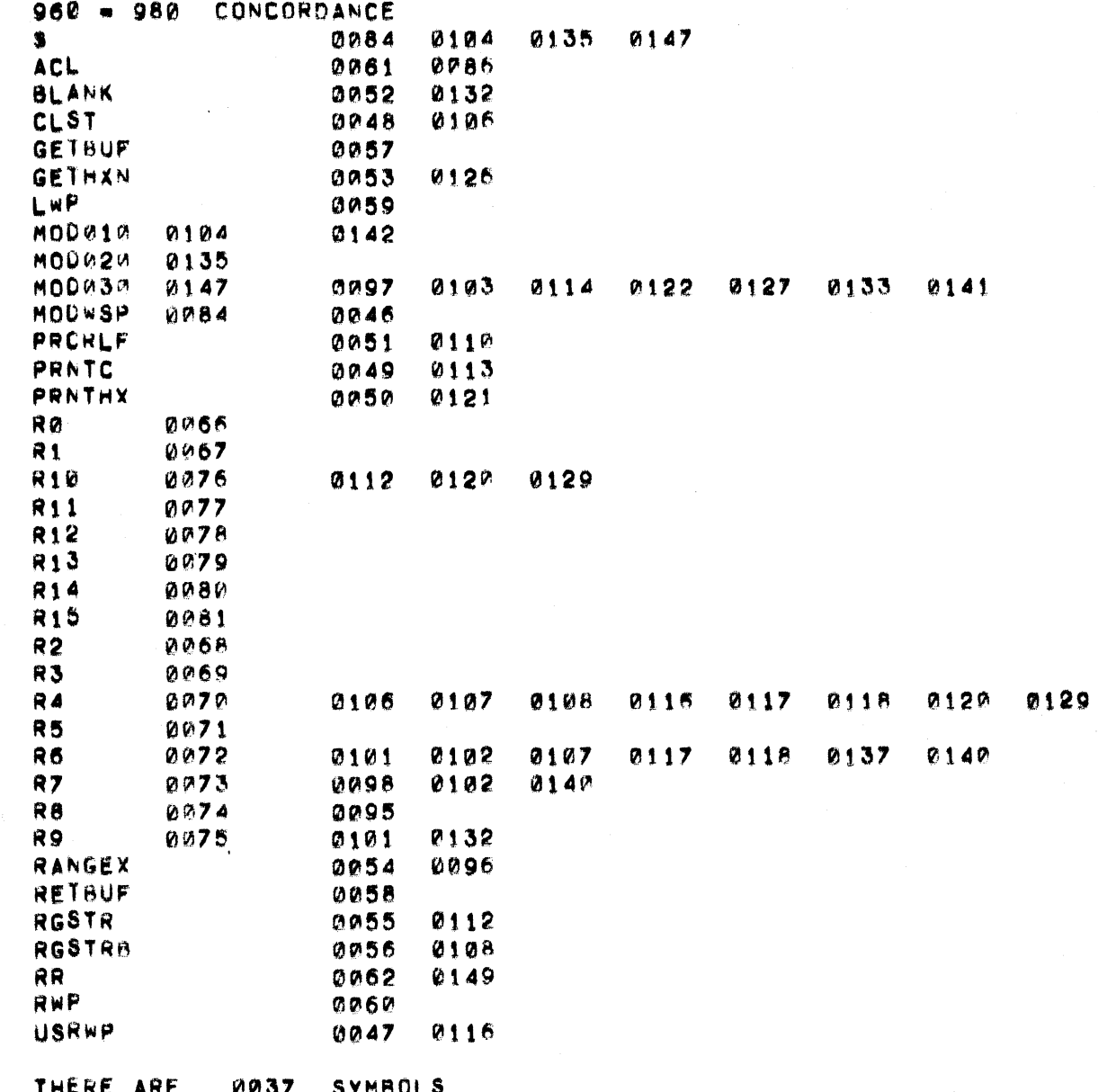

 $\bigcup$ 

 $\bigcup$ 

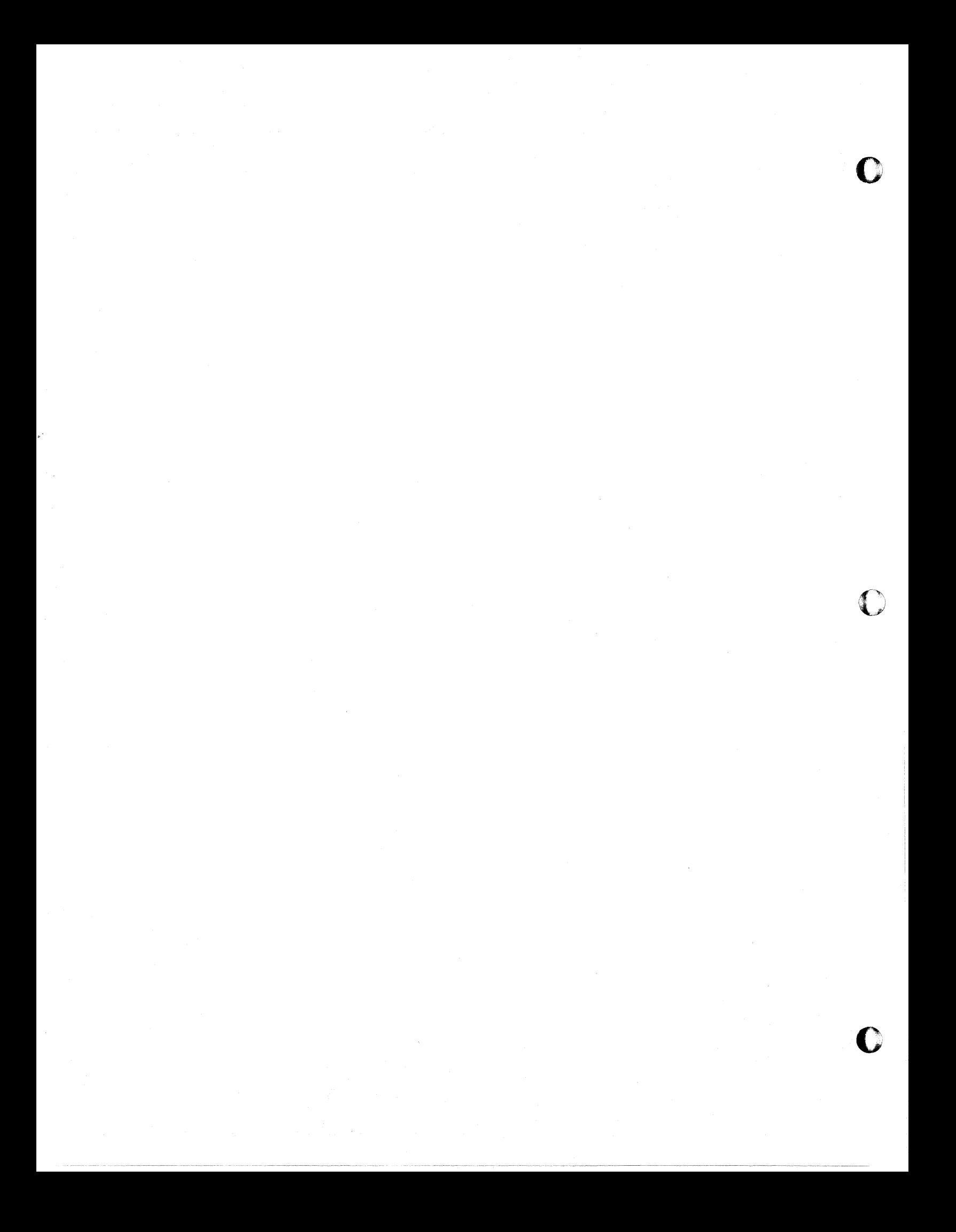

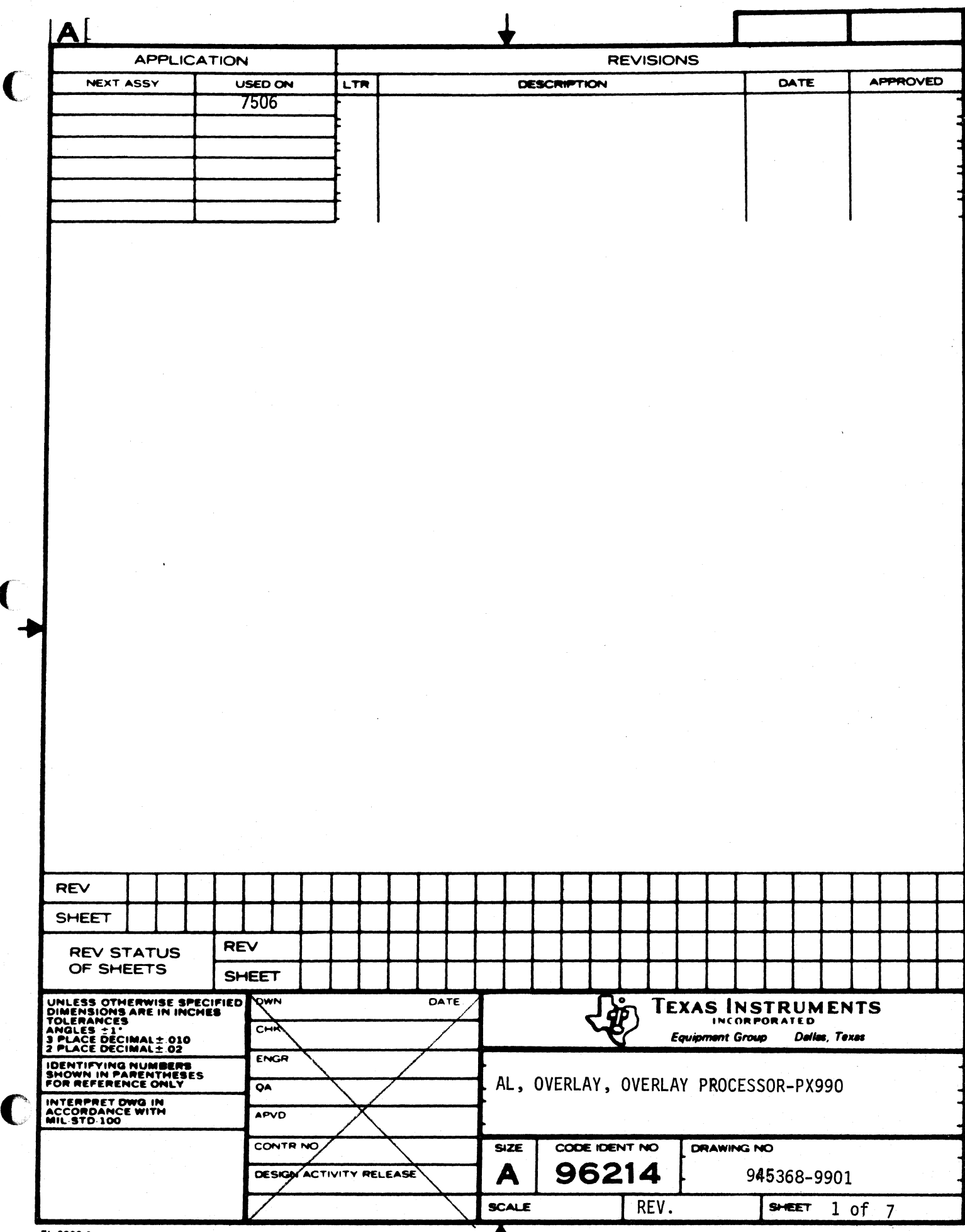

T

 $\sqrt{\frac{1}{2}}$ 

ſ

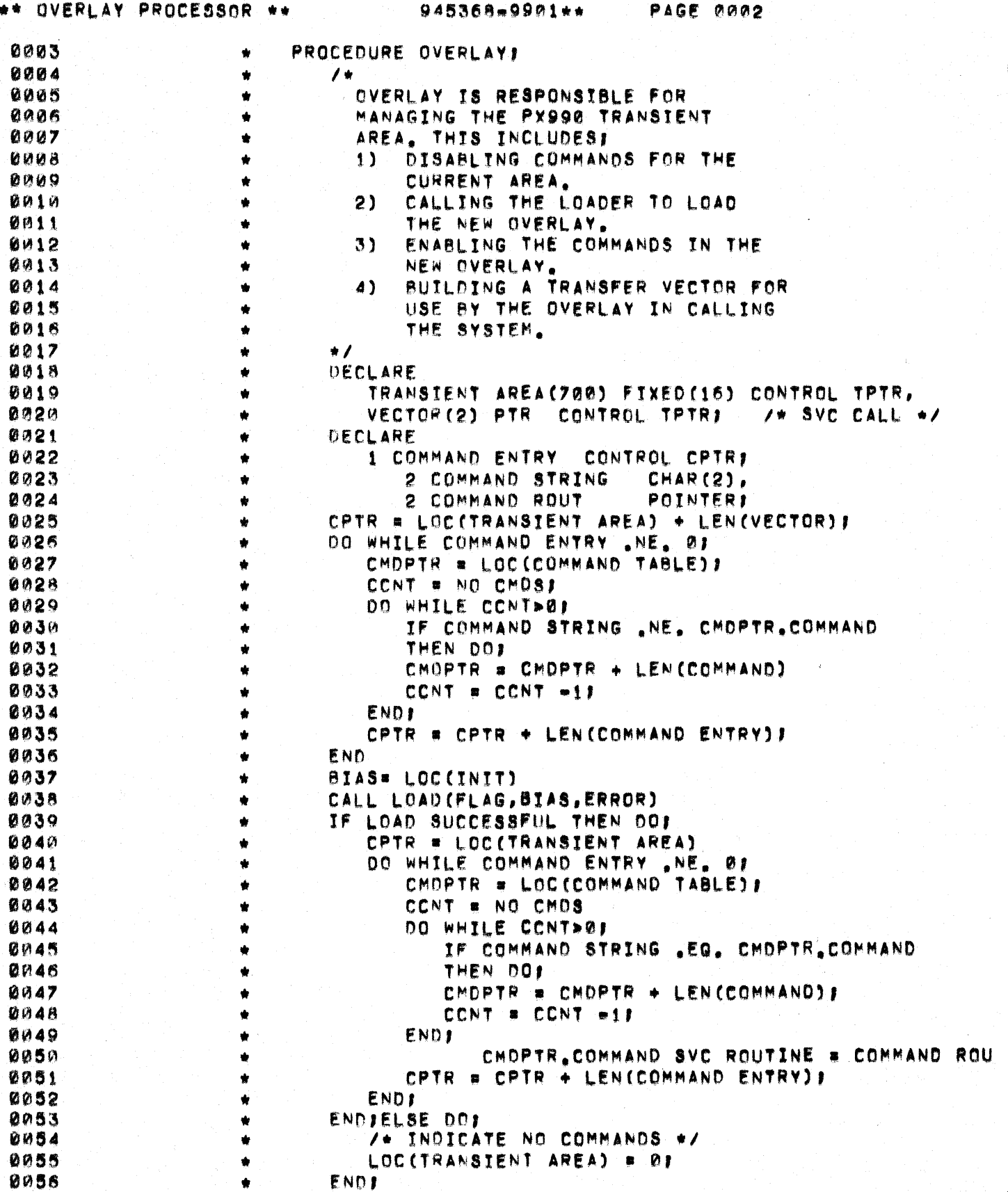

J

í

 $\bigcap$ 

 $\big($ 

 $\bigcup$ 

 $\bar{V}$  $\hat{\mathbf{r}}$ 

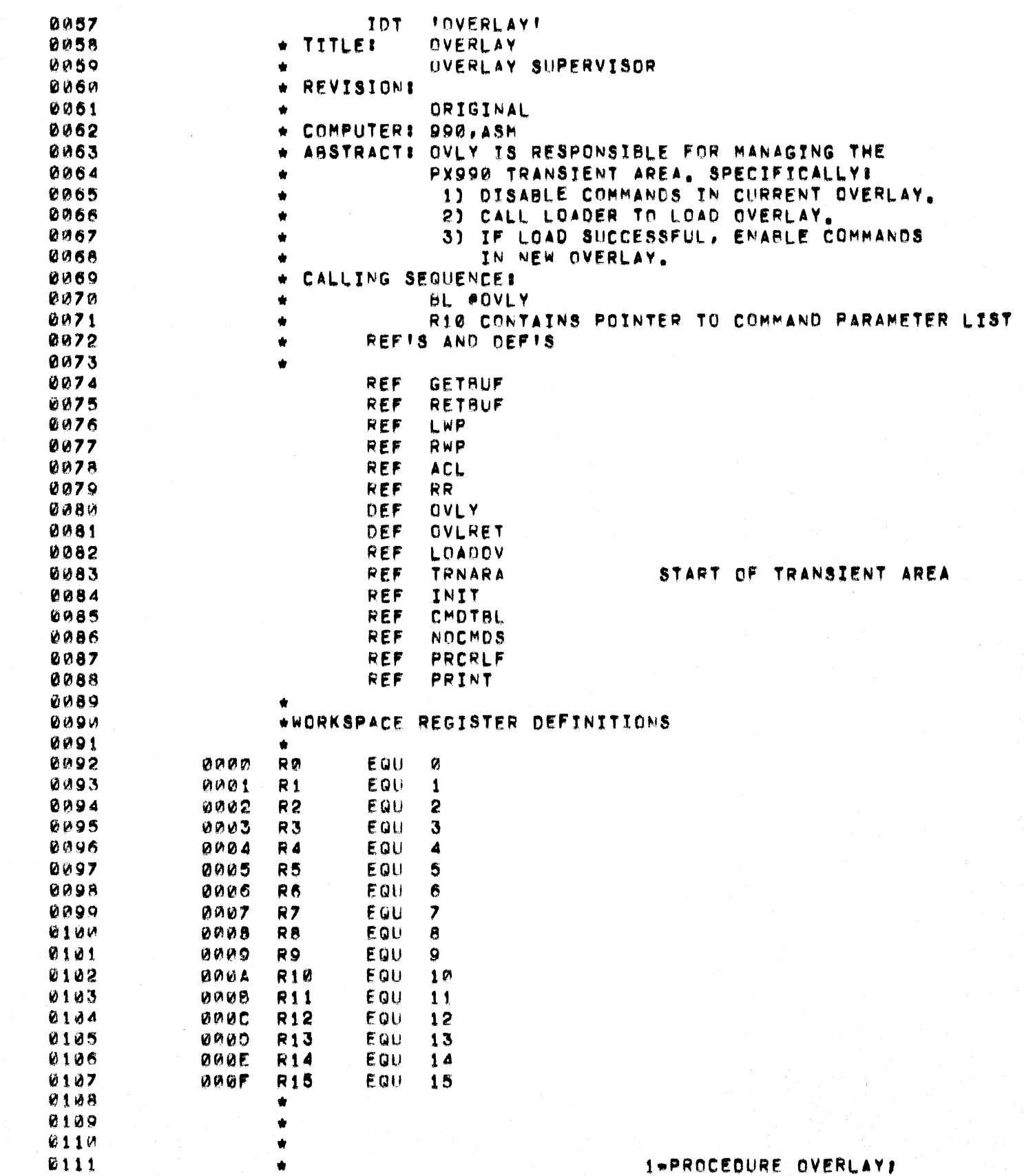

\*\* OVERLAY PROCESSOR \*\*

945368-9901++

PAGE 0004

 $\sum_{i=1}^{n}$ 

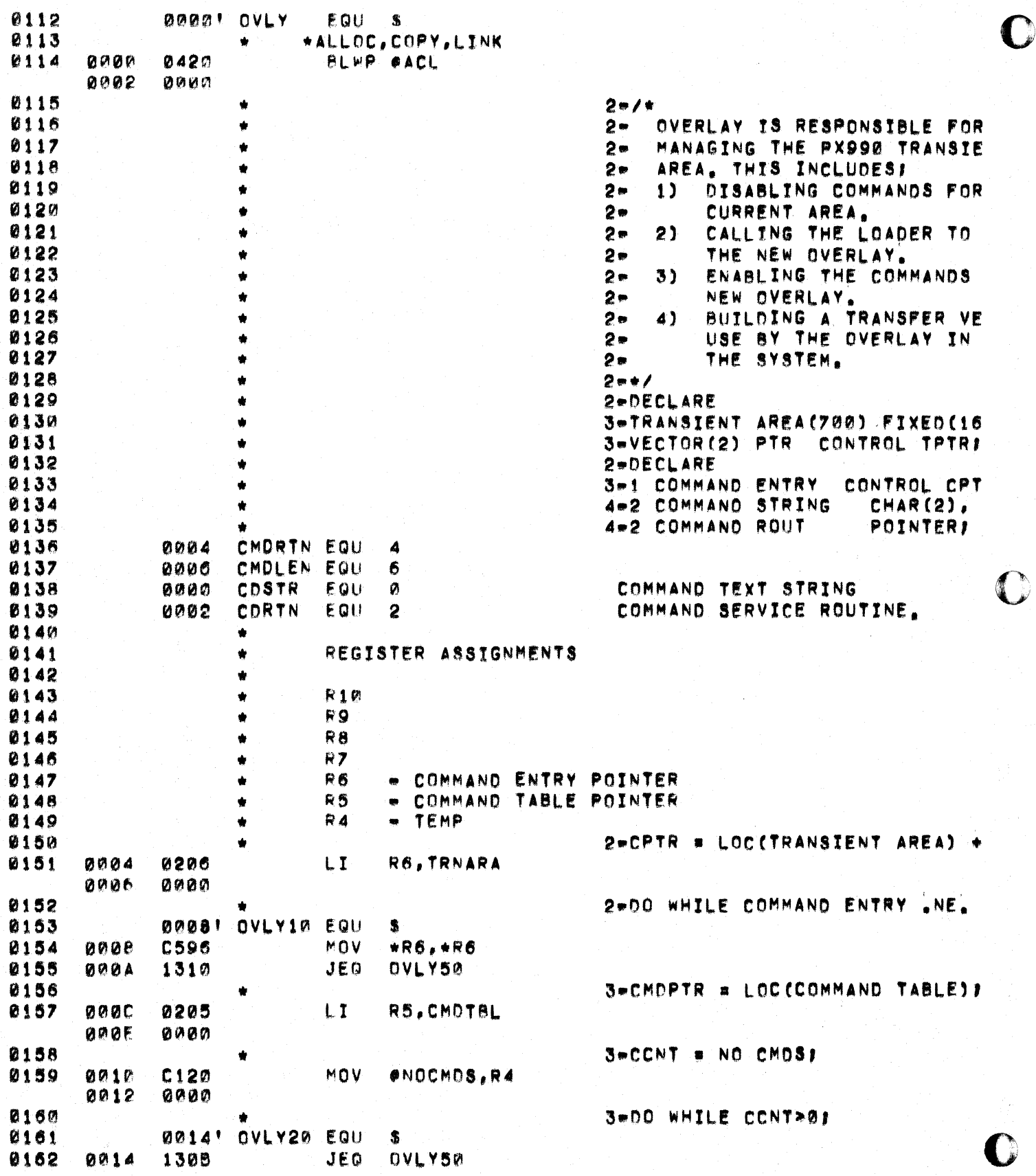

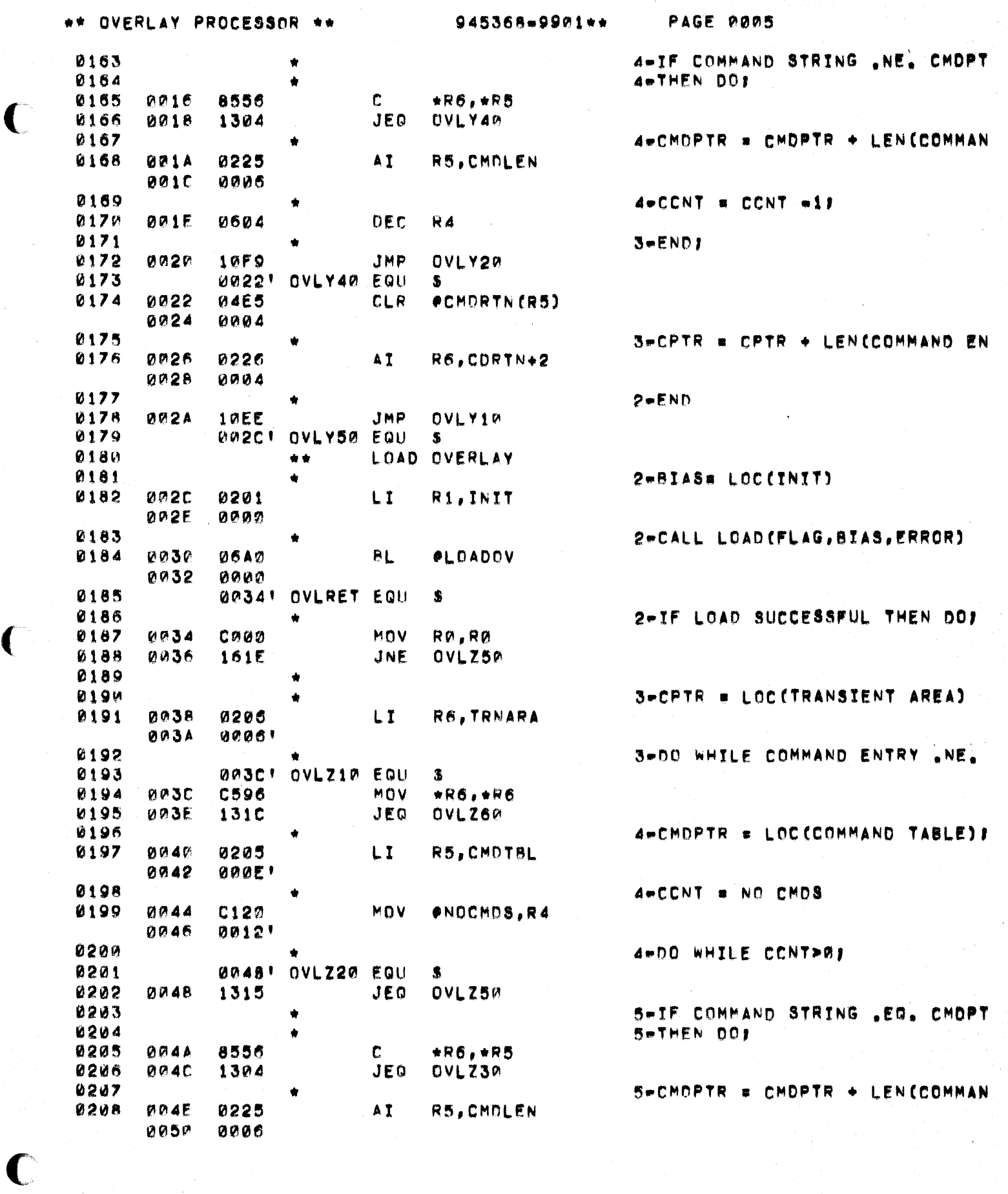

 $\overline{C}$ 

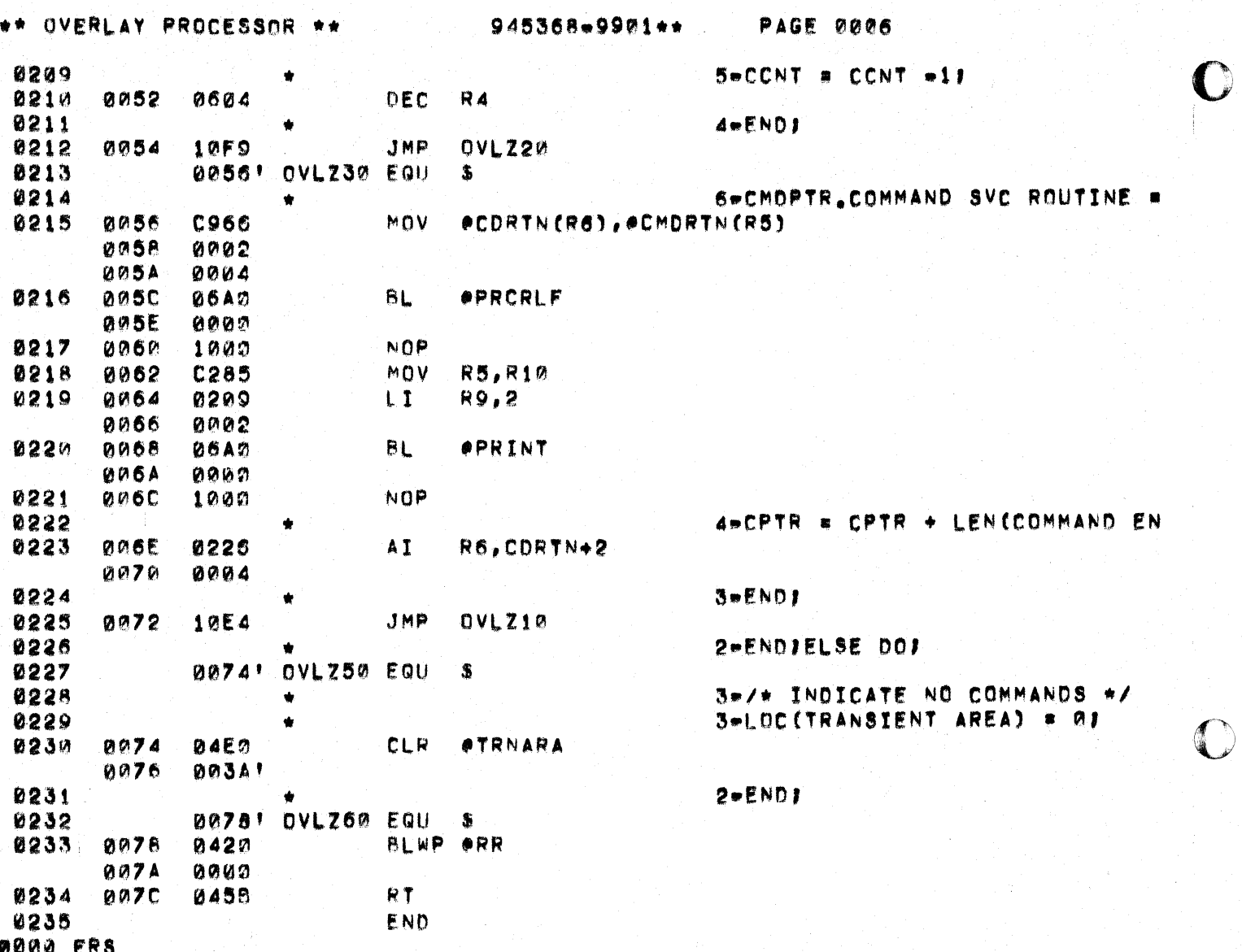

 $\mathbb{C}$ 

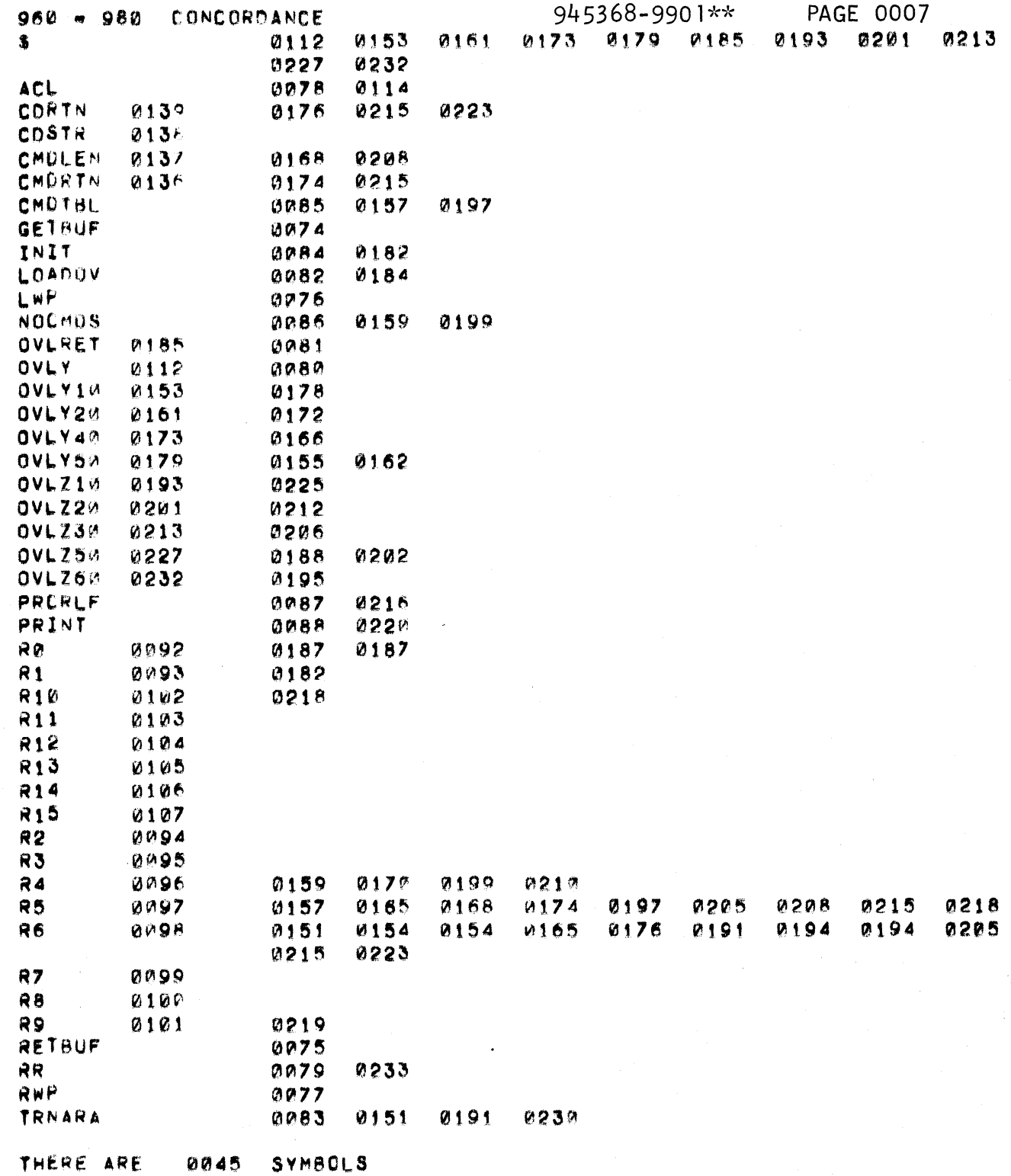

 $\overline{C}$ 

 $\blacklozenge$ 

 $\bigcup$
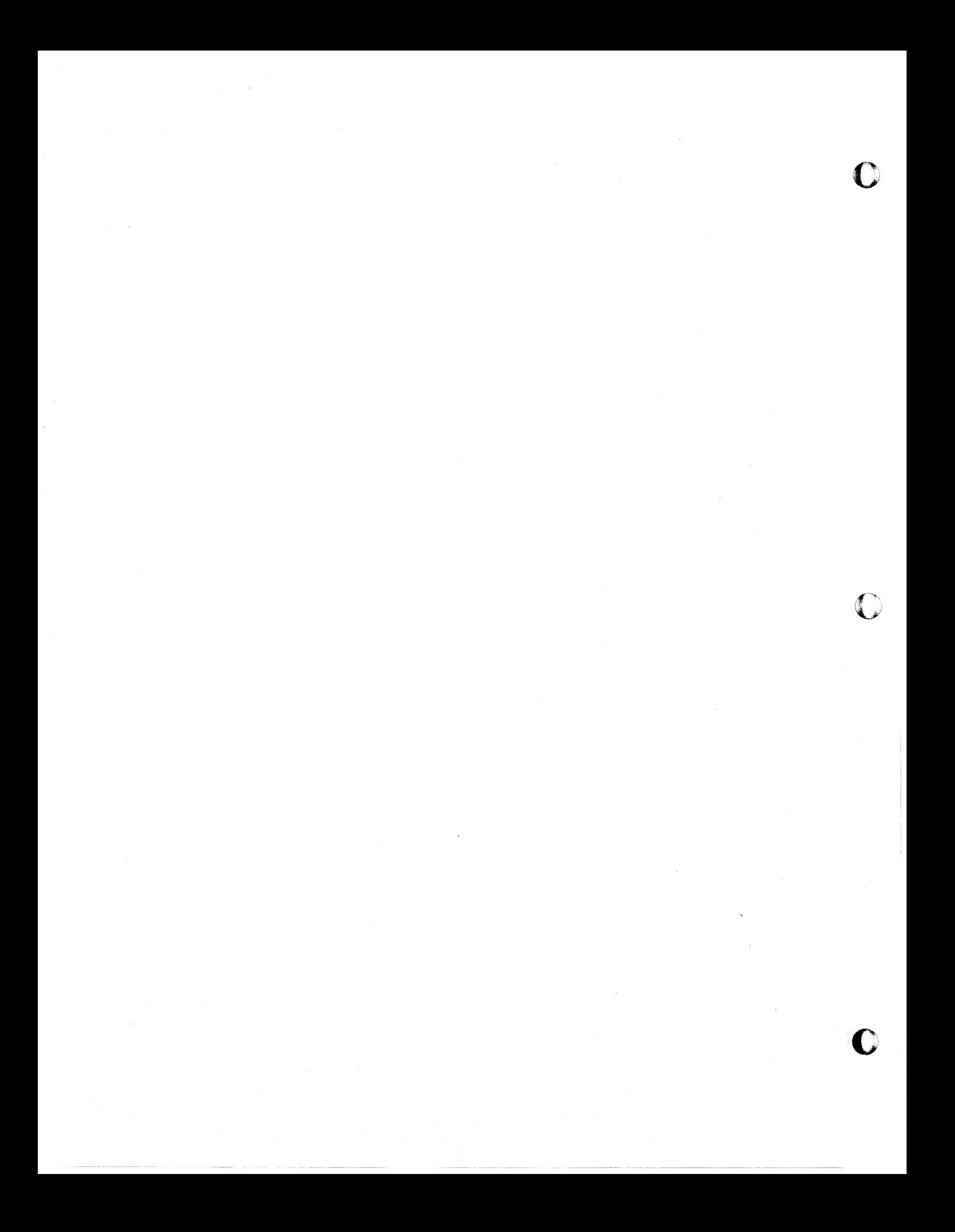

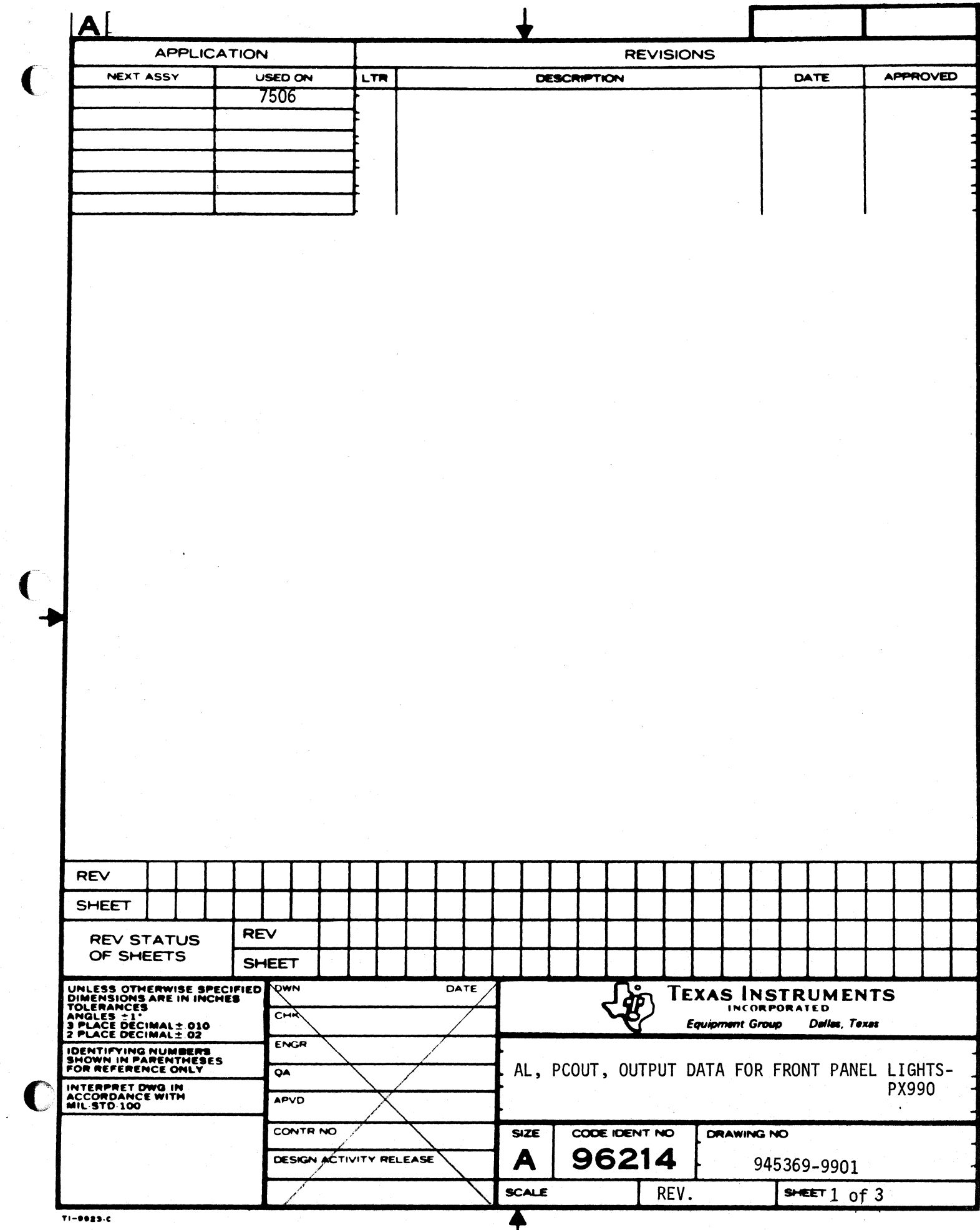

 $\overline{C}$ 

 $\overline{\mathbf{I}}$ 

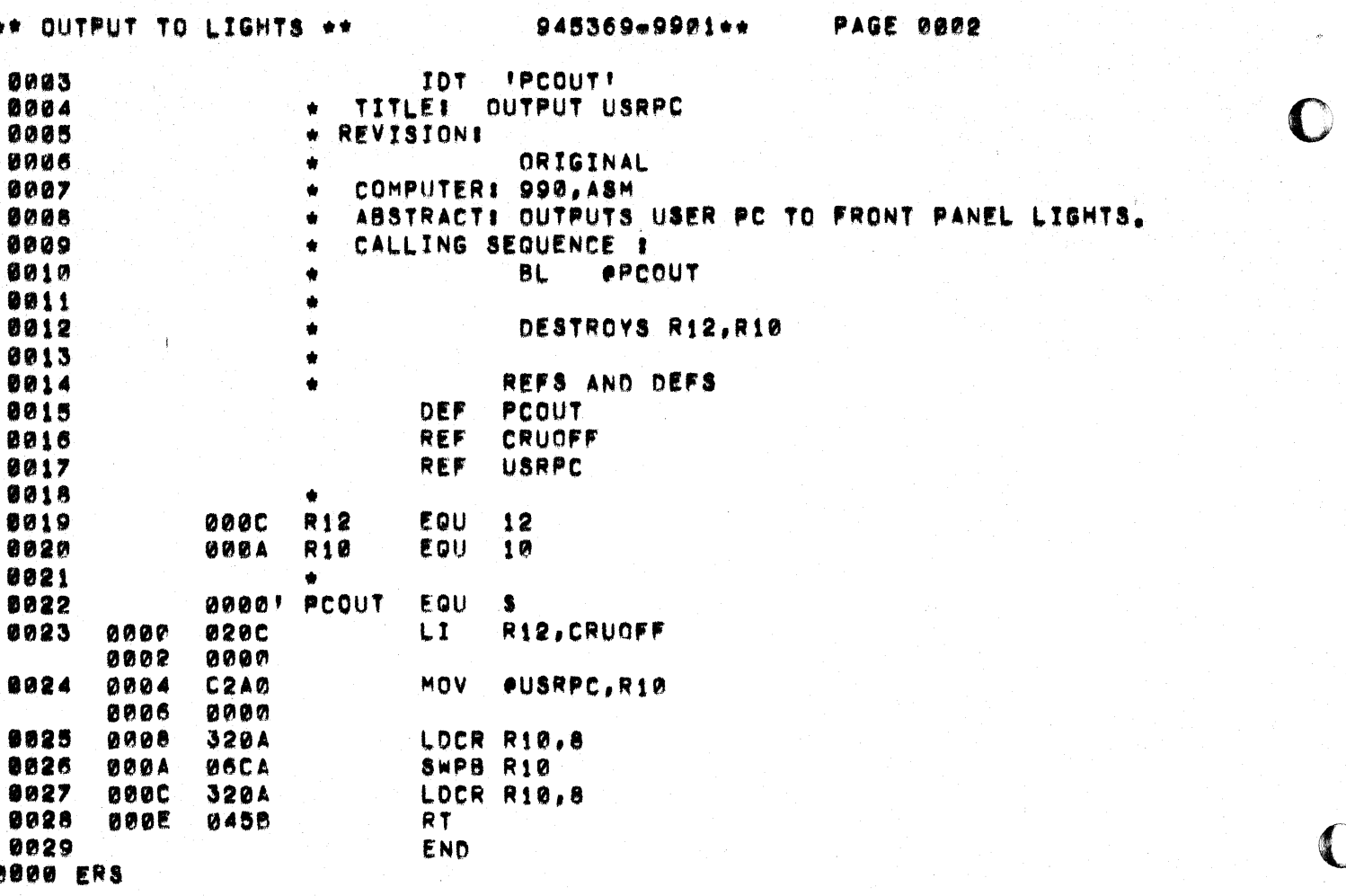

 $\mathbf{C}$ 

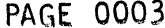

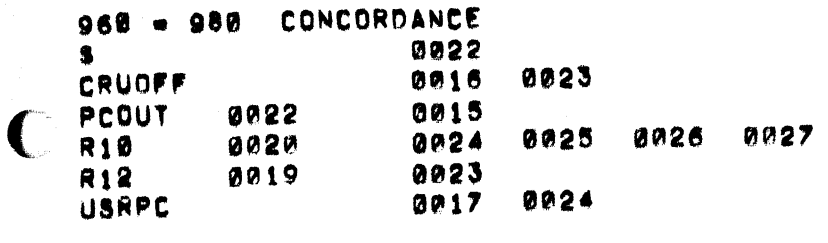

THERE ARE SYMBOLS 0006

 $\big($ 

ſ

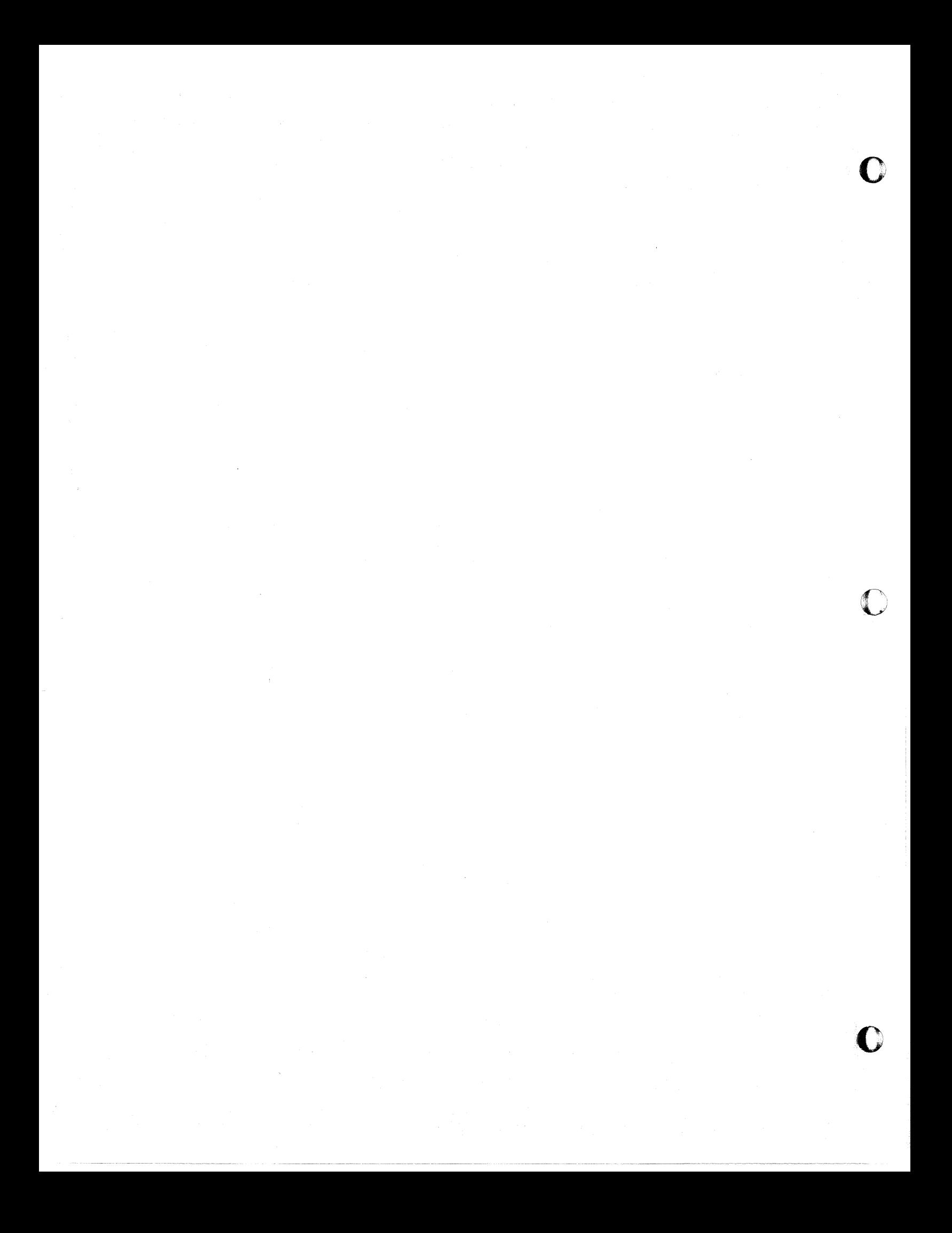

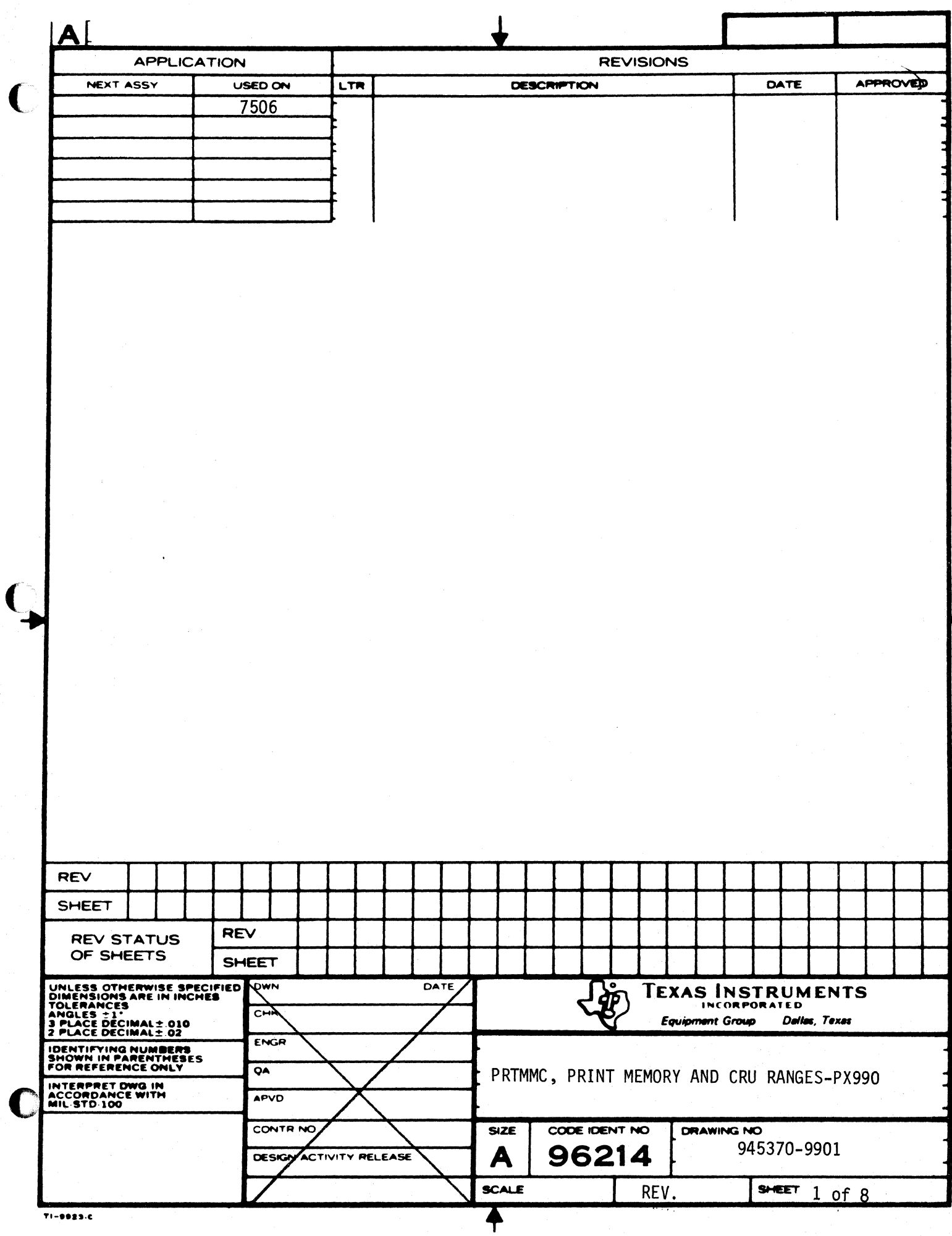

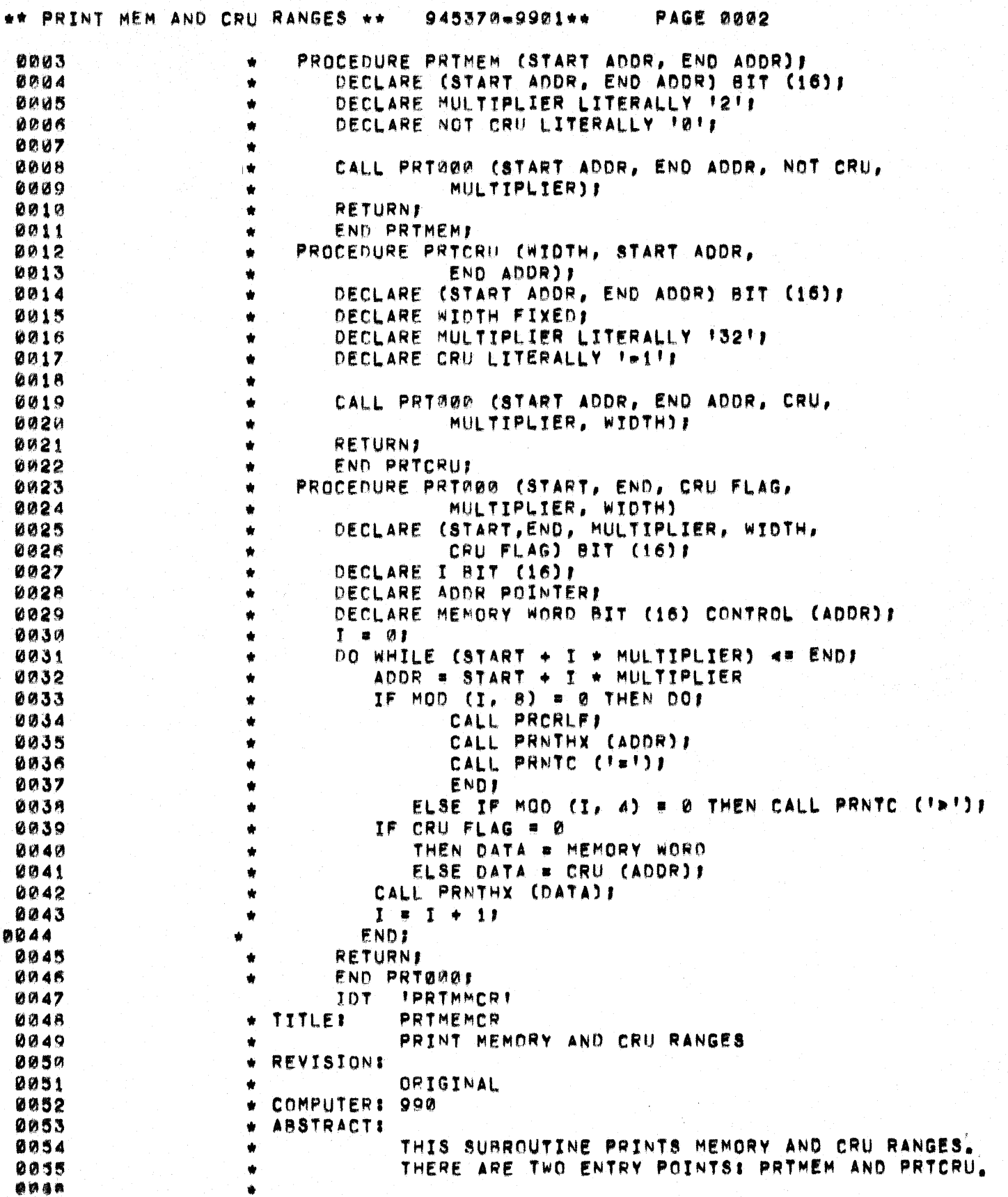

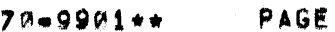

0003

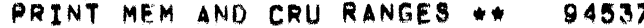

 $\bigcup$ 

€

 $\mathbb{C}$ 

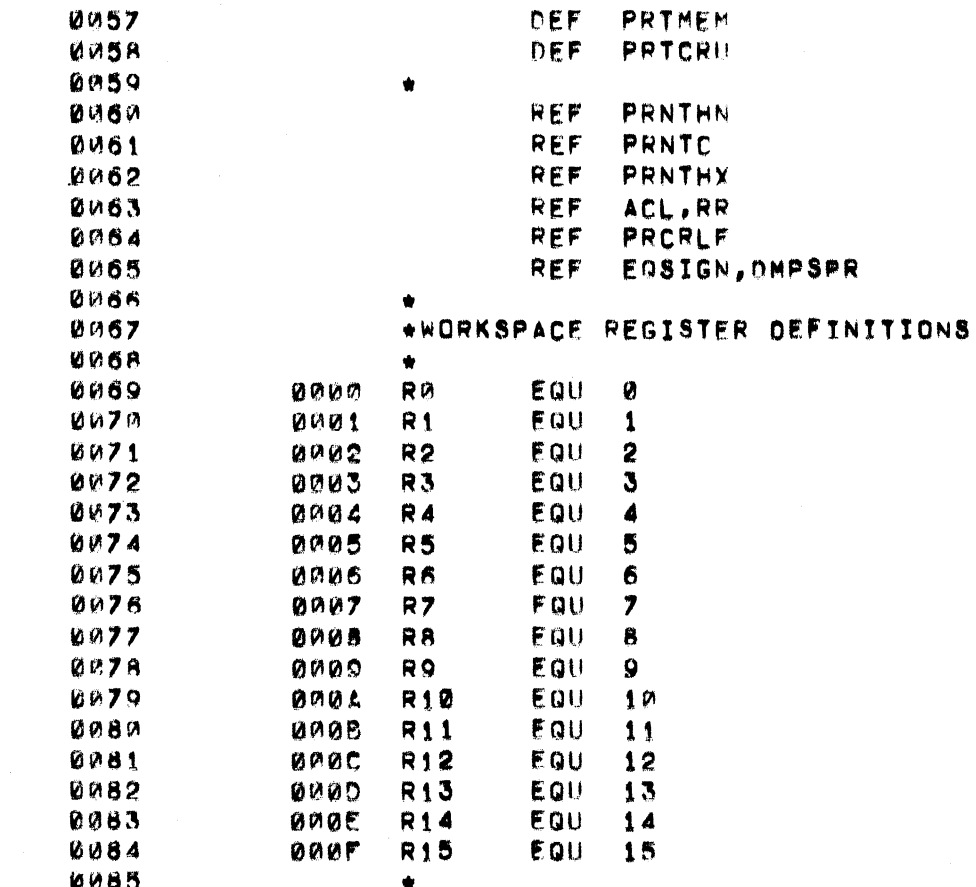

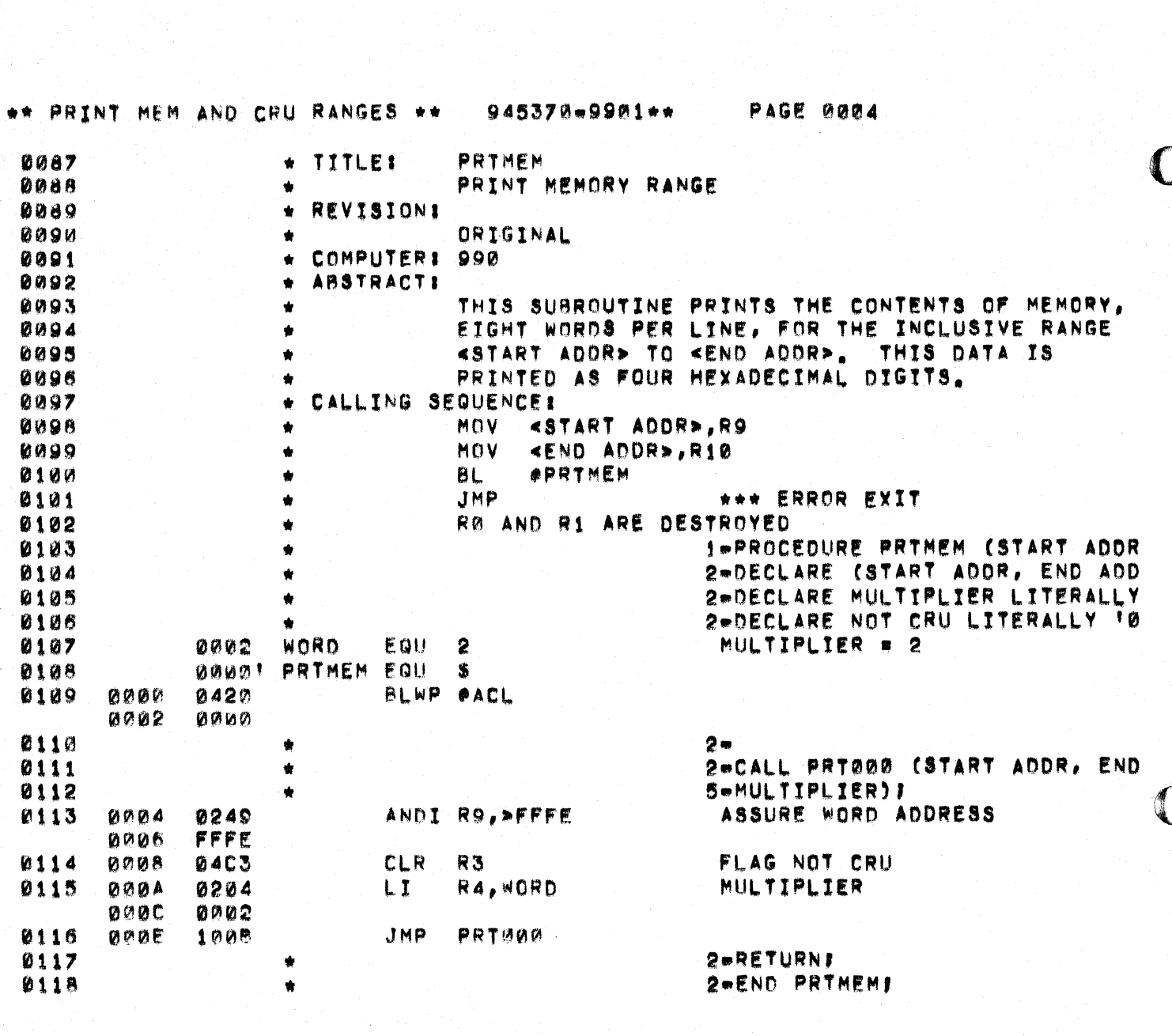

 $\mathcal{N}_{\mathrm{p}}$  .

 $\frac{1}{2} \left( \mathbf{z} \right)$ 

 $\frac{1}{2}$  ,  $\frac{1}{2}$  ,

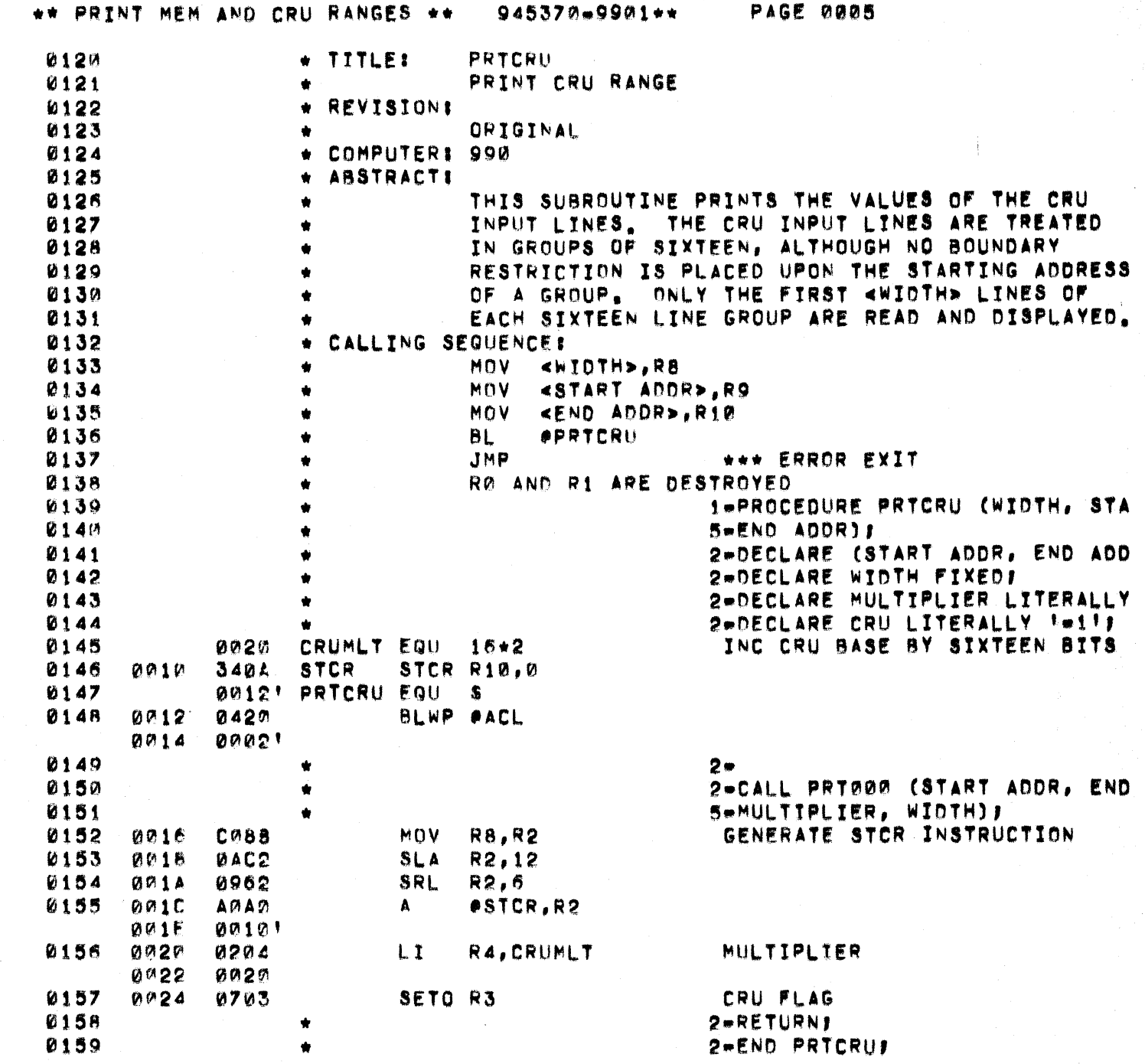

 $\bigcup$ 

C

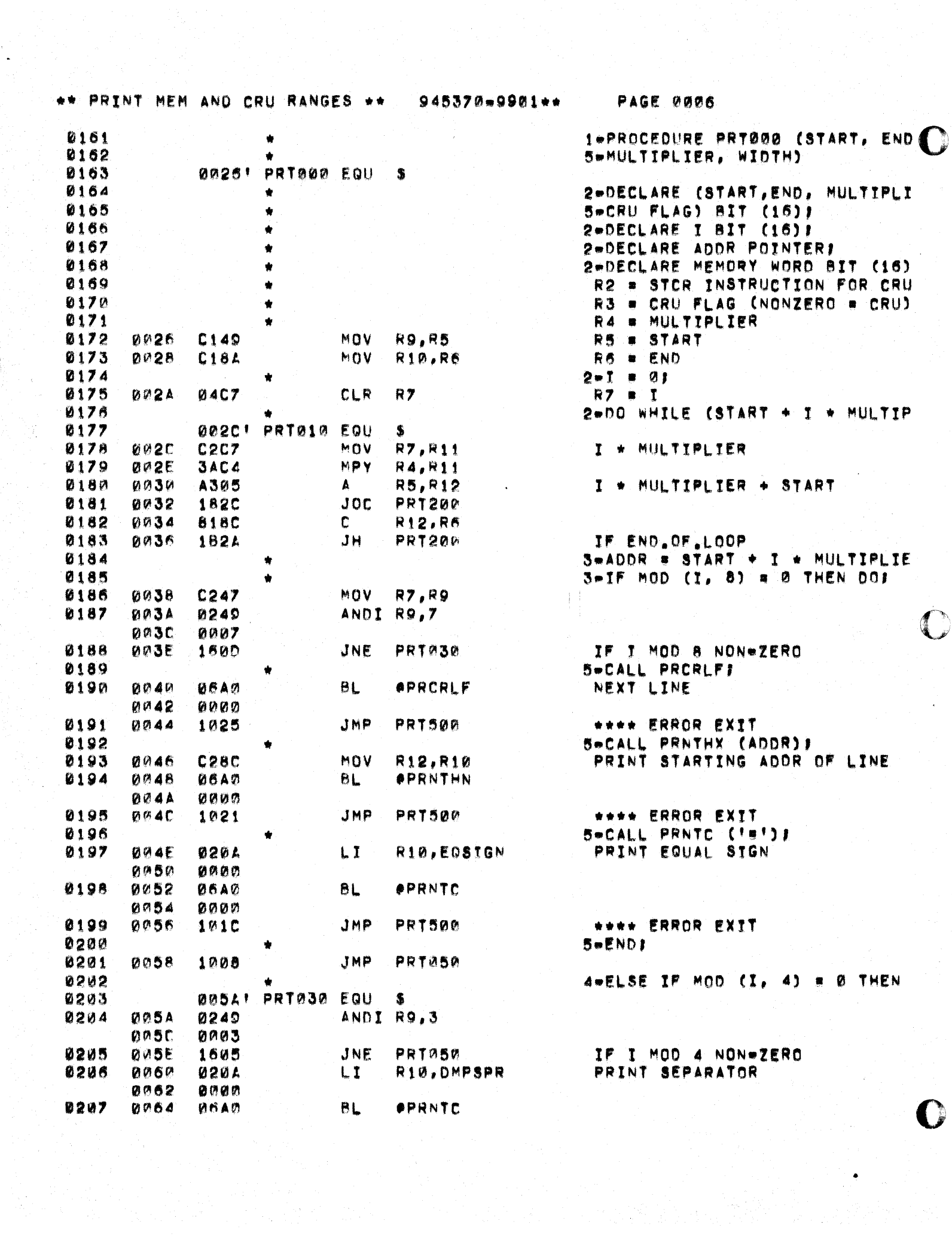

## \*\* PRINT MEM AND CRU RANGES \*\* 945370=9901\*\*

PAGE 0007

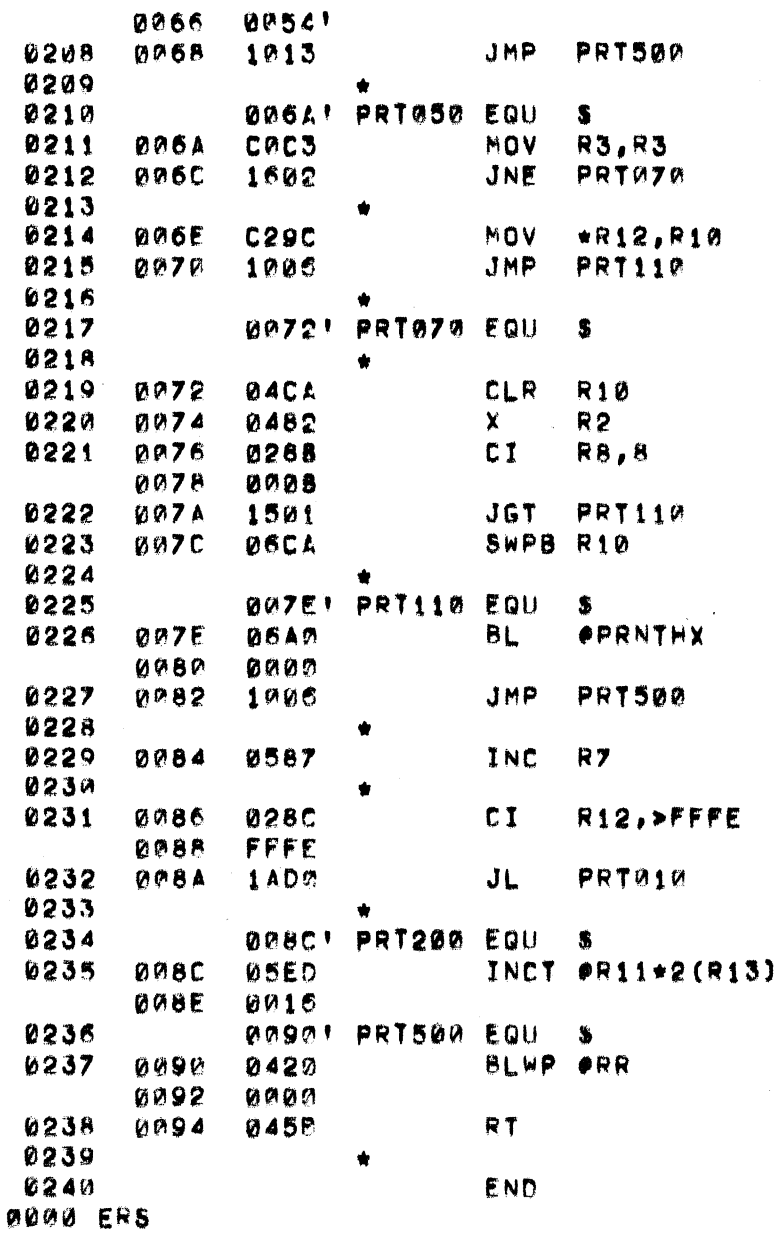

\*\*\*\* ERROR EXIT **SWIF CRU FLAG = 0** 

IF CRU FLAG NON-ZERO A+THEN DATA \* MEMORY WORD ÷

4-ELSE DATA # CRU (ADDR) }

STCR INTO R10 IF BYTE OR LESS, RIGHT

**JUSTIFY** 

SeCALL PRNTHX (DATA) !

\*\*\*\* ERROR EXIT  $3 - 1$  =  $1 + 11$ 

 $3 - ENDI$ 

2-RETURNI

INDICATE NORMAL EXIT

BACK TO OLD WKSP

2-END PRT0001

945370-9901\*\*

**PAGE 0008** 

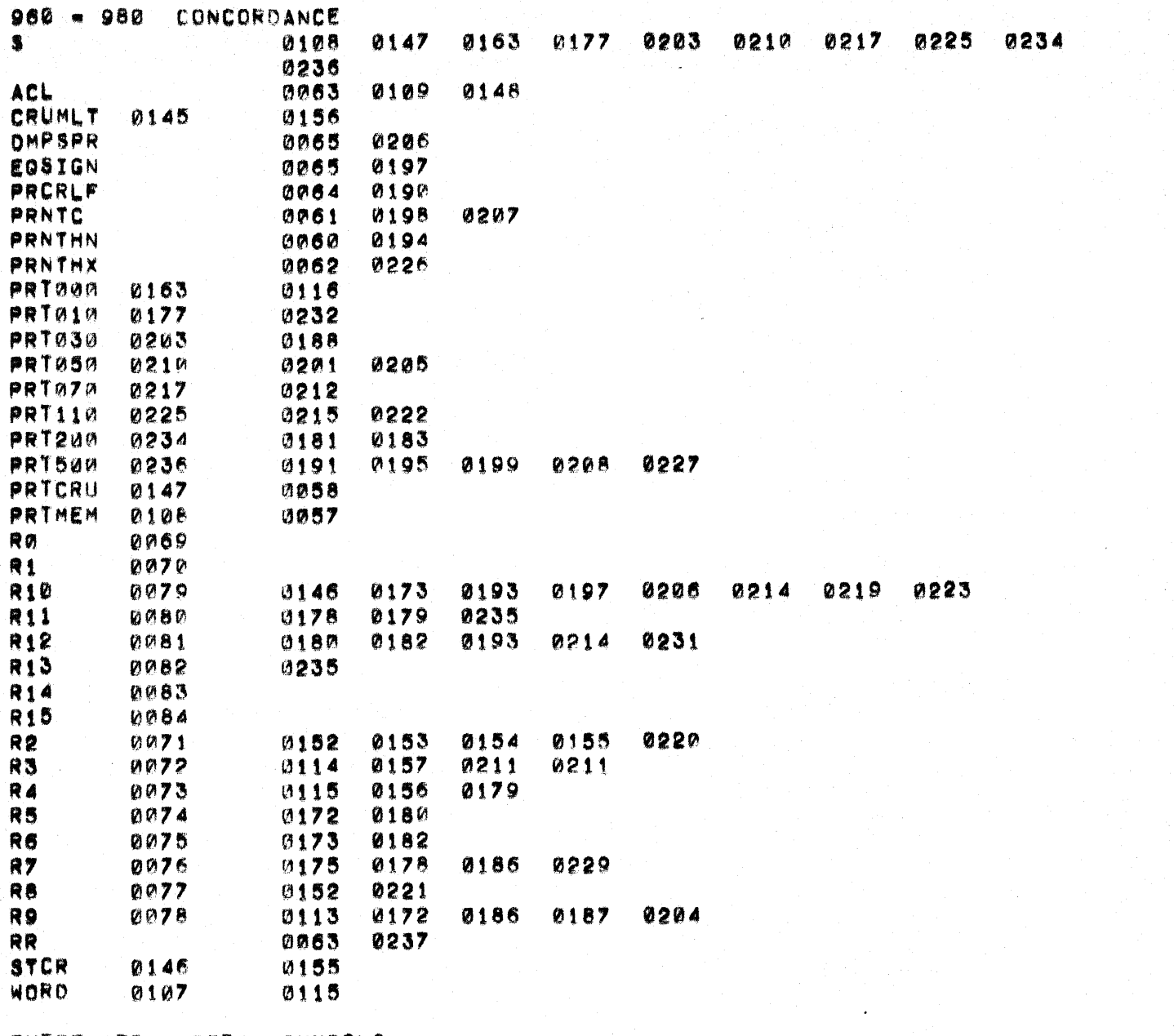

THERE ARE

0038 SYMBOLS

D

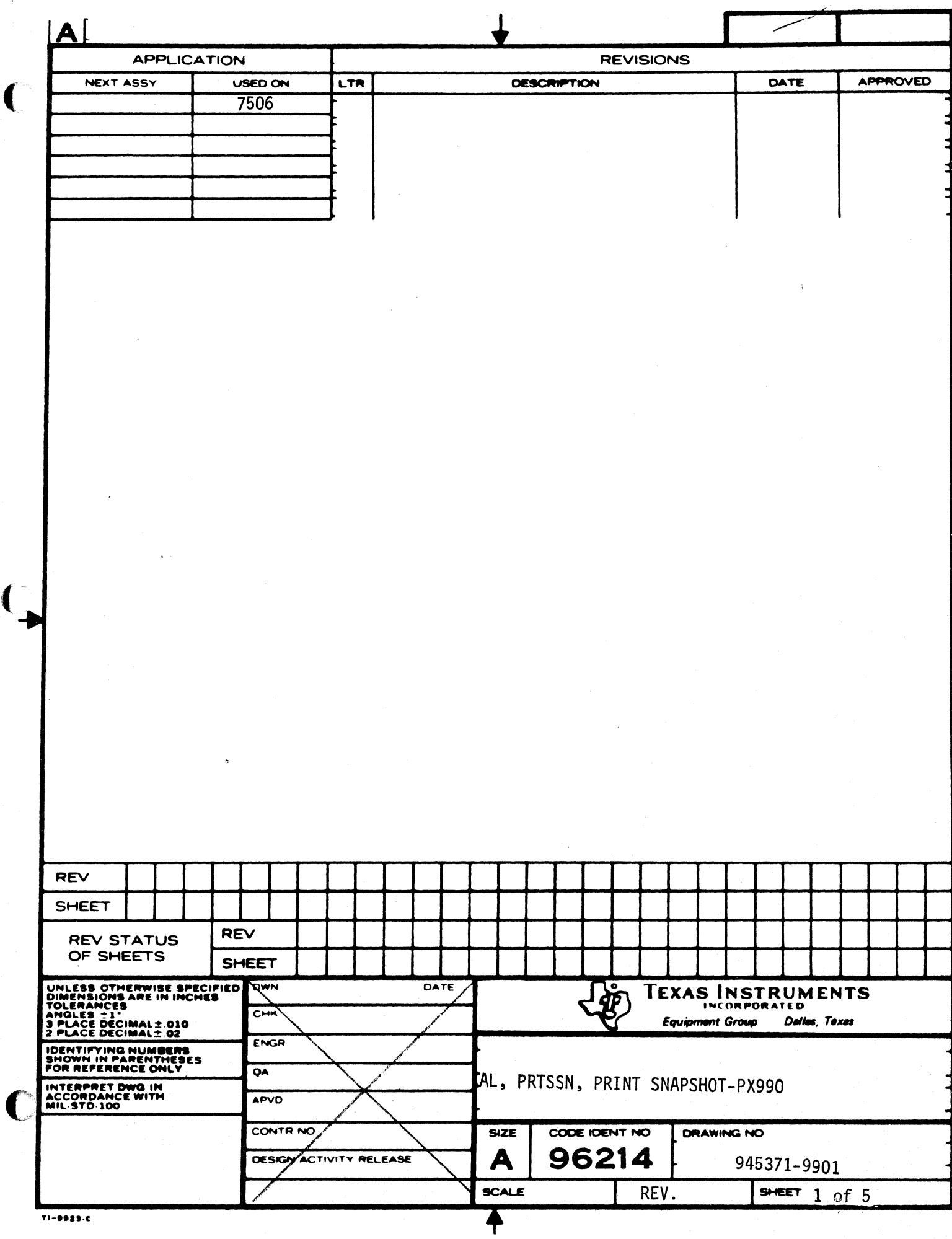

لمب

 $\big($ 

 $\left($ 

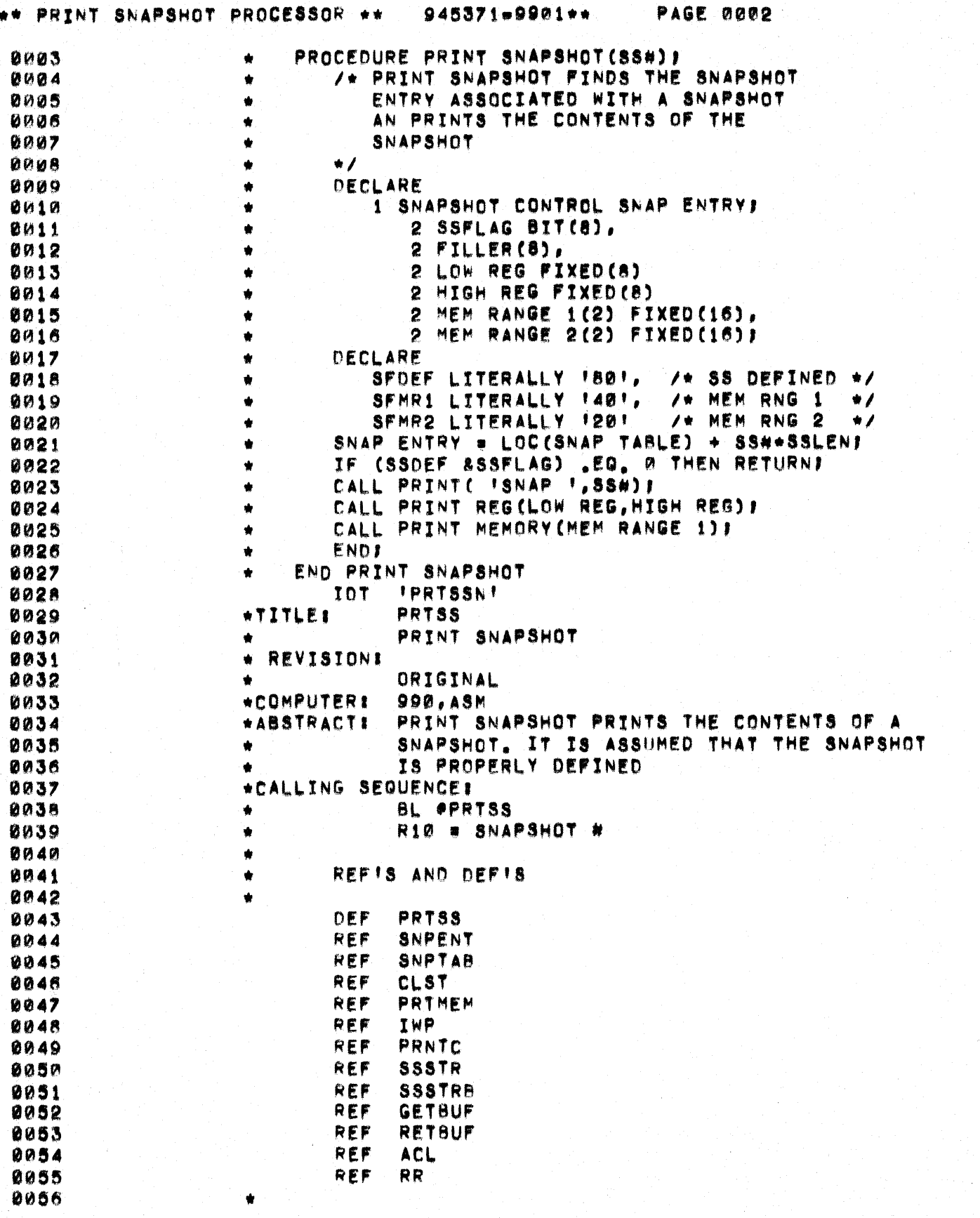

░

 $\bigcup$ 

 $\blacklozenge$ 

 $\bigcap$ 

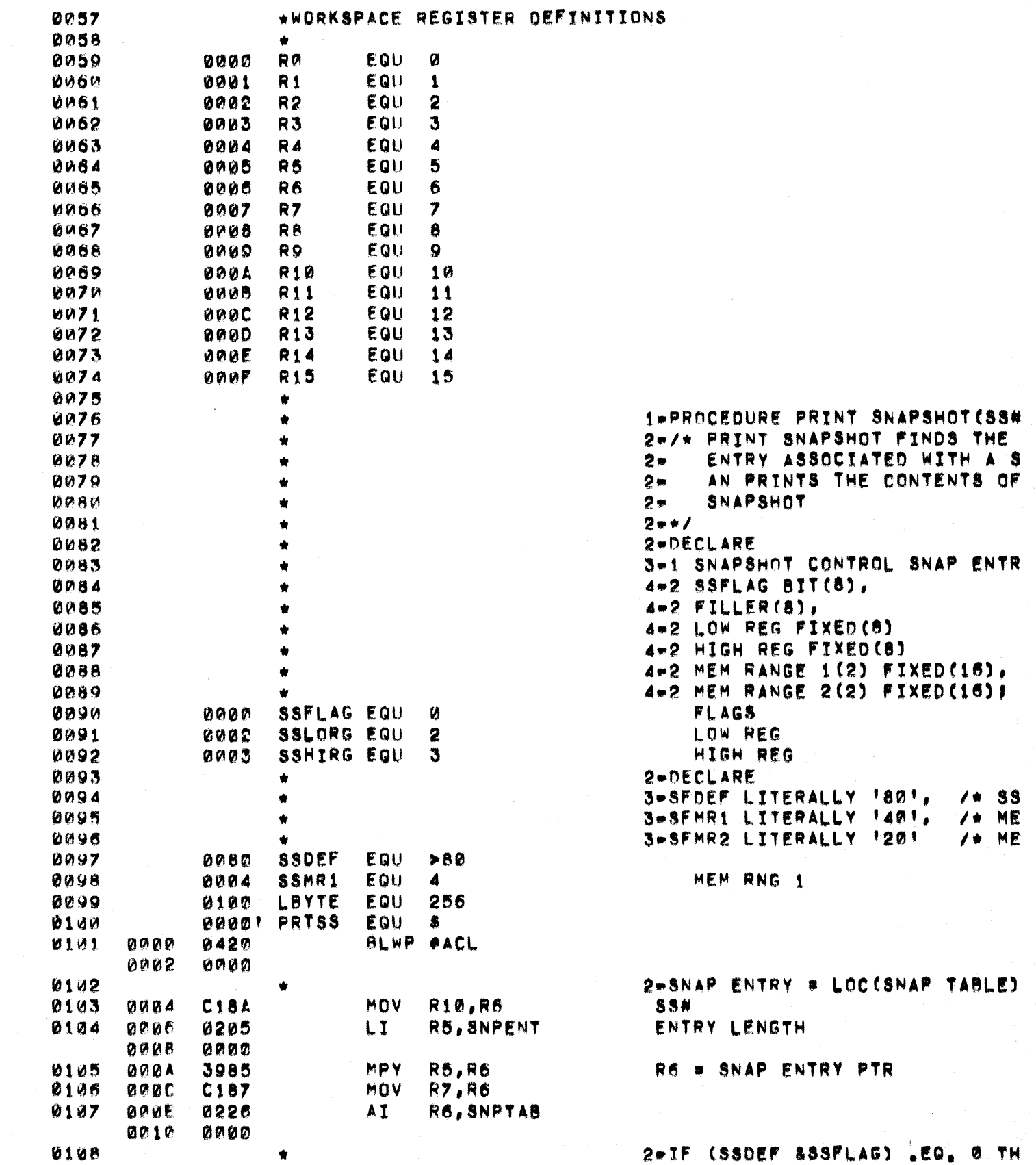

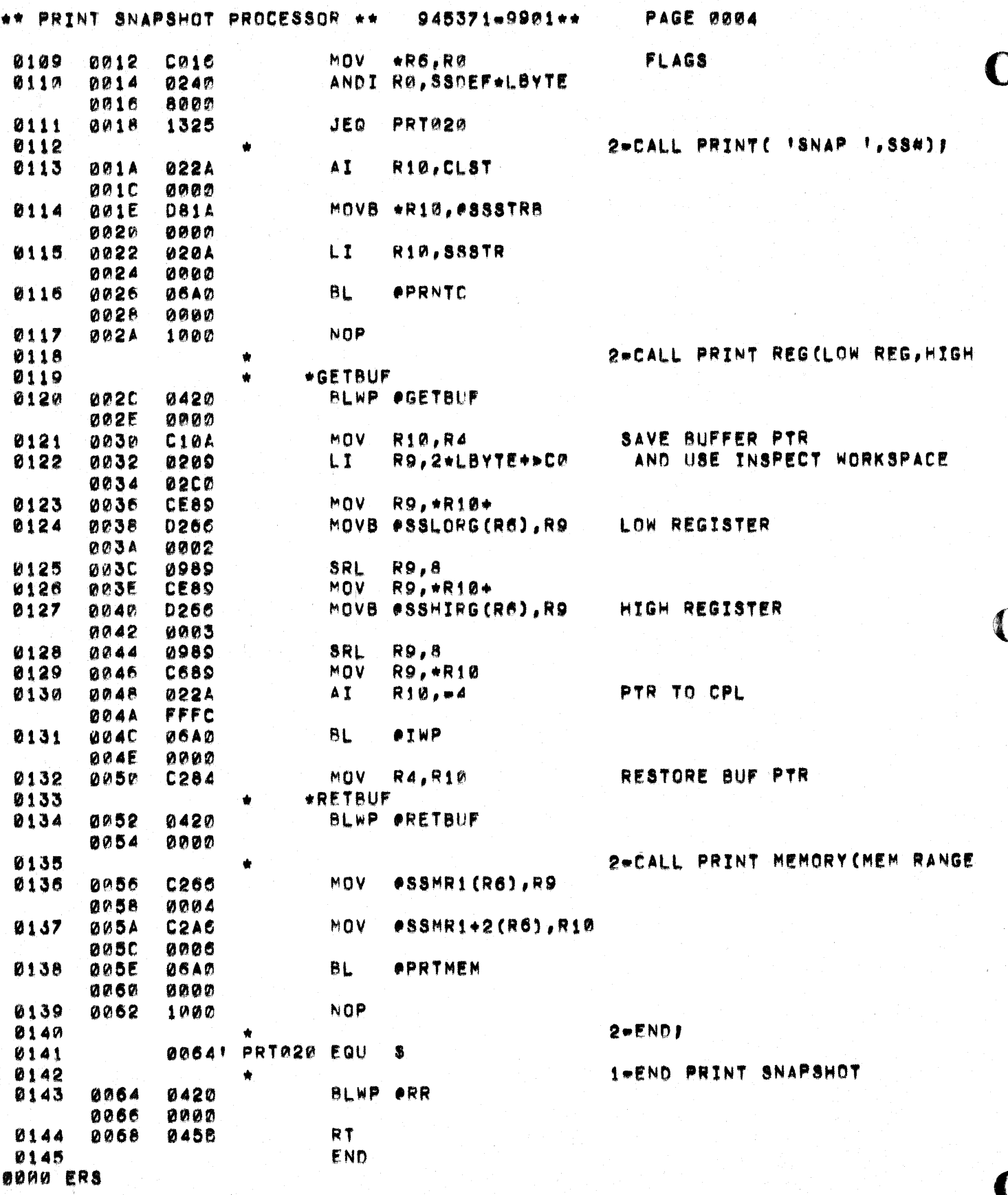

 $\mathbb{R}$ 

 $\label{eq:3} \frac{1}{\sqrt{2}}\int_0^1\frac{1}{\sqrt{2}}\left(\frac{1}{\sqrt{2}}\right)^2\left(\frac{1}{\sqrt{2}}\right)^2\left(\frac{1}{\sqrt{2}}\right)^2\left(\frac{1}{\sqrt{2}}\right)^2\left(\frac{1}{\sqrt{2}}\right)^2\left(\frac{1}{\sqrt{2}}\right)^2\left(\frac{1}{\sqrt{2}}\right)^2\left(\frac{1}{\sqrt{2}}\right)^2\left(\frac{1}{\sqrt{2}}\right)^2\left(\frac{1}{\sqrt{2}}\right)^2\left(\frac{1}{\sqrt{2}}\right)^2\left(\frac{1}{\sqrt{2$ 

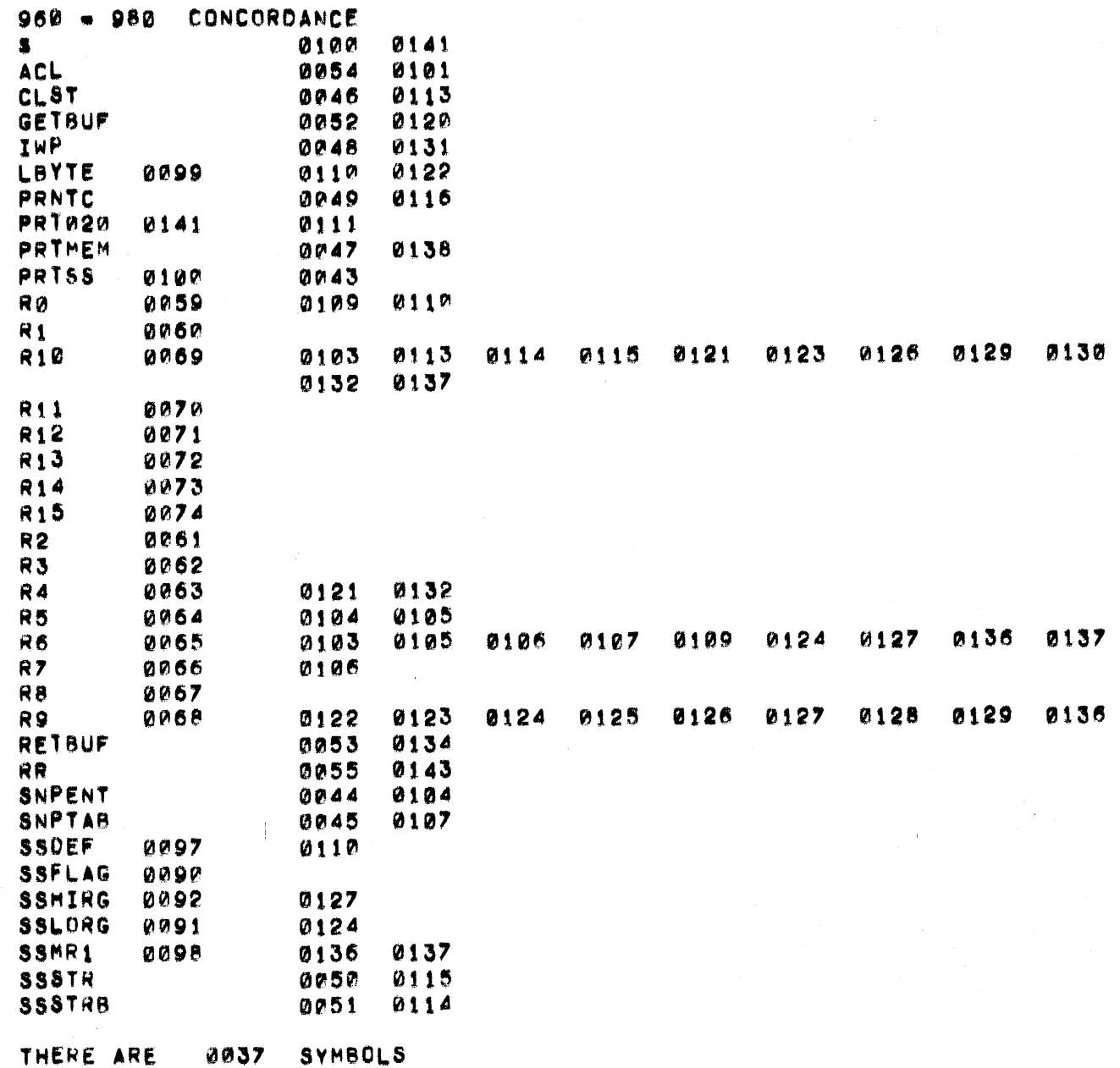

 $\bigcap$ 

C

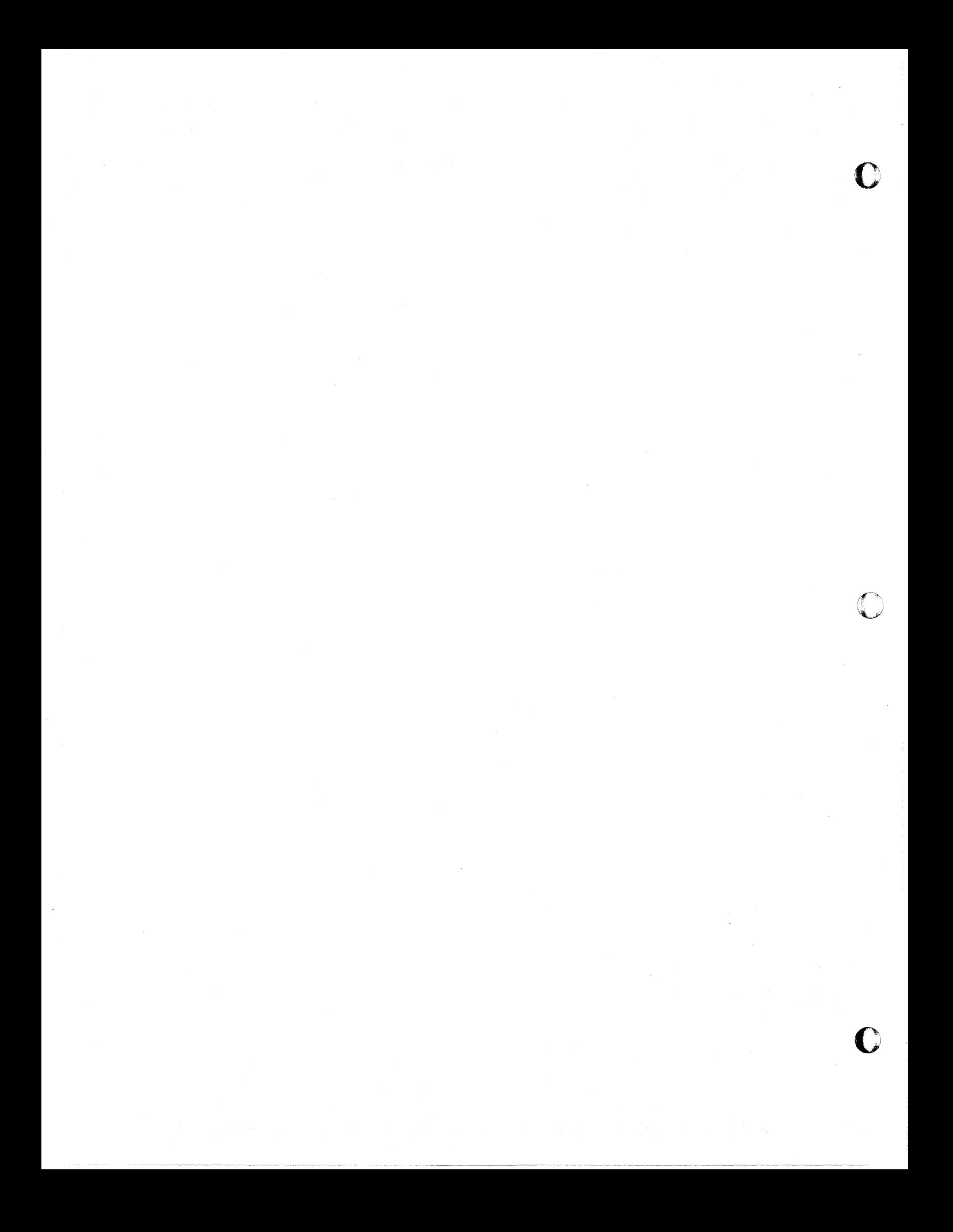

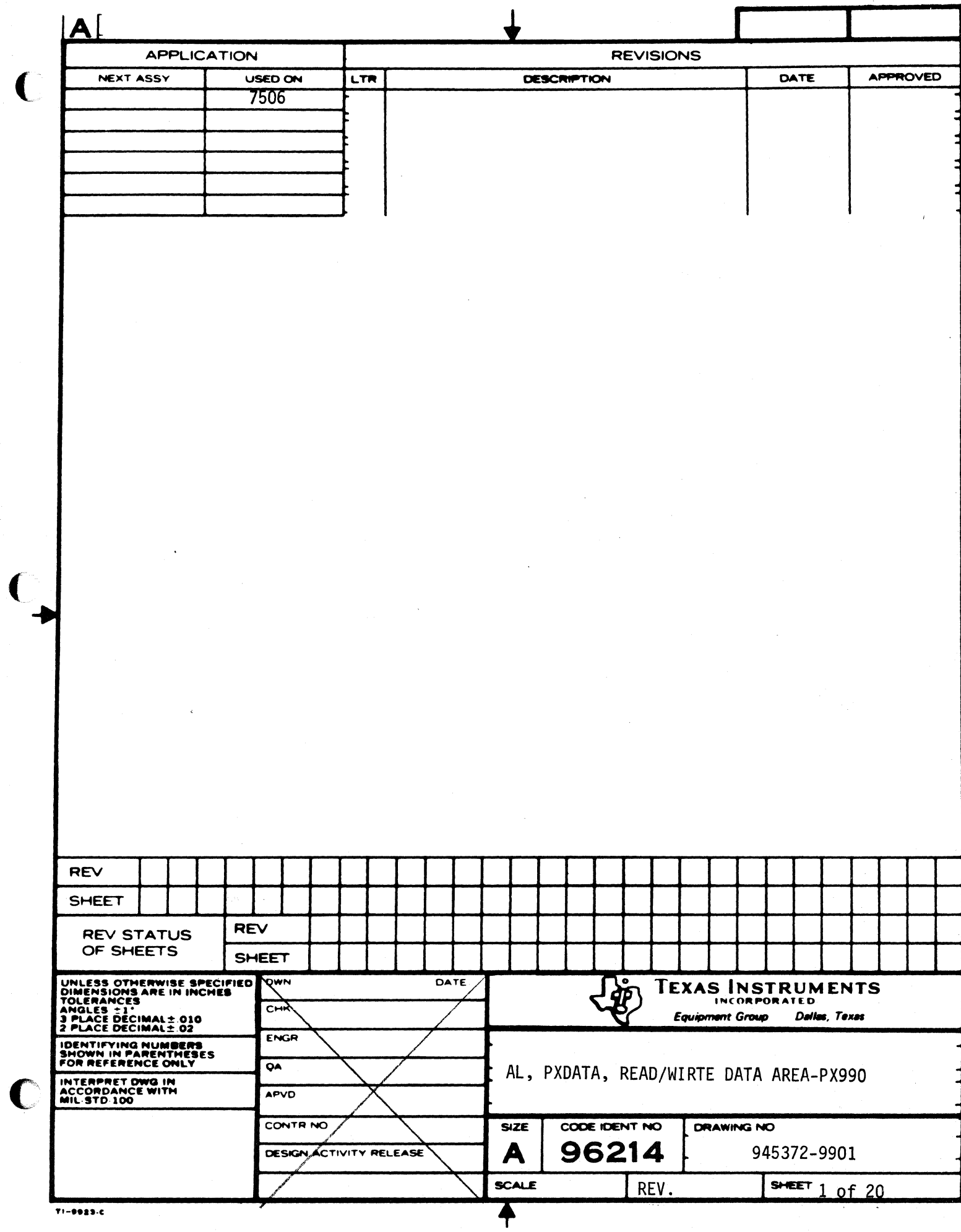

 $\overline{C}$ 

SYSTEM WORKSPACES

945372-9901\*\*

**PAGE 0002** 

a a

 $\mathbf{C}$ 

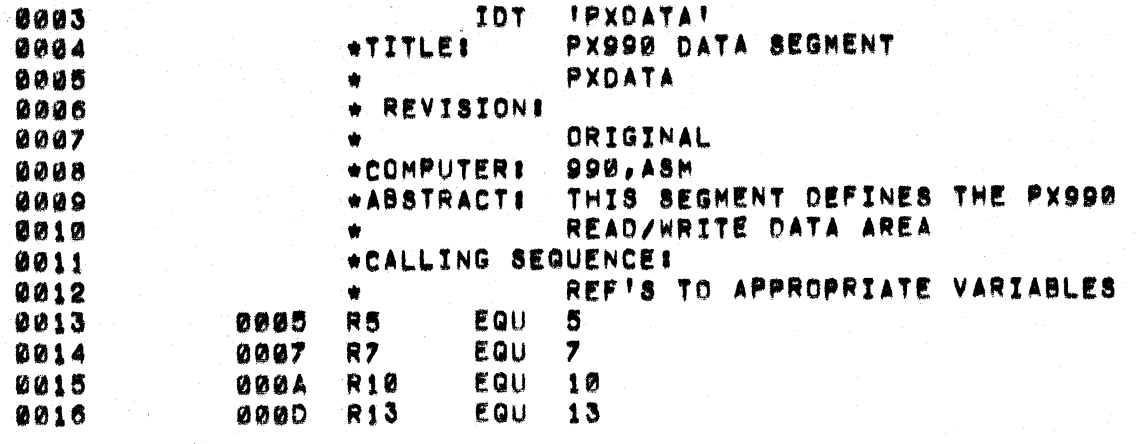

SUPERVISOR CALLS

 $\big($ 

C

945372-9901\*\*

PAGE 0003

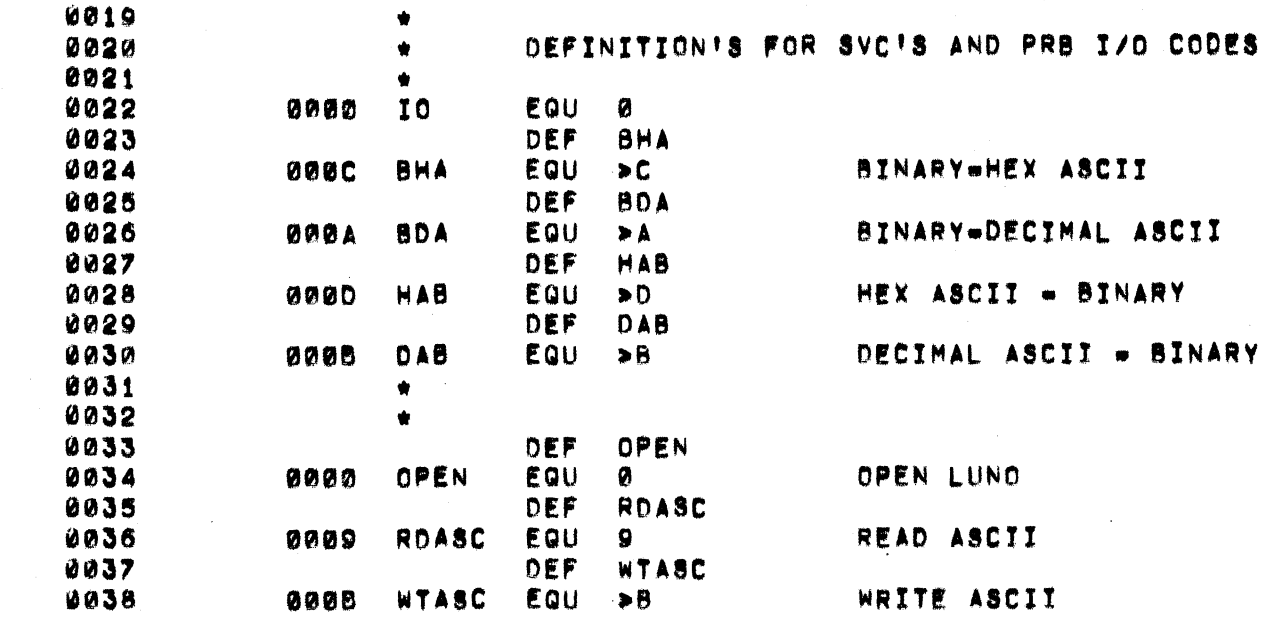

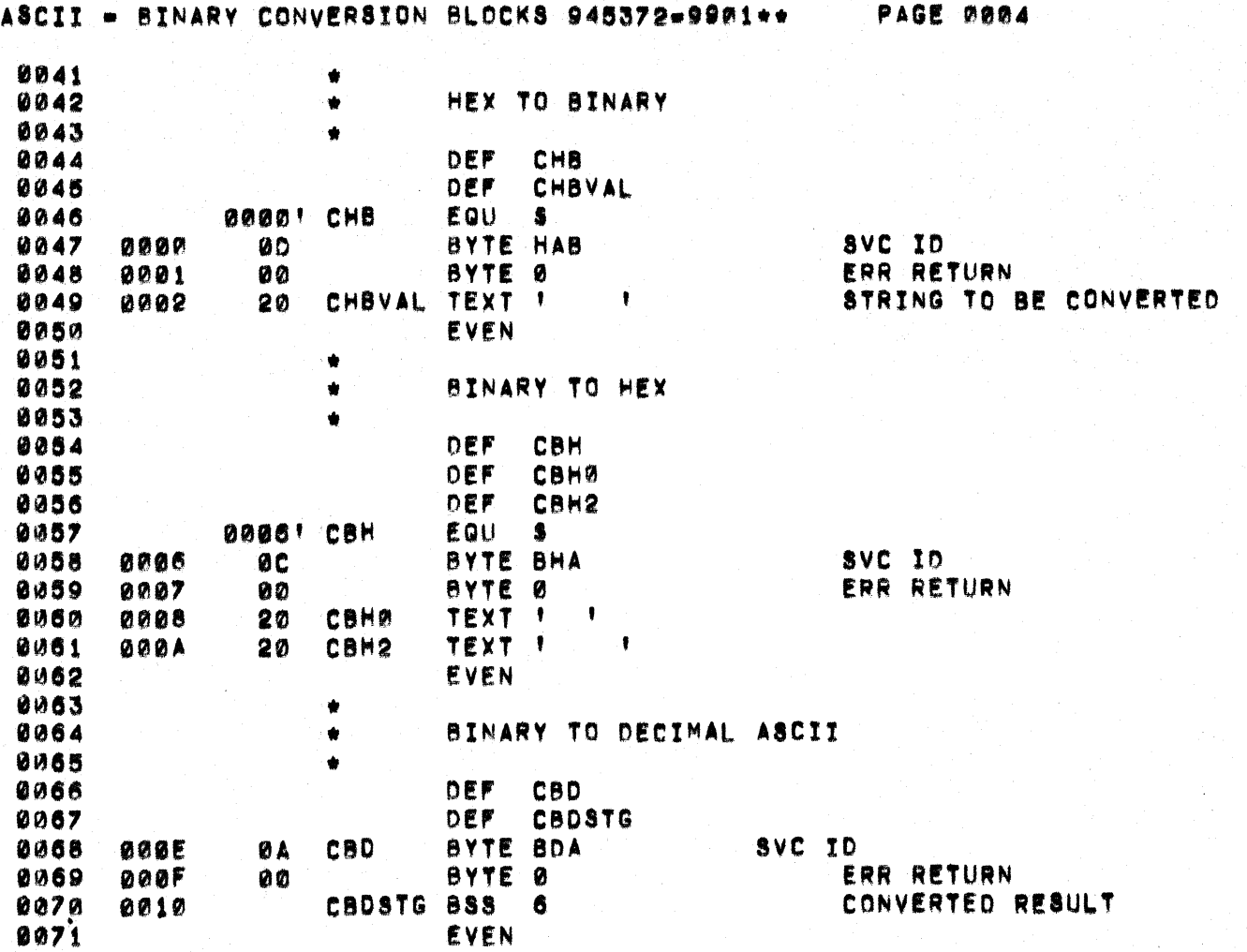

 $\bigcirc$ 

 $\bigcap$ 

 $\sqrt{ }$ 

C

945372-9901\*\* PAGE 0005

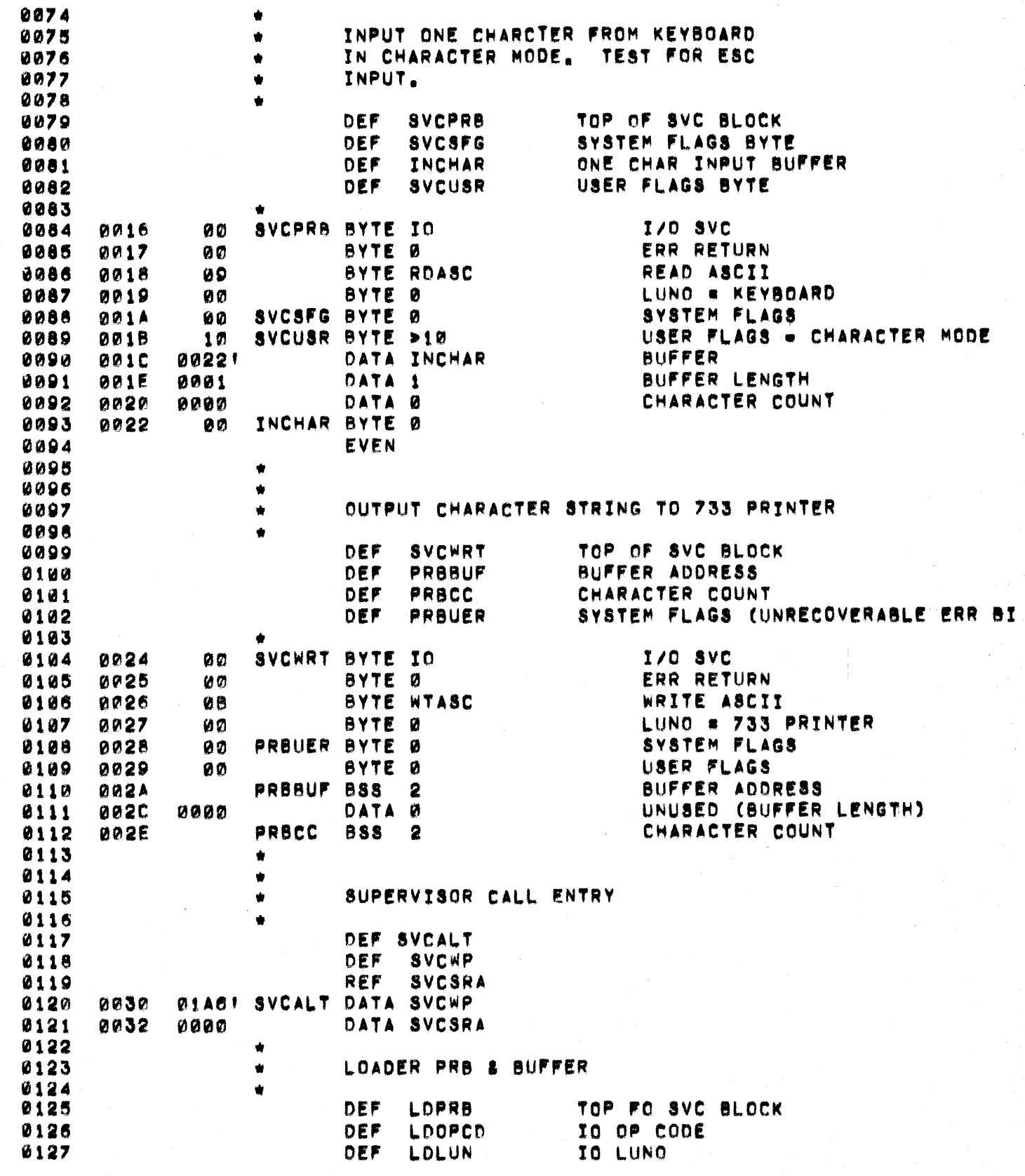

INPUT/OUTPUT PRBS

945372-9901\*\*

**PAGE 0006** 

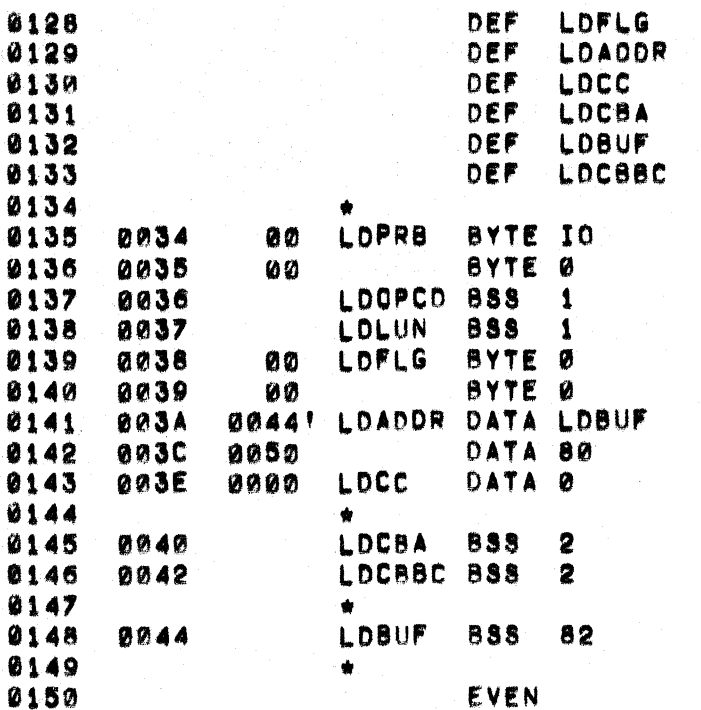

SYSTEM FLAGS BUFFER POINTER CHARACTER COUNT CURRENT BUFFER ADDRESS **BUFFER** 

> **IO SVC** ERR RETURN OP CODE **LUNO** SYSTEM FLAGS USER FLAGS BUFFER POINTER BUFFER LENGTH. CHARACTER COUNT

CURRENT BUFFER ADDRESS CURRENT BYTE BIT COUNT

**BUFFER** 

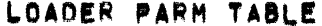

 $\blacksquare$ 

 $\sqrt{ }$ 

 $\bigcirc$ 

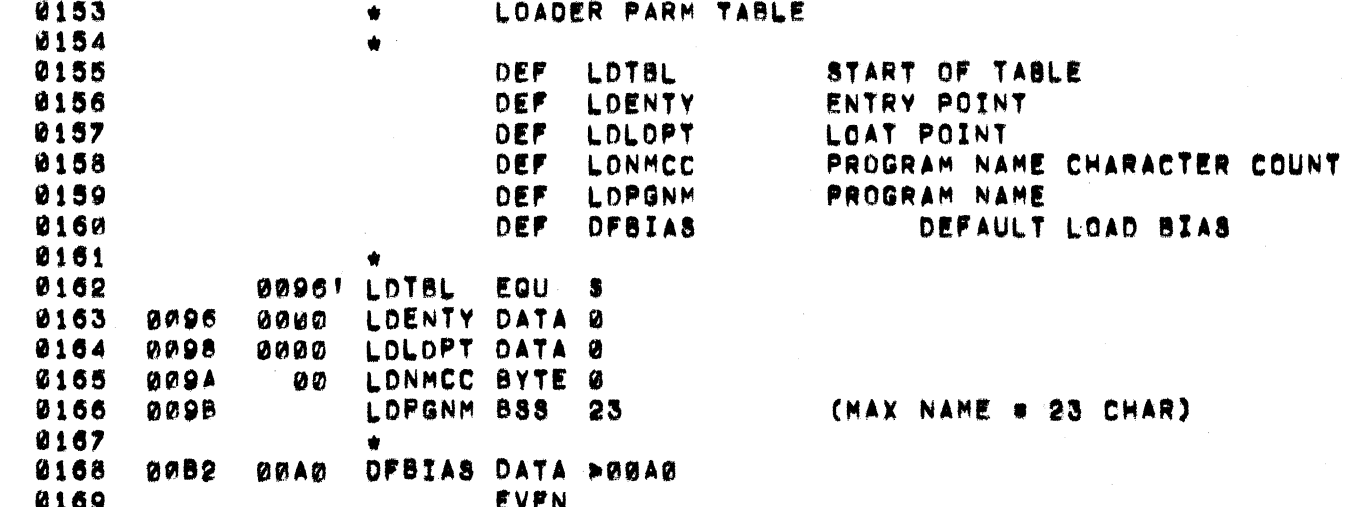

## CHARACTERS AND PRINTABLE STRINGS 945372-9901\*\*

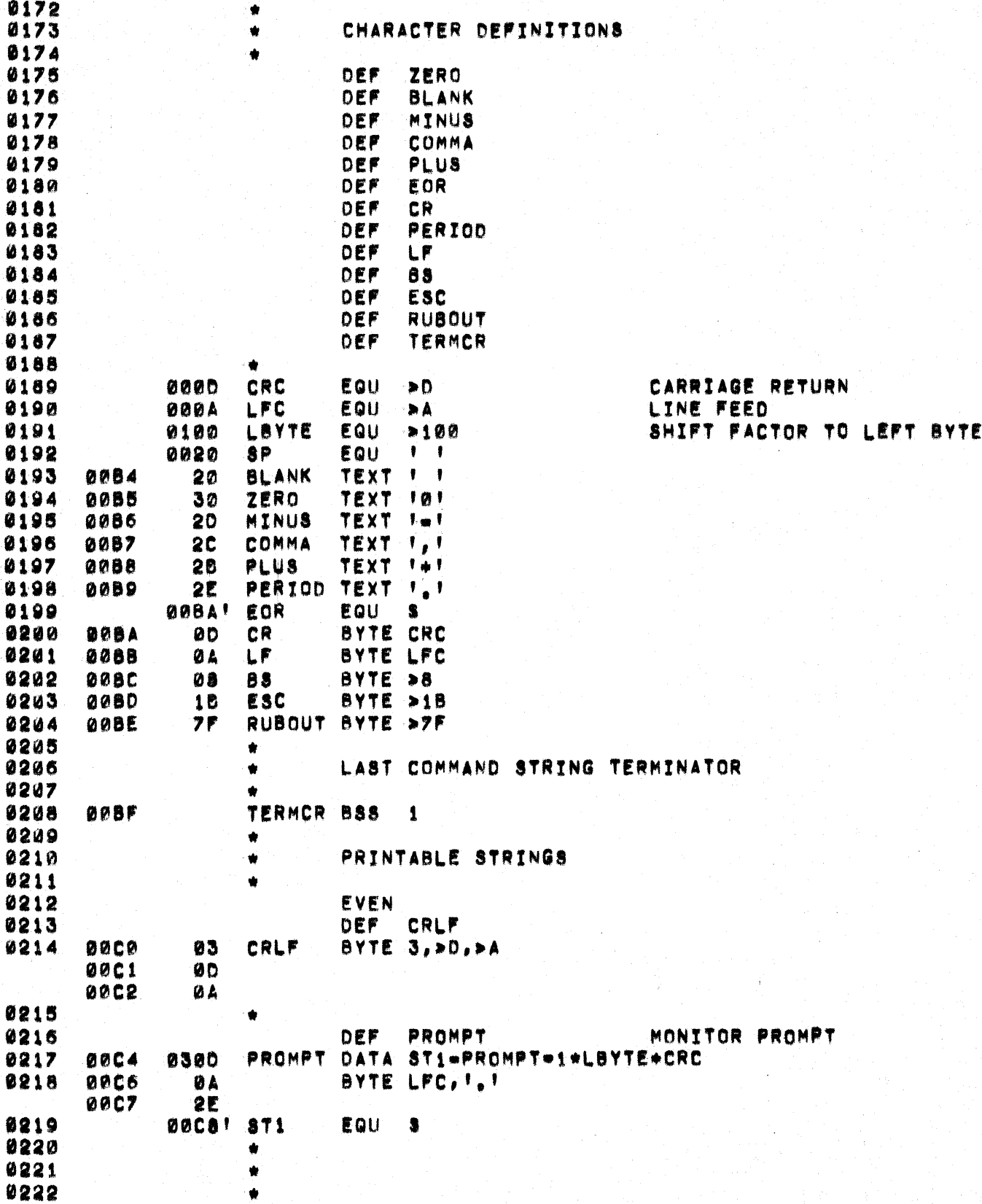

**PAGE 0008** 

 $\mathbb{Z}$ 

CHARACTERS AND PRINTABLE STRINGS 945379-99901\*\* PAGE 0009 0023 EVEN **ERROR CODES** 0224 **DEF** ERSTR 0225 DEF **ERBUF** 0226 **0400 ERSTR** DATA ST2=ERSTR=1+LBYTE+CRC **BBCB** 0227 **ØRCA Ø4** BYTE LFC 0228 TEXT Twel **00CB** 24 0229 aach ERBUF **BSS**  $\blacktriangle$ **ERROR CODE** 0230 **24** TEXT Twel 0001 0231 00031 ST2 EQU. - 3 0232  $\bullet$ 0233  $\bullet$ 0234  $\bullet$ 0235 EVEN **PTSUM** HEX, DECIMAL SUM 0236 DEF. DATA ST3=PTSUM=1+LBYTE+LFC 8237 **ØØD4 0501 PTSUM** 0238 **0006** 53 **TEXT IBUMs!**  $\bullet$ 0239 **000A' ST3 EQU** 0240  $\bullet$ 0241  $\bullet$ 0242 EVEN 0243 **DEF PTOIFF** HEX, DECIMAL DIFFERENCE PTOIFF DATA ST4-PTDIFF-1\*LBYTE+SP 0244 **ØØDA** 0720 0245 **ØØDC**  $20$ TEXT ! DIFF#! 0246 **00E2!** 874 EQU.  $\bullet$ 0247  $\bullet$ 0248  $\bullet$ **EVEN** 0249 EQUAL SYMBOL 0250 DEF EQSIGN EGSIGN DATA ST5=EGSIGN=1+LBYTE+ !=! 0251 **00E2** 0130 **ST5** EQU. 0252 **ØØE4!** 一意 0253 ė 0254  $\bullet$ 0255  $\bullet$ 0256 EVEN 0257 **DMPSPR** DUMP SEPARATOR DEF DMPSPR DATA STG=DMPSPR=1eLBYTE+1>! 0258 **DOEA Ø13E** 0259 DUES' STE EQU- $\mathbf{s}$ 0260  $\bullet$ 0261  $\bullet$ 0262 ٠ 0263 EVEN 0264 DEF. PRTPRD 0265 PRTPRD DATA STZ#PRTPRD#1\*LBYTE\*'.' **00E6 012E ST7 00E81** EQU S 0266 0267  $\bullet$ 0268  $\bullet$ 0269  $\dot{\mathbf{r}}$ 0270 EVEN  $0271$ DEF. **BKSTR** 0272 DEF **BKSTRB** 0273 **ØØE8** 0800 **BKSTR** DATA ST8-BKSTR-1+LBYTE+CRC 0274 UDEA **ØA** BYTE LFC 0275 OREB 42 TEXT IBKPT#! 0276  $00F0$ BKSTRB BSS -1 0277 **00F1! ST8** EQU \$

€

Œ

## CHARACTERS AND PRINTABLE STRINGS 945372-9994++

**PAGE 0010** 

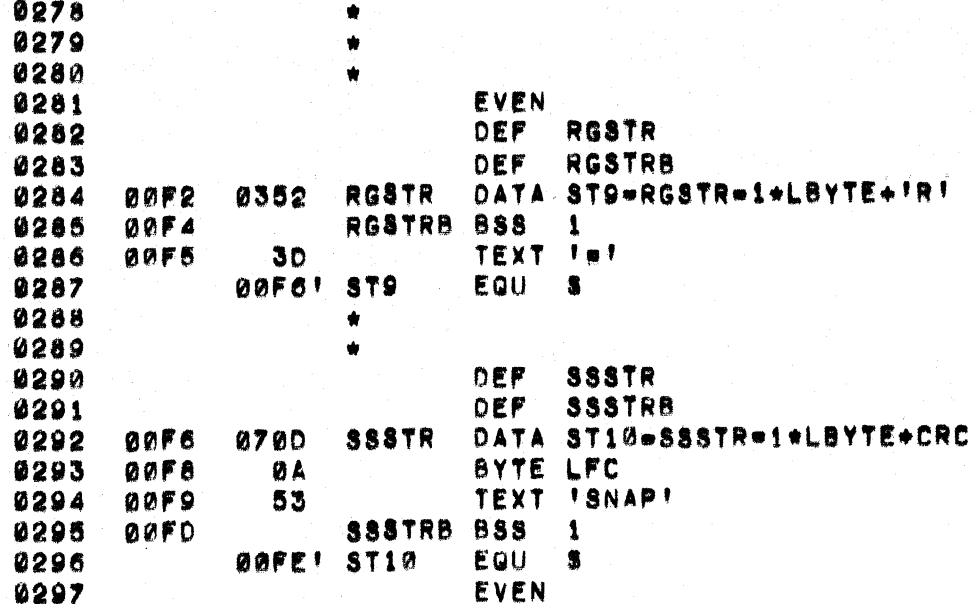

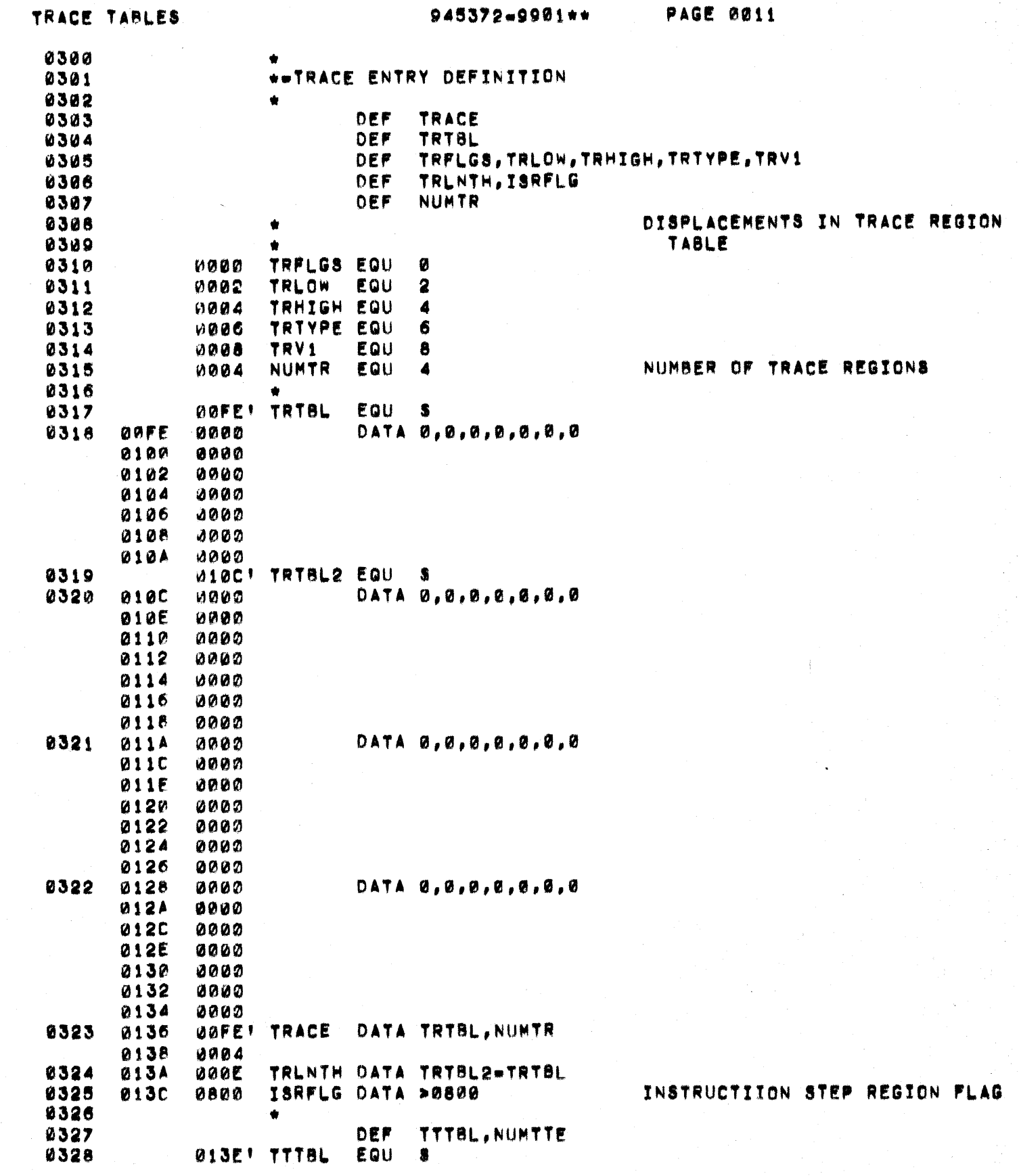

 $\overline{C}$ 

S.

 $\bullet$ 

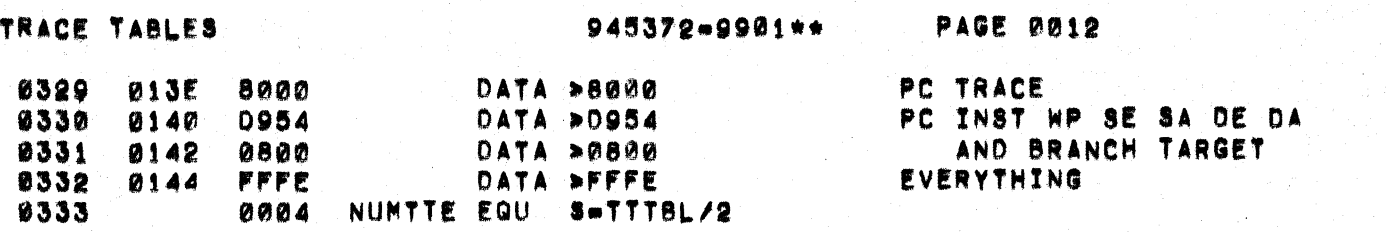

i<br>D

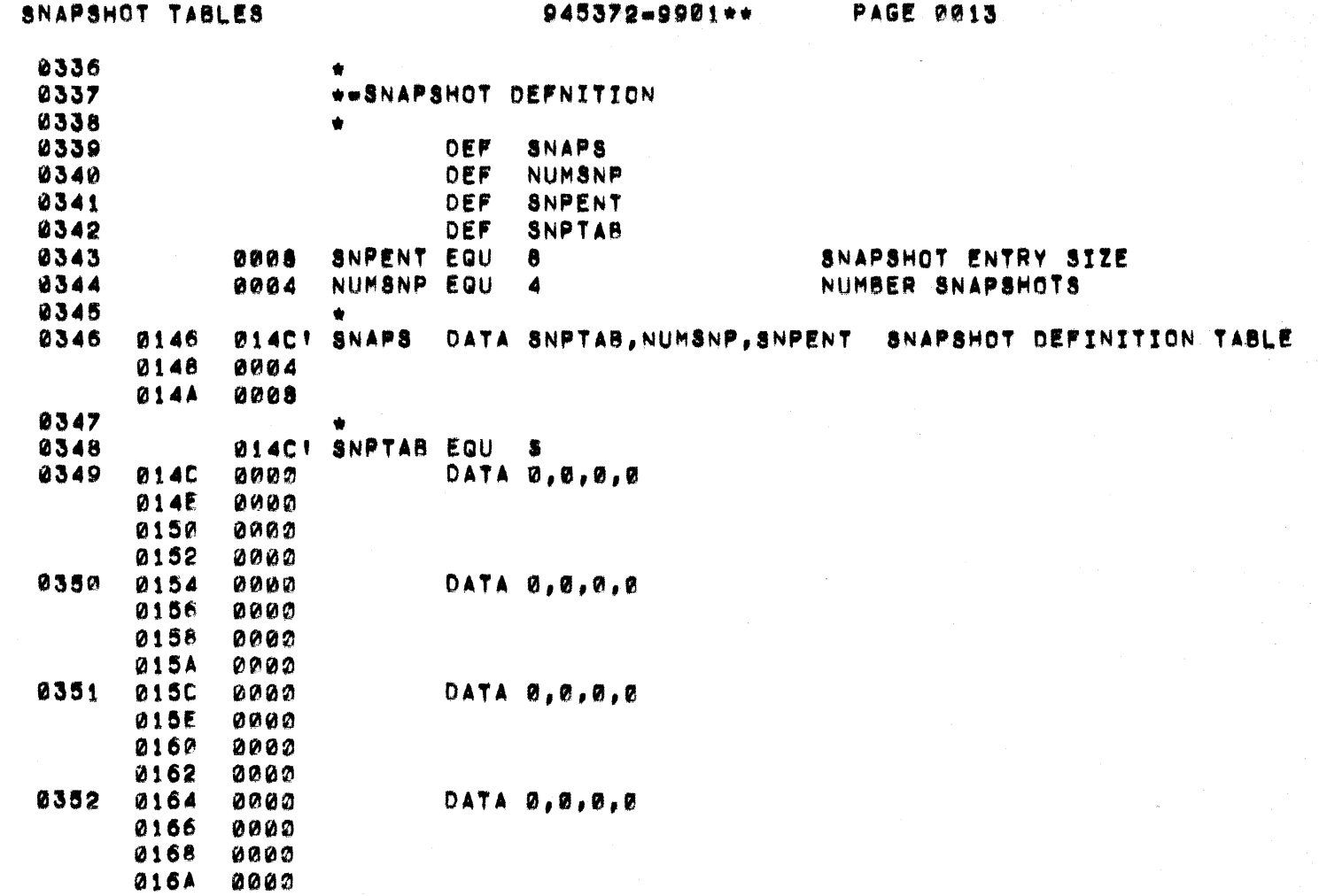

 $\big($ 

 $\bigcap$ 

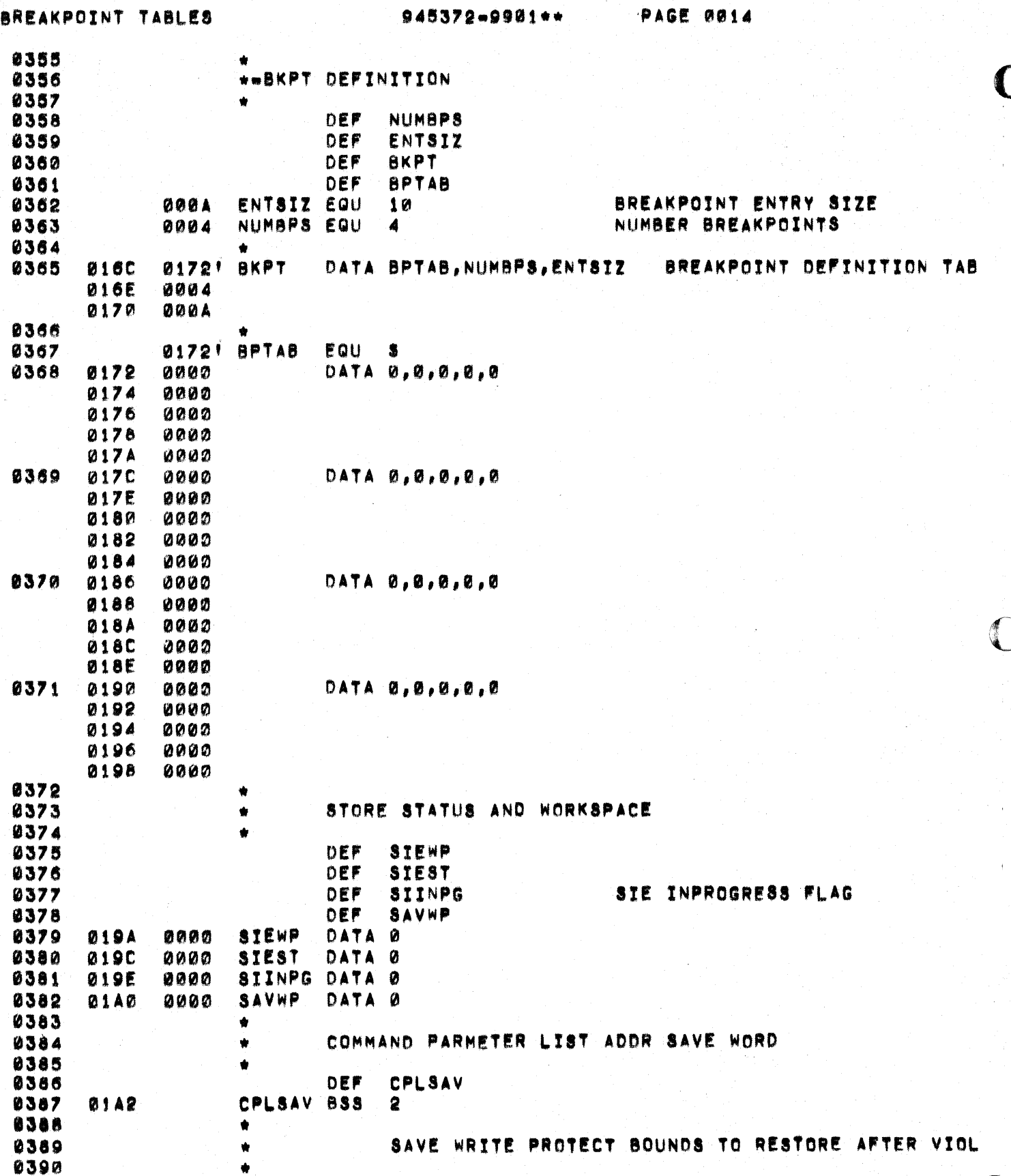

 $\bullet$ 

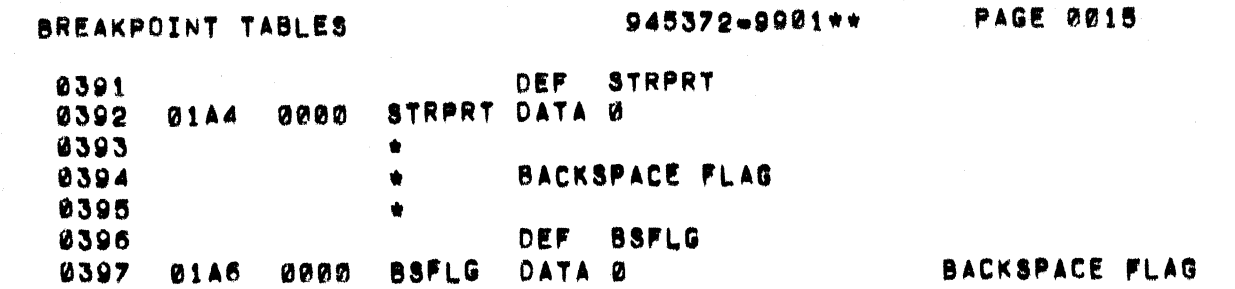

 $\overline{\mathbf{C}}$ 

 $\bullet$ 

USER PROGRAM CONTROL

**PAGE 0016** 945372-9901++

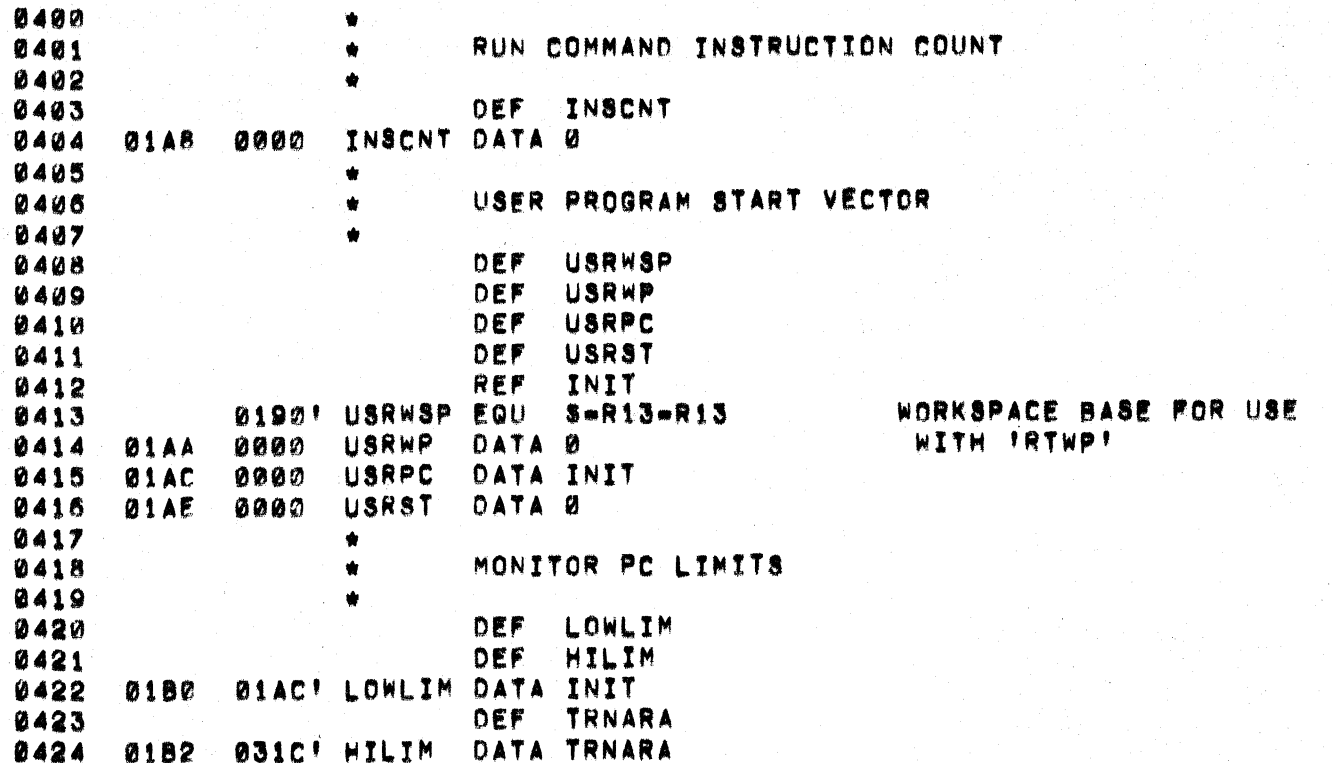

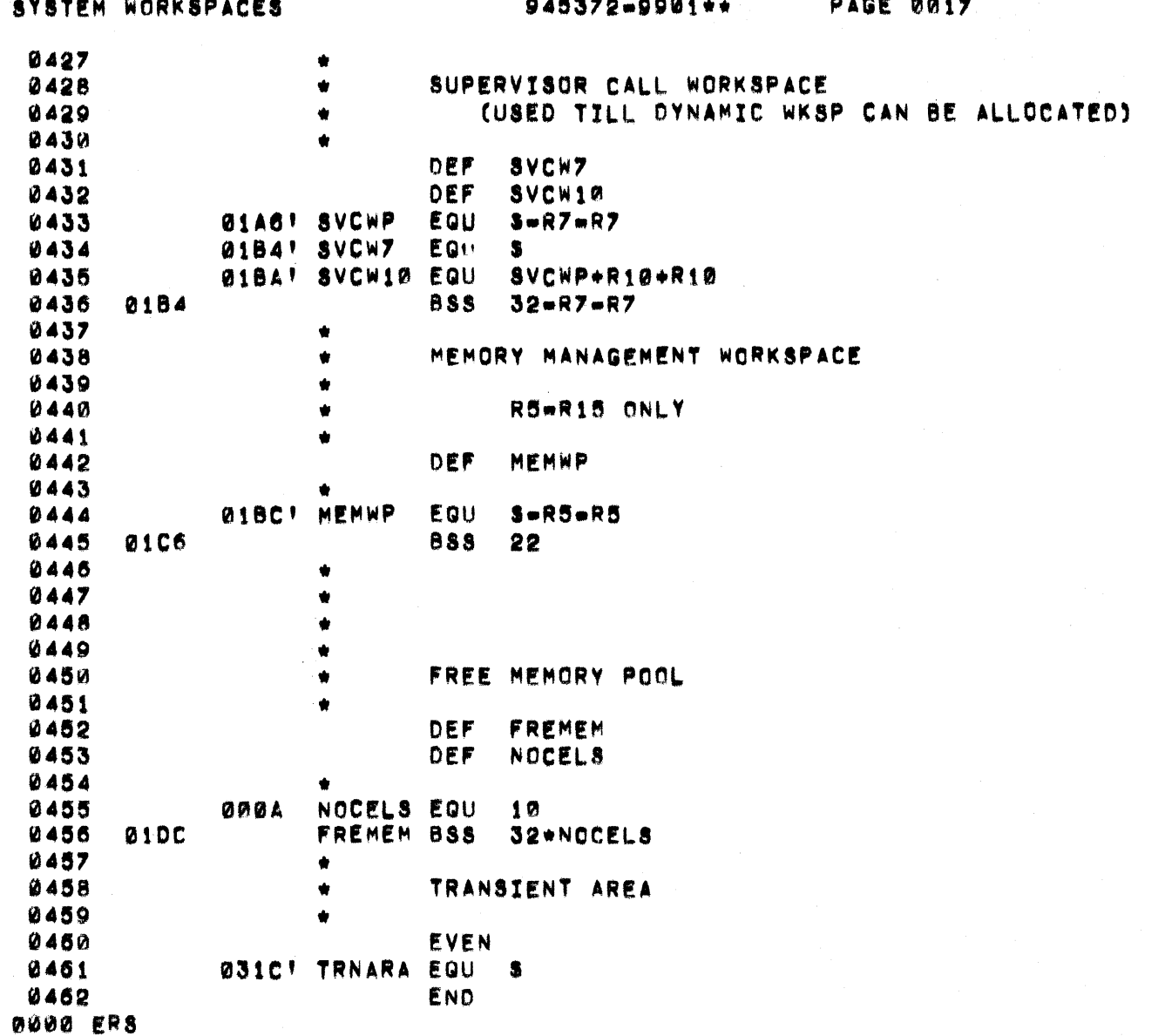

 $\big($ 

 $\big($ 

 $\blacksquare$
945372-9901\*\*

趴

PAGE 18

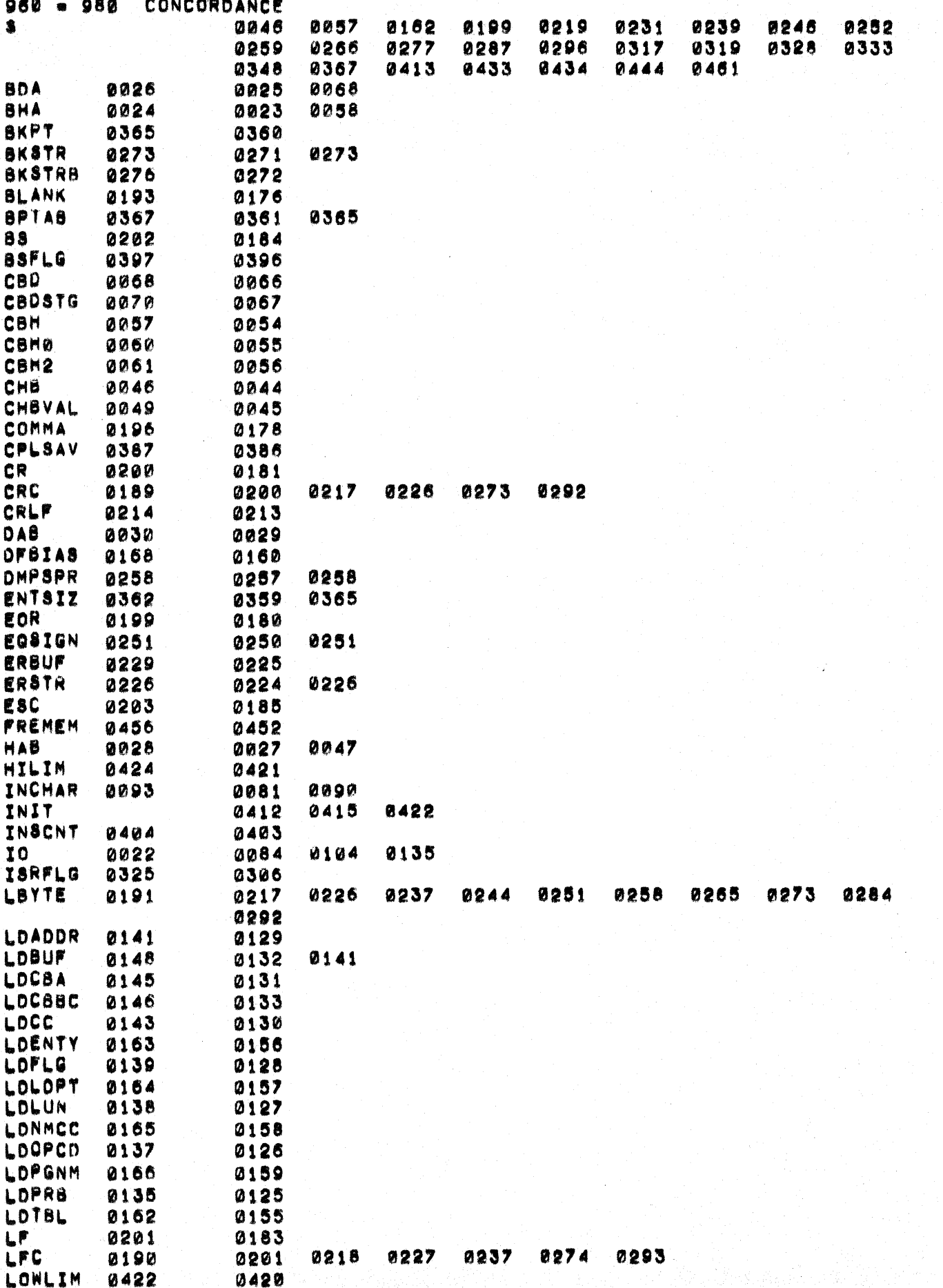

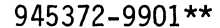

0436

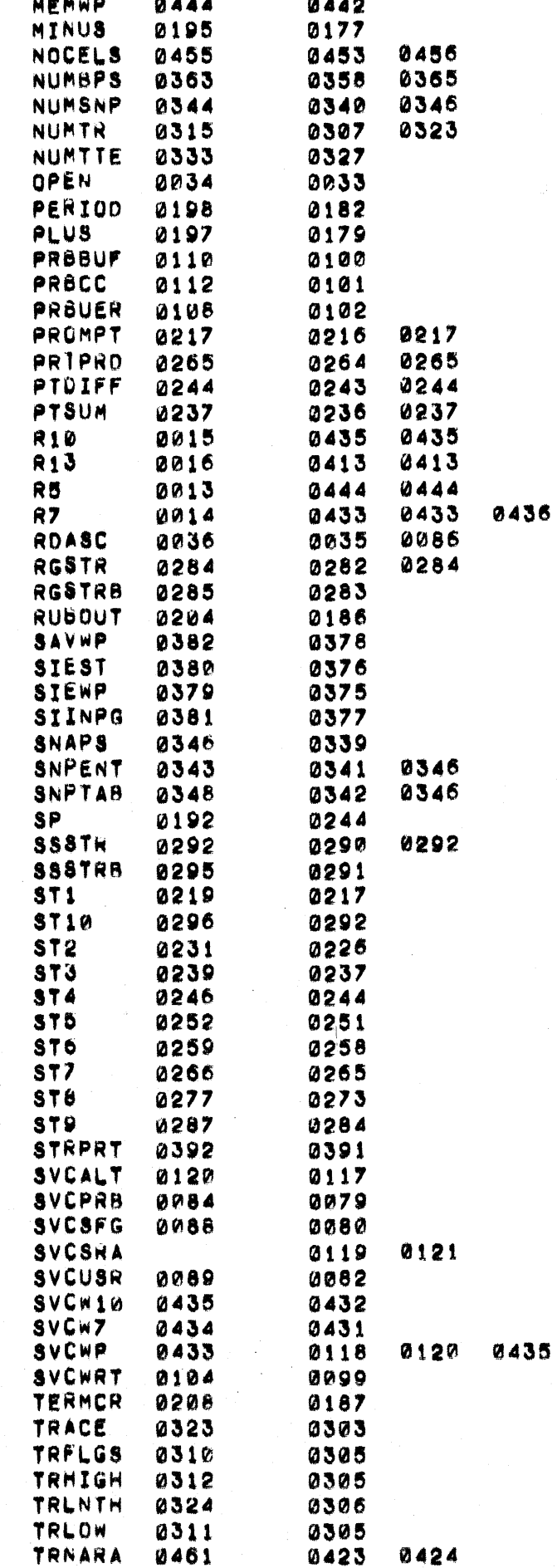

 $\bigcap$ 

 $\big($ 

 $\bigcirc$ 

Λł

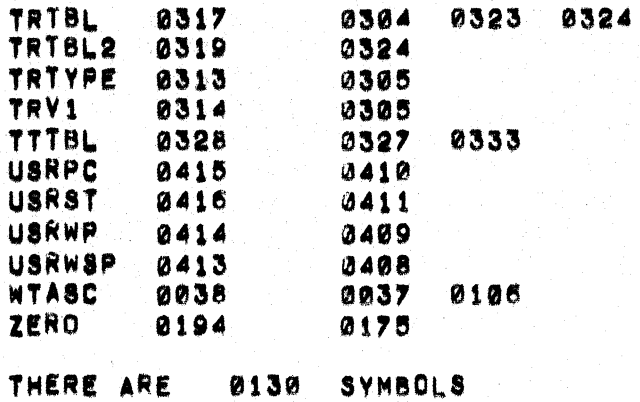

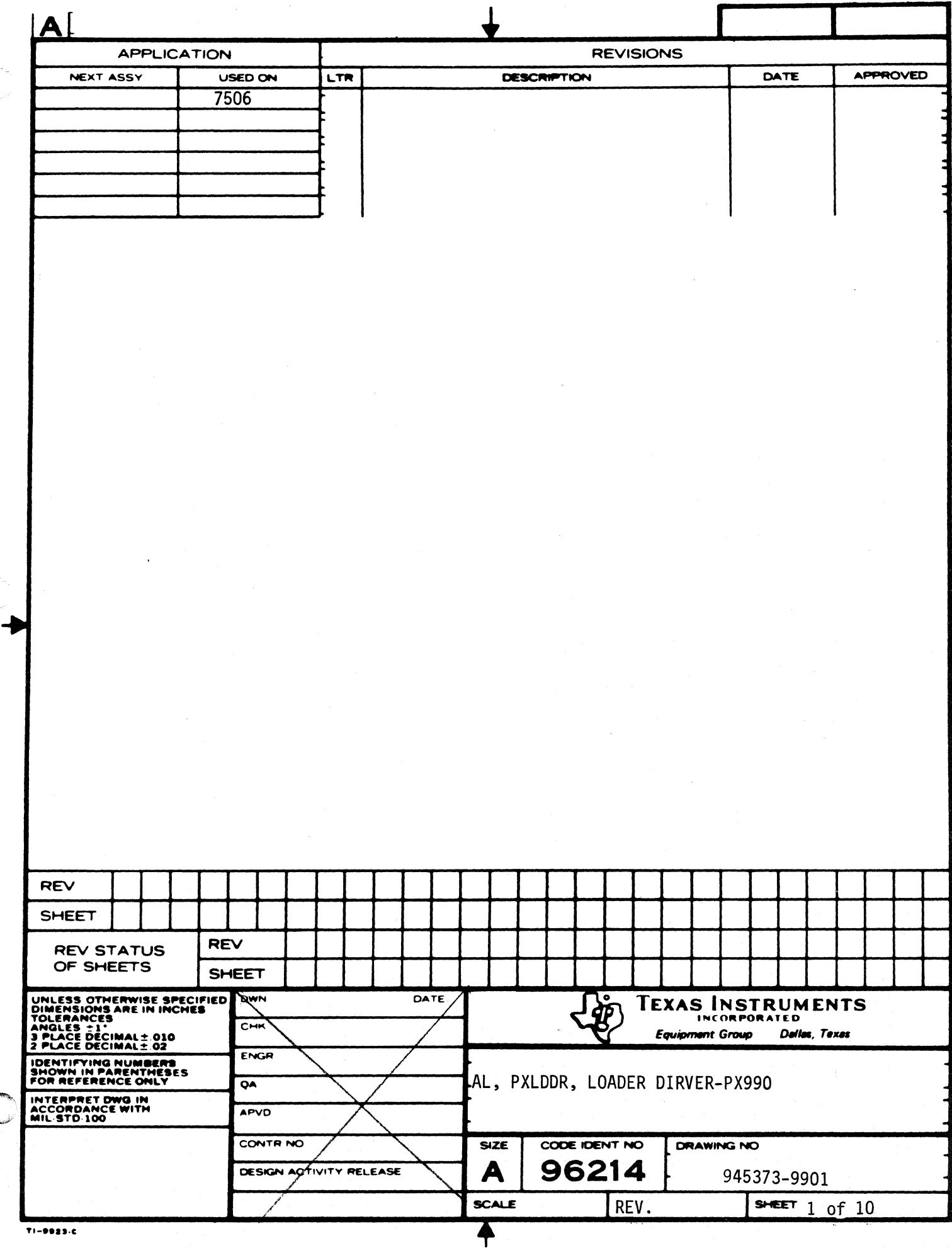

 $\big($ 

 $\sim$ 

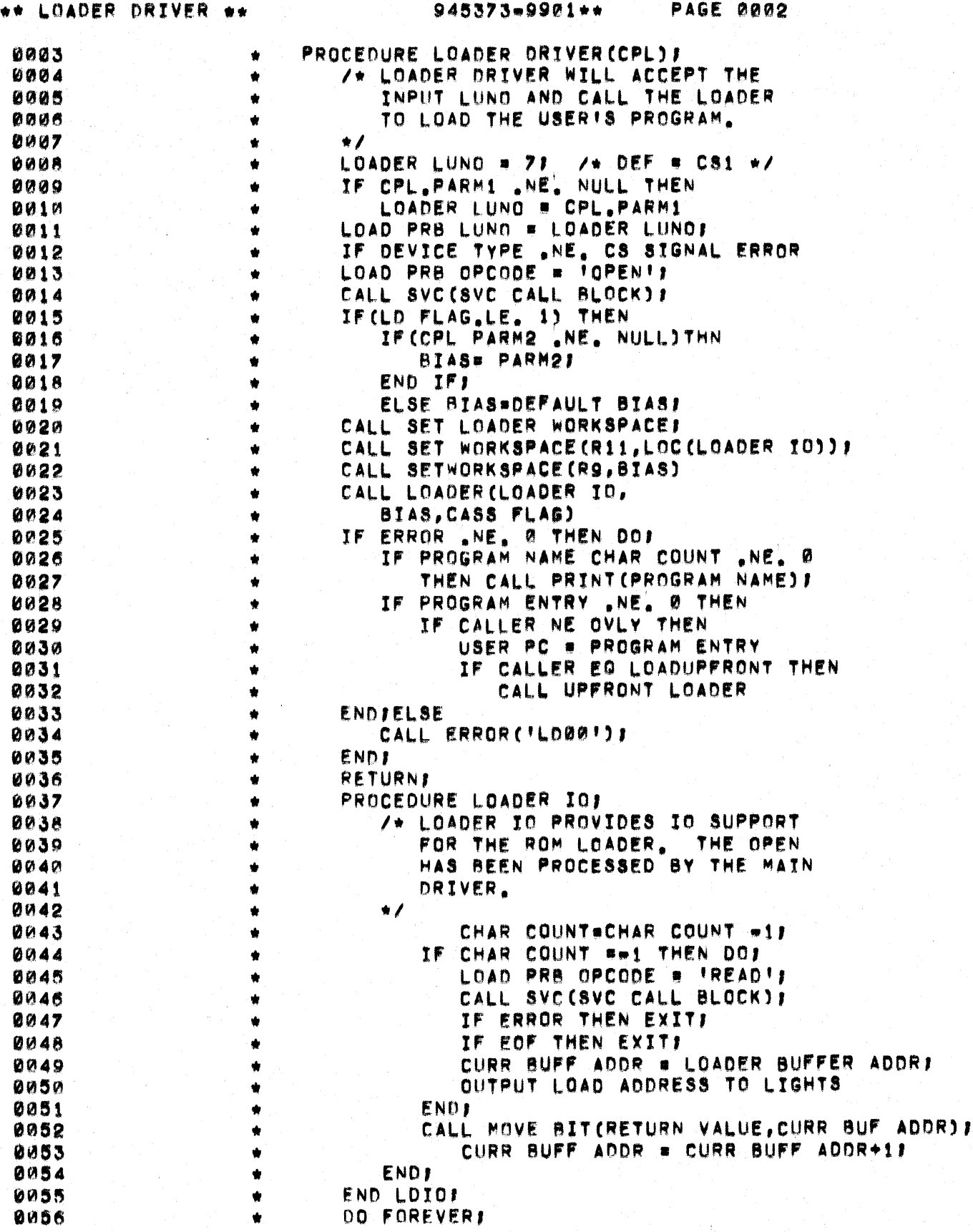

 $\bullet$ 

¥

 $\mathbb{C}$ 

 $\bigcup$ 

 $\blacklozenge$ 

C

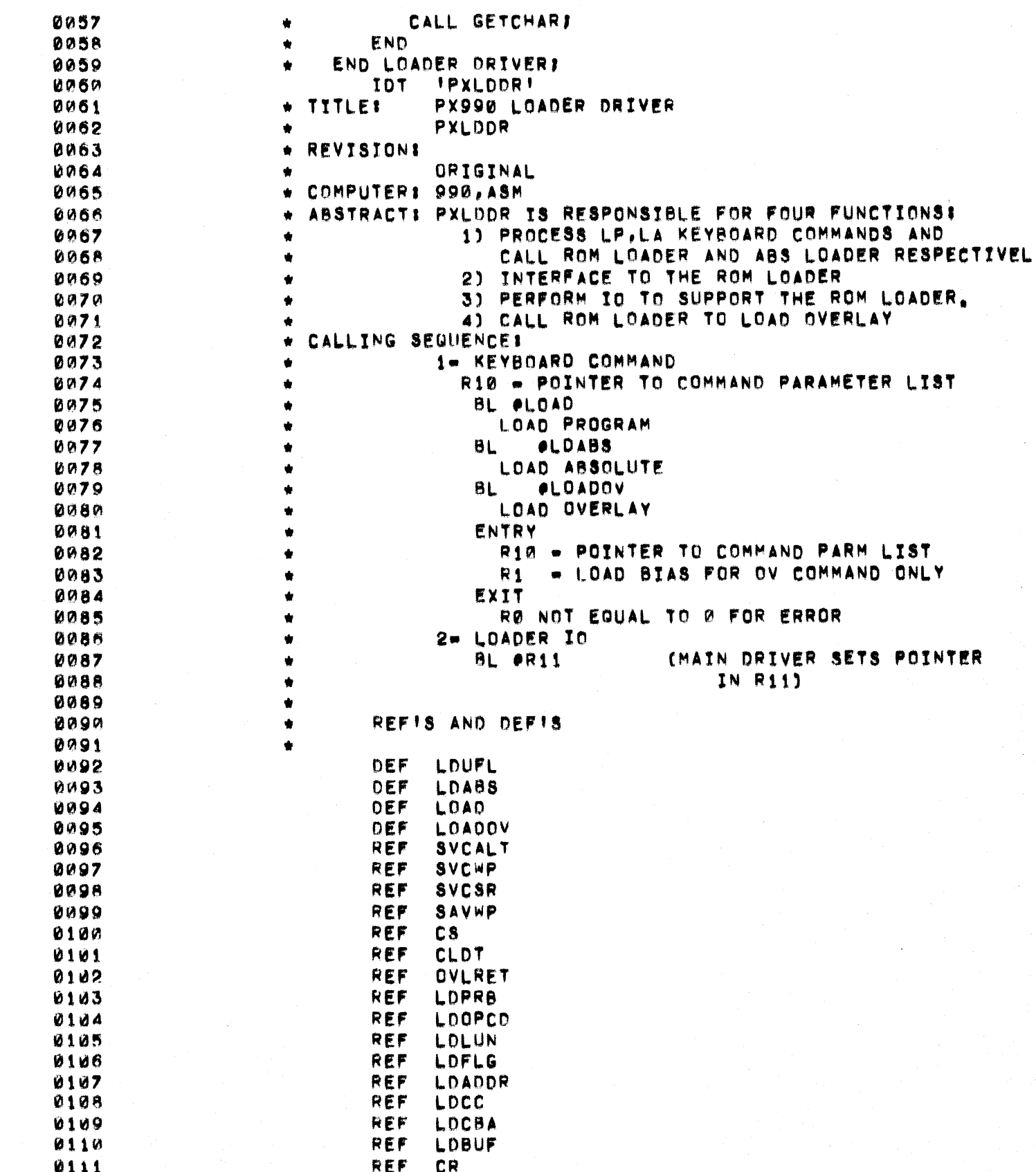

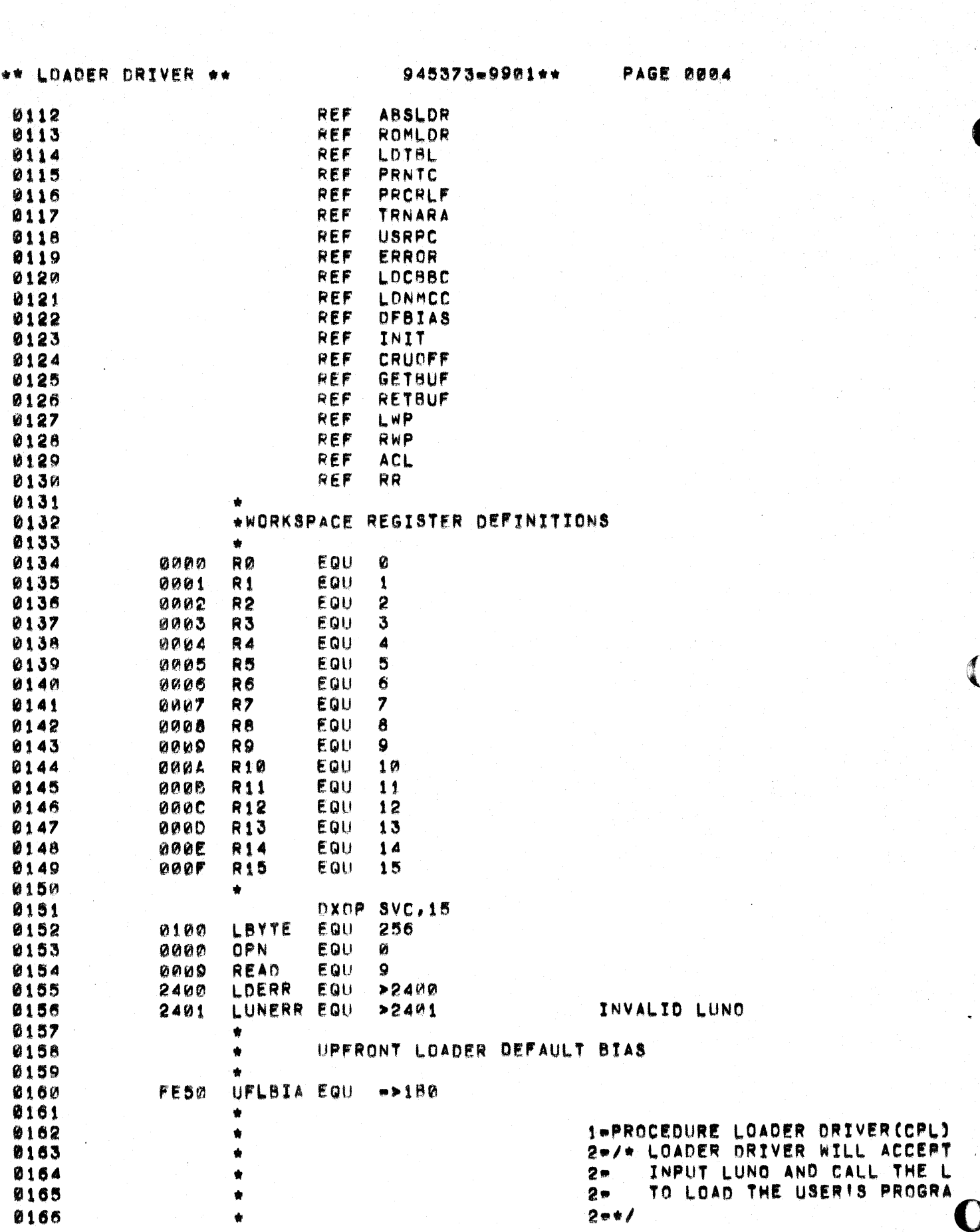

a sa mga balang ng mga kalamatang ng mga kalamatang ng mga kalamatang ng mga kalamatang ng mga kalamatang ng m<br>Mga kalamatang ng mga kalamatang ng mga kalamatang ng mga kalamatang ng mga kalamatang ng mga kalamatang ng mg

 $\left\langle \cdot \right\rangle _{N}^{2}$ 

 $945373 = 9901 +$ PAGE 0005 \*\* LOADER DRIVER \*\* 0167 \*\*\*\*\* UP FRONT LOADER ENTRY POINT \*\*\*\*\*\*\*\*\*\*\*\*\*\*\*\*\*\* 0168 0169 EQU LOUFL  $0.0001$ - 5 **R14** 0170 **CLR** 0000 **04CE JMP** LOAGG2  $0171$ 0002 1005 \*\*\*\*\*\*\*\*\* ROM LOADER ENTRY POINT \*\*\*\*\*\*\*\*\*\*\* 0172 0173 00041 LOAD EQU -9 0174 0004  $LI$ R14.1 **020E** 0006 0001 0175 JMP LOA002 0008 1002 ABS LOADER ENTRY POINT \*\*\*\*\*\*\*\*\*\*\*\*\* 0176 \*\*\*\*\* 0177 000A! LDABS EQU 大家  $LI$ 0178 **020E**  $R14,2$ **000A BBBC** 0002 0179 ٠ XOP INTERRUPT VECTOR 0180 000E' LOA002 EQU 0181 S R9, SVCWP 0182 **OOOE** 0209  $LI$ 0010  $0000$ 0183 0012  $C809$ MOV **R9.0>7C** 0014  $007C$ 0016 0200 **LI** R9, SVCSR 0184 0018  $0000$ 0185 **001A** CBUS MOV **R9,0>7E 001C 007E** 0186 JMP **LOA005** 0187 **001E** 1002 \*\*\*\*\*\*\*\*\* OVERLAY ENTRY POINT \*\*\*\*\*\*\*\*\*\*\*\*\*\*\*\*\*\* 0188 00201 LOADOV EQU \$ 0189 0190  $0020$ **LI** R14,3 **020E** 0022 0003 0191 00241 LOA005 EQU S 0192 \*ALLOC, COPY, LINK  $\bullet$ 0024 BLWP PACL 0193 0420 0026  $0000$ MOV R13, eSAVWP 0194 0028 CBUD  $002A$  $MMM$ RETRIEVE R14 FROM OLD WS 0195 **002C** CAED MOV **#R14\*2(R13).R3**  $002E$ **001C** 0196 0030  $C10A$ MOV **R10,R4** 0197 2mLOADER LUNO = 71  $/$ \* DEF = C 0198 **LI** R9,7\*LBYTE 0032 0209 0034  $0700$ 2-IF CPL.PARM1 .NE. NULL THEN 0199  $\bullet$ 3-LOADER LUND = CPL.PARM1 0200 0201 **0036**  $C034$ MOV \*R4+.RM CHECK PRESENCE BITS 0202 0038  $QADQ$ **SLA**  $RU,9$ JNC LOA010 0203 **003A** 1702 0204 **003C**  $C274$ MOV  $+RA + . R9$ R9,8 0205 **ØØ3E 0A82** SLA BYTE SIZE PARM 0206 LOA010 EQU  $0.040$  $\mathbf{S}$ 0207 2-LOAD PRB LUNO = LOADER LUNOJ ٠ 0208 0040  $0800$ MOVB R9, PLOLUN  $0042$  $0000$ 0209 2-IF DEVICE TYPE .NE. CS SIGNA

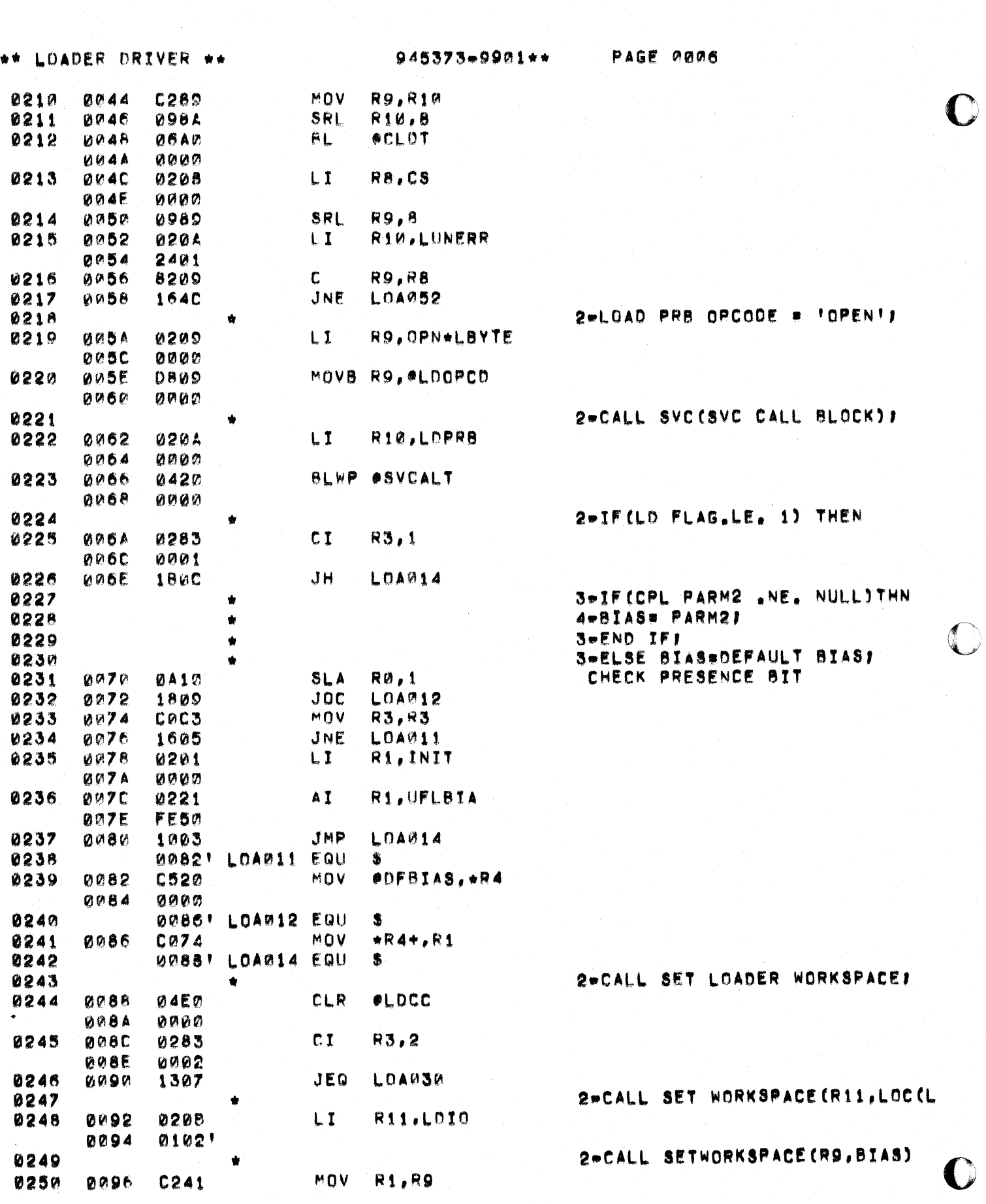

 $\frac{1}{2}$ 

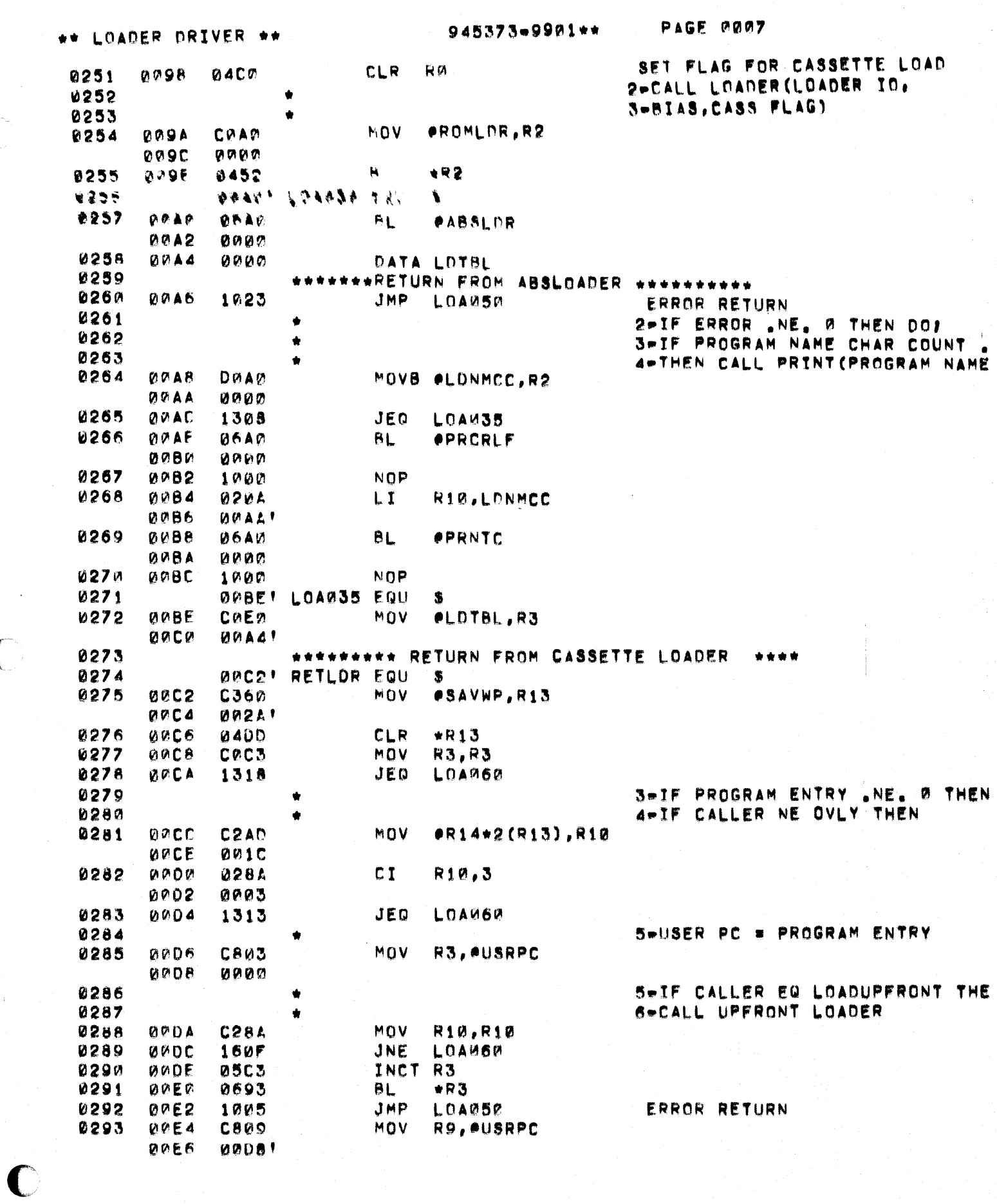

 $\bigcup$ 

 $\big($ 

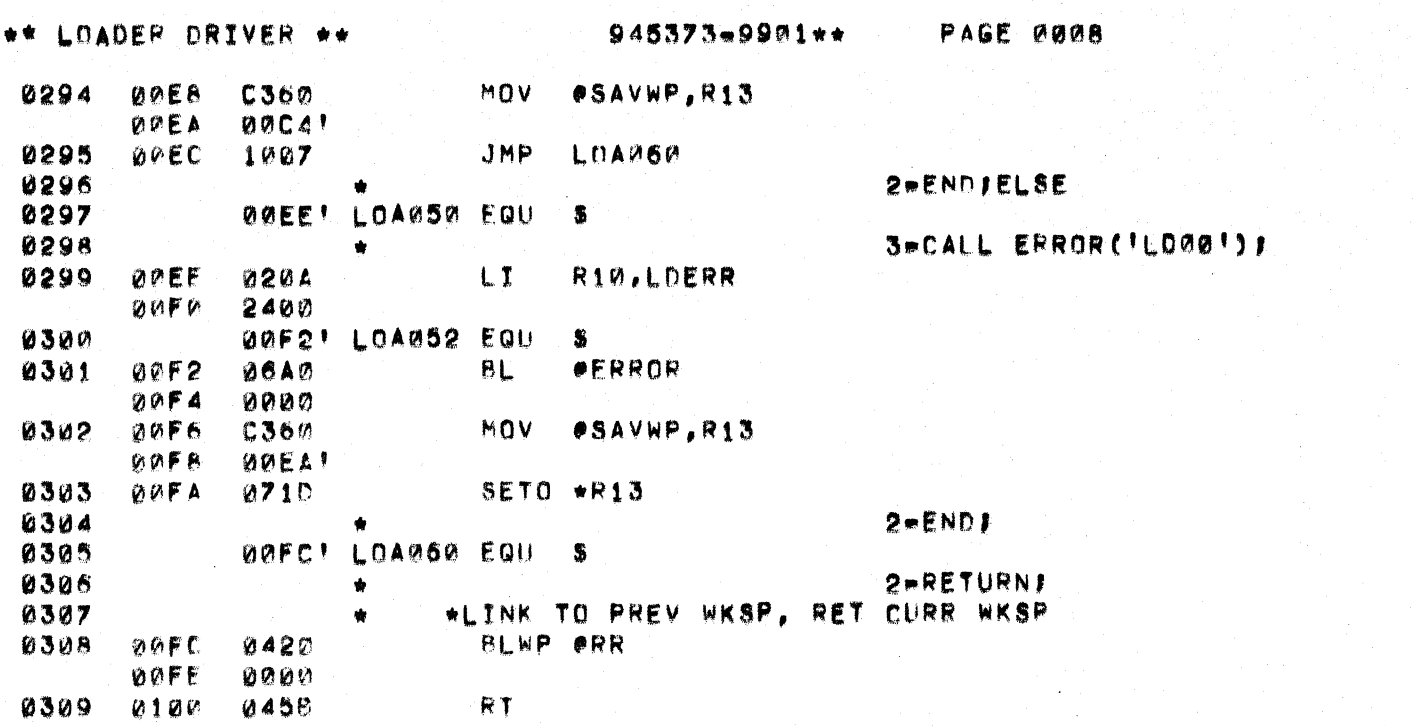

ै

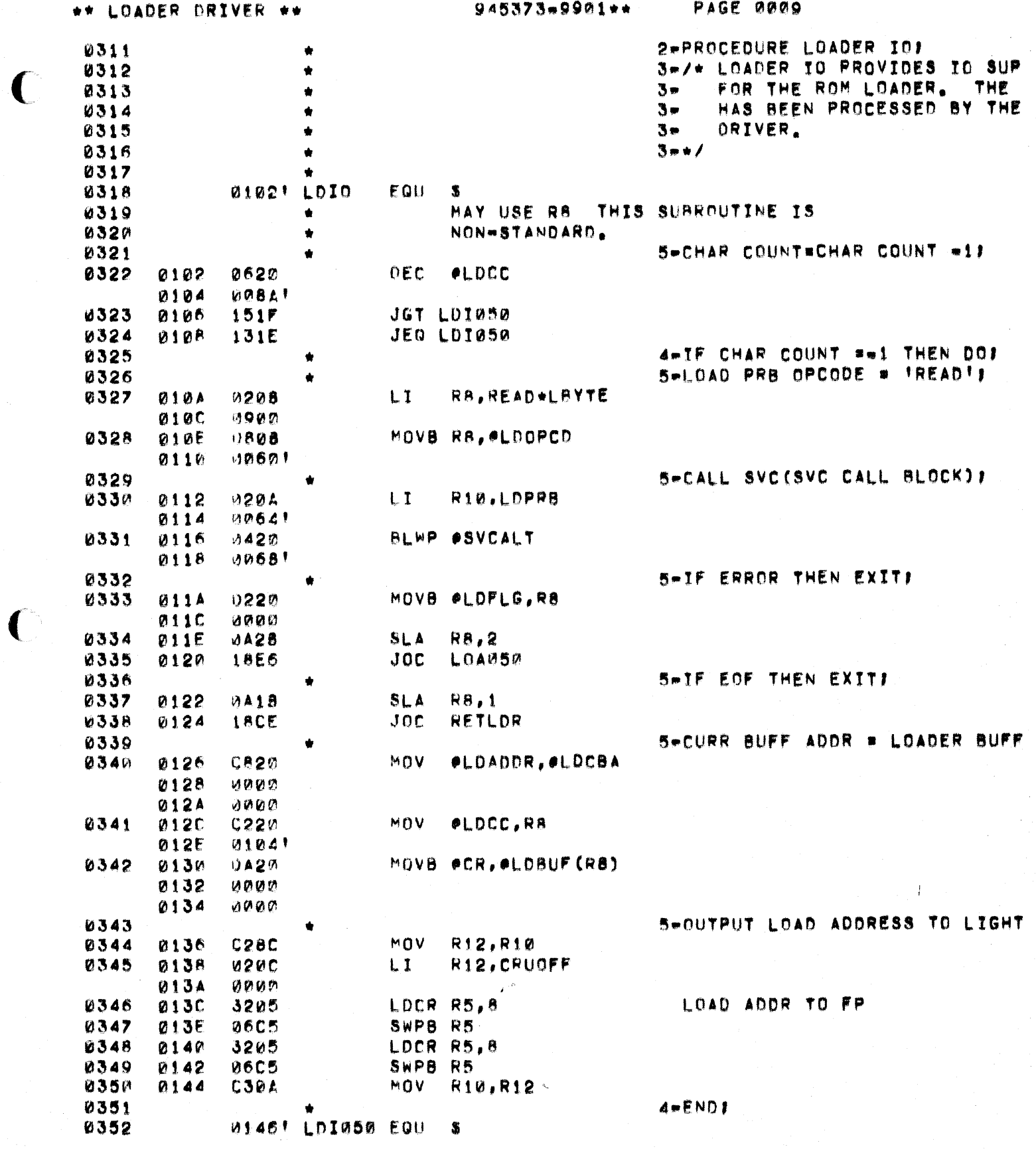

C

\*\* LOADER DRIVER \*\*

 $945373*9901**$ 

 $\mathbf{r}$ 

3

**PAGE 0010** 

4=CALL MOVE BITCRETURN VALUE,C.

5=CURR BUFF ADDR = CURR BUFF A

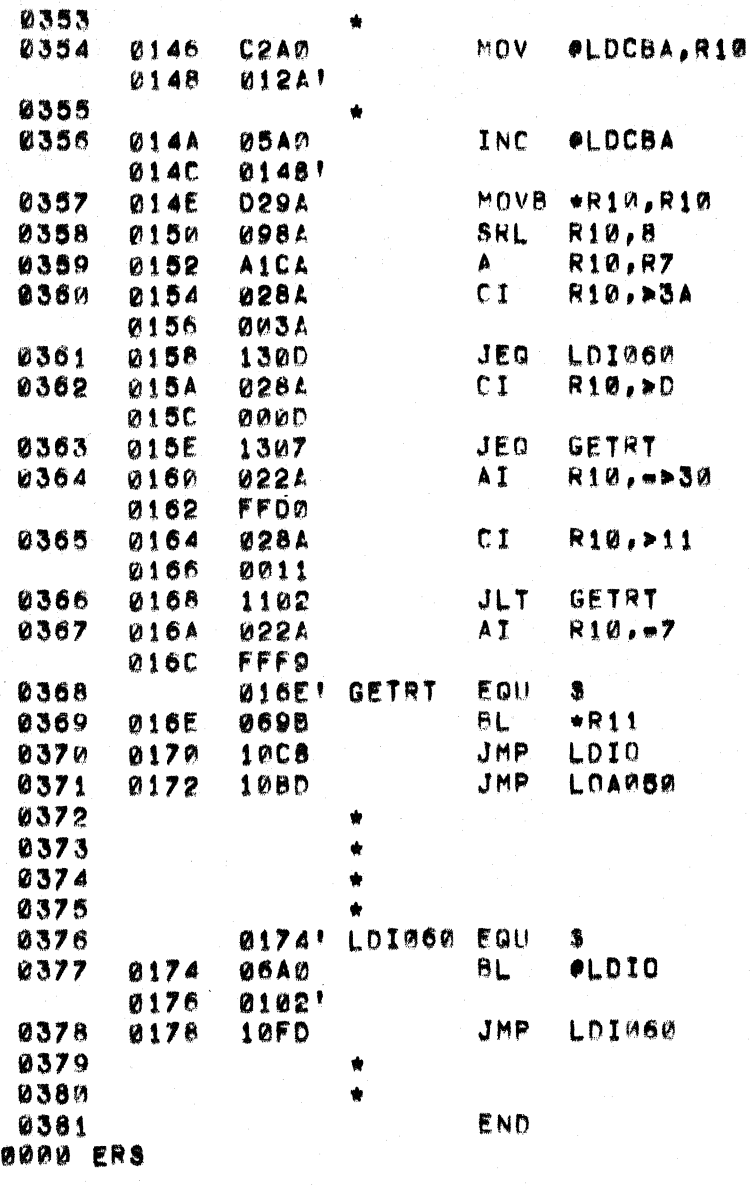

RETURN HERE FOR ERROR  $3 - ENDI$  $2*END$  LDIO) 2-DO FOREVER! **SHCALL GETCHARI** 

FLUSH TO END OF RECORD

 $2 - END$ 1-END LOADER DRIVERS

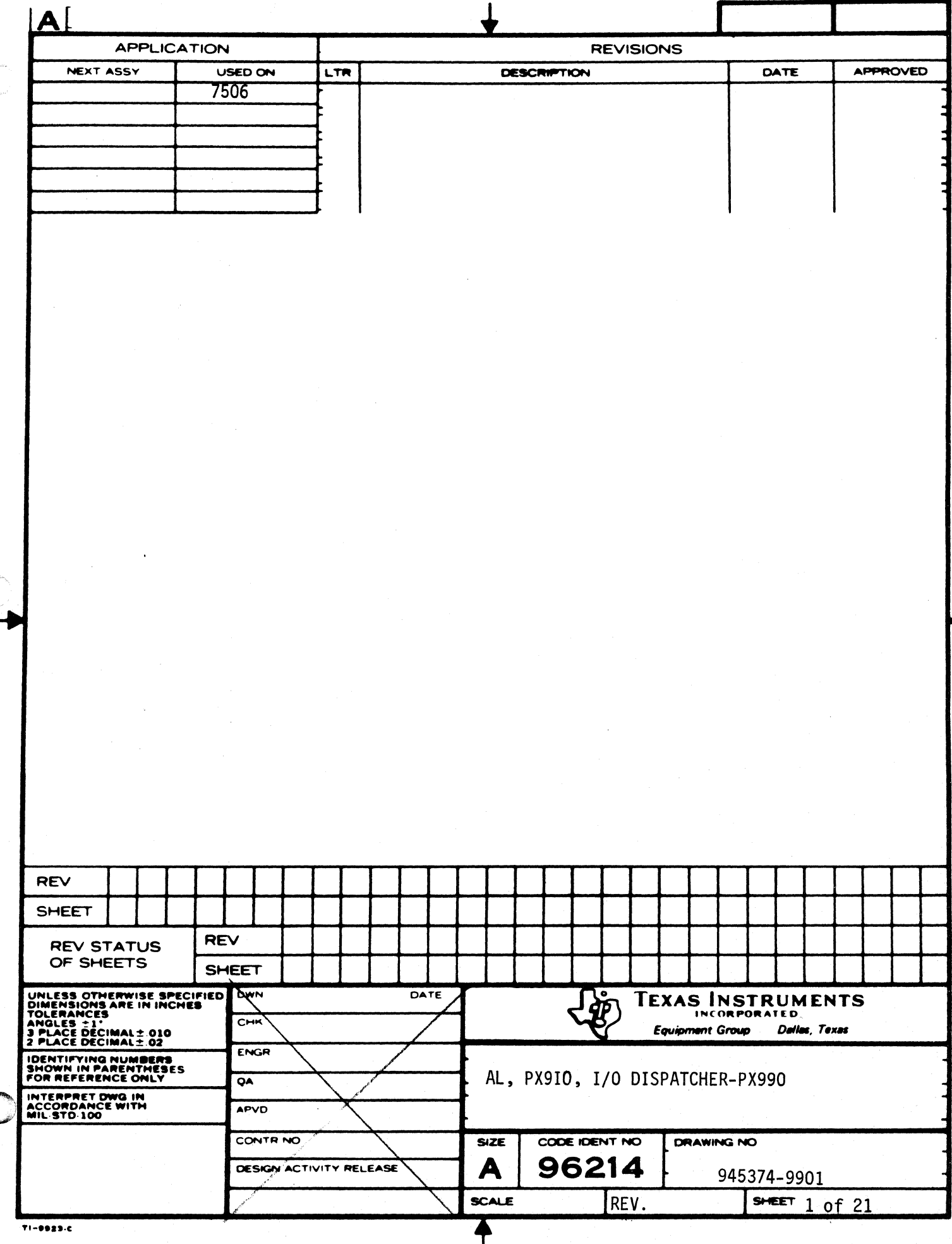

 $\blacklozenge$ 

C

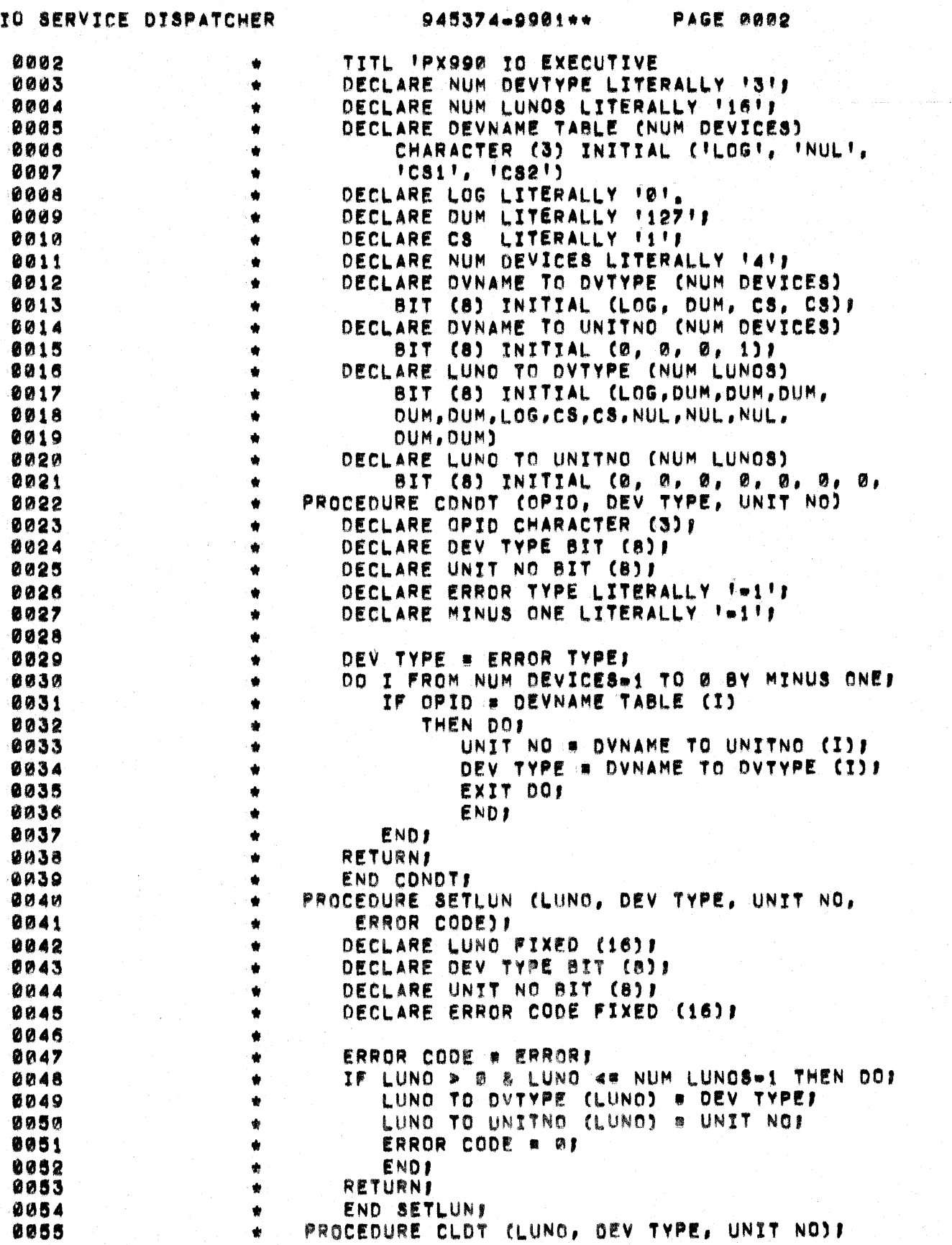

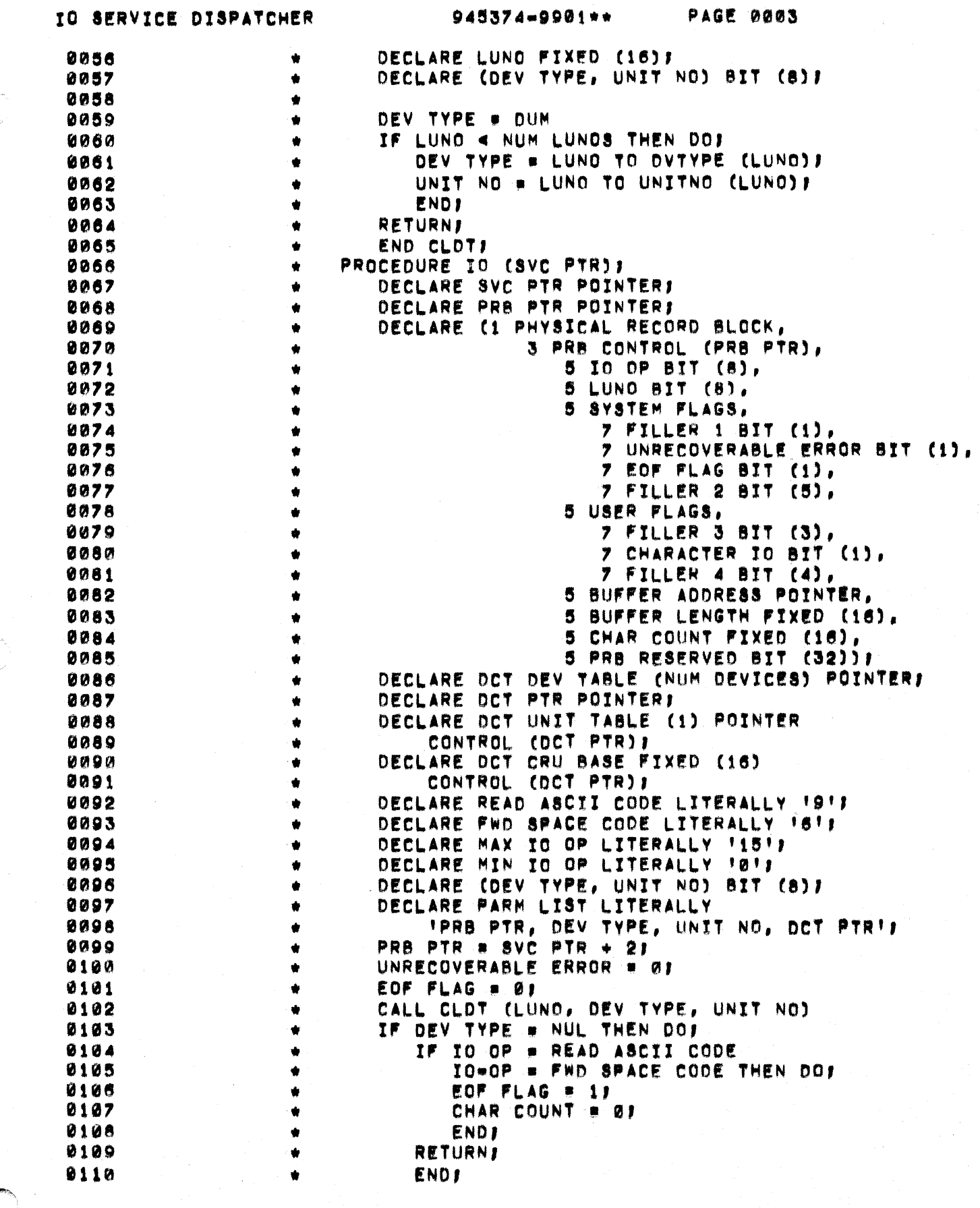

 $\sim 10^{-10}$  M

 $\mathcal{L}^{\text{max}}_{\text{max}}$  , where  $\mathcal{L}^{\text{max}}_{\text{max}}$ 

 $\mathcal{A}$  is the  $\mathcal{A}^{(1)}_{\mathcal{A}}$  and  $\mathcal{A}^{(2)}_{\mathcal{A}}$  are the set of the set of the  $\mathcal{A}^{(1)}_{\mathcal{A}}$ 

 $\mathcal{L}_{\text{max}}$  and  $\mathcal{L}_{\text{max}}$ 

 $\hat{\boldsymbol{z}}$ 

 $\label{eq:3.1} \mathcal{L}(\mathbf{x},\mathbf{y})=\mathcal{L}(\mathbf{x},\mathbf{y})\mathcal{L}(\mathbf{x},\mathbf{y})\mathcal{L}(\mathbf{x},\mathbf{y})\mathcal{L}(\mathbf{x},\mathbf{y})\mathcal{L}(\mathbf{x},\mathbf{y})\mathcal{L}(\mathbf{x},\mathbf{y})\mathcal{L}(\mathbf{x},\mathbf{y})\mathcal{L}(\mathbf{x},\mathbf{y})\mathcal{L}(\mathbf{x},\mathbf{y})\mathcal{L}(\mathbf{x},\mathbf{y})\mathcal{L}(\mathbf{x},\mathbf{y})\mathcal{L}(\$ 

 $\overline{\mathbf{C}}$ 

 $\overline{C}$ 

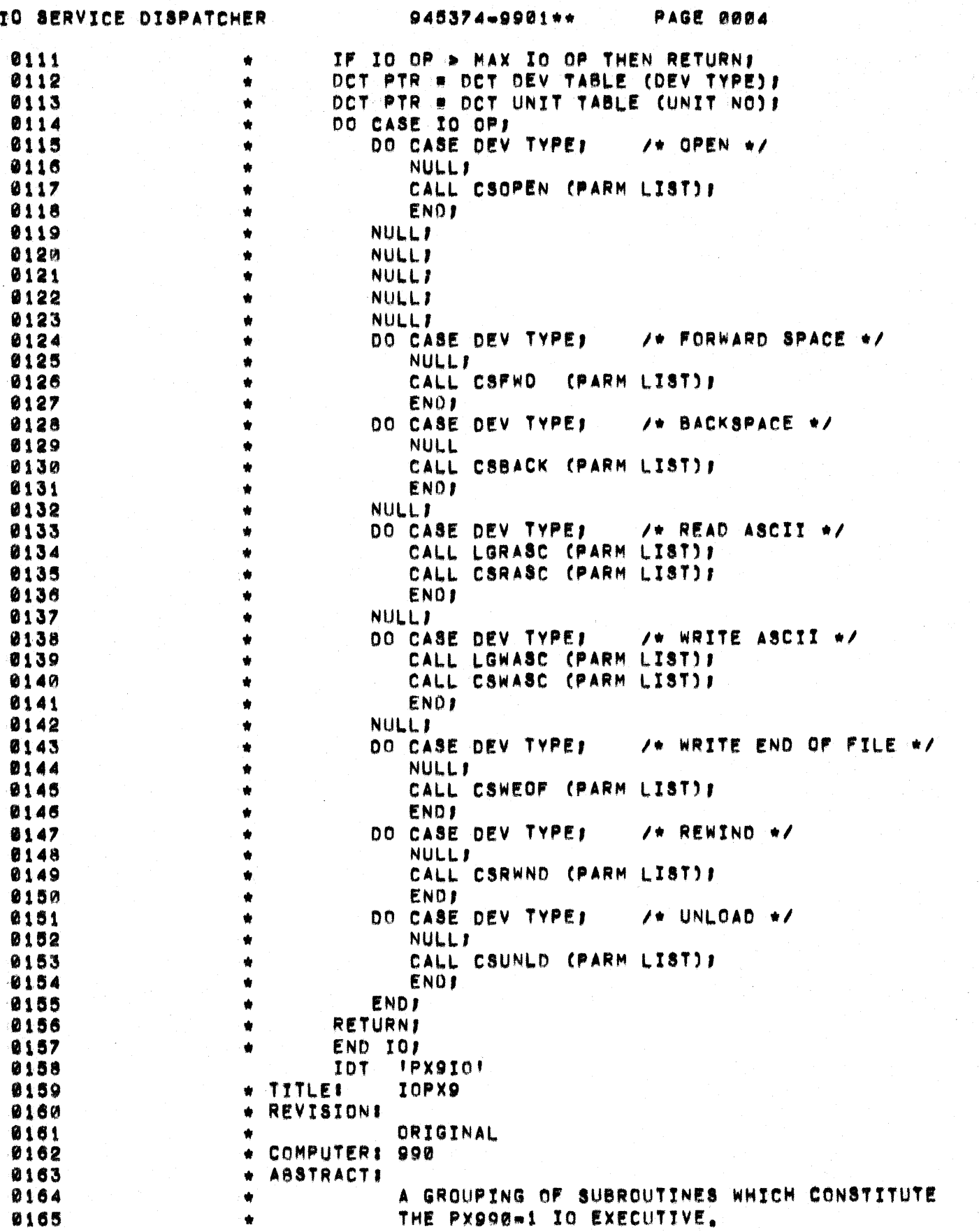

 $\mathbb{R}^2$ 

المتألف المناسب

and a series

للدائب المر

in<br>Silaya (San General Alian Silaya Alian Alian S

 $\omega$  ,  $\omega$  ,  $\omega$  .

U

 $\sum_{i=1}^{n}$ 

١

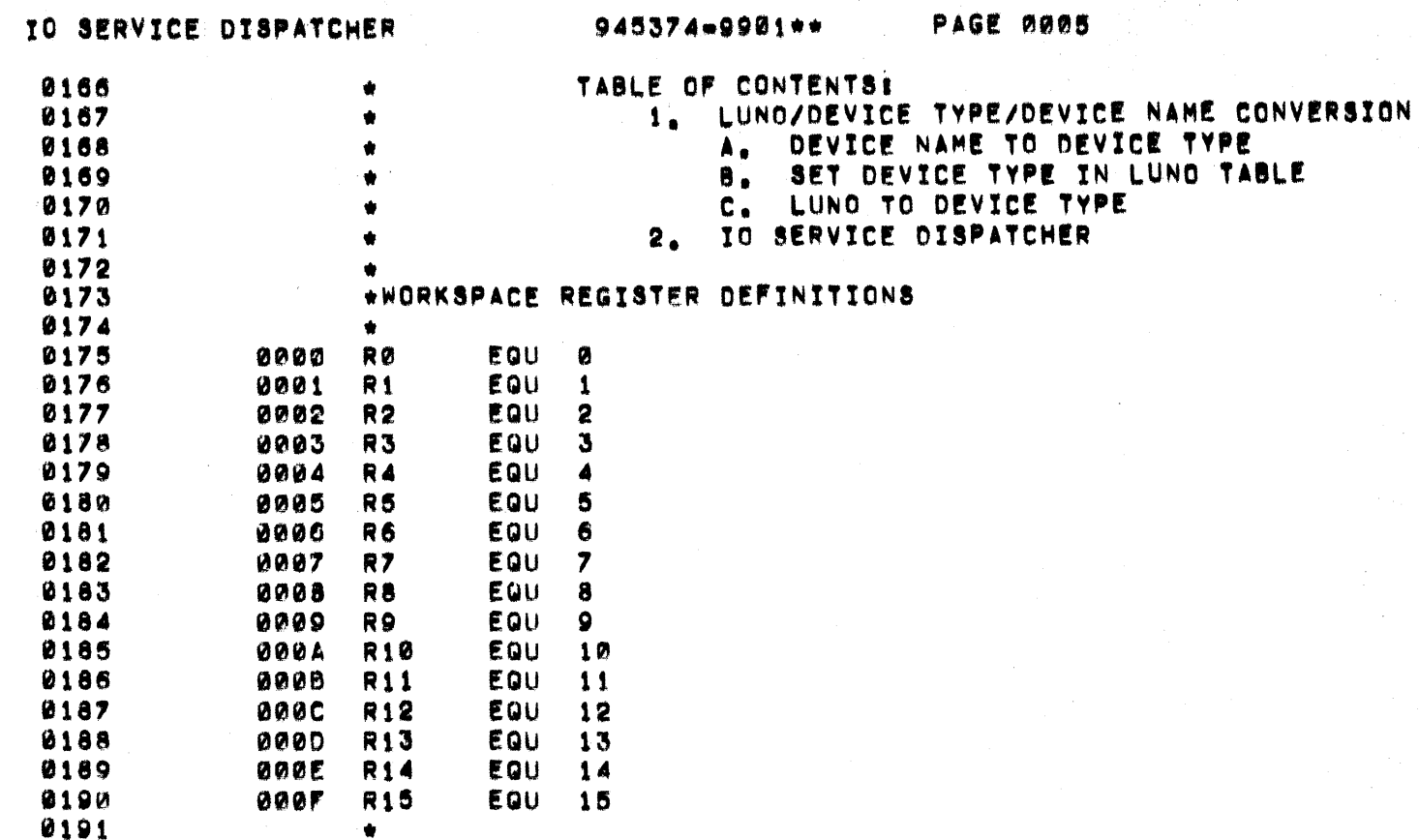

 $\big($ 

### DEVICE NAME/TYPE/LUNO TABLES

۰

<u>a shekara</u>

945374-9901++

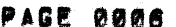

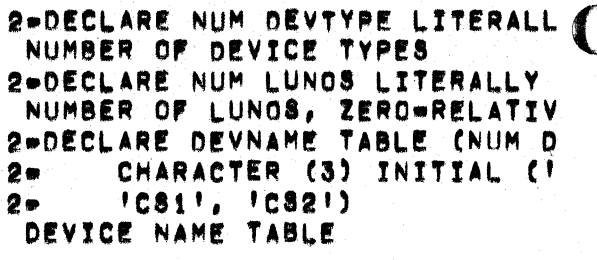

2-DECLARE LOG LITERALLY FØT. 2=DECLARE DUM LITERALLY 112711 2-DECLARE C8 LITERALLY 1117 2-DECLARE NUM DEVICES LITERALL 2=DECLARE DVNAME TO DVTYPE (NU BIT (8) INITIAL (LOG, DU  $2 -$ 

TOTAL NUMBER OF PERIPHERALS CONNECTED

DEVICE NAME TO DEVICE TYPE (ORDER MATCHES DVNAME)

2\*DECLARE DVNAME TO UNITNO CNU BIT (8) INITIAL (0, 0, 0  $2 -$ DEVICE NAME TO UNIT NUMBER (ORDER MATCHES OVNAME)

2-DECLARE LUNO TO DVTYPE (NUM BIT (8) INITIAL (LOG, DUM  $2 2<sub>o</sub>$ DUM, DUM, LOG, CS, CS, NUL, NU DUM, DUM)  $2 -$ LOGICAL UNIT NO TO DEV TYPE

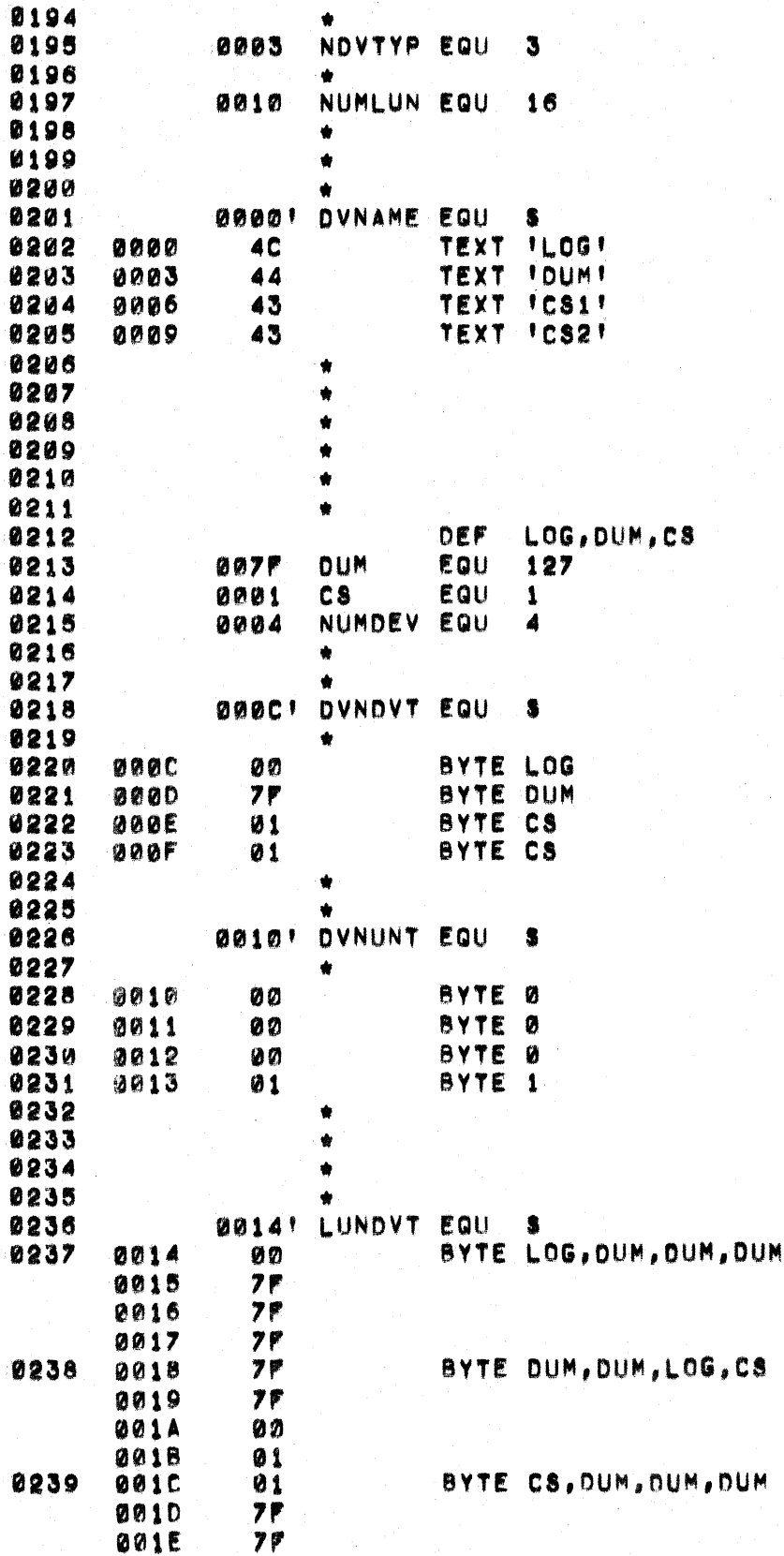

# DEVICE NAME/TYPE/LUNO TABLES 945374-9901\*\*

 $\bigcap$ 

€

 $\bullet$ 

PAGE 0007

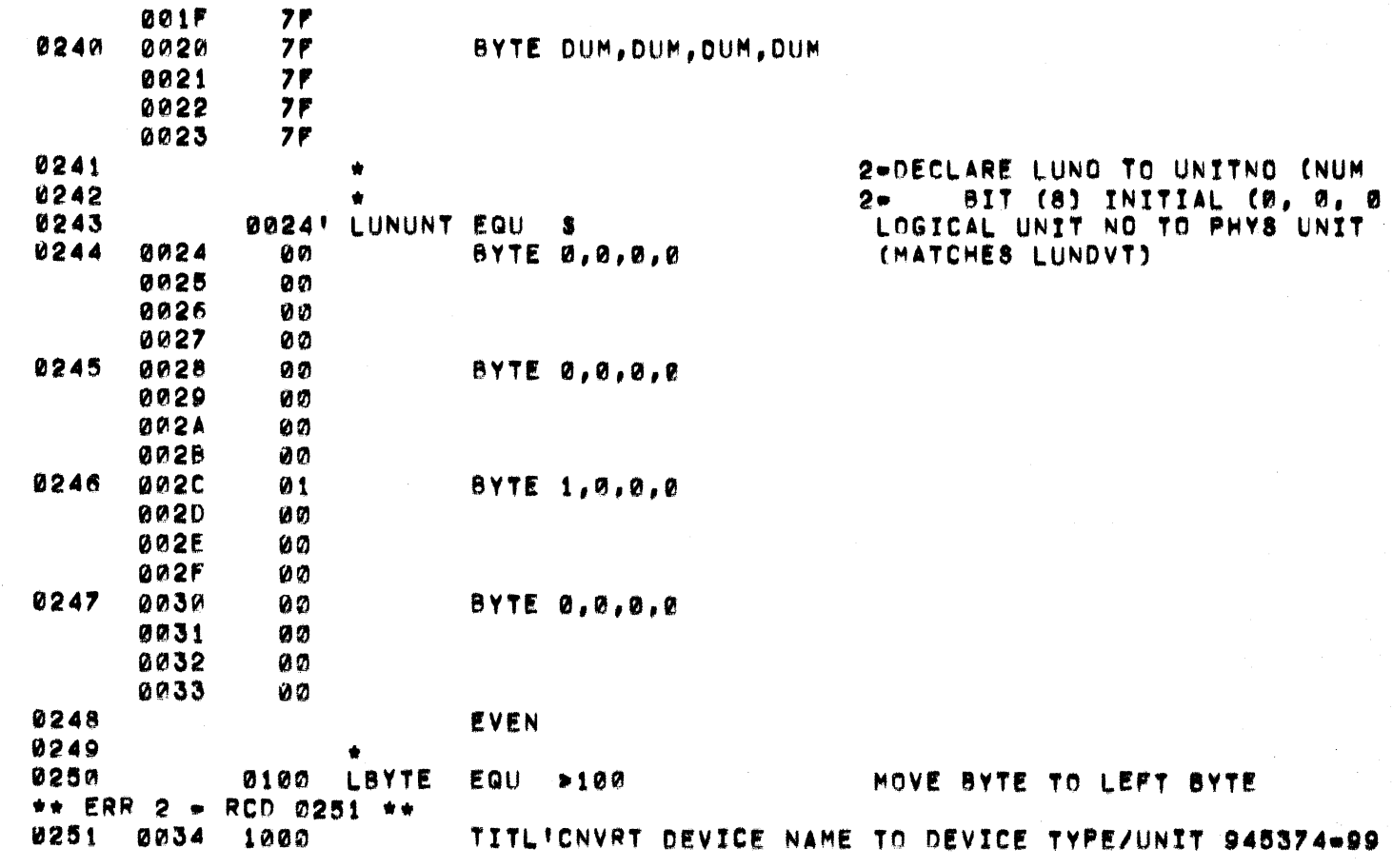

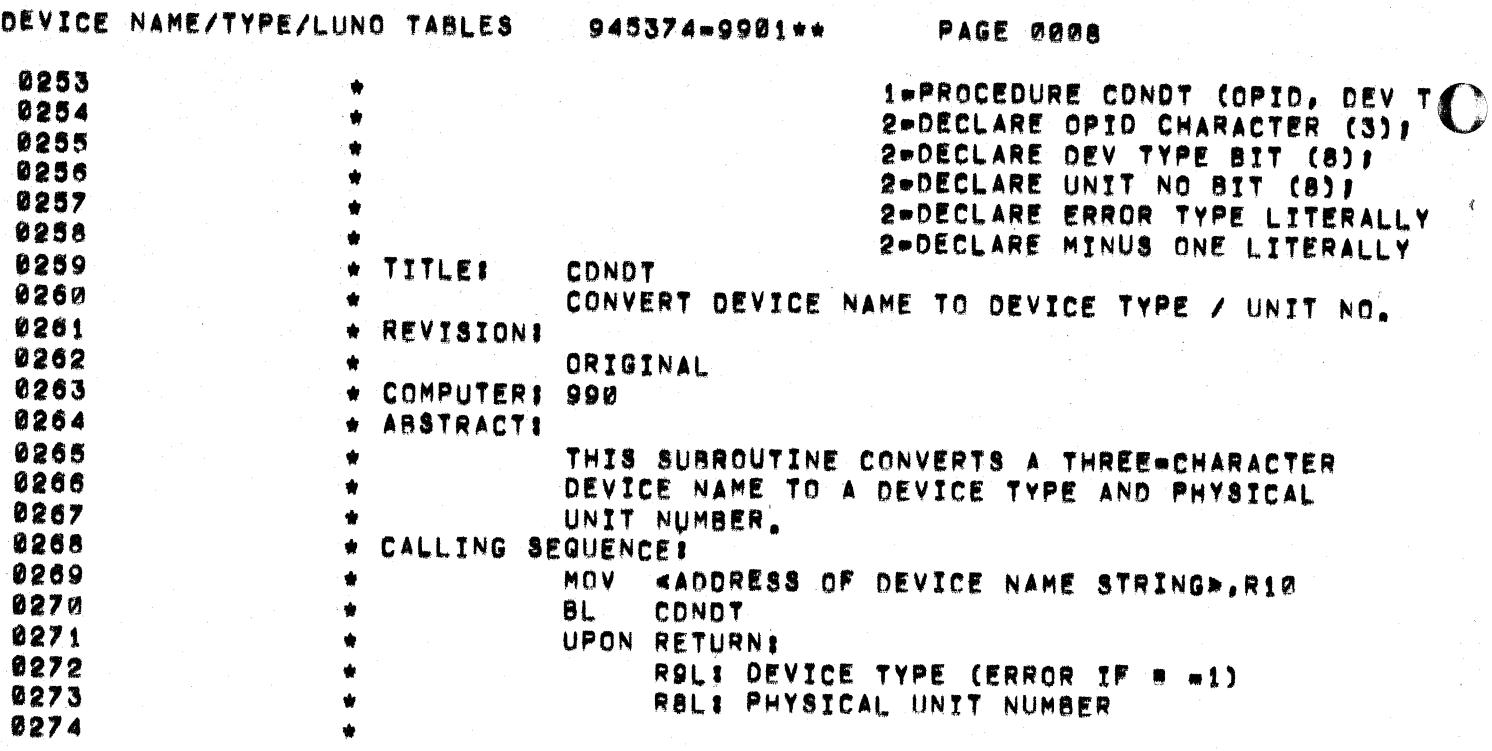

 $\mathcal{A}^{\prime}$ 

 $\sim$ 

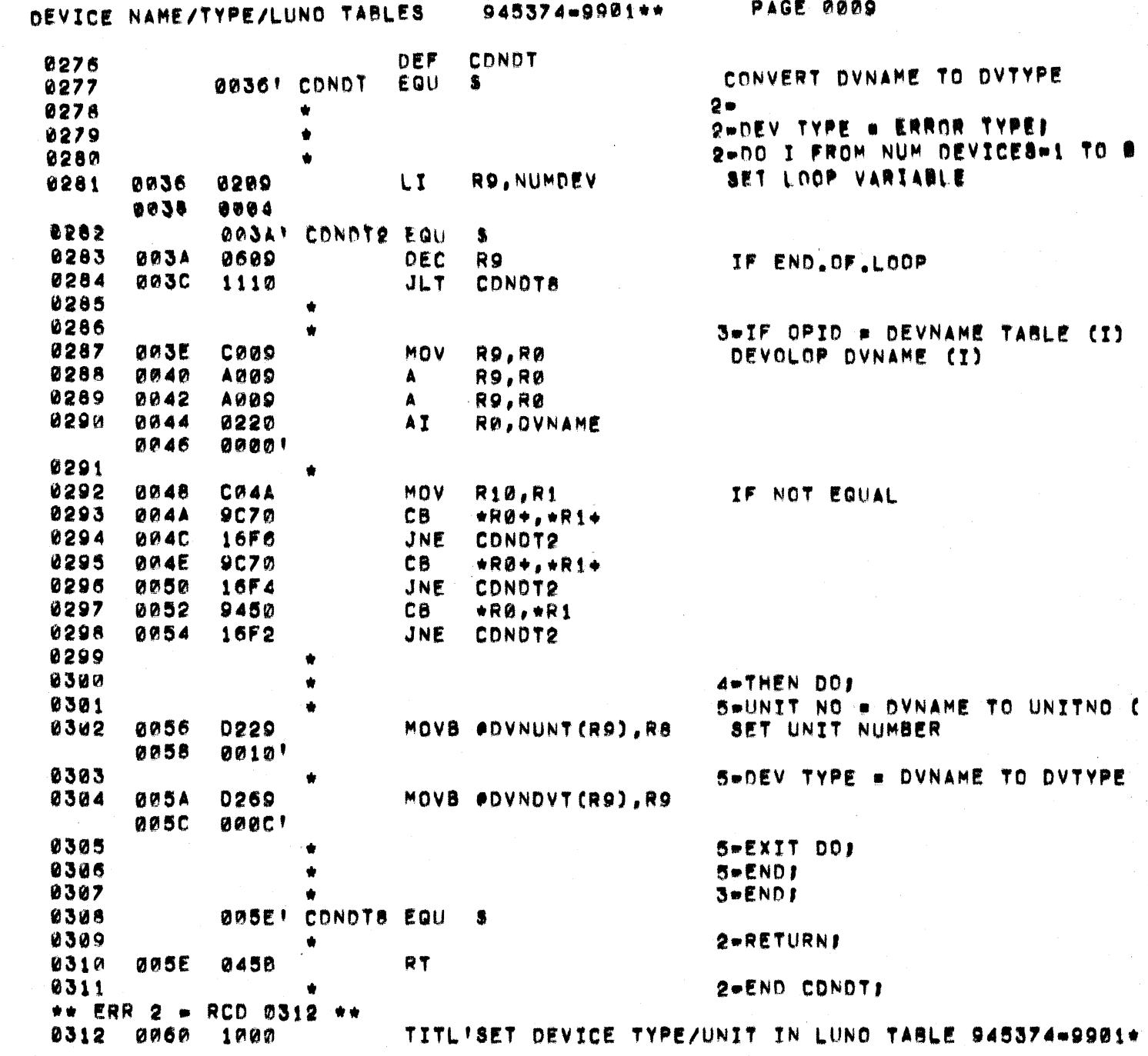

 $\sim 10^6$ 

 $\theta$  , one of the set  $\theta$  , and  $\theta$  , and  $\theta$  , and  $\theta$  , and  $\theta$  , and  $\theta$  , and

المتأسف استشاب والمنشاش المراجي والمنادر والمناطق والمناطق

 $\overline{C}$ 

 $\big($ 

C

 $\phi\mapsto\phi\mapsto\phi$ 

 $\mathcal{O}(n^2)$  , where  $\mathcal{O}(n^2)$ 

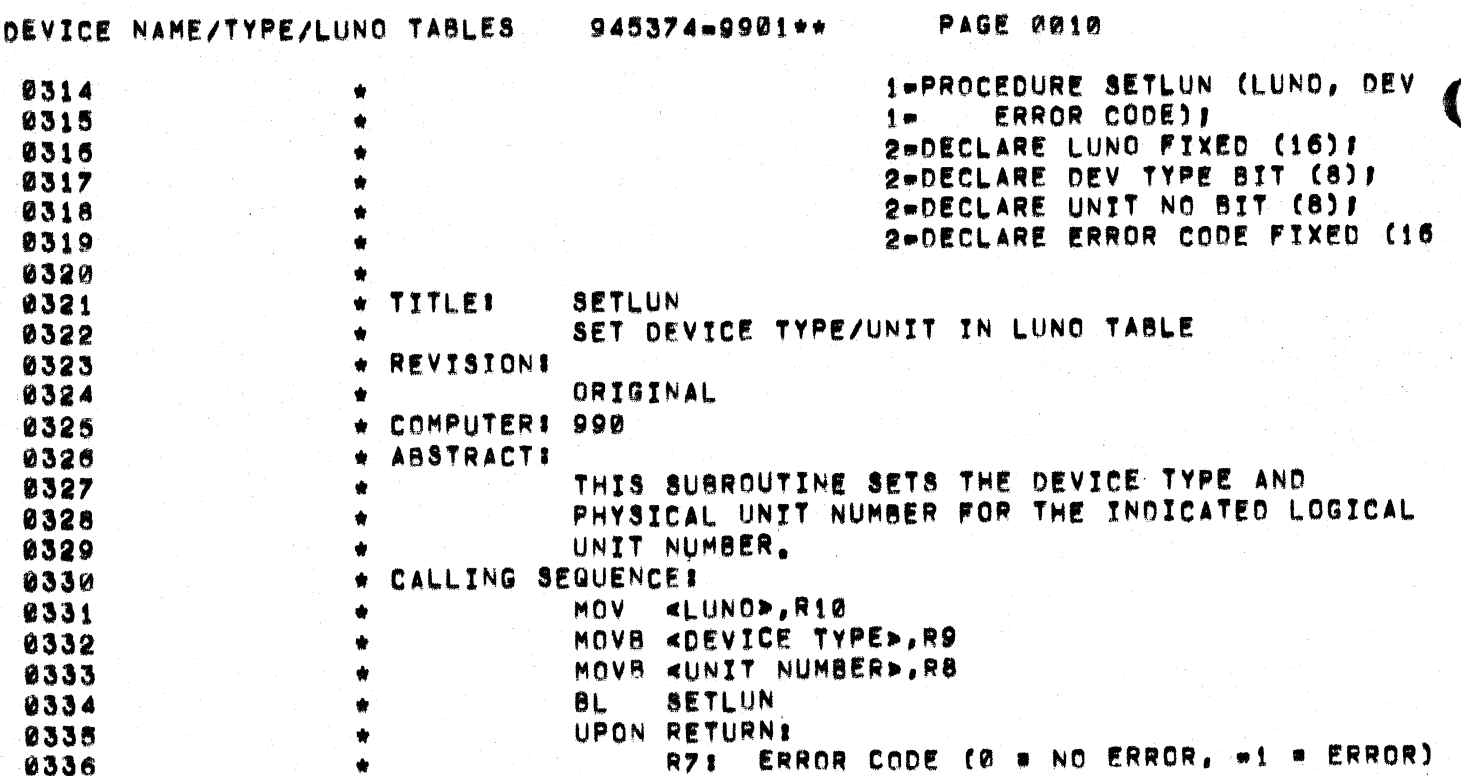

 $\frac{1}{4}$ 

# DEVICE NAME/TYPE/LUNO TABLES

 $\overline{C}$ 

€

 $\mathbb{C}$ 

945374-9901\*\*

**PAGE 0011** 

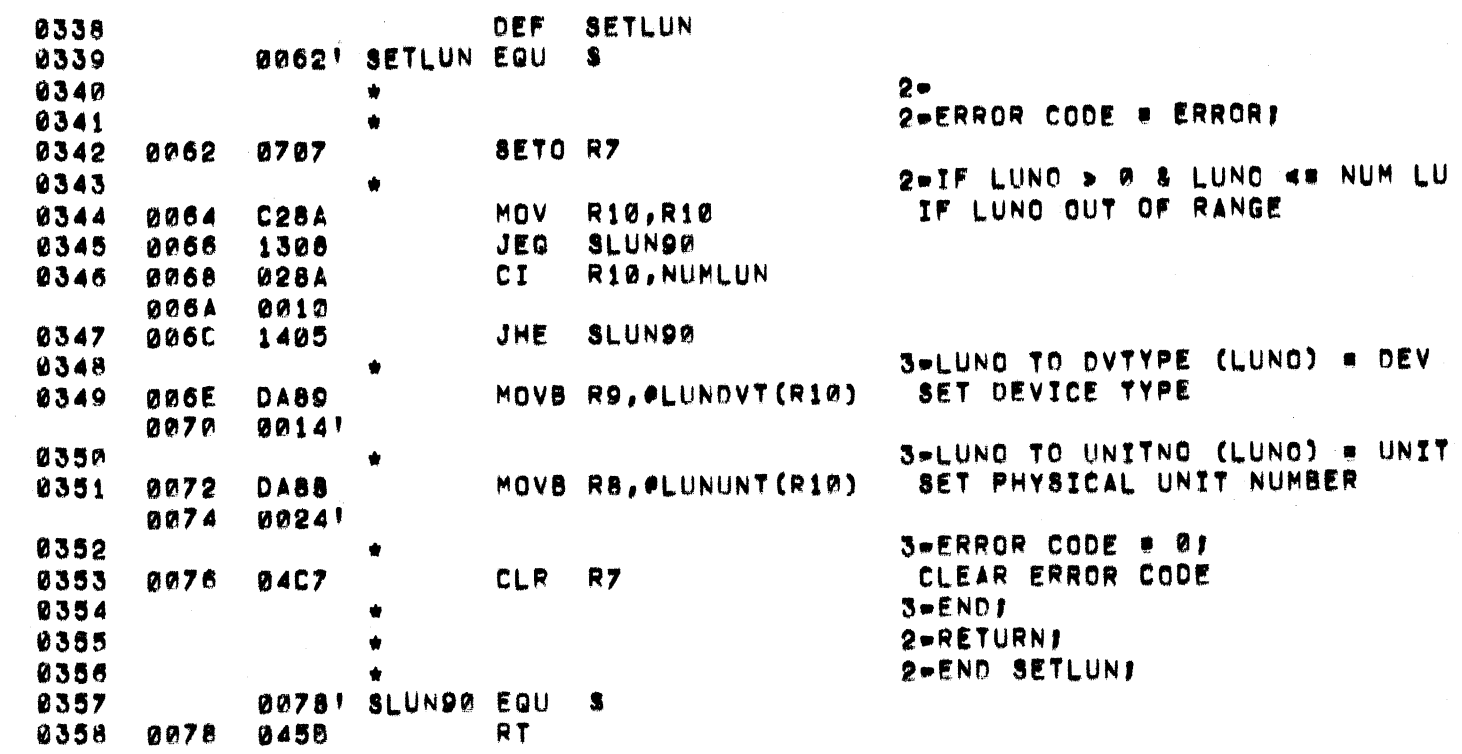

# CONVERT LUNG TO DEVICE TYPE/UNIT 945374-9901\*\*

 $\alpha$  ,  $\alpha$  ,  $\alpha$ 

the community of

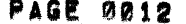

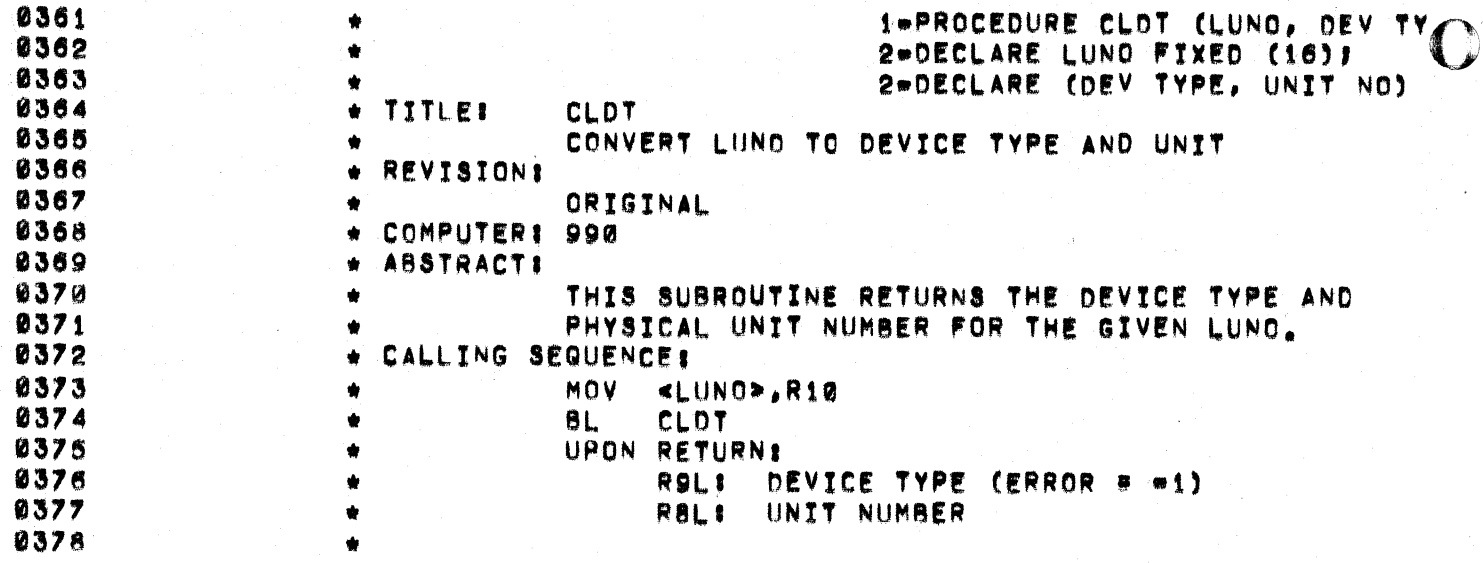

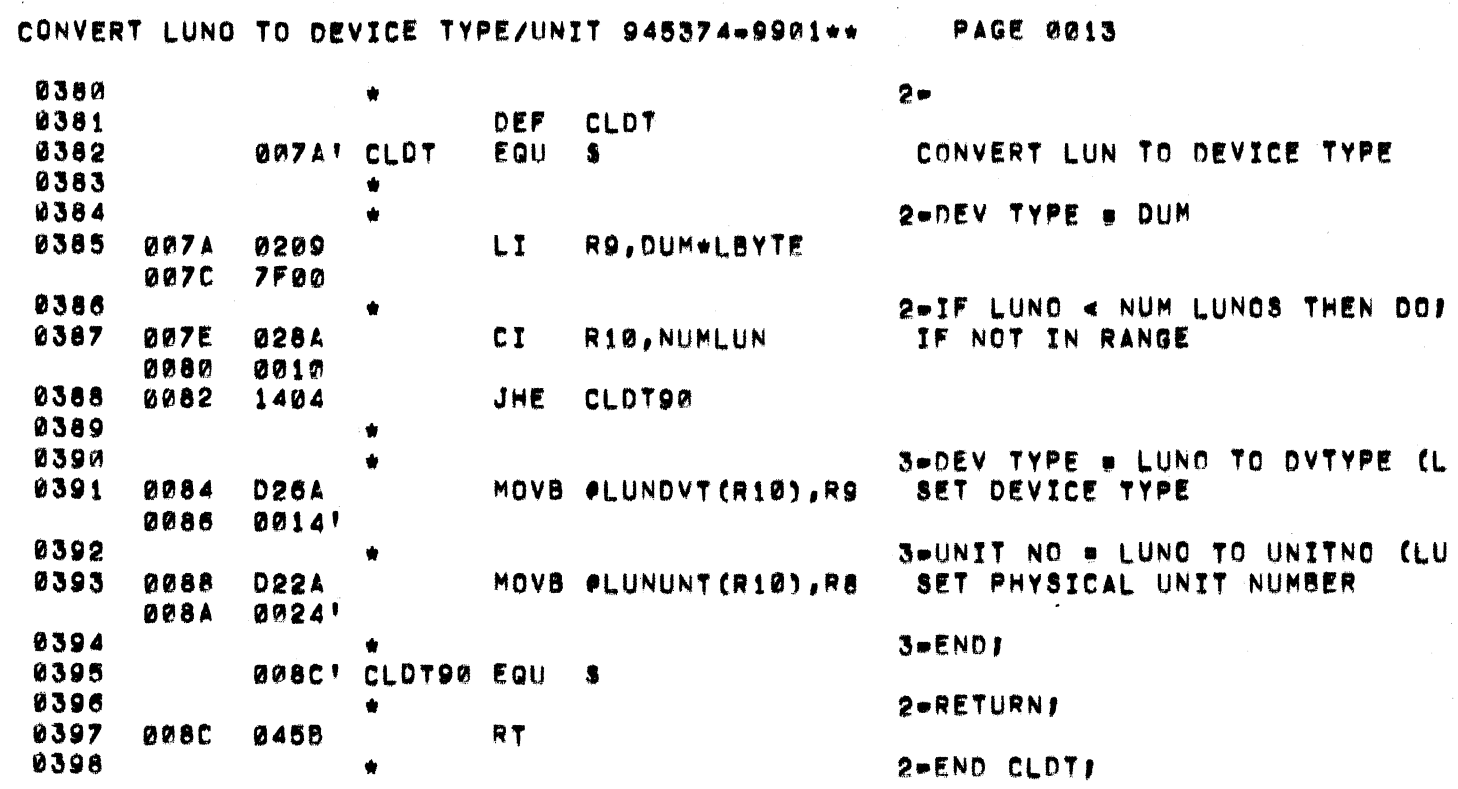

C

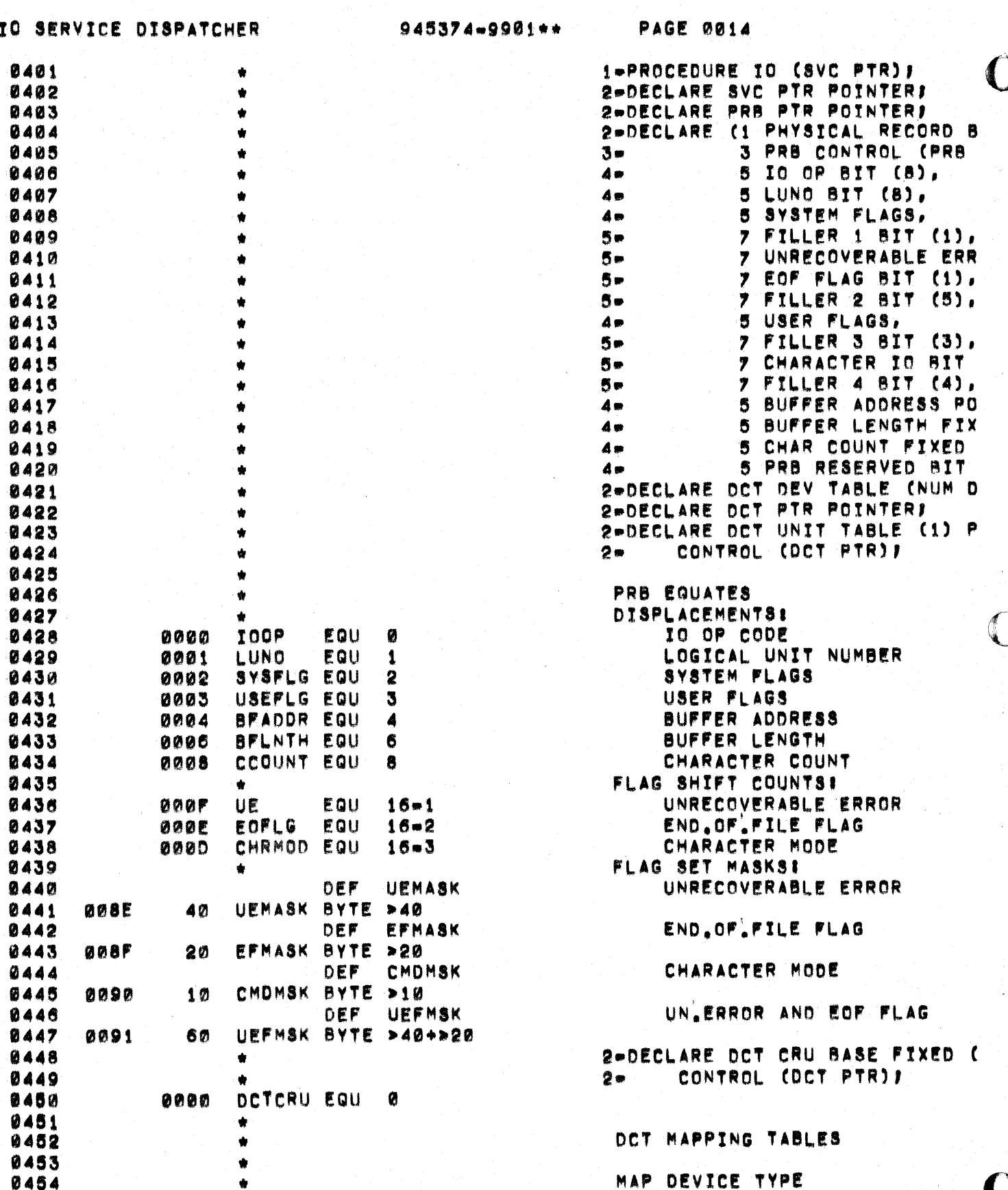

D

#### IC SERVICE DISPATCHER

 $945374 - 9901 +$ \*

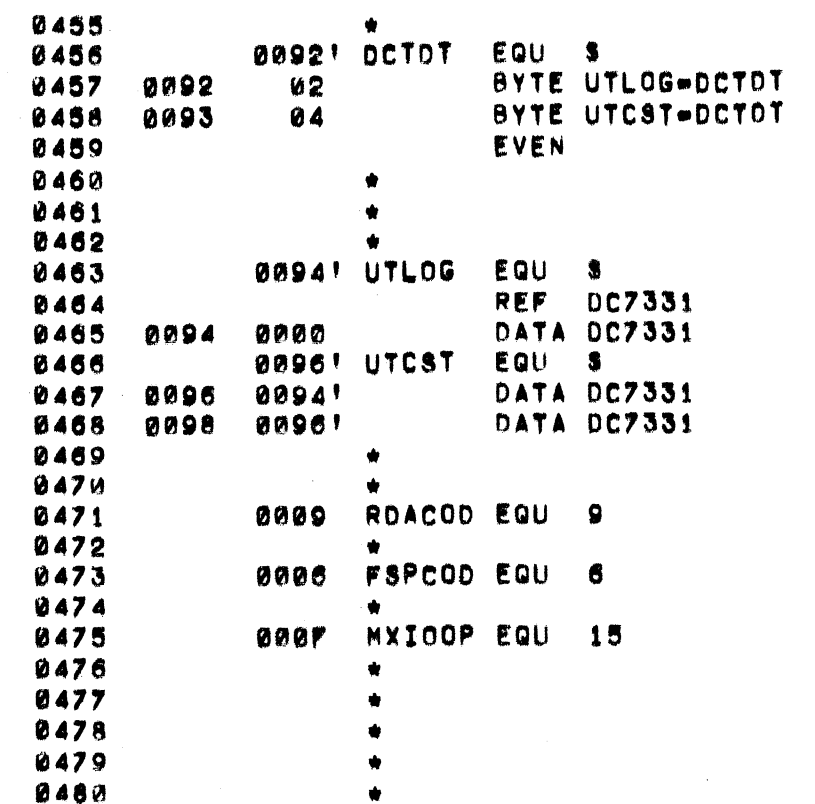

**PAGE 0015** 

(ONE ENTRY PER DEV TYPE)

### LOG. **CASSETTE**

MAP UNIT TO DCT (ONE TABLE PER DEV TYPE) (ONE ENTRY PER PHYS UNIT) LOG

UNIT 0 CASSETTE UNIT<sub>ø</sub> UNIT<sub>1</sub>

2-DECLARE READ ASCII CODE LITE READ ASCII IO OP CODE 2-DECLARE FWD SPACE CODE LITER FORWARD SPACE IO OP CODE 2-DECLARE MAX IO OP LITERALLY MAXIMUM IO OP 2-DECLARE MIN IO OP LITERALLY (IMPLICIT) 2-DECLARE (DEV TYPE, UNIT NO) 2-DECLARE PARM LIST LITERALLY **IPRB PTR, DEV TYPE, UNIT**  $2 -$ 

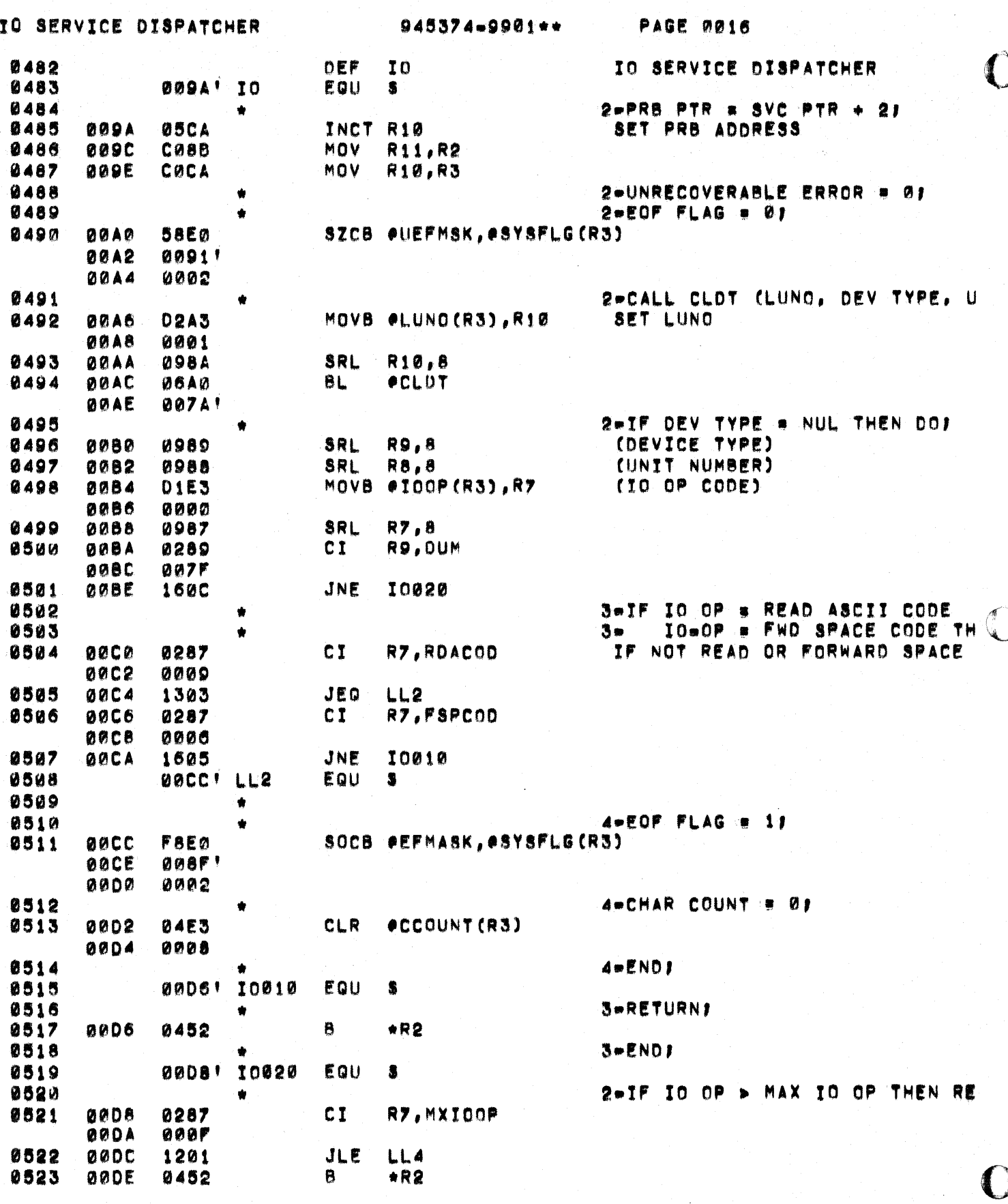

المنفرة ومقطوط والاحتلال لمنفرد والمراجي

 $\label{eq:2.1} \frac{1}{\sqrt{2\pi}}\left(\frac{1}{\sqrt{2\pi}}\right)^{2} \frac{1}{\sqrt{2\pi}}\left(\frac{1}{\sqrt{2\pi}}\right)^{2} \frac{1}{\sqrt{2\pi}}\left(\frac{1}{\sqrt{2\pi}}\right)^{2} \frac{1}{\sqrt{2\pi}}\left(\frac{1}{\sqrt{2\pi}}\right)^{2} \frac{1}{\sqrt{2\pi}}\left(\frac{1}{\sqrt{2\pi}}\right)^{2} \frac{1}{\sqrt{2\pi}}\left(\frac{1}{\sqrt{2\pi}}\right)^{2} \frac{1}{\sqrt{2\pi}}\left(\frac{1}{$ 

 $\mathcal{L}_{\text{max}}$  , and

 $\frac{1}{2}$  ,  $\frac{1}{2}$ 

بوارد والأناف الوارد المراسي

 $\sim$   $\alpha$ 

 $\sim$   $\sim$ 

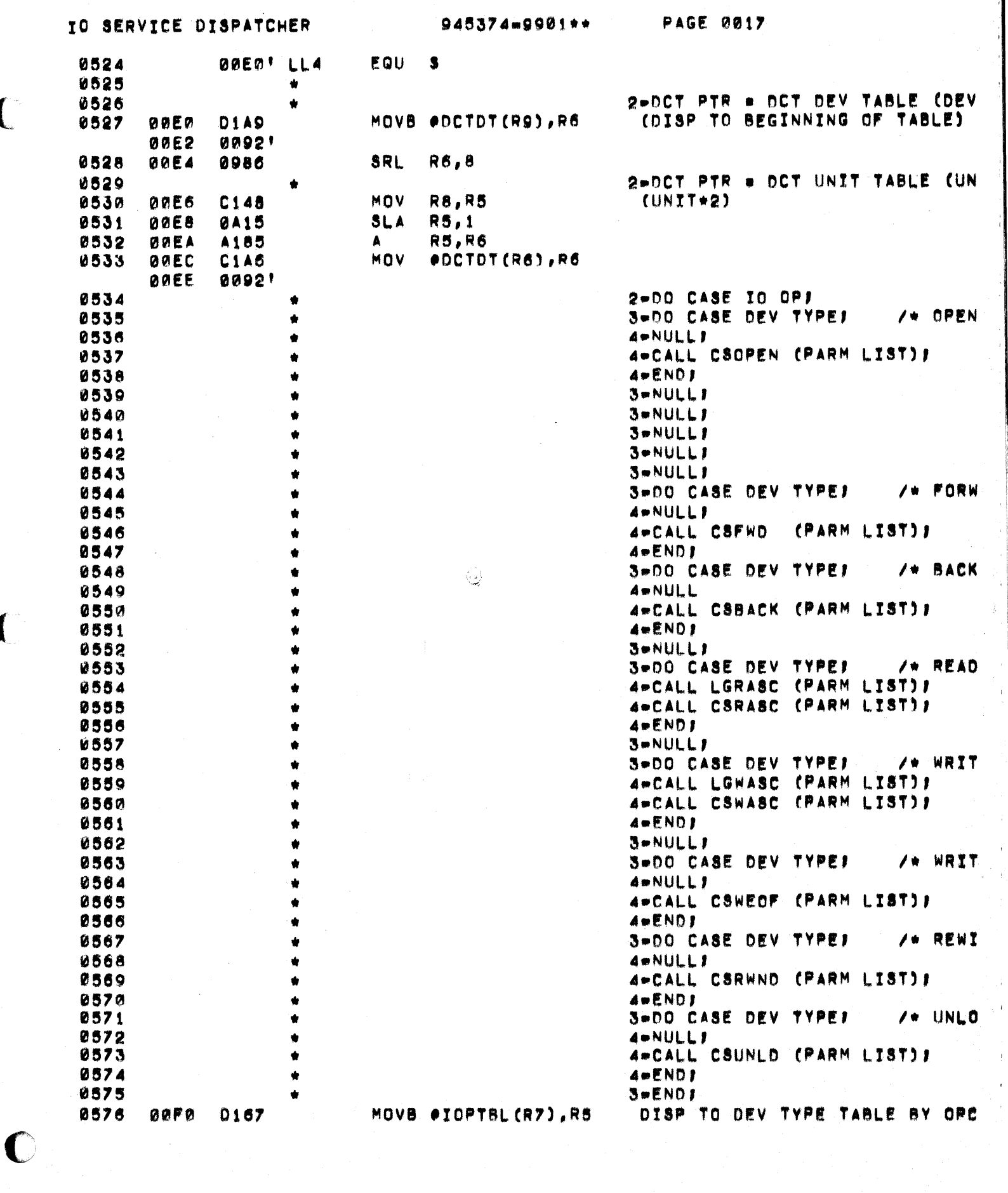

 $\label{eq:3.1} \mathcal{L}(\mathbf{z}|\mathbf{z}) = \mathcal{L}(\mathbf{z}|\mathbf{z}) = \mathcal{L}(\mathbf{z}|\mathbf{z}) = \mathcal{L}(\mathbf{z}|\mathbf{z}) = \mathcal{L}(\mathbf{z}|\mathbf{z}) = \mathcal{L}(\mathbf{z}|\mathbf{z}) = \mathcal{L}(\mathbf{z}|\mathbf{z})$ 

 $\langle \hat{S}^{\dagger} \rangle$  ,  $\langle \hat{S}^{\dagger} \hat{S} \rangle$ 

 $\beta$  , where  $\beta$  is an

 $\label{eq:2.1} \mathcal{L}=\left\{ \begin{array}{ll} \mathcal{L}^{\text{max}}_{\text{max}}(\mathcal{A}) & \mathcal{L}^{\text{max}}_{\text{max}}(\mathcal{A}) \\ \mathcal{L}^{\text{max}}_{\text{max}}(\mathcal{A}) & \mathcal{L}^{\text{max}}_{\text{max}}(\mathcal{A}) \end{array} \right.$ 

 $\label{eq:2.1} \mathcal{L}(\mathbf{a}) = \mathcal{L}(\mathbf{a}) = \mathcal{L}(\mathbf{a}) + \mathcal{L}(\mathbf{a}) = \mathcal{L}(\mathbf{a}) + \mathcal{L}(\mathbf{a}) = \mathcal{L}(\mathbf{a})$ 

 $\begin{aligned} \mathcal{L}^{(1)}_{\mathcal{A}} & = \mathcal{L}^{(1)}_{\mathcal{A}} \\ \mathcal{L}^{(1)}_{\mathcal{A}} & = \mathcal{L}^{(1)}_{\mathcal{A}} \\ \mathcal{L}^{(1)}_{\mathcal{A}} & = \mathcal{L}^{(1)}_{\mathcal{A}} \end{aligned}$ 

 $\sim$   $\sigma$ 

 $\sim$   $\sim$ 

 $\overline{\mathcal{C}}$ 

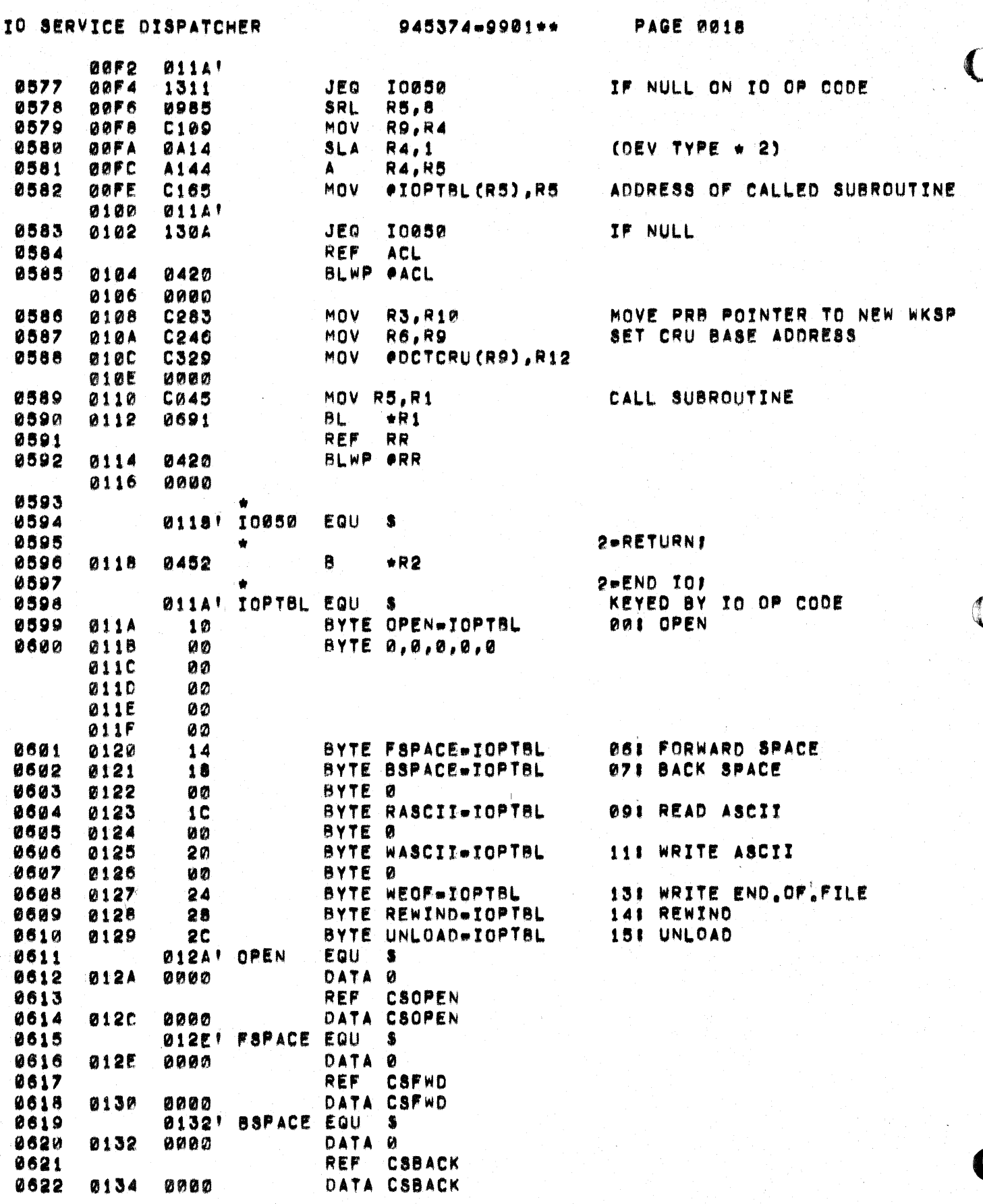

الأناب المتمتع

وسلموه أوالمأبد مهججين فآبال فالوافق أناسح

## IO SERVICE DISPATCHER

945374-9901++

PAGE 0019

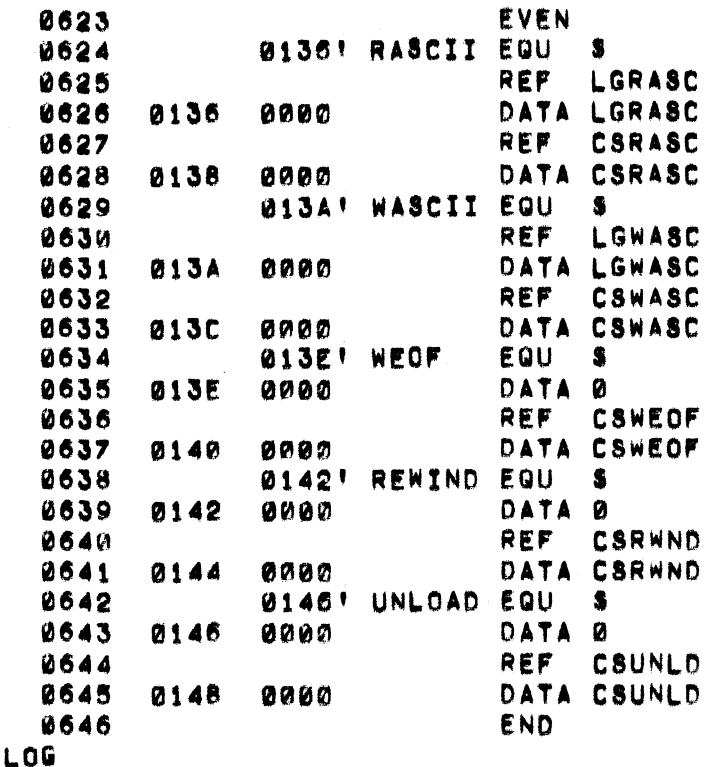

,00<br>0002 ERS

 $\bigcap$ 

 $\blacksquare$ 

C

لارم

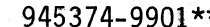

PAGE 20

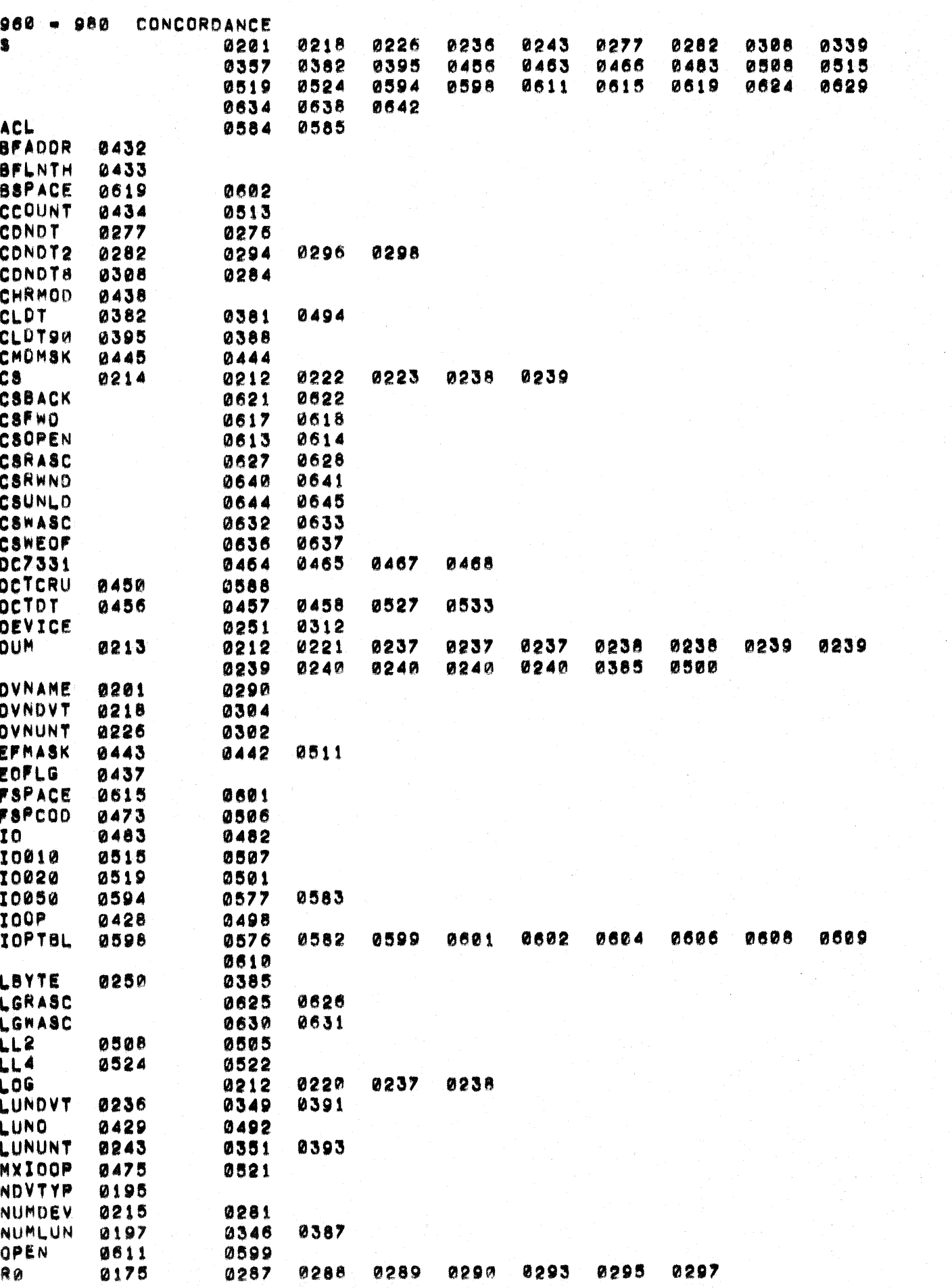

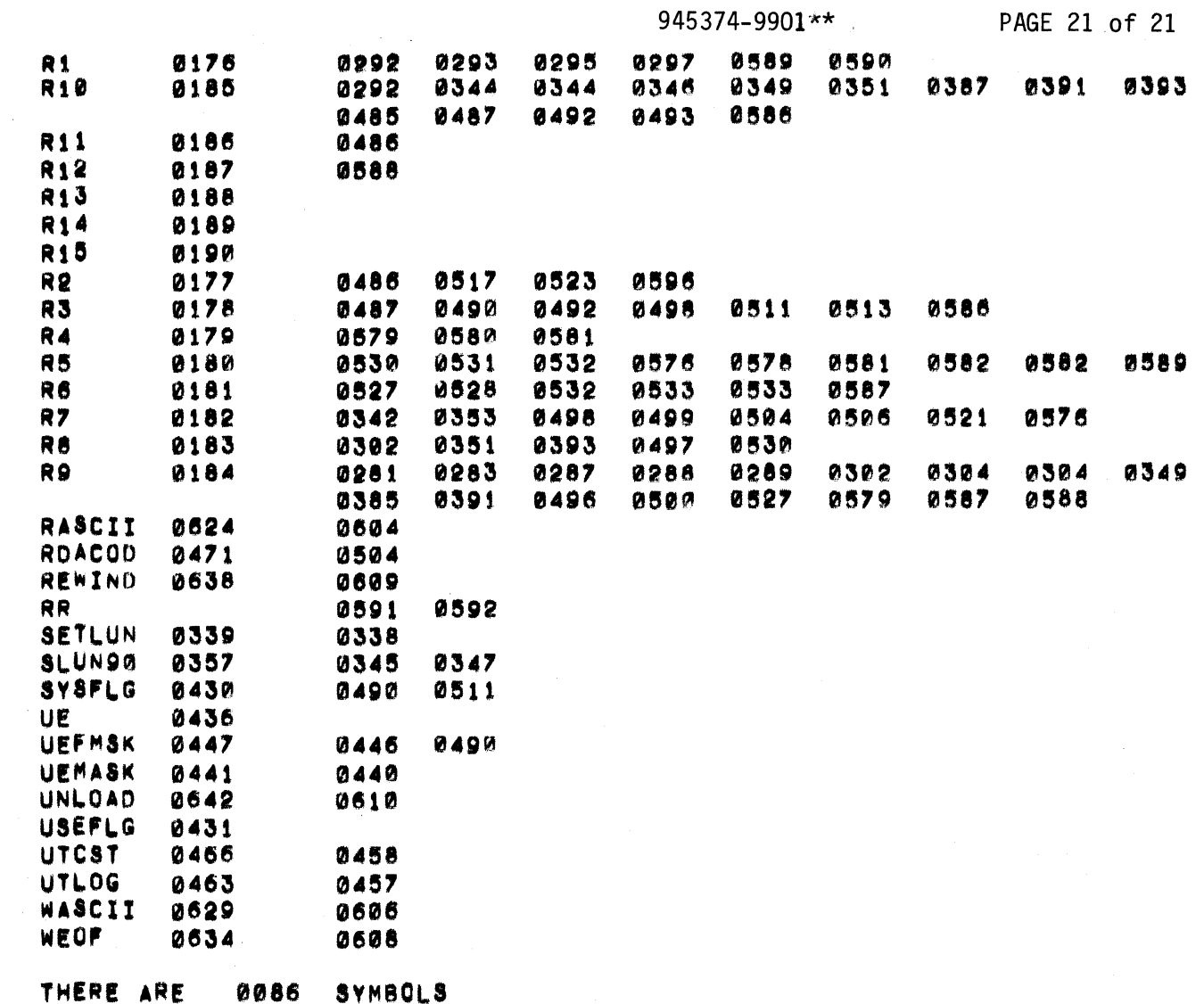

 $\label{eq:2} \frac{1}{\sqrt{2}}\sum_{i=1}^n\frac{1}{\sqrt{2}}\sum_{j=1}^n\frac{1}{j!}\sum_{j=1}^n\frac{1}{j!}\sum_{j=1}^n\frac{1}{j!}\sum_{j=1}^n\frac{1}{j!}\sum_{j=1}^n\frac{1}{j!}\sum_{j=1}^n\frac{1}{j!}\sum_{j=1}^n\frac{1}{j!}\sum_{j=1}^n\frac{1}{j!}\sum_{j=1}^n\frac{1}{j!}\sum_{j=1}^n\frac{1}{j!}\sum_{j=1}^n\frac{1}{j!}\sum_{j=1}^$ 

المتأدين الهماكان وأهام والانتصاب محمدات المتارين والأراض فالمتوجع ومحاجج

 $\label{eq:2.1} \frac{1}{\sqrt{2}}\sum_{i=1}^n\frac{1}{\sqrt{2}}\sum_{i=1}^n\frac{1}{\sqrt{2}}\sum_{i=1}^n\frac{1}{\sqrt{2}}\sum_{i=1}^n\frac{1}{\sqrt{2}}\sum_{i=1}^n\frac{1}{\sqrt{2}}\sum_{i=1}^n\frac{1}{\sqrt{2}}\sum_{i=1}^n\frac{1}{\sqrt{2}}\sum_{i=1}^n\frac{1}{\sqrt{2}}\sum_{i=1}^n\frac{1}{\sqrt{2}}\sum_{i=1}^n\frac{1}{\sqrt{2}}\sum_{i=1}^n\frac$ 

 $\big($ 

 $\mathbf C$ 

 $\mathcal{L}(\mathbf{z})$  and  $\mathcal{L}(\mathbf{z})$  are the set of the set of the set of the set of  $\mathcal{L}(\mathbf{z})$ 

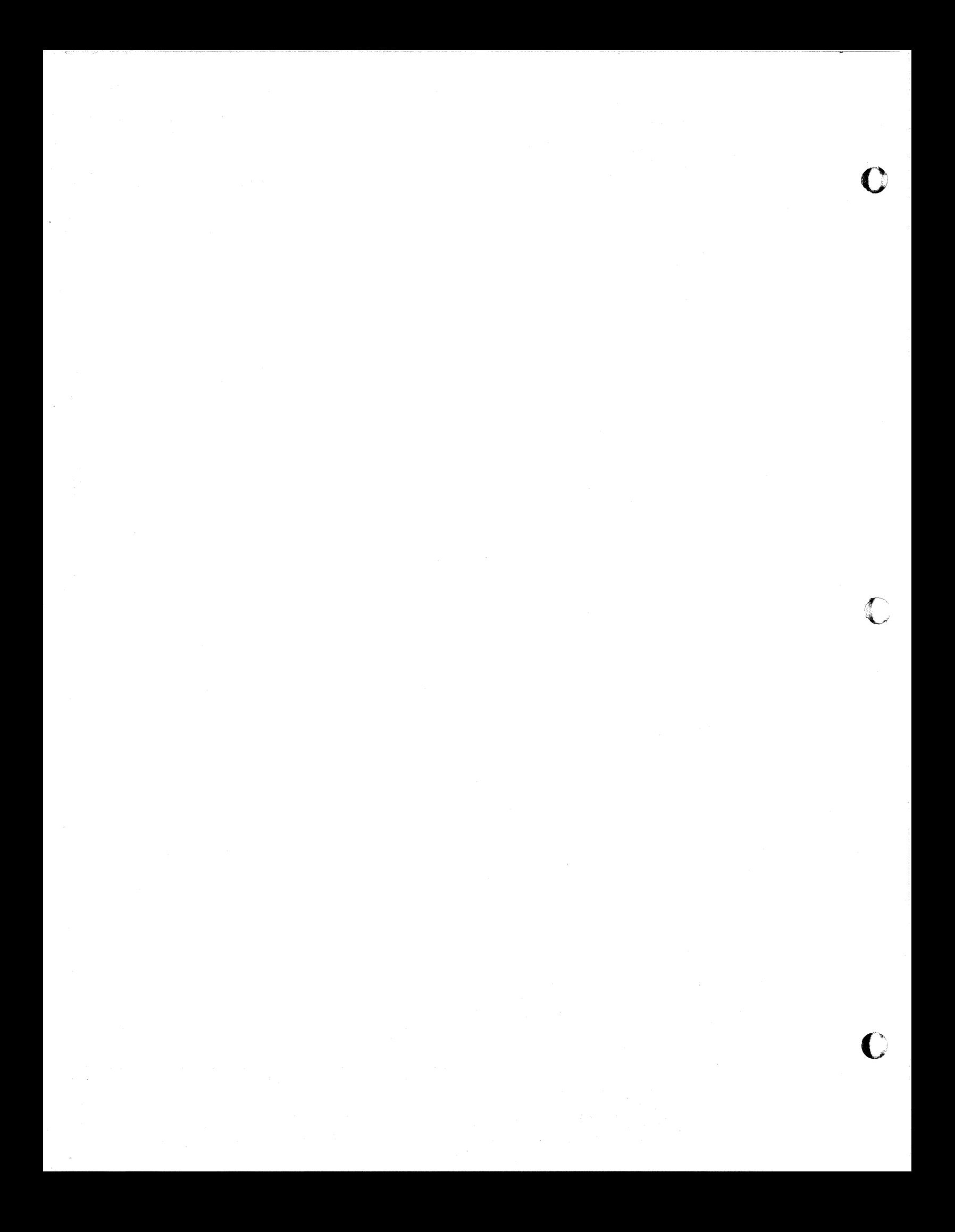

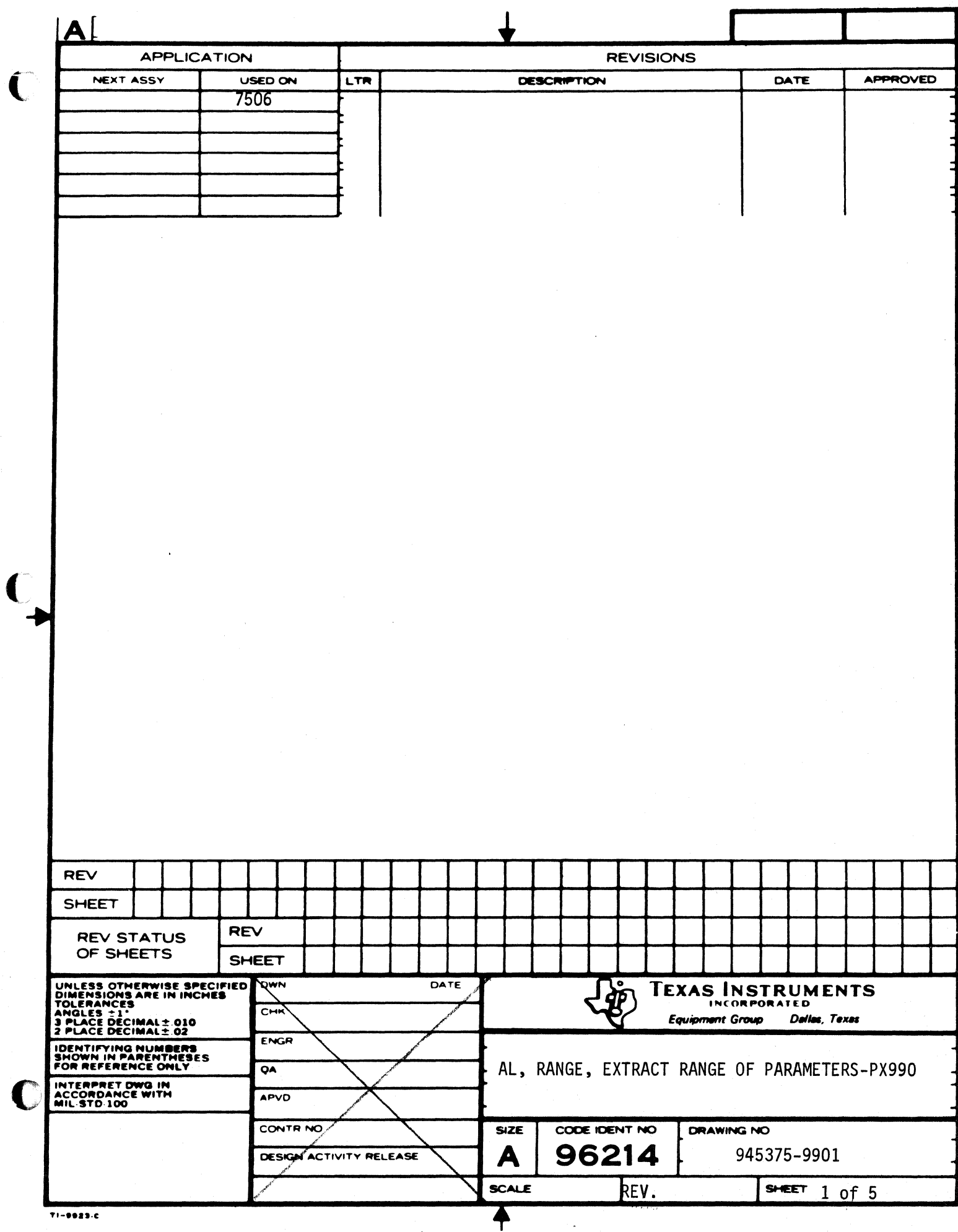
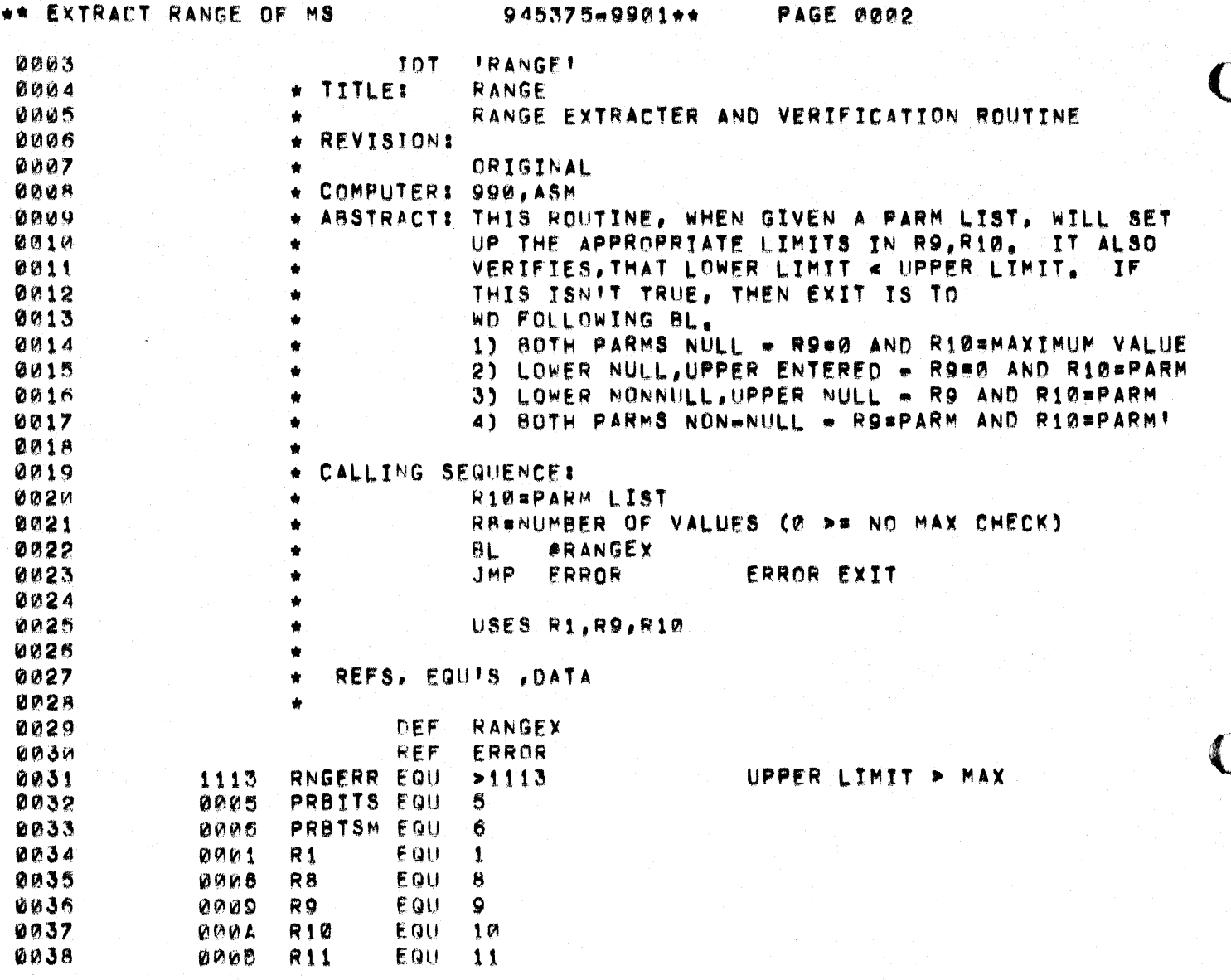

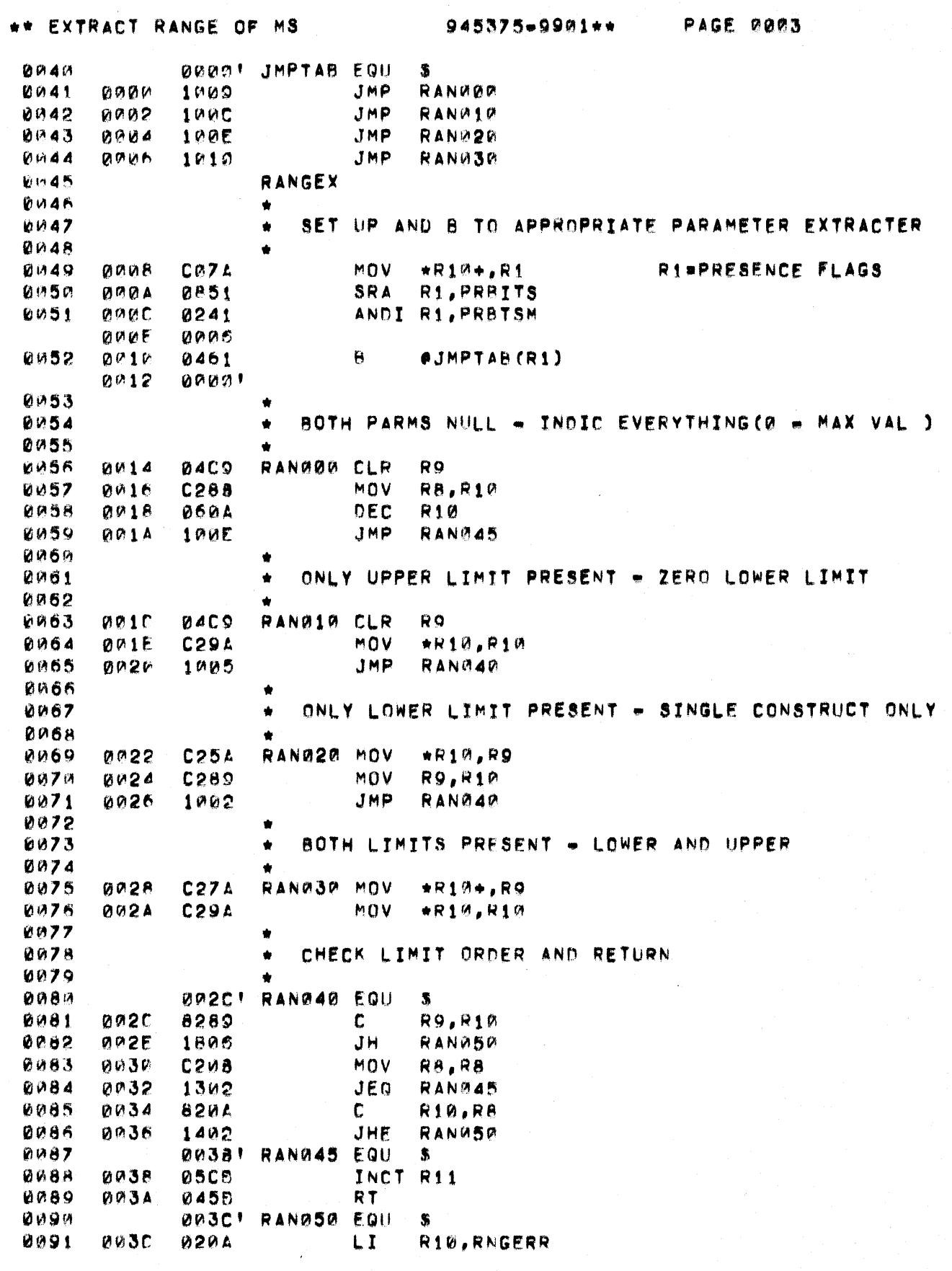

 $\overline{\mathbf{C}}$ 

 $\big($ 

 $\bullet$ 

## \*\* EXTRACT RANGE OF MS

AND RETURN TO CALLER

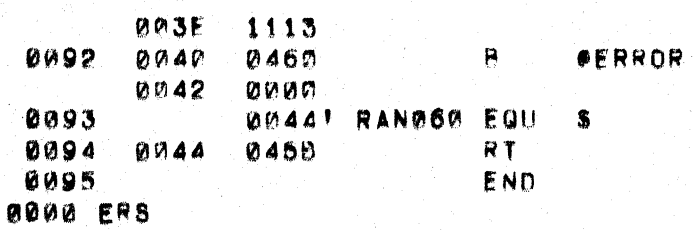

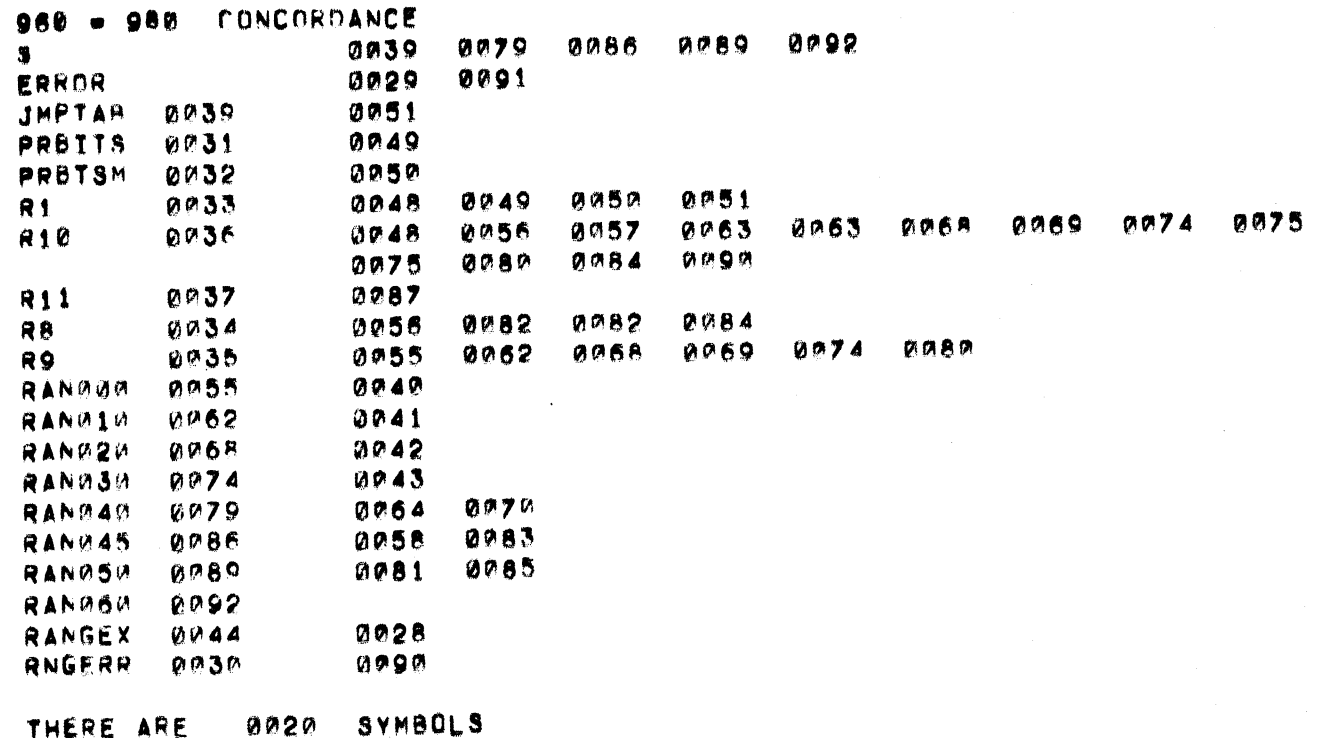

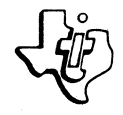

 $\bullet$ 

 $\overline{\mathbf{C}}$ 

 $\blacklozenge$ 

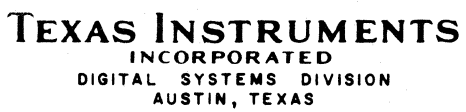

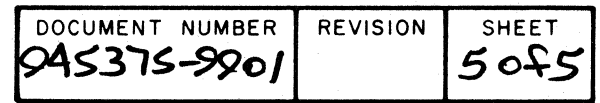

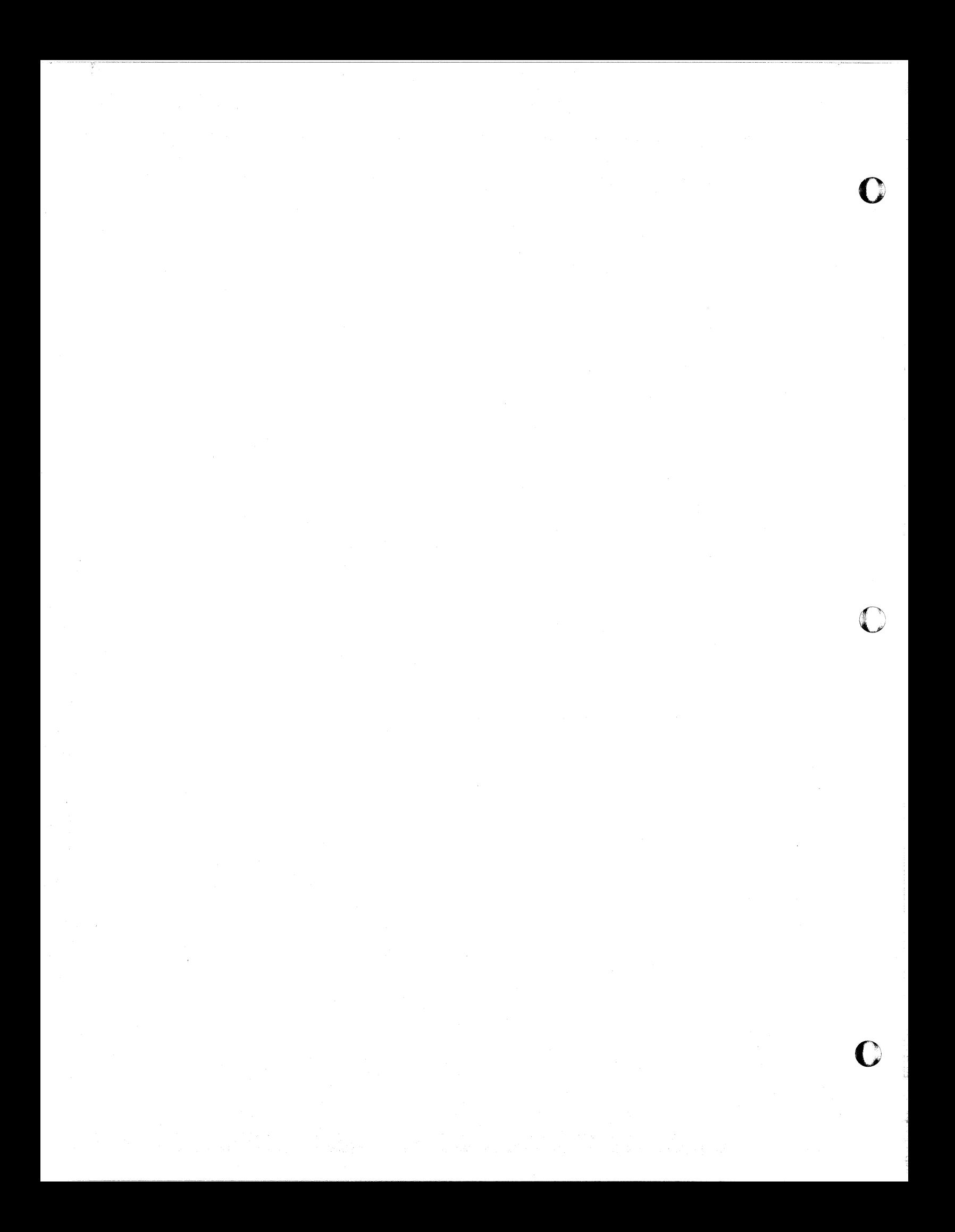

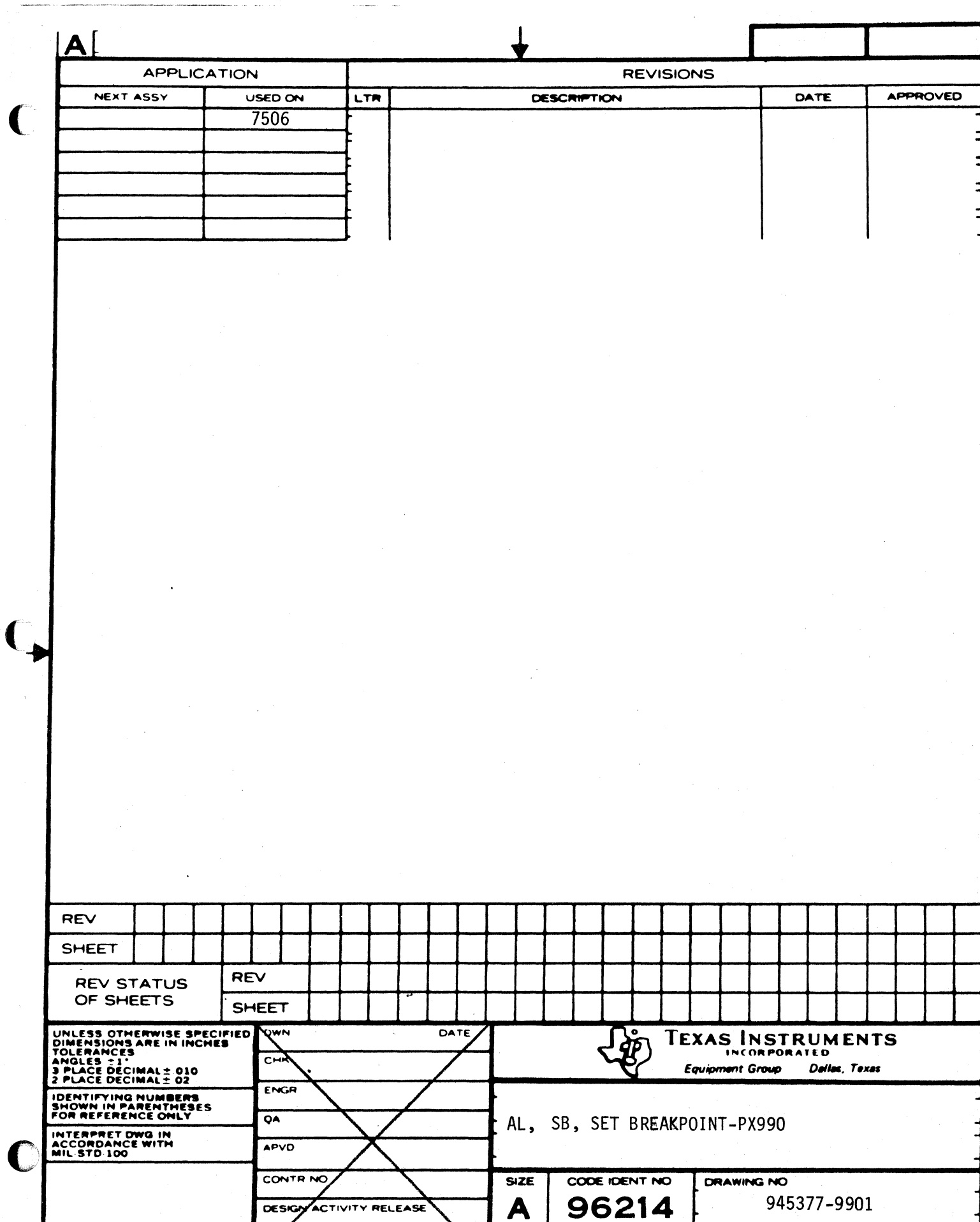

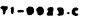

SCALE T

SHEET  $1$  of 5

REV.

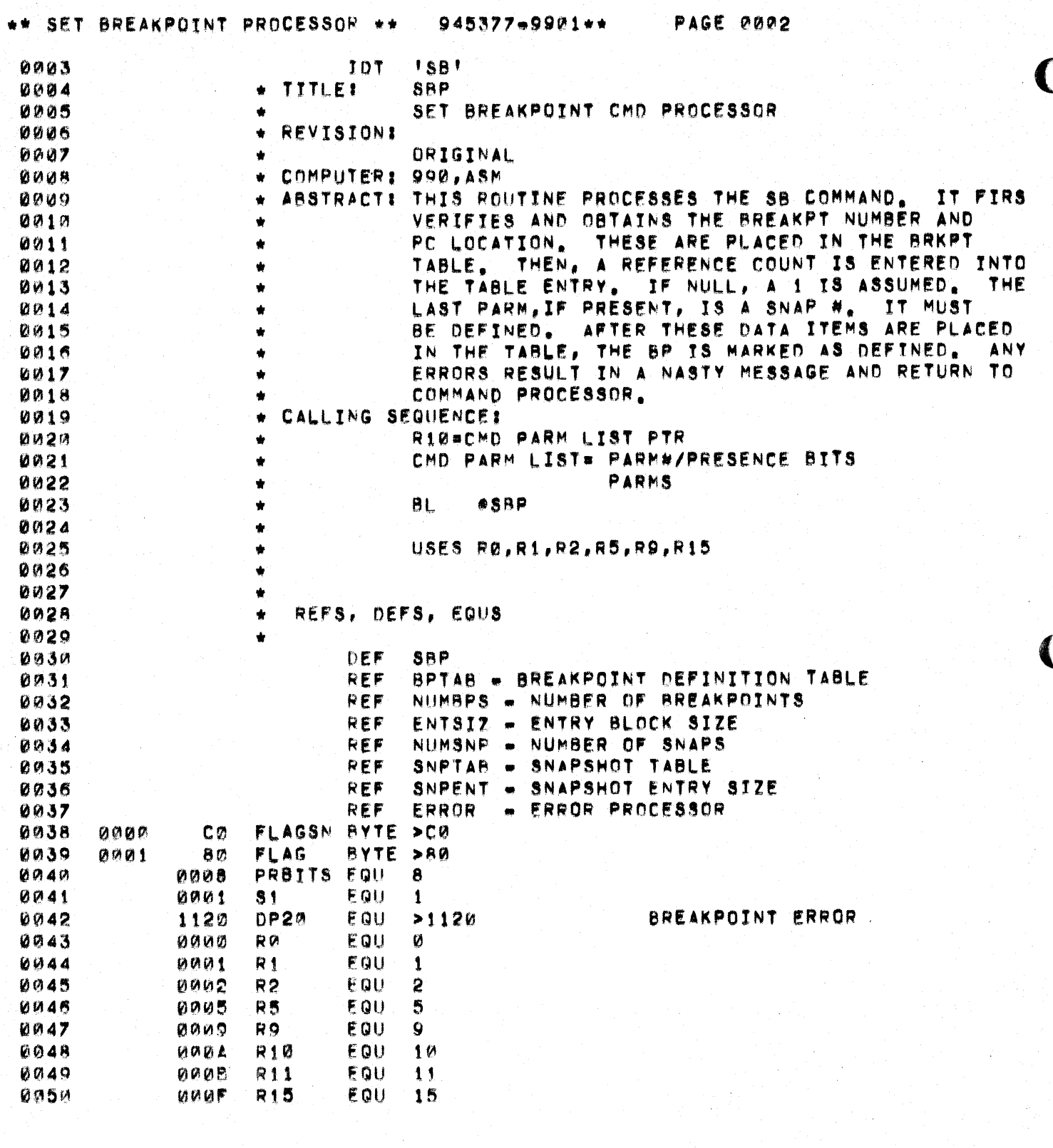

## \*\* SET BREAKPOINT PROCESSOR \*\* 945377-9901\*\*

PAGE 0003

 $\bar{r}$ 

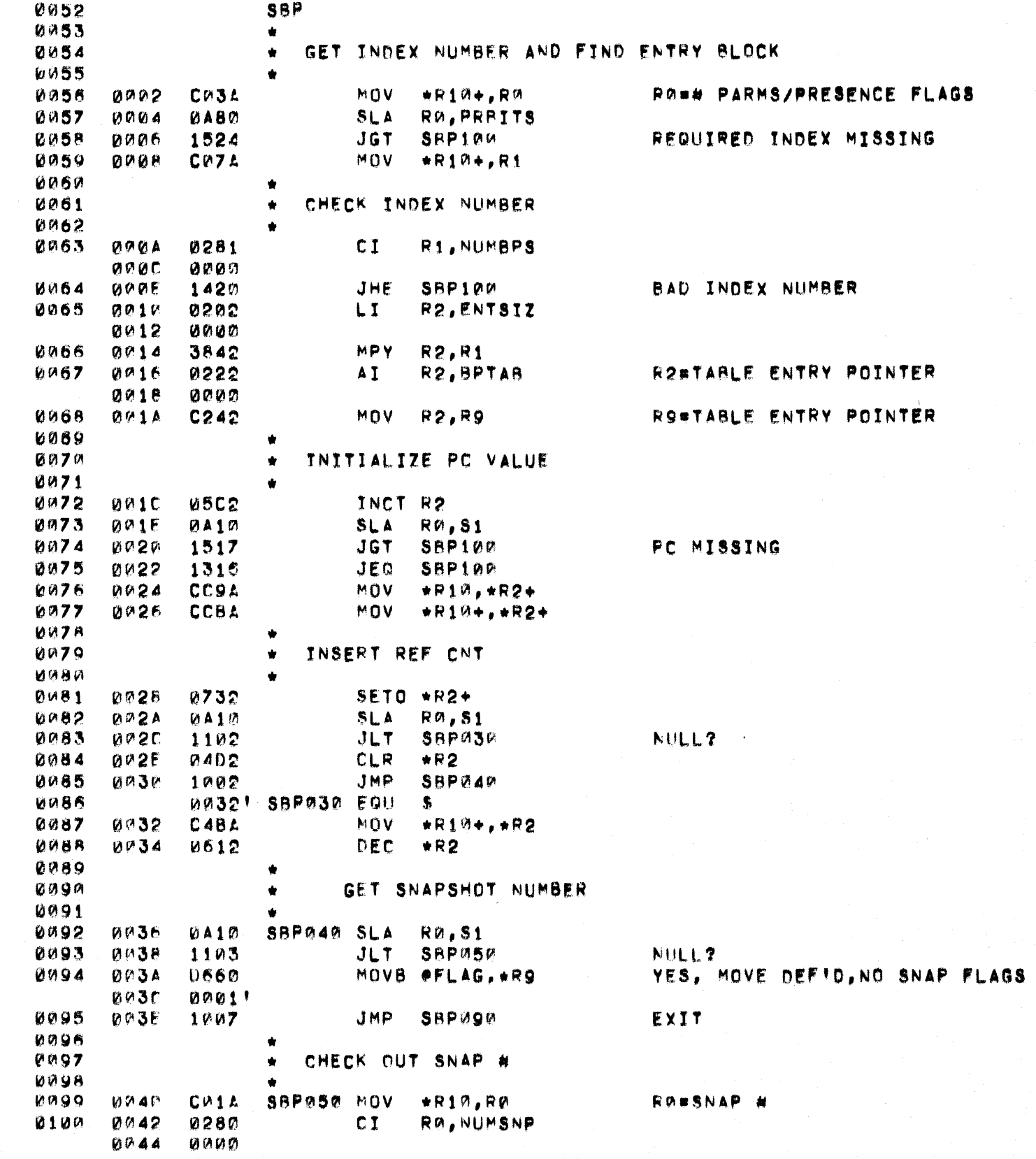

C

 $\overline{\mathbb{C}}$ 

 $\blacksquare$ 

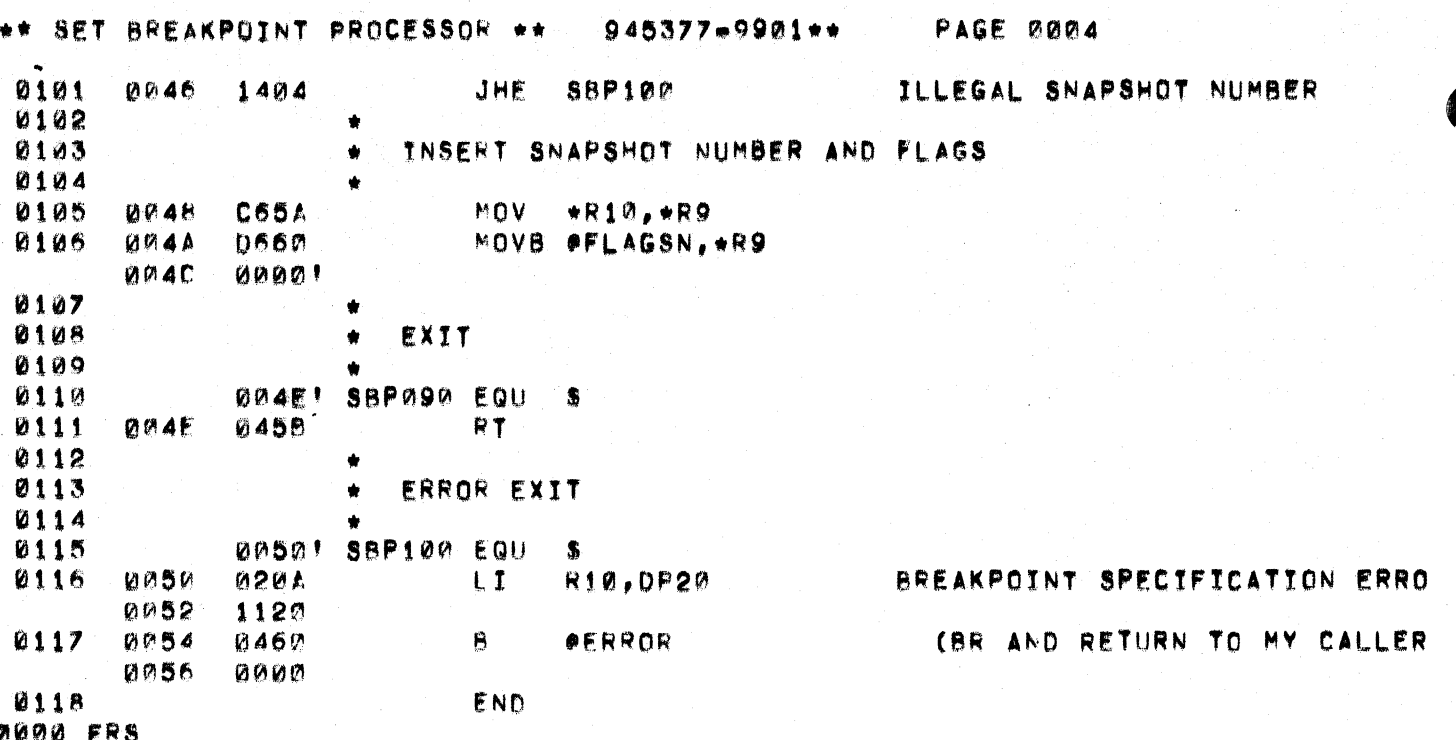

PAGE 0005

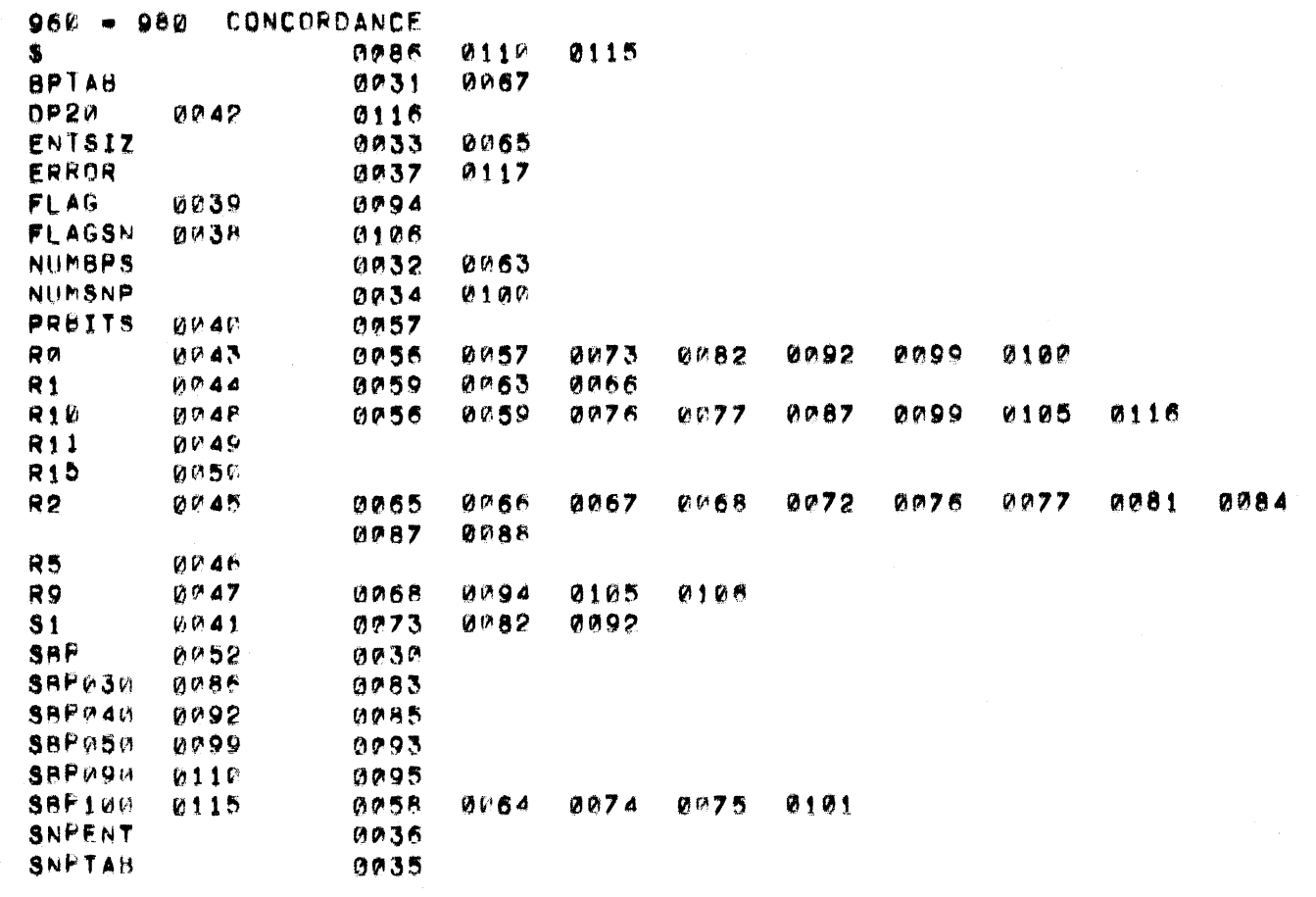

THERE ARE 0027 SYMBOLS

C

 $\sqrt{ }$ 

 $\overline{C}$ 

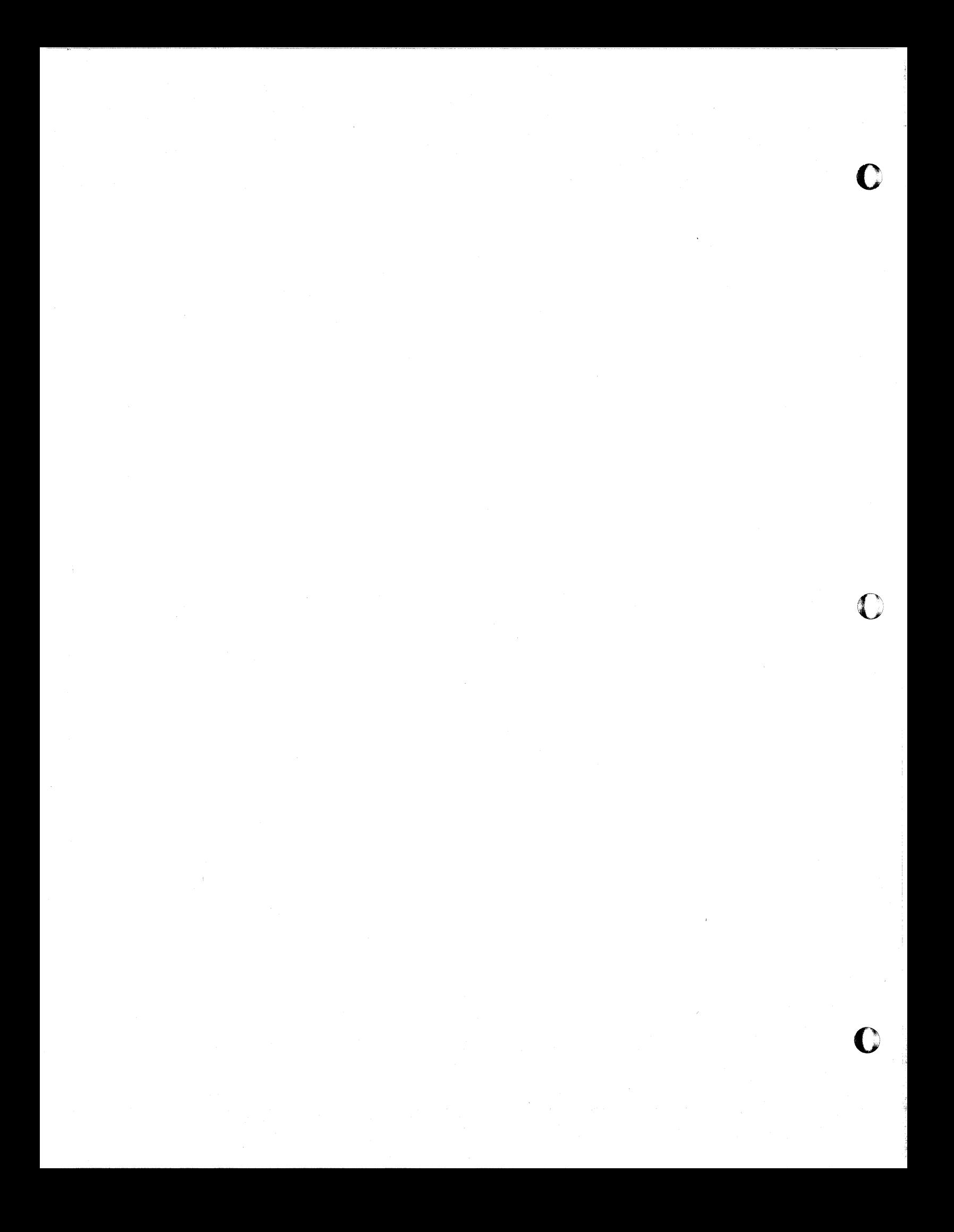

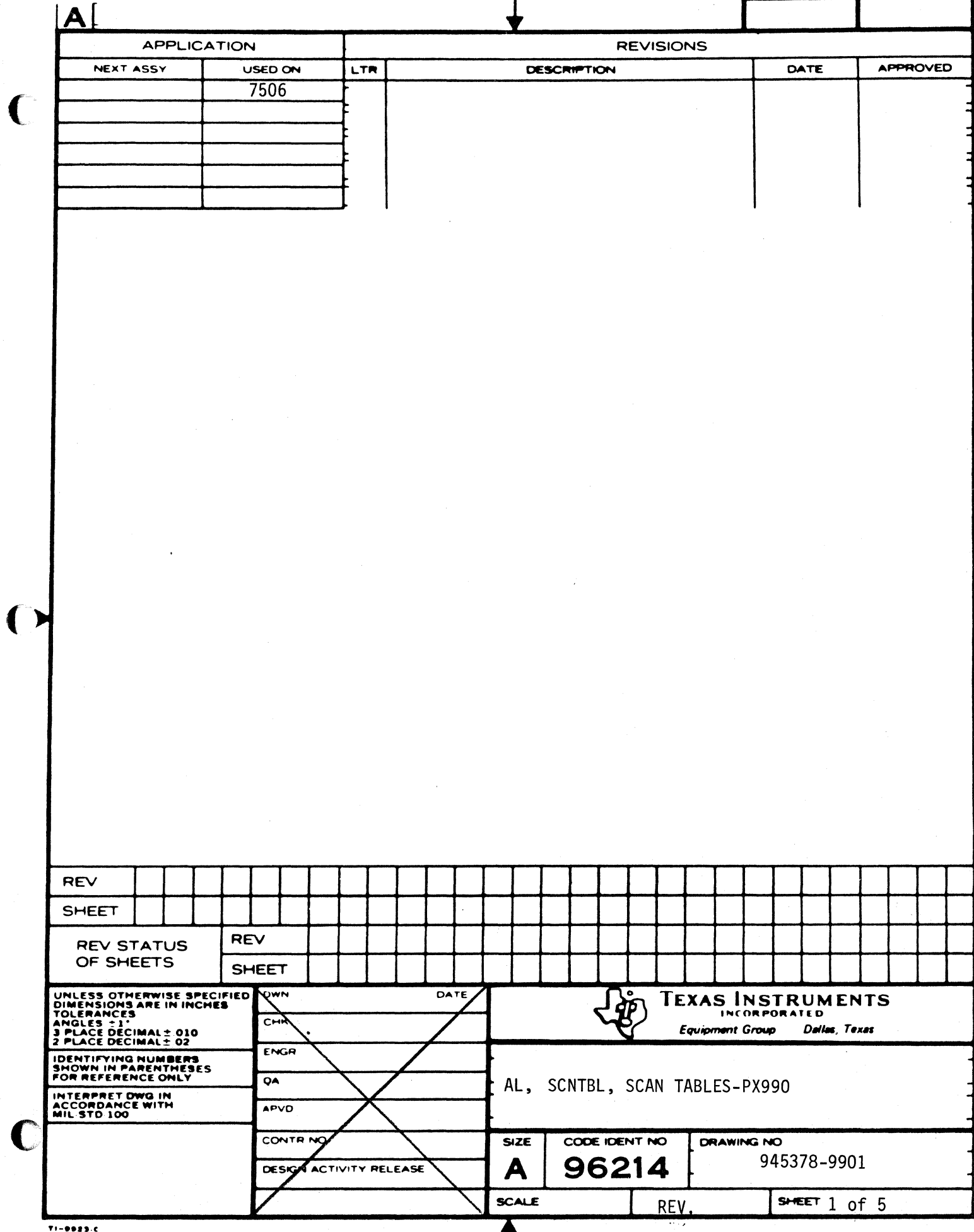

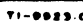

 $\blacklozenge$ 

 $\frac{1}{2}$ 

 $\hat{\mathbf{f}}$ 

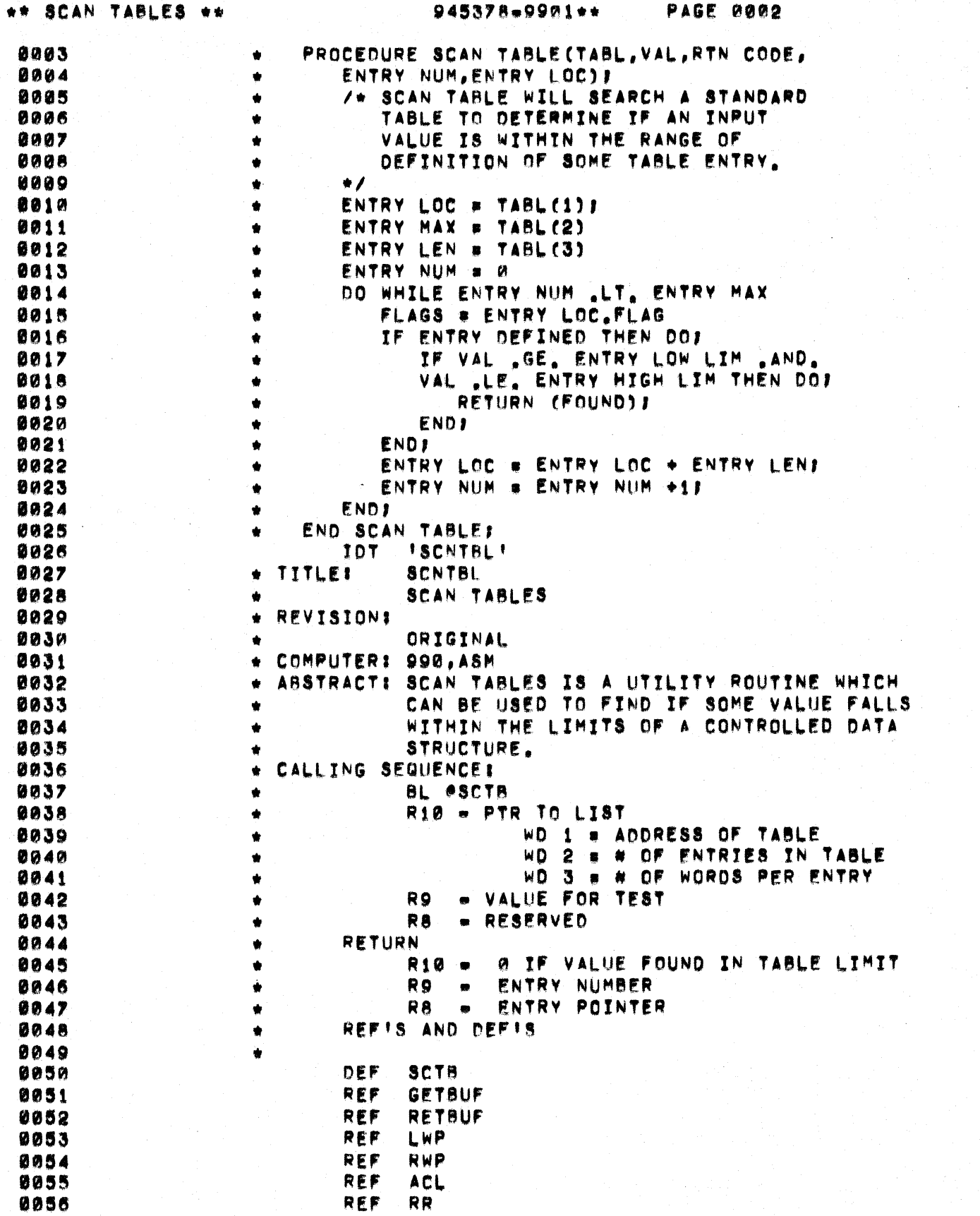

 $\mathbf C$ 

١

 $\blacklozenge$ 

C

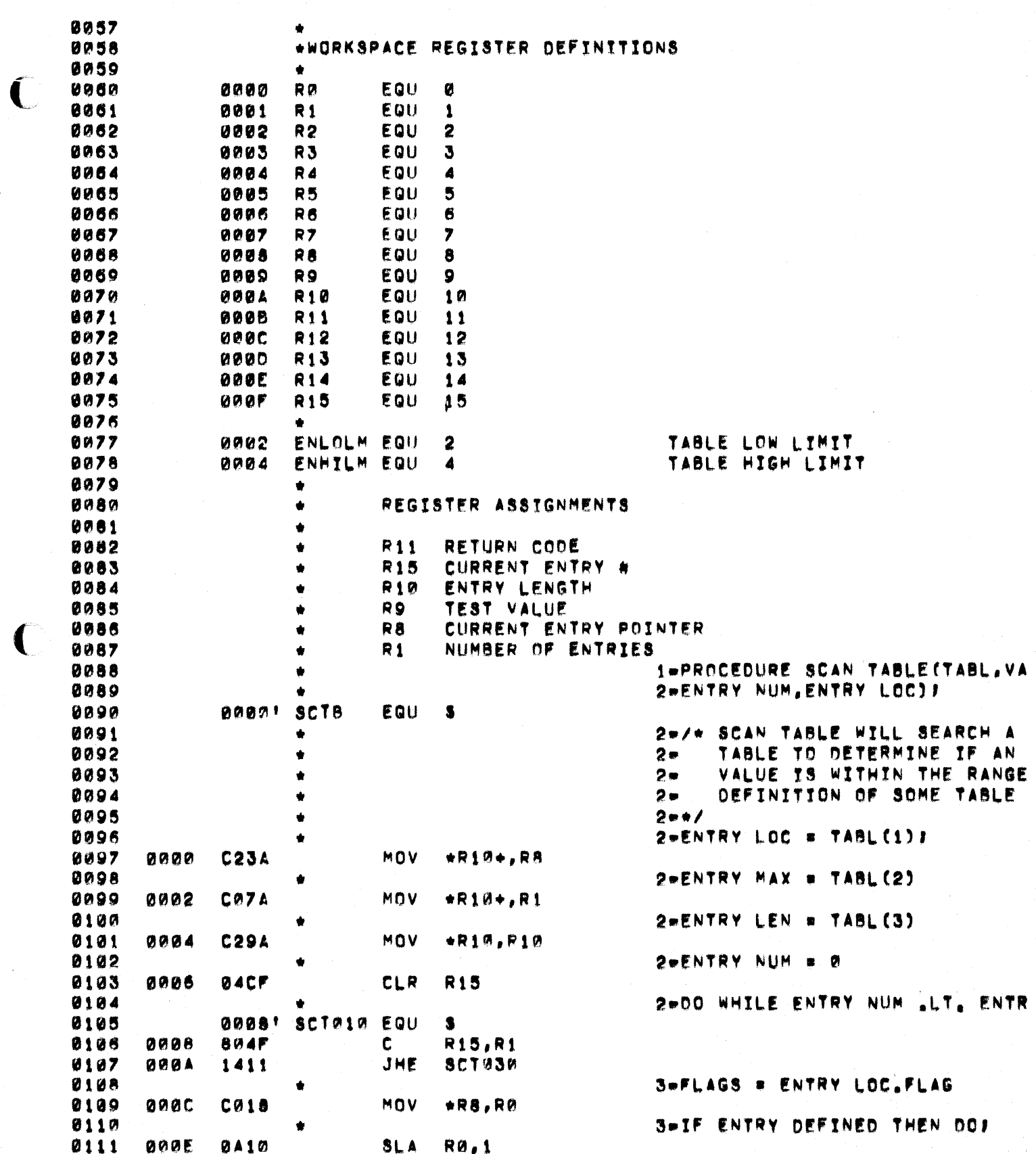

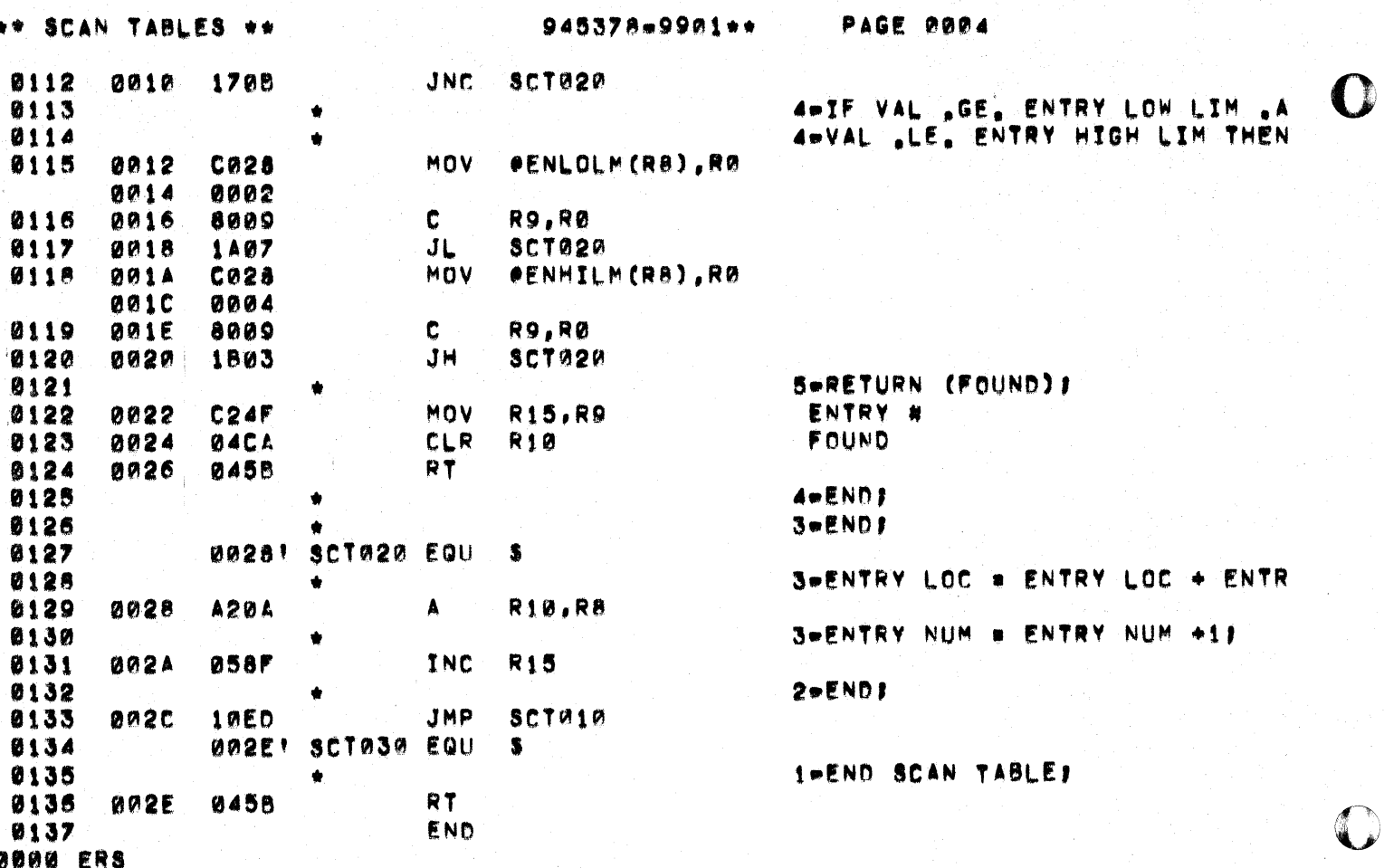

 $\overline{\mathbf{C}}$ 

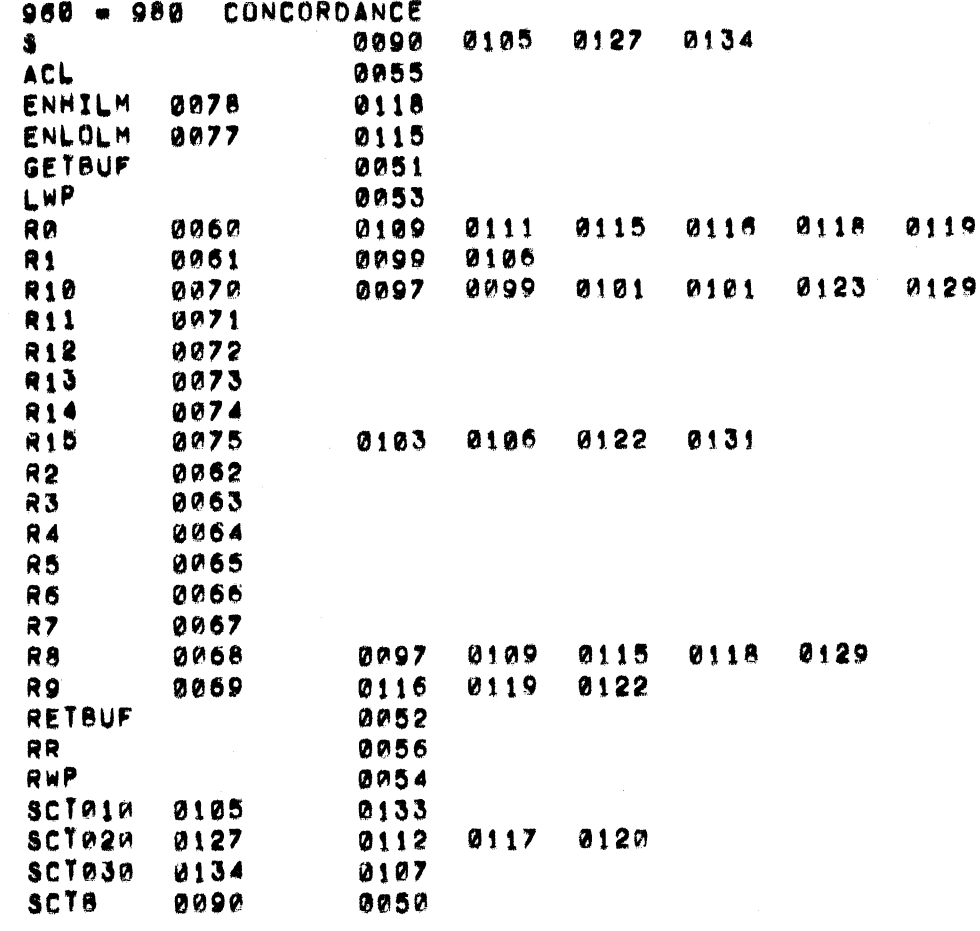

THERE ARE

 $\blacksquare$ 

 $\blacklozenge$ 

 $\blacksquare$ 

**0029 SYMBOLS** 

945378-9901\*\* PAGE 0005

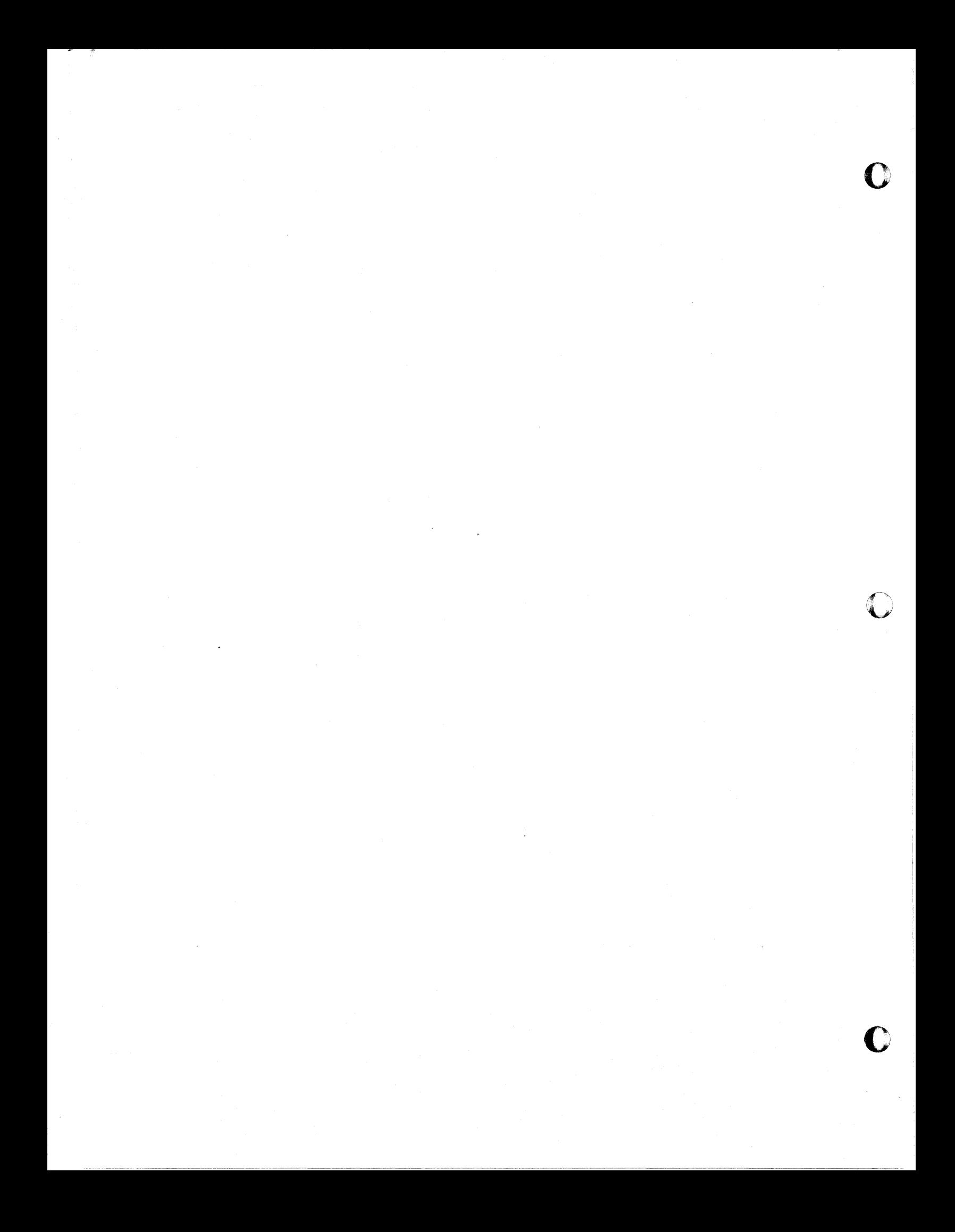

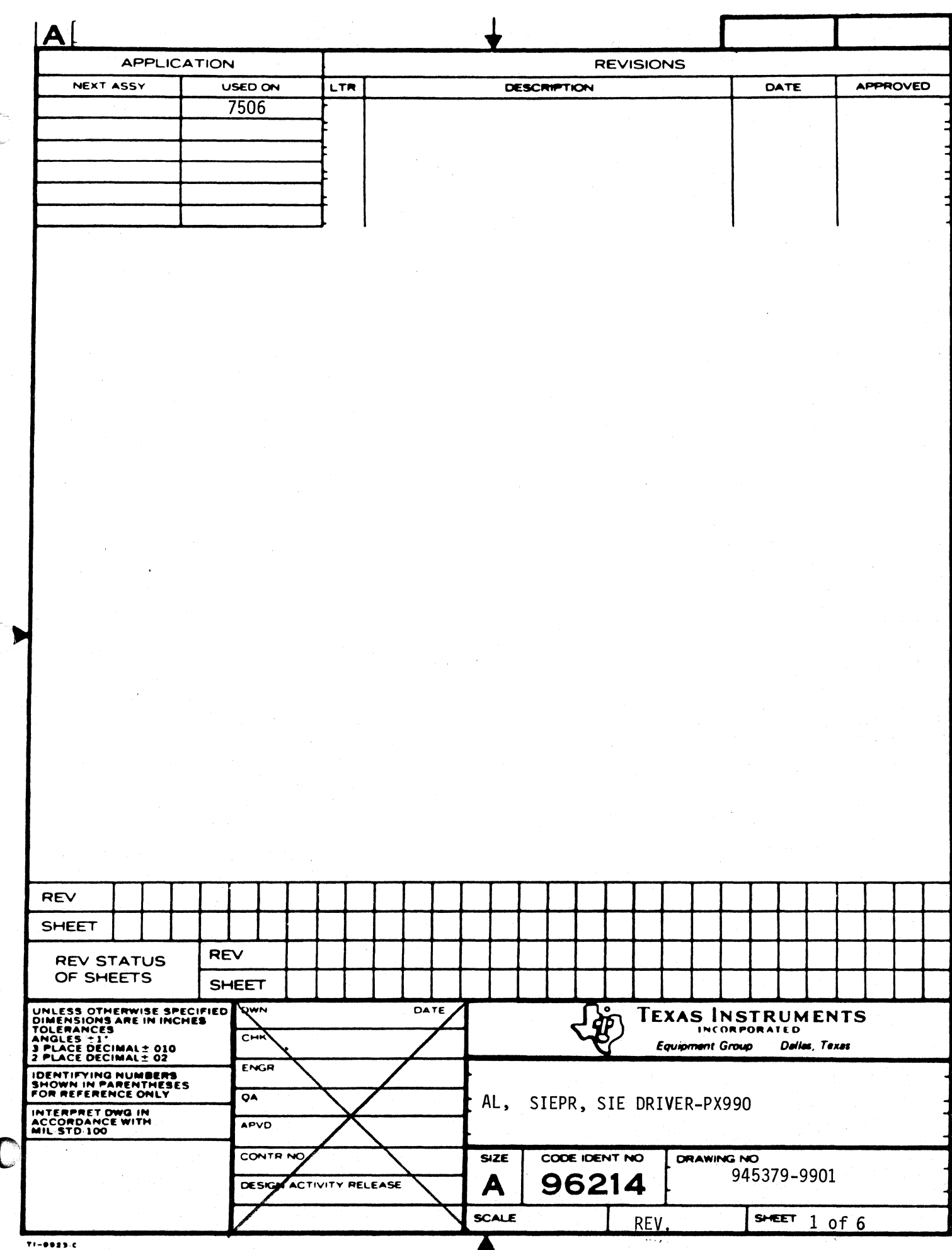

 $\blacklozenge$ 

l,

 $\bar{\mathbf{I}}$ 

 $\big($ 

 $\big($ 

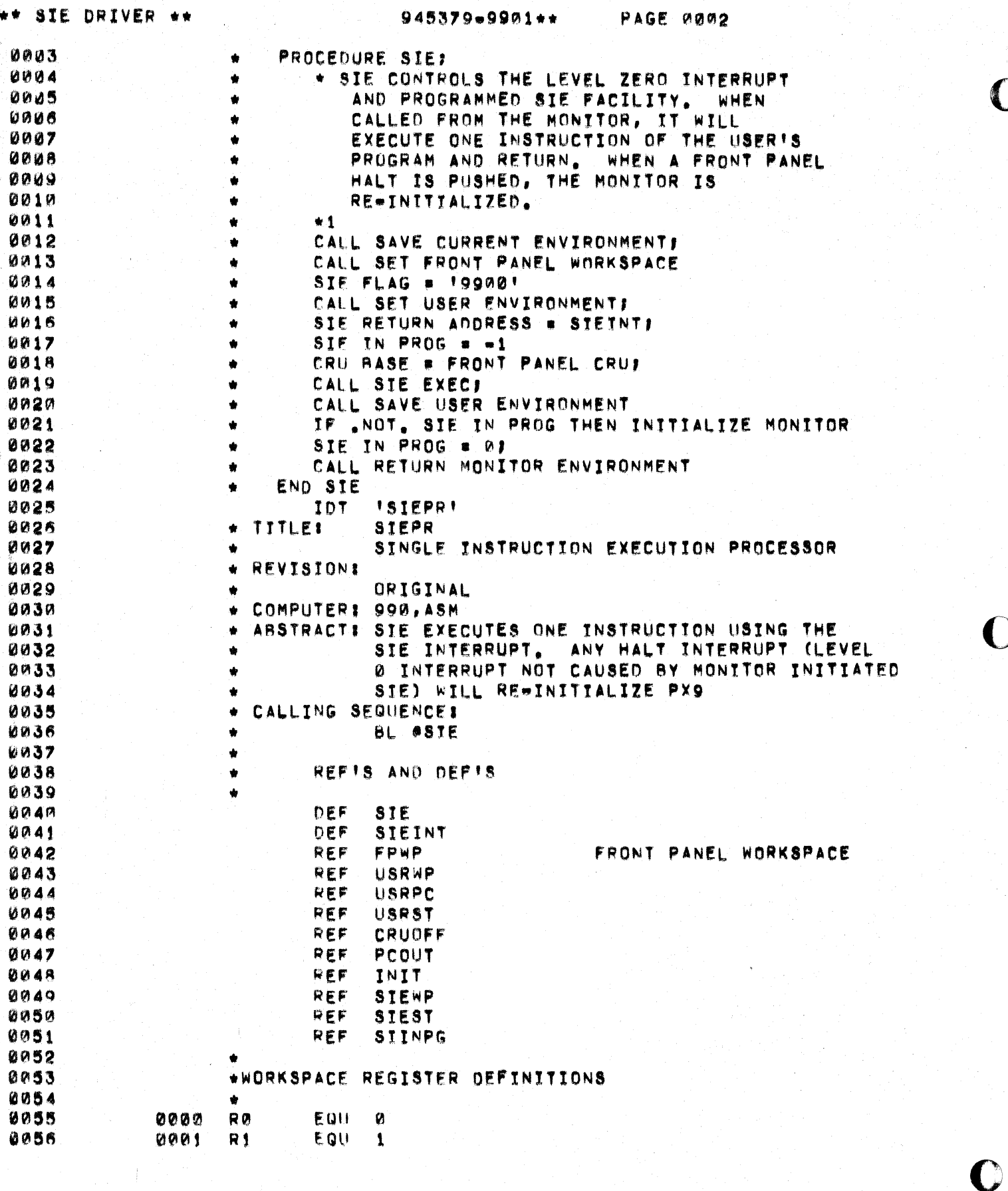

 $\frac{1}{2}$ 

\*\* SIE DRIVER \*\*

€

C

945379-9901\*\*

PAGE 0003

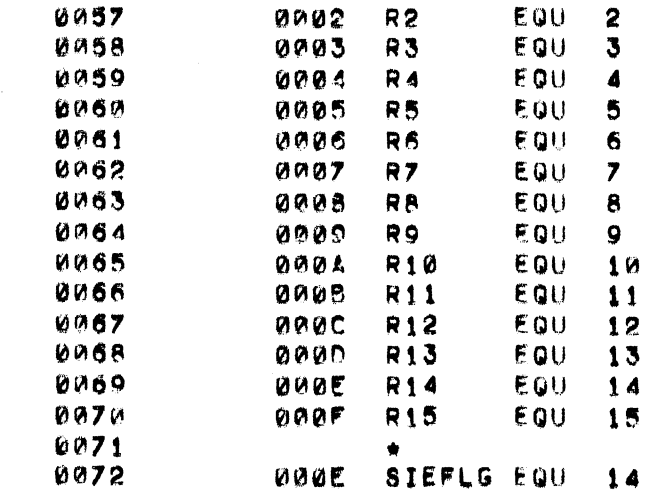

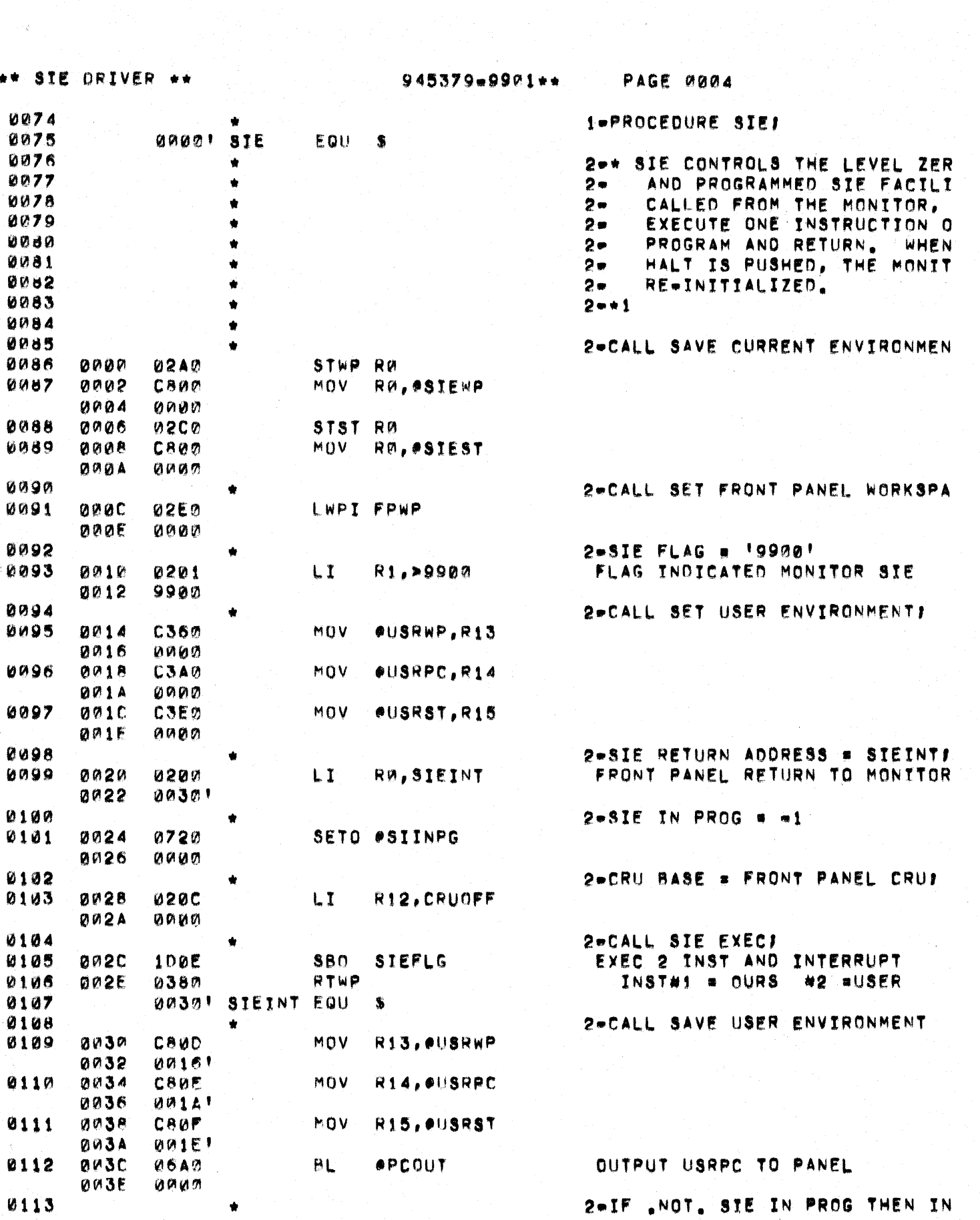

 $\frac{1}{4}$ 

## \*\* SIE DRIVER \*\*

 $\mathcal{L}$ 

 $\blacksquare$ 

## 945379-9901++

**PAGE 0005** 

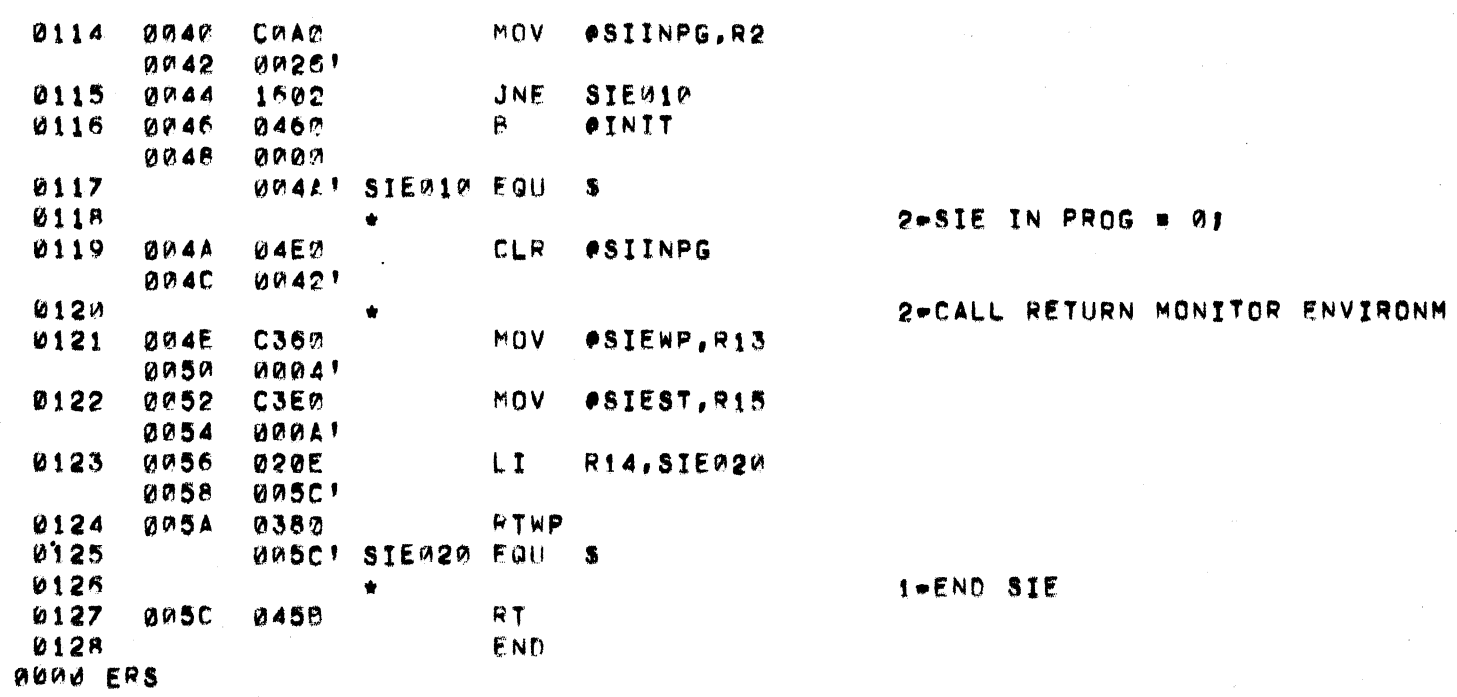

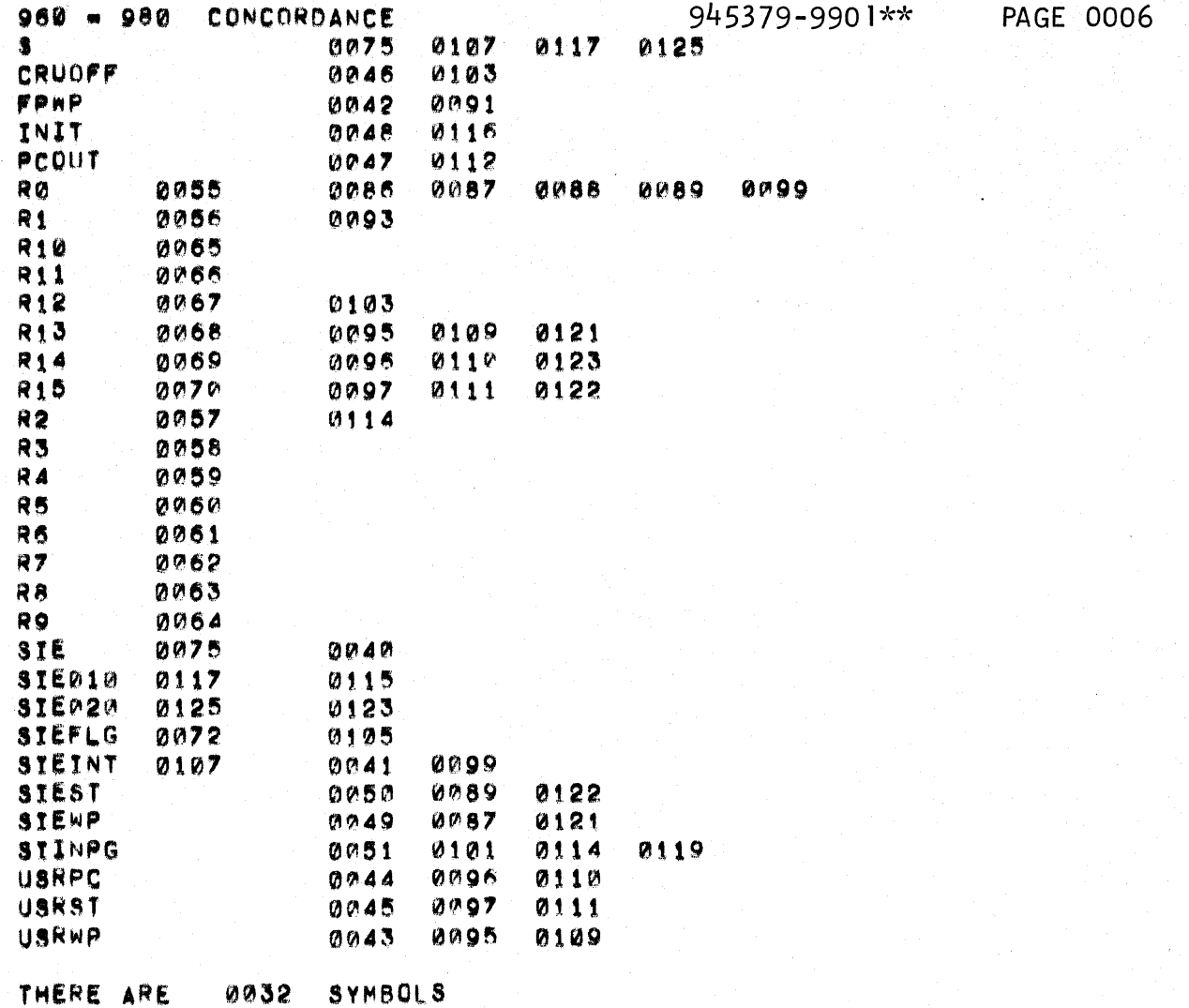

y o Armoù

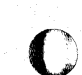

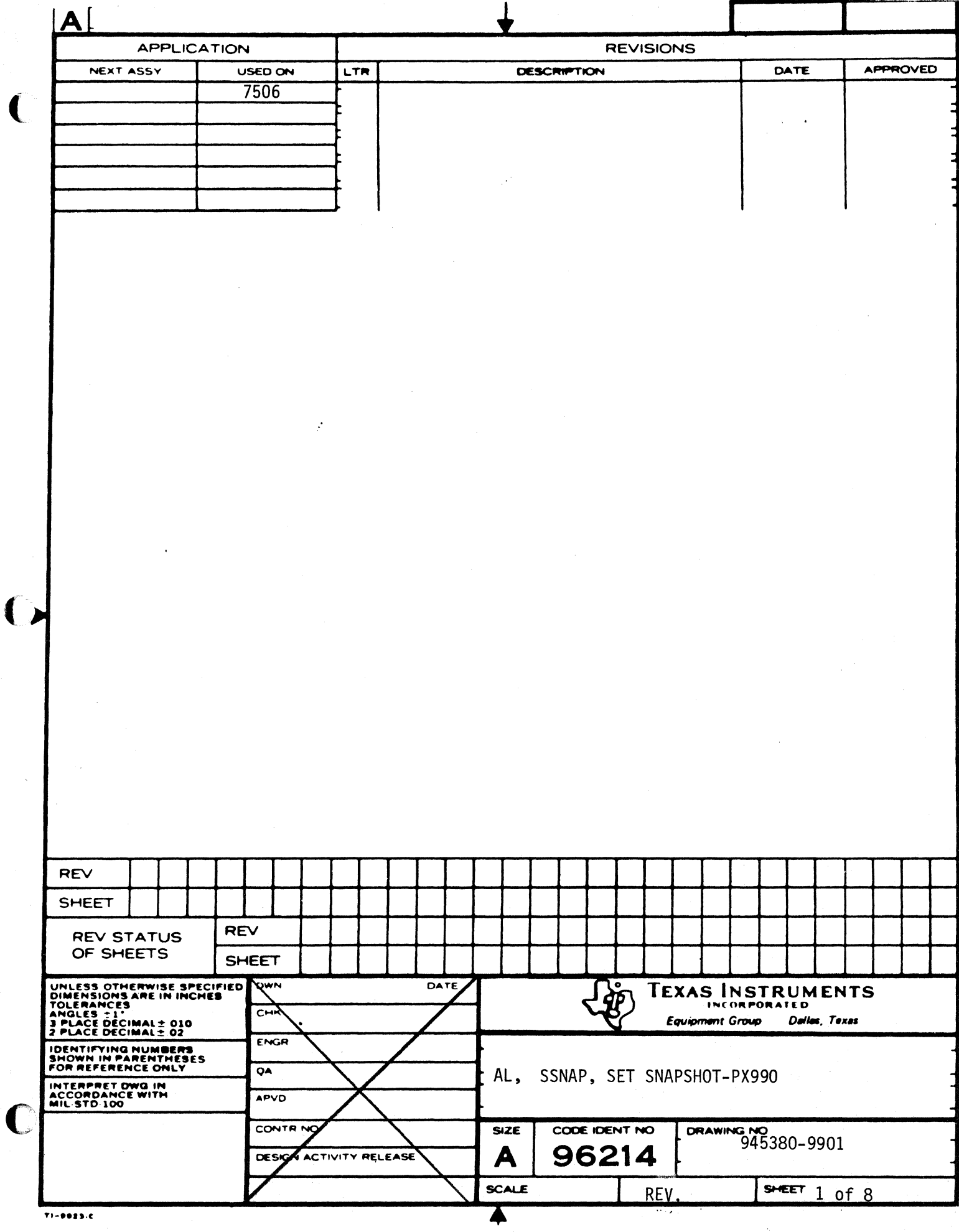

 $\pmb{\downarrow}$ 

 $\overline{C}$ 

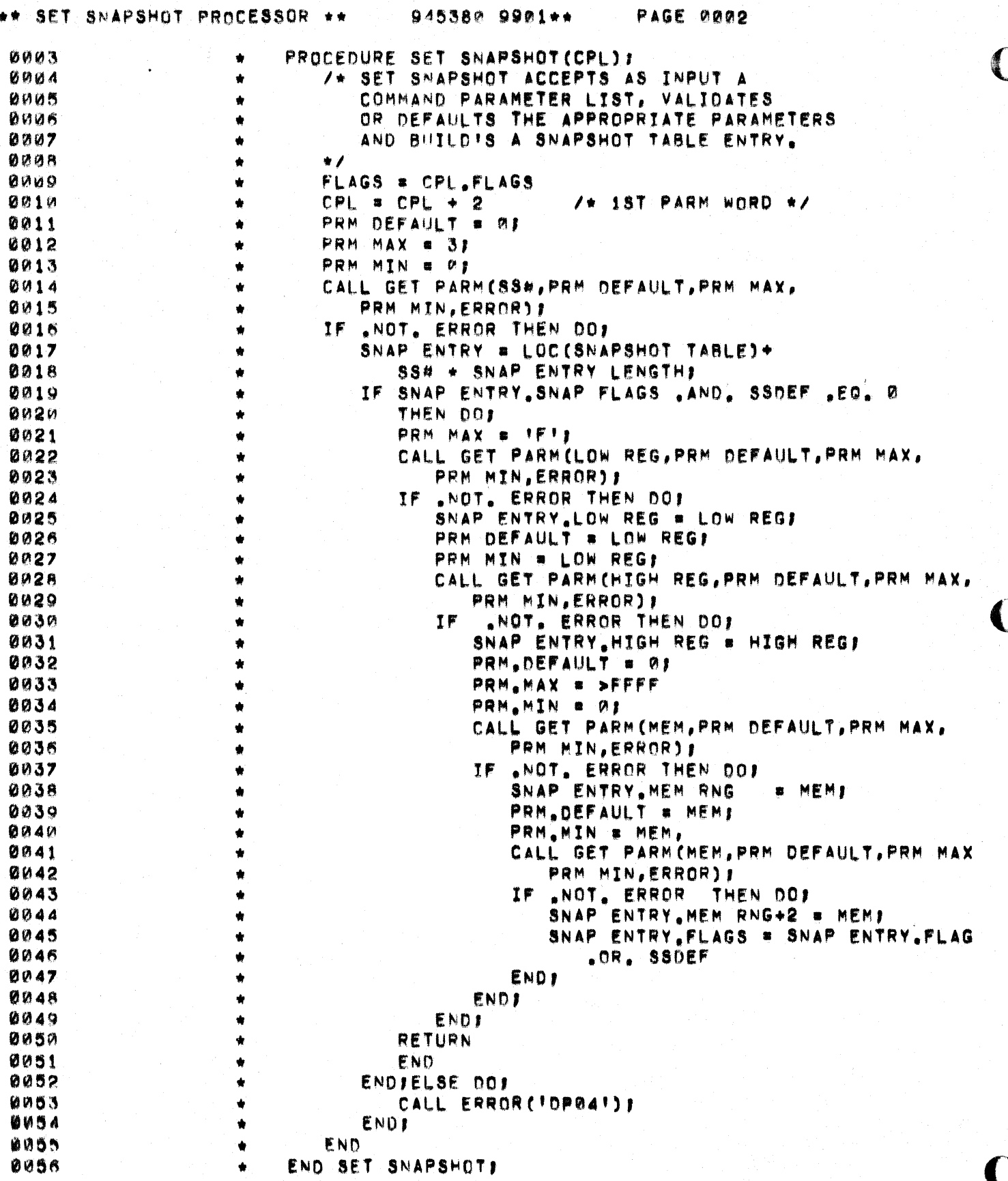

PROCEDURE GET PARM(PARM.DEF.MAX.MIN.ERR)) 0057  $\bullet$ **0058** /\* GET PARM FINDS THE NEXT PARAMETER  $\bullet$ 0059 IN THE CPL IF PRESENT. AND VALIDATES  $\dot{\mathbf{r}}$ **0060** IT! ELSE THE DEFAULT IS SUPPLIED.  $\bullet$ 0061 IF AN INVALID PARM IS SPECIFIED,  $\ddot{\phantom{a}}$ 0002 AN ERROR MESSAGE IS PRINTED.  $\dot{\mathbf{r}}$ 0063  $\bullet$  $\bullet$ 0064 PARM . DEFI  $\bullet$ IF FLAGS .AND. NEXT PARM THEN DO? 0065  $\pmb{\ast}$ 0066 PARM = CPL.PARM;  $\hat{\mathbf{x}}$ 0067 CPL = CPL + 21  $\bullet$ 0068 **END1**  $\bullet$ 8069 ERR.  $\bullet$  $.91$  $0070$  $\bullet$ IF PARM .LT. MIN THEN ERR  $= 10P0131$ IF PARM .GT. MAX THEN ERR 0071  $\hat{\mathbf{r}}$  $= 10P0311$ IF ERR 0072 "NE. Ø THEN DO!  $\bullet$ 0073  $\bullet$ CALL ERROR(ERR): 0074  $\ddot{\bullet}$ **RETURN (ERR)** 0075  $\bullet$ END<sub>2</sub> 0076  $\bullet$ RETURN 0077 END GET PARMI  $\bullet$ 0078 **ISSNAPT** IDT 0079 TITLE: SSNAP  $\bullet$ 0080 SFT SNAPSHOT é 0081  $\bullet$ REVISION: 0082 ORIGINAL ÷. 0083 COMPUTER: 990, ASM  $\bullet$ 0084  $\bullet$ ABSTRACT: SET SNAPSHOT ACCEPTS AS INPUT, A USER'S 0085 SNAPSHOT DEFINITION AND CONSTRUCTS THE  $\bullet$ 0086 APPROPRIATE SNAPSHOT ENTRY. 0087 CALLING SEQUENCE:  $\bullet$  $0008$ BL #SSS  $\bullet$ R10 . PTR TO COMMAND PARAMETER LIST 0089 ٠ 0090 ٠ 0091 REFIS AND DEFIS  $\hat{\mathbf{r}}$ 0092 0093 DEF **SSS** 0094 REF SNPTAB 0095 REF SNPENT 0096 REF NUMSNP 0097 REF ERROR 0098 REF **GETBUF** 6099 REF RETBUF LWP 0100 REF 0101 REF RWP  $10102$ REF ACL 0103 REF RR.  $0104$ 0105 \*WORKSPACE REGISTER DEFINITIONS 0106 0107  $0000$ RØ EQU Ø 0108 0001 R1 EQU  $\mathbf{1}$ 0109 0002  $R<sub>2</sub>$ EQU  $\mathbf{2}$ 0110 0003 R<sub>3</sub> EQU. 3 0111 anna R4 EQU  $\boldsymbol{A}$ 

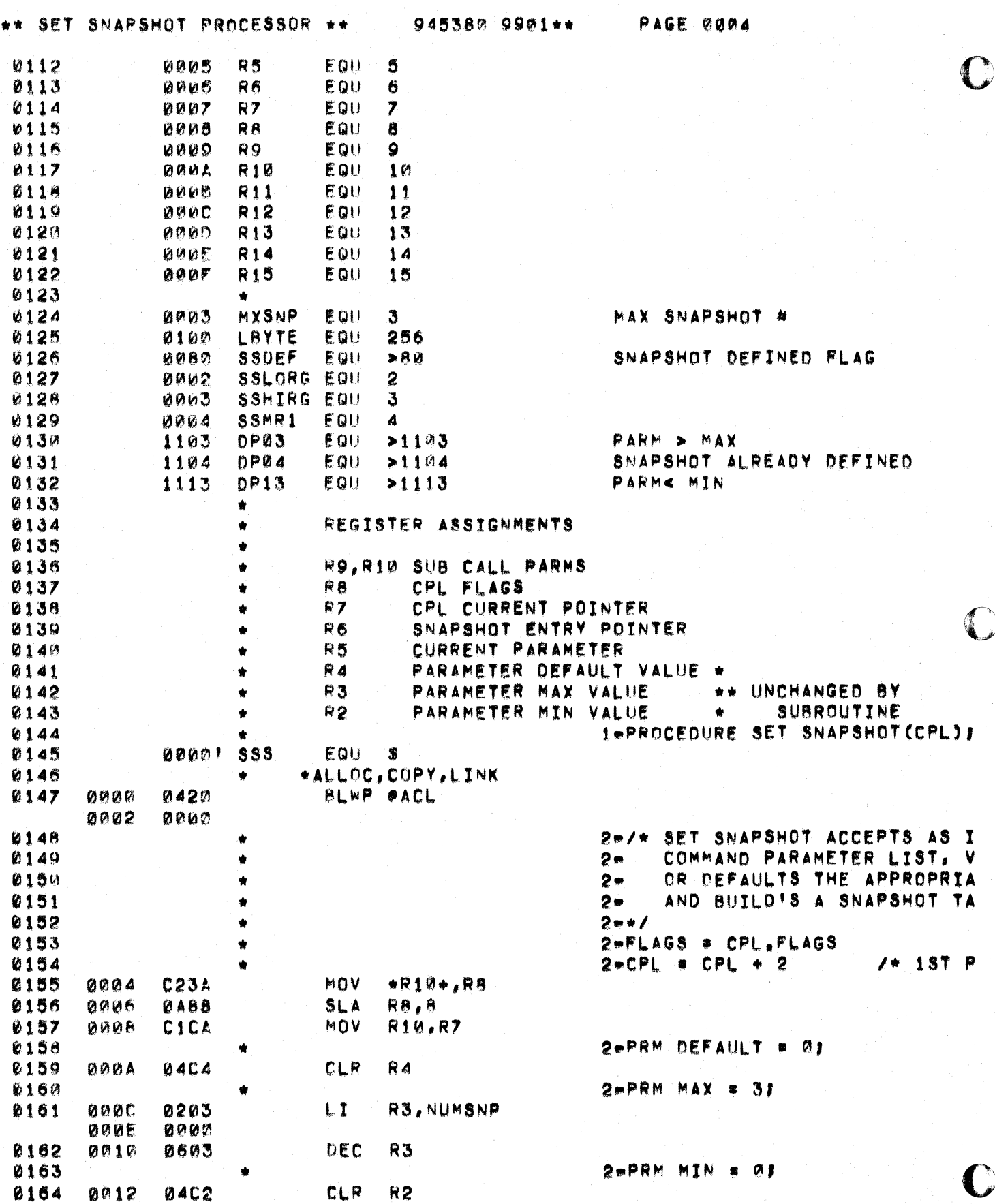

e de la Calendaria<br>1990 - Papa de la Calendaria<br>1990 - Papa de la Calendaria

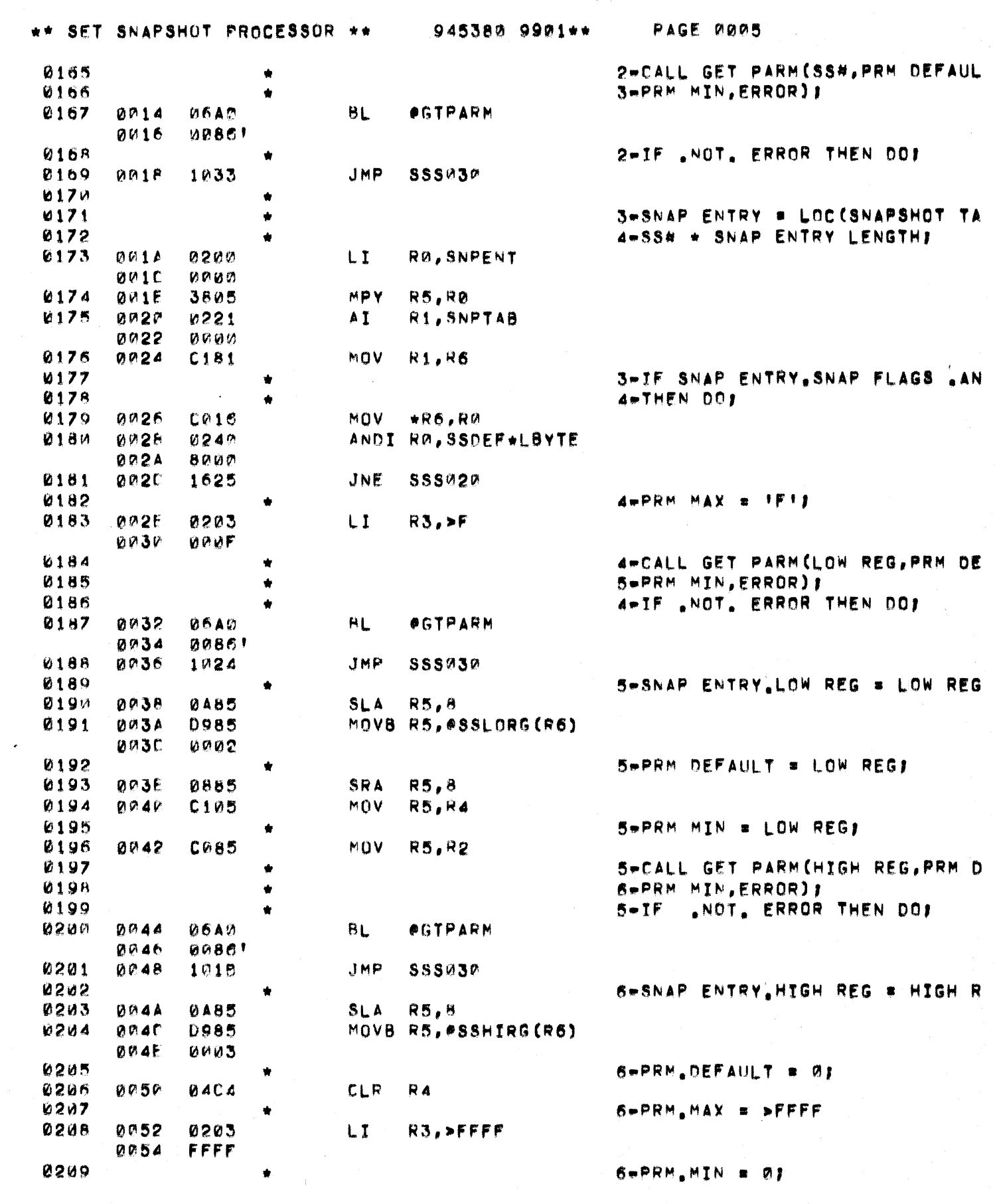

 $\alpha$  .  $\alpha$  ,  $\beta$  ,  $\beta$ 

C

 $\mathcal{A}^{\mathcal{A}}$  and  $\mathcal{A}^{\mathcal{A}}$  are  $\mathcal{A}^{\mathcal{A}}$  . In the contribution of  $\mathcal{A}^{\mathcal{A}}$ 

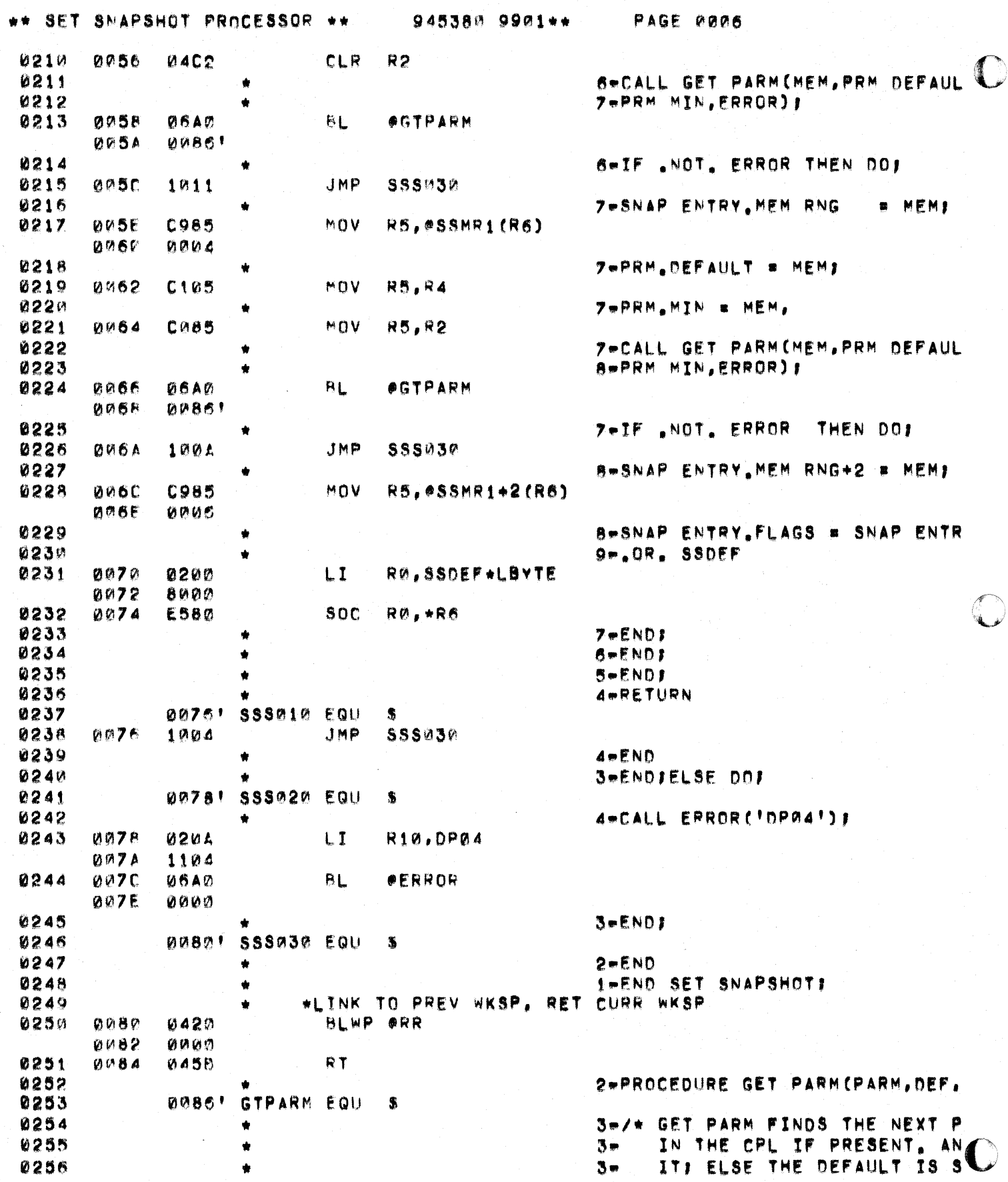

where the condition of the condition of the condition of the condition of the condition of the condition of the condition of the condition of the condition of the condition of the condition of the condition of the conditi

 $\frac{1}{2} \frac{1}{2} \frac{1}{2} \frac{1}{2}$ 

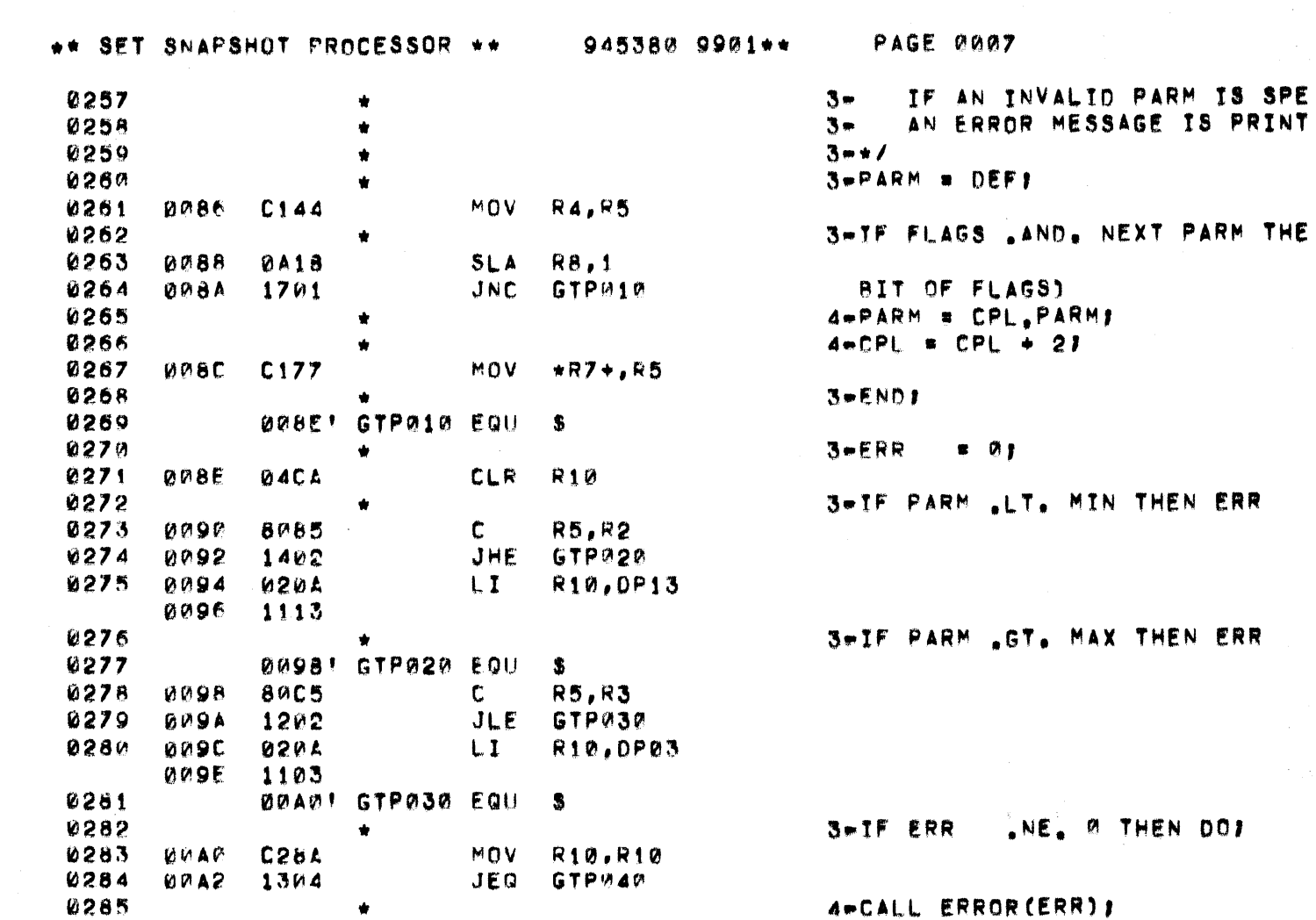

*ODAC! GTP040 EQU*  $\ddot{\phantom{a}}$  $\ddot{\phantom{1}}$ 

 $\bullet$ 

 $\bullet$ 

MOV

**BL** 

 $\mathbf{B}$ 

RT

END

R11, R15

**#ERROR** 

 $WR15$ 

 $\bullet$ 

INCT R11

 $C3C8$ 

**0640** 

045F

**05CB** 

**0458** 

**007E'** 

**0044** 

**0046** 

**BRAB** 

ØØAA

**OPAC** 

ODAE

2-END GET PARMS

4-RETURN (ERR)

 $3-ENDI$ 

3-RETURN

0296 OUND ERS

0286

0287

0288

0289

0290

0291

0292

0293

0294

0295

 $\left($ 

 $\sqrt{ }$ 

 $\bigcap$ 

945380-9901 \*\* PAGE 0008

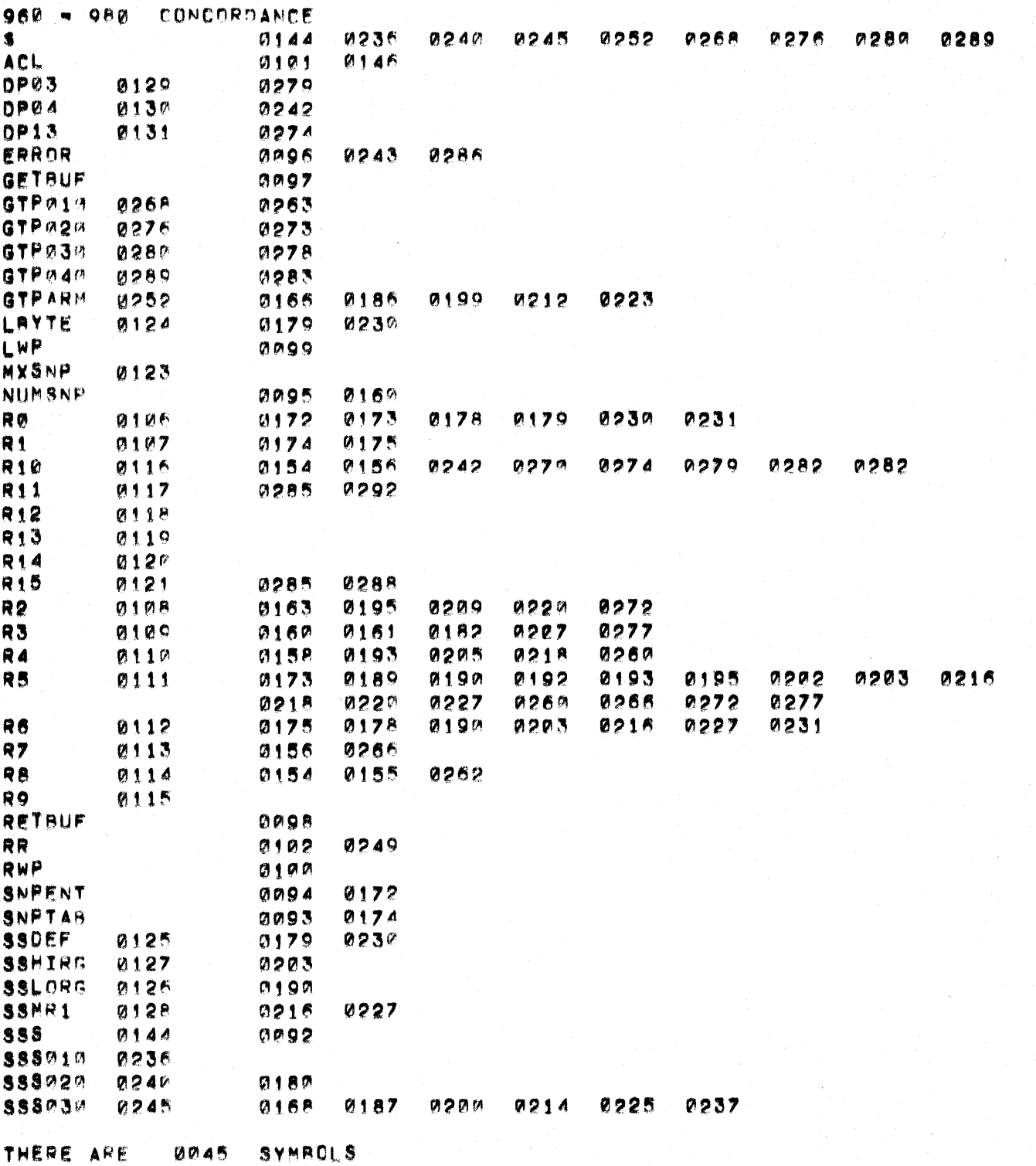

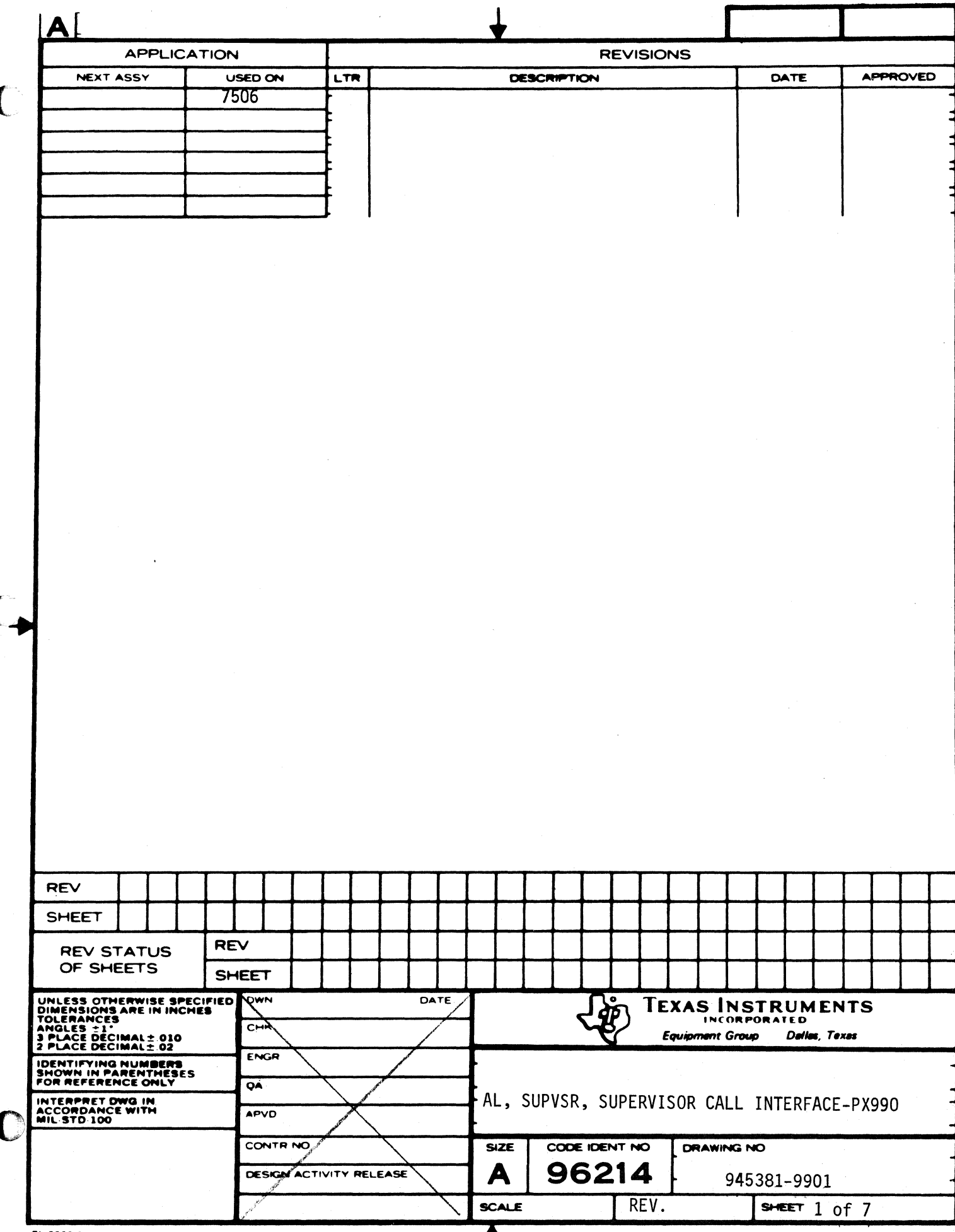

 $T1 - 0.023 \cdot C$ 

T

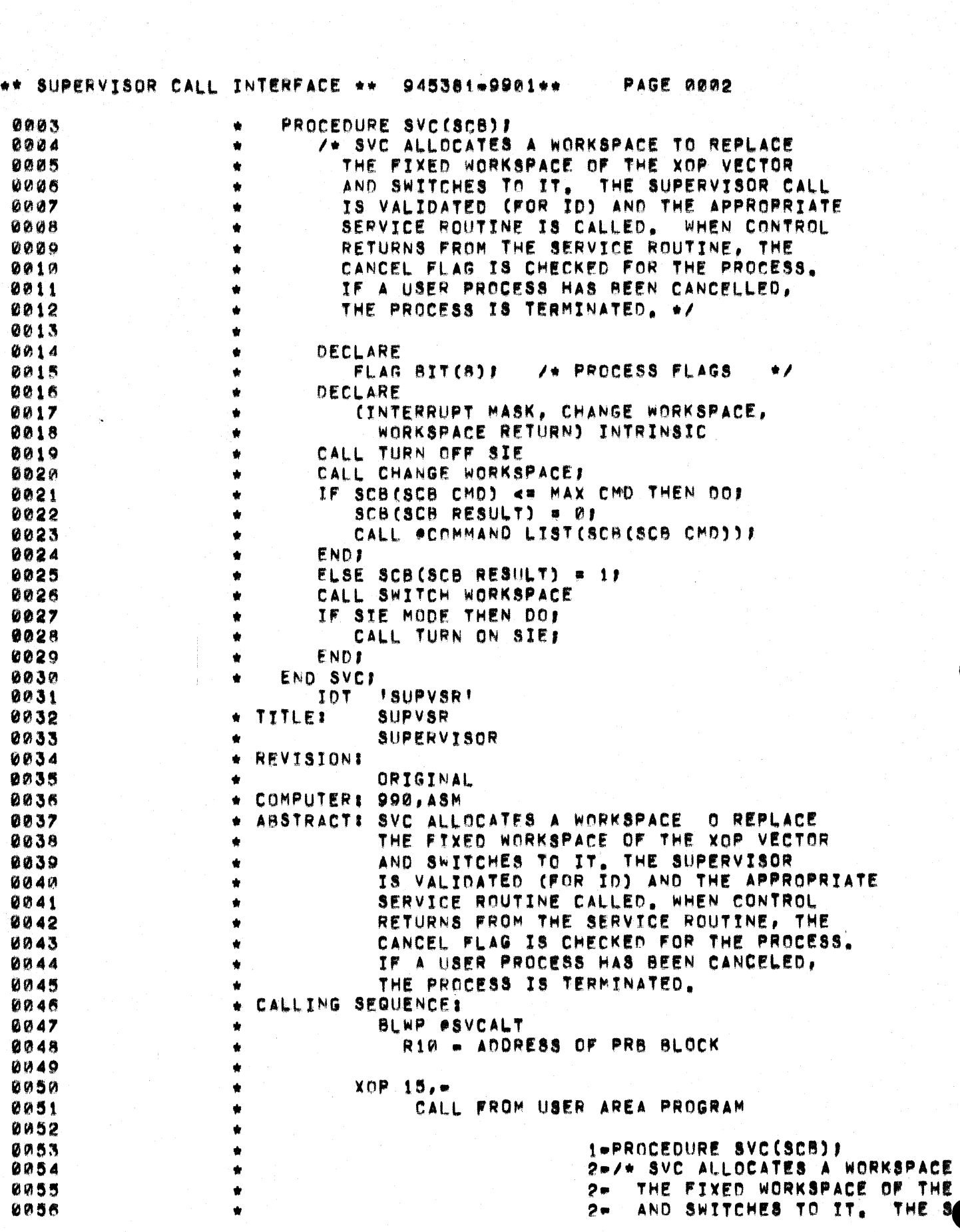

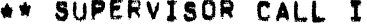

INTERFACE \*\* 945381-9901\*\* PAGE 0003

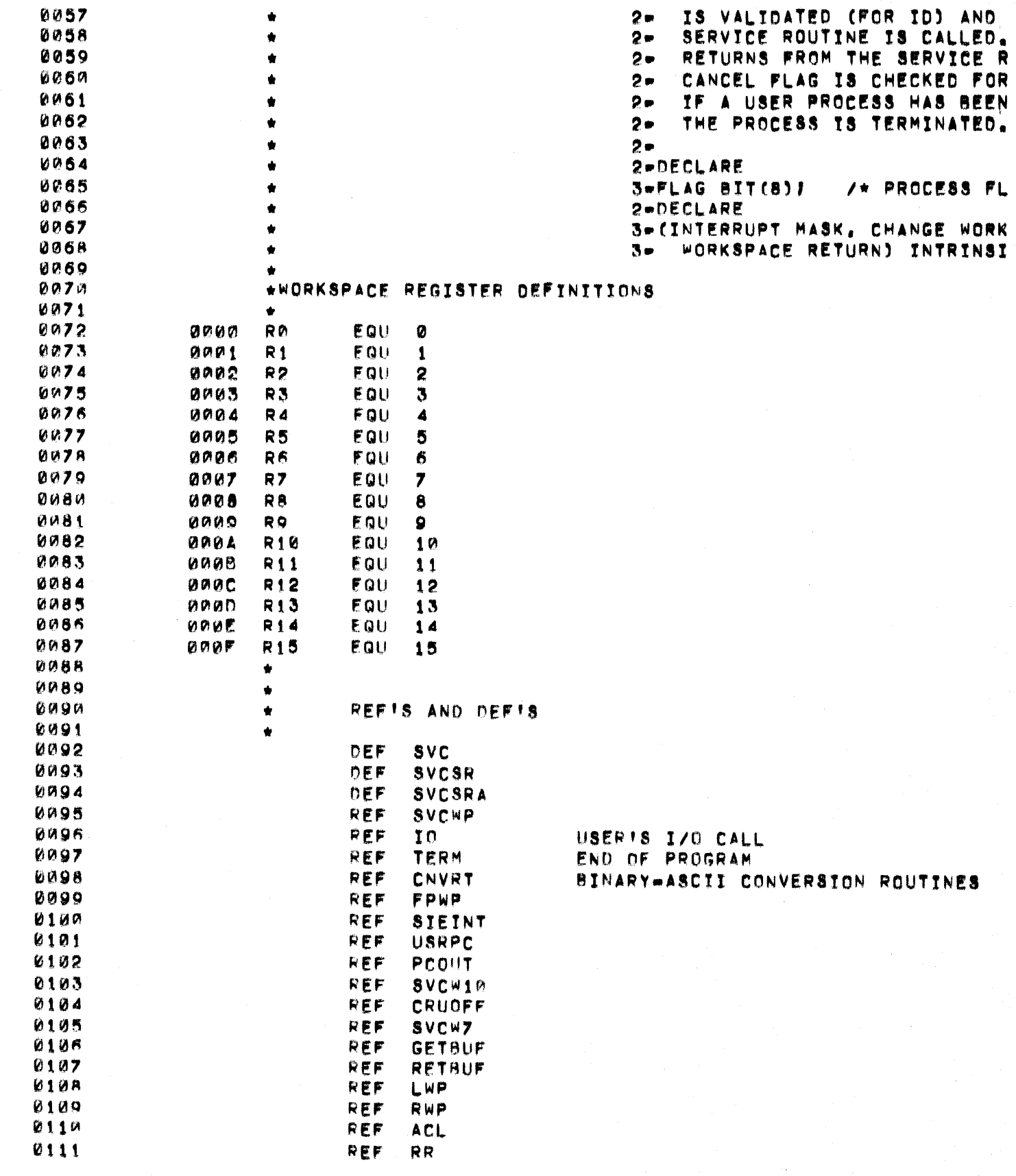

C

€

 $\sqrt{ }$ 

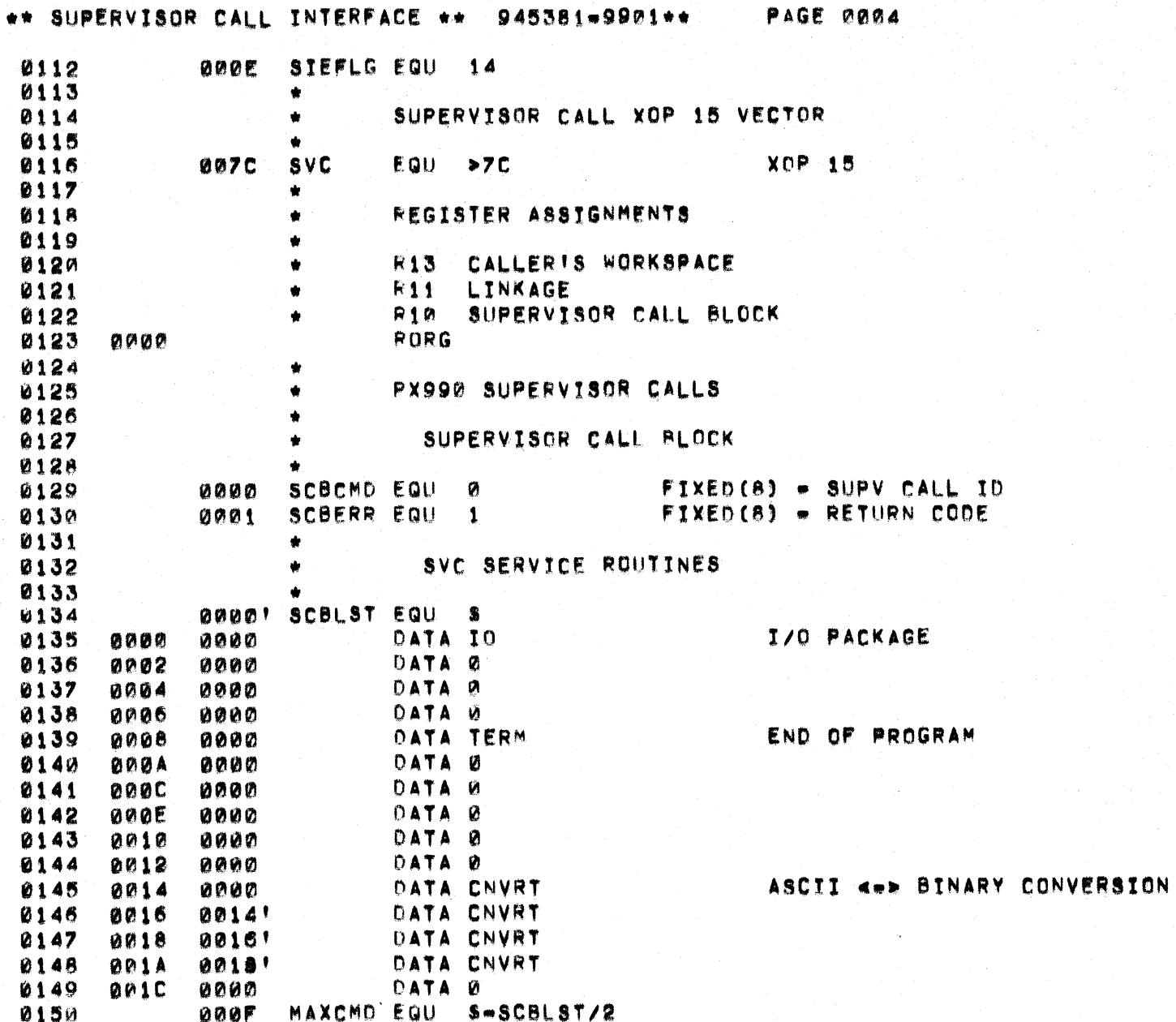

÷,

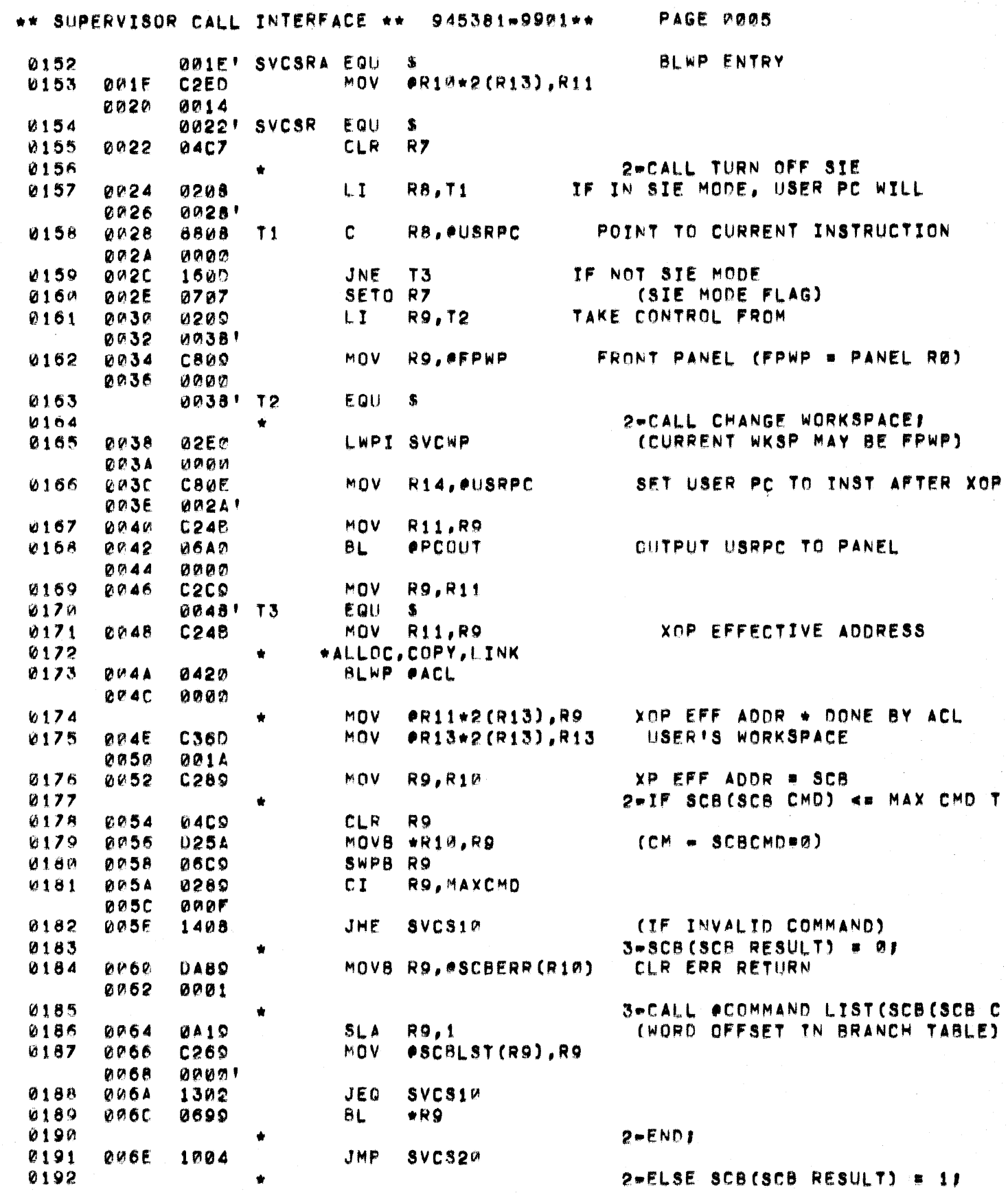

 $\big($ 

 $\big($ 

 $\bullet$
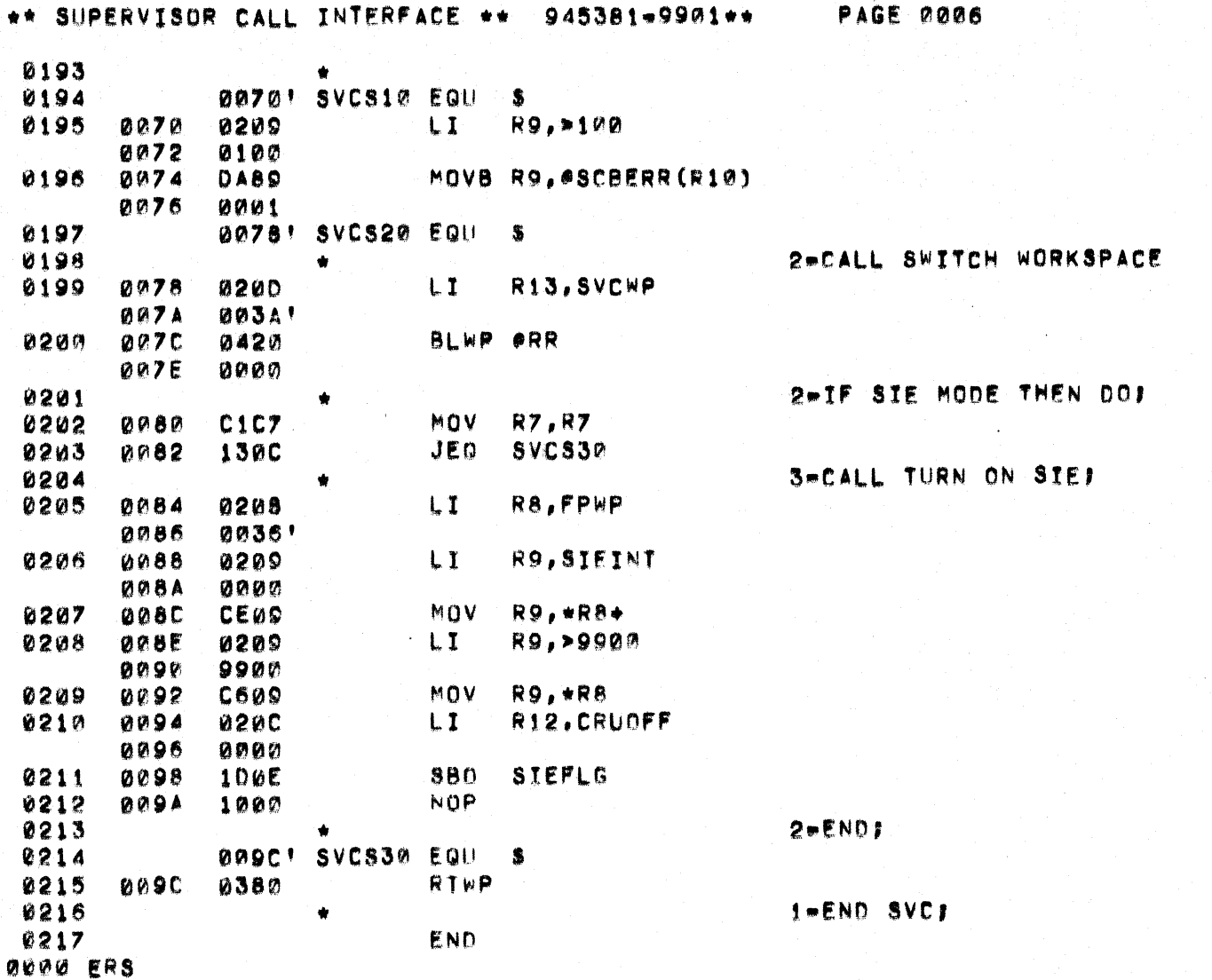

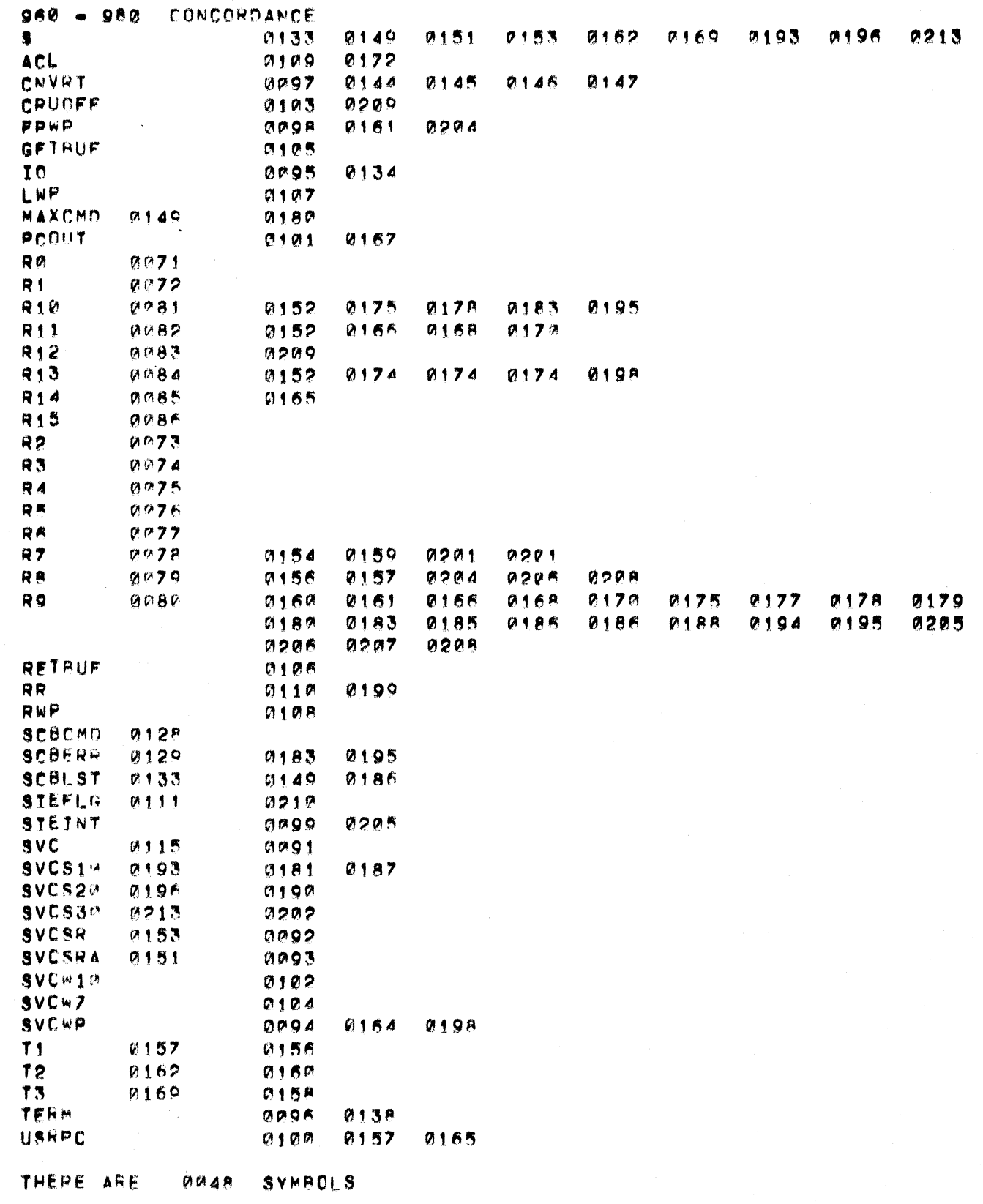

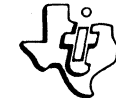

 $\overline{C}$ 

 $\big($ 

TEXAS INSTRUMENTS

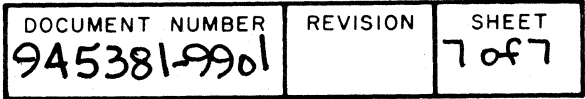

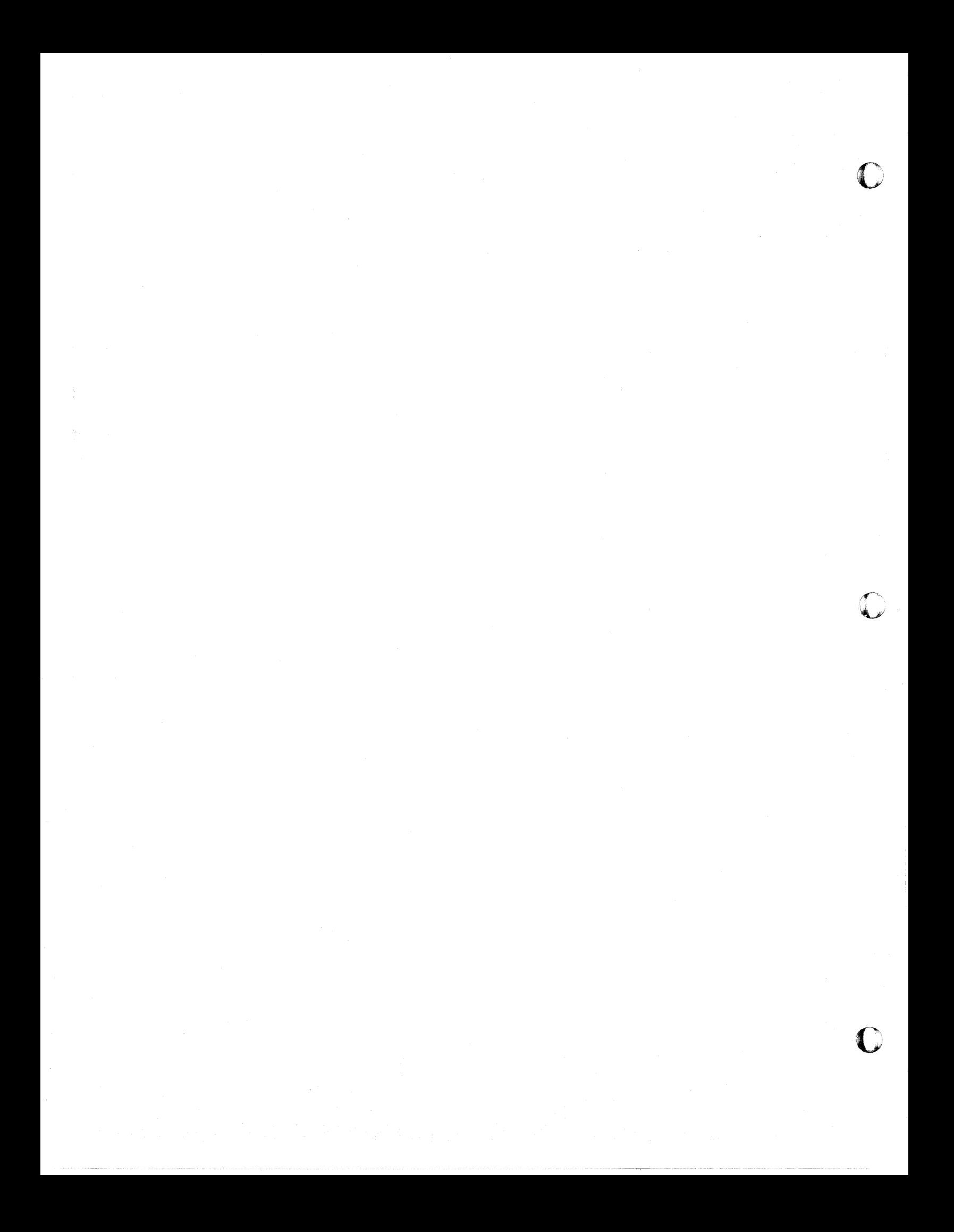

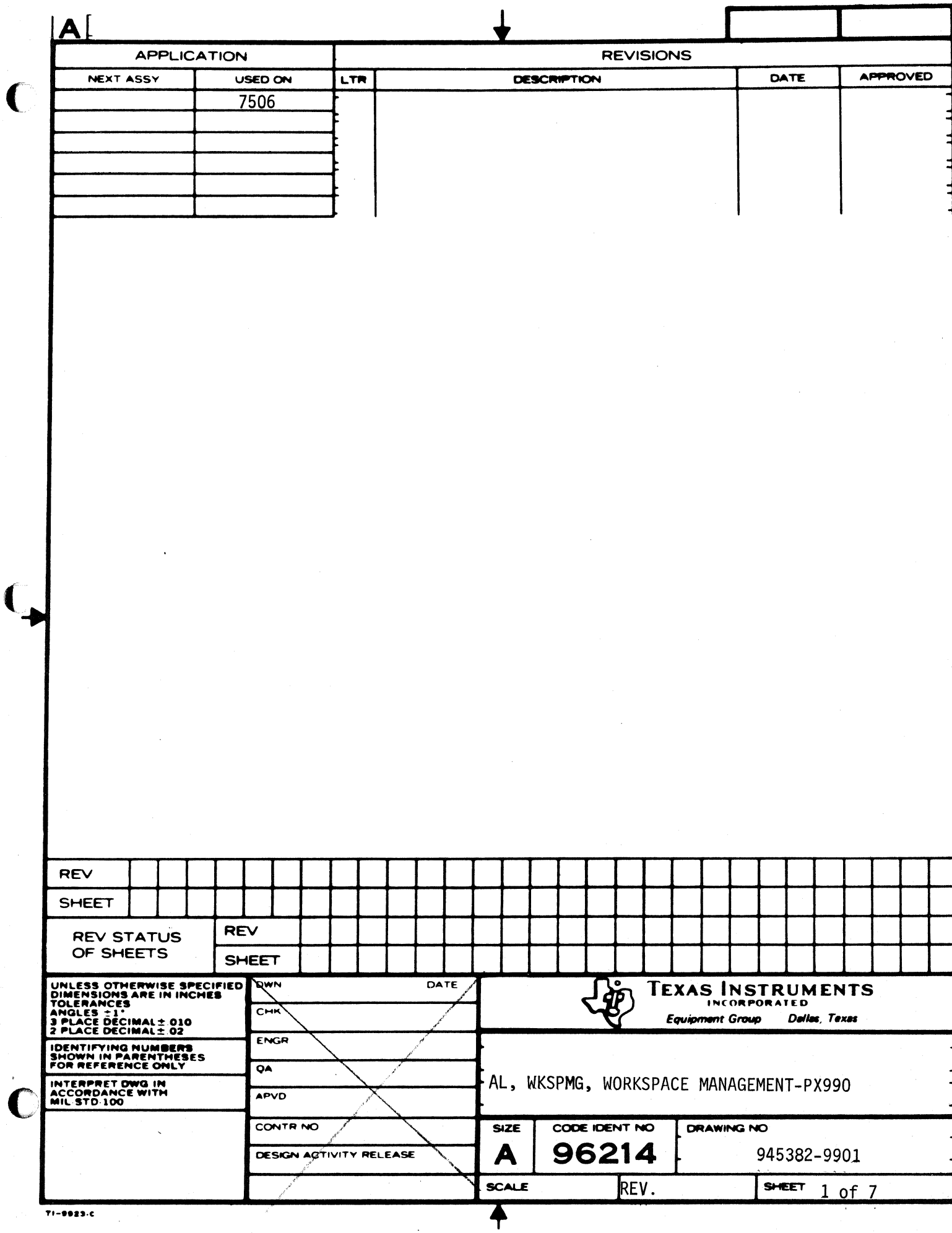

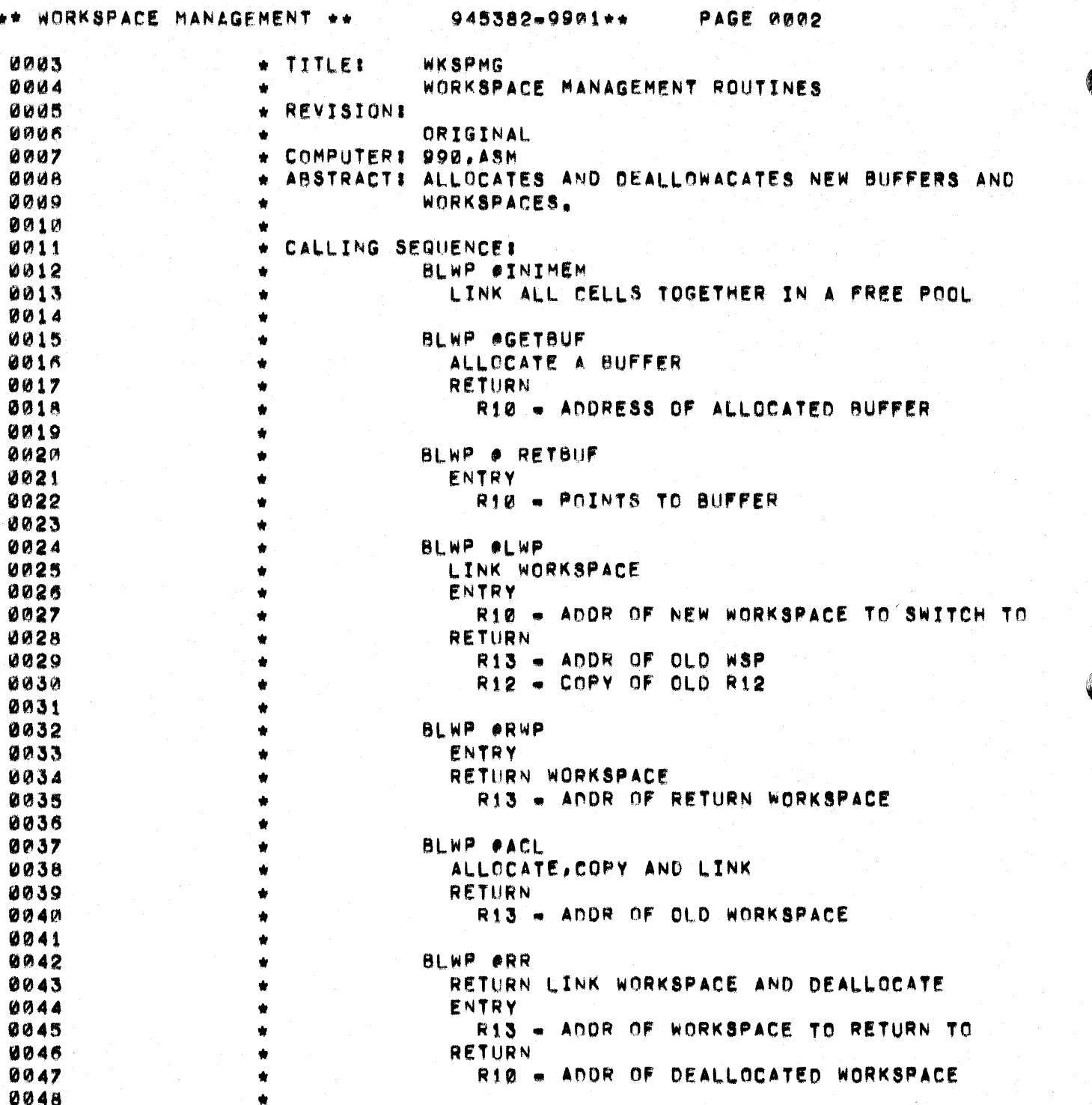

 $\mathcal{D}$ 

 $\hat{\mathbf{w}}$ 

 $\hat{\mathbf{x}}$ 

 $\bullet$ 

WORKSPACE DEFINITIONS

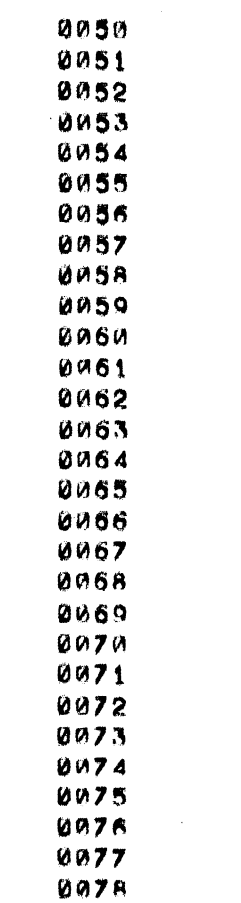

 $\bigcap$ 

€

€

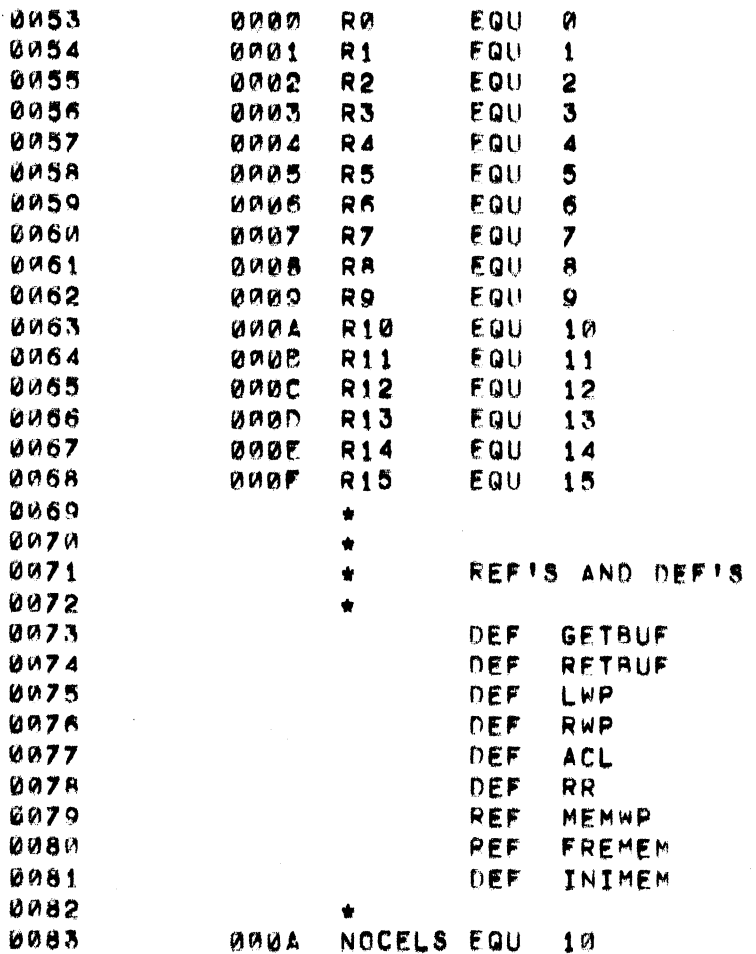

 $945382 - 9901 + +$ 

PAGE 0004

C

€

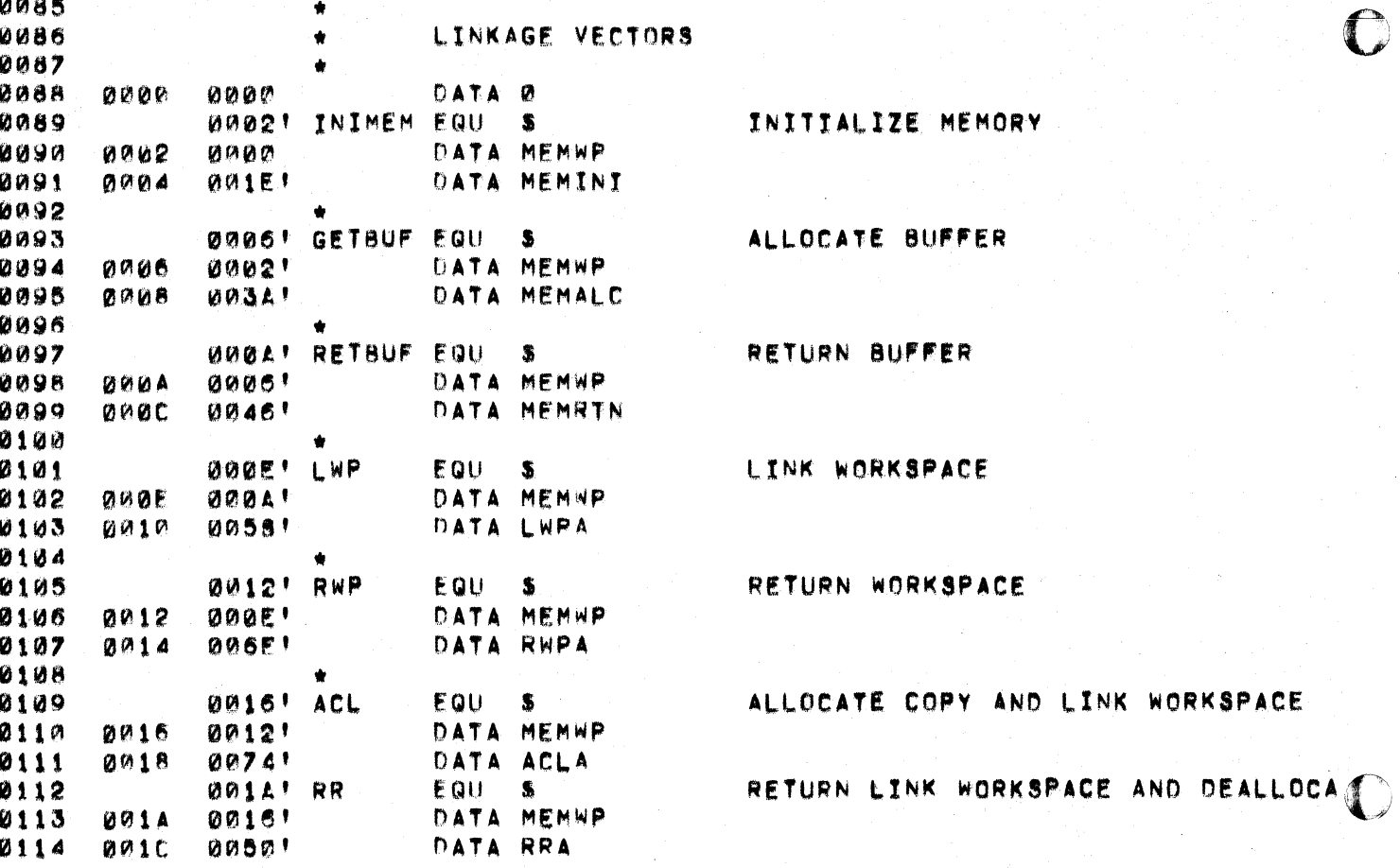

\*\* WORKSPACE MANAGEMENT \*\* 945382-9901\*\* PAGE 0005 0116 ۰ MEMORY REGISTER CONTROL CONVENTION 0117 ٠ 0118 ٠ R8 - POINTER TO TOP OF STACK 0119 ÷ 0120 ė 0121 0122 0123 MEMORY INITIALIZATION - LINK ALL CELLS  $\bullet$ 0124 TOGETHER IN FREE POOL  $\bullet$ 0125 0126 **BUIE! MEMINI EQU**  $\bullet$ 0127  $001E$ 0209  $\mathbf{L}$ **RO.FREMEM** SET HOR, TAIL POINTERS  $0020$ 0000 0128 0022 R7, NOCELS-1 # OF AVAILABLE CELLS  $0207$ LI. 0024 9999 0129 0026' M1 **EQU**  $\bullet$ 0130 0026 **MOV R9,R8**  $C209$ 0131 **0028** 0229 A T R9,32 SET LINK TO NEXT **002A** 0020 0132  $002C$ MOV.  $C609$ **R9, \*R8** 0133 **002E** 04D<sub>9</sub> CLR.  $*P9$ CLEAR TAIL CELL 0134 0030 DEC  $R7$ 0607 0135 0032 15F<sub>9</sub> **JGT** M<sub>1</sub> **RB, FREMEM** SET HEADER POINTER 0136 0034 0205 LI. 0036 0020' 0137 **0038 0380** RTWP 0138 0139 ALLOCATE BUFFER 0140 0141 *UNSA! HEMALC EQU.*  $\mathbf{R}$ R8,020(R13) 0142  $003A$ **MOV** ALLOCATE CELL CB4B **AA3C** 0014 **003E JNE**  $M<sub>2</sub>$ 0143 1601 0144 0040 **10FF** JMP.  $\mathbf{s}$ IF OUT OF MEMORY 0145 0042' M2 EQU  $\bullet$ **MOV** POP NEXT CELL 0146  $C218$  $*R8, R8$ 0042  $0147$  $0.0144$ 0380 RTWP 0148 0149 RETURN BUFFER 0150 0151 **ØR46' MEMRTN EQU** -8 #20(R13),R7 # TO CELL TO BE RETURNED 0152 0046 C<sub>1</sub>E<sub>D</sub> MOV **0048** 0014 0153 *UPAA! MEMRT2 EQU*  $\bullet$ 0154 **004A** MOV **R8, \*R7**  $C5C3$ 0155  $004C$ **C207** MOV- $R7, R8$ 0156 RTWP **004E** 0380 0157  $\bullet$ **0158** RETURN LINK TO PREVIOUS WORKSPACE ۰ 0159 DEALLOCATE CURRENT WORKSPACE ۰ 0160 0161 0050' RRA EQU 0162 0050 **MOV** C<sub>1</sub>C<sub>D</sub> R13, R7 CELL TO BE RETURNED  $0163$ 0052 MOV. **C360**  $P(13*2(R13), R13)$ 

\*\* WORKSPACE MANAGEMENT \*\* 945382-9901\*\* PAGE 0006

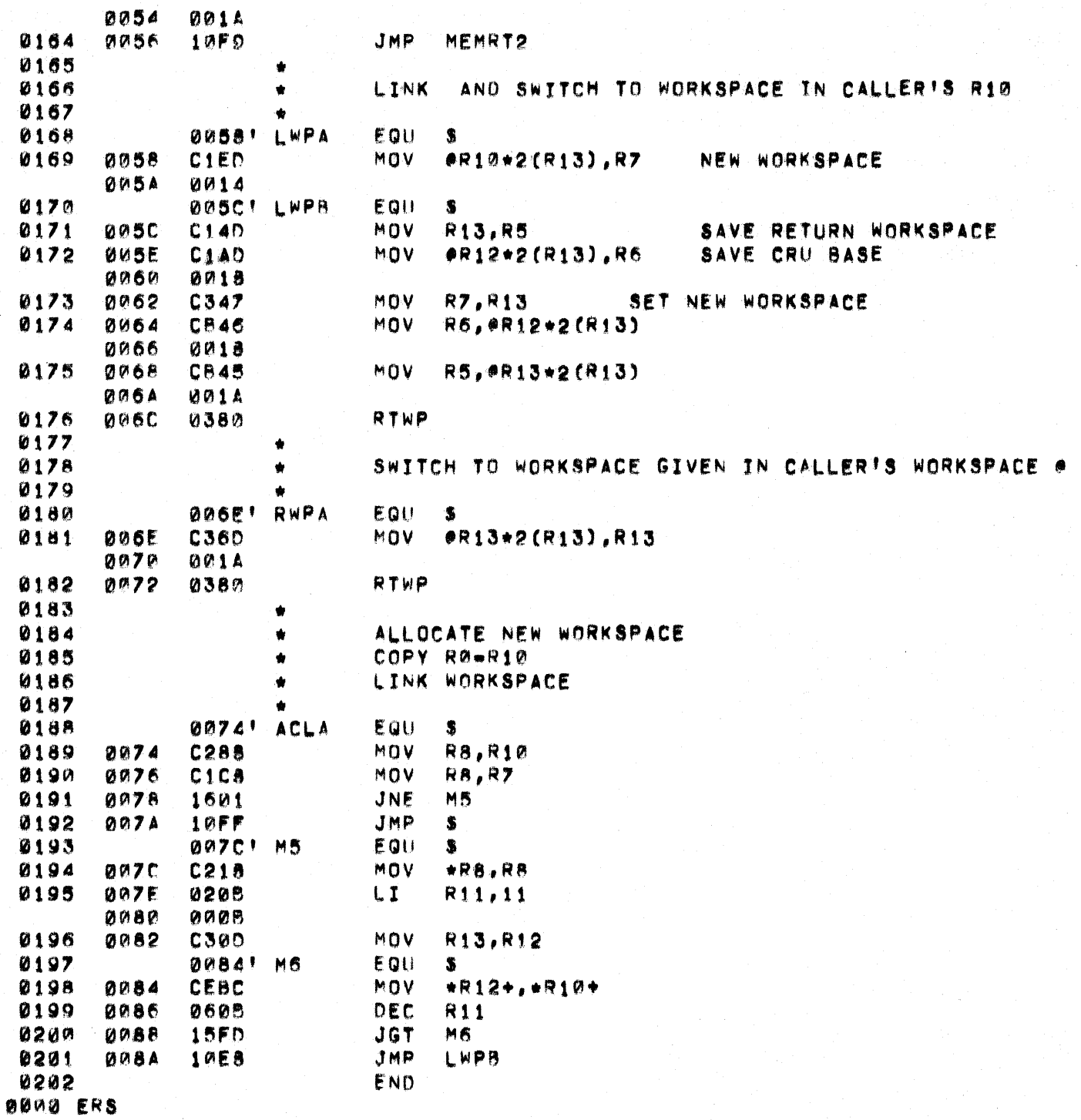

D

 $\bigcap$ 

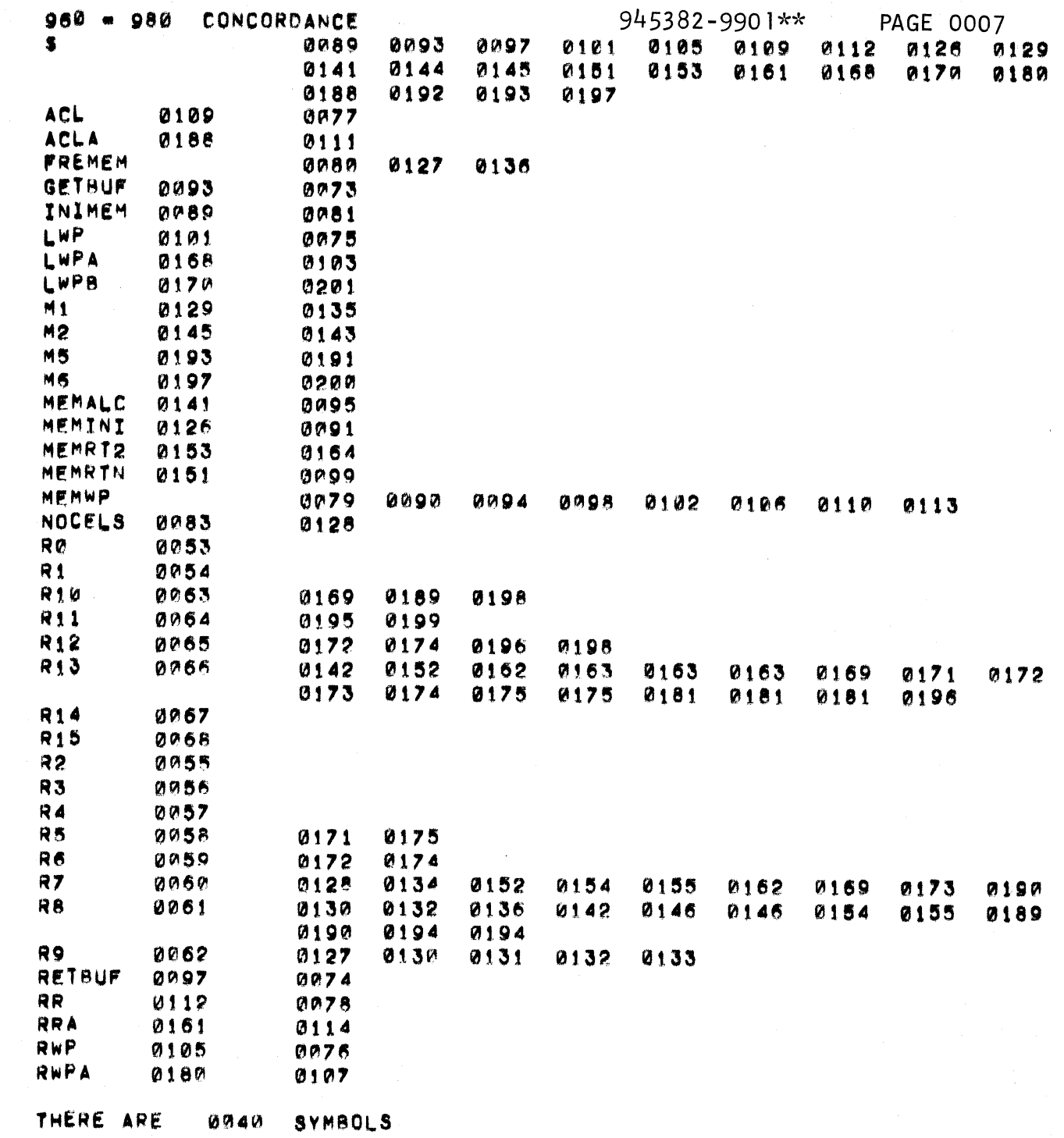

 $\bigcap$ 

 $\mathbf C$ 

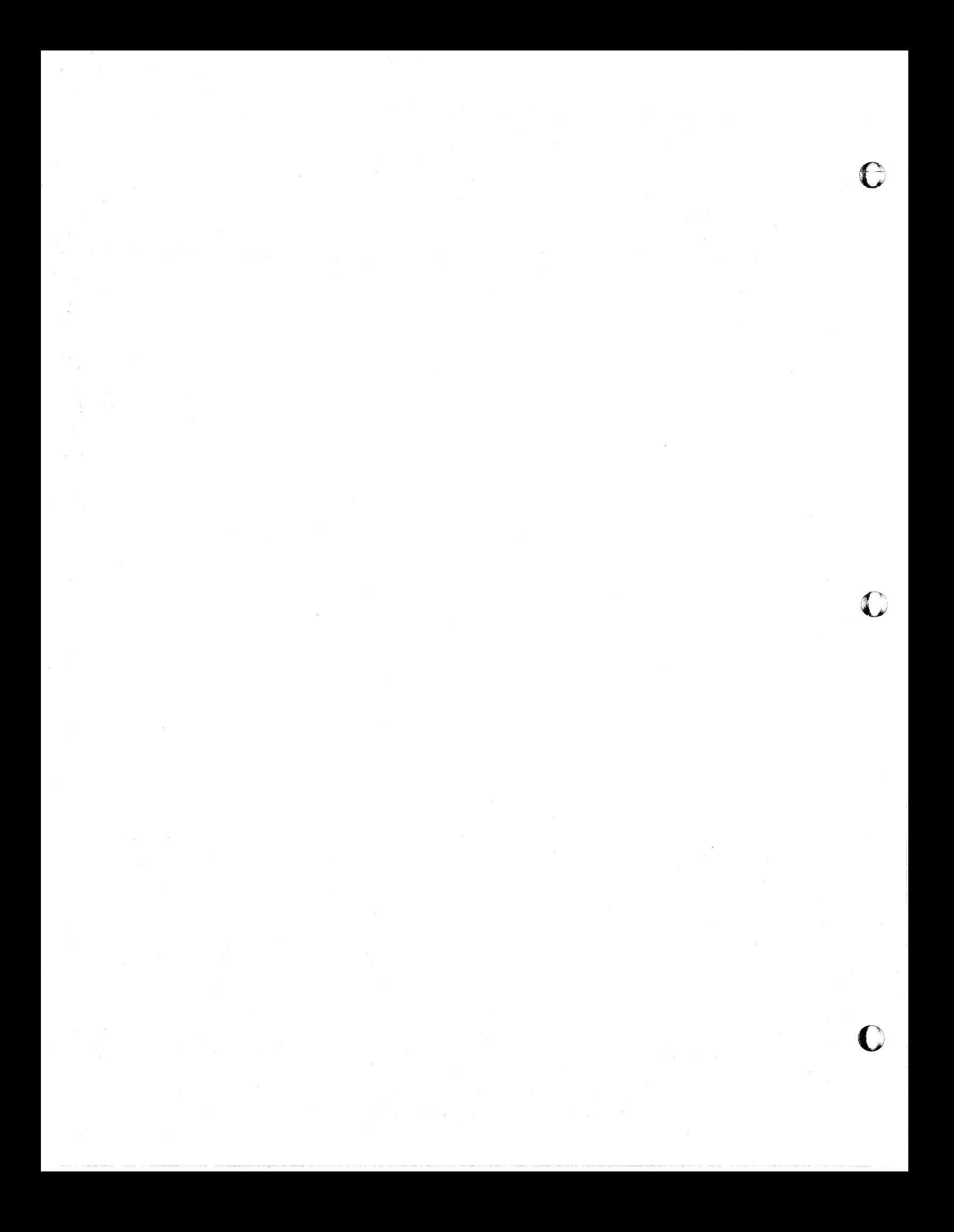

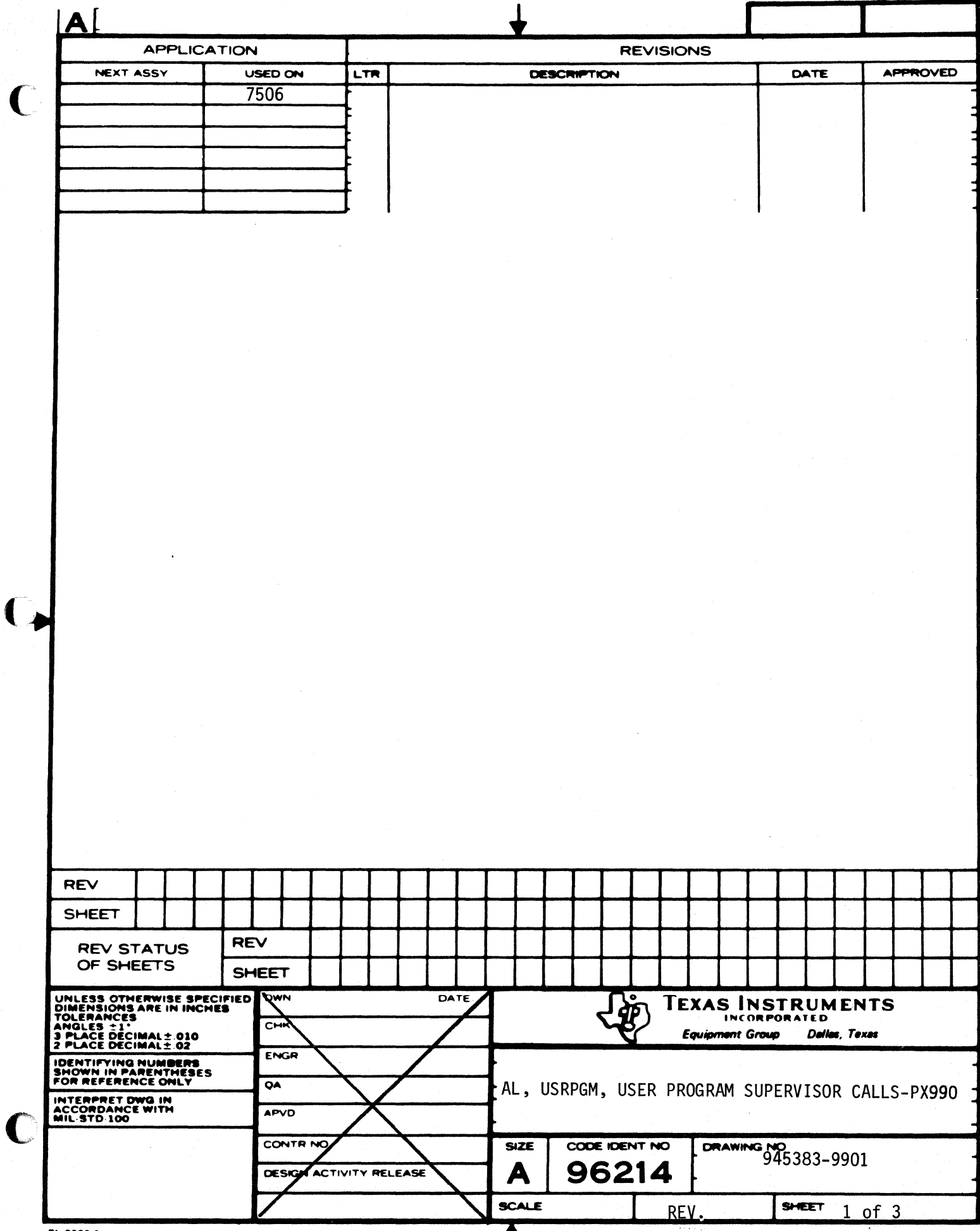

т

 $\overline{\mathbf{C}}$ 

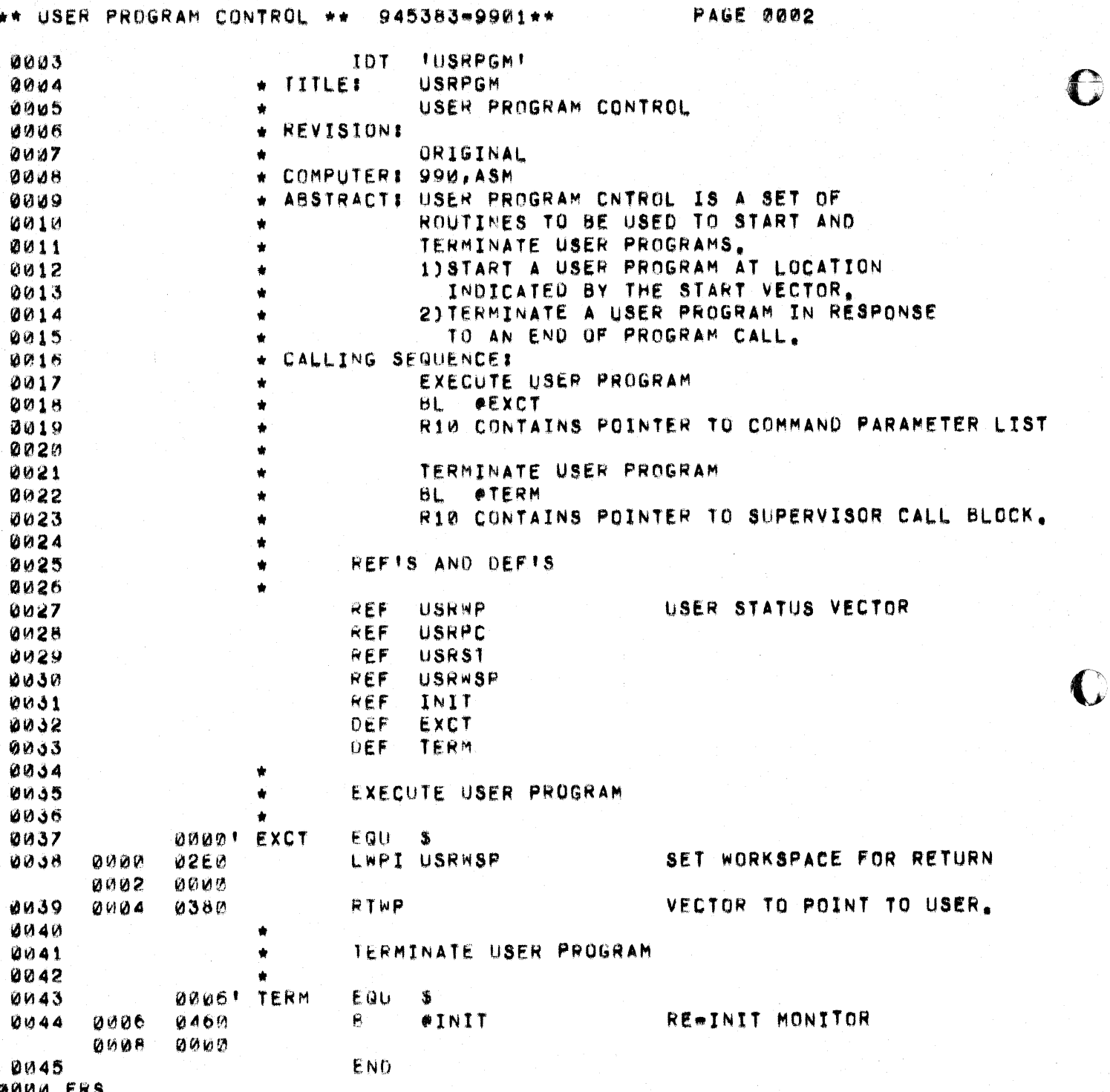

945383-9901

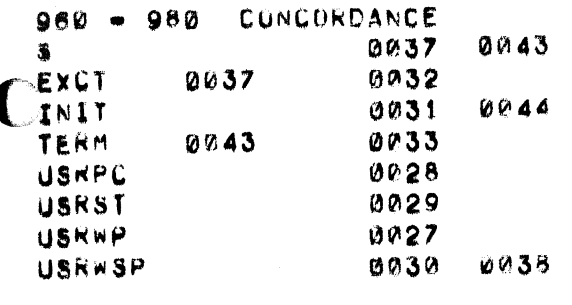

0008

SYMBOLS

I

i.

THERE ARE

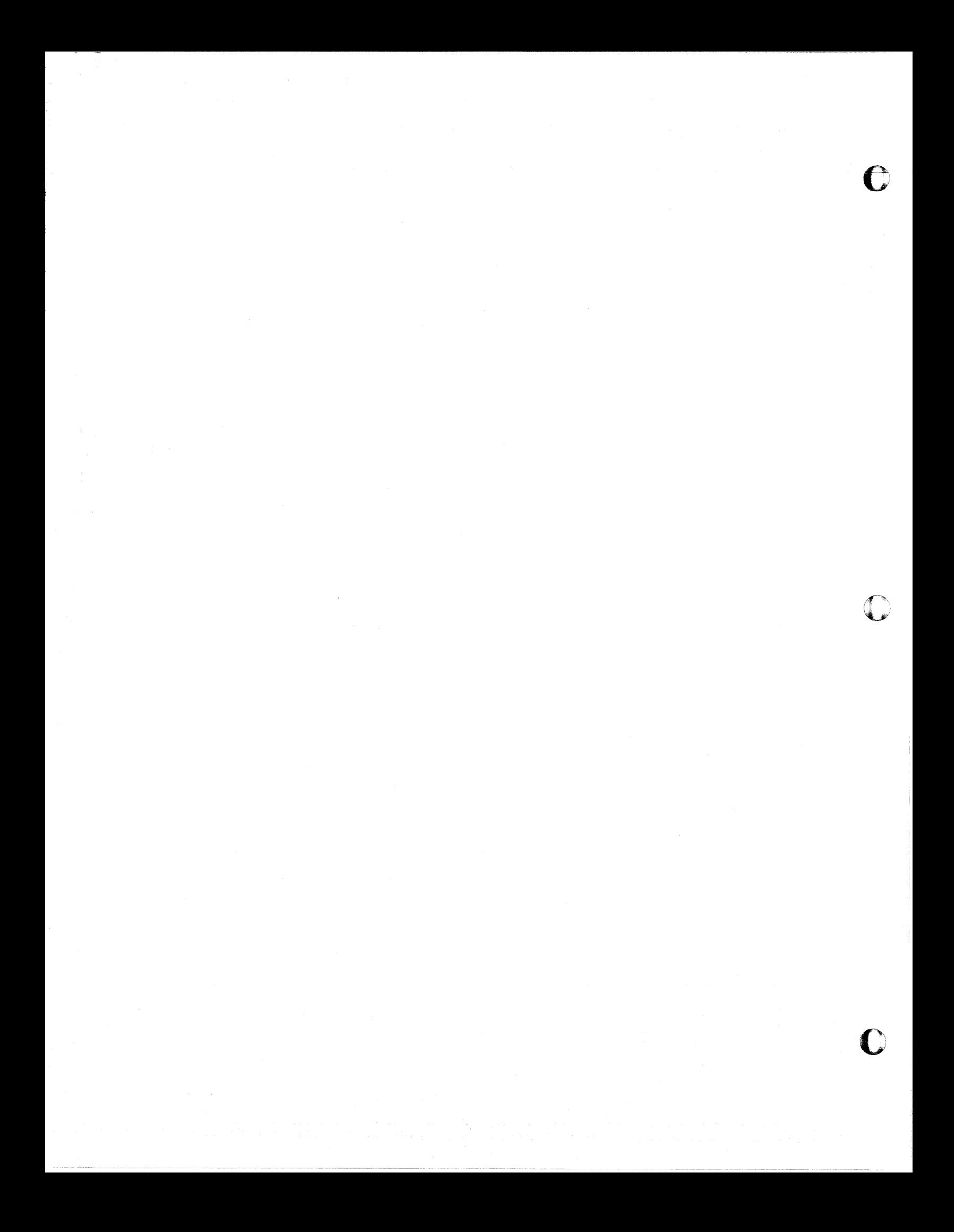

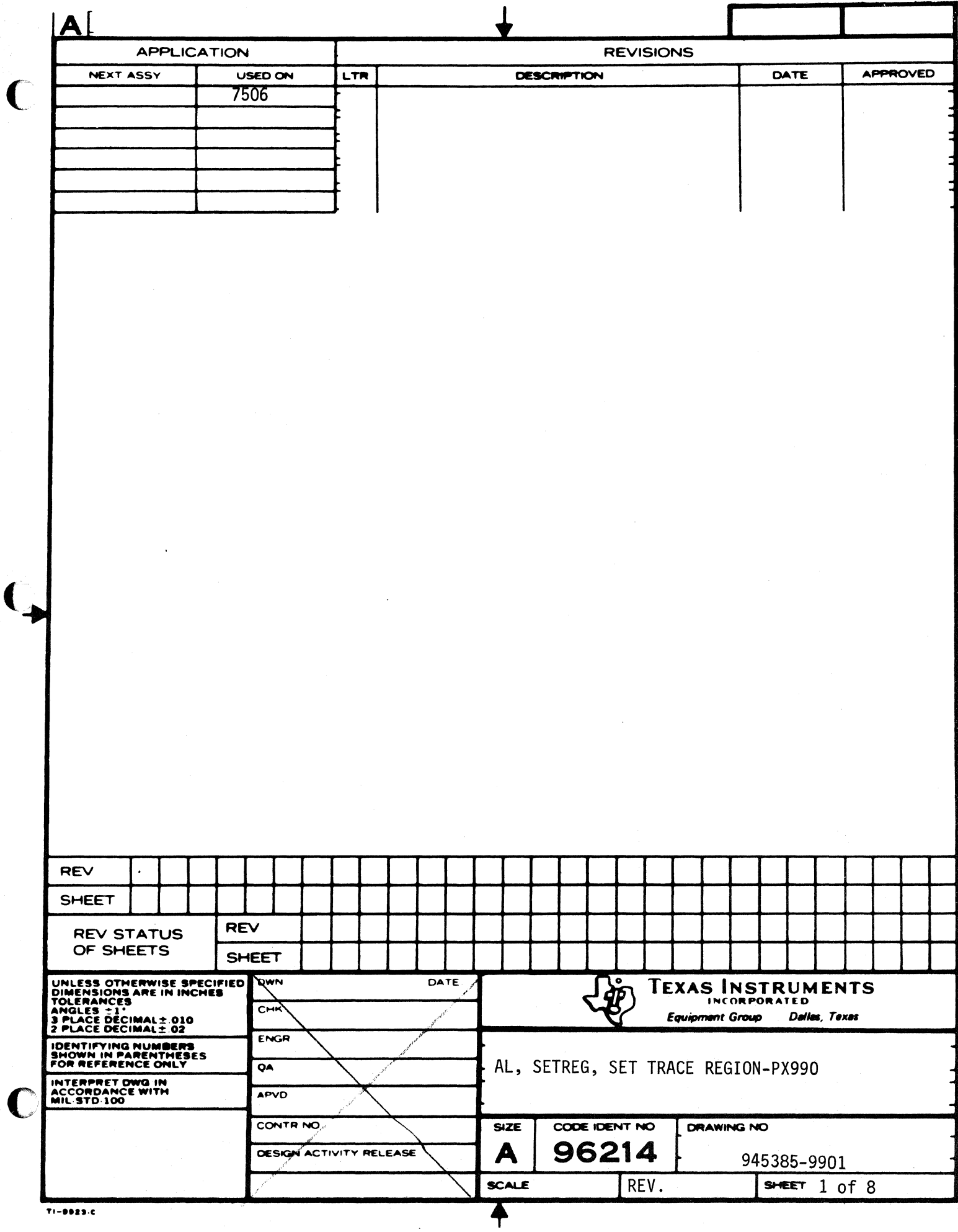

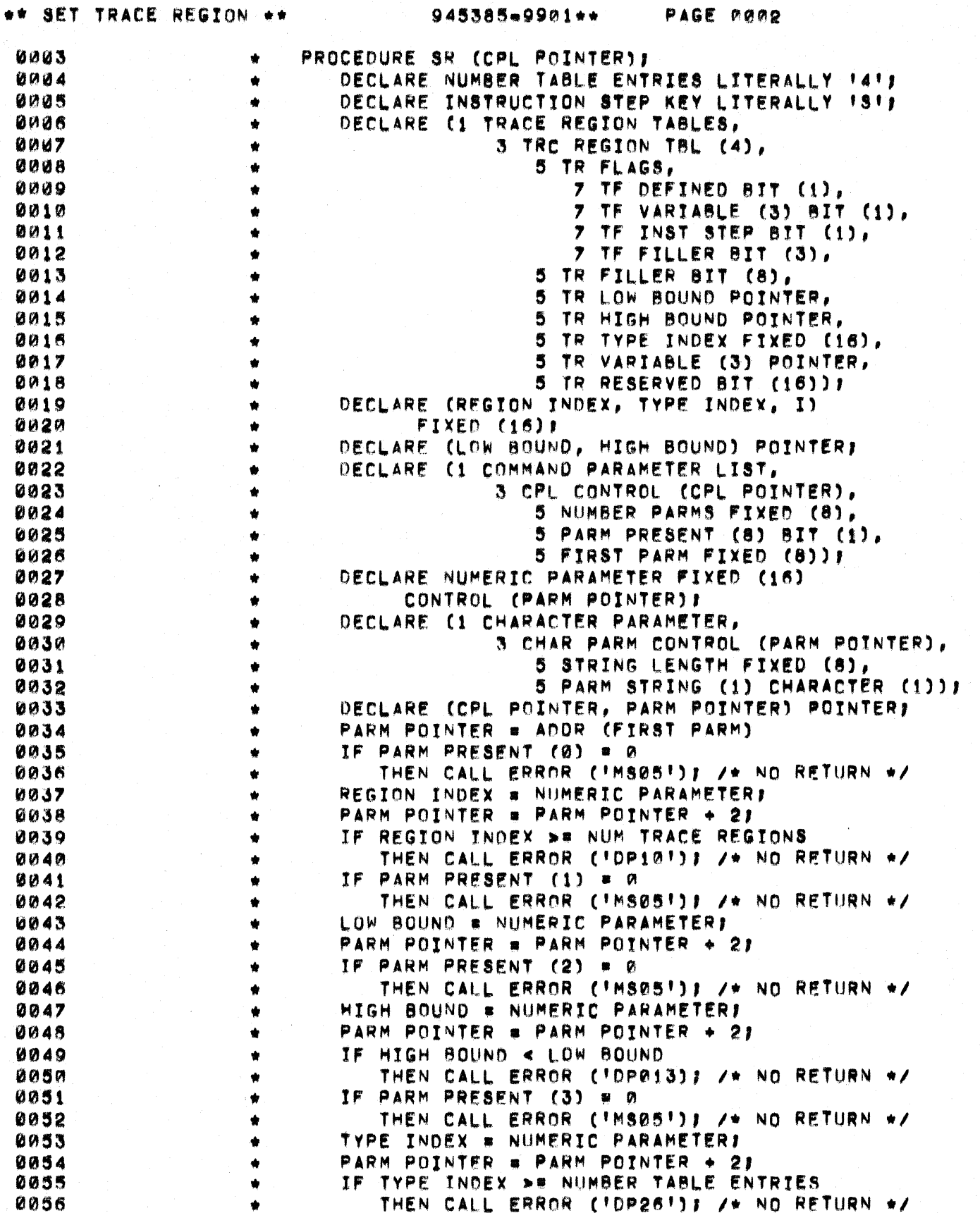

**PACE ROOD** 

O

 $\overline{\mathbf{C}}$ 

 $\mathcal{D}$ 

PAGE 0003 \*\* SET TRACE REGION \*\* 945385-9901\*\* TRC REGION TBL (REGION INDEX). TR LOW BOUND 0057  $\bullet$ 0058 **\* LOW BOUNDE**  $\bullet$ TRC REGION TRI. (REGION INDEX). TR HIGH BOUND 0059 ٠ # HIGH BOUNDE 0060 0061 TRC REGION TBL (REGION INDEX). TR TYPE INDEX ٠ \* TYPE INDEXI 0062  $\bullet$ TF DEFINED = 11 0063 ٠ 0064  $\bullet$ IF PARM PRESENT (4) = 1 THEN DOI IF PARM STRING (Ø) = INSTRUCTION STEP KEY 0065  $\bullet$ THEN TF INST STEP = 11 0066  $\bullet$ PARM POINTER = 0067  $\bullet$  $[CPARM$  POINTER + STRING LENGTH + 21/21\*21 0068  $\bullet$ 0069  $\bullet$ **END** DO I FROM @ TO 2 BY 11 **0070**  $\bullet$ IF PARM PRESENT (I+5) = 1 THEN DO: 0071  $\bullet$ TR VARIABLE (I) = NUMERIC PARAMETERE 0072  $\pmb{\hat{\pi}}$ PARM POINTER = PARM POINTER + 11 0073  $\bullet$ 0074 TF VARTABLE (I) = 11  $\bullet$ ENDE 0075  $\bullet$ 0076  $\bullet$ **RETURN!** 0077  $\bullet$ END: **6078 IDT ISETREGNI** 0079  $\frac{1}{2}$ TITLEI **SETREGN** PROCESS THE SET REGION COMMAND 0080  $0081$ **REVISION:**  $\bullet$ ORIGINAL 0082 COMPUTER: 990 0083  $\bullet$ 0084 **ABSTRACT!** ٠ THIS SUBROUTINE INTERPRETS THE PARAMETERS OF 0085 THE SR (SET REGION) COMMAND TO MAKE AN ENTRY 0086 IN THE TRACE REGION TABLES. 0087 0088 CALLING SEQUENCE: ۰ STANDARD CALL FROM COMMAND STRING PROCESSOR. 0089 «R10» = COMMAND PARAMETER LIST POINTER 0090 ۰ 0091 8L. esR  $\bullet$ **IPROCEDURE SR (CPL POINTER):** 0092 ٠ **PODECLARE NUMBER TABLE ENTRIES** 0093  $\bullet$ 0094 NUMBER OF TRACE TYPE ENTRIES REF NUMTTE 2-DECLARE INSTRUCTION STEP KEY 0095 LBYTE 0096 0100 EQU  $>100$ 0097 5300 ISRKEY EQU **ISI\*LBYTE 0098 REF** ERROR **2099** 2-DECLARE (1 TRACE REGION TABL 0100 3 TRC REGION TBL (4  $3 \bullet$ 0101 TR FLAGS.  $4 -$ 5. 0102 TE DEFINED BIT (1 5. 7 ٠ 0103 **7 TF VARIABLE (3) B** ٠ ñ. 7 TF INST STEP BIT 0104 5. 0105 5. **7 TF FILLER BIT (3)**  $\bullet$ 0106 5 TR FILLER BIT (8) 4. ŧ 0107  $4<sub>2</sub>$ 5 TR LOW BOUND POIN 0108  $\Delta =$ 5 TR HIGH BOUND POI ٠ 0109 5 TR TYPE INDEX FIX 40 0110 5 TR VARIABLE (3) P ٠ 4m 0111 5 TR RESERVED BIT (  $4<sub>2</sub>$ 

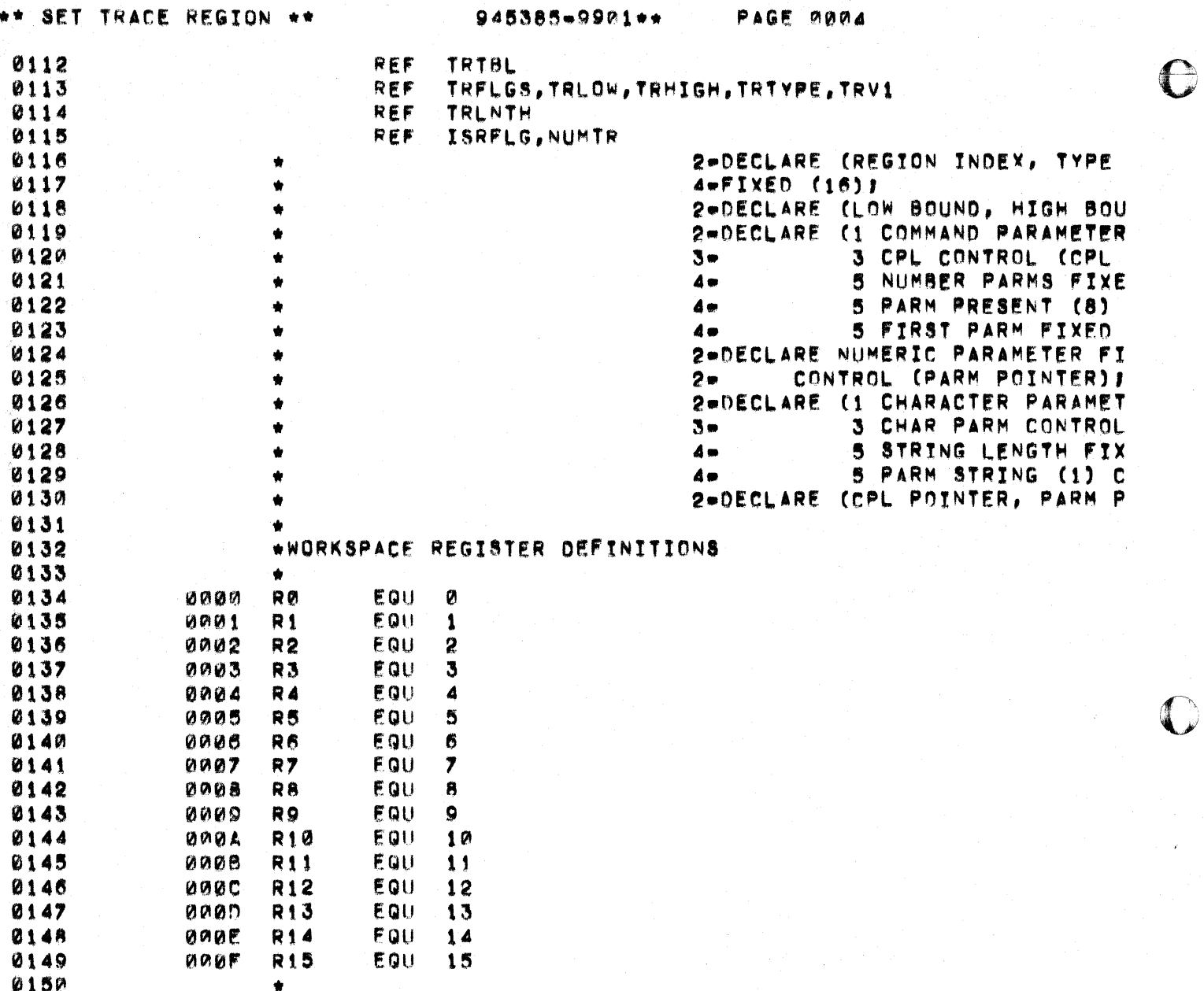

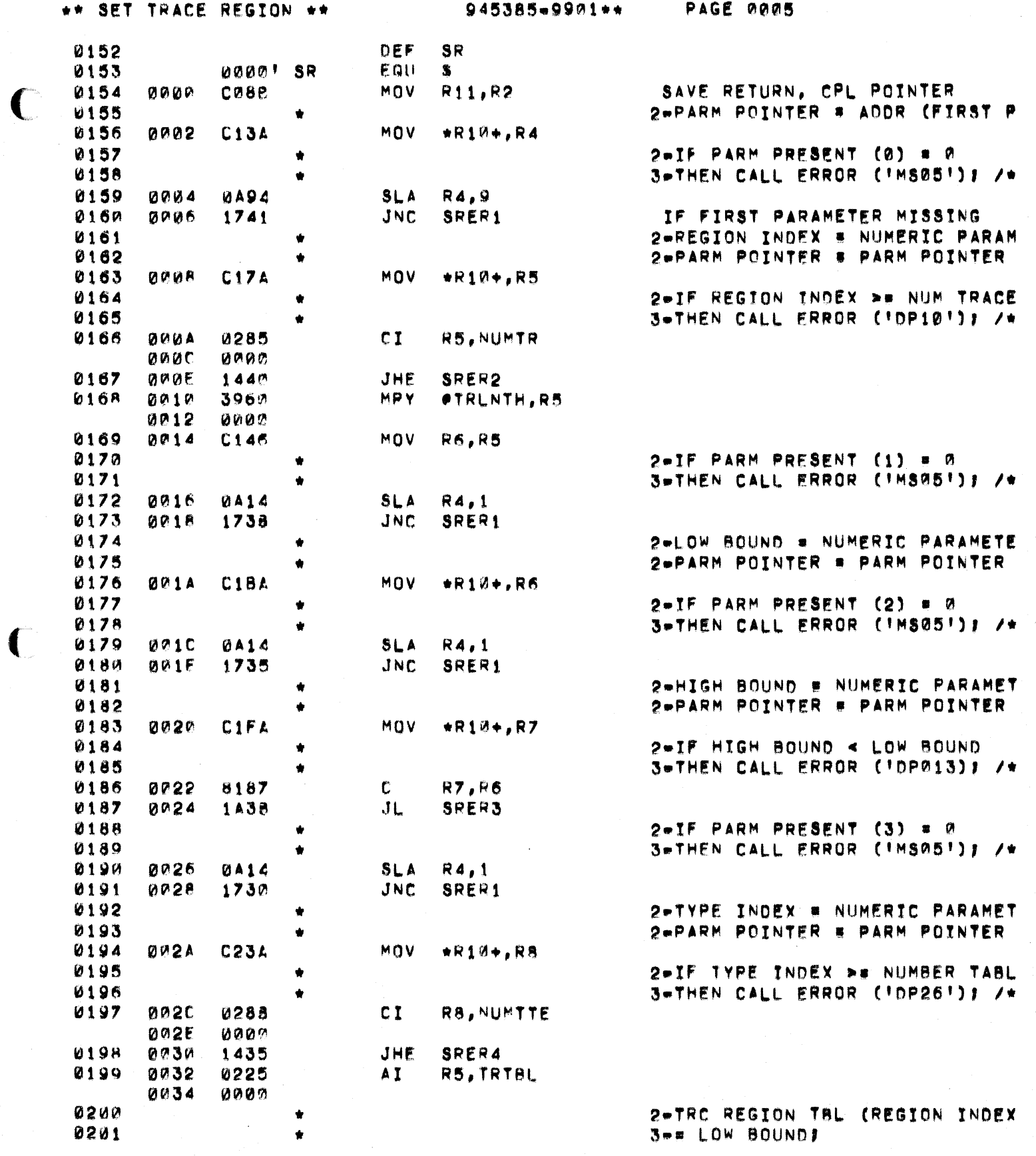

 $\overline{\mathbb{C}}$ 

 $\mathbf C$ 

 $\ddot{\phantom{a}}$ 

 $\frac{1}{2}$ 

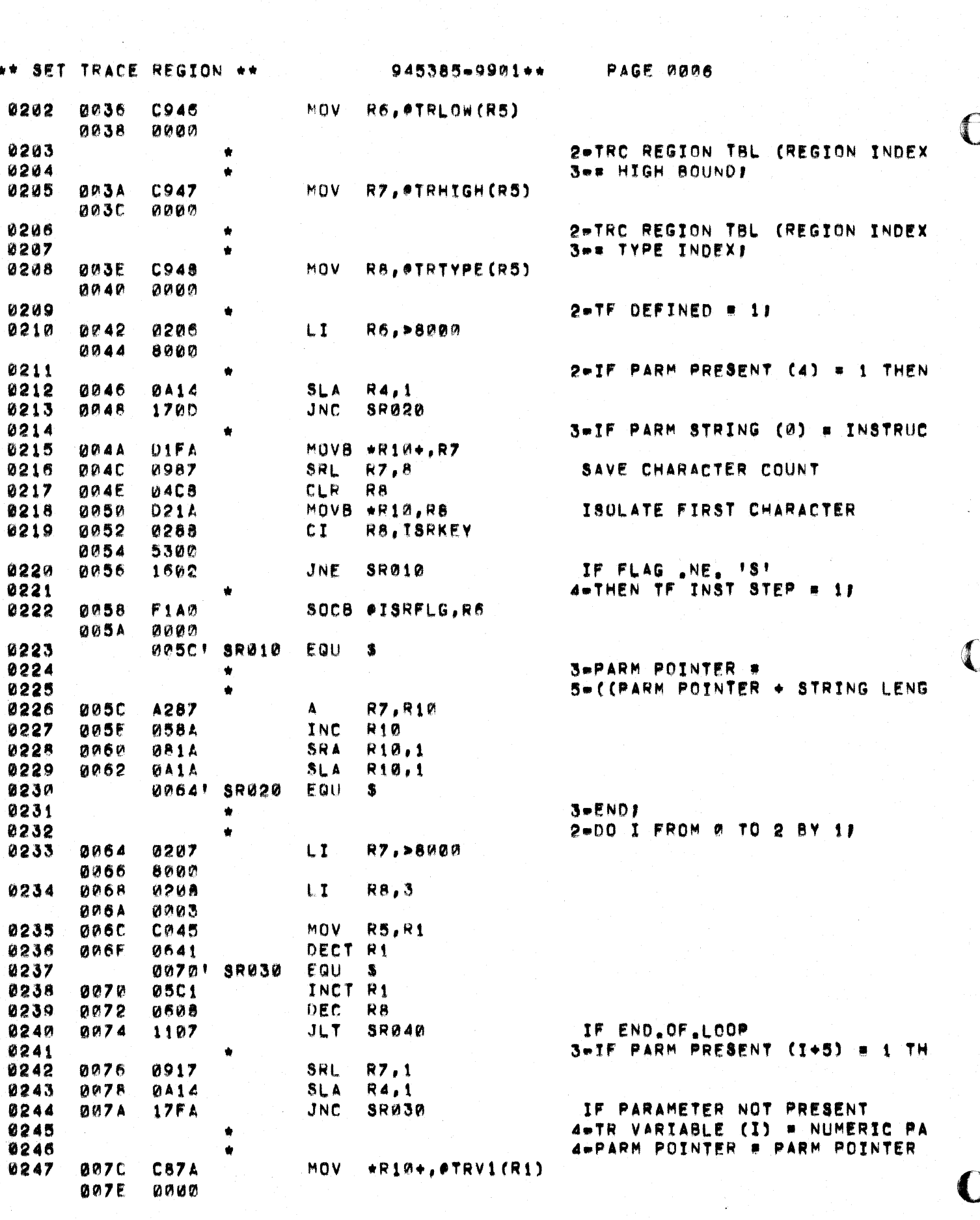

 $\label{eq:2} \frac{1}{2} \frac{1}{2} \sum_{i=1}^{n} \frac{1}{2} \sum_{j=1}^{n} \frac{1}{2} \sum_{j=1}^{n} \frac{1}{2} \sum_{j=1}^{n} \frac{1}{2} \sum_{j=1}^{n} \frac{1}{2} \sum_{j=1}^{n} \frac{1}{2} \sum_{j=1}^{n} \frac{1}{2} \sum_{j=1}^{n} \frac{1}{2} \sum_{j=1}^{n} \frac{1}{2} \sum_{j=1}^{n} \frac{1}{2} \sum_{j=1}^{n} \frac{1}{2} \sum_{j=1}^{n} \frac$ 

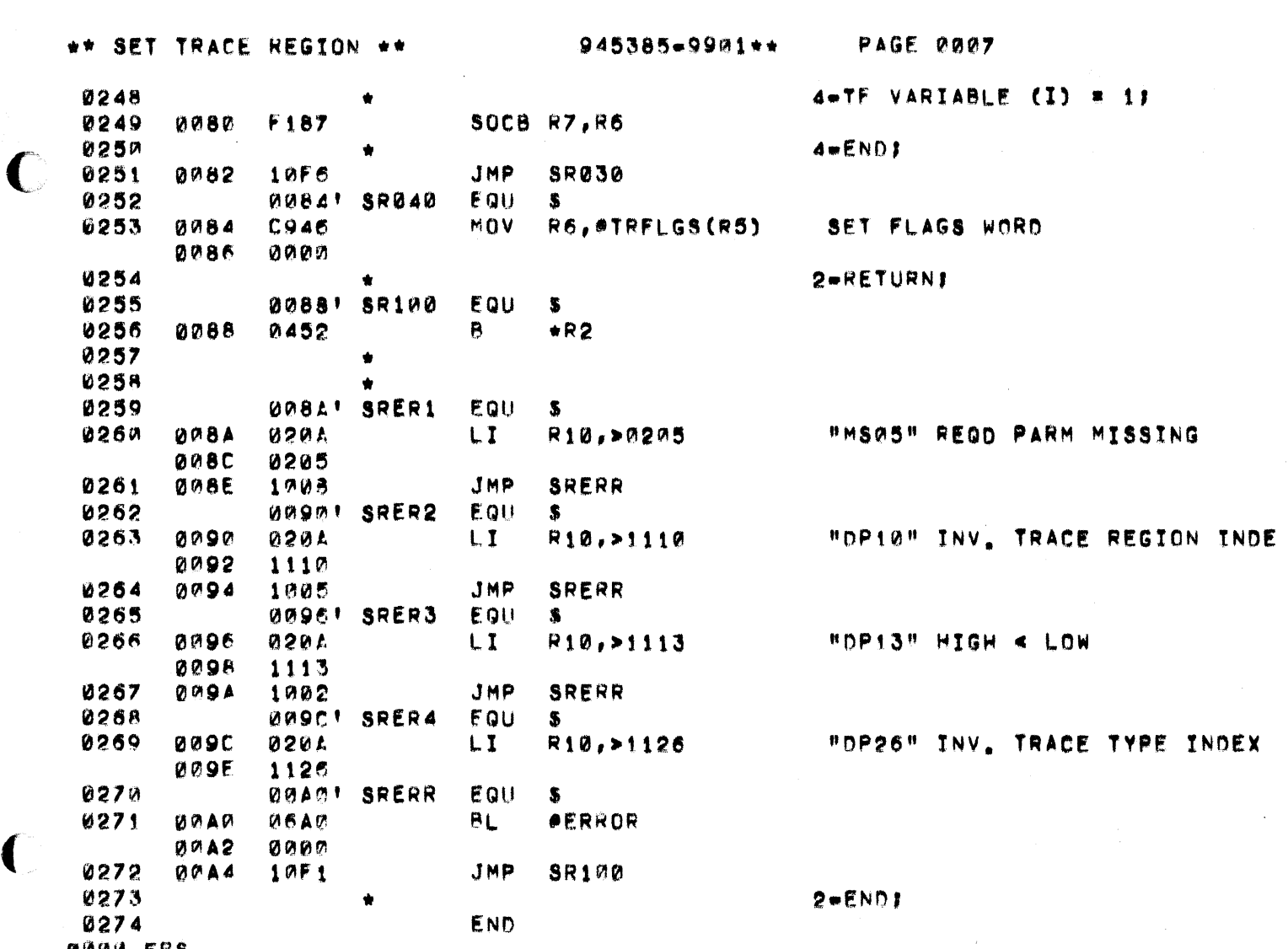

QANA ERS

€

 $\bigcup$ 

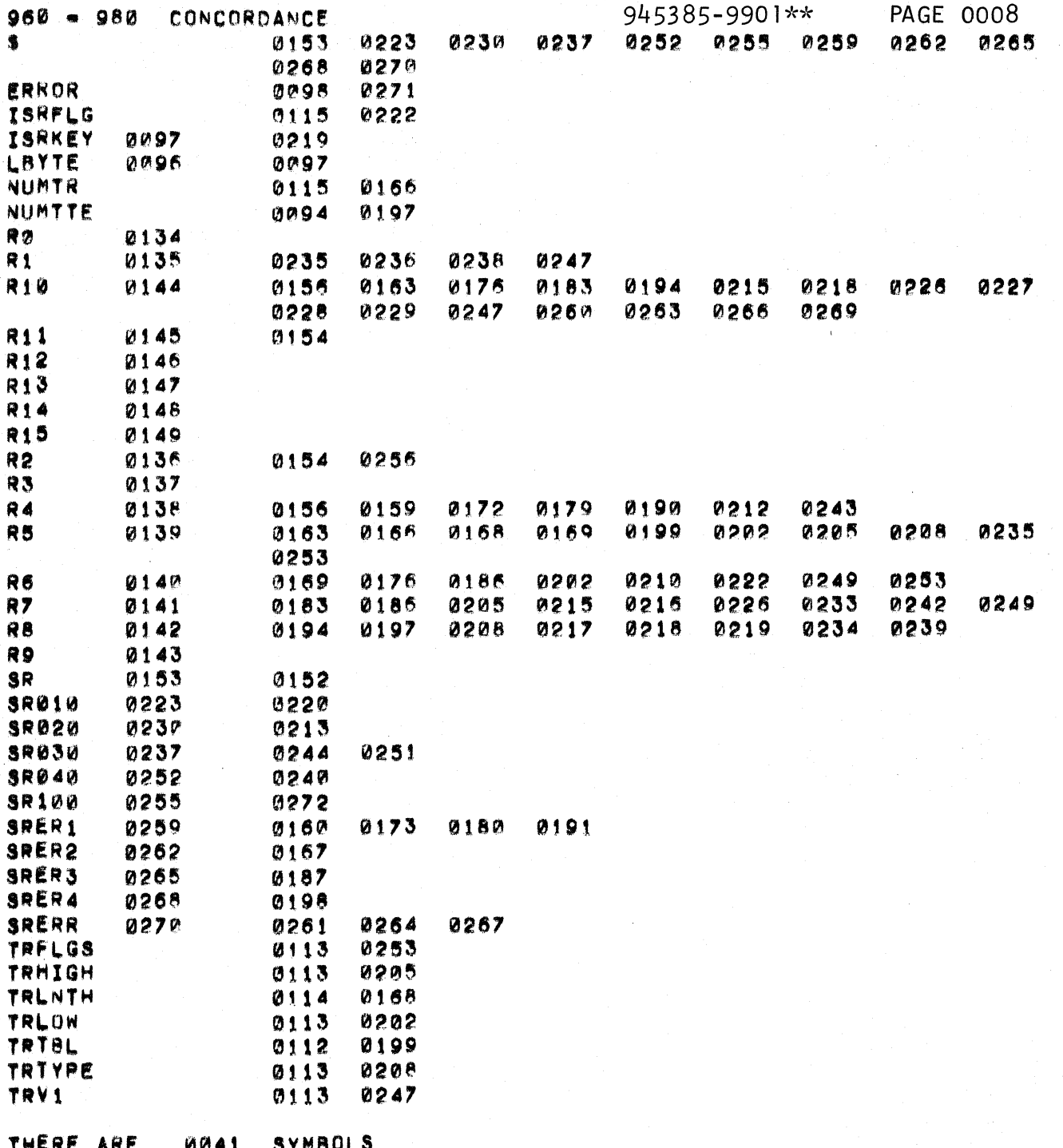

 $\sum_{i=1}^{\infty}$ 

١

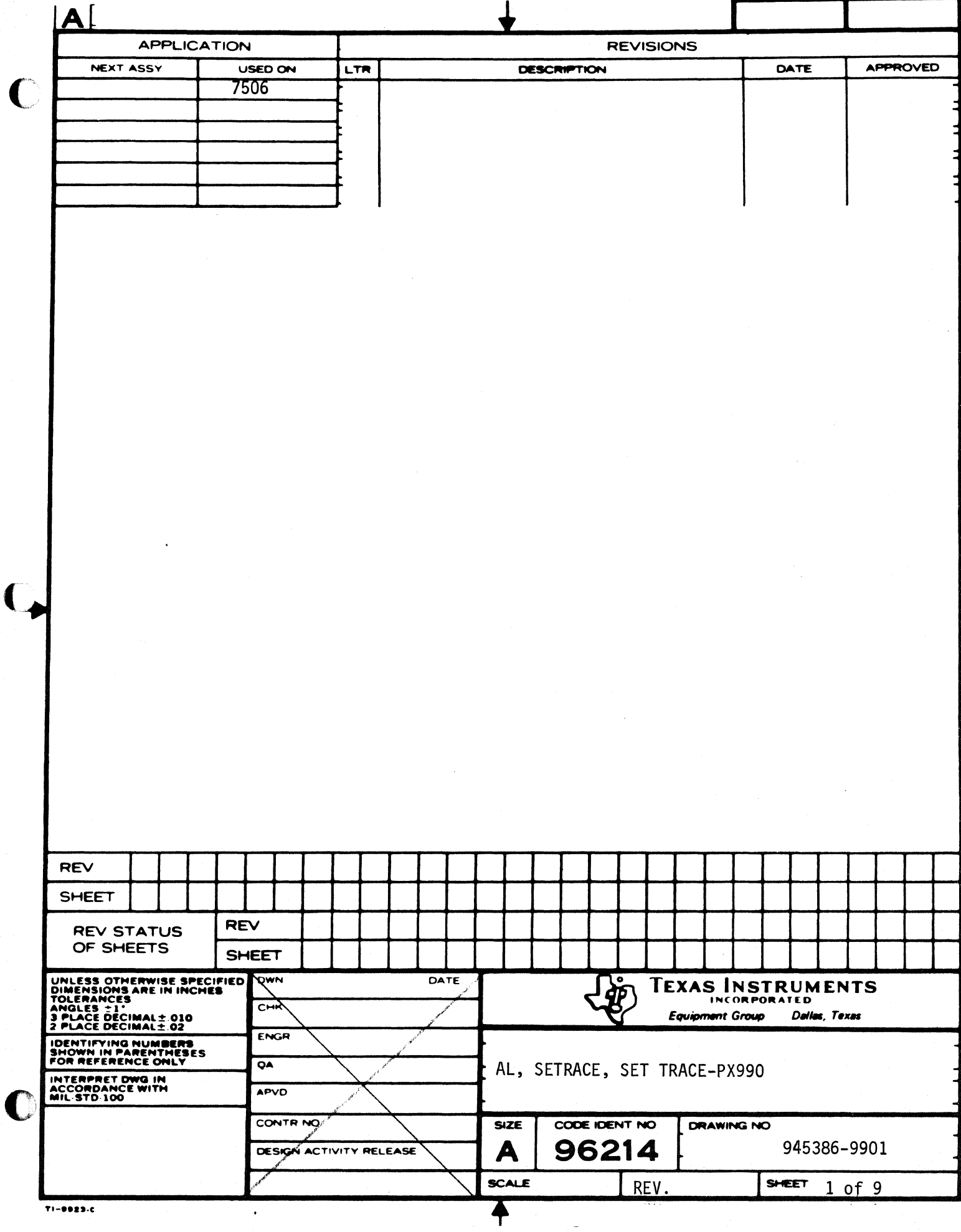

 $\overline{\mathbf{C}}$ 

**PAGE 0002**  $945386 - 9901 + +$ 

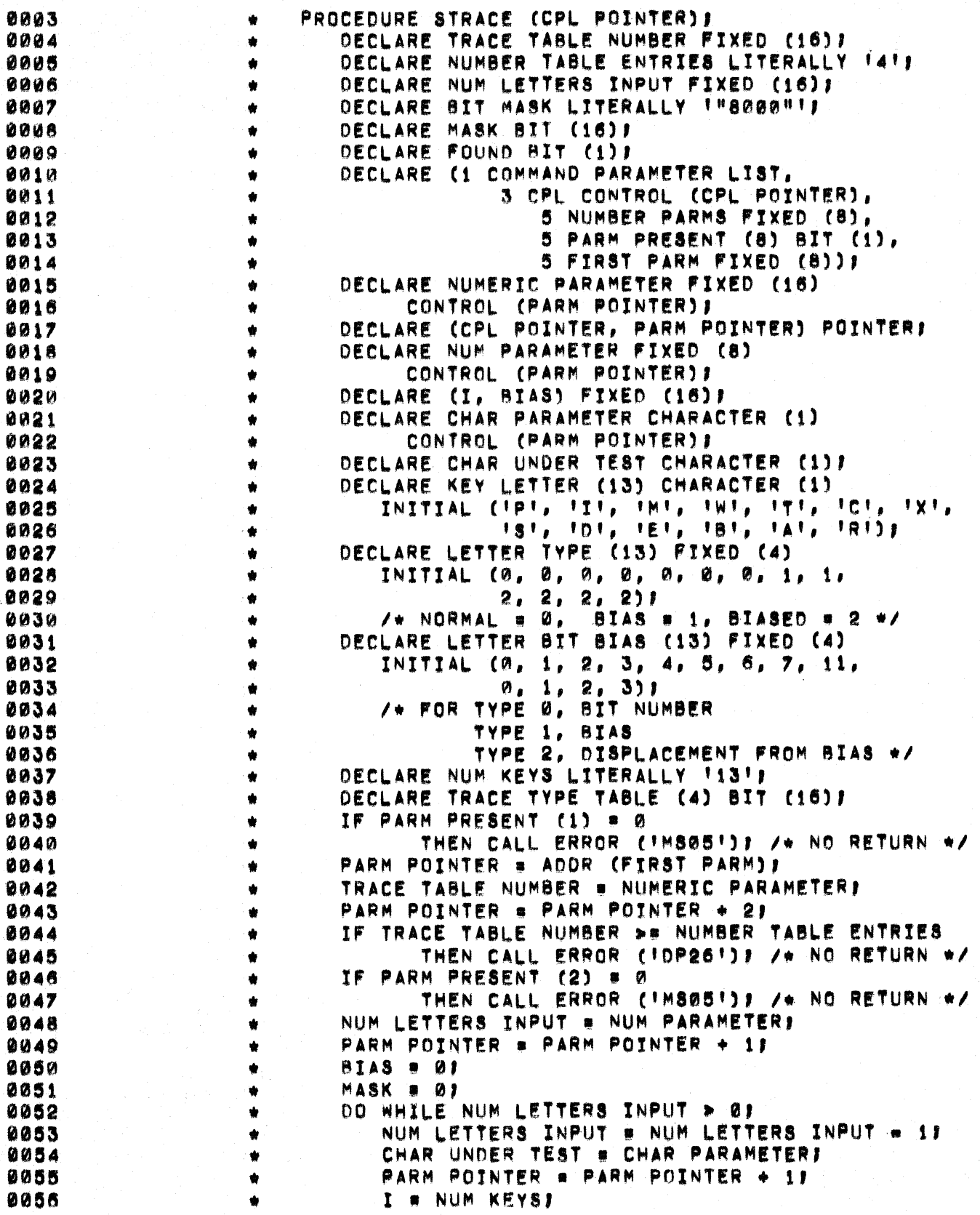

PAGE 0003

0057  $FOUND = B$ DO WHILE I > 0 & FOUND = 0; 0058 0059  $I = I - 11$ ÷ 6060 IF CHAR UNDER TEST . KEY LETTER (I) THEN DOP 0061 FOUND = 11 0062 DO CASE LETTER TYPE (I) : 0063 MASK # OR (MASK RSHIFT (BIT MASK, 0064 LETTER BIT BIAS (I))); /\* NORMAL E 0065 BIAS = LETTER BIT BIAS (I)  $\rightarrow$  SET BIAS 0066  $DDI$ **/\* BIASED ENTRY #/** IF BIAS = 0 THEN CALL ERROR ('DP23'); 0067 *<u>UNBR</u>* /\* NO RETURN \*/ MASK = OR (MASK, RSHIFT (BIT MASK, 0069 0070 LETTER BIT BIAS (I) + BIAS)); 0071 END<sub>1</sub> 0072 END<sub>1</sub> ENDI 0073 0074 **ENDI** 0075 IF FOUND = 0 THEN CALL ERROR (1DP231)) 0076  $/$ \* NO RETURN \*/ 0077 **ENDI** TRACE TYPE TABLE (TRACE TABLE NUMBER) = MASK; 0078 0079 **RETURNI**  $\bullet$ 0080 END STRACE:  $\bullet$ 0081 IDT. **ISETRACE!** \* TITLE: 0082 **SETRACE** PROCESS THE SET TRACE COMMAND 0083 0084  $\bullet$ REVISIONS 0085 ORIGINAL \* COMPUTER: 990 0086 0087 \* ABSTRACTI 0088 THIS SUBROUTINE PROCESSES THE SET TRACE COMMAND 0089 THE CHARACTER STRING SECOND PARAMETER IS 0099 PARSED LEFT TO RIGHT, GENERATING A MASK OF 0091 TRACE ENTITIES WHICH IS PLACED IN THE TRACE 0092 TYPE TABLE ACCORDING TO THE NUMERIC FIRST 0093 PARAMETER. BOTH PARAMETERS ARE REQUIRED. 0094 0095 THE SYNTAX OF THE STRING IS SIMPLY A STRING ÷ 0096 OF CHARACTERS IN THE SET!  $\bullet$  $0097$  $\bullet$  $(P_1, I_2, M_2, W_3, T_1, C_1, X_2, S_1, D_1, E_2, B_1, A_2, R)$ IN ADDITION, THE SUBSET (E, B, A, R) IS VALID 0098  $\bullet$ 0099 ONLY TO THE RIGHT OF AN ELEMENT OF (S. D). ٠ 0100 ٠ 0101 ŵ. **KEYLETTER** MEANING 0102 0103 P PROGRAM COUNTER 0104  $\mathbf{r}$ INSTRUCTION AND FORMAT ۰ 0105 ۰ Ħ STATUS MASK 0106 WORKSPACE POINTER CHANGES  $\ddot{\phantom{a}}$ W 0107  $\overline{\mathbf{r}}$ BRANCH TARGETS  $\bullet$ 0108  $\bullet$ C. CRU ADDRESS 0109  $\ddot{\phantom{a}}$  $\mathbf{X}$ XOP LEVEL 0110  $\bullet$ **N** TRACE NOTHING 0111

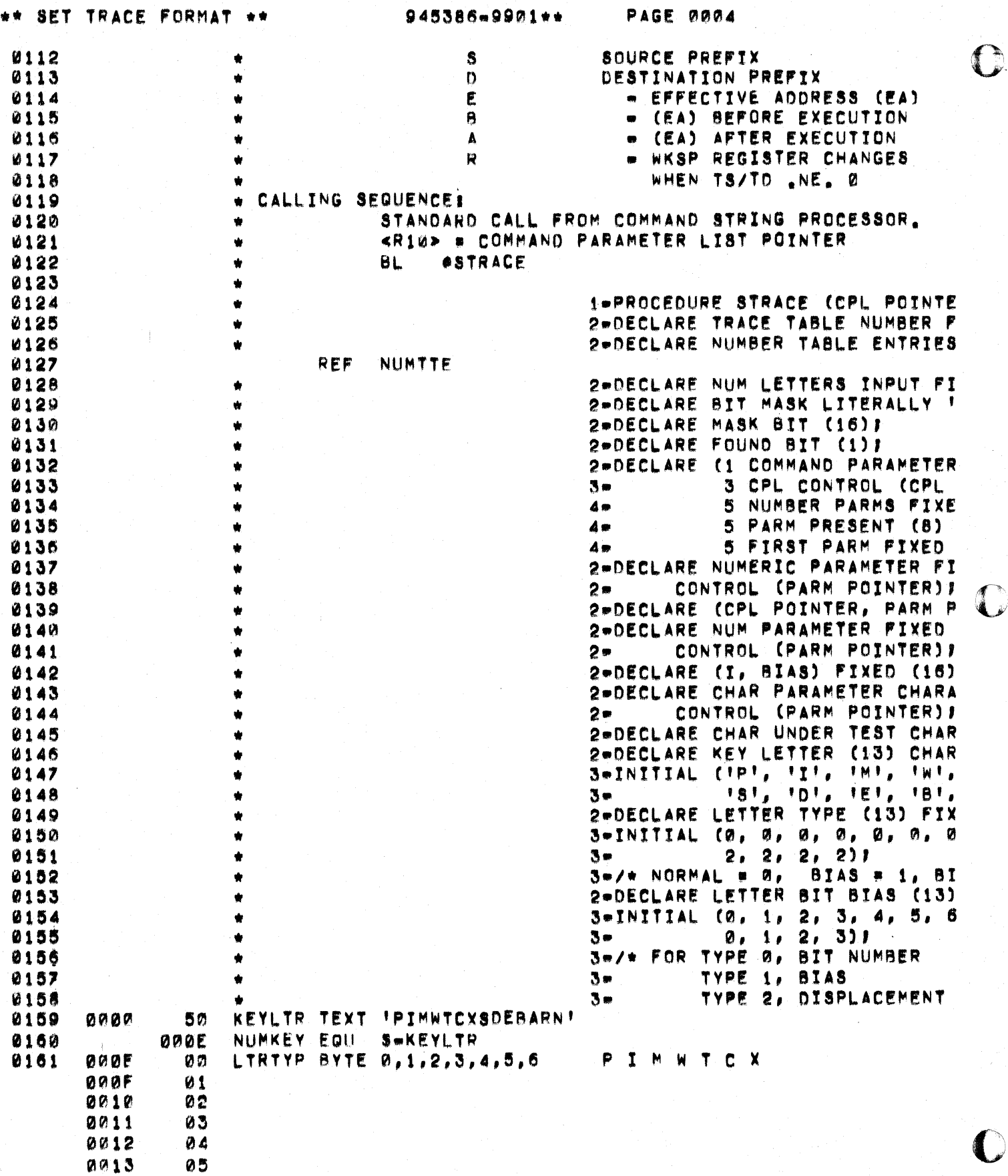

ر<br>تف

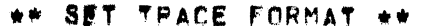

 $\bigcup$ 

 $\big($ 

 $\blacksquare$ 

945386-9901\*\*

PAGE 0005

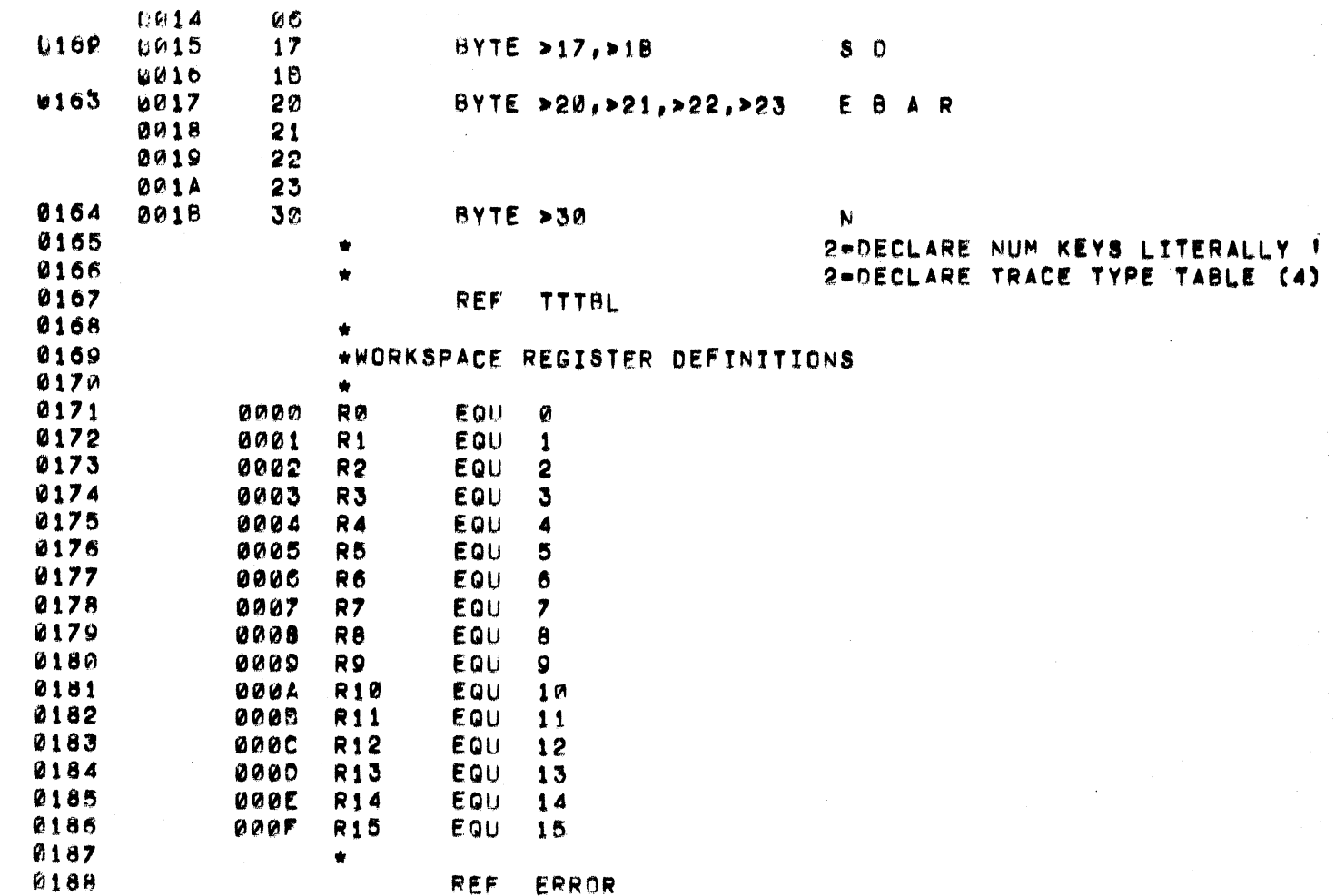

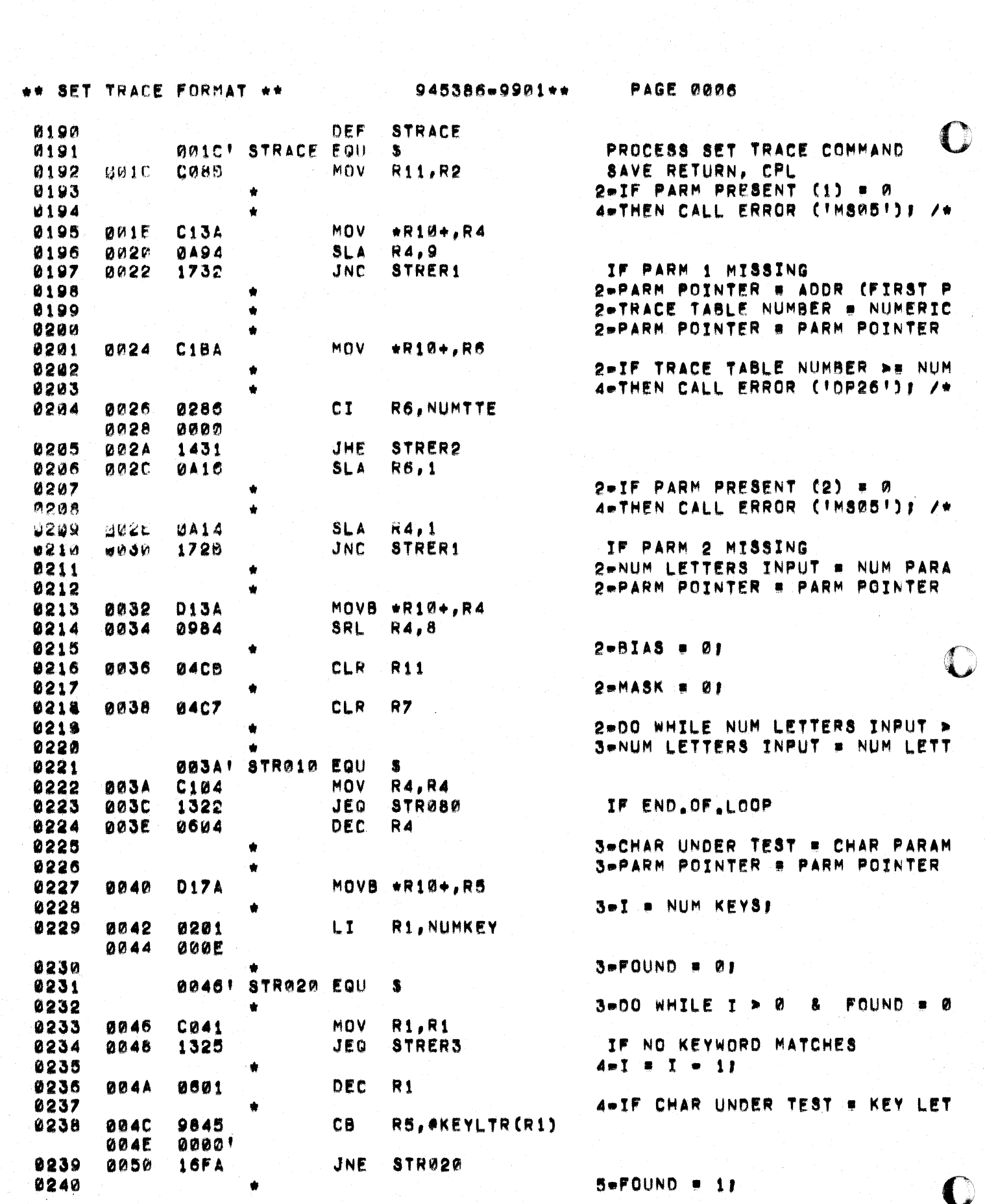

 $\begin{split} \frac{1}{2} \frac{d^2}{dt^2} & = \frac{1}{2} \frac{d^2}{dt^2} \left( \frac{d^2}{dt^2} + \frac{d^2}{dt^2} \right) \frac{d^2}{dt^2} \left( \frac{d^2}{dt^2} + \frac{d^2}{dt^2} \right) \frac{d^2}{dt^2} \left( \frac{d^2}{dt^2} + \frac{d^2}{dt^2} \right) \frac{d^2}{dt^2} \left( \frac{d^2}{dt^2} + \frac{d^2}{dt^2} \right) \frac{d^2}{dt^2} \end{split}$ 

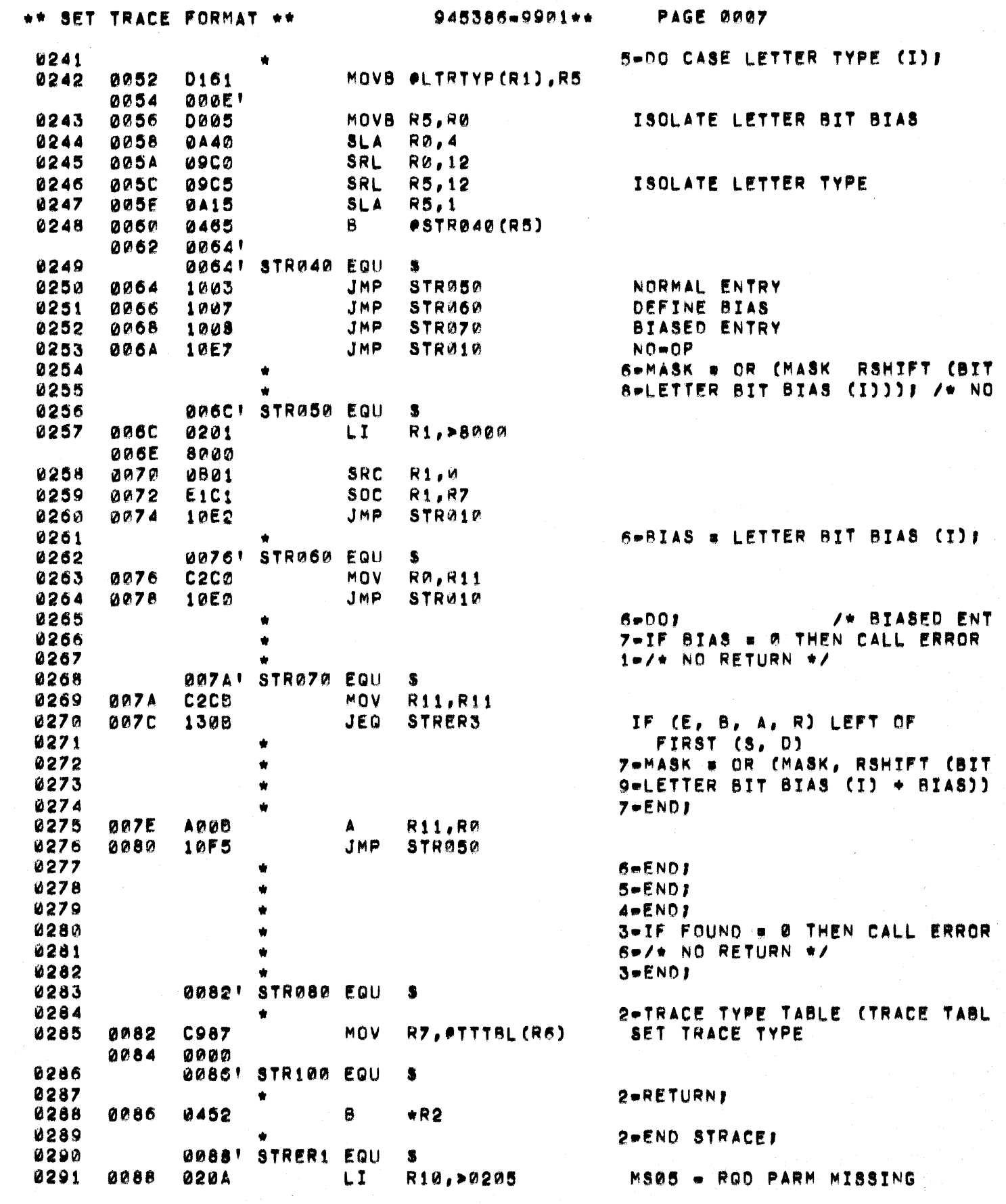

 $\overline{\phantom{a}}$ 

 $\mathbb{C}$ 

 $\overline{\mathbf{C}}$ 

 $\mathbf C$ 

\*\* SET TRACE FORMAT \*\*

945386-9901\*\* PAGE 0008

 $\Delta$ 

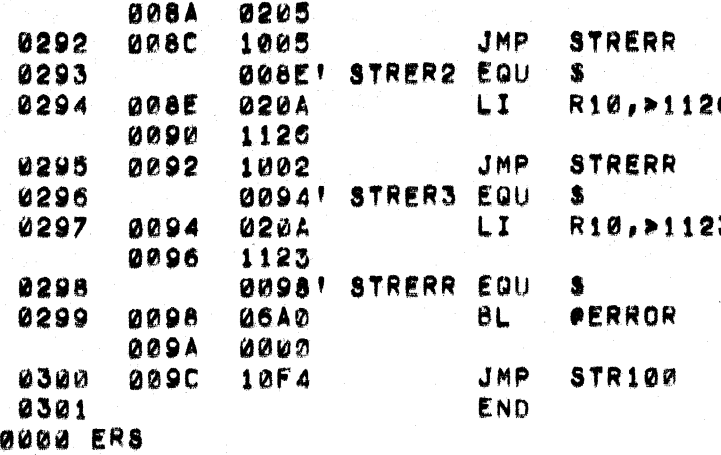

6 DP26 . SELECT NUMBER RANGE ER 3 DP23 = STRING SYNTAX ERROR

 $\bigcirc$ 

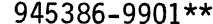

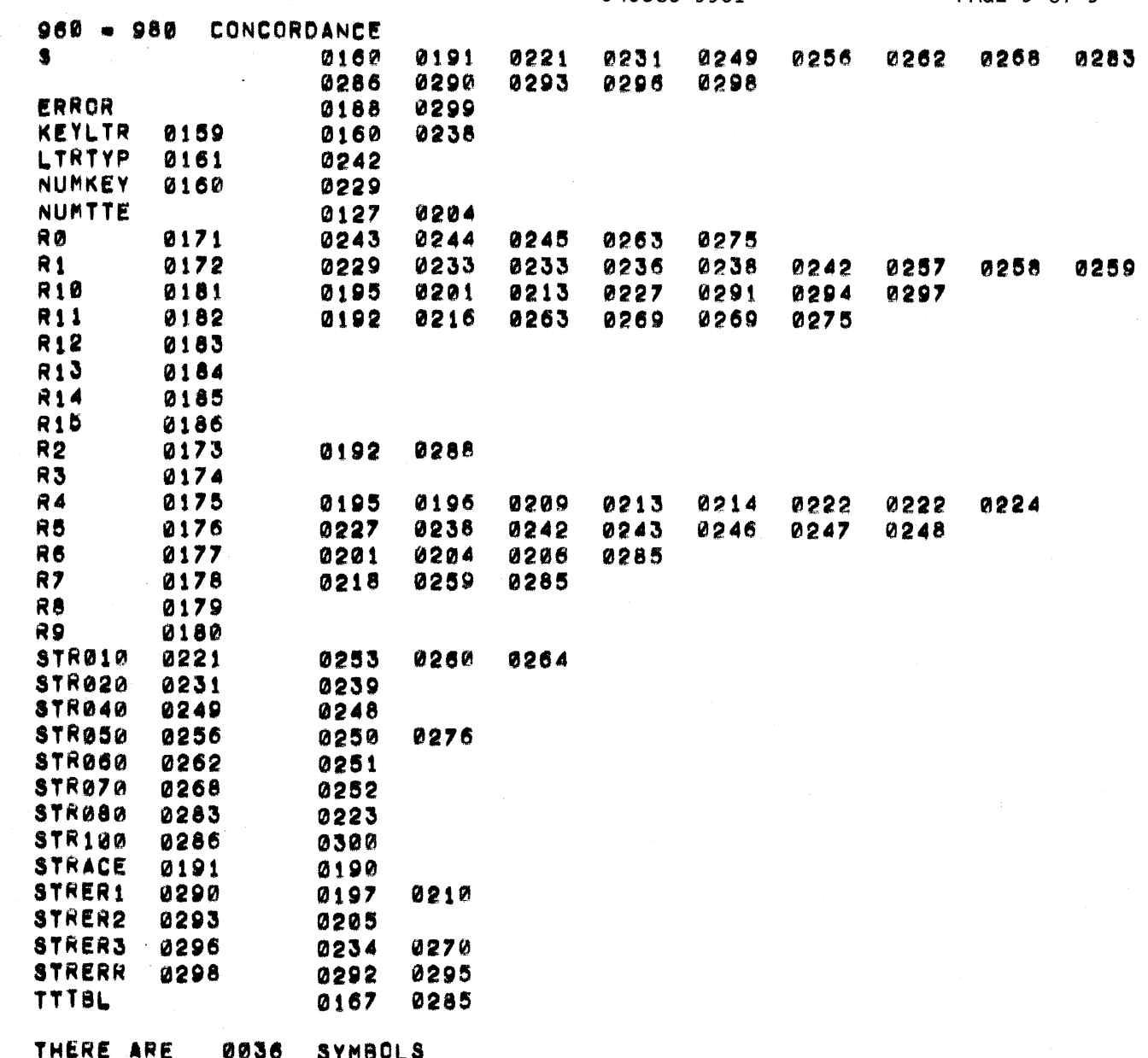

 $\bigcap$ 

 $\sqrt{ }$ 

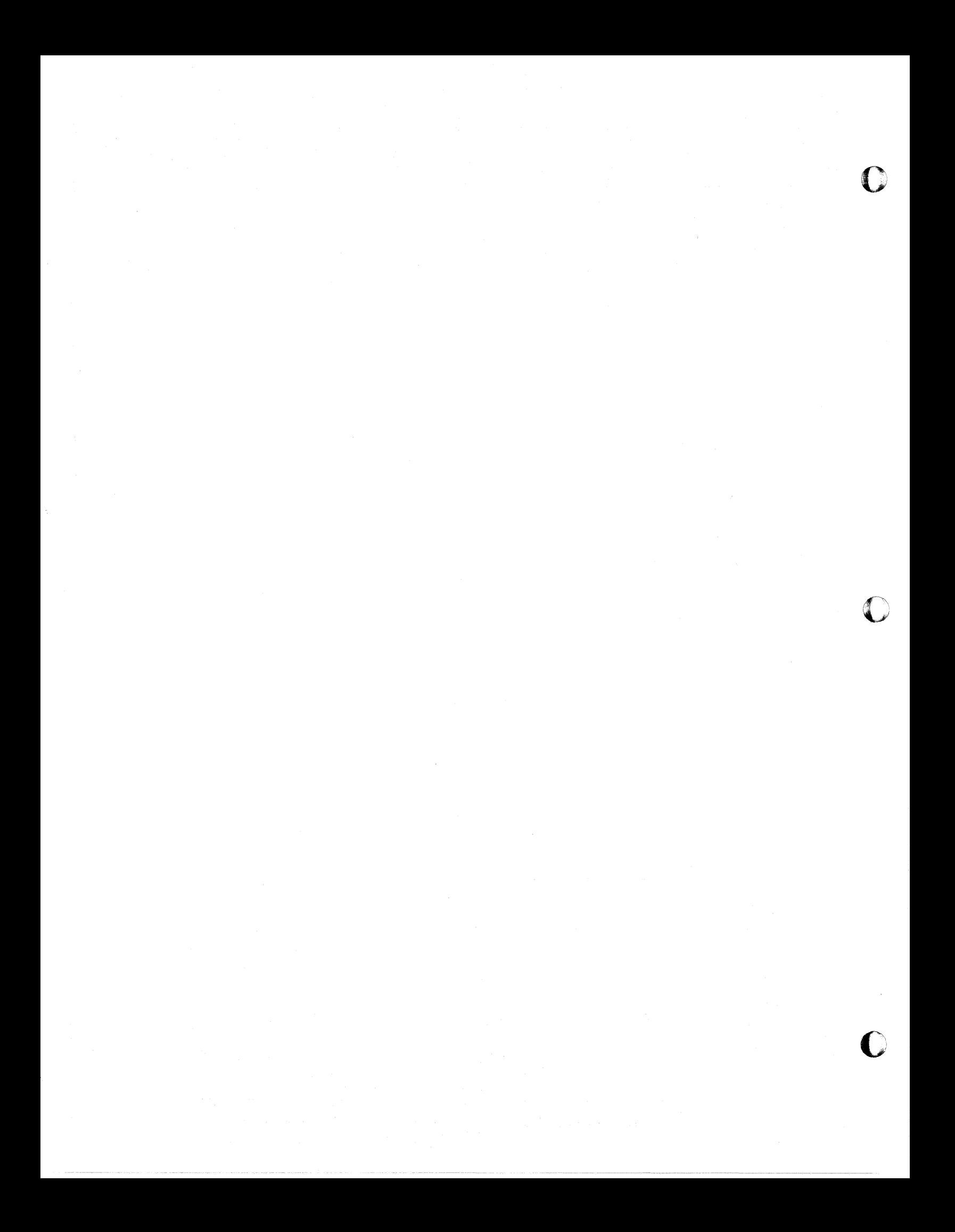

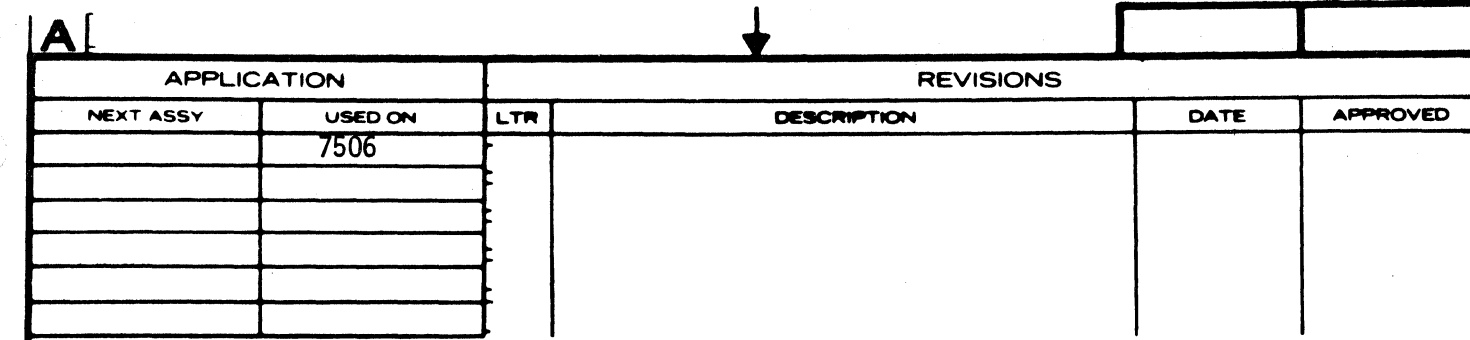

**REV SHEET** REV **REV STATUS** OF SHEETS **SHEET ED** UNLESS OTHERWISE SPECIFIED<br>DIMENSIONS ARE IN INCHES<br>TOLERANCES<br>ANGLES : 1<br>3 PLACE DECIMAL±.010<br>2 PLACE DECIMAL±.02 DATE QWN **TEXAS INSTRUMENTS** INCORPORATED  $\overline{C}$ Dallas, Texas **Equipment Group** ENGR IDENTIFYING NUMBERS<br>SHOWN IN PARENTHESES<br>FOR REFERENCE ONLY  $QA$ TRACEMOD, TRACE INTERPRETER-PX990 INTERPRET DWG IN<br>ACCORDANCE WITH<br>MIL-STO-100 APVD CONTR NO CODE IDENT NO **SIZE DRAWING NO** 96214 945387-9901 A DESIGN ACTIVITY RELEASE SMEET  $1$  of 46 **SCALE** REV.

╇

÷

 $\blacksquare$ 

 $T1 - 0.023 - C$ 

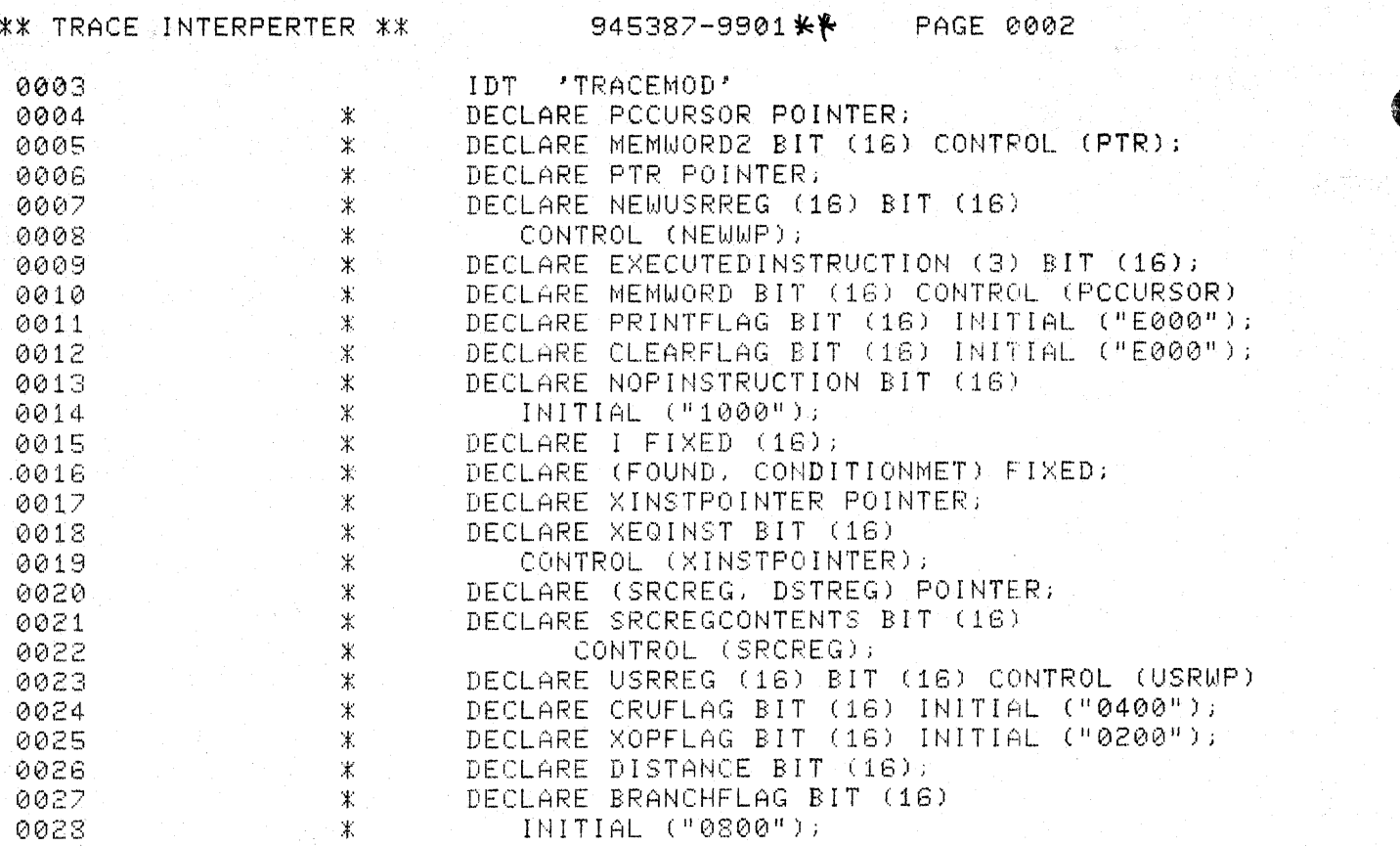

TRACE DATA TABLES

 $\bigcup$ 

945387-9901 \*\* PAGE 0003

i sigi.

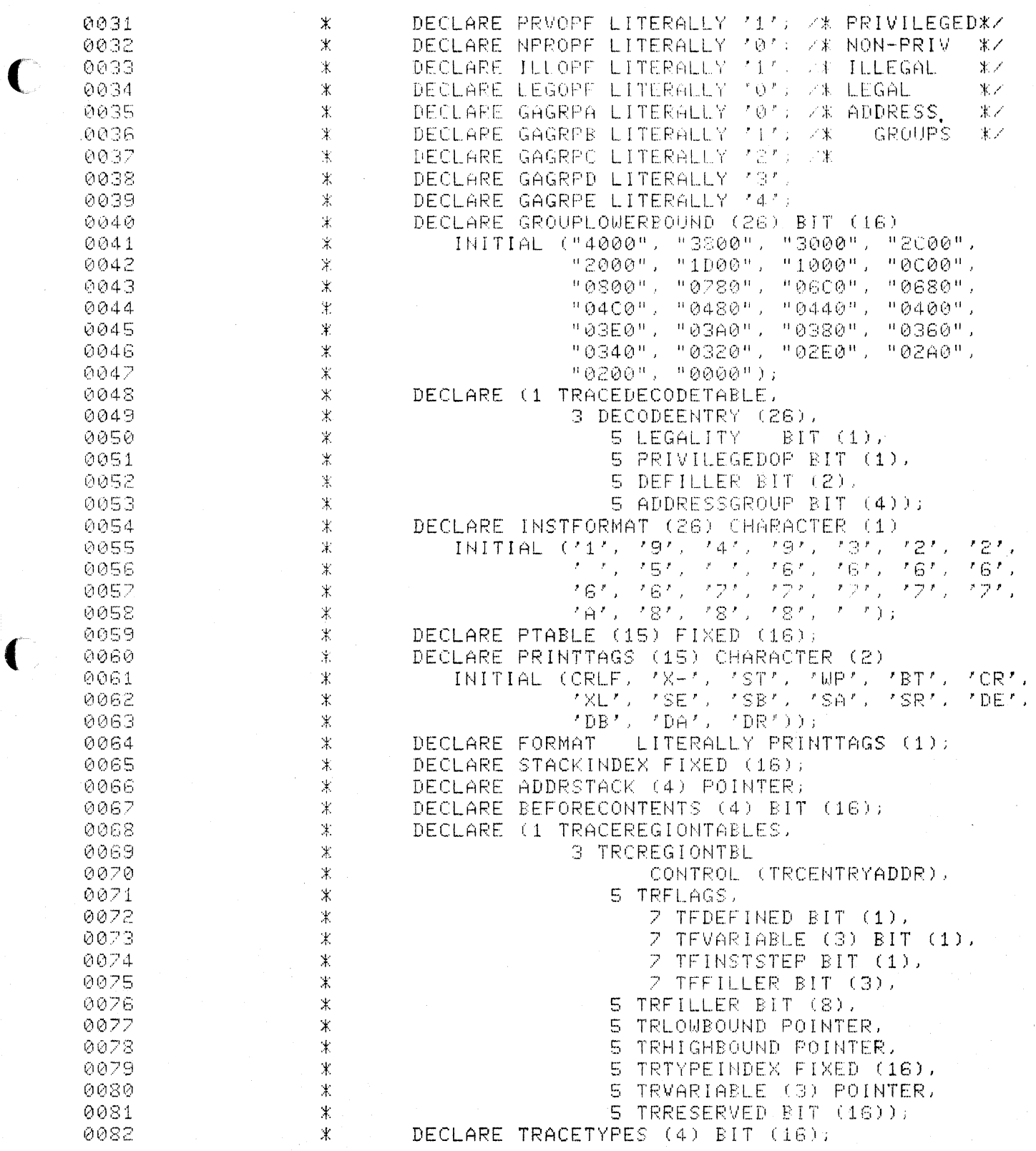
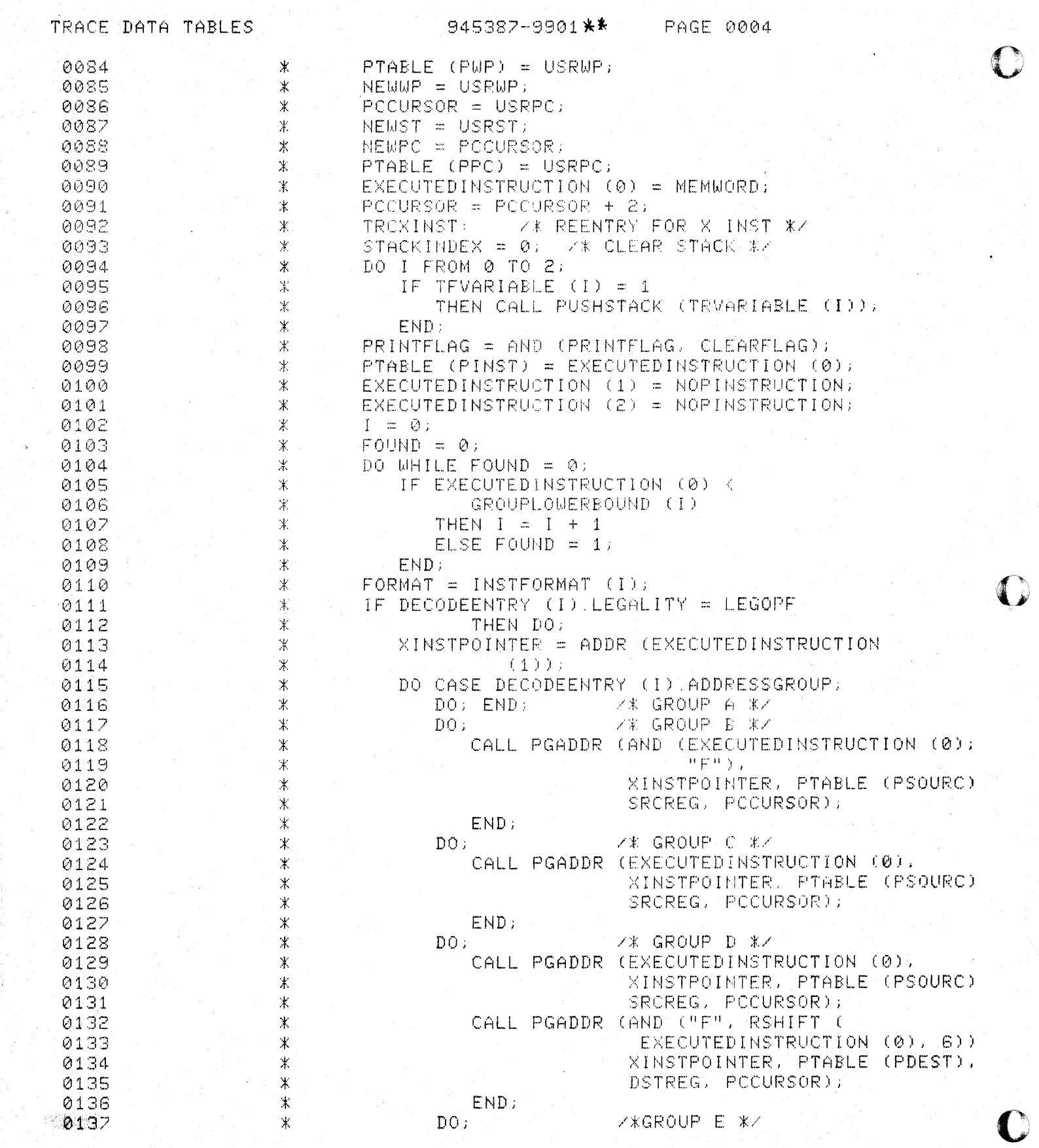

 $\frac{1}{2}$ 

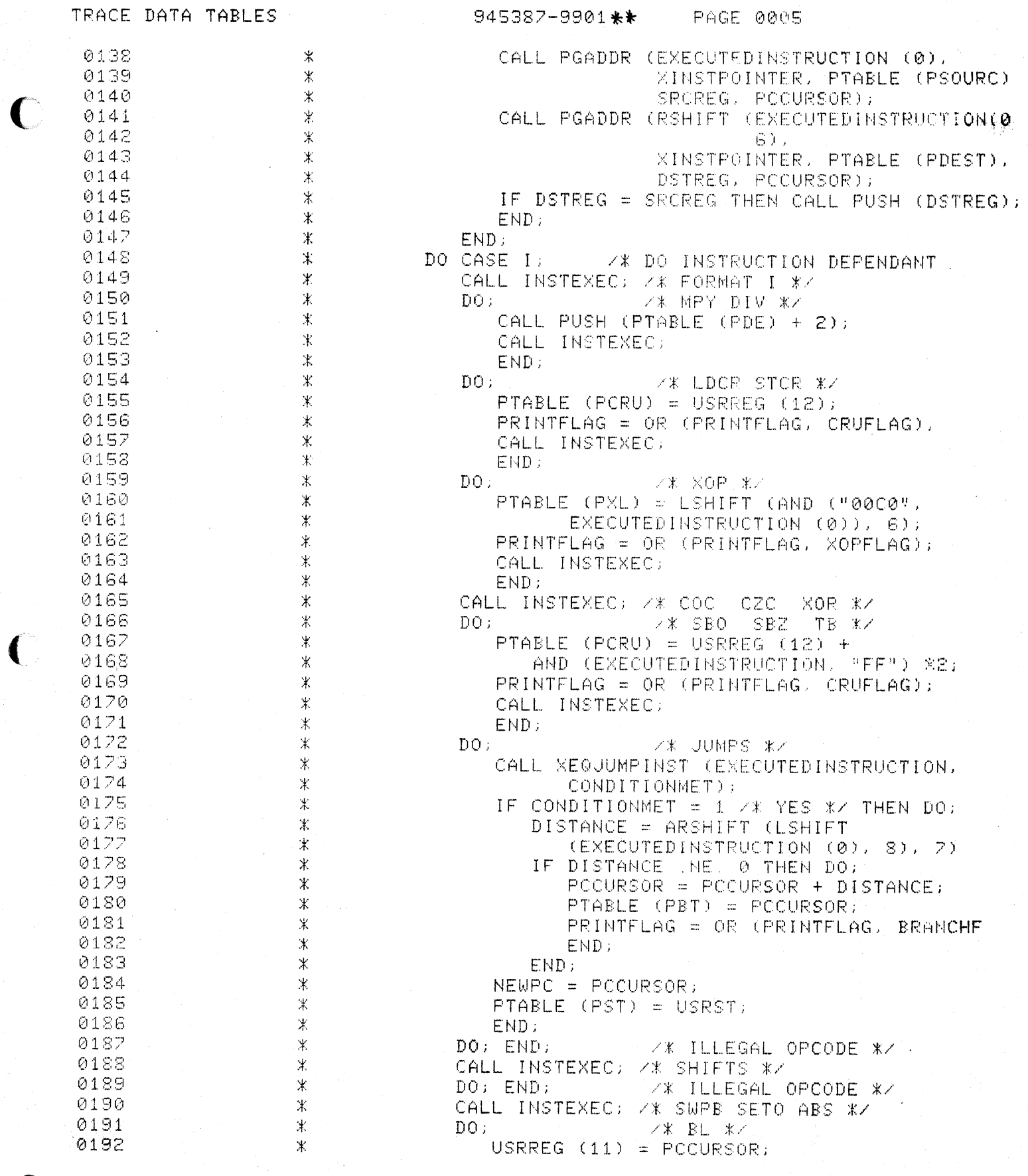

 $\mathbf C$ 

 $\overline{\mathcal{L}}$ 

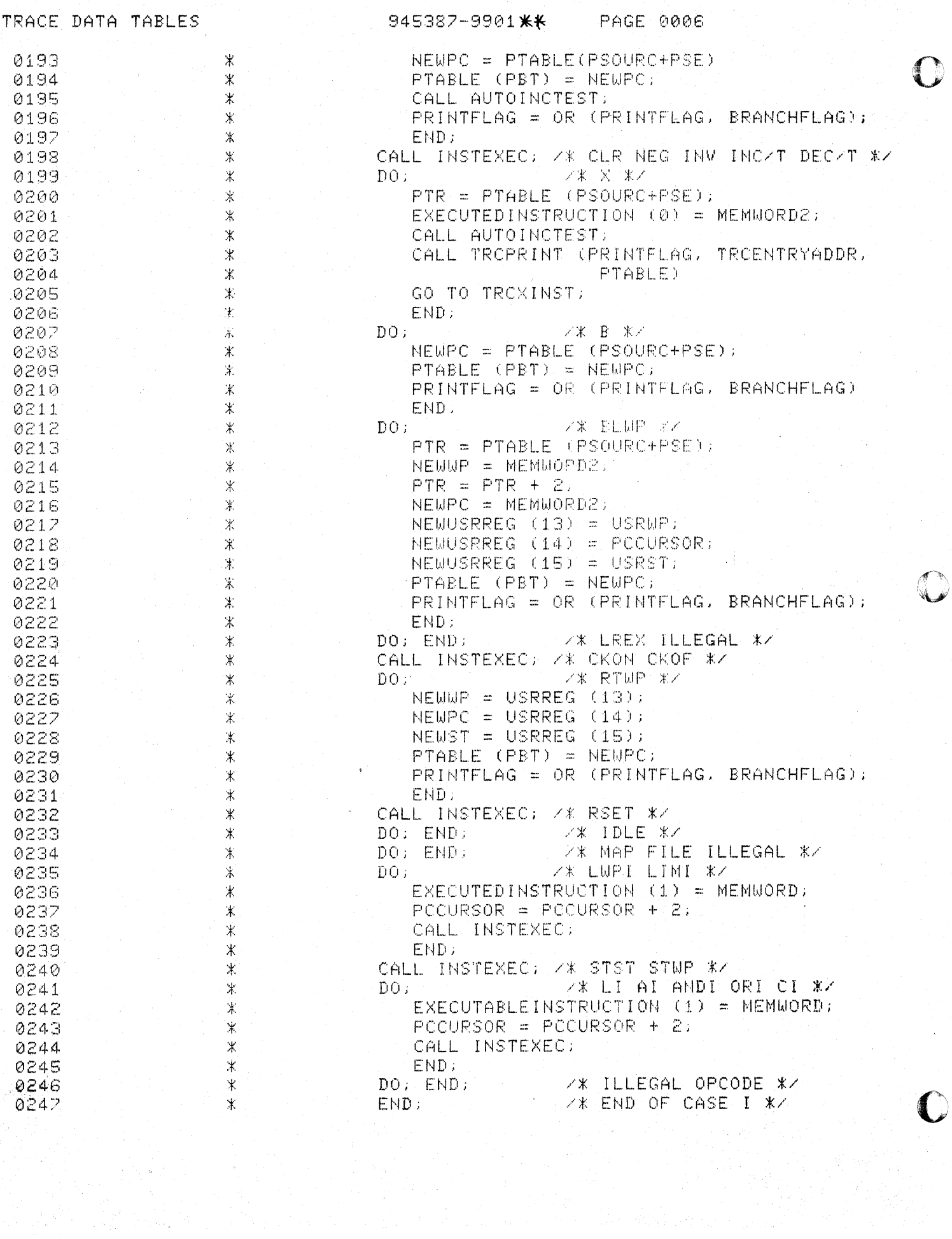

 $\bigcirc$ 

C

"脉"的。

TRACE DATA TABLES 945387-9901 \*\* PAGE 0008

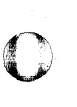

o

TRACE DATA TABLES

U

945387-9901 \*\* PAGE 0009

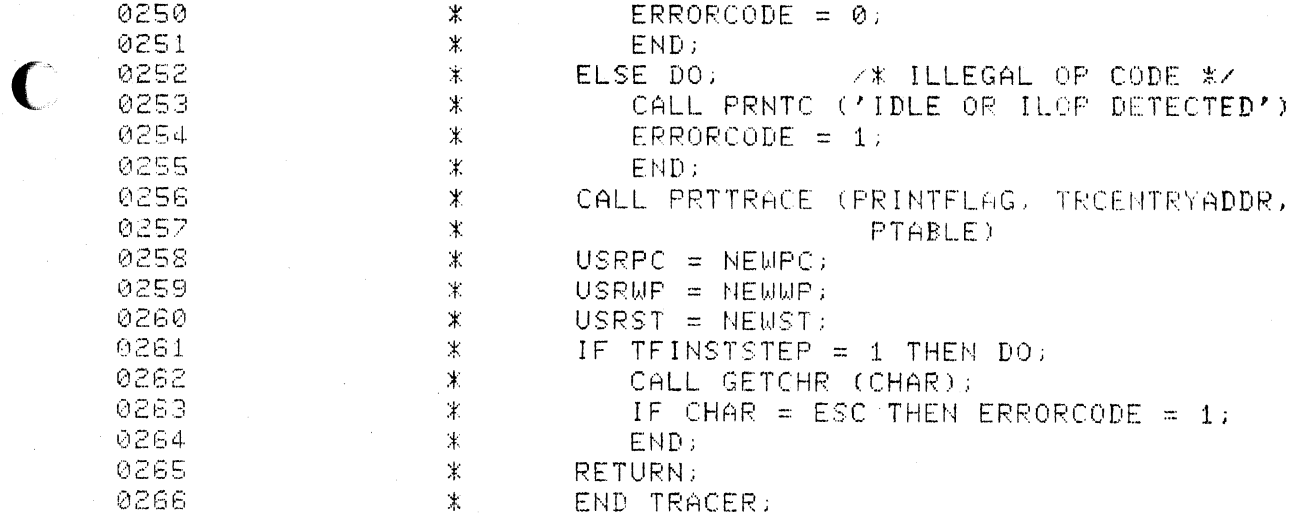

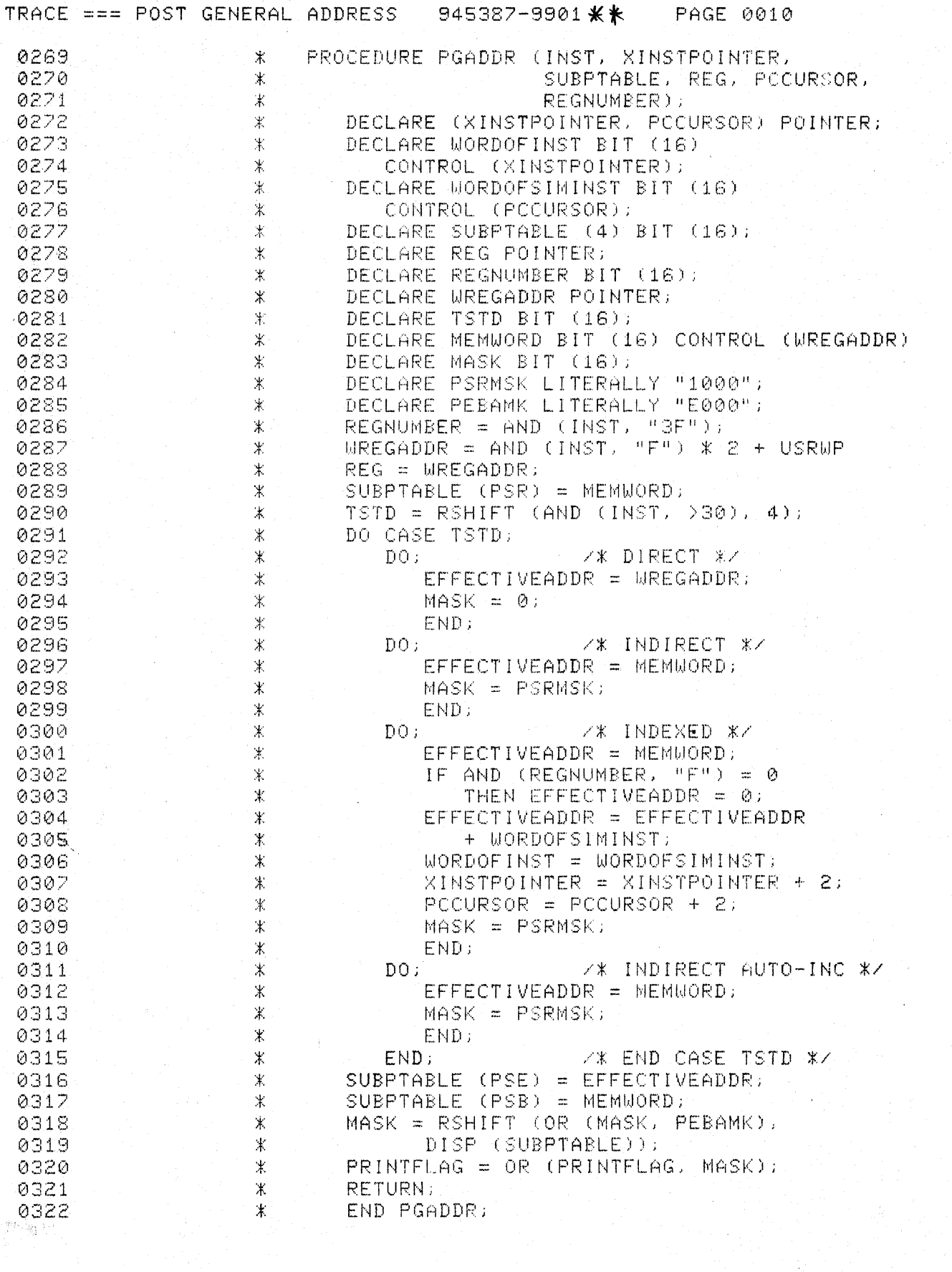

ilian yang

 $\mathbf C$ 

 $\bigcap$ 

e de la contradicación de la contradicación en la contradicación de la contradicación de la contradicación en <br>En la contradicación de la contradicación de la contradicación de la contradicación de la contradicación de la

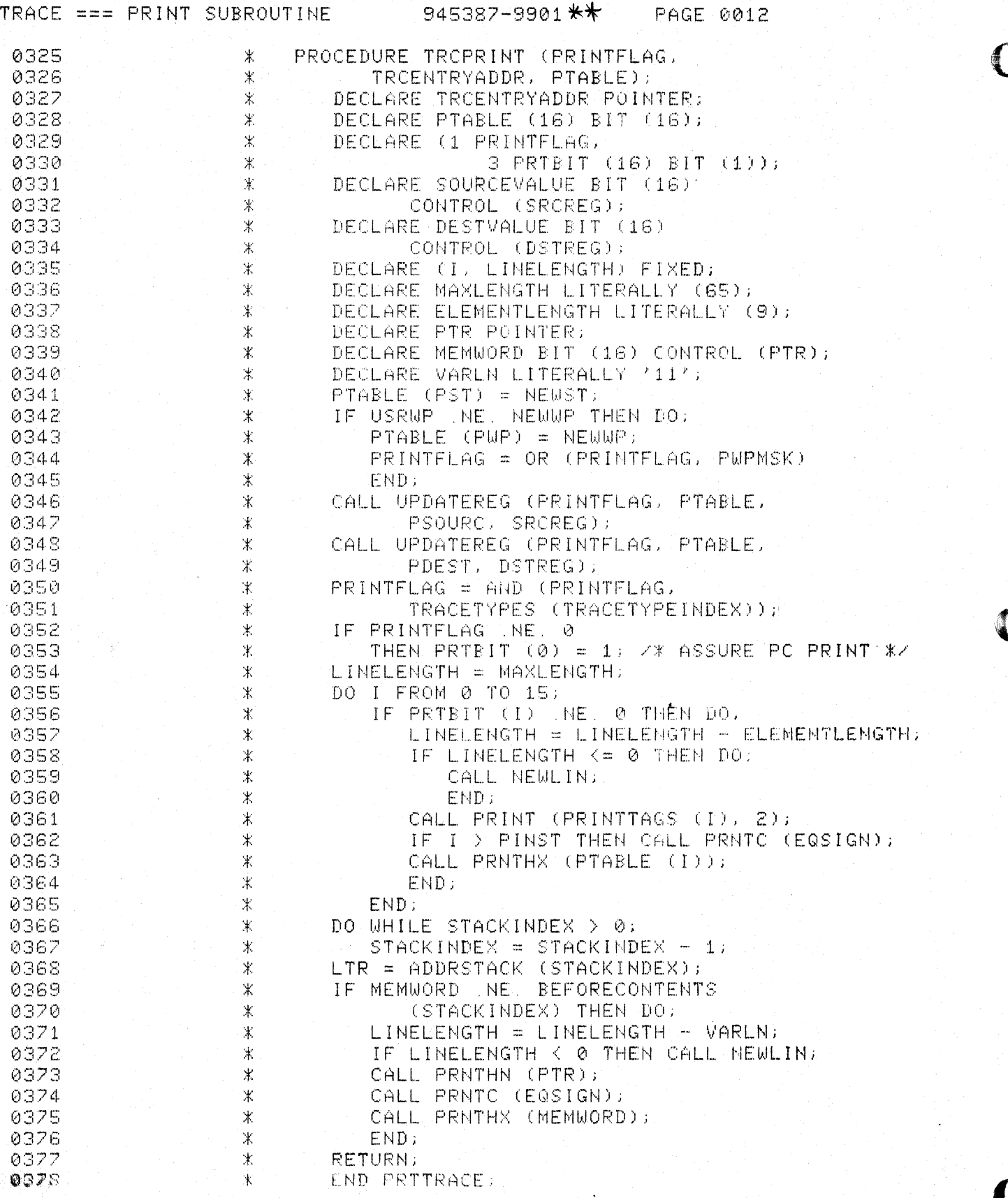

t van<br>T

 $\bigcap$ 

 $\begin{bmatrix} \partial \Psi_{\alpha} \Psi_{\beta} \\ \partial \Psi_{\alpha} \Psi_{\beta} \end{bmatrix} = \begin{bmatrix} 1 \\ 1 \end{bmatrix}$ 

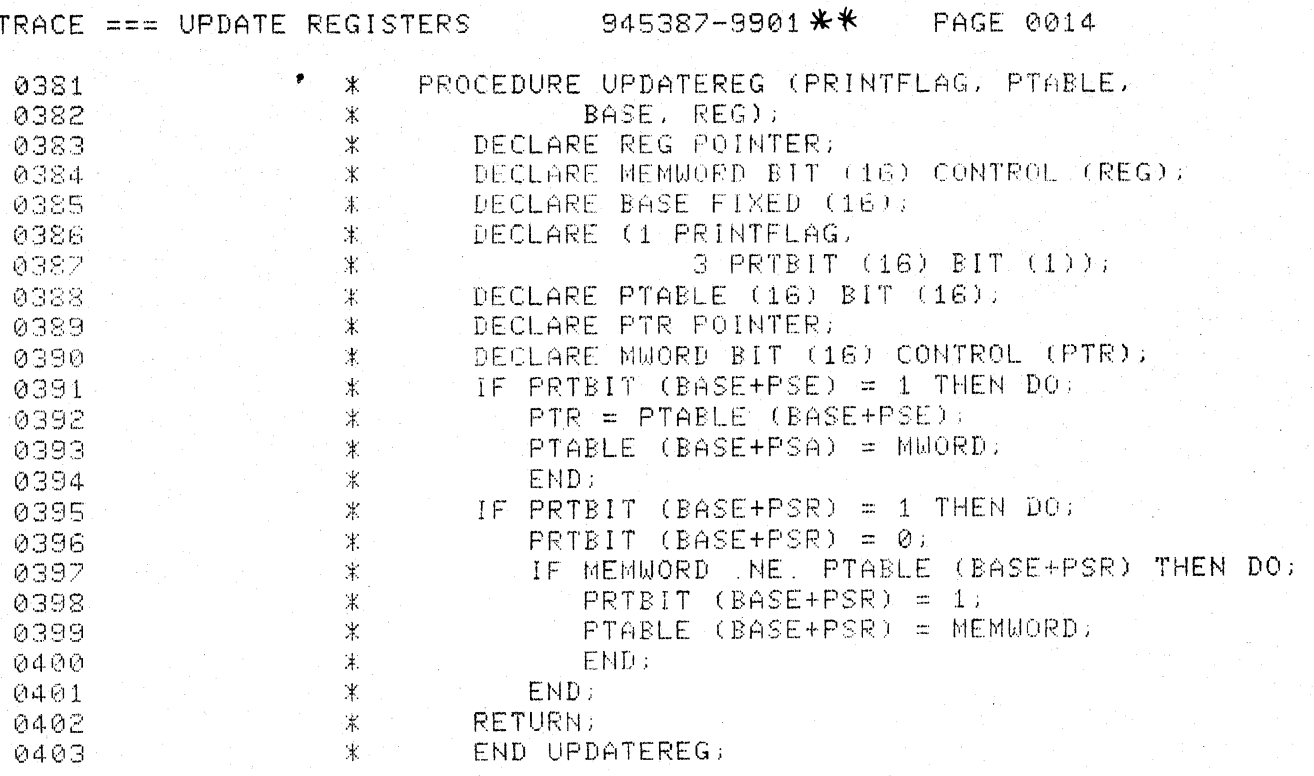

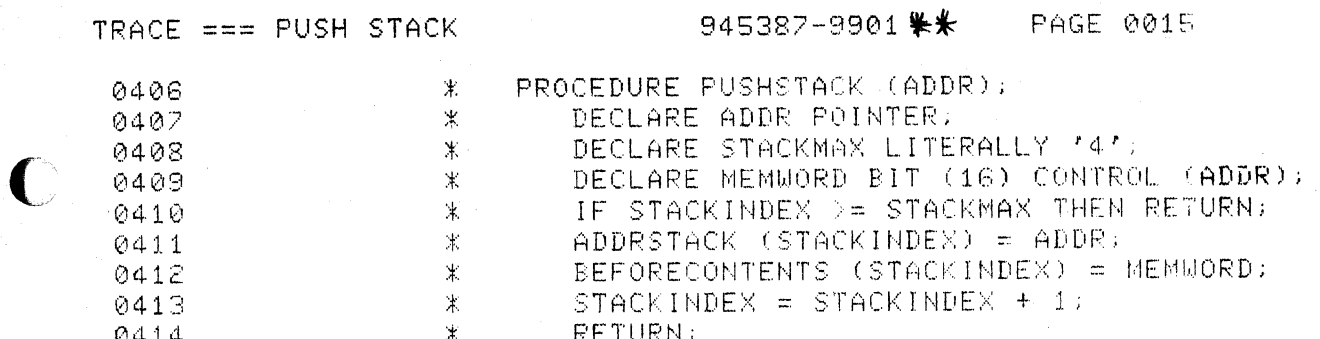

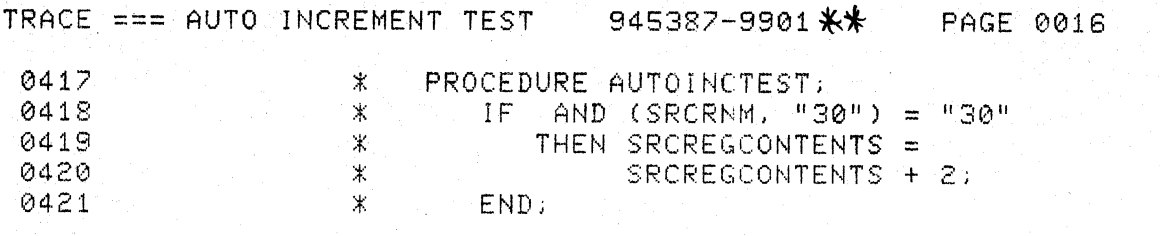

 $\mathcal{L}$ 

 $\sum_{i=1}^{n}$ 

10 Tung 83 (1991)<br>2010 - Carl March 1991<br>2010 - Carl March 2010

 $\mathcal{B}^{\text{loc}}_{\infty}$  , and

TRACE DATA TABLES

 $\bigcup$ 

 $\bigcap$ 

945387-9901 米米 PAGE 0017

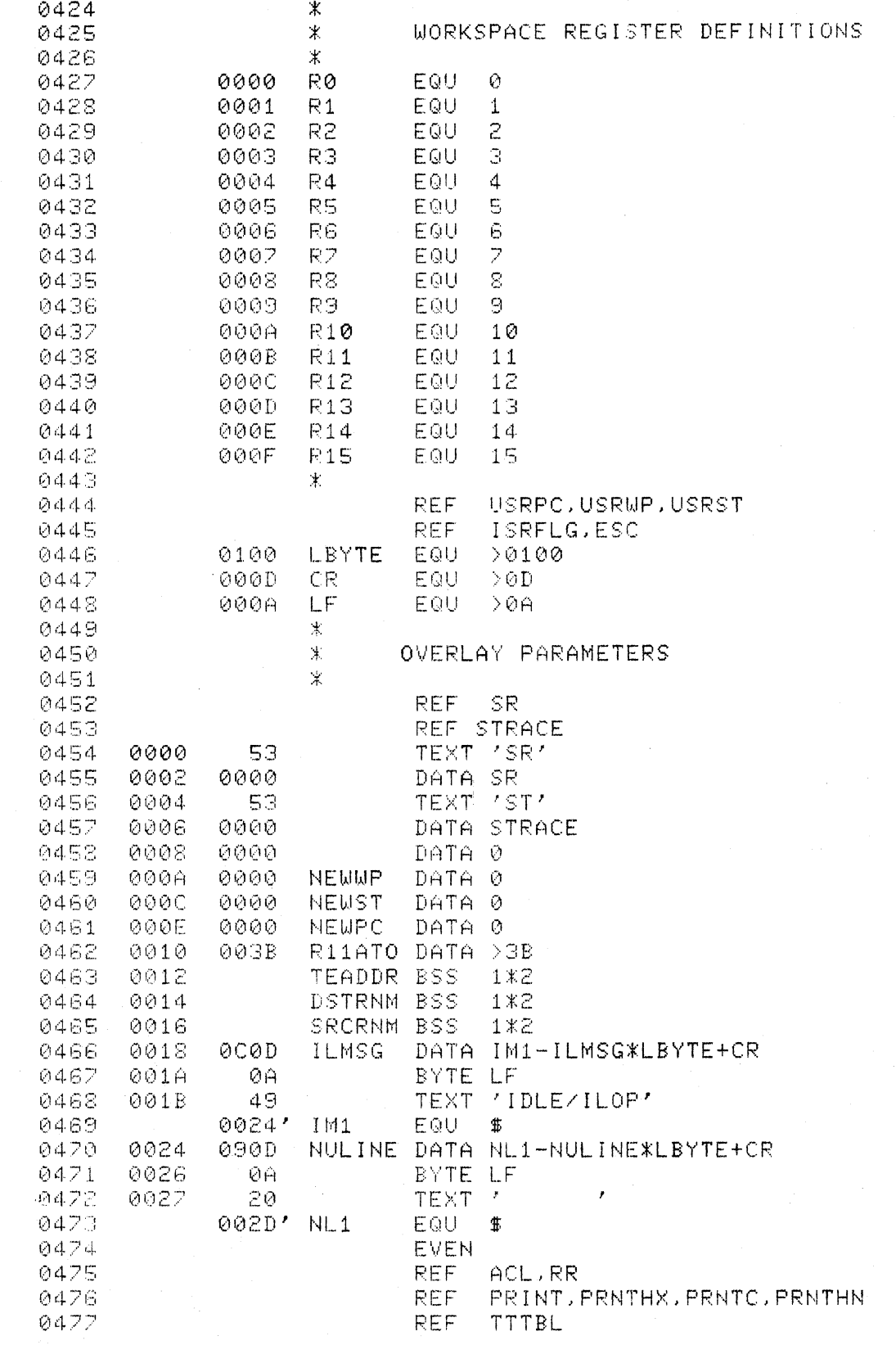

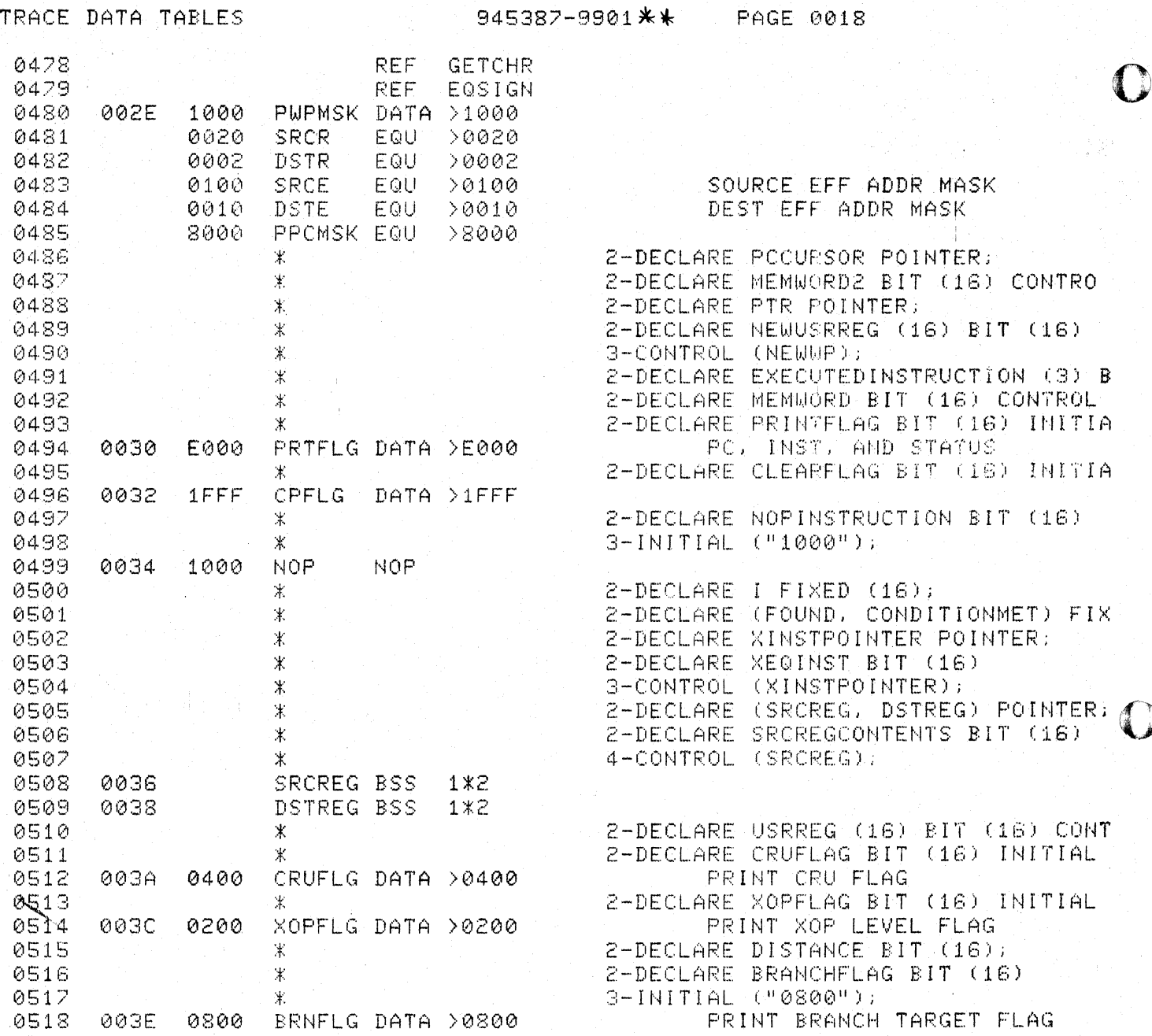

 $\sum_{i=1}^N \hat{p}_i^2 \in \mathcal{N}_0$ 

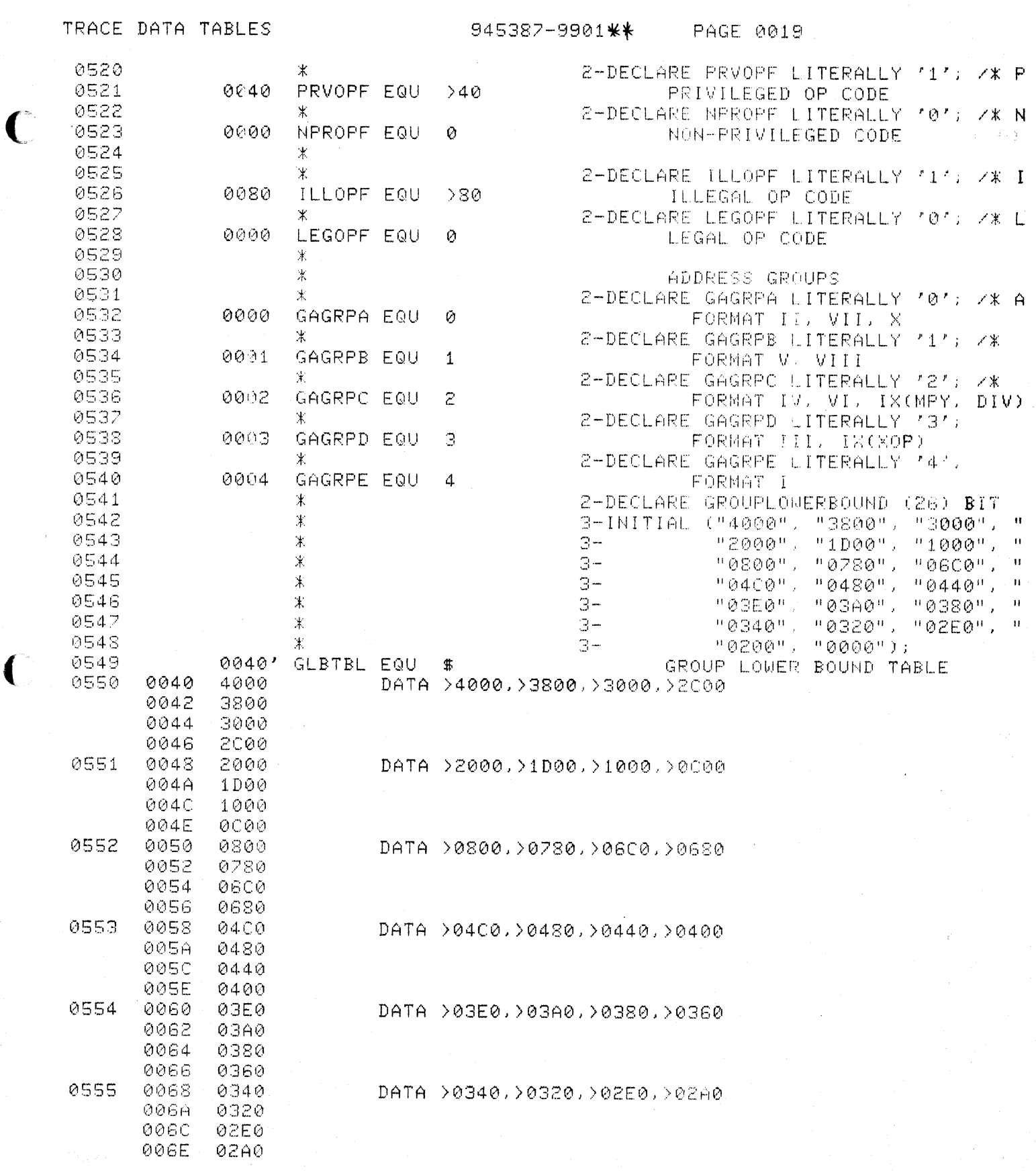

C

 $\frac{1}{2}$ 

S.

TRACE DATA TABLES

945387-9901 \*\* PAGE 0020

 $\sim 10^{-11}$ 

a<br>Geografia (1992) - Antonio (1992)

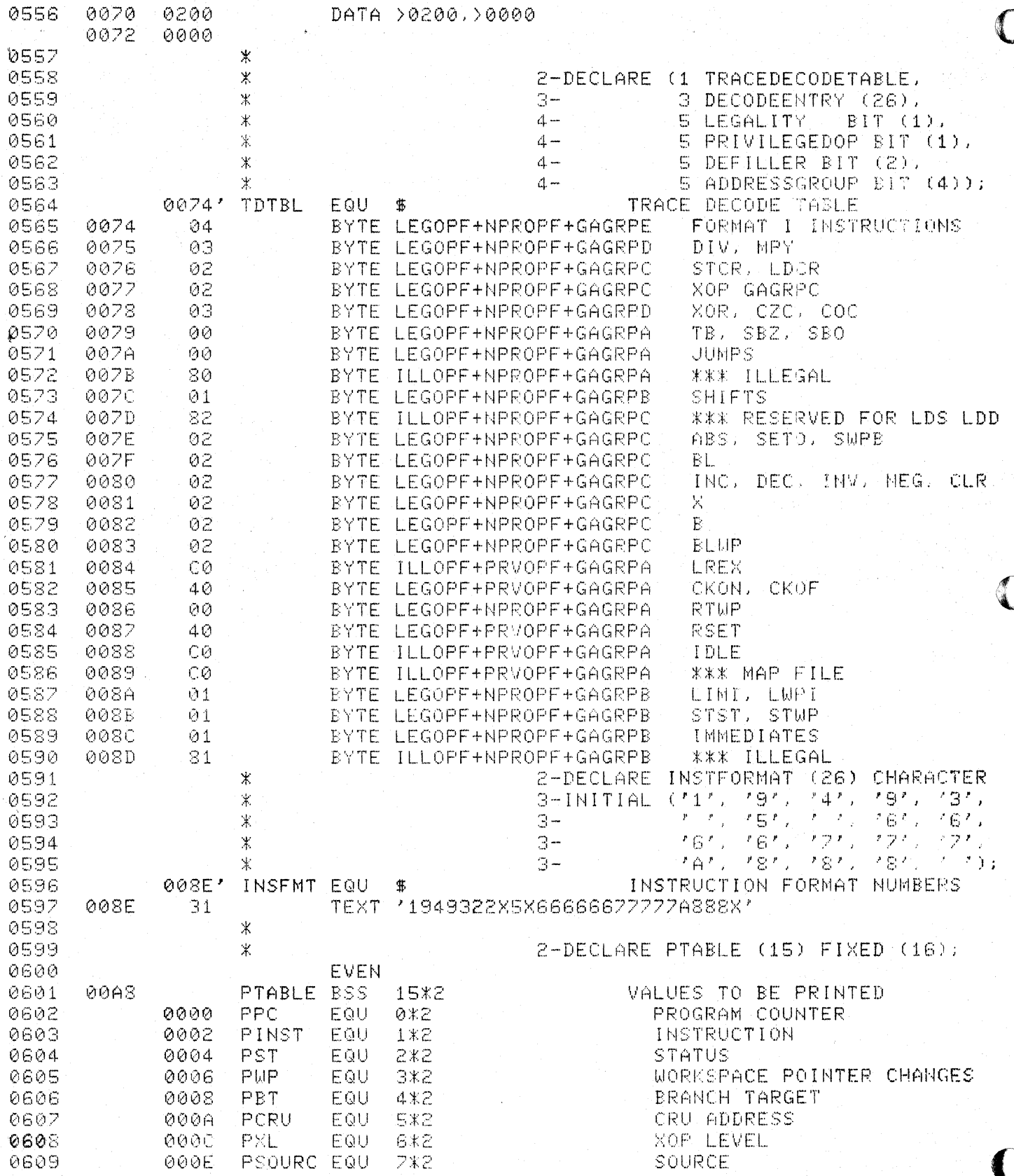

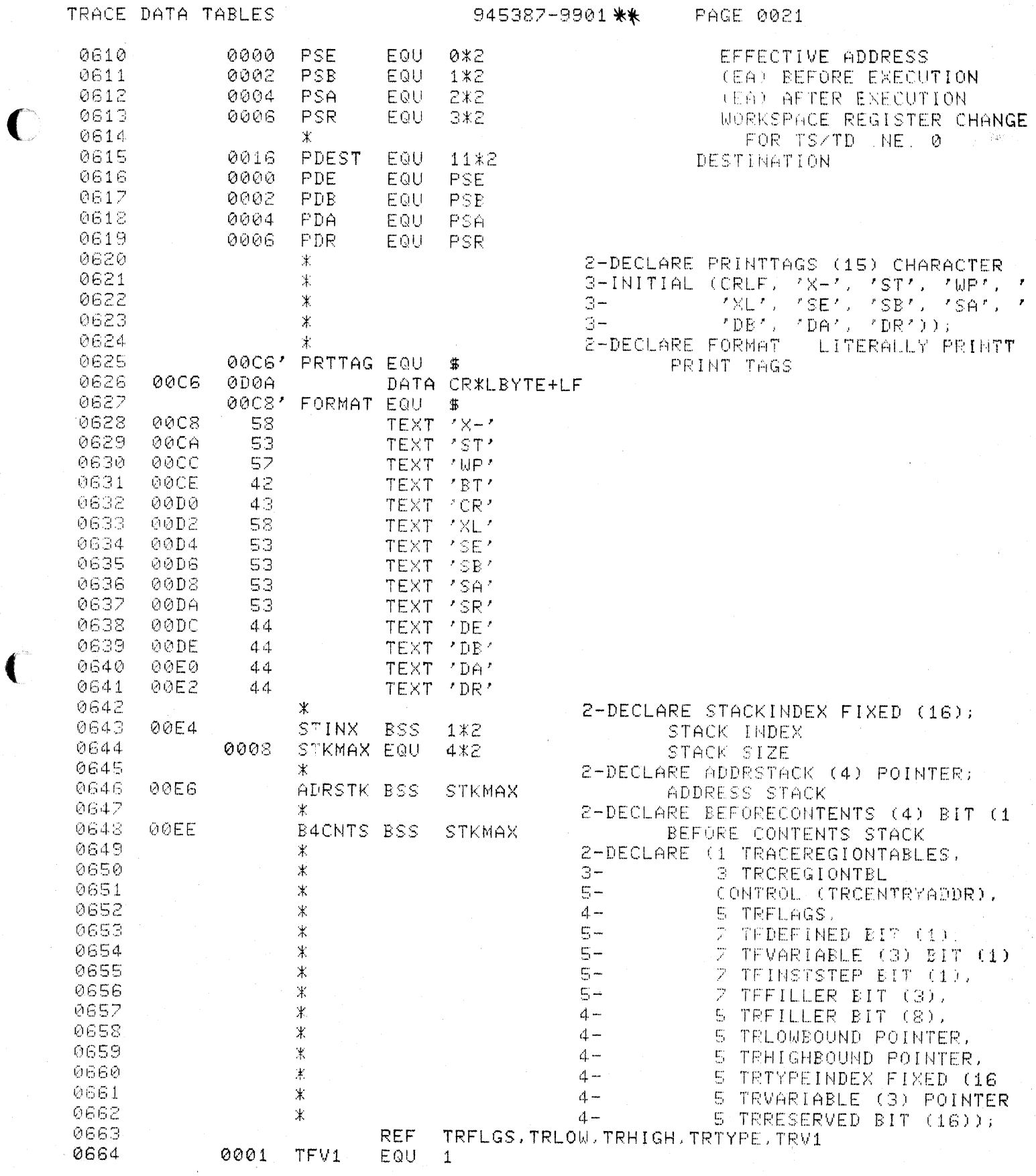

 $\mathbf C$ 

Ŷ,

 $\frac{1}{2}$ i<br>1

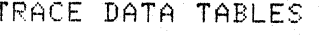

 $\ast$ 

0665

 $2-DECLARE$  TRACETYPES (4) BIT (16);

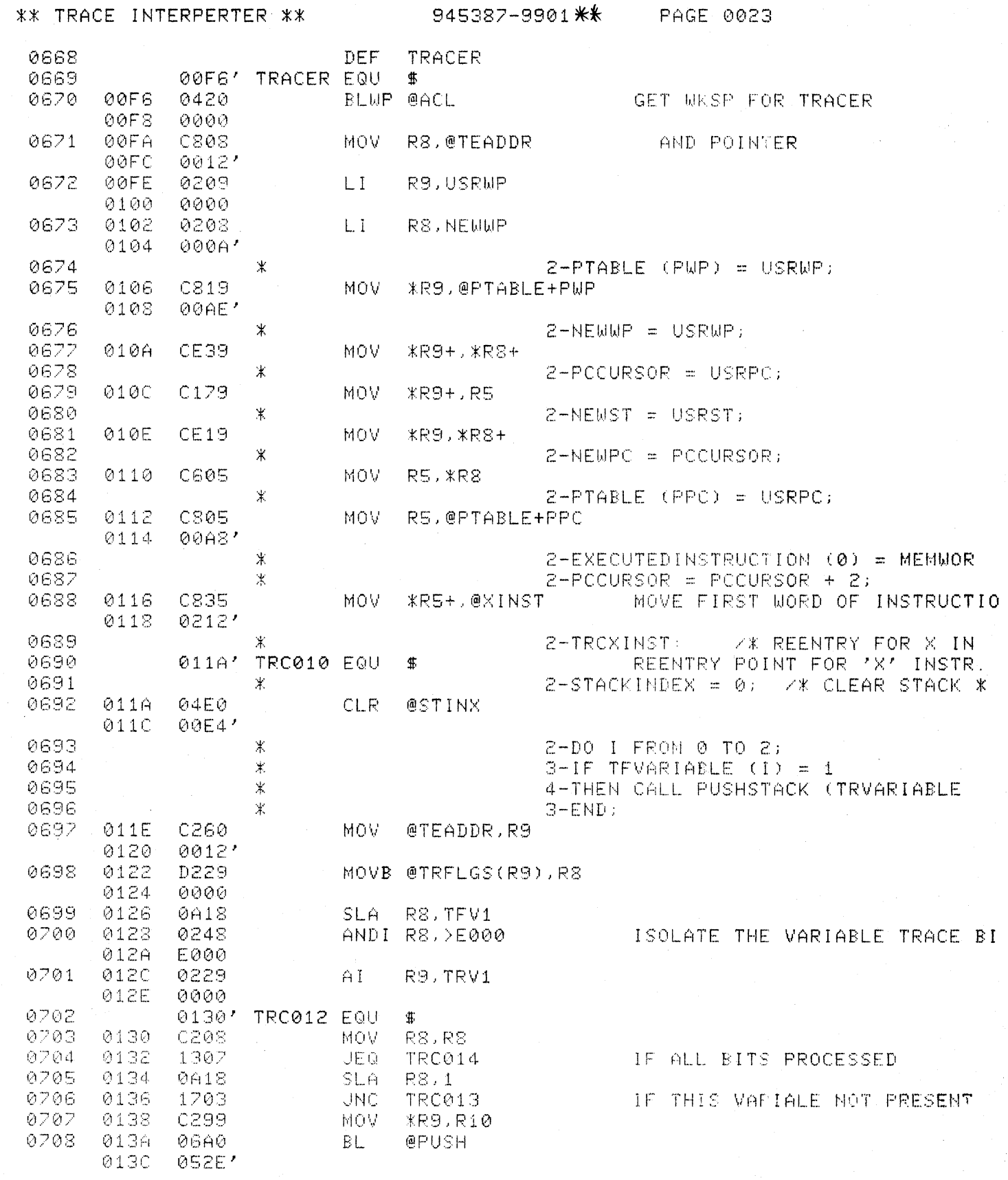

 $\bigodot$ 

 $\overline{\mathbf{C}}$ 

 $\bullet$ 

945387-9901米米 PAGE 0024 \*\* TRACE INTERPERTER \*\* 0709 013E' TRO013 EQU \$  $0710 -$ 013E **0509** INCT R9  $10F$ 0711 0140 JMP. TRC012 0142' TRC014 EQU 0712  $\mathbf{E}$ 0713  $2-PRINTFLAG = AND (PRINTFLAG, CLEA)$ 来 0714 @CPFLG.@PRTFLG 0142 4820 **SZC** 0032' 0144  $0030'$  $0146$ 0148 0206 0715 R6.XINST  $LI$ 0212' 014A 0716  $2 - P$ TABLE (PINST) = EXECUTEDINSTRUCT  $\ast$ MOV. 0212 014C C296 *\*R6,R10* 0218 014E C836 MOV. KR6+. @PTABLE+PINST 0150  $0000'$ 0719  $Z-EXECUTE DINTRUCTION. (1) = NOPINS$  $\mathcal K$ 0720  $\mathbb X$  $2-EXECUTE$  DINSTRUCTION (2) = NOPINS 0721 0152 CDA0 MOV @NOP. XR6+ 0154 00347 0722 0156 C5A0 @NOP, \*R6 **MOV** 0158 0034' 0723 Ж  $2 - 1 = 0$ ; **CLR** 0724 015A  $04C$  $6$  $R6$ 0725  $\pmb{\chi}$  $P = F \cap UND = \emptyset$ :  $\mathcal{L}_{\mathcal{L}}$ 0226  $2-DO$  WHILE FOUND = 0;  $\ast$ 015C' 0727 TRC020 EQU  $\ddot{\bm{\pi}}$ 0728  $\mathbbm{R}$ 3-IF EXECUTEDINSTRUCTION (0) < 0729  $\ast$ 5-GROUPLOWERBOUND (I)  $4-THER I = I + 1$ 0730  $\mathbb X$ 0731  $4 - ELSE$  FOUND = 1; 案 0732  $\mathbb{C}$ 015C 898A R10.@GLBTBL(R6) 015E 0040' 0233. 0160 1402 **JHE** TRC030 IF INST CATAGORY FOUND 0734 0162 **05C6** INCT R6 10FB 0164 0735 JMP TRC020 0236  $B-FND:$ 来。 0166' 0232 TRC030 EQU 优  $2-FORMAT = INSTFORMAT (1);$ 0738 米 SET INSTRUCTION FORMAT 0739 0166 C046 MOV. **R6, R1** 0740 0168 0911 SRL.  $R1.1$ 016A MOVB @INSFMT(R1), @FORMAT 0741 D821 008E \* 016C 00087 016E 0742  $2-1F$  DECODEENTRY (I) LEGALITY = LEG  $\star$ 0170  $D1E1$ MOVB @TDTBL(R1), RZ 0243 0172 0074' 0A17 0744 0174 SLA.  $R7.1$  $0745$ 0176 1702 **JNC** TRC035 IF LEGAL OP CODE 0746  $0178$ 0460  $\mathbf{B}$  $@TRC210$ IF ILLEGAL OP CODE 035E<sup>7</sup> 017A 0.247 017C' TRC035 EQU  $\ddagger$ 0748  $5-THEN DO:$  $\ast$  $3-XINSTPOINTER = ADDR (EXECUTE DINS)$ 0749  $\mathbb X$ 0750  $\mathbb K$  $6-(1)$ ); 3-DO CASE DECODEENTRY (I) ADDRESSG 0751  $\mathbf{x}$  $-LI$ 017C 0209 R9, XINST+2 0752

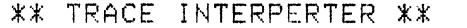

 $\sqrt{ }$ 

 $\bigcap$ 

945387-9901 \*\* PAGE 0025

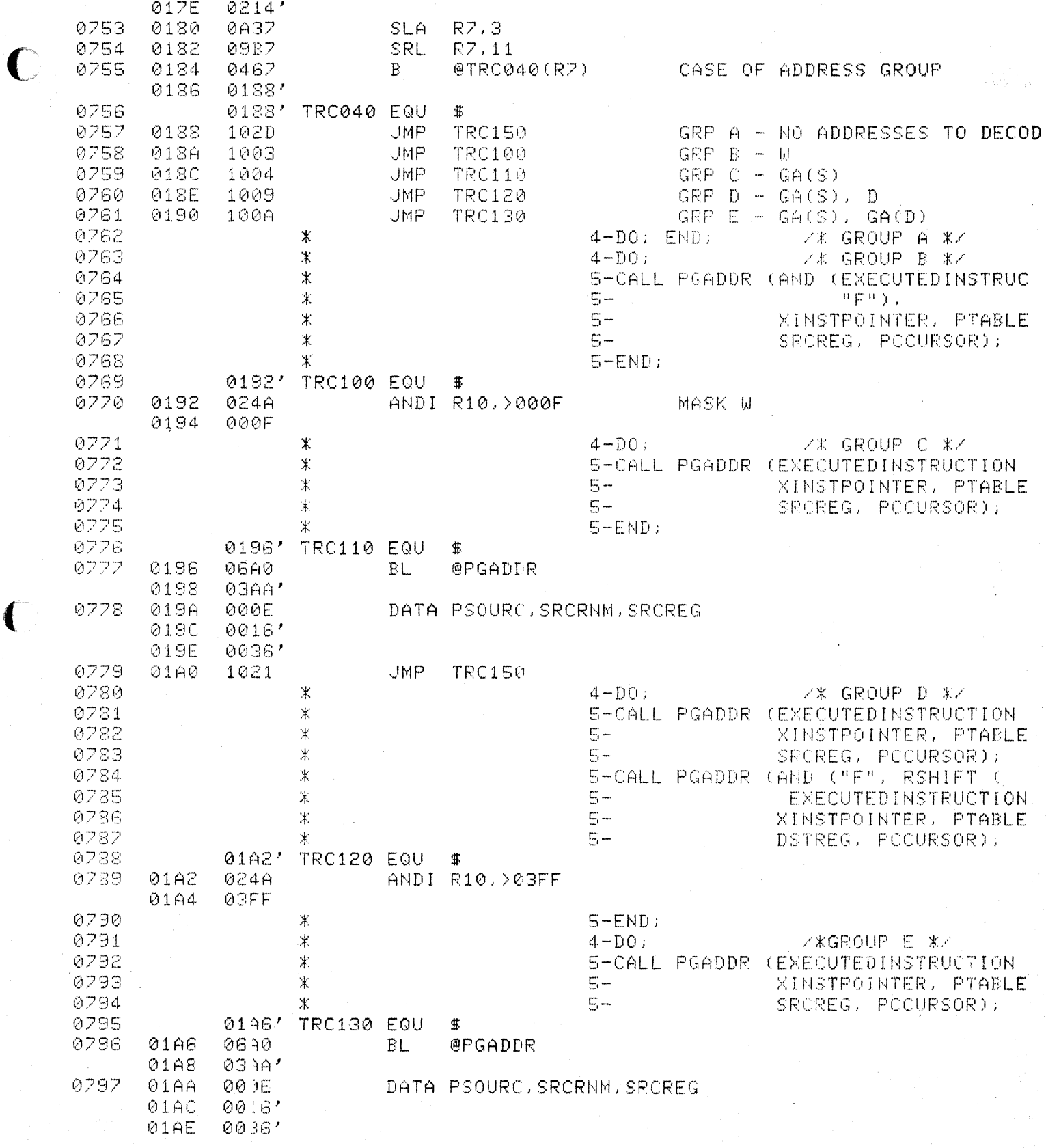

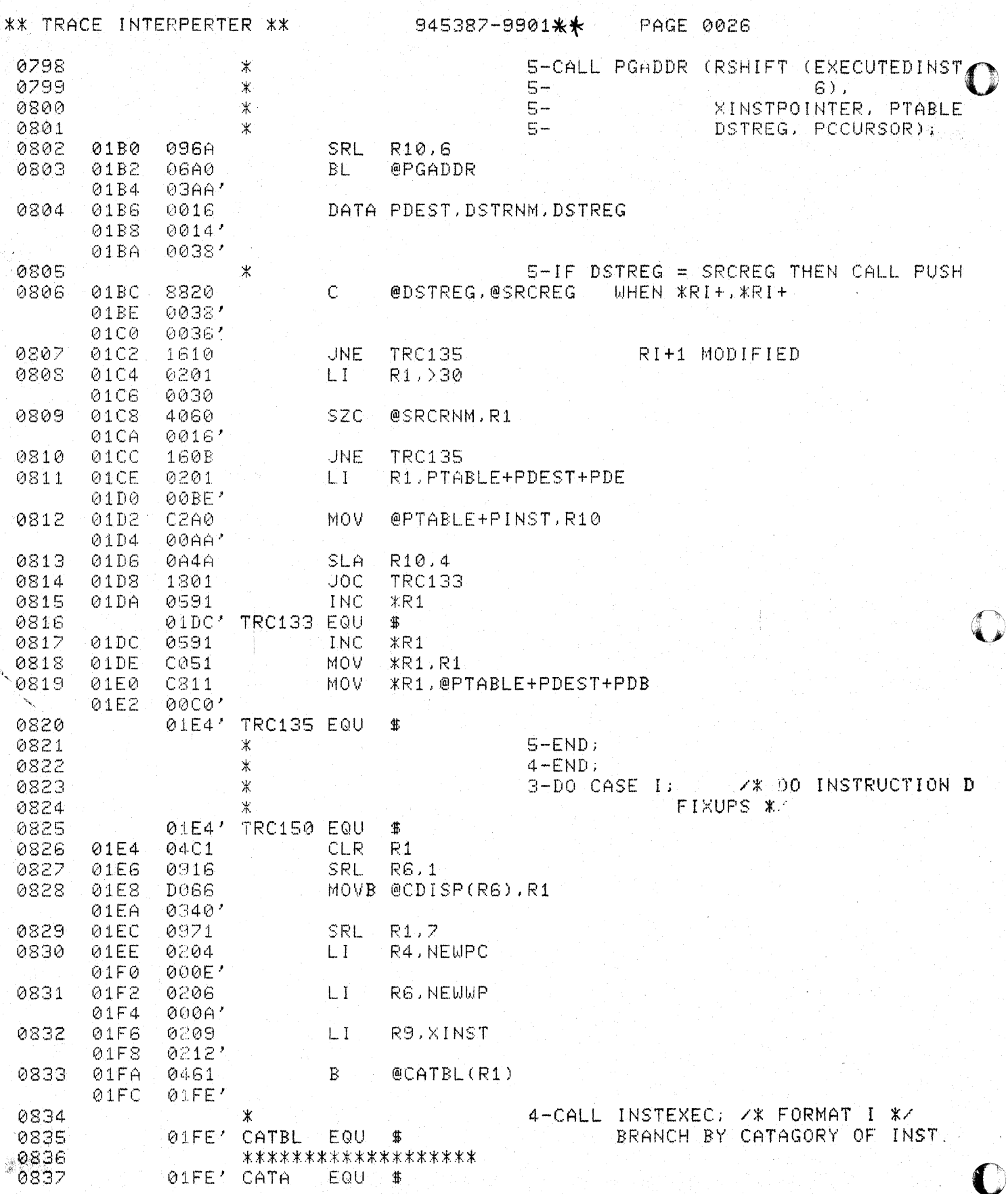

그는 사고 있는 모든 모든 모든<br>2016년 1월 19일

 $\label{eq:3.1} \mathcal{L}_{\mathbf{A}}(\mathbf{u}) = \mathcal{L}_{\mathbf{A}}(\mathbf{u}) + \mathcal{L}_{\mathbf{A}}(\mathbf{u})$ 

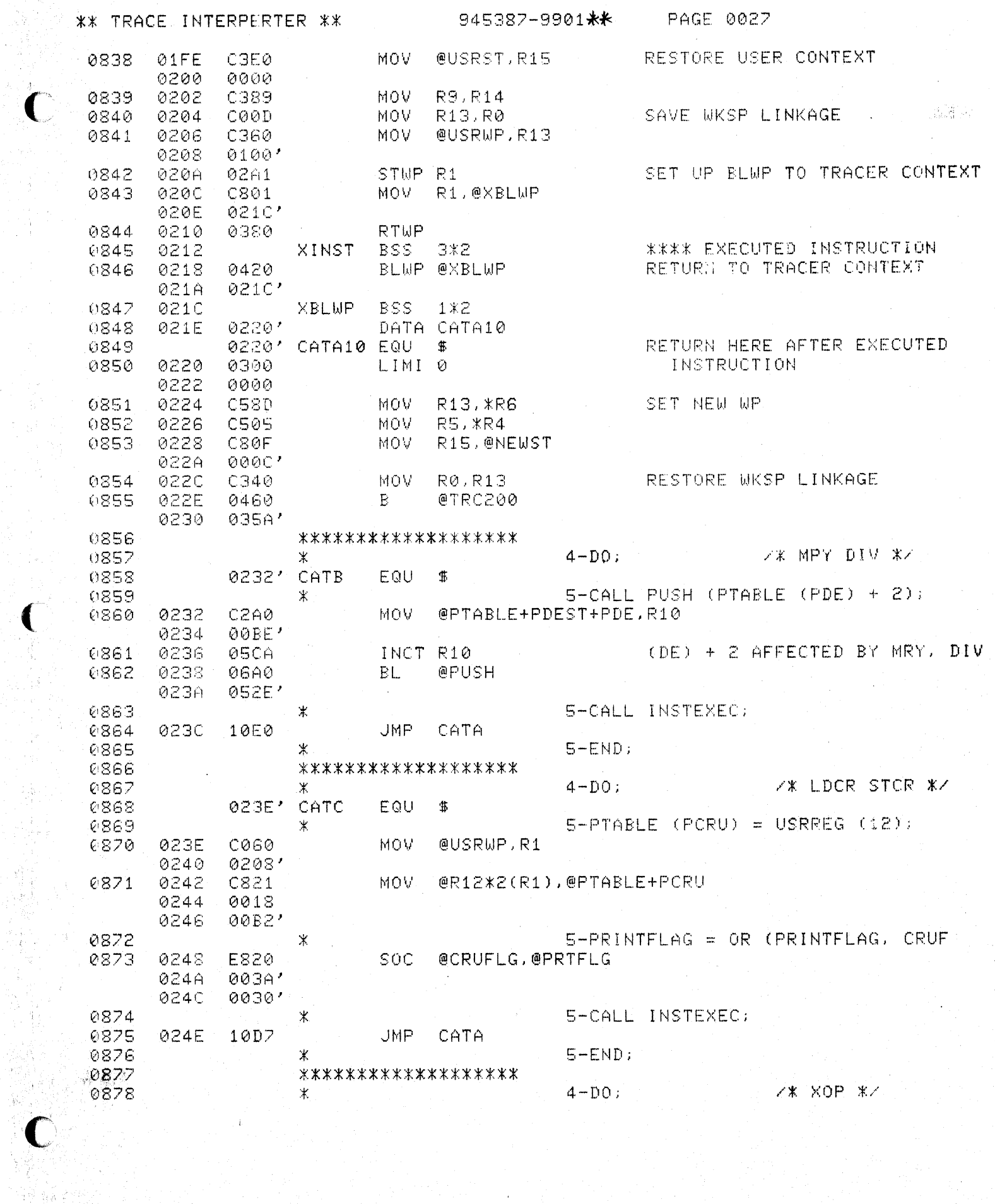

 $\overline{\mathbf{C}}$ 

轉動詞

Ą.

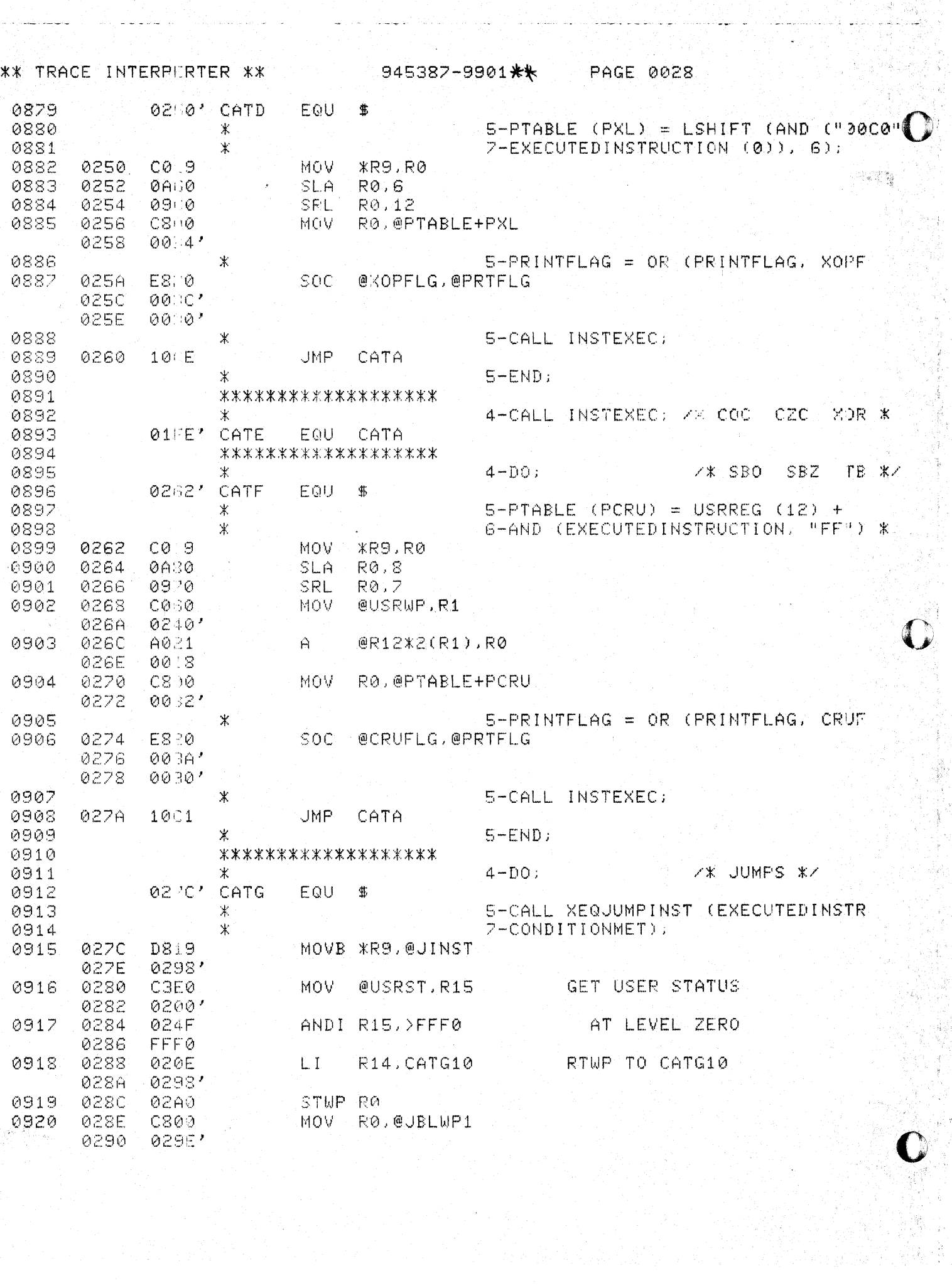

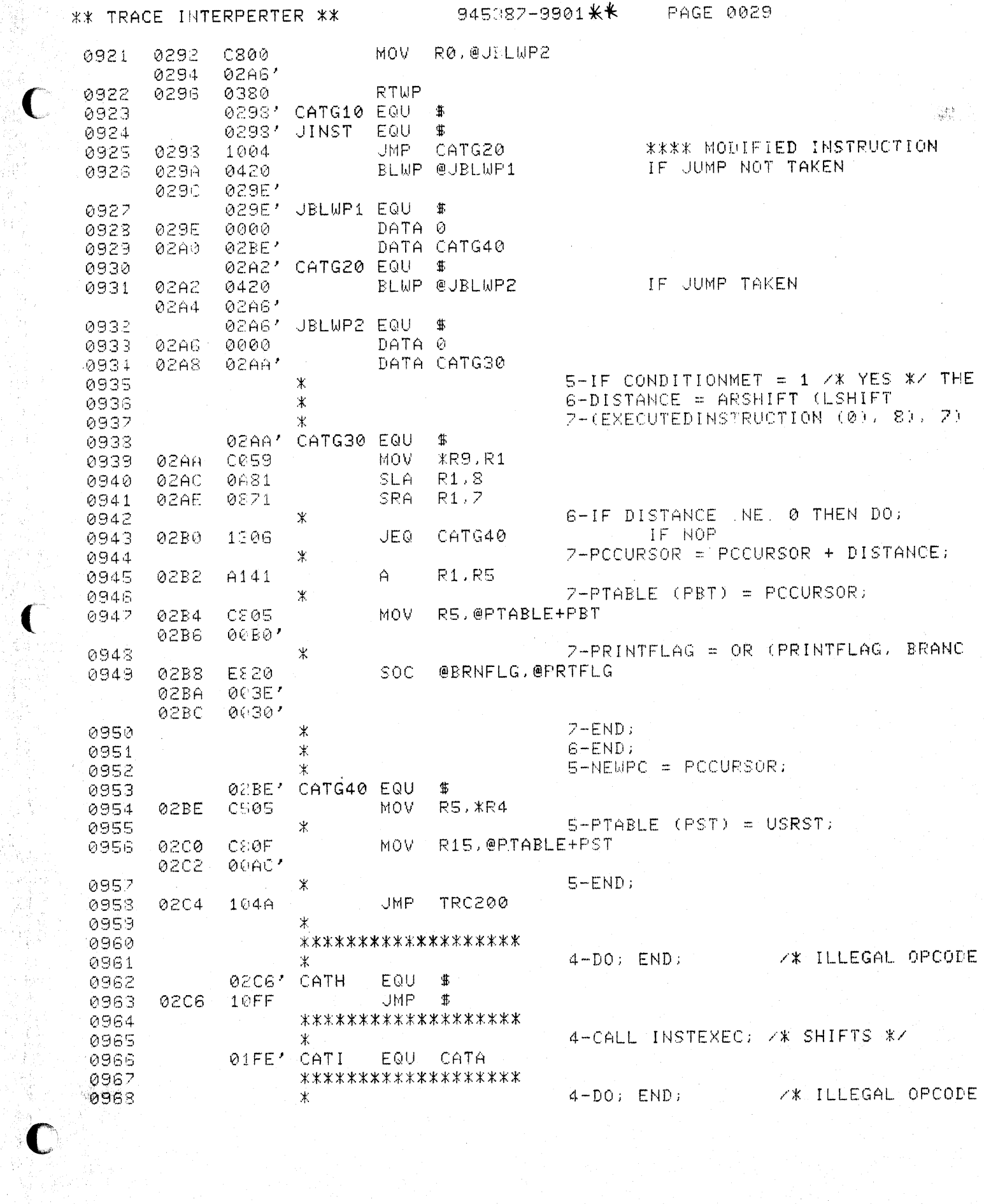

\*\* TRACE INTERPERTER \*\* 945387-9901 \*\* PAGE 0030 0969 0206' CATJ EQU CATH 0970 \*\*\*\*\*\*\*\*\*\*\*\*\*\*\*\*\*\*\* 0971 4-CALL INSTEXEC: /\* SWPB SETO ABS \*  $\mathcal{X}$ 0972 01FE' EQU-CATA CATK 7. 探险操作 0923 \*\*\*\*\*\*\*\*\*\*\*\*\*\*\*\*\*\*\* 0924  $4-DO$ ;  $\mathbf{\bar{r}}$ **7\* BL \*7** 0975 9208' CATL EQU  $\ddot{\mathbf{1}}$ 5-USRREG (11) = PCCURSOR; 0976  $\ast$ 0203 COGA @USRWF.R1 0977 **MOV** 02CA  $0.264$ 0978 02CC  $C845$ MOV RS. @R11\*2(R1) 02CE 0016  $S-NEWPC = PTABLE(PSOURC+PSE)$ 0979  $\mathbb X$  $0200$  $C520$ MOV 0980 @PTABLE+PSOURC+PSE. \*R4 02D2 00B6' 02D4 0981 8820  $\hat{C}$ @SRCRNM, @R11ATO 02D6 0016' 02D8  $0010$ ' 0982 02DA 1302 JEQ. CATL20 0983  $S-PTABLE$  (PBT) = NEWPC; Ж 0984 02DC' CATL10 EQU Ф. 0985 S-CALL AUTOINCTEST; ж 02DC **@ATOINC** 0986 06A0  $BL$ 02DE 0546' 0987 02E0' CATL20 EQU ¢ŗ. 0988  $0.2FQ$  $C814$ MOV \*R4,@PTABLE+PBT 02E2  $00B0'$ 0989  $S-PRINTFLAG = OR (PRINTFLAG, BRANG)$ Ж 0990 02E4 E820 SOC @BRNFLG, @PRTFLG 02E6 003E' 0030' 02E8 0991  $S-EMD:$ 米 02EA 0992 1032 JMP. TRC200 0993 \*\*\*\*\*\*\*\*\*\*\*\*\*\*\*\*\*\*\* 4-CALL INSTEXEC: 7% CLR NEG INV INC 0994 Ж  $01FF$ FOU CATA 0995 CATM 0996 \*\*\*\*\*\*\*\*\*\*\*\*\*\*\*\*\*\*\* 7\* X \*7 0997  $\ddot{\ast}$  $4-DO$ ; 0998  $S+PTR = PTABLE (PSOURC+PSE)$  $\ast$ EQU 0999 02EC\* CATN 女 @PTABLE+PSOURC+PSEJR1 1000 02EC  $C@6@$ MOV. 02EE 00B6' 1001 5-EXECUTEDINSTRUCTION (0) = MEMWOR K 1002 02F0 C651 MOV  $*$ R1. $*$ R9 1003 案 5-CALL AUTOINCTEST. 1004 02F2 **06A0** BL. **@ATOINC**  $02F4$  $0546'$ 1005 5-CALL TROPRINT (PRINTFLAG, TROEN  $\star$ 1006 宴  $\mathbb{Z}$   $\mathbb{Z}$ PTABLE) 02F6 06A0  $BL$ **@PRTRC** 1007 02F8 0418' 1008 5-GO TO TROXINST.  $\mathbbmss{}$ 1009 02FA 0460  $\mathbf{R}$ @TRC010 02FC 011A' 1010  $S-END:$ Ж

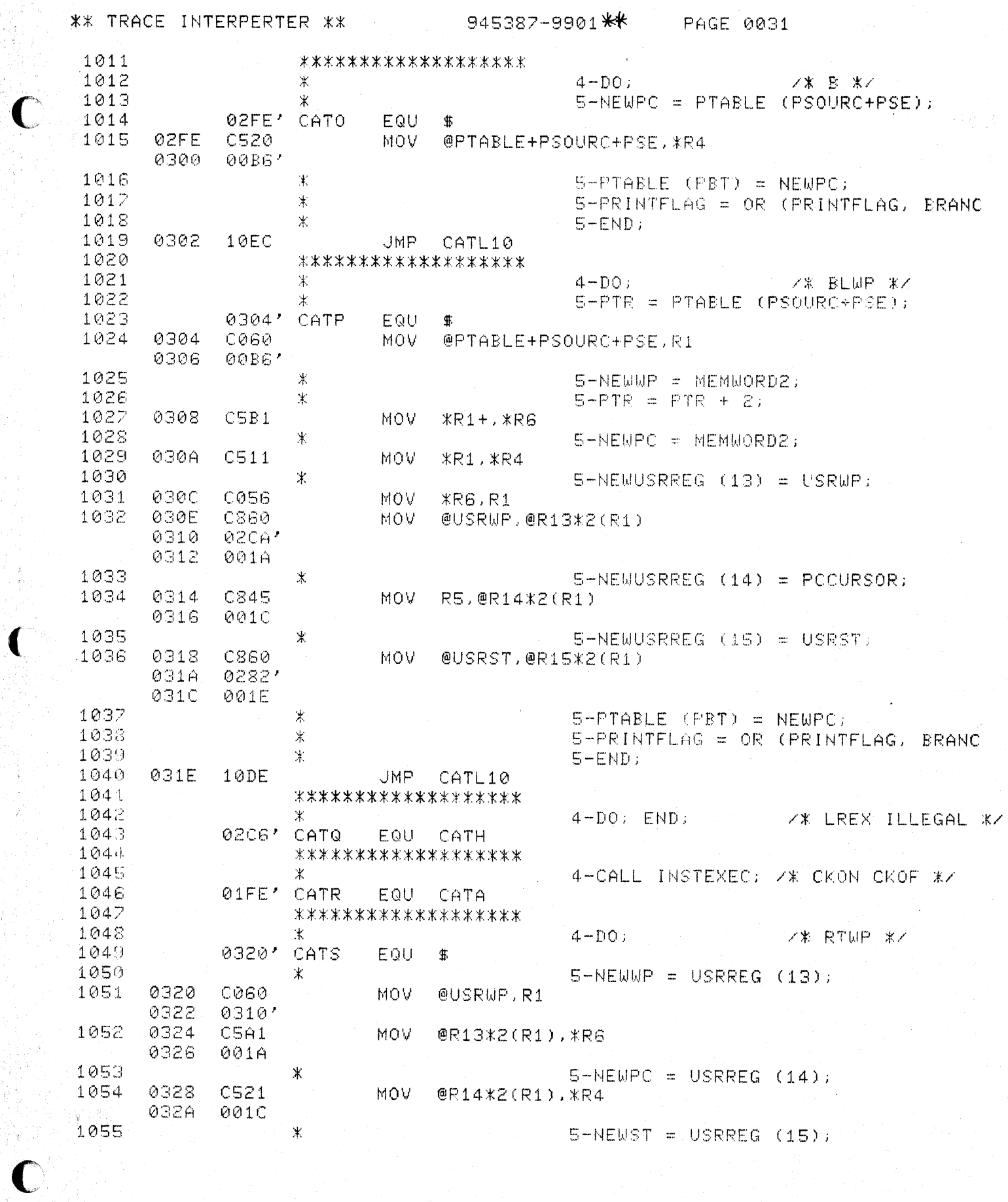

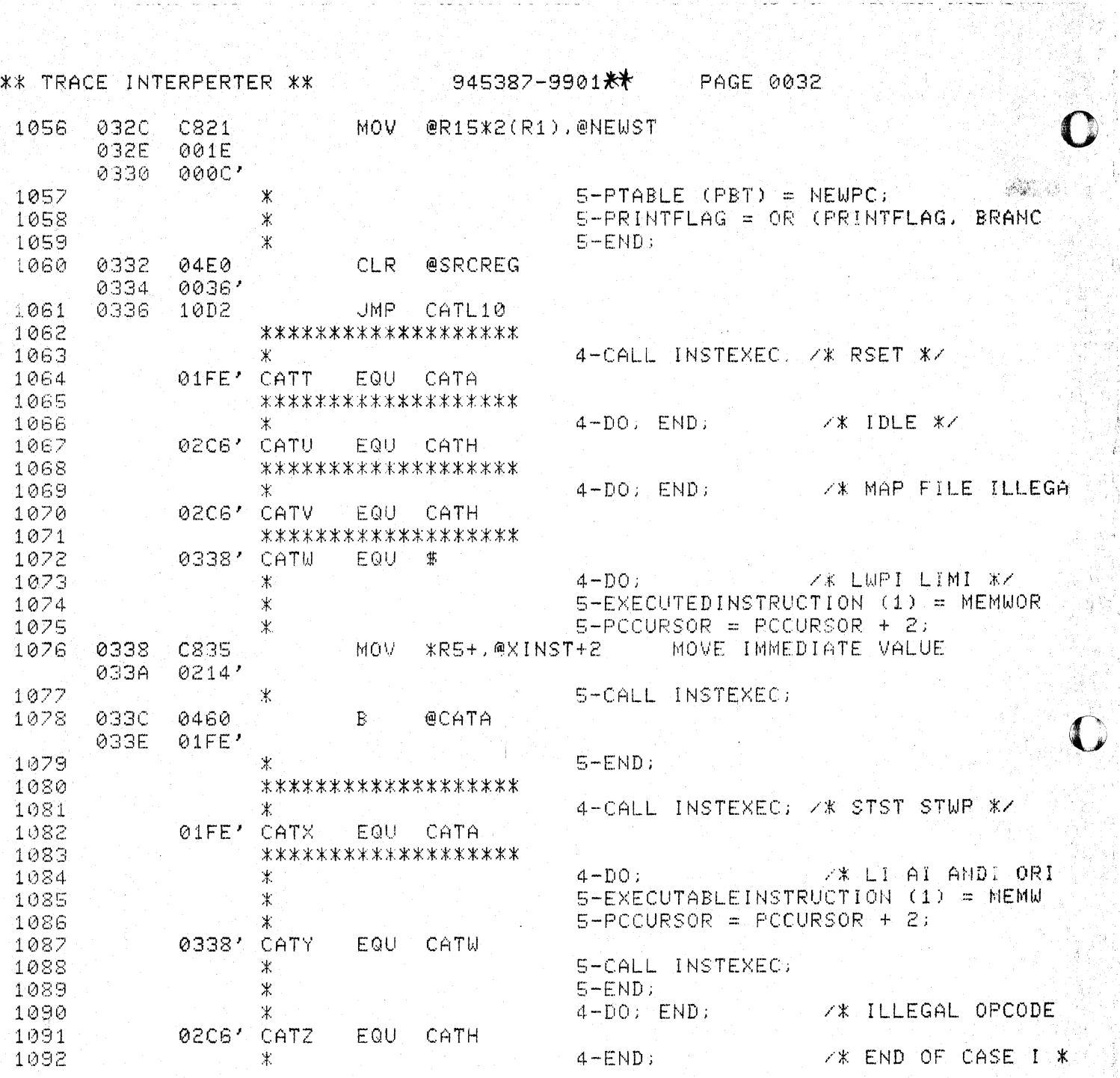

 $\bigcap$ 

 $\label{eq:3.1} \frac{1}{\sqrt{2}}\sum_{i=1}^{n} \sum_{j=1}^{n} \frac{1}{2} \sum_{j=1}^{n} \frac{1}{2} \sum_{j=1}^{n} \frac{1}{2} \sum_{j=1}^{n} \frac{1}{2} \sum_{j=1}^{n} \frac{1}{2} \sum_{j=1}^{n} \frac{1}{2} \sum_{j=1}^{n} \frac{1}{2} \sum_{j=1}^{n} \frac{1}{2} \sum_{j=1}^{n} \frac{1}{2} \sum_{j=1}^{n} \frac{1}{2} \sum_{j=1}^{n} \frac{1}{2} \sum_{j$ 

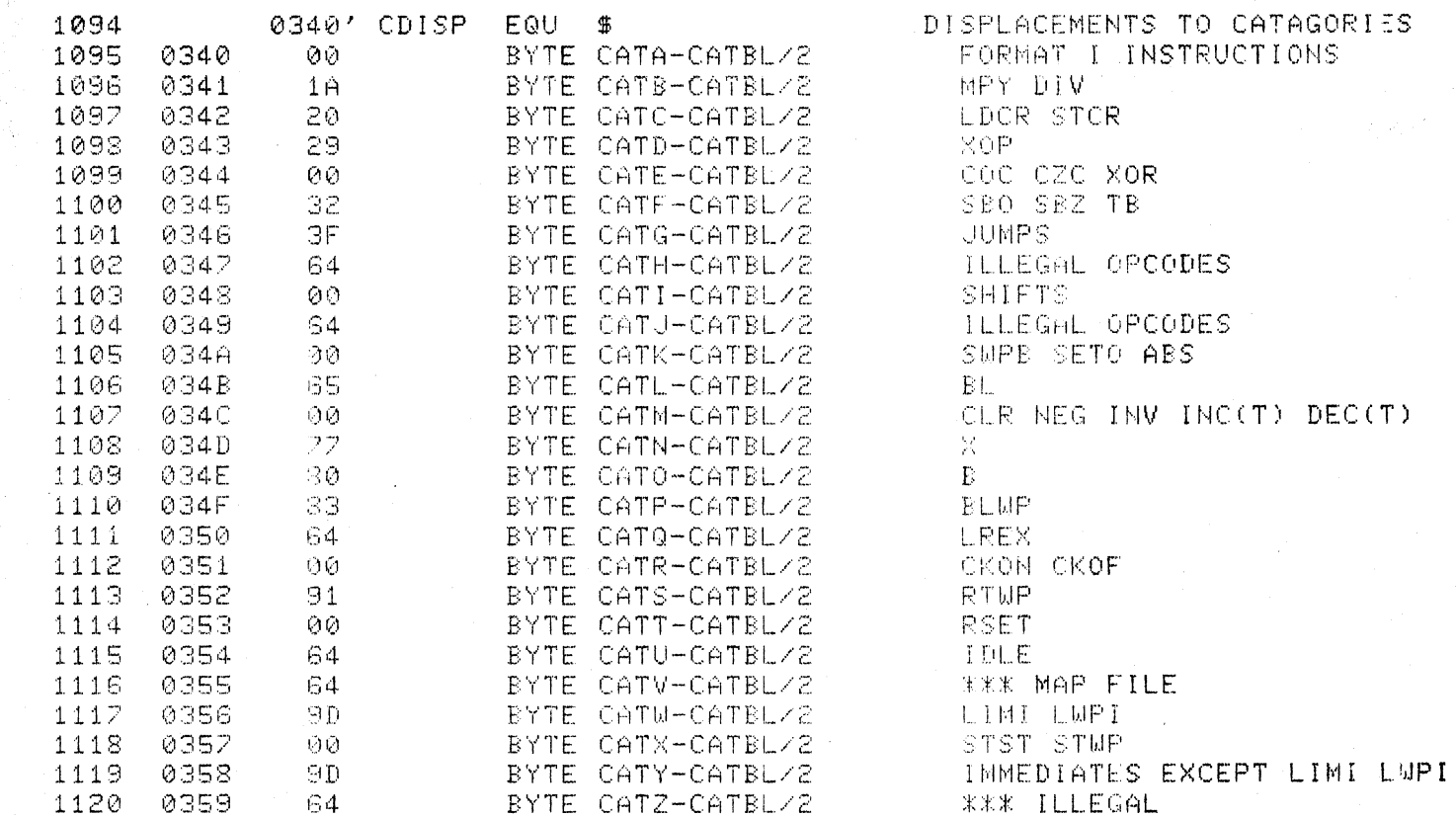

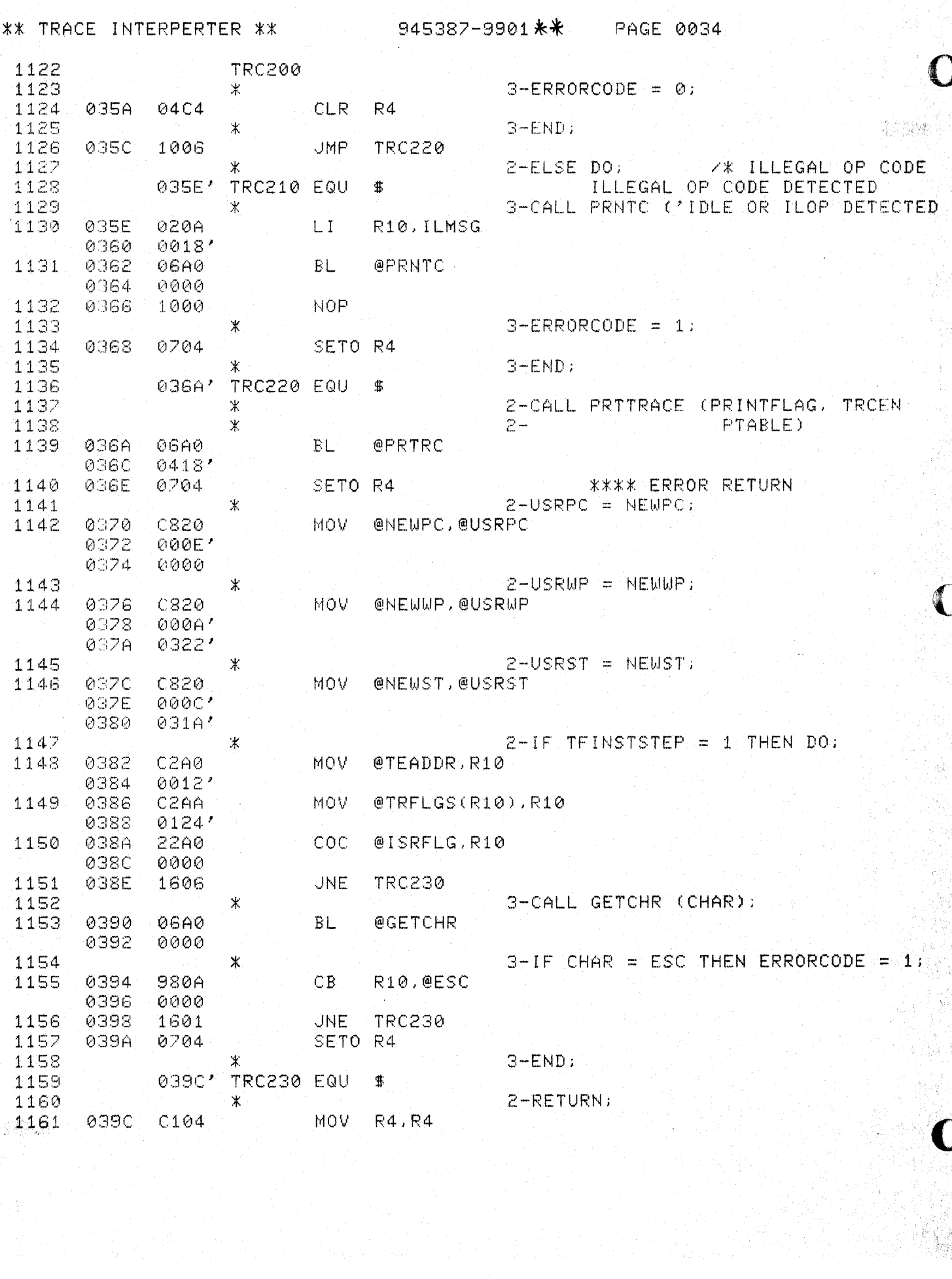

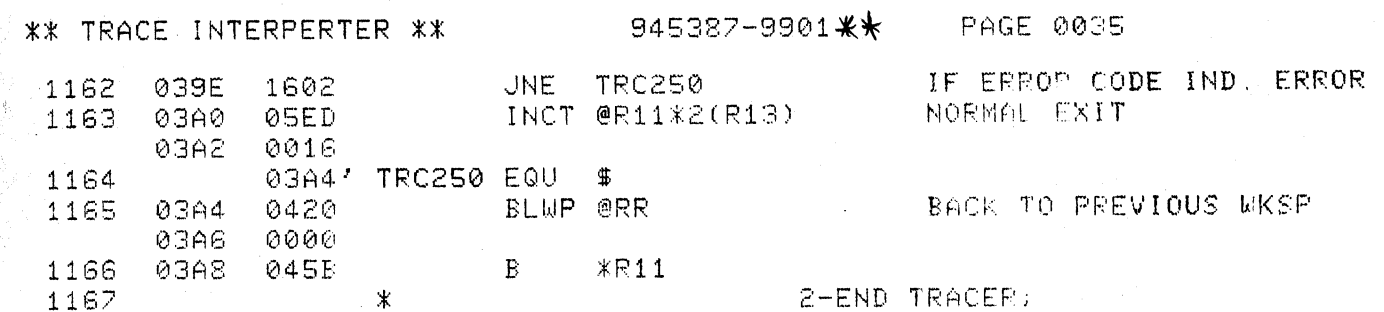

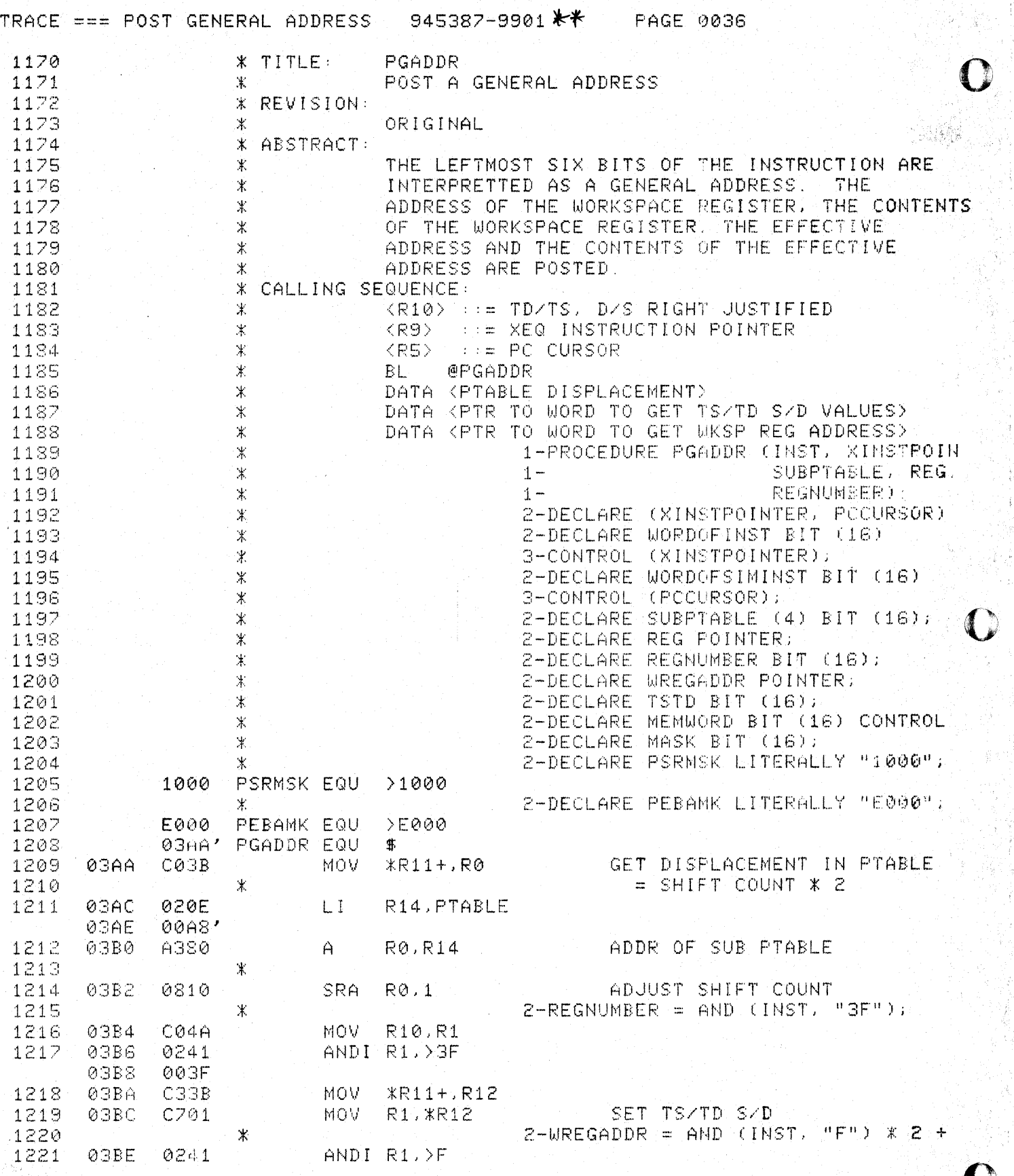

机焊接

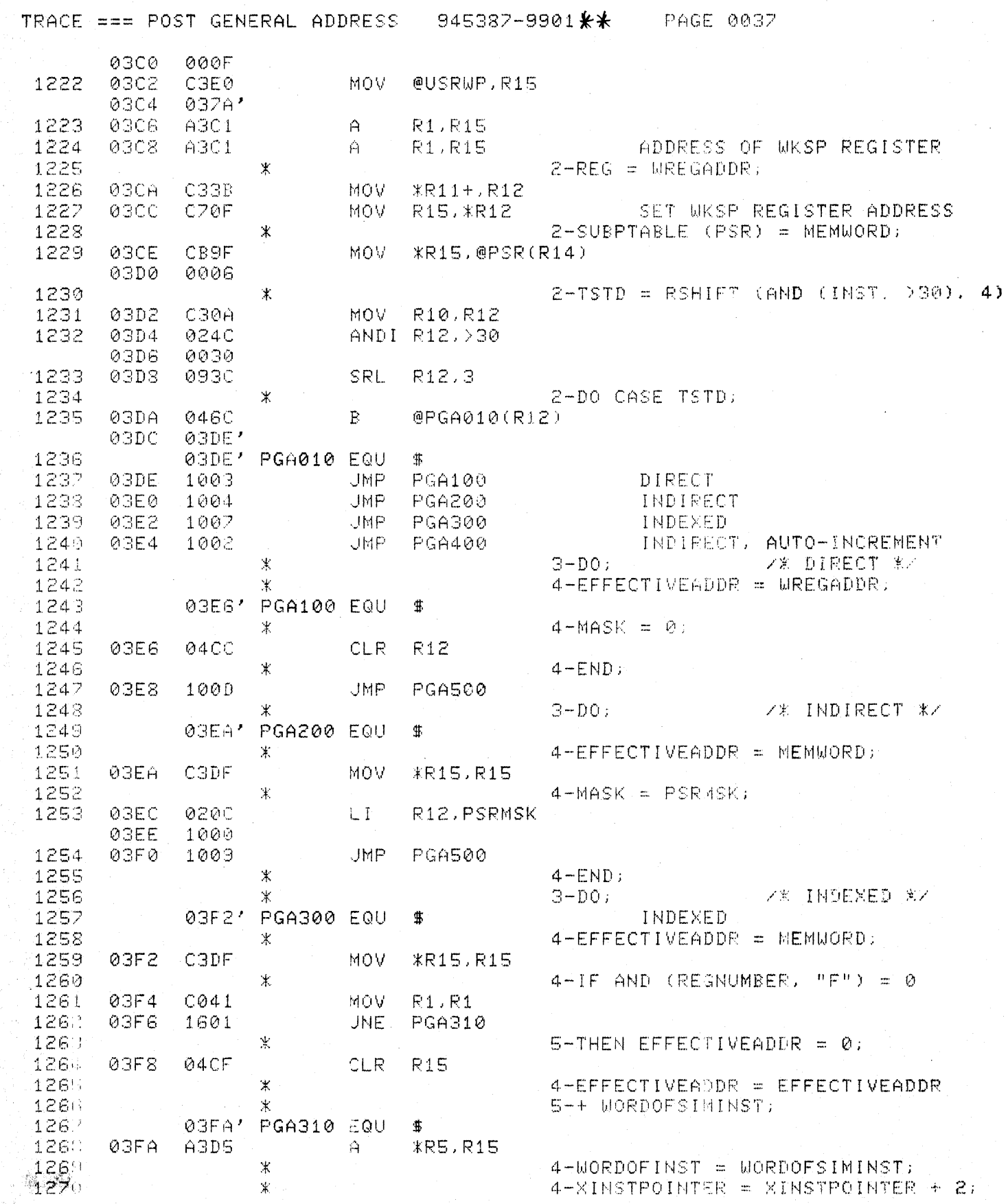

 $\epsilon$ 

 $\overline{\mathbf{C}}$ 

 $\mathbf C$ 

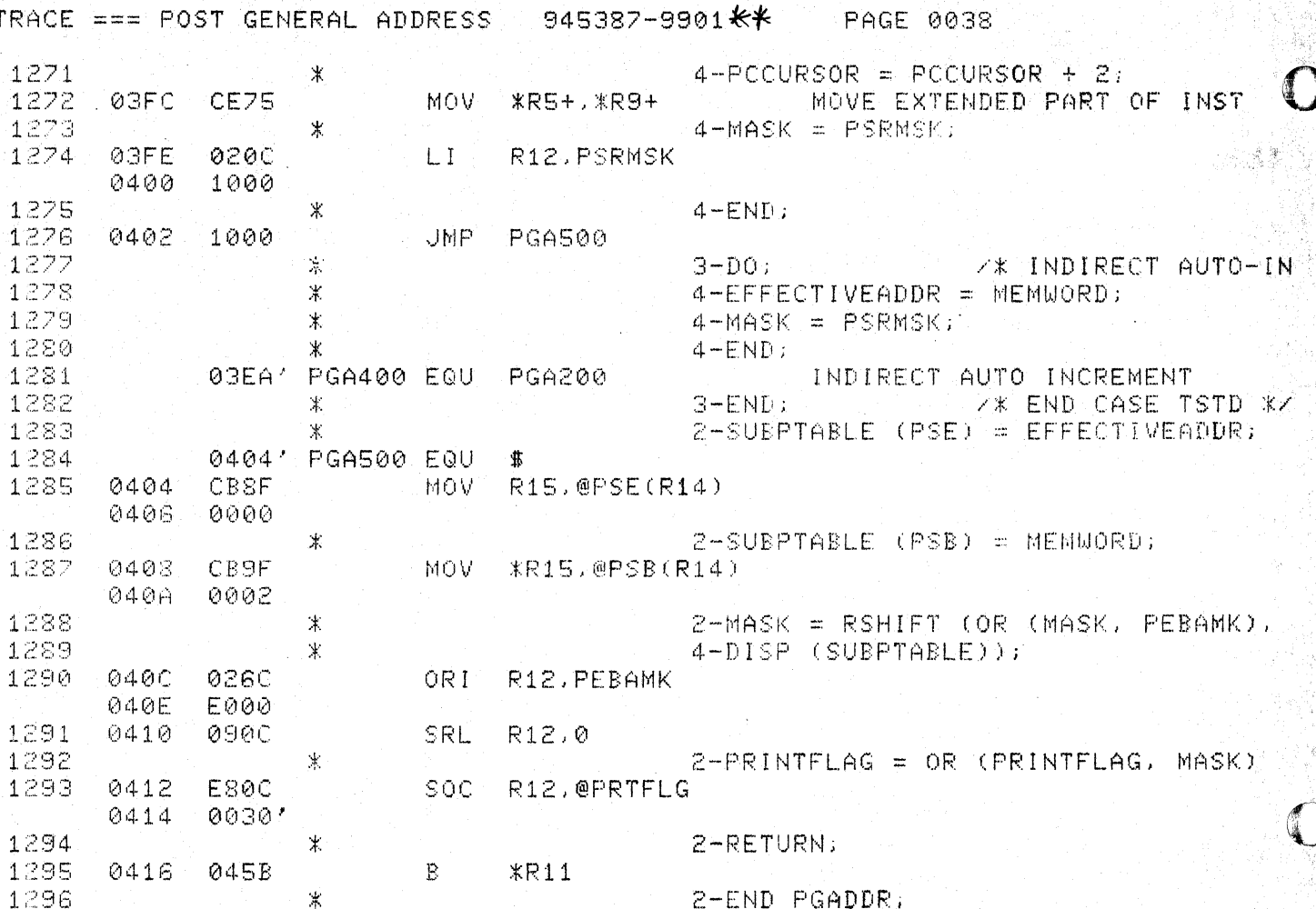

sa fi

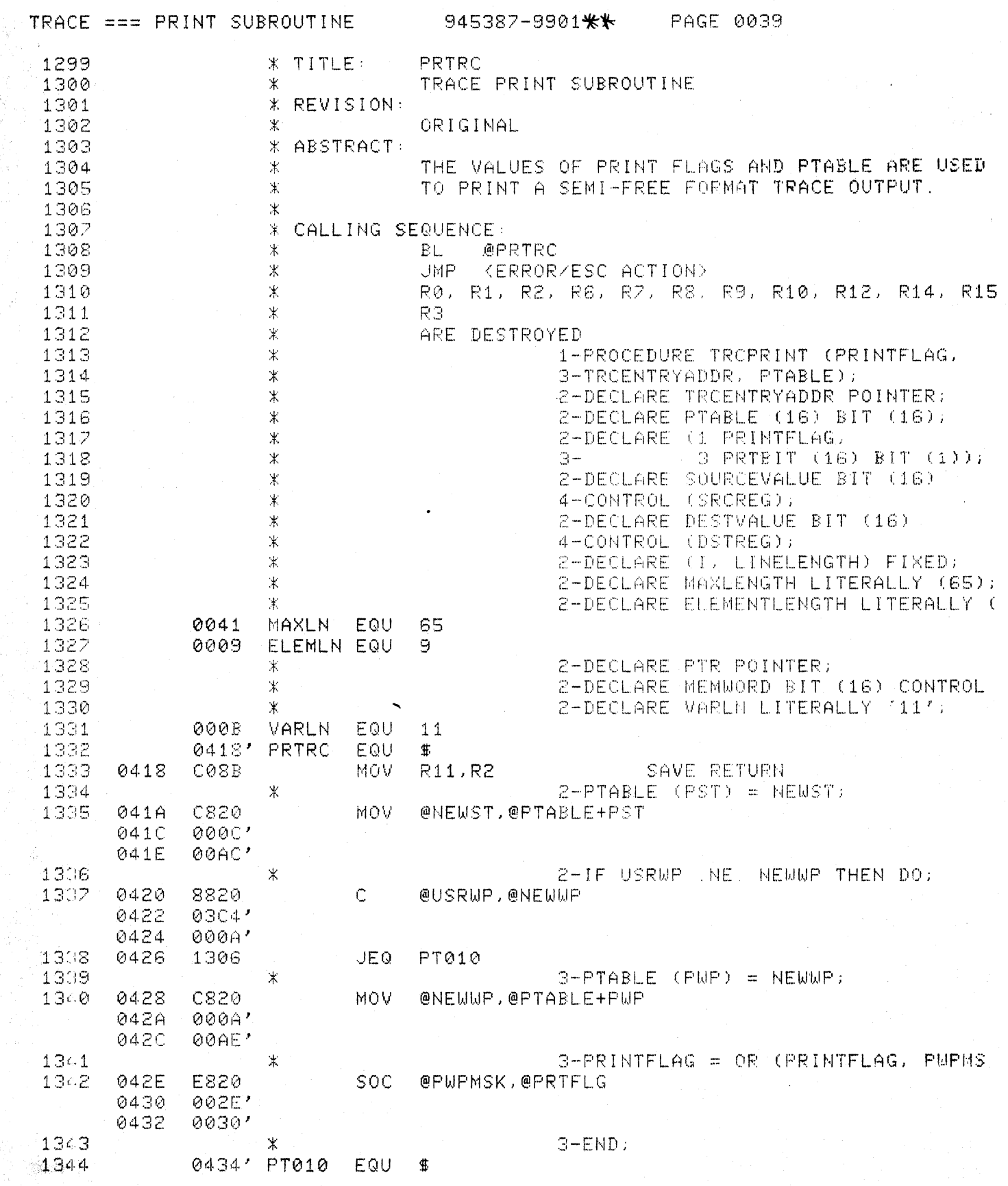

 $\bigcup$
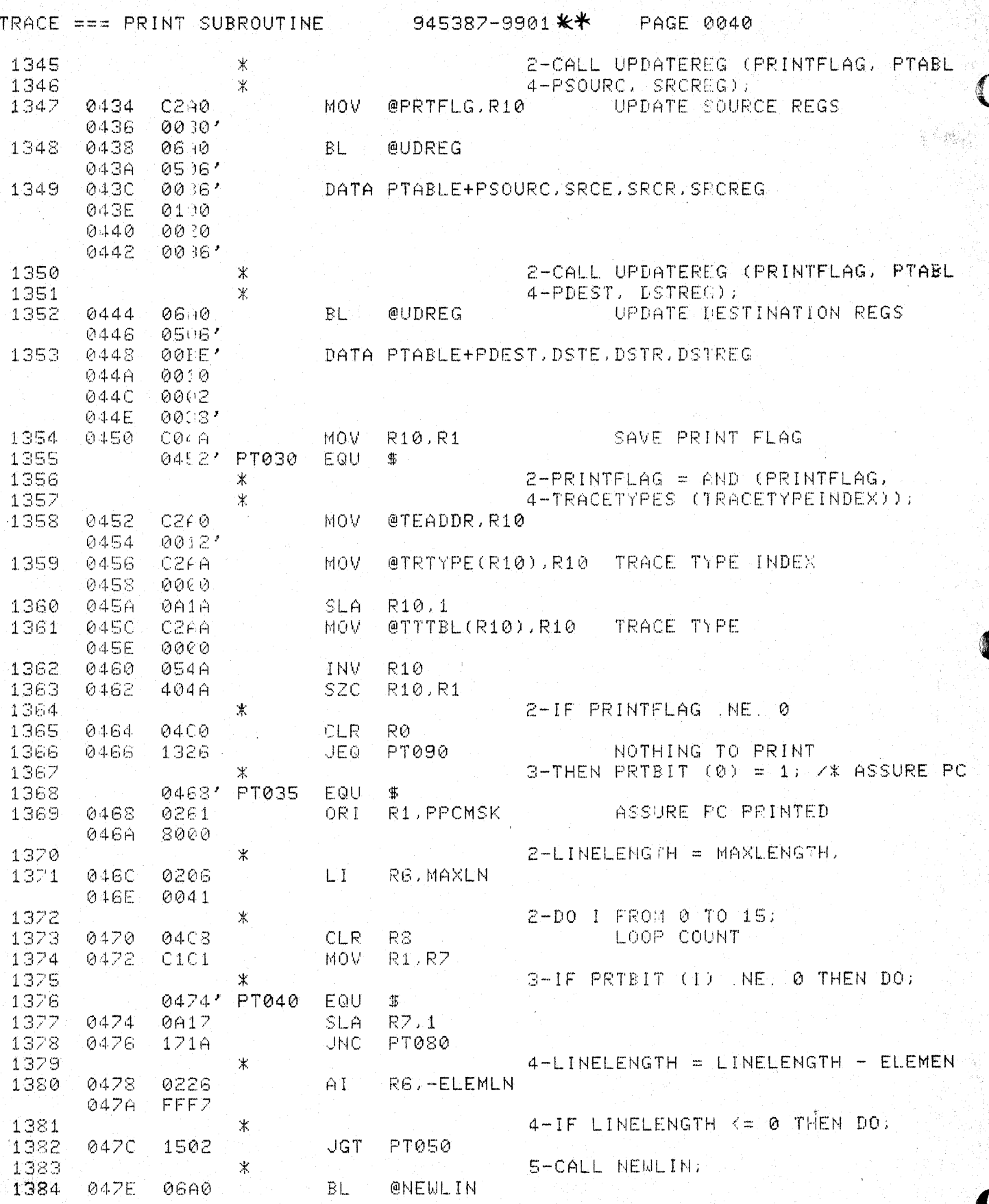

 $\frac{1}{2}$ 

 $\sum_{i=1}^n$ 

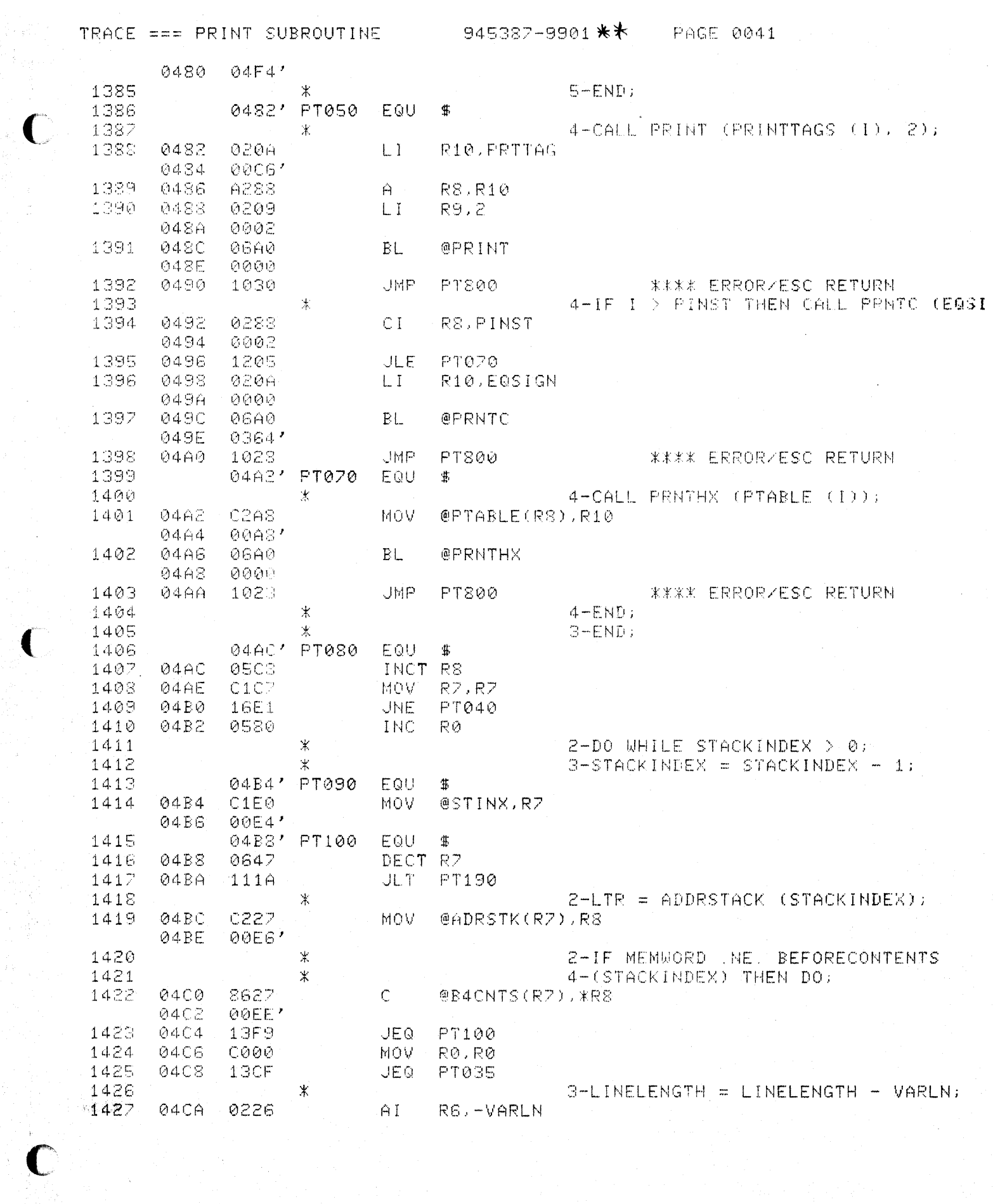

 $\tilde{\lambda}$ 

 $\frac{1}{2}$ 

TRACE === PRINT SUBROUTINE 0 945387-9901 \*\* FAGE 0042

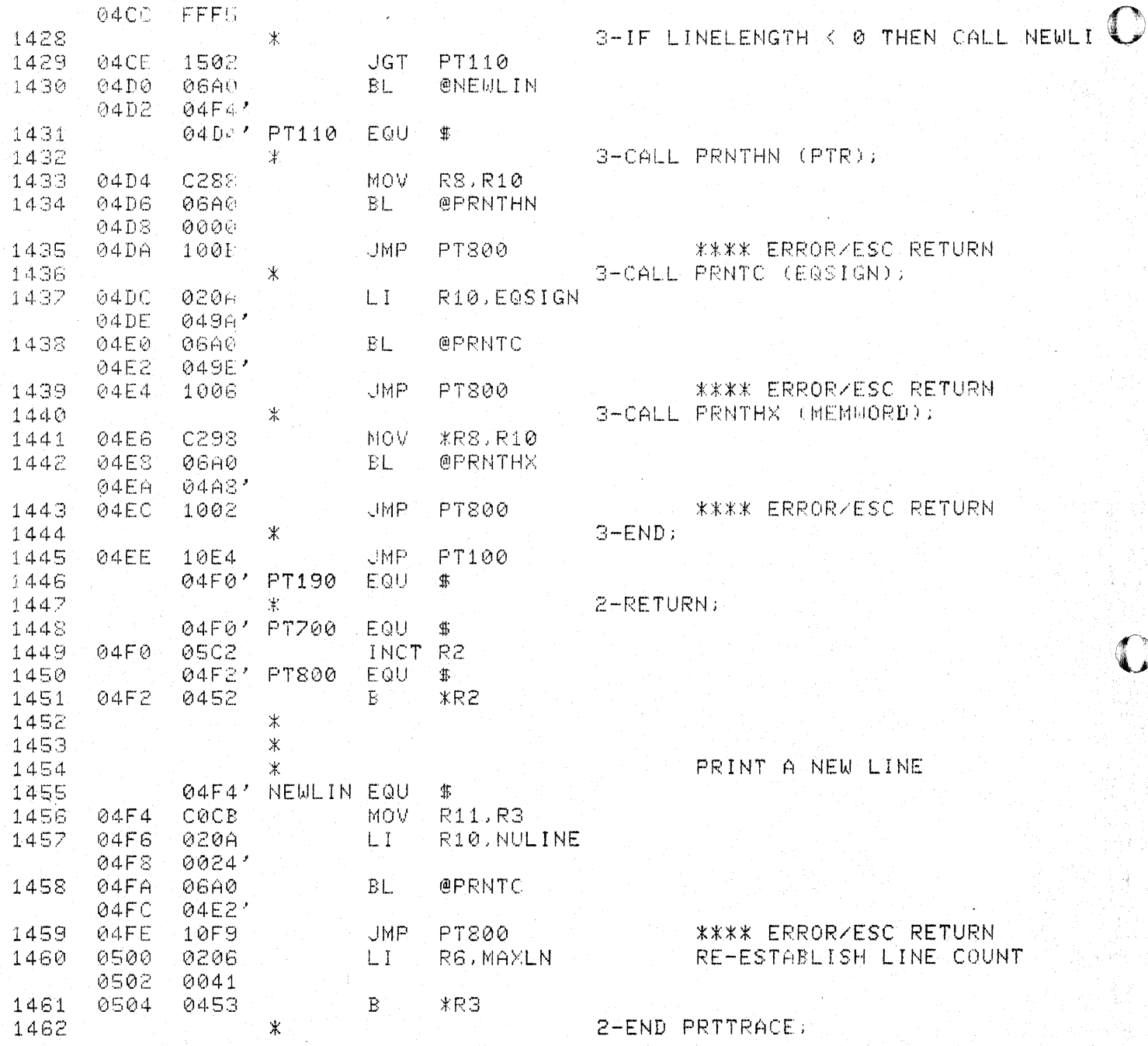

ý.

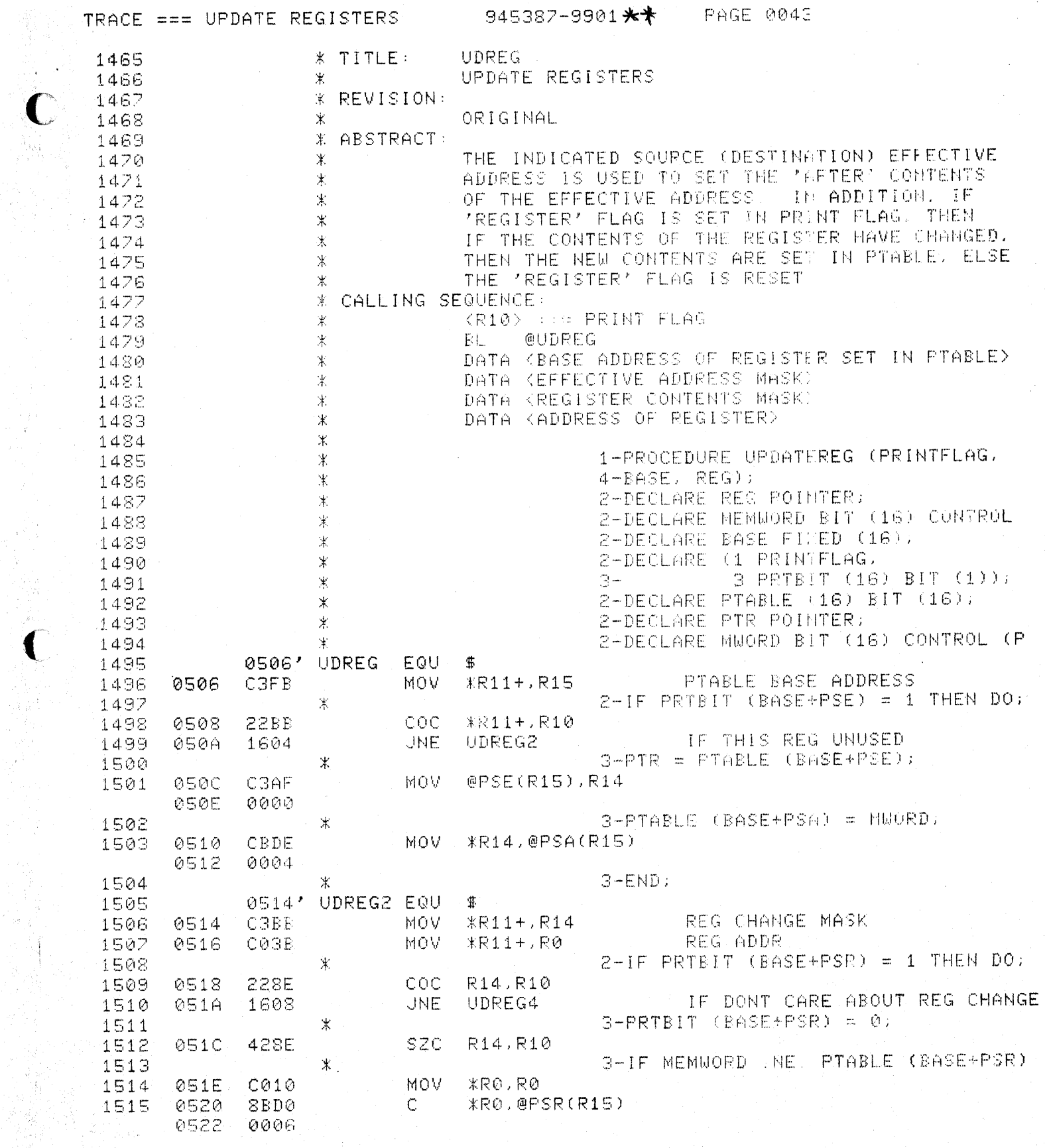

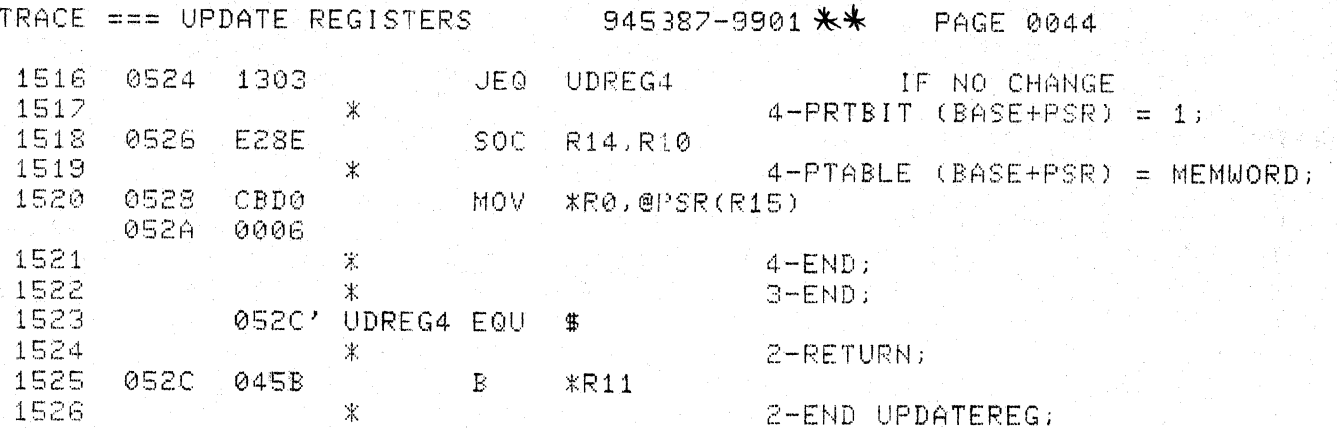

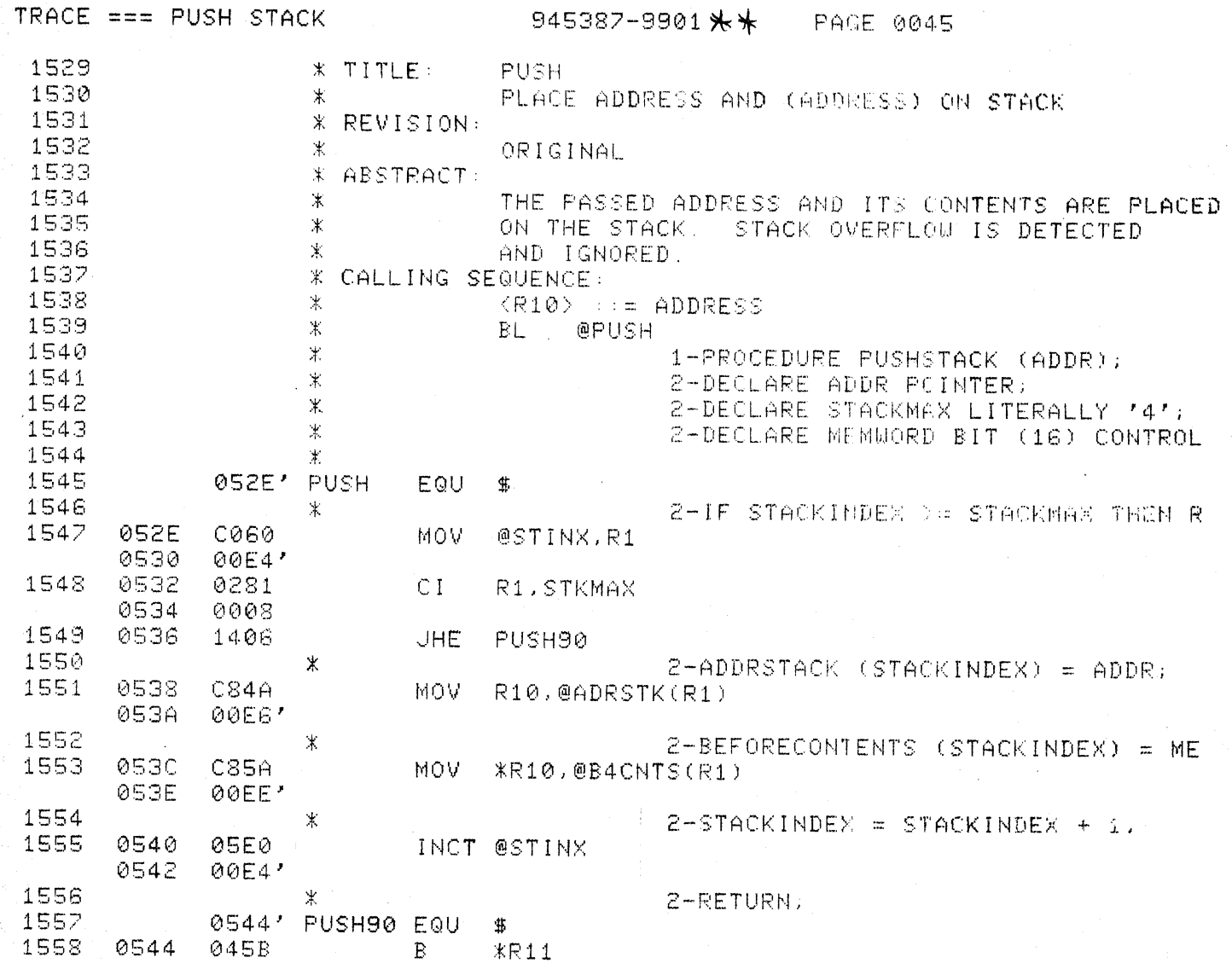

 $\overline{C}$ 

Maria

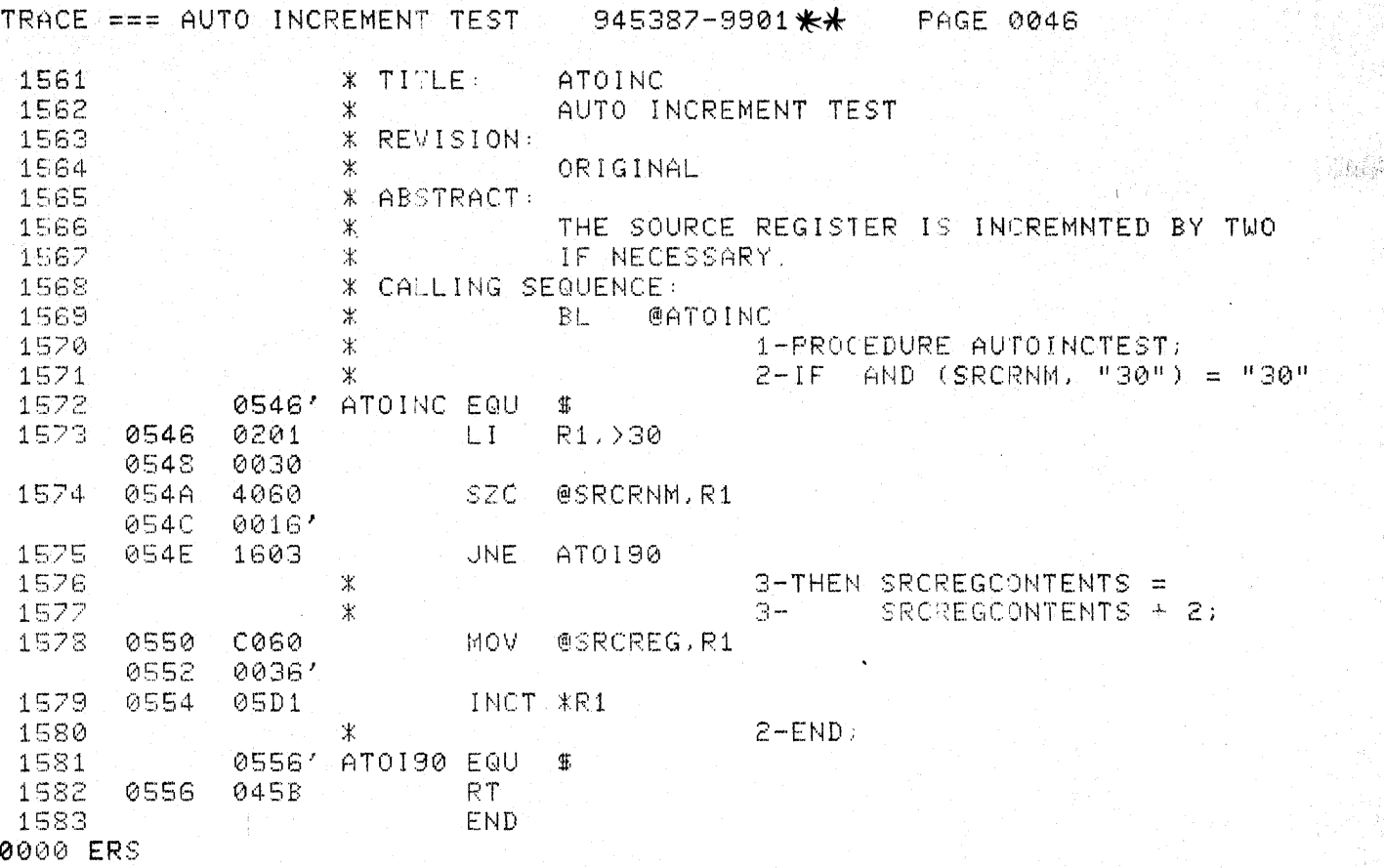

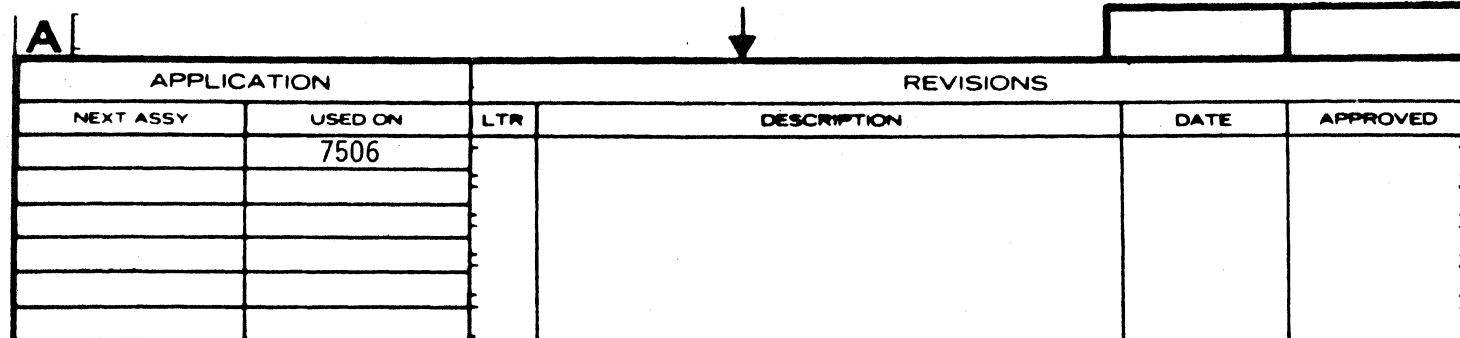

 $\bigcap$ 

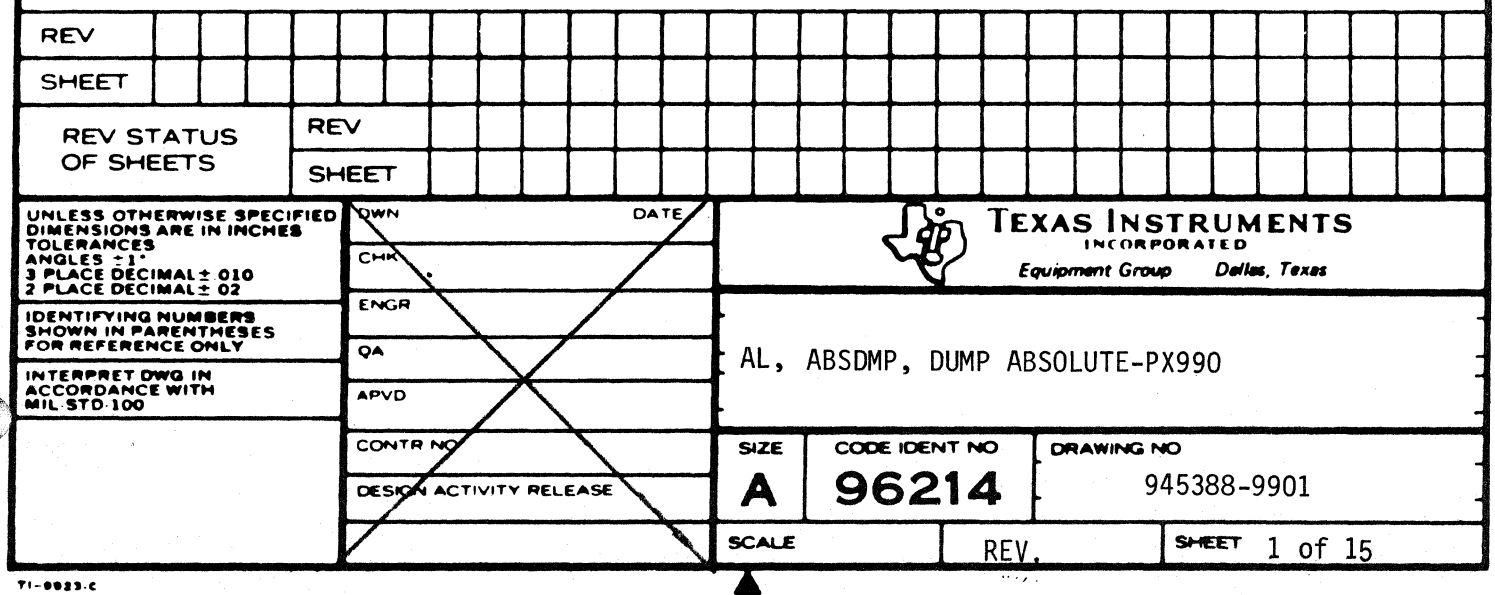

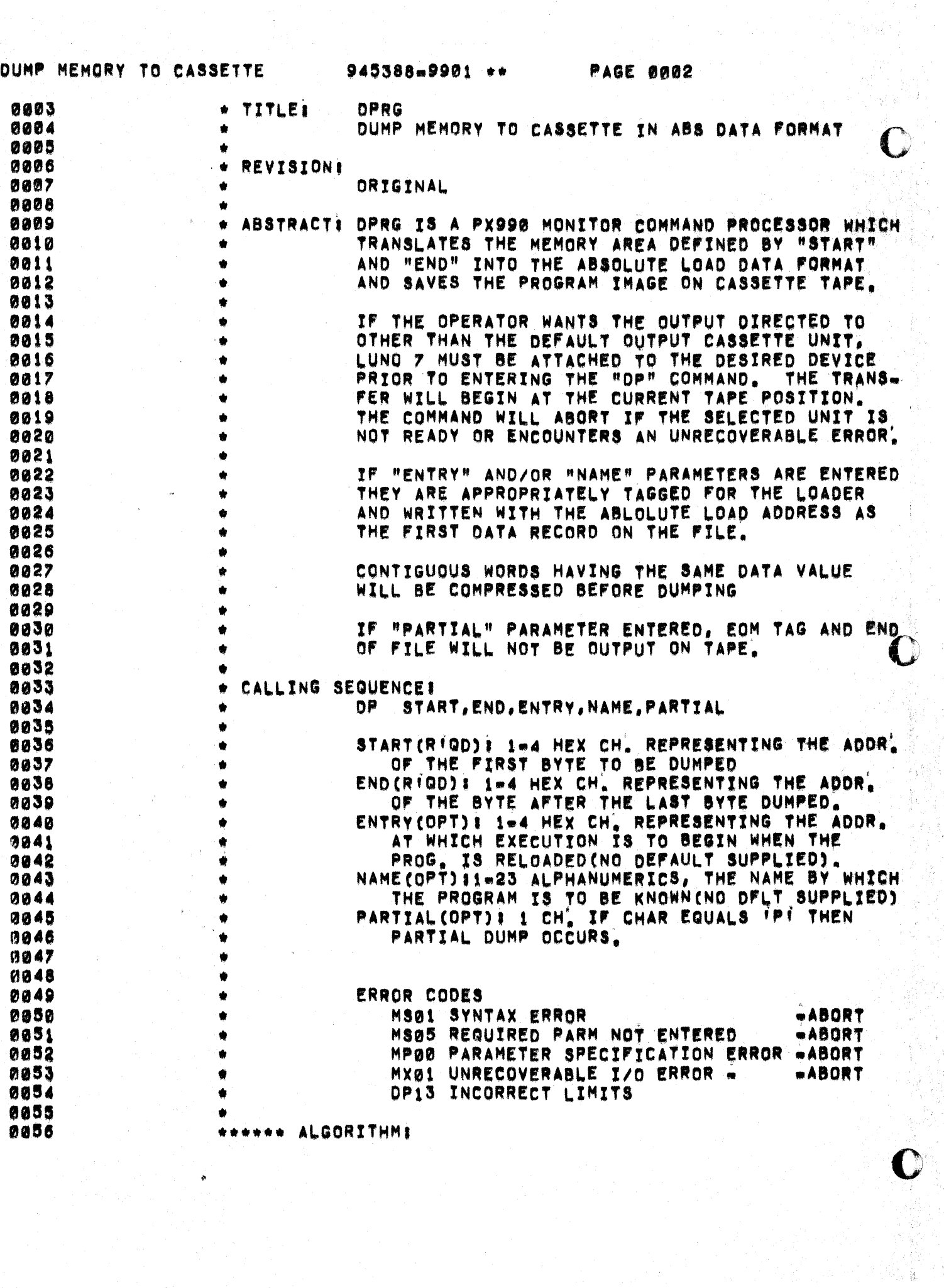

14)<br>19

 $\bigcup$ 

 $\bullet$ 

 $\bigcap$ 

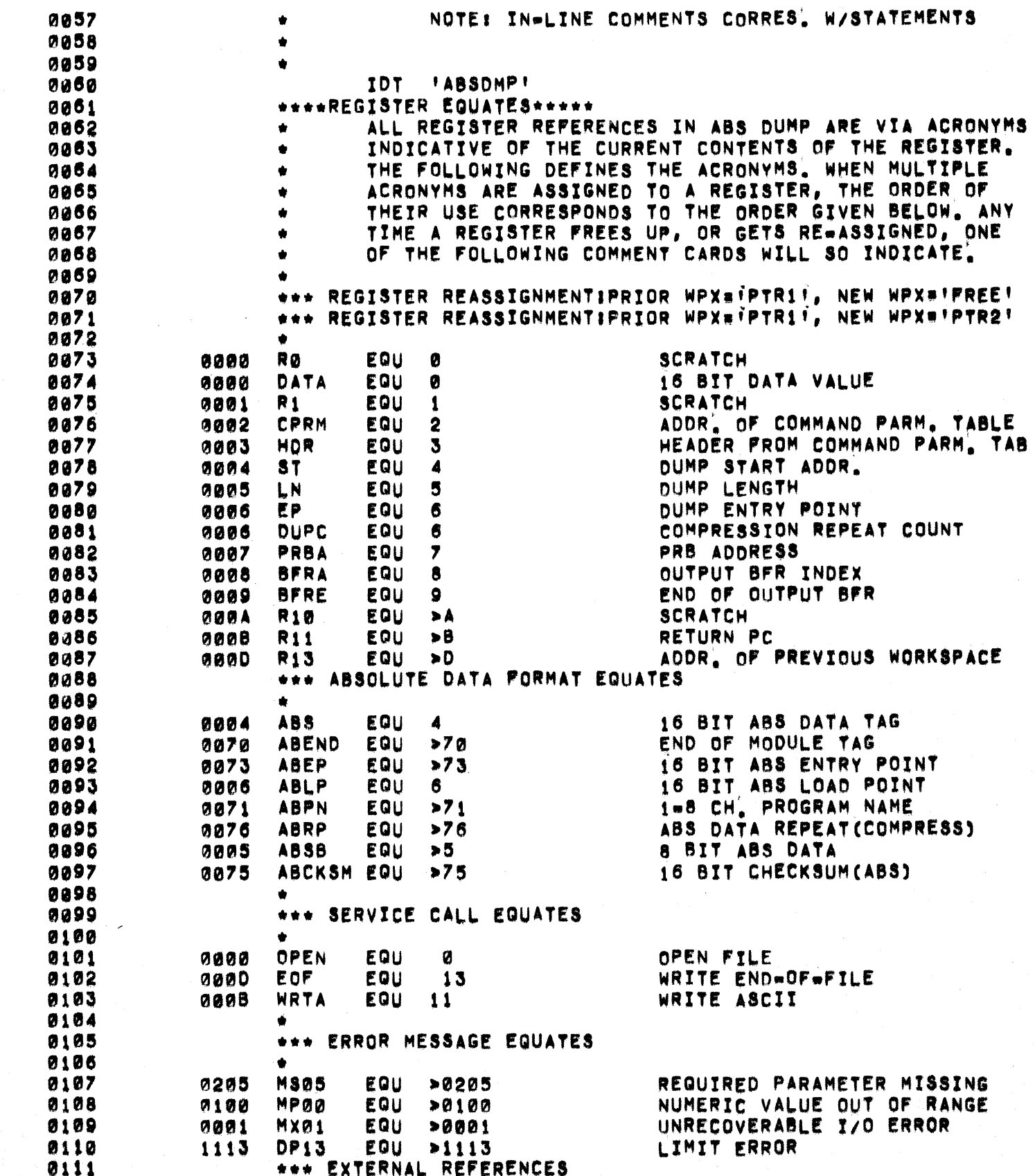

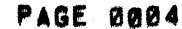

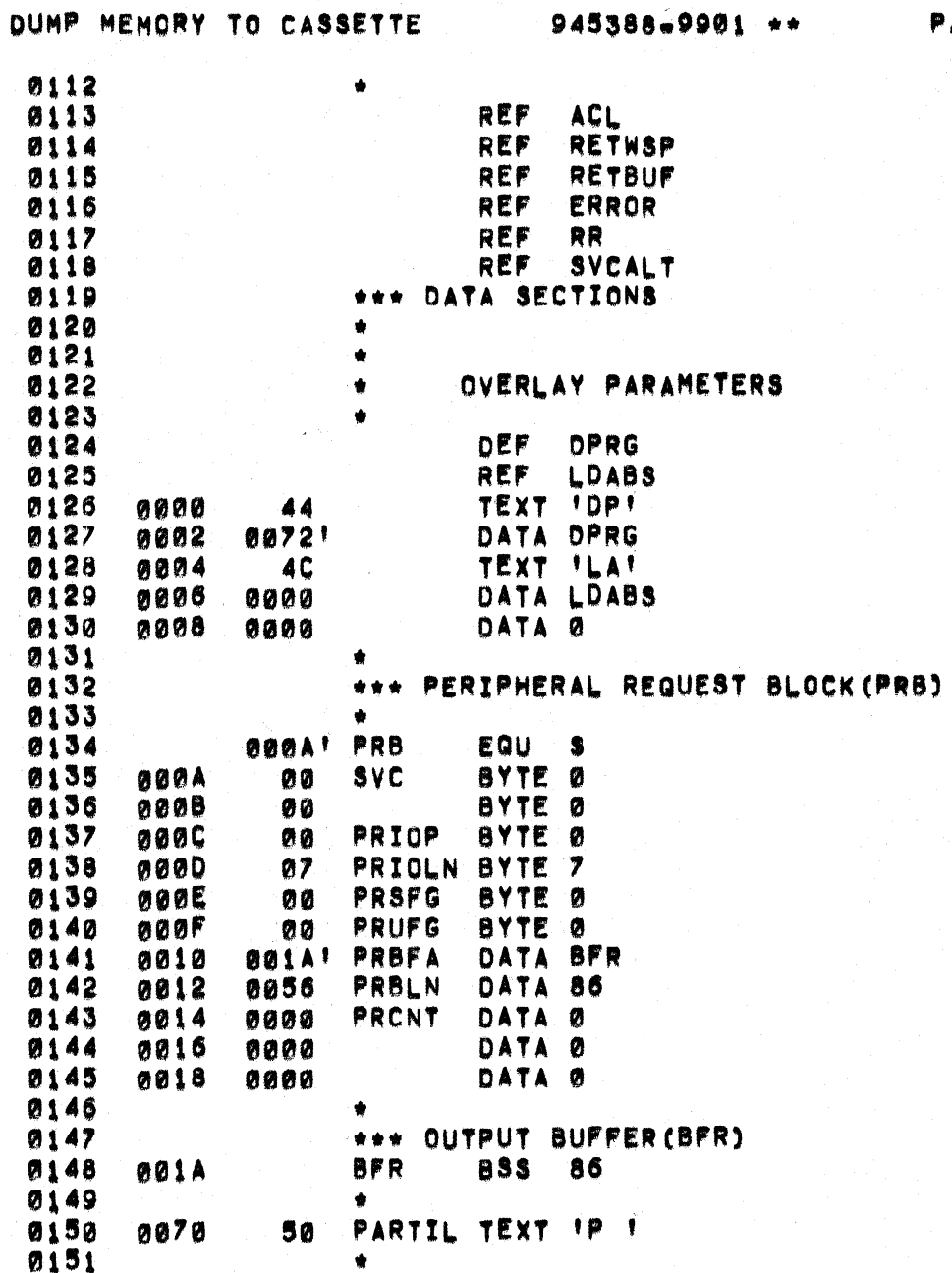

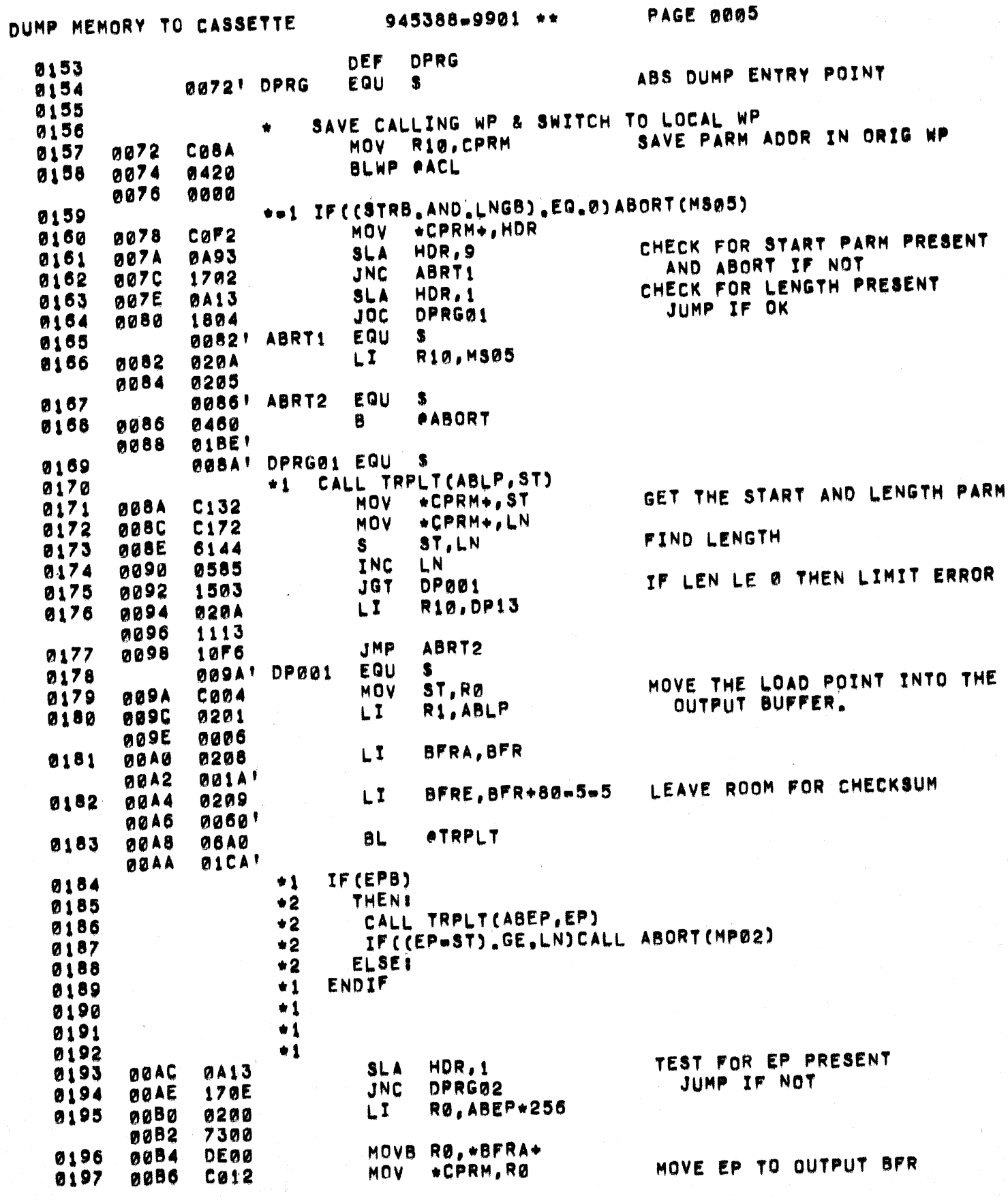

 $\omega$  , and  $\omega$ 

 $\bigcup$ 

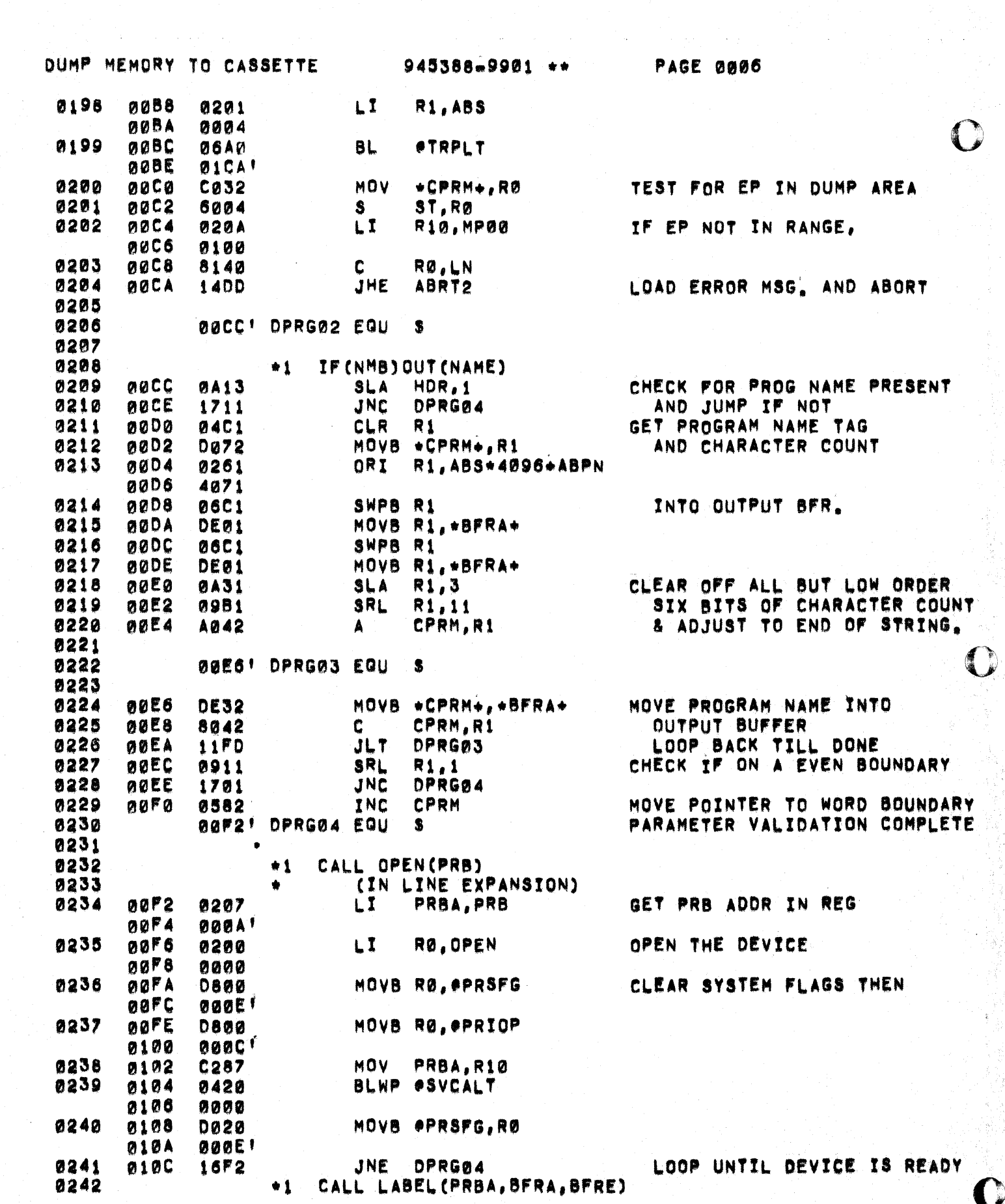

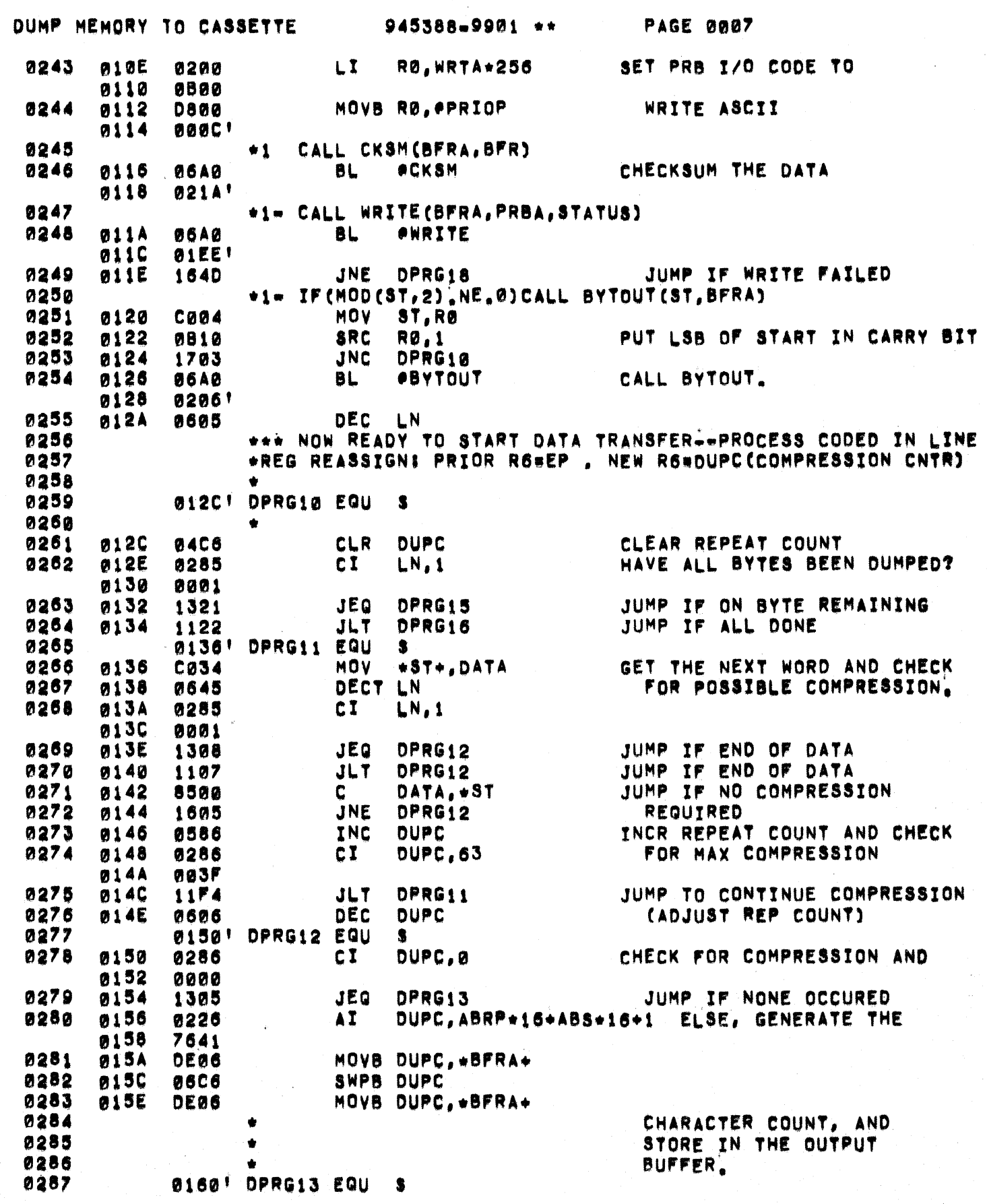

 $\mathbf{C}$ 

i<br>P

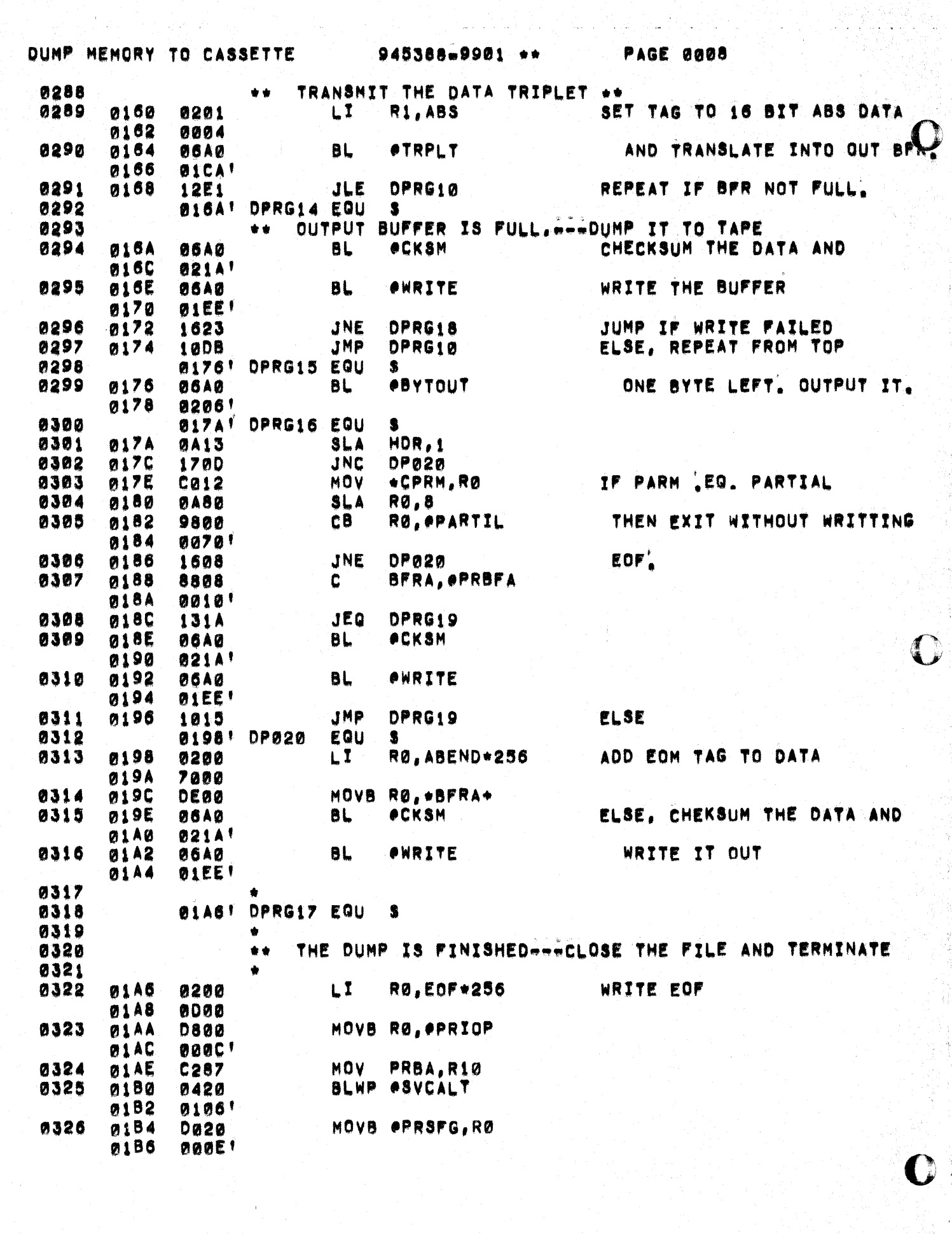

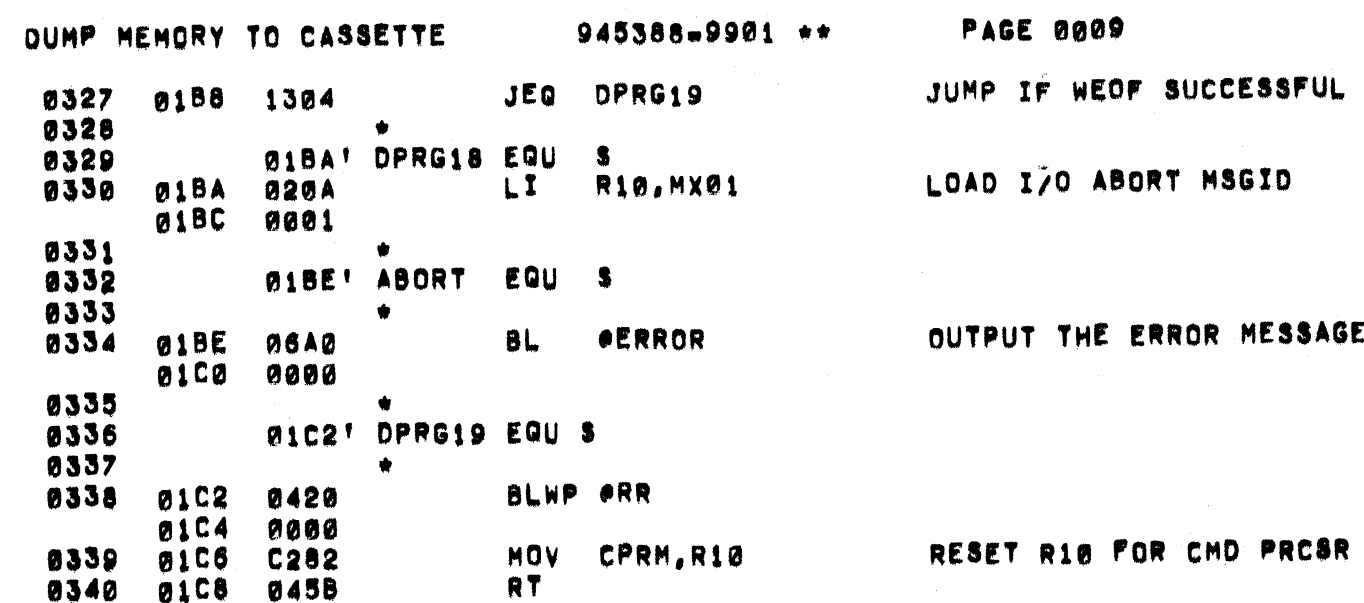

 $\overline{C}$ 

 $\bigcirc$ 

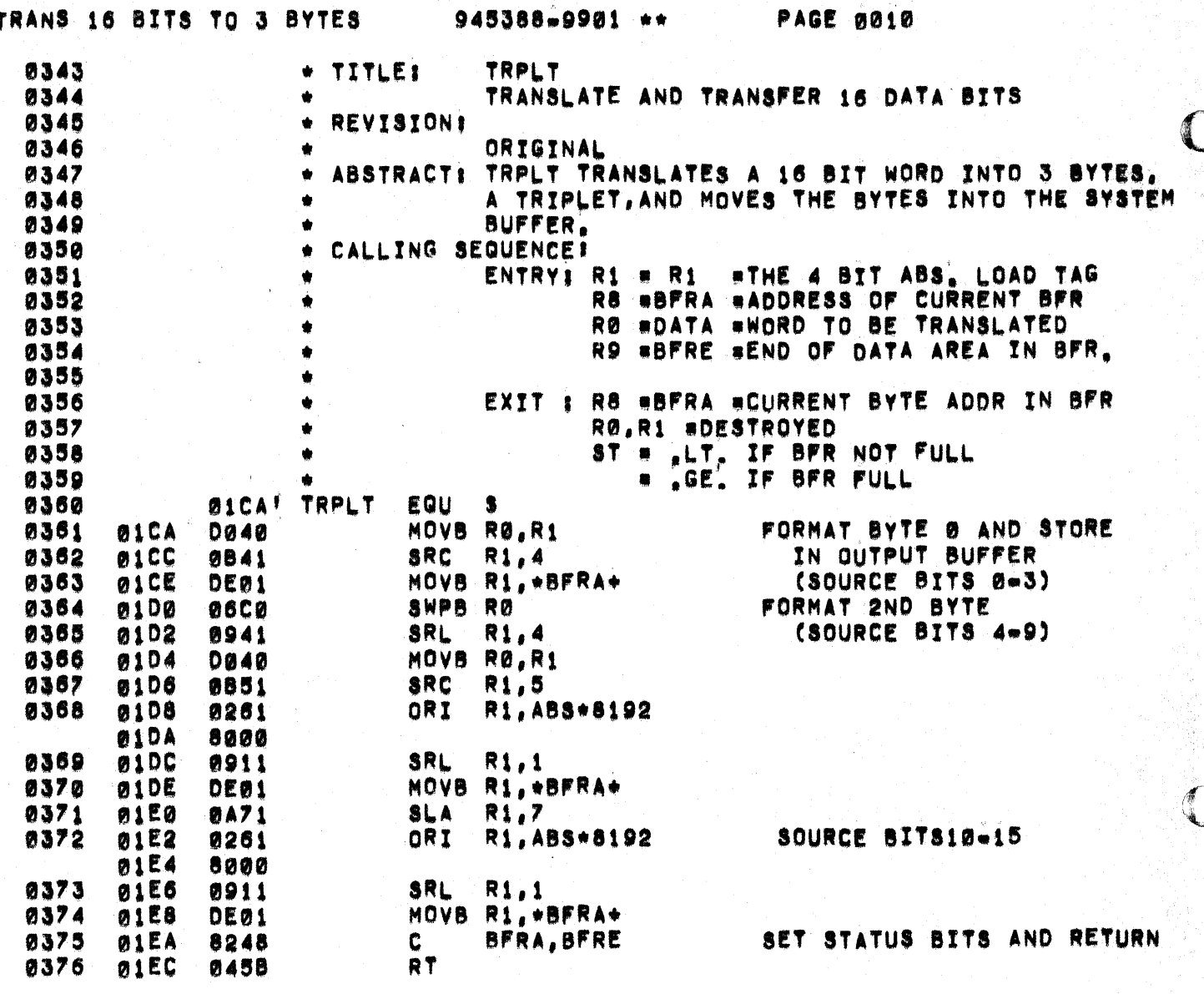

 $\mathbb{R}^{d}$ 

بدهان وسوالت بالا

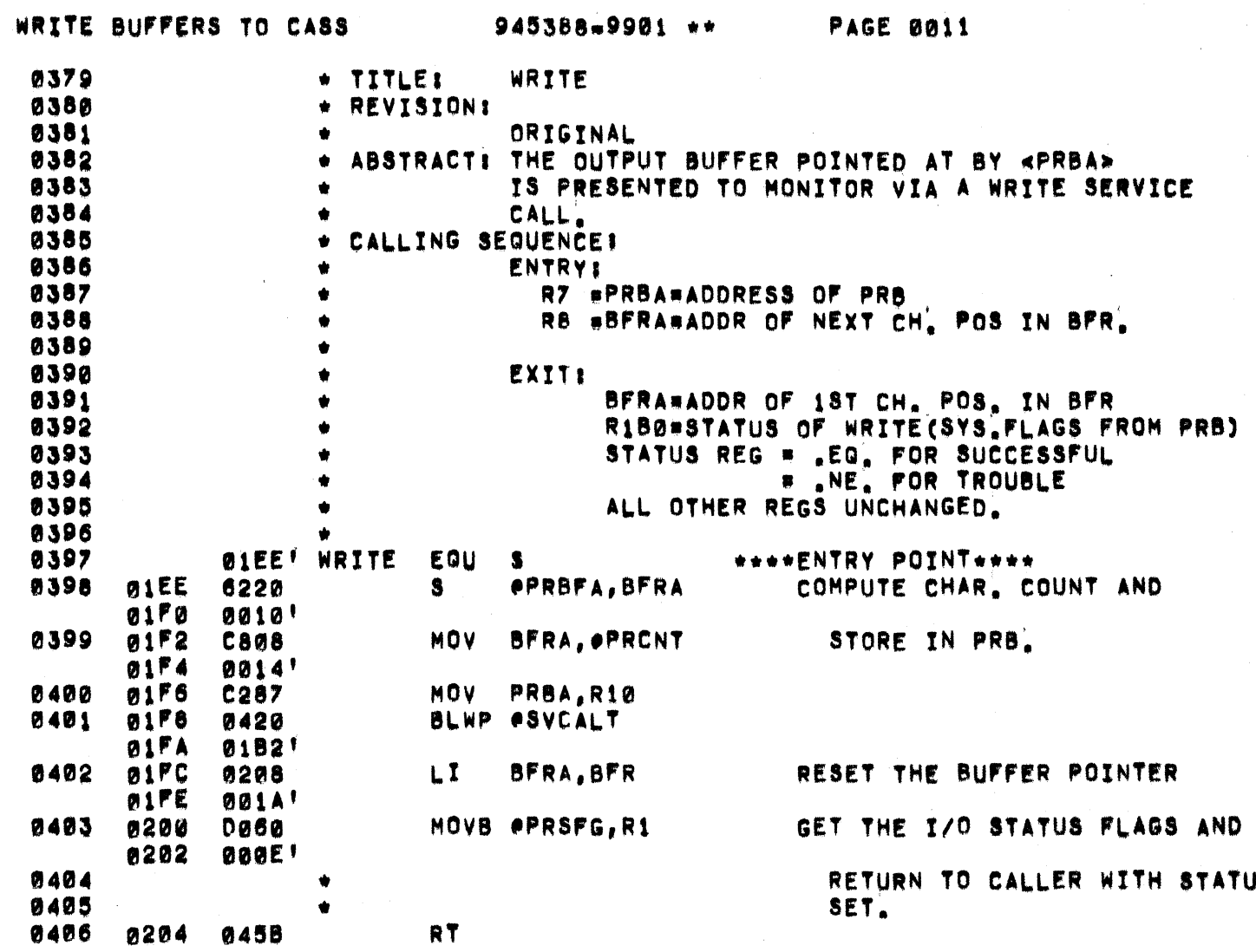

 $\overline{\mathbf{C}}$ 

 $\overline{\phantom{a}}$ 

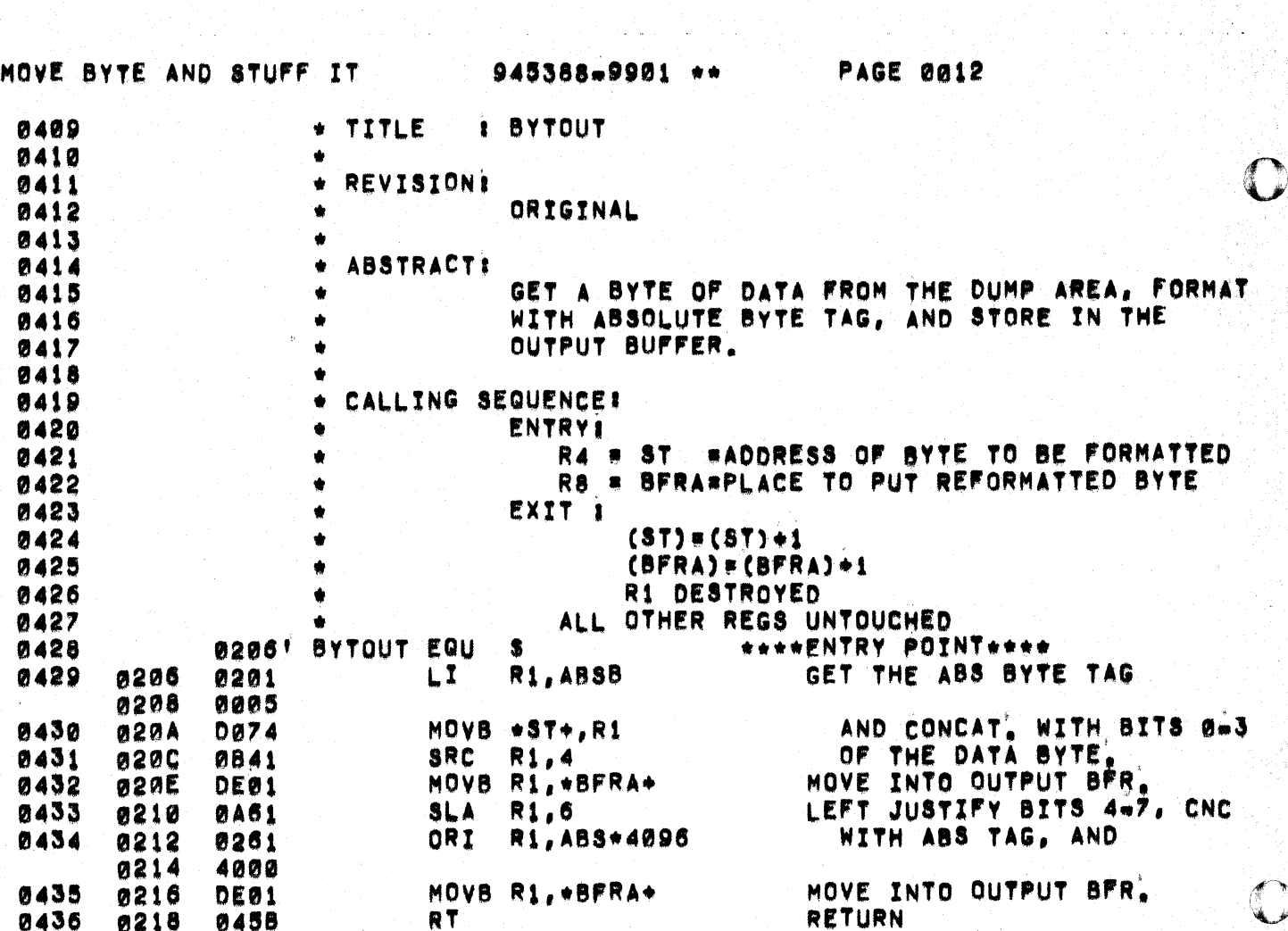

A,

alia (

 $\gamma=1$ 

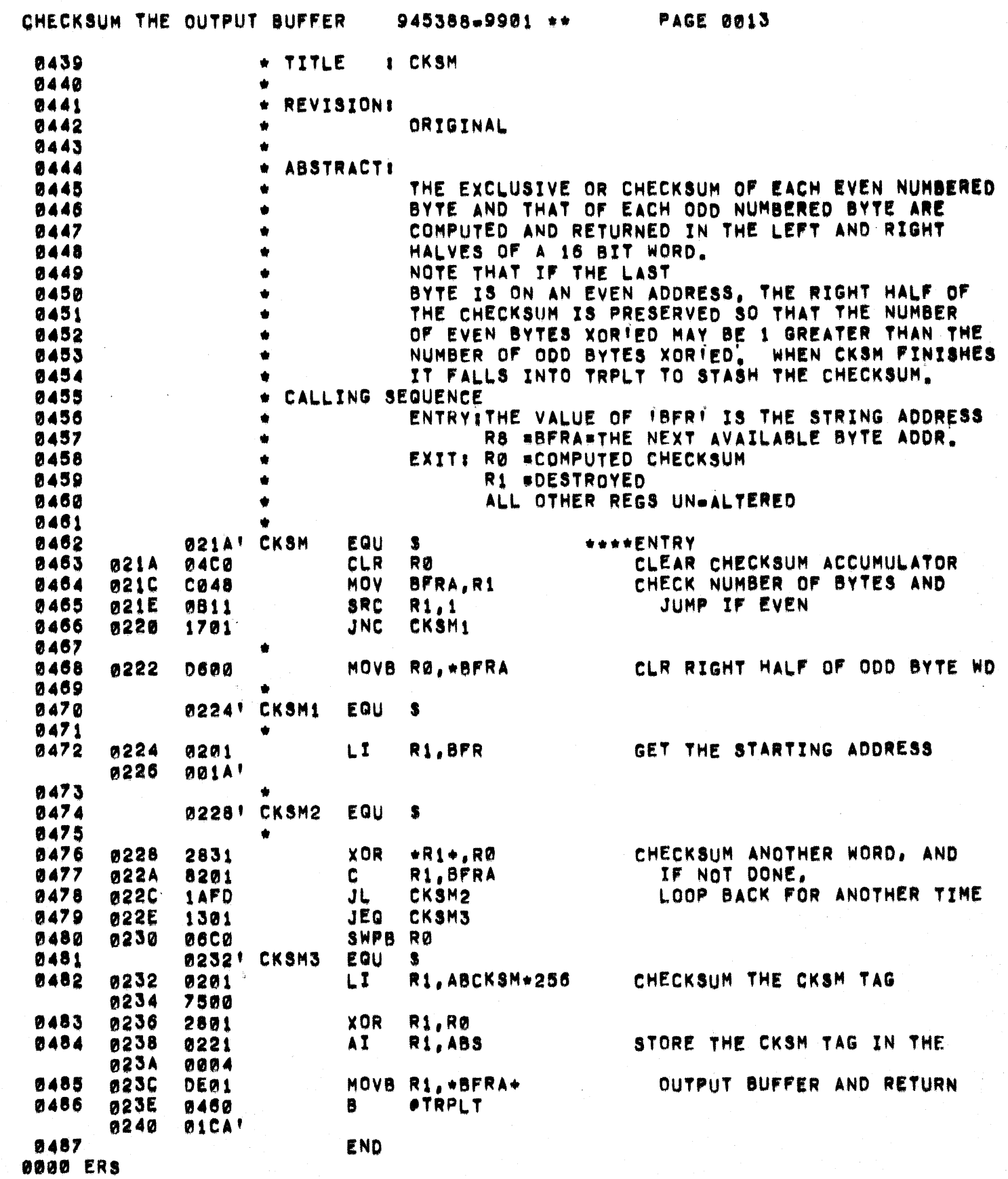

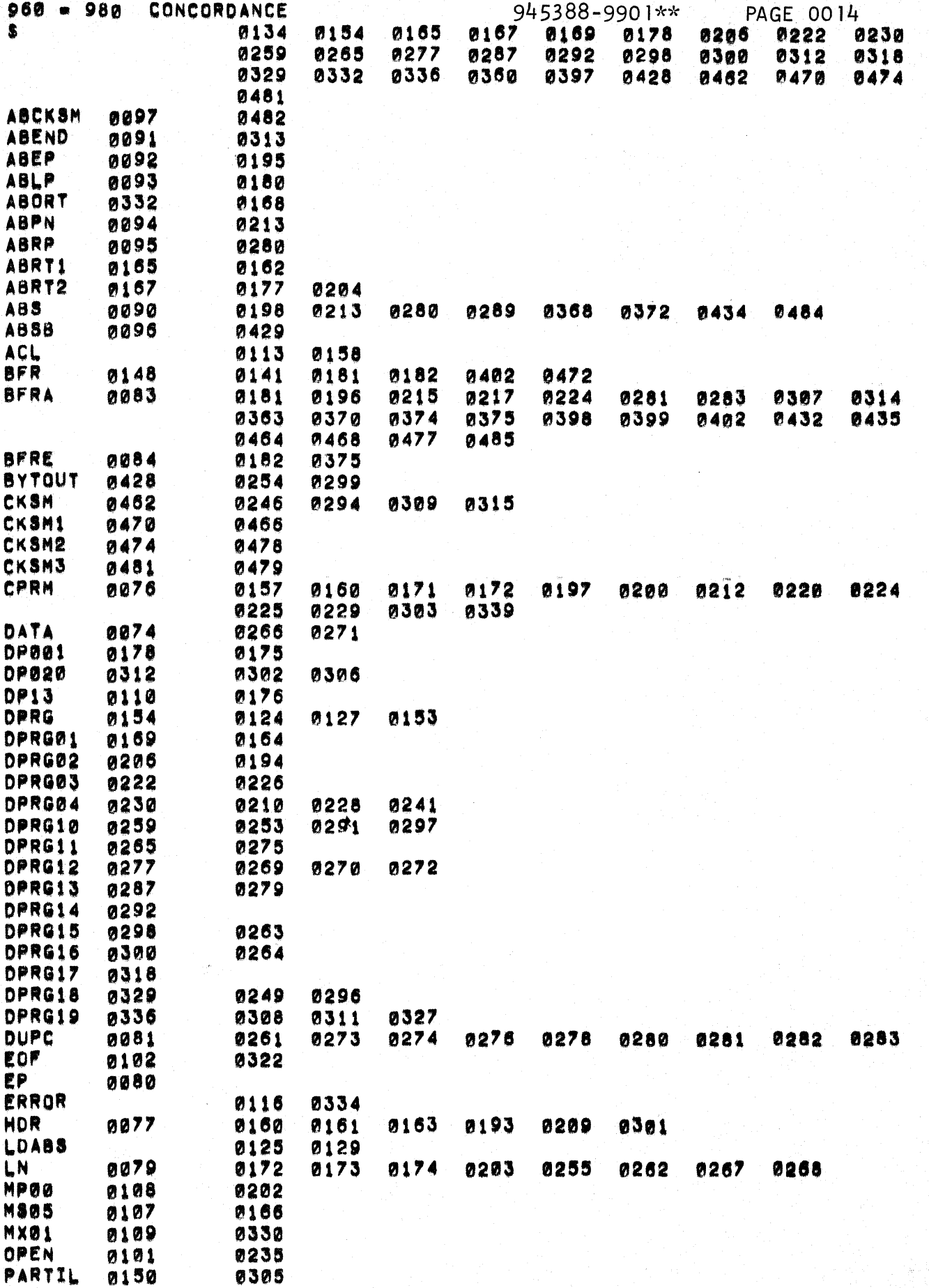

 $\label{eq:2} \mathcal{L}_{\mathcal{A}}(\mathbf{y}) = \mathcal{L}_{\mathcal{A}}(\mathbf{y}) = \mathcal{L}_{\mathcal{A}}(\mathbf{y})$ 

 $\bar{\psi}_A/\psi$ 

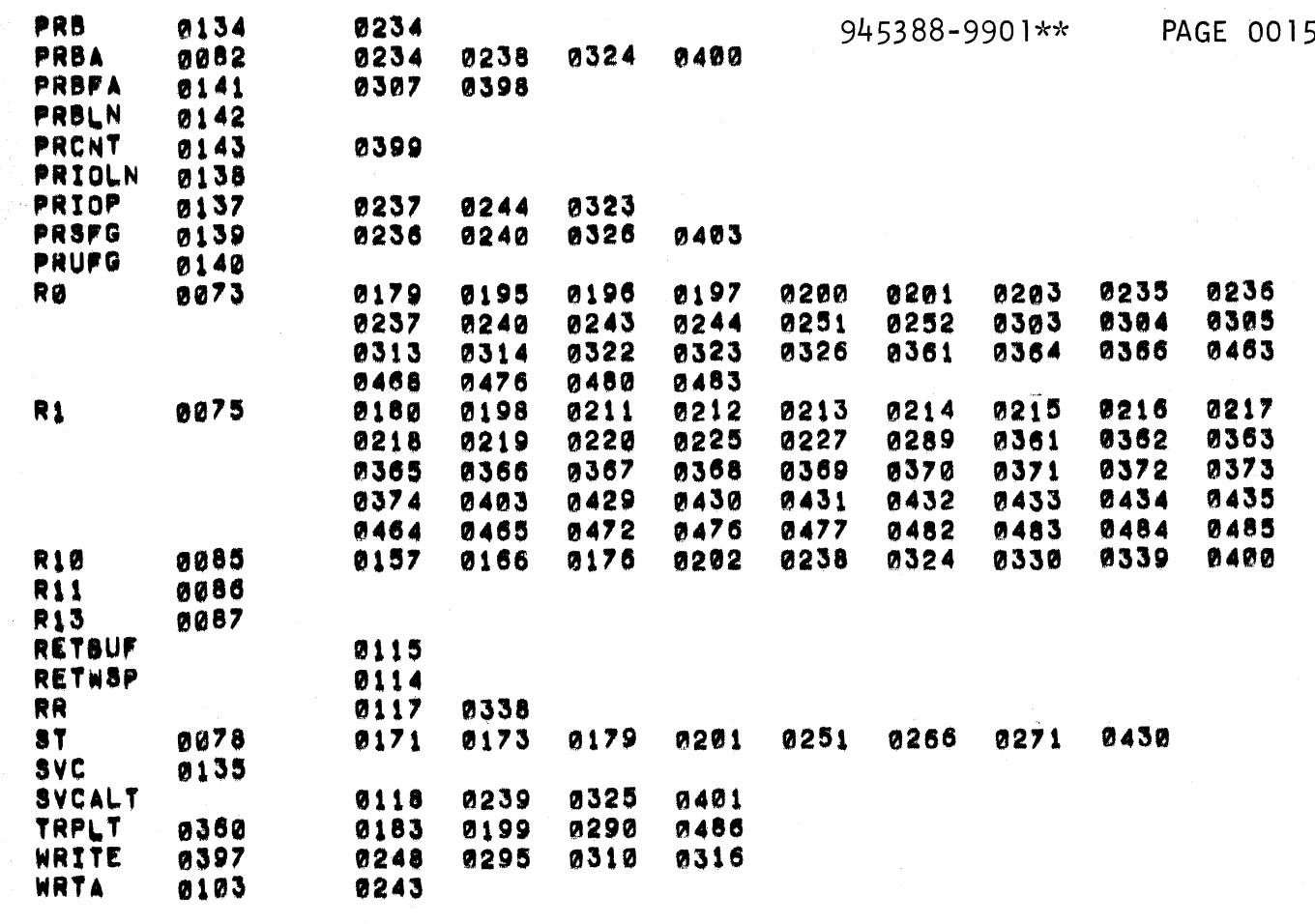

THERE ARE

**0076 SYMBOLS** 

 $\blacklozenge$ 

 $\bigcap$ 

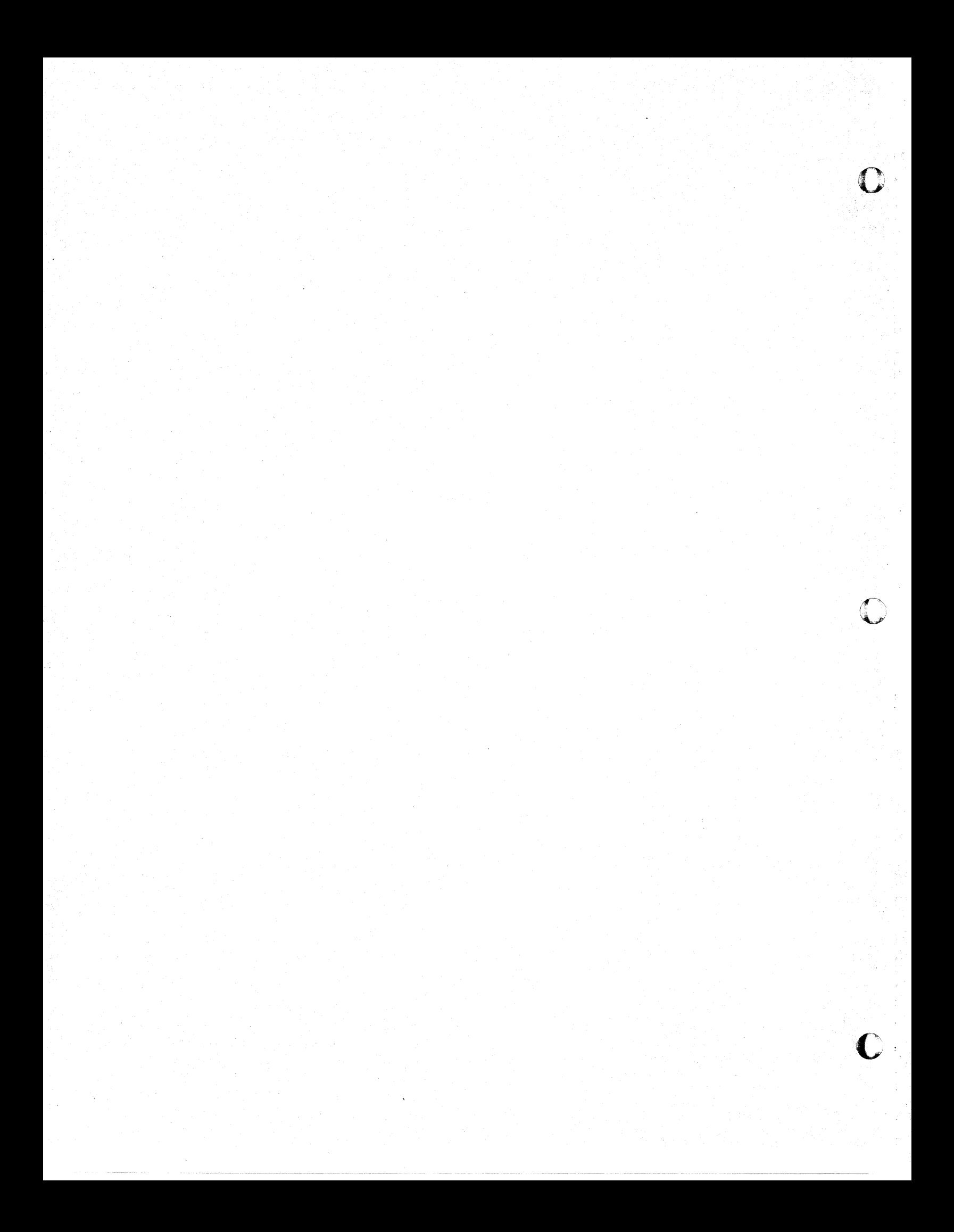

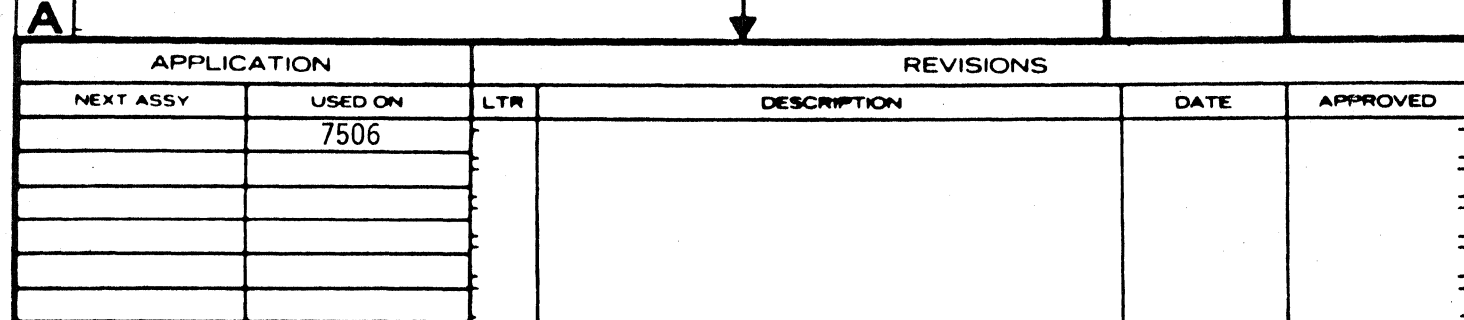

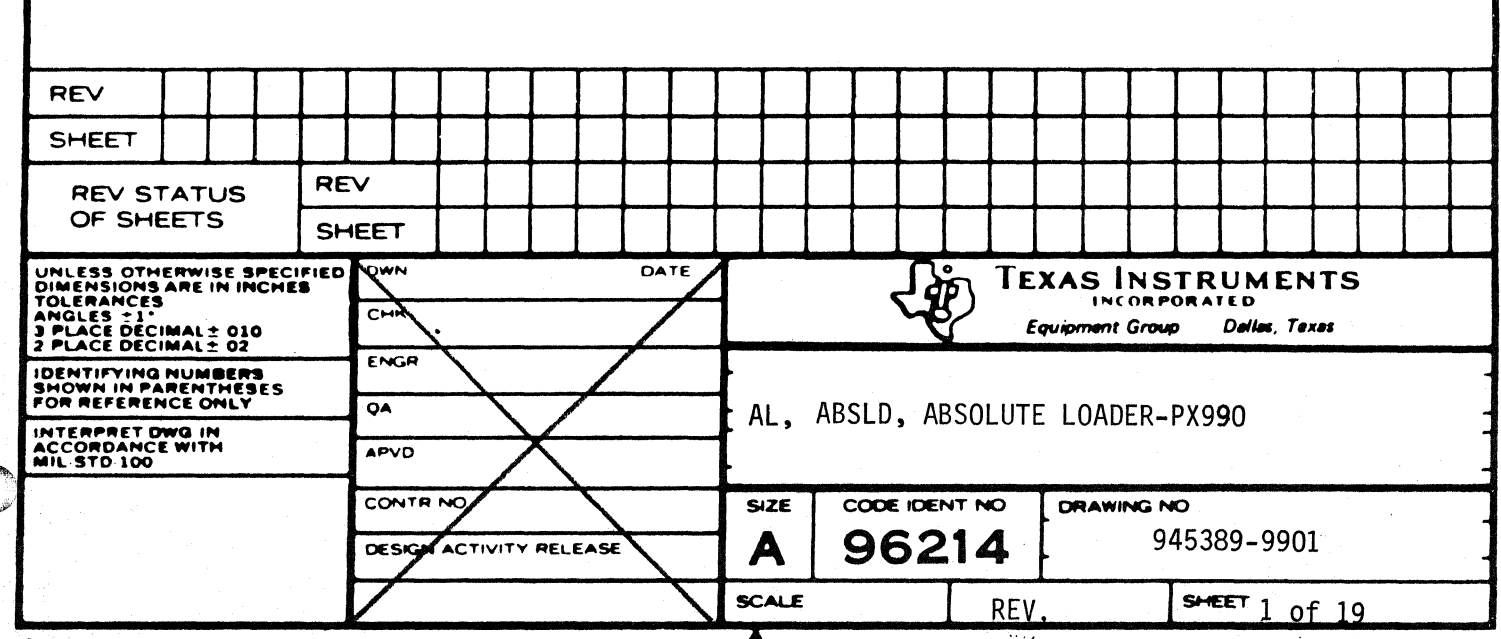

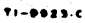

 $\overline{C}$ 

( →

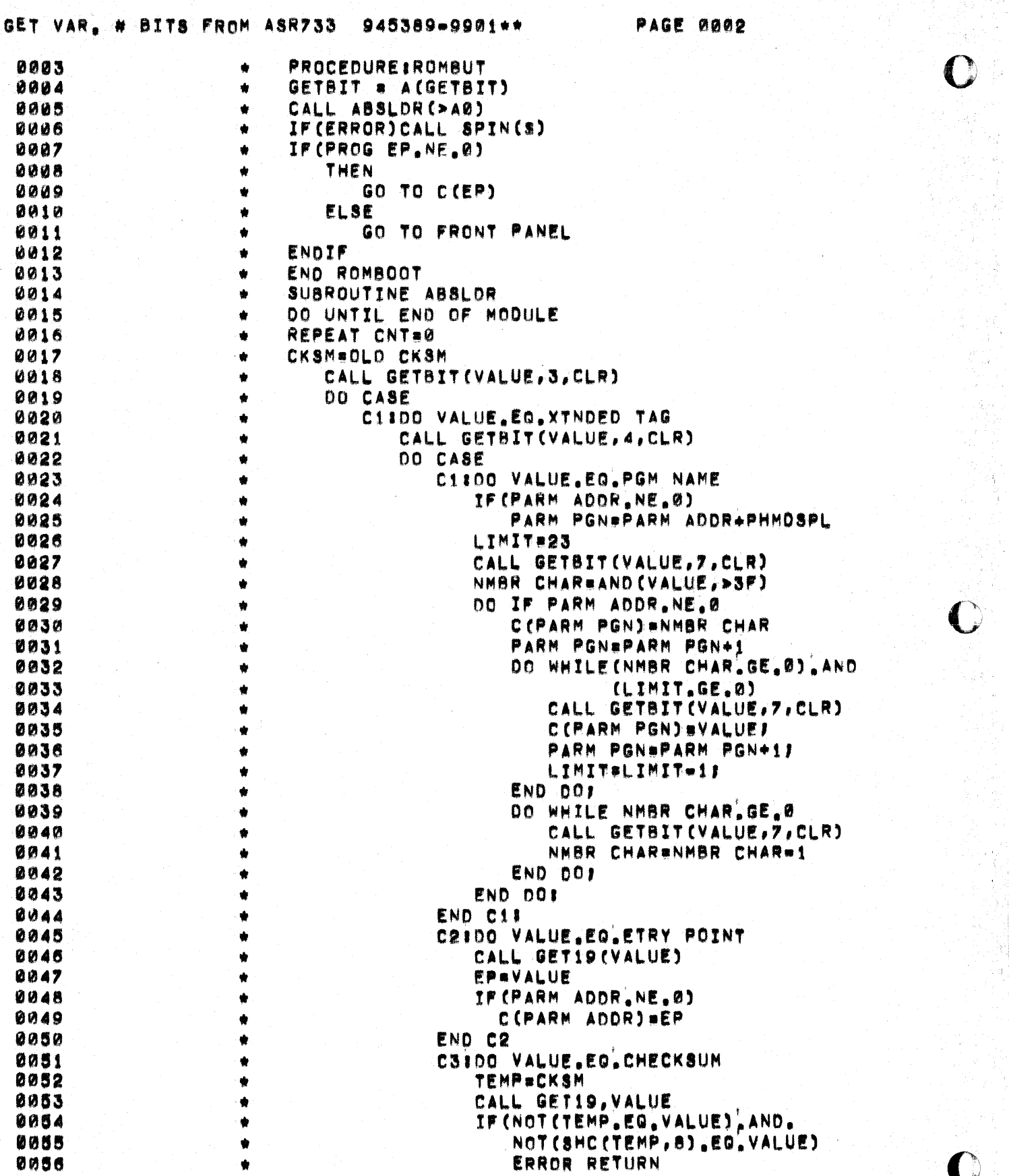

医心包 医全身发育

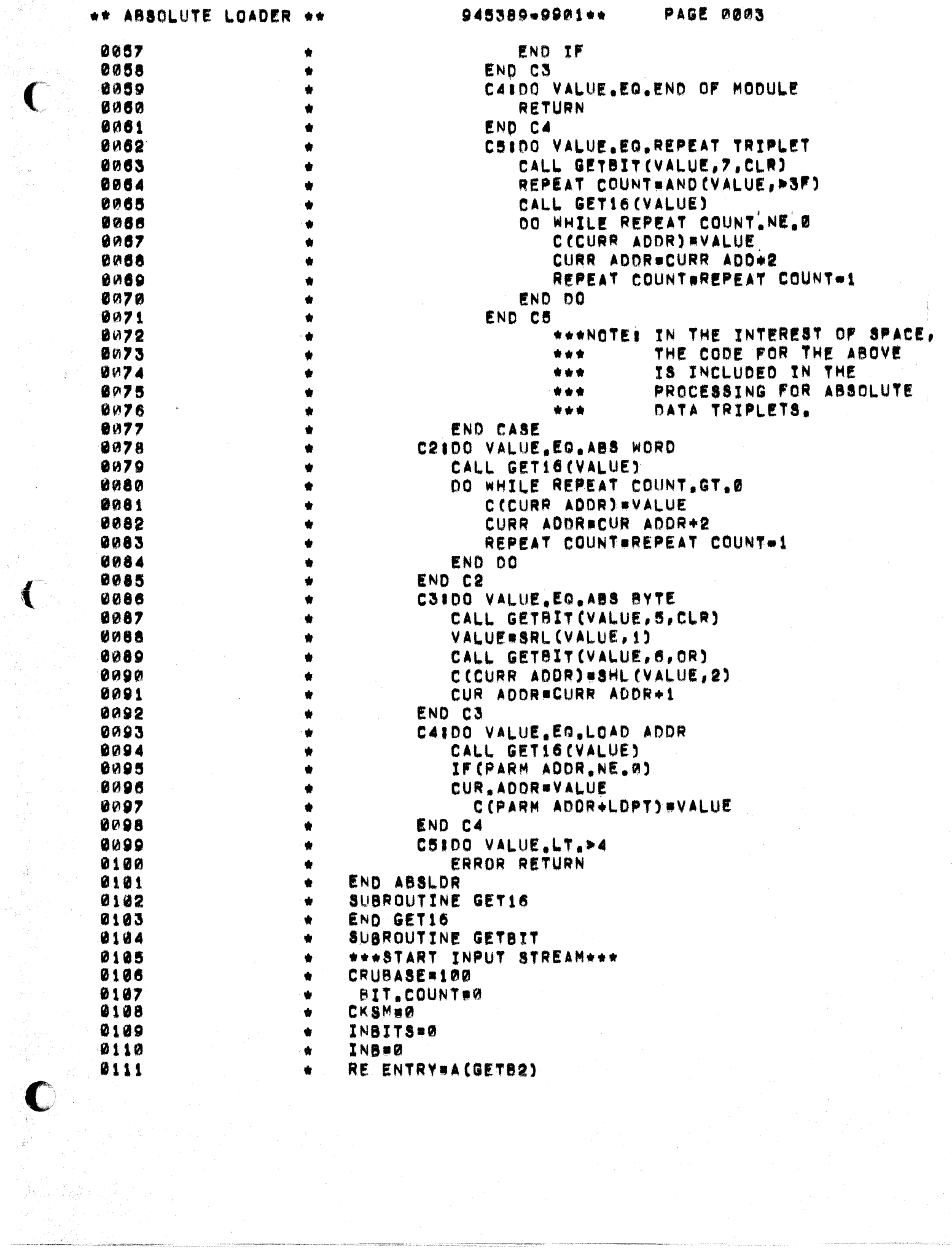

ina ()<br>K

 $\sqrt{2}$ 

\*\* ABSOLUTE LOADER 945389-9901++ PAGE 0004 0112 \*\*\*NEWRECORD\*\*\*  $\bullet$ 0113 DO WHILE CHAR EQ.LF ۰ 0114 CHAR#IN733 ė 0115 END DO 0116 IF (CHAR.EQ.DEL) CHAR#IN733 \*\*\*\*\*GETCHAR\*\*\*\*\* 0117 0118 CHAR = IN733 0119 IF CHAR.EQ. TORT NEWRECORD S. 0120 CKSMeCKSM.XOR.CHAR 0121 CBS#CNC(CBS, CHAR, CBC) 0122 CBCRCBC+7 0123 \*\*\*\*GETBT2\*\*\*\*\*\*\* 0124 IF (MODE EQ. CLR) RBS #0 0125 IF (RBC.GT.CBC) GETCHAR 0126 DO WHILE RBC.GT.0 0127 CALL SLA(RBS, 1) 0128 CALL SLA(CBS, 1) 0129 IF(CARRY)RBS=RBS+1 0130 CBCaCBC=1 0131 RBC=RBC=1 0132 END DO 0133 RETURN PROCEDURE GET BIT (MONITOR CONTROL) 0134 /\* GET BIT PROVIDES IO SUPPORT 0135 FOR THE ABSLOADER. THE OPEN 0136 HAS BEEN PROCESSED BY THE MAIN 0137 0138 DRIVER. 0139  $\star$ 0140 IF CLEAR FLAG#0 THEN 0141 RETURN CALUE # 01 DO WHILE REQUEST BIT COUNTING 0142 0143 IF CURRENT BIT COUNT > 0 THEN DOI CURRENT BIT COUNT = CURRENT BIT COUNT=17 0144 0145 CALL MOVE BIT(RETURN VALUE, CURR BUF ADDR)? REQUEST BIT COUNT # REQUEST BIT COUNT #11 0146 **ENDJELSE** 0147 IF CHAR COUNT >0 THEN DOI 0148 0149 CHAR COUNTSCHAR COUNT #11 0150 CURRENT BIT COUNT # 71 CALL SLACCURR BUFF ADDR.CHAR, 1) F 0151 0152 CKSM # SWPB( CHECKSUM # SWPB (CHECKSUM, XOR (CHECKSUM, 0153 CURR BUFF ADDR.CHARD) 0154 CURR BUFF ADDR = CURR BUFF ADDR+11 0155 0156 ENDJELSE DØJ 0157 LOAD PRB OPCODE # IREADI # CALL SVC(SVC CALL BLOCK); 0158 CURR BUFF ADDR = LOADER BUFFER ADDRI 0150 0160 END<sub>1</sub>  $\bullet$ 0161 **ENDI** ۰ 0162 END GTBITM:  $\bullet$ 0163 IDT. *IABSLD!* 0164 *IABSLD!*  $\bullet$ TITLEI 0165 ABSOLUTE LOADER 0166 + REVISION!

¥

 $\mathcal{R}$ 

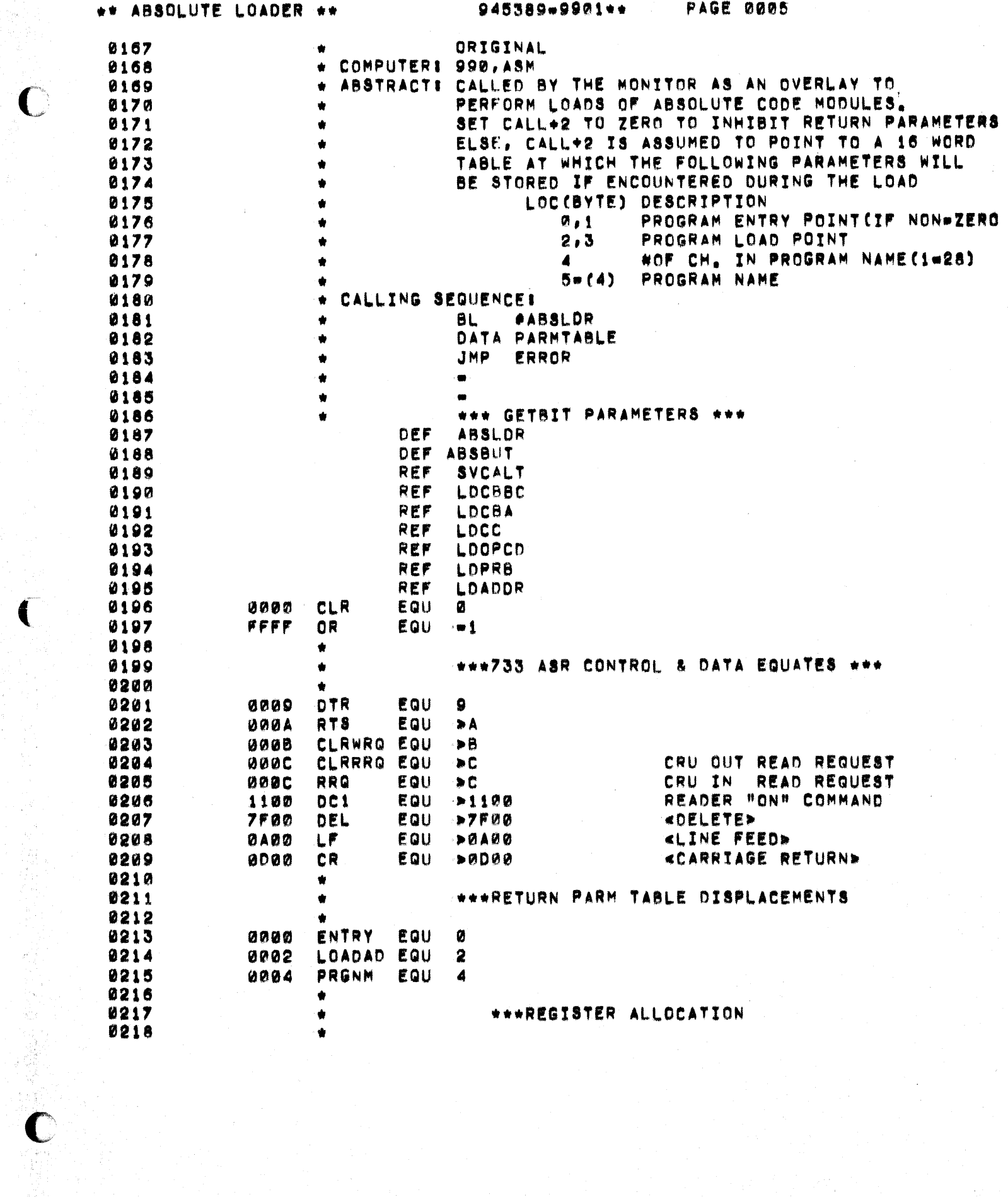

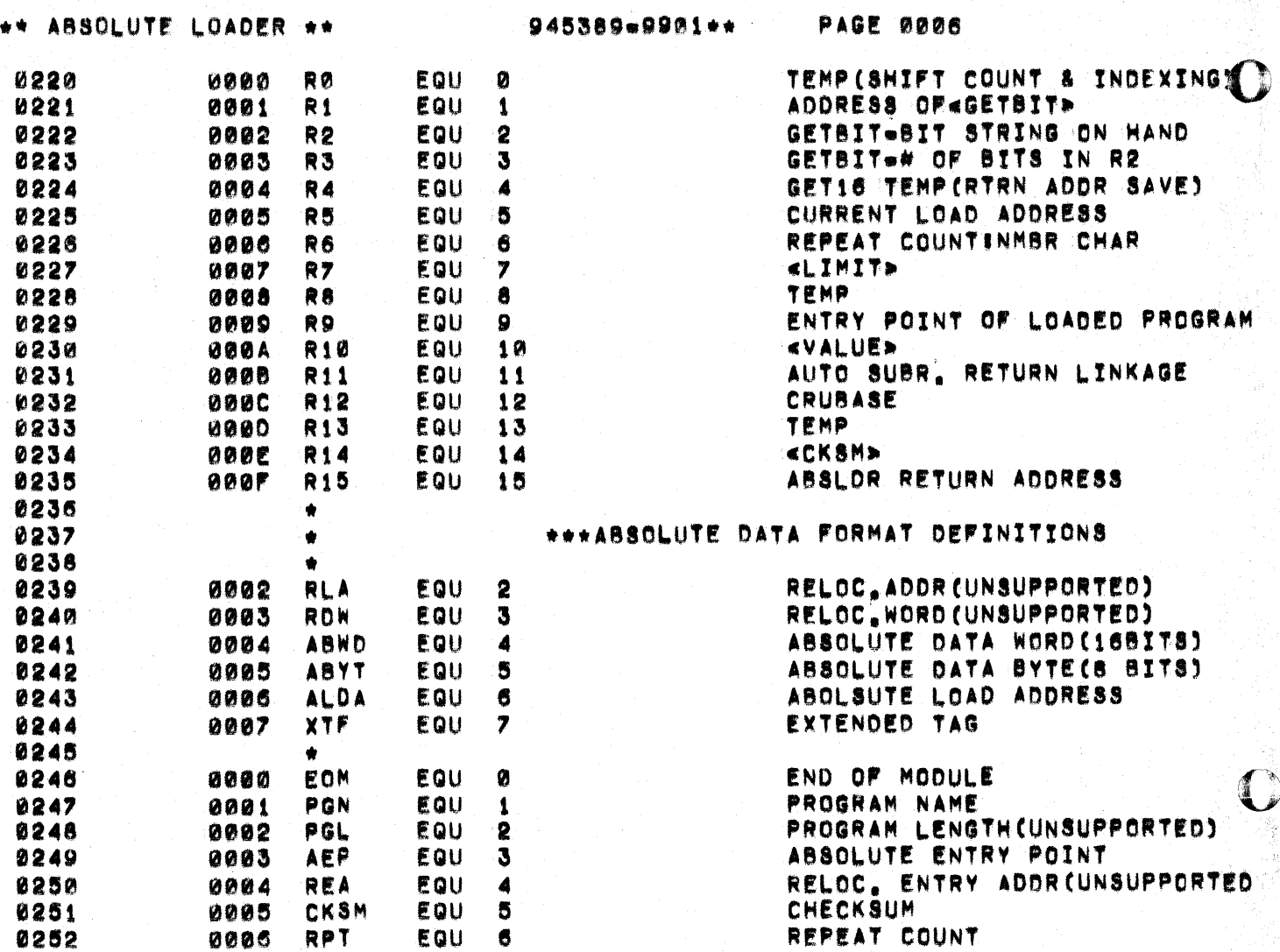

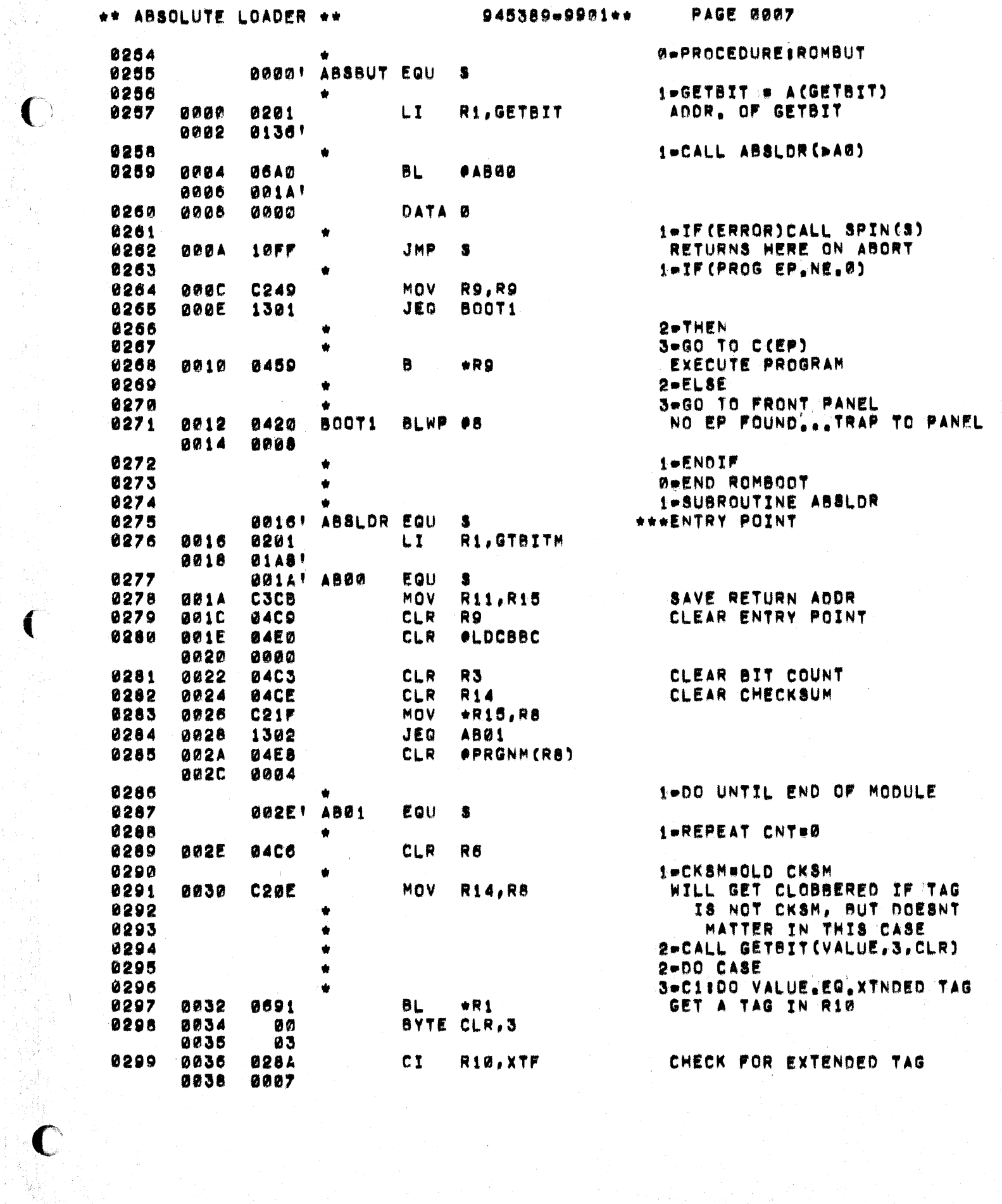

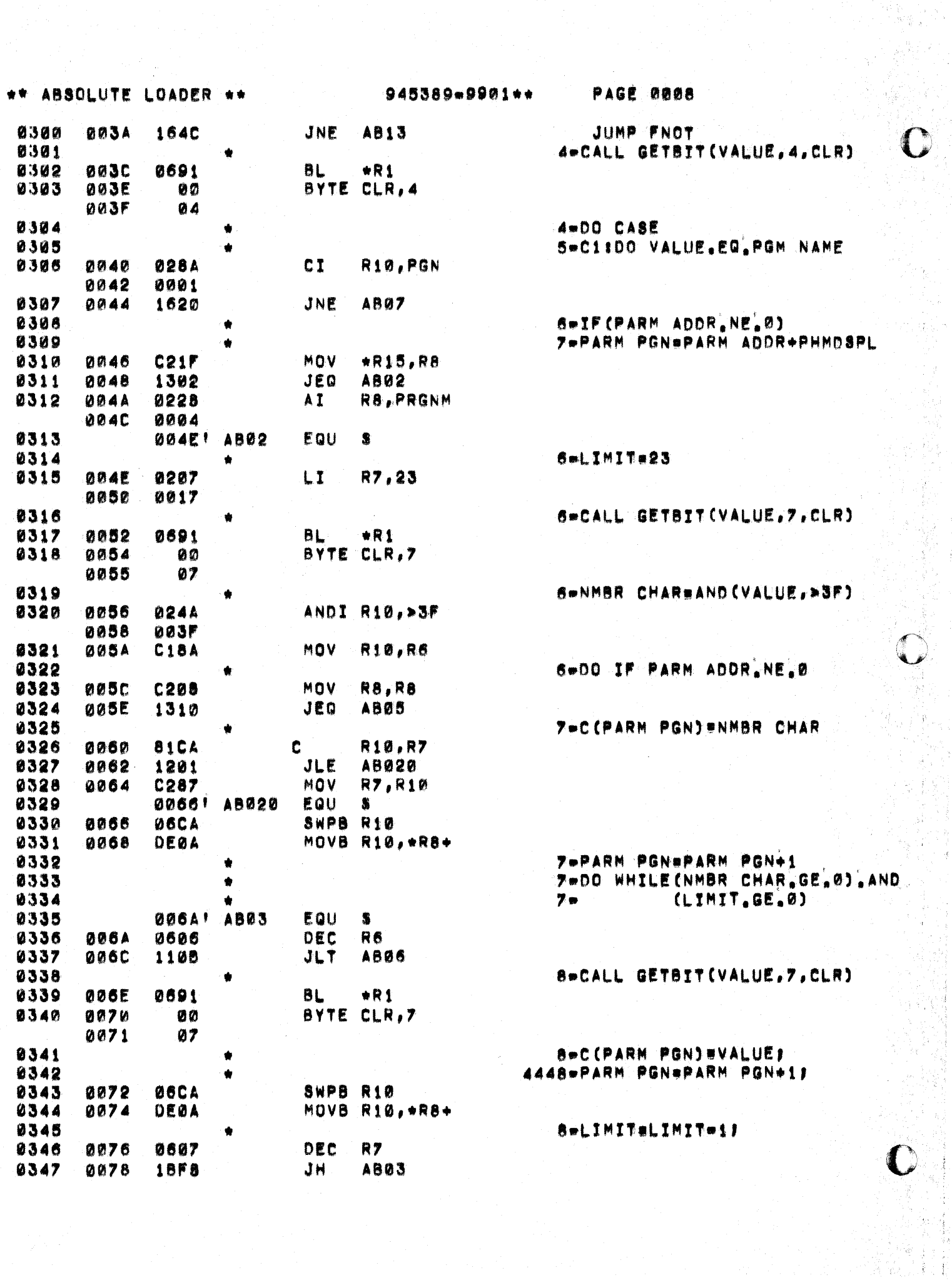

ひょうしょう あままし てんこうしょう

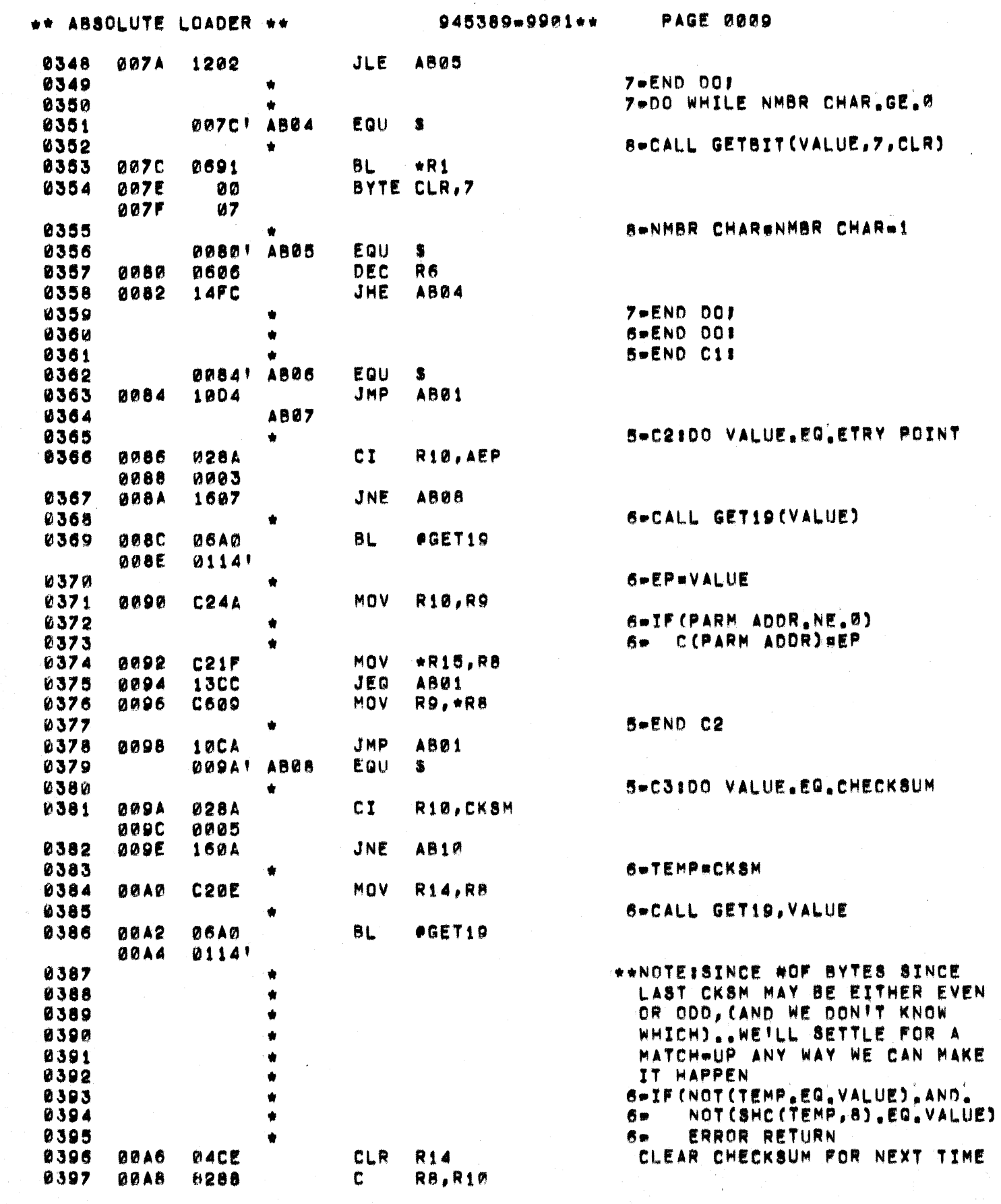

 $\frac{1}{\sqrt{2}}$ 

 $\mathbf C$ 

 $\mathbf C$ 

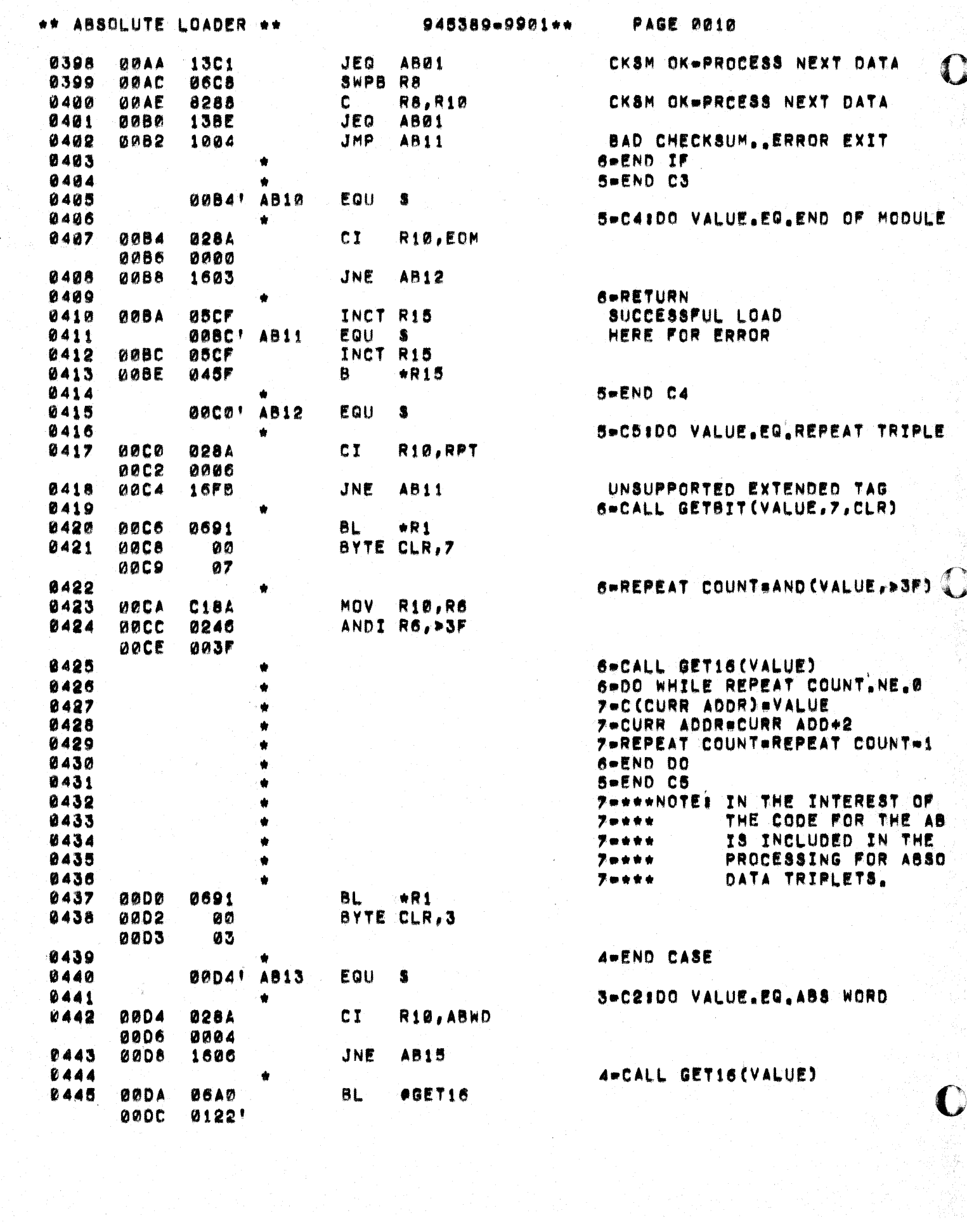

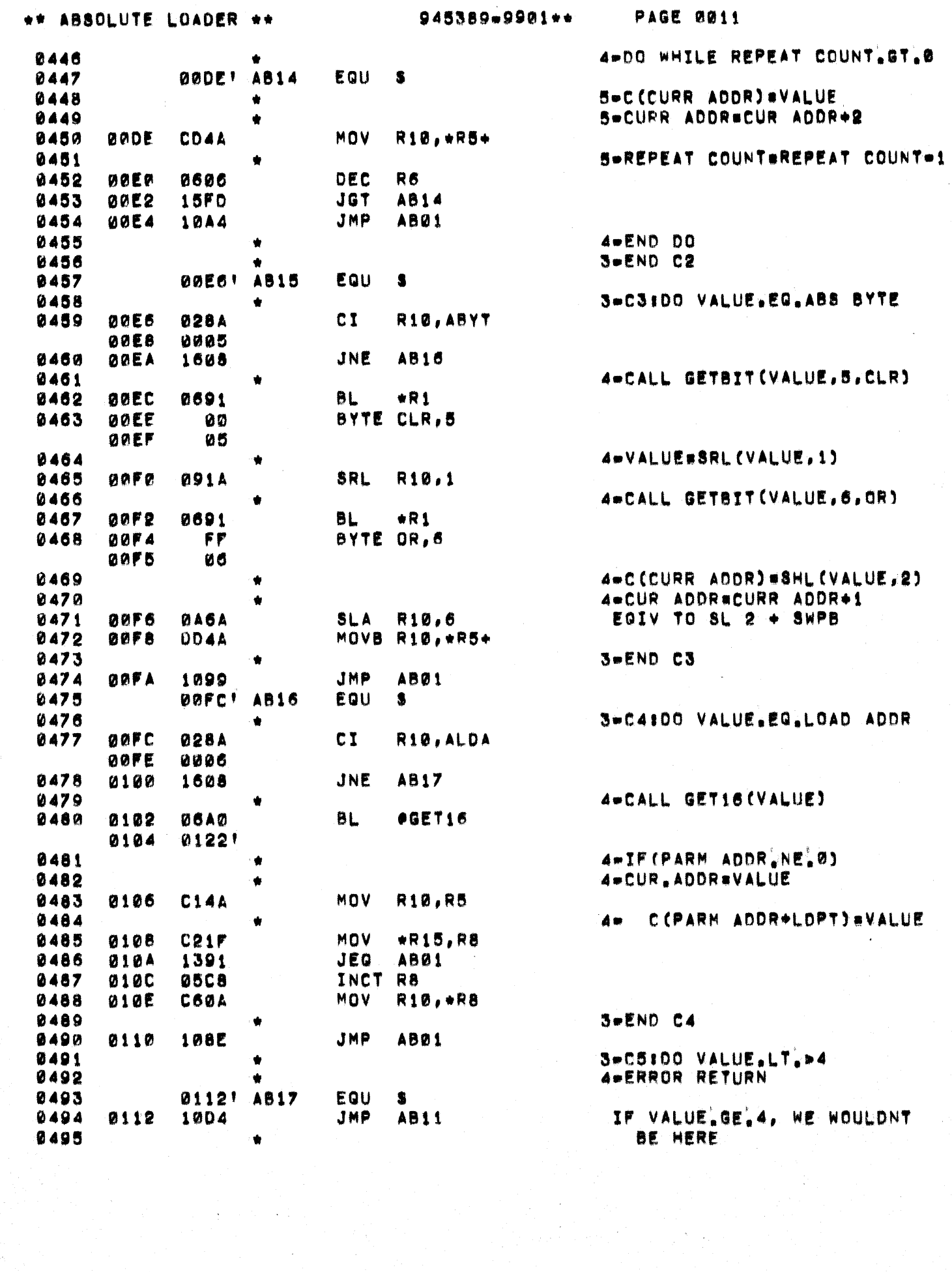

 $\label{eq:1} \left\langle \hat{S}_{\alpha} \right\rangle_{\alpha} = \frac{1}{2} \sum_{i=1}^{n} \frac{1}{2} \sum_{i=1}^{n} \frac{1}{2} \sum_{i=1}^{n} \frac{1}{2} \sum_{i=1}^{n} \frac{1}{2} \sum_{i=1}^{n} \frac{1}{2} \sum_{i=1}^{n} \frac{1}{2} \sum_{i=1}^{n} \frac{1}{2} \sum_{i=1}^{n} \frac{1}{2} \sum_{i=1}^{n} \frac{1}{2} \sum_{i=1}^{n} \frac{1}{2} \sum_{i=1}^{n} \frac{1}{$ 

 $\mathcal{F}^{\mathcal{G}}$ 

## \*\* ABSOLUTE LOADER \*\*

 $\bullet$ 

1-END ABSLDR

 $\overline{\mathbf{3}}$ 

₫D

 $\mathbf C$ 

 $\frac{1}{2} \frac{d}{d} T$ 

## GET VALUE FROM DATA STREAM 945389-9901++

 $\Gamma$ 

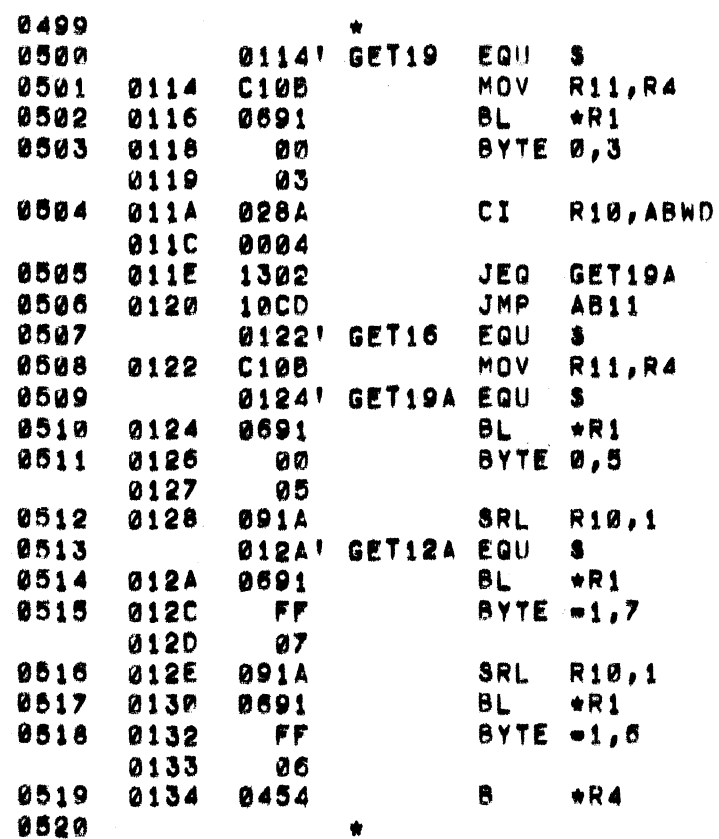

1-SUBROUTINE GET16

\*\*\*ENTRY POINT\*\*\* SAVE RETURN

> DISCARD TAG FROM NEXT CH. & OR IN NEXT 7 BITS DISCARD TAG FROM SRD BYTE

& OR IN NEXT 6 BITS

RETURN TO CALLER 1-END GET16
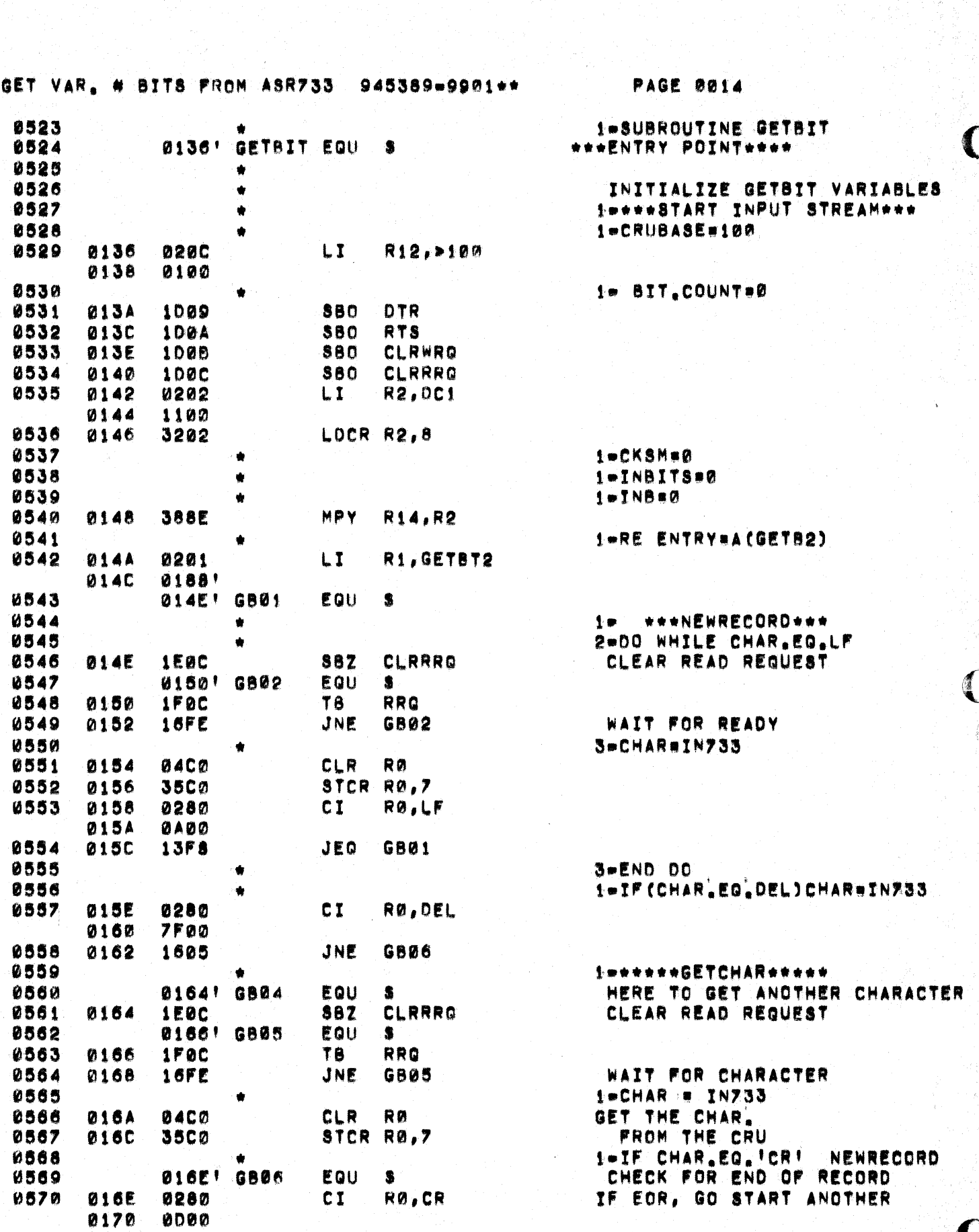

医肾炎 化碳酸 医角膜

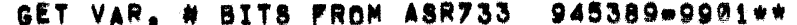

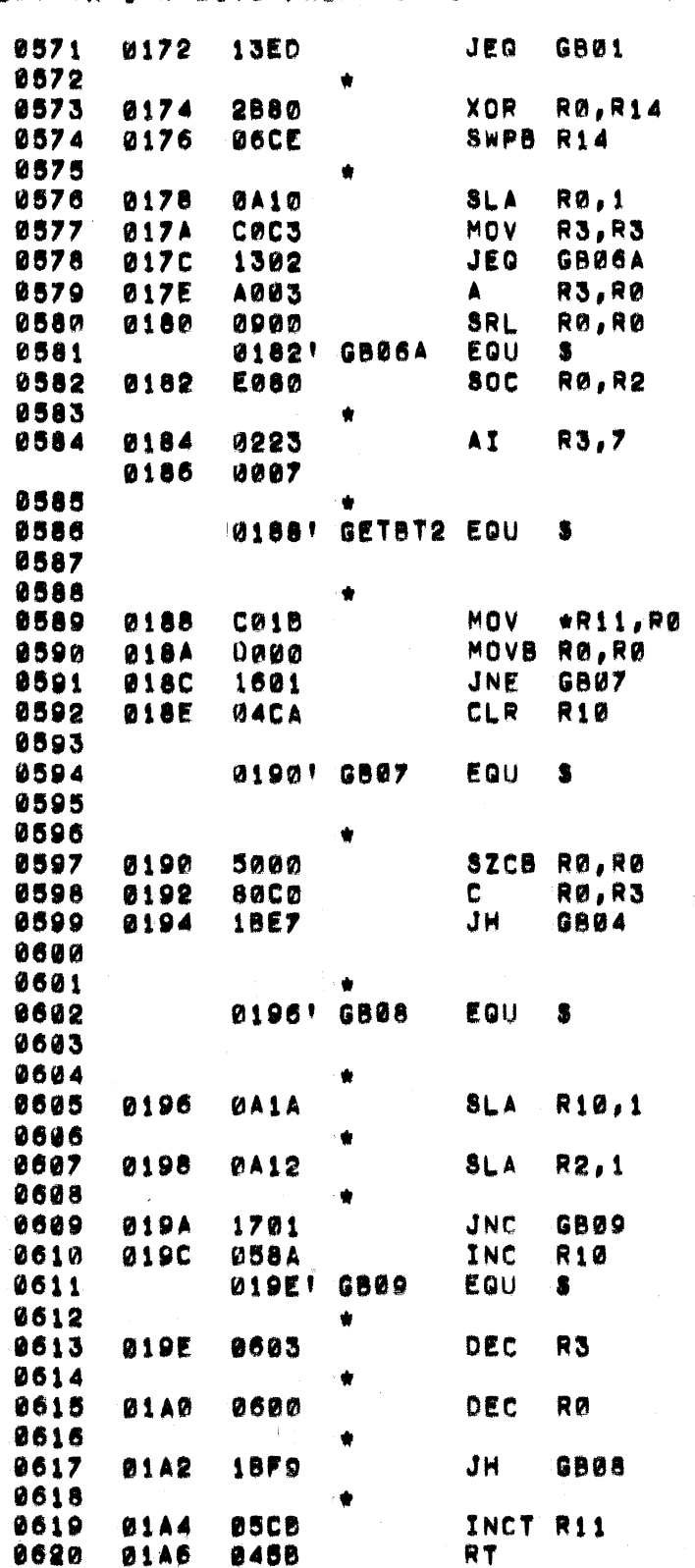

**PAGE 0015** 

RECORD 1-CKSM=CKSM XOR.CHAR

1-CBS#CNC(CBS,CHAR,CBC) LEFT JUSTIFY THE > DATA BITS AVOID 16 BIT SHIFT

NON.ZERO SH COUNT IN RØ SHIFT CHAR BY NO BITS ON HAND

OR IN NEW BITS 1-CBC=CBC+7 UPDATE CURR BIT COUNT

\*\*\* SECONDARY ENTRY POINT

**IWIF(MODE EQ.CLR)RBS 180** GET PARAMETERS

JUMP IF RIS HAS GOOD DATA ELSE, CLEAR OUT TRASH

1-IF(RBC.GT.CBC)GETCHAR CLEAR THE MODE FLAG CMPR ROST TO BITS ON HAND JUMP TO GET MORE BITS

1-DO WHILE RBC.GT.B

2-CALL SLA(RBS,1)

 $2+CALL$  SLA(CBS, 1)

2-IF(CARRY)RBS=RBS+1

2-CBC=CBC-1

2-RBC=RBC-1 DECR REQUEST COUNT AND 1-END 00 REPEAT IF NOT DONE *RETURN* INCREMENT RETURN ADDRESS

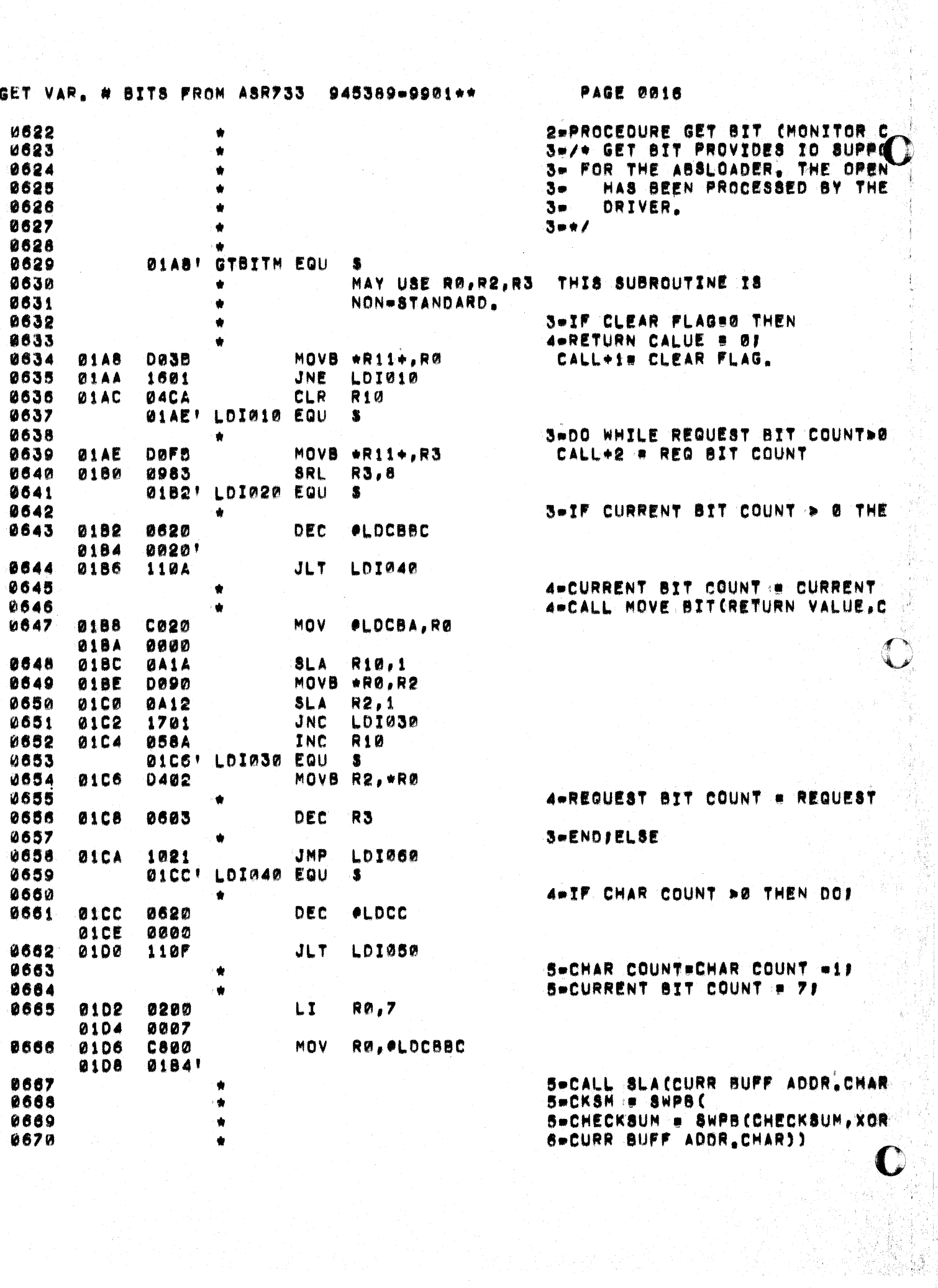

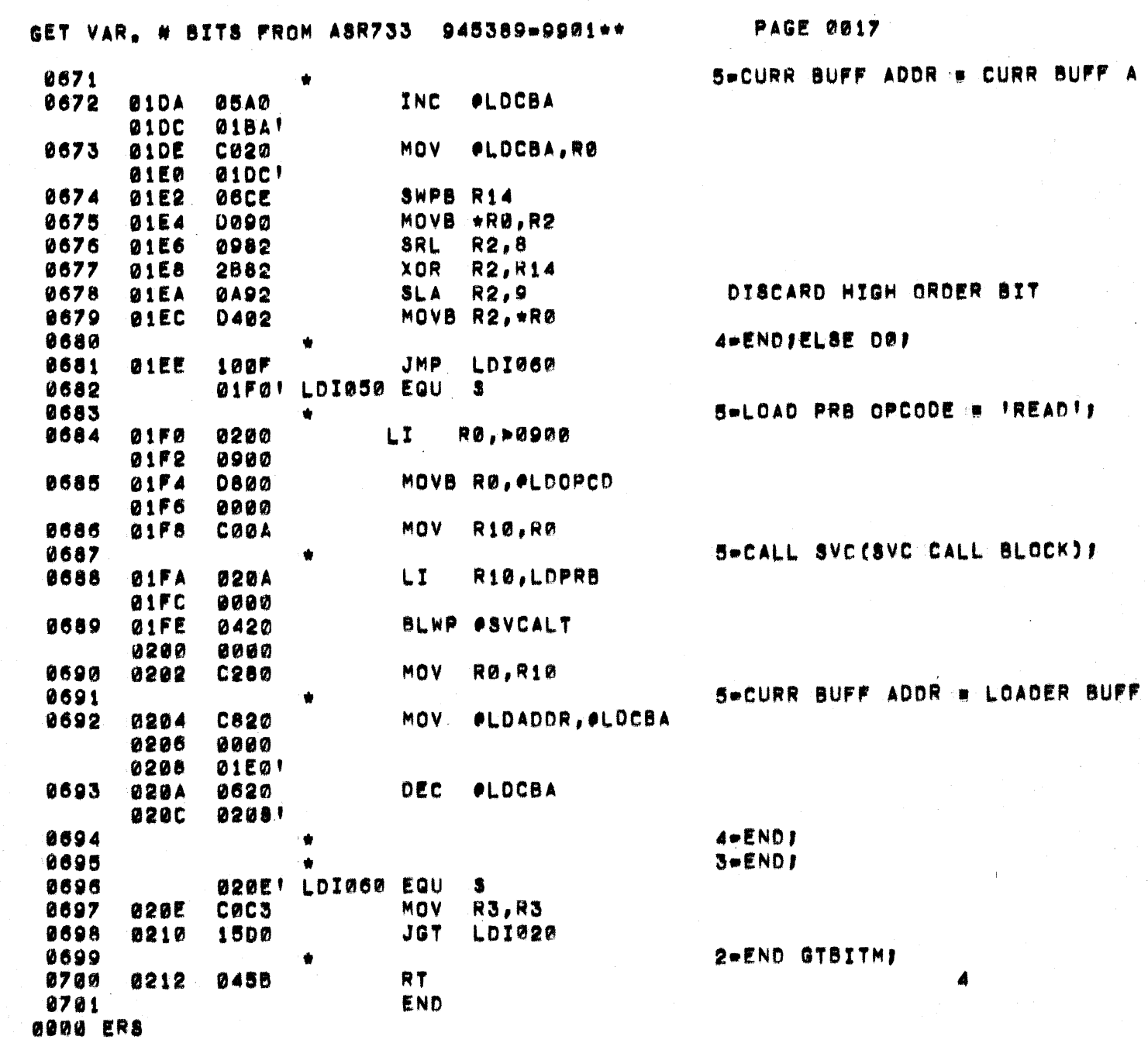

 $\sim$ 

 $\hat{\mathcal{A}}$ 

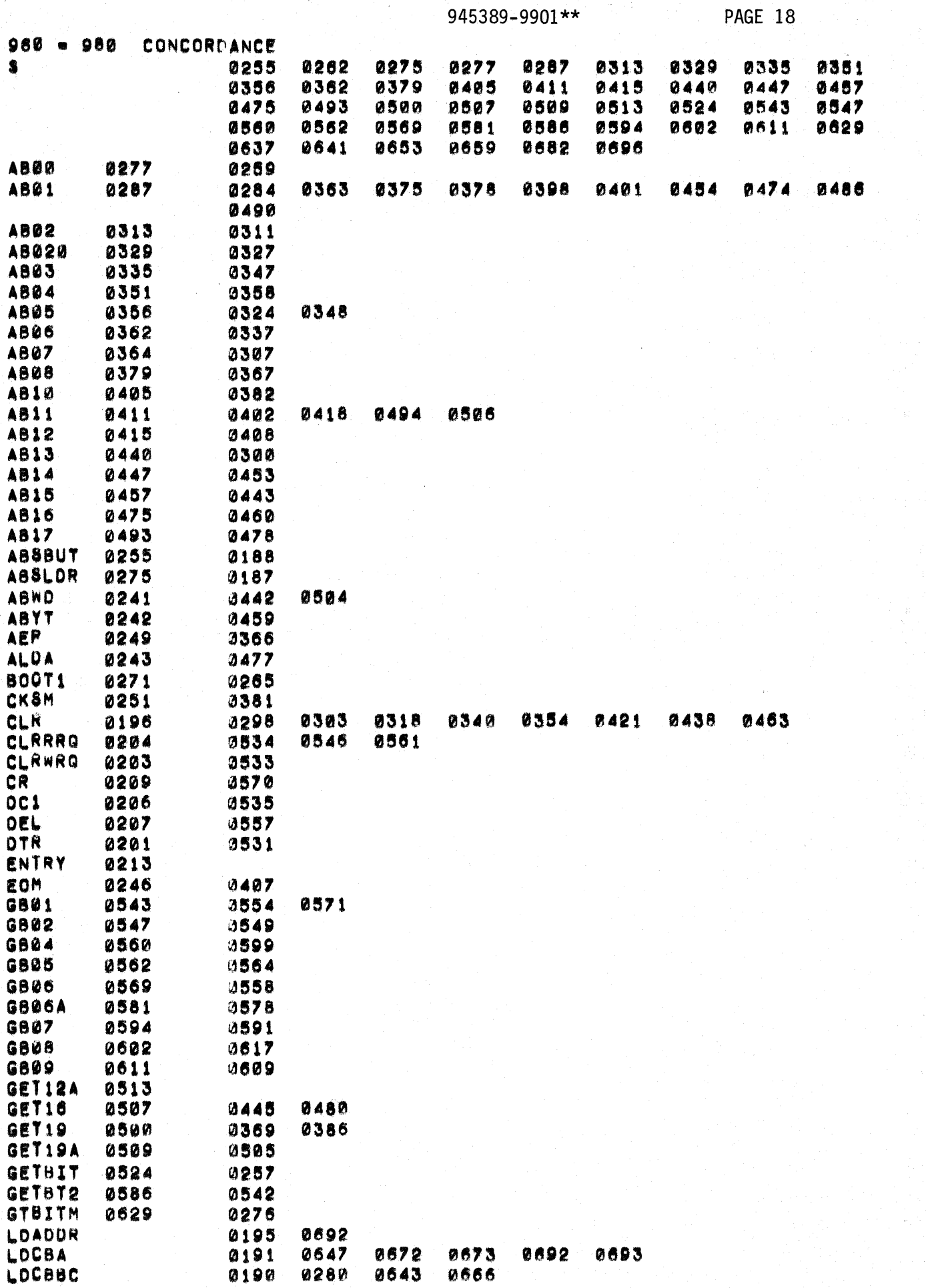

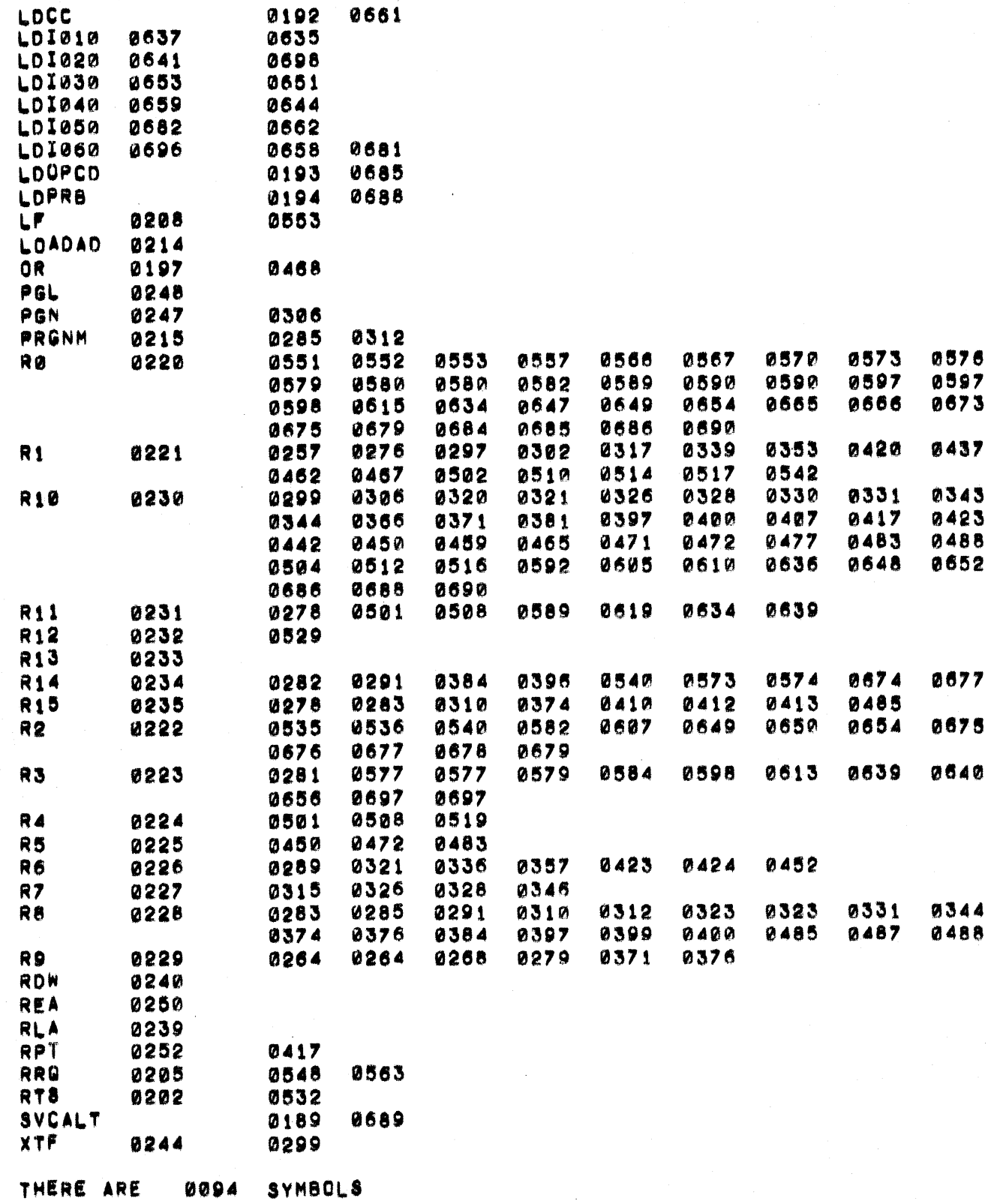

 $\bigcup$ 

 $\overline{C}$ 

945389-9901\*\*

PAGE 19 of 19

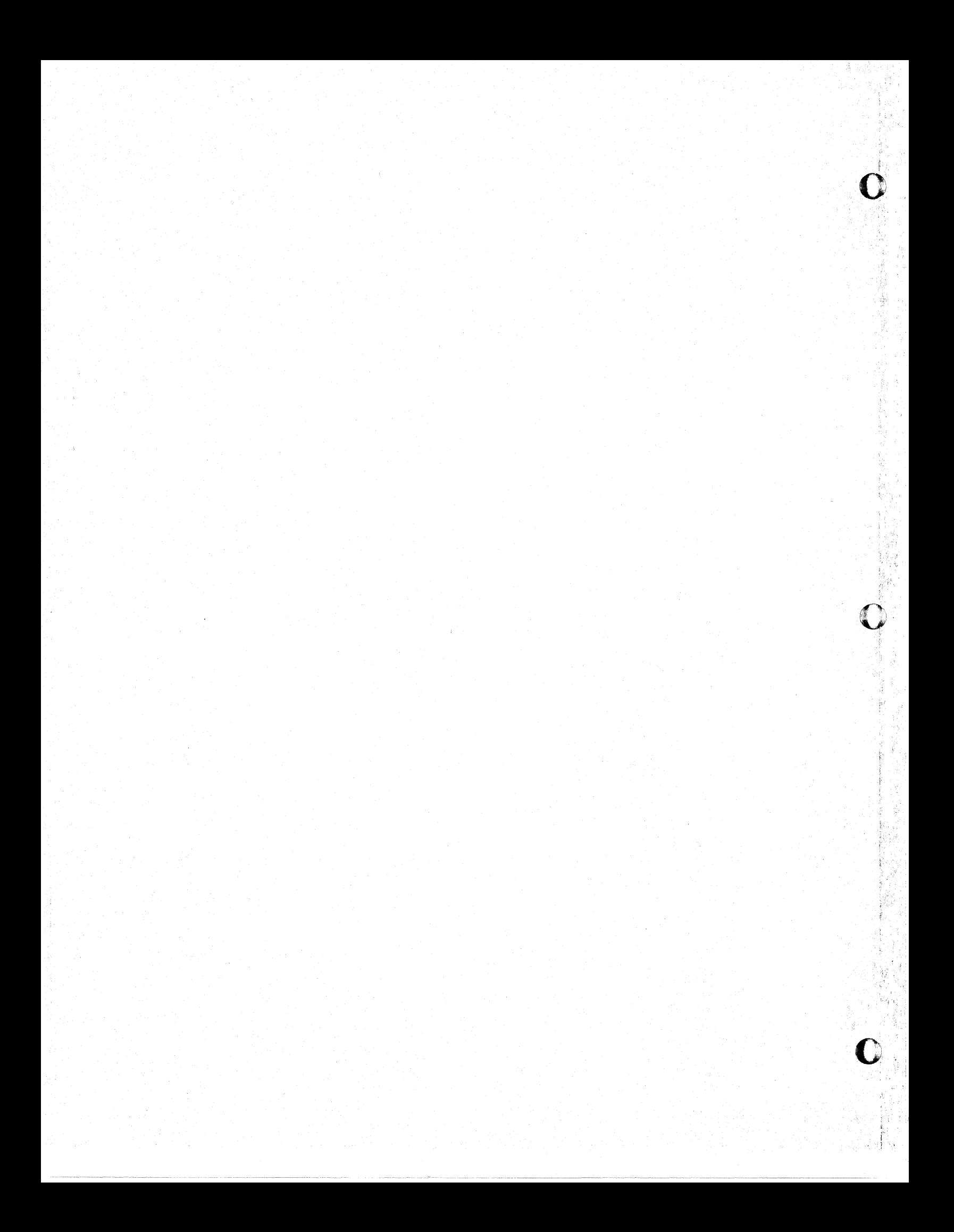

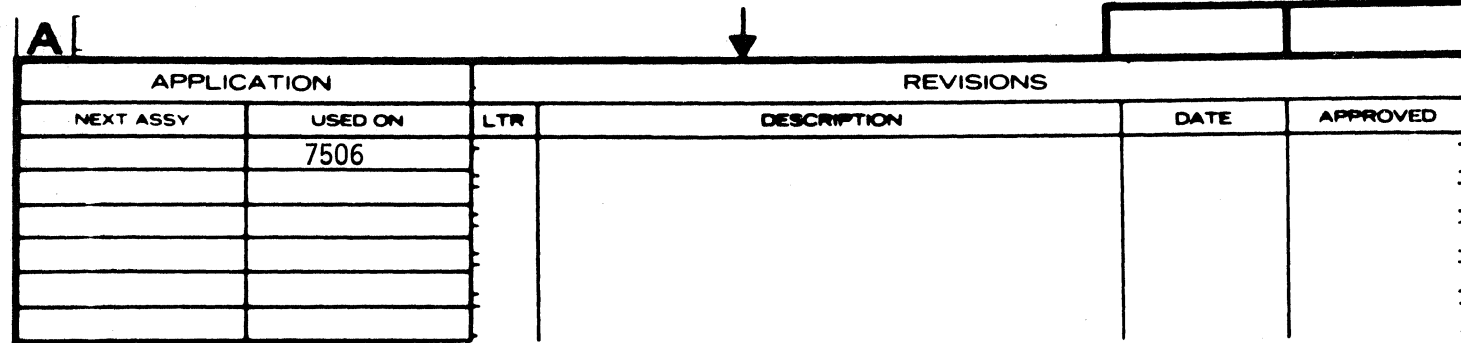

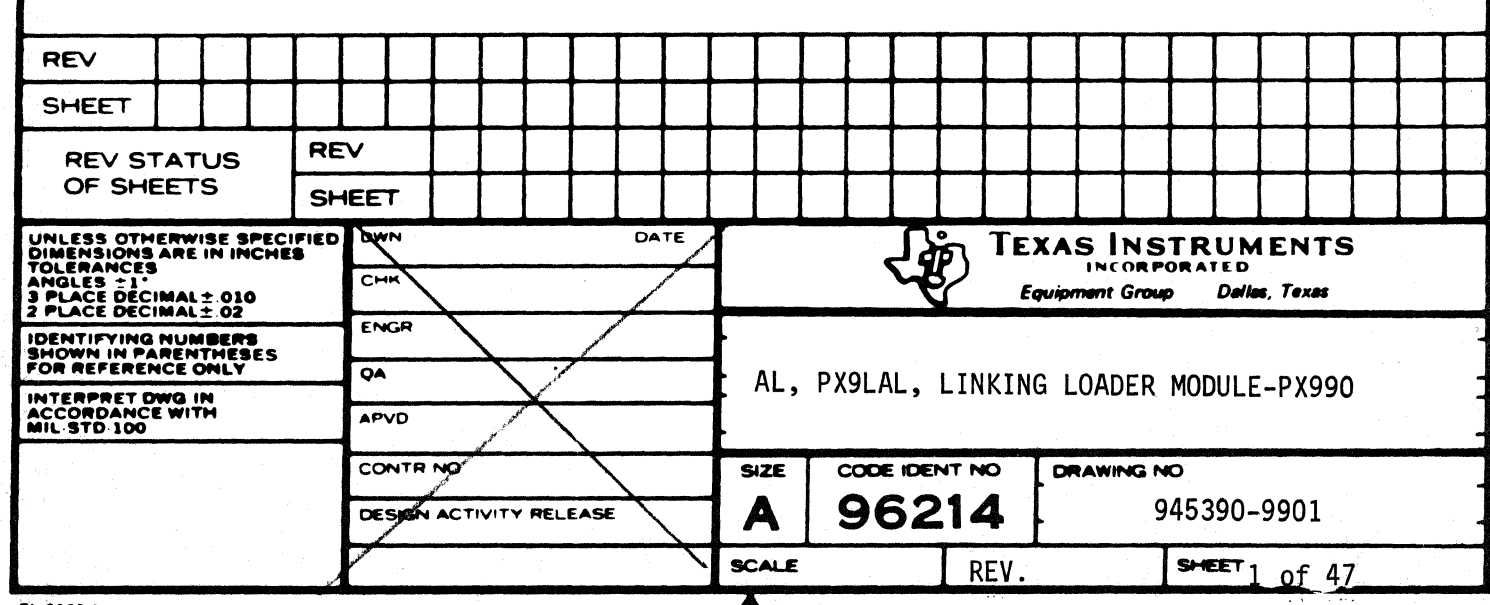

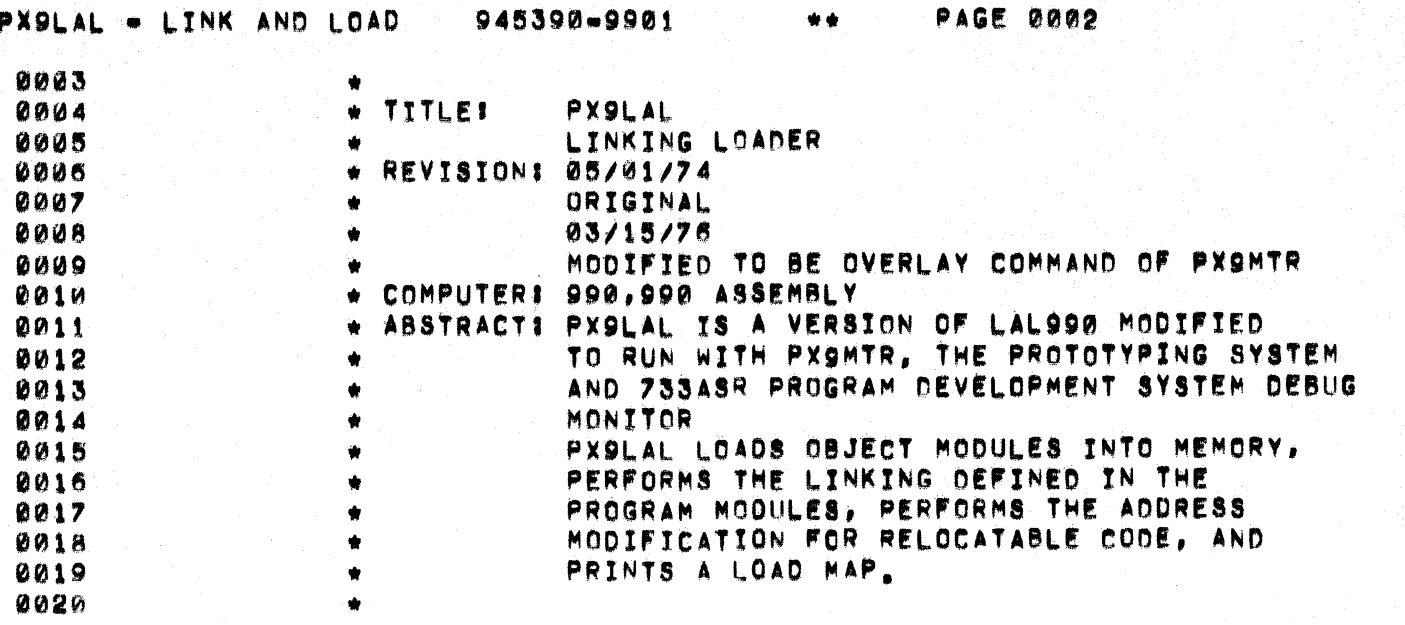

 $\boldsymbol{z}$ 

O

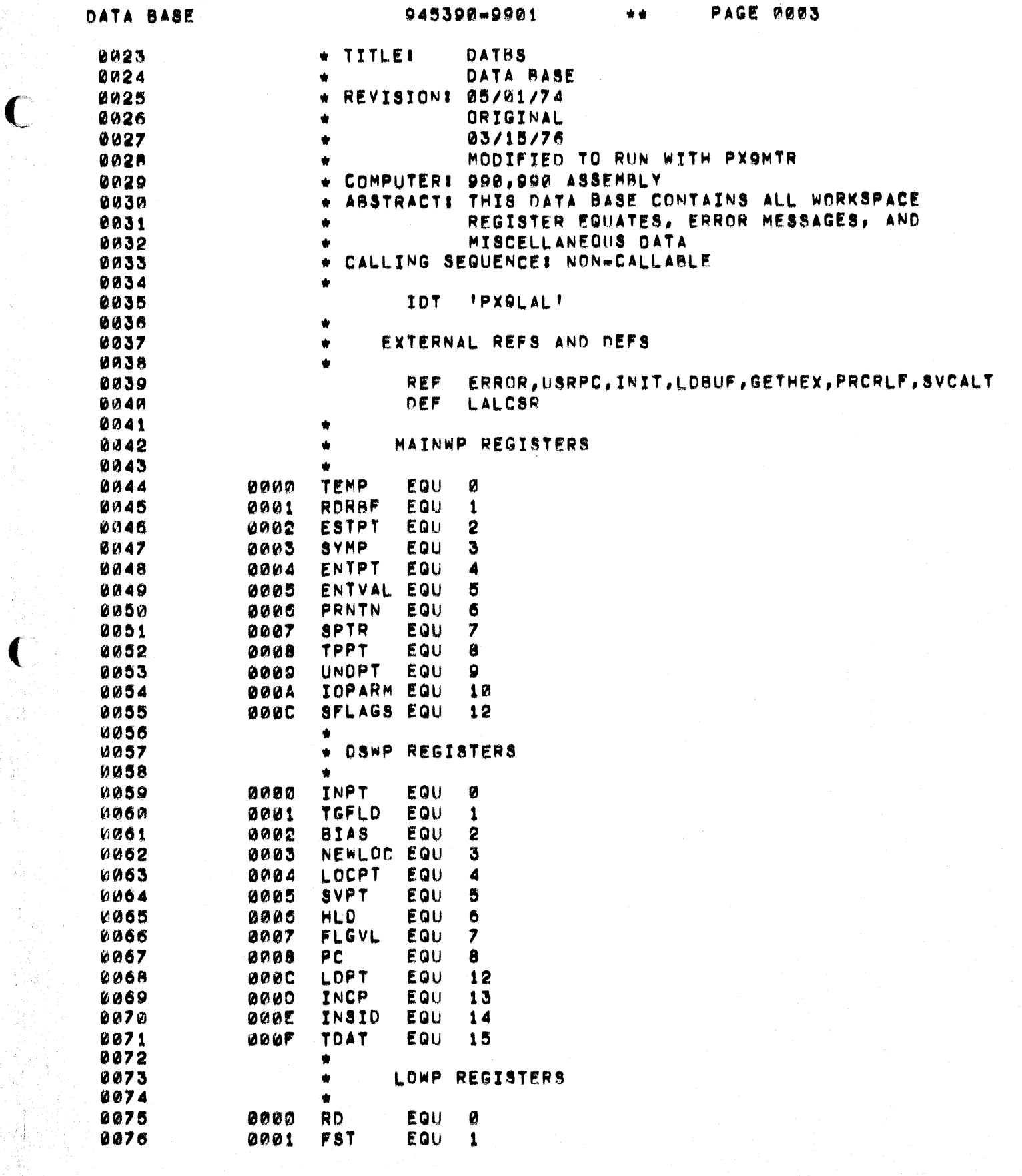

 $\overline{c}$ 

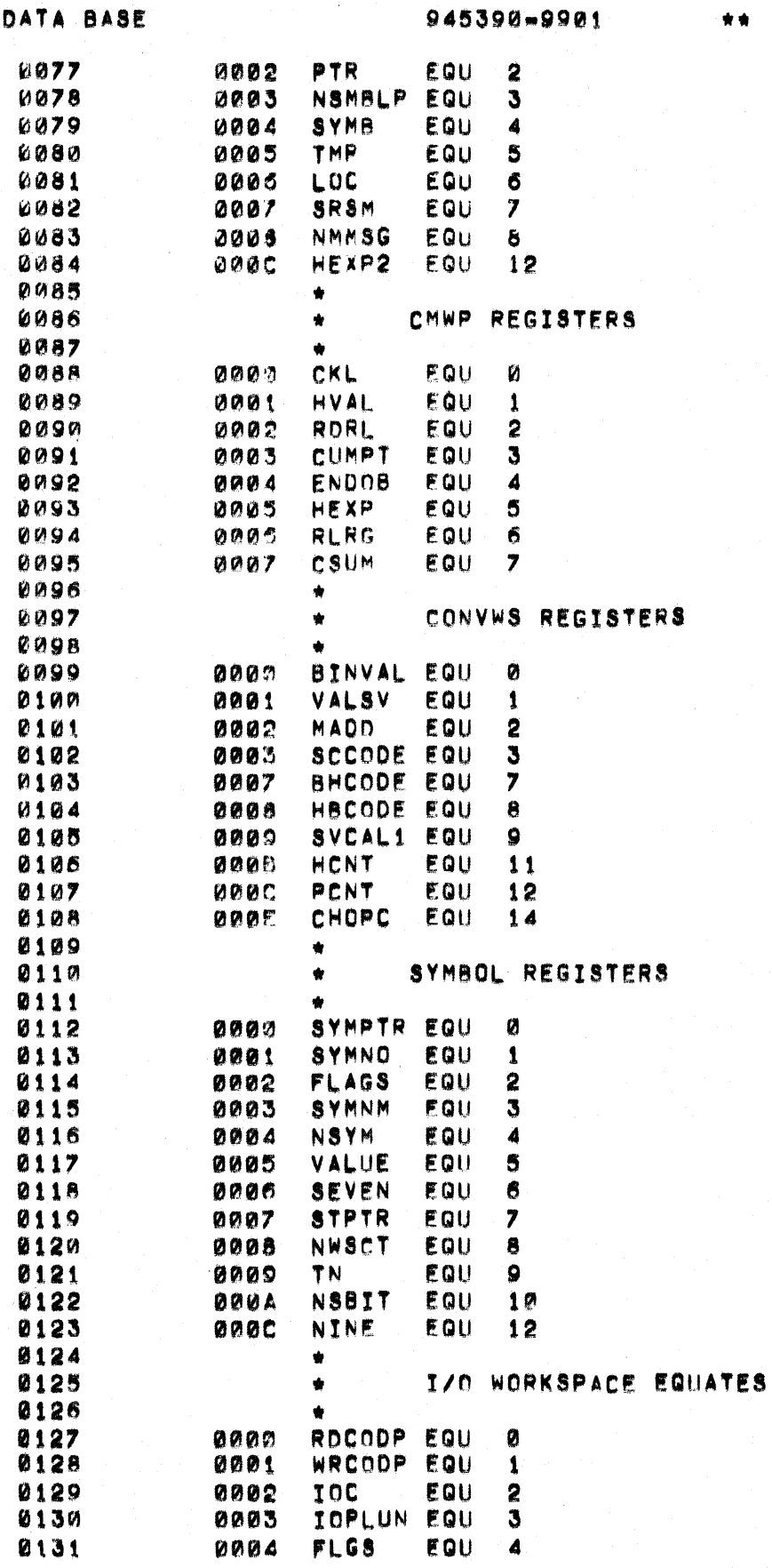

PAGE 0004

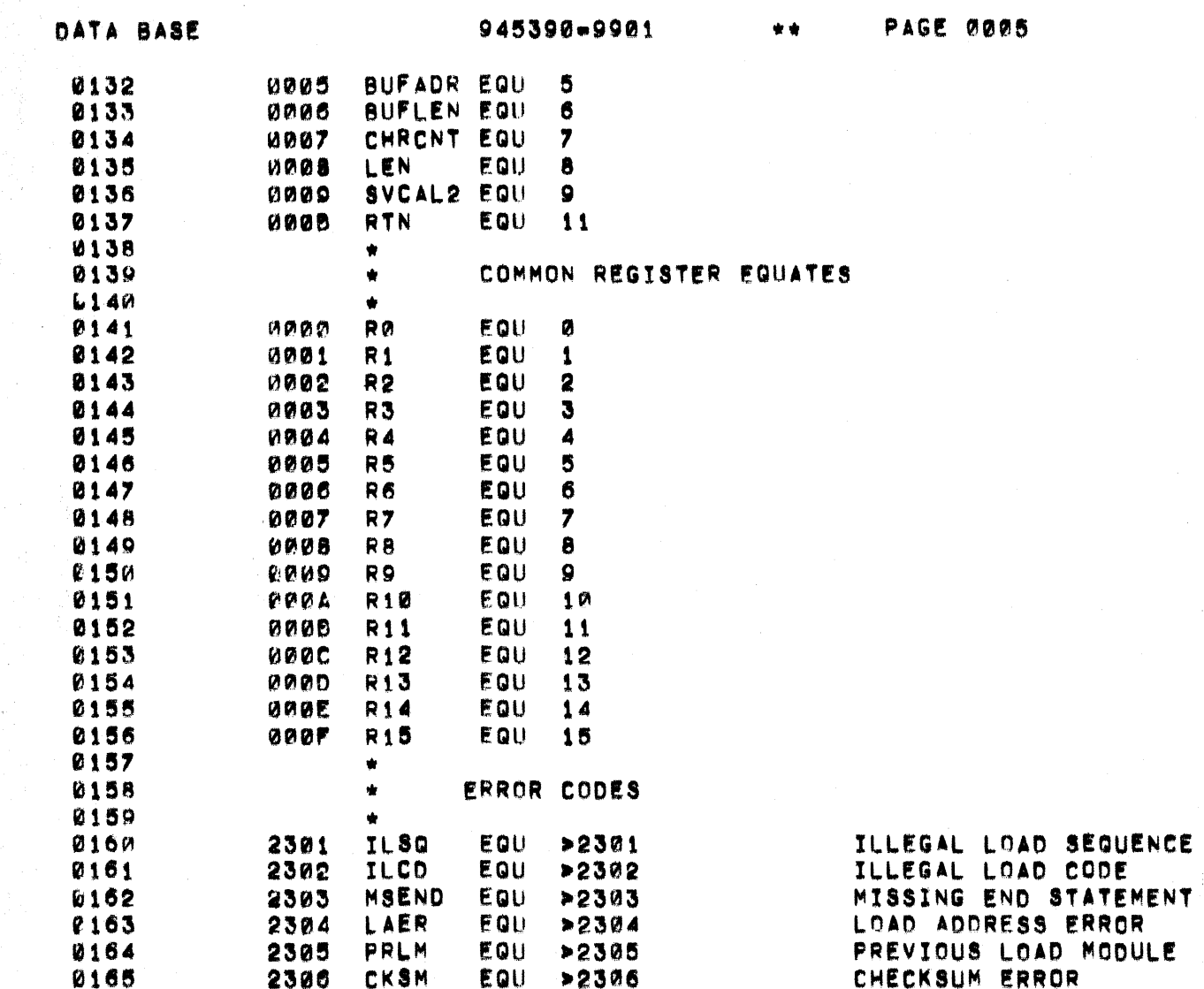

 $\overline{C}$ 

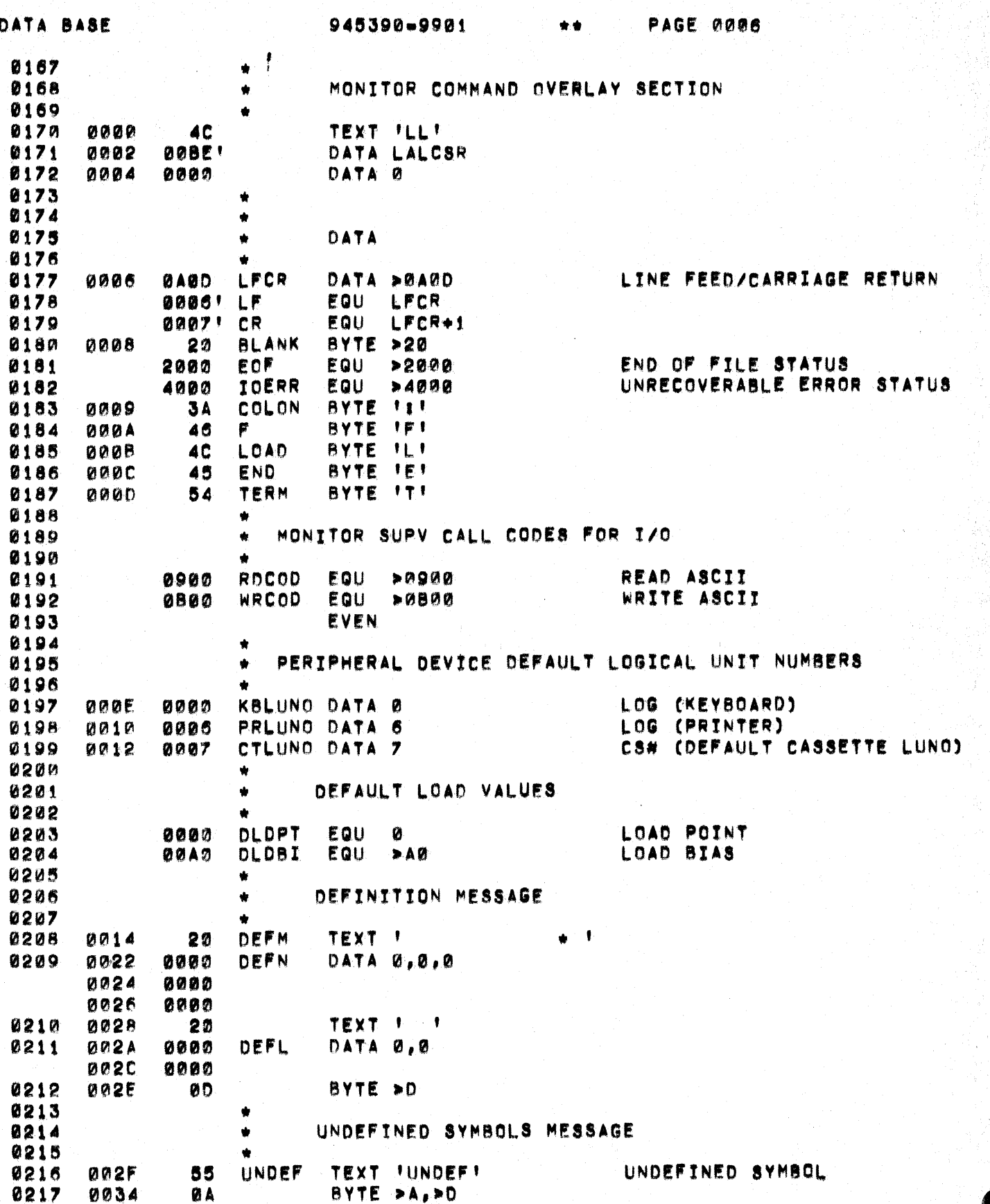

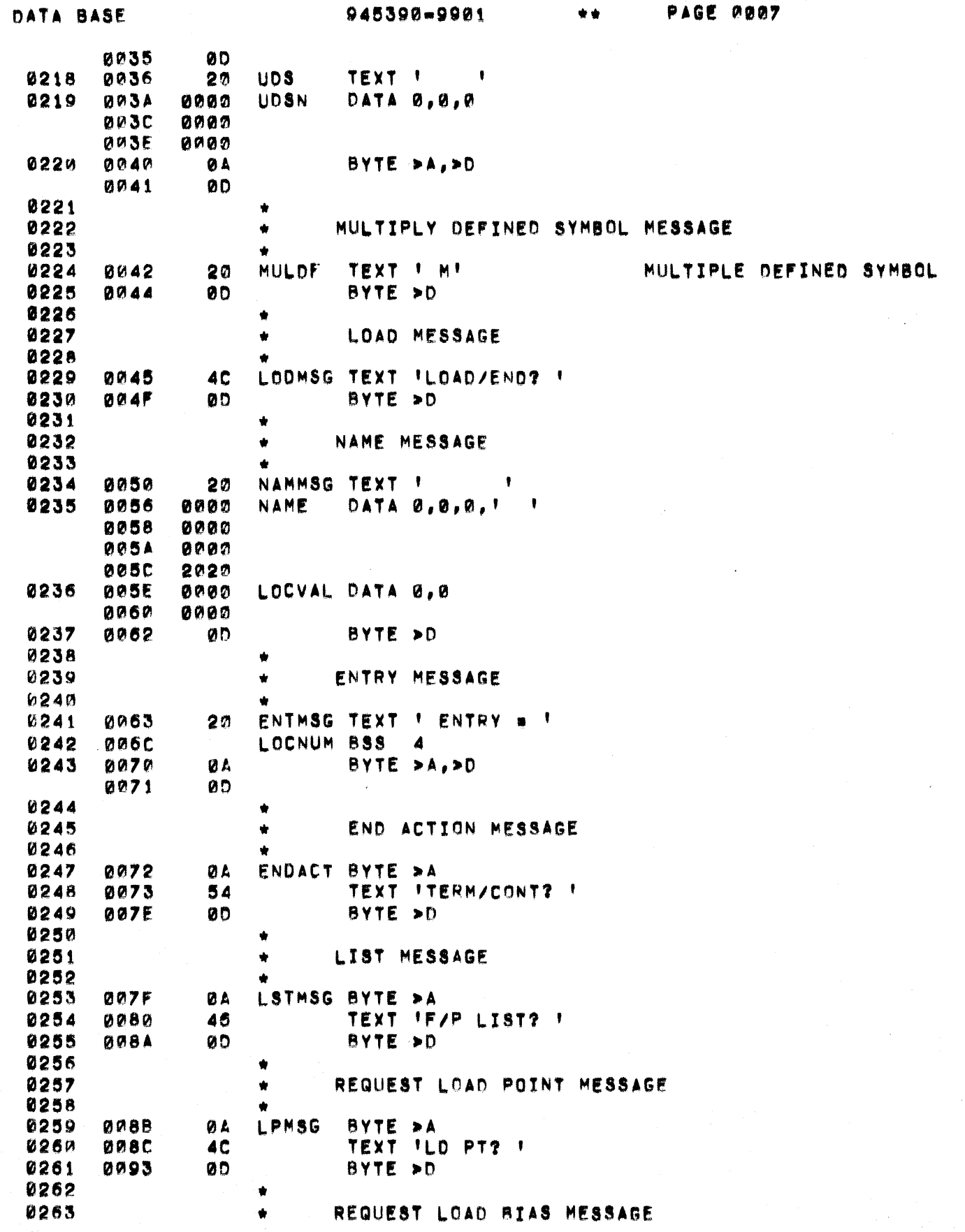

 $\begin{pmatrix} 1 \\ 1 \\ 1 \end{pmatrix}$ 

 $\epsilon$ 

 $\overline{\mathbf{C}}$ 

 $\bullet$ 

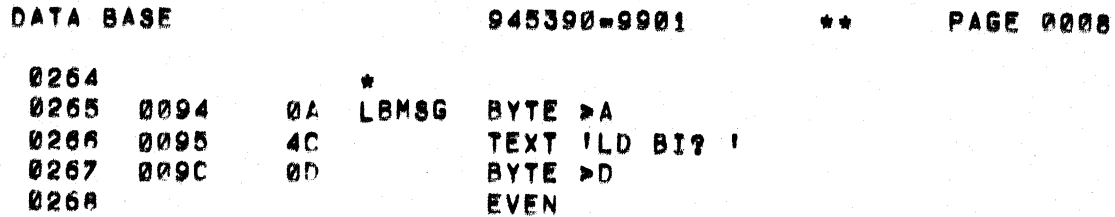

 $\blacklozenge$ 

 $\blacklozenge$ 

945390-9901 \*\*

PAGE 0009

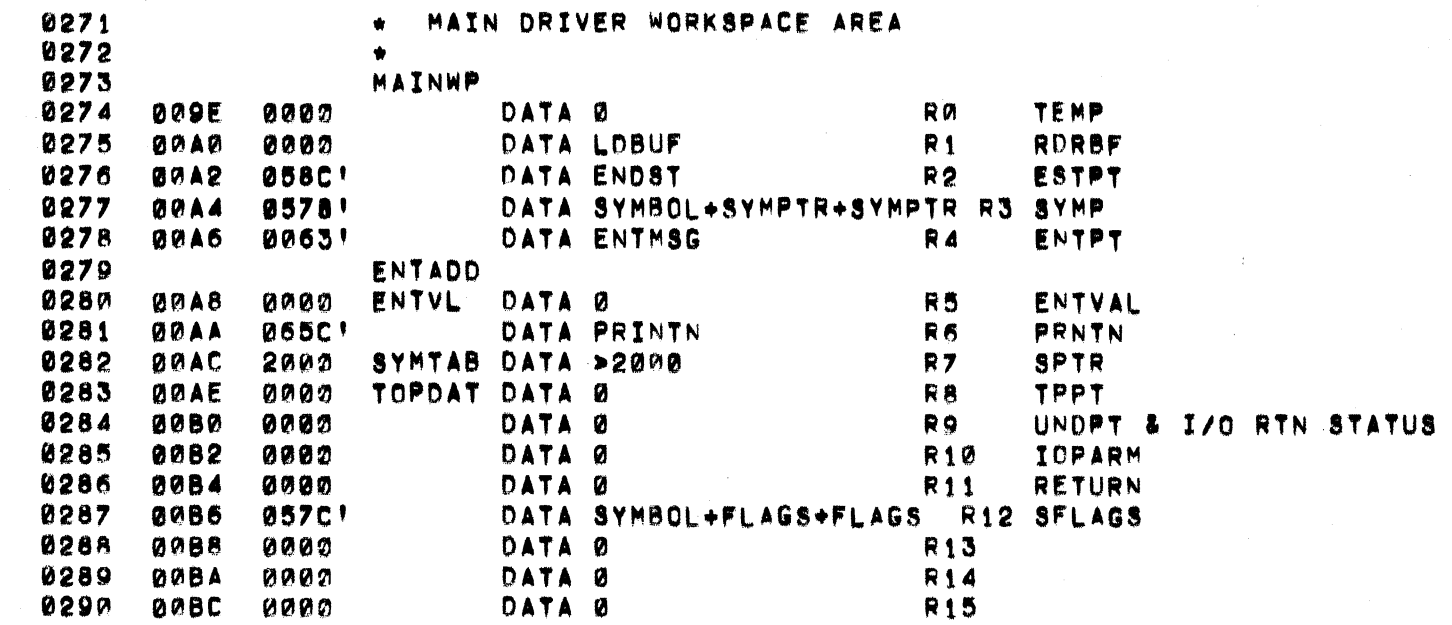

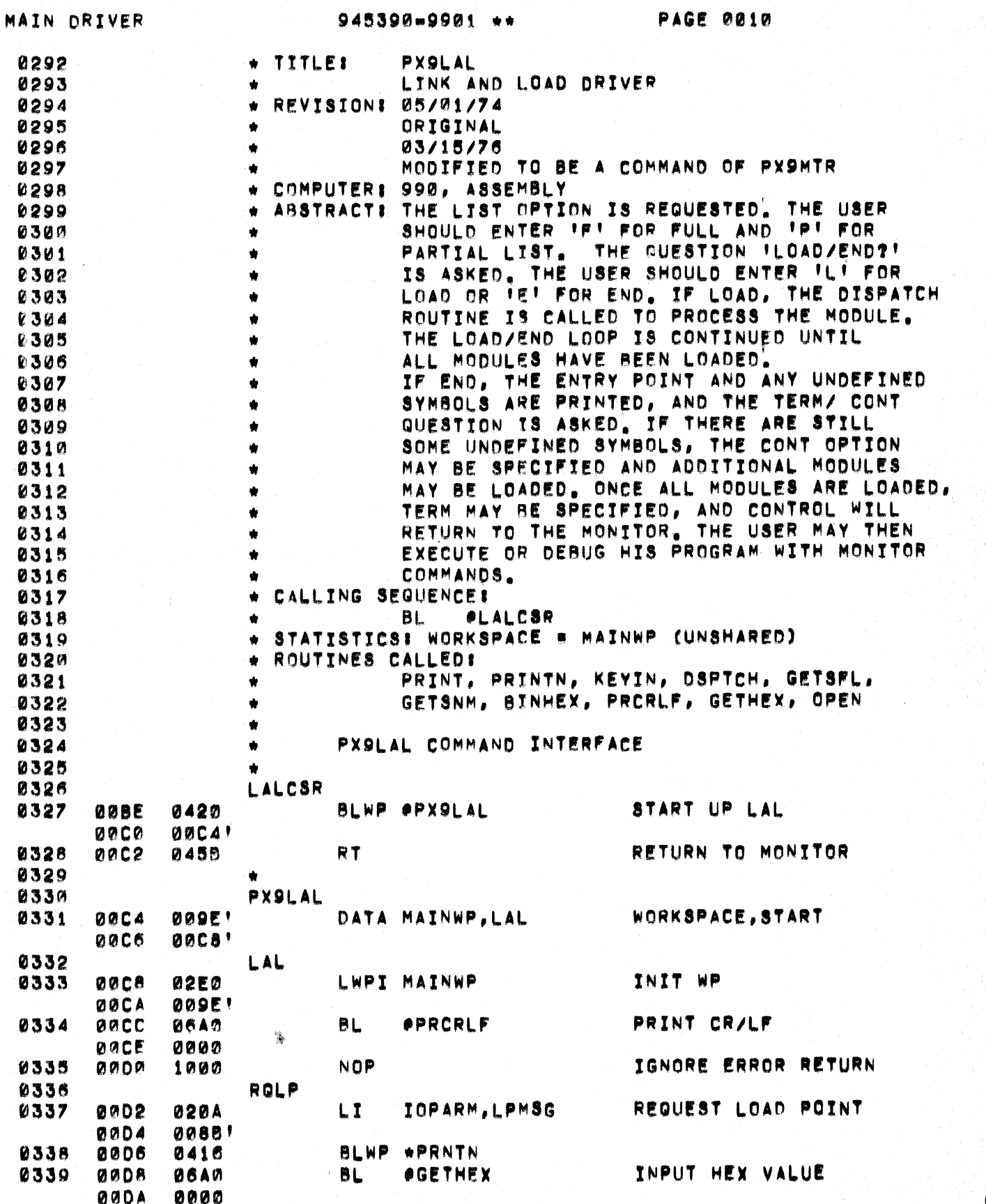

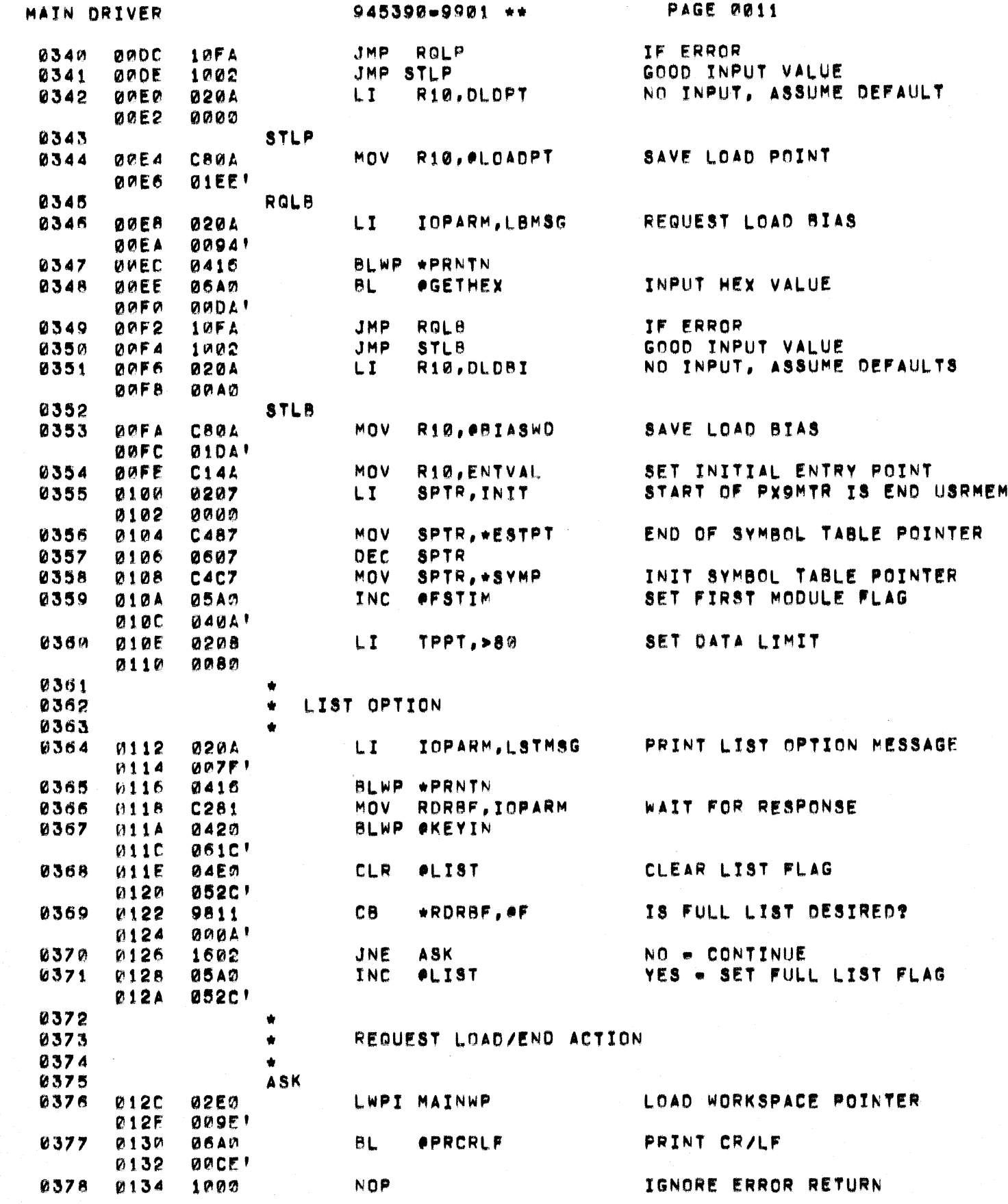

 $\overline{\mathcal{L}}$ 

MAIN DRIVER

945390-9901 \*\* PAGE 0012

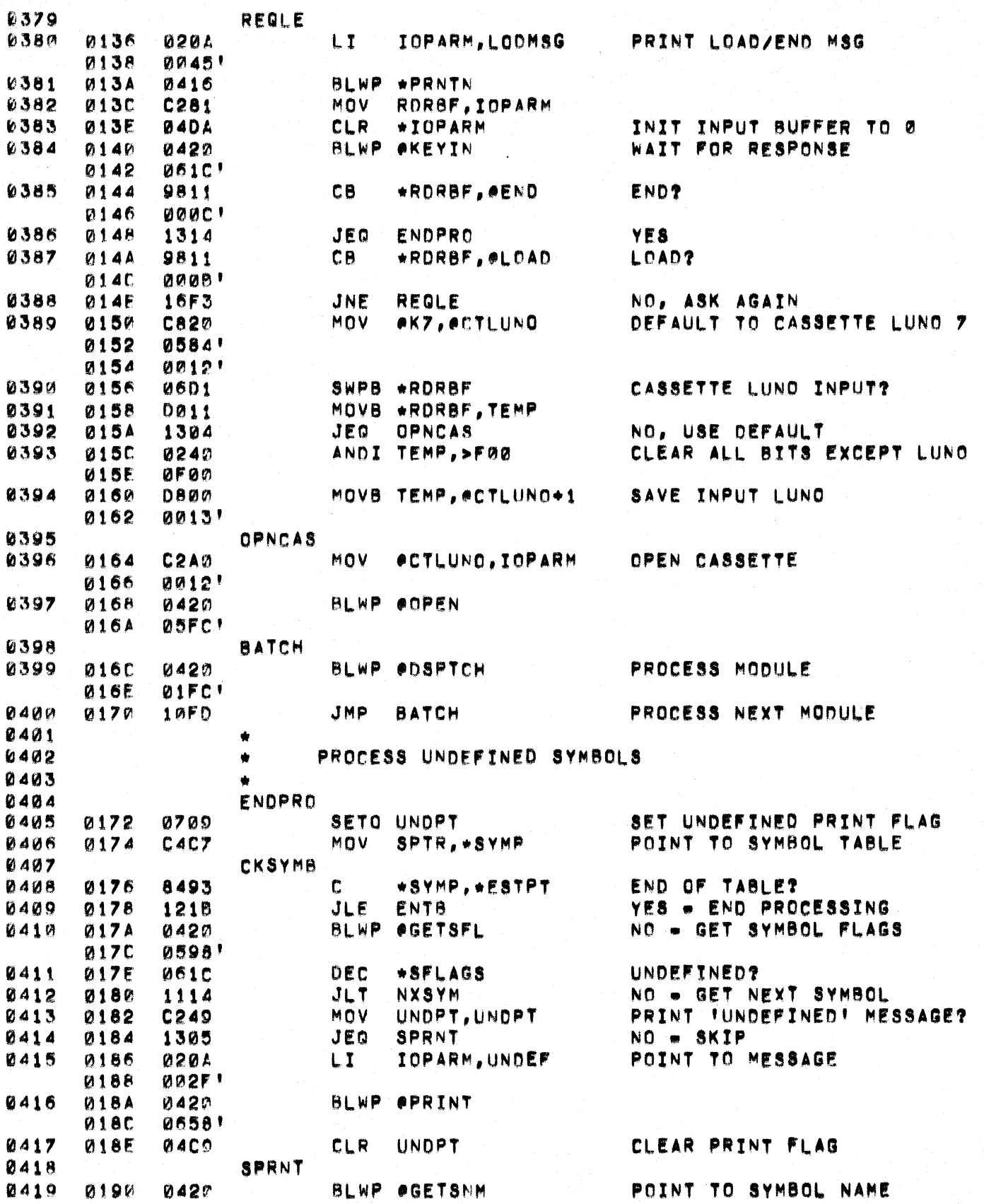

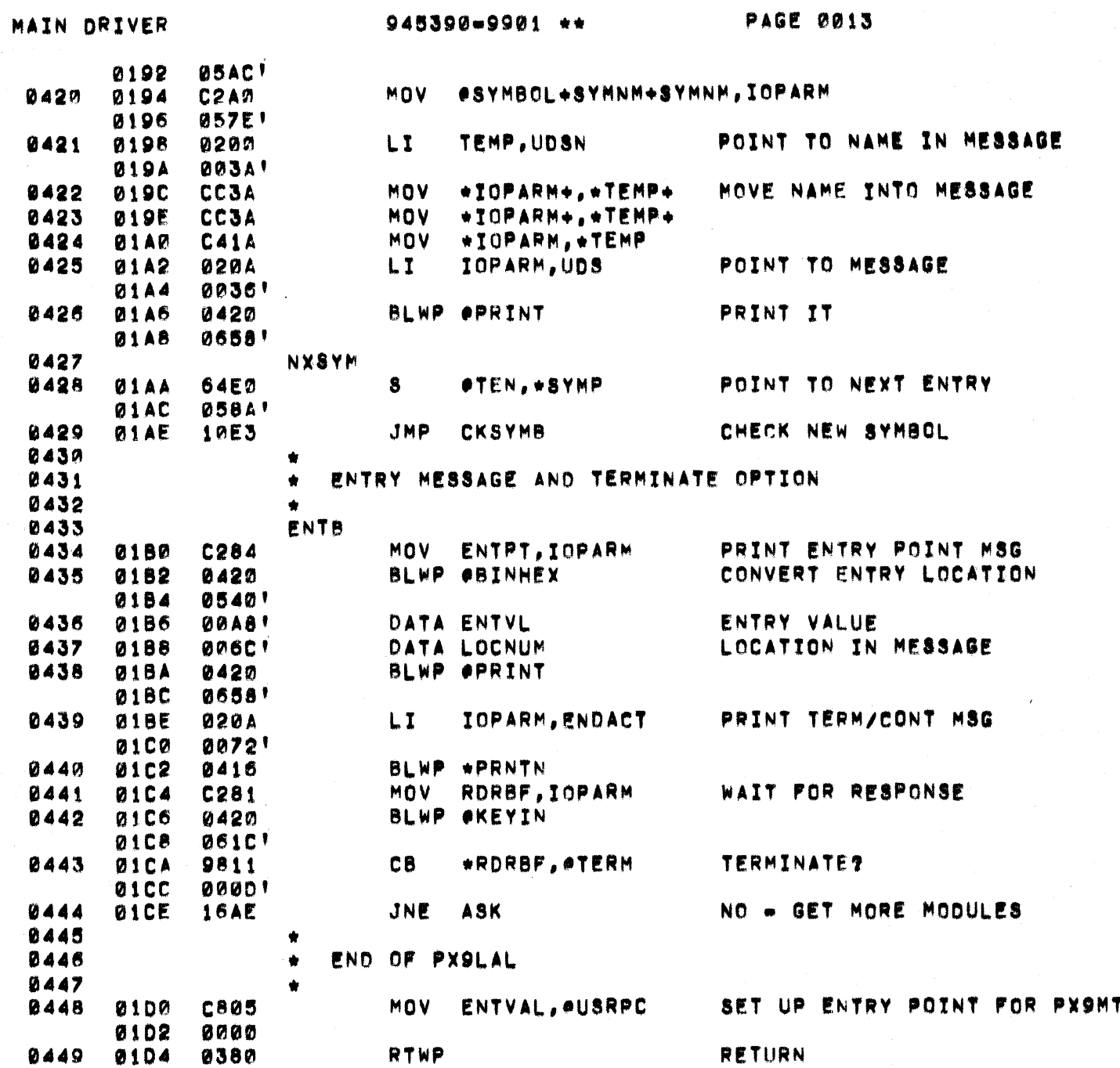

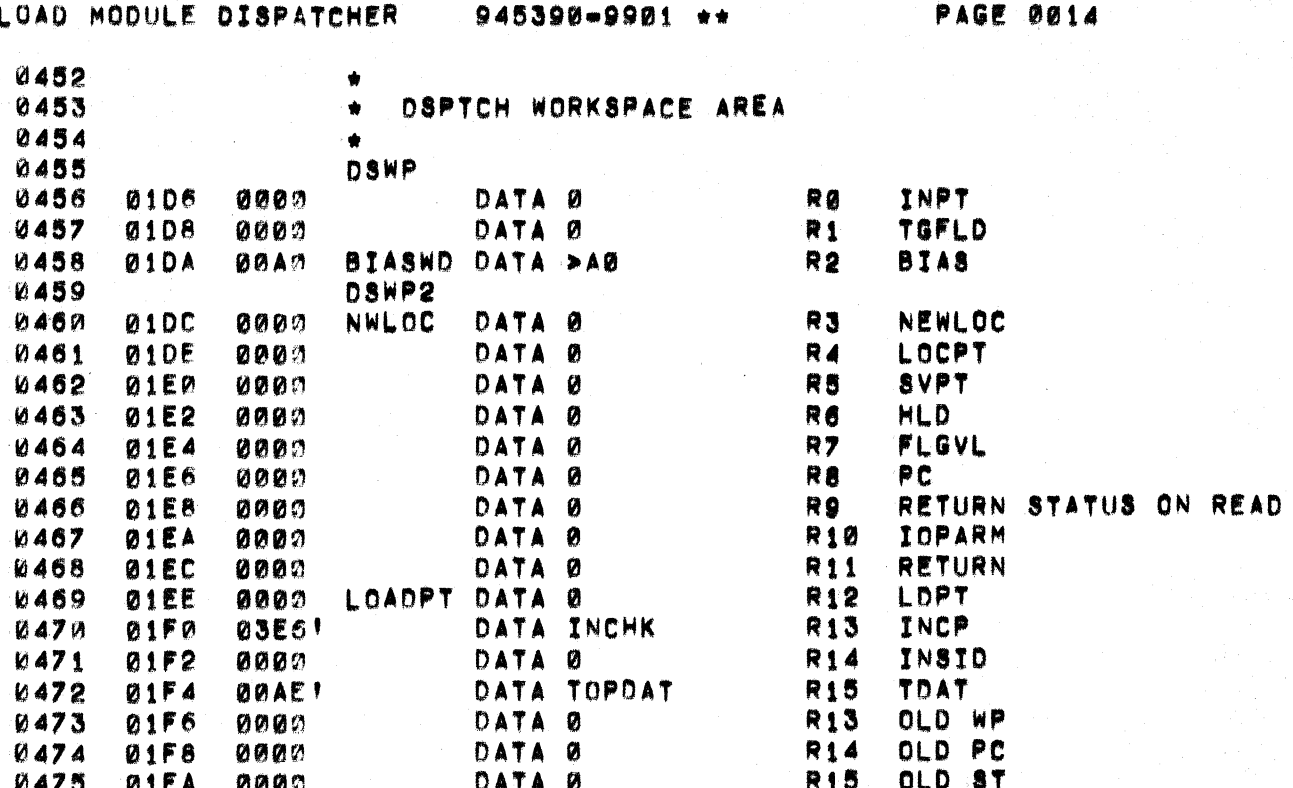

 $\bigcap$ 

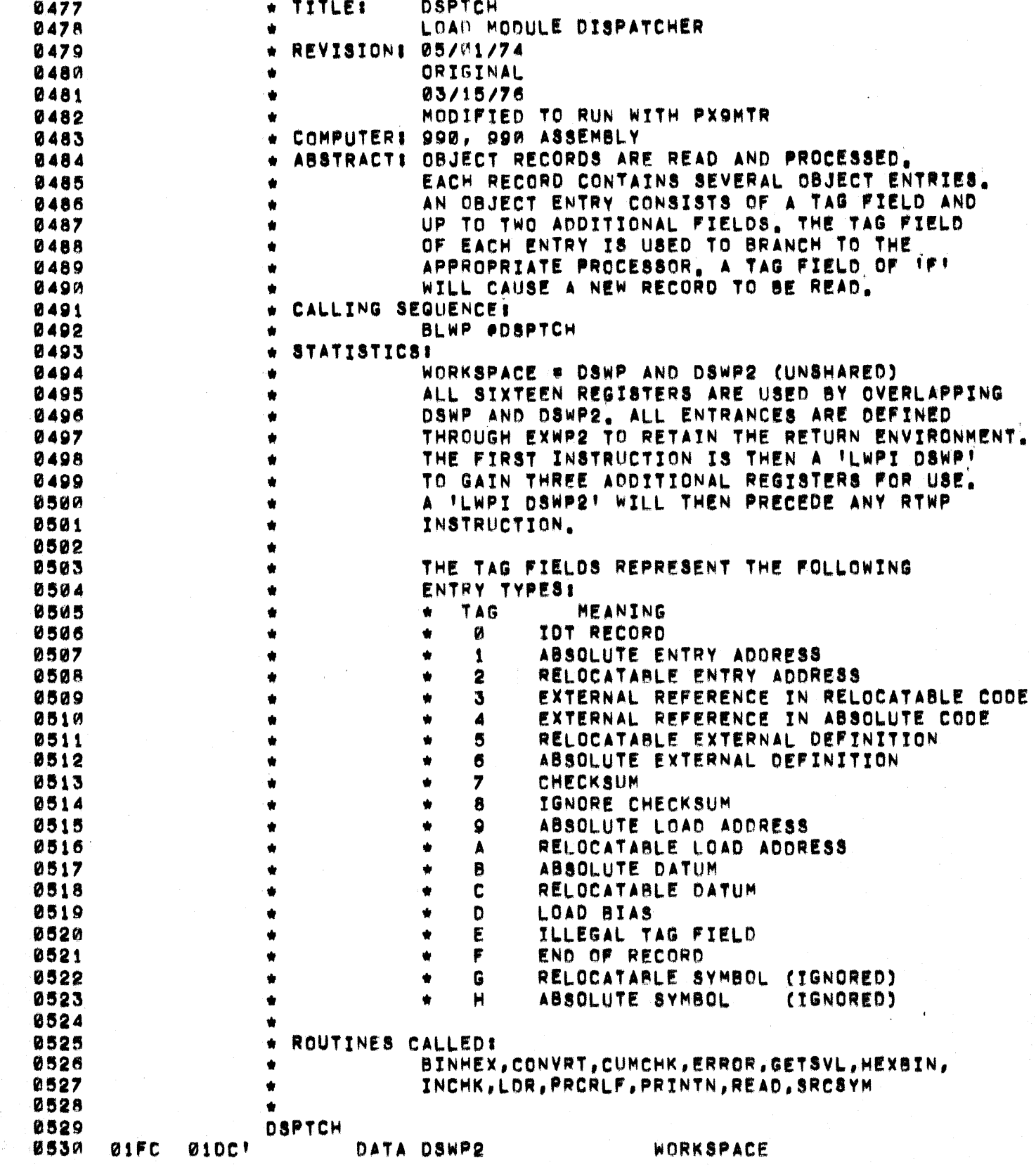

 $\Delta\phi = 0.01$ 

 $\omega$ 

÷.

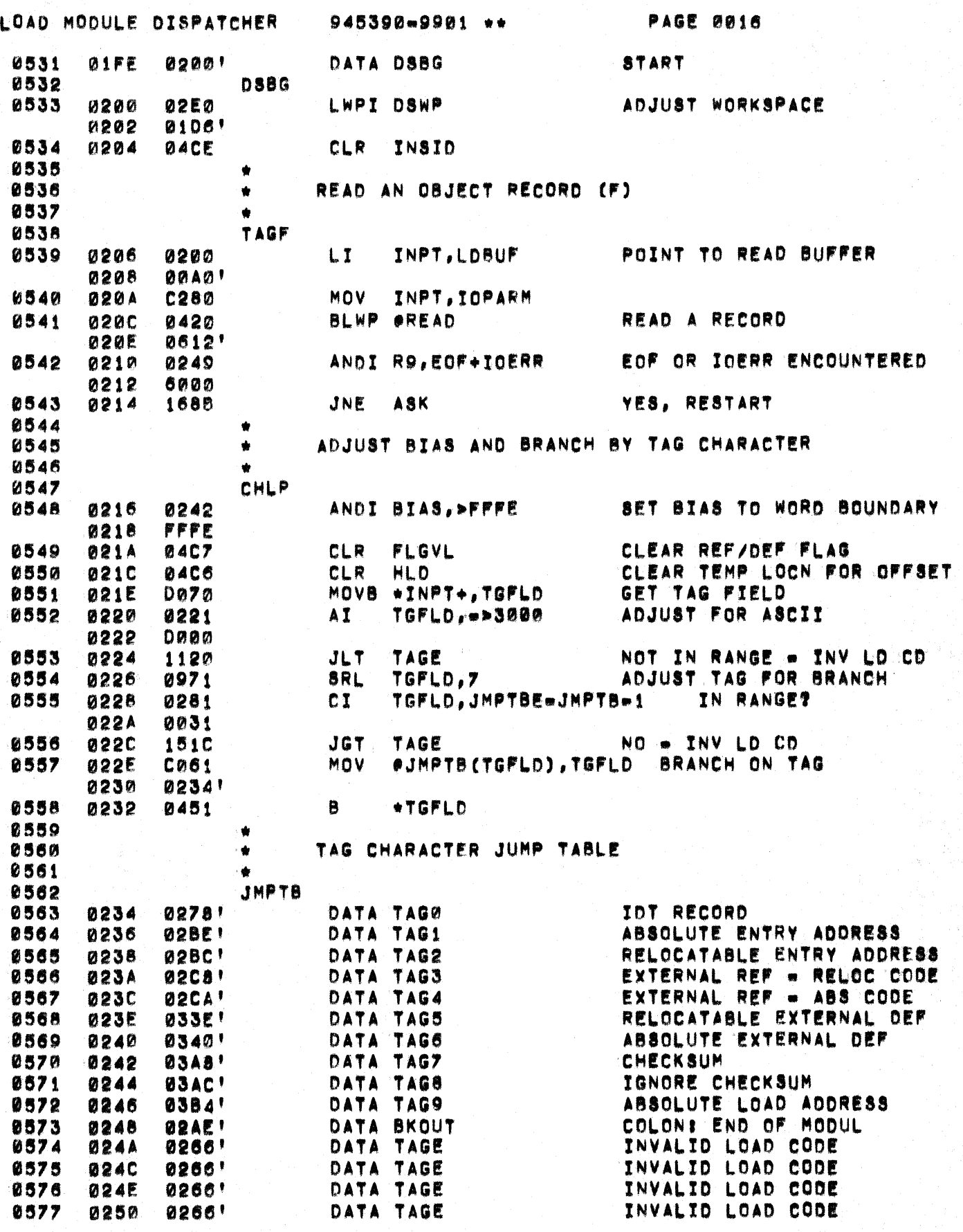

للأستداء

لأنباط

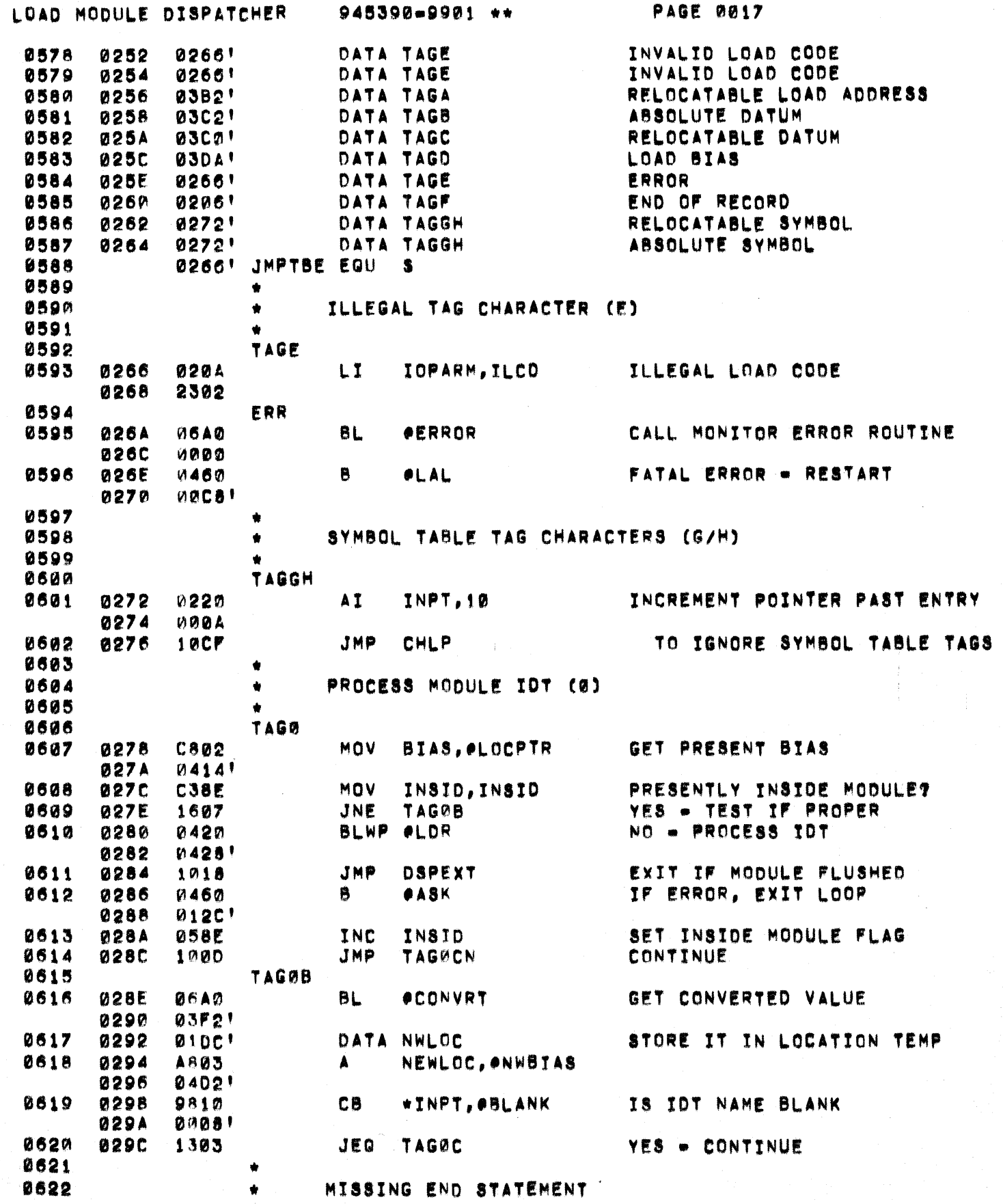

a de la característica<br>1960 - Carlo Carlo VIII, poeta espacionador e por la familia de la característica de la provincia de la provi<br>1960 - Carlo Carlo Carlo VIII, poeta espacional de la característica de la provincia de l

 $\frac{1}{2}$  .  $\overline{\phantom{a}}$ 

 $\overline{C}$ 

医精神性 医精神病

 $\begin{bmatrix} \mathbf{1} & \mathbf{1} & \mathbf{$ 

 $\frac{1}{\sqrt{2\pi}}$ 

 $\frac{1}{2}$ 

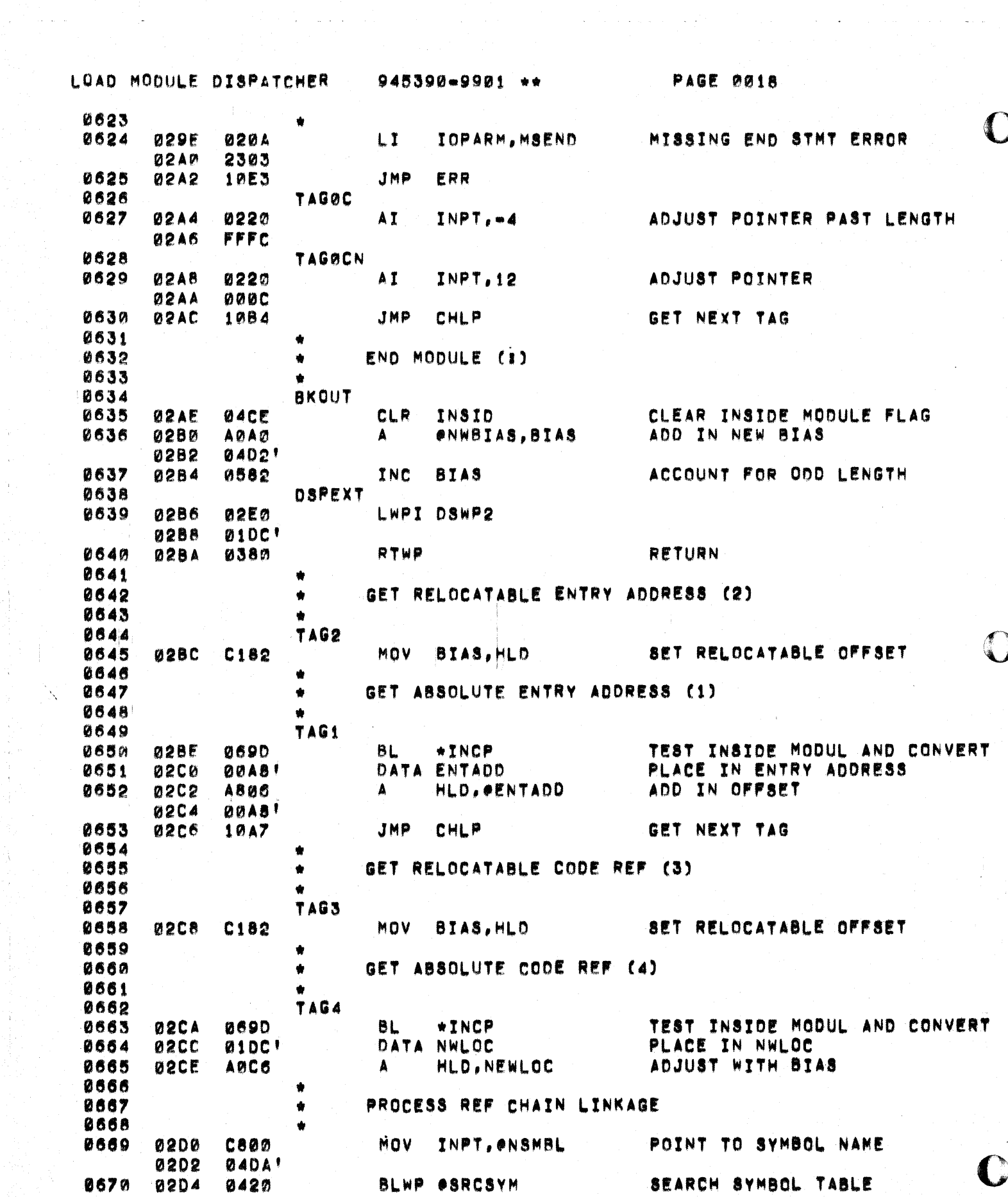

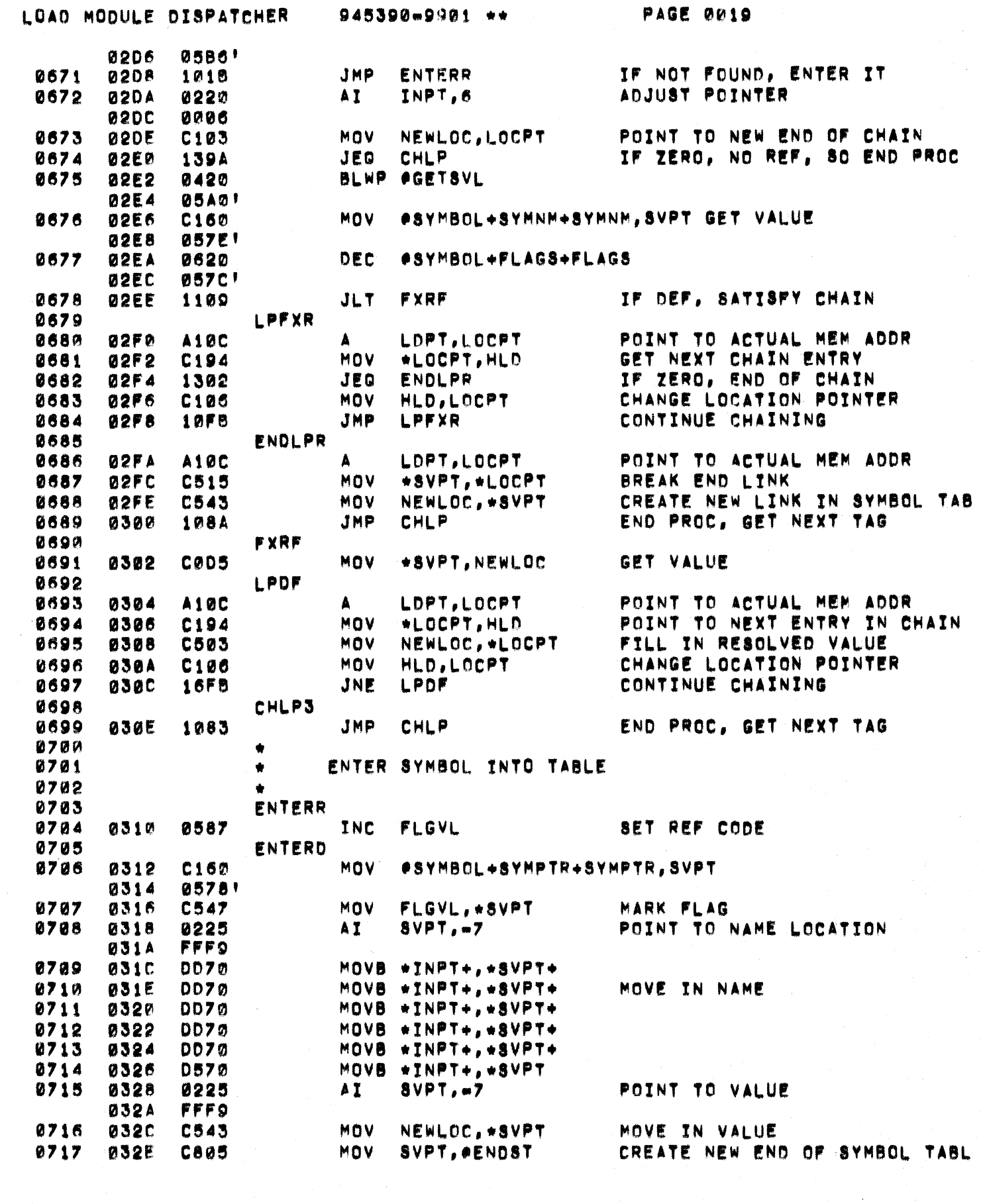

 $\mathcal{L}^{\mathcal{L}}$  and the sequence of the sequence of the following  $\mathcal{L}^{\mathcal{L}}$  ,  $\mathcal{L}^{\mathcal{L}}$  , and the sequence of the sequence of the sequence of the sequence of the sequence of the sequence of the sequence of the

 $\bigcup$ 

C

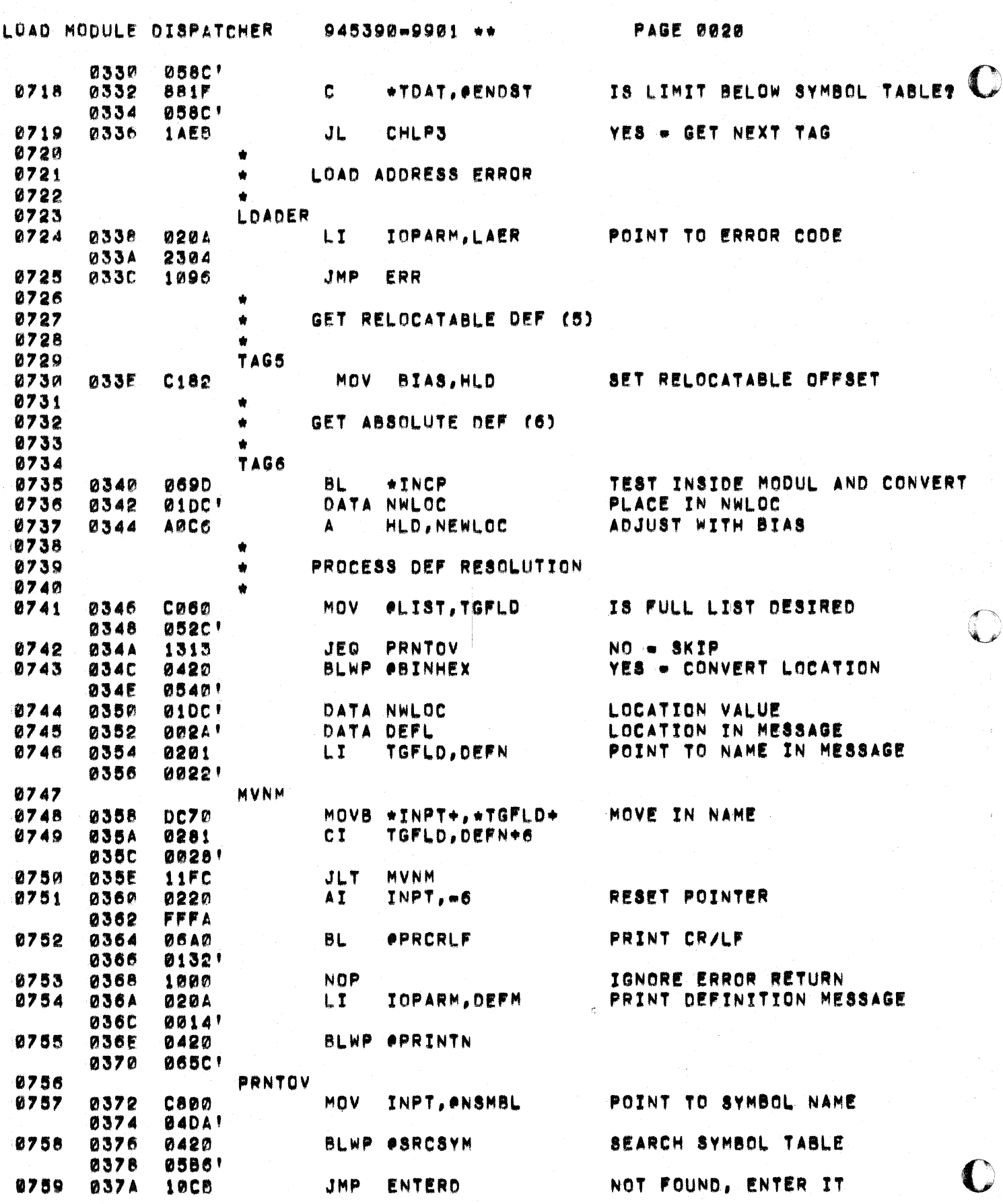

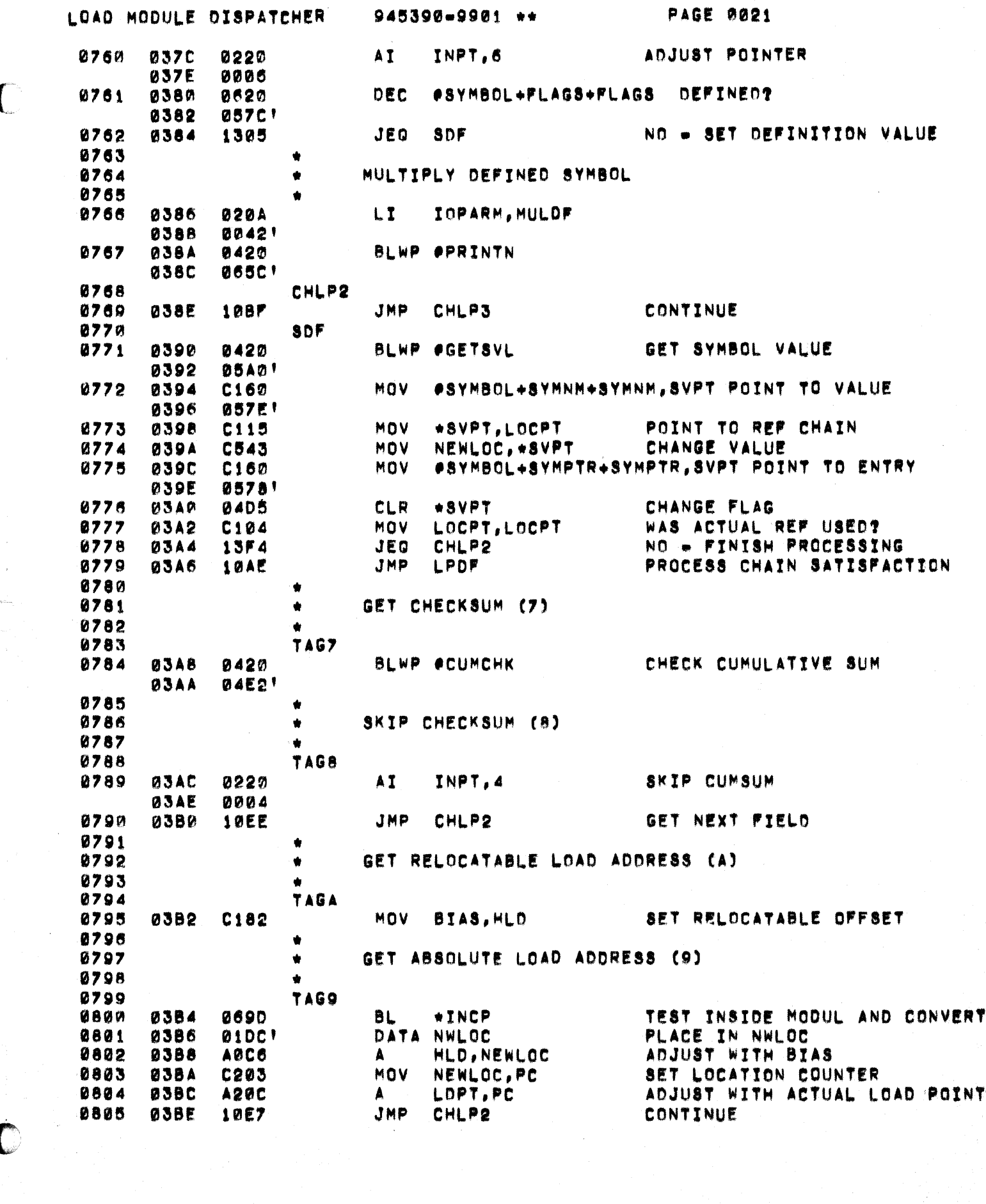

 $\label{eq:1} \mathcal{L}(\mathbf{x},\mathbf{y}) = \mathcal{L}(\mathbf{x},\mathbf{y}) + \mathcal{L}(\mathbf{x},\mathbf{y}) = \mathcal{L}(\mathbf{x},\mathbf{y}) + \mathcal{L}(\mathbf{x},\mathbf{y})$ 

 $\big($ 

 $\sqrt{ }$ 

 $\mathcal{I}^{\text{max}}_{\text{max}}$  and the specific properties of the specific properties of the specific properties of the specific properties of the  $\mathcal{I}$ 

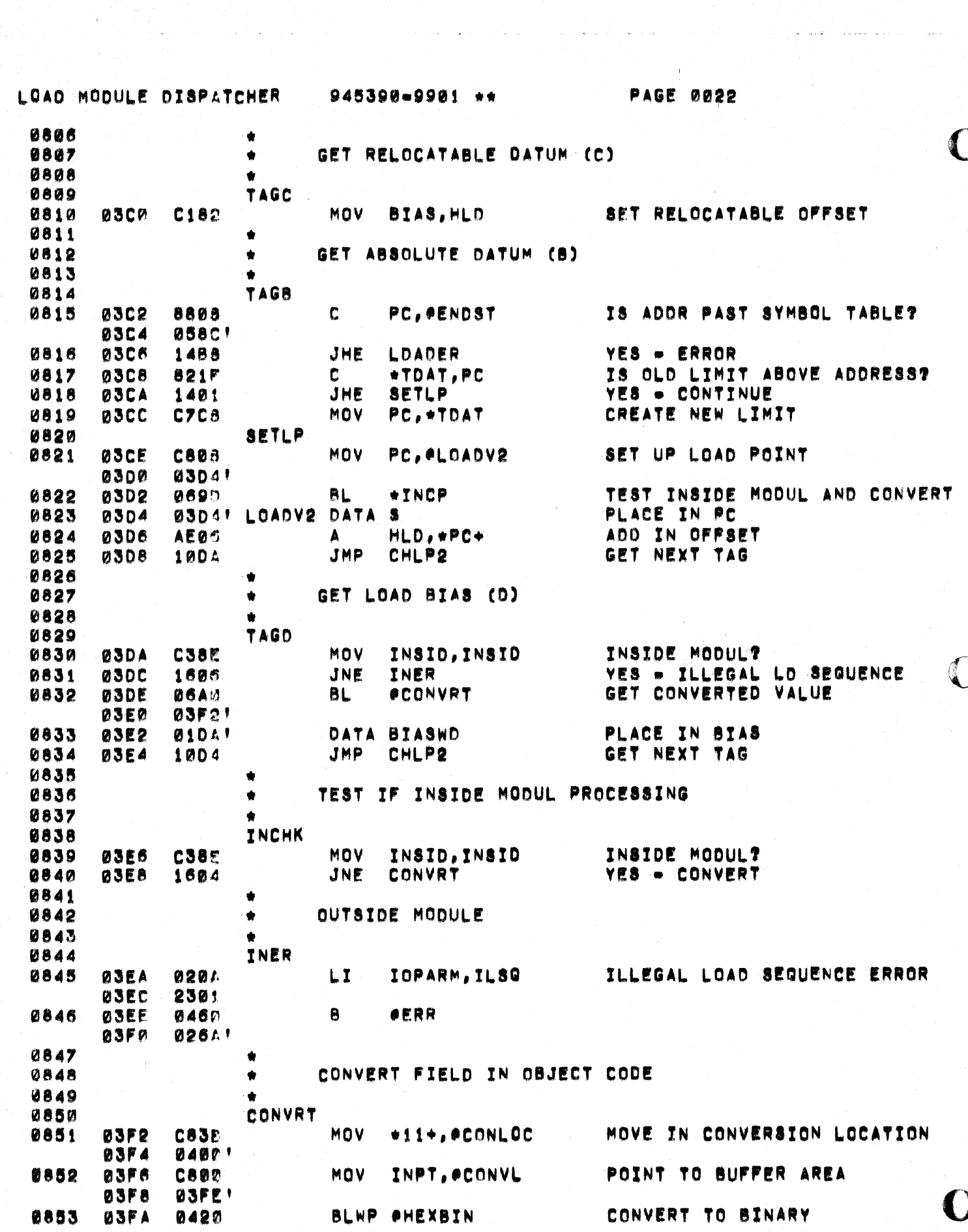

LOAD MODULE DISPATCHER 945390-9901 \*\*

 $\bigcap$ 

€

C

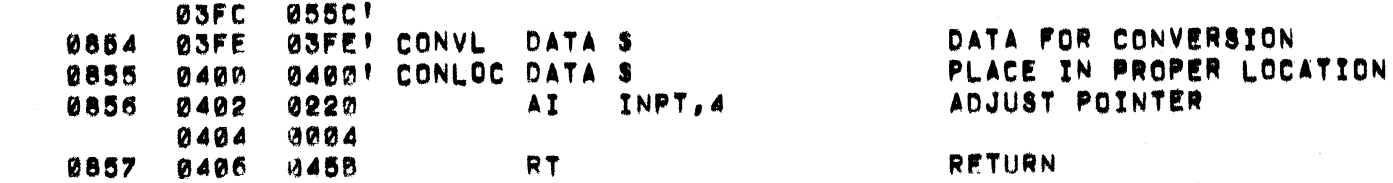

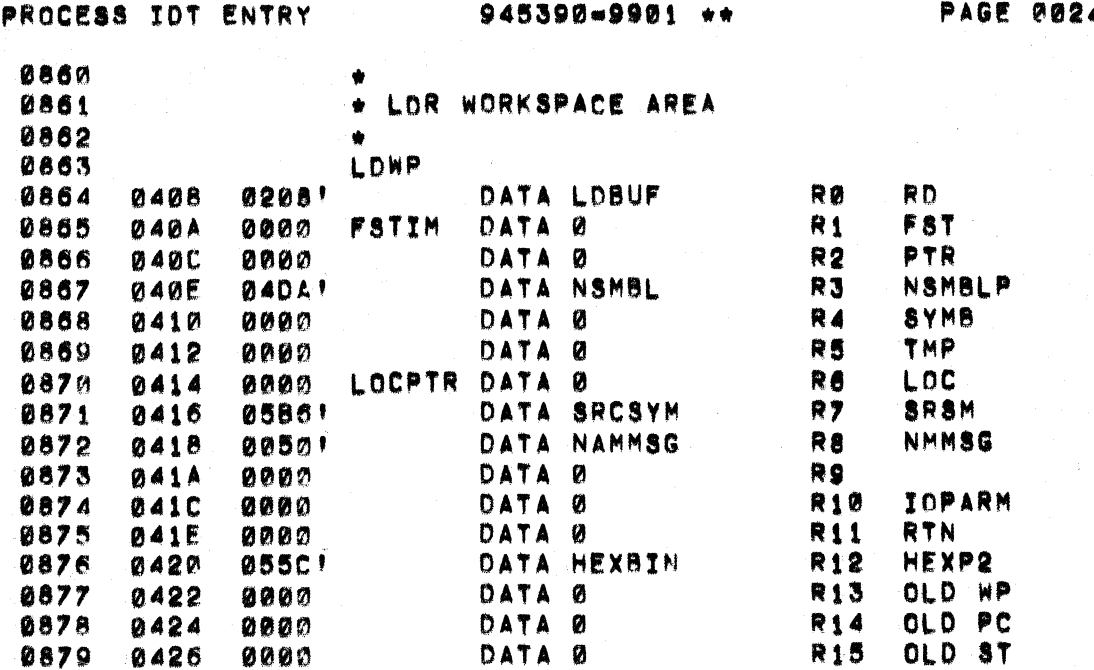

 $\overline{\mathbf{a}}$ 

O

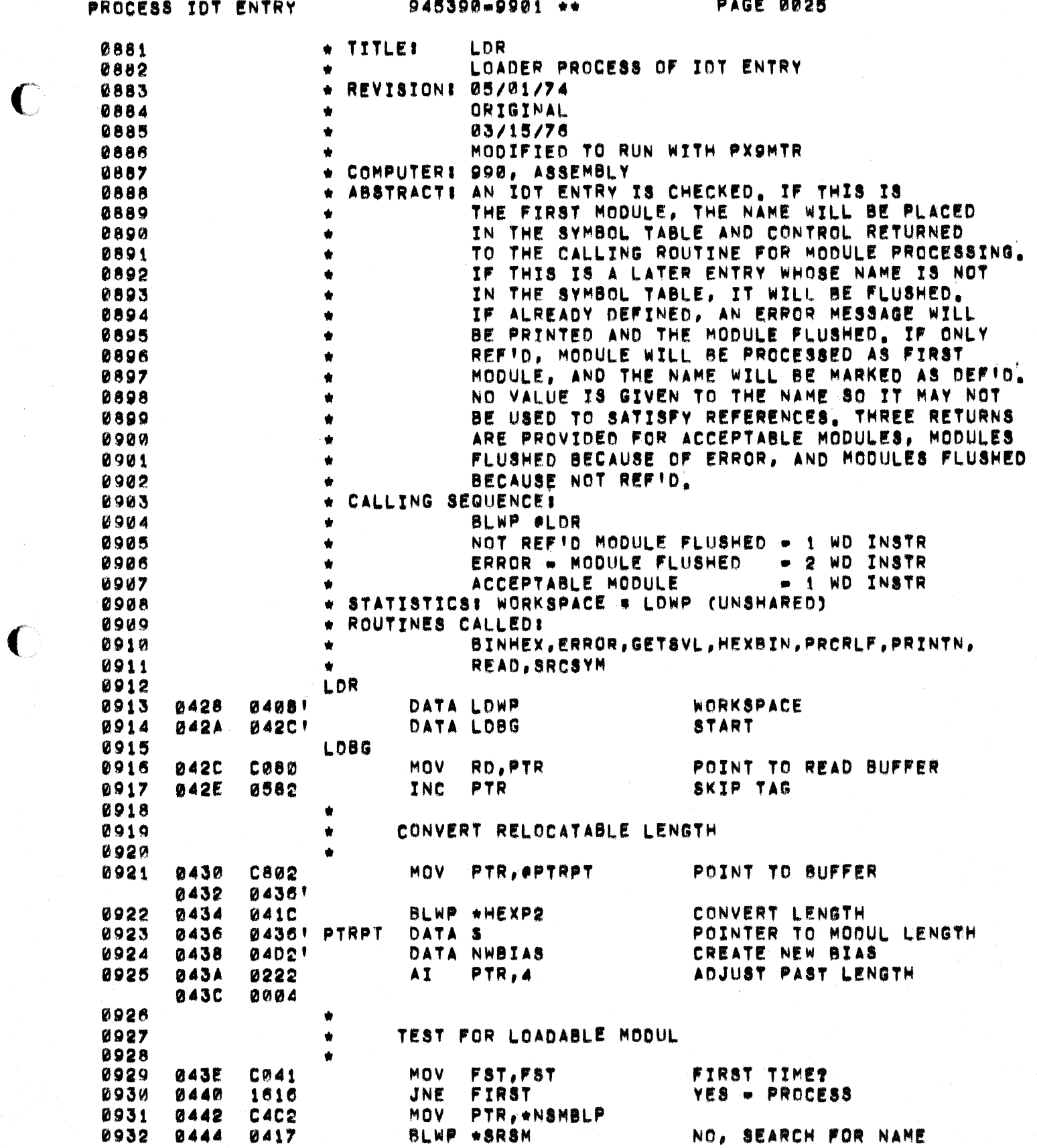

 $\label{eq:1} \frac{\partial \psi}{\partial \theta} = \frac{1}{\sqrt{2}} \sum_{i=1}^n \frac{1}{\sqrt{2}} \left( \frac{1}{\sqrt{2}} \right)^2.$ 

Range (

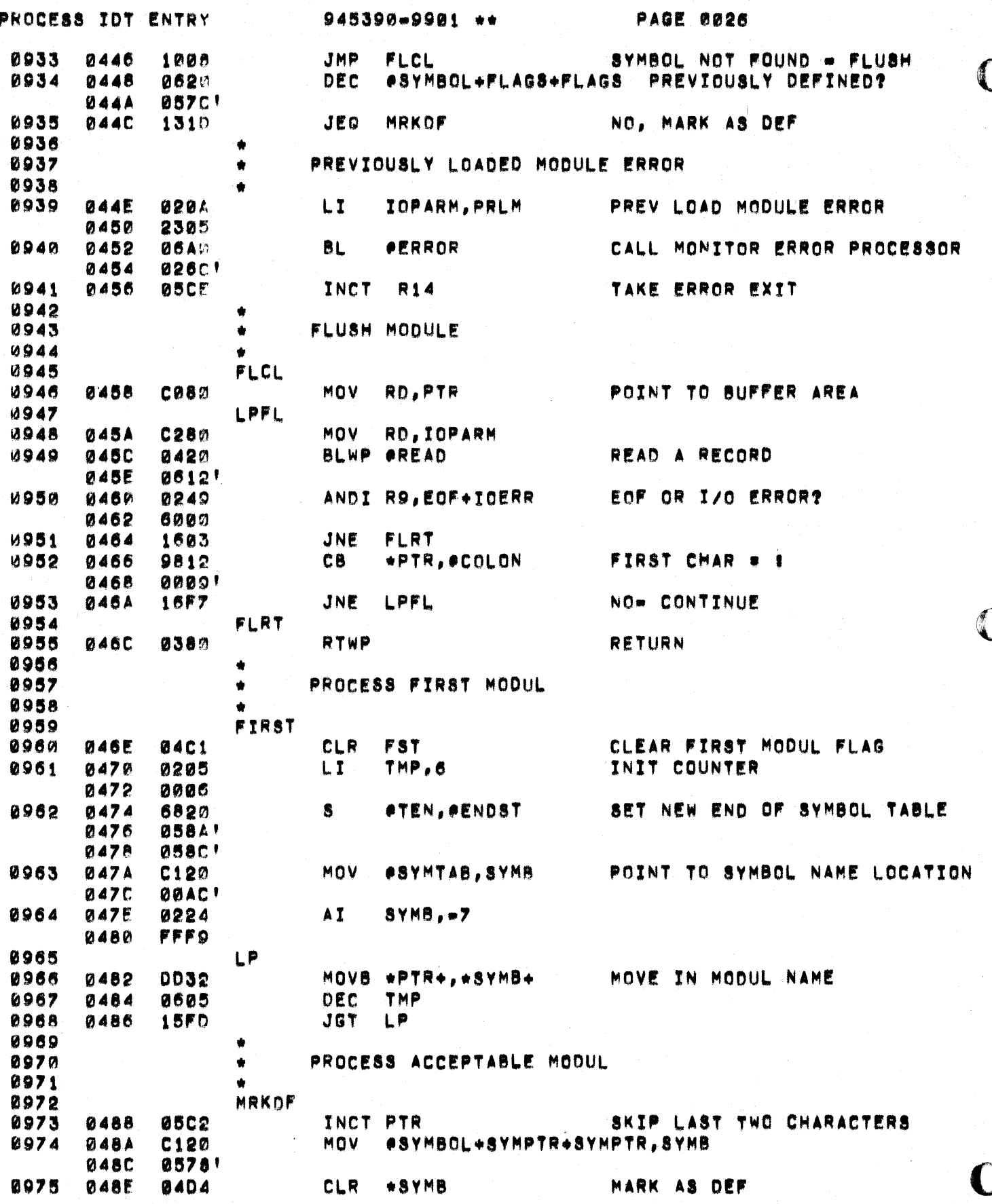

 $\sim$  10  $^{\circ}$ 

 $\label{eq:2.1} \frac{d\mathbf{r}}{d\mathbf{r}} = \frac{1}{2} \sum_{i=1}^n \frac{d\mathbf{r}}{d\mathbf{r}}$ 

ستواب والفائد والا

a sa mga kalawang mga kalawang sa kalawang ng mga kalawang ng mga kalawang ng mga kalawang ng mga kalawang ng<br>Mga kalawang ng mga kalawang ng mga kalawang ng mga kalawang ng mga kalawang ng mga kalawang ng mga kalawang n

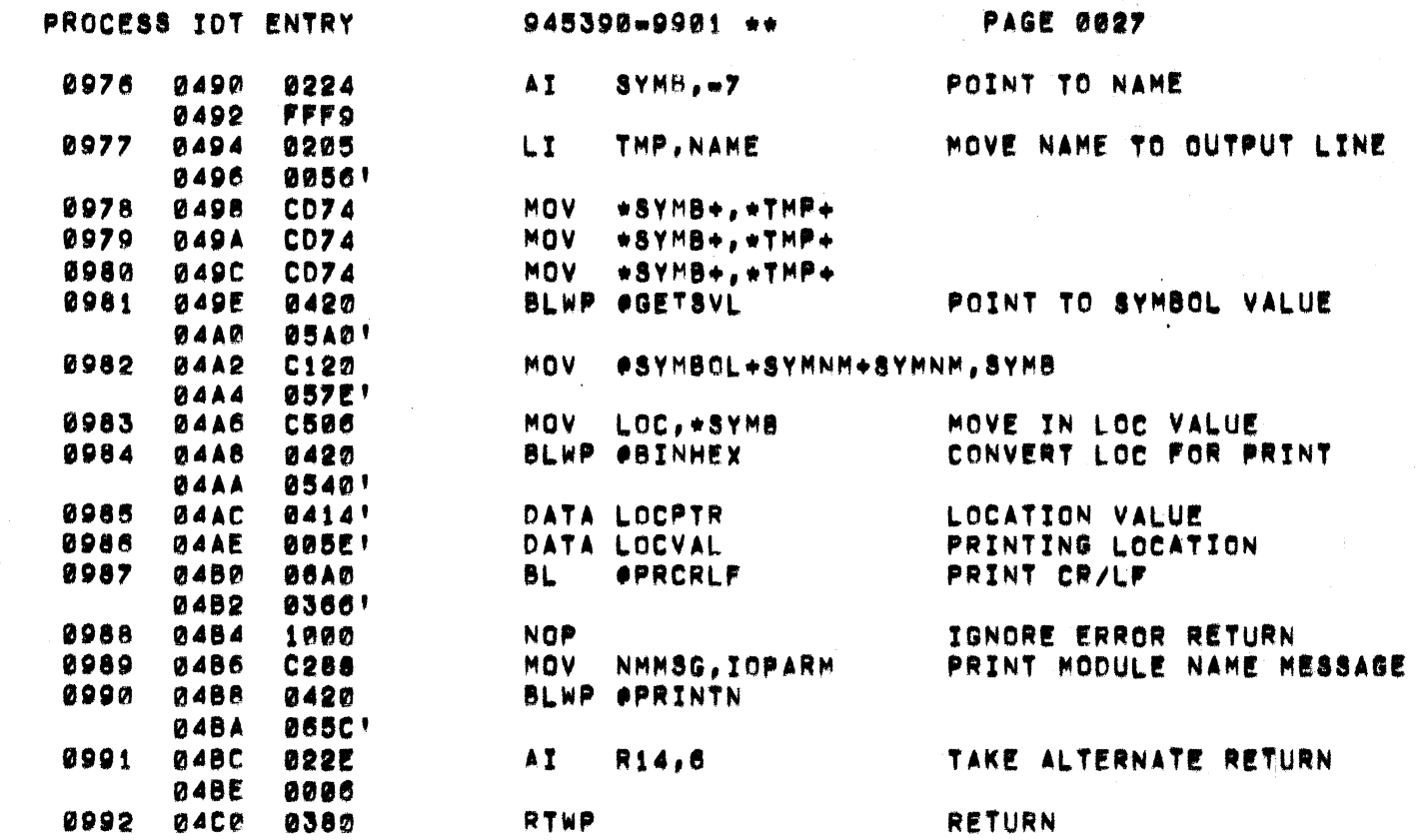

tina era<br>Till Motore<br>A

 $\epsilon$ 

 $\overline{C}$ 

CHECKSUM CHECK

945390-9901 \*\*

**PAGE 0028** 

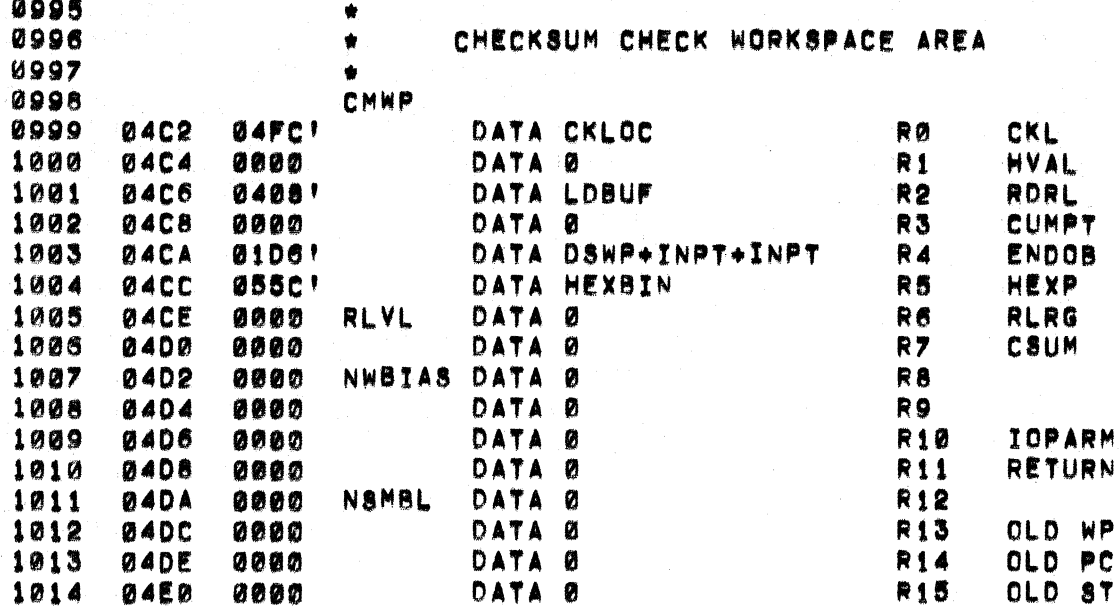

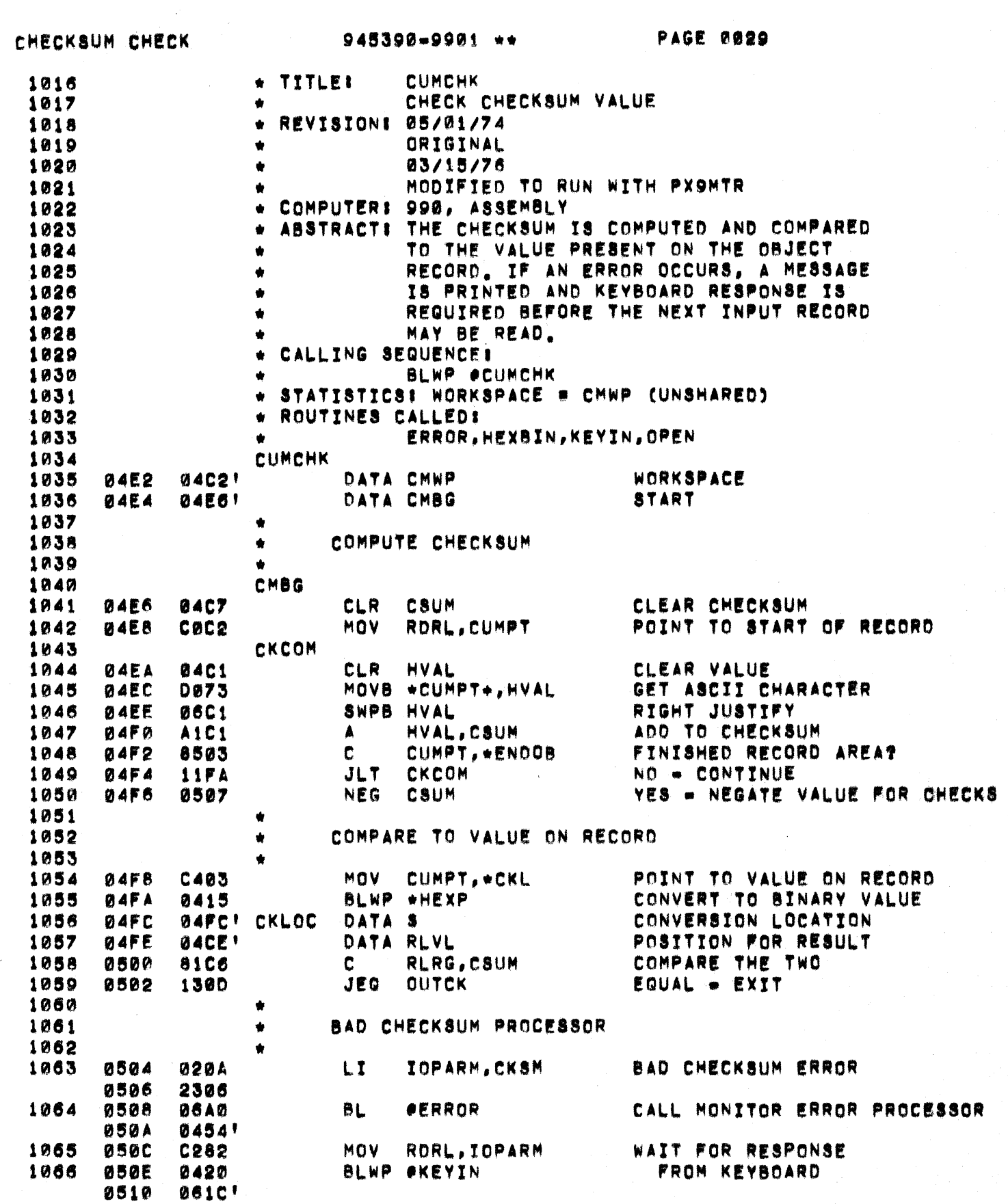

a sa mga kalawang sa kalawang sa kalawang sa mga kalawang sa mga kalawang sa kalawang sa kalawang sa kalawang<br>Mga kalawang sa kalawang sa kalawang sa kalawang sa kalawang sa pangang sa kalawang sa kalawang sa kalawang sa<br>M

 $\label{eq:1} \mathcal{L}^{(1)}\left(\mathcal{L}^{(1)}\right) = \mathcal{L}^{(1)}\left(\mathcal{L}^{(1)}\right)$ 

 $\bigcap$
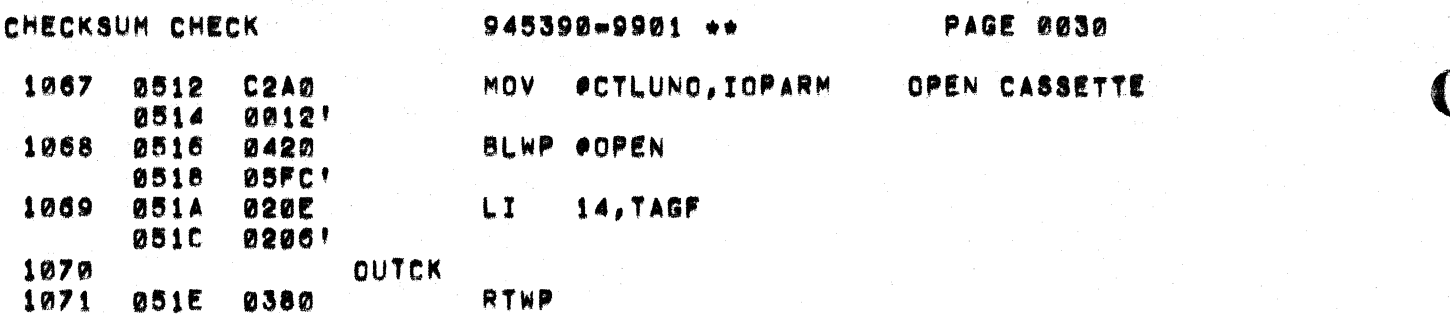

 $\begin{aligned} \Psi_{\alpha}(\theta) & \stackrel{\text{def}}{=} \mathcal{E}(\theta) \left( \begin{array}{cc} \mathcal{E}_{\alpha}(\theta) & \mathcal{E}_{\alpha}(\theta) \\ \mathcal{E}_{\alpha}(\theta) & \mathcal{E}_{\alpha}(\theta) \end{array} \right) \end{aligned}$ 

 $\sim 50$ 

 $\mathbf C$ 

 $\label{eq:2.1} \begin{split} \mathcal{L}_{\text{max}}^{\text{max}} & = \frac{1}{2} \sum_{i=1}^{N} \frac{1}{2} \sum_{i=1}^{N} \frac{1}{2} \left( \frac{1}{2} \sum_{i=1}^{N} \frac{1}{2} \sum_{i=1}^{N} \frac{1}{2} \sum_{i=1}^{N} \frac{1}{2} \sum_{i=1}^{N} \frac{1}{2} \sum_{i=1}^{N} \frac{1}{2} \sum_{i=1}^{N} \frac{1}{2} \sum_{i=1}^{N} \frac{1}{2} \sum_{i=1}^{N} \frac{1}{2}$ 

 $\bigcap$ 

 $\bigcap$ 

 $\ddot{\phantom{1}}$ 

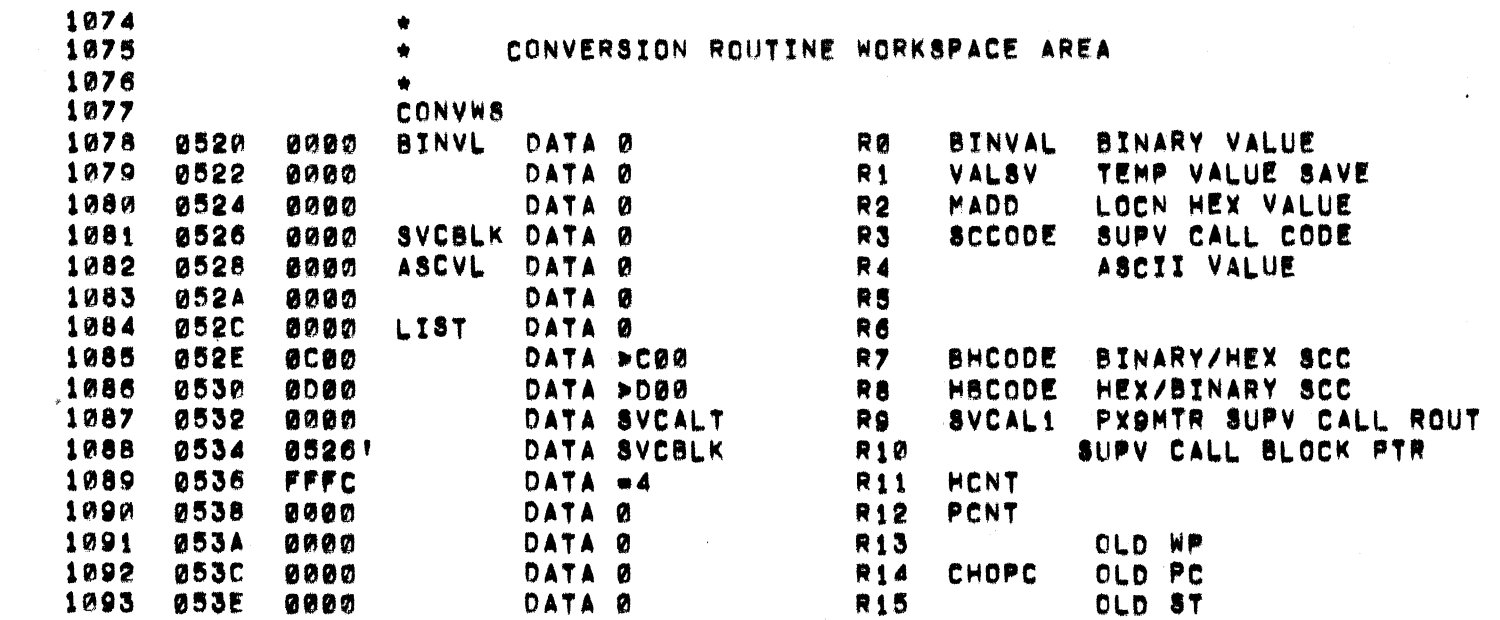

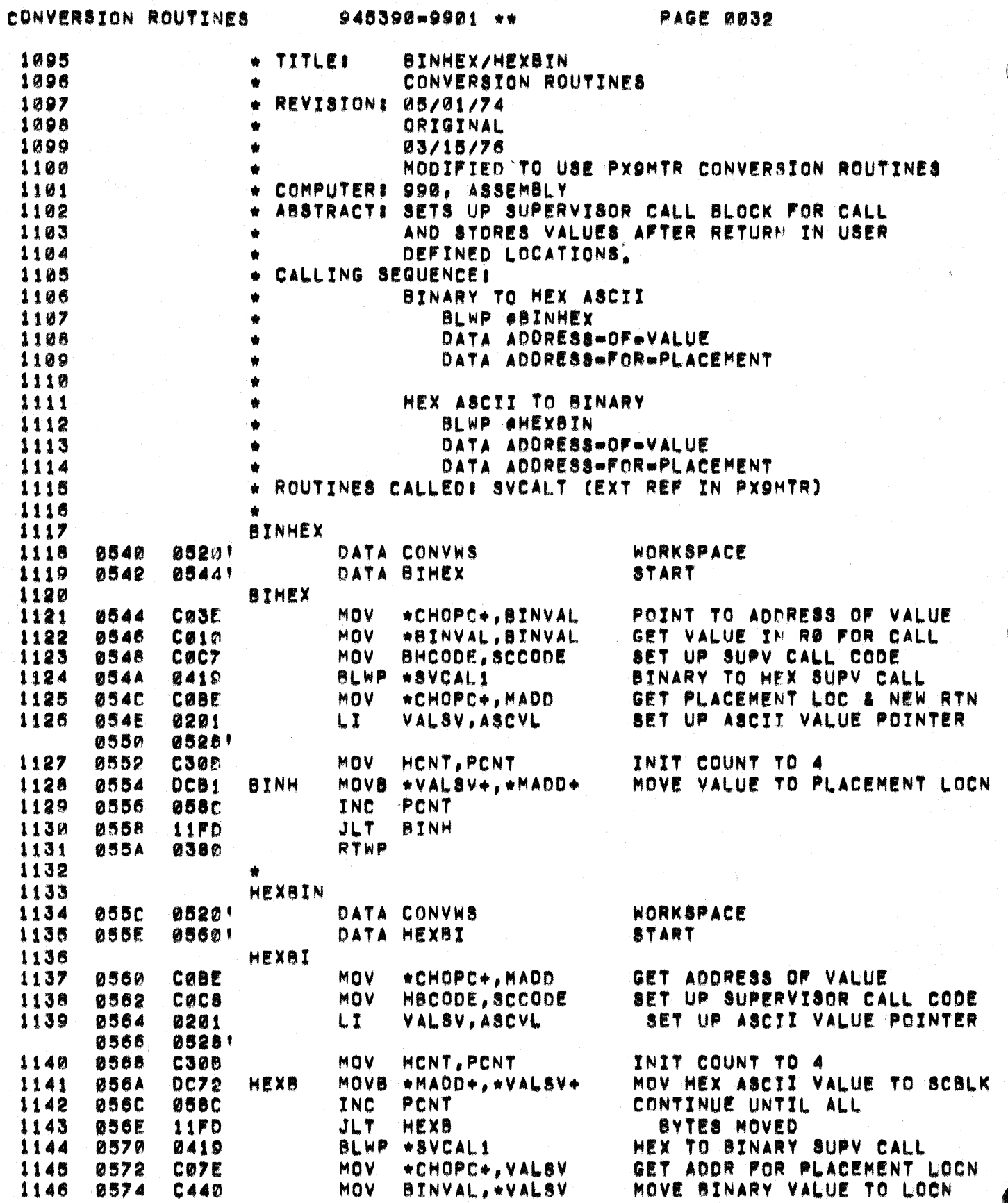

 $\omega_{\rm c}$  .

 $\frac{1}{2}$ 

 $\sim$   $\sim$ 

a Guz  $\lambda_{\rm eff}$  ,  $\lambda_{\rm eff}$  1147 0576 0380

 $\bigcup$ 

 $\blacksquare$ 

C

RTWP

RETURN

## SYMBOL TABLE ENTRY VALUES 945390-9901++

**PAGE 0034** 

SYMPTR **SYMNO** FLAGS **SYMNM NSYM** VALUE **SEVEN STPTR NWSCT TN** NSBIT. RETURN NINE OLD WP OLD PC OLD ST

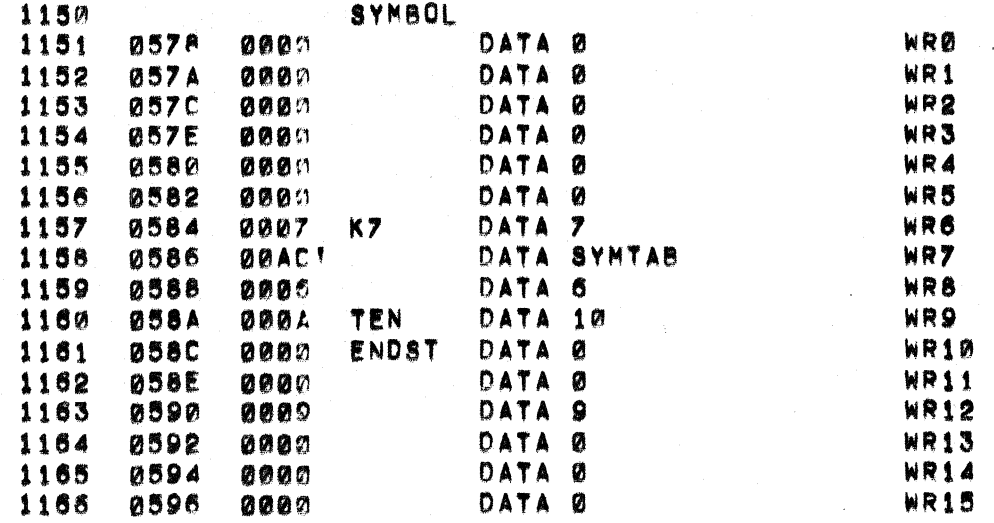

## SYMBOL TABLE ENTRY VALUES 945390=9901\*\*

 $\bigcap$ 

 $\bigcap$ 

**PAGE 0035** 

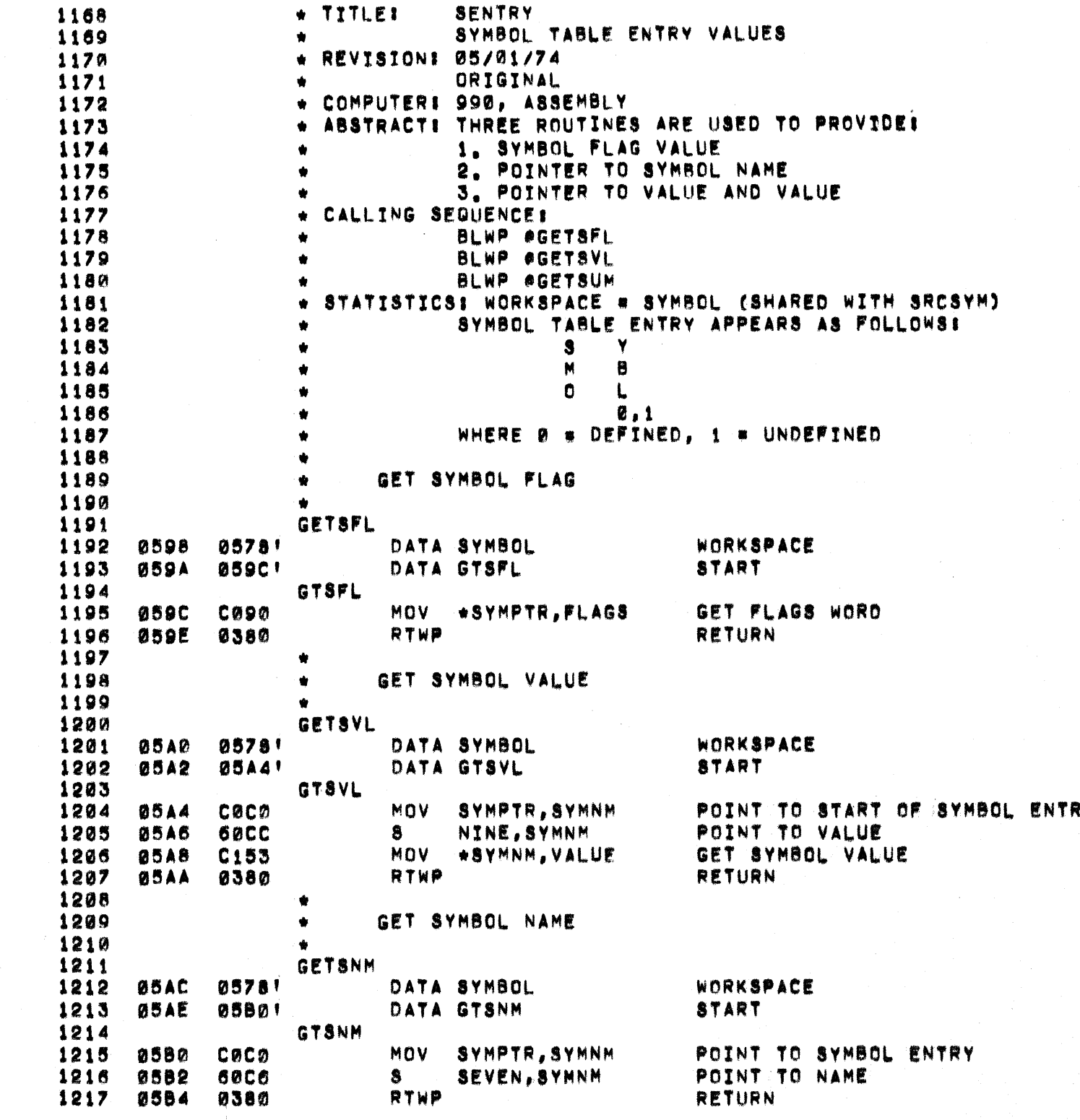

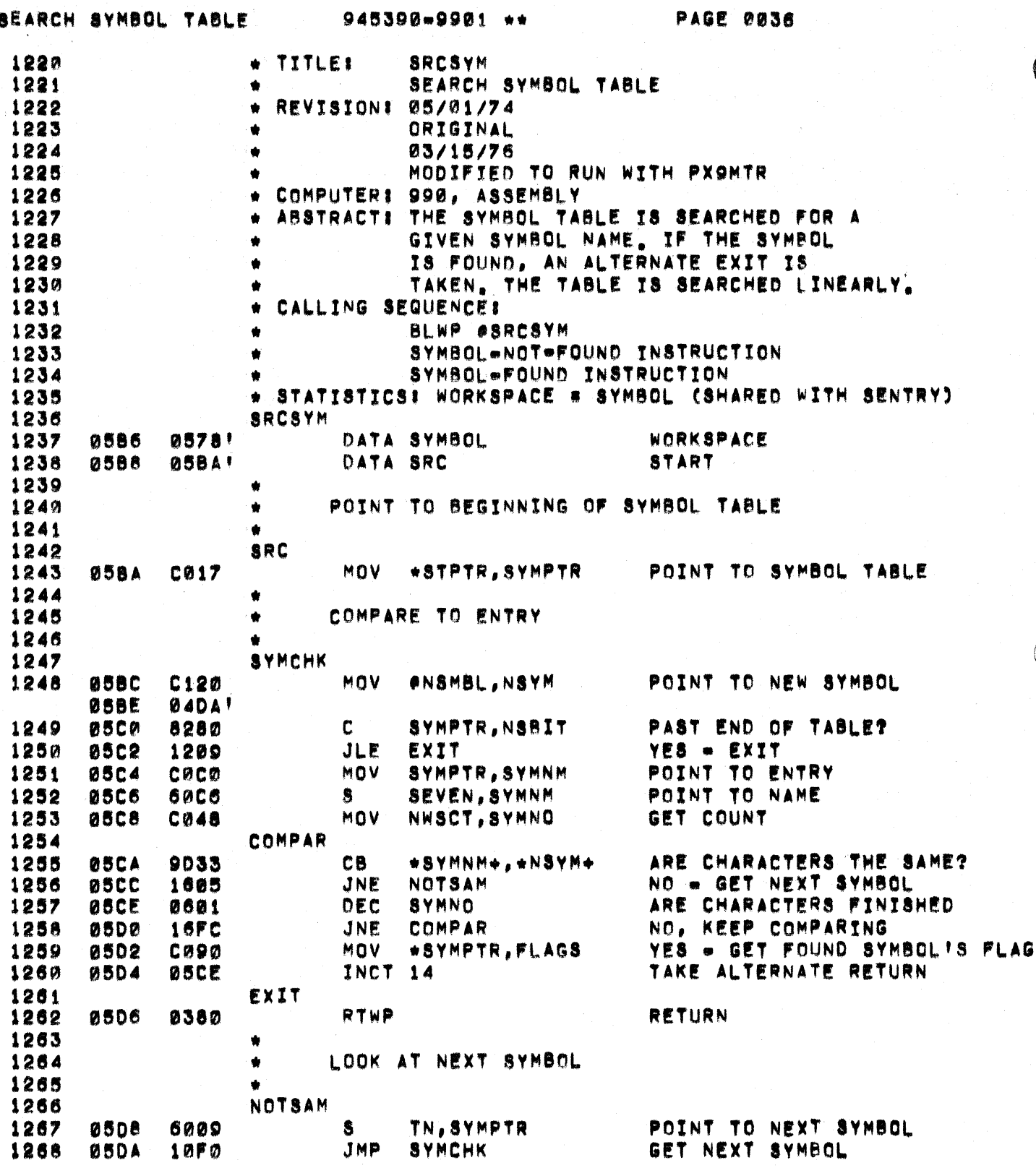

945390-9901 \*\*

**PAGE 0037** 

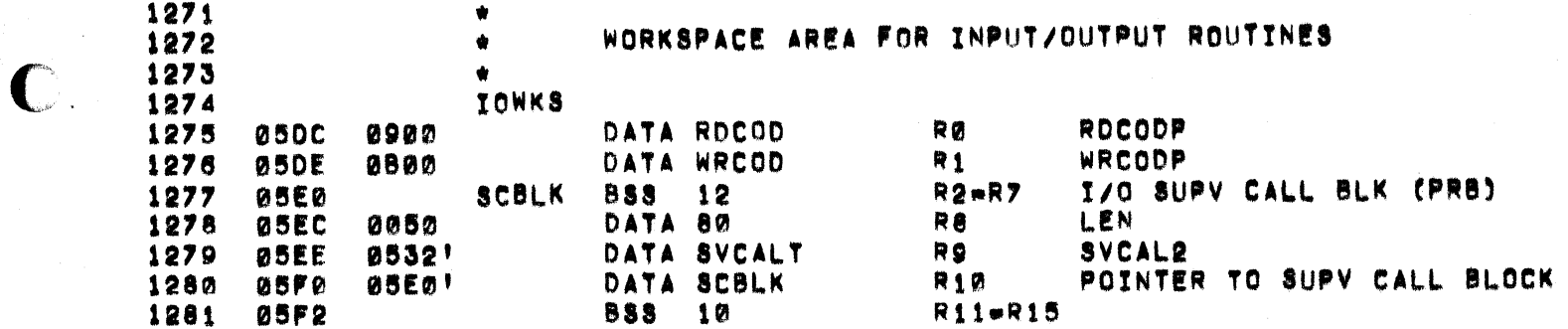

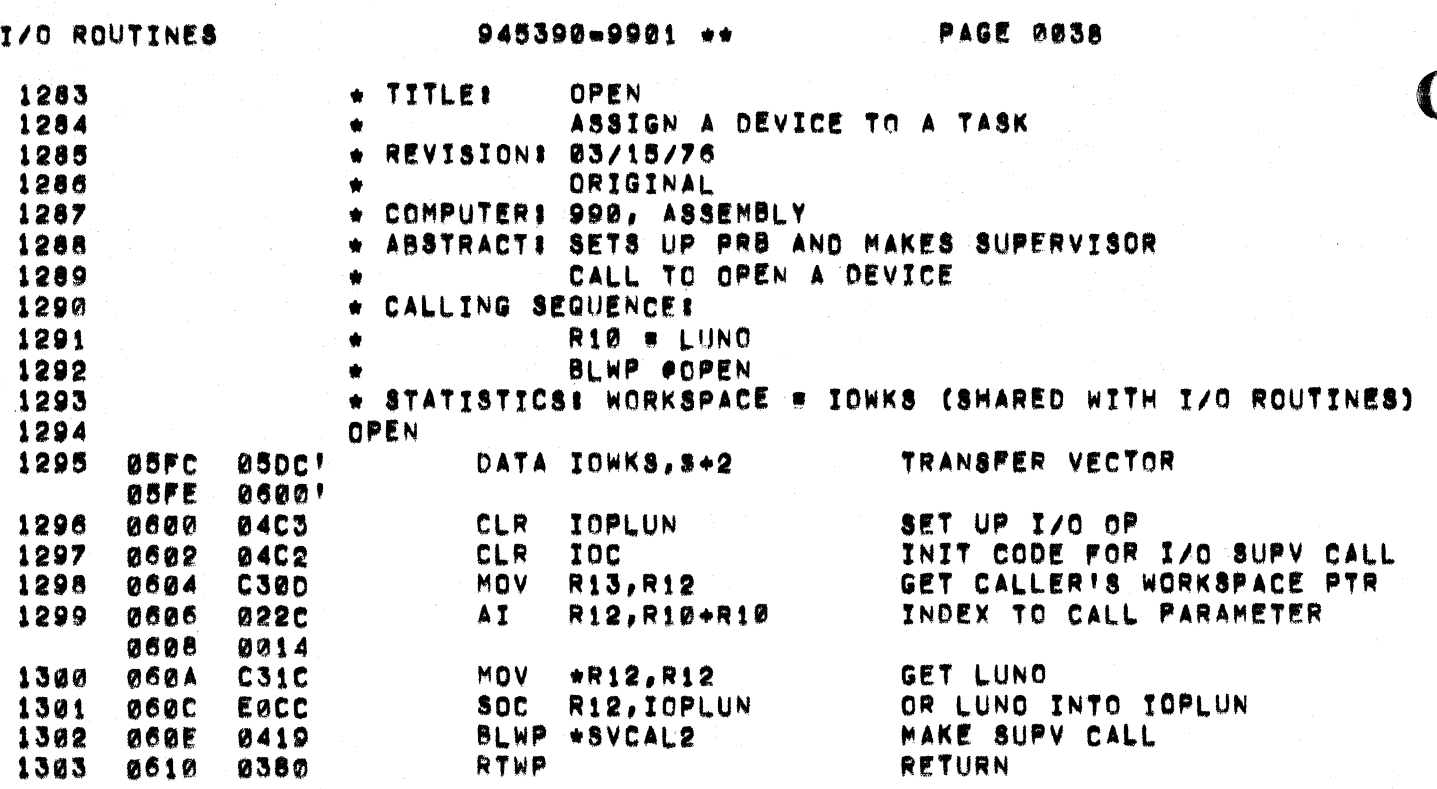

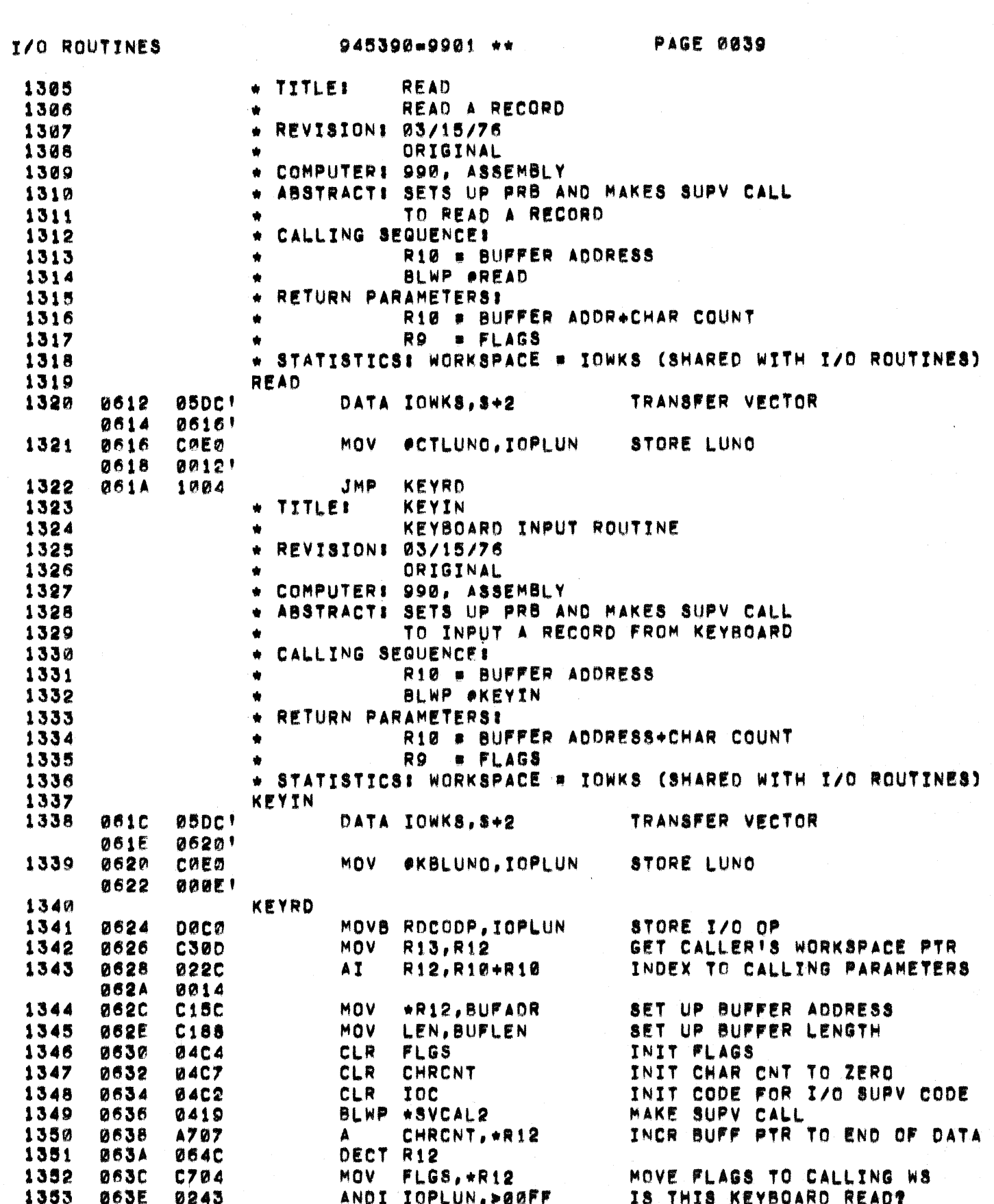

 $\mathcal{L}^{\mathcal{A}}(\mathcal{A})$  and  $\mathcal{L}^{\mathcal{A}}(\mathcal{A})$  are the contribution of the contribution of the contribution of  $\mathcal{A}$ 

 $\bigcup$ 

 $\big($ 

C

 $\hat{\boldsymbol{\tau}}$ 

医生物 医生物

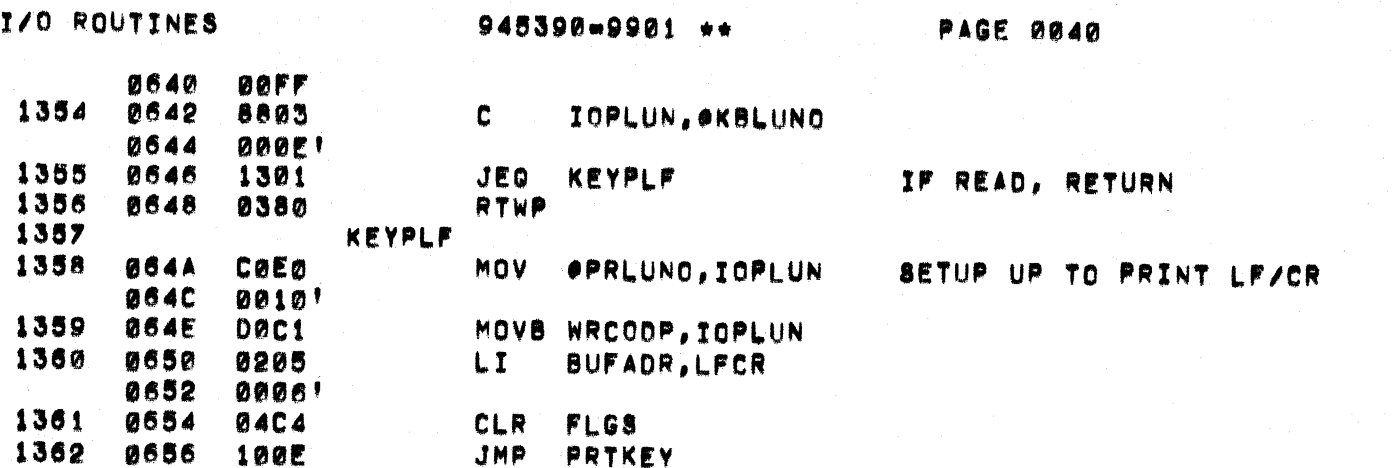

 $\bullet$ 

 $\sum_{i=1}^{n}$ 

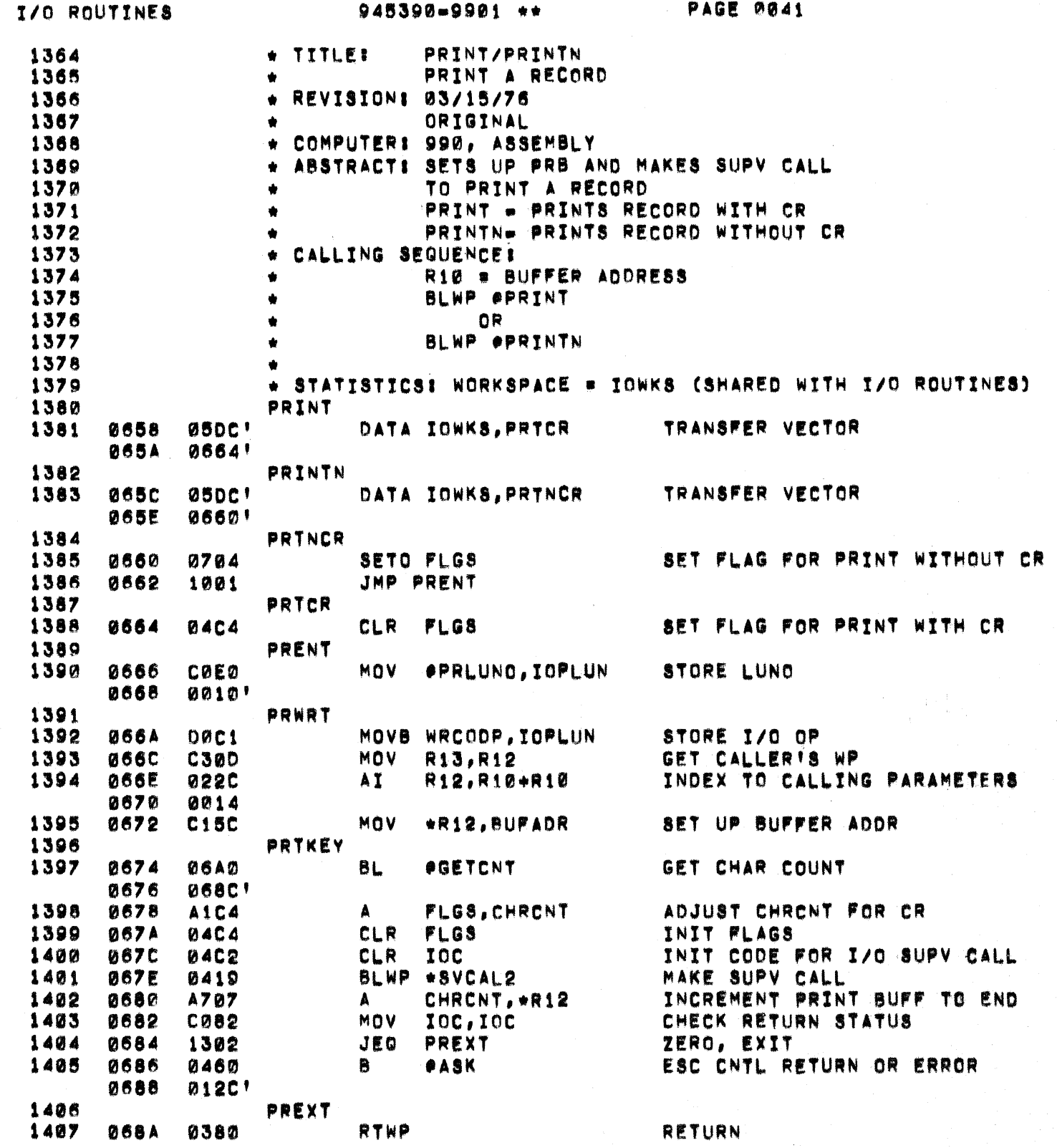

 $\overline{C}$ 

 $\mathbf C$ 

C

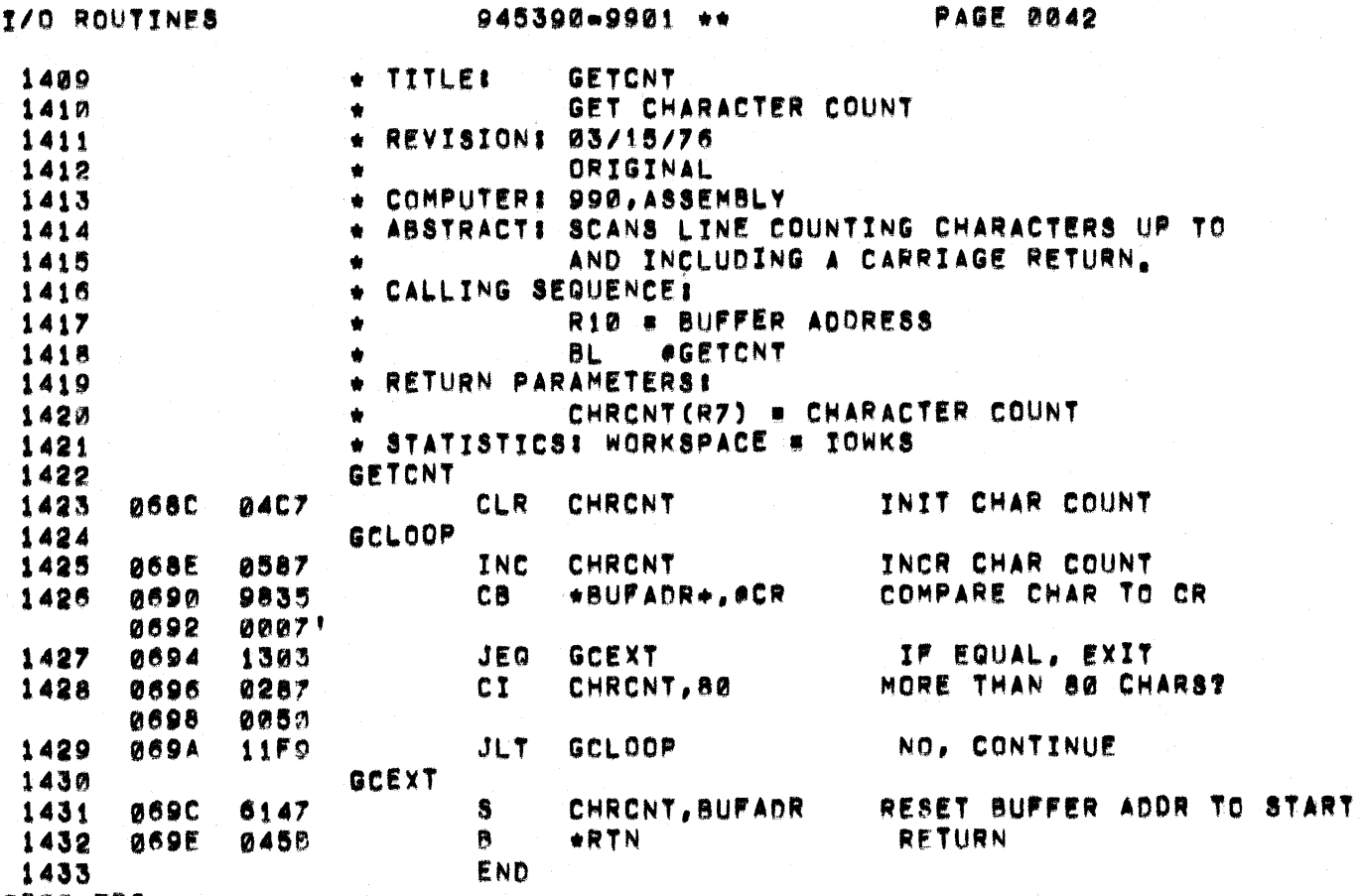

 $\hat{p}$  ,  $\hat{p}$  ,  $\hat{p}$  ,  $\hat{p}$  ,  $\hat{p}$ 

 $\mathcal{L}^{\text{max}}$ 

 $\bar{\mathcal{A}}$ 

**0000 ERS** 

 $\mathbb{R}^{\frac{1}{2}}$ 

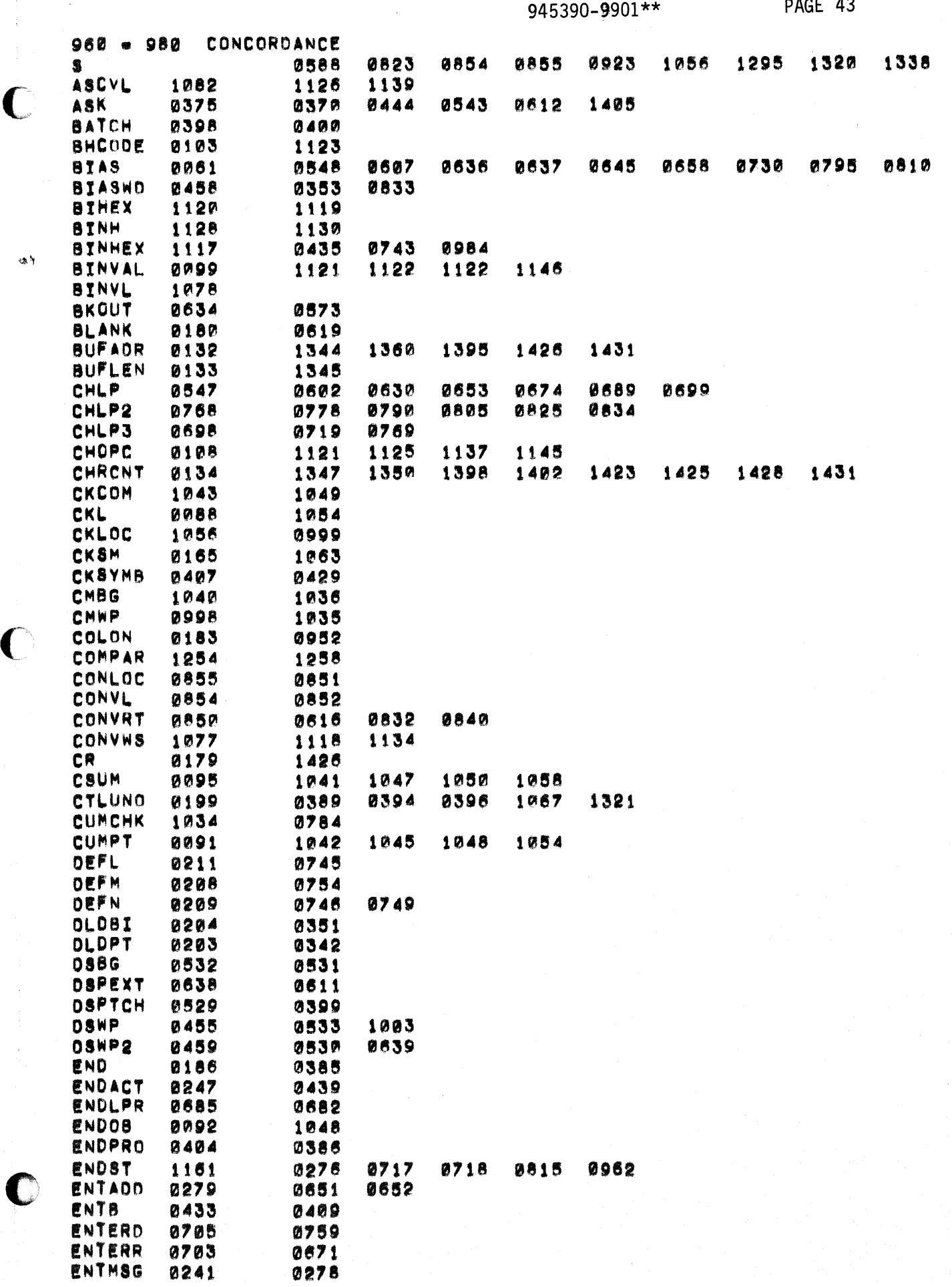

 $\mathcal{L}_{\mathcal{A}}$  , and  $\mathcal{L}_{\mathcal{A}}$  , and  $\mathcal{L}_{\mathcal{A}}$ 

 $\bigcap$ 

 $\bigcup$ 

 $\mathcal{O}(\log n)$  . The second state  $\mathcal{O}(\log n)$ 

 $\sim$ 

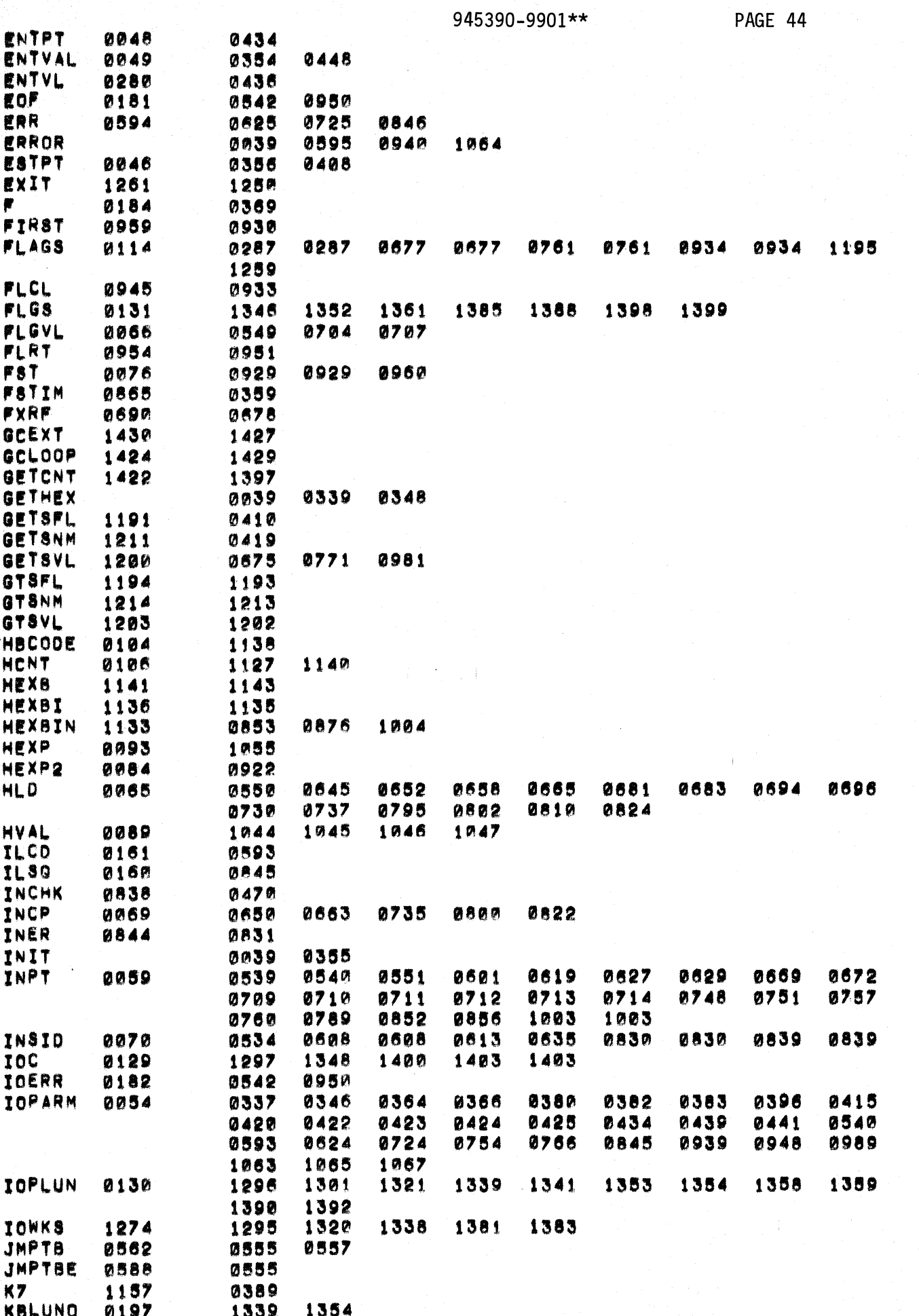

فالتاري أعداد والتواصل أدارها سار

and the control

 $\mathcal{L}$ 

 $\hat{\tau}$  ,  $\hat{\tau}$  and  $\hat{\tau}$ 

**Service** 

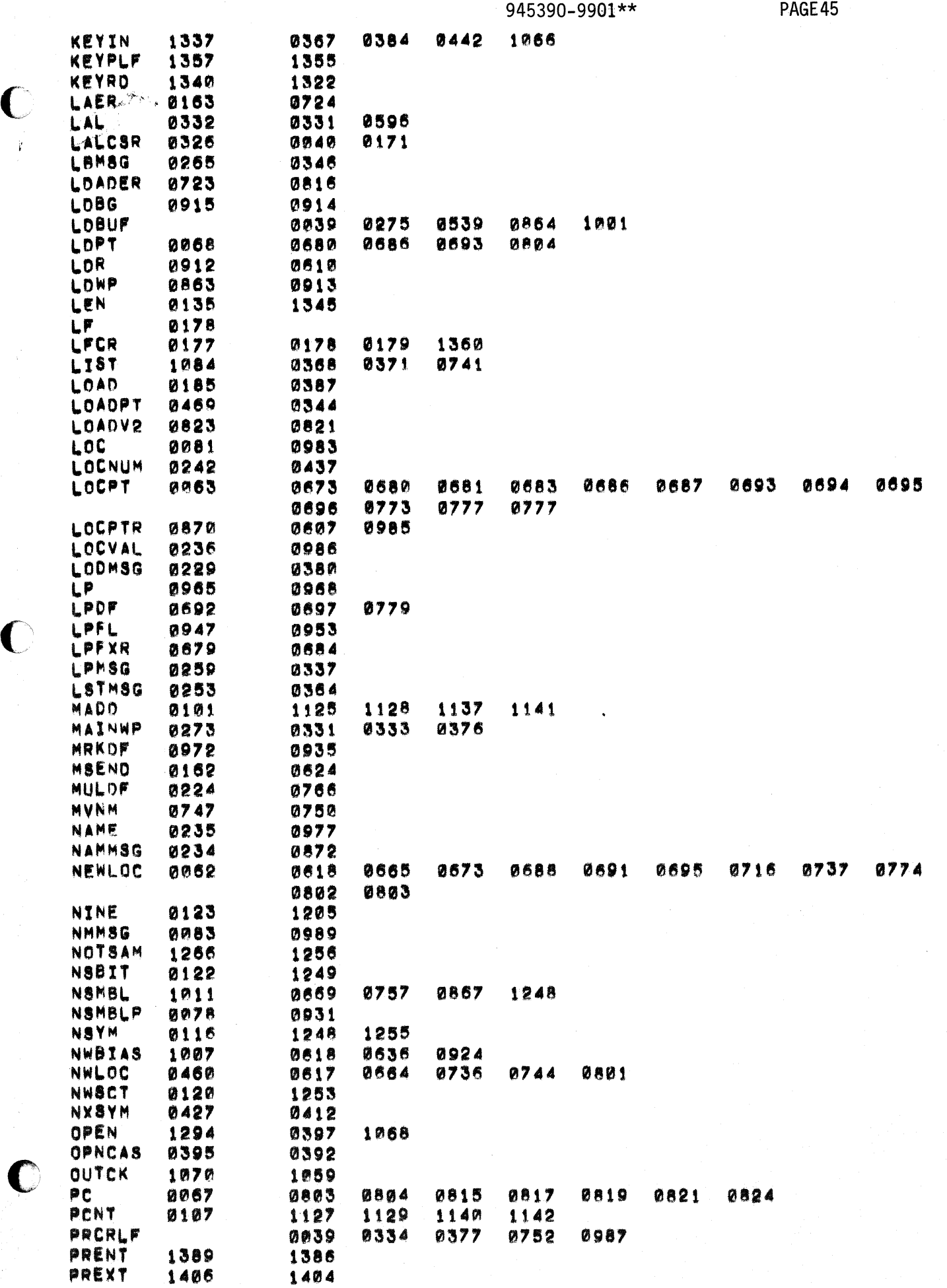

 $\label{eq:1} \mathcal{L}^{\mathcal{A}}(\mathcal{A})=\mathcal{L}^{\mathcal{A}}(\mathcal{A})=\mathcal{L}^{\mathcal{A}}(\mathcal{A})=\mathcal{L}^{\mathcal{A}}(\mathcal{A})=\mathcal{L}^{\mathcal{A}}(\mathcal{A})=\mathcal{L}^{\mathcal{A}}(\mathcal{A})=\mathcal{L}^{\mathcal{A}}(\mathcal{A})$ 

 $\mathbf C$ 

 $\mathbf C$ 

 $\sim$ 

 $\mathcal{O}(\mathcal{E}_{\mathcal{A}})$  and

 $\pm$   $\pm$ 

ر<br>1975ء - المحمد المحمد المحمد المحمد ال

 $\sigma_{\rm c} \ll \sigma_{\rm c}/a$ 

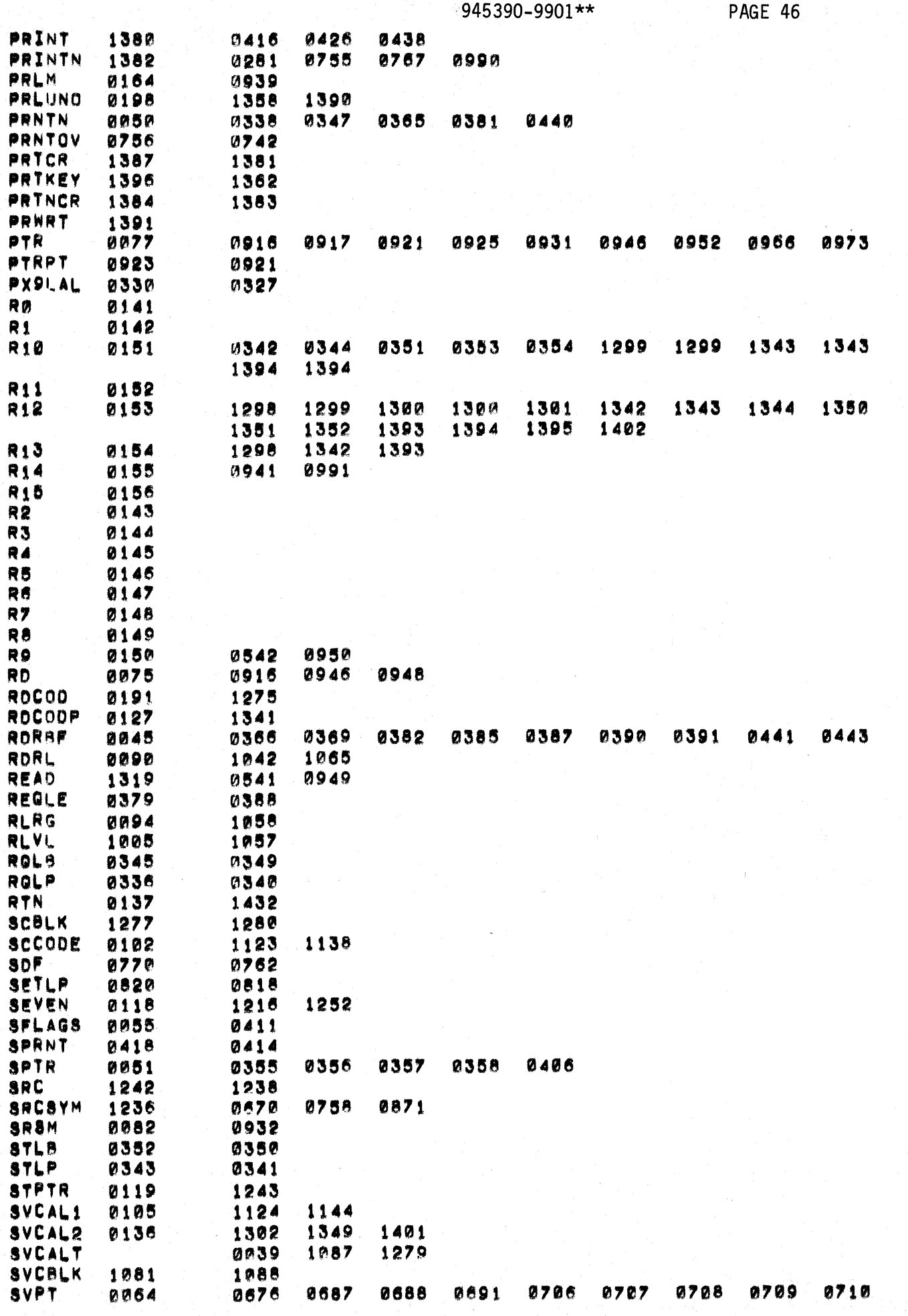

 $\sum_{i=1}^{n}$ 

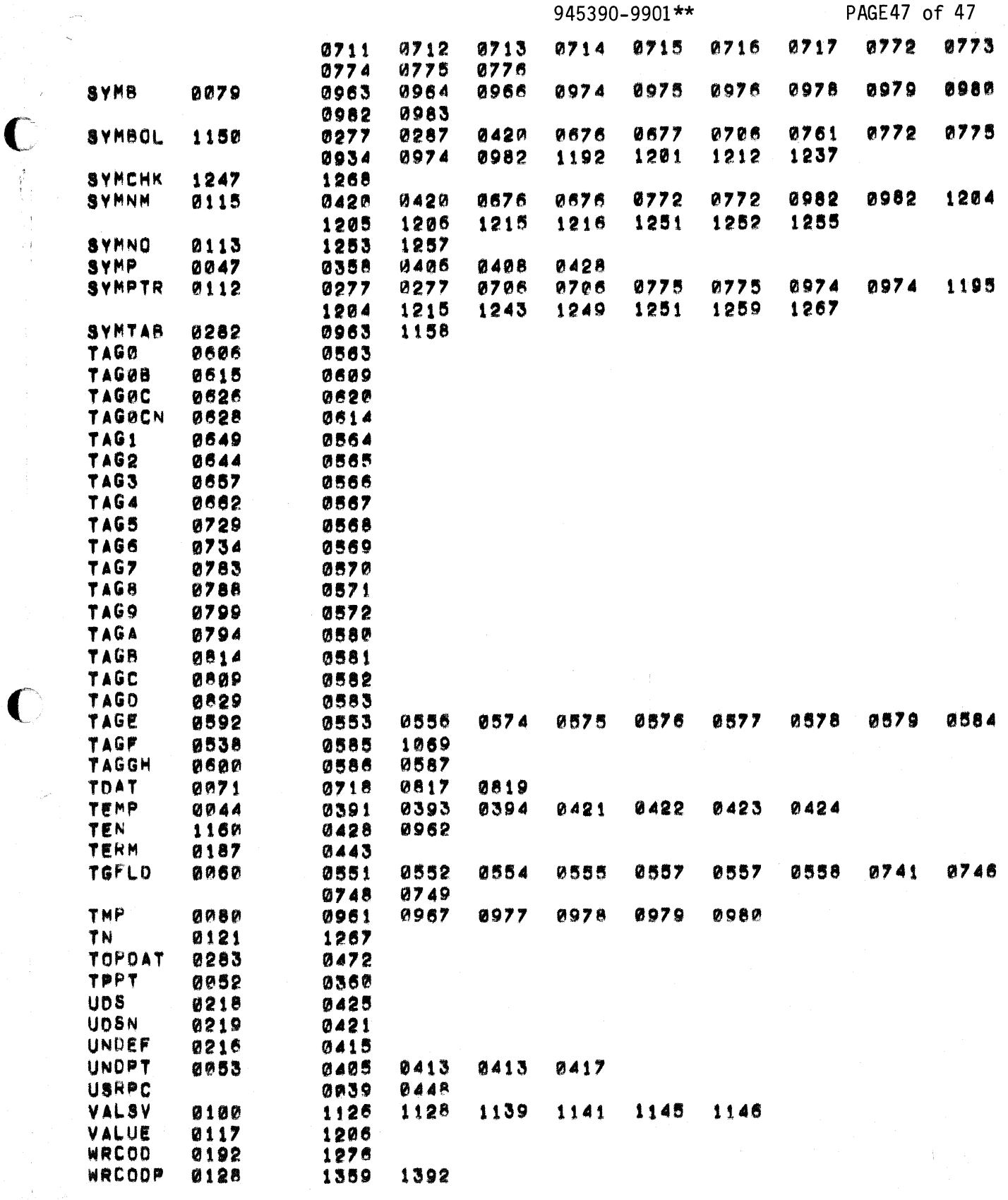

 $\frac{1}{2}$ 

THERE ARE 0280

SYMBOLS

 $\sim$   $\sim$  $\overline{\phantom{a}}$ 

 $\mathcal{L}^{\pm}$ 

 $\bullet$ 

 $\bigcup$ 

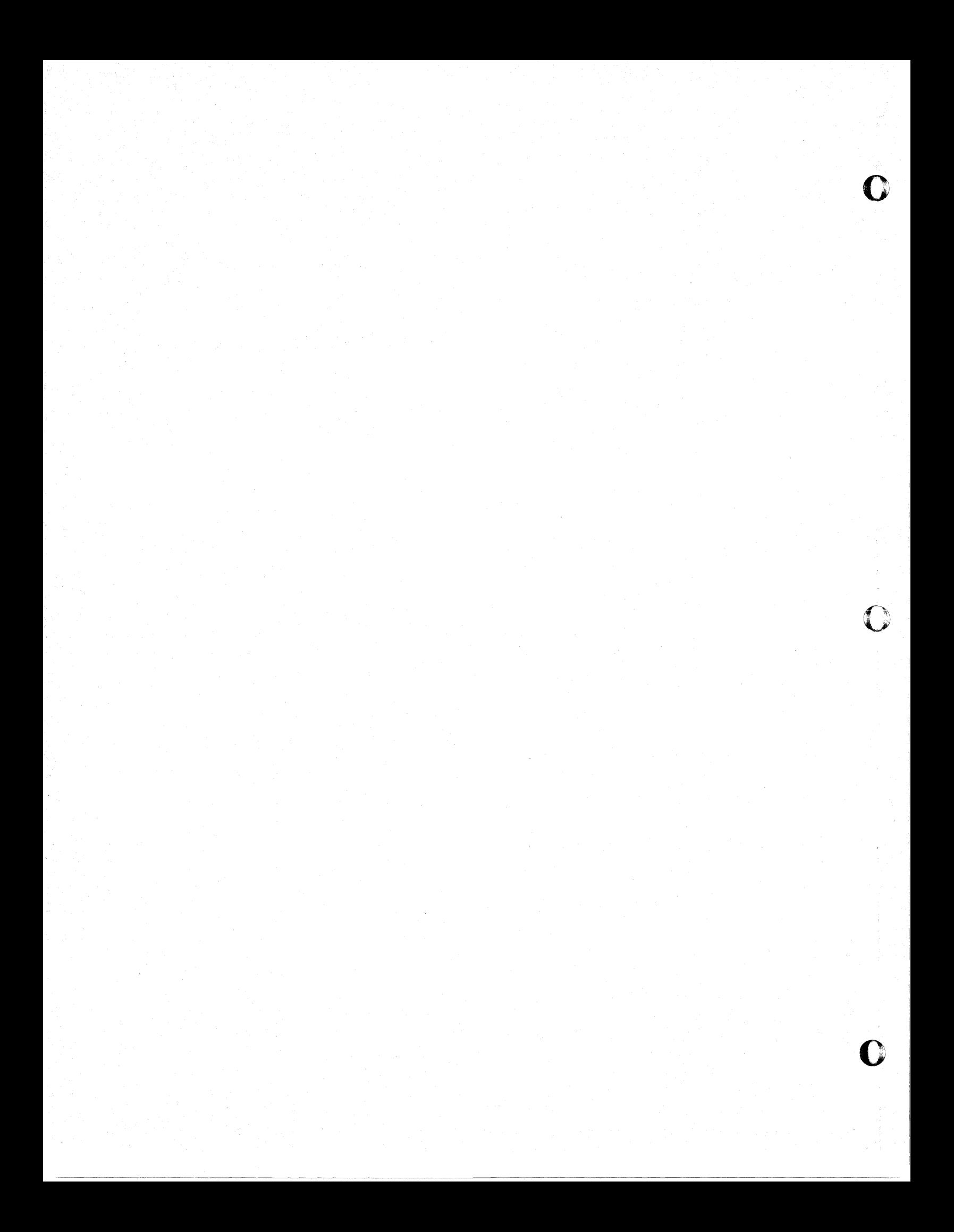

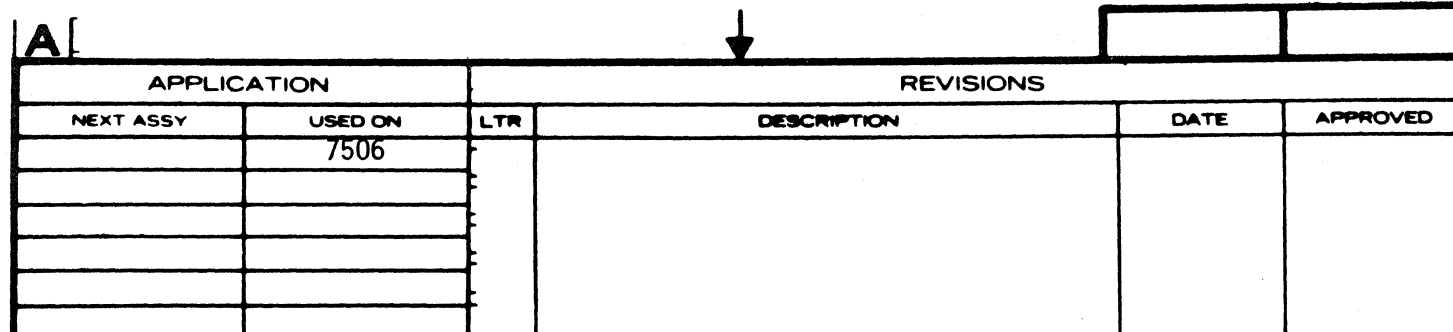

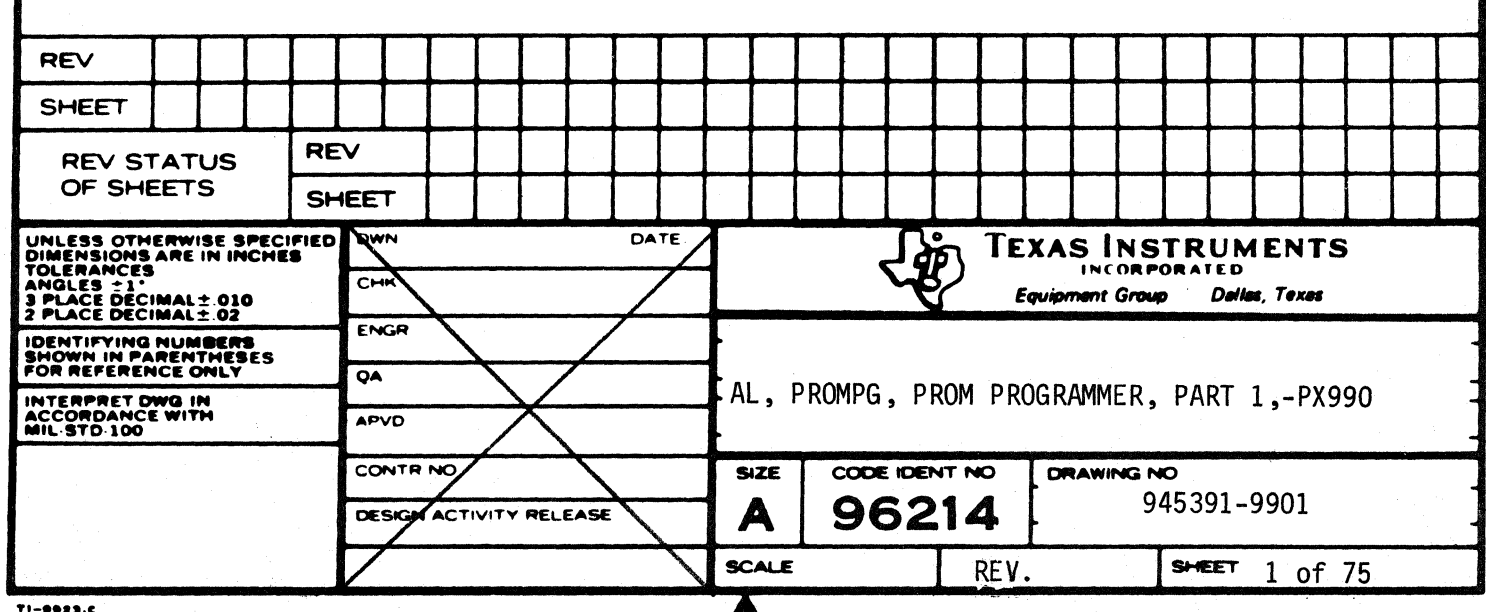

T

 $\bigcup$ 

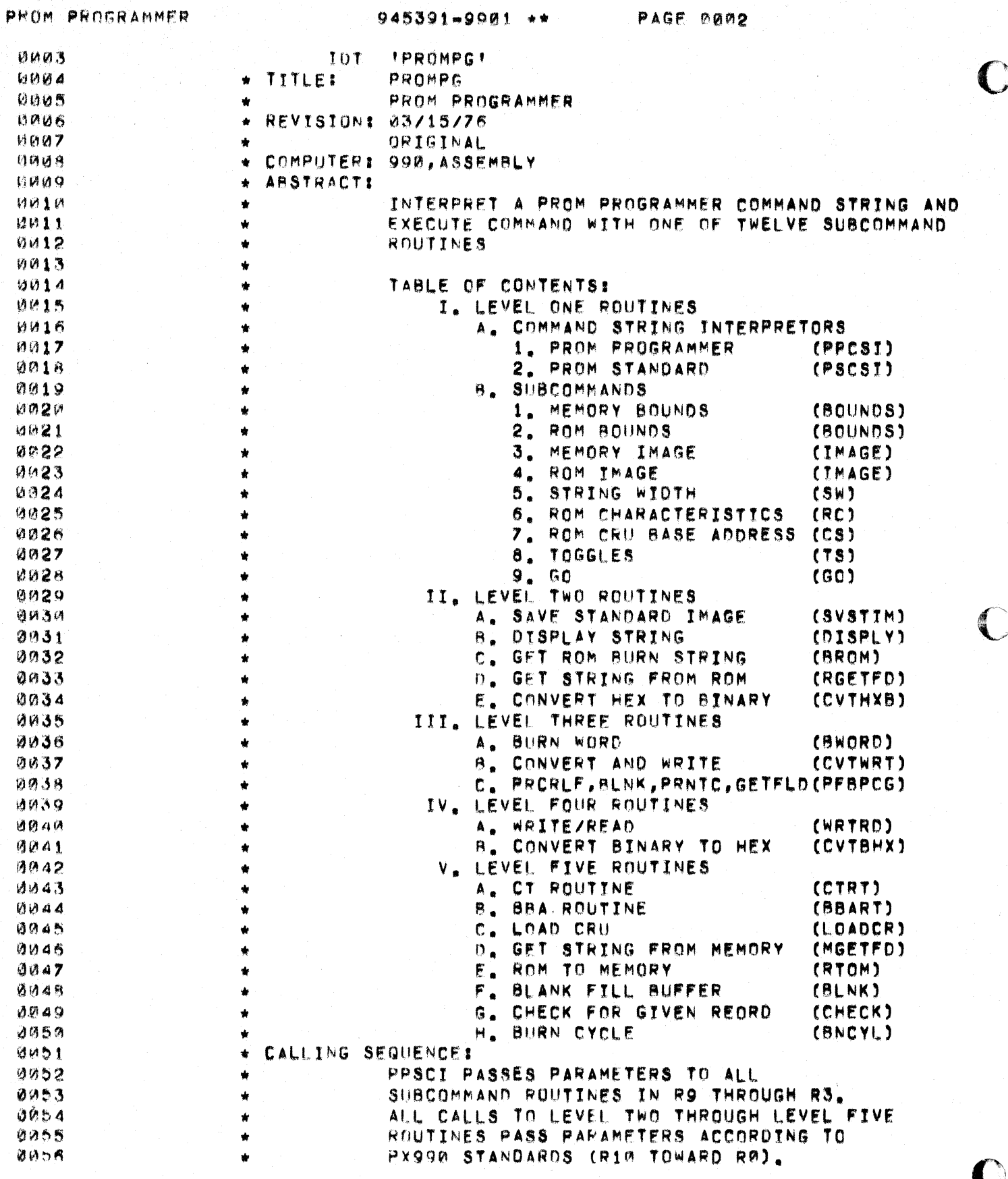

 $\frac{1}{\frac{1}{2}}$ 

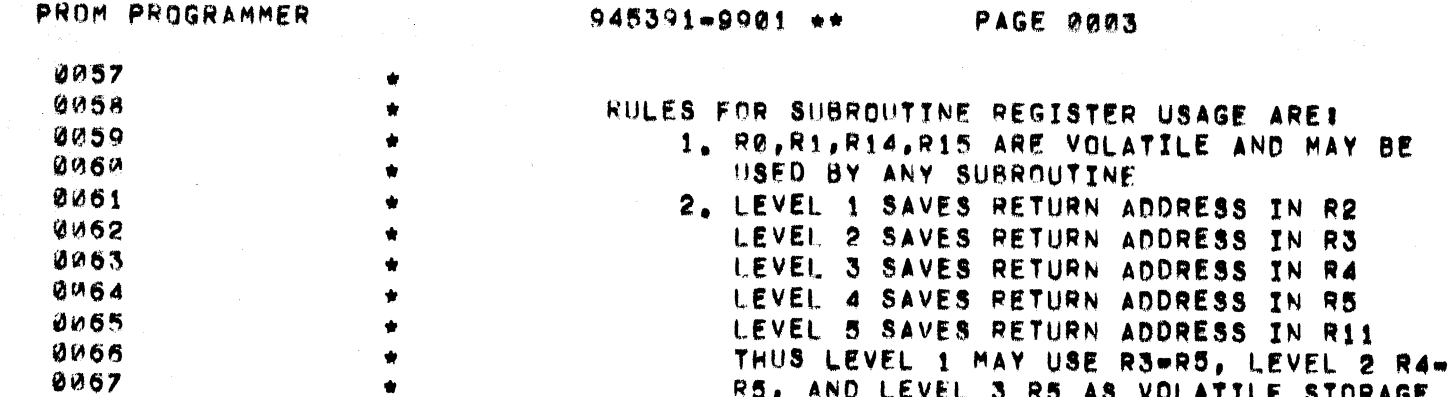

 $\bigcup$ 

 $\bullet$ 

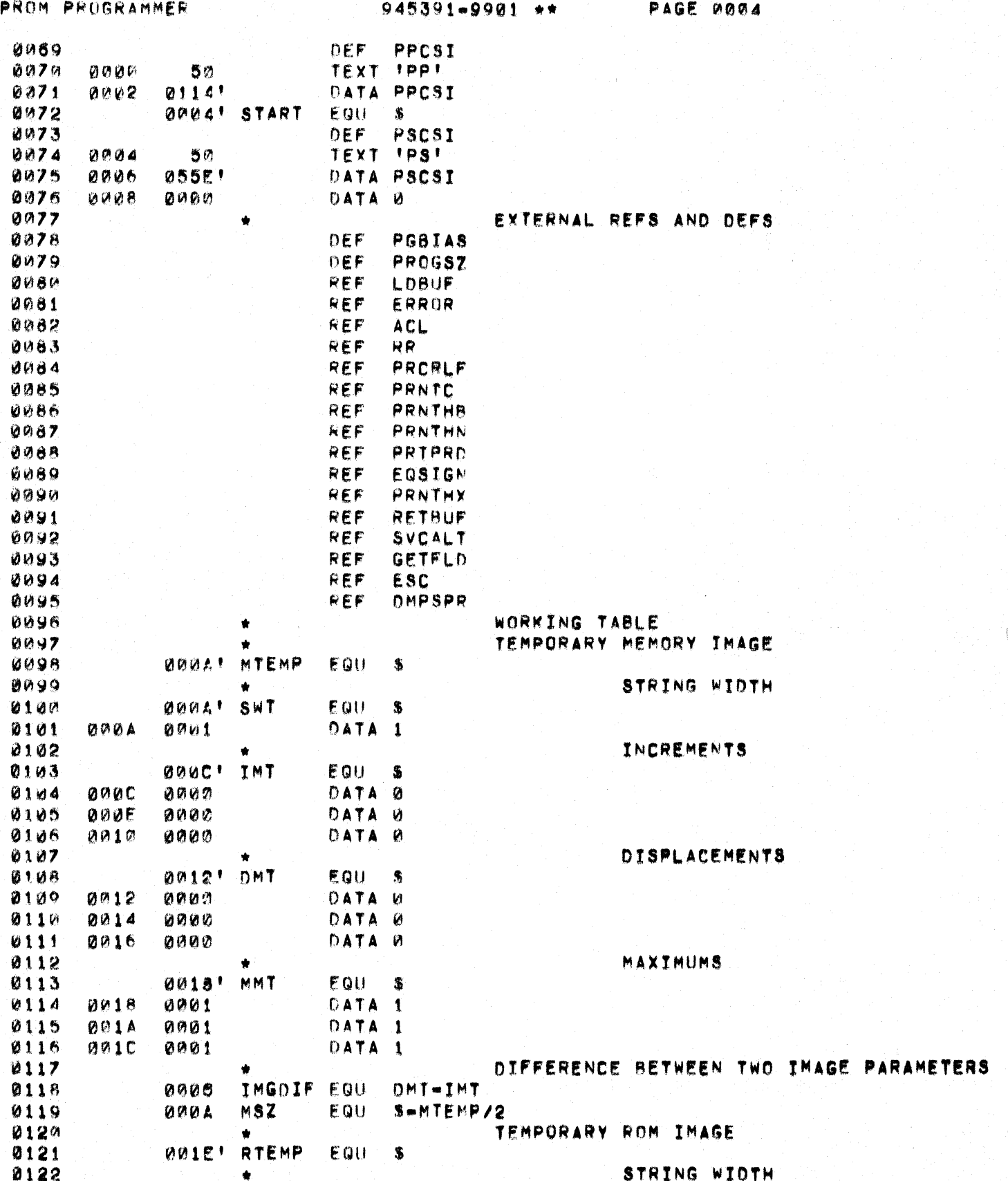

 $\sum_{i=1}^{n}$ 

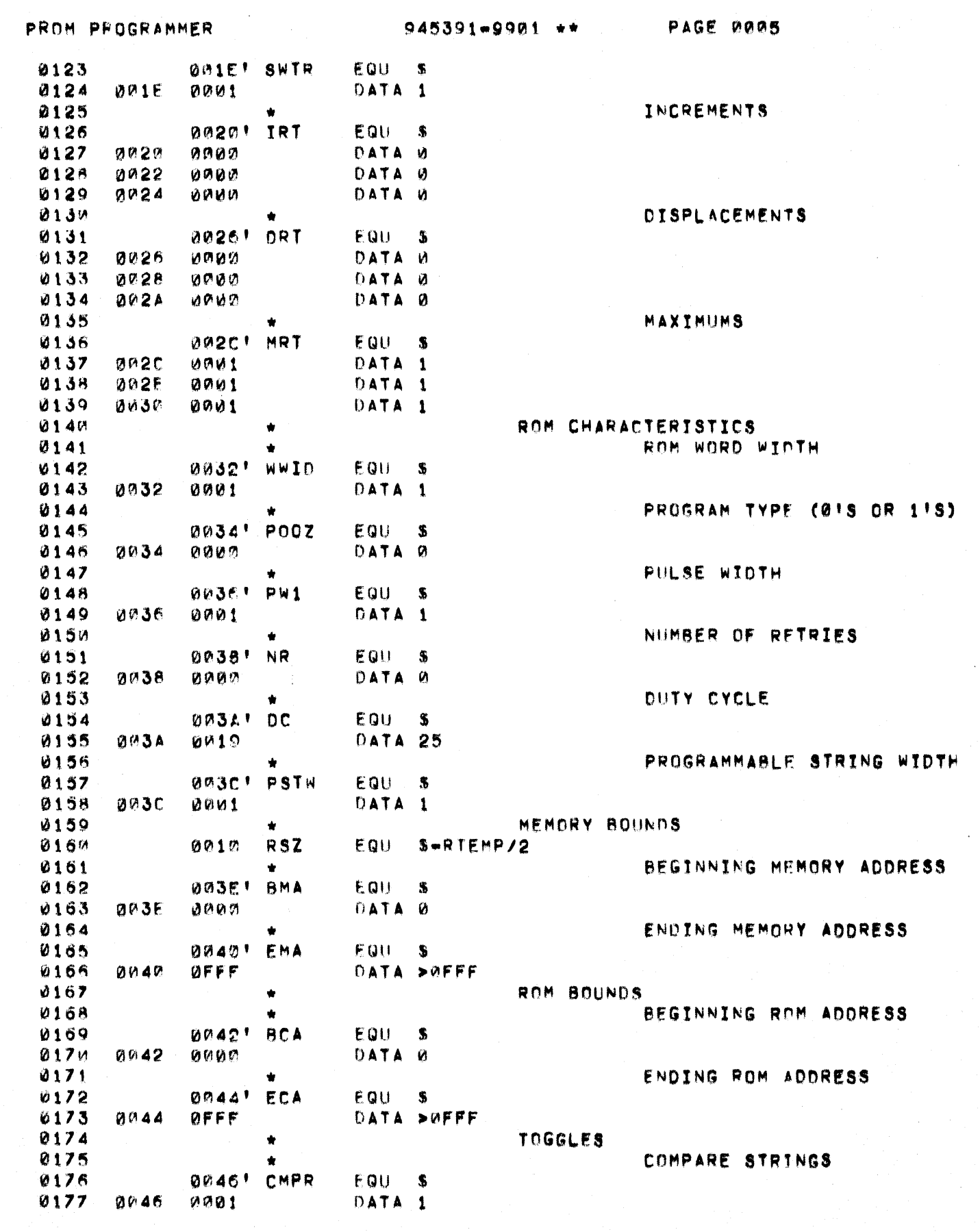

 $\bigcup$ 

 $\big($ 

PROM PPOGRAMMER

 $0178$ 

 $945391 - 9901 +$ 

PAGE 0006

BURN, ROM TO MEMORY, SAVE IMAGE.

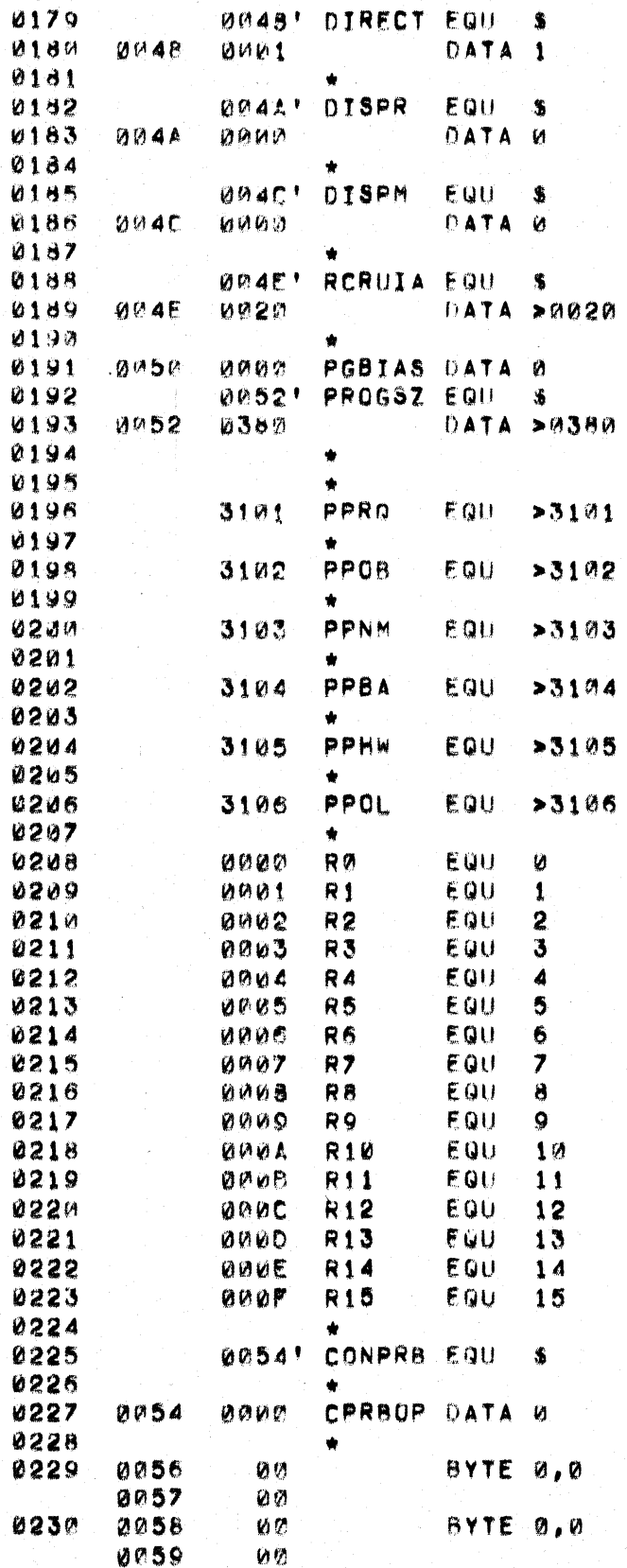

DISPLAY ROM

DISPLAY MEMORY

ROM CRU INTERFACE ADDRESS

LOAD BIAS AND SIZE DORG PROGRAM SEGMENT

## COMMAND PARAMETER ERRORS REQUIRED PARAMETER MISSING

OUT-OF-BOUNDS

NO. MATCH

BAD ADDRESS

HARDWARE

ONLINE

DEFINE REGISTERS

CONVERSION PRB DEFINITIONS

I/O COMMAND

CONVERSION BUFFER

PROM PROGRAMMER.

 $\sqrt{ }$ 

 $\big($ 

945391-9901 \*\*

PAGE 0007

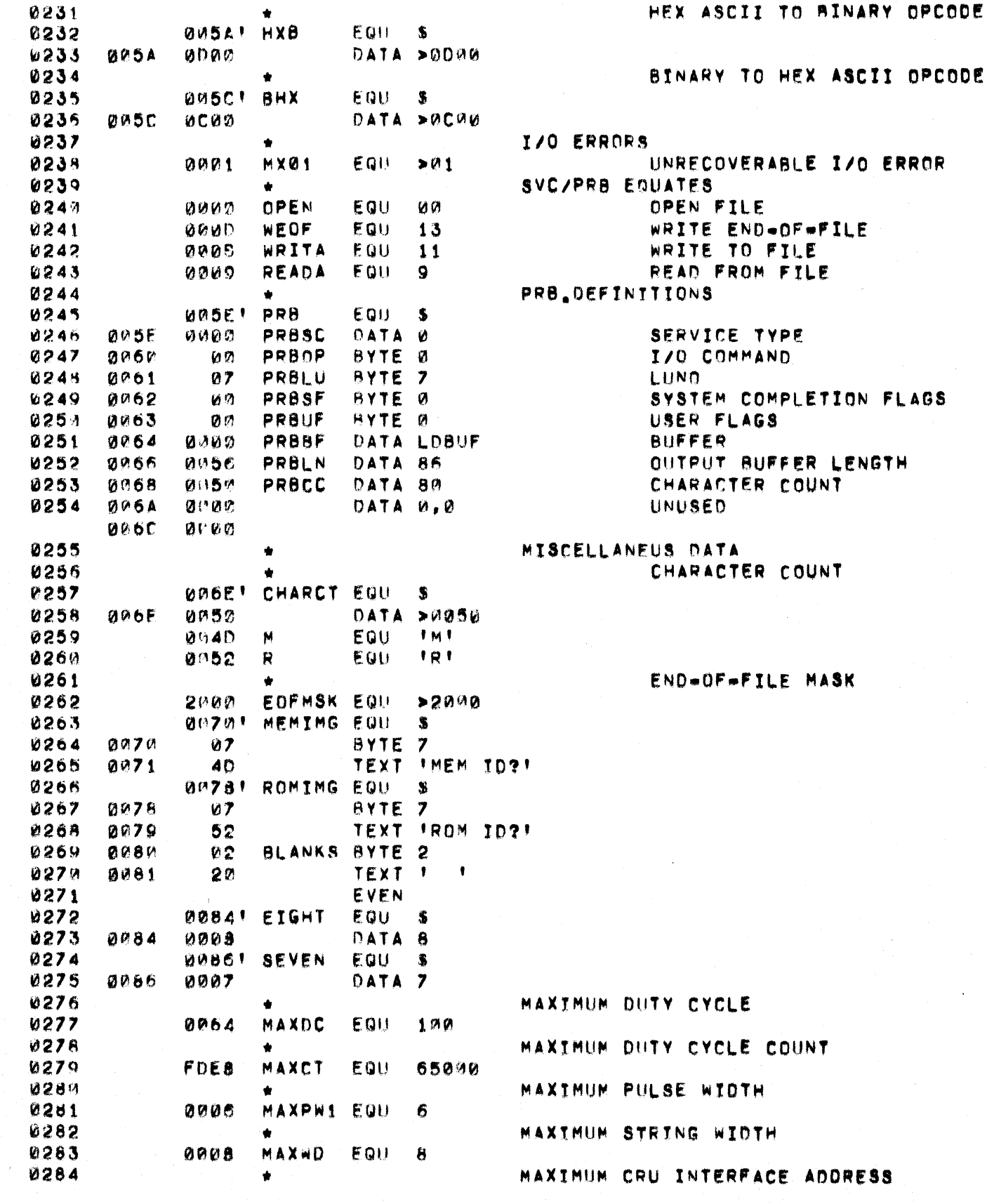

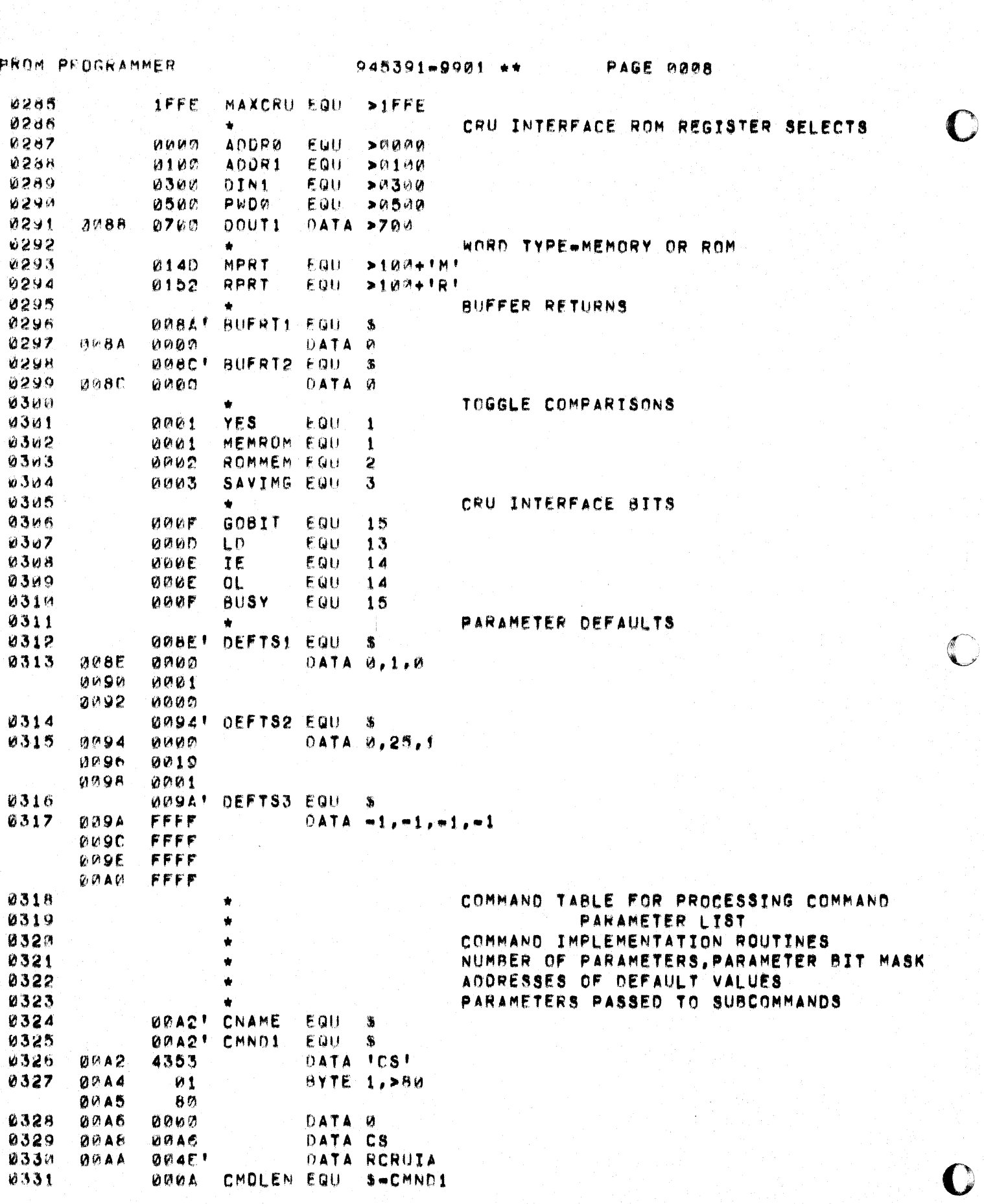

PROM PROGRAMMER

 $\bigcap$ 

 $\bigcup$ 

945391-9901 \*\*

**PAGE 0009** 

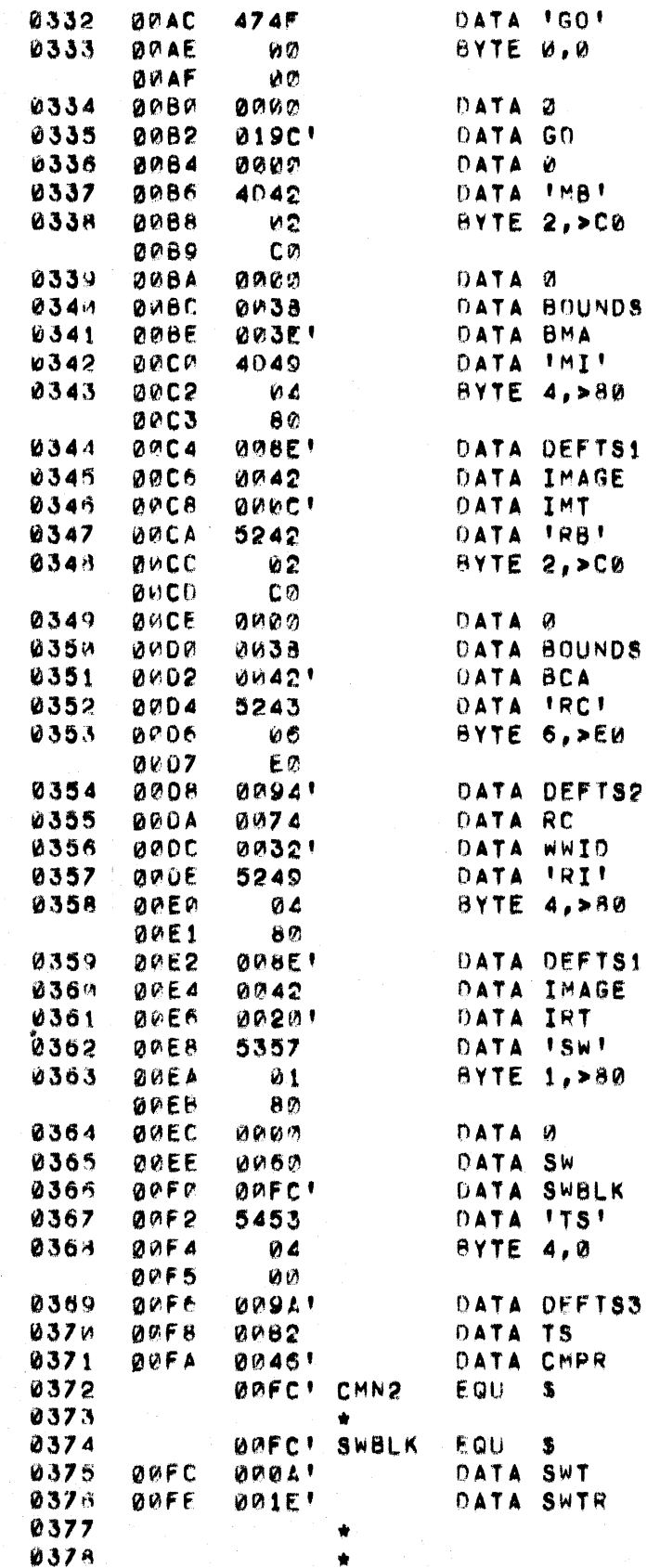

STORAGE FOR LOOP COUNTERS FOR COMPUTING

TWO PARMS PASSED TO SWILDCATED IN SWBLK

BIT ADDRESSES

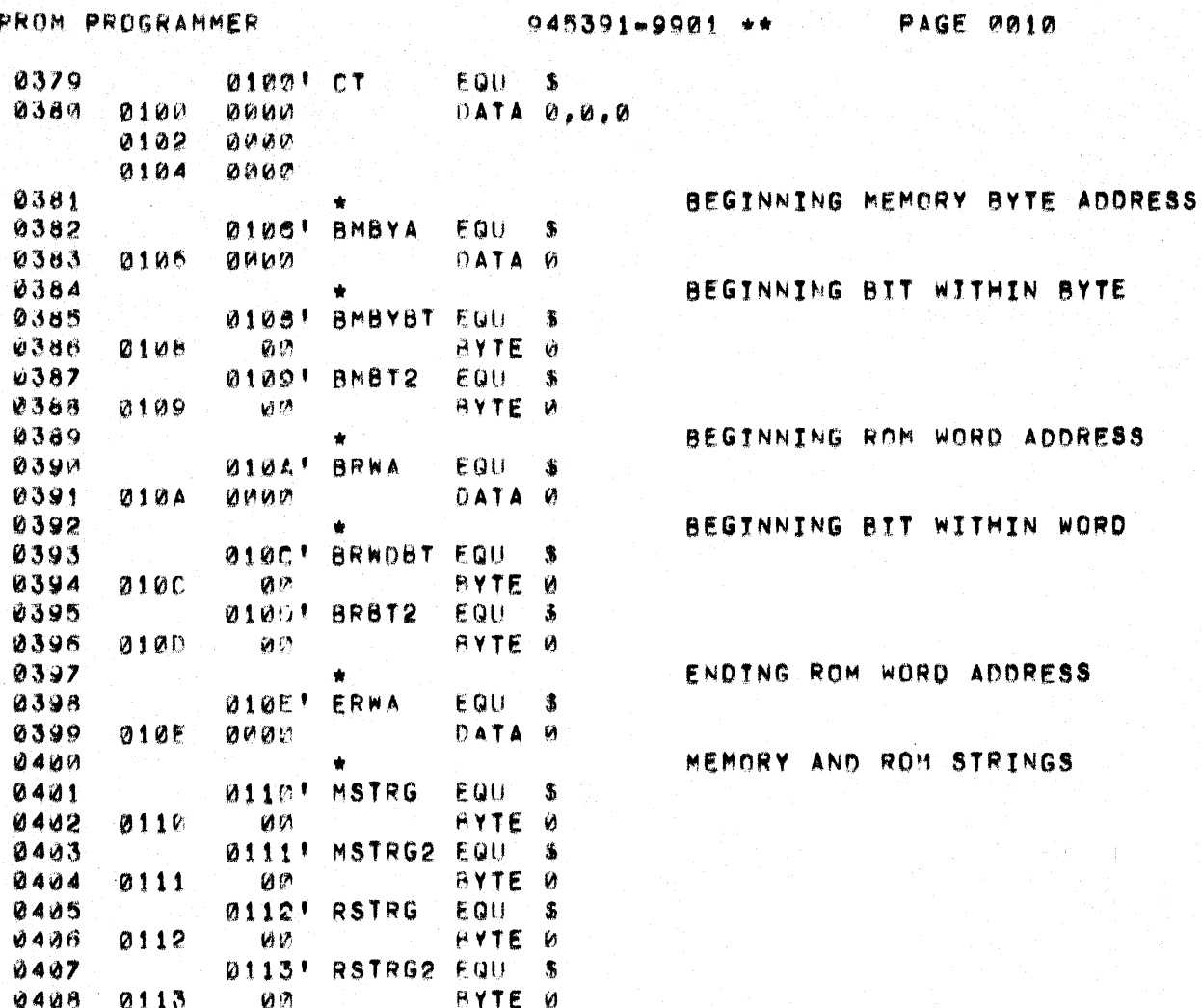

 $\sum_{i=1}^{n}$ 

U

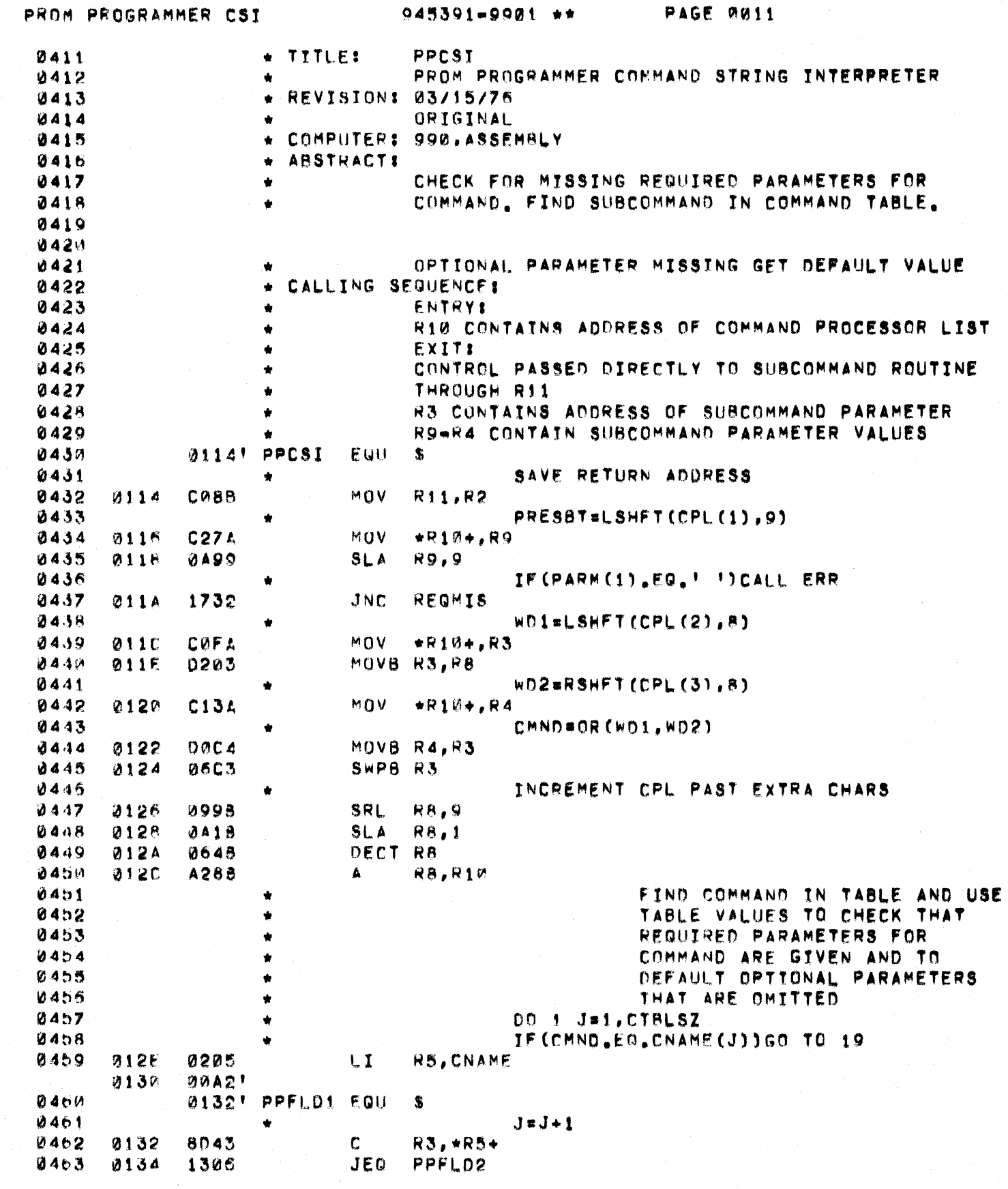

 $\bigcirc$ 

 $\bigcirc$ 

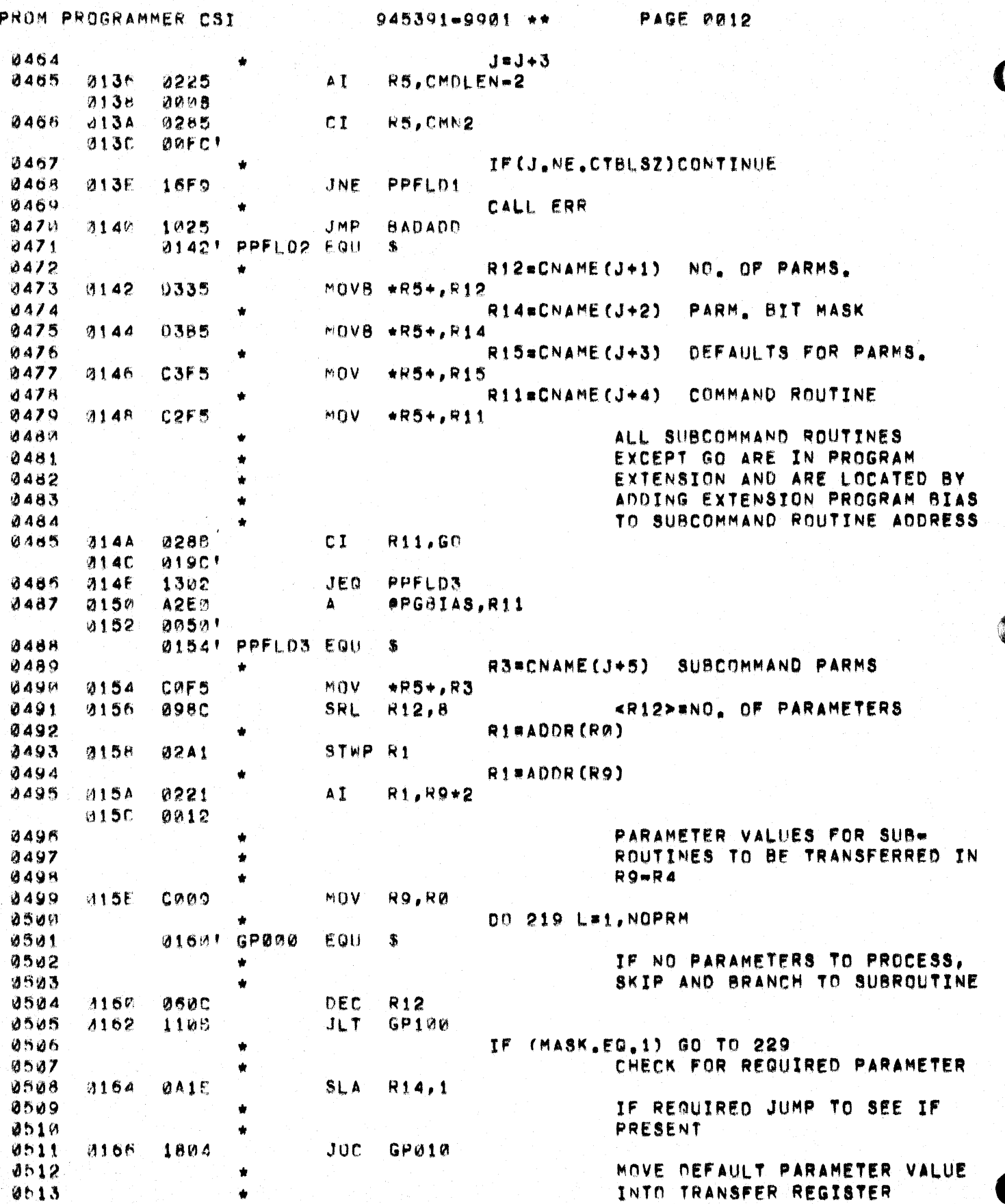

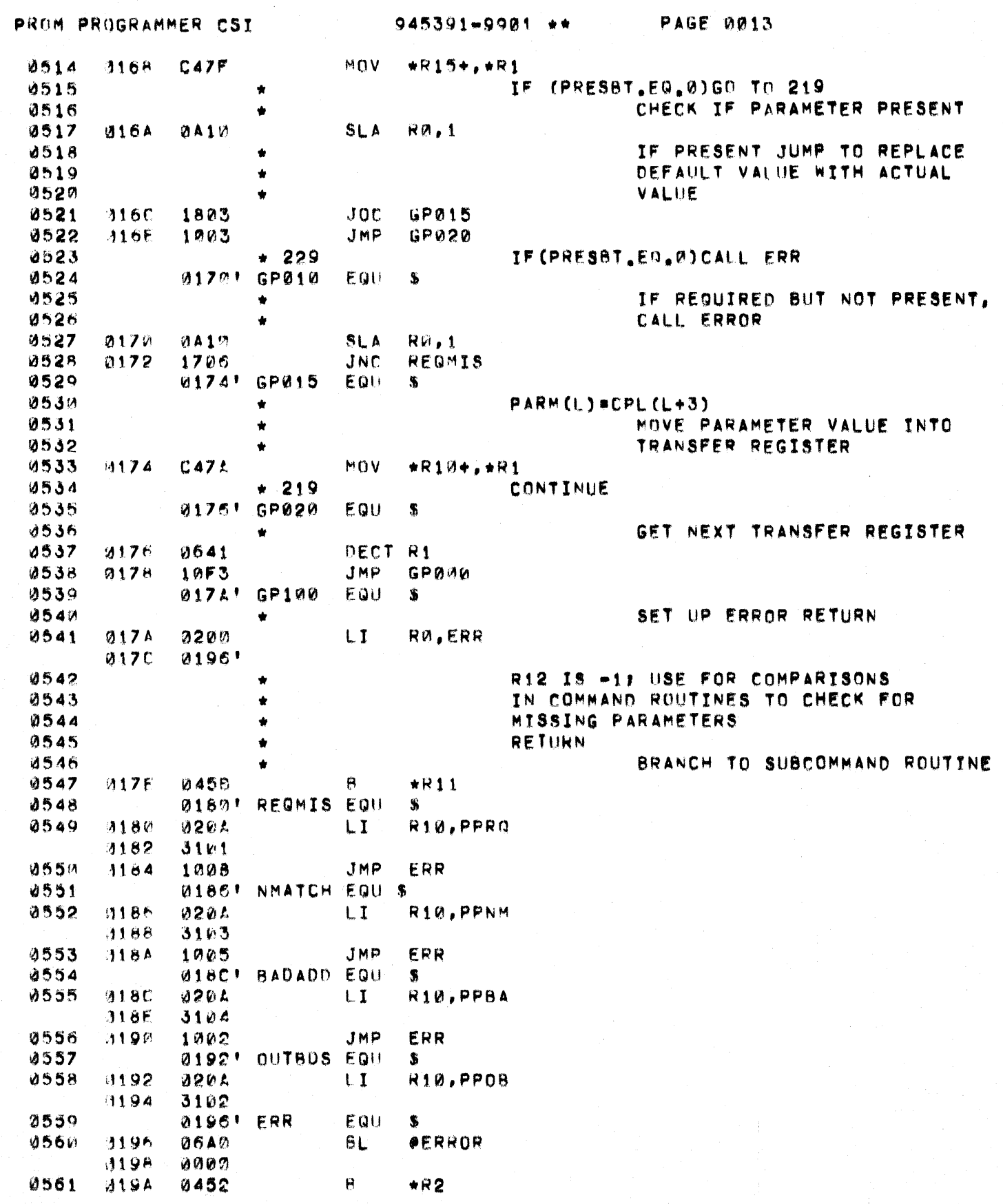

C

 $\overline{C}$ 

C

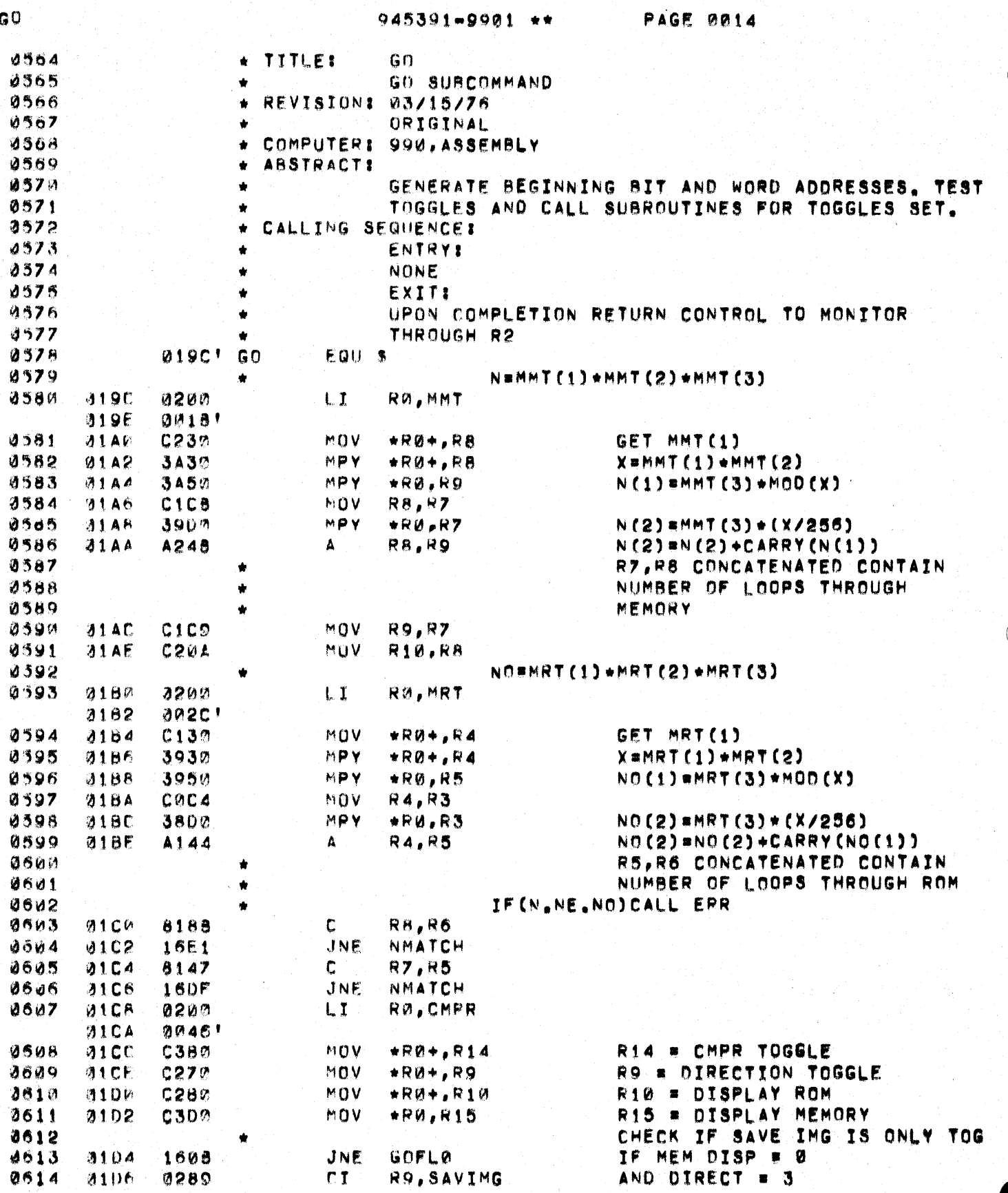

 $\sum_{i=1}^{n}$ 

 $\mathbf{O}$ 

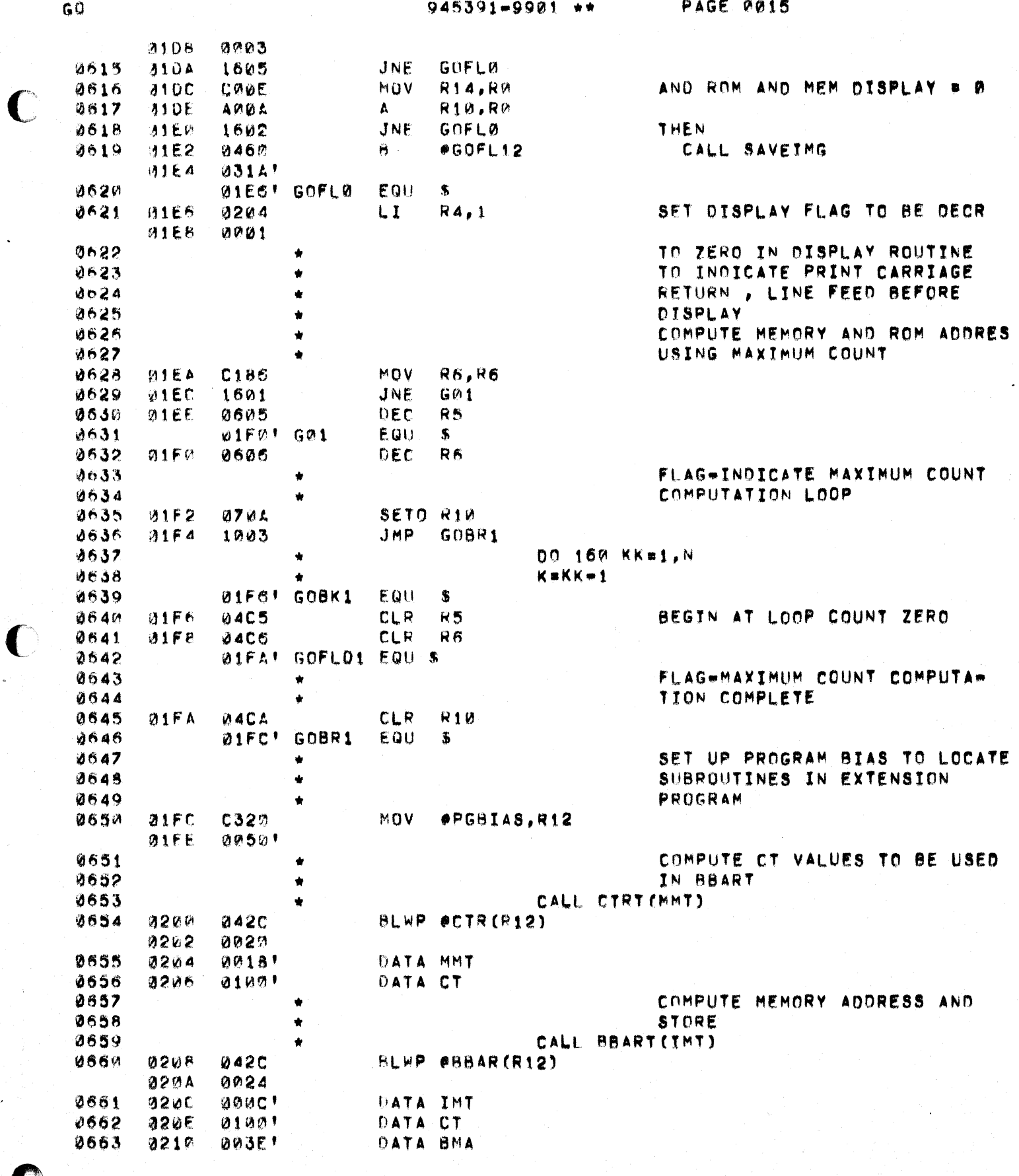

 $\bar{\mathrm{i}}$ 

 $\overline{\mathbf{C}}$ 

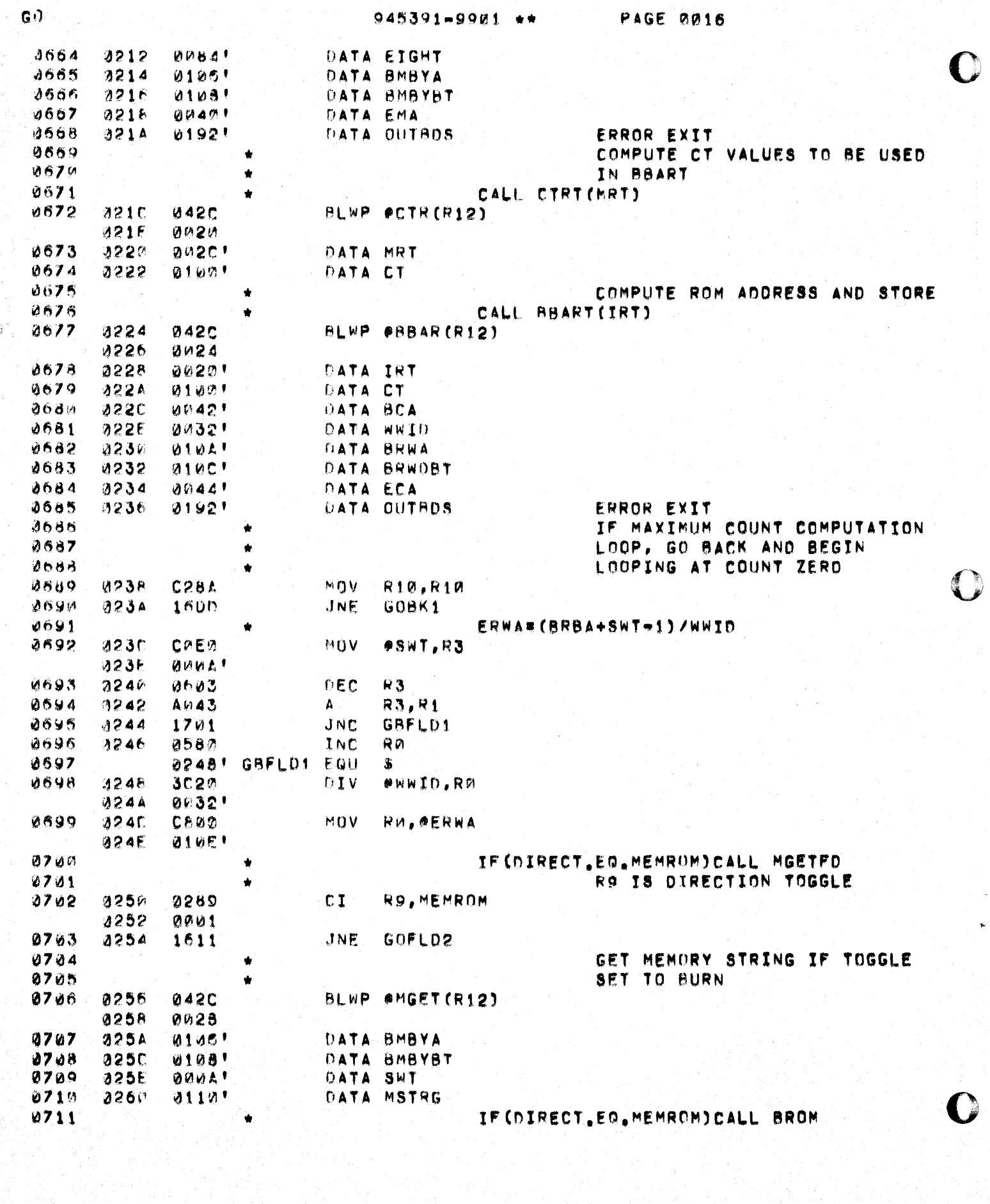

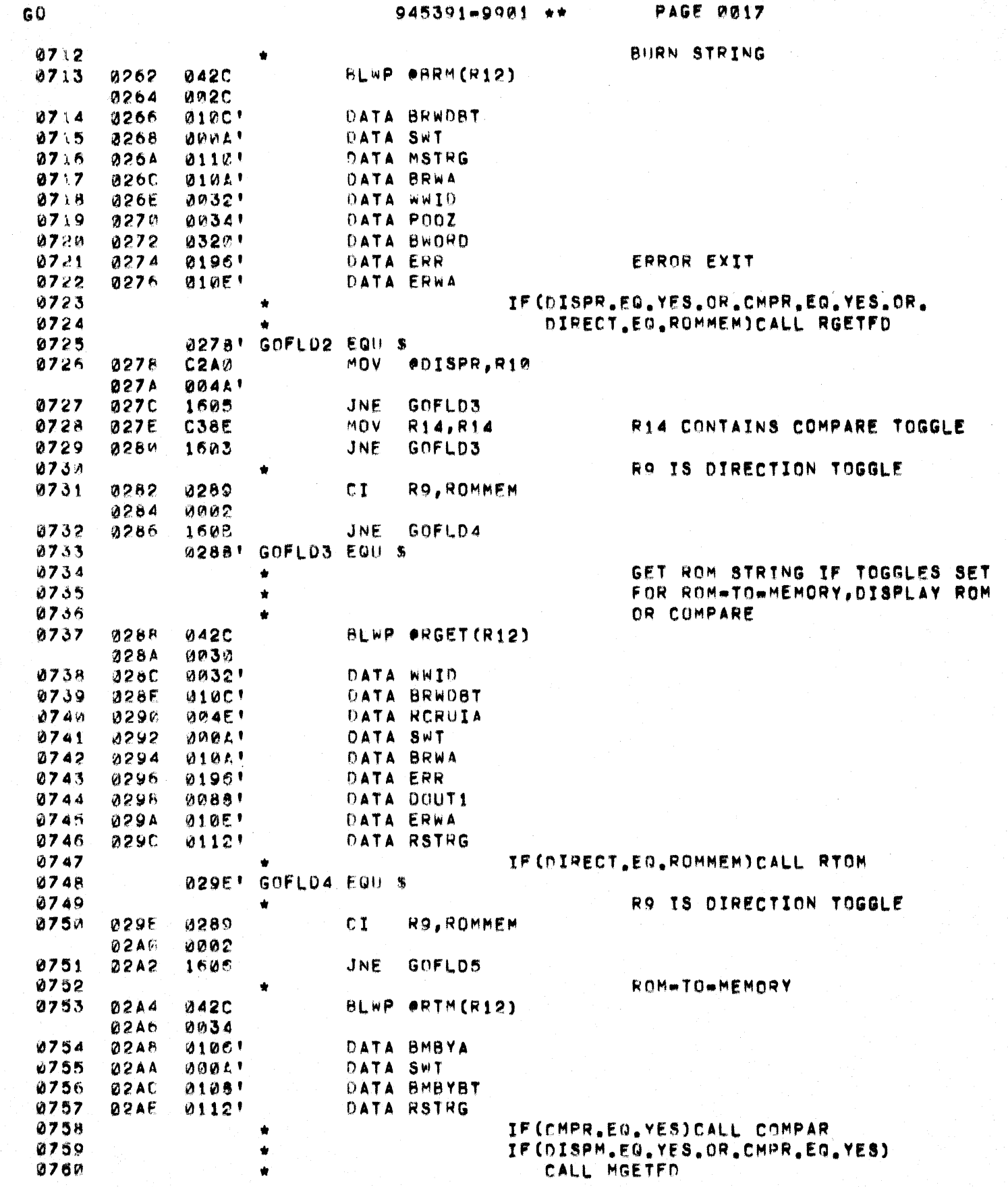

 $\mathbf C$ 

 $\bigcup$
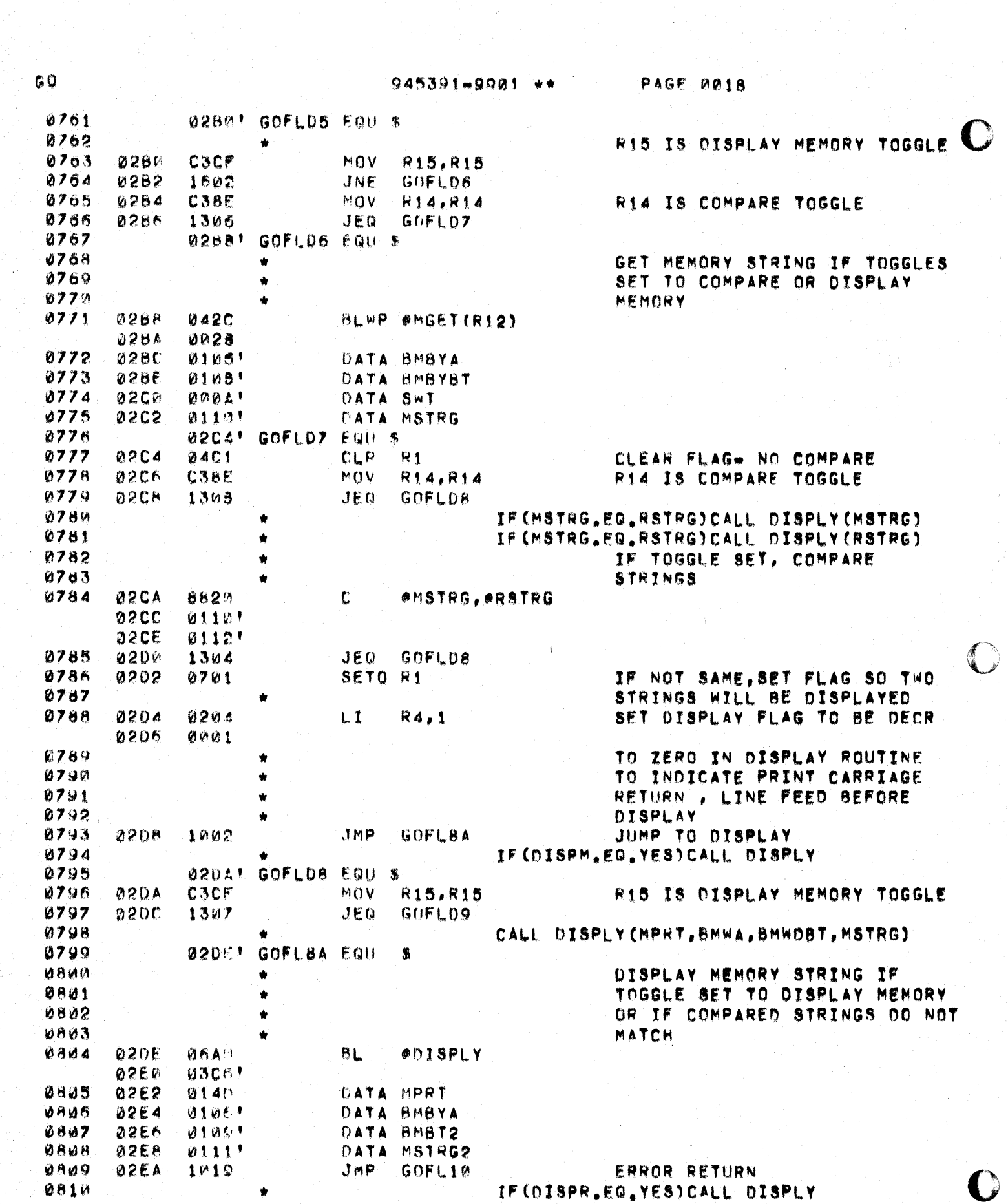

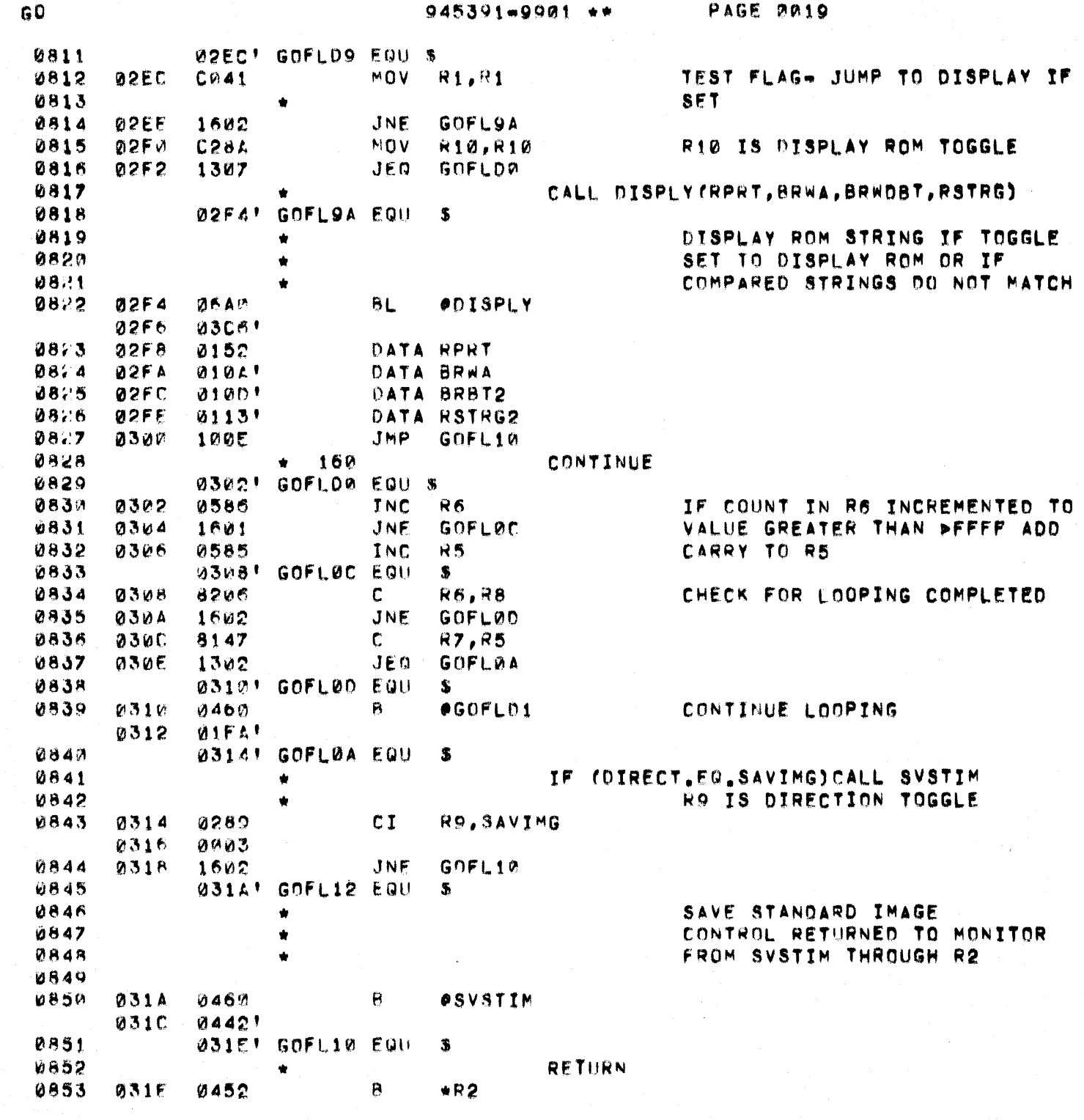

 $\overline{C}$ 

 $\mathbf C$ 

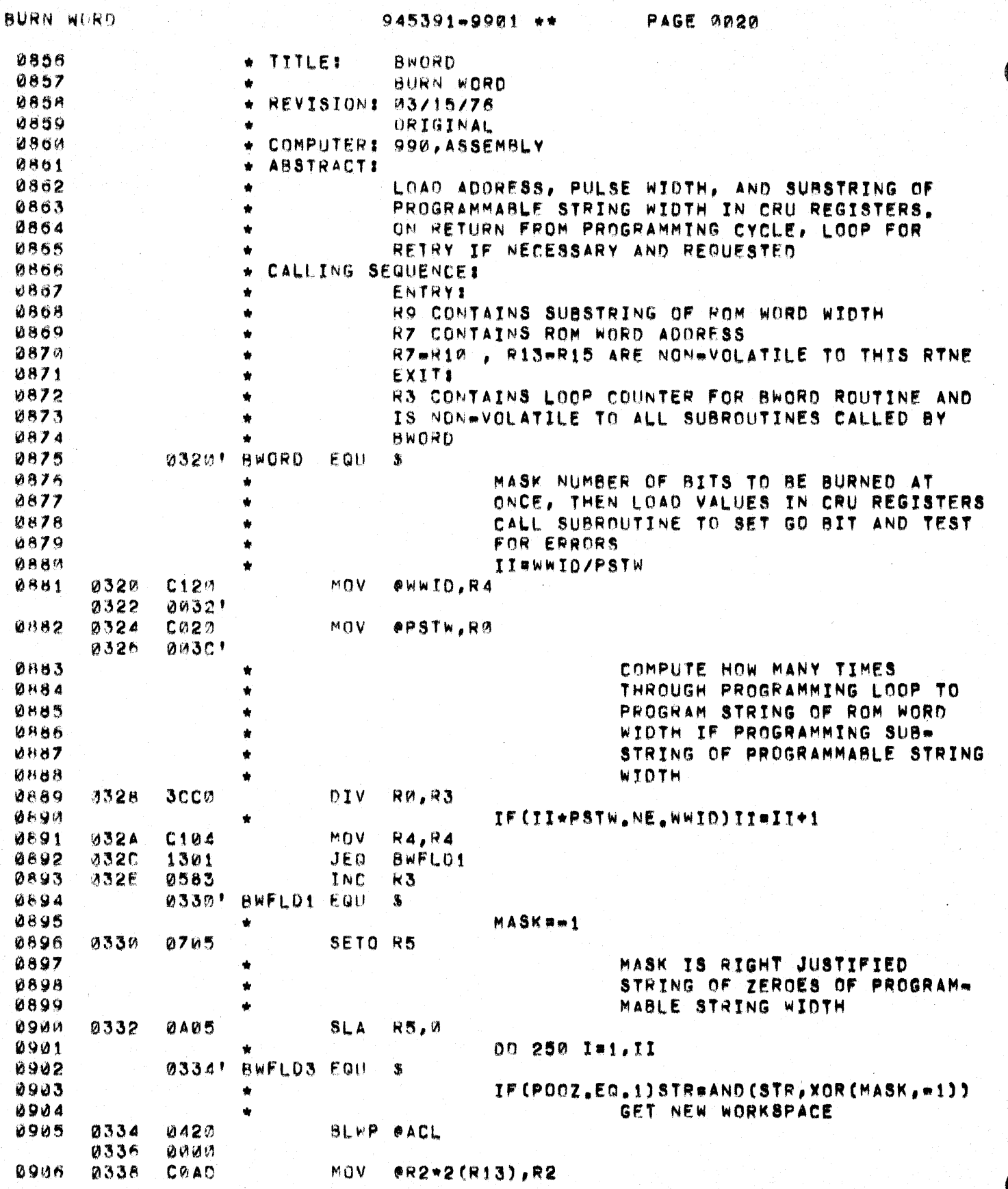

 $\mathcal{L}_{\mathcal{F}}$ 

BURN WORD

 $\bigcup$ 

 $\bullet$ 

**PERSONAL** 

 $945391 - 9901$  \*\*

PAGE 0021

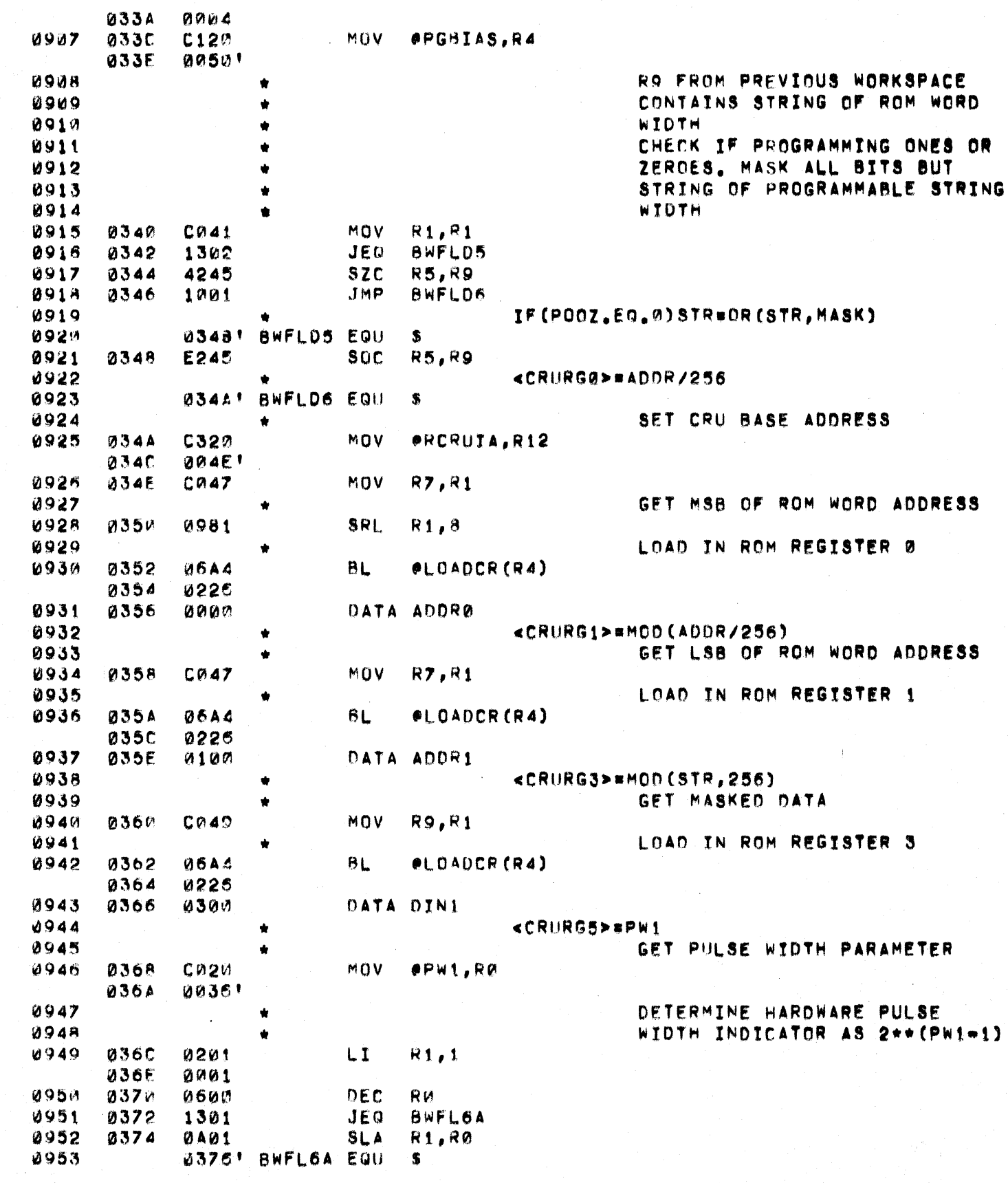

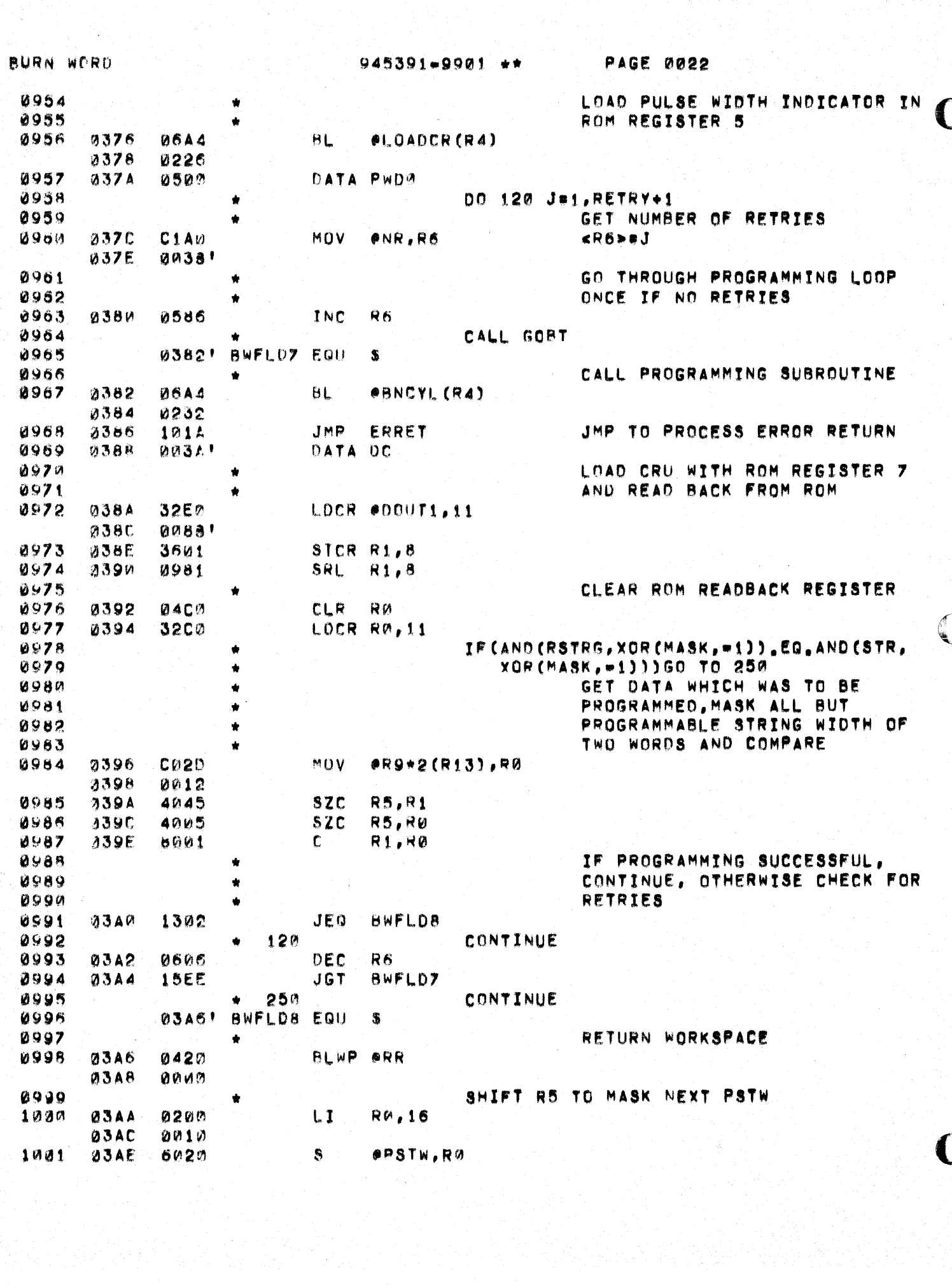

 $\bigcup$ 

 $\blacksquare$ 

 $945391 - 9901$  \*\*

PAGE 0023

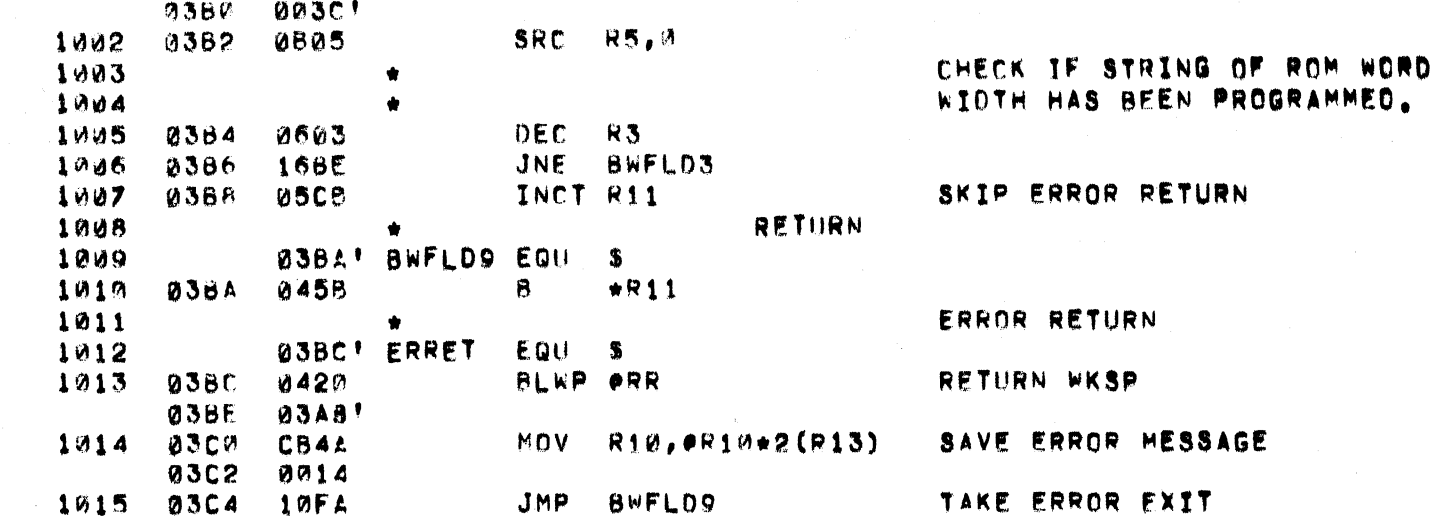

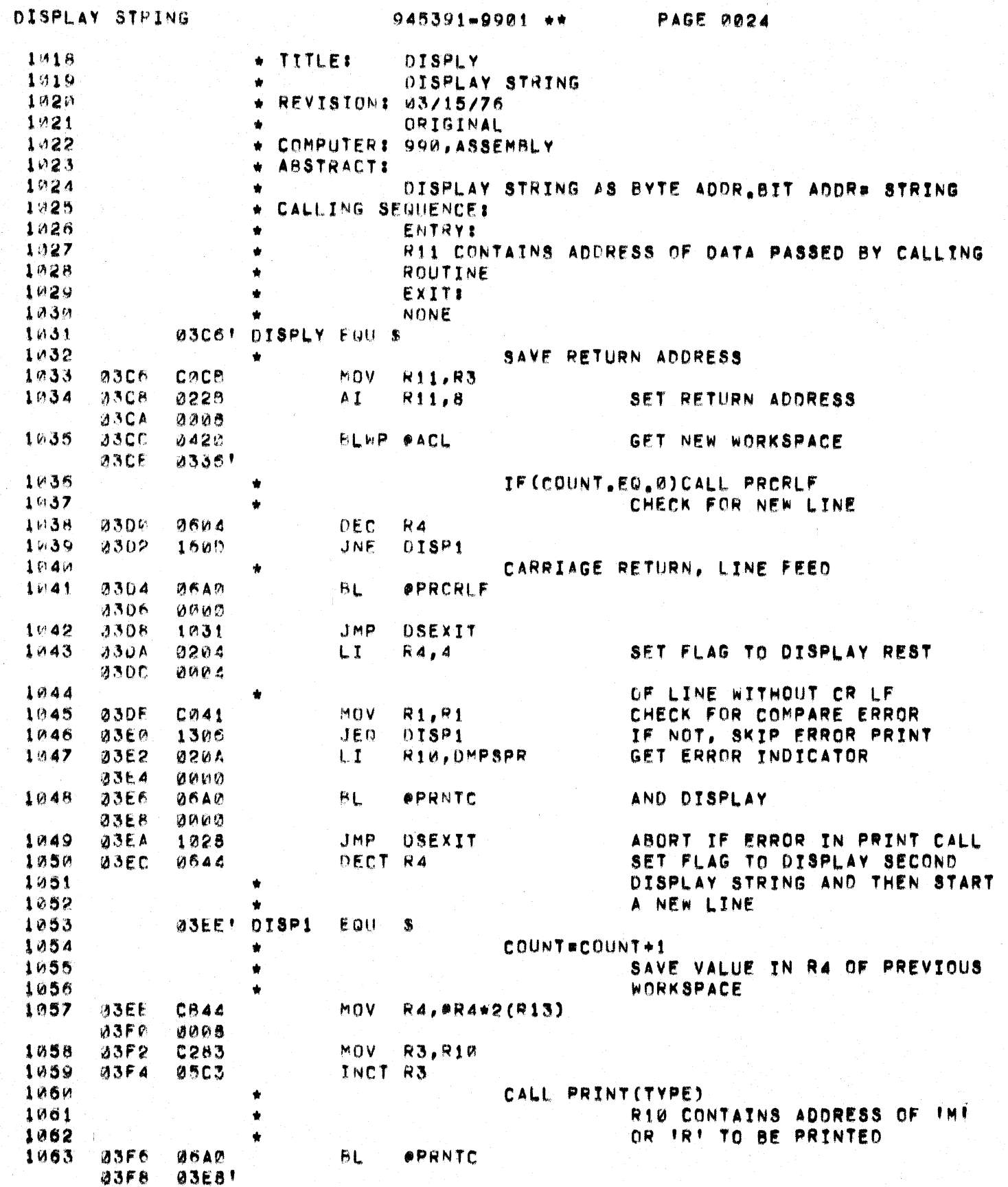

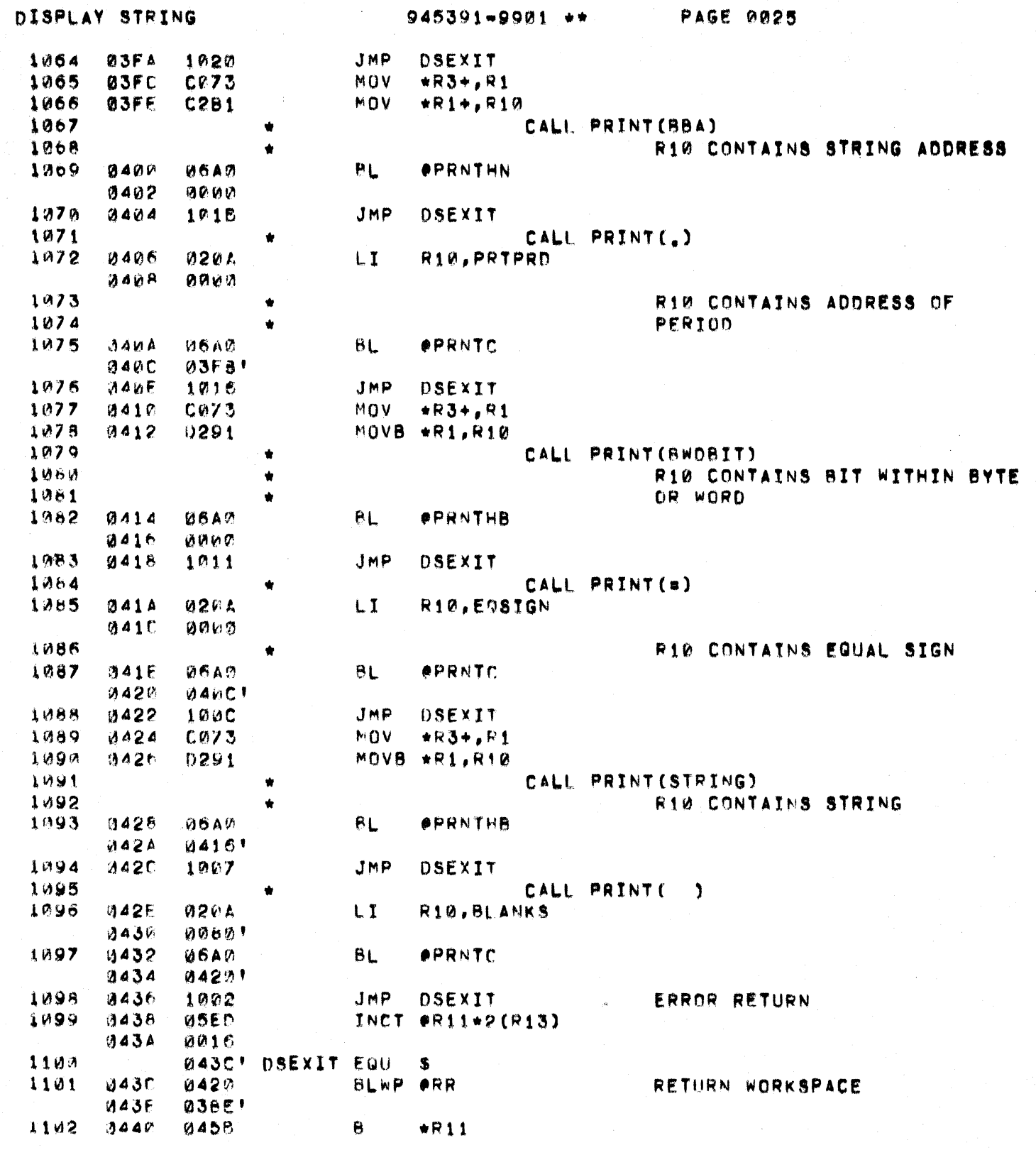

 $\overline{C}$ 

 $\bullet$ 

Ĉ.

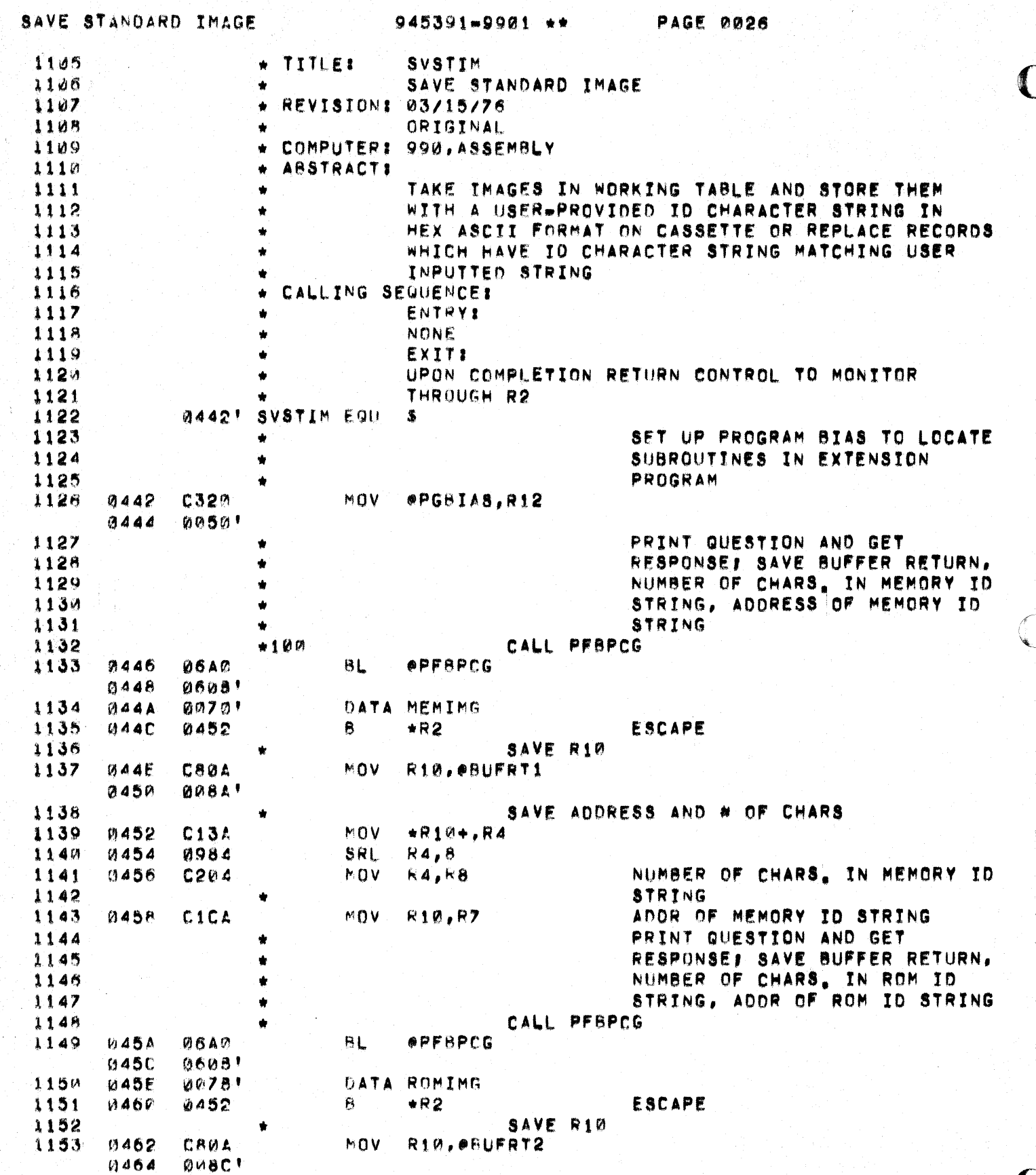

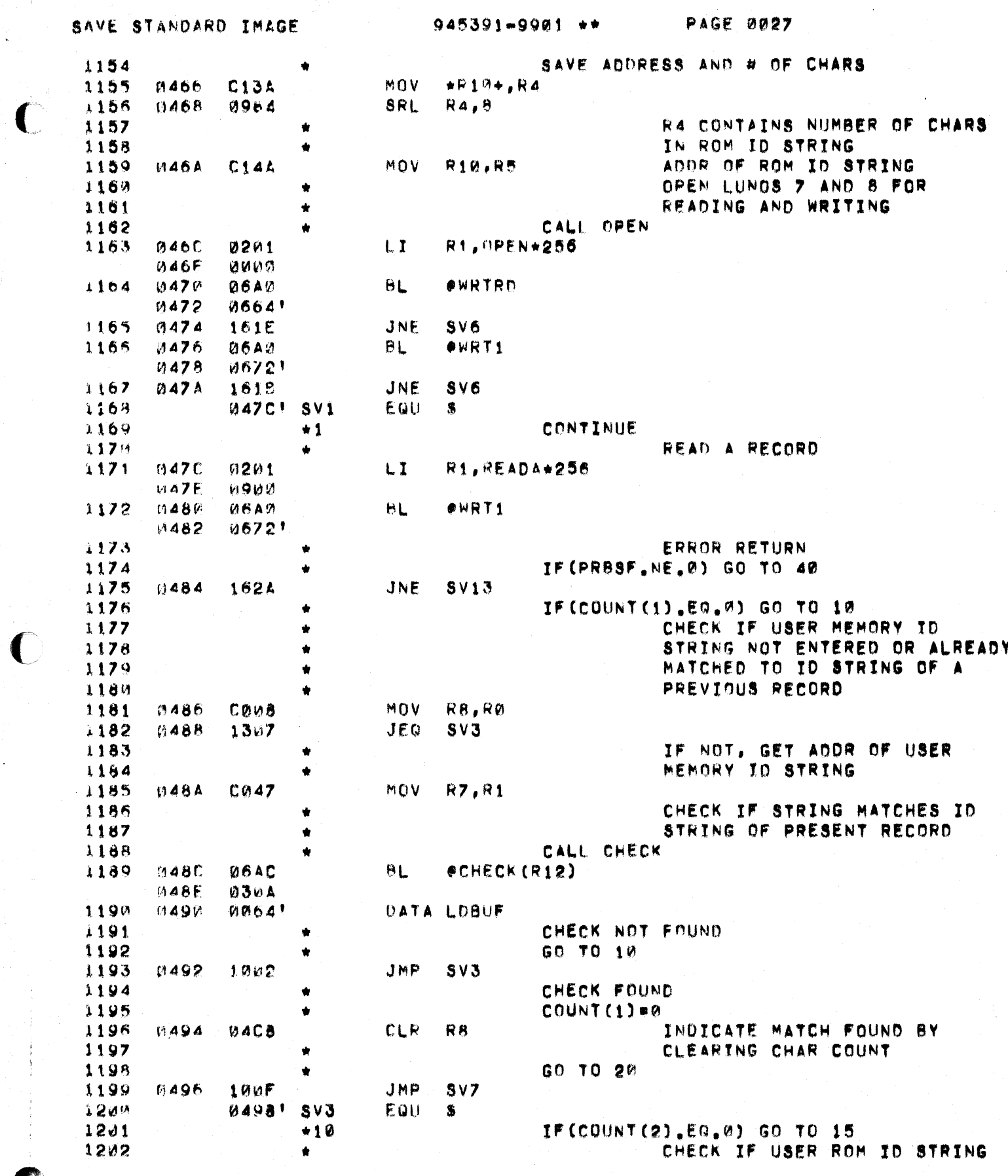

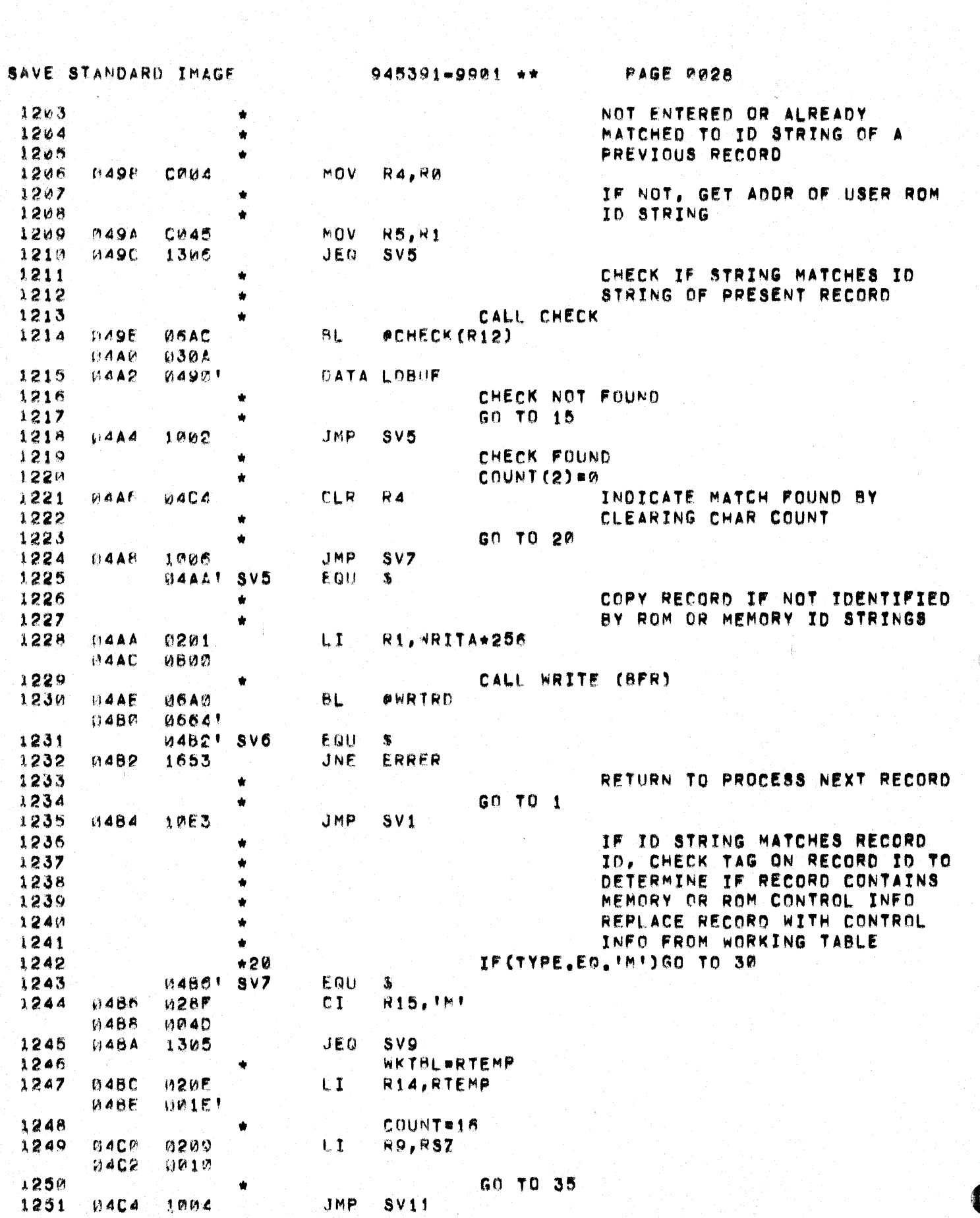

أباس

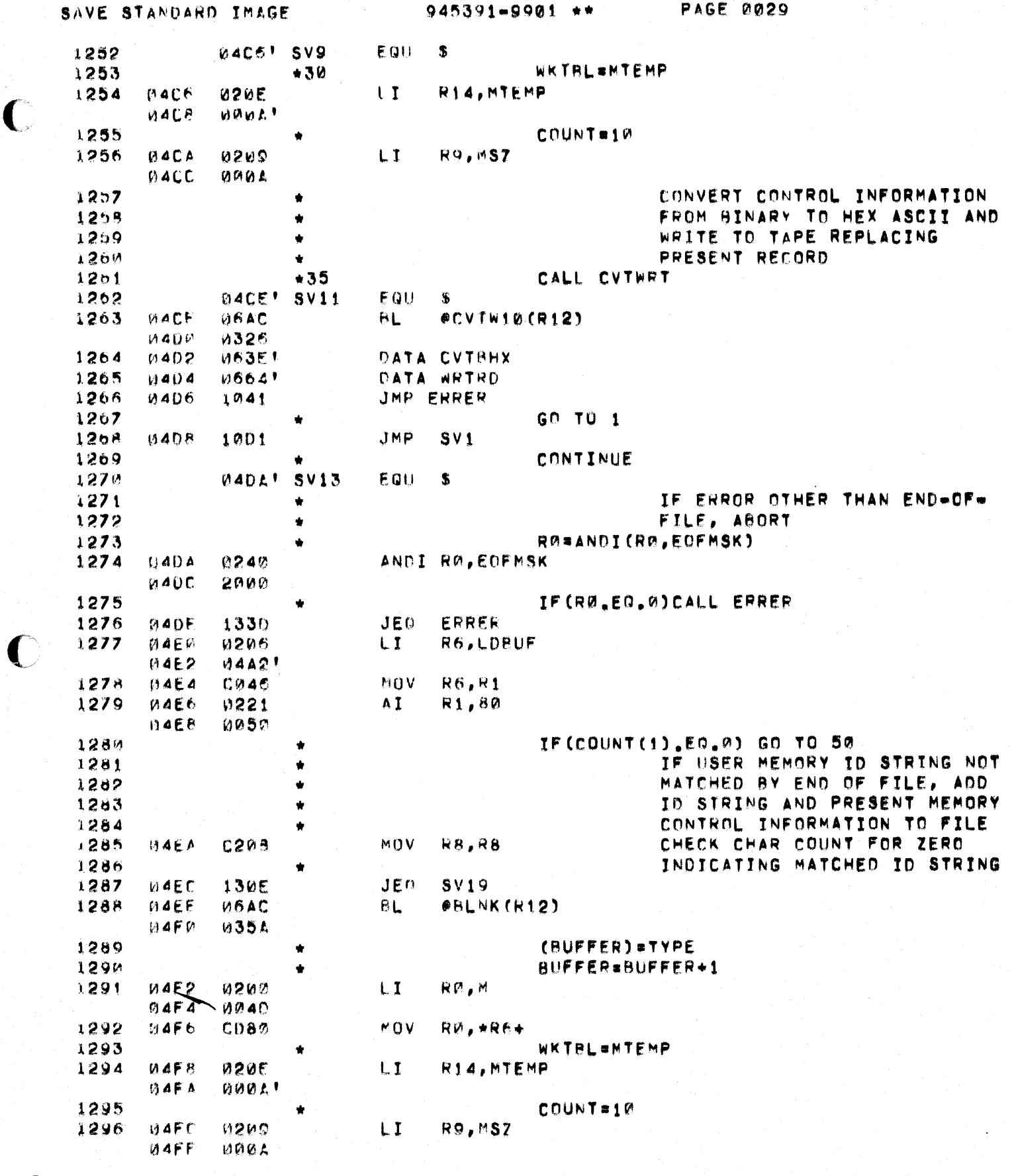

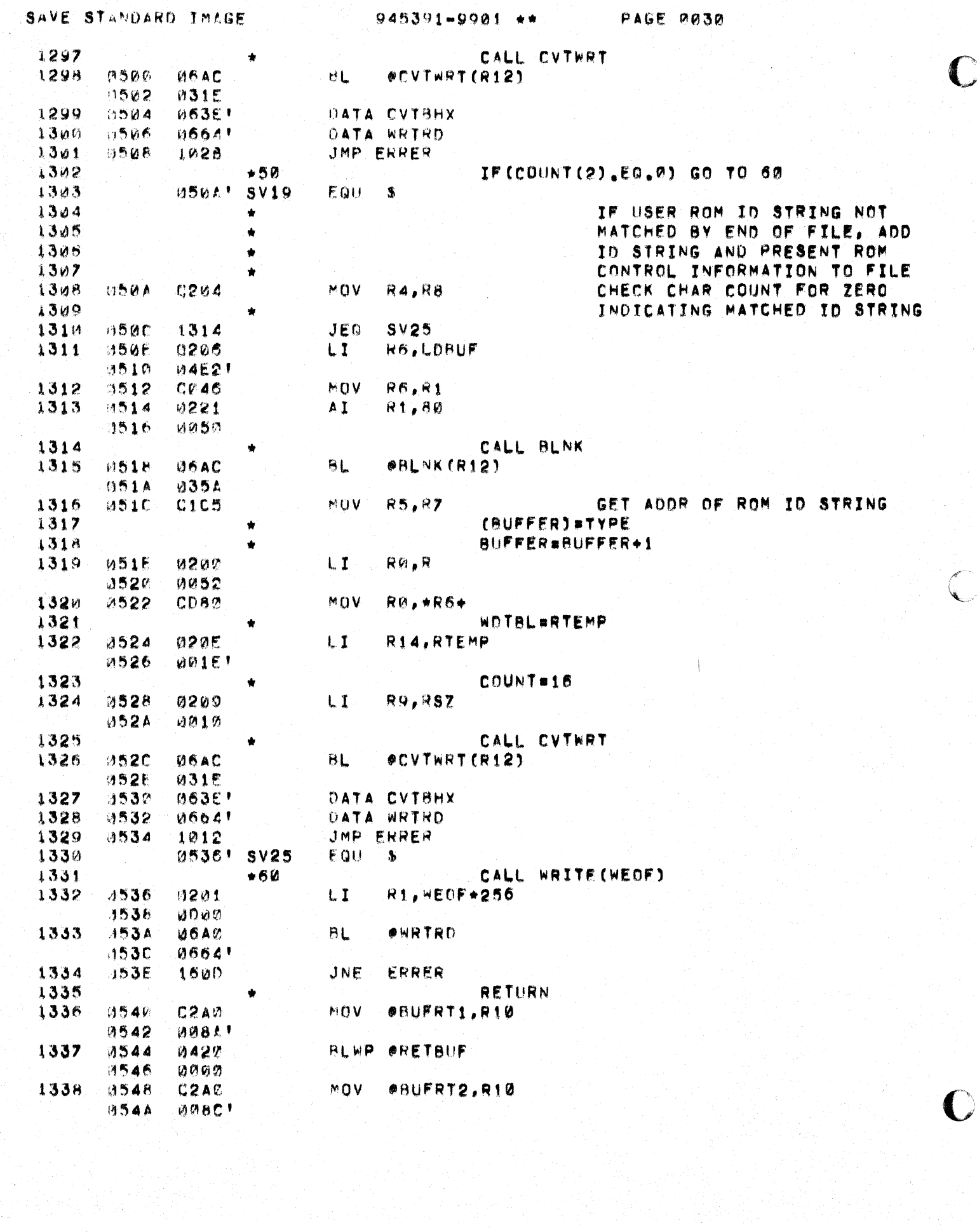

## SAVE STANDARD IMAGE

 $\bigcup$ 

 $\blacksquare$ 

erikanan.<br>Kabupatèn Kabupatèn Kabupatèn Kabupatèn Kabupatèn Kabupatèn Kabupatèn Kabupatèn Kabupatèn Kabupatèn Kabupatèn

945391-9901 \*\*

PAGE 0031

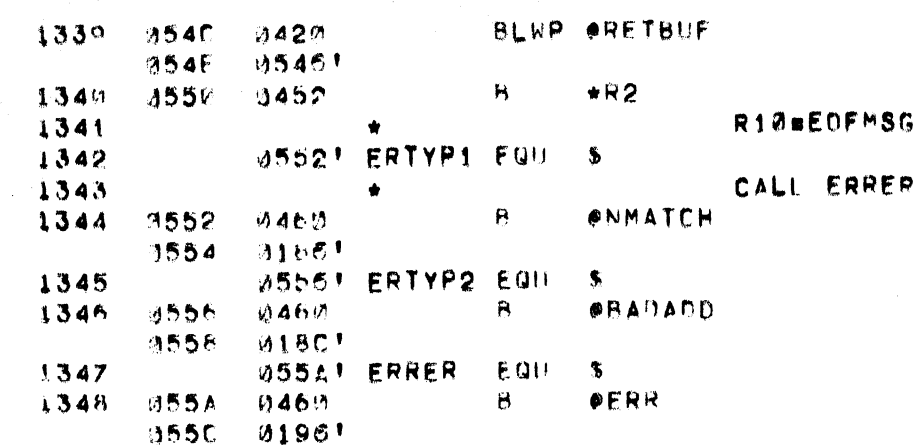

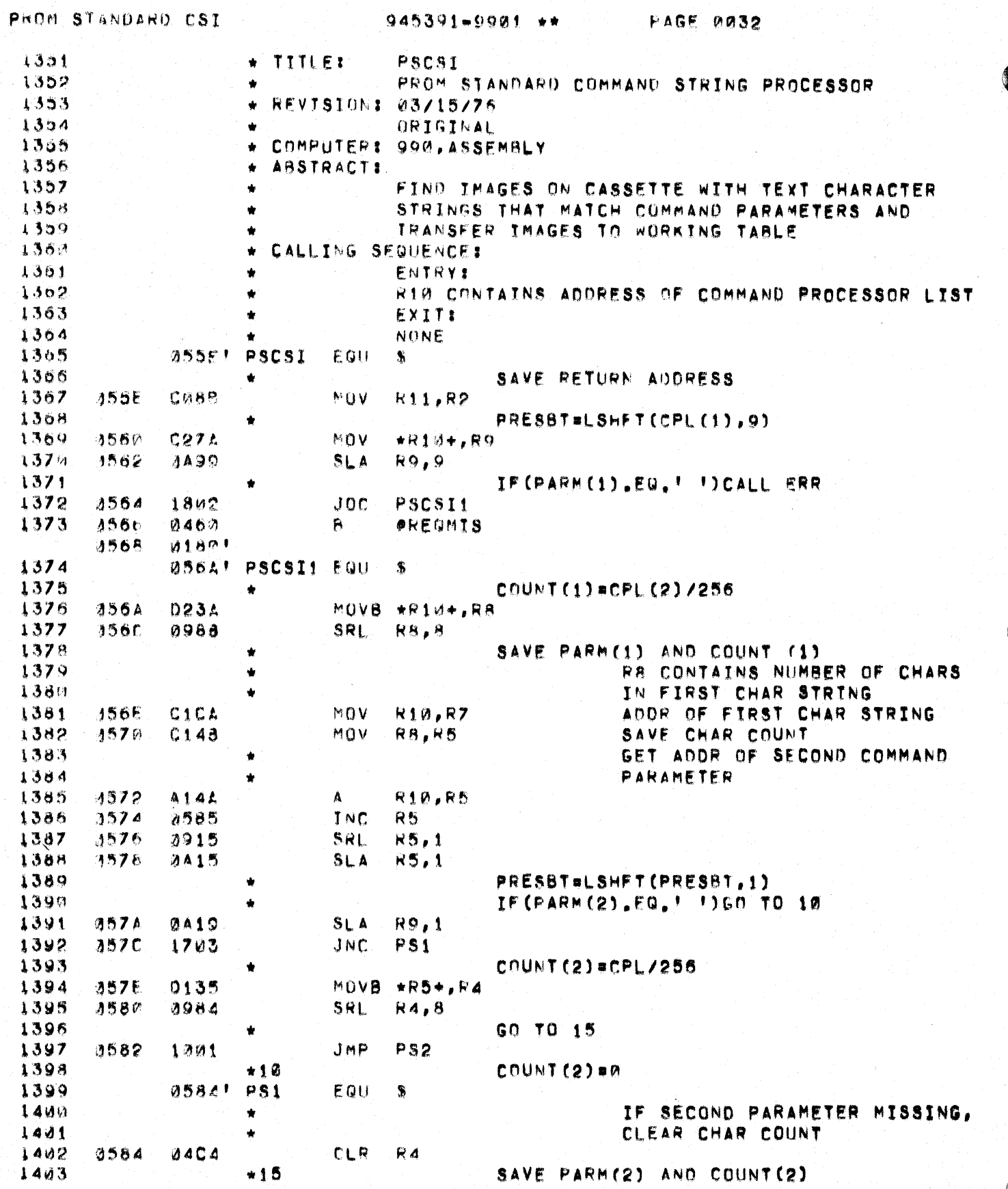

 $\bigcup_{i=1}^n$ 

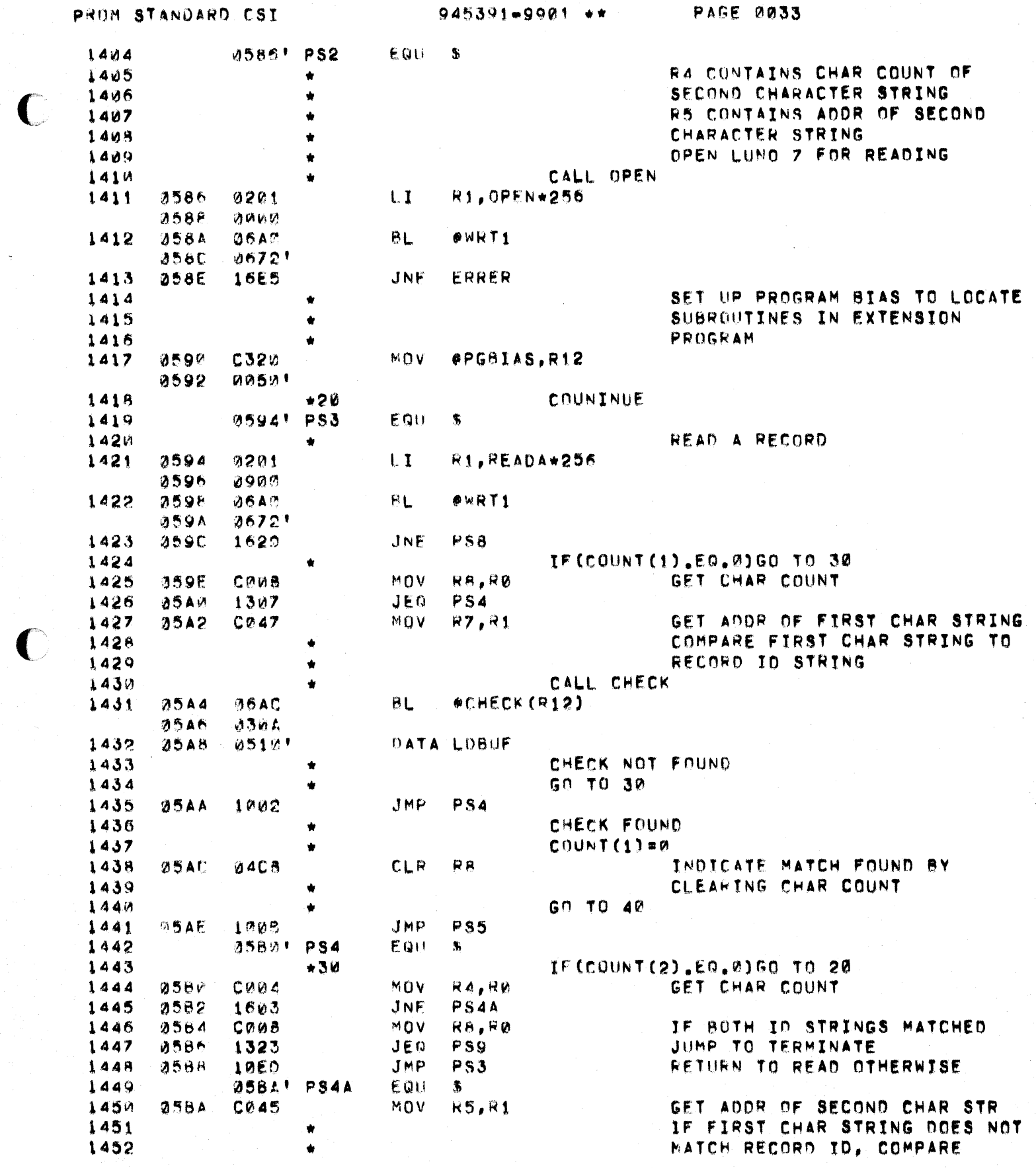

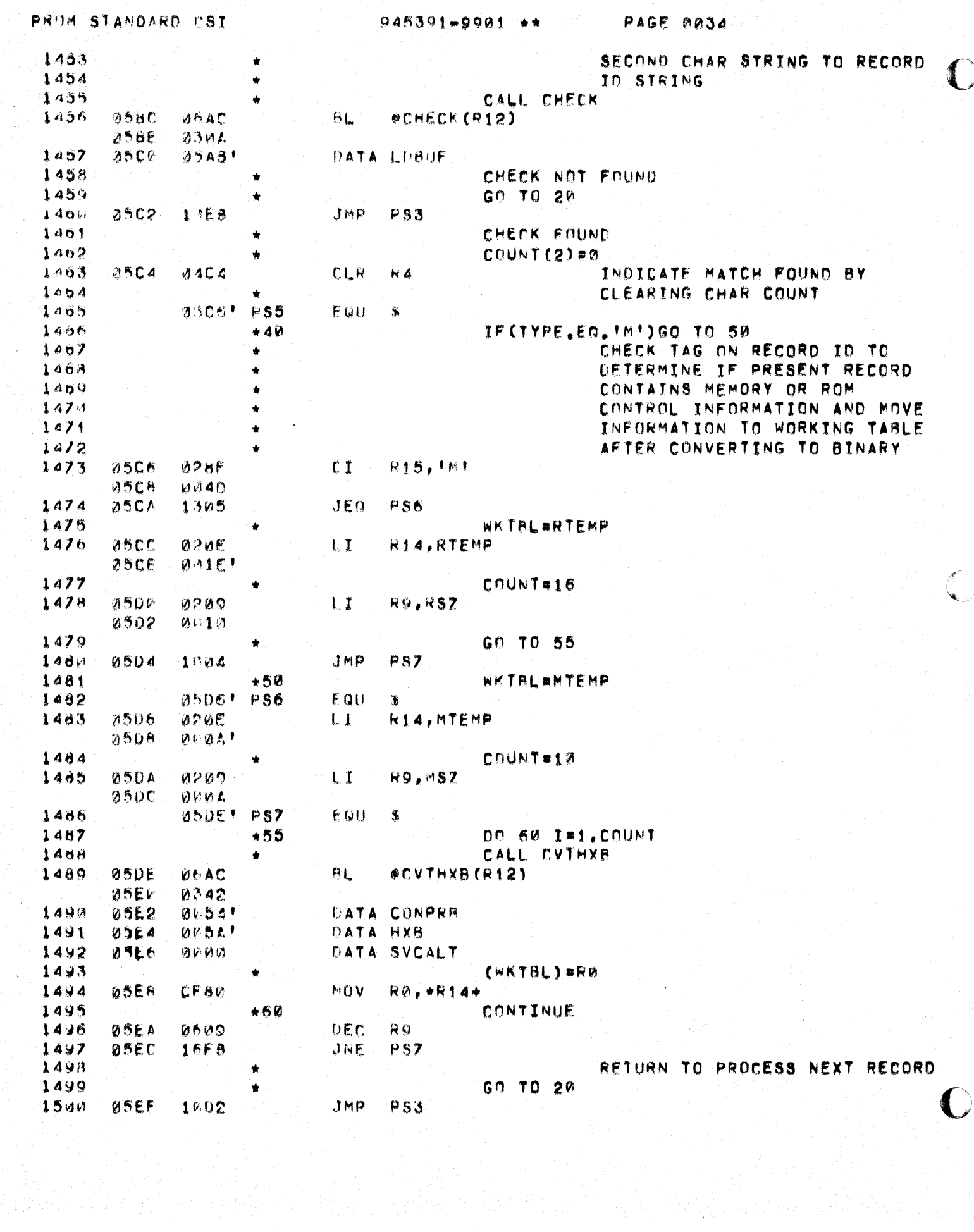

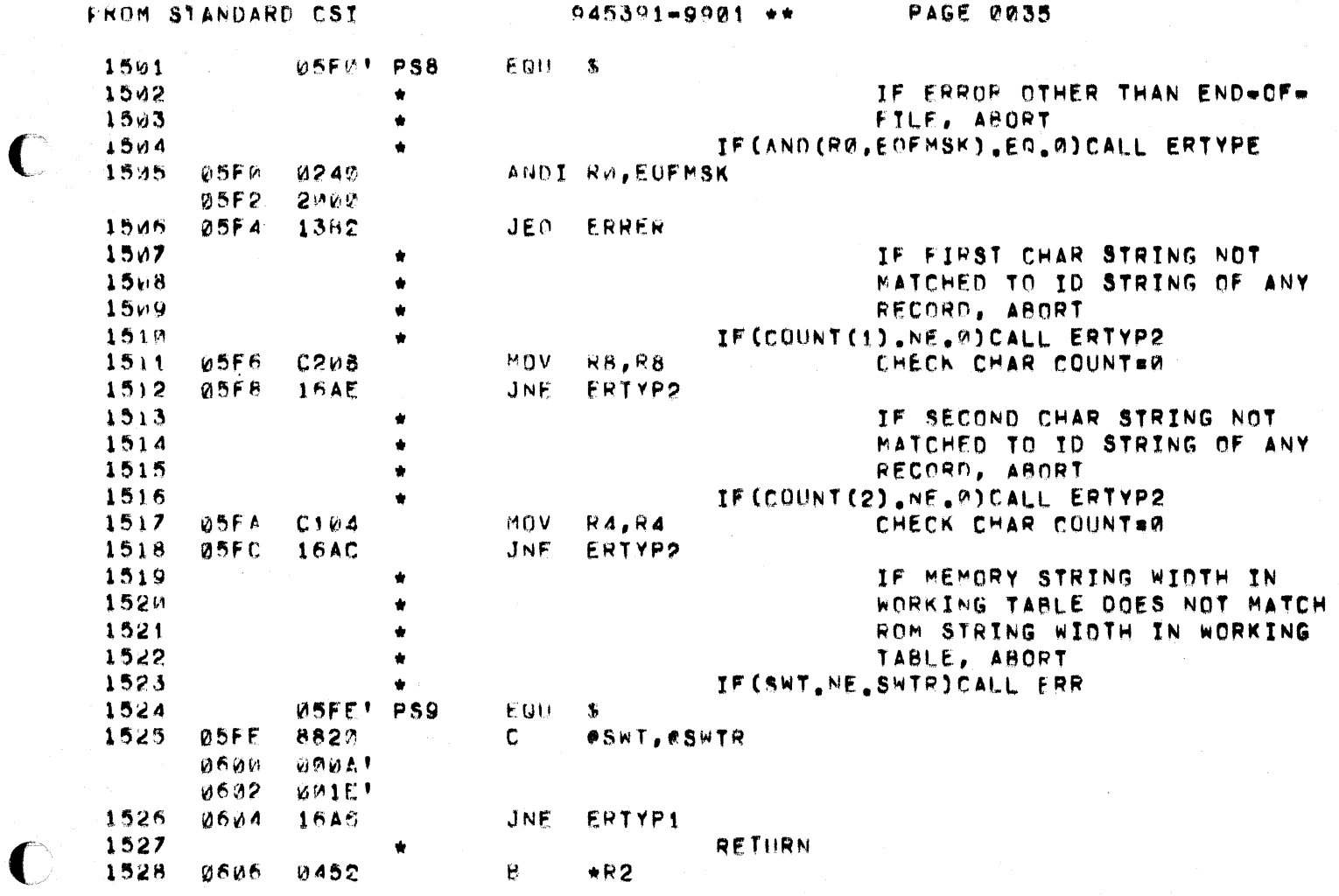

 $\mathbf C$ 

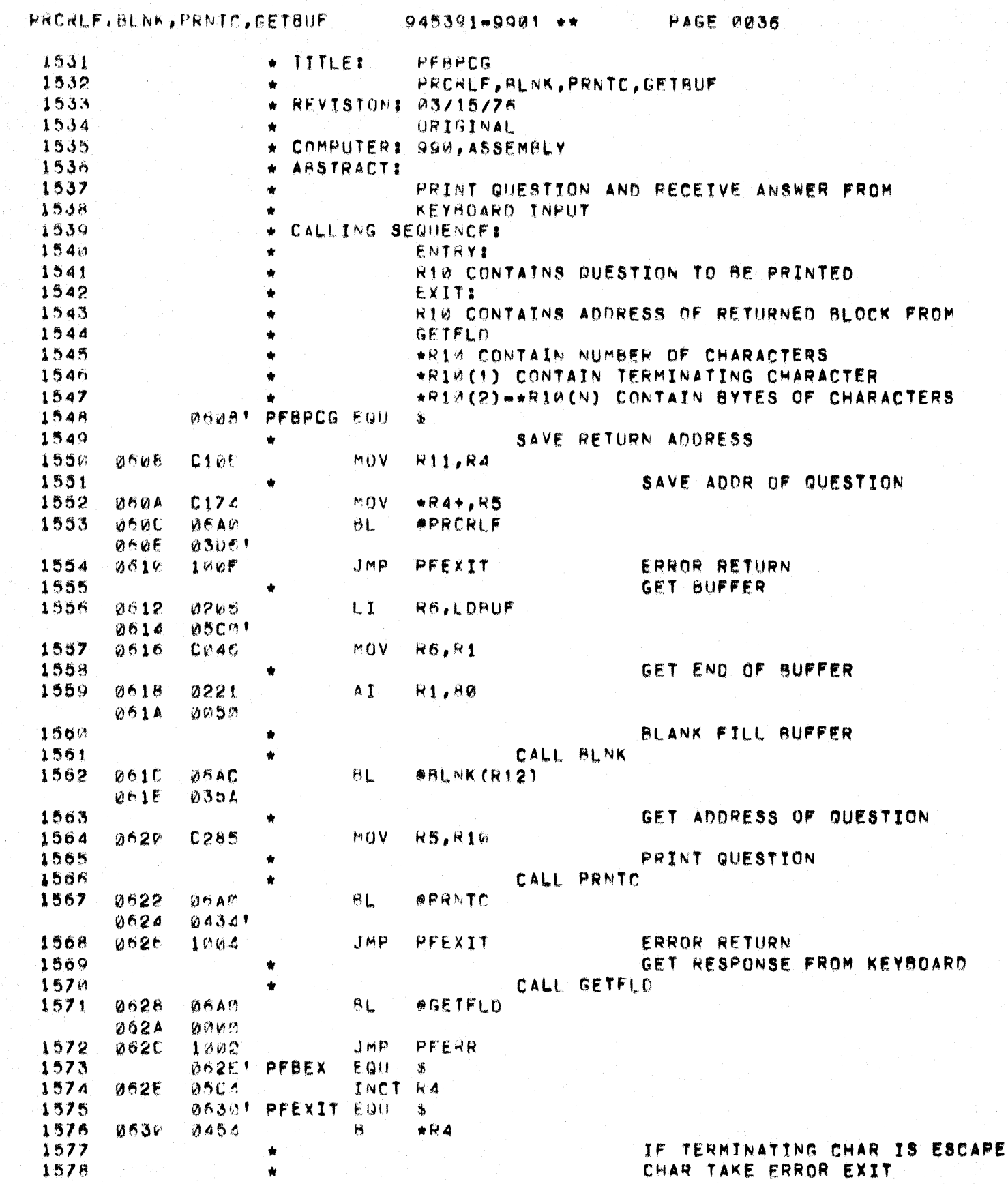

## PRORLE, BLNK, PRNTC, GETBUF 945391-9901 \*\*

 $\mathbb{C}$ 

PAGE 0037

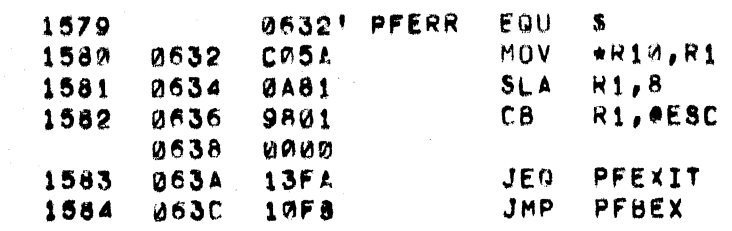

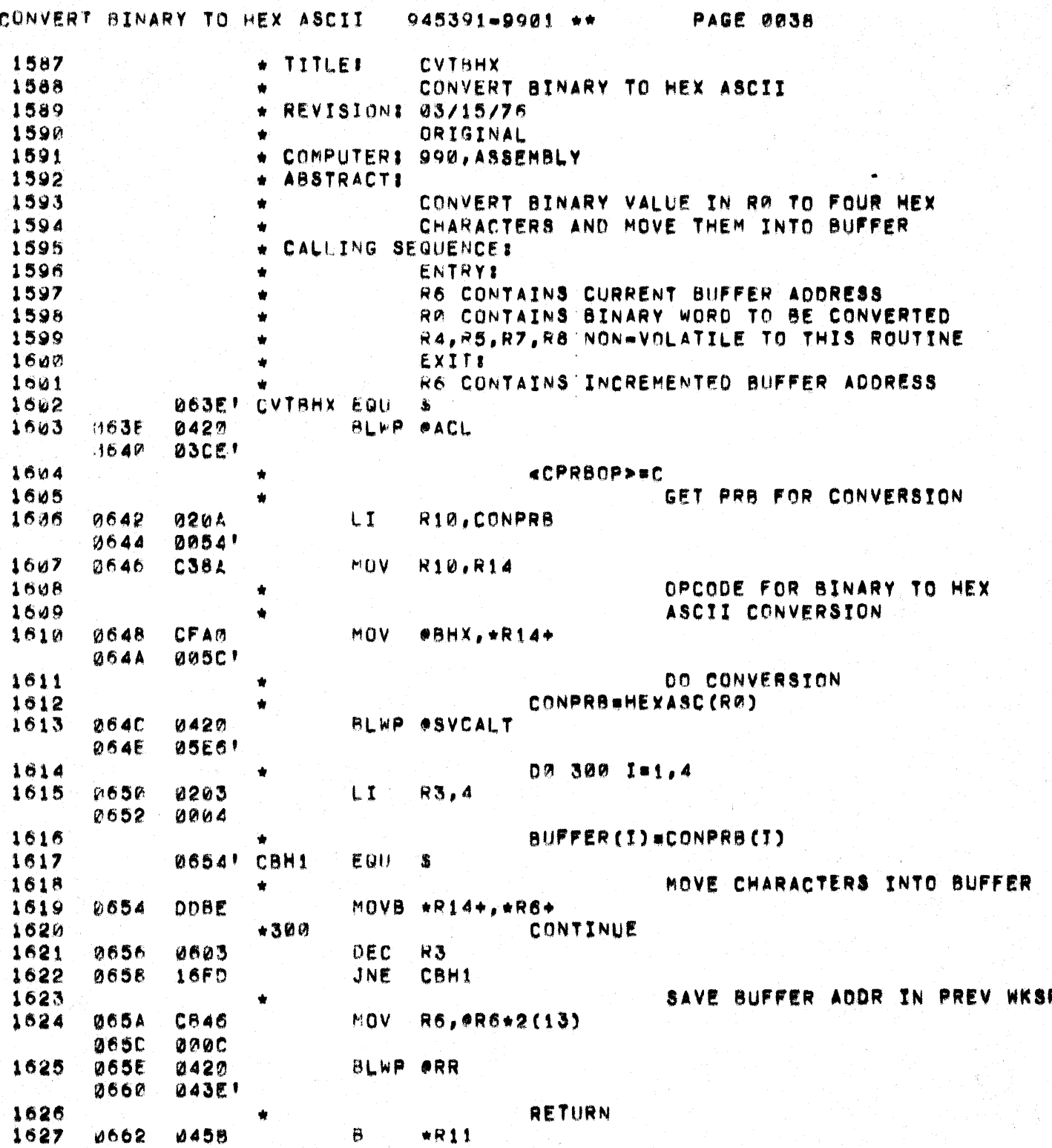

 $\mathbf C$ 

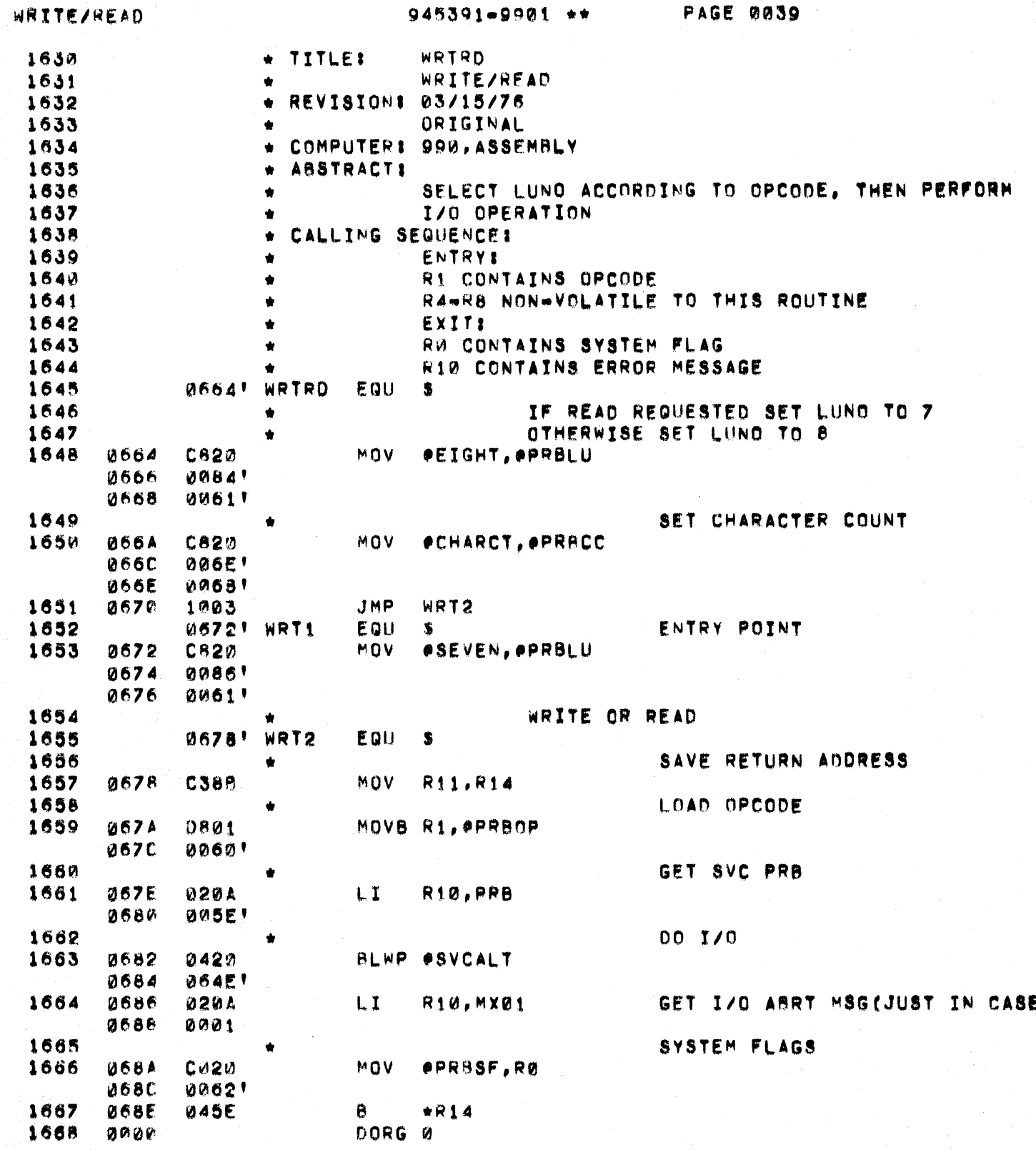

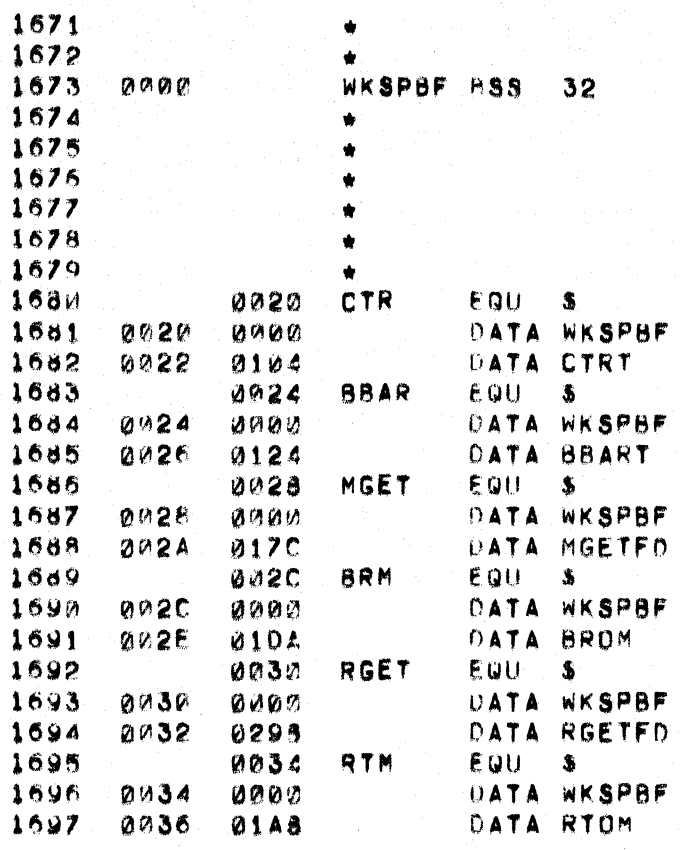

PAGE 0040

NEW WORKSPACE BUFFER FOR ALL SUBROUTINES FOLLOWING DORG

€

BLWP COMMAND TABLE DATA NEW WORKSPACE BUFFER DATA ADDRESS OF ROUTINE TO BE **EXECUTED** GET NEW WORKSPACE AND POINT PC TO ROUTINE

Ĭ,

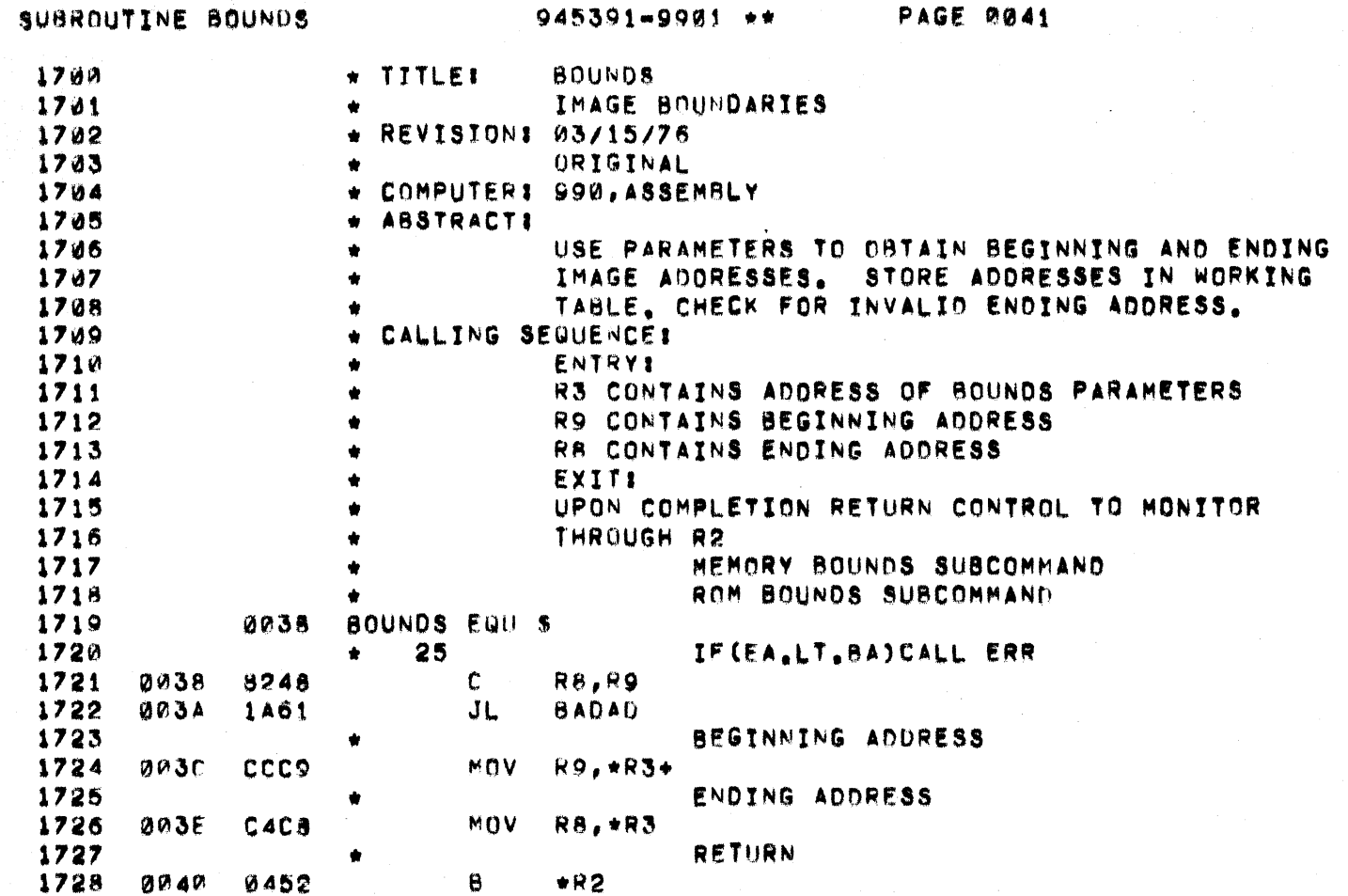

D

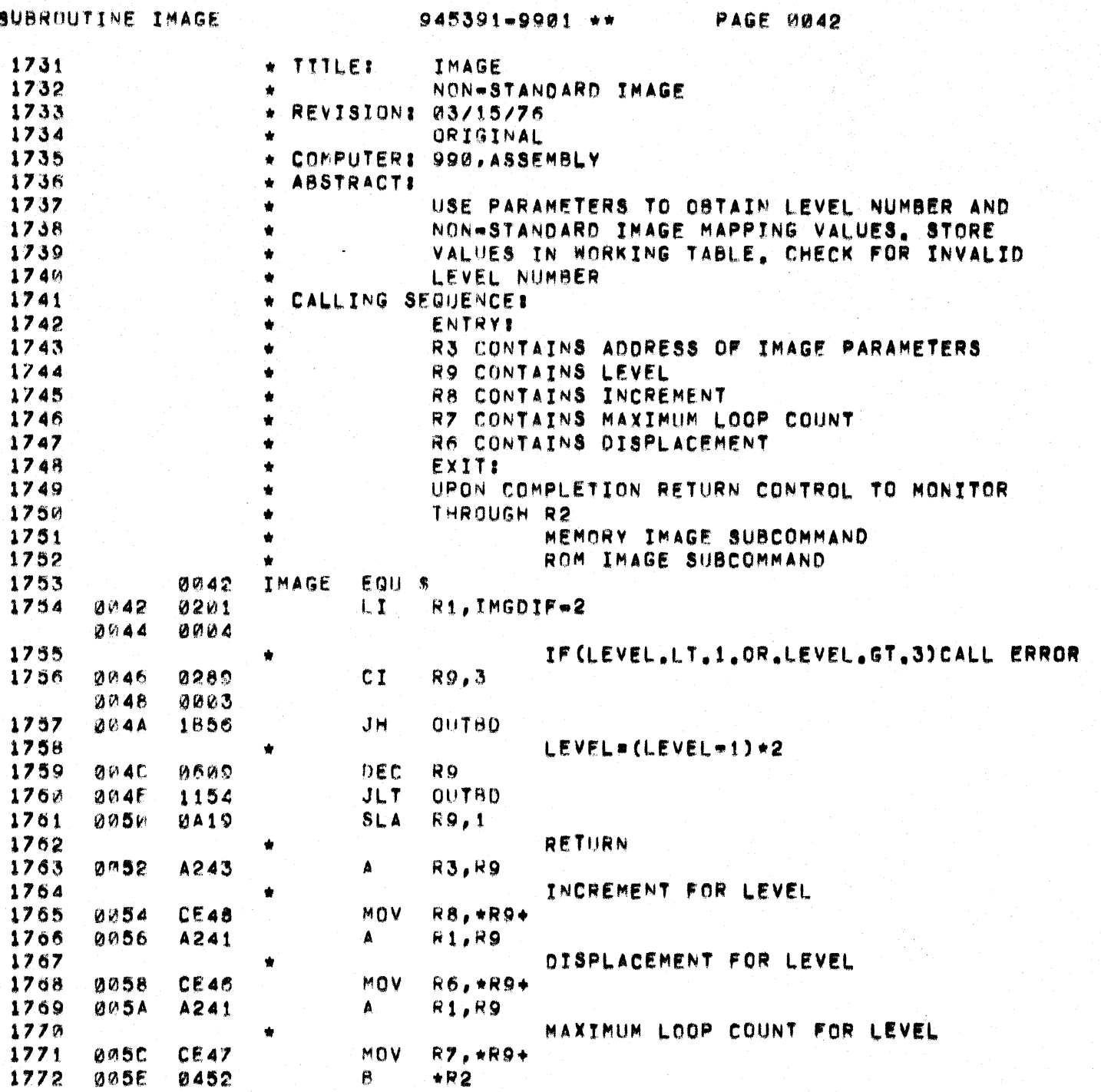

 $\mathbf C$ 

 $\mathbf{C}$ 

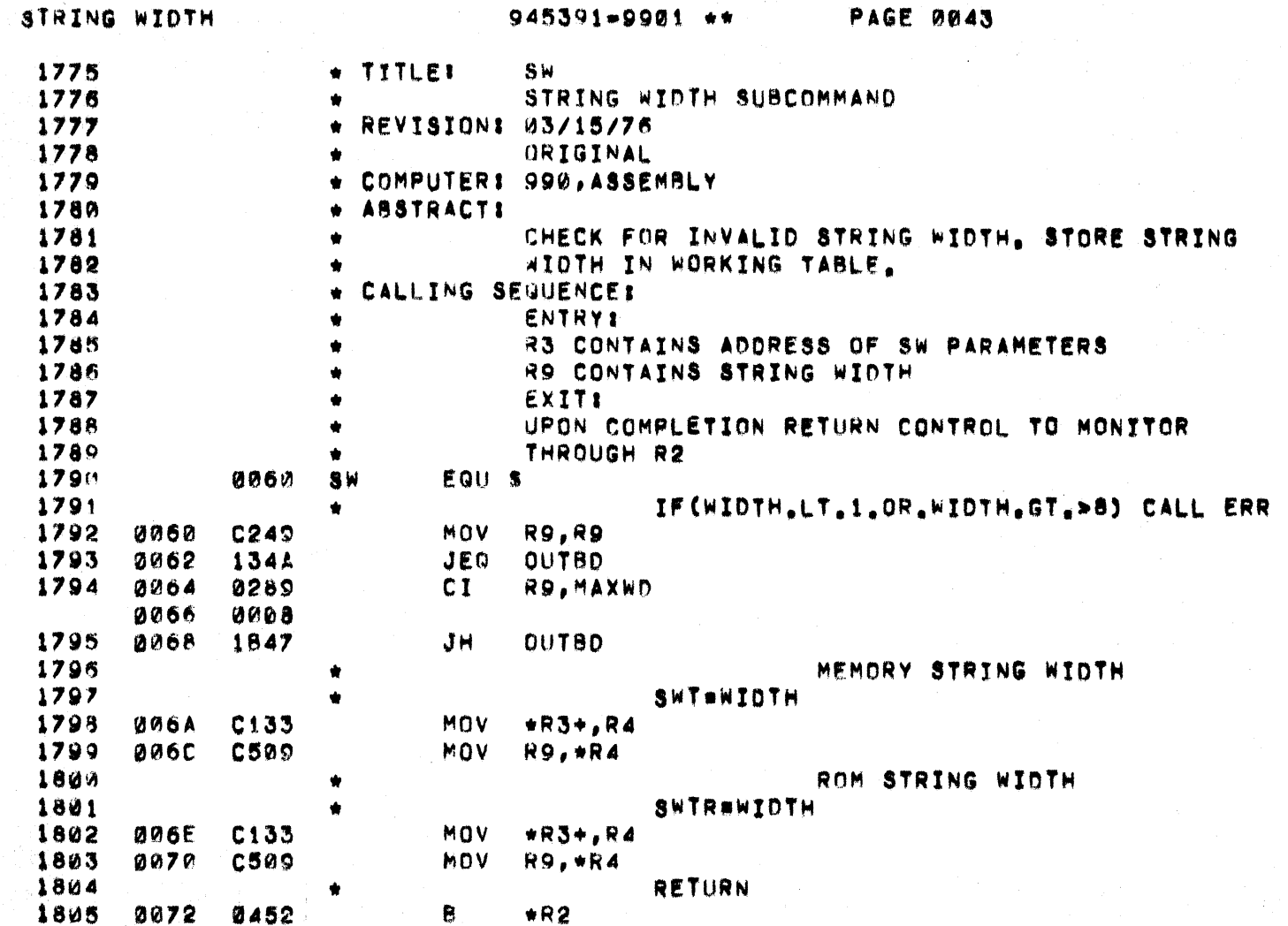

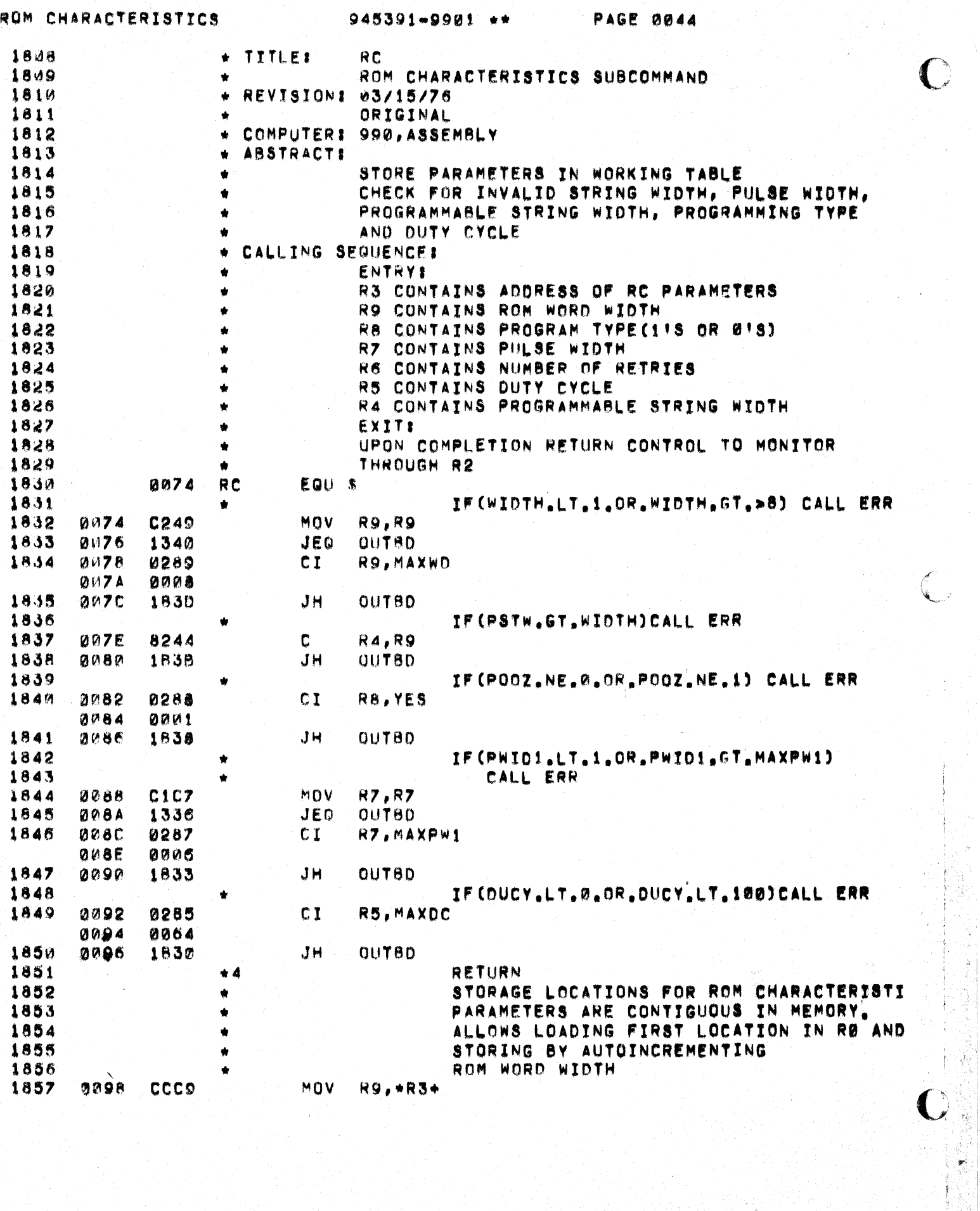

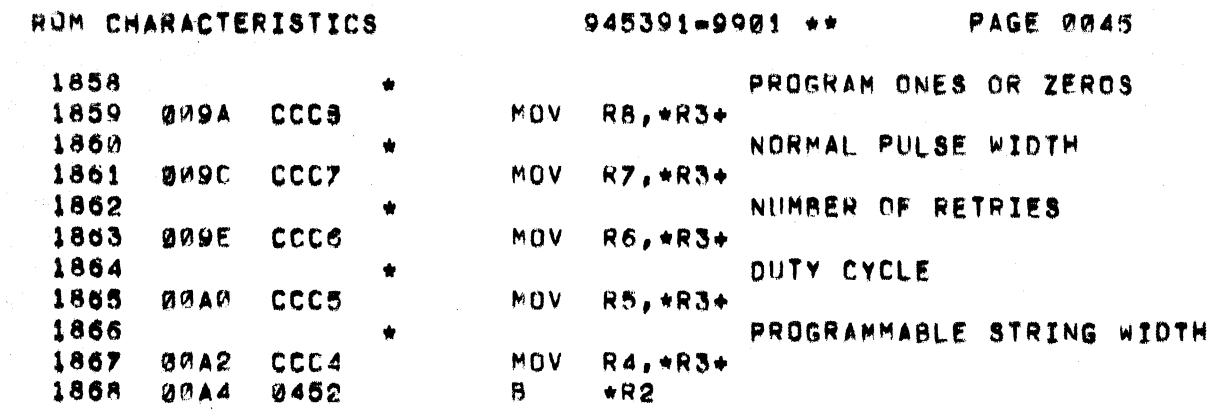

 $\mathbf C$ 

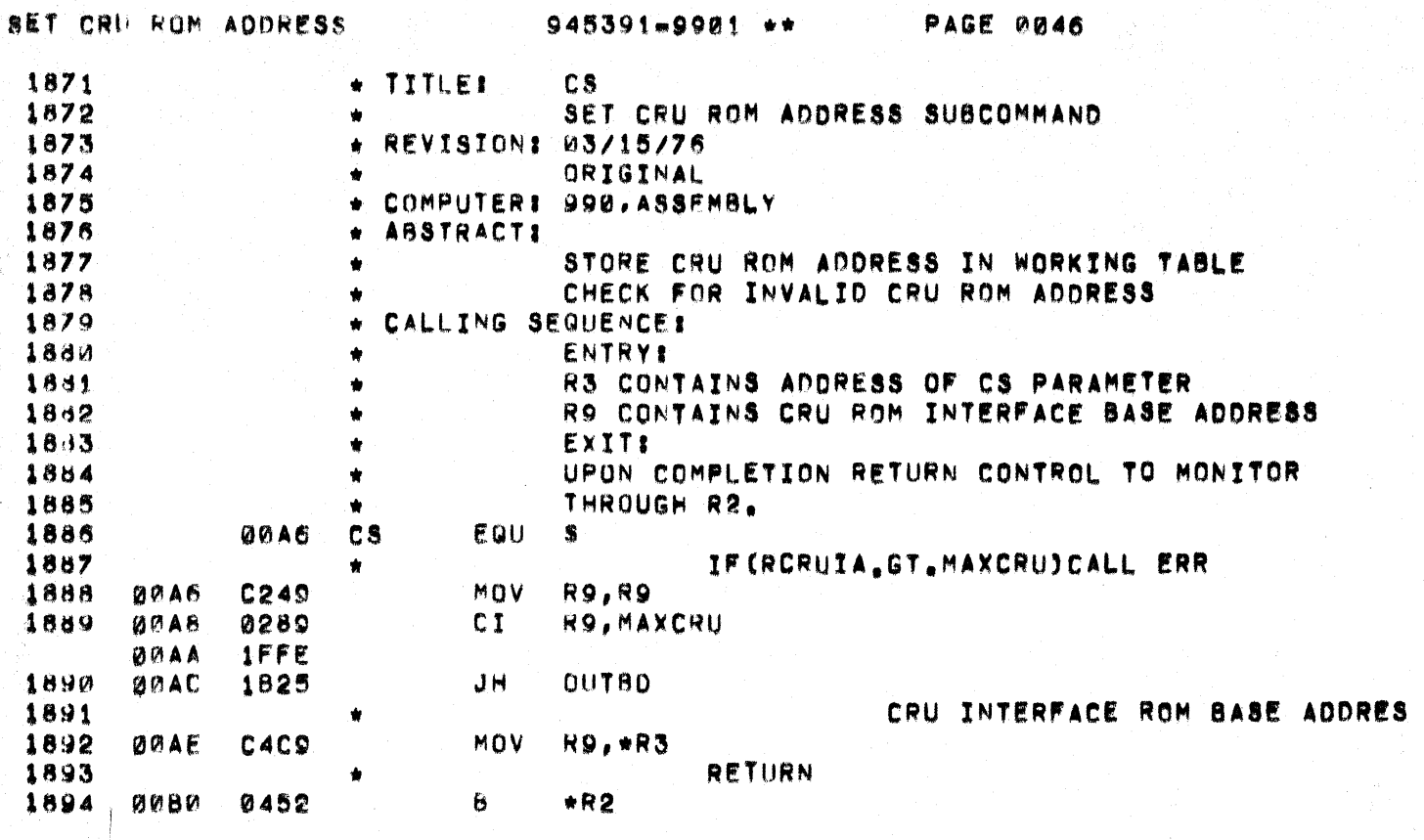

 $\bar{t}$ 

 $\mathbb{C}$ 

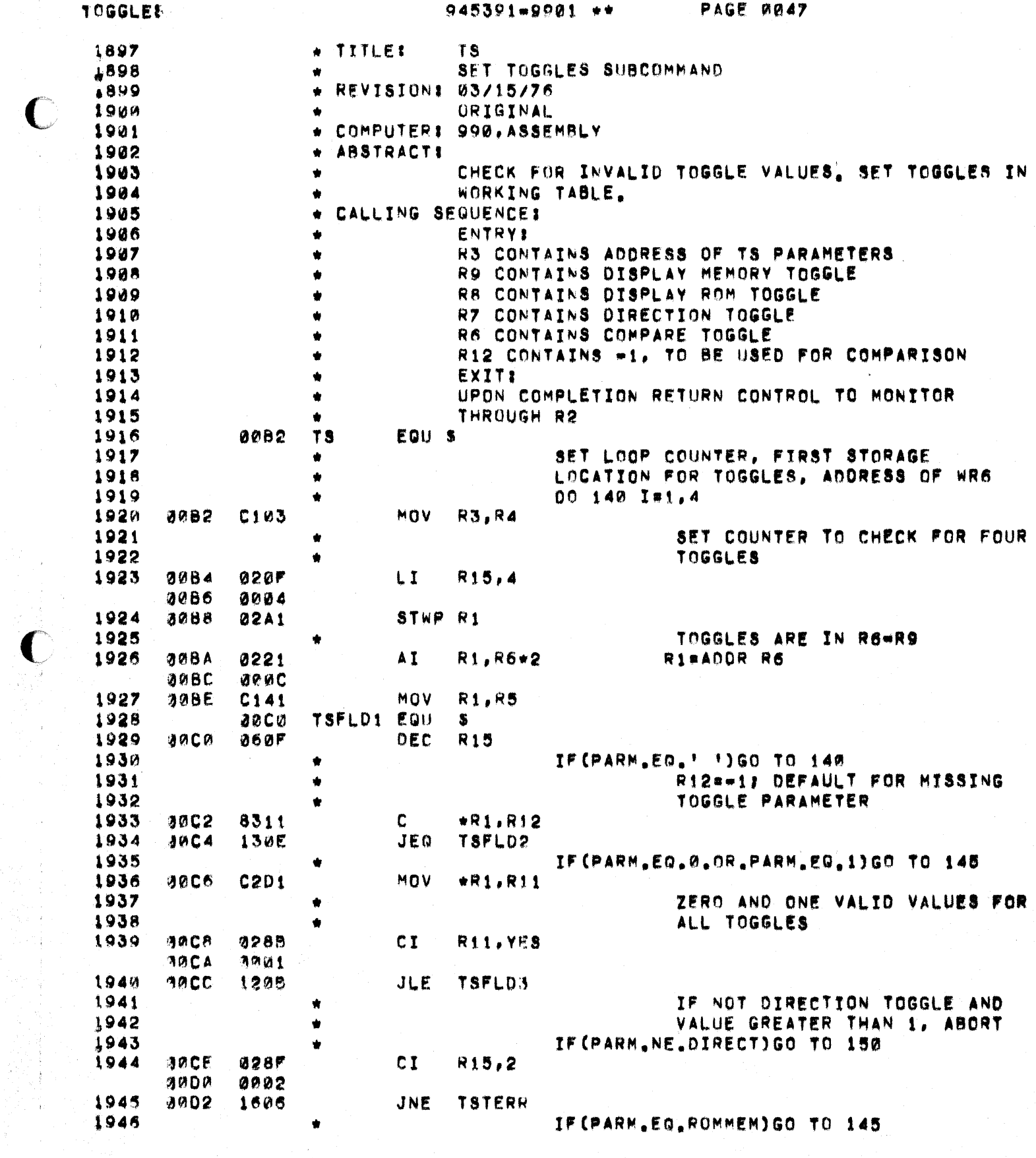

E

 $\begin{array}{c} \mathbf{1} \\ \mathbf{1} \\ \mathbf{1} \end{array}$ 

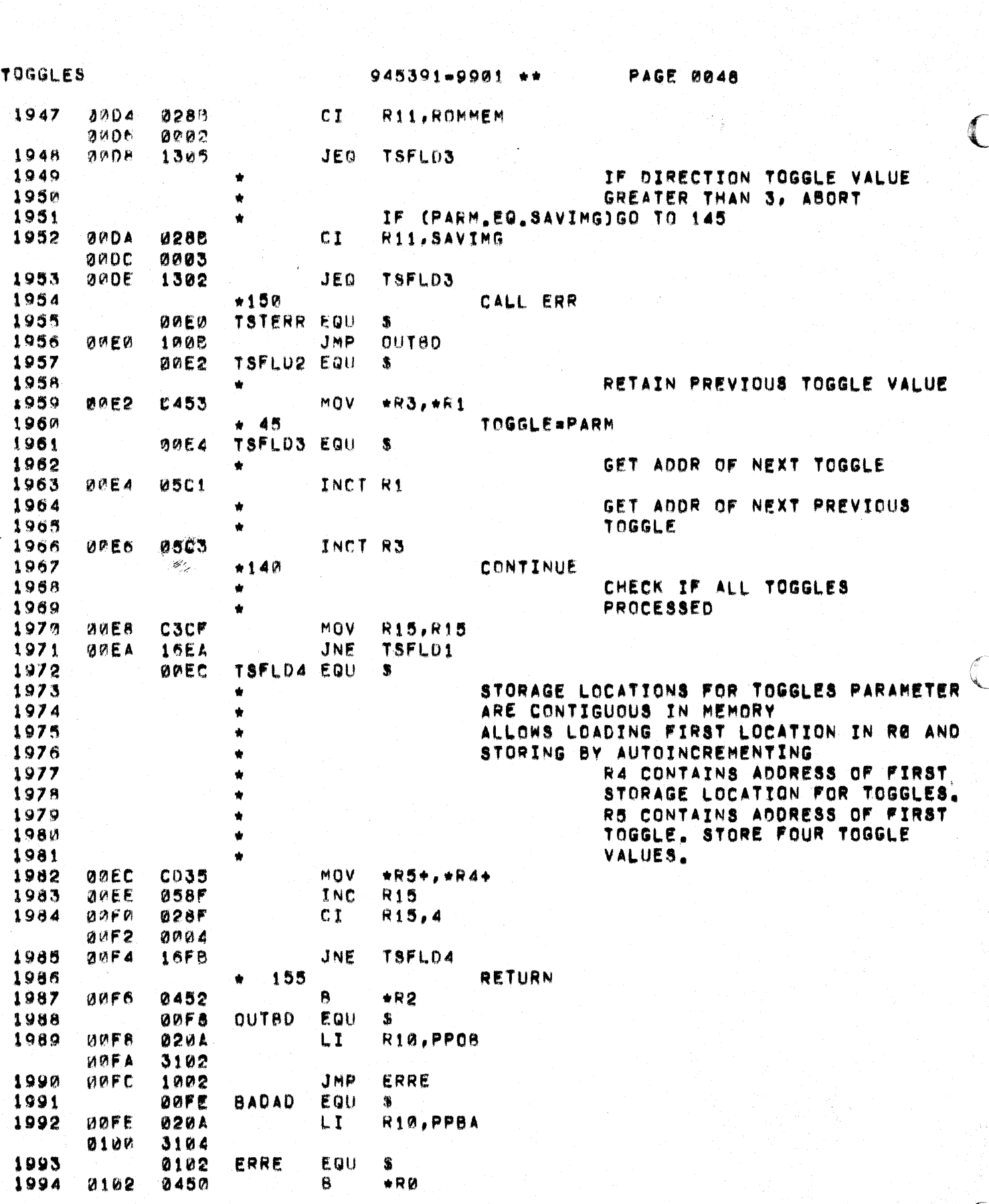

an di kacamatan ing kabupatèn Palawang Palawan Kabupatèn Palawan Palawan Palawan Palawan Palawan Palawan Palaw<br>Palawan Kabupatèn Palawan Palawan Palawan Palawan Palawan Palawan Palawan Palawan Palawan Palawan Palawan Pal

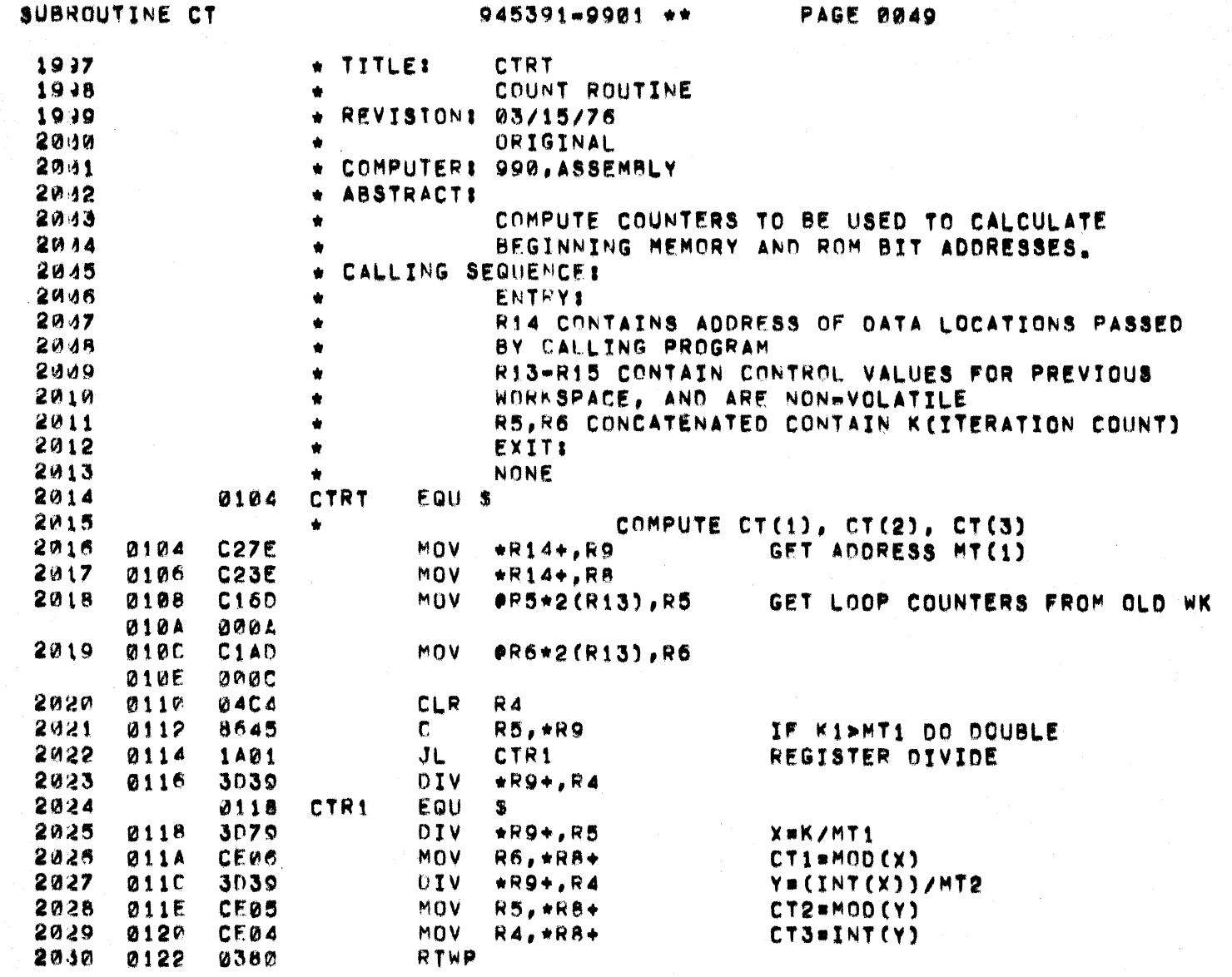

 $\mathbf C$ 

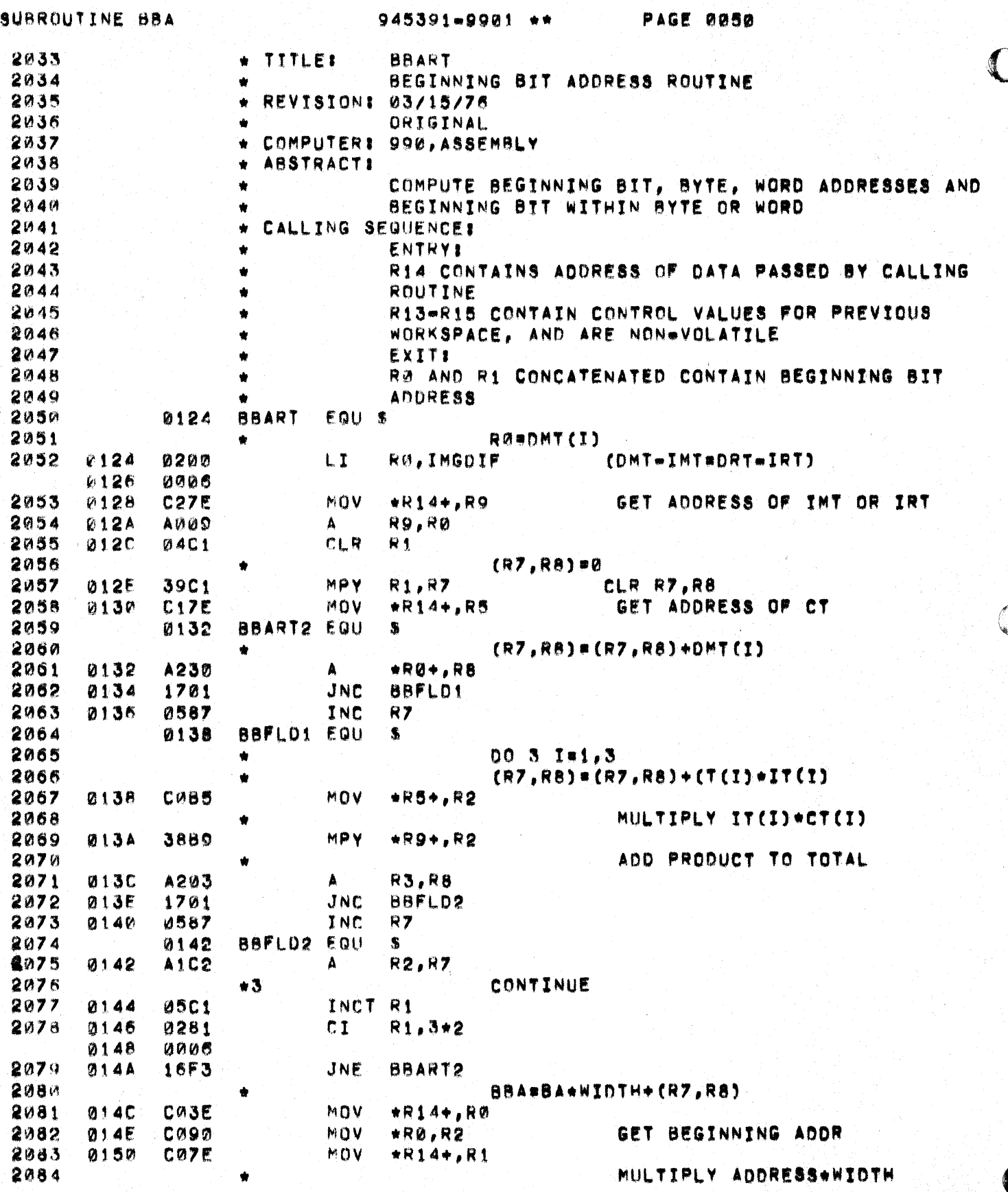

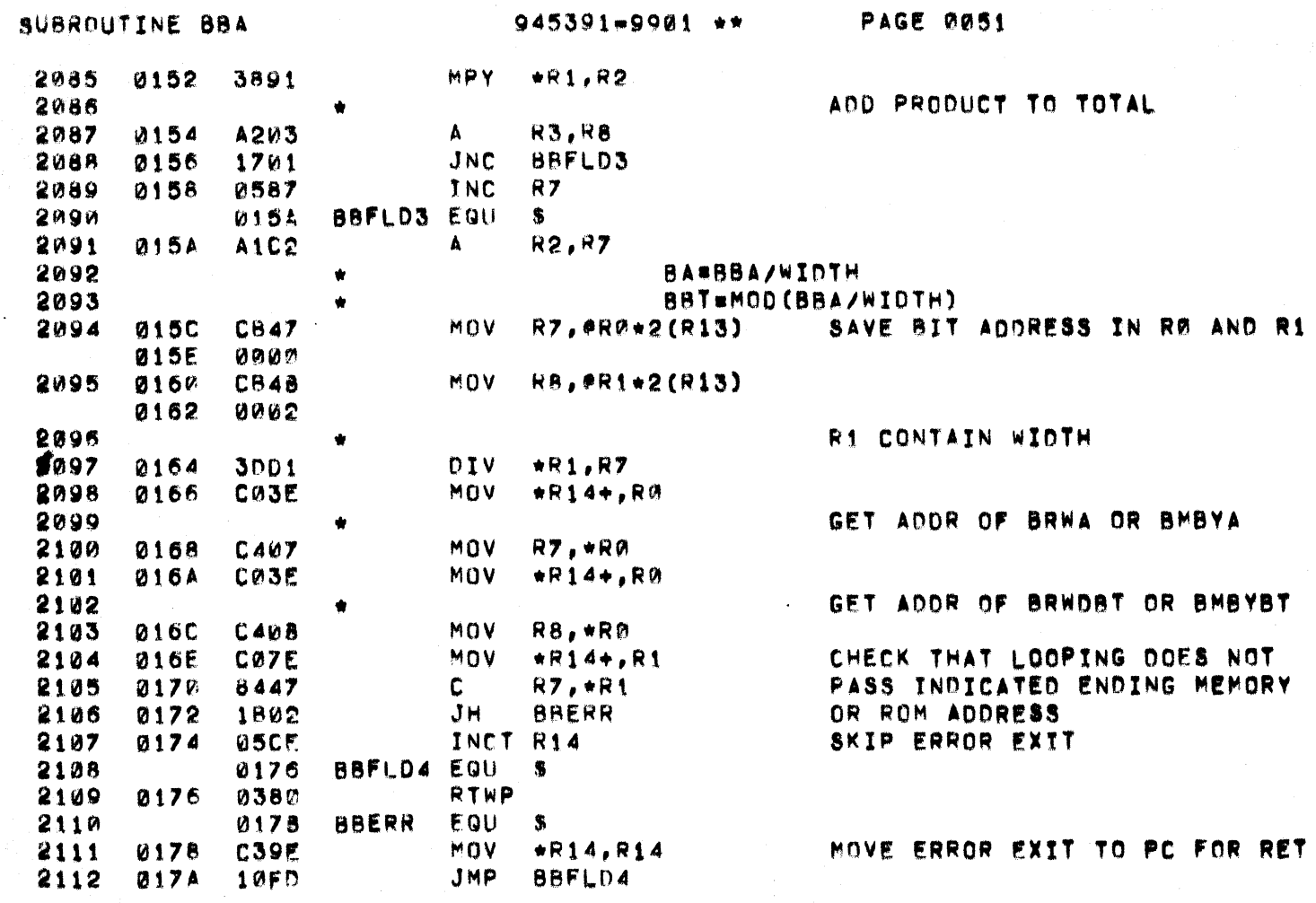

 $\overline{C}$ 

 $\big($ 

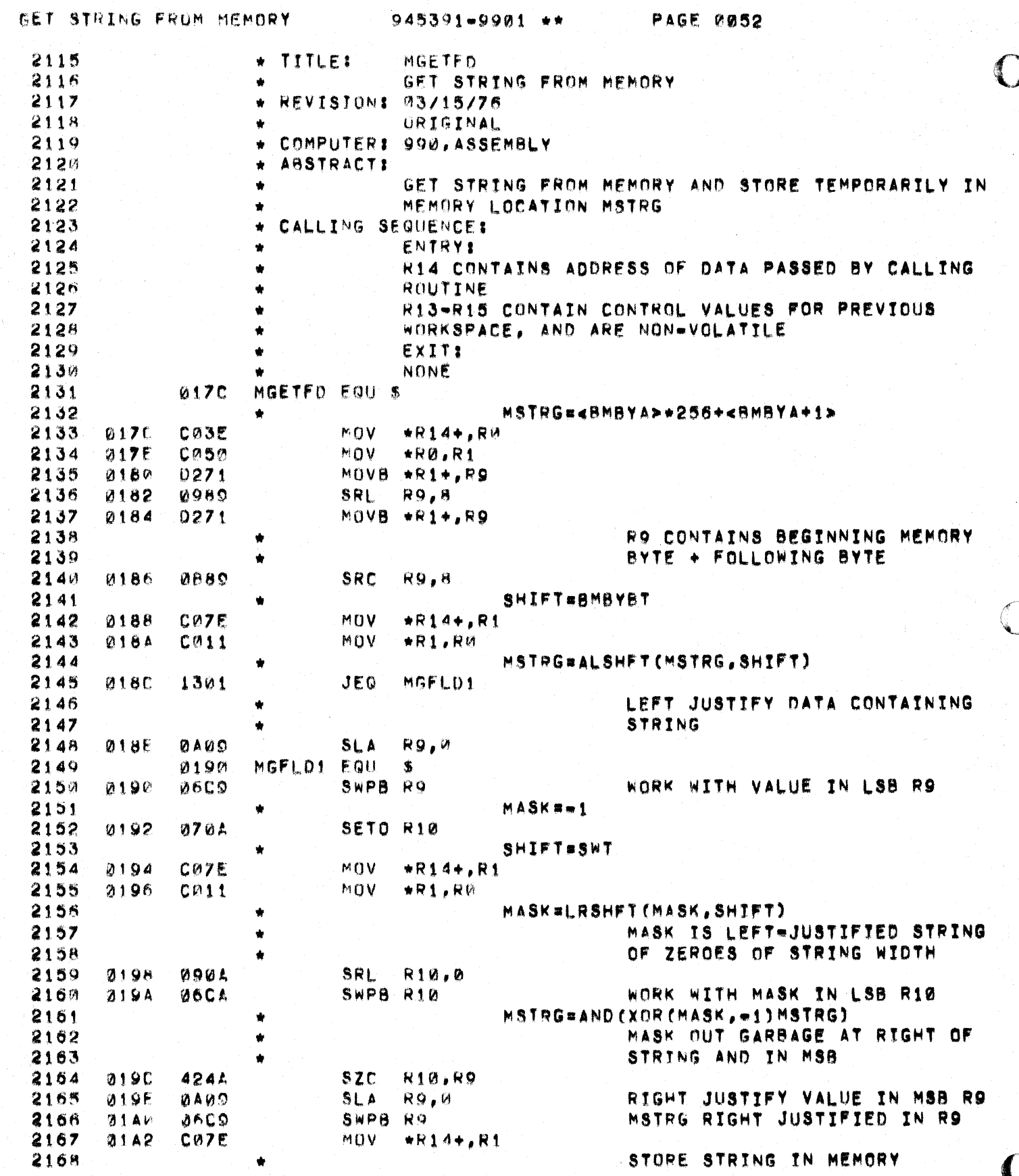

ing.<br>Pan

GET STRING FROM MEMORY 945391-9901 ++

 $\bigcup$ 

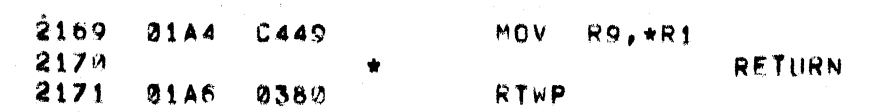
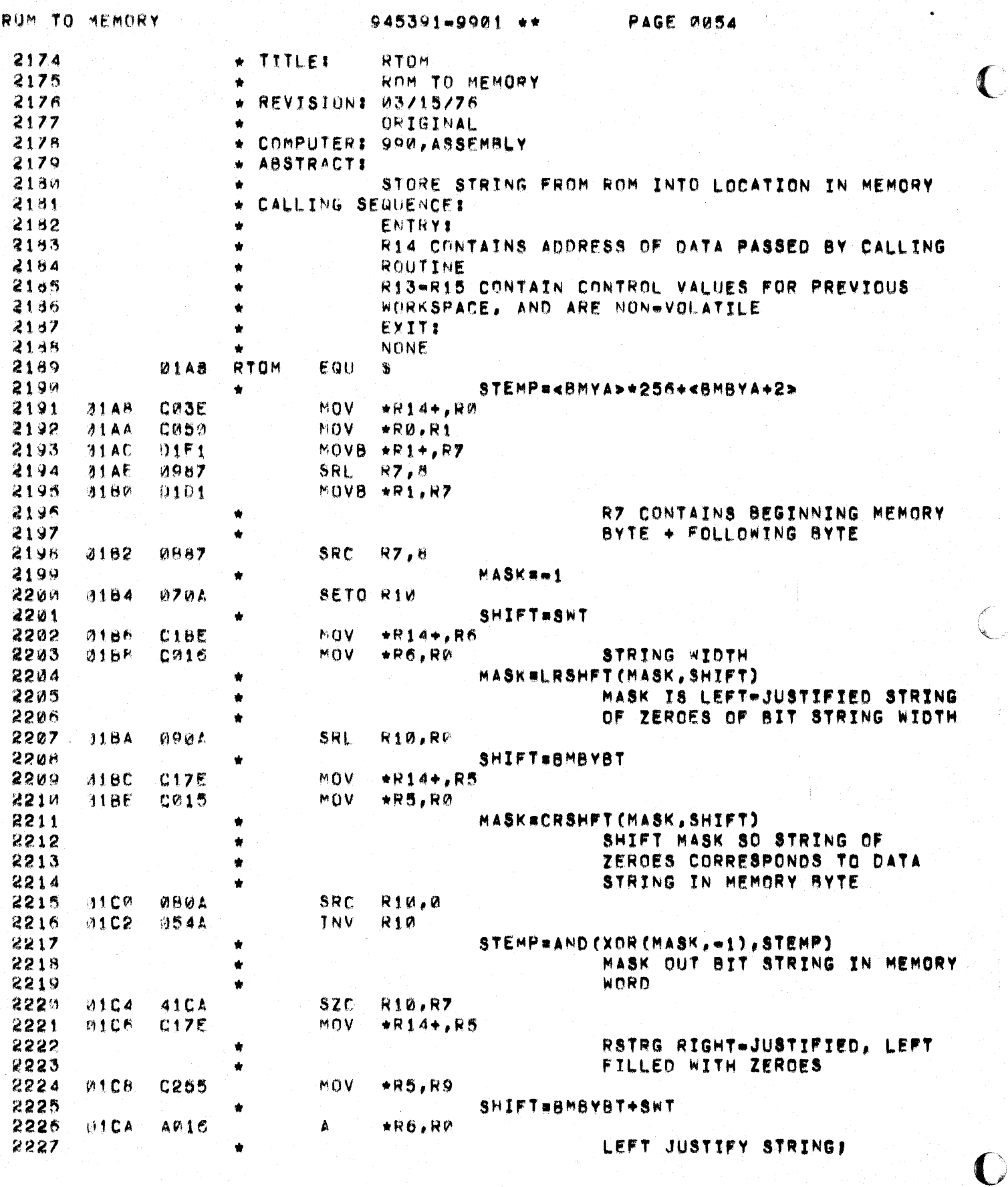

Ñ.

Ç.

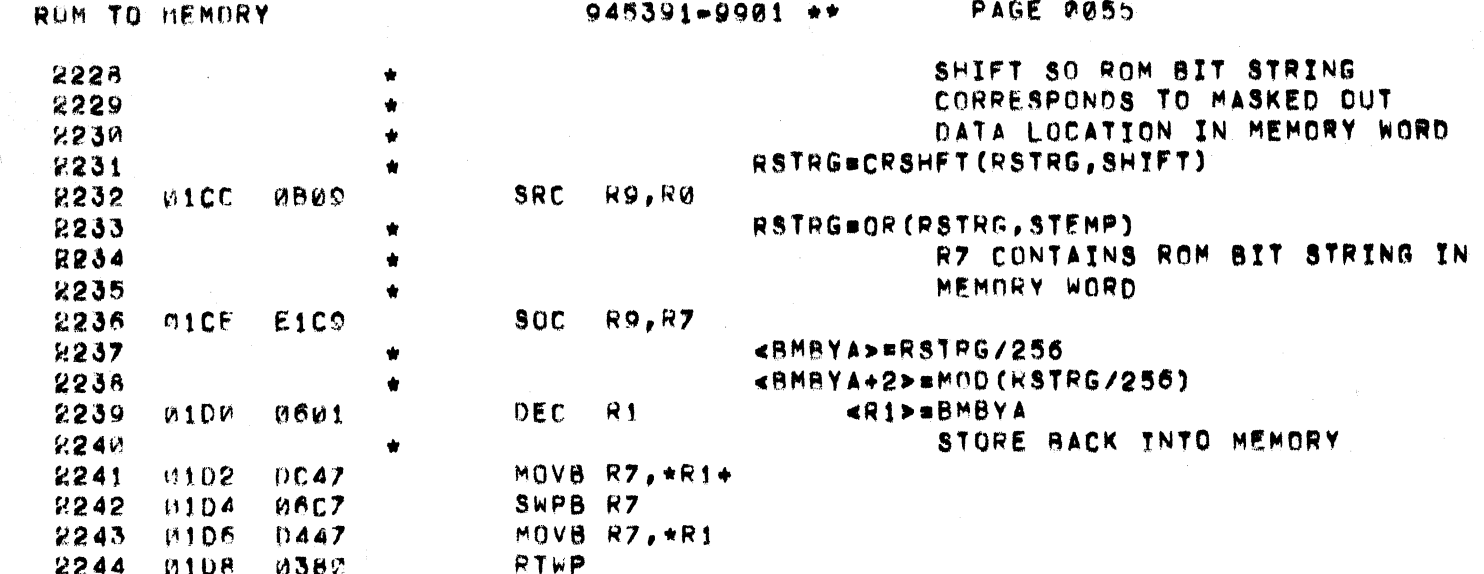

 $\big($ 

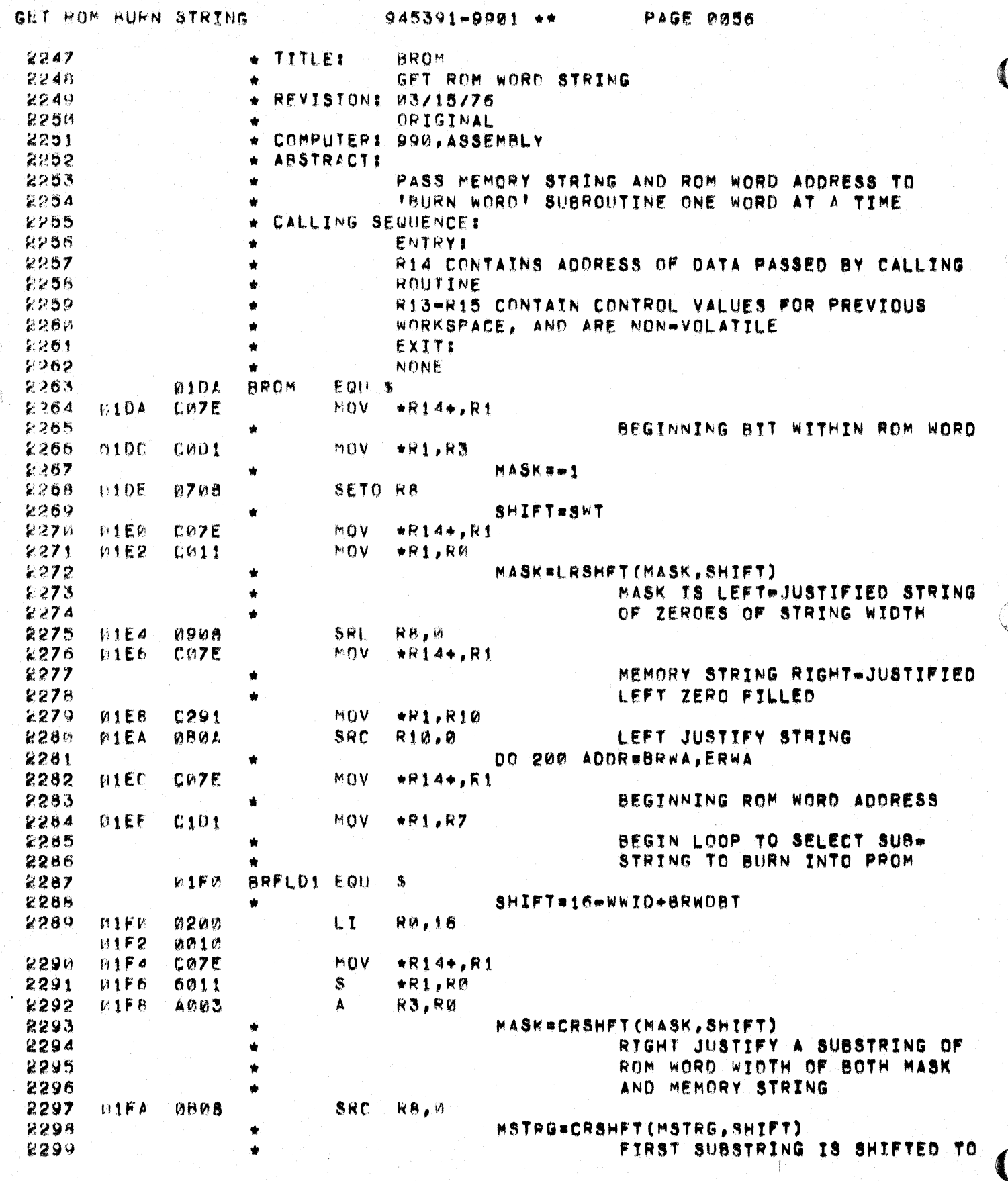

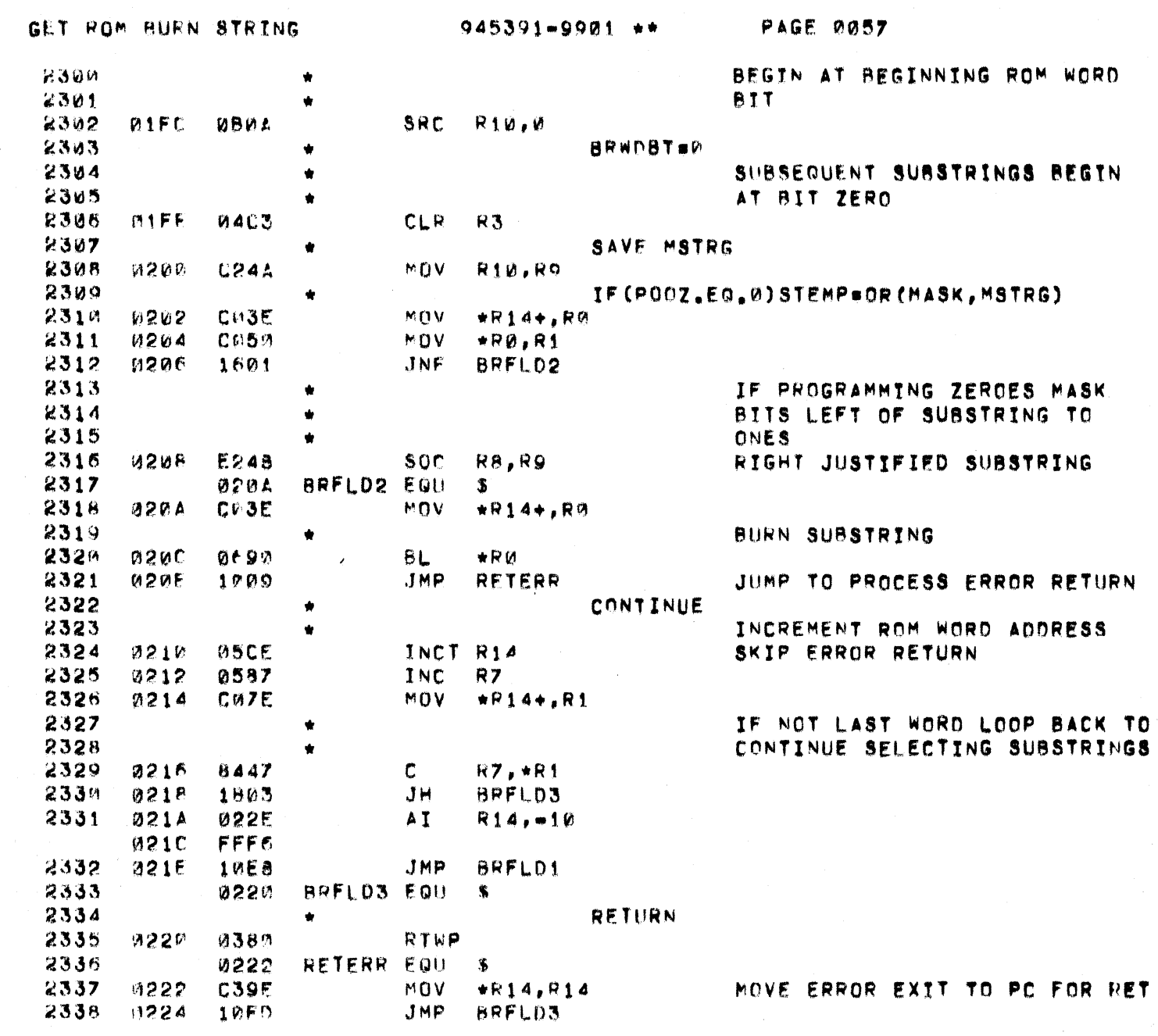

 $\bigcup$ 

 $\big($ 

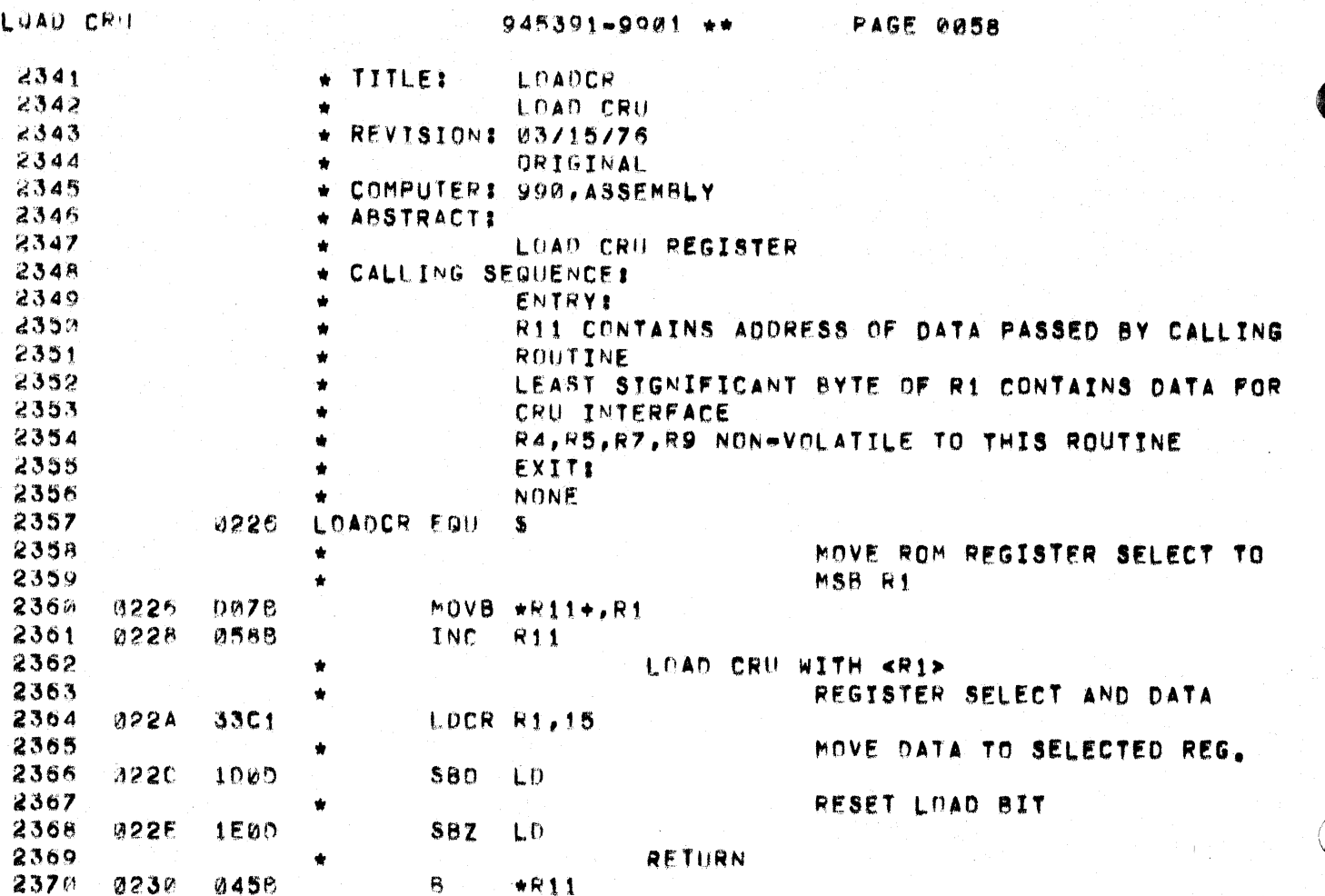

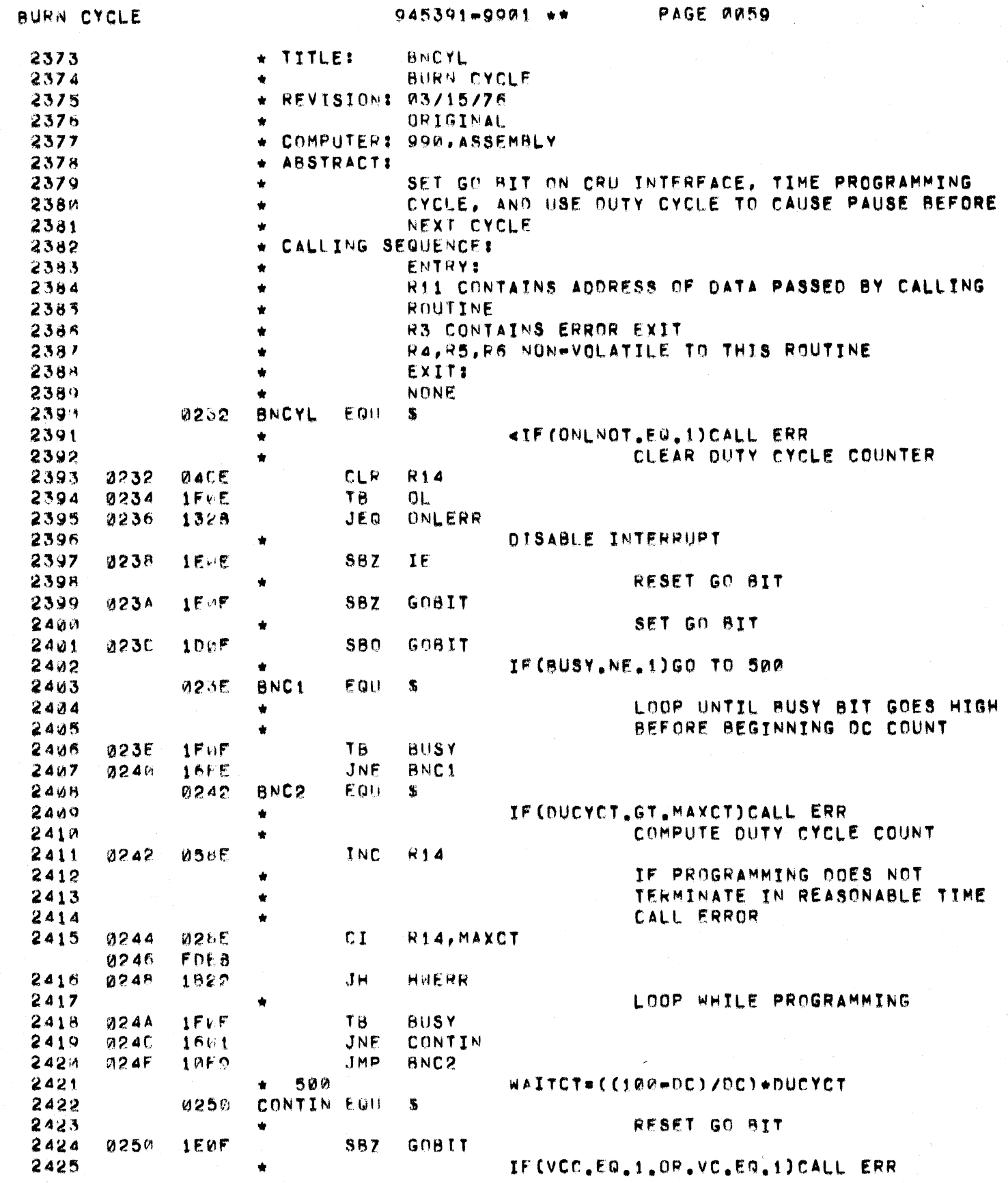

 $\bigcup$ 

 $\overline{C}$ 

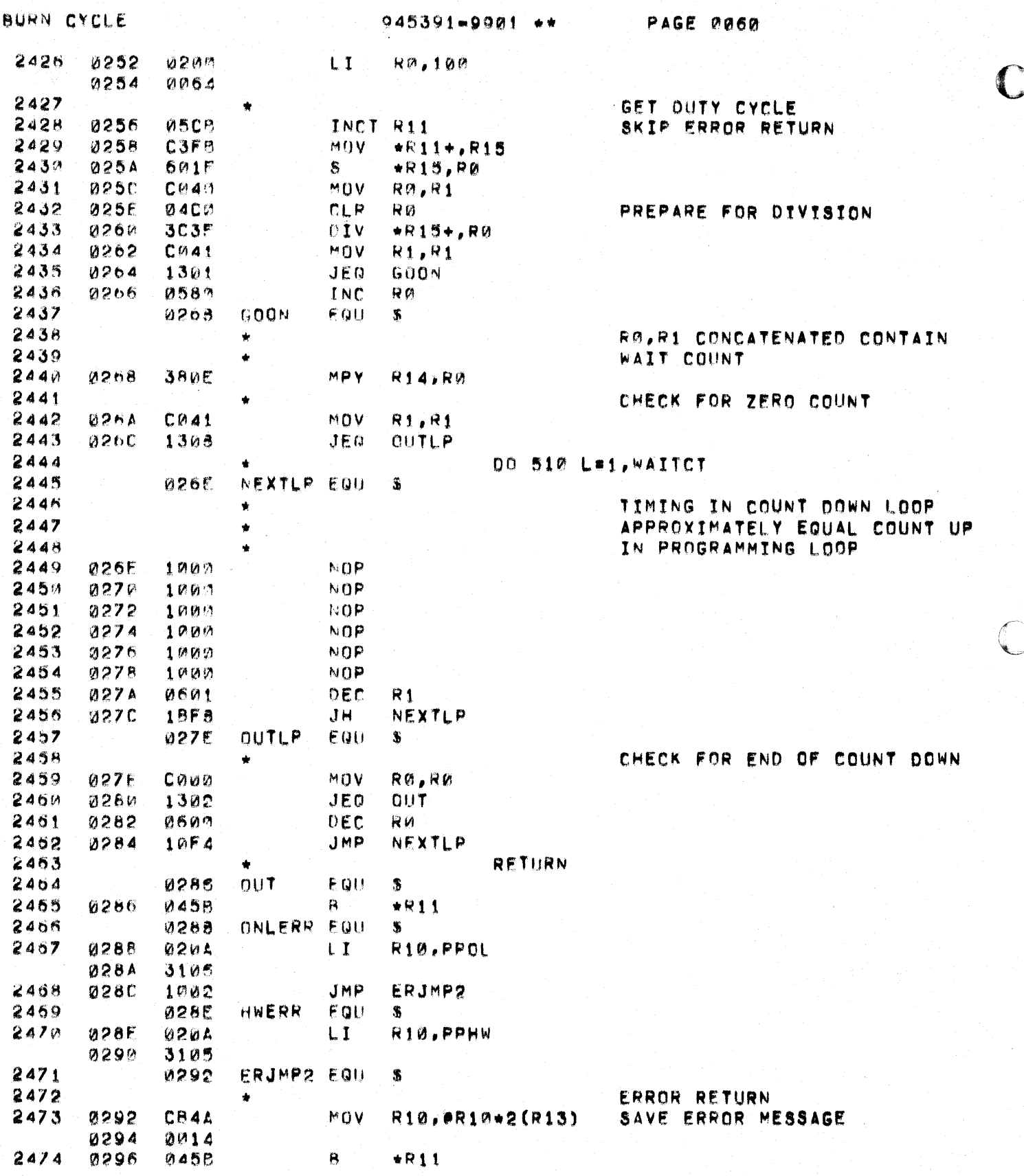

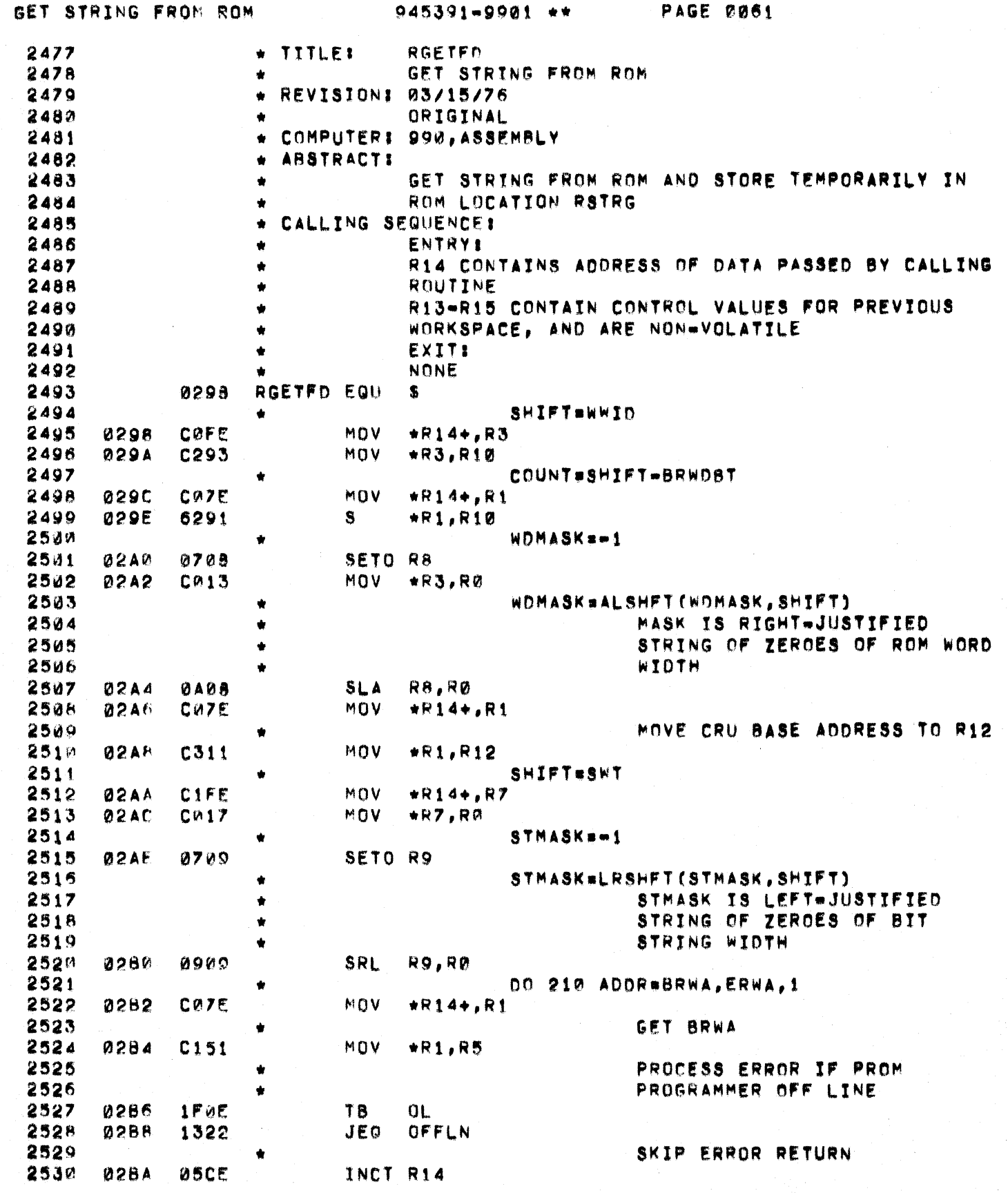

 $\bigcirc$ 

 $\blacksquare$ 

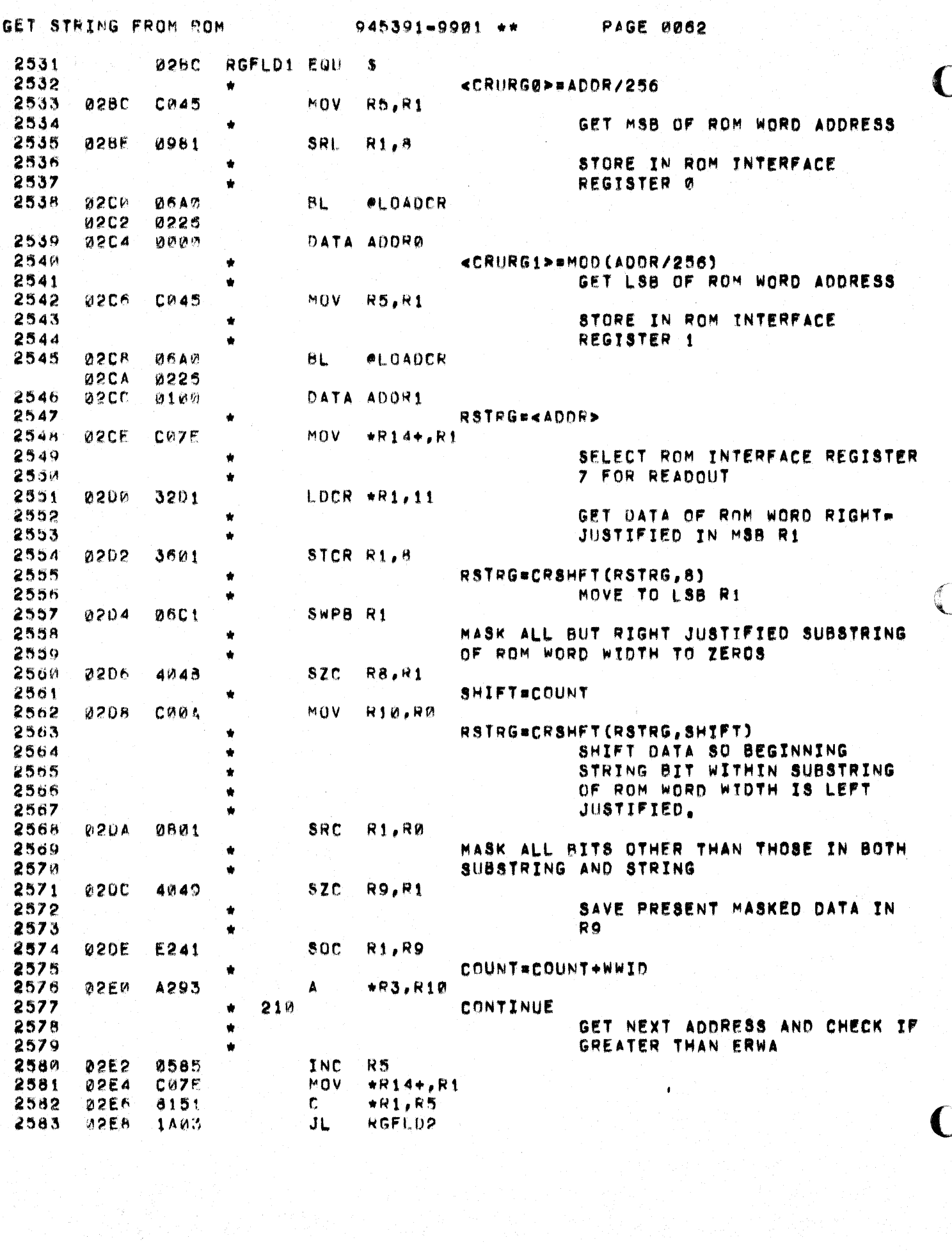

작품

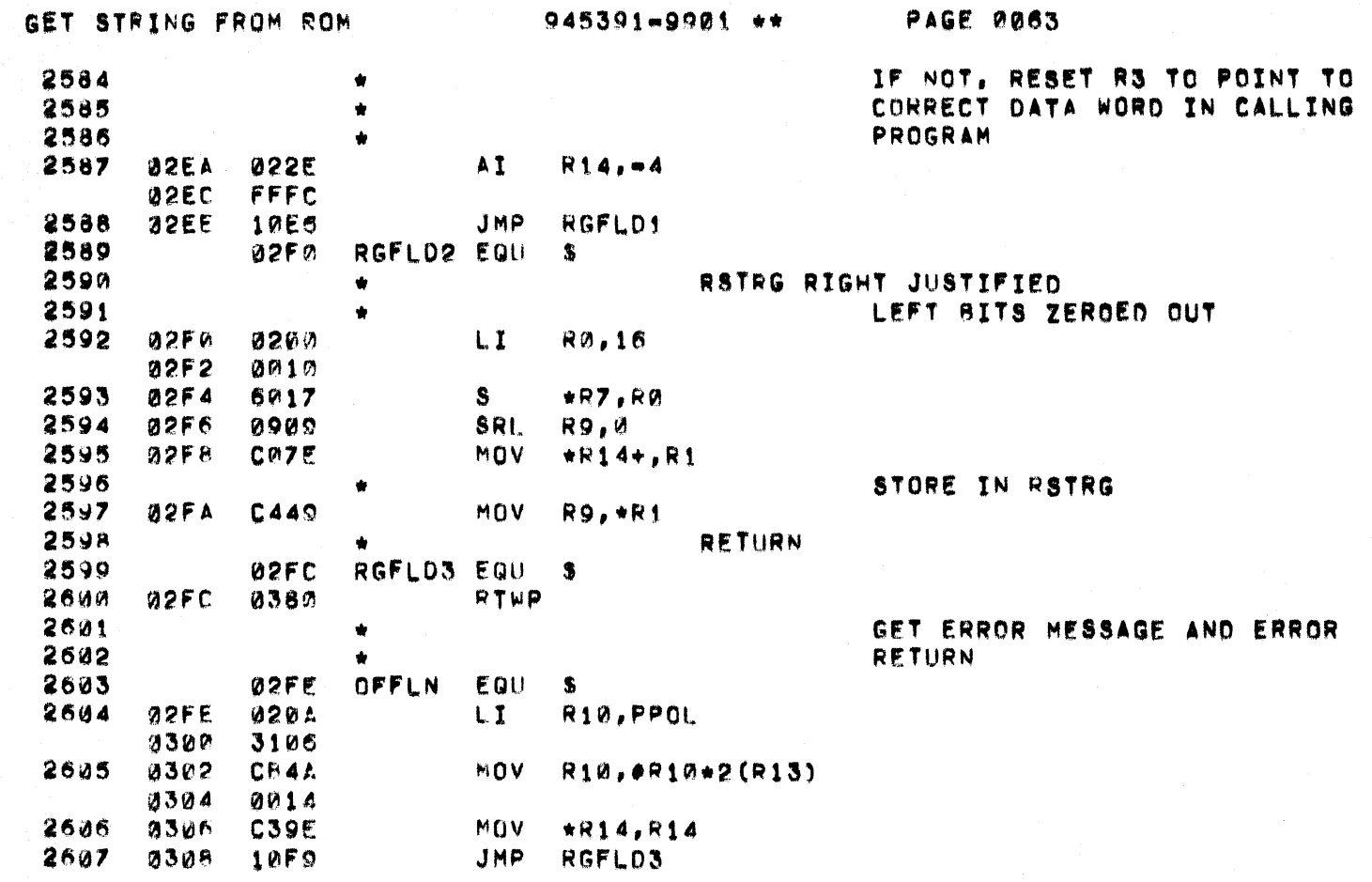

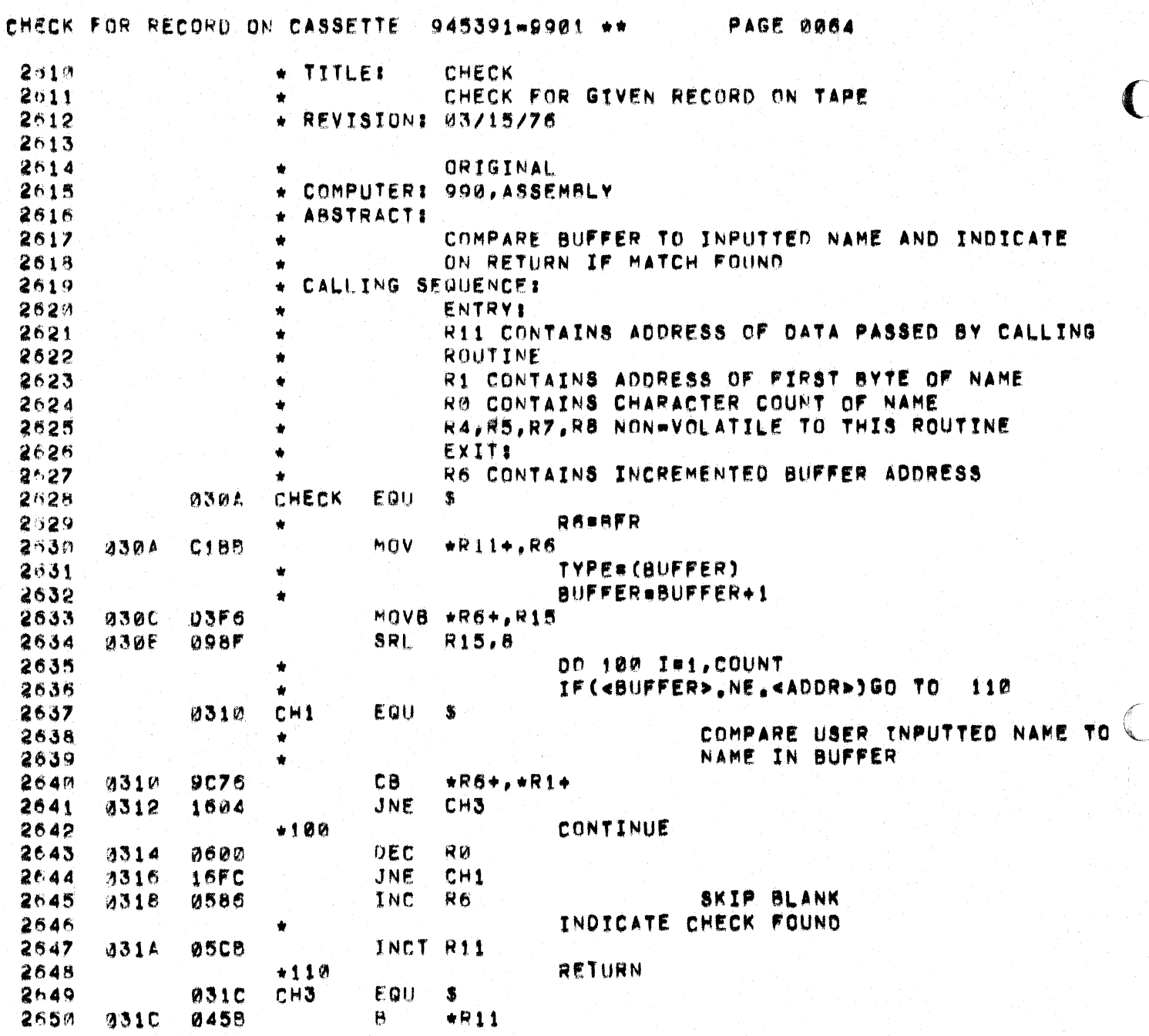

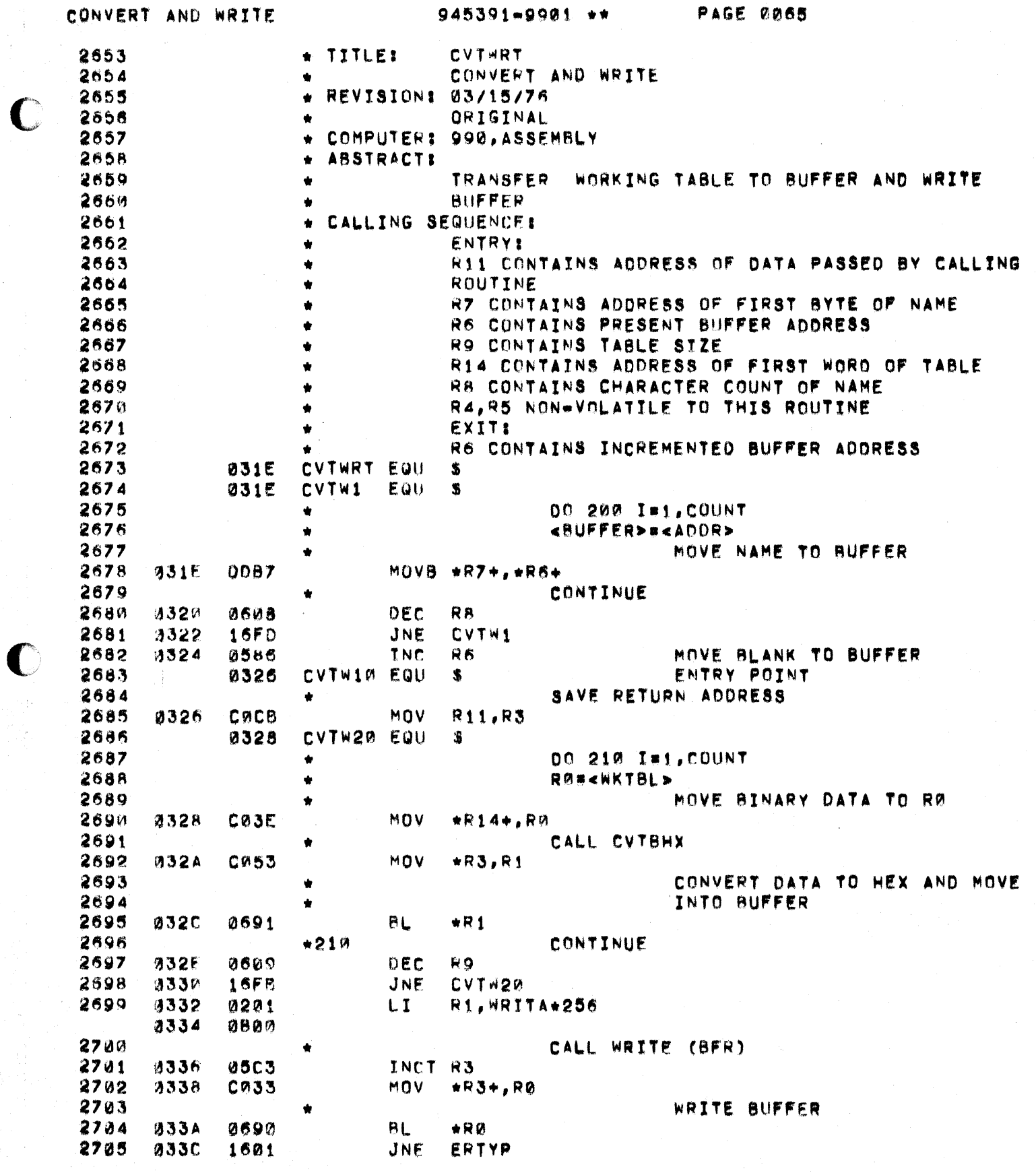

 $\bigcup$ 

CONVERT AND WRITE

 $945391 - 9901 +$ 

PAGE 0066

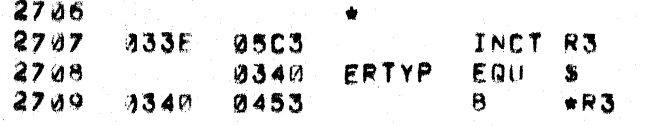

NO ERROR RETURN

ر<br>الأمر

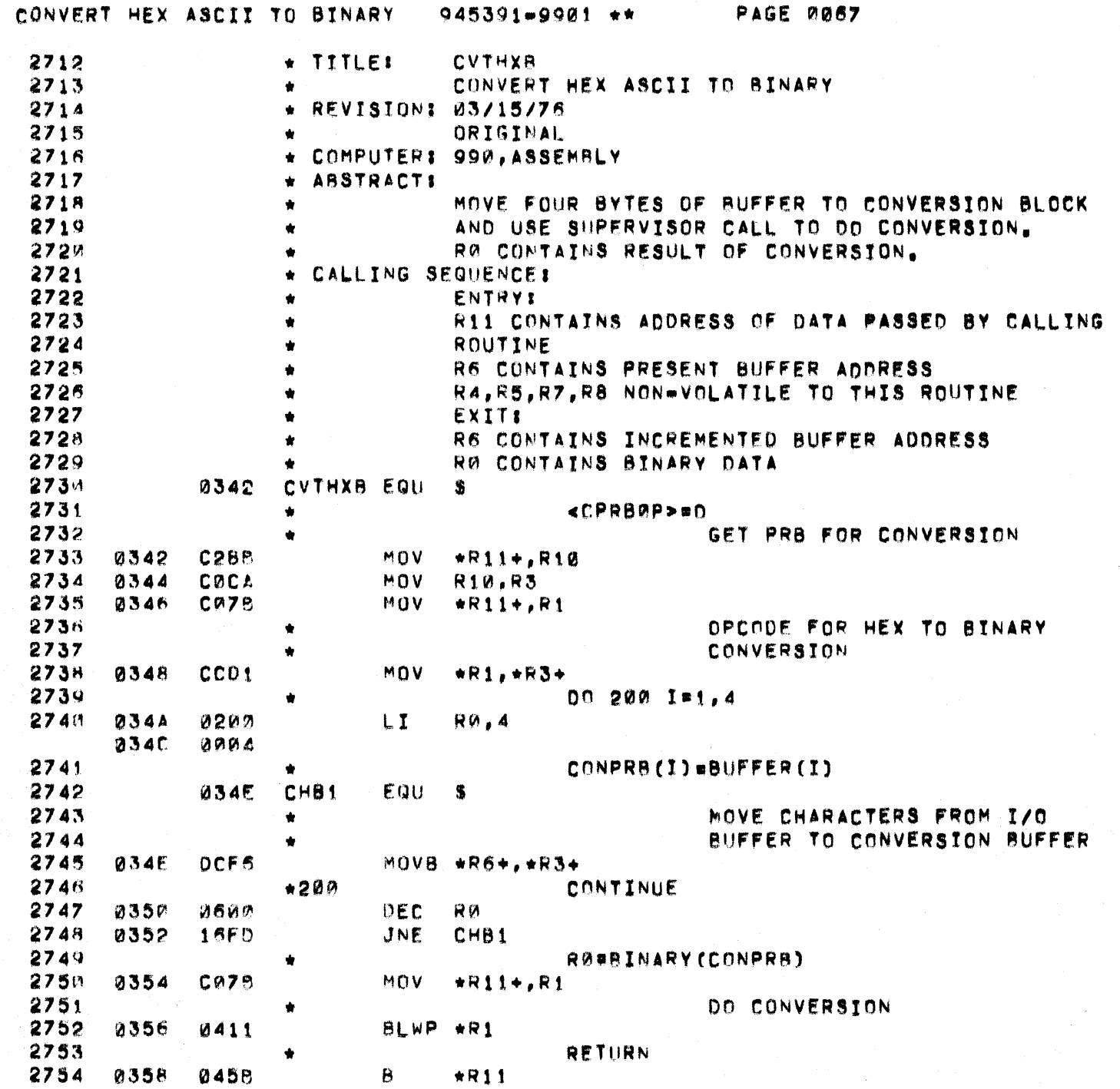

 $\big($ 

 $\blacksquare$ 

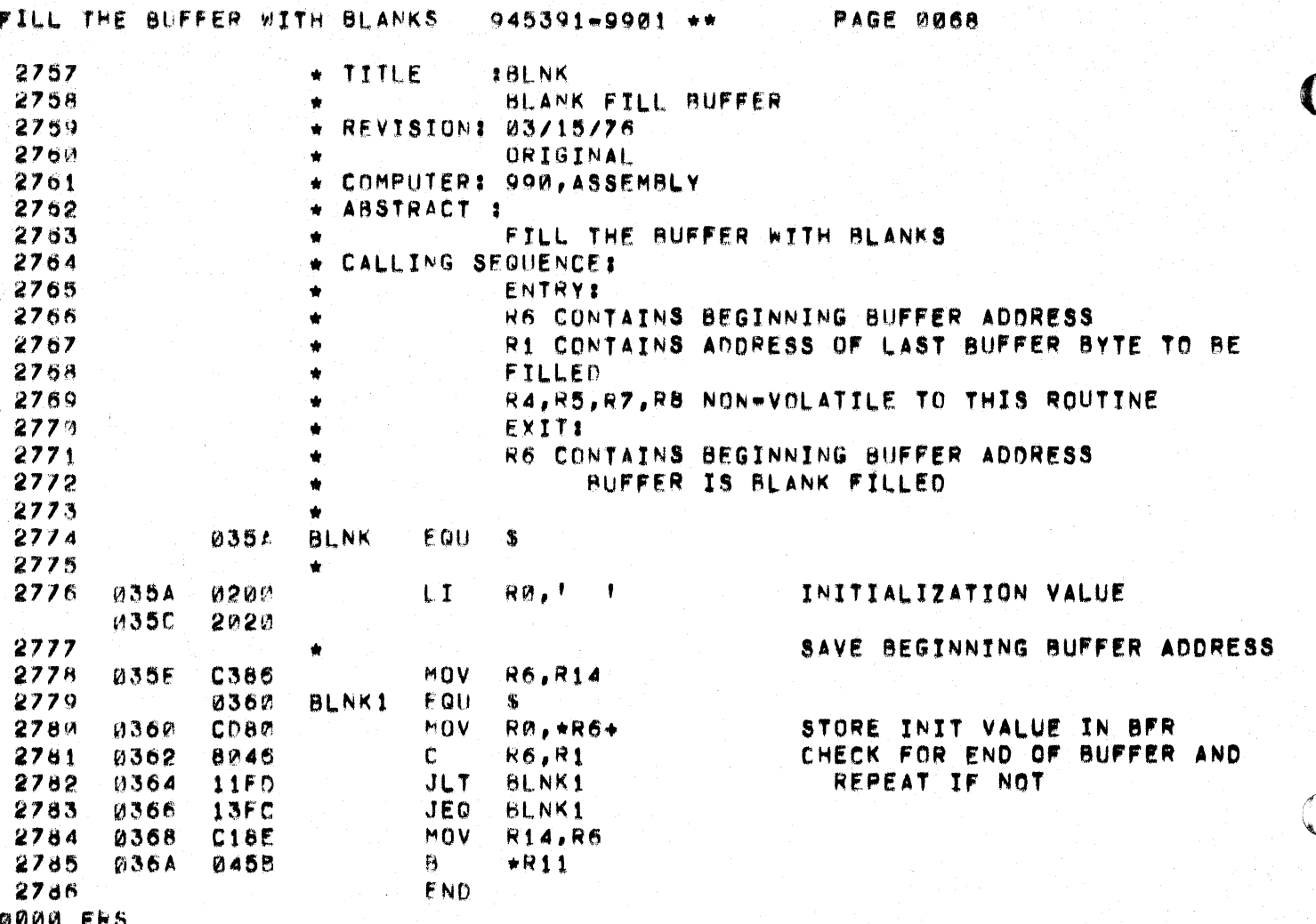

 $\mathbf C$ 

 $\mathcal{E}$ 

945391-9901\*\*

 $960 - 980$ 

 $\blacklozenge$ 

 $BA$ 

 $\theta$ 88 88  $\overline{\mathbf{36}}$ 

 $\mathbf{a}$  $B<sub>L</sub>$  $B<sub>L</sub>$  $B$ <sub>M</sub>

 $\sqrt{ }$ 

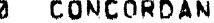

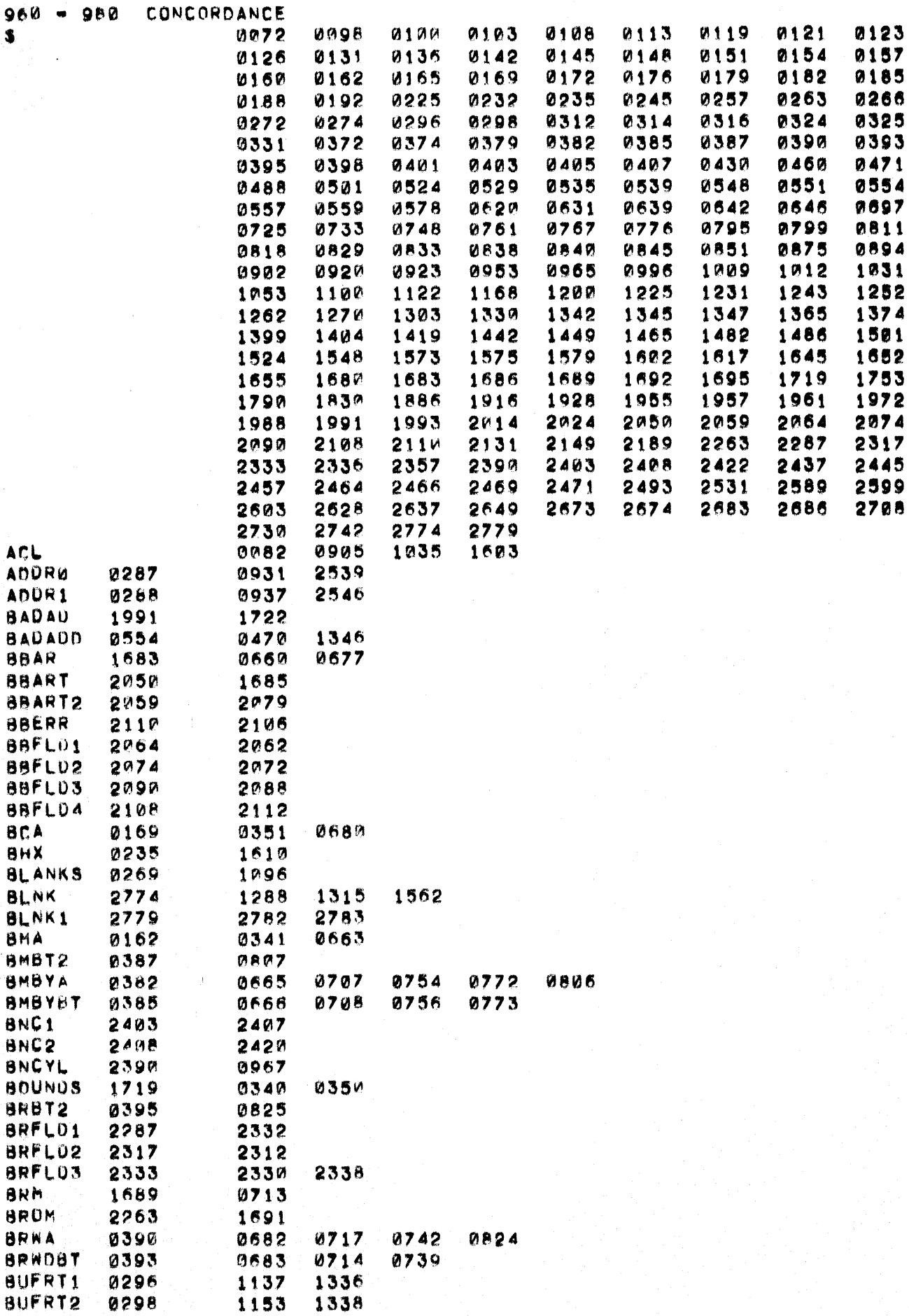

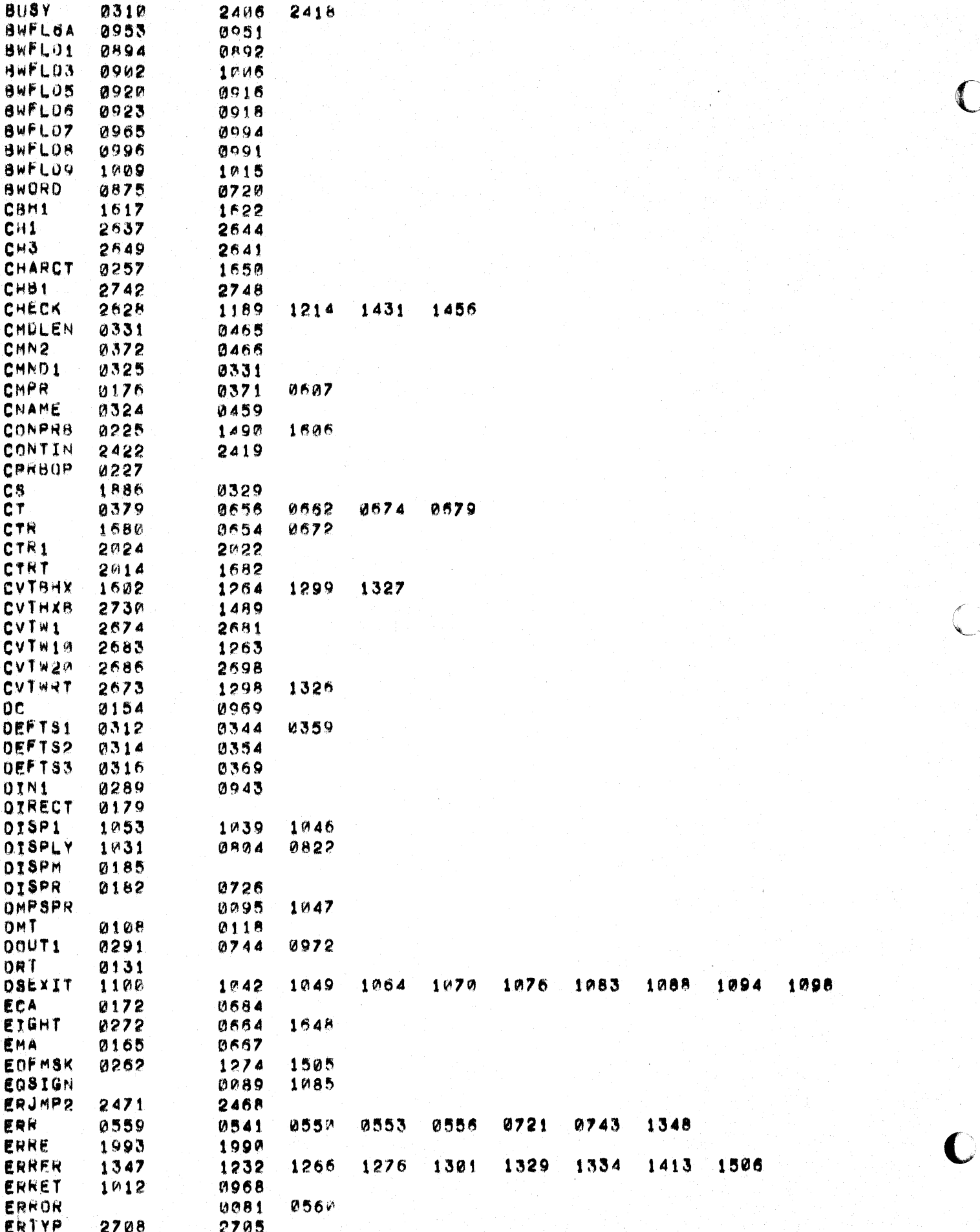

945391-9901\*\*

PAGE 0070

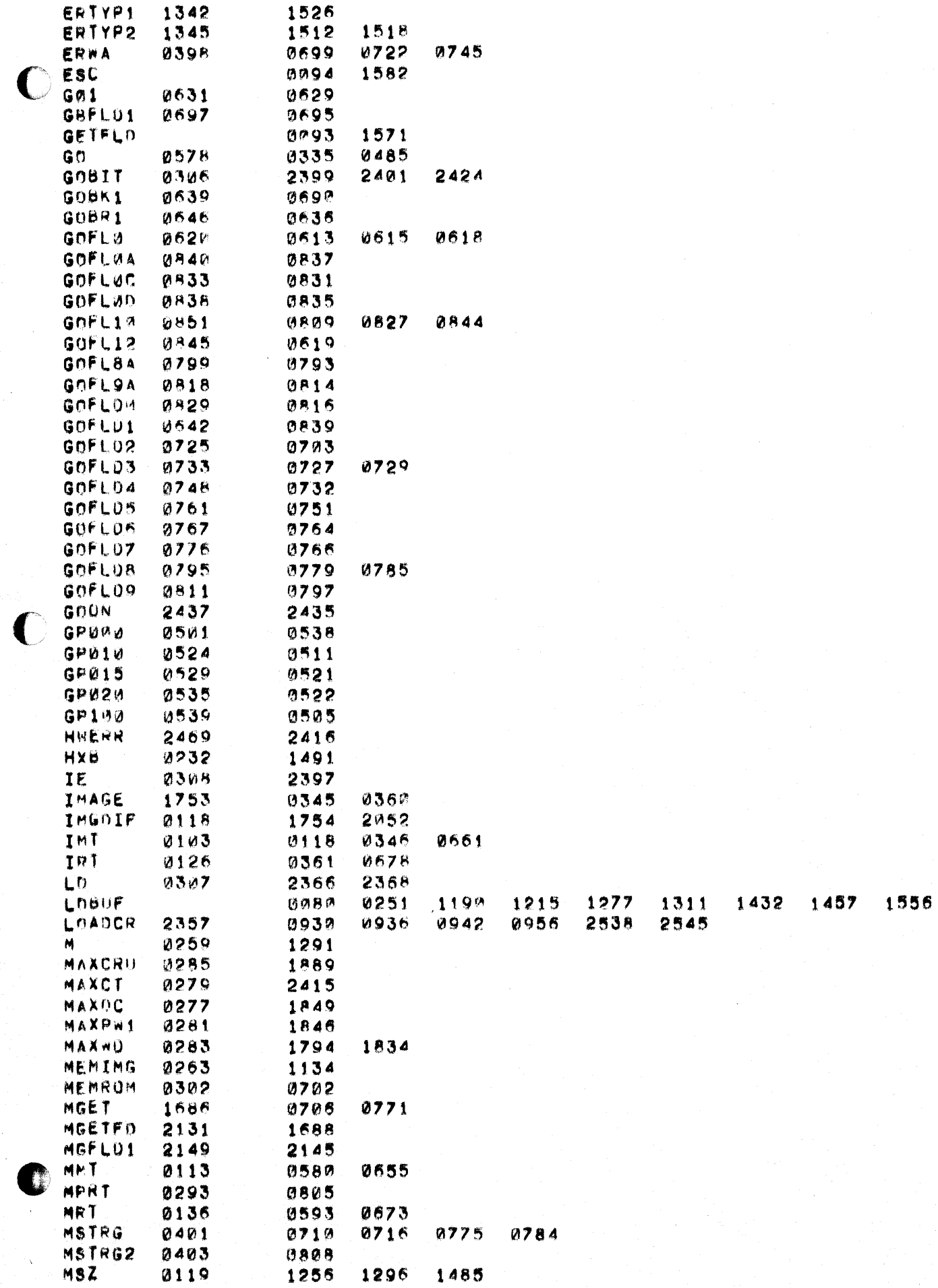

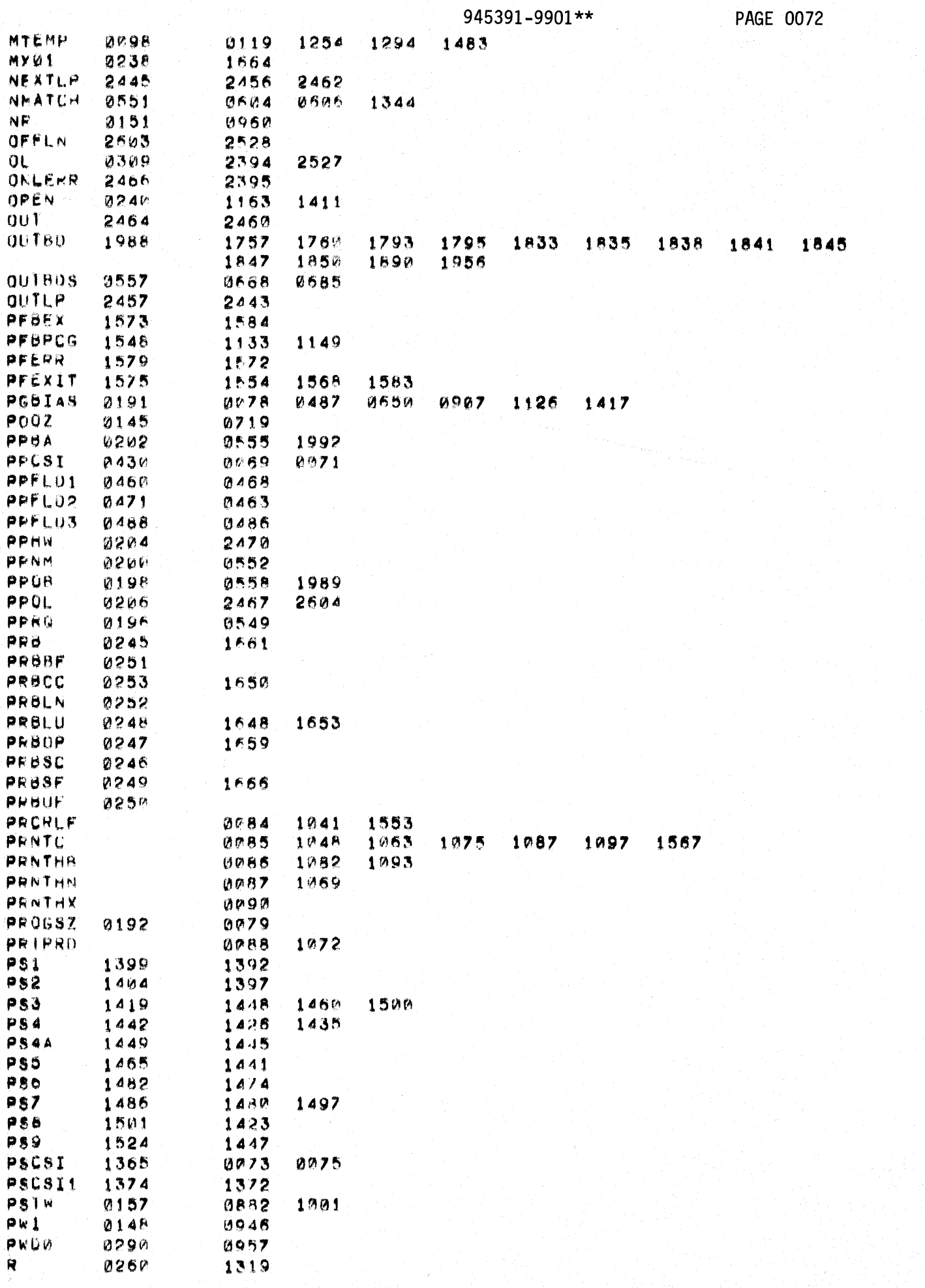

 $\mathbb{R}^2$ 

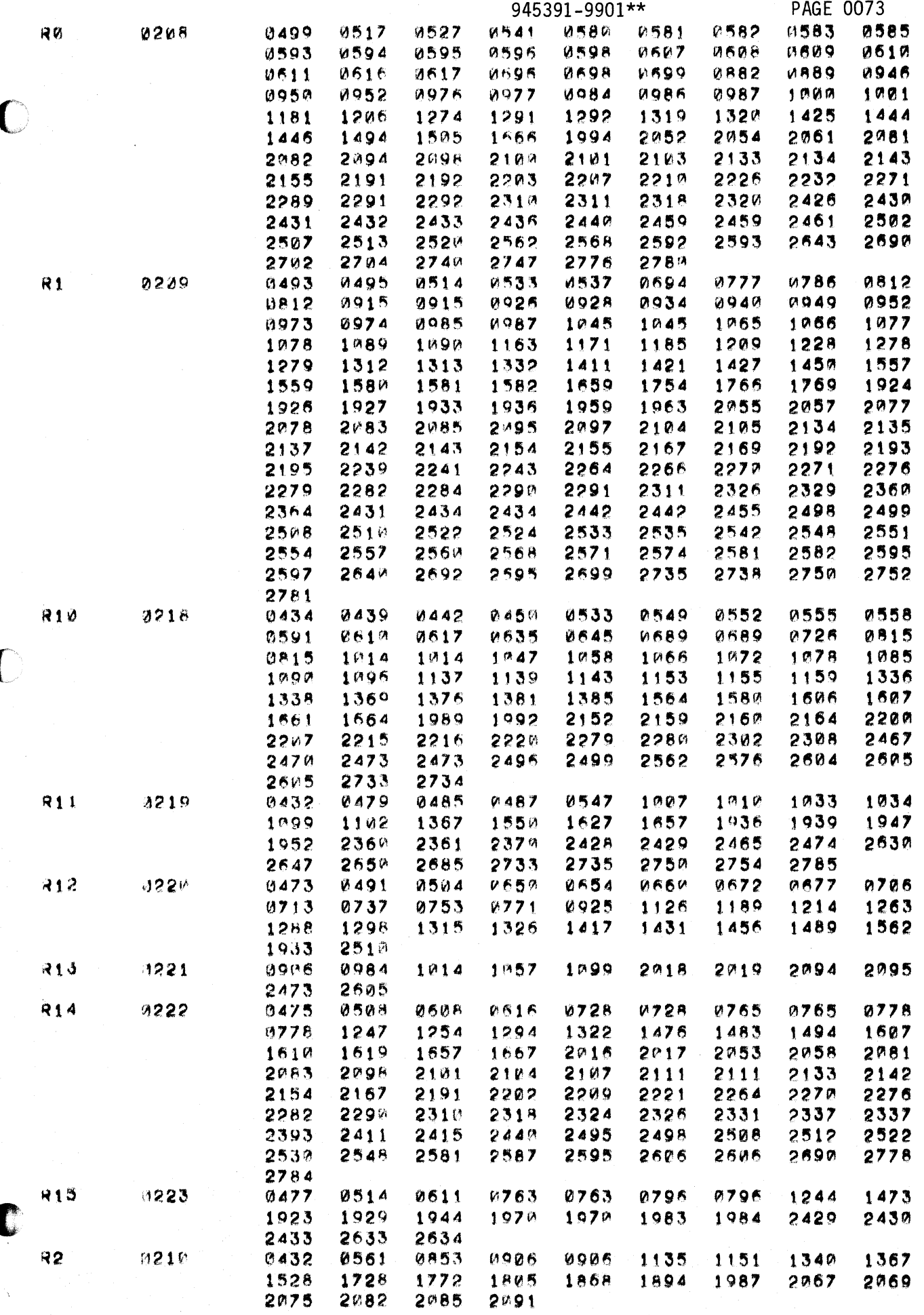

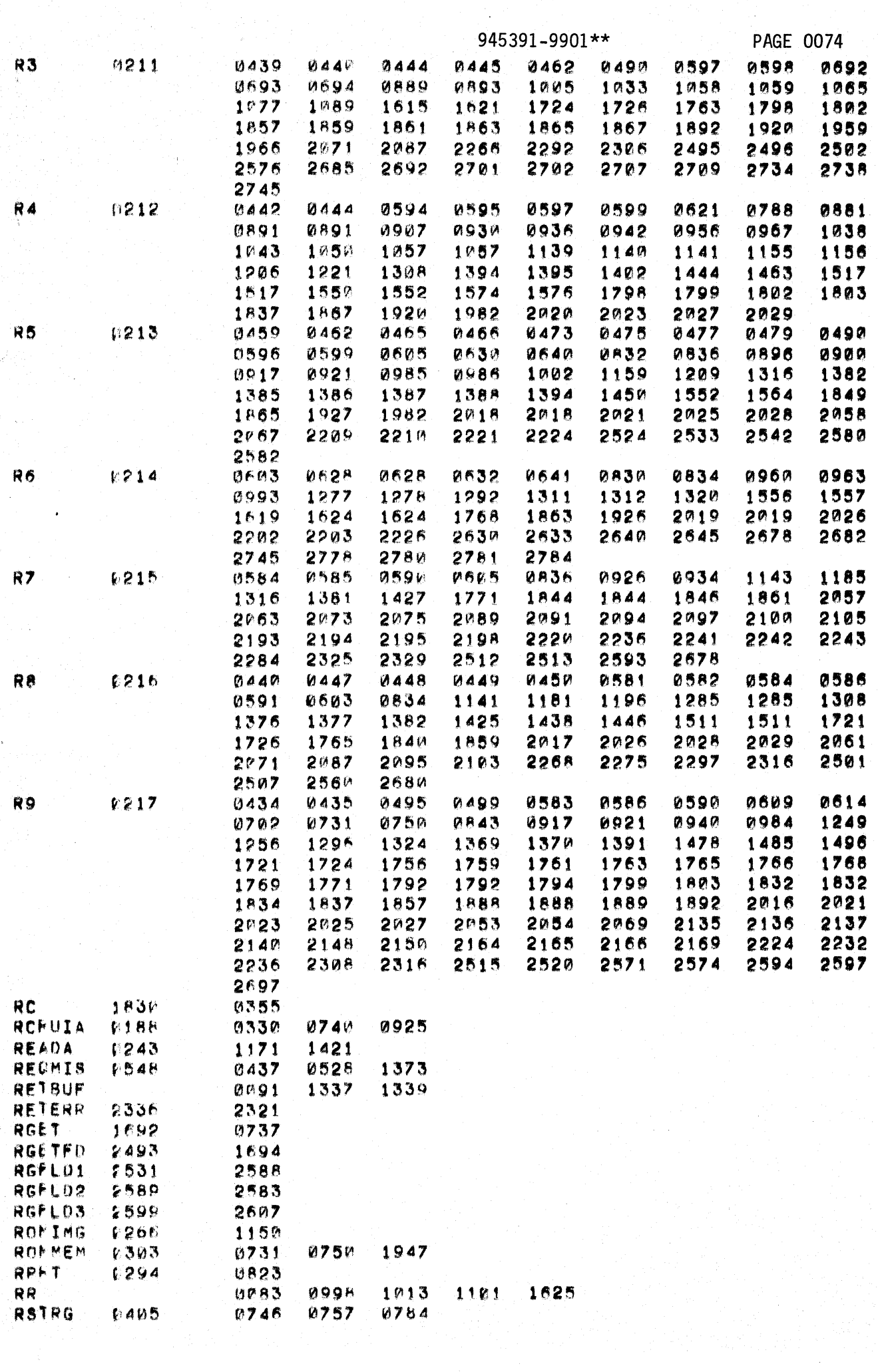

 $\sum_{i=1}^n$ 

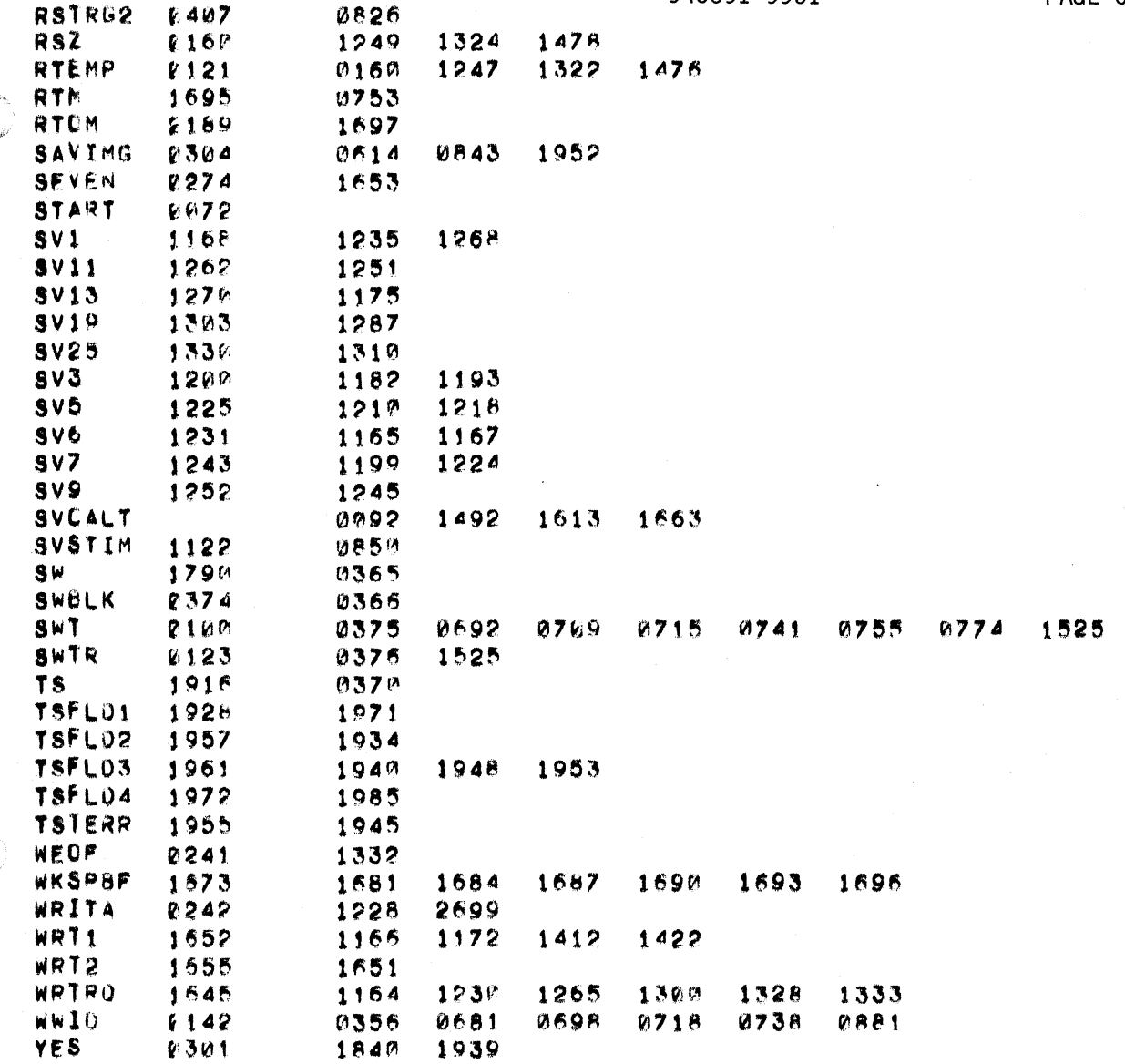

 $\big($ 

THERE ARE 0292 SYMBOLS

945391-9901\*\*

PAGE 0075 of 0075

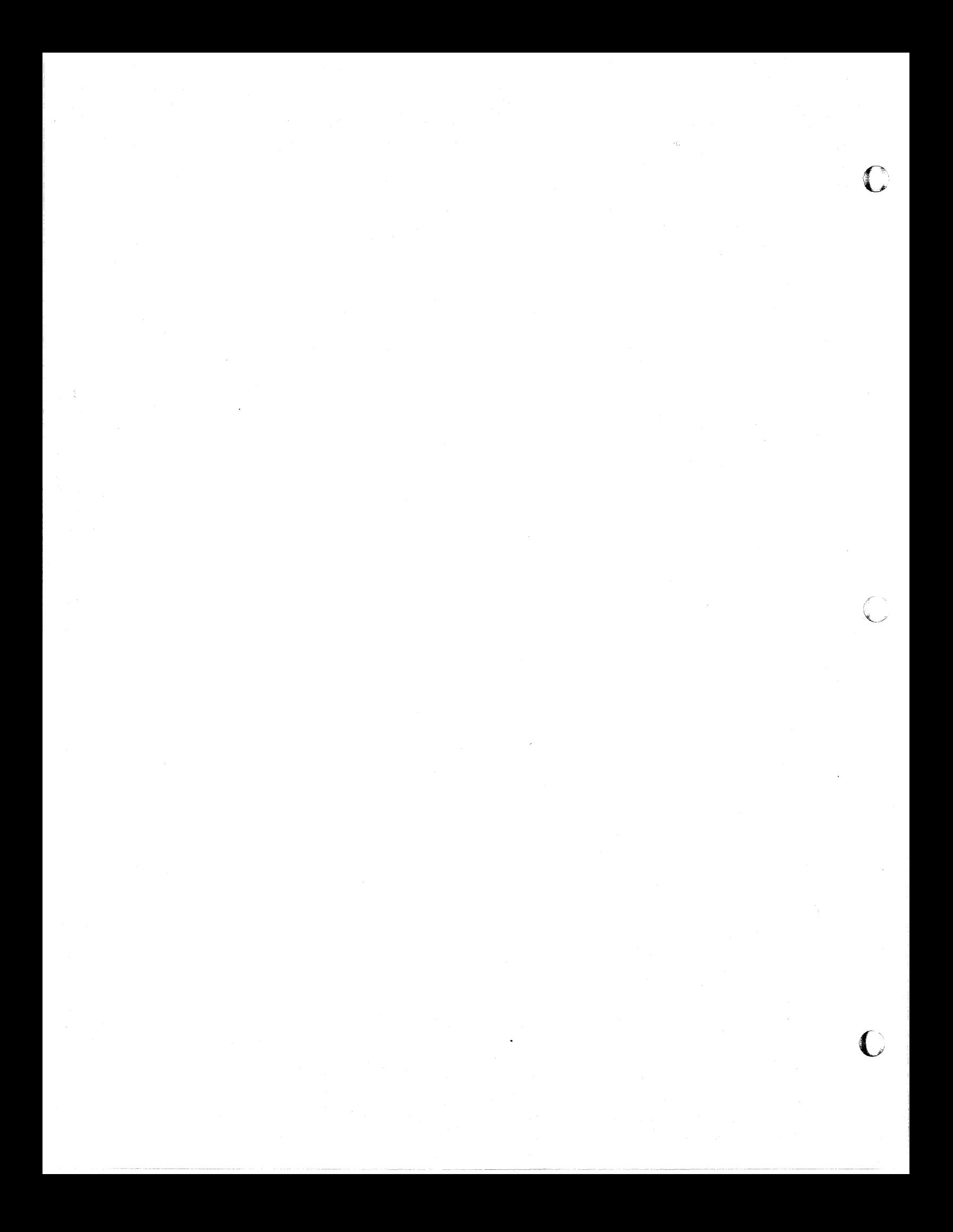

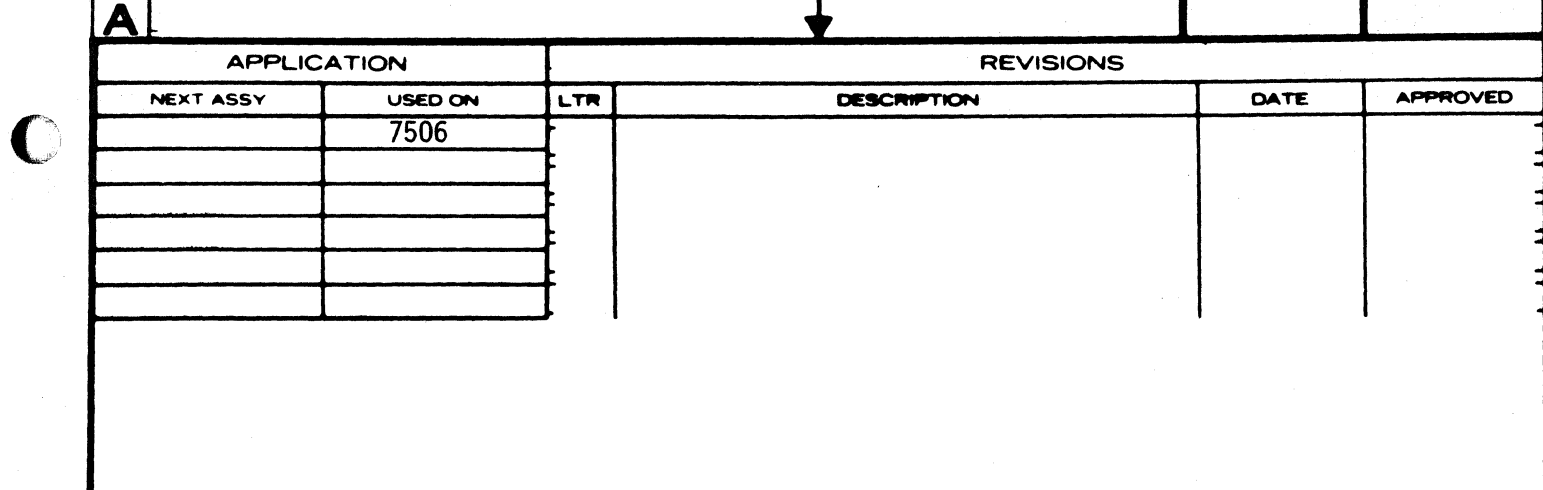

 $\hat{\boldsymbol{\epsilon}}$ 

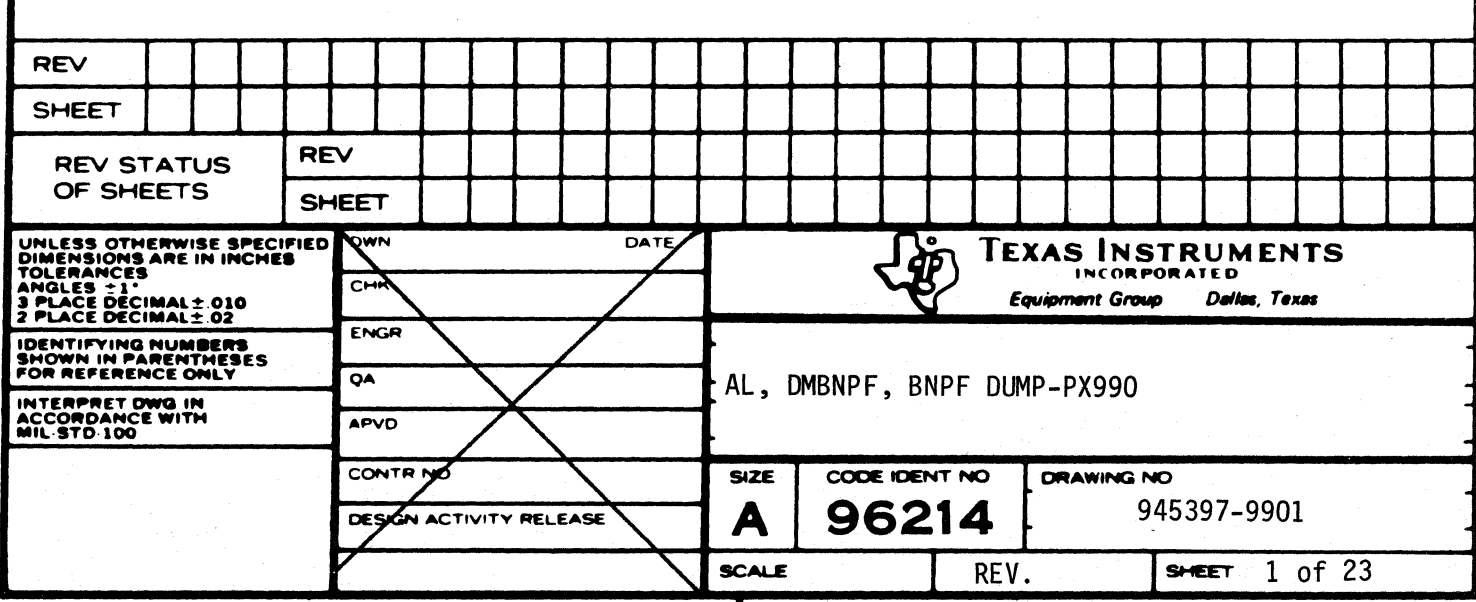

 $\Box$ 

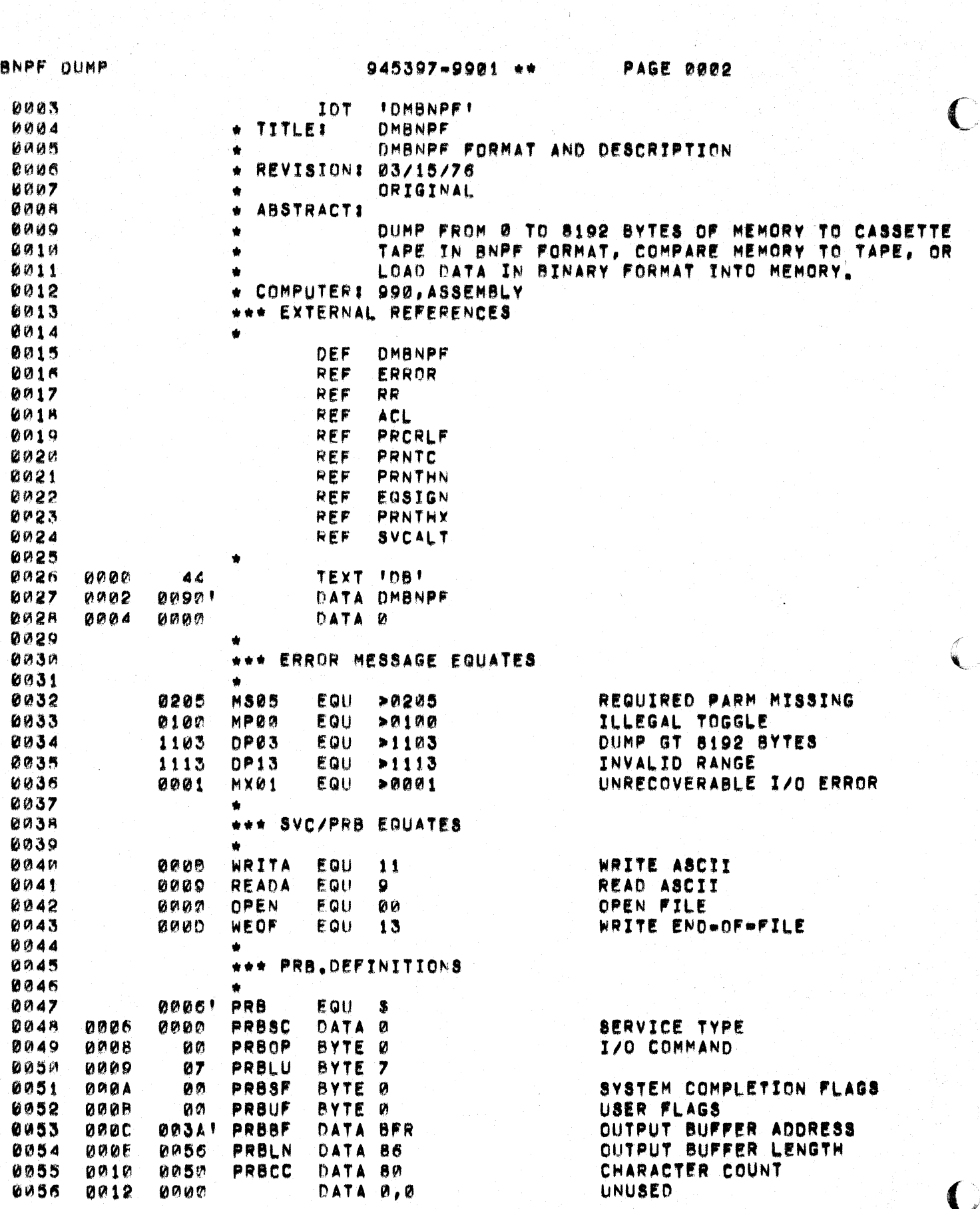

BNPF DUMP

 $\bigcap$ 

 $\big($ 

945397-9901 \*\*

PAGE 0003

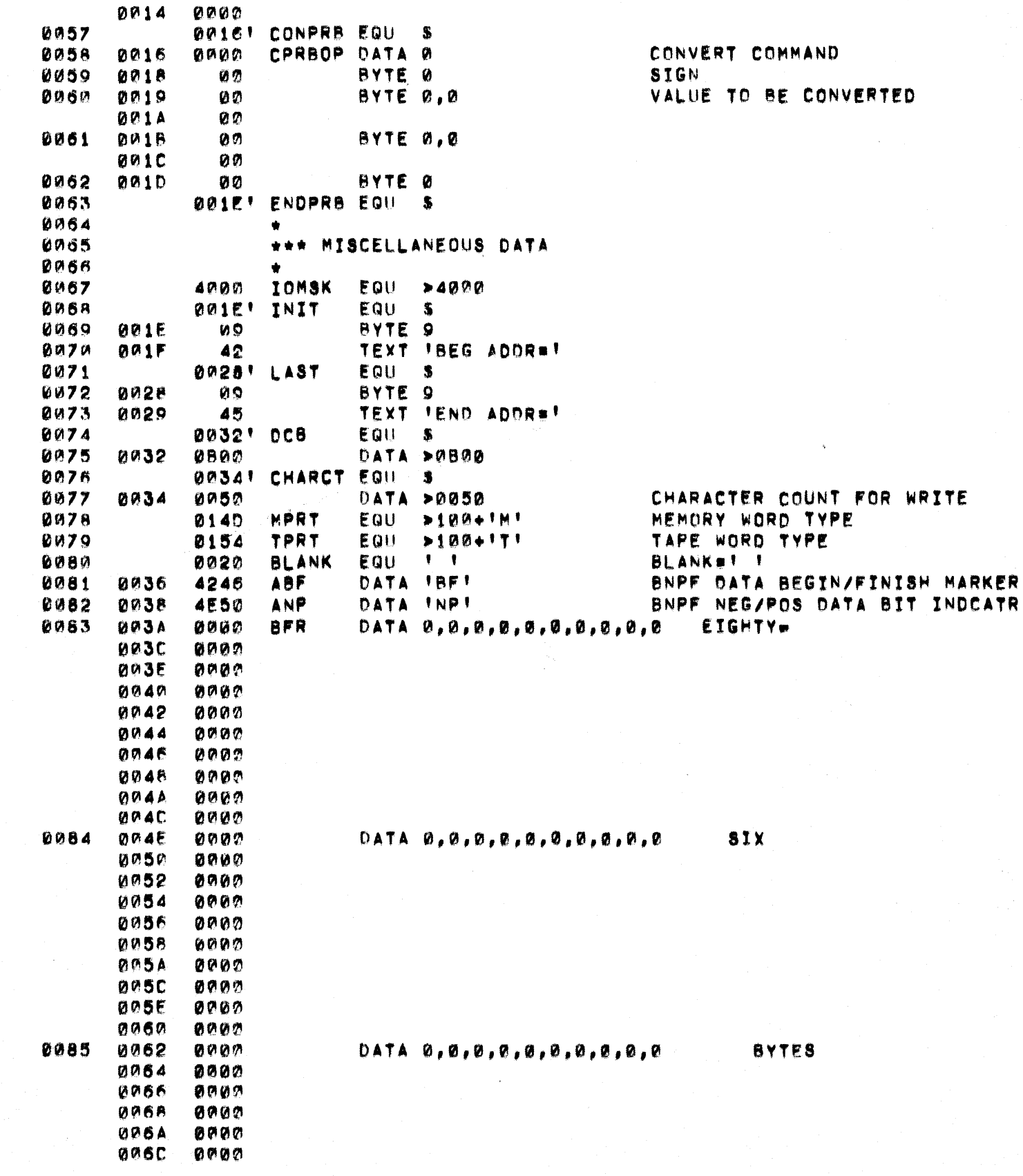

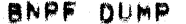

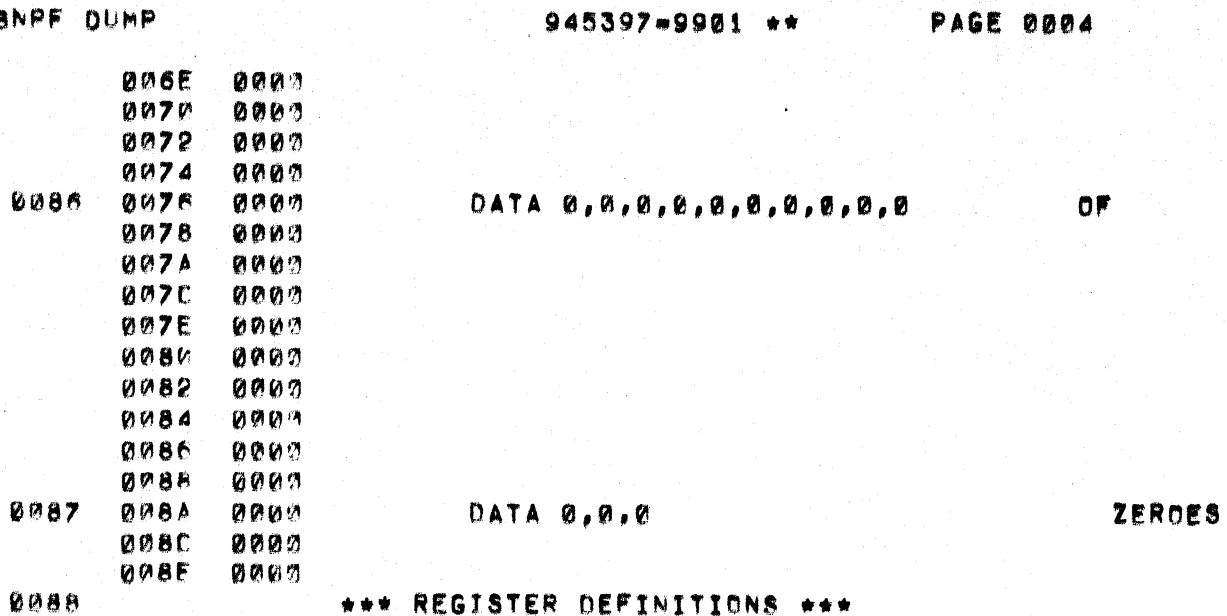

 $\bigcirc$ 

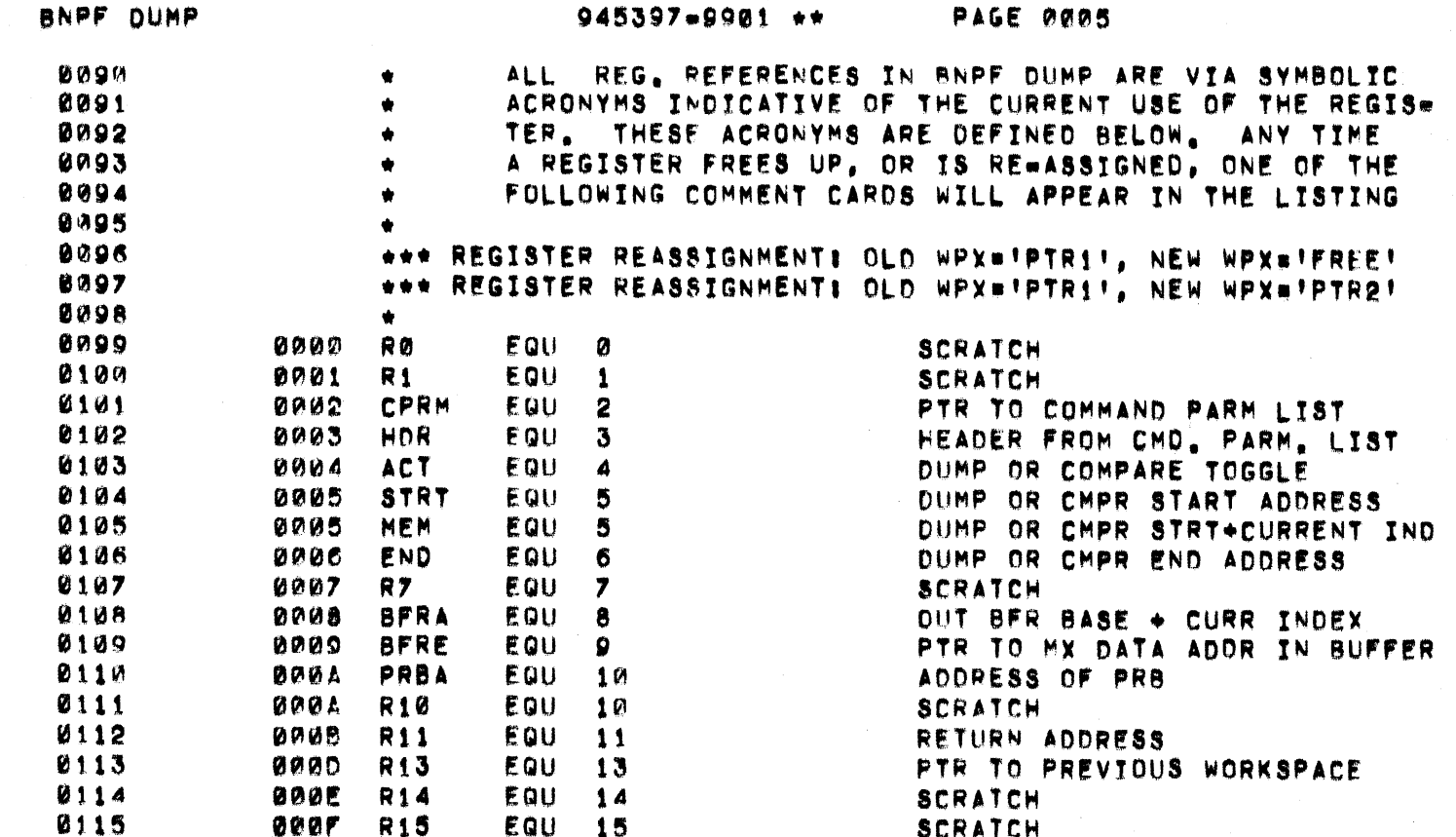

 $\big($ 

 $\blacklozenge$ 

BNPF DUMP

 $945397 - 9901$  \*\*

PAGE 0006

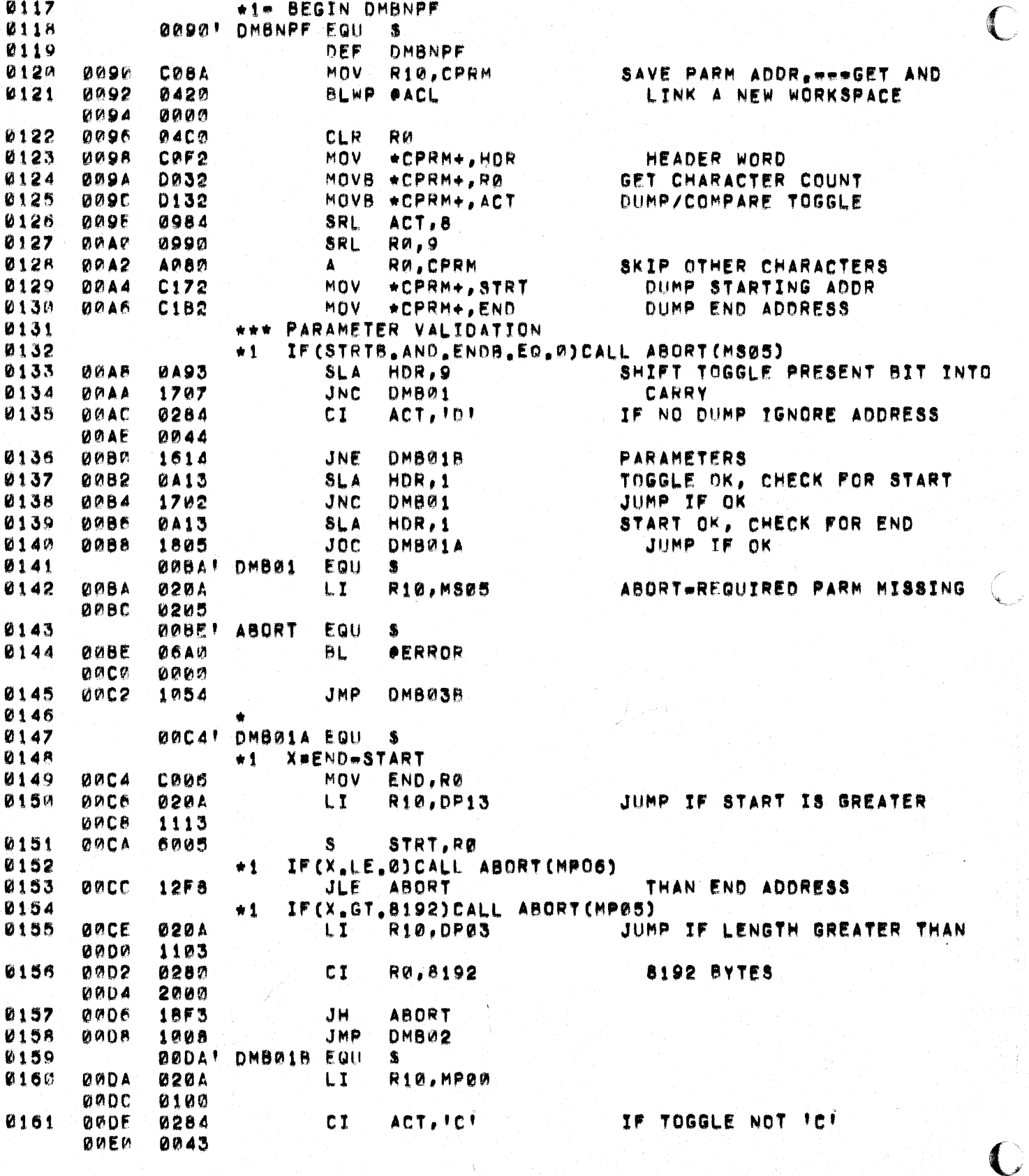

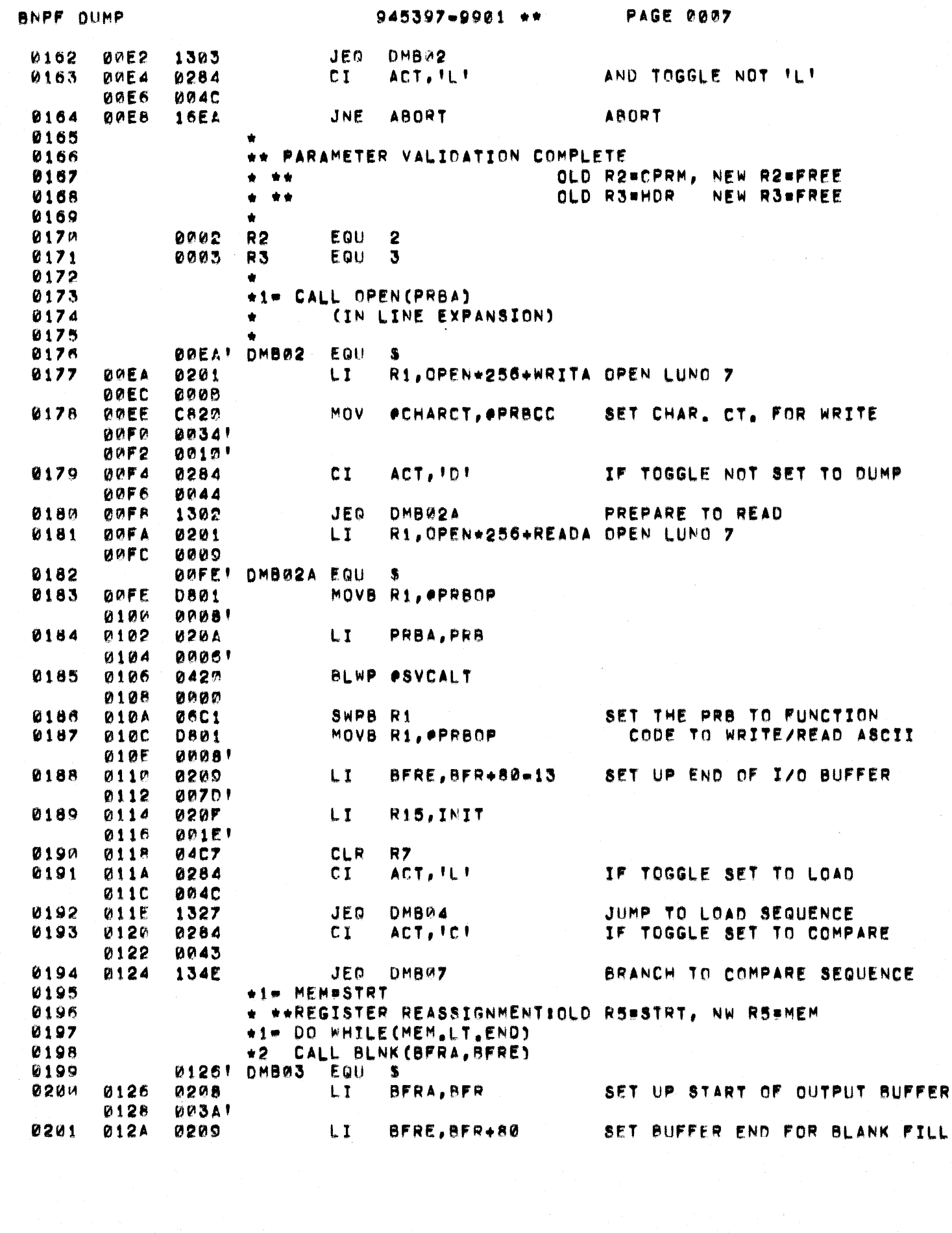

 $\bullet$ 

BNPF DUMP  $945397 = 9901$  \*\* PAGE 0008 **012C BOBA!**  $\blacksquare$ 0202 **Ø12E 06A2 BL #BLNK2 BLANK-FILL THE BUFFER** 0130 03691 0203 0204 **\*1\* CALL FILL(BFRA,E,MEM,END)** 0205 0132 0209  $L$   $\mathbf{I}$ BFRE.BFR+80-13 **BET UP END OF IZO BUFFER** 0134 00701 0136 0206 06A0 **BL OFILL** FILL BFR W/BNPF DATA 0138 **024C!** 0207 CALL WRTRD (PRB)  $\star$  2 **0208** 013A **06A2 OWRTRD** BL. 013C 03791 0209 **013E 168F** JNE **ABORT**  $0210$ CONTINUE  $\star$  1 0211 0140 8185  $\mathbf{c}$ MEM.END 0212 0142  $12F1$ JLE **DMB03** 0213 0144 0203  $L_{L}$ **BFRA, BFR** 0146  $003L$ 0214 CALL BLNK (BFRA, BFRE)  $+1$ 0215 0148 0209  $L. T$ BFRE, BFR+80 SET BUFFER END FOR BLANK FILL **014A**  $008.1$ 0216  $014C$ **BL PBLNK2 06AM BLANK+FILL THE BUFFER 014E** 0369! 0217  $BFR(0)$ =181  $+1$ **0218** 0156  $020n$  $L1$ RW. 151+256 0152  $240%$ 0219 0154 0809 MOVB RØ, ØBFR 0156 *BD3A!* 0220 wim CALL WRTRD(PRBA) 0221 0158 BL. WRITE EOF RECORD(BNPF) **06A0 OWRTRD 015A** 03701  $0222$ **015C JNF ABORT** ABORT IF WRITE FAILED 1680 0223 WRITE AN ENDWOFWFILE 015E 0200  $LI$ RØ, WEOF\*256 **0160 BDBA** 0224 SET OPCODE **0162**  $0800$ MOVB RØ, PPRBOP 0164  $00001$ \*1 CALL WRTRD(WEOF) 0225 0226 0166 **06A0 OWRTRD** BL. 0370' 0168 0227 0164' DMB03A EQU 鴜 **0228** 016A 16A9 JNF **ABORT** ABORT IF WEOF FAILED 0229 **016C!** DMB03B EQU 蚃 0230 016C 1068 JMP **DMBTRM** 0231 **016E!** DMB04 EQU  ${\bf S}$ 0232 \* \*\*REGISTER REASSIGNMENT: OLD R4#ACT, NEW R4#FREE 0233 0000 **R4** EQU.  $\blacktriangle$ SET UP STRT OF OUTPUT BUFFER 0234 016E 0208 LI. BFRA, BFR 0170 0034' 0235 0172 0202  $LT$ R2, CONPRB  $0174$ **0016'** 0176 0236 0203 LI. R3, ENDPRB 0178 **001E'** 0237 **017A 0640 BL PBLNK BLANK FILL BUFFER 017C** 0356' \*1-CALL WRTRD(PRB) 0238

BNPF DUMP

 $\bigcup$ 

 $\bullet$ 

躩

945397-9901 \*\*

**PAGE 0009** 

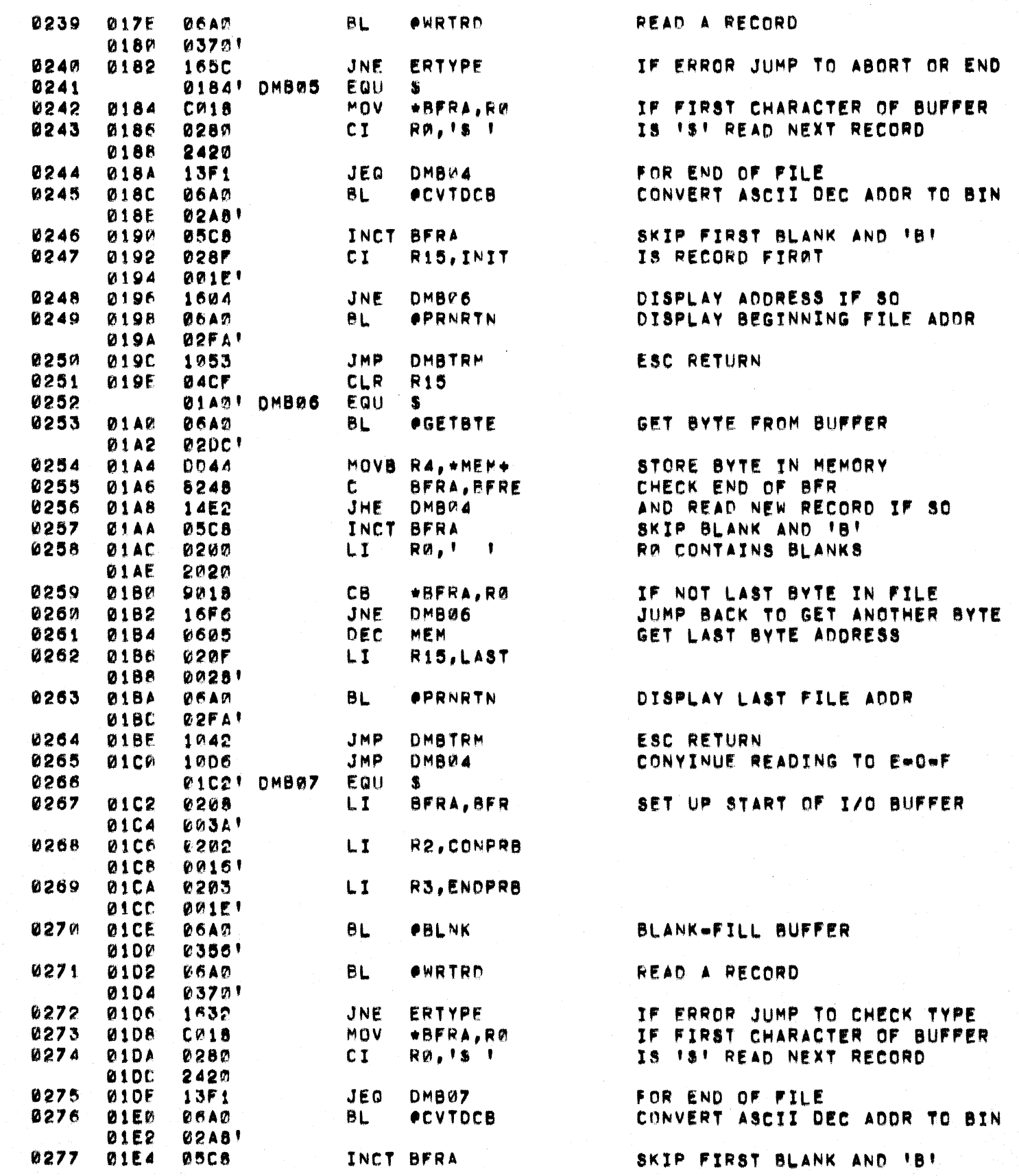

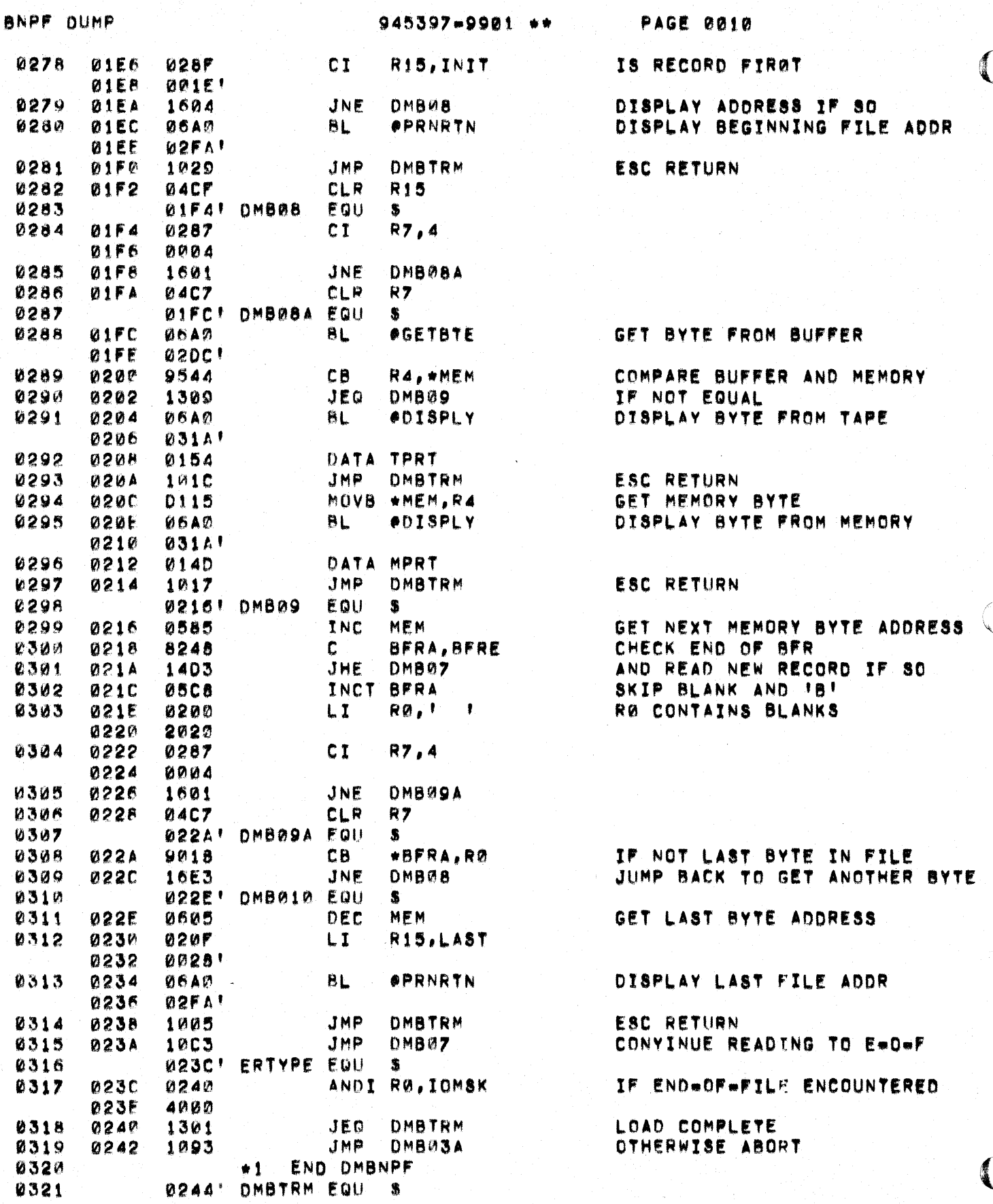

**BNPF DUMP** 

 $\bigcup$ 

PAGE 0011

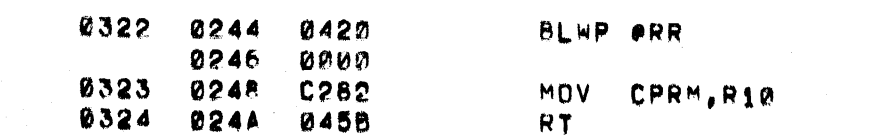

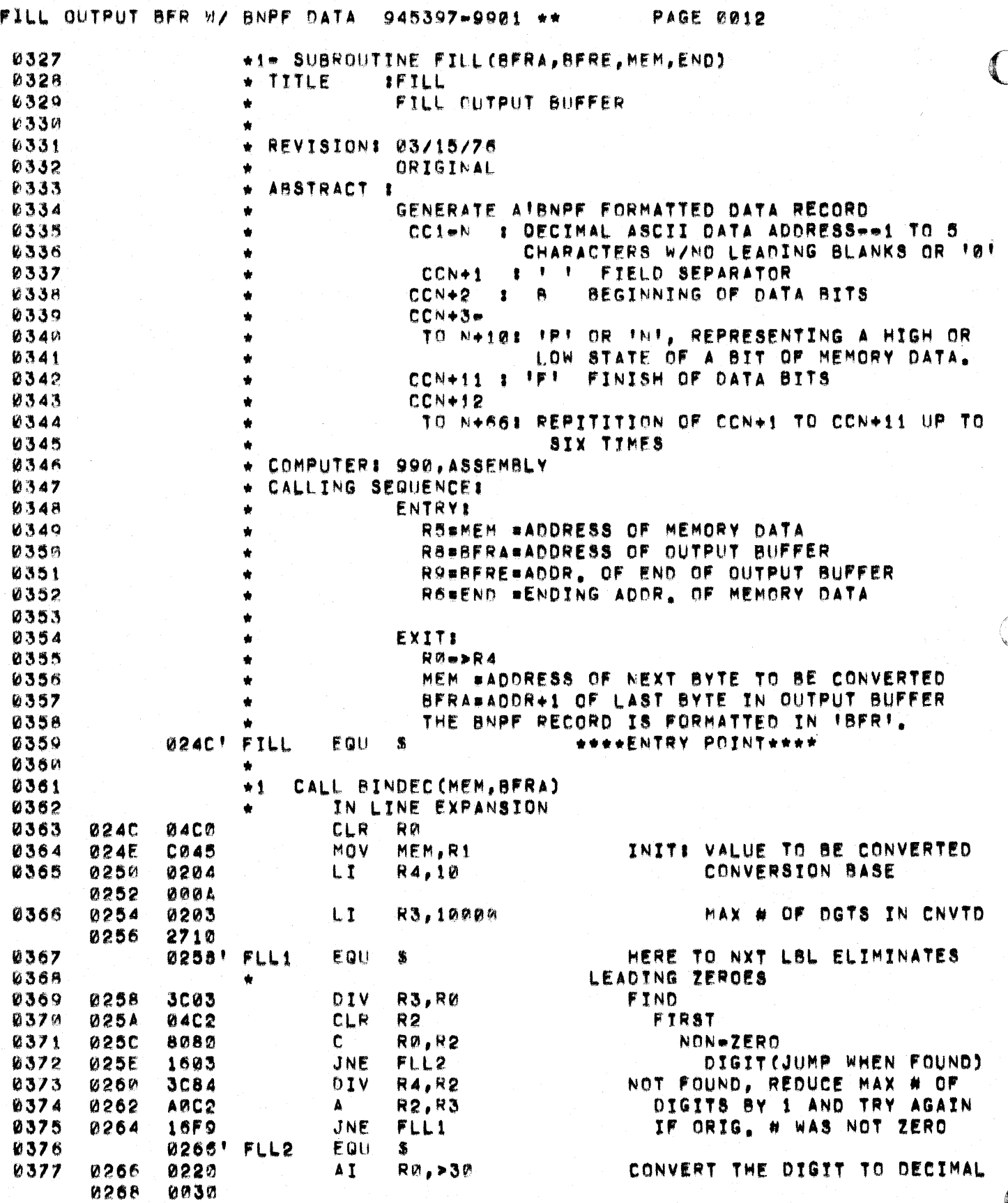

 $\sim$ 

## FILL OUTPUT BFR W/ BNPF DATA 945397-9901 \*\*

SWPB RM **0378 026A 06C0** 0379 **026C** DEØØ MOVB RØ, \*BFRA+ 0380 **026F 04C2** CLR. **R2** 0270 **R4, R2** 0381 3C84  $01V$ **R2,R3** 0382 0272 ARC<sub>2</sub>  $\mathbf{A}$ 0383 0274 **C082** MOV  $R2, R2$ 0384 0276 1303 JEQ FLL3 0385  $0278$  $04C<sub>0</sub>$ **CLR** RØ 0386 **027A** 3003  $01V$ R3,RØ 0387 **027C 10F4** JMP  $FLL2$ 027E! FLL3 **0388** EQU  $\bullet$ 0389 **027E BFRA** 0588 INC 0390 **0280** 0201  $LT$ R1, ABF 0282 0036' 0391 0284 0200 LI.  $RO - B$ 0286 **UPBB** 0288 MOVB \*R1+, \*BFRA+ 0392 **DE31 DRF5** 0393 028A MOVB \*MEM\*, R3 0394 **028C! FLL4** EQU S 0395 **028C** 0202  $LI$ R2, ANP **028E** 0038' 0396 0290 **0413** SLA R3,1 6397 0292 1701 JNC. FLL5 0398 0294 0582 INC R2 0399 0296 DE12 FLL5 MOVB \*R2, \*BFRA+ 0400 **0298** 0600 DEC RЙ 0401 **029A 16FB** JNE **FLL4** 0402 **029C** DE11 MOVB \*R1, \*BFRA+ 0403 **029E** 8248  $\mathbf{c}$ **BFRA, BFRE** 0404 **0240** 1402 JHE FLL6 0405 **02A2** 8185 C. MEM, END 0406 **02A4 12EC** JLE FLL3 0407 02A5' FLL6 EQU.  $\bullet$ **0408** 02A6 045B RT.

PAGE 0013

ASCII AND STORE IN THE OUTPUT BFR. REDUCE NUMBER OF DIGITS REMAINING BY 1, AND WHEN # OF DIGITS REMAINING IS

ZERO, JUMP OUT OF LOOP ELSE, COMPUTE NEXT DIGIT, GO CONVERT TO ASCII.

PUTS A BLANK IN 1ST CH. ADDR. OF IBF! IN R1

**BIT COUNTER IN RO** 

*IBI FOR BEGIN FIELD* MEMORY BYTE IN R3

ADDR. OF INPI IN R2

BIT TO BE STORED IN ARRY STAT JUMP FOR NEGATIVE BIT INC TO IP! FOR POS. BIT STORE INI OR IPI DECREMENT BIT COUNT, AND LOOP BACK IF BYTE NOT DONE **IFI FOR FINISH FIELD** BYTE DONE, CHECK END OF BFR. AND GET OUT IF SO CHECK FOR ENDWOFWDUMP AND LOOP BACK IF NOT FOR NXT BY
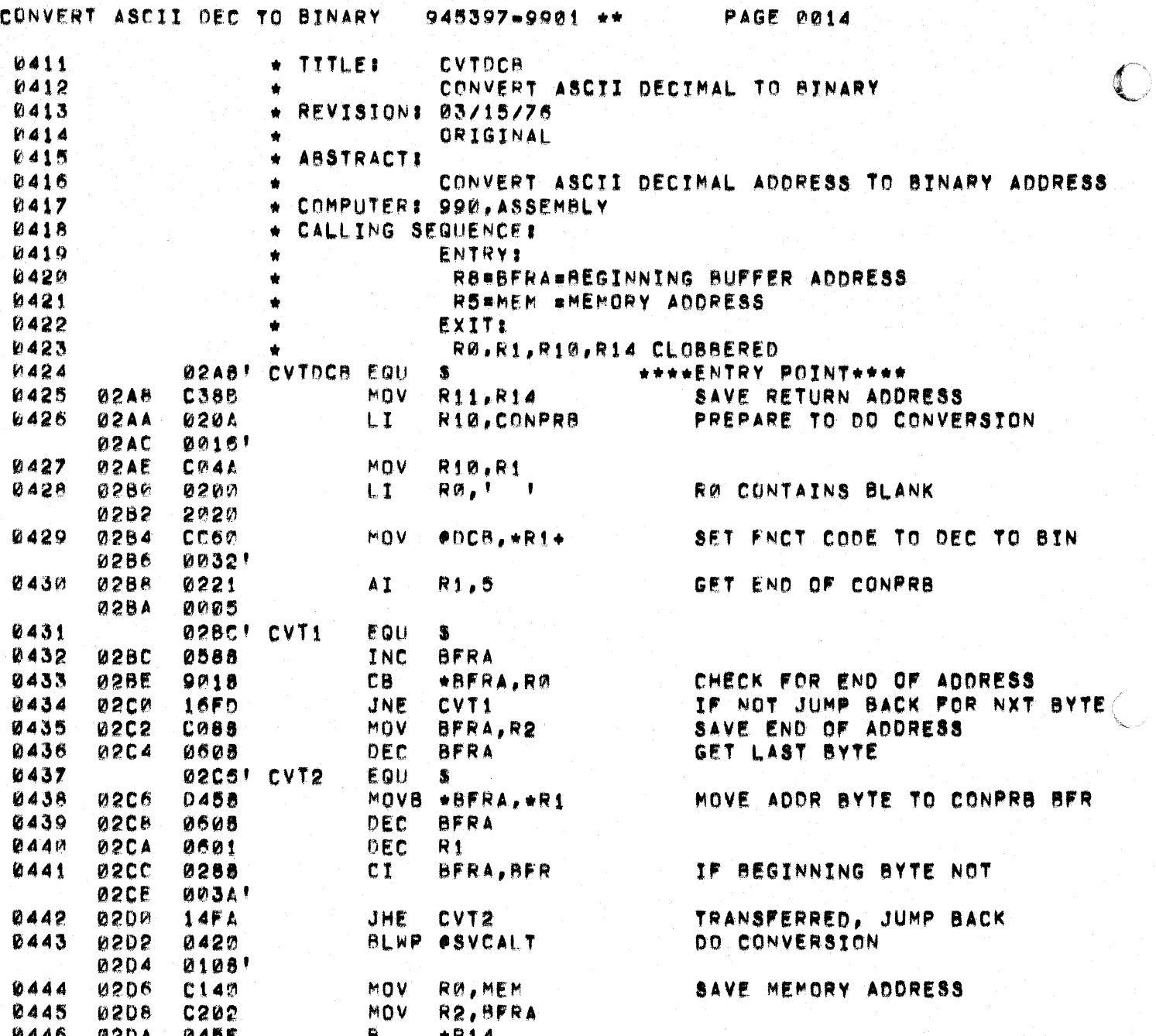

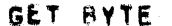

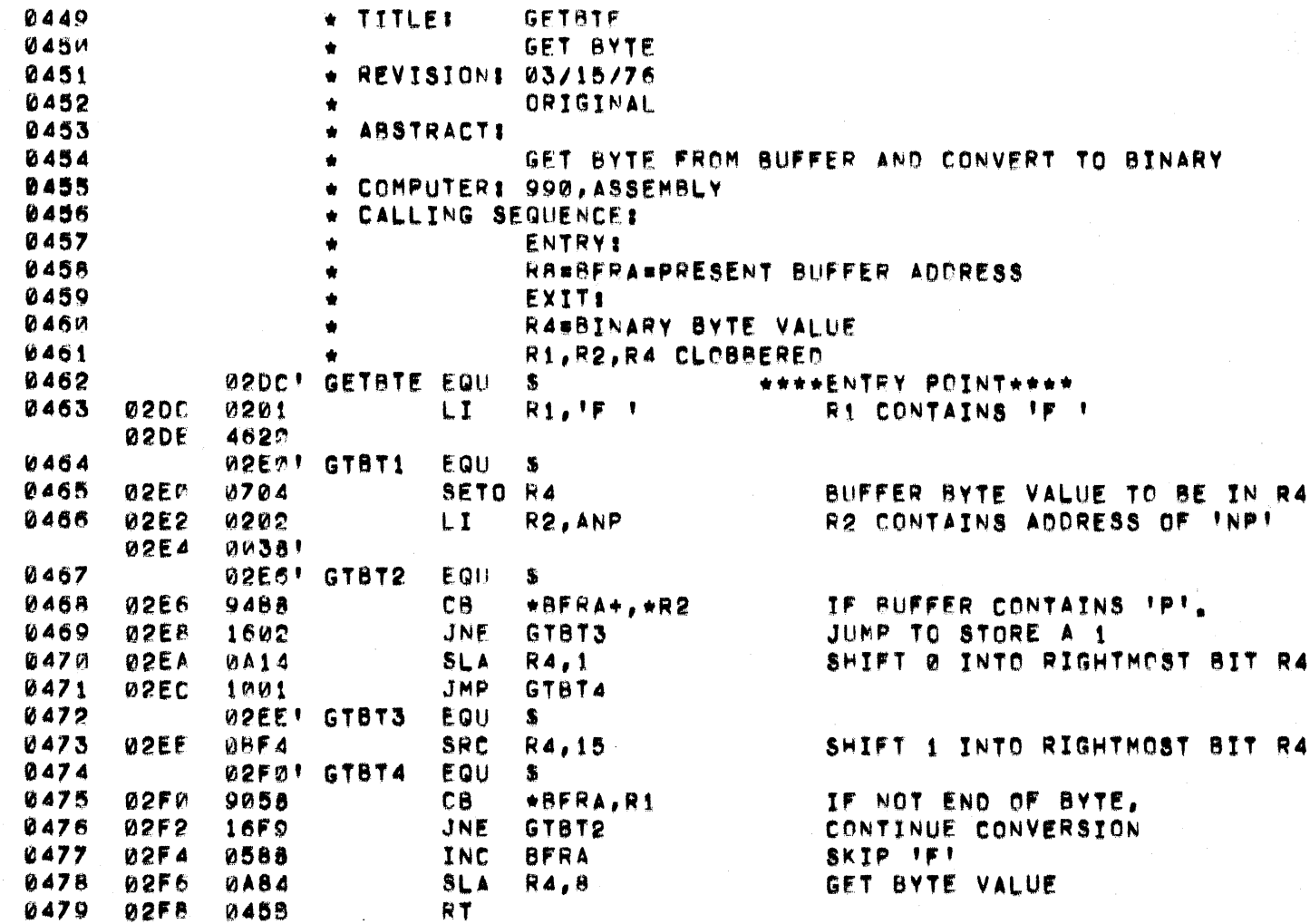

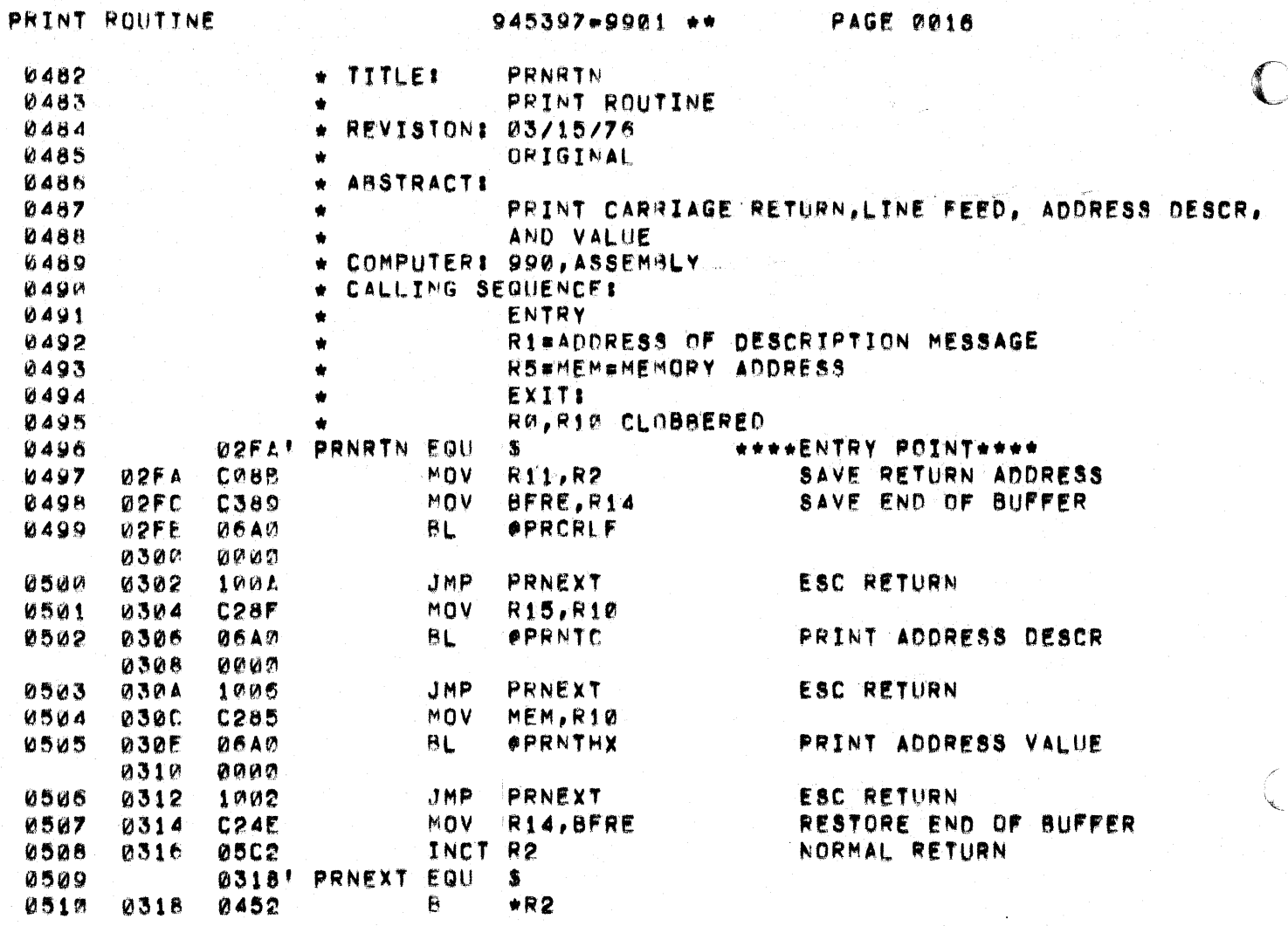

 $\overline{C}$ 

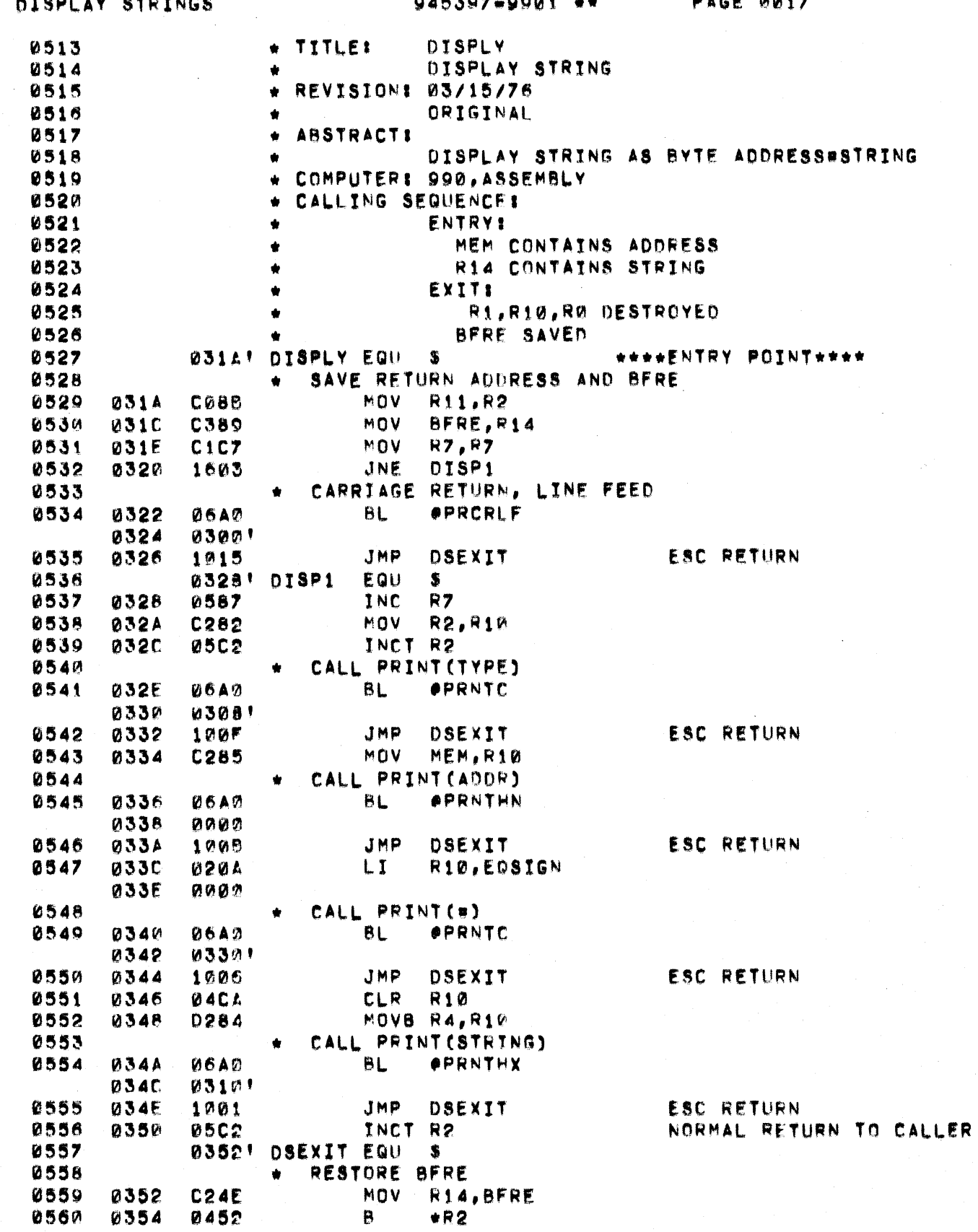

C

Œ

PAGE 0018

 $\mathbb{C}$ 

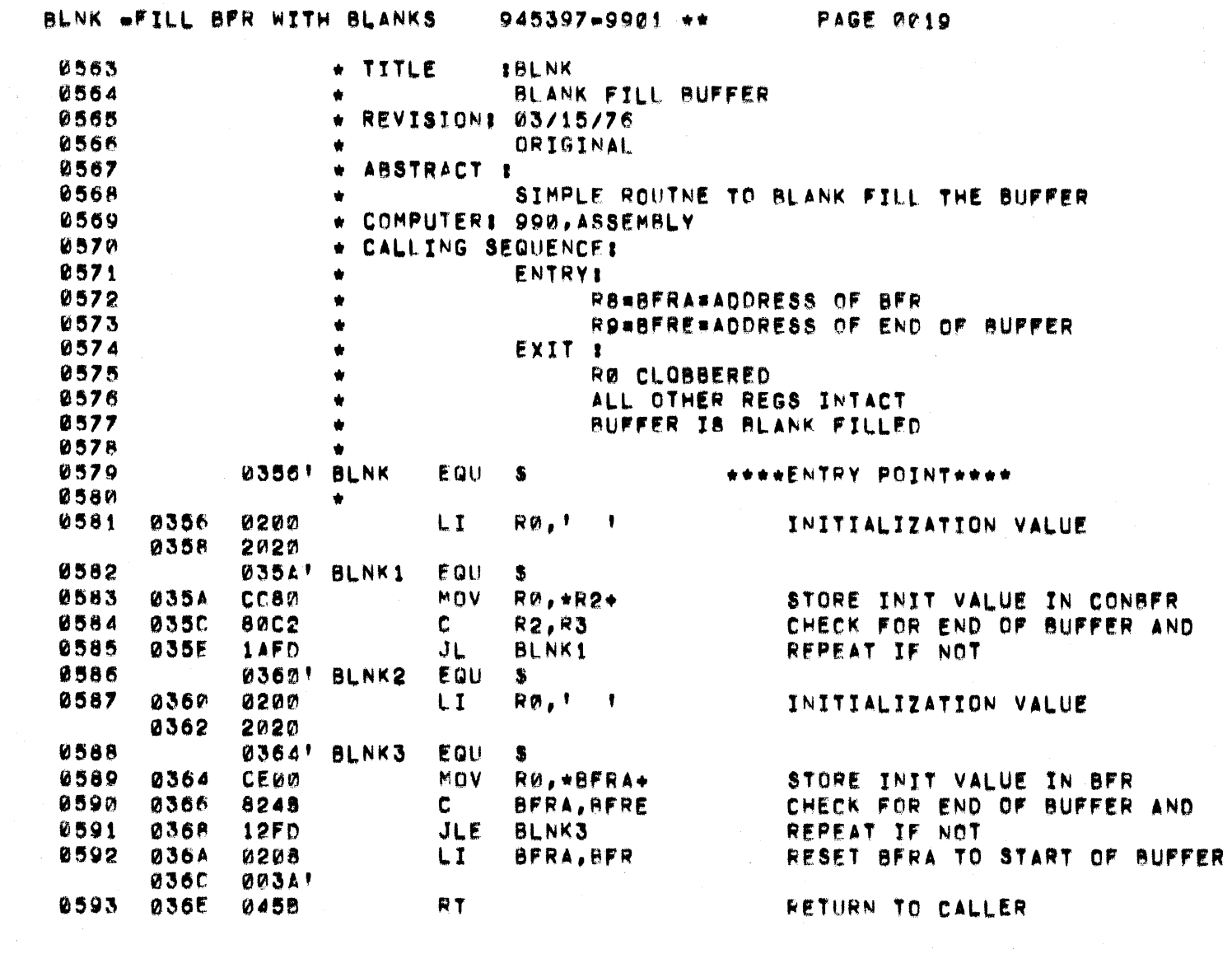

 $\mathcal{A}^{\mathcal{A}}$ 

 $\hat{\mathcal{A}}$ 

 $\big($ 

 $\big($ 

 $\bar{\beta}$ 

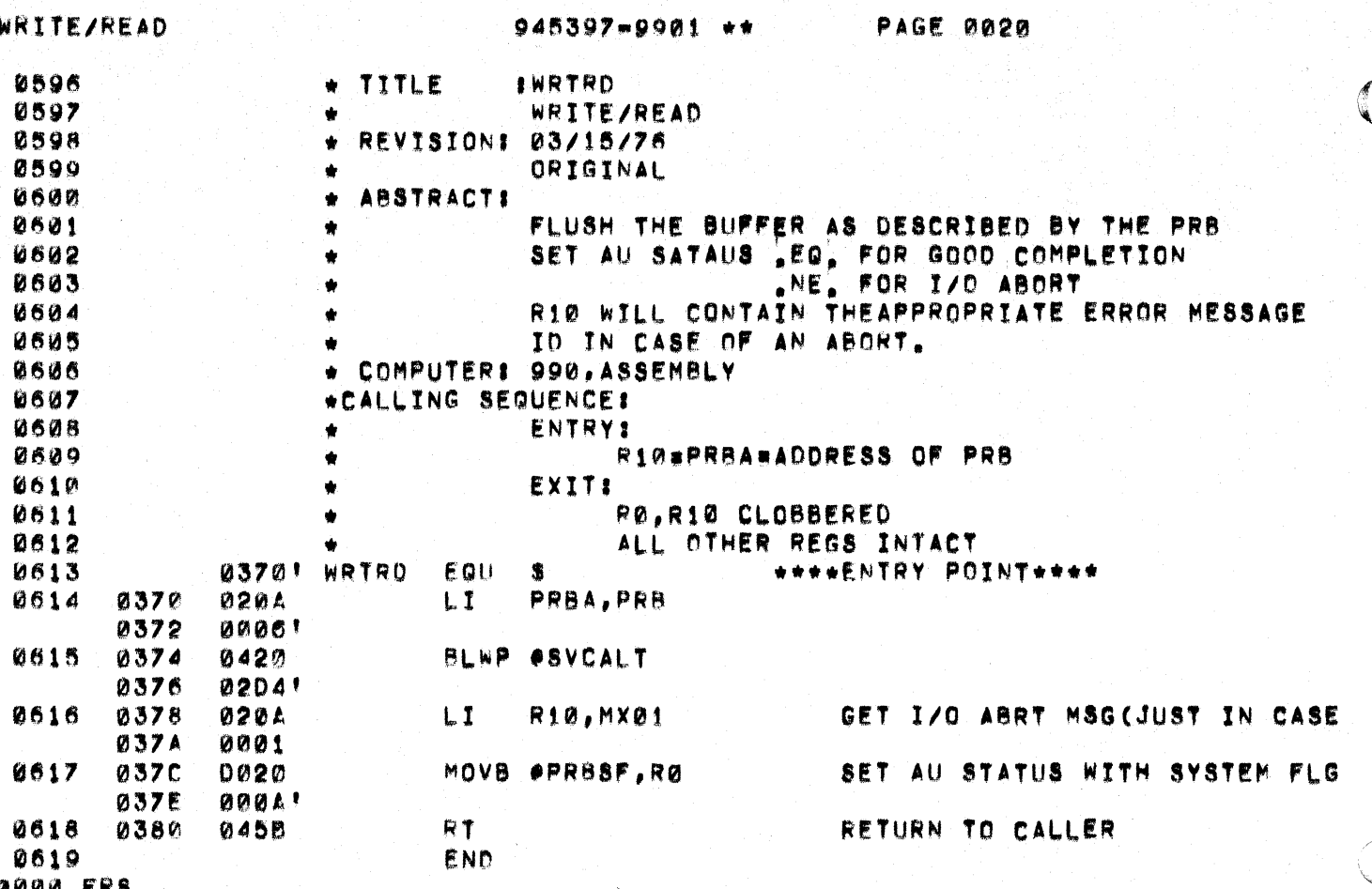

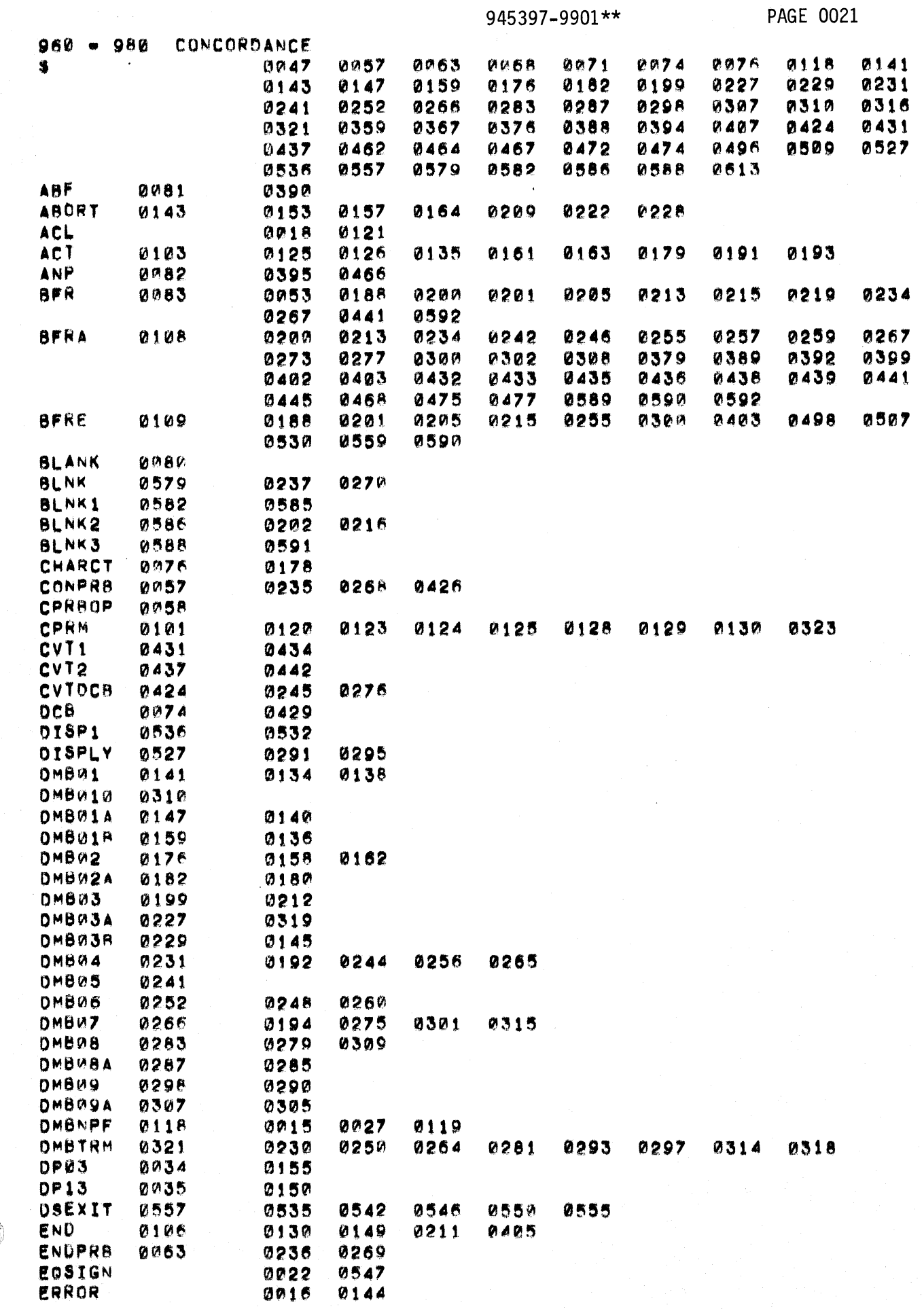

C

 $\mathbf C$ 

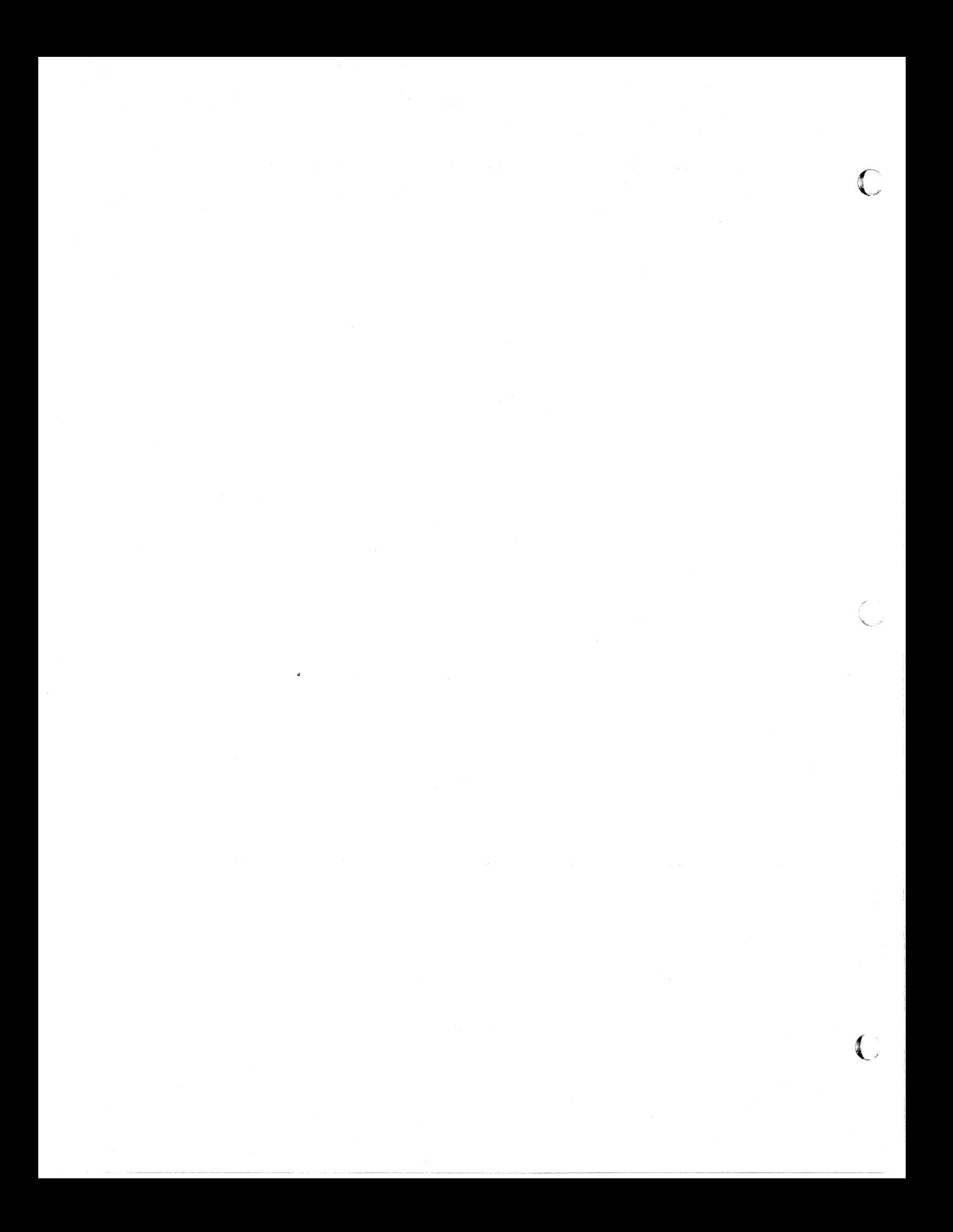

945397-9901\*\*

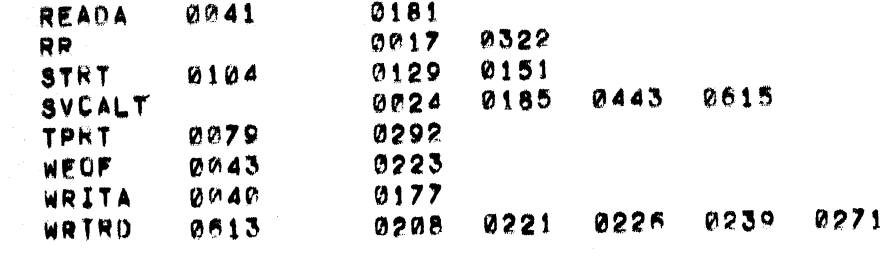

0108 SYMBOLS THERE ARE

C

€

醿

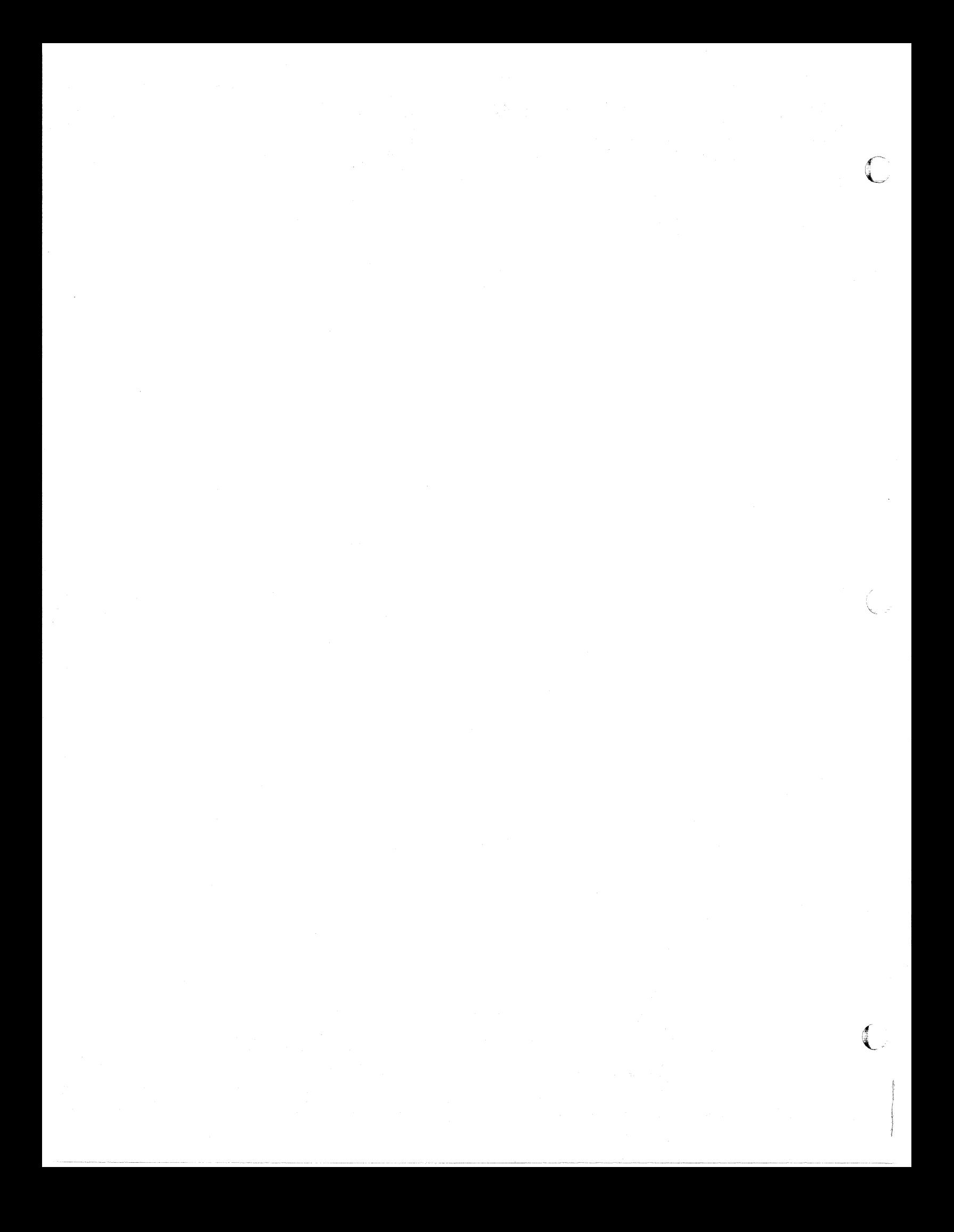

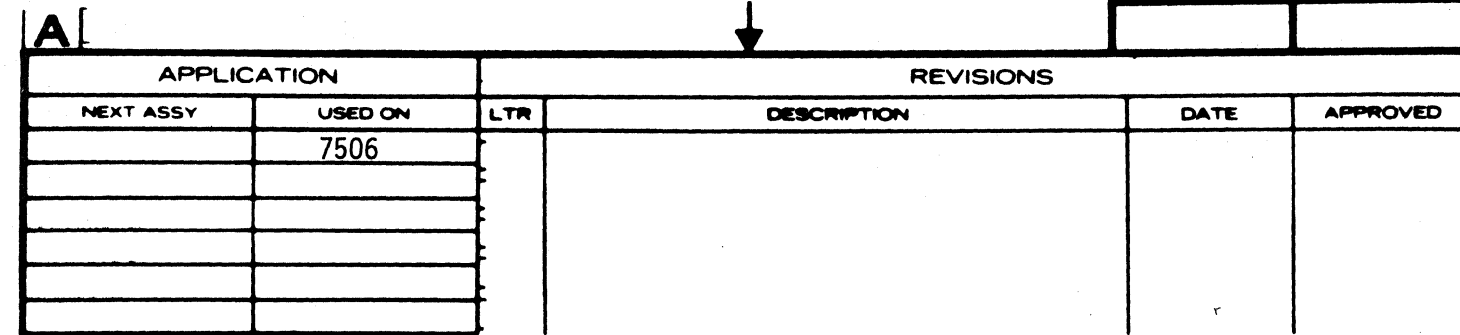

I.

÷

 $\mathbf{I}$ 

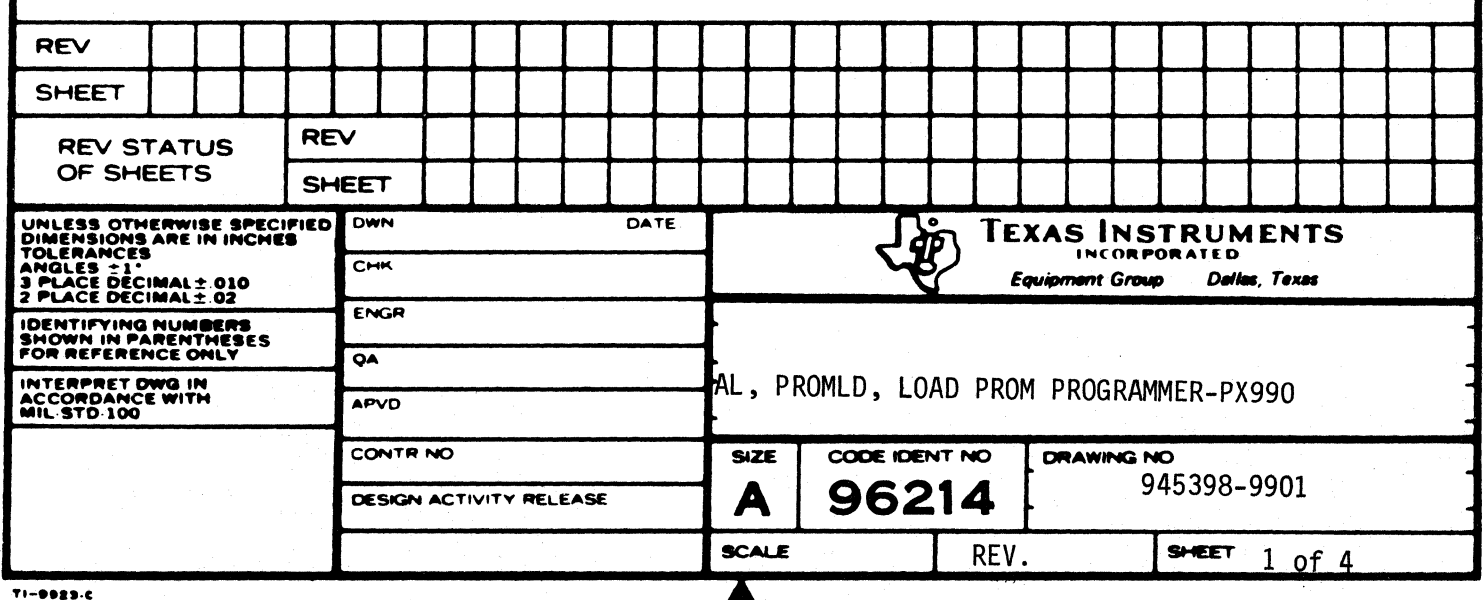

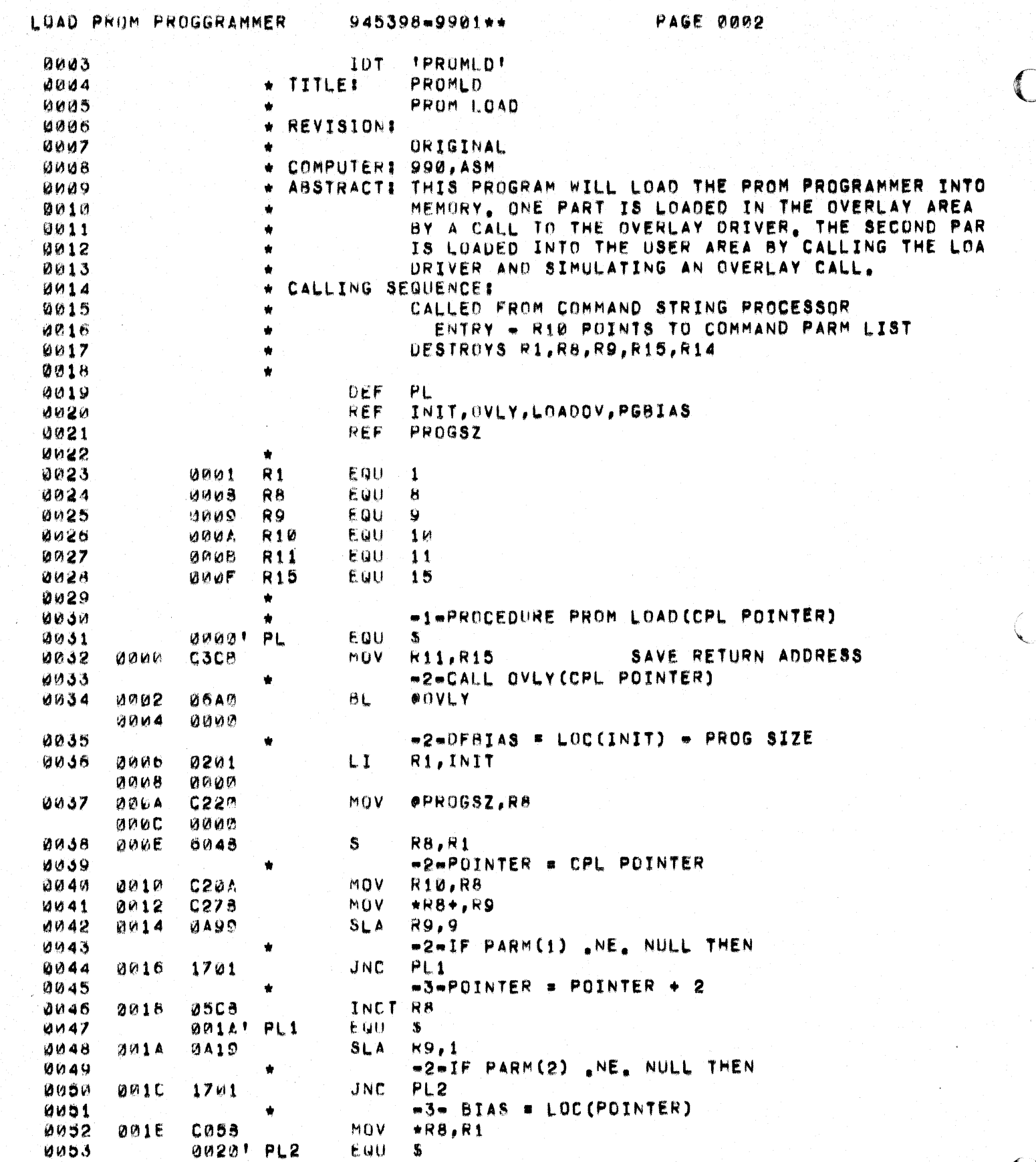

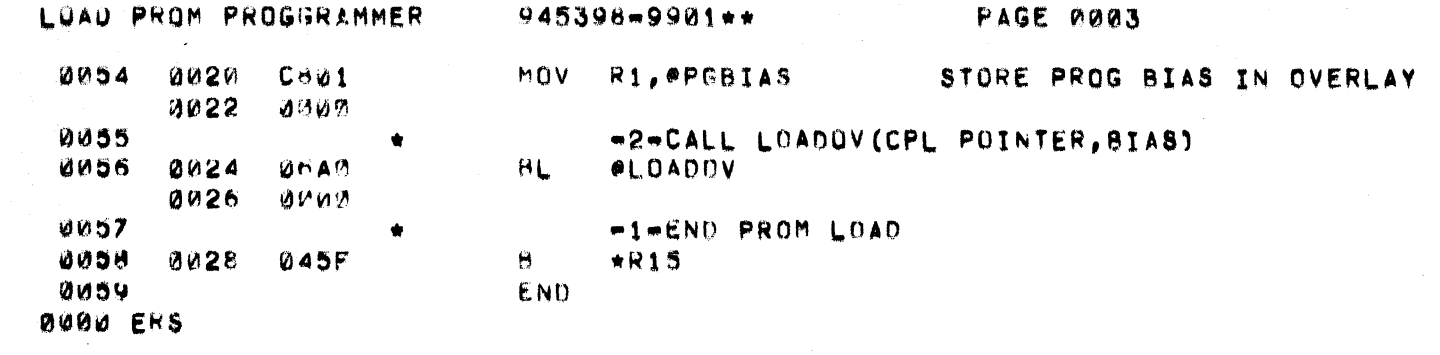

 $\big($ 

 $\overline{C}$ 

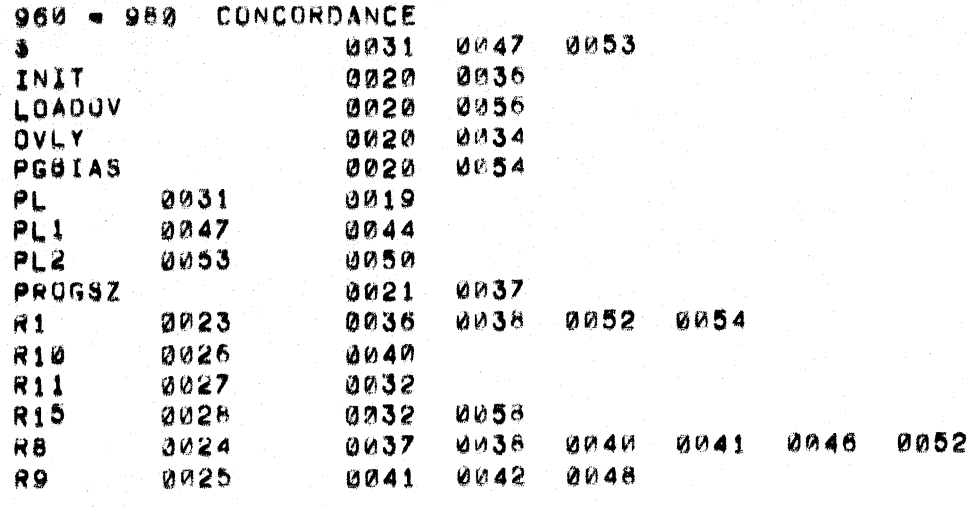

THERE ARE 0015 SYMBOLS

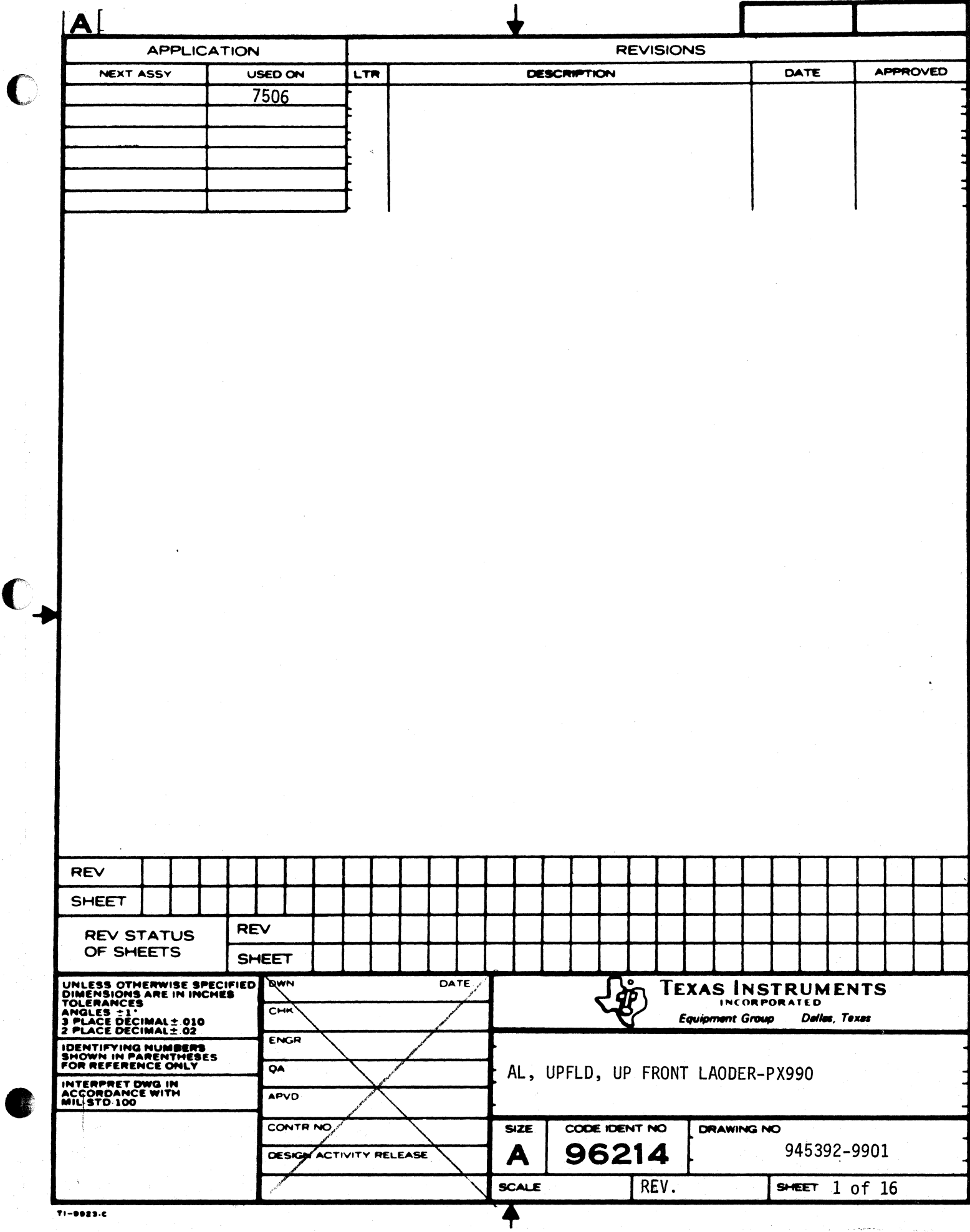

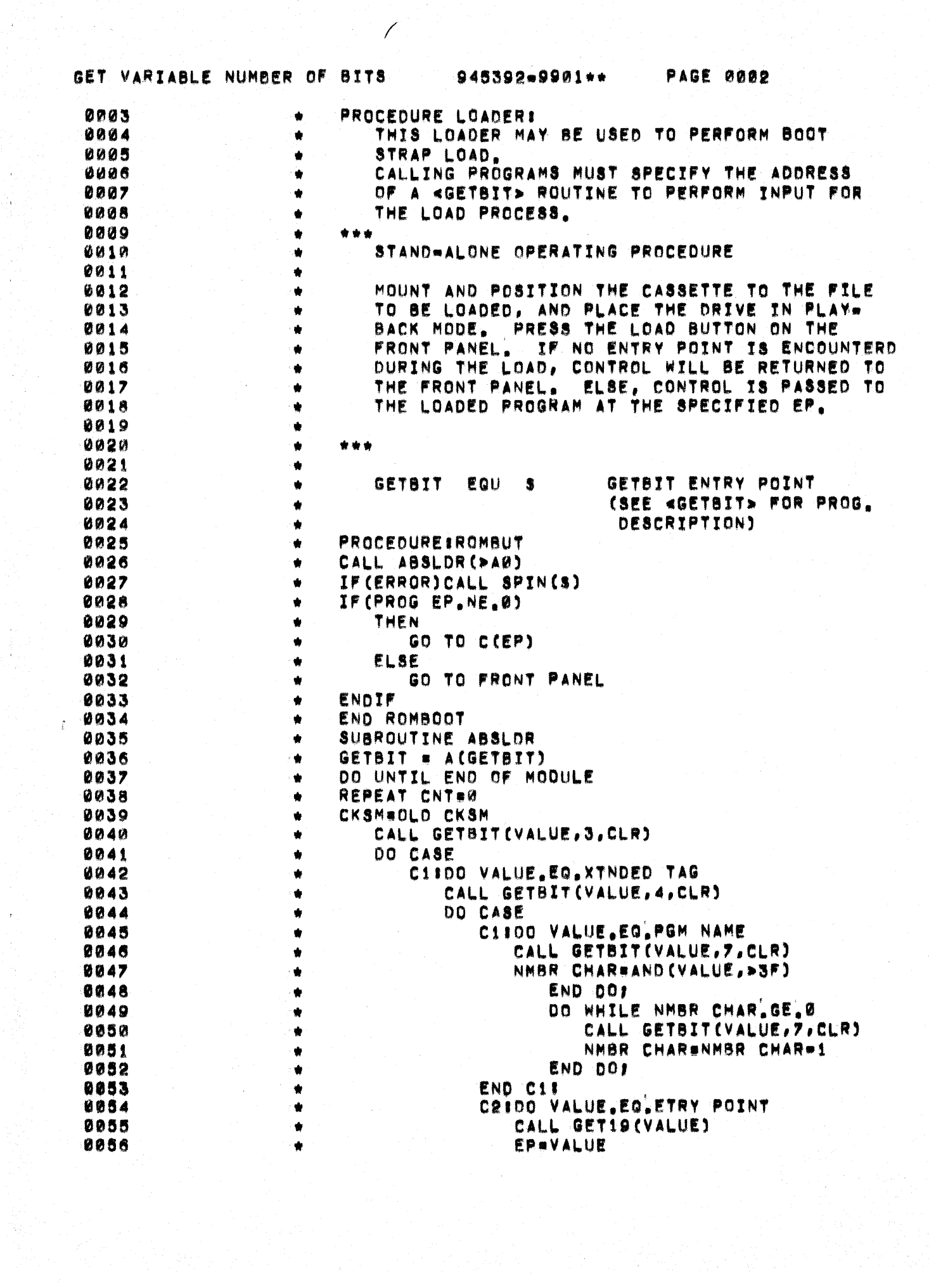

 $\overline{C}$ 

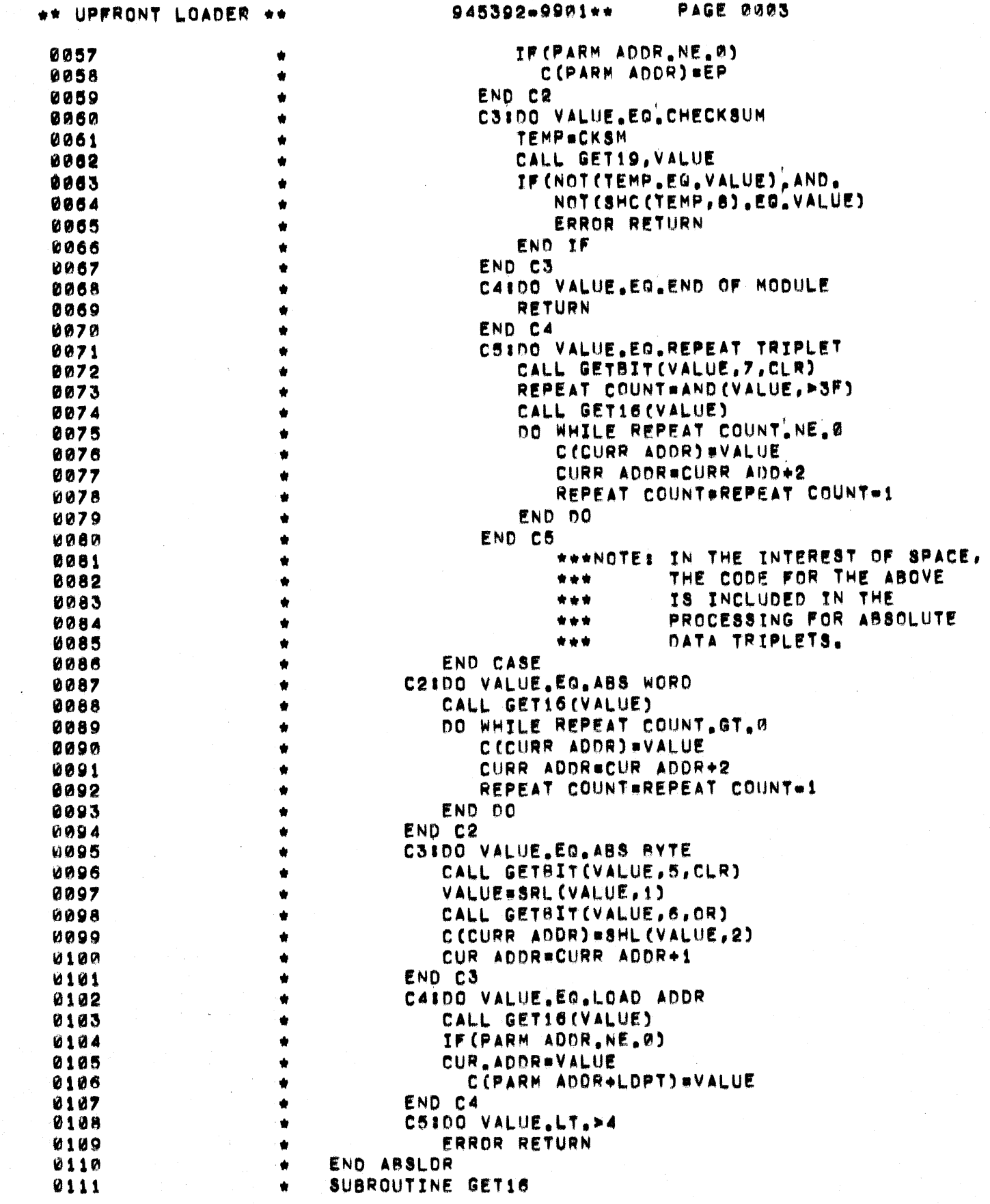

 $\mathcal{F}^{\mathcal{G}}_{\mathcal{G}}(x)$ 

 $\mathcal{A}_{\mathbf{a}}$ 

 $\mathcal{F}_{\frac{1}{2}}$ 

 $\frac{1}{2}$ 

an di Kabupatén Bandungan<br>Kabupatèn Sulawan<br>Kabupatèn Sulawan di Kabupatèn Sulawa

 $\bigcup$ 

C

\*\* UPFRONT LOADER \*\*

945392-9901\*\*

PAGE 0004

 $\begin{pmatrix} 1 \\ 1 \end{pmatrix}$ 

TO P

THE

CONT

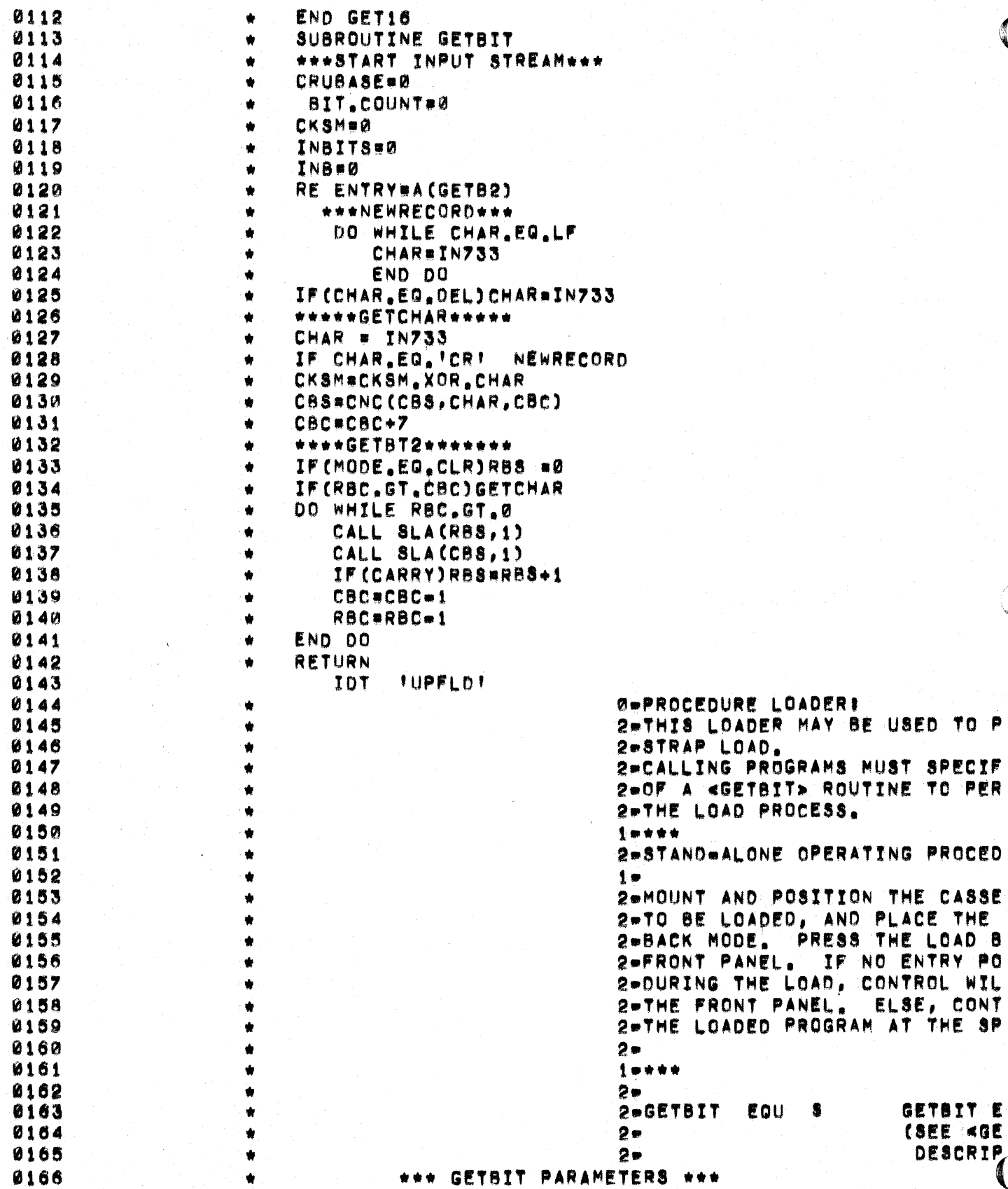

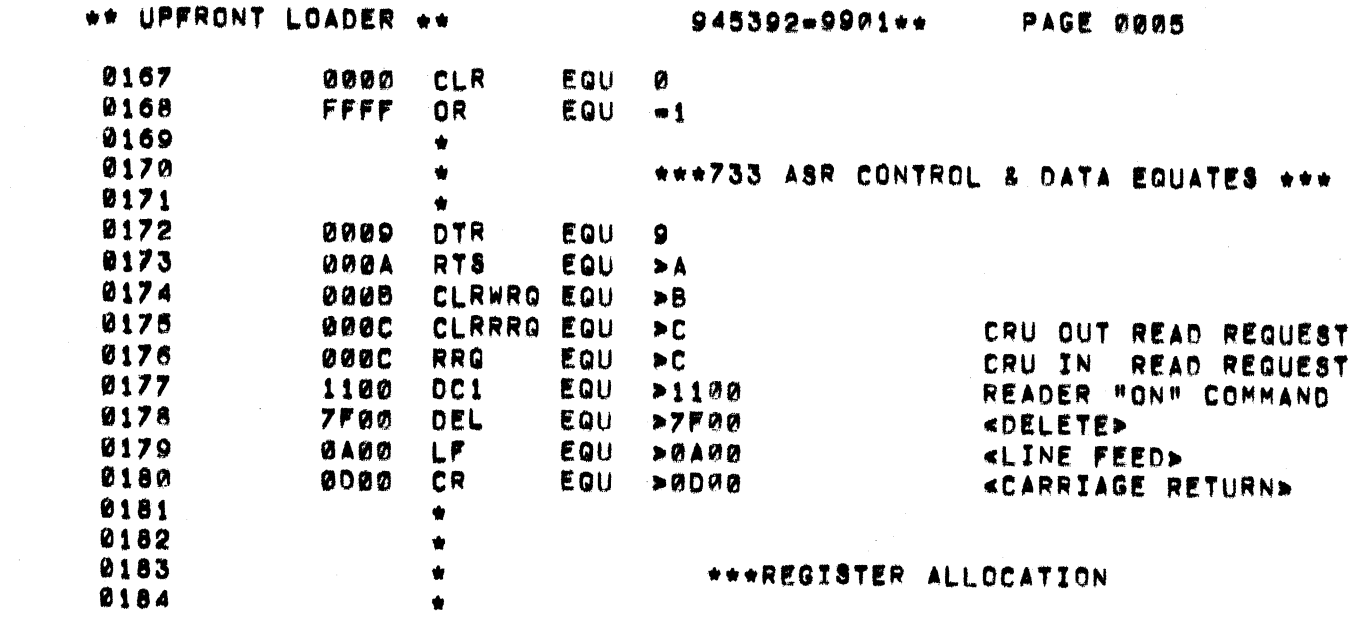

C

 $\bigcup$ 

\*\* UPFRONT LOADER \*\*

945392-9901\*\*

PAGE 0006

 $\bigcup$ 

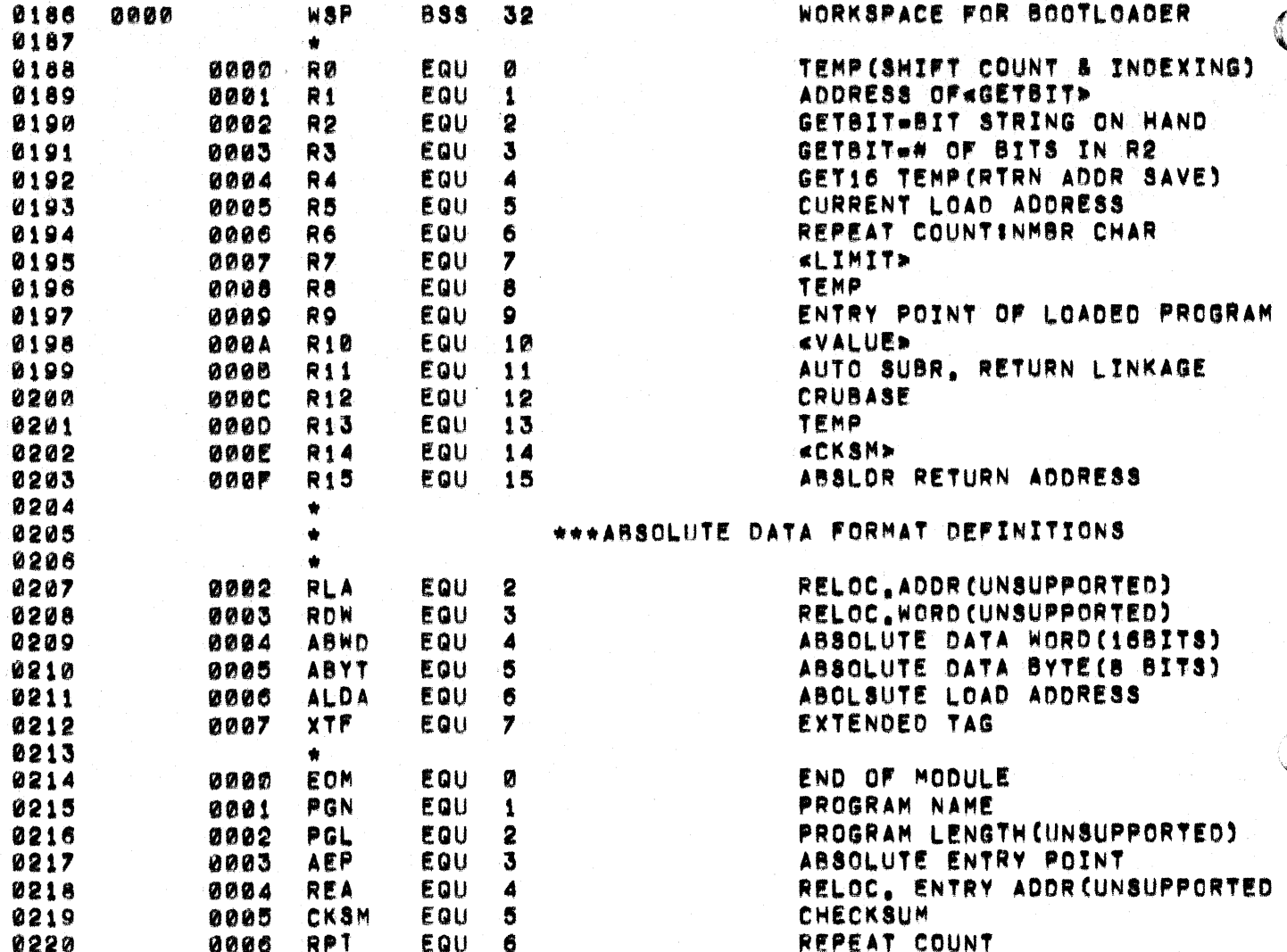

## \*\* UPFRONT LOADER \*\*

 $\bigcup$ 

 $\big($ 

945392-9901++

PAGE 0007

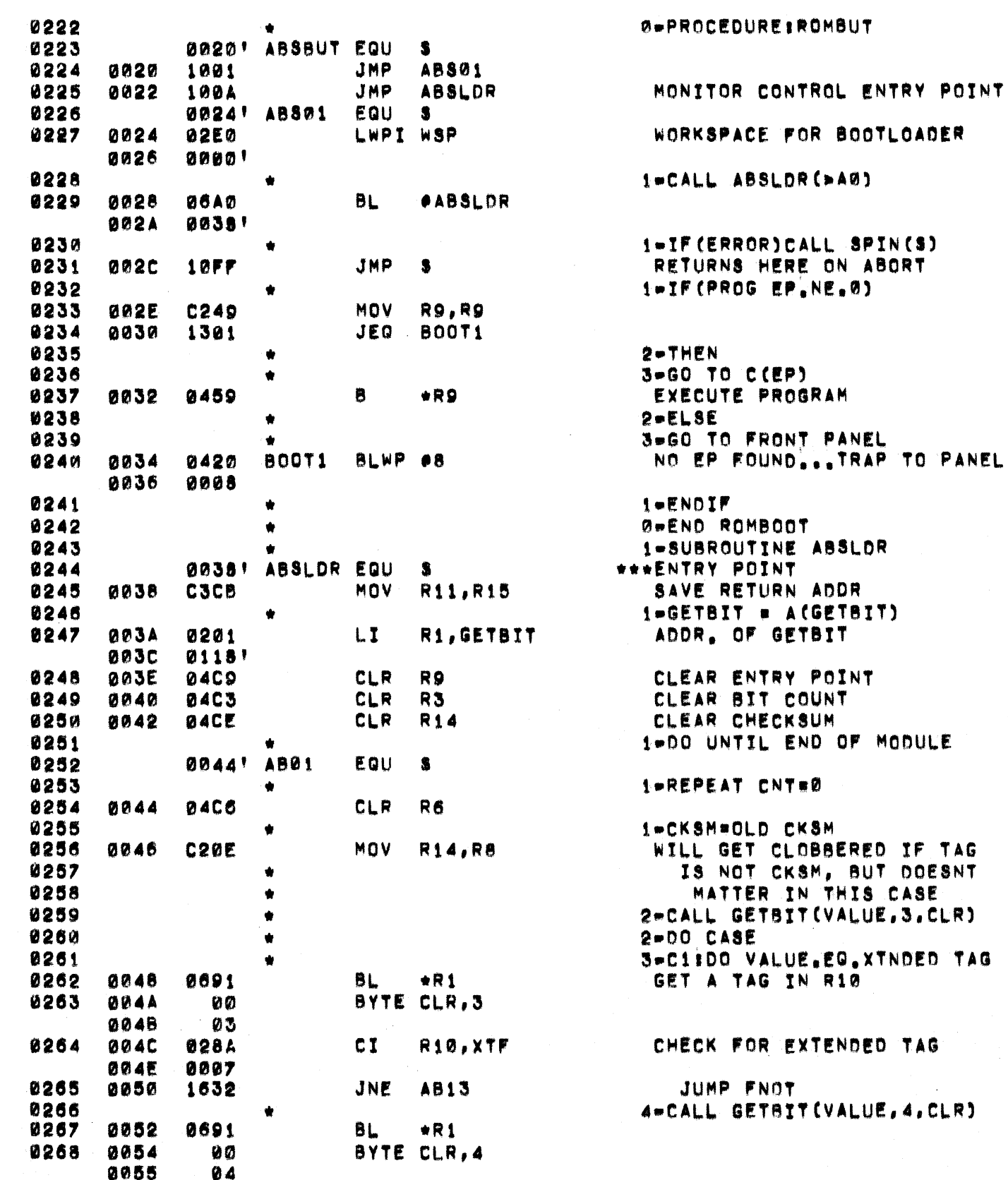

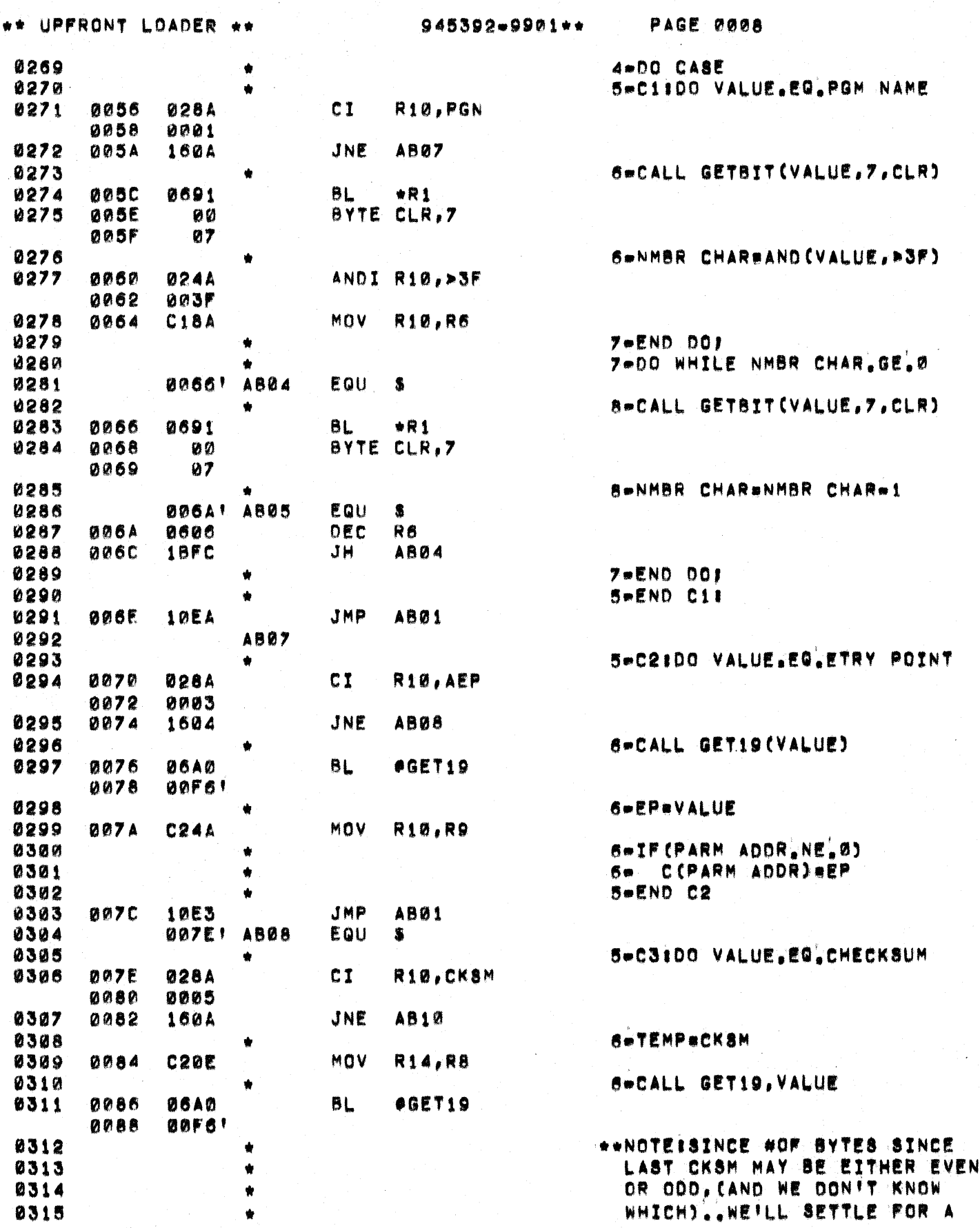

 $\hat{C}$ 

 $\begin{pmatrix} 1 & 1 \\ 1 & 1 \end{pmatrix}$ 

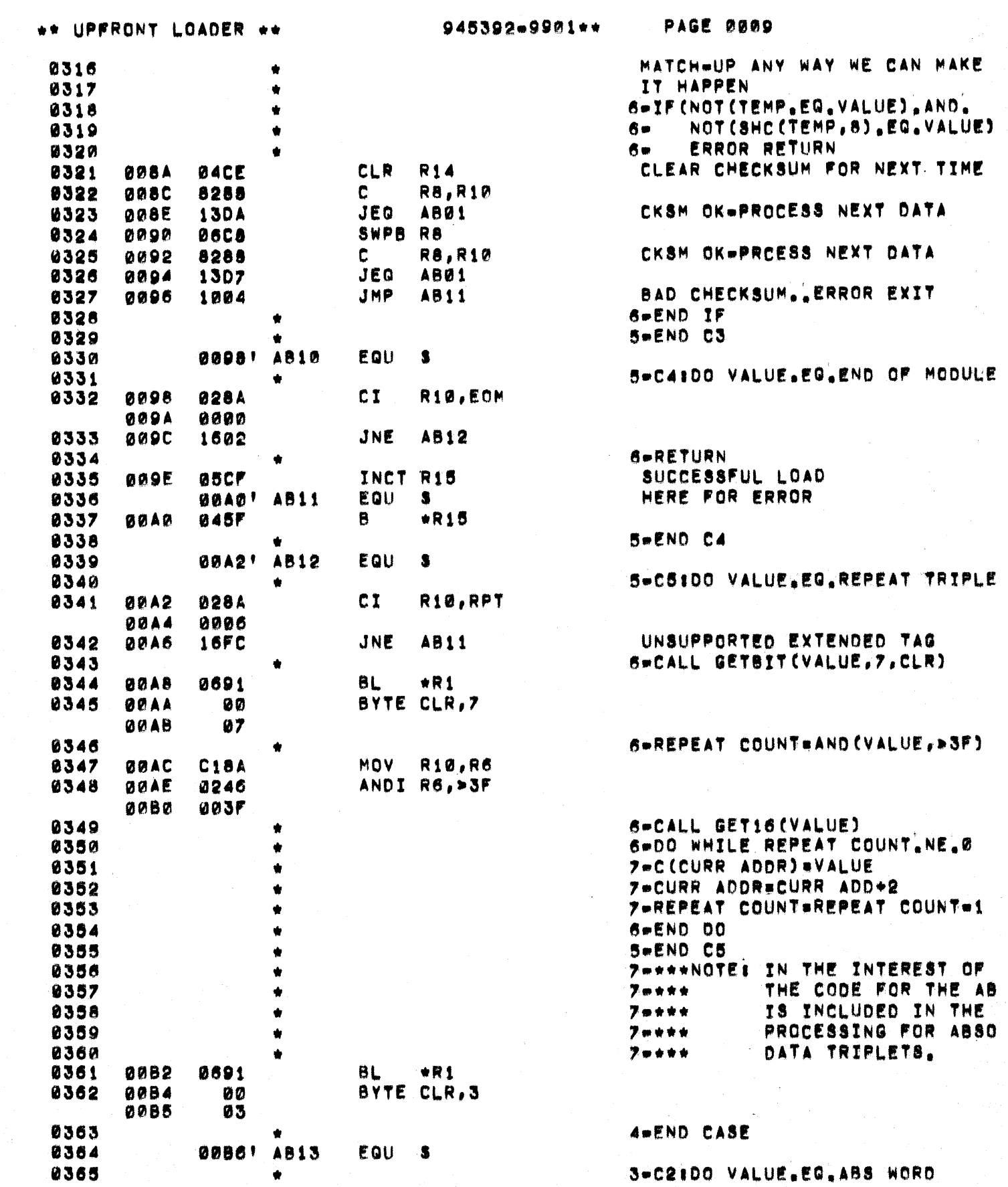

 $\label{eq:2} \frac{1}{\sqrt{2}}\left(\frac{1}{2}\left(\frac{1}{2}\right)^2\right)^{1/2} \left(\frac{1}{2}\left(\frac{1}{2}\right)^2\right)^{1/2}$ 

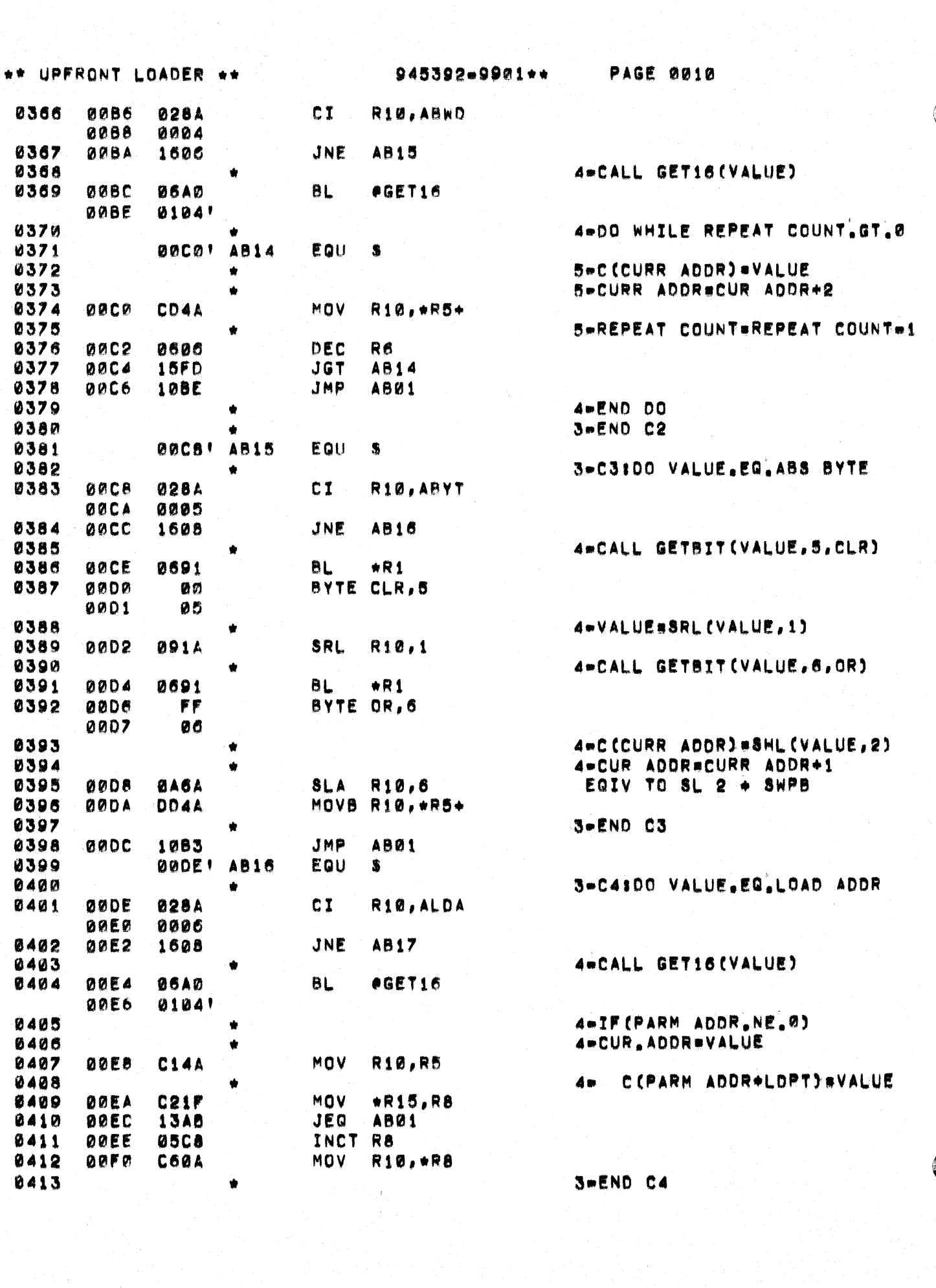

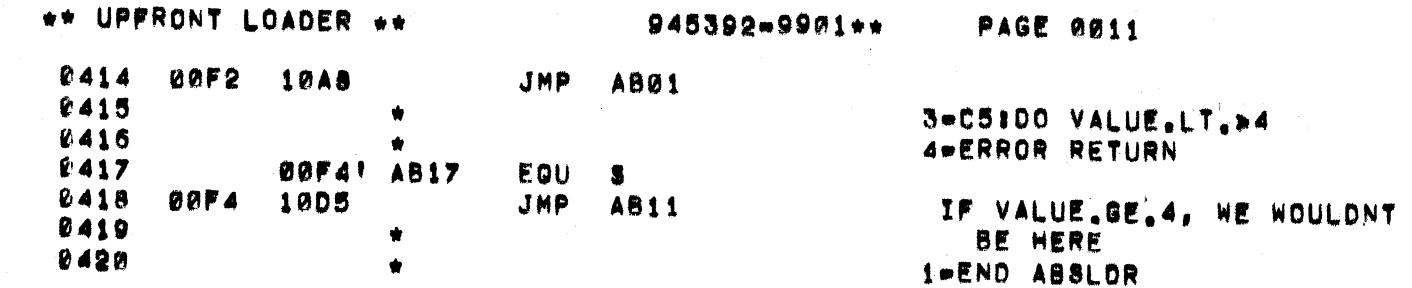

C

C

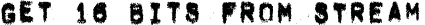

945392-9981++

**PAGE 0012** 

1-SUBROUTINE GET16

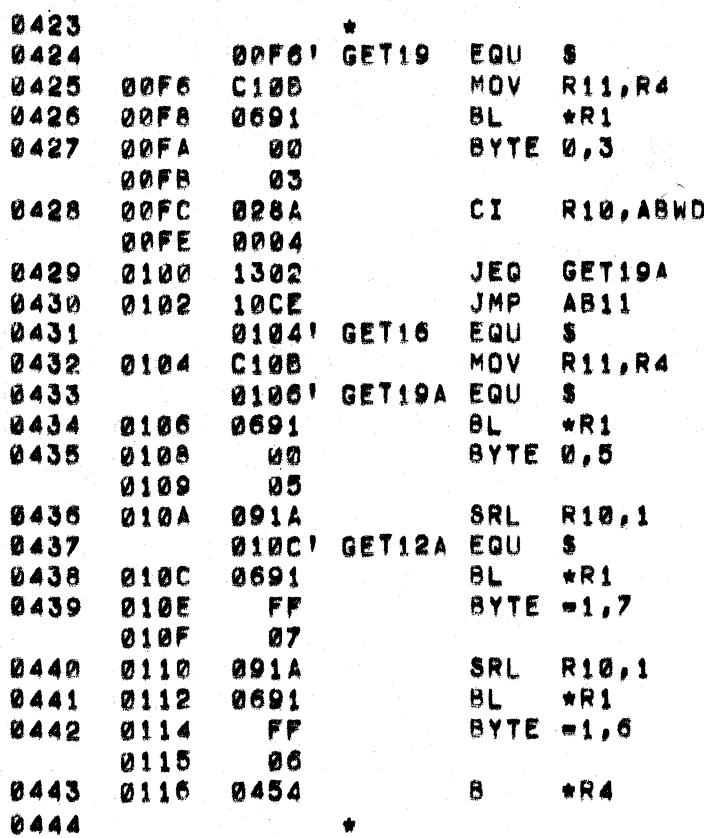

\*\*\*ENTRY POINT\*\*\*

SAVE RETURN

DISCARD TAG FROM NEXT CH.

& OR IN NEXT 7 BITS

DISCARD TAG FROM 3RD BYTE & OR IN NEXT 6 BITS

RETURN TO CALLER 1-END GET16

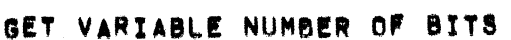

 $\bigcap$ 

 $\blacksquare$ 

945392-9901\*\*

**PAGE 0013** 

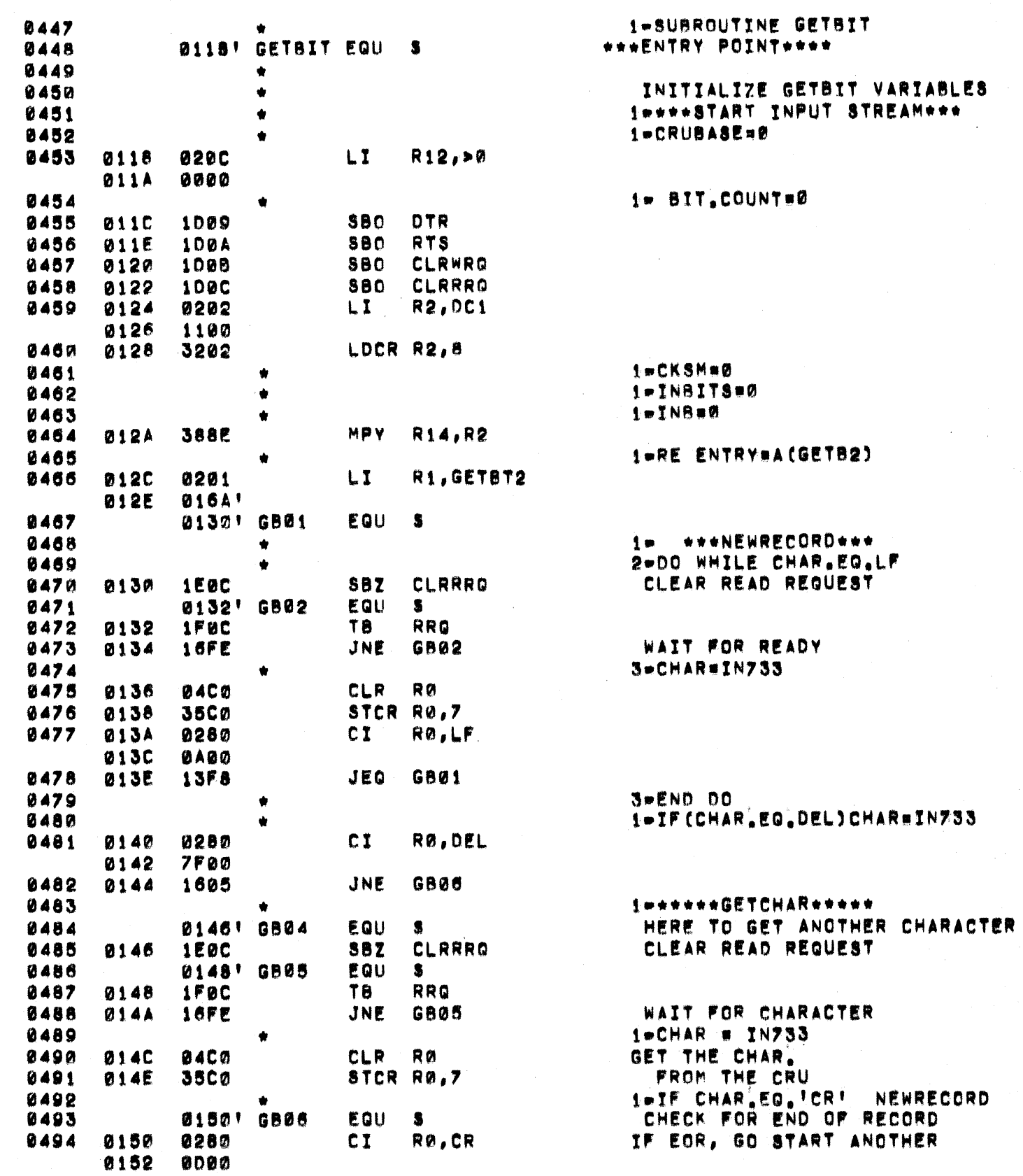

GET VARIABLE NUMBER OF BITS

945392-9901\*\*

PAGE 0014

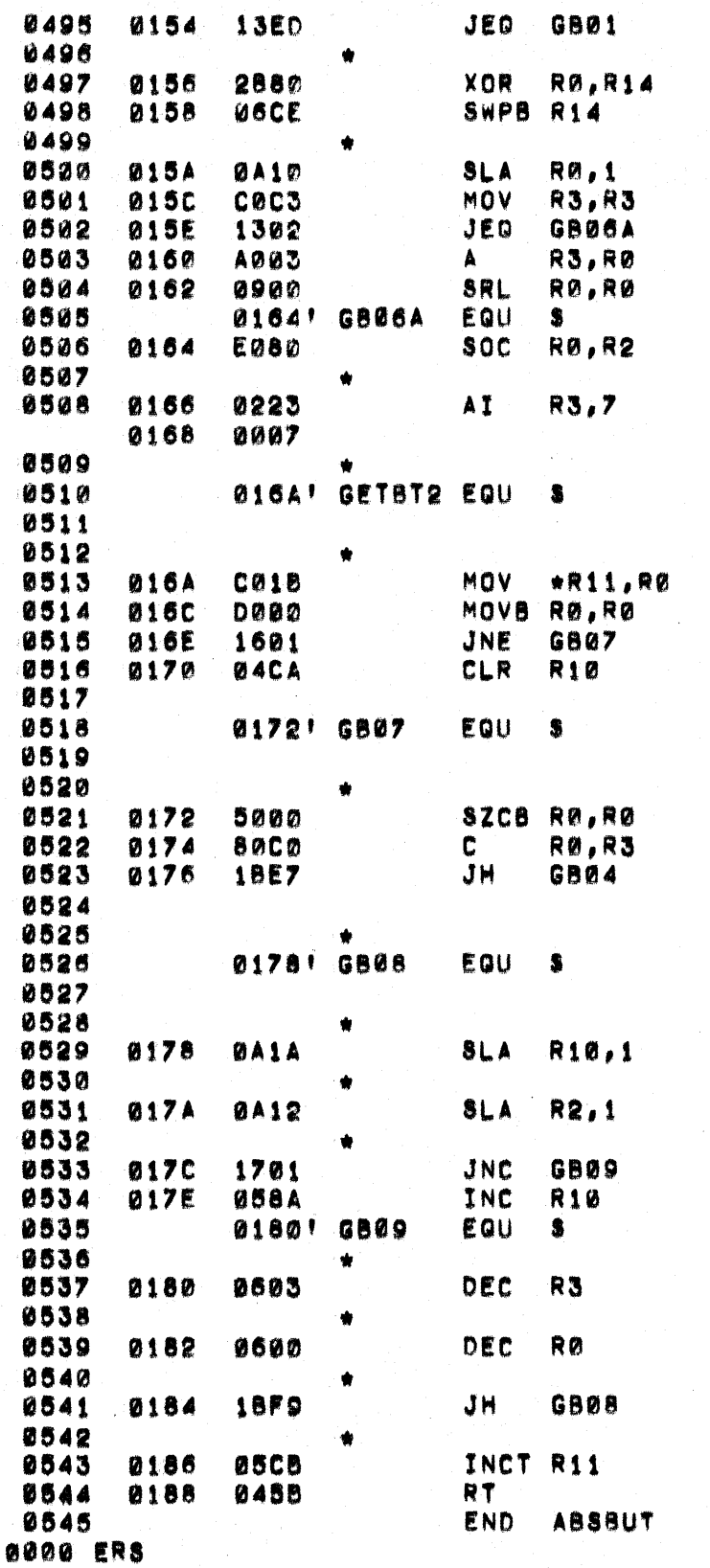

**RECORD** 1-CKSM=CKSM.XOR.CHAR

**I-CBS#CNC (CBS, CHAR, CBC)** LEFT JUSTIFY THE > DATA BITS AVOID 16 BIT SHIFT

NON ZERO SH COUNT IN RØ SHIFT CHAR BY NO BITS ON HAND

OR IN NEW BITS  $1*CBC=CBC+7$ UPDATE CURR BIT COUNT

1mereeGETBT2ereemer \*\*\*SECONDARY ENTRY POINT

1-IF (MODE EQ. CLR)RBS : #0 GET PARAMETERS

JUMP IF RIG HAS GOOD DATA ELSE, CLEAR OUT TRASH

1-IF(RBC.GT.CBC)GETCHAR CLEAR THE MODE FLAG CMPR RGST TO BITS ON HAND JUMP TO GET MORE BITS

1-DO WHILE RBC.GT.0

2-CALL SLA (RBS, 1)

2=CALL SLA(CBS,1)

2-IF(CARRY)RBS=RBS+1

2-CBC=CBC-1

2-RBC=RBC-1 DECR REQUEST COUNT AND  $1 - ENO$  00 REPEAT IF NOT DONE **RORETURN** INCREMENT RETURN ADDRESS

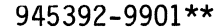

PAGE 15

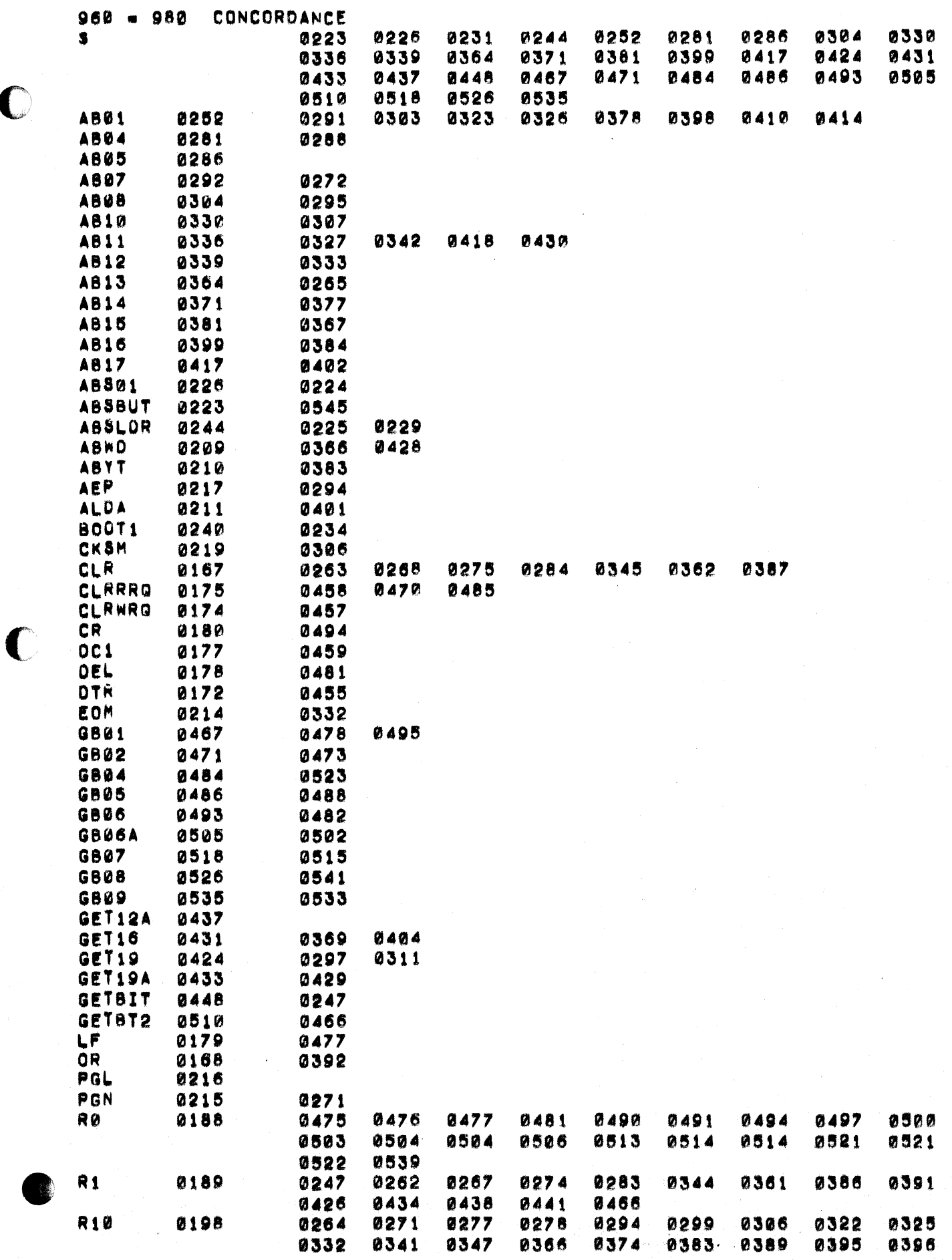

C

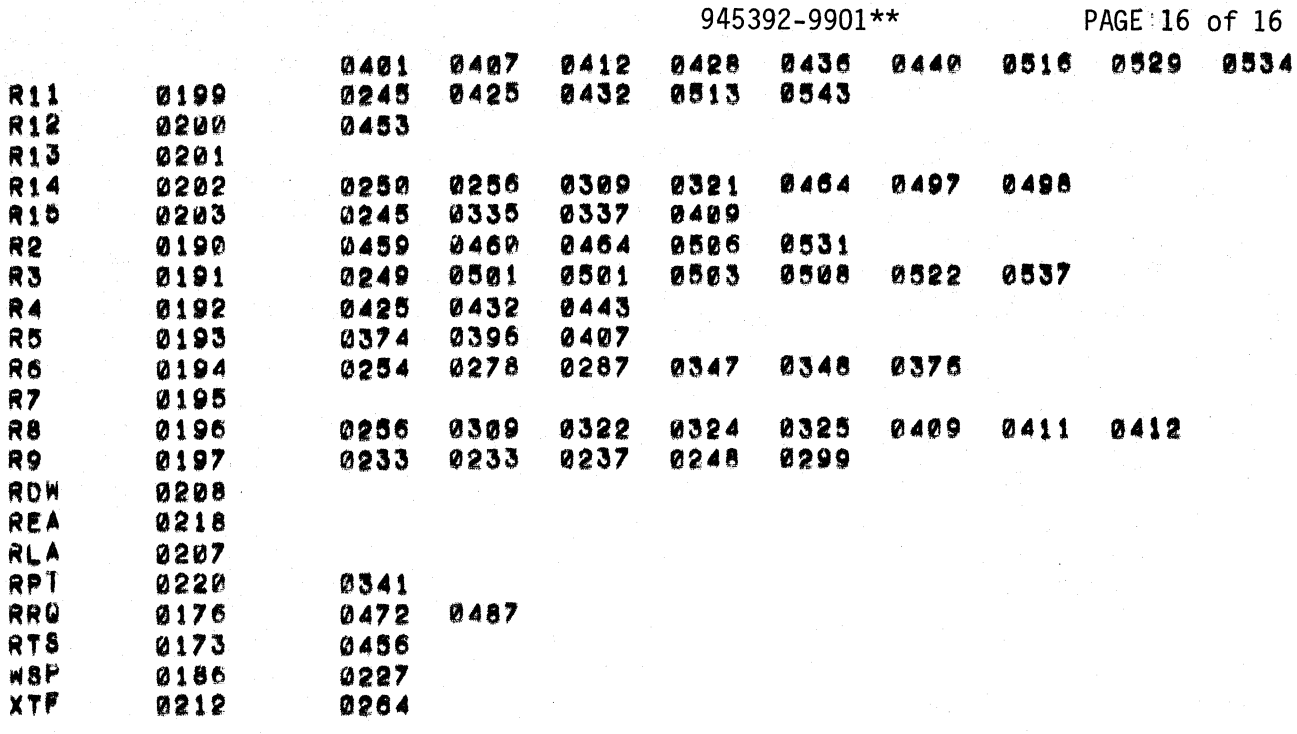

THERE ARE

0074 SYMBOLS

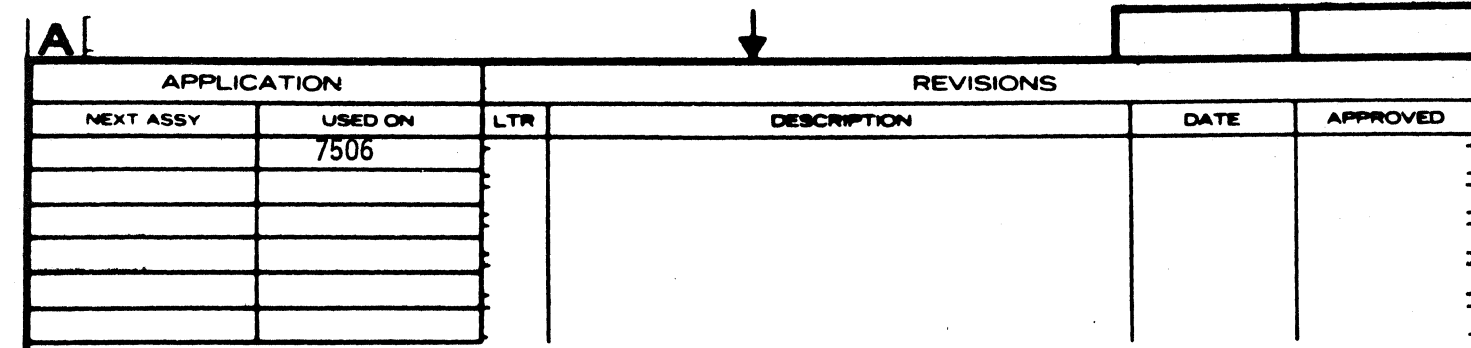

 $\sim$ 

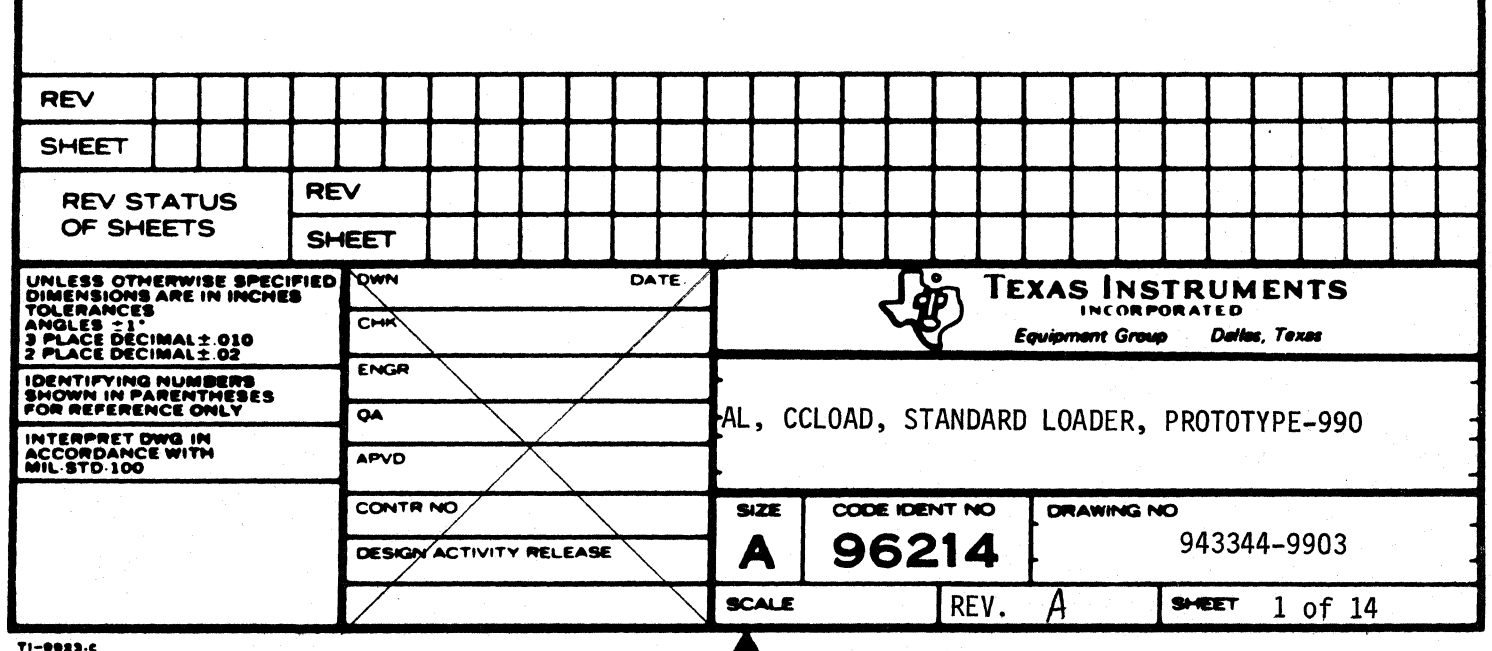

 $\frac{1}{2}$  .

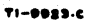

C

## CCLOAD-CARD/CASSETTE LOADER 943344-9903 REV\*A PAGE 0002

 $\frac{1}{2}$ 

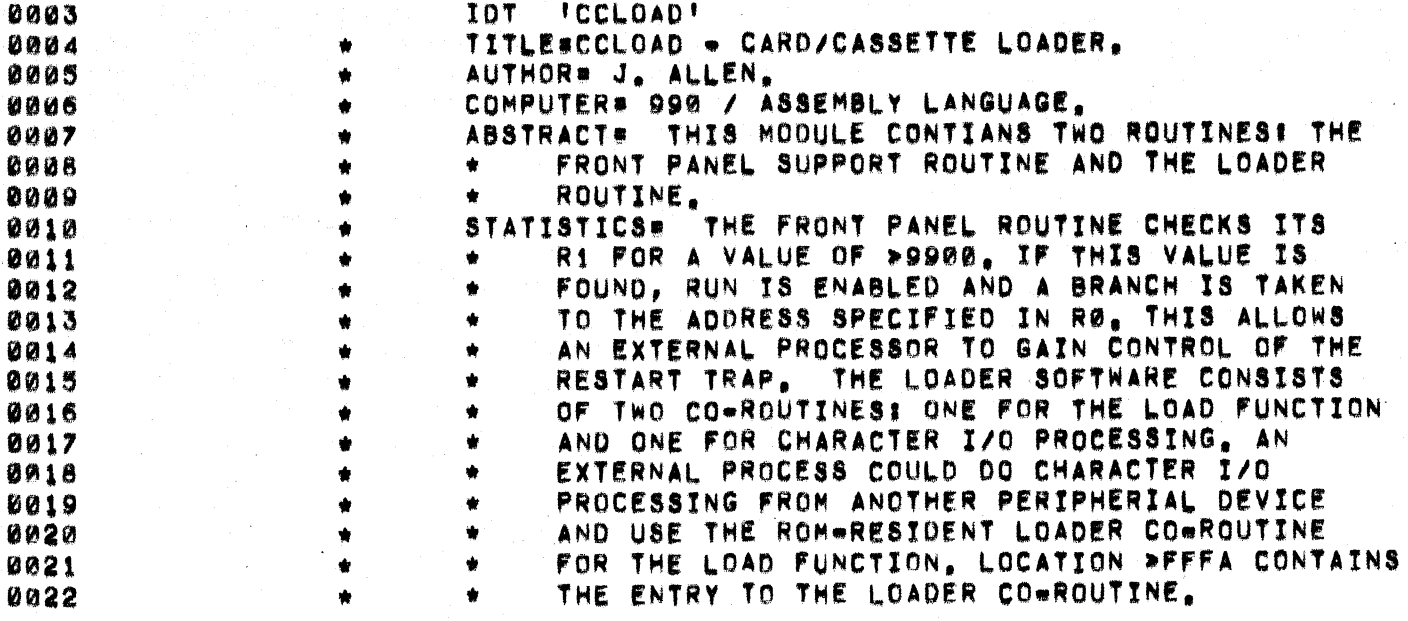

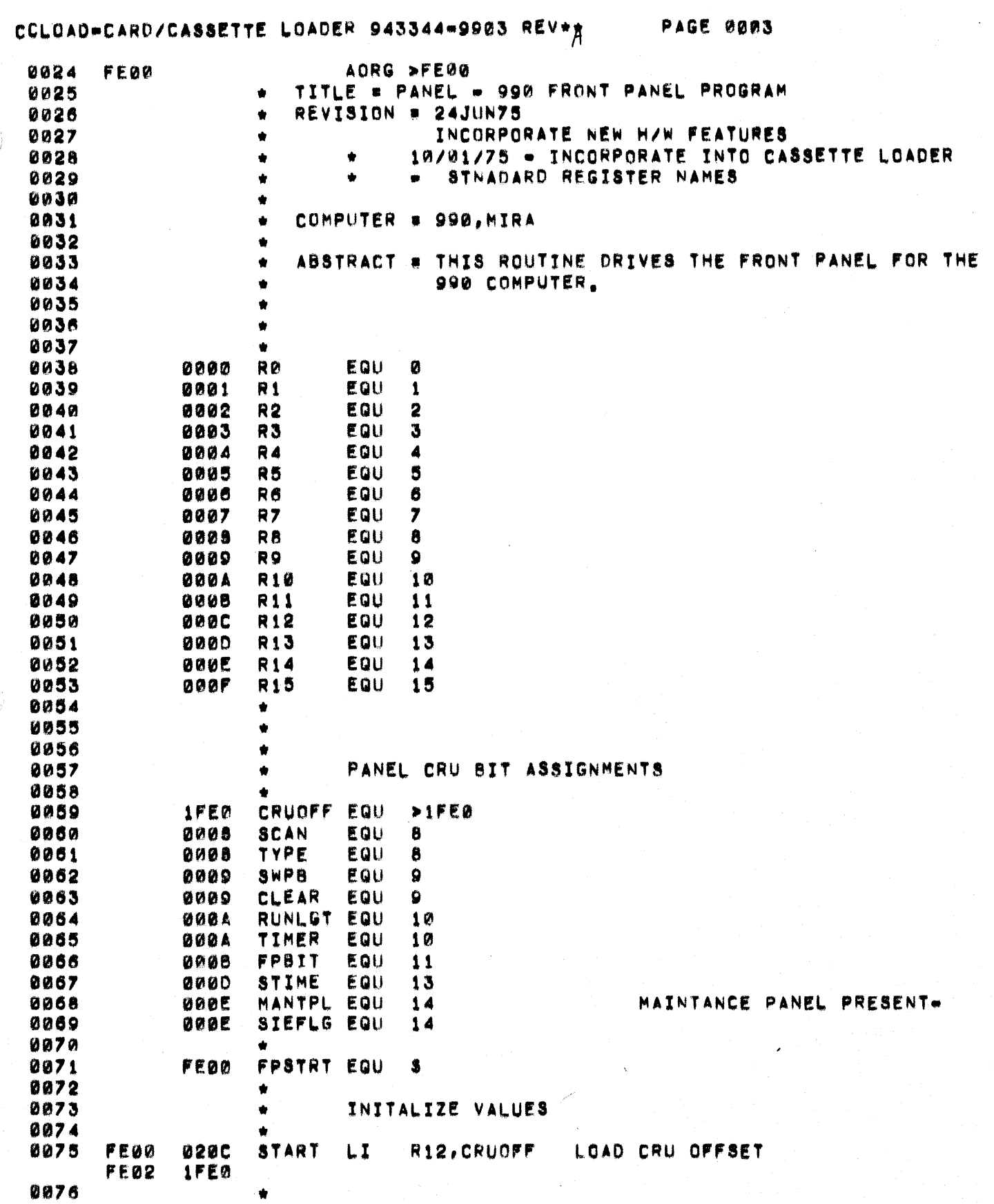

C

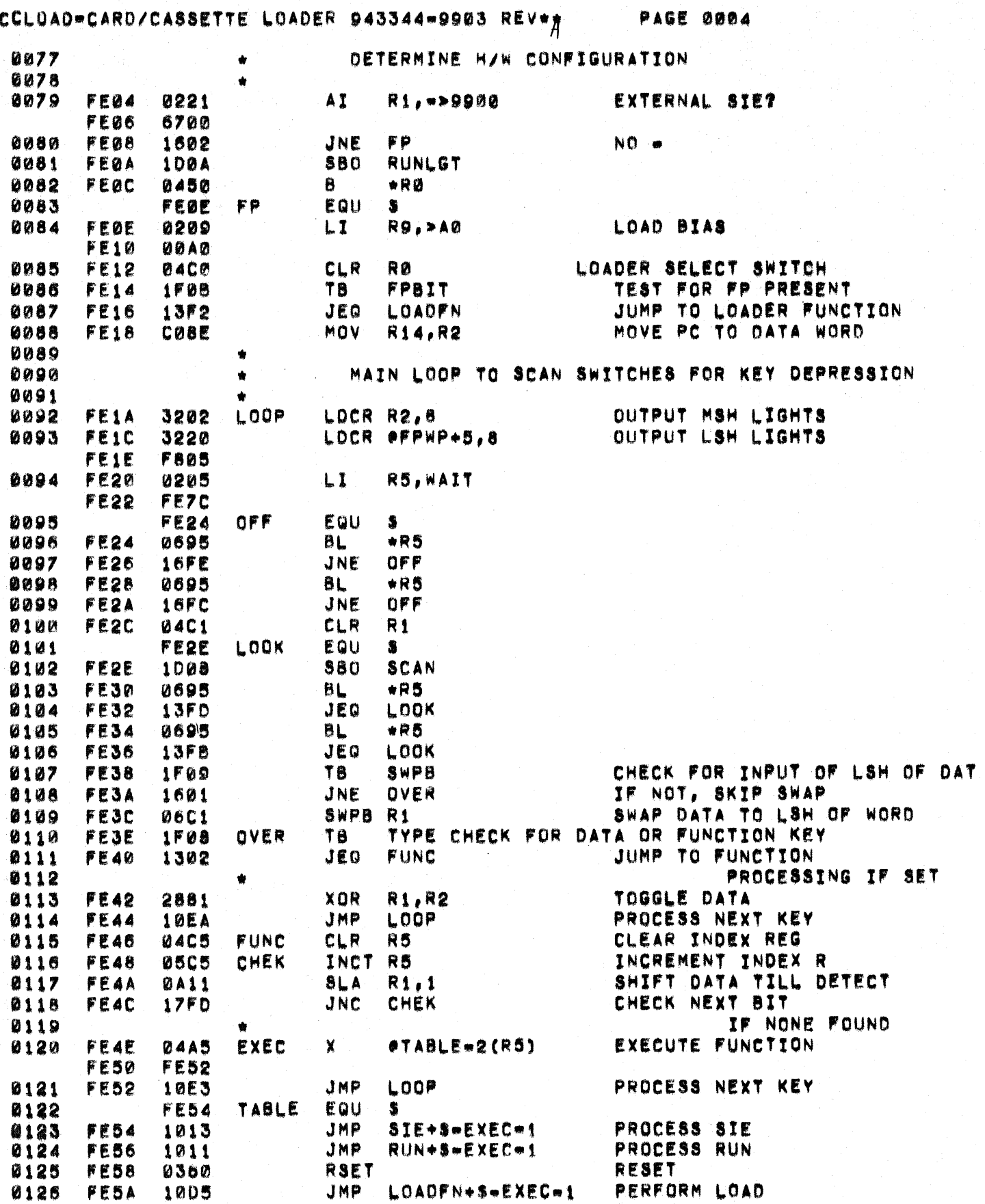

တယ္။ အေရးအတြင္း အခ်ိန္း ေက်ာ္လာေတြကို ေတြကို ေတြကို အေမရိကန္ေတြကို ေတြကို ေက်ာ္လာေတြကို ေတြကို ေတြကို ေတြကို ေ<br>အဲဒီေတြကို ေတြကို ေတြကို ေက်ာ္လာေတြကို ေျပာၾကားေတြကို ေက်ာ္လာေတြကို ေက်ာ္လာေတြကို ေက်ာ္လာေတြကို ေတြကို ေက်ာ္လာ

 $\bigcap$ 

 $\sim 5$ 

## CCLOAD=CARD/CASSETTE LOADER 943344=9903 REV\*A

C

ſ

**PAGE 0005** 

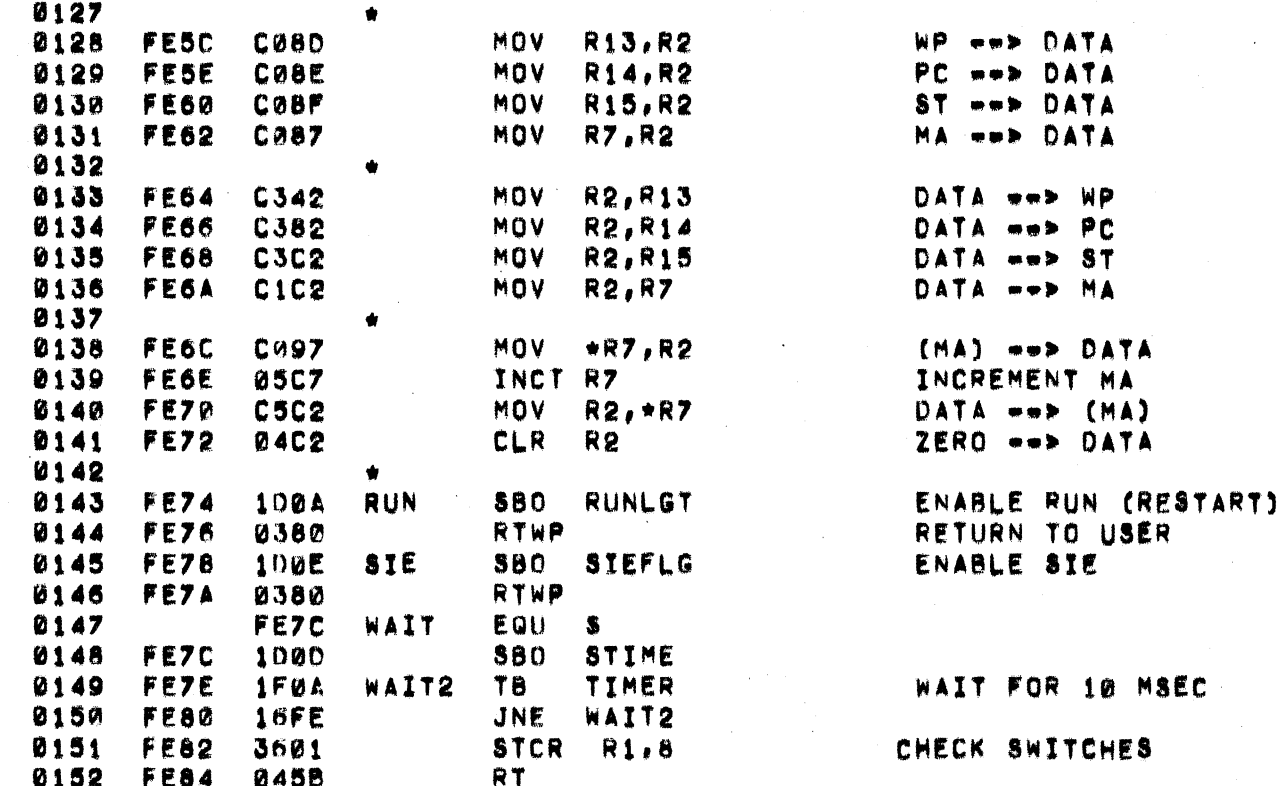
## CCLOAD=CARD/CASSETTE LOADER 943344=9903 REV+A

**PAGE 0006** 

 $\bigodot$ 

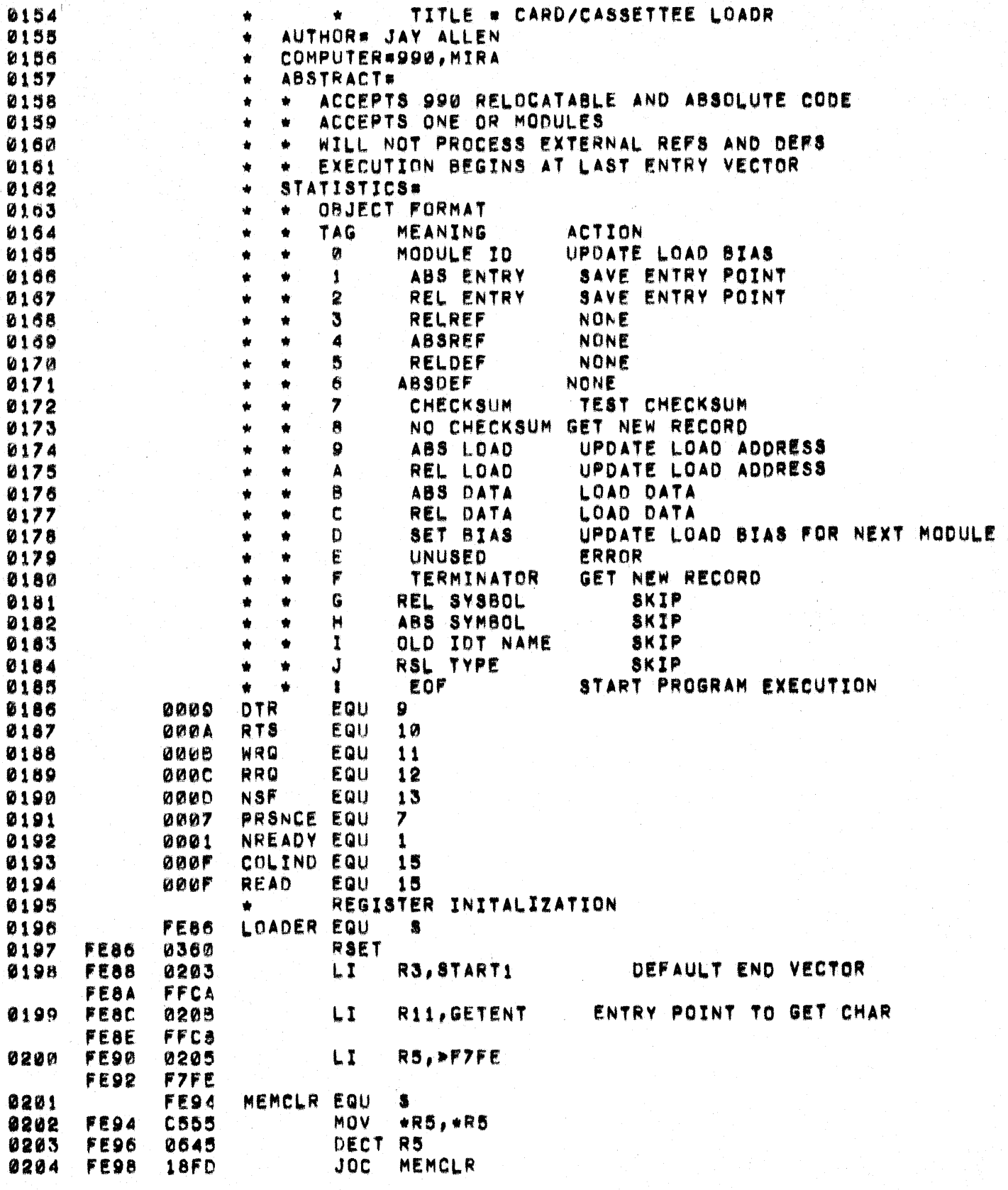

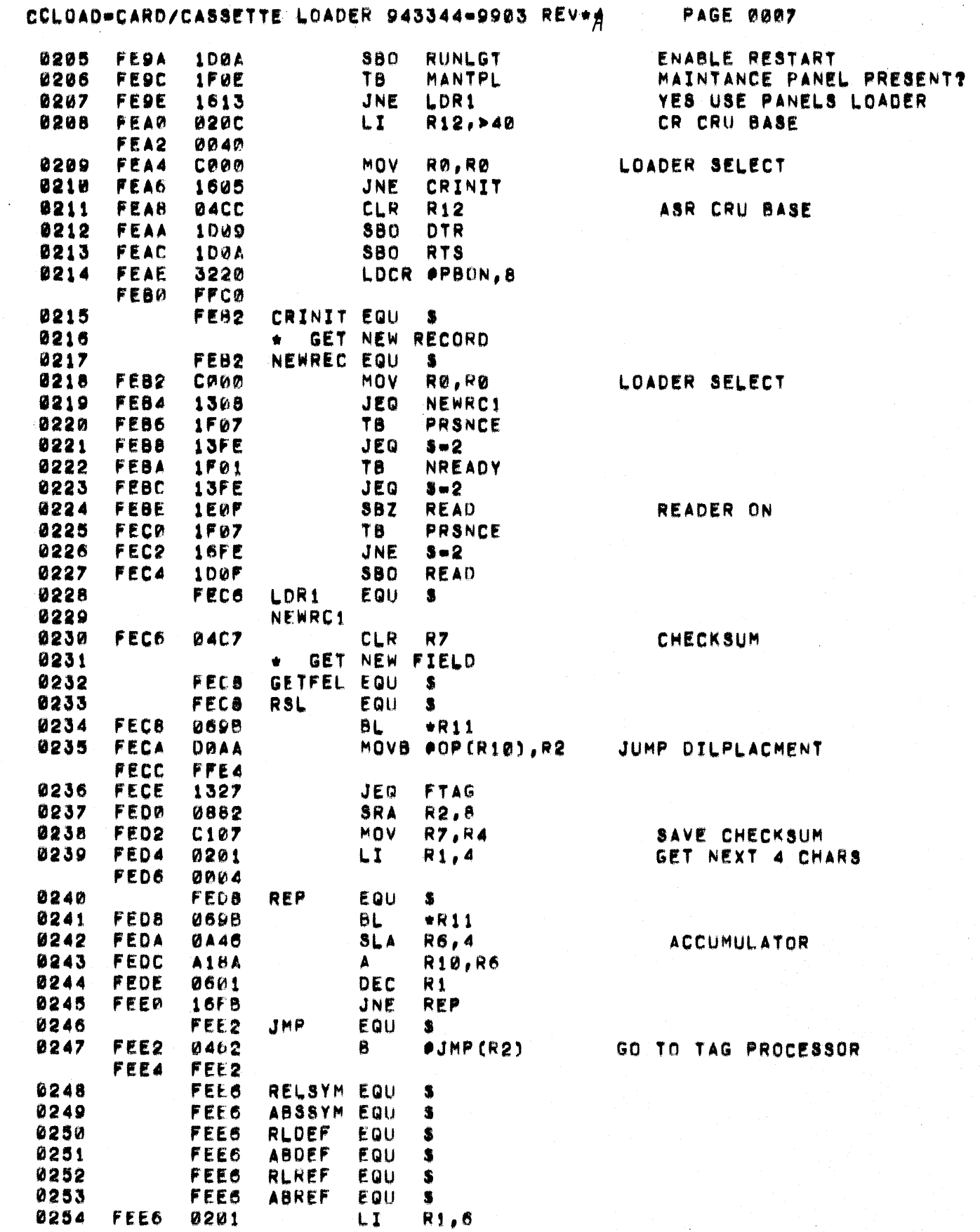

 $\bigodot$ 

C

# CCLOAD=CARD/CASSETTE LOADER 943344=9903 REV\*A PAGE 0008

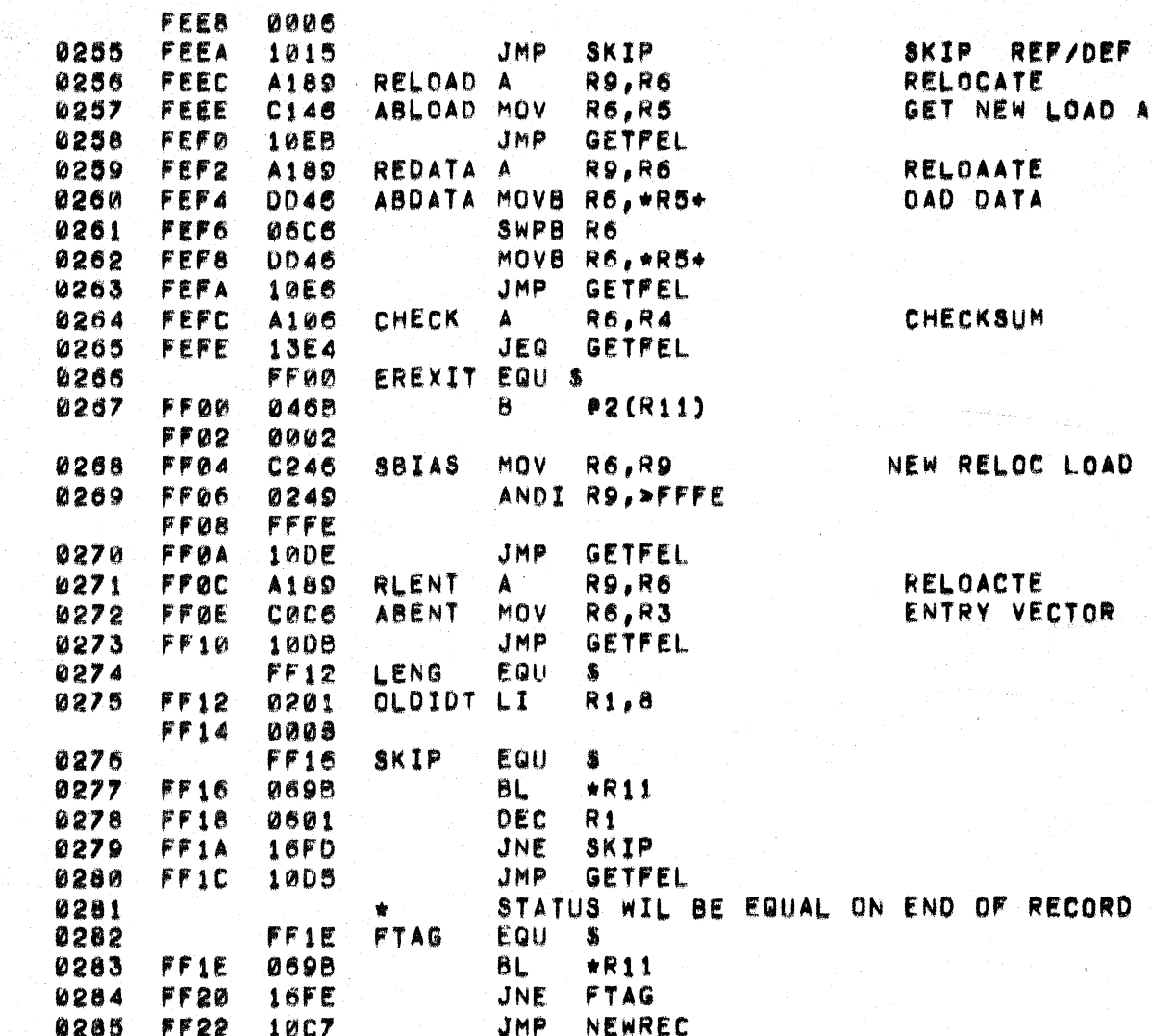

DDRESS

 $\mathbb{C}$ 

BIAS.

## CCLOAD=CARD/CASSETTE LOADER 943344-9903 REV+# PAGE 0009

 $\bigcirc$ 

 $\blacksquare$ 

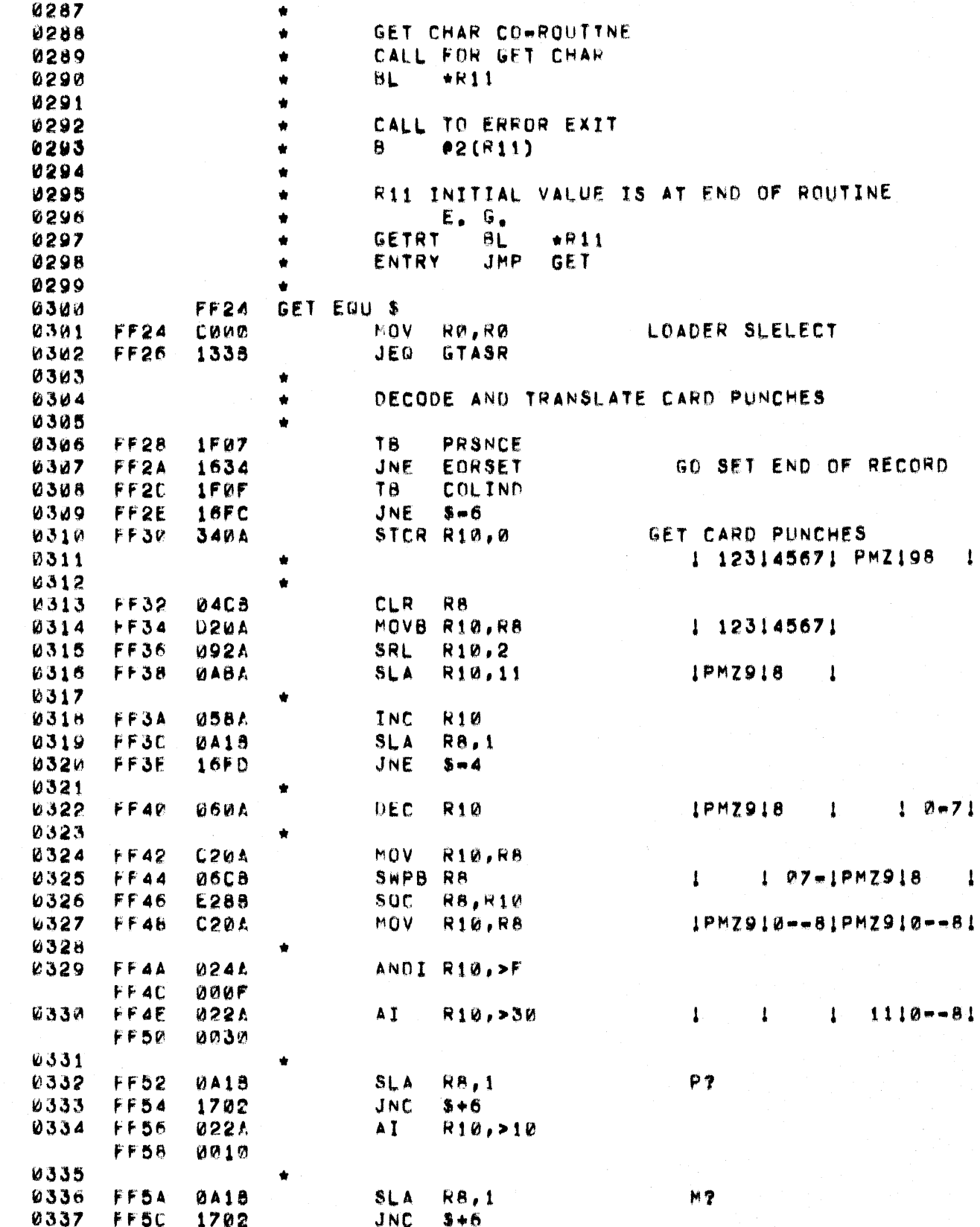

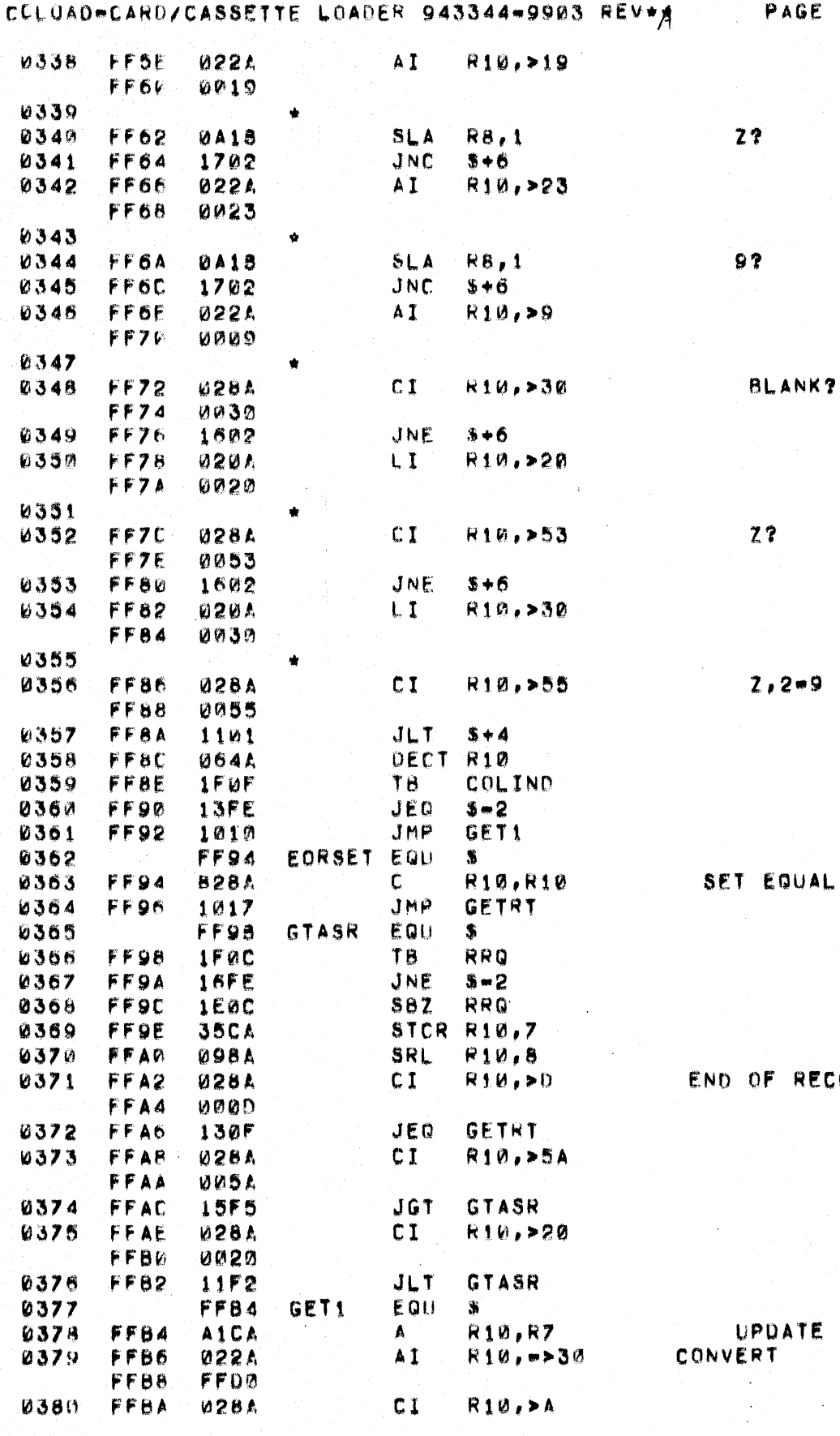

0010

L STATUS

CORD?

CHECKSUM

### CCLOAD=CARD/CASSETTE LOADER 943344=9903 REV+A

**PAGE 0011** 

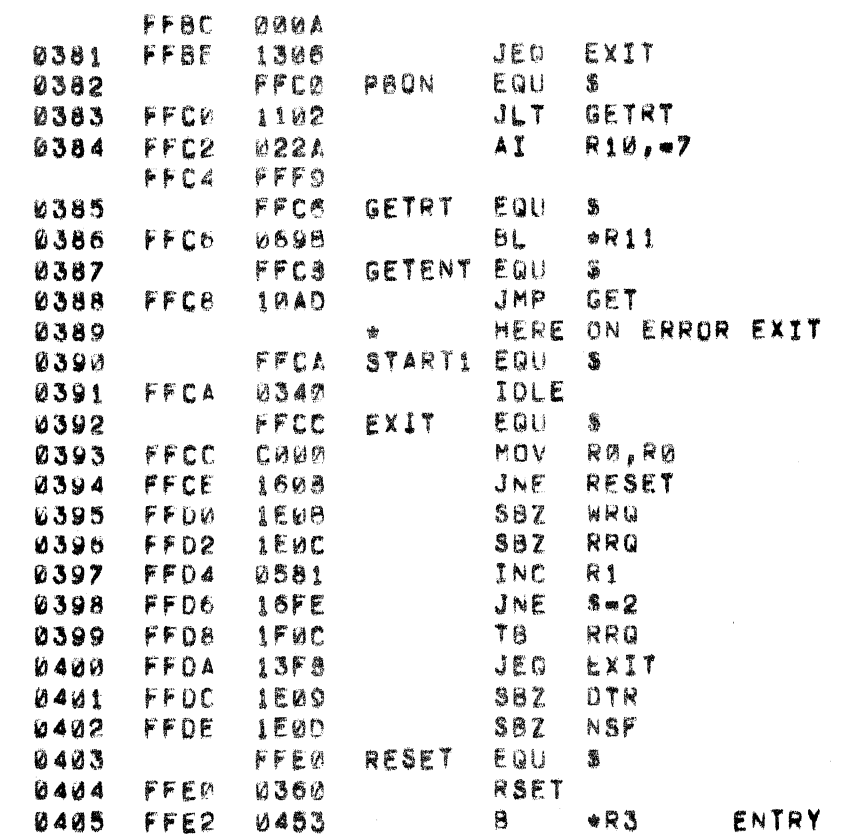

END OF LOA D MODULE

LOAD ERROR OR NO VECTOR INDICATE ERROR WITH IDLE LIGH

LOADER SELECT

#### ENTRY VECTOR

### CCLOAD=CARD/CASSETTE LOADER 943344=9903 REV\*A

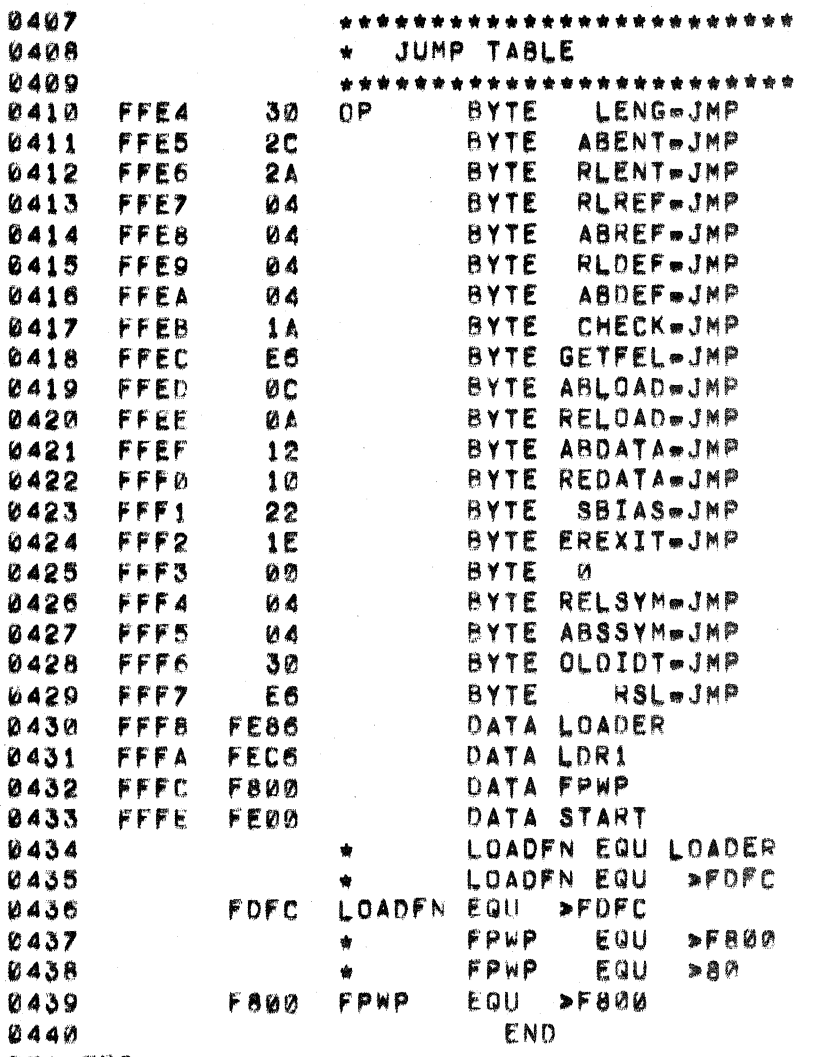

W/O SELF=TEST<br>FOR SELF=TEST

**PAGE 0012** 

FOR PROTOTYPING SYSTEM<br>OTHERWISE

DOOD ERS

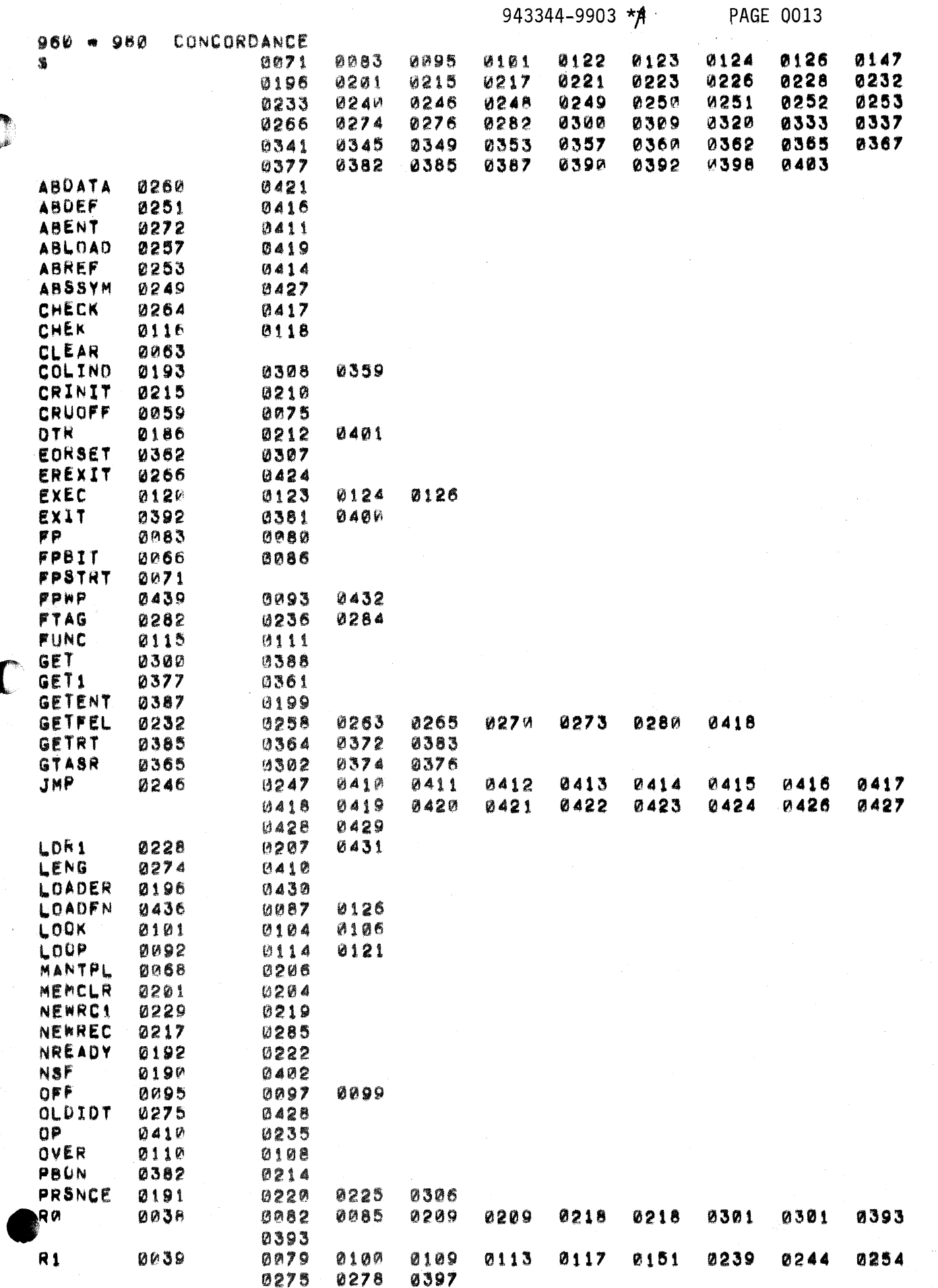

 $\epsilon = \mu_0 = \mu_0$ 

C

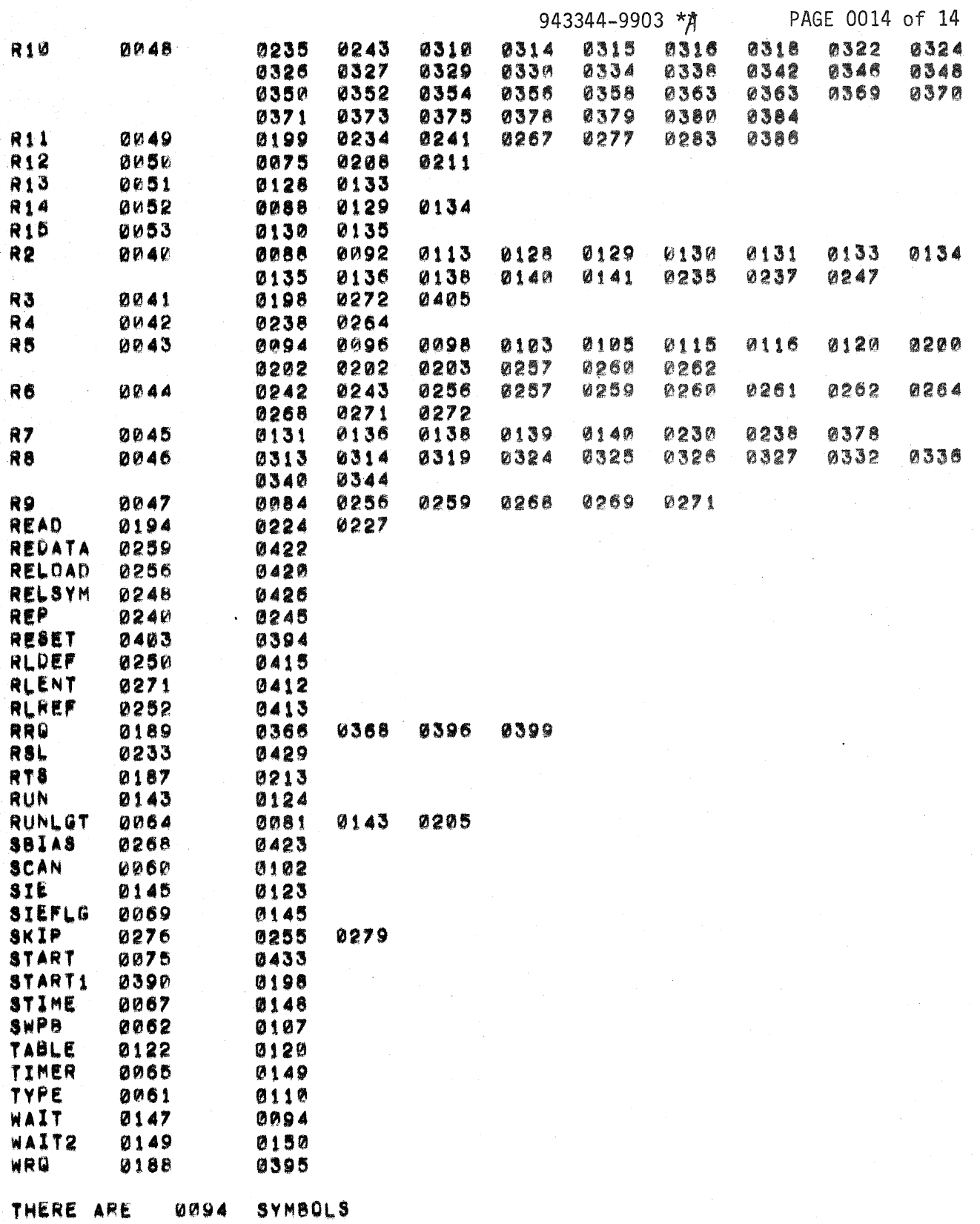

,

 $\overline{C}$ 

i<br>Palipina